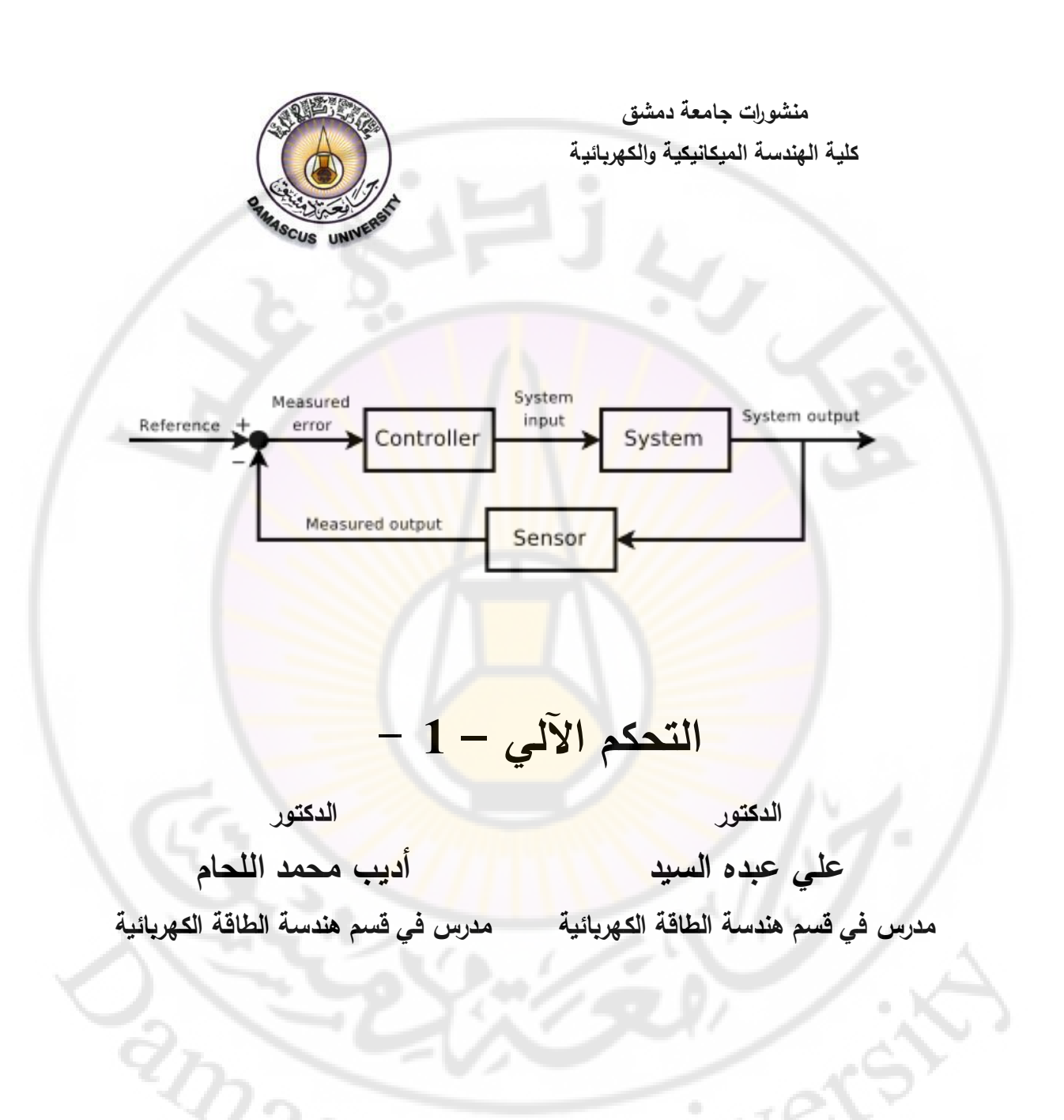

3417-3416 هـ 1036-1035 م

**جامعة دمشق**

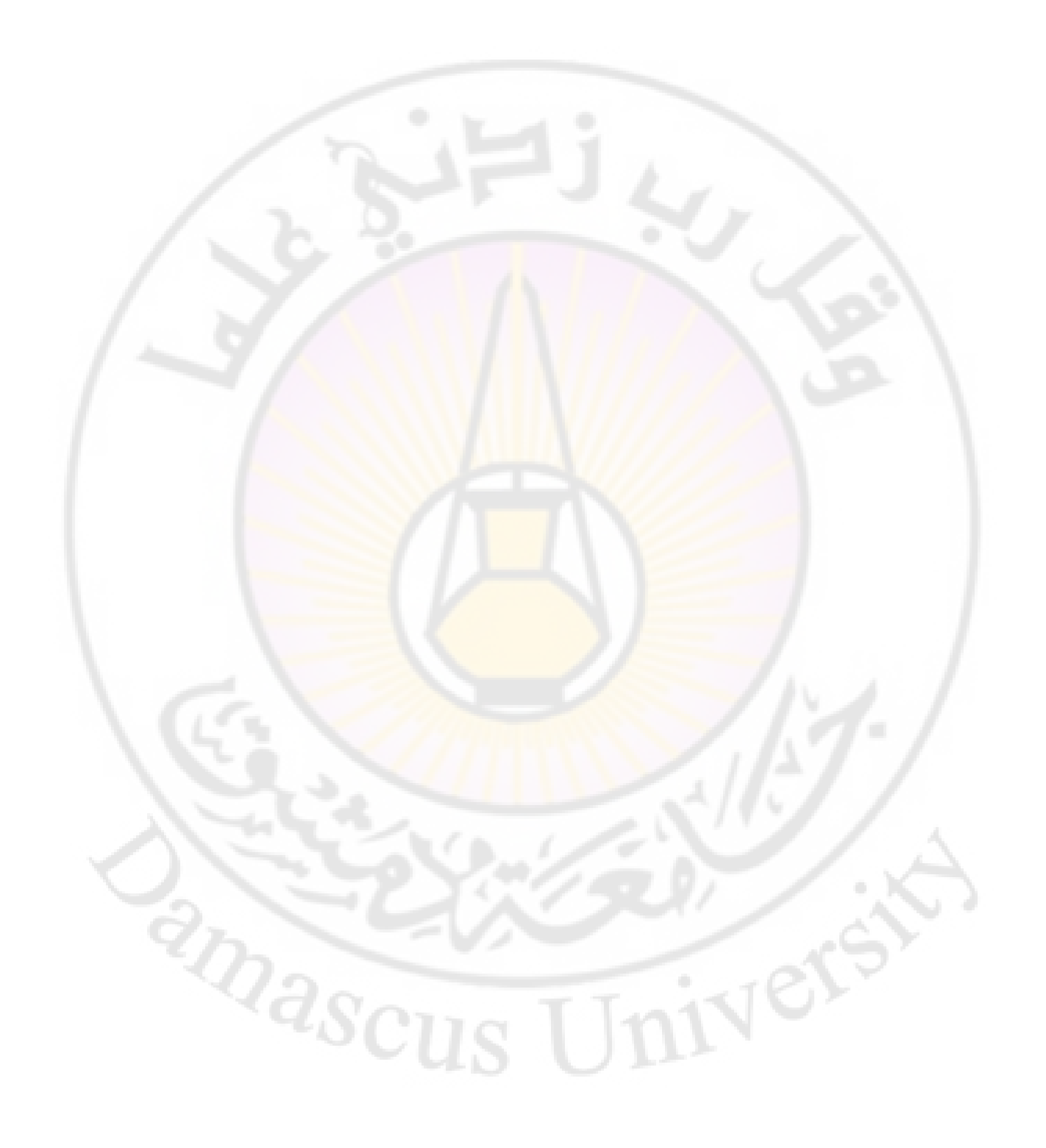

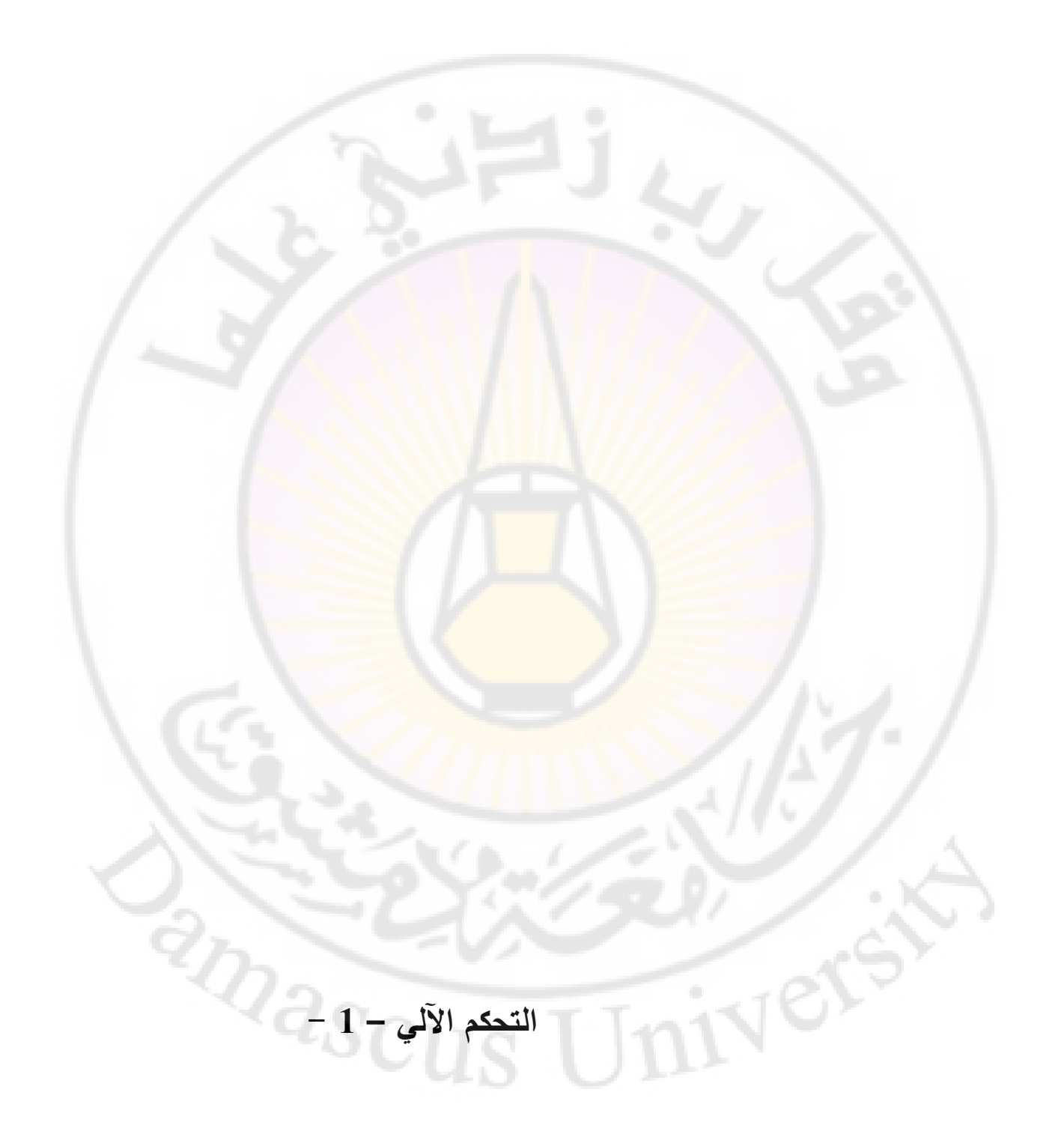

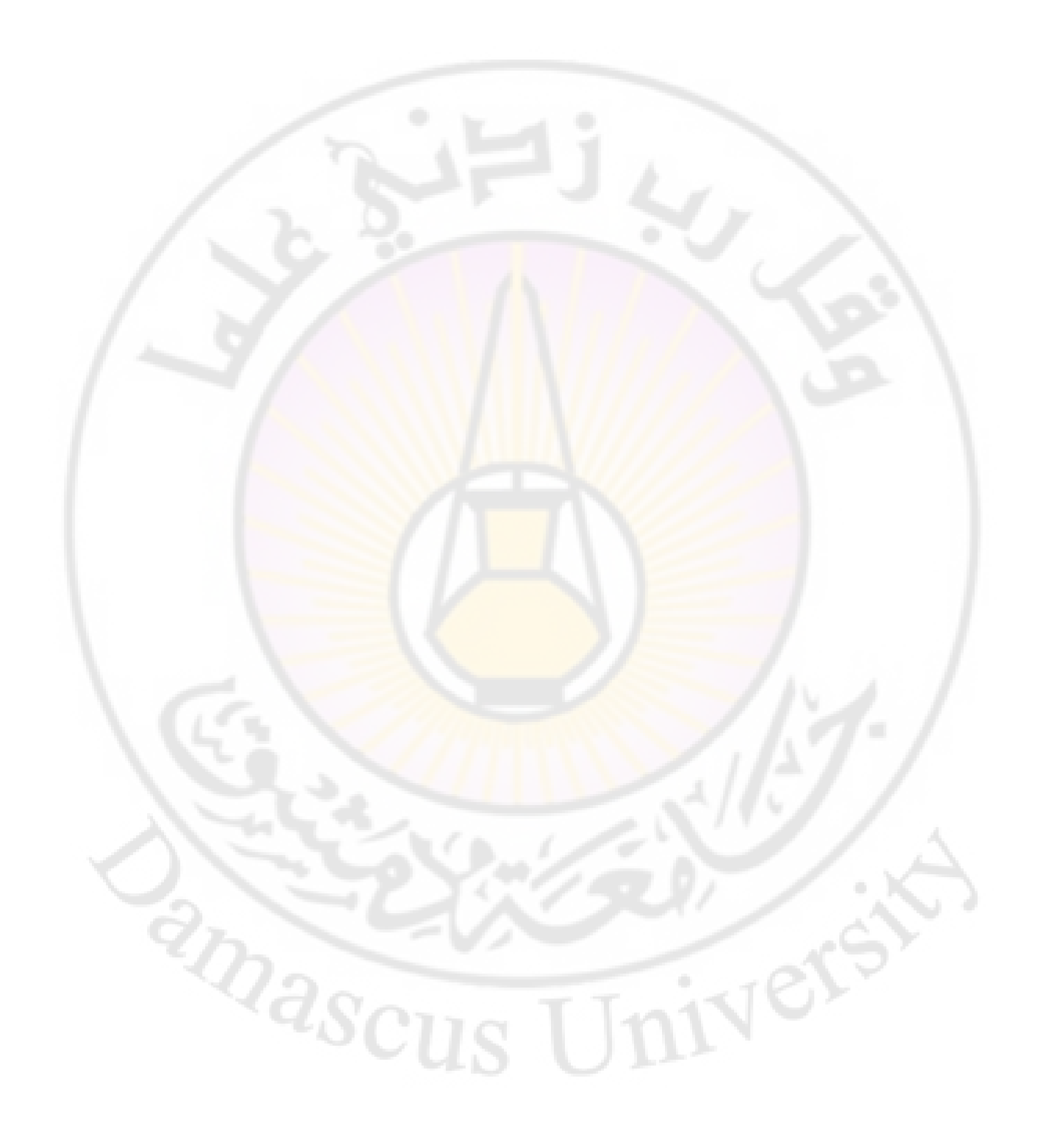

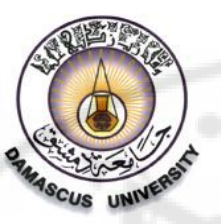

**منشورات جامعة دمشق كلية الهندسة الميكانيكية والكهربائية**

**التحكم اآللي – 1 -**

**الدكتور**

**الدكتور**

**علي عبده السيد**

**مدرس في قسم هندسة الطاقة الكهربائية**

**أديب محمد اللحام مدرس في قسم هندسة الطاقة الكهربائية**

**جامعة دمشق**

3417-3416 هـ 1036-1035 م

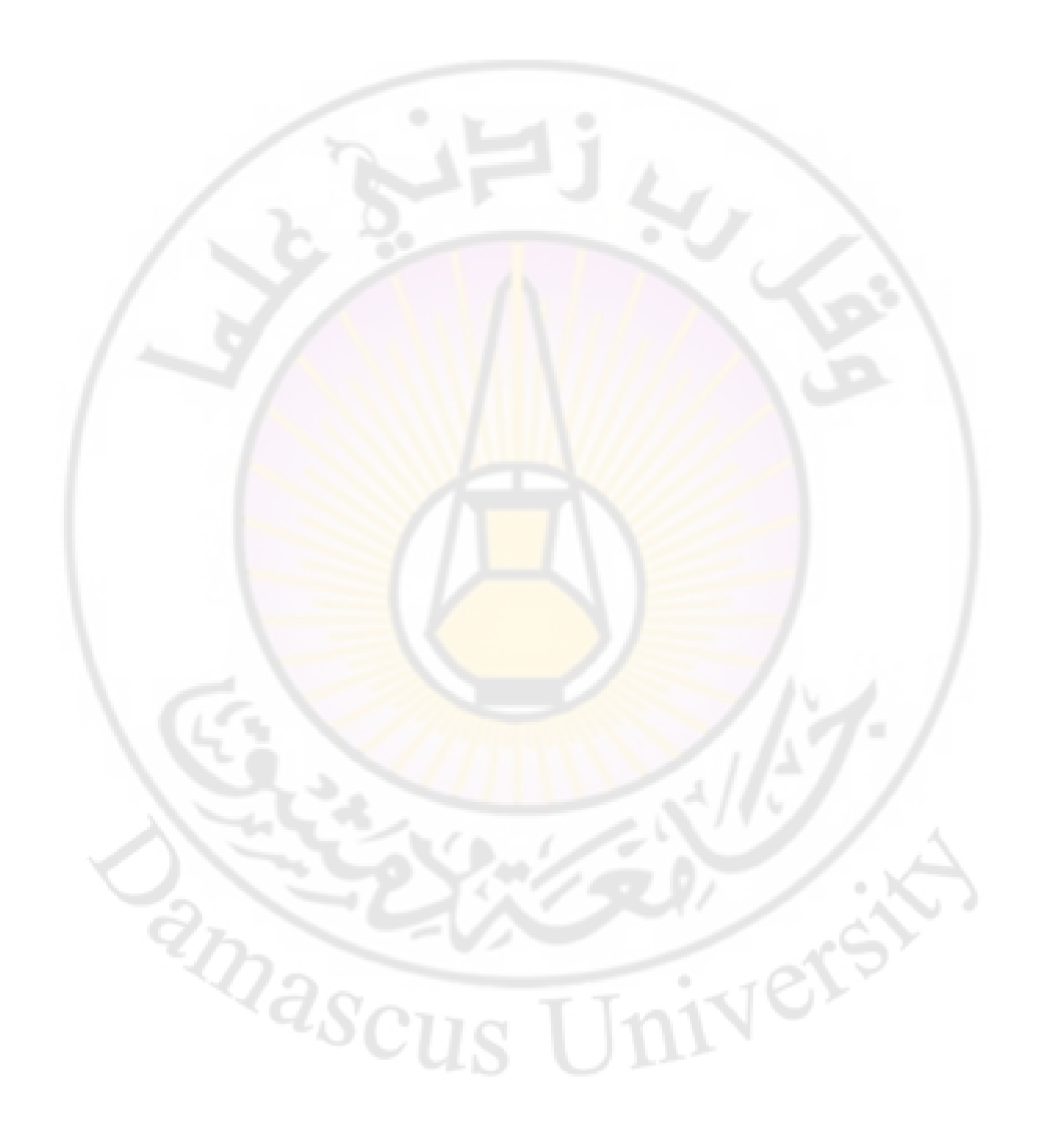

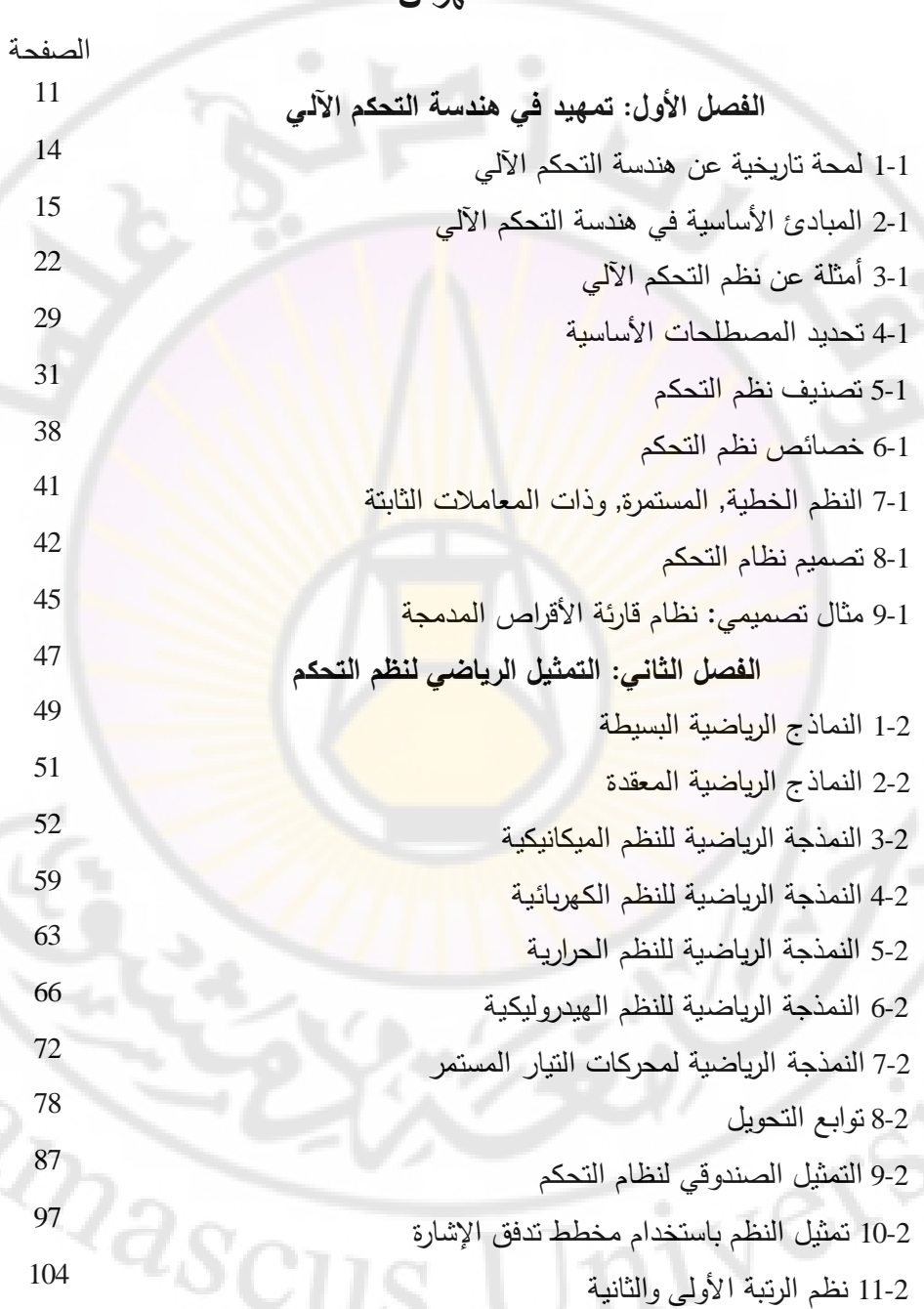

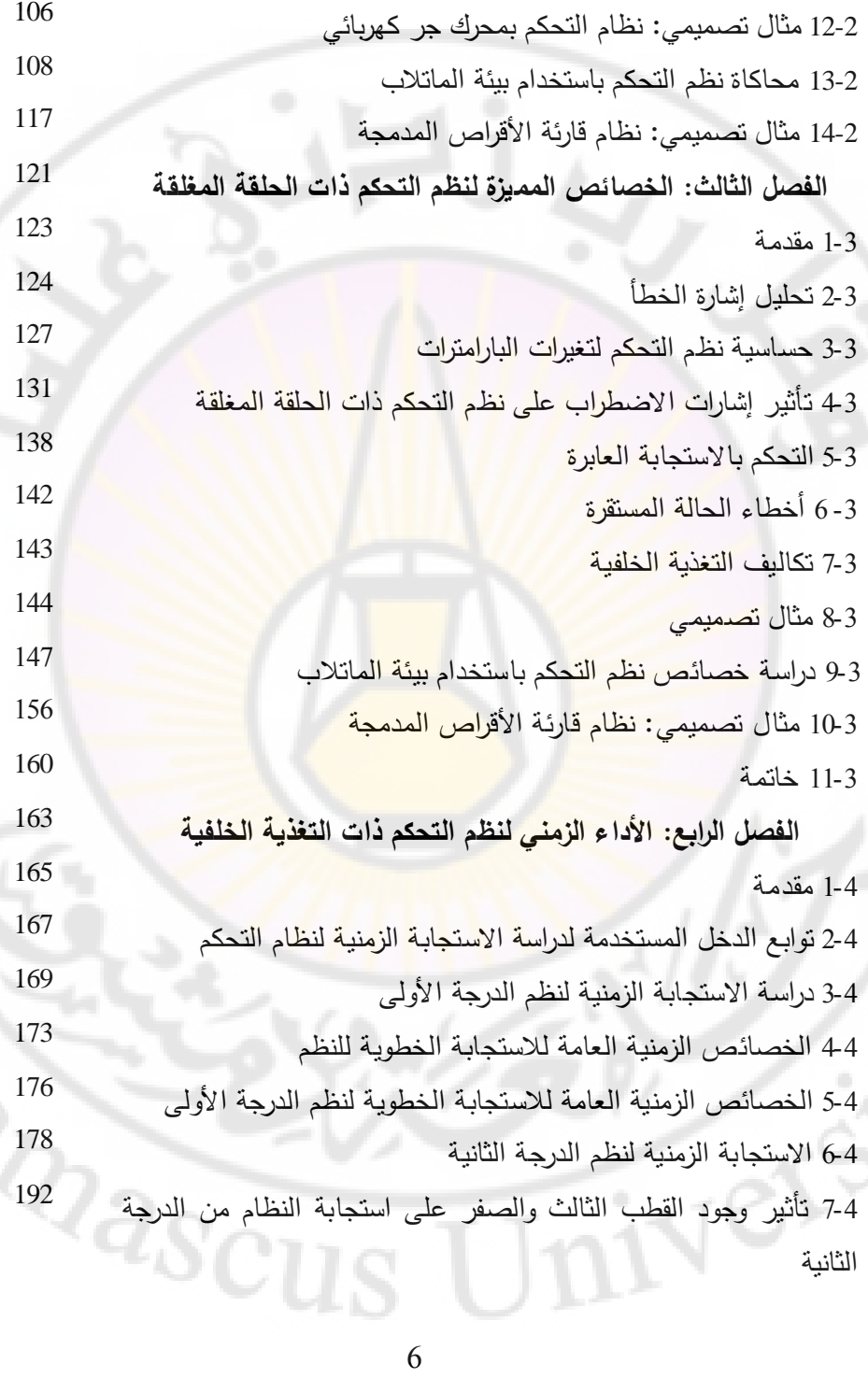

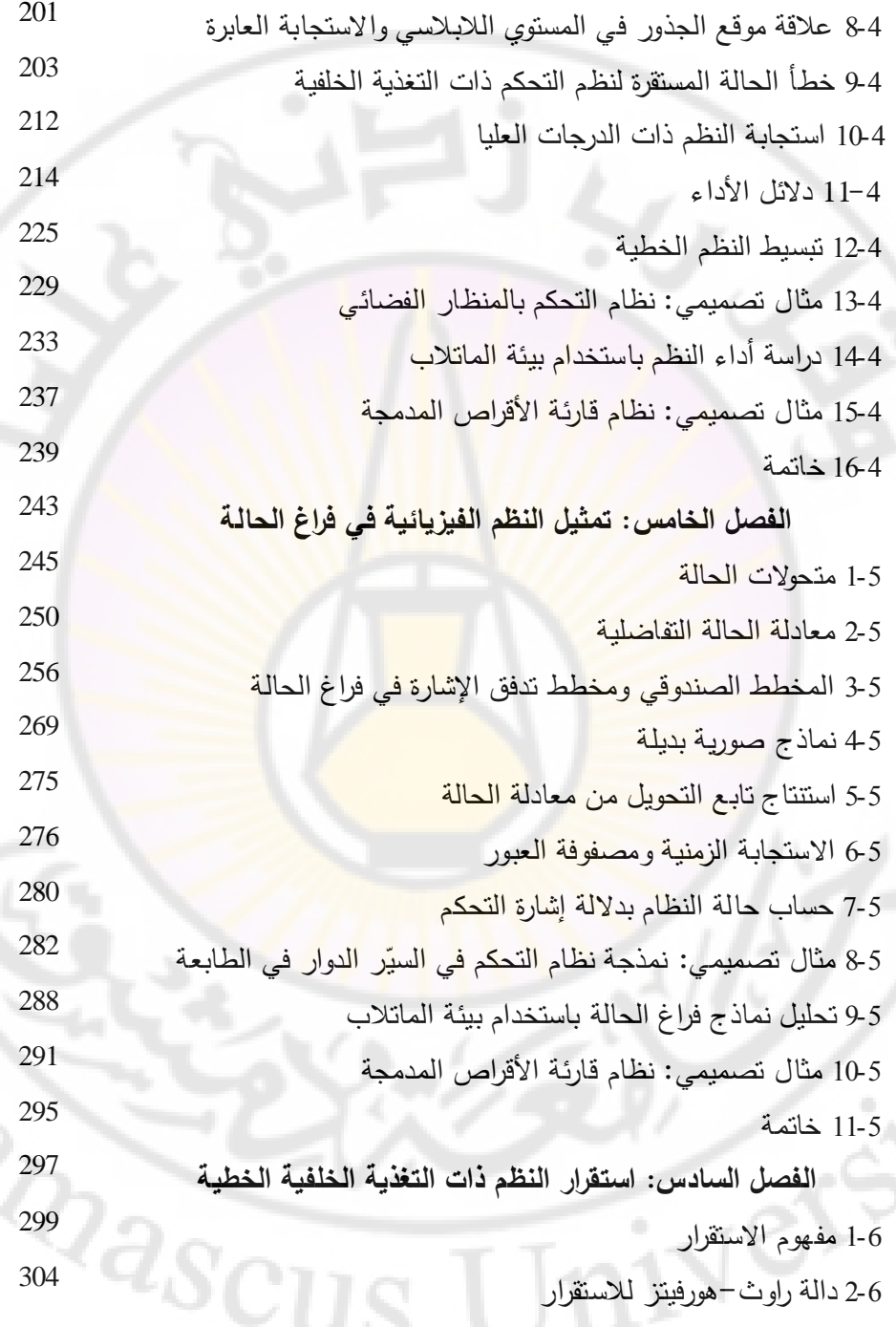

Ć,

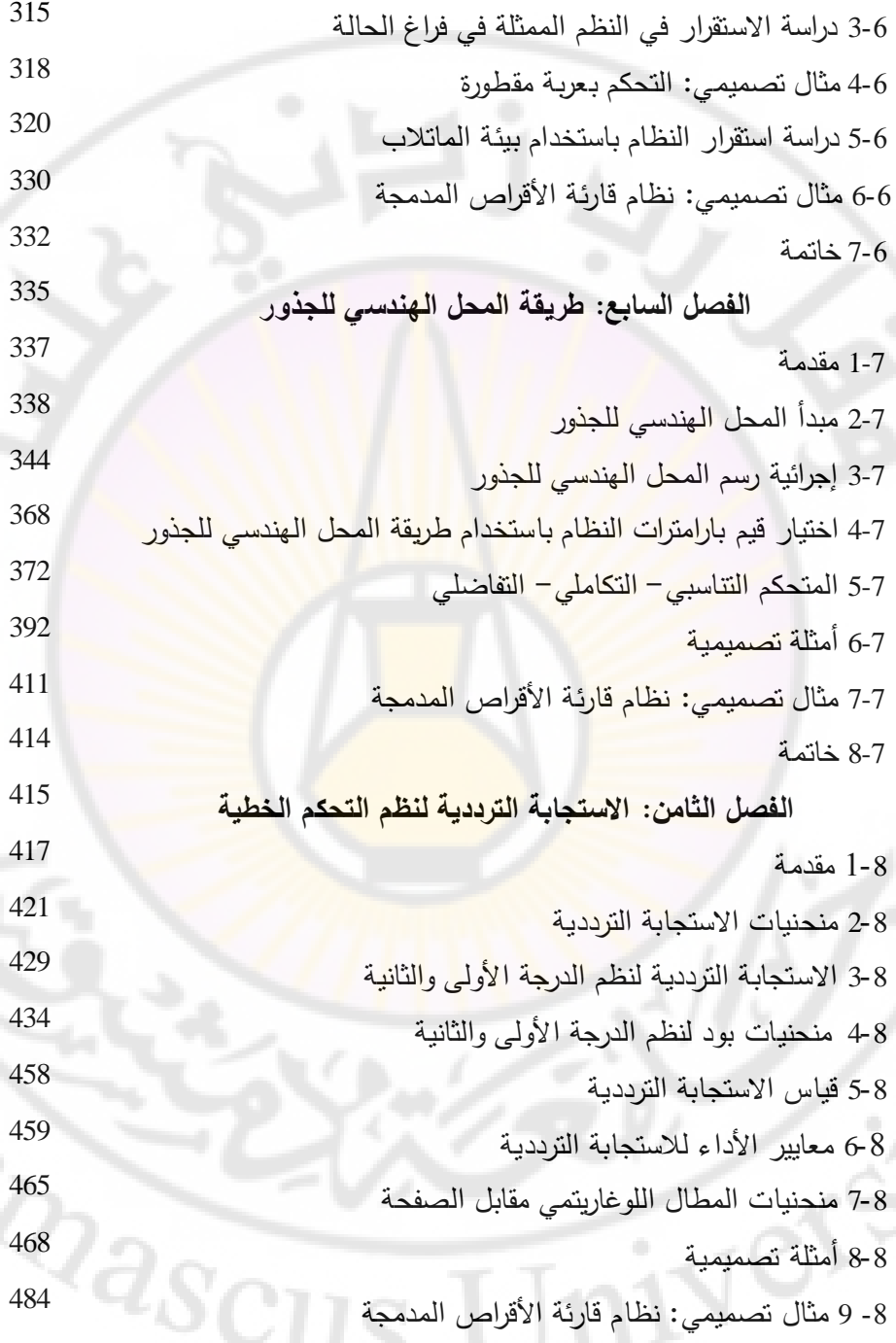

÷,

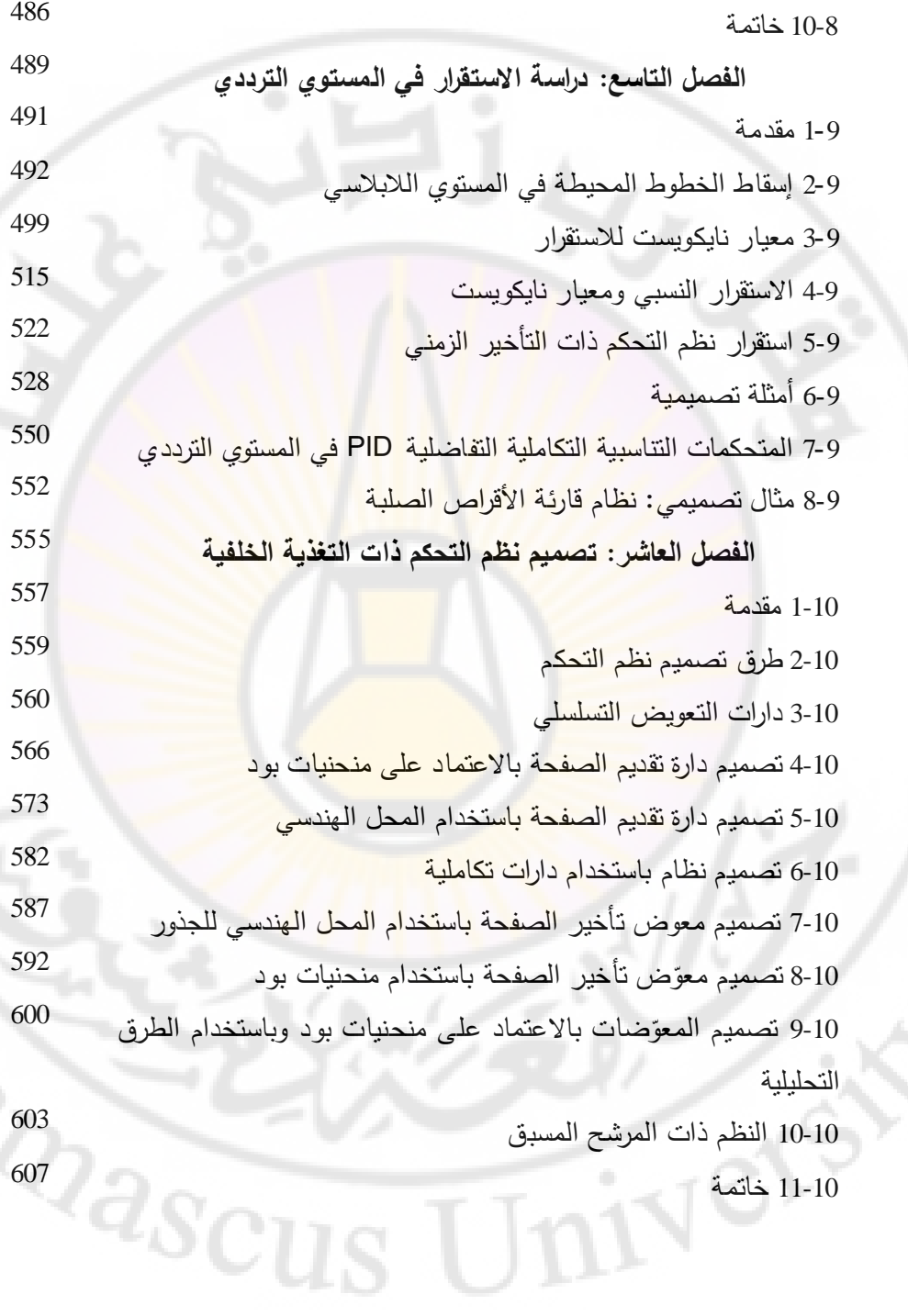

4

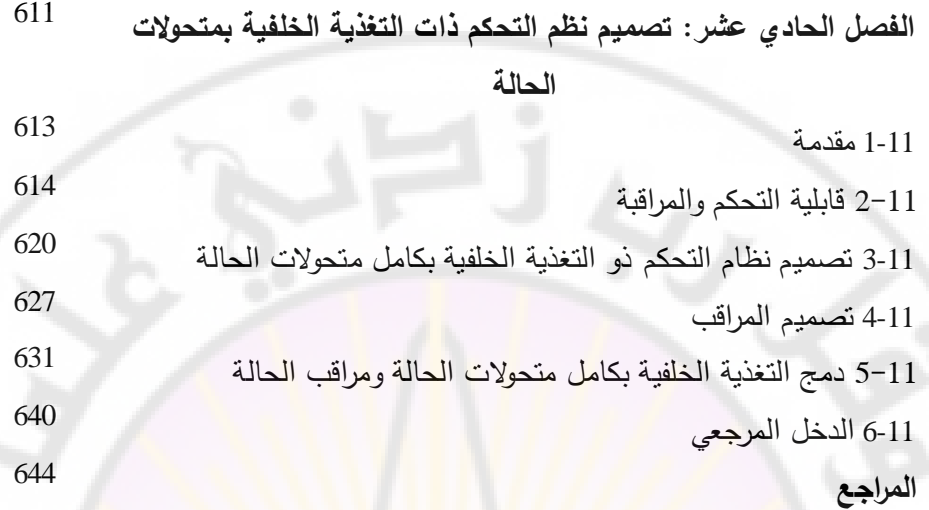

University

# **الفصل األول: تمهيد في هندسة التحكم اآللي**

# **Chapter 1: Introduction to Automatic Control Engineering**

 $2\widehat{a_{S}}$ 

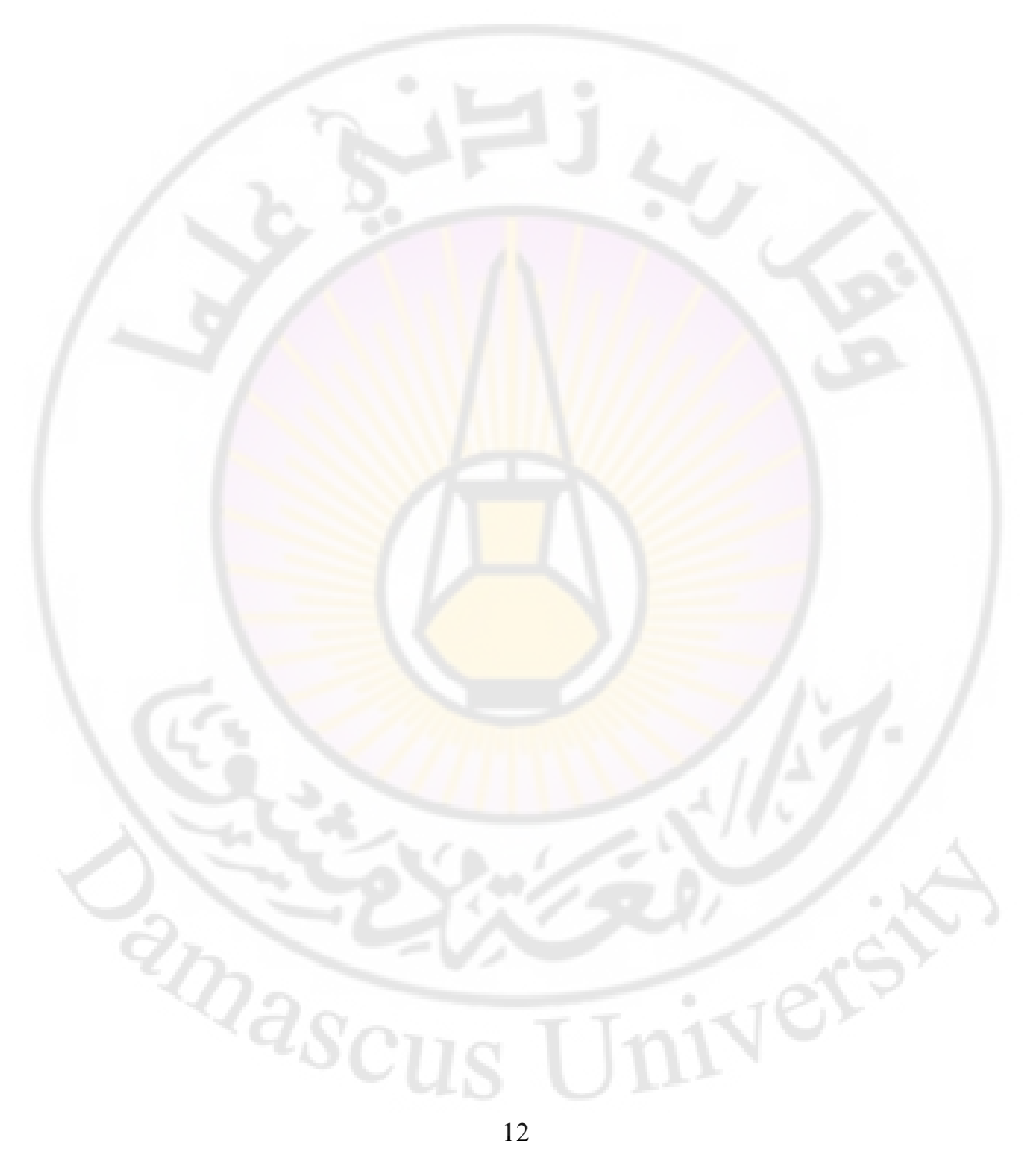

تُعدّ هندسة التحكم الالي فرعا من العلوم التكنولوجية، تُعنى بالتحكم بالعمليات الصناعية والأجهزة والمعدات، وتشخيلها الحاجـة إلــي مشـغل بشـري. و يُعـدّ الـتحكم الالــي ملتقــي المعارف الهندسية، إذ ينبغي مراقبة وضبط المتغيرات (المتحولات) التي تتفاعل في جميع العمليات الصناعية كي تؤدي المعدات والتجهيزات الوظائف التي شيدت من أجلها . تدخل تكنولوجيا نظم التحكم الآلي في جميع النشاطات الصناعية, ونذكر من تطبيقاتها: محطـات توليد الطاقـة الكهربائيـة وتوزيعهـا، <mark>م</mark>صـافي <mark>تكريـر الـنفط، مصـانـع تعبئـة ال</mark>مـواد الغذائيــة، مصـــانـع تعبئـــة الع<mark>صـــائر ، والصــناعات</mark> الثقيلــة مثــل صــناعة الاســمنت،

والسيارات.... إلخ. كما أن لتكنولوجيــا نظـم التحكم الآلـي دورا كبيـرا فـي تخفيف أعبــاء الحيـاة اليوميــة، فنجـد

تطبيقات التحكم الآلي في معظم الأجهزة المنزلية، مثل: التبريد والتكييف، التدفئة، الإنارة، التجهيزات المنزلية مثل الغسالات والنشافات ... إلخ.

يمكـن تلخـيص دور نظـام الـتحكم فـي ال<mark>عمليـات</mark> الصـنـاعية السـابقة، بـالتحكم بمــابلي: الضغط، الرطوبة، الحرارة، اللزوجة، التد<mark>فق، ال</mark>تيـار أو التوتر (أو الاستطاعة)، معامـل الاستطاعة، السرعة، الموضع.

زودنــا التطـور الـذي شــهدته نظريــة <mark>الـتحكم الآلــي بـالأ</mark>دوات اللازمــة للوصـول إلــي الأداء الأمثل للنظم المراد التحكم بها، وتحسين إنتاجها، لذلك ي<mark>توجب على مه</mark>ندسي التحكم أن يتمكنوا من المبادئ األساسية لهذا العلم.

يتطلب استثمار وتطبيق نظرية التحكم الآلي استخدام بعض العلوم المتممة مثل الدارة االلكترونية التماثلية والرقمية البرمجة والشبكات الصناعية (Networks Industrial(.

IVers

and asc

**1-1 لمحة تاريخية عن هندسة التحكم اآللي:**

كان منظم سرعة المحرك البخاري من أوائل الأعمال المهمة في مجال النحكم الآلي الذي قام بتصميمه العالم جيمس وات (James Watt) في العام 1765 م. هناك أعمال مهمة أخرى ساهمت في تطوير علم التحكم الآلي قـام بهـا مينورسكي (Minorsky)، وهـازين (Hazen) ونايكوست (Nyquist) وآخـرون. عمـل مينورسـكي, فـي عـام 1922 م، علـي الحاكمات الآلية المخصصـة <mark>لتوجيـه ال</mark>سفن وبرهن أن استقرار النظـام يمكـن أن يُحدد مـن المعادلات التفاضلية الموصفة للنظام. في <mark>عا</mark>م 1932 م، طور نايكوست إجرائية لتحديد استقرار نظم الحلقـة المغلقـة (Closed-Loop - Systems) بالاعتمـاد علـى استجابته فـي الحلقة المفتوحة, وذلك عند تطبيق إشارات جيبية على دخله. ناقش هازين (Hazen), في عام 1934 م, تصميم الحاكمات لنظم السيرفو مع القدرة على مالحقة الدخل المتغير.

خــلال السـنوات الممتـدة مـن 1940 – 1950 م، أصـبح مـن الممكـن لمهندسـي الـتحكم استخدام الطرائـق المعتمـدة علـى الاستج<mark>ابة التر</mark>دديـة لتصـميم نظـم الـتحكم ذات الحلقـة المغلقة بحيث تحقق النظم الخطية المراد التحكم بها متطلبات أداء معينة. شهدت هذه الفترة الزمنية أيضدأ قيام إيفان (Evans) بتطوير طريقة المحل الهندسي للجذور أو مسار الجذور (Root-locus method) لدراسة الاستقرار.

تعتبر الاستجابة الترددية و<mark>طريقة م</mark>سار الجذور ، من أهم نظريات التحكم الآل*ي*، التـي قادت إلى تصميم النظم المست<mark>قرة, أي المحققة لمعايير الا</mark>ستقرار . بشكل عام، تُعدّ هذ النظم جيدة ولكن ليست المثلى<mark>, أدت هذه الحقيقة في أواخر</mark> عام 1950 م، إلى تحول مسألة تصميم نظام التحكم الآلي إلى مسألة تصميم نظام التحكم الأمثل. تتعامل نظرية التحكم الآلي التقليدية مـع النظم وحيدة الدخل ووحيدة الخرج، بينمـا النظم الحديثة تكون عادة متعددة المداخل ومتعددة المخارج، وبالتالي فإن نظرية التحكم الآلي التقليدية تكون غير قابلة للتطبيق في هذه النظم. دفعت هذه الحقيقة لظهور طريقة فضاء الحالة للتحكم بالنظم متعددة المداخل ومتعددة المخارج وذلك في عام 1960م.

تـم التعامــل, خــلال الســنوات الممتــدة مــن 1960 – 1980م، مــع نظــم الــتحكم المثلــي (Optimal Control Systems) , ونظم النحكم القابلـة للنعلم أو التدريب والمعتمدة علـى مفاهيم الذكاء الصنعي وذلك للنظم الصناعية المعقدة.

من عـام 1980 وحتـى اللحظـة تمحور التطـور الـذي شـهدته نظريـة الـتحكم الآلـي حـول مفهوم التحكم المتين (Robust Control)، والذي يعمل على تحقيق أهداف التحكم على الرغم من وجود إشارات تشويش واضطرابات <mark>تؤث</mark>ر عل<mark>ى النظام المتحكم به.</mark>

**2-1 المبادئ األساسية في هندسة التحكم اآللي:**

سنتطرق فـي هذه الفقرة إلـي شرح المبـادئ الأساسية فـي هندسـة الـتحكم، والتـي تشـمل مفهوم النظام، ماهية النظم ذات الحلقة المفتوحة والمغلقة، وبعض التعاريف المهمة. بدايةً لابد من توضيح الهدف من نظام التحكم، حيث يدخل التحكم في معظم مجالات الحياة اليومية. على سبيل المثال، يتم ضبط درجة الحرارة في غرفة بواسطة ترموستات (Thermostat)، بحيث تبق<mark>ـي درجـة الحرارة ثابتـة</mark> مهمـا كانـت درجـة الحـرارة الخارجيـة. بالتأكيدد تدأمين درجدة حدرار ة ) ( عنددما تكدون درجدة الحدرارة الخارجيدة ) 18*C* )5*C* في الشتاء, لـيس مطابقـاً لتـأمين د<mark>رجـة حـرارة (°18 +)</mark> ع<mark>نـدما تكـون درجـ</mark>ة الحـرارة الخارجية ( ° <del>2</del>5 / ) في ال<mark>صيف.</mark> '

يحمل قطاع النقل الكثير من الأمثلة عن نظم التحكم<mark>. قبل ع</mark>شرات السنين كان عل*ي* البحار أن يقف أمام دفة السفينة حتى يحافظ على اتجاه السفينة وللتغلب على التيارات المائية والهيـاج البحري الـذي يحـاول أن يحر<mark>ف السفينة</mark> عن امسـارهاا، ولكن فـي أيامنـا الحالية أصبحت تقاد السفينة بواسطة نظام تحكم آلي, ولا يتدخل البحار إلا في العمليات الصعبة مثل الدخول والخروج من المرفأ أو الحالات الطارئة. الطائرات أصبحت أيضا تحت سيطرة نظام تحكم آلـي, حيث تبقى الطائرة لفترة طويلـة تحت سيطرته ( نظام القيادة الآلي)، حيث لا يتدخل الكابتن إلا خلال العمليات الصعبة مثل الإقلاع والهبوط. تحوي السيارات الحديثة أيضاً الكثير من نظم التحكم مثل منظم الإشعال، ونظام التحكم بسرعة

مساحات الزجاج وذلك تبعـا لكثافة الأمطـار ، والتحكم بالمصـابيح تبعـا لدرجـة الإنـارة فـي الشوارع.

مما سبق نستطيع ملاحظة ان نظام التحكم يسعى دائمـا إلى تحقيق عددا من العمليات دون تدخل العامل البشري. في بعض الحالات، الهدف من استبدال العامل البشري هو تحقيق مكاسب اقتصـادية، ولتجنيب العامـل البشري القيـام بأعمـال مجهدة، أو الحصـول على منتج بجودة أعلى .

في الواقع هناك نوعان أساسيان لنظم النحكم. في النوع الأول يقوم نظام النحكم بأتمتة النظام المراد التحكم فيه <mark>وذلك بتطبيق تت</mark>ابع <mark>معين من التعليمات، معروفة</mark> مسبقا، وبالتالي نحصدل علـى مـا يس<mark>مى بالنظـام التتـابعي. فـي هذه الح</mark>الـ<mark>ة يمكـن استث</mark>مار نظـام الـتحكم بواسطة الحاكمة المنطقية المبرمجة أو الد (PLC(.

وفي النوع الثاني يقوم نظام التحكم بتنظيم قيمة مقدار فيزيائي في النظام المراد التحكم به (أو المحافظــة علــي <mark>قيمــة ثابتــة</mark> لــه)، أو <mark>يقـوم بفـر</mark>ض نمــط تغيـر معـين علــي المقـدار الفيزيائي. وهنا ندخل ضمن ما يسمى بـالتنظيم (Regulation). سيعالج هذا الكتاب النوع الثاني من نظم التحكم, التي سوف تطبق على النظم الخطية، المستمرة، والثابتة مـع الزمن (Time-invariant) <mark>(سيت</mark>م شر<mark>ح هذه المصطلحات لا</mark>حقاً في هذا الكتاب).

#### **1-2-1 مفهوم النظام**

يُعرّف النظام بصندوق أسود له مدخ<mark>ل أو عدة مداخل قابلة ل</mark>لتأثير , إضافة لوجود خرج أو عدة مخارج, تتيح مراقبة رد فعل النظام على الدخل. نستطيع تمثيل هذا التعريف البسيط  ${\rm r}_3$   ${\rm r}_2$   ${\rm r}_1$  بالمخطط المبين بالشكل (1-1). فـي هـذا الشـكل، تمثـل المعـاملات  ${\rm r}_2$   ${\rm r}_1$ مداخل النظام، بينما تمثل V3 ، Y2 ، y2 مخارج النظام. يتغير النظام تبعا للقوانين الفيزيائية التي تحكم سلوكه والمعتمدة على بنيته الداخلية. يتأثر النظام عادة بالبيئة المحيطة بـه ويؤثر فيها, لذلك يمكن تمثيل النظام بشكل أكثر واقعية، كما هو مبين في الشكل (1-2).

 $d_{\mathcal{S}\mathcal{C}V}$ 

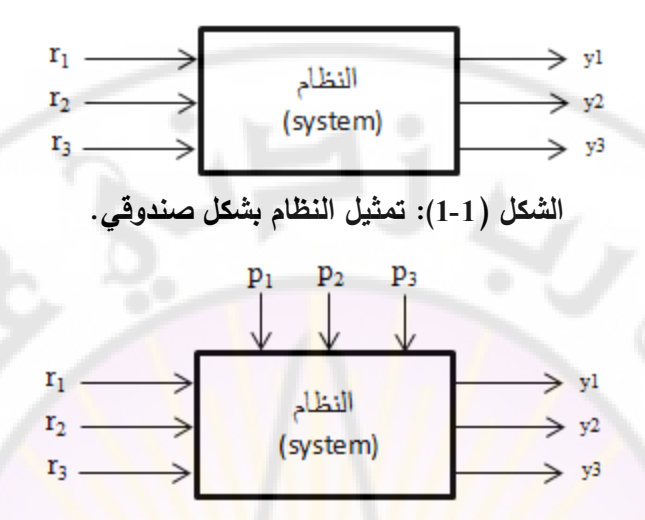

**الشكل )2-1(: تمثيل النظام مع األخذ بعين االعتبار تأثير البيئة المحيطة عليه.**

في الشكل (2-1)، تمثل المعاملات p3 ،p2 3p تأثير المحيط على النظام. وتسمى هذه المداخل، في معظم الأحيان، بالاضطر<mark>ابات (الت</mark>شويش). لنأخذ السيارة كنظـام معروف للجميـع, يمكن أ<mark>ن ينظر إلـى</mark> السيارة علـى أنهـا نظـام فيزيـائـ<mark>ي يملك ثلاثـة مداخل: ال</mark>مقود الذي يسمح للسائق بتوجيه السيارة، <mark>دواسة البنزين والت</mark>ي تسم<mark>ح بإكساب السيار</mark>ة التسارع المطلوب، والفرامل التي تسمح بإيق<mark>اف السيارة. من جه</mark>ة أخرى، للسيارة مخرجان يتمثلان بموضـع السـيارة وسرعتها. با<mark>لتأكيد ت</mark>ؤثر علـى السيارة ال<mark>عديد من الاضـط</mark>رابات الخارجيـة نذكر منهـا علـى سبيل المثـال: تـأثير الريـاح، تواجد سبارات أخرى علـى نفس الطريـق،

وحالة الطريق. بالتالي نستطيع تمثيل السيارة بواسطة المخطط المبين بالشكل (1-3). تسمى في هندسة التحكم الطريقة التي تستجيب فيها مخارج النظام إلى التغيرات في دخله باستجابة النظام, حيث تسعى هندسة التحكم إلى تقدير استجابة النظام باستخدام النموذج الرياضي له, بمعنى أخر تمكننا معرفة مداخل النظام بالإضافة إلى نموذجه الرياضي من  $Q_{\partial_{\mathcal{S}}\subset \mathcal{U}}$ .تحساب مخارج

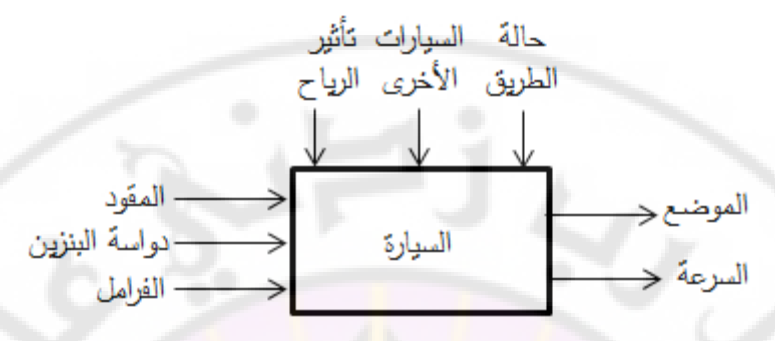

**الشكل )3-1(: تمثيل السيارة.**

## **2-2-1 النظام ذو الحلقة المغلقة:**

قدمنا في الفقرة السابقة النظام المتمثل بالسيارة. لننتقل الآن إلى تحليل سلوك السائق مـع الأخذ بعين الاعتبار الاضطرابات التي تعوق السيارة.

لنفرض أن السائق يقود سيارته علـى طريق مستقيم تمامـا، فـي منطقة خاليـة مـن الريـاح، علماً أنه الوحيد الذي يسلك هذا الطريق (بمعنى أخر : لا توجد سيارات أخرى تسلك نفس الطريق). إن هذه الشروط مثالية حيث اع<mark>تبرنـا أ</mark>ن الاضـطرابات <mark>معدومة.</mark> فـي هذه الحالـة ليس علـى السـائق إلا أن يوجـه مقوده فـ<mark>ي الاتجاه الص</mark>ـحيح، وي<mark>ضـغط علـ</mark>ى دواسـة البنـزين حتى يحصل على السرعة المطلوبة<mark>. تعطي هذه الحالة</mark> الرقم /1/.

لنفرض الآن أن السـائق بواجـه <mark>طريقـا صــاعدا. إذا كـان السـائق بـعرف</mark> طريقـه بشـكل تـام ويعرف مسبقا التغيرات الت*ي* سوف يواجهها في الطريق، فالسائق يستطيع القيادة وبدون النظـر إلـى الطريــق، بــأن يقــوم فقـط بمراقبــة السـرعة، وبتغييــر توجيــه المقـود بالاتجــاء الصحيح وفي الوقت المناسب، وذلك ليتتبع الطريق بشكل صحيح. لنعطي هذه الحالة /رقم ./2

لنترك الآن هـاتين الحـالتين المثـاليتين ولنقتـرب مـن الواقعيـة. لنفتـرض أنــه قـد تـم إعــادة تزفيت الطريق بطول /2/ كم، وبالتالي تغيرت طبيعة الطريق أثناء مسير السيارة، إضـافةً إلىي تعرض السيارة للرياح، وكان هناك سيارات أخرى تسير على نفس الطريق بسرعة أقل. فـي هذه الحالـة فـإن السـائق مضطر إلـى النظـر علـى الطريـق لتصـحيح المسـار ، بواسطة المقود (تذكر أن المقود هو أحد مداخل النظام التي يستطيع السائق أن يتحكم

بها)، وإبطاء السيارة عندما يصادف سيارة اخرى ولا يستطيع تجاوزها. نلاحظ، في هذه الحالة الثالثة أن السائق يؤثر بشكل دائم على مداخل السيارة (المقود، دواسة البنزين، الفرامل) حتى يتأكد من اتبـاع المسـار بشكل صـحيح. يمكن القول، فـي هذه الحالـة، إن جملة السيارة— السائق في حالة حلقة مغلقة، كما يبين الشكل (1-4). في الحالات /1/ و /2/، حقيقة عدم النظر إلى الطريق يؤدى إلى قيادة السيارة بحالـة حلقة مفتوحة، طبعاً لا داعي من التأك<mark>ي</mark>د على <mark>ال</mark>نتائج الكارثية لتلك القيادة. يمثل السائق في هذا <mark>النظام نظام التحكم أو المتحكم الذي يتحكم بالنظ</mark>ام المراد التحكم به وهو السيارة. كمـا هو مو<mark>ضـح بالشكل (1</mark>-5) <mark>يؤثر المـتحكم (السـائق)</mark> علـى مـداخل النظـام (المقود، دواسة البنـزين، الفرامـل), بحيث يتحكم بخـرج النظـام (موضـع وسـرعة السـيارة). يقوم السائق بمقارنة خرج النظام مع الإشارة المرجعية والمتمثلة بالطريق الواجب إتباعه ليتخذ بعد ذلك القرار الصحيح للتحكم بالسيارة.

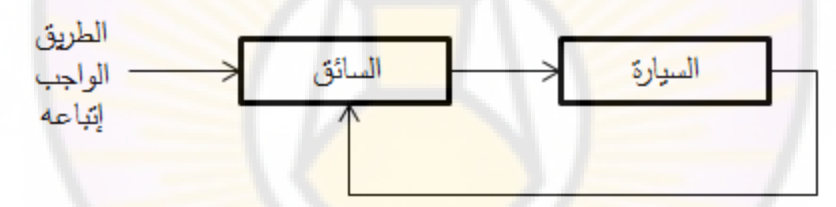

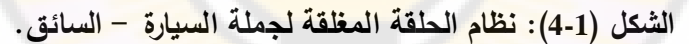

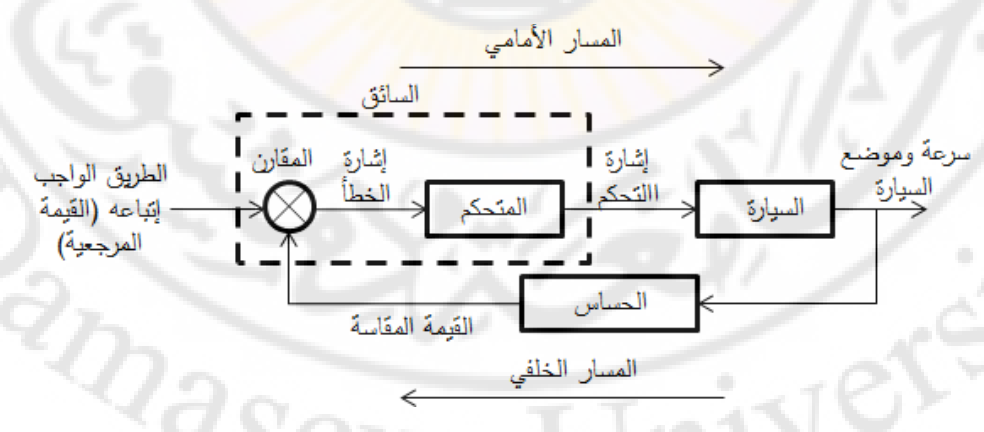

**الشكل )5-1(: تفصيل لمهمة السائق في نظام الحلقة المغلقة لجملة سيارة - سائق.**

يتبين مـن الشكل (1-5) ضـرورة وجود حسـاس أو مقيـاس فـي نظـام الحلقـة المغلقـة يمكـن السائق من معرفة خرج النظام الحالي. يقوم في مثال السيارة، كل من مقياس سرعة السيارة وعينـي السـائق بهـذه المهمـة. يمكـن ملاحظـة ايضــا ان المـتحكم والنظــام المـراد التحكم به يقعان ضمن المسار الأمامي أو (Forward Path) للحلقة المغلقة، أما الحساس فيقع ضمن المسار الخلفي أو (Backward Path) للحلقة. تتم مقارنة القيمة المقاسة لخرج النظام والقيمة المرجعية (القيمة المرغوبة) لهذ<mark>ا</mark> الخرج بواسطة المقارن.

بتم إدخال الفرق بـين <mark>ه</mark>ـاتين ا<mark>لقيمتين (أو مـا يُع</mark>رف بإشـارة الخطــا) إلـى المـتحكم والـذي يولد، اعتمادا على إشارة <mark>الخطأ، إشارة تُعرف بإشارة التحكم، وال</mark>تي تعمل على التحكم بالنظام بحيث تصبح قيمة خرجت مطابقة للقيمة المطلوبة.

تستخدم نظم التحكم ذات الحلقة المغلقة مقاييس لقياس إشارة الخرج وتغذى خلفيا ليتم **مقارنتها مع القيمة المرغوبة إلشارة الخرج )اإلشارة المرجعية(.**

**3-2-1 نظام التحكم ذو الحلقة المفتوحة:**

إن النظم التـي يكـون فيهـ<mark>ا ال</mark>خرج غير<mark>. مؤثر بنظـام ا</mark>لتحكم، <mark>تسمى بـا</mark>لنظم ذات الحلقـة المفتوحة, بالعودة إلـ<mark>ى مثال السيارة، يكون النظام فـي ال</mark>حالات المشـار إليها بـالرقم /1/ و /2/، فـي حالــة حلقــة مفتوحــ<mark>ة حيث</mark> إن الســائق لا ينظــر لا إلــي الطريــق، ولا علــي مقيــاس السرعة وبالتالي ال توجد صلة وصل بين خرج النظام والمتحكم.

مما سبق يمكن القول إنه ف<mark>ي النظام ذو الحلقة المفتوحة، خر</mark>ج النظام لا يقاس ولا يقارن مع الدخل. لنأخذ المثال التالي على النظم ذات الحلقة المفتوحة وهو الغسالة الكهربائية. إن نقع وغسيل ونتشيف الملابس والتي تتم خلال عملية الغسيل تتم على أساس زمني، حيث إن الغسالة لا تقيس إشارة الخرج والتي هي نظافة الملابس.

من جهة أخرى، في أي نظـام ذو حلقـة مفتوحـة كـل دخـل مرجعـي يقابـل شـرطا محـددا، وبالتـالي فـإن دقــة النظــام تعتمــد علــي معــايرة الشــرط (Calibration). فــي حــال وجــود اضـ طرابات تصـــبيب النظــام فــإن نظــام الــتحكم ذو الحلقــة المفتوحــة لا ينجــز المهمــة

المطلوبة، وبالتالي يستخدم هذا النظام فقط عندما تكون علاقة الدخل بالخرج معروفة وفي حال غياب االضطرابات .

إن نظام تدفئة غرفة بواسطة مدفأة الغاز ، والمبين بالشكل (1-6) أحد الأمثلة على النظم ذات الحلقة المفتوحة.

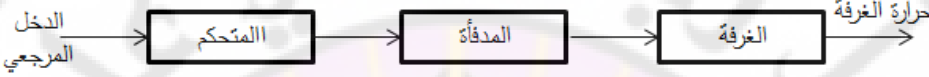

**الشكل )6-1(: نظام التحكم بدرجة حرارة غرفة، ذو الحلقة المفتوحة.**

إذا تم إشعال مدفأة الغاز في الغرفة، بحيث يتم تعيير درجة الحرارة على (20°C) فإنها ستبقى عند هذه القيمة ما لم تحدث أي ا<mark>ضطرابات. هذه الاضطرابات</mark> يمكن أن تحدث إذا ترك بـاب الغرفـة مفتوحـاً أو إذا تغيرت درجـة الحرارة الخارجيـة. في حـال حدوث هـذه الاضطرابات، <mark>سوف تتغير درجة ح</mark>رارة الغرفة. حتى تبقى درجة الحرارة ثابتة، فإن آليـة التحكم بدرجة الحرارة تتطلب تغيير طاقة الخرج لمدفأة الغاز عند حدوث اضطرابات. ) يبين الشكل 7-1( المخطط الصندوقي العام لنظام التحكم ذو حلقة مفتوحة.

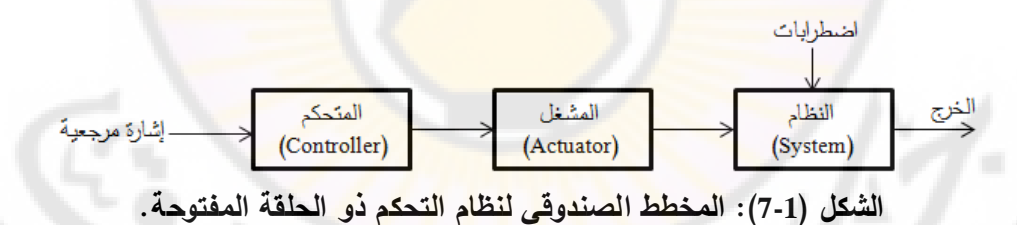

نجد بمقارنة الأشكال (1-6) و(1-7) أن النظام المتحكم به هو الغرفة المراد التحكم بدرجة حرارتها، أما المشغل والذي يملك القدرة على التأثير على النظام فهو المدفأة.

**يستخدم نظام التحكم ذو الحلقذة المفتوحذة وسذيلة تشذغيل (device Actuating (للذتحكم مباشرة بالنظام المراد التحكم به وذلك بدون استخدام إشارة تغذية خلفية.**

**4-2-1 مقارنة بين نظم التحكم ذات الحلقة المفتوحة والمغلقة:**

سنقارن فيمـا يلـي بـين نظـم الـتحكم ذات الحلقـة المفتوحـة والمغلقـة، مـن حيث الحساسـية لالضطربات االستقرار وحالة تغير الدخل .

– إن ميـزة نظـام الـتحكم ذو الحلقـة المغلقـة هـي جعـل اسـتجابة النظـام غيـر حساسـة للاضطرابات الخارجية، علمـا أنـه لا يمكن تحقيق هذه النتيجـة باستخدام نظـام تحكـم ذو " الحلقة المفتوحة.

– من وجهـة نظـر اسـتقرار النظـام، لا يُعـدّ <mark>اسـتقرار النظـام</mark> ذو ال<mark>حلقـة المفتوحـة مشـكلة</mark> رئيسية، بينما يُعدّ الاستقرار من أهم المشاكل التي تواج<mark>ه النظام ذو الحلقة المغلقة حيث</mark> يسعى النظام لإلغاء إشارة الخطأ، وأثناء ذلك قد تحدث اهتزازات ثابتة أو متغيرة في مطال إشارة الخرج.

– ينصـح في النظم التي يكون فيها التغير الزمني للدخل معروفا مسبقا، باستخدام الحلقة المفتوحة، أما في النظم المعرضة لتغيرا<mark>ت غير م</mark>توقعة لدخل النظام، فيُفضل استخدام نظام تحكم ذو حلقة مغلقة .

**3-1 أمثلة عن نظم التحكم اآللي:**

**1-3-1 نظام التحكم بدرجة حرارة غرفة (System Control Temperature Room(:** يبين الشكل (1-8) البنيــة الفيزيائيــة لنظــام الـتحكم بدرجـ<mark>ة حـرار</mark>ة غرفـة. فـي هذا الشـكل، تقارن الإشـارة الناتجـة عن مقيـاس الحرارة (Thermometer) مـع درجـة الحـرارة المطلوبـة، يدفع وجود فرق بـين هـاتين الإشـ<mark>ارتين بـالمتحكم لإر</mark>سـال إشـارة تحكـم إلـي ملـف صـمام الغاز ، فتتولد حركـة خطيـة لـذراع الصـمام، وبالتـالي يـتم ضـبط تـدفق الغـاز إلـي المـدفأة (Burner), ويتم ضبط درجة الحرارة المطلوبة يدويا بواسطة مقاومة متغيرة أو مجزئ جهد .(Potentiometer)

يبين الشكل (1-9) المخطط الصندوقي التفصيلي المبين للنظام في الشكل (1-8). في هذا الشكل، تم وضـع الوحدات الفيزيائيـة للإشـارة ضـمن أقواس علـى مدار نظـام الـتحكم

المغلق. يصـل هذا النظـام إلـى الحالـة المستقرة عندما تتسـاوى درجـات الحرارة الحاليـة والمطلوبة، كما أن الحرارة داخل الغرفة توازن الحرارة المفقودة عبر جدران الغرفة. يمكن أن يعمل نظام التحكم وفق نمطين :  **-أ التحكم التناسبي :**

تكون حركة ذراع الصمام متتاسبة مع إشارة الخطأ في هذه الحالة، مما يؤدي إلى تعديل مستمر للحرارة الداخلية إلى <mark>الغرفة، والتحكم ال</mark>دقيق ب<mark>درجة الحر</mark>ارة. يستخدم هذا النوع من التحكم في التطبيقات الهامة ا<mark>لت</mark>ي لا ت<mark>سمح بتغيير حول درج</mark>ة الحرارة المطلوبة بأكثر من درجـة مئويــة واحـدة ( مثـل غـرف العمليــات فــي المشــافي، الغـرف الصــناعية المهمــة، ...إلخ). في هذه التطبيقات تكون الدقة أكثر أهمية من التكلفة.

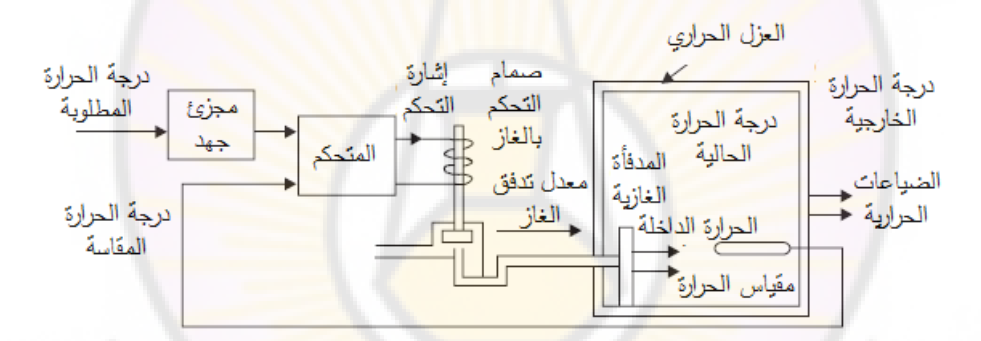

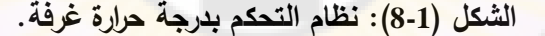

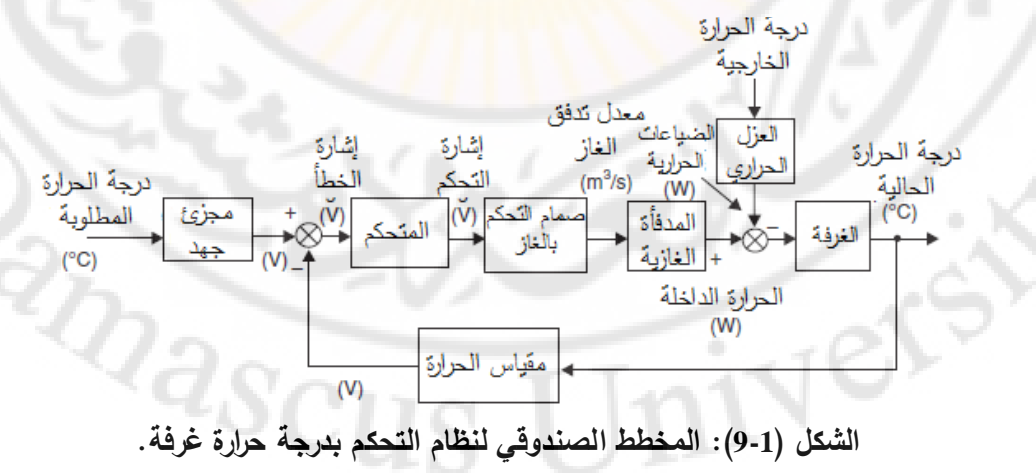

 **فصل/وصل التحكم الثنائي -ب Off-On:** 

IVERS

يدعى هذا النوع من التحكم أيضاً بـ (Bang-Bang Control), حيث يكون الصمام فيه إما مفتوح تماما او مغلق تماما. يؤدي هذا النوع من التحكم إلى حدوث اهتزازات بمقدار /2/ إلدى /3/ درجدة مئويدة حدول درجدة الحدرارة المطلوبدة, لكندت تحكدم رخديص الدثمن ويسدتخدم في التطبيقات منخفضة التكلفة (مثل نظم التدفئة المنزلية).

**2-3-1 نظام التحكم بالسطح الرافع للطائرة (Control Elevator Aircraft(:** يقوم قائد الطائرة في هذا النظام بتحريك ال<mark>سطح الرافع للط</mark>ائرة إما للأعلى أو للأسفل وذلك بتحريك عمود التح<mark>كم (Control Column) الموجود في قمر</mark>ة القيادة, ويبين الشكل (10-1) نظام النحكم بالسطح الرافع للطائرة. يوجد على دخل النظام حساس زاوي يقوم بتحسس الزاوية <mark>التي قام قائد الطائرة بتحريك عمود التحكم إليها, ونقارن الإ</mark>شارة المتولدة من هذا <mark>الحساس مع إشارة الحساس الزاوي المتوضيع على خرج النظام والذي يقيس زاوية</mark> انحراف السطح الرافع الحالية. نتيجة لهذ<mark>ه المقار</mark>نة تتولد إشارة الخطأ والت*ي* ترسل إل*ـى* المتحكم والتي على أساسها تولد إشارة التحكم. تغذى إشارة التحكم إلى الصمام الكهرو – هيدروليكي، مما يؤدي إلى حركة ذراع الصمام (Spool-valve). هذه الحركة تتناسب مع إشــارة الـتحكم، وتسـمح بــدخول ســائل ذو ضــغط عــالي إلــي الاســطوانة الهيدروليكيــة (Hydraulic cylinder). يولـد فـرق الضــغط علــى <mark>طرفــى ال</mark>مكـبس فــى الاســطوانة الهيدروليكية قوة التحريك (Actuating force) والتي تؤدي إلى تحريك السطح الرافع. تكون نسبة استطاعة / وزن لآلية السيرفو الهيدروليكية عالية جدا، وهي مثالية للتطبيقات التي تتطلب تطبيق قوة كبيرة باستخدام وسائط تحريك صغيرة وخفيفة. )يبين الشكل 11-1( المخطط الصندوقي لنظام التحكم بالسطح الرافع للطائرة.

**RARGINAL** 

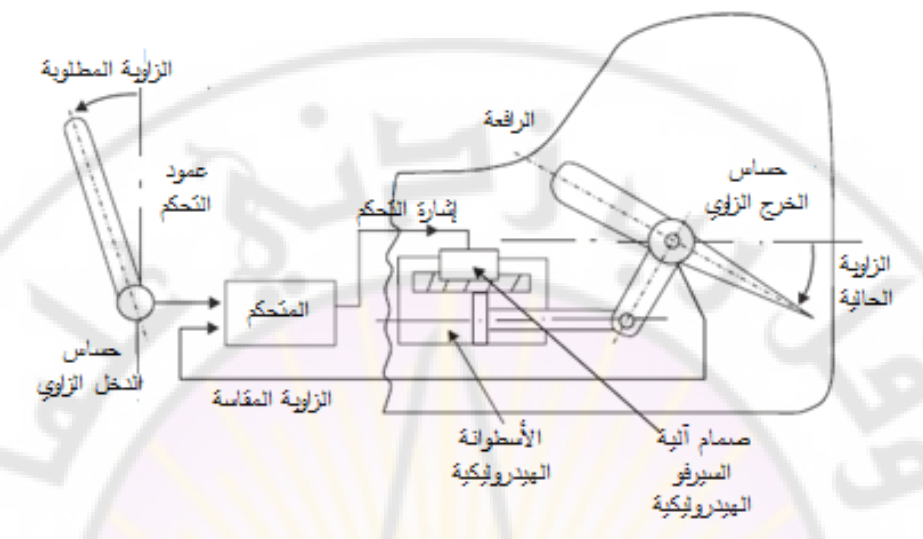

**الشكل )10-1(: نظام التحكم بالسطح الرافع للطائرة.**

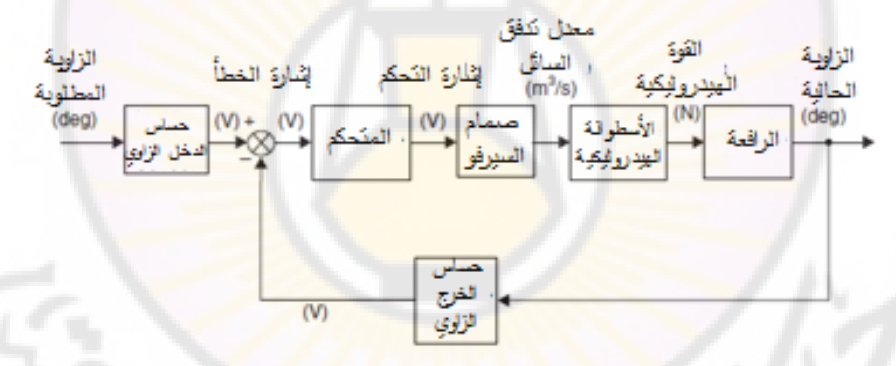

**الشكل )11-1(: المخطط الصندوقي لنظام التحكم بالسطح الرافع للطائرة. 3-3-1 التحكم الرقمي باستخدام الحاسو ب بآلة تصنيع ميكانيكي:** يبين الشكل (1-12) أحد الأمثلـة عـن الـتحكم الرقمـي بآلـة تصـنيع ميكـانيكي, باسـتخدام .( CNC أو Computer numerically controlled ( ب الحاسو في هذا النظام، نقوم بتخزين في الحاسوب المعلومات المتعلقة بشكل القطعة التي سوف تعمل الآلـة علـى تشكيلها, إضـافة إلـى الحركـات التـى تقوم بهـا الآلـة لتتفيذ هذا الشـكل للقطعـة. هـذه المعلومـات تكـون مخزنــة بصــيغة رقميــة فــي المــتحكم الرقمـــي (Digital Controller), وتتم مقارنتها مـع إشـارة التغذيـة الخلفيـة والممثلـة لوضـع القطعـة

المراد تشكيلها وسرعتها. تتولد إشارة الخطأ الرقمية نتيجة مقارنة الإشارة المخزنـة فـي الحاسب مع اإلشارات المقاسة .

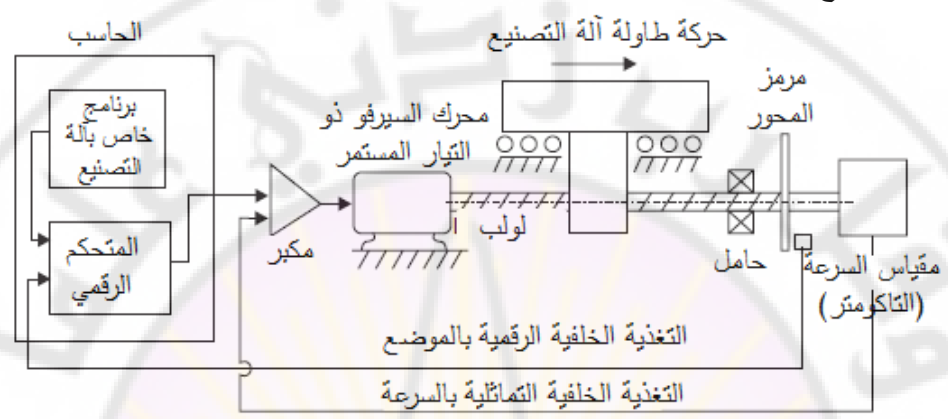

**الشكل )12-1(: التحكم الرقمي باستخدام الحاسب بآلة تصنيع ميكانيكي.** في هذا النظام، نقوم ع<mark>ن طريق</mark> البرمجية الخاصية بآلية التصنيع (Software) بتصميم شكل القطعة المراد تصنيعها، بتحديد ال<mark>حركات</mark> التي يجب أن تقوم بها آلـة التصنيع، لنحصل على الشكل المطلوب للقطعة المصنعة. تخزن المعلومات المدخلة إلى البرنامج في المتحكم الرق*مي* (Digital Controller) بصيغة رقمية, وب<mark>حيث يظهر تتاب</mark>ع الأعمـال الواجب تنفيذها. تقارن المعلومات الخاصة بالقطعة مع إشارة التغذية الخلفية القادمة من مرمز المحور (Shaft encoder) فتتولد إشارة الخطأ الرقمية. تمثل الإشارة القادمة من مرمز المحور إشارة التغذية الخلفية المتضمنة معلومات عن موضع لولب تحريك طاولة آلة التصنيع. يولد المتحكم إشارة <mark>التحكم التماثلية، ويت</mark>م تكبيرها، لتستخدم في قيادة محرك السيرفو (DC Servo-motor). يربط إلى محور محرك السيرفو (أحياناً عن طريق علبة سرعة) لولب (Lead-screw) مربوط مع طاولة التصنيع, ومع مرمز المحور, ومع مقياس سدرعة (Tachogenerator). إن الهدف مـن مقيـاس السـرعة هـو نزويـدنا بإشـارة تماثليـة متناسبة مع السرعة, لتشكل حلقة تحكم داخلية تعمل على استقرار استجابة النظام. يبين الشكل (1-13) المخطط الصندوقي للنحكم الرقمي باستخدام الحاسوب بآلـة تصنيع ميكانيكي.

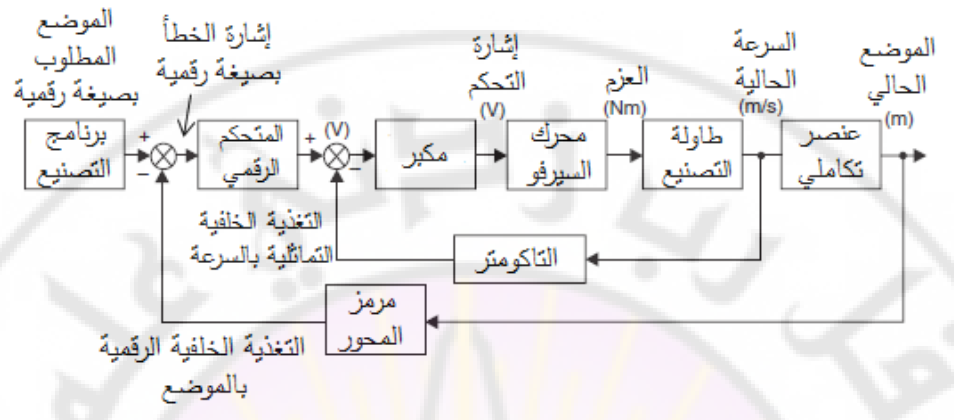

**الشكل )13-1(: المخطط الصندوقي للتحكم الرقمي باستخدام الحاسب بآلة تصنيع** 

**ميكانيكي.**

**4 3- 1- نظام التحكم بسفينة مجهزة بنظام قيادة ذاتي ) control autopilot Ship :)system**

تجهز الس<mark>فينة بنظام قيادة ذاتي ل</mark>لمحافظة <mark>على اتج</mark>اه معين, على الرغم من أن السفينة قد تكون عرضة للاضطرابات مثل الرياح، الأمـواج والتيـارات المائيـة. يشـار إلـى طريقـة التحكم هذه بالمحافظة على المسار (Course- Keeping). يبين الشكل (14-1) العناصر الرئيسية في نظام القيادة الذاتي.

يقاس الاتجاه الحالي للسفينة بواسطة بوصلة (Gyro-Compass)، ويقارن مـع الاتجـاء المطلوب المحدد لنظام القيادة الذاتي بواسطة قبطان السفينة. يقوم نظام القيادة الذاتي أو المتحكم بحساب زاوية التوجيه المطلوبة ويقوم بإرسال إشارة التحكم إلى مسنن القيادة. تتم مراقبة زاوية التوجيه الحالية بواسطة حساس زاوية الموجه (Rudder angle sensor) وتقارن مع زاوية التوجيت المطلوبة ليتم تشكيل حلقة التحكم.

يُطبق الموجه عزم تحكم علـى جسم السفينة لتحويلها من الاتجاه الحالي إلـى الاتجـاه المطلوب, بالرغم من أن عزوم الرياح والأمواج والتيارات المائية قد تساعد أو تعوق عزم التحكم. يبين الشكل (1-15) المخطط الصندوقي لنظام التحكم بسفينة ذاتية القيادة.

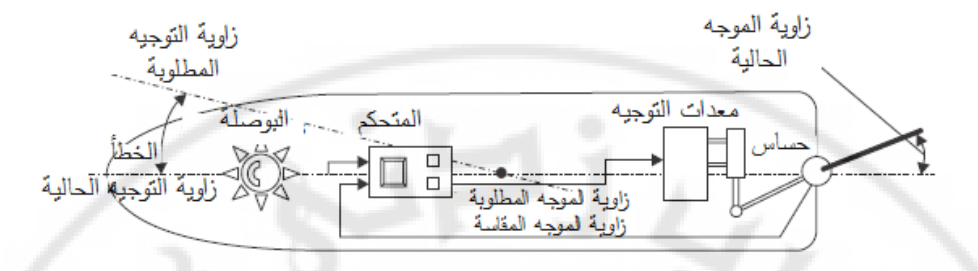

**الشكل )14-1(: نظام التحكم بسفينة مجهزة بنظام قيادة ذاتي.**

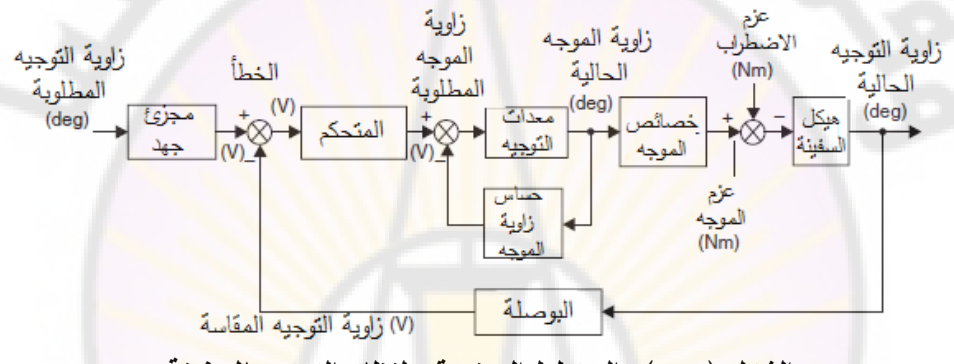

**الشكل )15-1(: المخطط الصندوقي لنظام التحكم بالسفينة.**

## **5-3-1 نظام التحكم بنظام توليد كهربائي:**

تطلب محطات التوليد الكهربائية، وخصوصا ذات الاستطاعة الكبيرة والتي قد تصل إلى عدة مئات من الميغاوات، نظم تحكم بمتحولات النظام وذلك للحصول على إنتاج الطاقة الأمثل.

فـي الشـكل (1-16) نجـد أن النظـام يقوم بقيـاس د<mark>ر</mark>جـة حـرارة، ضـغط، ونسـبة الرطوبـة فـي المرجل، كمـا يقوم بقيـاس الاستطاعة المولـدة. يقوم المـتحكم بـالتحكم بالمـاء، والوقـود والهواء الداخل إلى المرجل، كما يقوم بالتحكم بسرعة دوران التوربين.<br>- المرجل التوربين.<br>- المرجل التوربين.

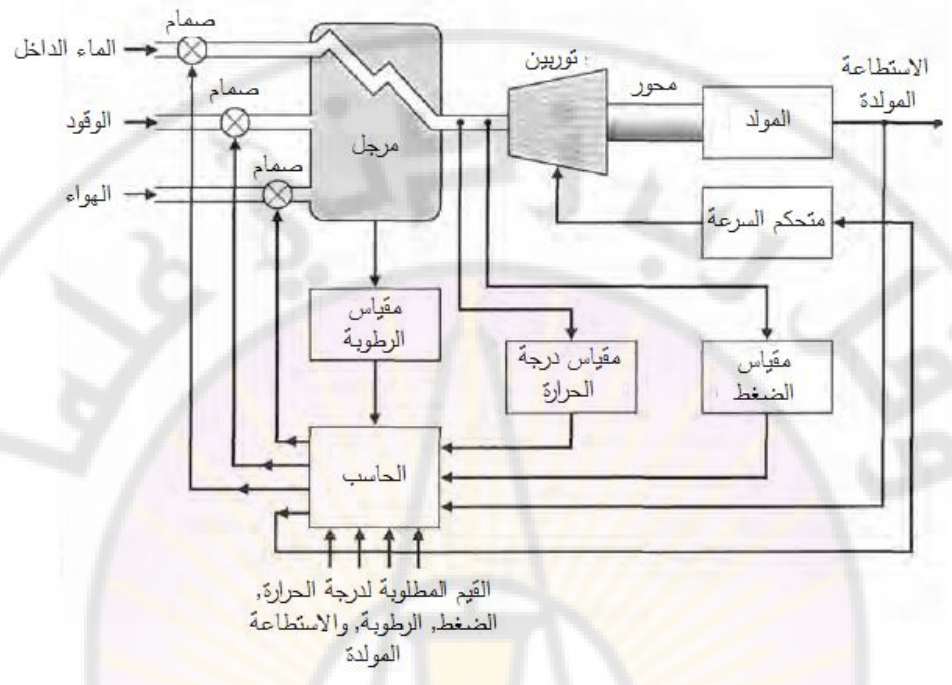

**الشكل )16-1(: المخطط الصندوقي لنظام التحكم بنظام توليد كهربائي.**

**4-1 تحديد المصطلحات األساسية:**

قبل مناقشة نظرية التحكم الآلي، لابد من تعريف بعض المصطلحات الأساسية: – المتحول المـتحكم بــه (Controlled – Variable) وال<mark>متحـول</mark> الـذي يـتم التـأثير عليــه (Manipulated Variable): يتحدد الأول بالكميــة المقاسـة والمتحكم بهـا, والثـانـي بالكميـة التـي يتم تغييرها بواسطة المتحكم (Controller) للتـأثير علـي قيمـة المتحول المتحكم بـه. عادة يكون المتحول المتحكم بـه هو خرج النظام. ممـا سبق نجد أن التحكم يعنـي قيـاس قيمة المتحول المتحكم به للنظام واستخدام المتحول الذي يمكن التأثير عليه وذلك بهدف تصحيح أو الحد مـن انحـراف القيمـة الحاليــة للمتحـول المـراد الـتحكم بــه عـن القيمــة المطلوبة.

نحتـاج أيضـا فـي هندسـة الـتحكم إلـى مصـطلحات إضـافية ولكـن ضـرورية لوصـف نظـم التحكم, سنستعرضها فيما يلي : – الجهاز (Plant): عبـارة عـن مجموعـة مـن التجهيـزات التـي تعمـل معـا بـهـدف إنجـاز عملية محددة. عمومـا، يدعى اي جسم فيزيائي يراد التحكم بـه مثل الـة ميكانيكية او فرن تدفئة أو مفاعل كيميائي بالجهاز.

– العمليـة (Process): يقصـد بالعمليـة النشــاط أو التطـور المميـز بتغييـرات متدرجـة ومتتابعــة، للوصــول إلــي نتيجــة أو هــدف محــدد. يمكــن أن يقصــد بالعمليــة النشــاط المصطنع، المؤلف من مجموعة من الإجراء<mark>ا</mark>ت أو ا<mark>ل</mark>حركات المتحكم بها، والمؤدية إلى نهاية أو نتيجة محددة. تدعى عمومـا، أي ف<mark>عا</mark>ليـة يراد التحكم بهـا بالعمليـة، ونذكر علـى سبيل المثال العمليات الكيميائية االقتصادية والبيولوجية.

– النظام (System): يتكون من مجموعة <mark>من الأ</mark>جزاء تعمل معا لأداء هدف معين، علمـا أن النظـام لـيس مقصـوراً فقـط علـى النظـام الفيزيـائي، بـل يمكـن أن يطلـق النظـام علـى ظواهر ديناميكية مثل تلك التي تظهر في الاقتصاد. لذلك فإن كلمة نظام يمكن أن تتضمن الأنظمة الفيزيائية، والبيولوجية والاقتصادية وما شابه ذلك. يمكن تعريف النظام أيضاً بأنه مجموعة مكونات م<mark>ت</mark>رابطة فيما بي<mark>نها تؤد</mark>ي وظيفة محددة.

االضطراب - (Disturbance(: هو إشارة تسعى للتأثير السلبي على قيمة خرج النظام. يمكن أن يتولد الاضطراب من داخل النظام فيدعى بالاضطراب الداخلي، أما إذا كان متولدا من خارج النظام فإنه يسمى بالاضطراب الخارجي<mark>، ويُعَدّ أحد مداخل</mark> النظام. - الدتحكم ذو التغذيدة الخلفيدة (Control Feedback(: هدي العمليددة التدي تسدعى فدي حددال وجود اضطرابات إلى إنقاص الفرق بين خرج النظام والدخل المرجعي، وتقوم هذه العملية

على أساس قيمة هذا الفرق. غالبـا مـا يشـار ۖ إلـى نظـم النحكم ذات التغذيـة الخلفيـة بـالنظم ذات الحلقة المغلقة.

– التنظيم (Regulation): يمثل بنية تسعى إلى إخضـاع خرج النظـام لدخلـه والمسـمى بالدخل المرجعي.

> – الدخل: هو المقدار الذي يؤثر في حالة النظام. – الخرج: هو المقدار الذي ينتج عن النظام نتيجة لتأثير الدخل عليه.

– المقارن (Comparator) : عنصر يقوم بمقارنة القيمة الحالية للمتغير المراد التحكم بـه مع القيمة المطلوبة. في مثال السيارة يقوم دماغ السائق بعمل المقارن. – المتحكم (Controller) : يقوم بمعالجة البيانات المتعلقة بالعملية المراد التحكم فيها، وإصدار الأوامر المناسبة وفق منهجية محددة. - المشدغل أو عنصدر التشدغيل (Device Actuating or Actuator(: عنصدر يقدوم بتنفيدذ الأوامر الصادرة عن المتحكم، بهدف <mark>ا</mark>لتأثير على النظام المراد التحكم به. **5-1 تصنيف نظم التحكم:** بتم تصنيف نظم التحكم اعتمادا على خصائص عدة منها: وجود التغذية الخلفية، ودور

الإتسان في نظام التحكم، نوعية الإشارة المستخدمة، نبعاً للطاقة المستخدمة، وبحسب التطبيقات المختلفة وغيرها .

**-1 التصنيف حسب وجود التغذية الخلفية:** تصنف نظم التحكم حسب استعمال التغذية الخلفية إلى نظم مغلقة ونظم مفتوحة .  **نظم -أ التحكم ذات الحلقة المفتوحة:**

كمـا رأينــا انفــا لا يـتم فـي هـذه الـنظم مقارنــة القيمــة الحاليـة للمتحـول المـراد الـتحكم بــه (الخرج) مع ا<mark>لقيمة المطلوبـة، لتحديد خرج المتحكم. تت</mark>م ع<mark>مليـة التحكم عا</mark>دةً عن طريق ضبط أو تعيير (Calibration) المتحكم لتحديد قيمة المتحول المؤثر في الخرج وبالتالي التحكم بقيمة المتحول المراد التحكم بت.

من الأمثلــة علـى هذا النظـام نظـام التحكم بسرعة دوران المحرك عن طريق التحكم بتوتر التغذية، علمـاً أن التغذيـة تؤمن مـن دارة تقويم مكونـة مـن عناصـر نصـف ناقلـة (تريـاك). عند ضبط قيمة المقاومة المتغيرة للدارة فإن هناك جهدا ذا قيمة معينة يطبق على طرفي المحرك، وبالتالي يدور المحرك بسرعة معينة. عند تغير الظروف الخارجية مثل جهد المصدر الداخل إلى الدارة أو الحمل الميكانيكي على المحرك فإن سرعة المحرك سوف نتغير . وكذلك فإن سرعة المحرك سوف تتغير عند حدوث تغيرات داخلية مثل تغير قيم المقاومات. في كـلا الحـالتين فإنـه للحفـاظ علـى سرعة ثابتـة فيجب إعـادة ضبط أو تعيير

المقاومة المتغيرة في كل حالة. يبين الشكل (18-1) المخطط الصندوقي لنظام التحكم ذو الحلقة المفتوحة بشكل عام وللمثال المذكور . نلاحظ من هذا الشكل أنه لا يوجد أي ربط بين خرج النظام (سرعة المحرك) ودخله (قيمة زاوية القدح المحددة حسب المقاومة المتغيرة), وبالتالي لا يوجد تأثير من الخرج على دخل النظام. نستتتج مما سبق أن هذا النظام يعطي نتائج مقبولة في الحالات التي تكون فيها ظروف التشغيل الخارجية ثابتة ومستقرة إلى حد ما، وكذلك التغيرات الداخلية في النظام قليلة.

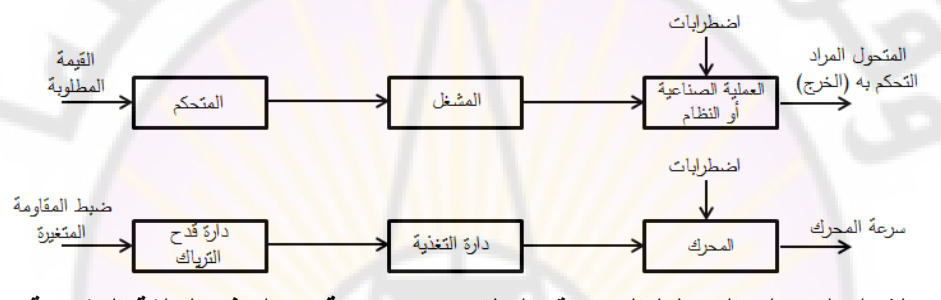

**الشكل )18-1(: المخطط الصندوقي لنظام تحكم بسرعة محرك ذو الحلقة المفتوحة.** بمتاز هذا النظام ببساطة التركيب والتكلفة المنخفضة, ومن مساوئه أنه لا يستطيع تعديل الأخطاء الناتجة عن المؤثرات الخارجية أو الأحمال غير المتوقعة أو التغيرات الداخلية في النظام مما يجعل خرج النظام غير ثابت على القيمة المطلوبة .

 **نظم -ب التحكم ذات الحلقة المغلقة:**

تمتـاز هـذه االـنظم بوجـود تغذيــة خلفيــة مـن خرجهـا إلــى دخلهـا. يبــين الشــكل (1-19) المخطط الصندوقي لنظام تحكم بحلقة مغلقة.

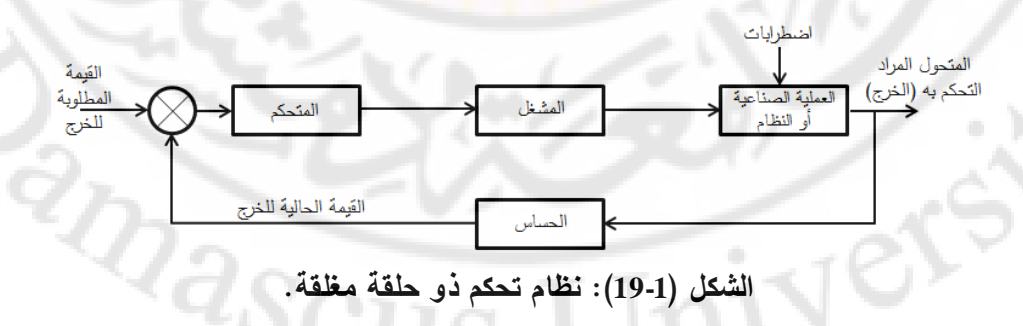

يبين الشكل (1-20) نظاما للتحكم بسرعة محرك تيار مستمر بحلقة مغلقة. يتم عن طريق التحكم بزاوية القدح للثيرستورات تغيير قيمة الجهد الواصل إلى طرفي المحرك وبالتالي سرعة المحرك. تتحدد زاوية القدح حسب جهد التحكم الخارج من المتحكم, الذي يعتمد على قيمة كل من سرعة المحرك الفعلية التي يقيسها التاكومتر والسرعة المطلوبة.

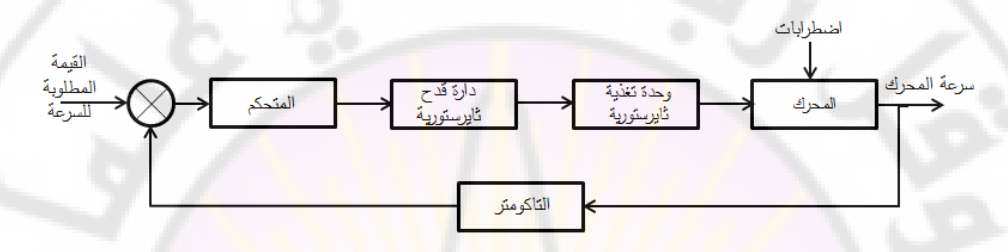

#### **الشكل )20-1(: نظام التحكم بسرعة محرك بحلقة مغلقة.**

نورد أهم المميزات التي يوفرها نظام التحكم ذو الحلقة المغلقة ما يلي: انخفاض التأثيرات الناتجـة مـن التشـويش أو الاضـطراب المـؤثرة فـي النظـام وانخفـاض الحساسـية لتغيـرات عناصر النظام.

> **-2 التصنيف حسب دور اإلنسان في التحكم:** تقسم نظم التحكم حسب دور الإنسان فيها إلى:

 **-أ نظم تحكم يدوية :**

يقوم الإنسان في هذه النظم بدور المتحكم، وتمتاز هذه الطريقة بالسهولة وقلة التعقيد التقني, ولكن من الناحية الأخرى فإن للتحكم اليدوي مساوئ منها عدم الدقة, التأثر بحالة العامل النفسية والجسدية من ملل وإرهاق وعدم انتباه, عدم الحصىول على أداء متماثل بـاختلاف العنصـر البشري القـائم علـى الـتحكم, ولا يمكـن اسـتخدامه فـي الظـروف البيئيـة and ascu القاسية أو الخطرة .

 **:نظم تحكم آلية -ب** ودون تددخل اإلنسدان وذلدك باسدتخدام جهداز يدتم الدتحكم بالعمليدة الصدناعية أو بدا لنظم آليدا أو مجموعدة أجهدزة تقدوم بمهمدة المر اقبدة والمقارندة والدتحكم. وتمتداز نظدم الدتحكم اآلليدة عدن :اليدوية - سرعة االستجابة: حيث تسدتطيع التعامدل مدع األحدداث والتغيدرات التدي تحصدل فدي أجدزاء صغيرة من الثانية . - يمكددن اسددتخدامها فددي التطبيقددات المختلفددة التددي ال يسددتطيع اإلنسددان القيددام بهددا بسددبب الظروف البيئية القاسية أو الخطرة . - ال تتأثر بالعوامل المؤثرة على فعالية اإلنسان مثل اإلرهاق وضعف األداء مع الزمن . - الحصول على أداء متماثل ال يختلف باختالف العنصر البشري القائم على التحكم . لنظما - اآللية أكثر اقتصادية . .زيادة اإلنتاجية -

**-3 التصنيف حسب نوعية اإلشارات المستخدمة:** تصنف اإلشارات بشكل عام وتلك المستخدمة في نظم التحكم إلى : 1- إشارات تماثلية: وهي إش<mark>ارات مستمرة تأخذ قيمة في أي لحظة زمنية</mark> وذلك بين قيمتين عليا و دنيا.

2- إشارات رقميـة: وتأخذ الإشـارة فيهـا قيمـا محددة فـي لحظـة محـددة (لحظـات التقطيـع) وذلك بين قيمتين عليا و دنيا.

x

x

الشكل (21-1): الإشارات المستخدمة: التماثلية والرقمية(أو المتقطعة).
واعتماداً على هذه الإشارات يمكن تصنيف نظم التحكم إلى: أ – نظم تحكم تماثلية: ˈ تُستخدم عناصر وطرائق معالجة الإشارات التماثلية في نظم التحكم, من خلال المكبرات ومضخمات العمليات وغيرها لمعالجة الإشارات التماثلية في نظام التحكم. في هذا الكتاب، سنعالج نظم التحكم التماثلية.  **نظم -ب التحكم الرقمية أو المتقطعة:**  حيث تستخدم عناصر وطرائق معالجة الإش<mark>ار</mark>ات الرقمية في نظم التحكم، وقد انتشرت

هذه النظم بسبب انتشار المعالجات والمتحكمات ال<mark>صغرية في الصن</mark>اعة وتستخدم في هذه النظم مبدلات الإشارات الرقمية- التماثلية (أو Digital-Analog Converter أو DAC) ومبددالت اإلشدارات التماثليدة- الرقميدة )أو Converter Digital -Analog أو ADC )مدن أجل مواءمـة هذه الـنظم مـع العـالم الحقيقـي الـذي تأخـذ فيـه المتحولات المختلفـة قيمـا تماثلية. يبين الشكل )22-1( المخطط الصندوقي لنظام التحكم الرقمي.

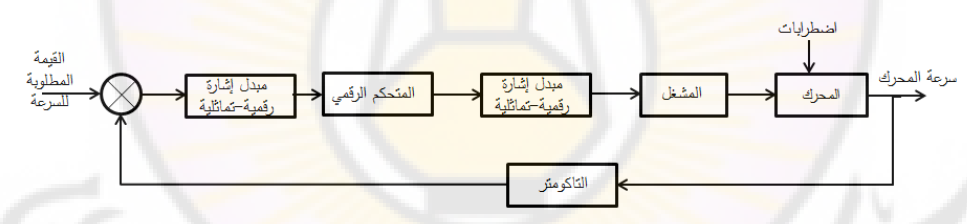

**الشكل )22-1(: المخطط الصندوقي لنظام التحكم الرقمي.**

**-4 التصنيف حسب التطبيقات المختلفة:**

ا – نظم السيرفو (Servo Mechanisms):

وهي نظم ذات حلقة مغلقة، التي يكون فيها المتحول المراد التحكم فيه هو الموضع أو السرعة، ومن الأمثلة عليها، نظام النحكم بسرعة محرك تيار مستمر أو متناوب ونظام التحكم بالموضع لمحرك خطوي .

 **نظم -ب التحكم التتابعية :**

إذا كانت عملية التحكم مكونة من سلسلة من الخطوات المحددة مسبقا، فإن هذا النظام يسمى بنظام تحكم تتابعي، ويمكن تصنيفها إلى: **-1 التحكم المتتابع األحداث (Control Sequenced Event(:** 

تبدأ كل خطوة في هذا النظام والذي يسمى بعد حدوث حدث معين, حيث يكون الحدث عبــارة عـن تشــغيل محــرك أو ضــاغط كهربــائي أو إغــلاق مفتــاح حــدي (Switch Limit (أو عمل حساس حرارة أو ضغط.

**-2 التحكم المتتابع بالزمن (Control Sequenced Time(:**

تبدأ كل خطوة في هذا النظام والذي يسمى (Timed Discrete Event System)، عند زمن معين أو بعد <mark>ز</mark>من معين وي<mark>مثل نظ</mark>ام التحكم بالإشارات الضوئية في الشوارع مثالاً لهذا ا<mark>لنظام.</mark>

**-3 التحكم المتتابع باألحداث/ الزمن:**

تبدأ كل خطوة في <mark>هذا النظام إما بعد زمن معين من حدوث ح</mark>دث معين، أو بعد حدوث حدث معين. ويمكن اعتبار الغسالة الكهربائية مثالاً لذلك، فعند انتهاء عملية تعبئة الماء أو إعطاء إشارة بذلك من <mark>مفتاح</mark> المستوى، تبدأ عملية التسخين والتقليب، ثم عند الوصول إلى درجة الحرارة المطلوبة تبدأ عملية الغسيل والتتشيف بتتابع زمني حسب البرنامج المطلوب .

**جذ نظم - التحكم الرقمية بالحاسوب (Control Numerical -Computerized(:** يمثل نظام تحكم رق*مي*, يستخدم تعليمات محددة سلفا للتحكم بسير عمليات التصنيع, يتم ترميزهـذه العمليـات كقـيم عدديــة وتخزينهـا فــى ذاكـرة الحاسـوب. وتقـوم آلات (CNC) بعمليـات الخراطــة والتفريــز والتثقيــب والقطــع... وغيرهــا. يُعَـدّ المشـال الــوارد فــي الفقـرة لها. 3-3-1 مثاال نموذجيا

نتدرج ضمن نظم التحكم الرقمية بالحاسوب (CNC) النظم التالية: **-1 نظم التحكم الرقمية المباشر ة (Control Digital Direct(:** يكون للحاسب دور أساسي في عملية التحكم, فهو يقوم مقام دارات التحكم بواسطة برامج<br>تحكم خاصة.<br>-.تحكم خاصة

**-2 نظم التحكم اإلشرافي و تحصيل البيانات ) Data And Control Supervisory :)SCADA أو Acquisition** حيث يقوم الحاسب باإلشراف و بمراقبة العملية الصناعية أما التحكم الفعلي فتقوم بت دارات تحكم تماثلية أو رقمية .  **-د أنظمة التحكم باإلنسان اآللي (Robotics(. -ه المتحكم المنطقي المبرمج (PLC(. -5 التصنيف حسب الطاقة المستخدمة:** وتصنف نظم التحكم حسب الطاقة المستخدمة إلى: أ – نظم التحكم الكهربائي<mark>ة:</mark> تشمل الأمثلـة <mark>علـى هذه النظم نظـم الـتحكم بحرارة الميـاه فـى السـخانات الكهربائيـة,</mark> أو حرارة الانصـهار في أفران الصـهر الكهربائية, وهناك أيضـا نظم النحكم بسرعة المحركـات الكهربائية بحيث يتم التحكم بالتوتر المغذ<mark>ي للمحرك</mark> أو بتردد المنبع حسب نوع المحرك. يمكن ملاحظة أنه في هذه النظم جميع ال<mark>مقادير</mark> المتواجدة ف<mark>ي نظام ال</mark>تحكم هي مقادير كهربائيـة. تـم تطـوير الحساسـات لتحويـل المقـادير الفيزيائيـة إلـّى مقـادير كهربائيـة منـاظرة تستطيع دارات التحكم معالجتها، كمـا طـورت المشـغلات بحيـث تقـوم بتحويـل الأوامـر الكهربائية الصـادرة عن دارات التحكم إلـى إجـراءات عمليـ<mark>ة يمكن الت</mark>ـأثير بواسطتها علـى المقادير المراد التحكم بها في ا لنظم أو العمليات الصناعية .  **نظم -ب التحكم الميكانيكية:**  يمكن أن يستخدم للتأثير على وضع النظم: - الهواء المضغوط )تحكم هوائي أو Control Pneumatic). - الزيوت المضغوطة )تحكم هيدروليكي أو Control Hydraulic). فـي نظـم الـتحكم الـهيدروليكيــة، تُسـتخدم طاقــة الزيــت المضــغوط لتحويلهــا إلــى طاقــة ميكانيكية، وتمتاز بإمكانية الحصول على قوة ميكانيكية كبيرة.

في نظم التحكم الهوائية، تستخدم طاقة الهواء المضغوط لتحويلها إلى طاقة ميكانيكية لالستفادة منها في العمليات الصناعية .

**6-1 خصائص نظم التحكم:**

يعمل نظام النحكم بشكل فعال وصحيح إذا كانت القيمة الحالية للمتحول المراد النحكم فيه مساوية أو قريبة من القيمة المطلوبة، وبشكل عام هناك بعض الخصائص التي تؤخذ بعين الاعتبار عند نقييم أداء نظم التحكم منها<mark>:</mark>

**-1 االستقرار (Stability(:**

يتحدد استقرار النظام من استقرار قيمة خرج<mark>ه وعدم تغيرها مـع الز</mark>من بعد زمن معين من تطبيق إشارة الدخل الثابتة. إذا استقرت قيمة خرج النظام ولم تتغير مع الزمن فإنه يقال إن النظام مستق<mark>ر . أما إذا استمرت قيمة الخرج في</mark> الزيادة أو التذبذب <mark>مع الز</mark>من فإنه يقال إن النظام غير مستقر. يبين الشكل (23-1) أمثلة عن اإلشارات المستقرة وغير المستقرة.

-**2 الدقة (Accuracy(:**

Ver

وهـي مقيــاس لمقـدار انحـراف القيمــة النـهائيــ<mark>ة لل</mark>متحـول عـن القيمــة المطلوبــة فــي نظــام التحكم. وتتفاعل كلاً من الدقة والاست<mark>قرارية بعضهما</mark> مع بعض في نظم التحكم العملية، إذ إننـا قد نفقد الاستقرارية إذا حاولنـا زيـادة الدقـة، والعكس صـحيح. يمكن أن نتحقق مـن الدقة بتقدير الفرق بـين القيمـة المطلوبـة والقيمـة الفعليـة والنـهائيـة لخـرج النظـام، كمـا هـو مبين بالشكل (24-1).

**IDASC** 

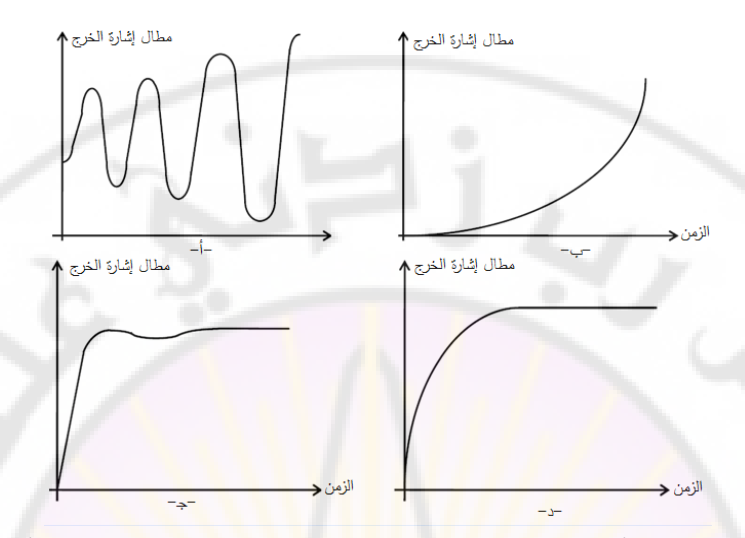

**الشكل )23-1(: أمثلة عن اإلشارات المستقرة )جذ- د( وغير المستقرة )أ-ب(.**

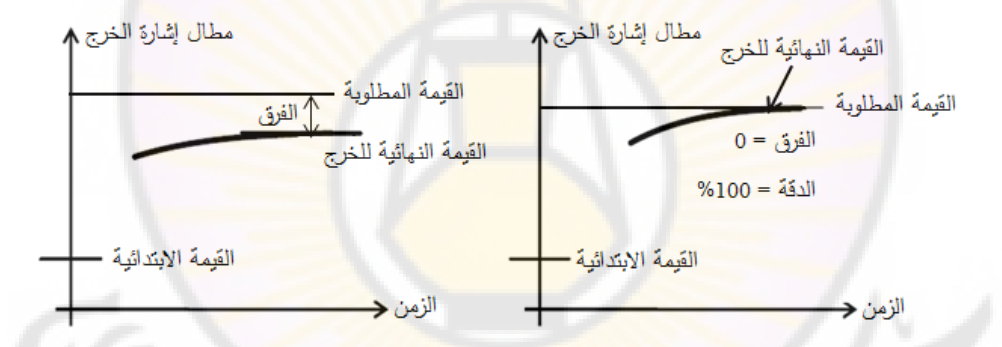

**الشكل )24-1(: تقدير دقة النظام.**

**:(Speed of Response) االستجابة سرعة -3** تشكل سرعة الاستجابة مقياسا لسرعة وصول نظام التحكم إلى القيمة النهائية المسنقرة بعد تطبيق إشارة الدخل. إن معيار نقدير سرعة النظام الخطـي هو زمن الاستجابة لـ %*n*, وهددو الددزمن الددالزم لبقدداء خددرج النظددام فددي حدددود النسددبة المئويددة %*n*± مددن قيمتددت النهائية، كما هو مبين بالشكل (1-25).

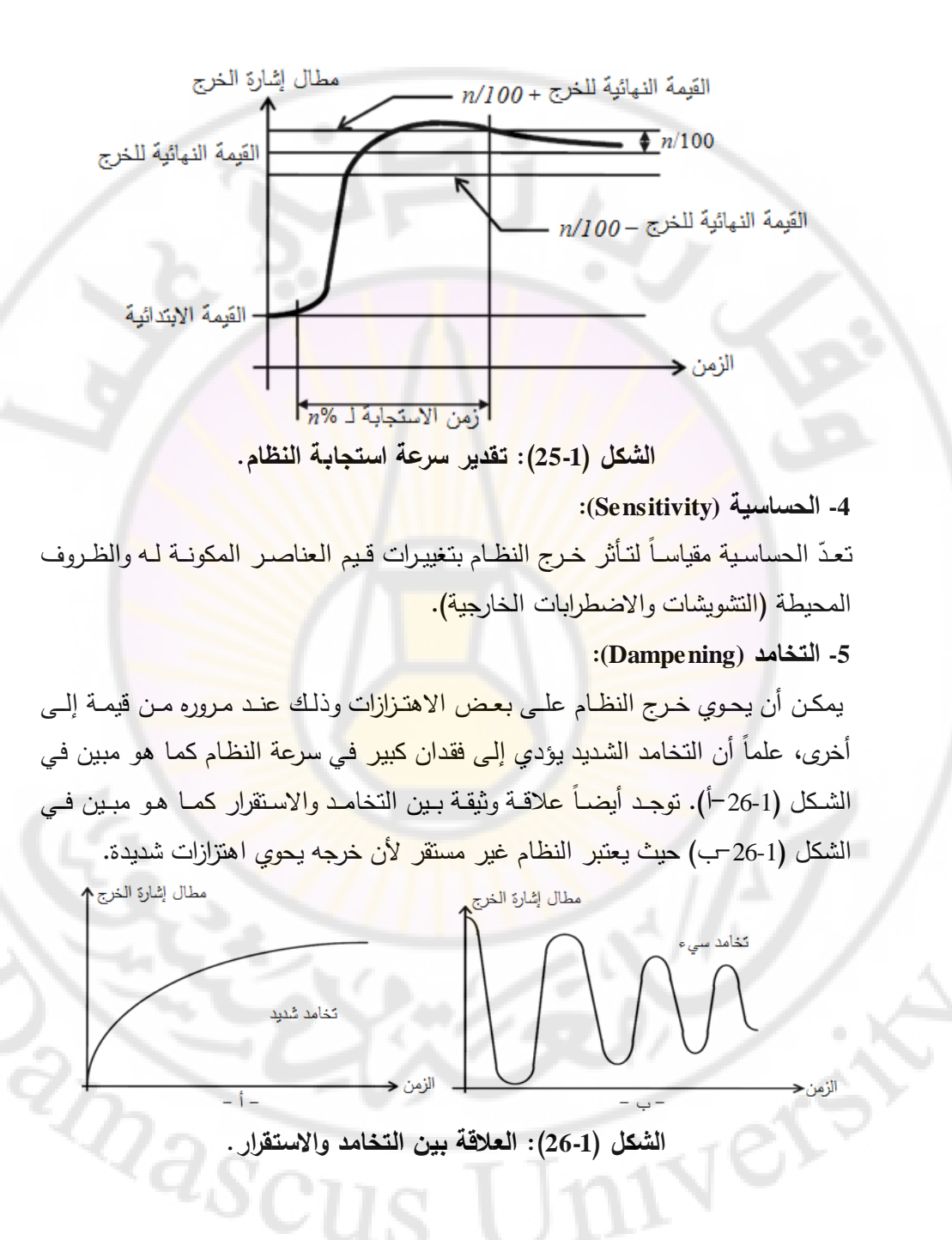

**7-1 النظم الخطية, و المستمرة, وذات المعامالت الثابتة**:

سنهتم في هذا الكتاب بالنظم الخطية ذات المعاملات الثابتة ( Linear Time-Invariant Systems أو systems LTI). كمدا سنتخصدص بدالنظم المسدتمرة. فيمدايلي سدنقوم بشدر كدل خاصية من خصائص هذه النظم.

– النظم المستمرة: كمـا رأينـا سـابقا أثنـاء تصـنيف نظـم الـتحكم، يمكـن تصـنيف الـنظم إلـى نظم مستمرة والتبي تتغير فيها المتحولات ب<mark>طري</mark>قة مستمرة مـع الزمن، ونظم متقطعـة أو رقمية والتي تتغير فيها المتحولات بطريقة متقطعة مع الزمن. (راجع الشكل 1-21).

– النظم الخطية: يمكن أ<mark>ن يصنف نظام</mark> الت<mark>حك</mark>م المستمر إما خطي (Linear) أو لاخطي (Non-Linear). يقال عن النظام أنه خطي إذا كانت علاقة الدخل والخرج علاقة خطية، وإذا كــان بالإمكــان تطبيــق مبــدا التــراكم (Super-position). يمكــن شــرح مبــدا التــراكم كمايلي: ليكن لدينا نظام ما. عند تطبيق على الدخل الإشارة (x1) نحصل في الخرج على الإشارة (y1). عند تطبيق على الدخل الإشار<mark>ة (x2) نحصل في الخرج على الإشار</mark>ة (y2). يقال عن النظام بأنه خطي وذلك إذا طبقنا على الدخل الإشارة 2x<sub>3</sub>=x<sub>1</sub>+x حصلنا على الإشارة y3=y1+y2، وإلا كا<mark>ن الن</mark>ظام لا**خطي. يبين الشكل** (27-1) مبدأ التراكم. )<br>=

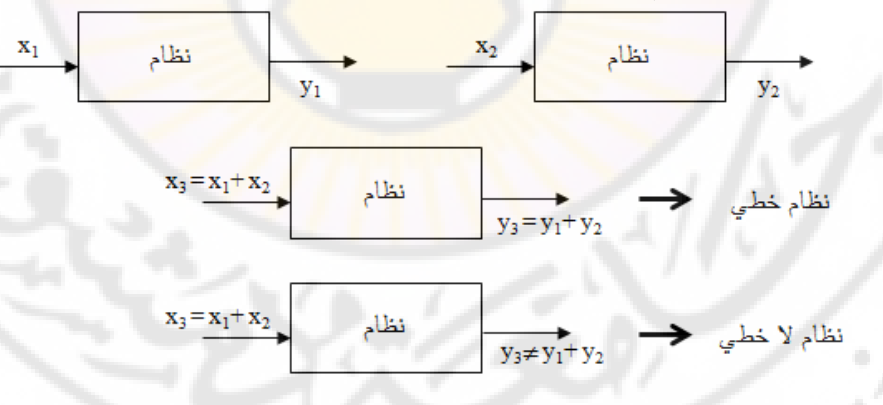

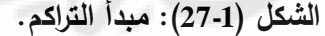

– النظم ذات البـارامترات الثابتـة: نقول عـن النظـام أنـه ذو بـارمترات ثابتـة مـع الـزمن إذا كانت بارامتراتــه ثابتــة خــلال فتـرة حياتــه. يبــين الشــكل (1-28) شــرح لفكـرة الـنظم ذات البدارامترات الثابتدة. فدي هدذا الشدكل إذا طبقندا علدى دخدل النظدام اإلشدارة (t(x نحصدل فدي

الخرج على الإشارة (y(t. يقال عن النظام بأنـه ذو بـارامترات ثابتـة وذلك إذا طبقنـا علـى النظدام بعدد فتدرة زمنيدة (τ (نفدس إشدارة الددخل حصدلنا علدى نفدس إشدارة الخدرج (t(y ولكدن مزاحة زمنياً بمقدار (τ). فـي الشكل (28-1)، (τ+τ) هـي نفس الإشارة (x(t) ولكن مزاحـة زمنيا بمقدار (τ) و (y(t+τ هي نفس الإشارة (y(t ولكن مزاحة زمنيا بمقدار (τ).

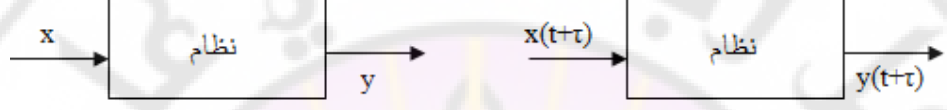

**الشكل )28-1(: النظم ذات البارامترات الثابتة.**

**8-1 تصميم نظام التحكم:**

من أجل تصميم واستثمار نظام التحكم، يجب تحديد ومعرفة العناصر الأساسية التالية: - معرفدة القيمدة المطلوبدة (value desired the of Knowledge(: مدن الضدروري معرفدة مدا هو المقدار الذ<mark>ي نحاول أن نتحكم</mark> به، وبأي دقة، وضمن أي مجال من القيم. يتم التعبير عن هذه المعلومة ضمن محددات الأداء (Performance) Specification). في النظم الفيزيائية، تُحول هذه المعلومة إلى صبيغة مناسبة يمكن أن يفهمها المتحكم (إشارة تماثلية أو رقمية).

معرفة القيمة الحالية (Knowledge of the actual value): يجب أن تقاس القيمة الحالية للخرج بواسطة حساس التغذية الخلفية، ويجب أن تكون بصيغة مفهومة للمتحكم. يجب أن يمتلك الحسـاس الدقـة (Resolution) الضـرورية، وأيضــا الاسـتجابة الديناميكيــة الضرورية وبالتالي تصبح القيمة ال<mark>م</mark>قاسة د<mark>قي</mark>قة<mark>.</mark>

 - معرفدة أداة الدتحكم (device Actuating(: تقدوم هدذ األداة بتكبيدر إشدارة الدتحكم وتزويددنا بالجهد (effort) الضروري لتحريك خرج النظام أو الجهاز نحو القيمة المطلوبة. في مثال التحكم بدرجة حرارة الغرفة, كانت أداة التشغيل صمام الغاز ذو الملف اللولبي والحراق أو المدفأة الغازية, والجهد (effort) كان الحرارة الدخلة مقدرة بالوات (W).

 ${}^{2\!}Sc_U$ 

 - معرفة النظام أو الجهداز: تتطلدب معظدم اسدتراتيجيات الدتحكم معرفدة الخدواص السدتاتيكية والديناميكية للجهاز أو النظام. يمكن الحصول على هذه الخواص بإجراءات القياسات على الجهاز أو بتطبيق القوانين الأساسية في الفيزياء أو بكلاهما معاً. **1-8-1 الخطوات األساسية لتصميم نظام التحكم**:

بعد معرفة كل العناصر الموضحة أعلاه، أصبحت كل المعلومات متاحة لمصمم نظام الـتحكم ليقوم بعملـه. أول مشكلة يتوجـب ع<mark>لـ</mark>ى المصـمم مواجهتهـا هـى أن المعلومـات المتوفرة عن النظام قد تكون غ<mark>ير دقيقة أو غير كاملة, وخص</mark>وصا <mark>الخص</mark>ائص الديناميكية للنظام والتي يمكن أن تتغير مـع الزمن (time-variant), لذلك فإن إستراتيجية تحكم ثابتة لن تعمل. على سبيل المثال, تتغير كتلة الطائرة في منتصف الرحلة أو في نهاية الرحلة عن كتلتها في بداية الرحلة وذلك بسبب استهالك الوقود.

إن قيــاس المتحــولات المــراد الــتحكم بهــا يمكــن أن يحــوي إشـــارة ضـــجيج. إن بعــض الحساسيات يمكين أن تزودنيا بقياسيات دقي<mark>قية ومو</mark>ثوقية, ولكين هنياك حساسيات, وبسببب الصعوبات في قياس متحولات الخرج, تزودنا بإشارة تحوي معلومات غير دقيقة.

بـالرغم مـن كـل تلك العقبات, يوجد <mark>طريقة منهجيـة قياسي</mark>ة يم<mark>كـن أن تستخ</mark>دم فـي تصـميم معظم نظم النحكم. يبين الشكل (1-29) الخطوات الأساسية في هذه الطريقة. إن تصميم نظـام الـتحكم هو خلـيط مـن الت<mark>قنيـة</mark> والخبـرة. سيقوم هـذا الكتـاب بشرح بعـض الطرائـق والتقنيات الحديثة والمجربة لتصميم نظام التحكم, بينما ستأتي الخبرة حتما مع الممارسة. **2-8-1 طر ائق دراسة نظم التحكم الخطية, المستمرة, ذات المعامالت الثابتة**:

إن أغلب النظم هي نظم غير خطية, ولكن يمكن إكساب هذه النظم الخاصية الخطية وبالتالي يمكن تمثيل هذه النظم بواسطة نماذج رياضية خطية, ومن ثم نستطيع تطبيق على هذه النظم طريقة أو أكثر من طرائق التصميم المعروفة. عمليا, إن طبيعة محددات الأداء المعطــاة للنظــام المـراد تصــميم نظــام تحكمــه هــي التــي تحــدد طريقــة التصــميم المستخدمة. إذا كانت محددات الأداء معطاة على شكل خصـائص الاستجابة العابرة أو علـى شـكل محـددات الأداء فـي المجـال الترددي, فـإن الطـرق المقترحـة لتصـميم نظـام

التحكم تعتمد على المحل الهندسي لجذور المعادلة المميزة أو على الاستجابة الترددية. إذا كانت محددات الأداء معطاة بدلالة متحولات الحالة, فإنه يجب تطبيق في هذه الحالة طر ائق التحكم الحديثة .

 يعتمد تصميم نظام التحكم باستخدام المحدل الهندسدي لجدذور المعادلدة المميدزة أو باسدتخدام الاستجابة التردديـة علـى التجريـب, وتطبـق علـى الـنظم وحيـدة الـدخل ووحيـدة الخـرج (Single Input Single Output) أو (SISO), والخطية وذات المعاملات الثابتة مع الزمن. يحاول المصمم في هذه النظ<mark>م, أن يحقق كل محدد</mark>ات الأداء باستخدام إجرائيات تعتمد على التجربــة والتكـرار لإلغــاء إشـارة الخطــأ. بعد تصــميم نظــام الـتحكم, يفحـص المصــمم النظام ليتأكد من أن كافة محددات الأداء محققة. إذا كانت هذه المحددات غير محققة, يقوم المصمم بتكرار عملية التصميم حيث يقوم بضبط البارامترات أو بتعديل النظام حتى تتحقق محددات الأداء. عل<mark>ى</mark> الرغم من أن التصميم يعتمد على إجرائية تكرارية فإن إبداع وخبرة المصمم ت<mark>لعب دورا مهما</mark> جدا, حيث <mark>يستطيع</mark> المصمم ذو الخبرة تصميم نظام تحكم جيد وبدون الكثير من التجارب والتكرار.

عند تصميم نظام التحكم باستخدام طرائق التحكم الحديثة (طرق فضاء الحالة) فيعمل المصمم عل<mark>ى صدياغة المسألة التحكمية بشكل رياضي</mark> معين, ومن ثم يتم تطبيق نظرية رياضية على هذه الصيغة وذلك لاستتتاج نظام التحكم, علما أن هذه الطريقة تطبق على النظم متعددة الدخل ومتعددة الخرج (MIMO أو Multi-input Multi-output), وكمـا يمكن أن تطبق على النظم ذات البارامترات ا<mark>لثابتة أو متغيرة</mark> مـع الزمن. إن ميزة تصـميم نظام التحكم باستخدام نظرية التحكم الحديثة (أو فضاء الحالة) بأنها تمكن المصمم من ابتكار نظام التحكم الأمثل وذلك بالنسبة لمؤشر أداء معتبر أو مفروض. إذا أثمر التصميم عن عدة نظم تحكم مقترحة, فإن الخيار الأفضل بينها يتم على أساس  $\sqrt[4]{a_8c_0}$ عدة اعتبارات مثل الأداء, الكلفة, الحجم والوزن.

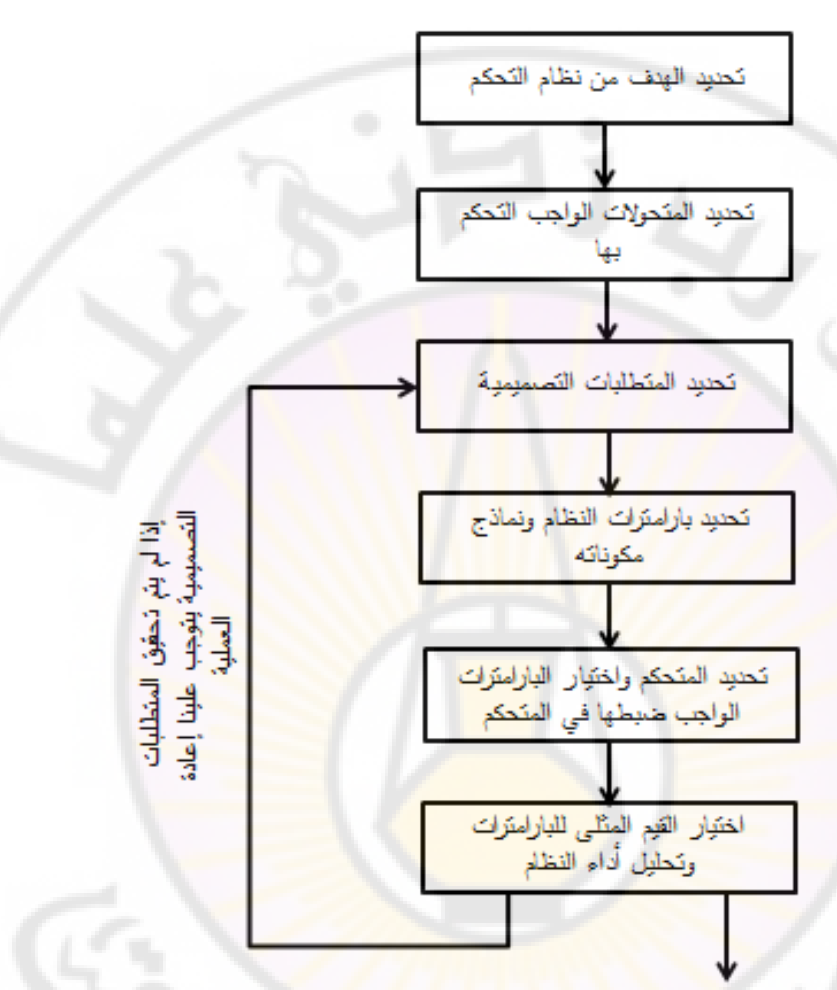

إذا تحقف المتطلبات التصميمية تكون العملية التصميمية قد انتهت

**الشكل )29-1(: المخطط االنسيابي للخطوات األساسية لتصميم نظام التحكم.**

**9-1 مثال تصميمي: نظام قارئة األقراص المدمجة:**

سنقوم بتطـوير نظـام قارئـة الأقـراص المدمجـة عبر فصـول هـذا الكتـاب، ابتـداءً مـن هـذا الفصل عبر تحديد الـهدف من القارئة وبنيتهـا، انتهاءً بالتصميم النـهـائي لنظـام التحكم بـهـا نباعاً، وذلك في الفصول النهائية للكتاب.

## يبين الشكل(1-30) بنية القارئة والمؤلفة من محرك تشغيل (Actuator Motor)، ذراع .(Spindle) ونابض) arm) ذراا) Rotation of arm) تدوير

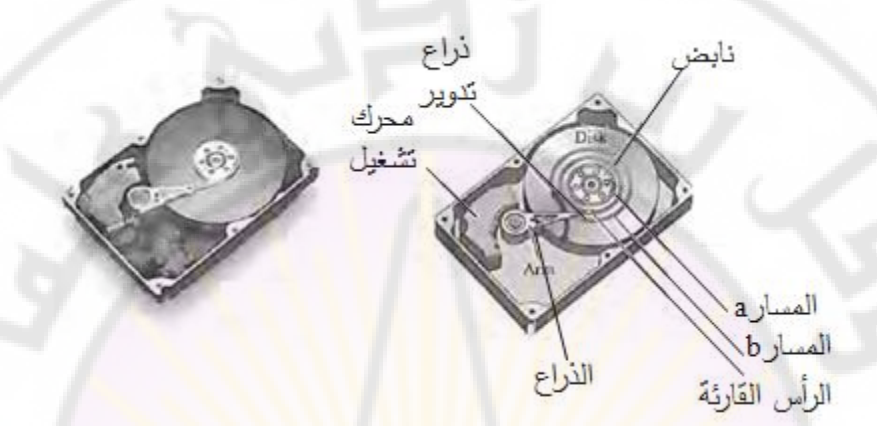

**الشكل )30-1(: بنية قارئة األقراص المدمجة.**

إن الهدف من نظام التحكم بالقارئة هو القدرة على تحريك رأس القارئة من المسـار (a) إلــي المســار (b) خــلال (50) ميلــي ثانيــ<mark>ة, إذا أ</mark>مكــن. إن البنيــة المبدئيــة لنظــام قارئــة الأقراص المدمجة مبين بالشكل (1-31). نلا<mark>حظ من ه</mark>ذا المخطط أن نظام الحلقة المغلقة يستخدم محرك لتحريك الذراع إلى ال<mark>مكان المطلوب على</mark> القرص المدمج.

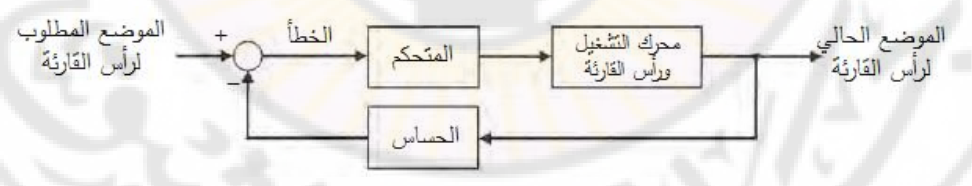

**الشكل )31-1(: نظام التحكم ذو الحلقة المغلقة بسواقة األقراص المدمجة.**

**ATTIGLISHT** 

**RANGED** 

# **لفصل الثانيا : التمثيل الرياضي التحكم لنظم**

## **Chapter 2: Mathematical Models of Control Systems**

Ver

 $\eta_{\widehat{d_{S}}}$ 

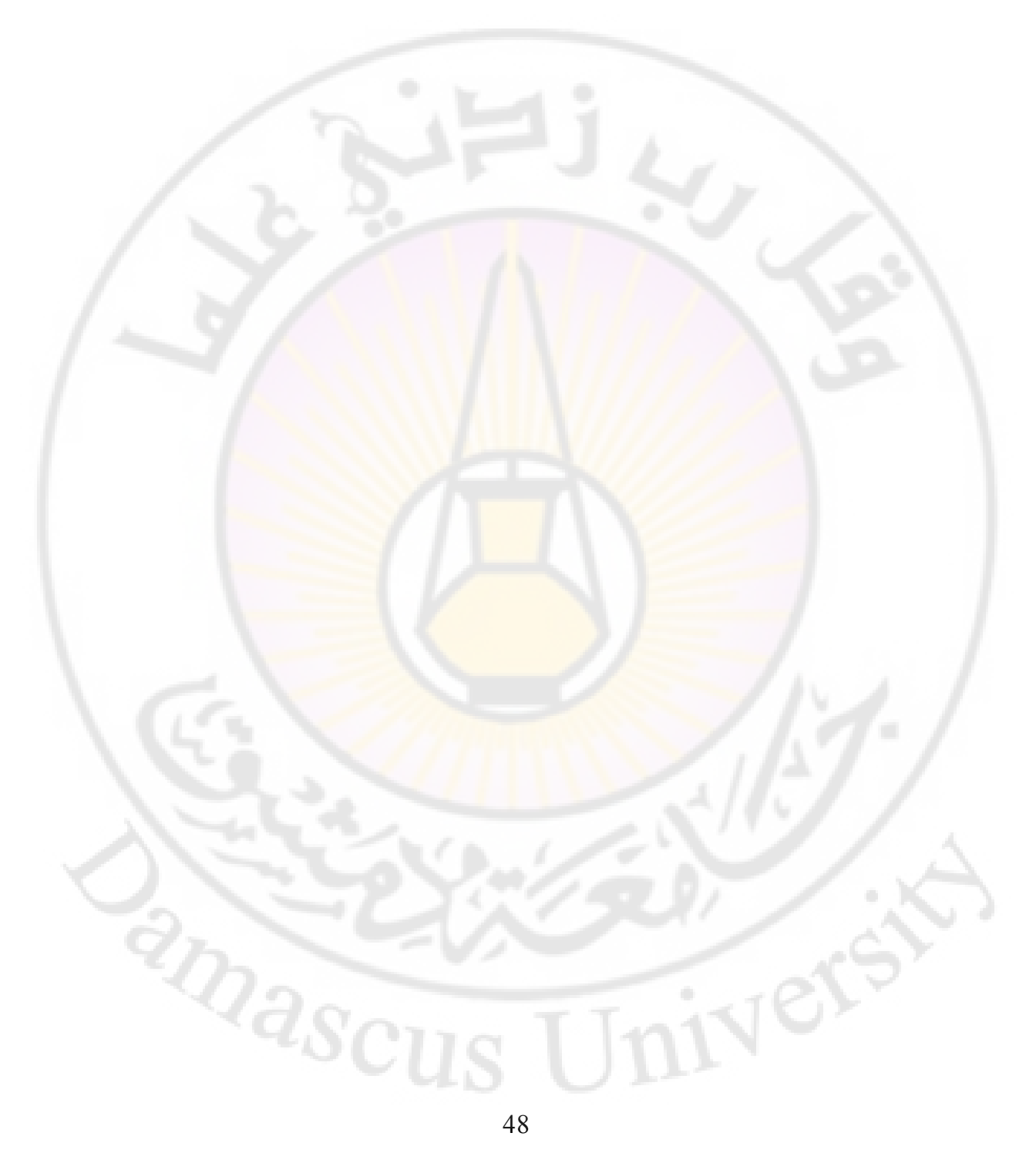

إذا كان من الممكن تمثيل السلوك الديناميكي لأي نظام بواسطة معادلة أو مجموعة من المعـادلات الرياضـية، فإننــا نسـمي هـذه المعادلــة (أو مجموعــة المعــادلات) بــالنموذج الرياضي للنظام.

يمكن أن يبنـي النمـوذج الرياضـي لأي نظـام عن طريق معرفـة الخصـائص الفيزيائيـة لـهذا النظام، مثل المعادلة الواصفة لسلوك كتلة في نظام ميكانيكي أو لسلوك مقاومة في نظام كهربائي. كمـا يمكـن تحديد النمـوذج الرياضـ<mark>ي</mark> لنظـام عـن طريق التجريـب، وذلك بقيـاس كيفية استجابة خرج النظام إلشارات دخل معروفة .

سنقوم في هذا الفصل با<mark>ستعراض أهم المعادلات والعلاقات الرياضية ا</mark>لواصفة للنظم الميكانيكية، الكهربائية، ال<mark>حرارية، الهيدروليكية والمحركات الكهربائية.</mark> سنقوم أيضـا بتقديم طريقة تمثيل النظم باستخدام المخططات الصندوقية، وسنستعرض لأهم القواعد المتبعة لتبسيط هذه المخططات، علمـا أن المخطـط الصـندوقي لنظـام يشـتق مـن المعـادلات الرياضية الواصفة لهذا النظام، وتعد من ال<mark>طرائق ا</mark>لشائعة الاستخدام لتمثيل النظم.

**1-2 النماذج الرياضية البسيطة:**

**1-1-2 المعادلة الرياضية الواصفة لمحرك سيارة:**

يحتـاج بنـاء نمـوذج رياضـي لمحرك سـيارة إلـي ا<mark>لـربط</mark> بـين زاويـة دواسـة البنـزين (θ) مــع السرعة الأماميــة للسـيارة (u). يمكـن أن يوصــف النمـو<mark>ذج فــي هــذه الحال</mark>ــة بالمعادلــة الرياضية التالية:

### $u(t) = a.\theta(t)$ .........(1-2)

لقدد تدم التعبيدر عدن *u*, *θ* فدي المعادلدة بد *(t(u* ,*)t(θ* وذلدك ألنهمدا تابعدان للدزمن. يمكدن أن يحسب الثابت (*a* (إذا كانت المعلومات التالية متوفرة:

- *T*: عزم المحرك.

- *F*: قوة جر الدوالب.

**RARCU** 

- *D*: قوة السحب اإليروديناميكية )القوة الديناميكية نتيجة لتأثير الهواء(.

:لدينا

$$
T = b.\theta(t) \tag{2-2}
$$
  
\n
$$
F = c.T \tag{3-2}
$$
  
\n
$$
D = d.u(t) \tag{4-2}
$$

يجب أن تتساوا *F* قوة جر الدوالب مع قوة السحب الديناميكية للهواء فيكون بالتالي:

 $D = F \rightarrow d.u(t) = c.T$  $d\, \mu\big(t\big)\!=\! c.b.\theta\!\big(t\big)$  بالحسبان فنحصل على:  $t$ وبالتالي يكون:

$$
u(t) = \left(\frac{c.b}{d}\right) \theta(t) \dots \dots \dots (5-2)
$$

. . *dbca* تعطي العالقة السابقة ثابت السيارة (*a* (و يساوي:

إذا كاندت الثوابددت *b*, *c*, *d* غيددر معروفدة يمكددن الحصدول علددى نمدوذج السدديارة بقيدداس السرعة االمامية (*t*(*u* وذلك من أجل عددة زوايدا لدواسدة التسدارا (*t*(*θ* ومدن ثدم رسدم النتدائج. يظهر الشكل (1-2) العالقدة بدين (*t*(*u* و (*t*(*θ* وذلدك مدن أجدل عددة نقداط قيداس. يبدين الشدكل (1-2) أن العلاقة خطية بدين (*u(t*) و (*v(t*) حيد أن قيمـة <mark>a هـي م</mark>يـل المستقيم الممثـل .*θ*(*t*) و *u*(*t*) بين للعالقة

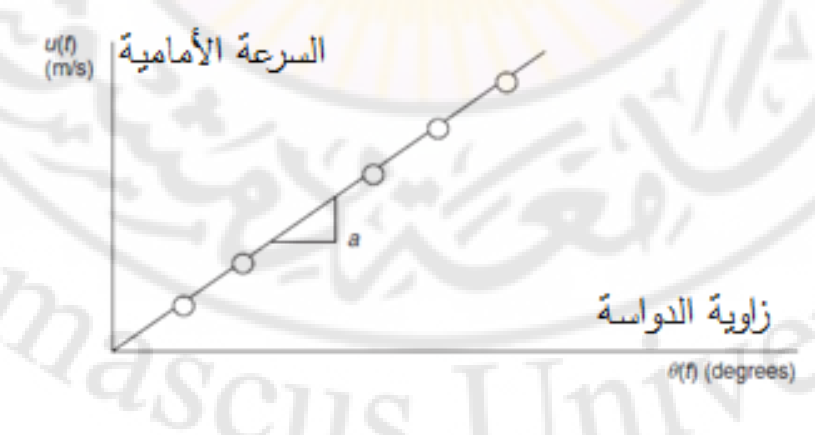

**الشكل )1-2(: العالقة بين السرعة األمامية للسيارة وزاوية الدواسة.**

**2-2 النماذج الرياضية المعقدة:**

تبين المعادلـة (2-1) أنــه عنـدما يحـدث تغيـر فـي زاويـة دواسـة البنـزين، سـتتغير سـرعة السيارة بشكل لحظي. في الحقيقة وكما يعلم جميع سائقي السيارات، فإن السيارة تأخذ فترة زمنية حتى تتغير سرعتها إلى القيمة الجديدة، لذلك نحتـاج عند بنـاء نمـوذج دينـاميكي للسيارة إلى أخذ هذه الحقيقة بعين الاعتبار .

تمثل النمـاذج الرياضـية السـلوك الـديناميكي للـنظم <mark>ا</mark>لفيزيائيـة حيـث تسـتخدم المعـادلات التفاضلية وبالتالي يمكن أن يكون التمثيل األكثر دقة للسيارة على الشكل التالي : ... *tguf* .......(.......... )26

$$
e \cdot \frac{du}{dt} + f \cdot u = g \cdot \theta(t) \cdot \dots \cdot \dots \cdot (6-2)
$$

حيث: *du/dt هو* تسارع السيارة والذي يأخذ قيمة صفرية عندما تتحرك السيارة بسرعة ثابتة. في <mark>هذه الحالة تصبح المعادلة (6-2): (6</mark>-6) , *f .u(t)* = g. $\theta(t)$  .

 $(t) = \frac{g}{f} \theta(t)$ ........(7-2)  $u(t) = \frac{g}{c} \theta$ 

وهنا أيضا g/*f* ثابت السيارة، وهو مطابق للثابت (a) في ال<mark>معادلة (2-1</mark>). **1-2-2 المعادالت التفاضلية ذات المعامالت الثابتة:**

خدرج اذ ا (*t*(*y* ودخدل (*t*(*r* وذا معدامالت ثابتدة... ,*c* ,*b* ,*a*. إذا كدان لنفدرض أن لددينا نظامد من الممكن أن توصف ديناميكي<mark>ة النظام بمعادلة تفاضلية من الدرجة الأو</mark>لى كمايلي:

$$
a. \frac{dy(t)}{dt} + b. y(t) = c.r(t) \dots (8-2)
$$

إذا كانت ديناميكيــة النظــام توصــ<mark>ف بمعادلــة مـن الدرجــة الثاني</mark>ــة، فــإن النظــام يمكـن أن :يوصف كمايلي

$$
a. \frac{d^2 y(t)}{dt^2} + b. \frac{dy(t)}{dt} + c. y(t) = e.r(t) \dots (9-2)
$$

إذا كانت ديناميكيــة النظــام توصــف بمعادلــة مــن الدرجــة الثالثــة، فـإن النظــام يمكـن أن :يوصف كمايلي

).........(.)(. ........(10 )2 )( . )( . )( . 2 2 3 3 *trftye dt dy t c dt tyd b dt tyd a*

تمثل المعادلات (2-8)، (2-9) و (2-10) معادلات تفاضلية خطيـة ذات معـاملات ثابتـة. تتحدد درجـة المعادلـة التفاضـلية بدرجـة أعلـى مشـتق لــ (*y(t* فيهـا. تسـمى الـنظم التــى توصف بمثل هذه المعادلات، بالنظم الخطية ويكون لها درجة توافق درجة المعادلة الموصفة لها. على سبيل المثال، المعادلة (2-8) تصف نظام من الدرجة الأولى، بينما المعادالت (9-2) و (10-2) تصف نظم من الدرجة الثانية والثالثة على التوالي. **3-2 النمذجة الرياضية للنظم الميكانيكية:**

تحوي الـنظم الميكانيكيــة مجموعــة مــن ال<mark>عناصــر التــي تت</mark>ميــز بالصـــلابة (Stiffness)، بالتخامد (Damping (وبالكتلة (Mass(.

**1-3-2 الصالبة في النظم الميكانيكية:**

يتمدد العنصر ال<mark>مرن بشكل يتناسب م</mark>ع القوة (أو العزم) المطبق عليه.

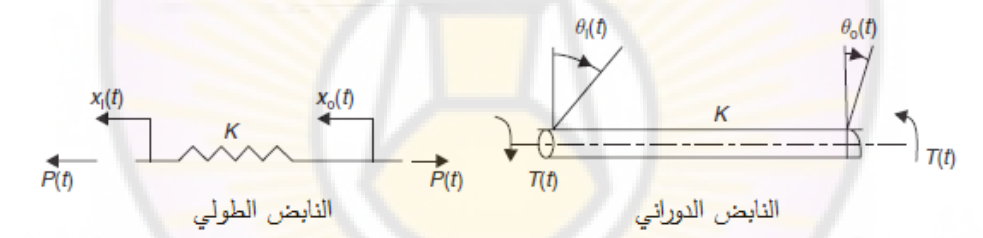

**الشكل )2-2(: عناصر مرنة خطية**

في النابض الطولي (Translational Spring)، يتناسب تمدد النابض مع القوة المطبقة عليت أي: القوة α التمدد. ) من الشكل 2-2( عندما *(t(0x)* > *t(x<sup>i</sup>* يمكن أن نكتب العالقة: بمكن ان نكتب العلاقة: $\alpha_i(t) > x_o(t)$ <br>  $P(t) = K(x_i(t) - x_o(t))$ .......(11–2)

حيدث *(t(P*: القدوة المطبقدة علدى الندابض الطدولي, (*t*(*x<sup>i</sup>* و (*t*(*0x*: الطدول االبتددائي والنهدائي للنابض.

في النـابض الـدوراني (Rotational Spring)، يتناسب العزم المطبـق علـى النـابض مـع التوائت, أي: العزم α االلتواء

) من الشكل 2-2( عندما *(t(0θ) > t(θ<sup>i</sup>* يمكن أن نكتب العالقة: وبمكن أن نكتب العلاقة:<br> $\theta_{0}(t) > \theta_{0}(t)$  ليمكن أن  $T\left(t\right) = K\left(\theta_{i}\left(t\right)-\theta_{0}\left(t\right)\right)$ ........(12–2)

حيدث (*t*(*T*: العدزم المطبددق علدى الندابض الدددوراني, (*t*(*θ<sup>i</sup>* و (*t*(*0θ* هدي: االلتدواء االبتدددائي والنهائي للنابض الدوراني.

يسدمى *K* بثابدت صدالبة الندابض و واحدتدت (m/N (فدي المعادلدة (11-2) و (rad/m.N (فدي المعادلة (12-2).

**2-3-2 التخامد في النظم الميكانيكية:**

تنتج عناصر التخامد سر<mark>عة تتن</mark>اسب <mark>مع ال</mark>قوة (أو العزم) المطبق عليها.

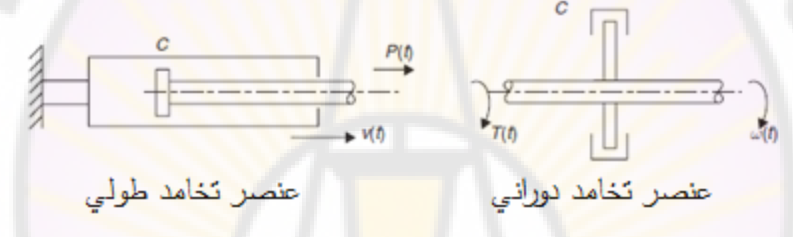

#### **الشكل :3-2 عناصر تخامد خطية**

تكون سرعة عناصر التخامد الطولية (Translational )متناسبة مـع القـوة المطبقة عليها، أي: السرعة <mark>a الق</mark>وة

يمكن أن نكتب في <mark>عنصر التخامد الط</mark>ولي:

$$
P(t) = C \cdot v(t) = C \frac{dx_0}{dt} \dots \dots (13-2)
$$

 $x_0(t)$  ومثل في الشكل (2-3)، (*P(t*) القوة المطبقة على عنصر التخامد، و (v(t) سرعته، و مقدار انزياحت.

يمكن أن نكتب في عنصر التخامد الدوراني (Rotational Damping): العزم α .السرعة الزاوية أي :<br>أي :<br>إي :  $c^2\!Q_{\partial_{\mathcal{S}}\mathcal{C}}$ 

$$
T(t) = C.\omega(t) = C\frac{d\theta_0}{dt}
$$
......(14-2)

يمثدل فدي الشدكل (3-2) *(t(T* العدزم المطبدق علدى عنصدر التخامدد و(*t*(*ω* سدرعتت الزاويدة و *(t(0θ* مقدار انزياحت الزاوي. يمثدل *C* فدي المعددادلتين (13-2) و (14-2) معامدل التخامدد, حيددث أن واحدتدت فدي المعادلددة (N.s/m) هي (N.s/m)، أما واحدته في المعادلة (14-2) هي (N.m.s/rad). **3-3-3 الكتلة في النظم الميكانيكية:** ينص القانون الثاني لنيوتن بـأن القو<mark>ة ا</mark>لتـي ت<mark>تس</mark>بب بت<mark>سارع أي ج</mark>سم هـي عبـارة عن جداء كتلة الجسم في تسارعه<mark>.</mark> يمكن أن نكتب في النظام الطولي (Translational System)، المبين بالشكل (2-4):

ا<mark>لتسارع α القوة.</mark>

أي :

$$
P(t) = ma(t) = m \frac{dv(t)}{dt} = m \frac{d^{2}x_{0}}{dt^{2}} \dots \dots \dots \dots \dots \dots (15-2)
$$

حيث في المعادلة (15-2) (*t*(*a* تسارا النظام و (*t*(*v* سرعتت و (*t*(*0x* انزياحت. في النظام الدوراني (Rotational System)، المبين بالشكل (2-4)، يمكن أن نكتب:

التسارا الزاوي α .العزم

التس<sub>ا</sub> مع الخام.  

$$
T(t) = I.\alpha(t) = I \cdot \frac{d\omega}{dt} = I \frac{d^2\theta_0}{dt^2}
$$
.................(16-2)

حيدث فدي المعادلدة (16-2) يمثدل *I* عدزم العطالدة حدول محدور الددوران (*t*(*α* التسدارا الدزاوي للنظام (*t*(*ω* سرعتت الزاوية و (*t*(*0θ* انزياحت الزاوي.

نحدد عند تحليل النظم الميكانيكية كل القوى الخارجية المطبقة على الجسم باستخدام مخطط الجسم الحر "Pree-Body Diagram"، ومن ثم نطبق قانون نيوتن في الحركة، ذو الشكل العام التالي:

في النظم الطوالنية:

في النظم العرضانية (الدورانية):

$$
(17-2)\dots\cdots\cdots\begin{cases} \sum F = ma \\ \sum M = I \cdot \alpha \end{cases}
$$

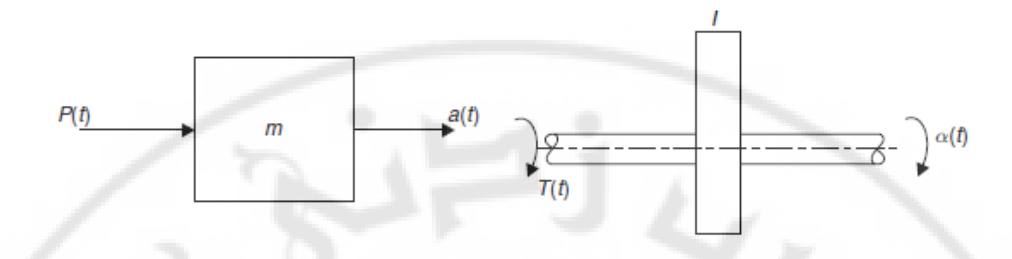

**الشكل )4-2(: عناصر كتلة خطية.**

#### **مثال :1-2**

JEI

 لنوجدد المعادلدة التفاضدلية التدي تدربط بدين االنزياحدات (*t*(*x<sup>i</sup>* و (*t*(*0x* فدي النظدام المكدون مدن نابض- كتلة- مخمد المبين بالشكل (5-2). ما هو تأثير إهمال الكتلة.

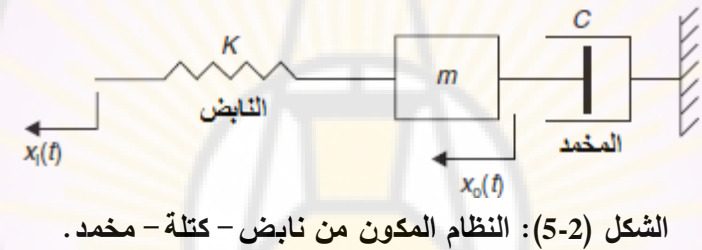

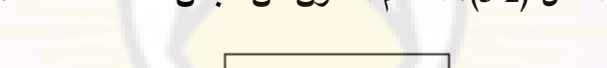

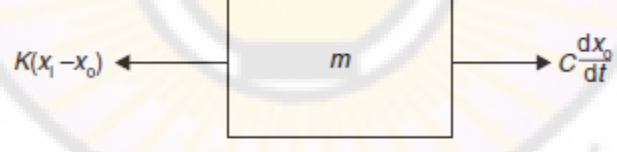

$$
x_0(t), \frac{dx_0}{dt}, \frac{d^2x_0}{dt}
$$

**الشكل )6-2(: مخطط الجسم الحر للنظام المبين بالشكل .5-2**

نستخدم المعادلات (2-11) و (13-2)، وذلك للحصول على مخطط الجسم الحر المبين

بالشكل (C-6). باستندام المعادله (17-2) نجد معادله الحركة التالية:  
\n
$$
\sum F_x = ma_x
$$
\n
$$
K(x_i - x_0) - C \frac{dx_0}{dt} = m \frac{d^2 x_0}{dt^2}
$$

$$
Kx_i - Kx_0 = m \frac{d^2x_0}{dt^2} + C \frac{dx_0}{dt}
$$

لنعيد ترتيب المعادلة السابقة بحيث تأخذ الشكل العام المبين في المعادلة (2-9)، فتصبح المعادلة من الشكل:

$$
m\frac{d^2x_0}{dt^2} + C\frac{dx_0}{dt} + Kx_0 = Kx_i(t) \dots (18-2)
$$

وبالتالي فإن نظام نابض – ك<mark>تل</mark>ة – مخمد هو ن<mark>ظا</mark>م من الدرجة الثانية. إذا افترضنا أن الكتلة المعدومة أو *0=m* فةن:

$$
\sum F_x = 0
$$
  

$$
K(x_i - x_0) - C \frac{dx_0}{dt} = 0
$$
  

$$
Kx_i - Kx_0 = C \frac{dx_0}{dt}
$$

بإعادة ترت<mark>يب المعادلة السابقة نج</mark>د:

$$
C\frac{dx_0}{dt} + Kx_0 = Kx_i(t) \dots (19-2)
$$

وبالتالي يصبح النظام من الدرجة الأ<mark>ولى إذا أهملنا الكتل</mark>ة.

**مثال :2-2**

يبدين الشدكل (7-2) دوالب موازندة ذو عدزم العطالدة (*I* (والمحمدول علدى مسداند. يولدد دوالب الموازنة عزم احتكاك يتناسب مدع السدرعة الزاويدة (*t*(*ω* بمعامدل تناسدب (*C*(. أوجدد المعادلدة التفاضلية التي تربط بين العزم المطبق (*t*(*T* والسرعة الزاوية (*t*(*ω*.

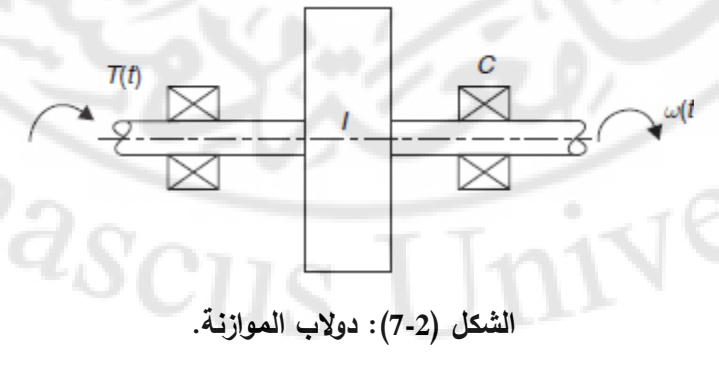

تكتب معادلة الحركة بناءً على المعادلة (2-17)، بحيث:

$$
\sum M = I.\alpha
$$

$$
T(t) - C\omega = I \frac{d\omega}{dt}
$$

وتؤول إلى الشكل التالي:

$$
I\frac{d\omega}{dt} + C\omega = T(t) \dots (20-3)
$$

**مثال :3-2**

)يبددين الشددكل 8-2( علبددة تخفدديض سددرعة مربوطددة مددع محددرك يولددد عددزم دوران (*t(Tm*. إن نسدبة تخفديض علبدة السدرعة هدي (*n* (وعدزوم عطالدة المحدرك علدى محدور ومحدور الخدرج هدي *I<sup>m</sup>* و *0I* ومعددامالت التخامددد هددي علدى التددوالي *C<sup>m</sup>* و *0C*. أوجددد المعادلددة التفاضددلية التي تربط بين عزم المحرك (*t*(*Tm* والموضع الزاوي على خرج علبة السرعة (*t*(*0θ*.

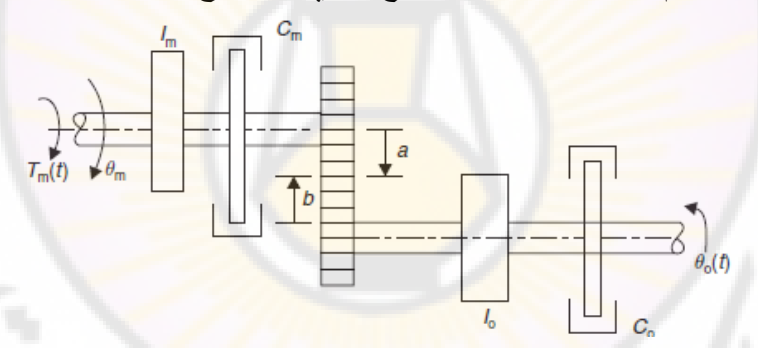

**الشكل )8-2(: علبة تخفيض السرعة.**

ملاحظـة: فـي الشـكل (2-8)، a و b هـي أنصـاف أقطـار دوائـر مسننات علبـة السـرعة،  $\cdot n = b/a$  وبالتالي فإن:

:تطبيقات عددية

Vers

$$
I_m = 5 \times 10^{-6} \quad kg.m^2
$$
  
\n
$$
I_0 = 0.01 \quad kg.m^2
$$
  
\n
$$
C_m = 60 \times 10^{-6} \quad Nms / rad
$$
  
\n
$$
C_0 = 0.15 \quad Nms / rad
$$
  
\n
$$
n = 50:1
$$

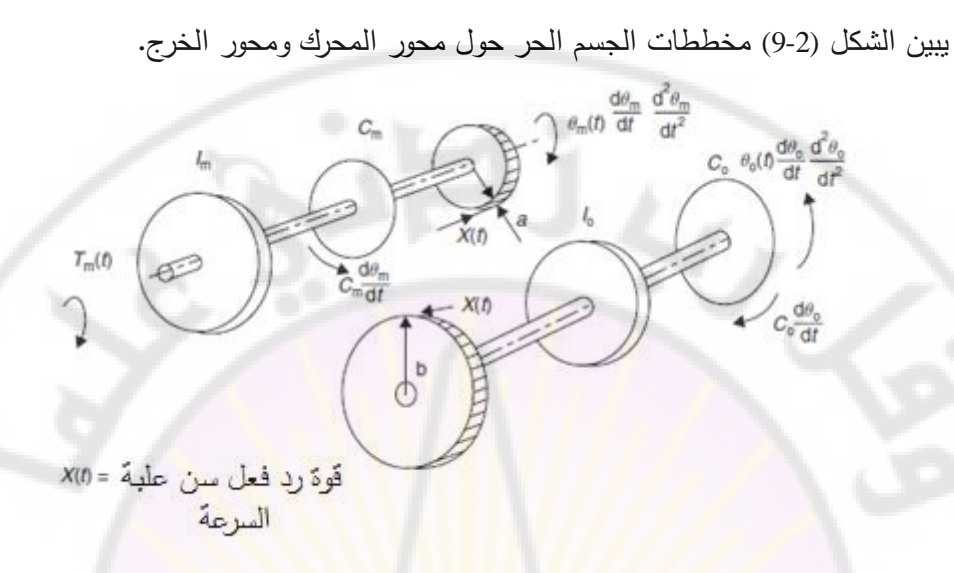

**الشكل )9-2(: مخططات الجسم الحر لعلبة تخفيض السرعة.**

نكتب معادالت الحركة للنظام :

-1 معادلة الحركة حول محور المحرك:

$$
\sum M = I_m \cdot \frac{d^2 \theta_m}{dt^2}
$$

$$
T_m(t) - C_m \frac{d\theta_m}{dt} - aX(t) = I_m \cdot \frac{d^2 \theta_m}{dt^2}
$$

$$
X(t) = \frac{1}{a} \left( T_m(t) - I_m \cdot \frac{d^2 \theta_m}{dt^2} - C_m \frac{d \theta_m}{dt} \right) \dots (21-2)
$$

-2 معادلة الحركة حول محور الخرج:

$$
\sum M = I_0 \cdot \frac{d^2 \theta_m}{dt^2}
$$

$$
bX(t) - C_0 \frac{d\theta_0}{dt} = I_0 \cdot \frac{d^2 \theta_0}{dt^2}
$$

نجد بإعادة ترتيب المعادلة السابقة:

$$
X(t) = \frac{1}{b} \left( I_0 \cdot \frac{d^2 \theta_0}{dt^2} + C_0 \frac{d \theta_0}{dt} \right) \dots (22 - 2)
$$

$$
:(22-2)\quad (21-2)
$$
\n
$$
\frac{b}{a}\left(T_m - I_m \cdot \frac{d^2\theta_m}{dt^2} - C_m \frac{d\theta_m}{dt}\right) = \left(I_0 \frac{d^2\theta_0}{dt^2} + C_0 \frac{d\theta_0}{dt}\right)
$$

:لدينا

$$
\frac{b}{a} = n \Rightarrow \theta_m(t) = n\theta_0(t)
$$

$$
\frac{d\theta_m}{dt} = n\frac{d\theta_0}{dt}
$$

$$
\frac{d^2\theta_m}{dt^2} = n\frac{d^2\theta_0}{dt^2}
$$

وبالتالي يكون:

$$
n\left(T_m(t) - nI_m \cdot \frac{d^2\theta_0}{dt^2} - nC_m \frac{d\theta_0}{dt}\right) = \left(I_0 \frac{d^2\theta_0}{dt^2} + C_0 \frac{d\theta_0}{dt}\right)
$$

يصبح لدينا بةعادة ترتيب المعادلة : 2 2 2 0 0 0 0 <sup>2</sup> *<sup>m</sup> <sup>m</sup> <sup>m</sup>* .......... 23 2 *d d I n I C n C nT t dt dt* 

 $(I_e)$  نسمي المعاملات  $\left(I_o + n^2 I_m\right)$  و  $\left(I_o + n^2 C_m\right)$  على التوالي بعزم العطالـة المكافئ ومعامل التخامد المكافئ (C<sub>e</sub>) وذلك بالنسبة لمحور الخرج.

نقوم بالتعويض بالقيم العددية المعطاق، فنجد:  
\n
$$
I_e = (0.01 + (50)^2 \times 5 \times 10^{-6}) = 0.0225 \text{ kg.m}^2
$$
\n
$$
C_e = (0.15 + (50)^2 \times 60 \times 10^{-6}) = 0.3N.m.s/rad
$$

: 3-2) نجد:  
0.0225
$$
\frac{d^2\theta_0}{dt^2} + 0.3\frac{d\theta_0}{dt} = 50T_m(t)
$$
........(24-2)

**4-2 النمذجة الرياضية للنظم الكهربائية:**

بفرض لدبنا العناصدر الكهربائية التالية: مقاومة، محارضة، سعة والمبينة بالشكل .(10-2)

بالنسبة للمقاومة الكهربائية، نطبق قانون أوم فنحصل على المعادلة التالية:<br> $\bigl[v_1(t) - v_2(t)\bigr] = Ri(t)$ ...........(25–2)

$$
[v_1(t)-v_2(t)]=Ri(t)........(25-2)
$$

بالنسبة للمحارضة، تكون العلاقة بين التوتر المطبق على طرفي المحارضة والتيار المار فيه, كما يلي:

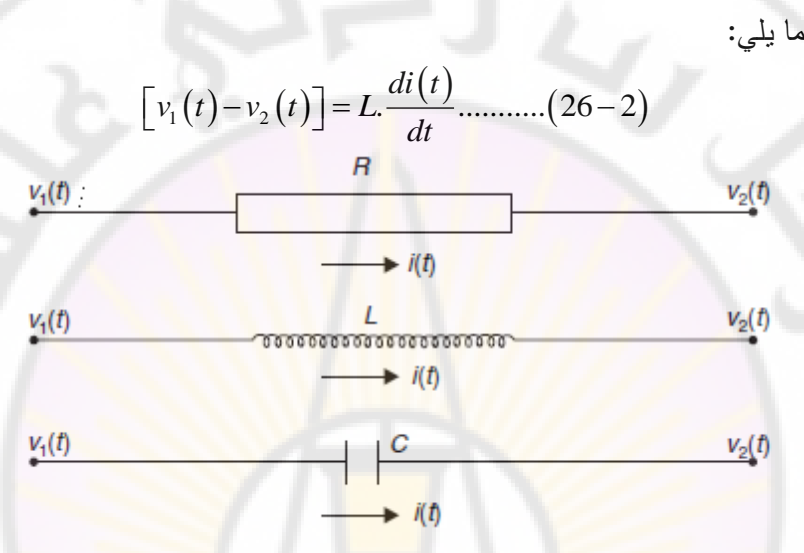

**الشكل )10-2(: العناصر الكهربائية**

تكون العلاقـة بالنسـبة للسـعة الكهرب<mark>ائيـة، بـين التوتر ال</mark>مطبـق <mark>علـي طرفـي الس</mark>ـعة والتيـار المار فيها كما يلي:

$$
i = \frac{d\theta}{dt} = C\frac{d}{dt}\Big[v_1(t) - v_2(t)\Big] \dots \dots \dots (27-2)
$$

نحصل بتكامل کلا طرفي المعادية (27-2) على:  

$$
\[v_1(t) - v_2(t)\] = \frac{1}{C} \int i dt \dots (28-2)
$$

**مثال :4-2**

 لنوجد المعادلة التفاضلية التي تربط بين (*t*(*1v* و (*t*(*2v* لدارة RC المبينة بالشكل (11-2). من المعادالت (25-2) و (28-2) نجد: 2 2 *v* t(t) - v2

$$
v_1(t)-v_2(t)=Ri(t)
$$
.......(29-2)

 <sup>2</sup> 1 *v t id t C* أو: 2 .......... 30 2 *dv C i t dt* نحصل بتعويض المعادلة (30-2) في المعادلة (29-2) على: <sup>2</sup> 1 2 . . ......... 31 2 *dv v t v t R C dt* يمكن إعادة ترتيب المعادلة (31-2) لتصبح على الشكل التالي: <sup>2</sup> 2 1 . . ........ 32 2 *dv R C v t v t dt* المعادلة تملك (32-2) الشكل العام لمعادلة تفاضلية من الدرجة األولى. **الشكل )11-2(: دارة RC**

**مثال :5-2**

لنوجد المعادالت التفاضلية التي تربط بين (*t*(*1v* و (*t*(*2v* للدارات المبينة بالشكل (12-2).

-1 الدارة )أ( من الشكل (12-2): نستخدم المعادالت (25-2) و (26-2) فيكون: . . *v t v t R i t L* 1 2 2 ......... 33 2 1 *di dt v t idt C* أو: 2 ............ 35 2 *dv C i t dt* يكون لدينا بتعويض المعادلة (34-2) في المعادلة (33-2): 2 2 1 2 . *dv d dv v t v t RC L C dt dt dt* 

$$
v_1(t) - v_2(t) = RC \frac{dv_2}{dt} + LC \frac{d^2 v_2}{dt^2} \dots \dots (34-2)
$$
 : j

$$
LC \frac{d^{2}v_{2}}{dt^{2}} + RC \frac{dv_{2}}{dt} + v_{2}(t) = v_{1}(t) \dots \dots \dots (36-2)
$$
\n
$$
V_{1}(t) = \frac{R}{\sqrt{1 + \frac{1}{2} + \frac{1}{2} + \frac{1}{2
$$

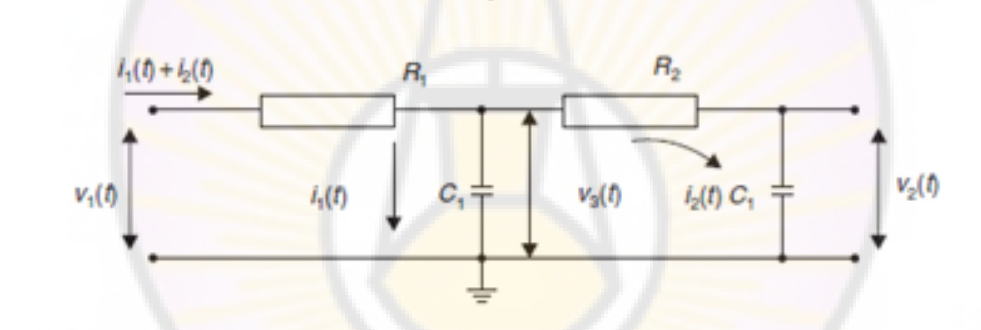

 $-i-$ 

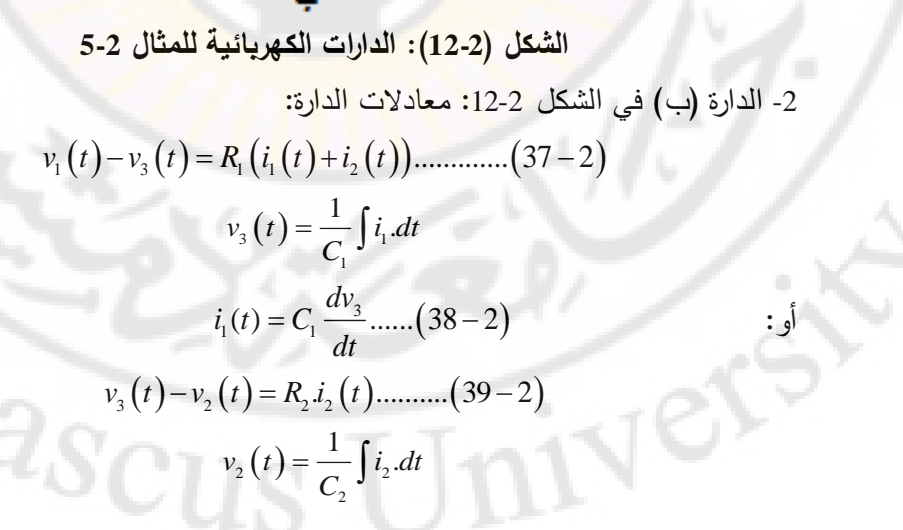

62

2

 $=\frac{1}{C_{2}}\int$ 

$$
C_2 \frac{dv_2}{dt} = i_2(t) \dots \dots \dots (40-2)
$$
  
\n
$$
v_3(t) = R_2 i_2(t) + v_2(t)
$$
  
\n
$$
i_3
$$

$$
V_3(t) - K_2 I_2(t) + V_2(t) \qquad \qquad (39-2) \qquad (39-2)
$$

:نعويض قيمة (<sub>2</sub>(t) من المعادੋة (2-40) في المعادية السابقة نجد:  

$$
v_3(t) = R_2.C_2 \frac{dv_2}{dt} + v_2(t) \dots (41-2)
$$

لكن من المعادالت (41-2) و (38-2) نجد:

$$
i_1(t) = C_1 \frac{d}{dt} \{ R_2 C_2 \frac{dv_2}{dt} + v_2(t) \}
$$
  

$$
i_1(t) = R_2 C_1 C_2 \frac{d^2 v_2}{dt^2} + C_1 \frac{dv_2}{dt} \dots \dots \dots \quad (42-2)
$$

بتعويض المعادالت (40-2) و (41-2) و (42-2) بالمعادلة (37-2) نجد:

$$
u = \frac{du}{du}
$$
  
\n
$$
u = \frac{du}{du}
$$
  
\n
$$
u = \frac{du}{du}
$$
  
\n
$$
u = \frac{du}{du}
$$
  
\n
$$
u = \frac{du}{du}
$$
  
\n
$$
u = \frac{du}{du}
$$
  
\n
$$
u = \frac{du}{du}
$$
  
\n
$$
u = \frac{du}{du}
$$
  
\n
$$
u = \frac{du}{du}
$$
  
\n
$$
u = \frac{du}{du}
$$
  
\n
$$
u = \frac{du}{du}
$$
  
\n
$$
u = \frac{du}{du}
$$
  
\n
$$
u = \frac{du}{du}
$$
  
\n
$$
u = \frac{du}{du}
$$
  
\n
$$
u = \frac{du}{du}
$$
  
\n
$$
u = \frac{du}{du}
$$
  
\n
$$
u = \frac{du}{du}
$$
  
\n
$$
u = \frac{du}{du}
$$
  
\n
$$
u = \frac{du}{du}
$$
  
\n
$$
u = \frac{du}{du}
$$
  
\n
$$
u = \frac{du}{du}
$$
  
\n
$$
u = \frac{du}{du}
$$
  
\n
$$
u = \frac{du}{du}
$$
  
\n
$$
u = \frac{du}{du}
$$
  
\n
$$
u = \frac{du}{du}
$$
  
\n
$$
u = \frac{du}{du}
$$
  
\n
$$
u = \frac{du}{du}
$$
  
\n
$$
u = \frac{du}{du}
$$
  
\n
$$
u = \frac{du}{du}
$$
  
\n
$$
u = \frac{du}{du}
$$
  
\n
$$
u = \frac{du}{du}
$$
  
\n
$$
u = \frac{du}{du}
$$
  
\n
$$
u = \frac{du}{du}
$$
  
\n
$$
u = \frac{du}{du}
$$
  
\n
$$
u = \frac{du}{du}
$$
  
\n
$$
u = \frac{du}{du}
$$
  
\n
$$
u = \frac{du}{du}
$$
  
\n
$$
u = \frac{du}{du}
$$
  
\n<math display="block</math>

نحصل بإعادة ترتيب المعادلة السابقة عل<mark>ى المعادل</mark>ة التالية والتي لها الشكل العام لمعادلة تفاضلية من الدرجة الثانية:<br>تفاضلية من الدرجة الثانية:<br>(R<sub>1</sub>C<sub>1</sub> + R<sub>1</sub>C<sub>2</sub> + R<sub>2</sub>C<sub>2</sub>)  $\frac{dv_2}{dt} + v_2(t) = v_1(t).....(43-2)$  $\frac{d^2v_2}{dx^2} + (R_1C_1 + R_2C_2 + R_3C_2) \frac{dv}{dx}$ 

تغاضلية من الدرجهٔ الثانية:  
\n
$$
R_1 R_2 C_1 C_2 \frac{d^2 v_2}{dt^2} + (R_1 C_1 + R_1 C_2 + R_2 C_2) \frac{dv_2}{dt} + v_2(t) = v_1(t).....(43-2)
$$

**5-2 النمذجة الرياضية للنظم الحرارية:**

سندرس النظم الحرارية عن <mark>طريق دراسة التشابه بينها وبين النظ</mark>م الكهربائية حيث أن كلا النظامين يحويان عناصر مقاومة وعناصر سعوية .

 **:(Thermal Resistance) RT الحرارية المقاومة 1-5-2**

عطى التدفق الحراري عبر أي أداة توصيل بواسطة قانون فورييه: $Q_r = \frac{K.A(\theta_i - \theta_2)}{I} .....(44-2)$ 

$$
Q_r = \frac{K.A(\theta_1 - \theta_2)}{l} \dots (44-2)
$$

يبين الشكل (13-2) البارامترات في المعادلـة (42-44) ، وهي:  $\theta_1$ . فرق درجـة الحرارة وتقــدر بسـالكلفن أو A), A: المقطــع العرضـــي (m), z: الثخانـــة أو الســـماكة (*m*), K:  $(J/S=W)$ . الناقلية الحرارية  $\rm Q_T$  ,(W/mK) الناقلية الحراري

المعادلة (2-44) بنفس شكل قانون أوم:<br>( $\theta_1(t) - \theta_2(t)$ ) =  $R_r Q_r(t)$ .........(45–2) حيث *R<sup>T</sup>* المقاومة الحرارية وتساوي:  $R_T = \frac{l}{K.A}$  $P_T = \frac{l}{K.A}$ ...... (46 – 2)  $=\frac{l}{r}$  .....  $(46-2)$  $\theta_1$  $Q_T$  $\theta_2$ **الشكل )13-2(: التدفق الحراري عبر صفيحة مسطحة. :(Thermal capacitance) CT الحرارية السعة :2-5-2** تعطى الحرارة المخزنة في ج<mark>سم م</mark>ا: . د<sub>ي</sub> جسم ها .<br>*H* (*t*) = *m.C<sub> p</sub> .θ* (*t*) ........(47 – 2)

يمكن أن تكتب المعادلة (44-2) بنفس شكل قانون أوم:

 $C_p$  ,  $K$ جيث *H*: الحرارة مقدرة بـالجول (*J*), *m*: الكتلـة بـ  $C_p$ , ( $K_g$ ): الحرارة النوعيـة عند ضـغط ثابت ويعطى بد (*K.Kg/J*(, θ: ارتفاا درجة الحرارة وتعطى بدالكلفن أو (K(. إذا قارنا المعادلة (47-2) مع المعادلة المميزة للسعة الكهربائية:

$$
Q(t) = C.v(t).....(48-2)
$$

نجد أن السعة الحرارية *C<sup>T</sup>* تعطى بد:

 $C_T = m.C_p$ ........(49-2)

للحصول على التدفق الحراري *QT*, نشتق المعادلة (47-2) بالنسبة للزمن:

$$
\frac{dH}{dt} = m.C_p \cdot \frac{d\theta}{dt} \dots \dots \dots (50-2)
$$
  

$$
Q_r(t) = C_r \cdot \frac{d\theta}{dt} \dots \dots \dots \quad (51-2)
$$

**مثال :6-3**

تتددفق الحدرارة مدن منبدع حدراري عنددد درجدة حدرارة (*t*(*1θ* عبدر جددار ذي مقاومدة حراريددة *R<sup>T</sup>* إلددى حمددل حددراري ذو سددعة حراريددة *CT* وعندددد درجددة حددرارة (*t*(*2θ* وذلددك كمددا هددو مبدددين بالشكل (14-2). أوجد المعادلة التفاضلية التي تربط (*t*(*1θ* و (*t*(*2θ*.

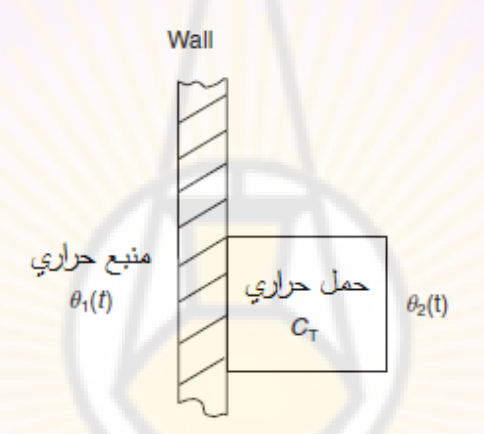

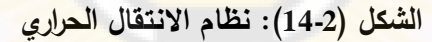

- H
$$
\epsilon
$$
l $(t)$  - H $\epsilon$ l $(t)$  - H $\epsilon$ l $(t)$  - H $\epsilon$ l $(t)$ l $(t)$  - H $\epsilon$ l $(t)$ l $(t)$ 

-2 الحمل الحراري: من المعادلة (51-2) نجد:

$$
Q_r(t) = C_r \cdot \frac{d\theta_2}{dt}
$$
........(53-2)

بمساواة المعادالت (52-2) و (53-2) نجد:

$$
\frac{\left[\theta_1(t) - \theta_2(t)\right]}{R_T} = C_T \cdot \frac{d\theta_2}{dt}
$$

بإعادة ترتيب المعادلة المبينة أعلاه، نحصل على معادلة تفاضلية من الدرجة الأولى:

$$
R_r.C_r.\frac{d\theta_2}{dt} + \theta_2(t) = \theta_1(t) \dots \dots \dots (54-2)
$$

**6-2 النمذجة الرياضية للنظم الهيدروليكية:**

كما وجدنا في النظم الحرارية، من المناسب أن نسعى إلى إيجاد التشابه بين نظم السوائل والنظم الكهربائية. لكن هناك فرق هام وهو أن العلاقة بين الضغط ومعدل التدفق لسائل تحت ظروف تدفق مضطربة هي علاقة غي<mark>ر</mark> خطية. لكي نستطيع أن نمثل هذه النظم باستخدام معادلات تفاضلية خطية، لا بد م<mark>ن إكساب</mark> الصفة الخطية للمعادلات الممثلة للنظام الهيدروليكي .

قبل الدخول في طريقة إكساب <mark>صفة الخطية لنموذج لاخطي</mark>، لابد من التعرف إل*ي* أسباب اللاخطية، والتي يمكن <mark>تلخيصها بمايلي:</mark>

– لاتحقق علاقة الدخل بالخرج خاصية التراكم، إحدى الخواص المميزة للنظام الخطي. على سبيل المثال النظام الممثل بالعلاقة: y = x² لا ي<mark>حقق خاصية التر</mark>اكم بالتالي فهو نظام لاخطي.

– علاقة الدخل بـالخرج لاتحقق خاصية التجانس (Homogeneous Property) إحدى *y mx b* الخواص المميزة للنظام الخطدي. علدى سدبيل المثدال النظدام الممثدل بالعالقدة: لا يحقق خاصية التجانس بالتالي فالنظام لاخطي.

**1-6-2 إكساب الصفة الخطية للتوابع غير الخطية وذلك من أجل اضطرابات صغيرة: (Linearization of nonlinear Function for Small Perturbation)**

لنعتبدر التدابع غيدر الخطدي (*x*(*f=y* والمبدين بالشدكل (15-2). لنفدرض أندت مدن الضدروري أن يعمدل النظدام بدالقرب مدن النقطدة (*a*( (نقطدة العمدل( علدى المنحندي والتدي تملدك اإلحدداثيات *X<sup>a</sup>* و *Ya*. من أجل اضطرابات صغيرة *ΔX* و *ΔY* حول نقطة العمل *a* لنفرض:

$$
\Delta X = x
$$

 $\Delta Y = y$  ........ (55 – 2)

إذا كـان ميـل المنحنــي عنـد نقطــة الـعمـل هـي: *a dY* az , بالتـالي تصـبح العلاقـة الخطيـة<br>*dX*  $x$ ..........  $(56 - 2)$ التقريبية: *a*  $y = \frac{dY}{dX}\bigg|_a$ .*x*  $=\frac{dY}{dx}$  x.......... (56 -2)

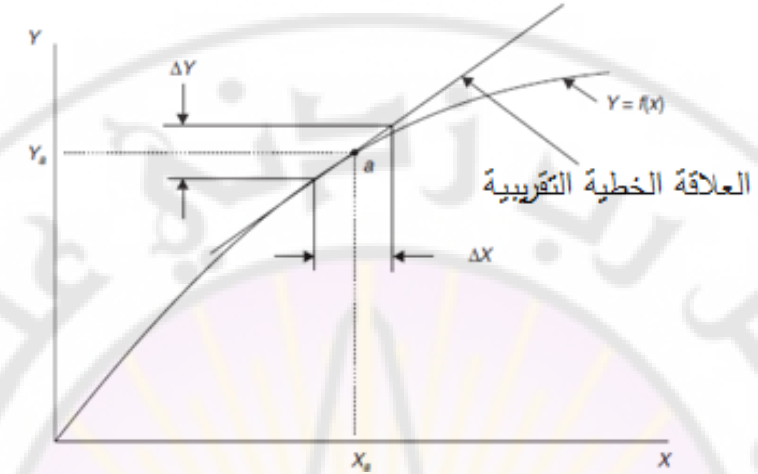

**الشكل )15-2(: إكساب صفة الخطية لتابع غير خطي.**

**2-6-2 النمذجة الرياضية لبعض النظم الهيدروليكية البسيطة:**

سنعالج النمذجة الرياضية للنظم الهيدروليكية وذلك من خلال المثالين (2-7) و (2-8). يعالج المثـال الأول العلاقـة بـين السرعة <mark>الأماميـ</mark>ة والسرعة الزاويـة لمُسـير السـفينة بينمـا يعالج المثال الثاني النمذجة الرياضية لخزا<mark>ن.</mark>

**مثال :7-2**

IVERS

يبين الشكل (2-16) مخطط ا<mark>لجس</mark>م الحر لسفينة ذات كتلة 15×15 كـغ. يولد المسير في السفينة قوة دافعة تتناسب <mark>مـع السرعة الزاويـة (*n*) للمسير ، حيث أن</mark> عامل التناسب هو حيث  $K_n = 110 * 10^3$  . تعطى المقاومـة الهيدروليكيـة بالعلاقـة  $K_n = 110 * 10^3$  حيث قيمــة *C<sub>V</sub>* هــي  $\mathcal{C}_V$ .5⁄2/0000 قيمدة / $\mathcal{C}_V$ . لنوجــد باســتخدام نظريــة الاضــطرابات الصـــغيرة، المعادلدة التفاضدلية الخطيدة التدي تدربط بدين السدرعة األماميدة *(t(V* والسدرعة الزاويدة للمسدير (*t*(*n* وذلك عندما تكون قيمة السرعة األمامية (s/m7.5(.**BRASCI** 

$$
m
$$
\n
$$
B = C_v V^2
$$
\n
$$
T = K_n n
$$

## **الشكل )16-2(: مخطط الجسم الحر للسفينة**

لنعمل على إكساب معادلة المقاومة الهيدروديناميكية، الخاصية الخطية حول سرعة  
التشغيل 
$$
v_a
$$
 والمساوية (7.5m/s)،

$$
R = C_v.V^2
$$
  
\n
$$
\frac{dR}{dV} = 2.C_v.V
$$
  
\n
$$
\frac{dR}{dV}\bigg|_a = 2C_v.V_a = 2 \times 10000 \times 7.5
$$
  
\n
$$
\frac{dR}{dV}\bigg|_a = C = 150000 \text{ N.s/m}
$$
  
\n
$$
\vdots
$$
  
\n
$$
R = C.V.....(57-2)
$$

باستخدام قانون نيوتن الثاني لل<mark>حركة:</mark>

$$
\sum F_x = ma_x
$$
  
\n
$$
T - R = m \frac{dV}{dt}
$$
  
\n
$$
K_n.n - C.V = m \frac{dV}{dt}
$$
  
\n
$$
m \frac{dV}{dt} + C.V = K_n.n........(58-2)
$$
  
\n
$$
\therefore \Rightarrow (58-2) \quad \text{[JEE]}
$$

$$
(15 \times 10^{6}) \frac{dV}{dt} + (150 \times 10^{3}) V = (110 \times 10^{3}) n(t) \dots (59 - 2)
$$

**مثال :8-2**

يبدين الشددكل (17-2) خددزان مدداء ذو مقطددع عرضدي *A*. فددي ظددروف العمددل المسددتقرة يكددون التدفق الداخل والخارج *Va* ويكون ارتفاا الماء في الخزان (*Ha*(, والمطلوب: أن -أ فددي ظددروف العمددل المسددتقرة إيجدداد العالقددة الخطيددة لمقاومددة الصددمام *Rf* علمدددا . . 2 . التددفق عبدر هدذا الصدمام يعطدى بالعالقدة: *V A C g H V d* , حيدث: *V*: معددل التددفق *3* الحجمددددي *m*( (*s/* , *AV*: مسدددداحة مقطددددع الصددددمام *m*( *2* ( , *Cd*: معامددددل التفريدددد , *g*: تسددددارا *(m/s* الجاذبية *<sup>2</sup>* ( , *H*: ارتفاا الماء فوق الصمام (*m*(. -3 مقاومة الصمام (*R<sup>f</sup>* (وذلك من أجل: 10×15 =*AV*-ب إذا كاندت قيمددة ارتفدداا المداء فددي الخددزان مسدتقرة وهددي (*m*1.5= *Ha*(. مدا هددي قيمددة (*m 2 g*= 9.81 (*m/s* , ) *2* .*Cd*= 0.6 , ) جد - إذا زاد معدل التدفق الداخل إلى الخدزان بمقددار (*1v* (فدةن ذلدك سديؤدي إلدى زيدادة فدي ارتفدداا السددائل (*h* (لددى زيددادة فددي معدددل التدددفق الخددارج بمقدددار وا (*2v*(. أوجددد المعادلددة *<sup>2</sup>* علما *m*0.75=*A* (التفاضلية التي تربط بين *1v* و *2v* أن المقطع العرضي للخزان هو . ) -أ يعطى التدفق عبر الصمام بالعالقة :

$$
V = A_v.C_d \sqrt{2g.H}
$$

.<br>وبالتال*ي*:

$$
\frac{dV}{dH}\Big|_a = A_v.C_a.(2g)^{1/2} \times 0.5H_a^{-1/2}
$$

$$
= A_v.C_a \sqrt{\frac{g}{2H_a}} = \frac{V^2}{h}
$$

إذا كانت العلاقة الخطية بين ارتفاع السائل والتدفق الخارج عبر الصمام وفق:  $h = R_f V_2$ 

:بالمقارنة نجد

$$
R_{f} = \frac{1}{A_{v}.C_{d}} \sqrt{\frac{2H_{a}}{g}} \dots \dots (60-2)
$$

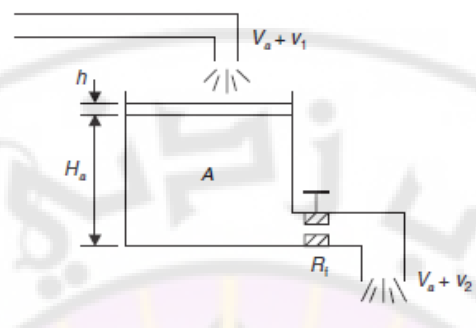

## **الشكل )17-2(: خزان ماء بمقطع عرضي A.**

- بتویض القیم العددیة بالمعادله (0-2) نجد أن قیمة مقالومة المسمام هي:  
\n
$$
R_{f} = \frac{1}{15 \times 10^{-3} \times 0.6} \sqrt{\frac{2 \times 1.5}{9.81}} = 61.45 \left(\frac{s}{m^{2}}\right) \dots \dots \left(61 - 2\right)
$$

ج- معادلة استمرارية التدفق للخزان:

$$
A. \frac{dh}{dt} = \frac{1}{2} \sum_{a}^{a} \frac{dV}{dt}
$$

$$
A. \frac{dh}{dt} = (V_a + v_2) - (V_a - v_1)
$$

$$
v_1 - v_2 = A. \frac{dh}{dt} \dots \dots \dots \dots (62 - 2)
$$

معادلة الصمام بعد إكسابه<mark>ا صفة الخطية هي:</mark>

$$
h = R_f.v_2
$$
  

$$
\frac{dh}{dt} = R_f.\frac{dv_2}{dt}
$$
............(63-2)

بتعويض المعادلة (63-2) في المعادلة (62-2) نجد:

$$
v_1 - v_2 = A.R_f \frac{dv_2}{dt}
$$

$$
A.R_{f}.\frac{dv_{2}}{dt} + v_{2}(t) = v_{1}(t) \dots \dots \dots (64-2)
$$

 $\partial_{\mathcal{D}_{\bm{d}}}$ 

بتعويض القيم العددية نجد :

$$
46.09 \frac{dv_2}{dt} + v_2(t) = v_1(t) \dots \dots \dots (65-2)
$$
يتم توضيح فكرة إكساب الصفة الخطية للنظم الالخطية, من خالل معالجة المثاليين :التاليين

**مثال :9-2**

يبين الشكل (2-18) نظام مؤلف من كتلة (*M*) متوضعة على نابض لاخطي. إن نقطة التشغيل الطبيعية للنظام (*0y <sup>0</sup>*,*f* (هي نقطة التوازن والتي تحددث عنددما تسداوي قدوة الندابض *<sup>0</sup>f* للمقدددار (*Mg* (حيددث *g* تسدددارا الجاذبيددة األرضدددية. بمددا أن العالقدددة الممثلددة للندددابض  $\cdot$  بالتالي:  $\frac{1}{2}$  بالتالي:  $f=y^2$ 

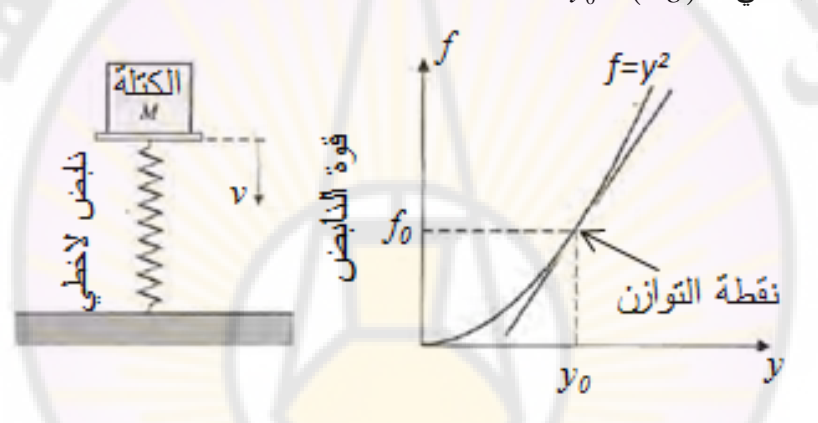

## **الشكل )18-2(: نظام الكتلة المتوضع على نابض الخطي.** يتمثل النموذج الخطي للنظام، وذلك عند الاضطرابات (الانحرافات) الصغيرة بالعلاقة:

 $\Delta f = m \Delta y$ 

$$
m = \frac{df}{dy}\Big|_{y_0} = 2y_0 = 2(Mg)^{\frac{1}{2}}:
$$

**مثال :10-2**

يبين الشكل (19-2) نواس مهتز. إن العزم المطبق على الكتلة *M* يساوي:  $T = M.g.L.$ *Sin*  $\theta$ 

حيث *g* تسارا الجاذبية األرضية.

 $\mu$  إن شرط توازن الكتلة هو $0^{\circ}$  , يبين الشكل (2-19) العلاقة اللاخطية بين  $T$  و بتطبيق طريقة االنحرافات الصغيرة حول نقطة التوازن نجد أن العالقة الخطية للنظام:

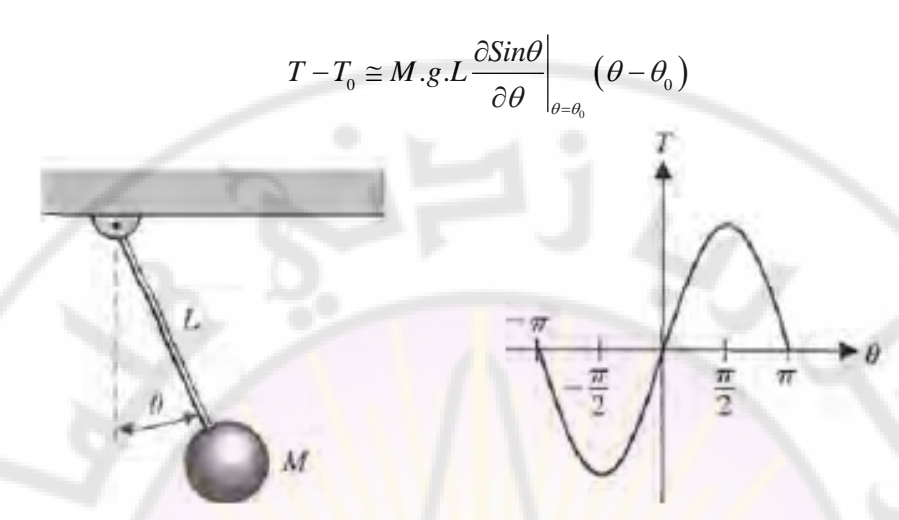

**الشكل )19-2(: نظام النواس المهتز, وعالقة الخرج بالدخل.**

عندما 0*=0T* يصبح لدينا:

 $T = M.g.L. (Cos\theta_0)(\theta - 0^{\circ})$  $T = M.g.L.\theta$ 

إن العلاقة التقريبية السابقة صحيحة عندما:  $\pi/4 \leq \theta \leq \pi/4 -$ . على سبيل المثـال، إن استجابة النمـوذج الخطــي عنـد اه<mark>تـزازات ضــمن الزاو</mark>يــة 20°± قريبــة جـداً مــن اسـتجابة النموذج اللاخطي للنواس <mark>(قيمة الخطأ بحدود 5%).</mark> **7-2 النمذجة الرياضية لمحركات التيار المستمر:** سنقوم فيمايلي، بنمذجة النوعين التاليين من م<mark>حركات التيار المستمر :</mark> - محرك التيار المستمر ذو التهييج المستقل . - محرك السيرفو ذو التيار المستمر . **1-7-2 محرك التيار المستمر ذو التهييج المستقل:** يبدين الشدكل (20-2) الددارة المكافئدة لمحدرك التيدار المسدتمر ذو التهيديج المسدتقل. فدي هدذ الدددارة: (*t*(*u*: تدددوتر التغذيدددة, (*t*(*ω*: سدددرعة دوران المحدددرك, *L ,R*: مقاومدددة ومحارضدددة المتحرض, *K*: ثابت عـزم المحـرك, J: العطالــة الكليــة (للمحـرك وللحمـل), f: معامـل

 $T_r(t)$  : عزم المحركة الحركة الكهربائية المتحرضة,  $T_m(t)$ ،  $T_r(t)$  عزم المحرك والعزم المقاوم.

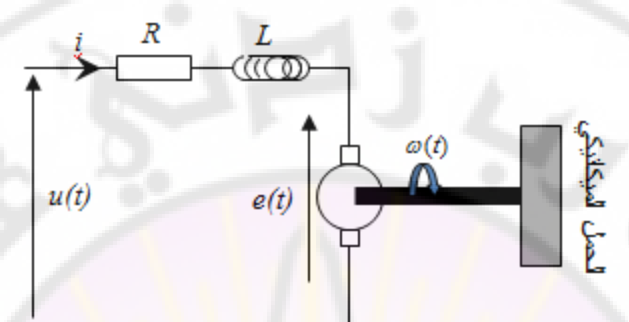

**الشكل )20-2(: الدارة المكافئة لمحرك التيار المستمر.**

لنقوم بكتابة المعادالت الناظمة لعمل المحرك :

- المعادلة الكهربائية :

2

\n
$$
u(t) = Ri(t) + L \frac{di(t)}{dt} + e(t) \dots (66 - 2)
$$

– المعادلات الكهرومغناطيسية:

$$
T_m(t) = K.i(t) \dots (67-2)
$$
  

$$
e(t) = K.\omega(t) \dots (68-2)
$$

- المعادلة الميكانيكية :

الميکانيکية:  
\n
$$
T_m(t) = J \frac{d\omega}{dt} + T_r(t) + f\omega(t) \dots (69-2)
$$

بتعويض المعادالت (67-2) (68-2) و (69-2) في المعادلة (66-2) نجد:

$$
I_m(t) = J_{\frac{1}{dt}} + I_r(t) + J\omega(t) \dots(09-2)
$$
  
 
$$
\frac{1}{2} \int_{0}^{2\pi} (66-2) \, d\theta = 0
$$
  
 
$$
\frac{LJ}{K} \frac{d^2 \omega}{dt^2} + \left[ \frac{RJ}{K} + \frac{Lf}{K} \right] \frac{d\omega}{dt} + \left[ \frac{Rf}{K} + K \right] \omega(t) + T_r(t) = u(t) \dots (70-2)
$$

تبين المعادلة (70-2) العالقة بين دخل المحرك وهو توتر التهييج (*t*(*u* وخرجت المتمثل بسرعة المحرك (*t*(*ω*. إن المعادلة التفاضلية (70-2) هي معادلة تفاضلية من الدرجة الثانية، وبالتالي فإن المحرك هو نظام من الدرجة الثانية.

**2-7-2 محرك السيرفو ذو التيار المستمر:** يُعَدّ محرك السيرفو ذو التيار المستمر ، احد اكثر الأدوات شيوعا في تتفيذ اوامر التحكم، ֡֡ يبدين الشدكل (21-2) بنيدة محدرك السديرفو ذو التيدار المسدتمر. يمكدن أن يدتم الدتحكم إمدا عدن طريق التحكم بتيار المتحرض (Armature (أو التحكم بتيار الحقل الكهربائية. *<sup>f</sup>* إن هدذ البنيدة مبيندة بالشدكل (22-2). إن التددفق فدي الثغدرة الهوائيدة *<sup>ϕ</sup>* يتناسدب مدع التيدار *<sup>i</sup>***-**أ <del>–</del> التحكم بواسطة تيار المتحرض: . ................... <sup>71</sup> <sup>2</sup> *fd <sup>f</sup> iK* أي: حيدث *Kfd*: ثابدت ملدف الحقدل. يتناسدب العدزم المتولدد علدى محدور المحدرك (*T<sup>m</sup>* (مدع جدداء التدفق عبر الثغرة ال<mark>هو</mark>ائية وتيار الجزء الدائر<mark>:</mark> نغرة المهوائية وننيار الجزء الدائر :<br>*T<sub>m</sub>* (*t*) = p.K<sub>am</sub>.i<sub>a</sub> (*t*)......................(72–2) حيث *Kam*: ثابت ملف الجزء الدائر. فـي الشـكل 22-2)،  $e_a(t)$ : تـوتر تهيـيج المتحـرض،  $e_b(t)$ : القـوة المحركــة الكهربائيــة  $f_{a}$  : تيار المتحرض،  $R_{a}$  و  $L_{a}$ : مقاومة ومحارضة المتحرض،  $e_{f}$ : توتر ملف الحقل الثابت، *C<sub>P</sub>*: تيار الحقل الثابت، *T<sub>m</sub>: ع*زم المحرك، (*t)θ*: الانزياح الزاوي لمحور المحرك (*t*(*ω*: السرعة الزاوية لمحور المحرك وتساوي *dt/dθ*. بتعويض المعادلة (71-2) بالمعادلة (72-2) ينتج لدينا: دلة (71-2) بالمعادلة (72-2)، بنتج لدينا:<br>*T<sub>m</sub>* (*t*) = (*K<sub><sub>td</sub>,i<sub>t</sub>*).*K<sub>am</sub>,i<sub>a</sub>* (*t*).........(73–2)</sub> طالما أن *i<sup>f</sup>* هو مقدار ثابت ينتج لدينا:  $T_m(t) = K_a \dot{x}_a(t) \dots \dots (74-2)$ حيث  $K_a$  ثابت الـجزء الدوار الكلـي، ويـعطـى بالـعلاقة:<br>(K<sub>am</sub>.i<sub>f</sub> (t).......(75–2).......<br>(

*ا*سوار العلي، ويعطى بالعامل.<br>K<sub>a</sub> = K<sub>jd</sub>.K<sub>am</sub>.i<sub>f</sub> (t).......(75−2)

74

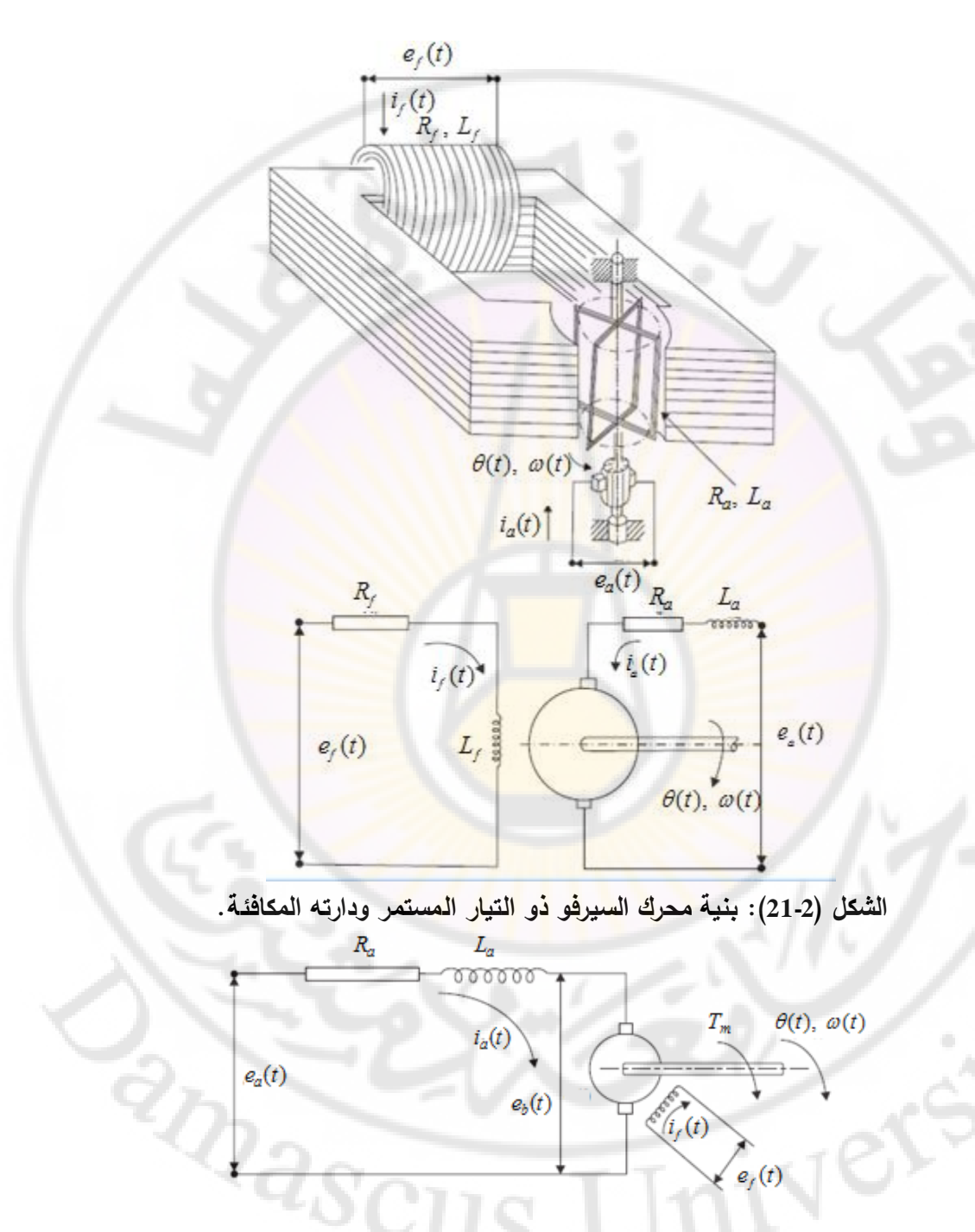

**الشكل )22-2(: محرك السيرفو ذو التيار المستمر في حالة التحكم بواسطة المتحرض.**

عندما يدور الجزء الدائر فإن سلوك المحرك يشبه سلوك مولد، وينتج قوة محركة كهربائية

عكىيية (*t*) مقتاسية مع السرعة الزاوية للمحور :  

$$
e_b(t) = K_f \frac{d\theta}{dt} = K_b \cdot \omega(t) \dots \dots (76-2)
$$

حيث *Kb*: ثابت القوة المحركة الكهربائية العكسية.

ان فرق الكمون بين طرفي حلقات الجزء الدائ**ن:**  

$$
e_a(t) - e_b(t) = L_a \frac{di_a}{dt} + R_a i_a
$$
........(77–2)

لنطبق تحويل لابلاس على طرفي المعادلة (2-77) فنجد:<br>E<sub>a</sub>(s)−E<sub>b</sub>(s)=(L<sub>a</sub>s+R<sub>a</sub>)I<sub>a</sub>.........(78–2)

$$
E_a(s) - E_b(s) = (L_a s + R_a) I_a \dots (78 - 2)
$$

)يبين الشكل 23-2( المخطط الصندوقي الذي يمثل المعادالت )74-2(, )76-2(, )78-2(.

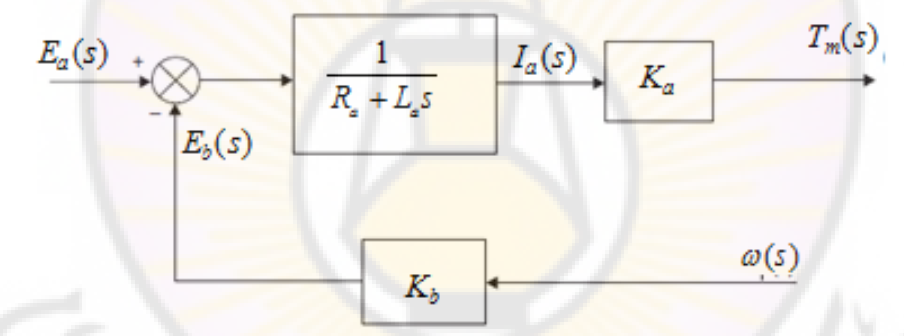

**الشكل )23-2(: المخطط الصندوقي الممثل لمحرك السيرفو في حالة التحكم بتيار** 

**المتحرض.**

في ظروف العمل المستقرة يكون العزم المتولد على محور المحرك :

$$
T_m(t) = \{e_a(t) - K_b \cdot \omega(t)\} \frac{K_a}{R_a}
$$

$$
T_m(t) = \frac{K_a}{R_a} e_a(t) - \frac{K_b \cdot K_a}{R_a} \cdot \omega(t) \dots (79 - 2)
$$

مدن المعادلدة السدابقة (79-2) يمكدن اسدتنتاج العالقدة بدين (*t*(*T<sup>m</sup>* و (*t*(*ω* و (*t*(*e<sup>a</sup>* وذلدك عندد شروط العمل المستقرة والمبينة بالشكل )24-2(.

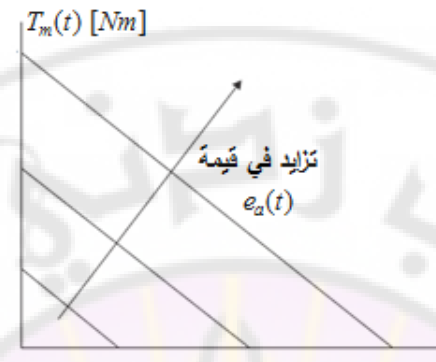

 $\omega(t)$  [rad / s]

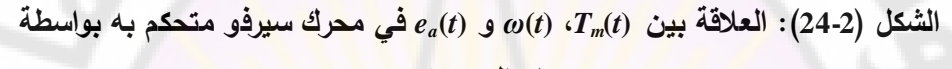

**تيار المتحرض.**

 **-ب تيار التحكم بواسطة الحقل المغناطيسي :**

يبين الشكل (2-21) المخطط العام لهذا المحرك مع التحكم بواسطة الحقل المغناطيسي, حيث تكو<mark>ن قيمة تيار المتحرض</mark> ثابتة. ف<mark>ي هذه ال</mark>حالة، يمكن أن نكتب المعادلة (2-73) على النحو التالي:

. . . ...... 80 2 *T t K K i i t m fd am a f*

: طالما أن *i<sup>a</sup>* ذو قيمة ثابتة إذا

 $T_m(t) = K_f \cdot i_f(t) \dots (81-2)$ 

حيث *K<sup>f</sup>* هو ثابت الحقل المغناطيسي الكلي والمعطى بالعالقة:

 $K_f = K_{f,d} K_{am} i_a \dots (82-2)$ 

في هذه الحالة، لا تؤثر القوة المحركة الكهربائية العكسية  $e_b$  على العزم المتولد، وبالتالي لا تظهر في معادلة العزم، كمـا توجد صـعوبة فـي المحافظـة علـي تيـار دائر ثابت أي (*cte*= *ia*(. إن فرق الكمون على طرفي ملف الحقل:

 $\frac{di_f}{dt} + R_f.i_f.....(83-2)$  $e_f(t) = L_f \frac{di_f}{dt} + R_f \cdot i_f$  (83 – *dt* في ظروف العمل المستقرة، يعطى العزم المتولد على محور المحرك بالعلاقة:<br> $T_m(t) = (K_f/R_f).e_f(t)......(84-2)$  $\sum_{m} (t) = (K_{f}/R_{f}) . e_{f}$ 

يبين الشكل (25-2) العالقة بين (*t*(*T<sup>m</sup>* و (*t*(*e<sup>f</sup>* و (*t*(*ω* وذلك عند شروط العمل المستقرة.  $T_m(t)$   $[Nm]$   $\ddot{=}$   $\ddot{L}$   $\ddot{L}$  $T_m(t)$  [Nm]  $e_{\ell}(t)$  $\frac{K_f}{R_f}$  $\omega(t)$  [rad / s]  $e_{i}(t)$  [V] **(***t***(***<sup>f</sup>* **لمحرك السيرفو في حالة العمل الشكل )25-2(: العالقة بين (***t***(***Tm***،)** *t***(***ω* **و** *e* **المستقرة في حالة التحكم بتيار الحقل المغناطيسي. 8-2 توابع التحويل:** بُعرف تـابع التحويل لأي نظـام ممثـل بواسطة معادلـة تفاضلية، خطيـة وذات معـاملات ثابتـة، بأنــه نسـبة تحويـل لابــلاس للخـرج إلـ<mark>ي تحوي</mark>ـل لابــلاس للـدخل، وذلـك بــافتراض أن الشـروط الابتدائيــة معدومــة. لنفـرض أن لـدينا نظــام خطــى، ذو معــاملات ثابتــة، محــدد , ............... <sup>85</sup> <sup>2</sup> بواسطة المعادلة التفاضلية التالية :  $a_0 y^{(n)} + a_1 y^{(n-1)} + \dots + a_{n-1} y^{\bullet} + a_n y = b_0 x^{(m)} + b_1 x^{(m)}$  $a_0 y^{(n)} + a_1 y^{(n-1)} + \dots + a_{n-1} y^{\bullet} + a_n y = b_0 x^{(m)} + b_1 x^{(m-1)} + \dots + b_n y^{(n-1)} + \dots$  $n$   $\frac{1}{2}$   $\frac{1}{2}$   $\frac{1}{2}$ 1  $\ldots + a_{n-1}y^* + a_n y = b_0 x^{(m)} + b_1 x^{(m-1)} + \ldots$  $n-1$ <sup>*y*</sup>  $\cdot$   $\cdot$   $\cdot$   $\cdot$   $\cdot$   $\cdot$   $\cdot$ ÷  $1 y u_n y = 0_0 x 0_1$   $\bullet$  $b_{m-1}x^{\bullet} + b_mx,$   $(n \ge m)$ 1 حيث (*t*(*y*: هو خرج النظام, (*t*(*x*: هو دخل النظام. يتم الحصدول علــي تـابع التحويـل لهـذا <mark>النظـام بتطبيـق ت</mark>حـويلات لابـلاس لكـلا طرفــي المعادلة (2- 85)، وذلك بافتراض أن الشروط الابندائية معدومة، أ; $(s) = \frac{b_0 s^m + b_1 s^{m-1} + \dots + b_{m-1} s + b_m}{a_0 s^n + a_1 s^{n-1} + \dots + a_{n-1} s + a_n} \dots (86-2)$ ، بافتراض أن الشروط الابتدائية معدومة، أي:<br>*Y (s)* = <u>b<sub>0</sub>s<sup>m</sup> + b<sub>1</sub>s<sup>m-1</sup> +.......+ b<sub>m-1</sub>s + b</u> معادلة (2- 85)، وذلك بافتراض أن الشروط الابندائية معدو. $= \frac{b_0 s^m + b_1 s^{m-1} + \dots + b_{m-1} s + b_m}{a_1 s^n + a_2 s^{n-1} + \dots + a_{m-1} s + a}$ المعادلة (2- 85)، وذلك بافتراض أن الشروط الابتدائية معدومة، أي: ....... ...... 86 2 .......  $\alpha$  الابندانيه $m + b$ .s  $+b_1s^{m-1} + \dots + b_{m-1}s + b_m$ <br>+  $a_1s^{n-1} + \dots + a_{n-1}s + a_n$  $rac{Y(s)}{X(s)} = \frac{b_0 s^m + b_1 s^{m-1} + \dots + b_{m-1} s + b_0}{a_0 s^n + a_1 s^{n-1} + \dots + a_{n-1} s + a_n}$  $\frac{1}{100}s^m + b_1 s^{m-1} + \dots + b_{m-1}}{100s^n + a_1 s^{n-1} + \dots + a_{n-1}}$  $b_{m-1} s + b_m$  $\frac{n}{n} + b_1 s^m$ <br> $\frac{n}{n} + a_2 s^n$  $\overline{a}$ =تابع التحويل  $\frac{m-1}{n-1}s + a_n$ ÷ -مما سبق، يمكن القول أن تـابع التحويـل هو العلاقـة بـين الـدخل والخرج فـي المسـتوي الالبالسي. يشار عادة إلى تابع التحويل بد (*s*(*G*.

**1-8-2 خواص تابع التحويل:** لنحصدر تطبيدق مبددأ تدابع التحويدل علدى الدنظم الممثلدة بواسدطة معدادالت تفاضدلية خطيدة وذات معامالت ثابتة. فيما يلي سنقدم خواص تابع التحويل : -1 تدابع التحويدل لنظدام هدو نمدوذج رياضدي وطريقدة عمليدة للتعبيدر عدن المعادلدة التفاضدلية التي تربط الخرج بالدخل. -2 تابع التحويل مستقل عن طبيعة ونوا إشارة الدخل. اسدددتجابة -3 إذا كددان تددابع التحويددل لنظددام معددروف فددةن خددرج النظددام )والمسددماة أيضددا النظام( يمكن أن تدرس وذلك من أجل أنواا متعددة إلشارات الدخل. -4 تسمى القيم التي تعدم بسط تابع التحويل **بأصفار النظام**. -5 تسمى القيم التي تعدم مقام تابع التحويل **بأقطاب النظام**. **مثال :11-2**

لدينا نظام التحكم الممثل بالمعادلة التفاضلية التالية :

 $x_0^{\bullet\bullet} + 3x_0^{\bullet} + 2x_0 = 5x$ 

وجد تابع تحويل النظام علما أن *x<sup>i</sup> <sup>0</sup>x* هما دخل وخرج النظام على التوالي. لن – لنطبق ت<mark>حويل لابـلاس علـي طرفـي المعادلــة التفاض</mark>ـلية, <mark>وذلـك عنـد شـرو</mark>ط ابتدائيــة :معدومة

 $(s^2+3s+2)X_0(s) = 5X_i(s)$ 

فدي هدذ المعادلدة (*s*(*X<sup>i</sup>* و (*s*(*0X* همدا تحدويال البدالس إلشدارات دخدل وخدرج النظدام. بالتدالي في هذه المعادلة (3), $X_{0}(s)$  هما بحويلا لابلاس لإشاراا $\left( s\right) =\frac{X_{0}(s)}{\mathbf{v}\left( s\right) }=\frac{5}{\left( s^{2}+2s+2\right) }$  $\frac{(s)}{(s)} = \frac{5}{s^2 + 3s + 2}$ 2  $\boldsymbol{0}$  $+3s+$  $=\frac{40(y)}{11(y)}$  $X_i(s)$   $s^2 + 3s$  $X_{0}(s)$ *sG i* . **مثال :12-2** تابع تحويل دارة مكبر عمليات:

ينتمي مكبر العمليات إلى الدارات المتكاملة التماثلية والمستخدمة في تتفيذ نظم التحكم الخطية. تتميز مكبرات العمليات بربح كبير عندما تعمل ضمن المجال الخطي. يبين الشكل (26-2) نموذج مكبر العمليات.'SCI

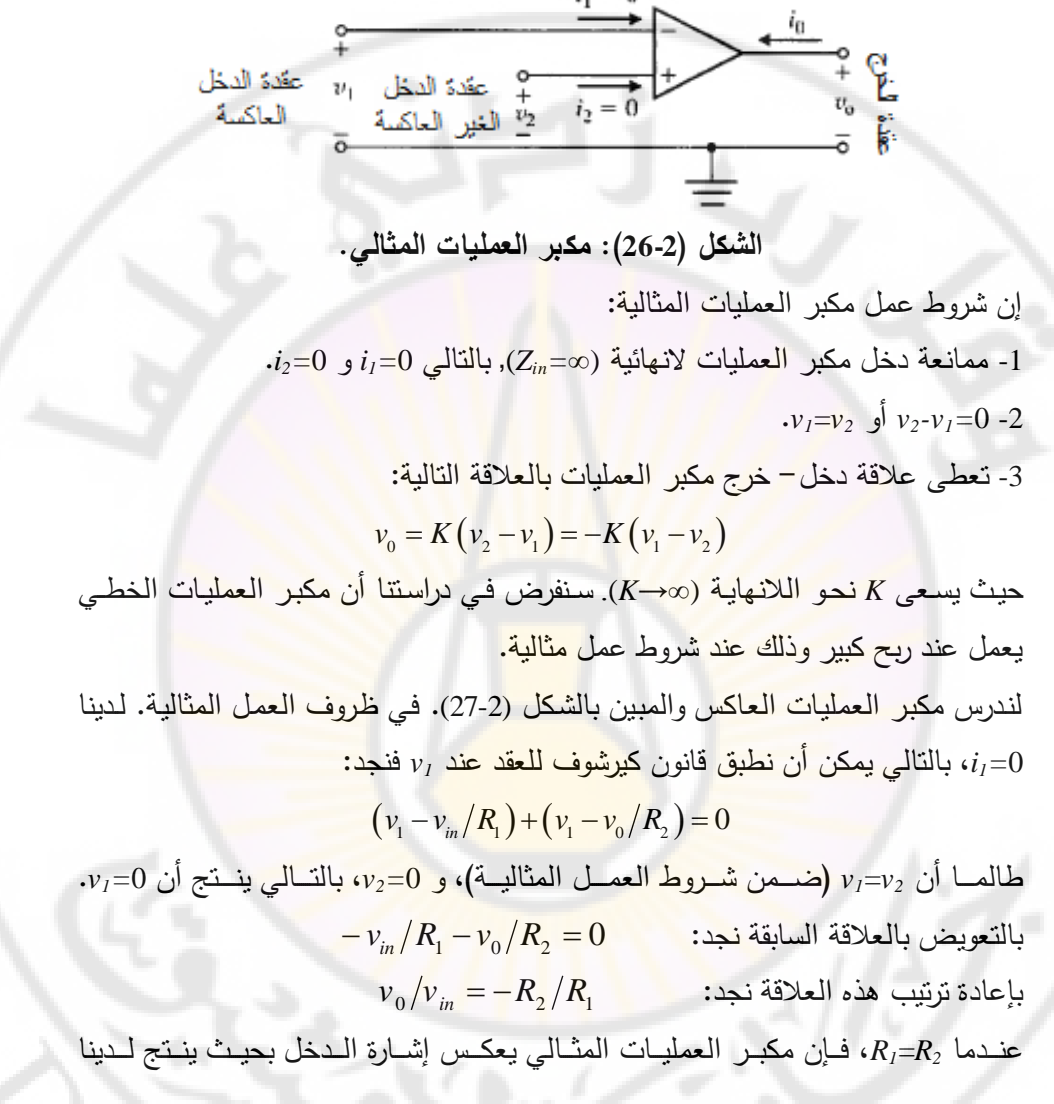

 $\cdot v_0 = -v_{in}$ 

IVERS

**RARCU** 

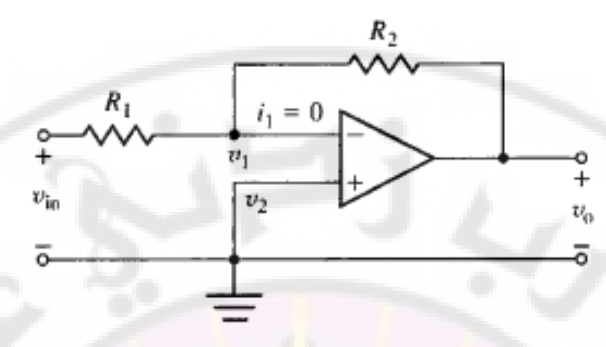

**الشكل )27-2(: مكبر العمليات المثالي العاكس.**

**مثال :13-2 تابع تحويل نظام ميكانيكي:**

يبـين الشـكل (2-28) النظـام الميكـانيكي ال<mark>مـراد دراسته، أمـا الش</mark>ـكل (2-29) فيبـين الـدارة الكهربائية المشابهة له<mark>ذا النظام الميكانيكي حيث</mark> لدين<mark>ا:</mark>

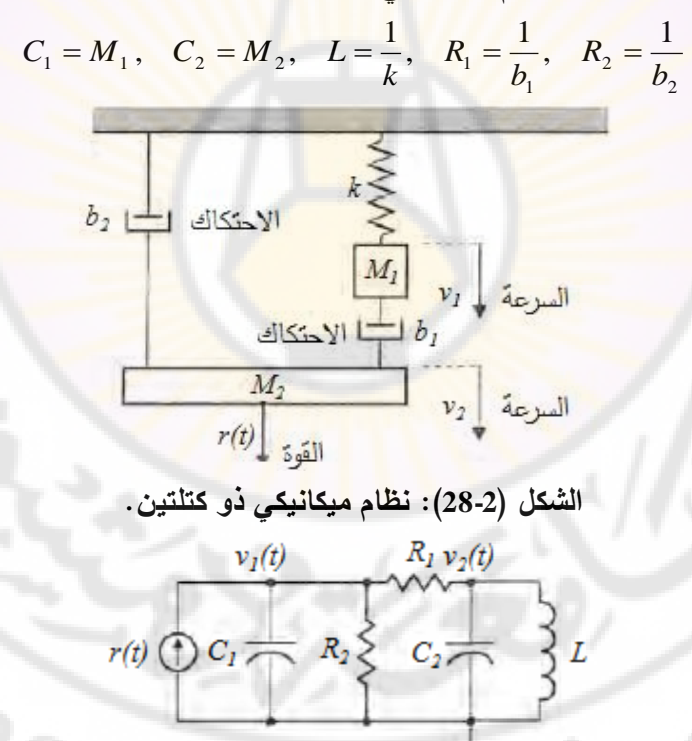

**الشكل )29-2(: الدارة الكهربائية المشابهة للنظام الميكانيكي المبين بالشكل )28-2(.**

 $v_1(t)$  في الدارة المبينة بالشكل (2-29)، تكافئ التونرات (*v*<sub>1</sub>(*t*) و (*v*<sub>2</sub>(*t*) السرعات (*v*<sub>1</sub>(*t*) في النظام الميكانيكي. عند شروط عمل ابتدائية معدومة، نجد:<br> $M_1sV_1(s) + (b_1 + b_2)V_1(s) - b_1V_2(s) = R(s)$ 

$$
M_1 s V_1(s) + (b_1 + b_2) V_1(s) - b_1 V_2(s) = R(s)
$$
  

$$
M_2 s V_2(s) + b_1 (V_2(s) - V_1(s)) + k \frac{V_2(s)}{s} = 0
$$

$$
\begin{aligned}\n&\text{(}M_{1}s + (b_{1} + b_{2}))V_{1}(s) + (-b_{1})V_{2}(s) = R(s) \\
&\text{(}D_{1}V_{1}(s) + (b_{1} + b_{2}))V_{1}(s) + (b_{1} + b_{2})V_{2}(s) = 0\n\end{aligned}
$$

\n i. 
$$
V_1(s)
$$
 i.  $V_2(s)$  i.  $R(s)$  i.  $Re(s)$  ii.  $V_1(s) = \frac{(M_2s + b_1 + k/s)R(s)}{(M_1s + b_1 + b_2)(M_2s + b_1 + k/s) - b_1^2}$ \n

بالتالي فإن تابع ت<mark>حويل النظام المي</mark>كانيكي (أو الكهربائي):

$$
(M_1s + b_1 + b_2)(M_2s + b_1 + k/s) - b_1^2
$$
  

$$
:(\mathbf{L} \text{log}^{-1} \text{log}^{-1})
$$

$$
G_1(s) = \frac{V_1(s)}{R(s)} = \frac{(M_2s^2 + b_1s + k)}{(M_1s + b_1 + b_2)(M_2s^2 + b_1s + k) - b_1^2s}
$$

إذا أردنا إيجاد عالقة تابع تحويل النظام بافتراض أن خرج النظام هو موضع الكتلة *1M*  $(x_I\,\,\,\,$ نجد)

$$
\frac{X_1(s)}{R(s)} = \frac{V_1(s)}{sR(s)} = \frac{G(s)}{s}
$$

**مثال :14-2 تابع تحويل محرك السيرفو ذو التيار المستمر:** يبين الشكل (30-2) محرك السيرفو ذو التيار المستمر. رأينـا فـي الفقرة 2-7-2، النمـوذج الرياضـي لمحـرك السـيرفو المسـتمر فـي حالـة الـلاحمـل، بينما سنعالج في هذا المثال النموذج الرياضي لمحرك السيرفو نو التيار المستمر في حالة تحميلت بحمولة دورانية عطالتها (*J*(. يعطى عزم المحرك كما رأينا سابقا بالعالقة : كما رأينا سابقاً بالعلاقة:<br> $T_{_m}=K_{_1}\phi i_{_a}\left(t\right)=K_{_1}K_{_f}i_{_f}\left(t\right).$ (*t*).....(87 – 2)

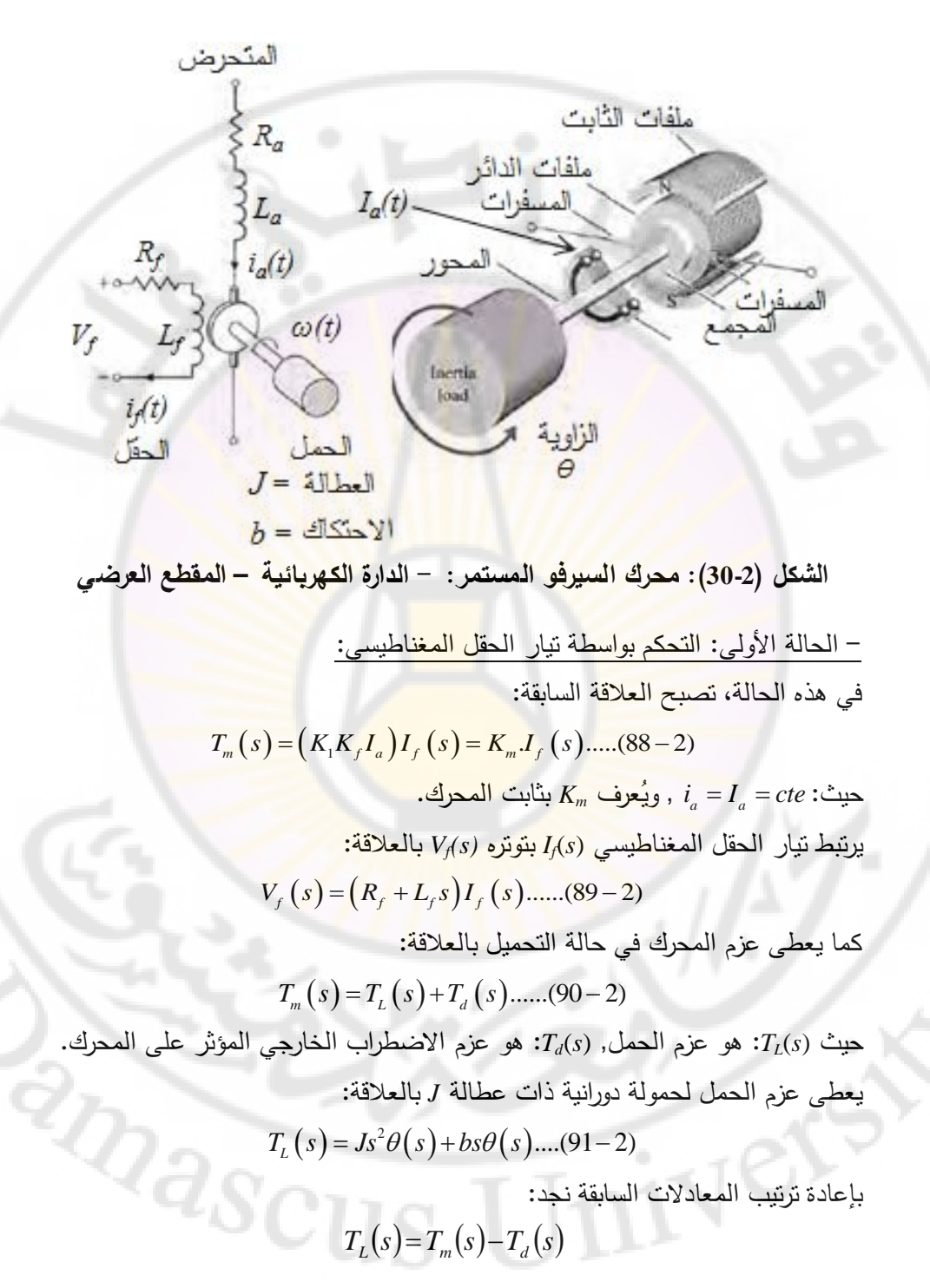

$$
T_m(s) = K_m I_f(s)
$$

$$
I_f(s) = \frac{V_f(s)}{R_f + L_f s}
$$

بالتحالي تدابع تحويدل محدرك السديرفو ذو التيدار المستمر (فسي حالسة الستحكم بالحقل<br>المغناطيسي) والمحمل بحمولة دورانية ذات عطالة (J)، يعطى بالعلاقة:<br>(A = (A + b)(L = R) = (A + b)(L = R) = (A + b)(L + R) = (A + b)(L + R) = ( المغناطيسي) والمحمل بحمولة دورانية ذات عطالة (*J*)، يعطى بالعلاقة: . دورانية ذات عطالة (*J*)، يعطى بالعلاقة:<br>(*J*) // s // السلم // *K<sub>m</sub>* // *K* // *JL* 

$$
\frac{\theta(s)}{V_f(s)} = \frac{K_m}{s(Js+b)(L_f s + R_f)} = \frac{K_m/(JL_f)}{s(s+b)(L_f s + R_f)} = \frac{K_m/(JL_f)}{s(s+b)(L_f s + R_f)} = \frac{K_m/(JL_f)}{s(s+b)(J(s + R_f/L_f)} \dots (92-2)
$$

يمكن التعبير عن تابع تحويل محرك السير<mark>فو المستمر بدلا</mark>لة الثوابت الزمنية للمحرك، أي :

$$
\theta(s) = G(s) = \frac{K_m/(J L_f)}{s(\tau_f s + 1)(\tau_L s + 1)} \dots (93-2)
$$

:حيث

$$
\mathbf{r}_f = L_f / R_f
$$
  

$$
\mathbf{r}_L = J/b
$$
  
عملياً 
$$
\mathbf{r}_L = J/b
$$
م\text{يبا, 
$$
\mathbf{r}_L = \mathbf{r}_T
$$

.(93-2)

| 1             | $I_f(s)$                |               |             |                    |               |             |               |             |
|---------------|-------------------------|---------------|-------------|--------------------|---------------|-------------|---------------|-------------|
| $V_f(s)$      | $\frac{1}{R_f + L_f s}$ | $K_m$         | $T_m(s)$    | $\frac{1}{L_s(s)}$ | $\frac{1}{s}$ | $\omega(s)$ | $\frac{1}{s}$ | $\omega(s)$ |
| $R_f + L_f s$ | $K_m$                   | $\frac{1}{s}$ | $\omega(s)$ | $\frac{1}{s}$      | $\omega(s)$   |             |               |             |

**الشكل )31-2(: المخطط الصندوقي لمحرك سيرفو ذو تيار مستمر محمل )حالة التحكم**  iver **بتيار الحقل المغناطيسي(.**

– الحالة الثانية: التحكم بتيار المتحرض:

وجددنا سدابقا (87-2) أن عدزم المحدرك يتعلدق بتيدار المتحدرض بالتدالي يمكدن أن فدي العالقدة <sup>1</sup> نكتب العالقة التالية:

$$
T_m(s) = (K_1K_f I_f)I_a(s) = K_m I_a(s) \dots (94-2)
$$

فدي العالقدة السدابقة اعتبرندا أن *I<sup>f</sup>* ثابدت. إذا تدم اسدتخدام مغنداطيس دائدم فدي ثابدت المحدرك فةن *K<sup>m</sup>* يتبع ناقلية المادة المغناطيسية.

يرتبط تيار المتحرض بتوتر الد<mark>خ</mark>ل المطبق ع<mark>لى طرفي المتحر</mark>ض بالعلاقة:<br>V<sub>a</sub> (s)=(R<sub>a</sub> + L<sub>a</sub>.s),I<sub>a</sub> (s)+V<sub>b</sub> (s)...........(95 – 2)

$$
V_a(s) = (R_a + L_a.s)J_a(s) + V_b(s) \dots (95-2)
$$

حيث تمثل  $V_{\scriptscriptstyle b}(s)$  القوة المحركة الكهربائية، والمتناسبة مع سرعة دوران المحرك، وفق :العالقة

$$
V_b(s) = K_b \omega(s) \dots \dots (96-2)
$$
  

$$
V_b(s) = K_b \cdot s \cdot \theta(s) \dots \dots (97-2)
$$

$$
I_a(s) = \frac{V_a(s) - K_b \omega(s)}{R_a + L_a.s}
$$

جد بتویض علاقة تیار المتحرض بعلاقة عزم الممل:  
\n
$$
T_{L}(s) = Is^{2}\theta(s) + bs\theta(s) = T_{m}(s) - T_{d}(s)
$$

نجد عند إهمال االضطراب الخارجي 0=*T<sup>d</sup>* أن:

$$
T_{L}(s) = Js^{2}\theta(s) + bs\theta(s) = T_{m}(s) - T_{d}(s)
$$
  
i.e.  $z \neq 0$  (s) |  $T_{d} = 0$  (t) |  $Y_{d} = 0$  (t) |  $Y_{d} = 0$  (t) |  $Y_{d} = 0$  (t) |  $Y_{d} = 0$  (t) |  $Y_{d} = 0$  (t) |  $Y_{d} = 0$  (t) |  $Y_{d} = 0$  (t) |  $Y_{d} = 0$  (t) |  $Y_{d} = 0$  (t) |  $Y_{d} = 0$  (t) |  $Y_{d} = 0$  (t) |  $Y_{d} = 0$  (t) |  $Y_{d} = 0$  (t) |  $Y_{d} = 0$  (t) |  $Y_{d} = 0$  (t) |  $Y_{d} = 0$  (t) |  $Y_{d} = 0$  (t) |  $Y_{d} = 0$  (t) |  $Y_{d} = 0$  (t) |  $Y_{d} = 0$  (t) |  $Y_{d} = 0$  (t) |  $Y_{d} = 0$  (t) |  $Y_{d} = 0$  (t) |  $Y_{d} = 0$  (t) |  $Y_{d} = 0$  (t) |  $Y_{d} = 0$  (t) |  $Y_{d} = 0$  (t) |  $Y_{d} = 0$  (t) |  $Y_{d} = 0$  (t) |  $Y_{d} = 0$  (t) |  $Y_{d} = 0$  (t) |  $Y_{d} = 0$  (t) |  $Y_{d} = 0$  (t) |  $Y_{d} = 0$  (t) |  $Y_{d} = 0$  (t) |  $Y_{d} = 0$  (t) |  $Y_{d} = 0$  (t) |  $Y_{d} = 0$  (t) |  $Y_{d} = 0$  (t) |  $Y_{d} = 0$  (t) |  $Y_{d$ 

$$
R_a + L_a.s
$$
\n
$$
G(s) = \frac{\theta(s)}{V_a(s)} = \frac{K_m}{s[(R_a + L_a.s)(Js + b) + K_bK_m]} \dots (100-2)
$$

عمليا وفي العديد من محركات السيرفو المستمرة، يمكن إهمـال ثابـت زمـن المتحرض ، وبالتالي:  $\tau_{_a} = L_{_a}/R_{_a}$ 

$$
G(s) = \frac{\theta(s)}{V_a(s)} = \frac{K_m}{s[R_a (Js + b) + K_b K_m]} =
$$
  
= 
$$
\frac{K_m/(R_a b + K_b K_m)}{s(\tau_1 s + 1)} \dots \dots (101 - 2)
$$

حيث يسمى  $\tau_1$  بثابت الزمن المكافئ ويعطى بالعلاقة:

$$
\tau_{1} = \frac{R_a J}{R_a b + K_b K_m} \dots \dots \quad (102-2)
$$

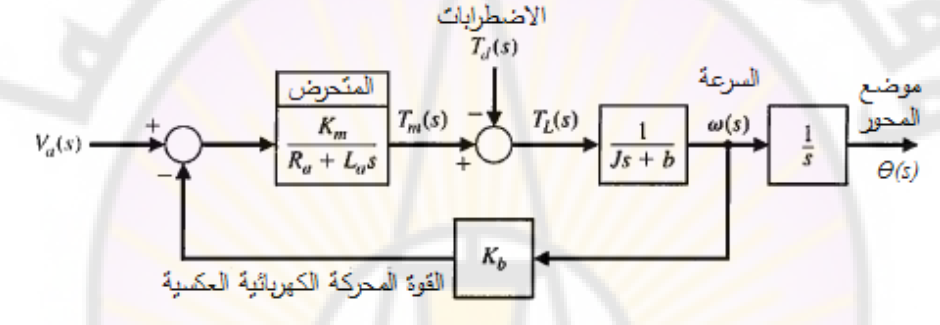

**الشكل )32-2(: المخطط الصندوقي لمحرك سيرفو ذو تيار مستمر محمل )حالة التحكم** 

**بتيار المتحرض(.**

مالحظدة :1 يمكدن اعتبدار أن *Kb*=*K<sup>m</sup>* وذلدك عندد إهمدال مقاومدة الددائر. تدم التوصدل لهدذ المالحظة وذلك بافتراض أن استطاعة دخل الدائر تساوي استطاعة خرجت أي: *rotor in*

$$
(P_{rotor})_{in} = (P_{rotor})_{out} \Longrightarrow (K_b \omega)\dot{i}_a = T\omega
$$

دينا:  $K_m$ . وبالتالي نجد: , $T=K_m$ 

. . . .*K i K i K K b a m a b m*

ملاحظة 2: تستخدم المحركـات الكهربائيــة لتحريـك الأحمــال وذلـك عنـد عـدم الحاجــة لاستجابة سريعة، وعندما يكون المطلوب استطاعة تحريك منخفضة نسبياً, بينما تستخدم المحركات الهيدروليكية لتحريك األحمال الكبيرة.

يبين الجدول (1-2) قيم الثوابت النموذجية لمحرك سيرفو ذو تيار مستمر:

 $v_{\rm SC}$ 

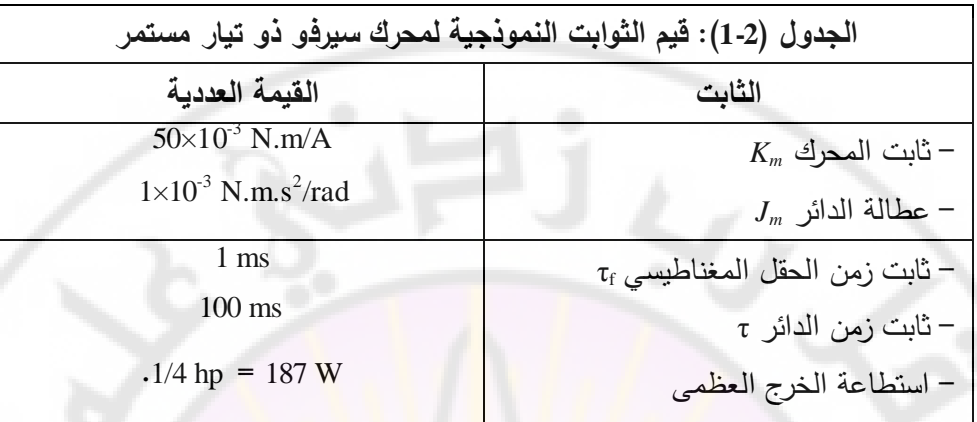

**9-2 التمثيل الصندوقي لنظام التحكم:**

يُعَدّ المخطط الصندوقي من أهم طرائق تمثيل النظـام، نظرا لبسـاطتها واقتصـارها علـى Í إبراز العلاقة بين المتحولات التي تتفاعل في النظم (الدخل والخرج). فالعناصر المكونـة للنظم تمثل بواسطة مستطيلات، وطرق نقل الإشارات تمثل بواسطة خطوط مستقيمة والأسهم تدل ع<mark>لي اتجاه تدف</mark>ق الإشارا<mark>ت. يوضع</mark> الدخل ع<mark>لي يسار ال</mark>صندوق والخرج على يمينه، كما موضح بالشكل (2-33).

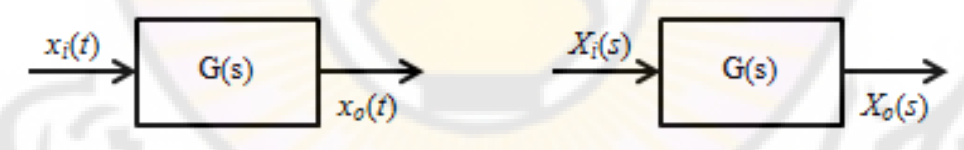

**الشكل )33-2(: التمثيل الصندوقي للنظام.**

 يوضدح الشدكل (33-2) التمثيدل الصدندوقي لنظدام تدابع تحويلدت (*s*(*G* شدارة دخلدت وا (*t*(*xi*( أو (*s*(*X<sup>i</sup>* في المستوي االبالسي( شارة خرج وا (*t*(*0x*( أو (*s*(*0X* في المستوي االبالسي(. )<br>= **1-9-2 المخطط الصندوقي لنظام:**

المخطط الصندوقي لنظام هو تمثيل تصويري للتوابع التي تمثل سلوك كل عنصر في النظام ولتدفق الإشارات في النظام. يمثل كل عنصر في النظام بواسطة صندوق يحوي داخله تـابـع تحويـل العنصـر . يصـف أيضـا المخطـط الصندوقي العلاقـات المتبادلـة التـي تربط بين مختلف العناصـر فـي النظـام. الاخـتلاف الجـذري بـين المخطـط الصـندوقي

والتمثيل الرياضي لنظام هو أن المخطط الصدندوقي يشدير بشدكل واضدح لتددفق اإلشدارة فدي النظام المدروس. قد يحتوي المخطط الصندوقي على وصالت تجميع أو نقاط تفريع . نقطـة التجميـع (Summing Point)، يشـار إليهـا فـي المخطـط الصـندوقي بـدائرة تحـوي داخلها خطين متقـاطعين. إشـارة الجمـع (+) أو الطرح (-) المتوضـعة علـى رأس السـهم تشير فيمـا إذا الإشـارة الداخلـة سنجمع إلـى بقيـة الإشـارات الداخلـة أو سنطرح. من المهم التاكيد علـى أن الكميـات التـ<mark>ـى ستضــاف أو س</mark>تطرح <mark>ي</mark>جب أن تكـون متجانسـة (لـهـا نفس الواحدات ونفس الأبعـاد). نقطـة النقريــع (Branch Point) هـي نقطـة والتــي اعتبـارا منـهـا تذهب اإلشارة بنفس الوقت إلى عدة صناديق أو إلى عدة نقاط تجميع.

**2-9-2 طرق تبسيط المخططات الصندوقية:**

بالنظر إلى المخططات الصندوقية لنظم التحكم المفتوحة والمغلقة تتضح ضرورة تبسيط هذه المخططات لتيسير عملية الحصول على توابع تحويل النظم الإجمالية. يبين الجدول )2-2( القواعد المتبعة لتبسيط المخططات الصندوقية.

**مثال :15-2** 

لنوجد تـابـع تحويـل المخطـط الصـندوقي للنظـام ال<mark>مبين</mark> في الشكل (2-34) مستخدما طـرق التبسيط المعطاة بالجدول (2-2).

لتبسيط المخطط الصندوقي نتبع <mark>الخط</mark>وات التالية:

 و 1 *s* -1 نبدددأ بدددمج تدددابعي التحويددل 1 الموصددلين علدددى التسلسددل فدددي *K s* 20 *s*  $G_1(s) = K_1(s+20)/s^2$  صندوق واحد. يعطى تابع تحويل الصندوق الناتج بالعلاقة:  $G_1(s) = K_2(s+20)/s^2$ 2- نستبدل الحلقة المغلقة الداخلية بصندوق واحد، باستخدام قانون التغذية الخلفية، ثم نقوم بدمج الصندوق النـاتج مـع تـابـع التحويـل (1/s) كونـهمـا موصـلين علـى التسلسـل. لنشير تابع التحويل الناتج بد (*s*(*2G*:

$$
G_2(s) = \frac{K_1(s+20)/s^2}{\left[1 + \frac{K_1K_2(s+20)}{s^2}\right]s}
$$

| الجدول (2-2): القواعد المتبعة لتبسيط المخططات الصندوقية                                               |                                                                                                    |                                        |
|----------------------------------------------------------------------------------------------------|----------------------------------------------------------------------------------------------------|----------------------------------------|
| المخطط بعد التبسيط                                                                                    | المخطط قبل التبسيط                                                                                                    | عملية التبسيط المتبعة                  |
| $X_1 \rightarrow G_1G_2$ $X_3 \rightarrow$                                                            | $\begin{array}{c c}\nX_1 & G_1(s) & X_2 \\ \hline\n\end{array}$ $\begin{array}{c c}\nX_2 & G_2(s) & X_3 \\ \hline\n\end{array}$ | نظامان موصلان على                      |
|                                                                                                    |                                                                                                    | التسلسل                                |
|                                                                                                    |                                                                                                    | نقل نقطة التجميع من                    |
| $\begin{array}{ccc}\nX_1 \\ \hline\nG\n\end{array}$                                                   | $x_1 + C$<br>$x_2 + C$<br>$x_3 + C$                                                                                             | دخل العنصر إلى                         |
|                                                                                                    |                                                                                                    | خرجه                                   |
| $x_1$<br>$x_2$<br>$x_3$<br>$G$<br>$x_1$<br>$G$<br>$x_2$                                               |                                                                                                    | نقـل نقطــة تفريــ <mark>ع</mark> مــن |
|                                                                                                    | $\begin{array}{c}\nX_1 \\ \hline\n\end{array}$                                                                                  | خرج عنصر إلى دخل <mark>ه</mark>        |
|                                                                                                    |                                                                                                    | نقـل نقطــة تقريــع مــن               |
| $x_1$ $x_2$                                                                                           | $\begin{array}{c}\nX_1 \\ \hline\nX_1\n\end{array}$                                                                             | دخل عنصر إل <mark>ے</mark>             |
|                                                                                                    |                                                                                                    | خرجه                                   |
| $x_1 + C$                                                                                             | $x_1$ $\rightarrow$ $G$ $\rightarrow$ $G$                                                                                       | نقل نقطـة التجميـع مـن                 |
| $\frac{1}{G}$ $\leftarrow$ $\frac{X_2}{X_1}$                                                          |                                                                                                    | خـرج العنصــر إلــ <mark>ي</mark>      |
|                                                                                                    |                                                                                                    | دخله المستخدم                          |
| $\begin{array}{c}\nX_1 \\ \hline\n\end{array}$ $\begin{array}{c}\nG \\ \hline\n1 \mp GH\n\end{array}$ |                                                                                                    | حلقـــــة تغذيـــــة خلفيــــة         |
|                                                                                                    | $\frac{1}{\sqrt{2}}$<br>$-H$                                                                                                    | نموذجية                                |

**RIDASCUS** 3- من الخطوات الأولىي والثانية نحصل على الحلقة المغلقة المبسطة المبينـة بالشكل  $(35-2)$ 

**NIVERS** 

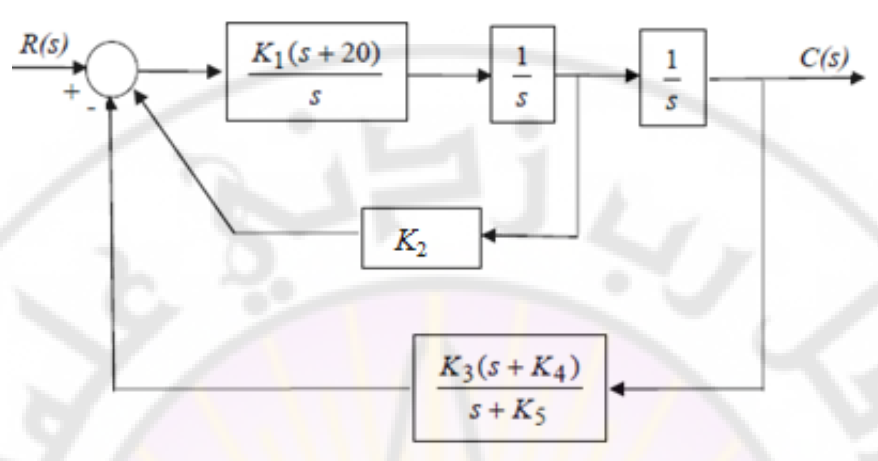

**الشكل )34-2(: المخطط الصندوقي في المثال 15-2**

$$
\frac{R(s)}{s} = \frac{K_1(s+20)/s^2}{[1+\frac{K_1K_2(s+20)}{s^2}]s}
$$

**الشكل )35-2(: المخطط الصندوقي المبسط للمثال 15-2** 4- من الشكل (3-35) نحصل على تابع تحويل النظام الإجمالي H(s). 15-2 المبسط للمثال 15-2 |<br>لم الإجمالي H(s).<br>=  $\frac{C(s)}{R(s)}$  =  $H(s)$  ام الإجمالي<br> $\frac{(s)}{(s)} =$  $\frac{(s+20)(s+K_s)}{s}$  $R(s)$ <br>  $K_1(s+20)(s+K_5)$ <br>  $(s^2+K_1K_2(s+20))(s+K_5)+K_1K_3(s+20)(s+K_4)$  $K_1(s+20)(s+K_s)$ <br>  $K_1(K_2(s+20))(s+K_s)+K_1K_3(s+20)(s+K_4)$ 20  $(20)(s+K_5)+K_1K_3(s+20)$ *C* (*s H* (*s*  $\frac{C(s)}{R(s)}$  $K_1 (s+20) (s+K)$  $K_1(s+20)(s+K_5)$ <br> $s(s^2+K_1K_2(s+20))(s+K_5)+K_1K_3(s+20)(s+K_5)$  $H(s)$  الإجمالي. $=\frac{C(s)}{R(s)}$  = = $\frac{K_1(s)}{R(s)}$  =<br>=  $\frac{K_1(s+20)(s+K_5)}{S(s+20)(s+K_5)}$  $K_1(s+20)(s+K_s)$ <br>+  $K_1K_2(s+20)(s+K_s)$  +  $K_1K_3(s+20)(s+K_4)$ 

■

**مثال :16-2**

لنوجد تابع تحويل المخطط الصندوقي للنظام المبين بالشكل (2-36). لتبسيط المخطط الصندوقي نتبع الخطوات التالية:

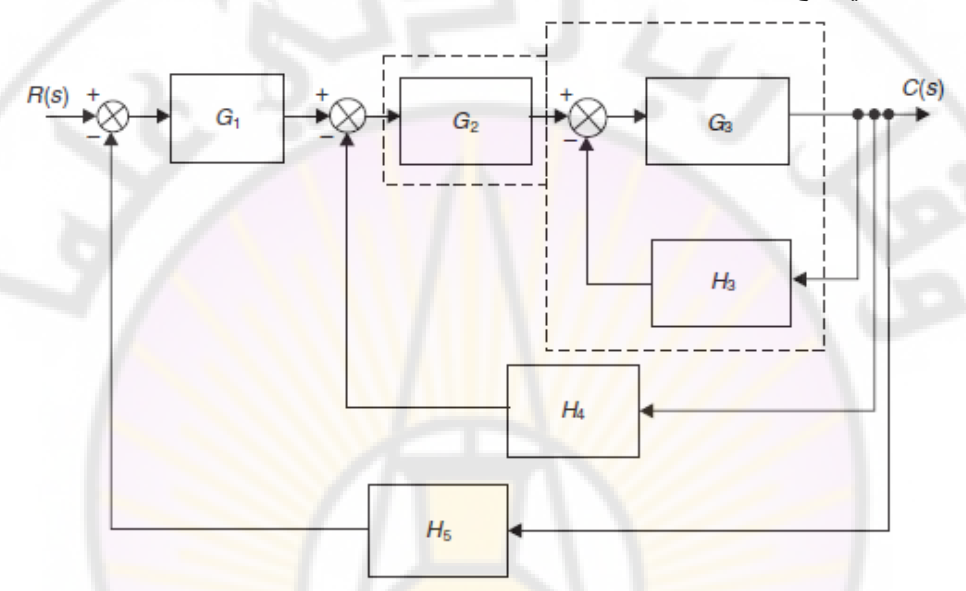

**الشكل )36-2(: المخطط الصندوقي للنظام المقصود بالمثال .16-2**

-1 نبدددأ بتبسدديط الحلقددة الصددغرا المؤلفددة مددن الصددناديق ذات توابددع التحويددل *3G* و *3H*. يشار لتابع التحويل الناتج بد *m1G*.

$$
G_{1m} = \frac{G_3}{1 + G_3 H_3}
$$

-2 يددمج الصددندوقان *m1G* و *2G* المربوطددان علددى التسلسدل, و يشددار لتددابع التحويددل الندداتج عن دمجهما بد *2Gm*:

$$
G_{m2} = \frac{G_2 G_3}{1 + G_3 H_3}
$$

-3 يقع الصندوق *2G<sup>m</sup>* فدي حالدة تغذيدة خلفيدة سدالبة مدع الصدندوق *4H*. يشدار لتدابع التحويدل  ${}^{l2S}\hspace{-0.05cm}{{\cal S}}_{\rm Cl}$ الناتج عن تبسيطهما بد *3Gm*:

$$
G_{m3} = \frac{\frac{G_2 G_3}{1 + G_3 H_3}}{1 + \frac{G_2 G_3}{1 + G_3 H_3} H_4} = \frac{G_2 G_3}{1 + G_3 H_3 + G_2 G_3 H_4}
$$

 دوقينإن الصدددن *<sup>3</sup>G<sup>m</sup>* و *1G* مربدددوطين علدددى التسلسدددل. يشدددار لتدددابع التحويدددل النددداتج عدددن دمجهما بد *4Gm*:

$$
G_{m4} = \frac{G_1 G_2 G_3}{1 + G_3 H_3 + G_2 G_3 H_4}
$$

4- الصندوق  $G_{m4}$  فـي <mark>حالـة تغذيـة خلفيـة</mark> سـ<mark>ال</mark>بة مـع الصندوق 11<sub>5</sub>. يشـار لتـابـع التحويـل

الناتج عن تبسيطهما بد (*s*(*T* وهو تابع تحويل النظام ككل: *G G G* 1 2 3 3 3 2 3 4 1 2 3 5 3 3 2 3 4 1 1 1 *C s G H G G H T s R s G G G <sup>H</sup> G H G G H* 

بتبسيط العلاقة السابقة نجد: ...

$$
T(s) = \frac{C(s)}{R(s)} = \frac{G_1 G_2 G_3}{1 + G_3 H_3 + G_2 G_3 H_4 + G_1 G_2 G_3 H_5}
$$

■

**مثال :17-2**

لنوجد تابع تحويل المخطط الصندوقي للنظام المبين بالشكل (37-2).

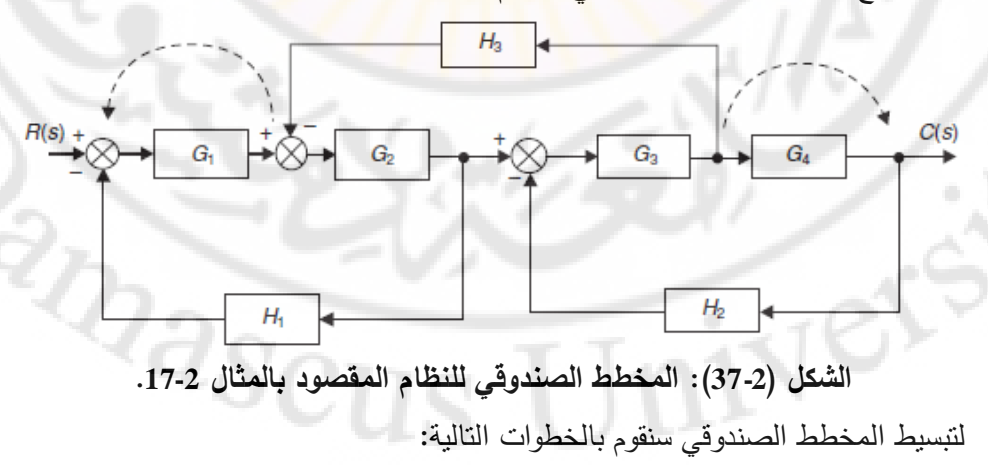

-1 نقوم بنقل نقطدة التجميدع التدي تقدع إلدى يمدين الصدندوق *1G* إلدى يسدار وكدذلك نقدوم بنقدل نقطدة التفريدع مدن يمدين الصدندوق *4G* إلدى يسدار . يبدين الشدكل (39-2) المخطدط الصدندوقي النـاتج عـن عمليــة النقـل. لاحـظ انــه قـد تمـت إضــافة صــناديق جديـدة هـي  $(1/G_4)$  و  $G_{4}$  وذلك للحفاظ على قيم الإشارات قبل وبعد النقل. نقوم بدمج العناصـر  $G_{3}$  و  $(1/G_{1})$ المربوطـة علـى التسلسـل وكـذلك نقـوم بـدمج العناصـر  $G_{1}$  و  $G_{2}$  المربوطـة أيضــا علــى التسلسل.

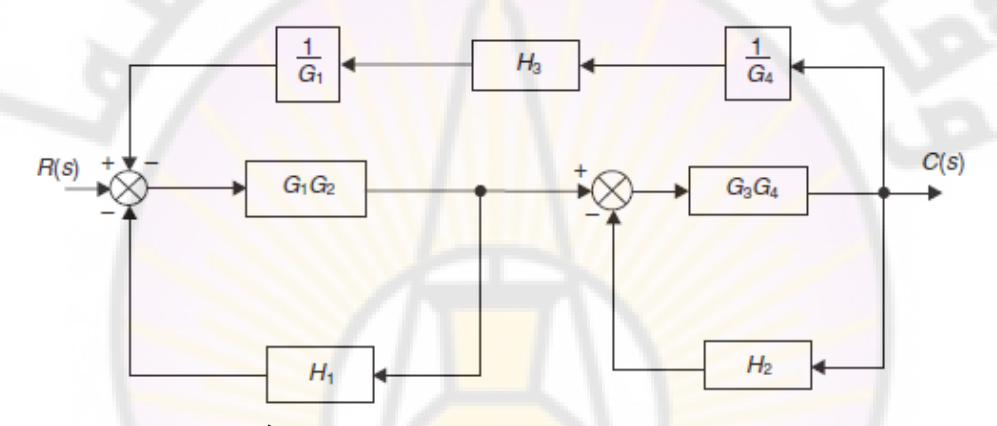

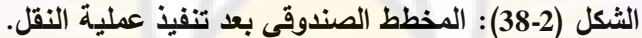

2- نقوم بـدمج العناصـر  $\left(1/G\right)_\bullet$  ) و  $\left(1/G\right)_\bullet$  ) و (H3) الموصـولة علـى التسلسـل. يشـار للصندوق الناتج بـ:

$$
G_{1m} = \frac{H_3}{G_1 G_4}
$$

3- الصندوق  $G_{3}G_{4}$  في حالـة تغذيـة خلفيـة سالبة مـع الصـندوق 11. يشـار إلـى التحويـل الناتج عن تبسيطهما بد:

$$
G_{2m} = \frac{G_3 G_4}{1 + G_3 G_4 H_2}
$$

4- الصندوق  $G_IG_2$  فـي حالـة تغذيـة خلفيـة سـالبـة مـع الصـندوق *H<sub>1</sub>. يش*ـار لتـابـع التحويـل<br>الناتج عن تسبيطهما بـ:<br>الناتج عن تسبيطهما بـ: الناتج عن تبسيطهما بد:

$$
G_{3m} = \frac{G_1 G_2}{1 + G_1 G_2 H_1}
$$

5- الصدناديق ذات توابــع التحويــل  $G_{2m}$  و  $G_{3m}$  مربوطــة علــي التسلســل. يعطــي تــابع التحويل الناتج عن دمجهما:

$$
G_{4m} = \frac{G_1 G_2 G_3 G_4}{\left(1 + G_1 G_2 H_1\right)\left(1 + G_3 G_4 H_2\right)}
$$

-6 الصدندوق *m4G* فدي حالدة تغذيدة خلفيدة سدالبة مدع الصدندوق *m1G*. يعطدى تدابع التحويددل الناتج عن دمجهما:

$$
T(s) = \frac{C(s)}{R(s)} = \frac{G_1G_2G_3G_4}{1 + G_1G_2H_1)(1 + G_3G_4H_2)}
$$

$$
T(s) = \frac{C(s)}{R(s)} = \frac{1 + \frac{G_1G_2G_3G_4H_3}{1 + \frac{G_1G_2G_3G_4H_3}{1 + G_1G_2H_1)(1 + G_3G_4H_2)(G_1G_4)}}
$$

بتبسيط العالقة السابقة نجد :

$$
T(s) = \frac{G_1 G_2 G_3 G_4}{(1+G_1 G_2 H_1)(1+G_3 G_4 H_2)(G_2 G_3 H_3)}
$$

■

## **مثال :18-2**

لنوجد علاقة خرج النظام (C(s المبين بالشكل (3-39) وذلك عندما يؤثر كلا الدخلين .واحد بآن *R2*(*s*) و *R1*(*s*)

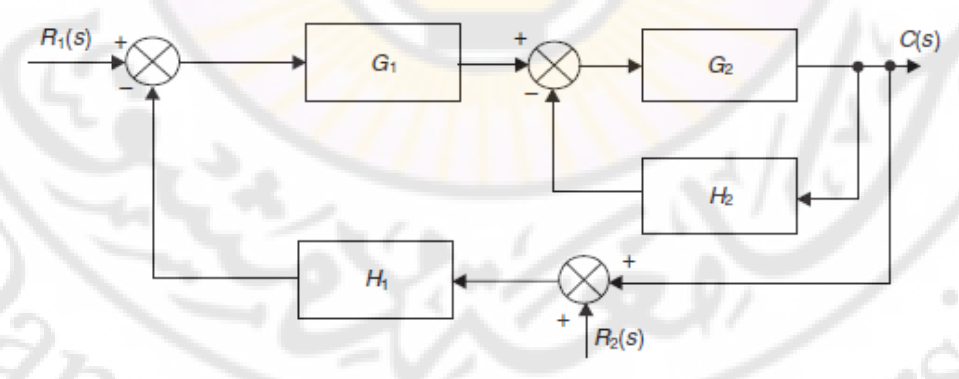

**الشكل )39-2(: النظام متعدد المداخل المقصود بالمثال (18-2).**

إن المخطط الصندوقي )39-2( يمكن أن يبسط ليبدو على النحو المبين بالشكل (40-2). لنطبق مبدأ التراكم وذلك على النحو التالي :

-1 نضدع 0=(*s*(*2R* ونسدتبدل نقطدة التجميدع بد (+1) يندتج لددينا المخطدط الصدندوقي المبدين *1* بالشدكل (41-2). فدي هدذا الشددكل تمثدل *C* (*s* (اسدتجابة النظددام إلشدارة الددخل (*s*(*1R*. فددي هذه الحالة، يكون تابع تحويل النظام:

$$
\frac{C^{1}(s)}{R_{1}(s)} = \frac{\frac{G_{1}G_{2}}{1 + G_{2}H_{2}}}{1 + \frac{G_{1}G_{2}H_{1}}{1 + G_{2}H_{2}}}
$$

بالتالي ينتج لدينا :

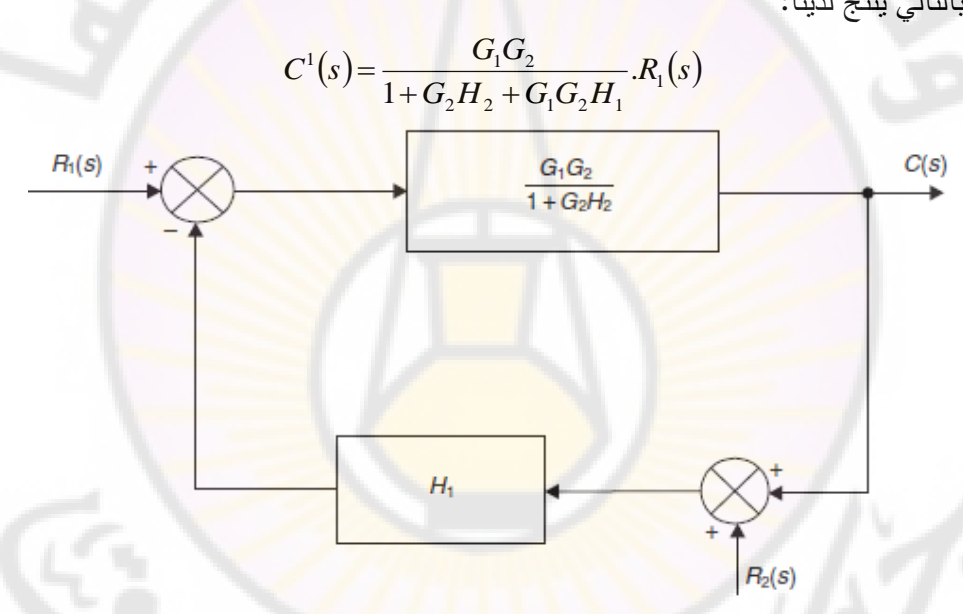

**الشكل )40-2(: النظام المبسط.**

-2 نفدرض أن 0=(*s*(*1R* ونسدتبدل نقطدة التجميدع بد (-1) فيندتج المخطدط الصدندوقي المبدين (*s* (اسدتجابة النظدام إلشدارة الددخل (*s*(*2R*. فدي *II* بالشدكل (42-2). فدي هدذا الشدكل تمثدل *C*

هذه الحالة، يكون تابع تحويل النظام:  
\n
$$
\frac{C^{II}(s)}{R_2(s)} = \frac{\frac{-G_1G_2H_1}{1+G_2H_2}}{1-\left(\frac{-G_1G_2H_1}{1+G_2H_2}\right)}
$$

بالتالي ينتج لدينا :

باسلي، يسج سيا:  
\n
$$
C^{ll}(s) = \frac{-G_{1}G_{2}H_{1}}{1 + G_{2}H_{2} + G_{1}G_{2}H_{1}}. R_{2}(s)
$$
\nيمکن ملاحظة أن المقام في علاقتي (s) و (s) م

$$
C(s) = CT(s) + CT(s) = \frac{G_1 G_2 R_1(s) - G_1 G_2 H_1 R_2(s)}{1 + G_2 H_2 + G_1 G_2 H_1}
$$

إن استبدال نقطة <mark>التجميع بـ (1+) أو (1-) يعتمد على الإشارة عند نقطة التجميع.</mark>

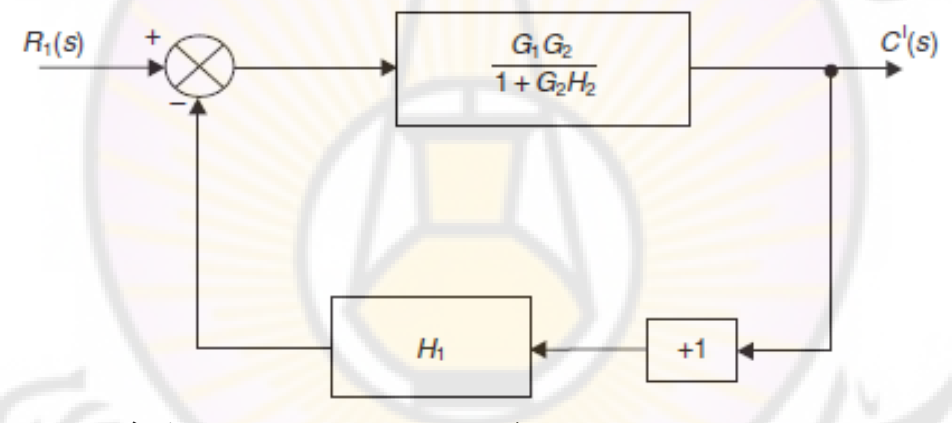

**الشكل )41-2(: المخطط الصندوقي عندما تكون (***s***(***1R* **هي المؤثرة فقط.**

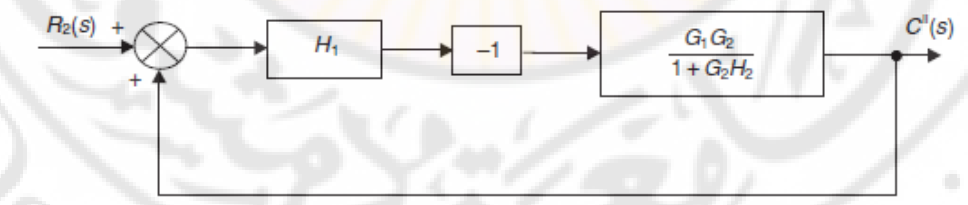

**Dascus الشكل )42-2(: المخطط الصندوقي عندما تكون (***s***(***2R* **هي المؤثرة فقط.**

**10-2 تمثيل النظم باستخدام مخطط تدفق اإلشارة**

**(System Representation By Signal- Flow Graph)** تَعَدّ المخططـات الصـندوقية إحدى الطـرق الجيدة والدقيقـة لتمثيل الـعلاقـة بـين متحـولات İ النظام، ولكن مـع تزايد تعقيد النظـام يصبح تبسيط المخططـات الصندوقية صـعب. اقترح ماسون طريقة بديلة لتمثيل العلاقة بين متحولات النظام، حيث يُمثل النظام بواسطة قطع مستقيمة (Line Segments). إحدى محاسن هذه الطريقة والمسماة طريقة تدفق الإشارة )Method Graph Flow -Signal )هدي إمكانيدة الحصدول علدى عالقدة بدين الددخل والخدرج دون الحاجة للجوء إلى <mark>ق</mark>واعد تبسيط المخططات. يتألف مخطط تدفق الإشارة من عقد (Nodes) موصلة فيمـا بينهـا بواسطة أسـهم تحدد اتجـاه تـدفق الإشـارة بين العقد. يسـمـى السـهم الواصـل بـين عقـدتين بـالفرع (أو Branch). يبـين الشـكل (2-43) مخطـط تـدفق اإلشدارة لمحدرك السديرفو ذو التيدار المسدتمر والممثدل بتدابع التحويدل (*s*(*G* المعطدى بالعالقدة  $(92 - 2)$ 

> $G(s)$  $\sim \theta(s)$  $V_{c}(s)$

**الشكل )43-2(: مخطط تدفق اإلشارة لمحرك السيرفو ذو التيار المستمر.** في الشكل (2-43)، نلاحظ أن العلاقة الناظمة بين عقدتي الدخل والخرج تكتب مباشرة فوق السهم. في مخطط تدفق اإلشارة يمكن أن نالحظ المصطلحات التالية : – المسـار (Path): هو الفرع أو النتـابع المسـتمر مـن الأفرع والتـي تسـمح بالانتقـال مـن عقدة (متحول) إلى عقدة أخرى (متحول أخر). – حلقة (Loop): هو المسـار المغلـق الـذي ينشـأ وينتهـي فـي نفس العقـدة، بشـرط عـدم مصادفة عقدة ما مرتين على طول المسار المغلق. – الحلقـات غيـر المتماسـة (Nontouching Loops): نقـول عـن حلقتـين بأنهمـا غيـر متماستين إذا لـم يكن بينهمـا عقدة مشتركة. بالمقابل، نقول عن حلقتين بأنهمـا متماستين إذا اشتركتا بعقدة مشتركة واحدة على الأقل.

 $Y_2(s)$   $Y_1(s)$  ولنحاول الحصدول على علاقات إشارات الخرج ( $Y_1(s)$  و ( $Y_2(s)$ بداللة إشارات الدخل (*s*(*1R* و (*s*(*2R*.

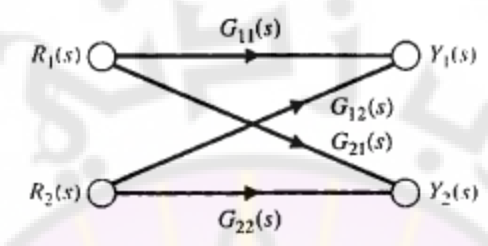

**الشكل )44-2(: مخطط تدفق اإلشارة لنظام متداخل**

من الشكل (44-2) يمكن أن نكتب:

$$
Y_1(s) = G_{11}(s)R_1(s) + G_{12}(s)R_2(s)...(103-2)
$$
  

$$
Y_2(s) = G_{21}(s)R_1(s) + G_{22}(s)R_2(s)...(104-2)
$$

$$
Y_2(s) = G_{21}(s)R_1(s) + G_{22}(s)R_2(s)....(104-2)
$$

بالتالي مخطط تدفق الإشارة عبارة عن طريقة تمثيلية (Pictorial Method) للمعادلات الجبرية لنظام والممثلة للترابط بين متحوالت هذا النظام.

لنأخذ مثالاً أخر وليكن النظام الممثل بالمعادلات الجبرية التالية<mark>:</mark>

$$
a_{11}x_1 + a_{12}x_2 + r_1 = x_1 \dots (105 - 2)
$$

$$
a_{21}x_1 + a_{22}x_2 + r_2 = x_2...(106-2)
$$

في هذ المعادالت *1r* و *2r* هما متحوالت الدخل بينما *1x* و *2x* متحوالت الخرج.

إن مخطط تدفق الإشارة الممثل لهذه المعادلات مبين بالشكل (2-45).

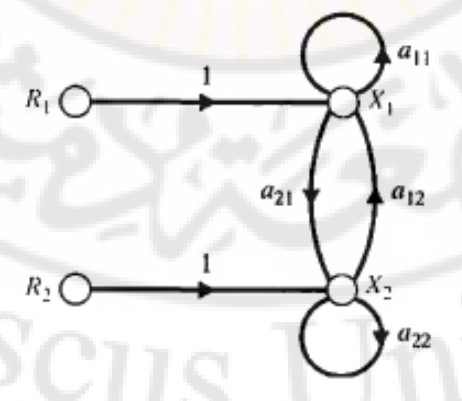

**الشكل )45-2(: مخطط تدفق اإلشارة لمجموعة المعادالت (105-2) و (106-2).**

يمكن إعادة ترتيب المعادالت السابقة (-2 105) و (106-2) على النحو التالي: نادلات السابقة (2- 105) و (2-106) عل<sub>م</sub>ى الند<br>(107 – 1)......(107 – 1<sub>12</sub>) = 1.....(107<br>(2 – 108)......(2 = 1<sub>22</sub>) = 1....(108 – 1)  $r_1(-a_{21}) + x_2(1-a_{22}) = r_2....(108-2)$ إن الحل المشترك للمعادلات السابقة باستخدام طريقة كرامير (Cramer's rule) يعطي:  $x_1(-a_{21}) +$ <br>(Cramer's rule) كرامير<br>(1- 1- 12) كرامير<br>(1- 12) يعط السابقة باستخدام طريقة كرامير (Cramer's rule) يعط<br>(1-  $\frac{(1-a_{22})r_1 + a_{12}r_2}{(1-a_{11})(1-a_{22}) - a_{12}a_{21}} = \frac{1-a_{22}}{\Delta}r_1 + \frac{a_{12}}{\Delta}r_2.....(109-2)$ 1  $(1-a_{11})$  $(1$ 1  $\frac{22}{r_1} + \frac{a_{12}}{4}r_2$  $\frac{-a_{22}r_1 + a_{12}r_2}{\sqrt{1-a_{22}}-a_{12}a_{21}}$  $\frac{(1-a_{22})r_1 + a_{12}r_2}{(1-a_{11})(1-a_{22}) - a_{12}a_{21}} = \frac{1-a_{22}}{\Delta}r_1 + \frac{a_{12}}{\Delta}r_2....(109-1)$  $\overline{+}$  $\Delta$  $=\frac{1-}{1}$  $-a_{11}$ )(1 –  $a_{22}$ ) –  $=\frac{(1-a_{22})r_1 + a_{12}r_2}{(1-a_{22})r_1 + a_{12}r_2} = \frac{1-a_{22}}{(1-a_{22})r_1 + a_{12}r_2}$  $a_{11}$  $(1-a_{22})$  –  $a_{12}$  $a_{23}$  $x_1 = \frac{(1-a_{22})r_1 + a_{12}r_2}{(1-a_{22})r_1 + a_{12}r_2}$  $\frac{(1-a_{22})r_1 + a_{12}r_2}{a_{11})(1-a_{22}) - a_{12}a_{21}}$ <br> $\frac{(1-a_{11})r_2 + a_{21}r_1}{a_{11}a_{12}}$  $\frac{(1-a_{11})(1-a_{22}) - a_{12}a_{21}}{(1-a_{11})(1-a_{22}) - a_{12}a_{21}} = \frac{1-a_{22}}{\Delta}r_1 + \frac{a_{12}}{\Delta}r_2....(109-2)$ <br>  $\frac{(1-a_{11})r_2 + a_{21}r_1}{(1-a_{11})(1-a_{22}) - a_{12}a_{21}} = \frac{1-a_{11}}{\Delta}r_2 + \frac{a_{21}}{\Delta}r_1.....(110-2)$ 1  $(1-a_{11})$  $(1$  $\left( \frac{1}{2} \right)$  $r_1$   $\frac{a_{21}}{1}$   $r_1$  $\frac{a_{11}r_2 + a_{21}r_1}{a_{11}(1-a_{22}) - a_{12}a_{21}}$  $\frac{(1 - a_{11})(1 - a_{22}) - a_{12}a_{21}}{(1 - a_{11})(1 - a_{22}) - a_{12}a_{21}} = \frac{1 - a_{11}}{\Delta}r_2 + \frac{a_{21}}{\Delta}r_1 \dots (110 \overline{+}$  $\Delta$ ۸ =  $-a_{11}$ )(1 –  $a_{22}$ ) –  $(a_{11})r_2 +$  $=\frac{(1-a_{11})r_2+a_{21}r_1}{(1-a_{11})r_2+a_{21}r_1}=\frac{1-a_{11}}{r_2}+\frac{a_{21}}{r_1}r_1$ *r a*  $a_{11}$  $(1 - a_{22}) - a_{12}a$  $a_{11}$ ) $r_2 + a_{21}r_1$ *x* يعطى المميز Δ في المعادالت السابقة بالعالقة: د مسلم السابقة بالعلاقة:<br>في المعادلات السابقة بالعلاقة:<br>(11−2<sub>22)</sub>−0,<sub>12</sub>0<sub>21</sub>−0,<sub>12</sub>(11−2)−0,<sub>12</sub>(1)−0,2)−0,  $\Delta = 1 - a_{11} - a_{22} + a_{11}a_{22} - a_{12}a_{21}.....(112-2)$ في هذا المثال يمكن أن نالحظ : مطروحددا (*11a* (و (*22a* (و المقددام فددي - *<sup>1</sup>x* و *2x* يسددداوي إلددى (1) منهدددا الحلقددات الذاتيدددة  $a_{22}$  مضافا إليها جداء الحلقتين غير المتماستين  $a_{11}$  و  $a_{22}$ . لاحظ أن الحلقات  $a_{12}a_{21}$ و *21a12a* هي حلقات متماسة )كذلك األمر بالنسبة للحلقات *11a* و *21a12a*). – البسط فـي علاقـة  $x_{I}$  والمتعلـق بــ  $r_{I}$  يسـاوي إلــي (1) مضـروبا بـــ (2<sub>22</sub>-1) وهـو الحـد المتبقي من عالقة (Δ (وذلك بعد استبعاد البنود المماسة للمسار (1) من *<sup>1</sup>r* إلى *1x*. - البسط فـي علاقـة  $r_1$  والمتعلـق بــ  $r_2$  هو ببسـاطة ( $a_{12}$ ) وذلك لأن المسـار  $a_{12}$  يمـس جميع الحلقات. - البسط في عالقة *2x* يماثل تلك المشروحة أعال بالنسبة لد *1x*.

بشدكل عدام إن عالقدة االعتمداد الخطدي *Tij*) dependence Linear (بدين المتحدول المسدتقل (dependent variable)  $x_j$  (المسمى غالباً بمتحول الدخل)، والمتحول المرتبط بالدخل *x*<sub>i</sub> يعطى بعالقة ربح تدفق اإلشارة:

$$
T_{ij} = \frac{\sum_{k} P_{ijk} \Delta_{ijk}}{\Delta}
$$

ଏ©

حيث:  $P_{ijk}$ : ربح المسار رقم  $k$  من المتحول  $x_i$  إلى المتحول  $\Delta$  ,  $x_j$ : محدد المخطط, ΔijK: محدد المسار *PijK*.

نالحدظ أن المجمدوا يدتم علدى كامدل المسدارات الممكندة ذات العددد (*k* (مدن العقددة *x<sup>i</sup>* إلدى العقدة *x* . *j*

يعرف ربح المسار  $P_{ijk}$  بأنـه جداء ربـح الأفرع فـي المسار ، وذلك باتجـاه الأسـهم، مـع مراعاة عدم اجتياز أي عقدة أكثر من <mark>مرة واح</mark>دة.

يعرف محدد المسار ΔijK بأنت المحدد Δ وذلك بعد إزالة الحلقات الماسة للمسار رقم *k*. <sup>1</sup> ......., <sup>113</sup> <sup>2</sup>  $\Delta$  بحسب المحدد  $\Delta$  بالعلاقة:

$$
\Delta = 1 - \sum_{n=1}^{N} L_n + \sum_{\substack{n,m\\ \text{nontouchig}}} L_n L_m - \sum_{\substack{n,m,p\\ \text{nontouchig}}} L_n L_m L_p + ..., \qquad \dots (113-2)
$$

حيث *L<sup>q</sup>* هي قيمة ربح الحلقة (*q* (بالتالي يمكن كتابة عالقة Δ على النحو التالي:  $\Delta = 1$ - (مجموع ربح جميع الحلقات) -Δ= 1

(مجموع الربح الناتج من جميع التركيبات المؤلفة من جداء كل <mark>حلقتين غير متماستين) –</mark> (مجموع الربح الناتج عن <mark>ج</mark>ميع التركيبات المؤلفة من جداء ثلاث حلقات غير متماسة)

 مدا تدربط متحدول الخدرج إن عالقدة الدربح والتدي عدادة (*s*(*Y* مدع متحدول الددخل (*s*(*R* يمكدن صياغتها بشكل مبسط على النحو التالي:

......+

$$
T = \frac{\sum_{k} P_{k} \Delta_{k}}{\Delta} \dots \dots \dots \dots \dots \dots \dots (114-2)
$$

.  $T(s) = Y(s)/R(s)$ : حيث

سنورد فيمايلي بعض الأمثلة التي تبين الفائدة من هذه الطريقة. **مثال :19-2**

سنورد فيمايلي بعض الامثلة التي تبين الفائدة من هذه الطريةة.  
م**ثال 2-19:**  
يبين الشكل (2-46) مخطط تدفق الإشارة والمخطط المندوقي المكافئ.  
 إن المسارات التي تريط الدخل (R(s) بالخرج (Y (A n12) و  

$$
P_1 = G_1 G_2 G_3 G_4 (Path1)
$$

 - يوجد في مخطط تدفق اإلشارة أربع حلقات, حيث ربح هذ الحلقات :  $L_1 = G_2 H_2$ ,  $L_2 = G_3 H_3$ ,  $L_3 = G_6 H_6$ ,  $L_4 = G_7 H_7$ . الحلقات - *<sup>1</sup>L* و *2L* ال تمس الحلقات *3L* و *4L* بالتالي فةن المحدد Δ يحسب كمايلي:  $\Delta = 1 - (L_1 + L_2 + L_3 + L_4) + (L_1L_3 + L_1L_4 + L_2L_3 + L_2L_4)$ - يحسب محدد المسار الأول وذلك بإزالة الحلقات التي تمس المسار الأول، من المحدد  $L_1 = L_2 = 0$  و  $\Delta_1 = 1 - (L_3 + L_4)$ Δ أي: – يحسب محدد المسار الثاني <mark>و</mark>ذلك بإزالة ال<mark>حل</mark>قات ا<mark>ل</mark>تي تمس المسار الثاني، من المحدد

$$
L_3 = L_4 = 0 \quad \Delta_2 = 1 - (L_1 + L_2) \quad \Delta_3 = 1 - (L_1 + L_2)
$$

بالتالي يكون تابع تحويل النظام :

$$
Y(s) = T(s) = \frac{P_1 \Delta_1 + P_2 \Delta_2}{\Delta}
$$
\n
$$
= \frac{G_1 G_2 G_3 G_4 (1 - L_3 - L_4) + G_5 G_6 G_7 G_8 (1 - L_1 - L_2)}{1 - L_1 - L_2 - L_3 - L_4 + L_1 L_3 + L_1 L_4 + L_2 L_3 + L_2 L_4}
$$
\n
$$
= \frac{G_1 G_2 G_3 G_4 (1 - L_3 - L_4) + G_5 G_6 G_7 G_8 (1 - L_1 - L_2)}{1 - L_1 - L_2 - L_3 - L_4 + L_1 L_3 + L_1 L_4 + L_2 L_3 + L_2 L_4}
$$
\n
$$
= \frac{G_1(s) G_2(s) G_3(s) G_4(s)}{(1 - G_2(s) H_2(s)) (1 - G_3(s) H_3(s))}
$$

$$
Y(s) = \left[ \frac{G_1(s)G_2(s)G_3(s)G_4(s)}{(1-G_2(s)H_2(s))(1-G_3(s)H_3(s))} + \frac{G_5(s)G_6(s)G_7(s)G_8(s)}{(1-G_6(s)H_6(s))(1-G_7(s)H_7(s))} \right]R(s)
$$

سنقوم، فيمـايلي، باسـتتتاج تــابـع <mark>التحويـل للنظــا</mark>م وذلـك باسـتخدام المخطــط الصــندوقي المكافئ والمبين بالشكل (2-46-ب) وذلك لبيبان تكافؤ كلا التمثيلين. مـن المخطط الصندوقي نالحظ مايلي: - يملك النظام أربع حلقات تغذية خلفية موجبة لذلك يتوجب علينا بداية تبسيطها .

 - يملدك النظدام مسدارين لدذلك سدنقوم بحسداب تدابع تحويدل المسدار األول والثداني ومدن ثدم استنتج تابع تحويل النظام الكلي.

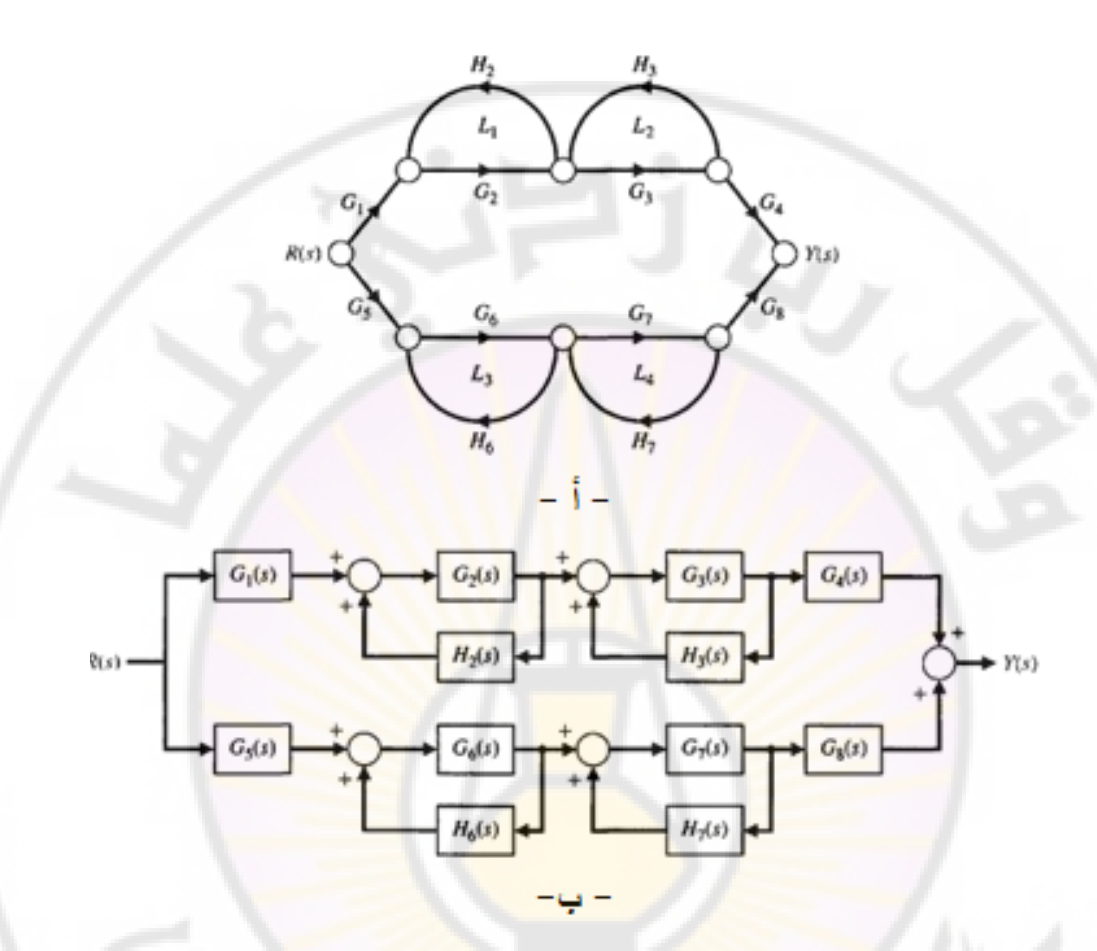

**الشكل (46-2(: أ- مخطط تدفق اإلشارة لنظام ب- المخطط الصندوقي المكافئ.**

$$
Y_{1}(s) = G_{1}(s) \left[ \frac{G_{2}(s)}{1 - G_{2}(s)H_{2}(s)} \right] \left[ \frac{G_{3}(s)}{1 - G_{3}(s)H_{3}(s)} \right] G_{4}(s).R(s)
$$
  
= 
$$
\left[ \frac{G_{1}(s)G_{2}(s)G_{3}(s)G_{4}(s)}{(1 - G_{2}(s)H_{2}(s))(1 - G_{3}(s)H_{3}(s))} \right] R(s)
$$
  
= 
$$
\left[ \frac{G_{1}(s)G_{2}(s)G_{3}(s)G_{4}(s)}{(1 - G_{2}(s)H_{2}(s))(1 - G_{3}(s)H_{3}(s))} \right] R(s)
$$
  
= 
$$
\frac{G_{1}(s)G_{2}(s)G_{3}(s)G_{4}(s)}{(1 - G_{2}(s)H_{2}(s))(1 - G_{3}(s)H_{3}(s))} \left[ \frac{G_{3}(s)G_{4}(s)}{(1 - G_{2}(s)H_{2}(s))(1 - G_{3}(s)H_{3}(s))} \right]
$$

$$
Y_2(s) = G_5(s) \left[ \frac{G_6(s)}{1 - G_6(s)H_6(s)} \right] \left[ \frac{G_7(s)}{1 - G_7(s)H_7(s)} \right] G_8(s).R(s)
$$
  
= 
$$
\left[ \frac{G_5(s)G_6(s)G_7(s)G_8(s)}{(1 - G_6(s)H_6(s))(1 - G_7(s)H_7(s))} \right].R(s)
$$

بالتالي فإن تابع التحويل الكلي للنظام:

$$
\begin{aligned}\n\left[ (1 - G_6(s)H_6(s))(1 - G_7(s)H_7(s)) \right] \times \n\end{aligned}
$$
\n
$$
Y(s) = Y_1(s) + Y_2(s) = \n\begin{bmatrix}\nG_1(s)G_2(s)G_3(s)G_4(s) \\
(1 - G_2(s)H_2(s))(1 - G_3(s)H_3(s))\n\end{bmatrix}
$$
\n
$$
= \n\begin{bmatrix}\nG_5(s)G_6(s)G_7(s)G_8(s) \\
(1 - G_6(s)H_6(s))(1 - G_7(s)H_7(s))\n\end{bmatrix}
$$
\n
$$
R(s)
$$

يمكن ملاحظة تطـابق تـابـع التحويـل المسـتتتج بكـلا الطـريقتين، وبالتـالي كـلا الطـريقتين .متكافئتين ■

**مثال :20-2**

اسدتنتاج تدابع تحويدل محددرك السديرفو ذو التيدار المسدتمر )حالددة الدتحكم بتيدار المتحددرض( ذو المخطدط الصدندوقي المبدين بالشدكل (32-2) وذلدك باسدتخدام طريقدة ماسدون )أو طريقدة مخطط تدفق اإلشارة(. افتدرض أن 0=*Td* وأن دخدل النظدام هدو تددوتر المتحدرض (*s*(*V<sup>a</sup>* وخرجدت هدو مقددار انزيددا محور المحرك (*s*(*θ*. يبين الشكل (55-2) مخطط تدفق اإلشارة لمحرك السيرفو المستمر.

$$
P_1 = \frac{1}{s}.G_1(s)G_2(s):a
$$
ه وذا المخطط هو:  $P_1 = \frac{1}{s}.G_1(s)G_2(s)$ 

- يمس المسار الأمامي الحلقة (*z*), $G_2(s)$  : $L_1(s) = -K$ يمس المسار الأمامي الحلقة (*z*).  $\Delta_1 = 1$  ,  $\Delta = 1 - L_1$  : لدينا:  $\Delta = 1 - L_1$ 

> بالنالي فإن تابع تحويل المحرك: $\frac{1}{2}(1/s)G_1(s)G_2(s)$ *sGsGK*

 *sGsGs sL sP sT b* 21 21 1 1 ..1 ..1 1 *aa mb m sLRs Js KKb K* 

يمكن ملاحظـة أننـا حصـلنا علـى نفس تـابع التحويـل المحسوب سـابقاً فـي المثـال 2-14, والمعطى بالعلاقة (2-100).

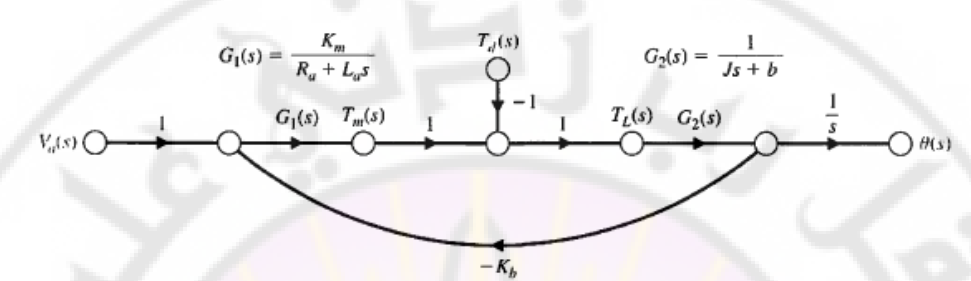

**الشكل )47-2(: مخطط تدفق اإلشارة لمحرك السيرفو المستمر.**

**11-2 نظم الرتبة األولى والثانية:**

**1-11-2 نظم الرتبة األولى (systems order First(:**

يُوصف النظام من الرتبة الأولى بواسطة معادلة تفاضلية من الدرجة الأولى، على الشكل :التالي

$$
a\frac{dy(t)}{dt} + by(t) = c.r(t) \dots (115-2)
$$

في هذ المعادلة تمثل (*t*(*r* و (*t*(*y* إشارتي الدخل والخرج للنظام من الرتبة األولى. بتطبيق تحويل البالس على المعادلة السابقة وذلك عند شروط ابتدائية معدومة نجد :

$$
(as+b)Y(s) = c.R(s)
$$

بالتالي، يكون تابع تحويل <mark>النظام:</mark>

$$
G(s) = \frac{Y(s)}{R(s)} = \frac{c}{as+b}
$$

للحصول على الشكل العام لتابع تحويل نظام من الدرجة الأولى، نقسم البسط والمقام على (*b*(: *sG*

$$
G(s) = \frac{c/b}{a/b \, s + 1}
$$

والذي يمكن أن يكتب على الشكل التالي :

$$
G(s) = \frac{K}{1+\pi}, \quad K, \tau \in \Re^+ ....(116-2)
$$

تمثل المعادلة السابقة الشكل العام لتابع تحويل نظام مدن الدرجدة األولدى حيدث *K* هدو ربدح النظام في الحالة المستقرة و <sub>τ</sub> ثابت زمن النظام ويُعطى بالثانية. **2-11-2 نظم الرتبة الثانية (systems order second(:**

يُوصف النظام من الرتبـة الثانيـة بواسطة معادلـة تفاضلية من الدرجـة الثانيـة، علـى الشكل :التالي

$$
a\frac{d^{2}y(t)}{dt^{2}} + b\frac{y(t)}{dt} + cy(t) = e r(t) \dots (117-2)
$$

في هذ المعادلة تمثل (*t*(*r* و (*t*(*y* إشارتي الدخل والخرج للنظام من الرتبة الثانية. بتطبيق تحويل البالس على المعادلة السابقة وذلك عند شروط ابتدائية معدومة نجد : *bsas* . *sResYc*

$$
(as2 + bs + c)Y(s) = e.R(s)
$$

بالتالي، يكون تابع تحويل النظام:

$$
G(s) = \frac{Y(s)}{R(s)} = \frac{e}{as^2 + bs + c}
$$

للحصول عل<mark>ى الشكل العام لت</mark>ابع <mark>تحويل نظام من ال</mark>درجة الثانية، نقسم البسط والمقام على *c*:

$$
G(s) = \frac{e/c}{a/c s^2 + b/c s + 1}
$$

\n
$$
G(s) = \frac{K}{\frac{1}{\omega_n^2} s^2 + \frac{2\zeta}{\omega_n} s + 1}
$$
\n

\n\n $G(s) = \frac{K}{\frac{1}{\omega_n^2} s^2 + \frac{2\zeta}{\omega_n} s + 1}$ \n

يمكن أن يكتب أيضاً تابع تحويل النظام من الدرجة الثانية بحيث يكون معامل <sup>2</sup>0 مساوياً بد<br>لـ (1)، أي:<br>-

$$
G(s) = \frac{K\omega_n^2}{s^2 + 2\zeta\omega_n s + \omega_n^2}
$$
.....(119-2)

تمثدل المعادلتدان السدابقتان األشدكال العامدة لتدابع تحويدل نظدام مدن الدرجدة الثانيدة حيدث *K* ثابدت ربدح النظدام فدي الحالدة المسدتقرة *ω<sup>n</sup>* تدردد التخامدد الطبيعدي ويعطدى بدد (*sec*/*rad* (و و  $\omega_n$  في الفصل التخامد. سنقوم بشرح البارمنزات ک<sub>ا</sub> و  $\omega_n$  في الفصل الرابع. **12-2 مثال تصميمي: نظام التحكم بمحرك جر كهربائي:**

تستخدم محركات الجر الكهربائية في معظم القطارات الحديثة وقاطرات النقل الداخلية (Electric Tramway). يبين الشكل (2-48<mark>) المخطط</mark> الصندوقي لنظام التحكم بسرعة محرك كهربائي في عربة نقل (Ra<mark>il</mark>way Vehicle). إن الهدف التصميمي في هذا المثال  $\langle \, a(s) / \, a_{a}(s) \,\,$ هو الحصدول على نموذج النظام وتـابع تحويـل الحلقـة المغلقـة للنظـام واختيار القيم المناسبة للمقاومات 1R, 2R, 3R, 4R, ومن ثم حساب استجابة النظام.

تتمثل الخطوة الأولى بالحصول عل<mark>ى</mark> تابع ت<mark>ح</mark>ويل كل صندوق في المخطط الصندوقي. سنستخدم، فيما يلي، مولد تاكومتر (Tachometer Generator) لتوليد إشارة توتر متناسبة مع السر<mark>عة، حيث سيوصل خ</mark>رج مولد <mark>التاكوم</mark>تر إلى أحد مداخل مكبر العمليات (Difference Amplifier)، كما هو مبين بالشكل (48-2). إن مكبر العمليات هو عنصر لا خطي، بحيث يمكن أن يُمثل بشكل تقريبي على النحو التالي: $v_2 = 2e^{3v_1} = g(v_1) \dots (120-2)$ 

$$
v_2 = 2e^{3v_1} = g(v_1) \dots (120-2)
$$

إن هذا التـابـع هـو تــابـع أســ<u>ي حي</u>ـث أن نقطــة العمــل ال<mark>طبيعيــة v<sub>10</sub> =1.5V ب</mark>اسـتخدام طريقة الاضطرابات الصغيرة، يمكننا الحصول على النموذج الخطي لمكبر العمليات:  $\begin{align} \frac{1}{\sqrt{2}}\cos\theta & = 1.5V \cos\theta \ \frac{(\nu_1)}{\nu_2} & = 2\cos\theta \end{align}$ موذج الخطي لمكبر م هـو تــابـع أســي حيـث أن نقطــة الـعمــل الطبيع<br>رابات الصـغيرة، يمكننا الحصـول علـى النموذج ال<br>....2[3exp(3v<sub>10</sub>)] $\Delta v_1 = 2(270)$ .  $v_1 = 540 \Delta v_1$ .... <sup>121</sup> <sup>2</sup>  $v_2 = \frac{dg(v)}{dv}$ 

$$
\Delta v_2 = \frac{a g(v_1)}{dv_1} \bigg|_{v_{10}} \Delta v_1 = 2[3 \exp(3v_{10})] \Delta v_1 = 2(270) \Delta v_1 = 540 \Delta v_1 ....(121 - 2)
$$
  
...  
بهمال مصطلع ال (121-2) نجد:

$$
v_2(s) = 540v_1(s)
$$

: لخینا: (Differential Amplifier) لدینا: 
$$
\nu_1 = \frac{1 + R_2/R_1}{1 + R_3/R_4} \nu_{in} - \frac{R_2}{R_1} \nu_{i} \dots \dots (122 - 2)
$$
في هذا المثال، نرغب بالحصول على إشارة دخل بحيث  $v_{_{in}} = v_{_{in}}$ ، حيث إن واحدة ه هي (*rad/s*)، وواحدة  $v_{in}$  هي الفولـت (*volts*). بالتـالي، عنـدما  $v_{in} = 10V$  فـإن  $\omega_{d}$ السدرعة فدي الحالدة المسدتقرة (Speed State-Steady (هدي *s*/*rad 10=ω*. أن نالحدظ أيضدا

: وذلك في الحالة المستقرة. وبالتلي فزن الخرج المتوقع في الحالة المستقرة.  
\n
$$
v_1 = \frac{1 + R_2/R_1}{1 + R_3/R_4} v_{in} - \frac{R_2}{R_1} K_1 v_{in} \dots (123-2)
$$

عندما يكون النظام في حالة توازن )أي 0 = *<sup>1</sup>v* )وعندما 0.1 = *Kt* نجد:

$$
\frac{1 + R_2/R_1}{1 + R_3/R_4} = \frac{R_2}{R_1} K_t = 1
$$

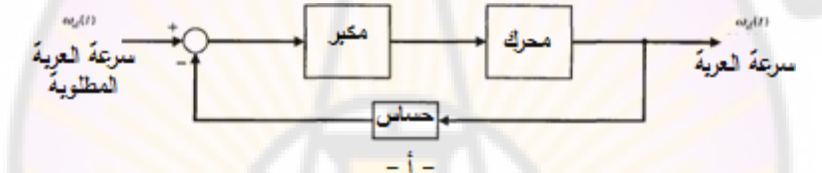

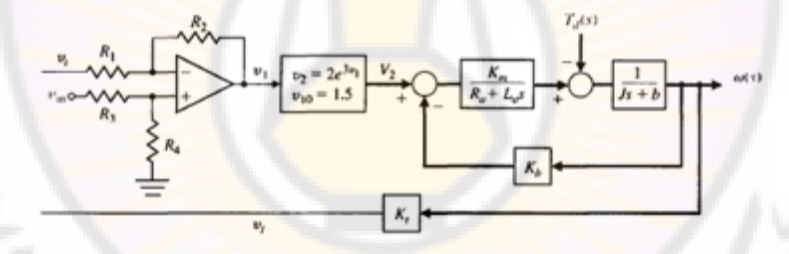

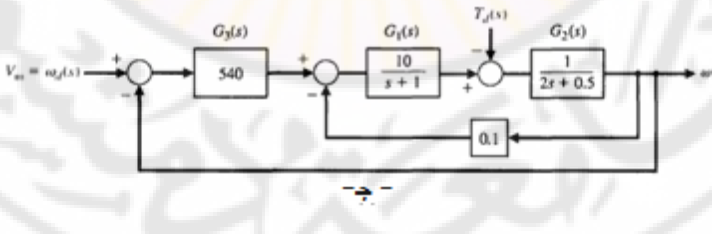

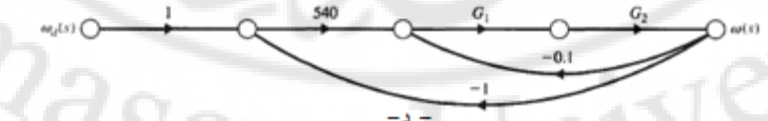

**الشكل )48-2(: المخطط الصندوقي لنظام التحكم بسرعة محرك كهربائي في عربة نقل.**

يمكن تحقيق هذه العلاقة وذلك من أجل:

$$
R_2/R_1 = 10
$$
,  $R_3/R_4 = 10$ 

يمكن اعتماد البارمترات المبينة بالجدول (2-2) وذلك بالنسبة لكل من المحرك والحمل.

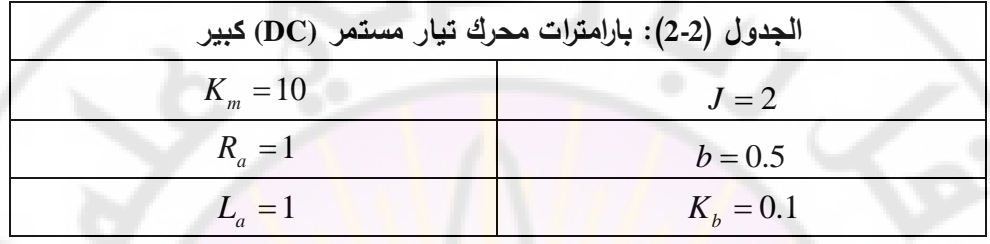

يمكننا الحصول على تابع تحويل النظام باستخدام قواعد تبسيط المخطط أو بتطبيق :قانون ماسون  $\frac{1}{5400}$  $\frac{(s)G_2(s)}{s} = \frac{54}{s}$ 

$$
\frac{\omega(s)}{\omega_a(s)} = \frac{540G_1(s)G_2(s)}{1+0.1G_1G_2+540G_1G_2} = \frac{540G_1G_2}{1+540.1G_1G_2}
$$

$$
= \frac{5400}{(s+1)(2s+0.5)+5401} = \frac{5400}{2s^2+2.5s+5401.5}
$$

$$
= \frac{2700}{s^2+1.25s+2700.75} \dots \dots \dots (124-2)
$$

بمقارنة تابع التحويل مع تابع تحويل من نظام الدرجة الثانية نجد أن 1, 0.012, 52 *<sup>K</sup> n* حيث نتوقع أن تكون استجابة النظام )أو إشارة خرج النظام) شديدة الاهتزاز (Highly Oscillatory). سنرى، في الفصول التالية، أن هذه الحالة هي حالة تخامد ناقص.

**13-2 محاكاة نظم التحكم باستخدام بيئة الماتالب**

**(The Simulation of Control System using Matlab Environment)** إن تصميم وتحليل العديد من نظم التحكم الحديث يعتمد على النماذج الرياضية لهذه النظم، حيث يوجد العديد من البيئات البرمجية التي تسمح بالقيام بهذه المهمة. في هذا الكتـاب، سـنركز علـى بيئـة المـاتلاب بحيـث سـنقوم بكتابـة الملفـات ذات التوسـعة (m.) والحاوية على التعليمات والتوابع المستخدمة في تصميم وتحليل نظم التحكم.

إن التوابدع المسدتخدمة فدي هدذ الفقدرة هدي: ,zero ,pole ,pzmap ,tf ,conv ,poly ,roots .series, parallel, feedback, minereal, step

إن معظم النظم المدروسة في هذا الكتاب تمثل بواسطة تابع تحويل الذي يأخذ شكل نسبة بسطها ومقامها علـى شكل كثير حدود. لتمثيل تـابـع تحويـل، سنبدأ بكيفيـة تمثيـل كثير الحدود. يمثل كثير الحدود بواسطة شعاع سطري (Row Vector) يحوي معاملات كثيرة الحدود بالاتجاه النتازلي. لنأخذ على سبيل المثال، كثير الحدود التالي:<br>P(s)= $s^3 + 3s^2 + 4 = s^3 + 3s^2 + 0s + 4$ 

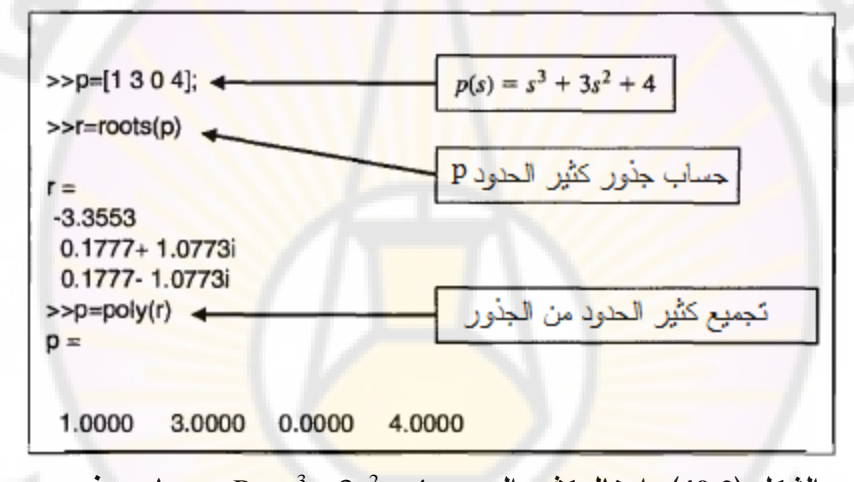

$$
P(s) = s^3 + 3s^2 + 4 = s^3 + 3s^2 + 0s + 4
$$

43 **الشكل )49-2(: إدخال كثير الحدود**  23 **وحساب جذوره.** *ssP* يتم إدخـال كثير الحدود علـى النحـو المبين بالشكل (52-3). فـى الكـود البرمجـي المبـين بالشكل (49-2) نالحظ:

– يمكن حساب جذور كثير الحدود (P) باستخدام التعليمة (roots(P. يتم تركيب جذور كثير الحدود ضمن شعاع عمود (أو Column Vector). – إذا كـان لدينا جذور كثير الحدود علـى شكل شـعاع عمـود، ولـيكن r، بالتـالي يمكننـا

الحصول على كثير الحدود P ذو الجذور المحتواة في الشعاع العمود r وذلك باستخدام التعليمـة (poly(r. الشـعاع النـاتج عن هذه التعليمـة هو شـعاع سـطري يحـوي معـاملات كثير الحدود بالاتجاه التنازلي.

يمكن ضرب كثيرات الحدود باستخدام التابع (أو التعليمة) conv. لنفرض، على سبيل بمكن صـرب كنيـرات الحـدود باسـبـكـدام السابـع (او التـعليمـه) conv. للفـرص<br>المثال، أننا نريد نشر كثير الحدود التال*ي*:h(s)=(3s² +2s+1)(s+4). التعليمات المستخدمة مـع التابع conv مبينـة بالشكل (2-54)، بالتالي فـإن كثيـر الحـدود ...<br>المنشور هو: 4+4s<sup>2</sup>+9s+4 .*n*(s)=3s<sup>3</sup>+14s<sup>2</sup>+9s+4

يمكن أيضاً استخدام التابع polyval لحساب قيمة كثير الحدود عند قيمة محددة للمتحول *s*. فددي البرنددامج المبددين بالشددكل (50-2) يملددك كثيددر الحدددود القيمددة -66=(*s*(*n* وذلددك مددن أجل -5 =*s*.

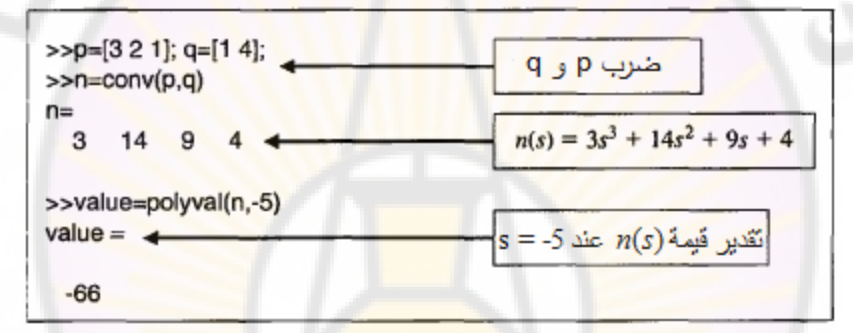

**الشكل )50-2(: استخدام التوابع conv و polyval مع كثيرات الحدود.** يمكن أن نعامـل نمــاذج الـنظم الخطيـة، ذات المعـاملات الثابتـة زمنيـا علـى أنهـا وحـدة مستقلة (object). في حالة توابع التحويل، يتم خلق نموذج النظام باستخدام التابع tf. على سبيل المثال، ليكن لدينا نظامين ممثلين بواسطة توابع التحويل التالية:<br> $G_1(s) = \frac{10}{s^2 + 2s + 5}, \quad G_2(s) = \frac{1}{s + 1}$ 

$$
G_1(s) = \frac{10}{s^2 + 2s + 5}
$$
,  $G_2(s) = \frac{1}{s + 1}$ 

يبين الشكل (2-51) استخدام التـابـع tf لتمثيل التوابـع (G $_{1}(s)$  و  $G_{2}(s)$ . يمكن استخدام المعامل "+" مع تابعي التحويل  $\,G_{\rm l}(s)\,$  و  $\,G_{\rm 2}(s)\,$ ، أي: و (*S*)، اي:<br> $G_2(s)$  و (S)= $G_1(s)$ ، اي:<br> $G_3(s) = G_1(s) + G_2(s) = \frac{s^2 + 3}{s^3 + 3}$ Ners  $s^2 + 12s + 15$ 

$$
G(s) = G_1(s) + G_2(s) = \frac{s^3 + 12s + 13}{s^3 + 3s^2 + 7s + 5}
$$

في المستوي الحاوي على اصفار واقطاب النظام، يشار إلى الأقطاب بالحرف "x"، وإلى األصفار بالحرف "o".■

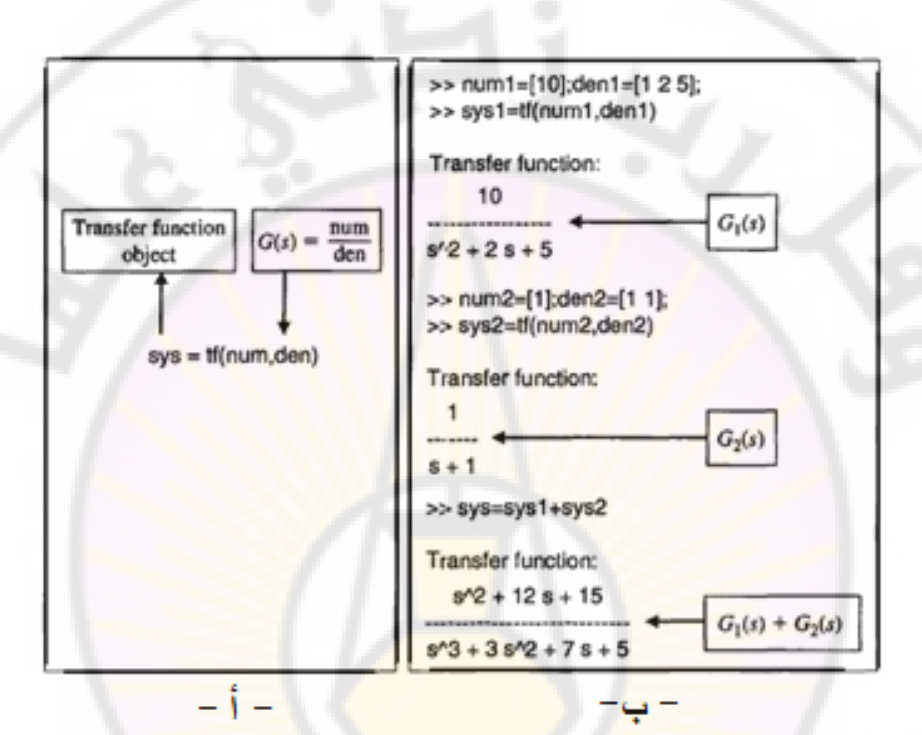

**الشكل )51-2(: استخدام التابع tf.**

يمكن حساب أصفار وأقطاب تابع على النحو المبين بالشكل (51-2). **مثال :21-2 تبسيط المخطط الصندوقي بواسطة بيئة الماتالب:**

يکن لدينا المخطط الحندوقي المبين بالشکل (52-2) حيڻ:  
\n
$$
G_1(s) = \frac{1}{500s^2}, \quad G_2(s) = \frac{s+1}{s+2}
$$

.  $T(s)$   $=$   $Y(s)\big/U(s)$ نوجد باستخدام بيئة الماتلاب التابع:  $G_{\rm 2}(s)$  و  $G_{\rm 1}(s)$  و series وذلك لـدمج التـابعين  $G_{\rm 1}(s)$  و و الموصولين على التسلسل. يبين الشكل (2-53) الكود البرمجي لحساب التابع (T(s) والمشار إليت في البرنامج بد (*sys*(.

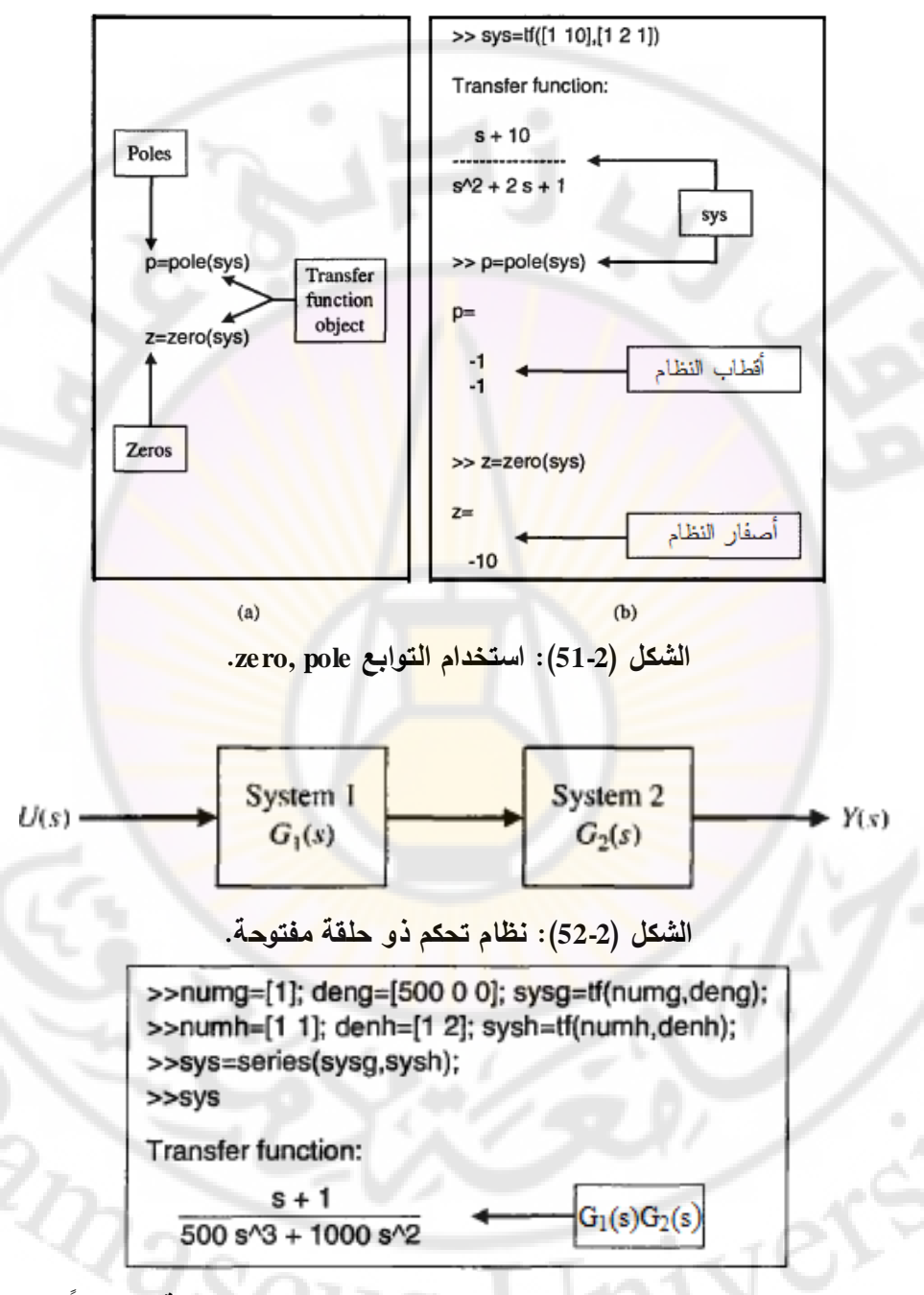

الشكل (53-2): تطبيق التابع series لدمج توابع التحويل المربوطة تسلسلياً.

يعطى التابع التحويل الكلي بالعالقة :

 $s$ د<sub>لي</sub> بالعلاقة: $(s)G_2(s) = \frac{s+1}{5000s^3 + 1000s^2} = sys$  $G_1(s)G_2(s) = \frac{s+1}{5000s^3(1000s^2)}$  $^{+}$  $\frac{x}{1}(s)G_2(s) = \frac{s+1}{5000s^3 + 1000s^2}$ 1

حيث *sys* هو االسم المسند إلى تابع التحويل في البرنامج المكتوب. – يمكن حساب تابع التحويل الكلي لنظام مؤلف من تابعي تحويل مربوطين على التفرع

وذلك باستخدام التابع parallel وذلك كما هو مبين بالشكل )54-2(.

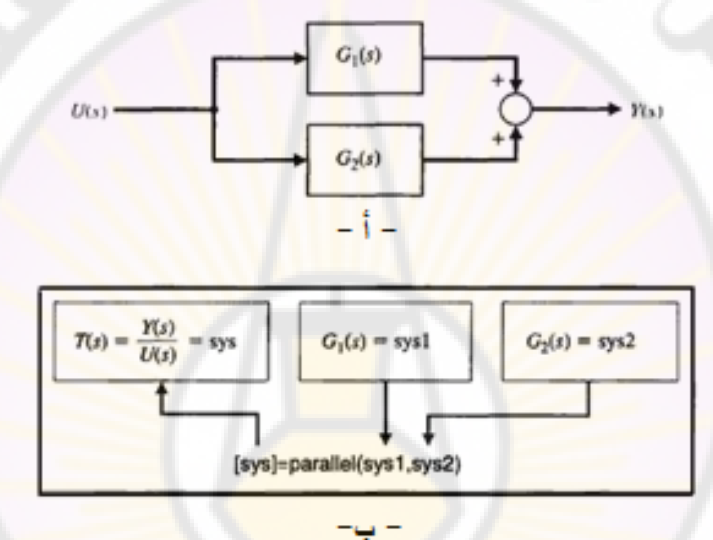

**الشكل )54-2(: أ- المخطط الصندوقي التفرعي ب-استخدام التابع parallel** – في حالة التغذية الخلفية لنظام، يتم حساب تابع التحويل النظام المغلق باستخدام التابع feedback وذلك كما هو مبين بالشكل )55-2).

في حالة التغذية الخلفية الواحدية، يستخدم التابع feedback على النحو المبين بالشكل 11/exercity **RIVER** 

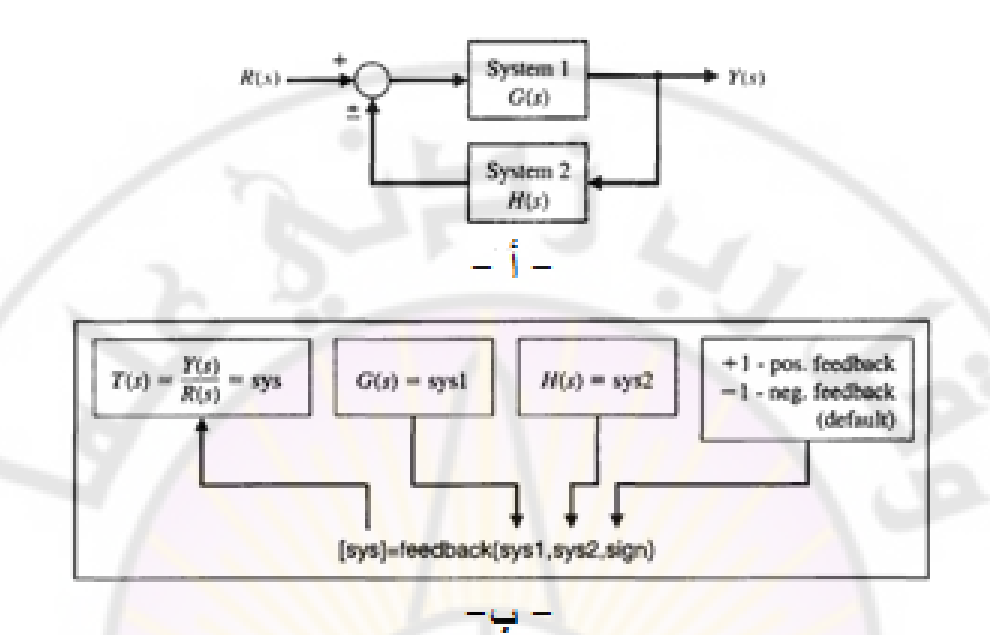

**الشكل )55-2(: أ- المخطط الصندوقي ذو تغذية خلفية ب- استخدام التابع feedback**

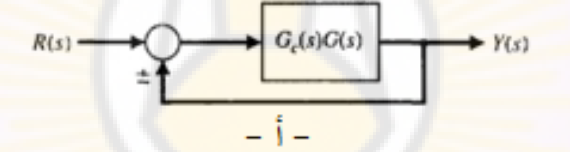

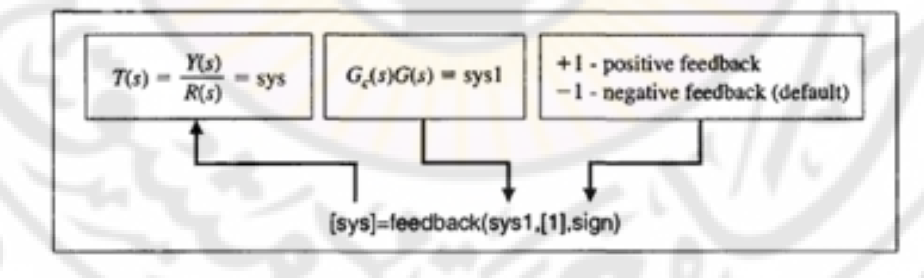

**الشكل )56-2(: أ- المخطط الصندوقي لنظام ذو تغذية خلفية واحدية ب- استخدام** 

**التابع feedback.**

**مثال :22-2 نظام التحكم بمحرك جر كهربائي:**

لنعد لدراسة نظام النحكم بمحرك جر كهربائي والوارد في الفقرة (2-12). إن الهدف في هذا المثال هو حساب تابع تحويل النظام، انطلاقا من المخطط الصندوقي المبين بالشكل (47-2). كما نرغب أيضا وانطلاقـا من تـابـع التحويـل حسـاب الاستجابة (ω(s) وذلك عنـد تطبيق إشارة دخل مرجعية (*s*(*ω<sup>d</sup>* على شكل إشارة خطوية.

الخطوة الأولـي: حسـاب تـاب<mark>ع التحويـل:  $\omega_{d}(s)$  =  $\sigma(s)/a_{d}$ , وذلـك باسـتخدام الكـود</mark> البرمجي في بيئة الماتالب المبين بالشكل (57-2).

إن المعادلة المميزة للنظا<mark>م (معادلة المقام في تابع التح</mark>ويل) هي من الدرجة الثانية حيث 52=ω<sub>n و</sub> −0.012). طالما أن معامل التخامد ζ صعير فإن استجابة النظام ستكون شديدة الاهتزاز. يمكننا حساب استجابة النظام، في بيئة الماتلاب، وذلك باستخدام التابع step. يبين الشكل (58-2) طريقة استخدام التـابـع step , لحساب الاستجابة الخطويـة الواحديـة لنظام خطي. إن التابع step مهم جدا، كون معظم محددات الأداء لنظام ما تعطى عند تطبيق إشارة دخل خطوية واحدية.

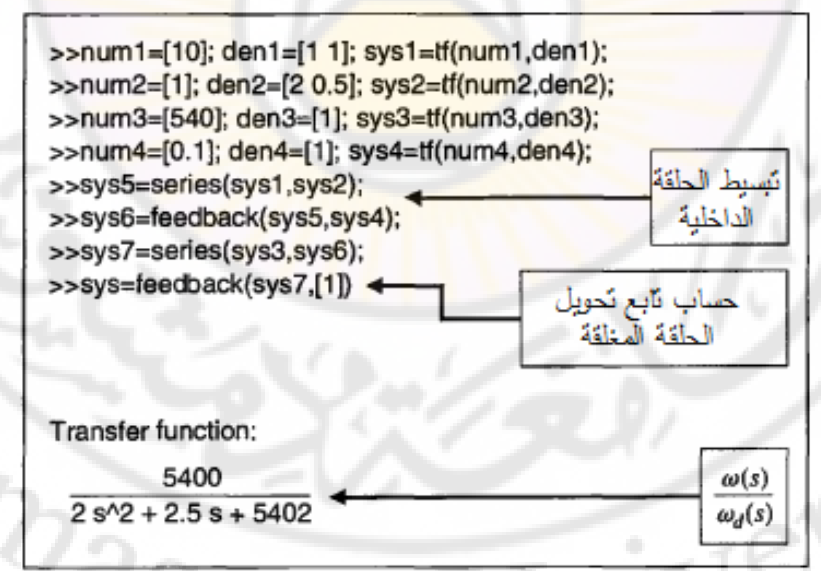

**الشكل )57-2(: الكود البرمجي المستخدم لتبسيط المخطط الصندوقي لنظام التحكم** 

**لمحرك جر كهربائي.**

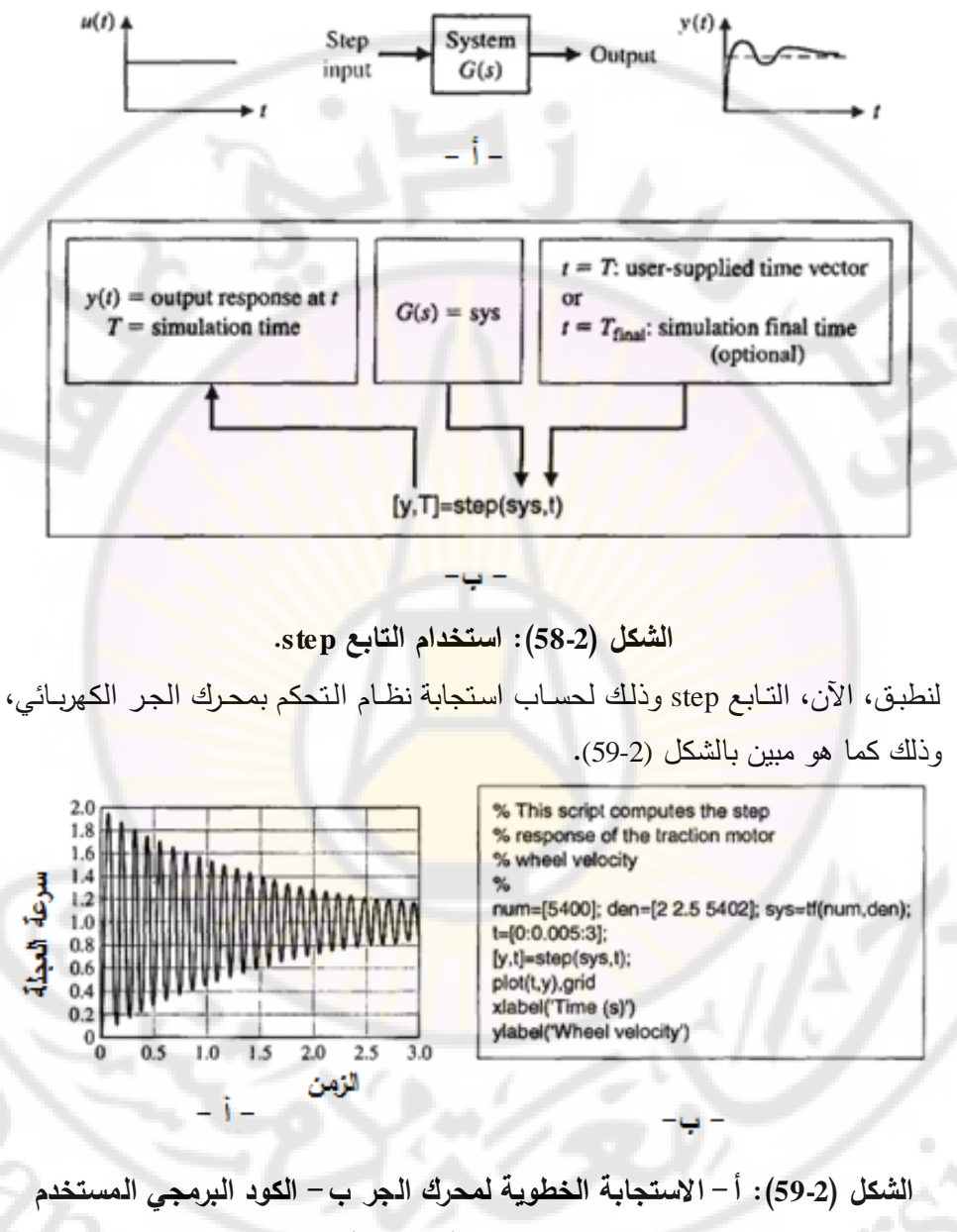

**لرسم االستجابة الخطوية.**

في برنـامج المحاكـاة المبين بالشكل (2-59)، تـم تحديد الزمن t علـى شكل شـعاع يحـوي *الأزمنـة التي يـتم حسـاب (y(t مـن أجلهـا. يمكننـا اختيـار t=t<sub>final</sub>، والـذي يـؤدي لحسـاب* 

الاستجابة الخطويــة مــن f=t<sub>final</sub> إلــى t=t<sub>final</sub>، حيـث يـتم تحديـد الخطــوة بــين اللحظتـين السدابقتين آليدا. الحدظ مدن الشدكل )59-2( أن اسدتجابة النظدام (*t*(*y* شدديدة االهتدزاز حيدث  $\cdot$ *y*(*t*) $\equiv \omega(t)$ 

**14-2 مثال تصميمي: نظام قارئة األقراص المدمجة:**

لقد حـددنا فـي الفصــل الأول (الفقرة 1-8)، الهـدف المبـدئي مـن نظــام قارئــة الأقـراص المدمجة، والذي كان توضيع رأس القارئية على المسار المطلوب (Desired Track)، والانتقال مـن مسـار إلـي أخـر خـلال 50 ميلـي ثانيـة، إذا أمكـن. فـي هـذه المرحلــة مـن التصدميم سدنقوم بتحديد <mark>عمليــة القراءة مـن القرص (Reading Process</mark> )، الحســاس .(Controller) والمتحكم) Sensor)

سنقوم أيضـــأ بتحديــد نمــوذج عمليــة القـراءة (G(s والحســاس. تســتخدم قارئــة الأقــراص المدمجدة محدرك مسدتمر ذو مغدانط دائمدة (motor DC magnet Permanent (والدذي يعمدل على تدوي<mark>ر الذراع وذلك كما هو</mark> مبين بالشكل (2-60). إن رأس القارئة مثبت على منزلقة (Slider Device)، وموصدولة إلـي ذراع. لاحظ أيضـا مـن الشكل تواجـد انحنـاءة قابلــة للحركة (Flexure) الهدف منه هو تو<mark>ضيع الرأس فوق القر</mark>ص م<mark>ـع ترك ثغرة أق</mark>ل من 100) (nm. يقوم الرأس بقراءة التدفق المغناطيسي (Magnetic flux) وبتزويدنا بإشارة إلى مكبر (Amplifier). إن إشــارة الخطــأ فــي الشــكل (2-61) تـتم قراءتهــا مــن مؤشــر المســارات .(Prerecorded index track) مسبقا المسجلة

يمكن أن نلاحظ أيضداً أن تـابـع تحويل الحسـا<mark>س 1=(*H*(s) وذلك بـافتراض أن رأس القارئ</mark>ـة دقيق، وذلك كما هو مبين بالشكل (2-61).

يبين الشكل (2-61) نموذج المحرك المستمر ذو المغانط الدائمة والمكبر الخطي. لقد تم تقريب نموذج المحرك المستمر ذو المغانط الدائمة إلى نموذج المحرك المستمر المتحكم بت عن طريق تيار المتحرض المبين بالشكل (32-2) وذلك مع افتراض أن 0=Kb.

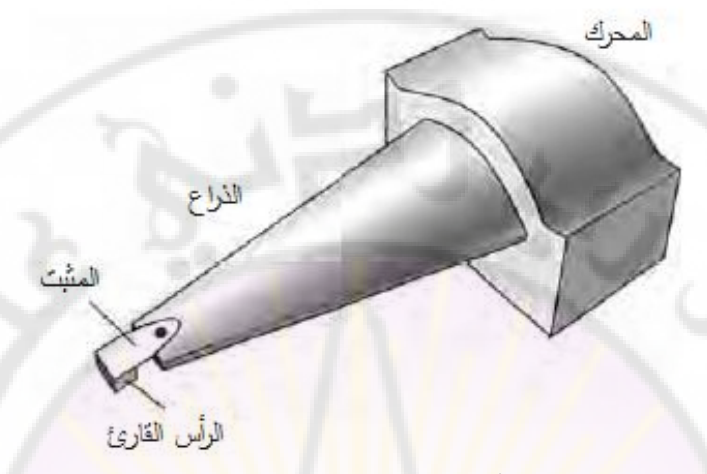

**الشكل )60-2(: الرأس المثبت فوق القرص مع تبيان للمثبت.**

إن النموذج ال<mark>مبين بالشكل (2-61) يفترض أن المثبت عريض وليس لـه أي تـأثير علـى</mark> انثنــاء الـرأس القــارئ. فـي الفصــول القاد<mark>مــة، سـنأخذ بعـين الاعتبـار تــأثير مثبـت الـر</mark>أس (Flexure). إن البارامترات المستخدمة في النموذج معطاة بالجدول (3-3). من النموذج، وجدنا<mark>:</mark>

$$
G(s) = \frac{K_m}{s(Js+b)(Ls+R)}
$$
  
\n
$$
= \frac{500}{s(s+20)(s+1000)}
$$
........(125-2)  
\n
$$
G(s) = \frac{K_m/(bR)}{s(\tau_L s+1)(\tau s+1)}
$$
;  
\n
$$
\tau = L/R = 1 \text{ ms}, \quad \tau_L = J/b = 50 \text{ ms}
$$
;  
\n
$$
\tau = L/R = 1 \text{ ms}, \quad \tau_L = J/b = 50 \text{ ms}
$$
;  
\n
$$
G(s) \approx \frac{K_m/(bR)}{s(\tau_L s+1)} = \frac{0.25}{s(0.05s+1)} = \frac{5}{s(s+20)}
$$
  
\n
$$
G(62-2)
$$

إن المخطط الصندوقي للنظام المغلق مبين بالشكل (62-2).

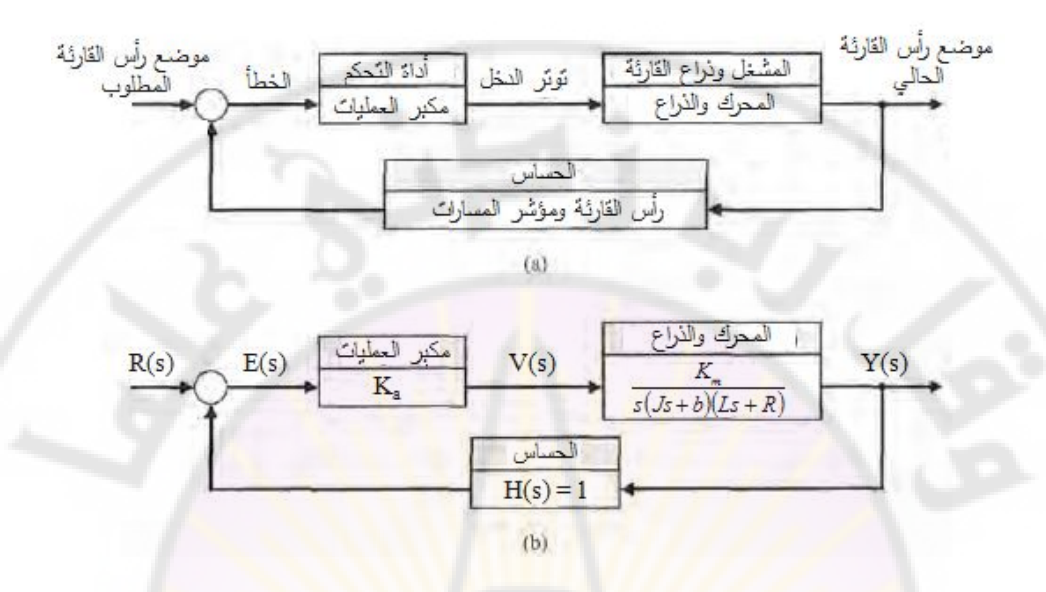

**الشكل )61-2(: المخطط الصندوقي لنظام قارئة األقراص المدمجة.**

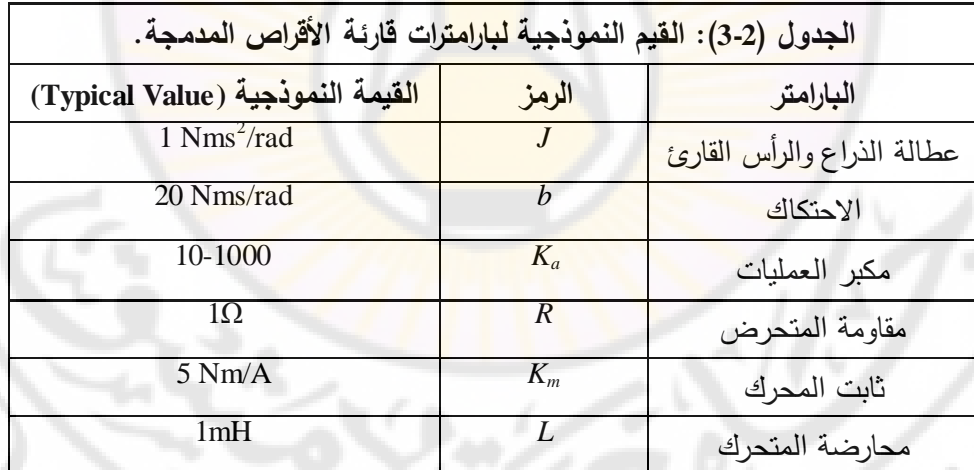

باستخدام قواعد تبسيط المخططات الصندوقية نجد :

$$
\frac{Y(s)}{R(s)} = \frac{K_a G(s)}{1 + K_a G(s)}
$$

باستخدام النموذج التقريبي لد (*s*(*G* نجد:

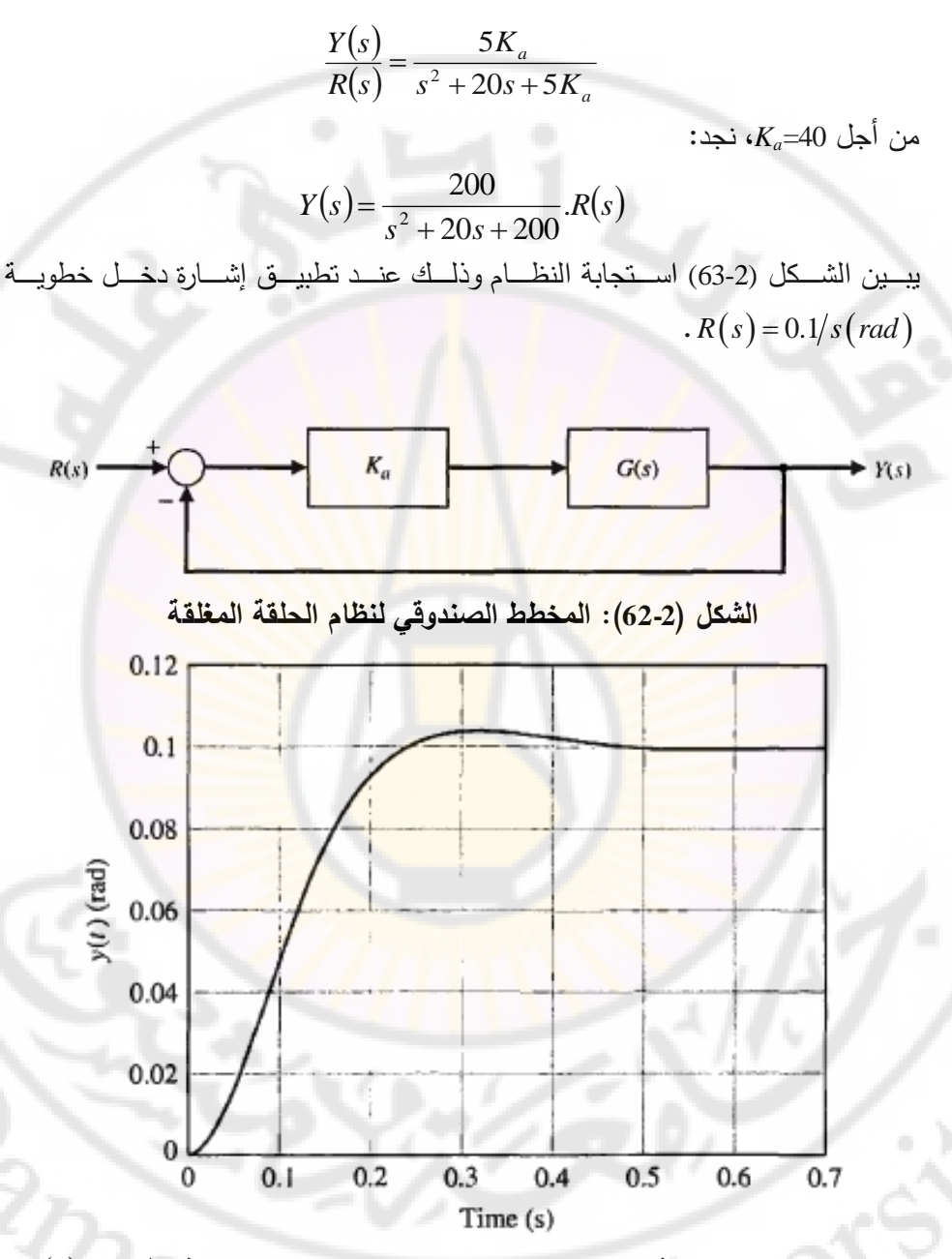

*R s s* 0.1 **الشكل )63-2(: استجابة النظام وذلك عند تطبيق إشارة دخل الخطوية** 

## **الفصل الثالث: الخصائص المميزة لنظم التحكم ذات الحلقة المغلقة**

**Chapter 3: Feedback Control System Characterisitics**

Ver

**RARCIAL** 

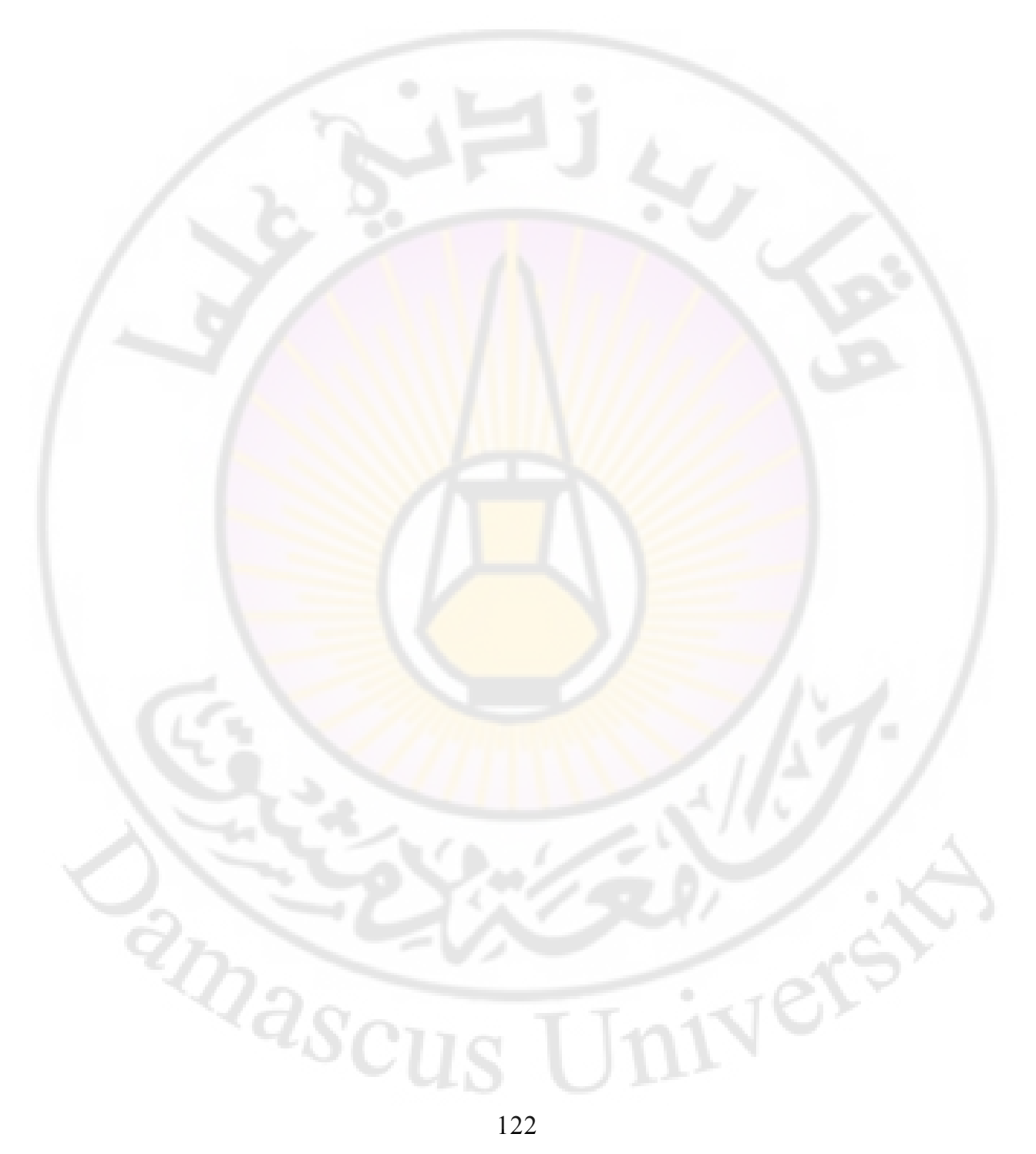

في هذا الفصل سنقوم بإكتشاف دور إشارات الخطأ في نظم التحكم ذات الحلقات المغلقة, حيث تعمل نظم التحكم المغلقة على إنقاص حساسية النظم لتغيرات البارامترات, وتقليل تأثير االضطرابات, وضجيج القياسات على استقرار النظم. كما سنقوم بوصف خصائص الأداء للاستجابة العابرة والمستقرة للنظم المغلقة بهدف تبيان مدى تأثير الحلقة المغلقة على هذ الخصائص. بالطبع إن المكاسب المحققة نتيجة استخدام الحلقة المغلقة ستقابلها تكاليف لابد من دفعها. س<mark>ن</mark>ختم الف<mark>ص</mark>ل بمناقشة وتحليل أداء قارئة الأقراص المدمجة ذات الحلقة المغلقة .

## **3-1 :مقدمة**

قدمنا في الفصل الأول شرحا لمفهومي الحلقة المفتوحة والمغلقة حيث تقوم حلقة التحكم بقياس إشارة ال<mark>خرج الفعلية ومن ثم مقارنتها بإشارة الخرج المرغوب بها (الإشارة</mark> المرجعية), وتولد إشارة الفرق بين القيمة الفعلية والمرجعية لإشارة الخرج بهدف تزويدها إلى المتحكم ليقوم بما يلزم. لشرح مميزات ومحاسن الحلقة المغلقة سندرس النظم المغلقة وحيدة الحلقة (Single loop feedback system) بالرغم من أن العديد من نظم التحكم المغلقة تكون متعددة الحلقات (Multiloop systems), إلا أن المميزات والمحاسن المستنتجة من النظم وحيدة الحلقة يمكن تعميمها إلى النظم متعددة الحلقة. يبين الشكل )1-3( نظام تحكم ذو حلقة مفتوحة, حيث يمكننا مالحظة التأثير المباشر إلشارة إذا, في غياب حلقة التغذية الخلفية فةن نظام االضطراب (*s*(*T<sup>d</sup>* على إشارة الخرج (*s*(*Y*. التحكم يكون حساس لالضطرابات ولتغير بارامترات التابع (*s*(*G*.

)يبين الشكل 3-2 ( مخطط تدفق اإلشارة والمخطط الصندوقي لنظام التحكم المغلق. بالطبع يمكننا مالحظة التكاليف والتعقيد الناتج عن استخدام التغذية الخلفية, ولكن بالمقابل سنجني المميزات التالية :

- إنقاص حساسية النظام لتغيرات بارمترات العملية المتحكم بها (*s*(*G*.
	- إنقاص تأثير االضطرابات الخارجية.
		- تخفيف تأثير ضجيج القياس.
- إنقاص أخطاء الحالة المستقرة للنظام.
- سهولة التحكم وضبط االستجابة العابرة للنظام.

**الشكل )1-3(: المخطط الصندوقي لنظام حلقة مفتوحة بوجود إشارة االضطراب.**

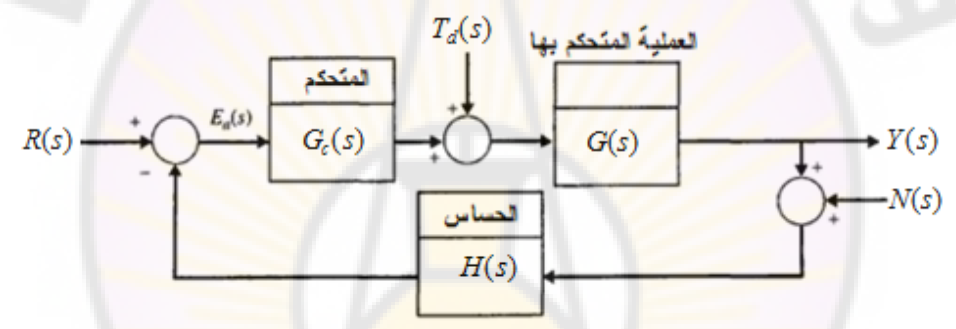

**الشكل )2-3(: المخطط الصندوقي لنظام التحكم ذو الحلقة المغلقة.** سنقوم فيما يلي بشرح كيفية <mark>تطبيق</mark> التغذية الخلفية يمكن أن يُثمر النتائج المذكورة أعلاه. **3-2 تحليل إشارة الخطأ )Analysis Signal Error):**

إن نظم التحكم ذات الحلقة المغلقة, والمبينة بالشكل )2-3(, تملك ثالثة مداخل: (*s*(*R*, (*s*(*N* و (*s*(*T<sup>d</sup>* والتي تمثل على التوالي اإلشار ات المرجعية, الضجيج واالضطرابات الخارجية, كما يملك خرج وحيد Y(s). تَعرف إشارة الخطأ على النحو التالي: *E s R s Y s* ( ) ( ) ( )..................... 1 3

لسهولة الدراسة, سندرس التغذية الخلفية الواحدية, أي سنعتبر 1 = (*s*(*H* وذلك في الشكل )2-3(, لكن سندرس تأثير التغذية الخلفية غير الواحدية )1 =/ (*s*(*H* )في الفصول الالحقة. بعد تبسيط المخطط الصندوقي المبين بالشكل (3-2), نجد أن خرج النظام:

$$
Y(s) = \frac{G_c(s)G(s)}{1 + G_c(s)G(s)}R(s) + \frac{G(s)}{1 + G_c(s)G(s)}T_d(s) - \frac{G_c(s)G(s)}{1 + G_c(s)G(s)}N(s)....(2-3)
$$

$$
\mathcal{F}(s)=R(s)-Y(s)
$$
 باعتبار ان

$$
1 + G_c(s)G(s) \t 1 + G_c(s)G(s) \t 1 + G_c(s)G(s)
$$
  
\n
$$
+ G_c(s)G(s) \t 1 + G_c(s)G(s)
$$
  
\n
$$
= \frac{1}{1 + G_c(s)G(s)}R(s) - \frac{G(s)}{1 + G_c(s)G(s)}T_d(s) + \frac{G_c(s)G(s)}{1 + G_c(s)G(s)}N(s).....(3-3)
$$

لنعرف التابع $G(S)G(S) = L(s) = L(s)$ , والمسمى بربح الحلقة (Loop gain) والذي يلعب دوراً مهما في تحليل نظم التحكم. <mark>ل</mark>نكتب الآن إشا<mark>رة</mark> الخطأ بدلالة التابع (*L*(s: - مهماً في تحليل نظم التحكم. <mark>لن</mark>كتب الآن إشا<mark>رة</mark> الخطأ بدلالة التابع (L(s):<br> $E(s) = \frac{1}{1 + L(s)} R(s) - \frac{G(s)}{1 + L(s)} T_d(s) + \frac{L(s)}{1 + L(s)} N(s) .....(4-3)$ 

$$
E(s) = \frac{1}{1 + L(s)} R(s) - \frac{G(s)}{1 + L(s)} T_d(s) + \frac{L(s)}{1 + L(s)} N(s) \dots (4 - 3)
$$

يمكننا أيضا أن نعرف التابع F(s) = 1 + L,(s), كما يمكننا أن نعرف أيضا تابع الحساسية )function Sensitivity )بداللة (*s*(*F*, على النحو التالي: 1 1 ( ) ..... 5 3

$$
S(s) = \frac{1}{F(s)} = \frac{1}{1 + L(s)} \dots (5 - 3)
$$

بالمقابل, يمكننا أن نعرف التابع المكمل للحساسية ( Complementary sensitivity function )بداللة تابع ربح الحلقة:

$$
C(s) = \frac{L(s)}{1 + L(s)} \dots (6-3)
$$

لنكتب اآلن إشارة الخطأ بداللة التوابع (*s*(*S* و (*s*(*C* على النحو التالي: ب الآن إشارة الخطأ بدلالة <mark>التوابع S(s) و C(s)</mark> على النحو التالي:<br>E(s) = S(s)R(s) – S(s)G(s)T<sub>d</sub>(s) + C(s)N(s).....(7 – 3)

$$
E(s) = S(s)R(s) - S(s)G(s)T_a(s) + C(s)N(s)....(7-3)
$$

بتفحص العالقة ) 3-7 ( نجد أن من أجل تابع (*s*(*G* معطى, إذا أردنا تصغير إشارة فيتوجب علينا تصغير كال (*s*(*C* و (*s*(*S*. بالعودة إلى عالقة (*s*(*C* و (*s*(*S* الخطأ, من نجد أن كالهما يتعلقان بتابع تحويل المتحكم (*s*(*Gc*, والذي يقوم مصمم نظام التحكم باختيار واللذان يرتبطان بالعالقة التالية:

$$
C(s) + S(s) = 1....(8-3)
$$

وبالتالي ال يمكن تصغير (*s*(*C* و (*s*(*S* بنفس الوقت, لذلك البد من اللجوء إلى نوا من .*S*(*s*) و *C*(*s*) بين التسوية

 لنقوم بتحليل معادلة الخطأ ولكن نحتاج قبل ذلك لفهم ما تعنيت عبارة تكبير أو تصغير تابع التحويل. إن مناقشة مطال تابع التحويل ستتم لاحقا ضمن الفصول التالية وذلك عند مناقشة الاستجابة الترددية للنظام, ولكن ضمن مجال بحثنا في هذا الفصل سنصف مطال التابع (L(s, بواسطة طويلته في المجال الترددي والمشار إليها بـ |L(jω). إن تكبير (*s*(*L* يعني تكبير هذ الطويلة أم تصغيرها فهي تصغير هذ الطويلة.

من الواضح, وباالستناد إلى معادلة الخطأ ) 3-4 (, ومن أجل تابع معطى (*s*(*G*, يمكننا تقليل تأثير االضطراب (*s*(*T<sup>d</sup>* إشارة الخطأ وذلك بتكبير قيمة مطال التابع (*s*(*L* وذلك ضمن المجال الترددي ل<mark>إشارة الاضطراب. يمكننا تفسير هذه النتيجة بالع</mark>ودة إلى البند المتعلق بد (*s*(*T<sup>d</sup>* في العالقة )4-3( وهو: . نالحظ أنت بتصغير قيمة هذا البند يمكننا تصغير تأثير االضطراب على إشارة الخطأ. يتم تصغير قيمة هذا البند بزيادة قيمة مطال التابع (*s*(*L*. باعتبار أن , بالتالي علينا تصميم متحكم ذو مطال كبير .

على العكس إللغاء تأثير الضجيج (*s*(*N* على إشارة الخطأ, يجب أن يكون مطال التابع (*s*(*L* صغير وذلك ضمن المجال الترددي للضجيج. يمكننا تفسير هذ النتيجة وذلك باعتبار أن البند المتعلق بد (*s*(*N* في العالقة )4-3( هو: , وبالتالي بتصغير قيمة هذا البند يم<mark>كننا تقلي</mark>ل تأثير الضجيج ع<mark>لى إشارة الخطأ.</mark> يتم تصغير قيمة هذا البند بتصغير قيمة مطال التابع *L*(s), وهذا يقتضي تصميم متحكم G<sub>c</sub> ذو مطال صغير.

إذا المطلوب تصميم متحكم  $\,G_c$  ذو مطال كبير وذلك لإلغاء تأثير الاضطراب, وبنفس الوقت يجب أن يكون مطال هذا المتحكم  $\,G_{c}\,$  صغير وذلك لإلغاء تأثير الضجيج الناتج عن القياسات. يمكننا المالئمة برن هذ المتطلبات المتناقضة بتصميم متحكم ذو مطال كبير ضمن المجاالت الترددية المنخفضة )وهي المجاالت الترددية المميزة إلشارة الاضطراب), وذو مطال صغير ضمن المجالات الترددية العالية (وهي المجالات الترددية المميزة إلشارة الضجيج(.

سنناقش في الفقرة التالية كيفية استخدام التغذية الخلفية لإنقاص حساسية النظام لتغيرات بارامترات العملية المتحكم بها والممثلة بتابع التحويل (*s*(*G*. إن معالجة هذ النقطة يتطلب إلغاء تأثير الاضطراب والتشويش في علاقة الخطأ المعطاة بالمعادلة (2-3), بمعنى آخر: في المعادلة )2-3( سنفرض أن 0 = (*s*(*N*) = *s*(*Td*. **3-3 حساسية نظم التحكم لتغيرات البارامترات :**

**)Sensitivity of control systems to parameter variations(**

بغض النظر عن العملية المتحكم بها والممثلة بتابع التحويل (*s*(*G*, فةنها ستكون عرضة لتأثير البيئة المحيطة, للتقادم, ولعدم الدقة عن حساب بعض بارامترات النظام, وبالتالي فإن جميع هذه العوامل تؤثر على عملية التحكم. في نظم التحكم المفتوحة, هذه العوامل ستنعكس على دقة إشارة الخرج ولكن في نظم التحكم ذات الحلقة المغلقة سيتحسس النظام لتغيرات الخرج الناتجة عن هذه العوامل ويسعى إلى تصحيح إشارة الخرج. إذا أحد النتائج الأولية للحلقة المغلقة هي قدرتها ع<mark>لى إنقا</mark>ص حساسية النظام لتغير بارامتراته. )من العالقة 3-2 (, وبفرض أن 0 = (*s*(*N*) = *s*(*Td*, نجد:

$$
Y(s) = \frac{G_c(s)G(s)}{1 + G_c(s)G(s)}R(s)
$$

إذا استطعنا جعل المقدار  $\mathit{G}_C(S) \gg \mathit{G}_C(S)$ , وذلك ضمن المجال الترددي لعمل النظام, نجد أن إشارة الخرج تساوي تقريبا إشارة الدخل المرجعية, أي: . بالمقابل ربما يتسبب الشرط 1 $G_c({\rm s}) \otimes G_c({\rm s})$  بظهور اهتزاز شديد في استجابة النظام (إشارة  $G_c({\rm s})$ خرجه, وربما يدفعه نحو عدم الاستقرار ). مما سبق حصلنا على نتيجة هامة جدا وهي أن زيادة ربح الحلقة  $G(\mathrm{s}) = G_c(\mathrm{s}) = L(\mathrm{s}) = 0$  على إشارة الخرج. لنفرض أن العملية تحت التحكم عرضة للتغيرات الناتجة عن تأثير البيئة الخارجية المحيطة بهذه العملية أو للتقادم أو لعدم الدقة في حساب بارامتراتها, بحيث أن النموذج  $E(s)$  الحقيقي للنظام هو  $G(s) + G(s) + G(s)$ . لندرس الآن تأثير  $\Delta G(s)$  على إشارة الخطأ (*E* من المعادلة )3-3(, وباالعتماد على مبدأ التراكم وباعتبار أن 0 = (*s*(*N*) = *s*(*Td*, نجد:

$$
E(s) + \Delta E(s) = \frac{1}{1 + G_c(s) \left( G(s) + \Delta G(s) \right)} R(s)
$$

$$
\Delta E(s) = \frac{-G_c(s)\Delta G(s)}{(1 + G_c(s)G(s) + G_c(s)\Delta G(s))(1 + G_c(s)G(s))}R(s)
$$
\n
$$
\Delta E(s) = \frac{-G_c(s)\Delta G(s)(1 + G_c(s)G(s))}{\Delta E(s)}
$$
\n
$$
\Delta E(s) = \frac{-G_c(s)\Delta G(s) \gg G_c(s)\Delta G(s): \text{if } \Delta E(s) = \frac{-G_c(s)\Delta G(s)}{(1 + L(s))^2}R(s)
$$

 من هذ العالقة الحظ أن التغير في إشارة الخطأ قص بمقدار قد ن , وهو ذو قيمة أكبر من الواحد على كامل المجال الترددي. من أجل القيم الكبيرة لمطال (*s*(*L*, لدينا , بالتالي يمكننا تقريب عالقة لتصبح:

$$
\Delta E(S) \approx \frac{1}{L(s)} \cdot \frac{\Delta G(s)}{G(s)} R(s) \cdot \frac{1}{\text{...}} \cdot (9-3)
$$

إن تكبير مطال (*s*(*L* سيترجم إلى تصغير في تغير إشارة الخطأ, مما يعني أن تكبير , تكبير مطال (*s*(*L* مطال (*s*(*L* تم إنقاص الحساسية اتجا التغيرات في . أيضا سيؤدي إلى إنقاص قيمة تابع الحساسية (*s*(*S*. هذ المالحظات تدفعنا إلى التساؤل حول كيفية تعريف الحساسية. تُعرف الحساسية على أنها نسبة <mark>التغير ال</mark>مئوي في تابع تحويل النظام إلى النسبة المئوية لتغير تابع تحويل العملية المتحكم بها. لنفرض أن تابع تحويل

النظام: ( ) ( ) ......... (10 - 3) ( ) *Y s T s R s* 

بالتالي يمكن صياغة عالقة الحساسية على النحو التالي :

$$
S(s) = \frac{\Delta T(s)/T(s)}{\Delta G(s)/G(s)} \dots \dots \dots \dots (11-3)
$$

يمكن أن تكتب العلاقة (3-11)على النحو التالي وذلك من أجل التغيرات الصغيرة:<br>*S(s)* =  $\frac{\partial T/T}{T} = \frac{\partial \ln T}{\partial t}$ 

$$
S(s) = \frac{\partial T/T}{\partial G/G} = \frac{\partial \ln T}{\partial \ln G}
$$
 (12-3)

:إذا

**حساسية النظام هي نسبة التغير في تابع تحويل النظام إلى التغير في تابع تحويل العملية المتحكم بها وذلك عند حدوث تغيرات متزايدة صغيرة ) incremental Small .)change**

في نظم الحلقة المفتوحة تكون الحساسية للتغيرات في العملية المتحكم بها والممثلة بد (*s*(*G* مساويا لد )1(.

في النظم المغلقة ذات تابع التحويل  $G(s)G(s) - G_c(s)G(s)$ , تعطى  $T(s) = G_c(s)G(s) / [1 + G_c(s)G(s)]$ حساسية النظام بد:

$$
S_G^T = \frac{\partial T}{\partial G} \cdot \frac{G}{T} = \frac{G_c}{(1 + G_c G)^2} \cdot \frac{G}{G_c G / (1 + G_c G)}
$$
  

$$
S_G^T = \frac{1}{1 + G_c(s)G(s)} \dots \dots \dots \dots (13-3) \qquad \qquad : \text{si}
$$

من العلاقة (3-13) نجد أن ح<mark>ساسية</mark> النظام قد نقصت إلى قيمة أقل من حساسية النظام ذو الحلقة المفتوحة وذلك بزيادة قيمة مطال التابع , على كامل المجال الترددي لعمل النظام. يمكن ملاحظة أن علاقة الحساسية  ${\cal S}^T_{\cal G}$  المعطاة بالعلاقة )13-3( تتطابق مع عالقة تابع الحساسية (*s*(*S* المعطاة بالعالقة )5-3(.

حيث α هو أحد بارامترات تابع التحويل (*s*(*G*. في الواقع غالبا ما نسعى إلى تحديد باستخدام قاعدة السلسلة (chain rule) نجد:

**.** ............(14-3) *T T G <sup>G</sup> S S S*

غالبا (*s*(*T* من الشكل: ما يكون تابع تحويل النظام

$$
T(s, \alpha) = \frac{N(s, \alpha)}{D(s, \alpha)} \dots \dots \dots (15-3)
$$

حيث α هو البارامتر العرضة للتغير بسبب البيئة المحيطة. بالتالي يمكن صياغة عالقة

: Δانسبة بالنسبهٔ للبارامتر α باعادة كتابة العلاقة (12-3) على النمو التالي:  
\n
$$
S_{\alpha}^{T} = \frac{\partial \ln T}{\partial \ln \alpha} = \frac{\partial \ln N}{\partial \ln \alpha} \bigg|_{\alpha_{0}} - \frac{\partial \ln D}{\partial \ln \alpha} \bigg|_{\alpha_{0}} = S_{\alpha}^{N} - S_{\alpha}^{D} \dots \dots \dots \dots (16-3)
$$

مما سبق نجد أن أحد أهم محاسن نظم التحكم ذات التغذية الخلفية هي القدرة على إنقاص تأثير تغيرات بارامترات النظام. بالنسبة لنظم الحلقة المفتوحة, يجب اختيار عناصر النظام (*s*(*G* بعناية وذلك حتى نحقق متطلبات النظام بدقة بينما في النظم ذات الحلقة المغلقة يسمح باختيار عناصر النظام (*s*(*G* أقل دقة من الحلقة المفتوحة طالما أن حساسية النظام قد انقصت بفضل التابع (*s*(*L*. يبين المثال التالي دور التغذية الخلفية في إنقاص حساسية النظام للتغيرات في بارامتراتت . **مثال 3-1 مكبر عمليات بوجود التغذية الخلفية :**

يستخدم مكبر العمليات <mark>المبين بالشكل (3-3-</mark> أ) في العديد من التطبيقات وهو ذو ربح مقداره (Ka-). يعطي توتر الخرج لهذا المكبر بالعلاقة:

$$
v_0 = -K_a v_{in} \dots \dots \dots (17-3)
$$

لنضيف للمكبر تغذية خلفية باستخدام مجزء جهد *RP*, كما هو مبين بالشكل )-3-3 ب(. إن تابع ت<mark>حويل مكبر العمليات بد</mark>ون التغذ<mark>ية الخلف</mark>ية:

> ............(18-3) *a T K* أما حساسية المكبر للتغير في ربحه, فتع<mark>طي بالعلاقة</mark>: 1 ............(19 - 3) *a*  $S_{K_a}^T =$

إن المخطط الصندوقي <mark>لنموذج مكبر العمليات بو</mark>جود <mark>تغذية خلفية مبين</mark> بالشكل (34), :حيث 2 1 *R R ............*(20 -3)

$$
R_p = R_1 + R_2 \dots (21-3)
$$

إن قيمة *R R* <sup>0</sup> *<sup>p</sup>* مقاومة خرج مكبر العمليات. *R*0 حيث

- 1 -

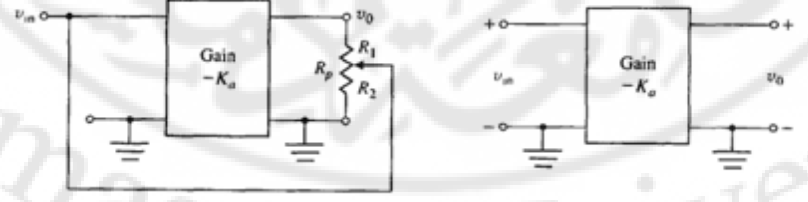

131 **الشكل )3-3(: مكبر العمليات: أ- في حلقة مفتوحة ب- في حلقة مغلقة.** يعطى تابع تحويل الحلقة المغلقة للمكبر بالعالقة:

$$
T = \frac{-K_a}{1 + K_a \beta} \quad \dots \dots \dots \dots (22 - 3)
$$

بالتالي تعطى عالقة حساسية مكبر العمليات ذو التغذية الخلفية على النحو التالي :

$$
S_{\kappa a}^{T} = S_{G}^{T} S_{\kappa a}^{G} = \frac{1}{1 + K_{a} \beta} \dots (23-3)
$$

إذا كانت قيمة *K<sup>a</sup>* كبيرة, تكون الحساسية لتغير *K<sup>a</sup>* منخفضة. على سبيل المثال, إذا 10 0.1 ............(24 - 3) **,** *K<sup>a</sup>*

$$
K_a = 10^4 \qquad , \qquad \beta = 0.1 \dots (24-3)
$$

$$
S_{Ka}^T = \frac{1}{1+1000} \dots \dots \dots (25-3)
$$

أي أن مطال الحساسية في الحلقة المغلقة هو واحد باأللف من مطال الحساسية في الحلقة المفتوحة .

$$
V_{in}(s) \longrightarrow \left(\begin{array}{c|c}\n & -K_a \\
\hline\n1+K_a(\beta+1) \\
\hline\n\end{array}\right) \longrightarrow V_a(s)
$$

**الشكل )4-3(: المخطط الصندوقي لمكبر العمليات بوجود تغذية خلفية حيث . 3-4 تأثير إشارات االضطراب على نظم التحكم ذات الحلقة المغلقة :**

إن أحد التأثيرات الهامة للتغذية الخلفية في نظم التحكم هو اإللغاء الجزئي لتأثير إشارات الاضطراب. تُعرف إشارة الاضطراب بأنها إشارة دخل غير مرغوب بها تؤثَّر على إشارة الخرج بشكل سلبي. إن العديد من نظم التحكم تكون عرضة إلشارات االضطراب مسببة عدم دقة إشارة الخرج. على سبيل المثال تتأثر المكبرات االلكترونية بالضجيج المتولد داخل الدارات المتكاملة أو الترانزستورات, تتأثر أيضا أجهزة الرادار بالرياح حيث غالبا ما توضع أجهزة الرادار في الوسط الخارجي, كذلك فإن العديد من النظم تولد إشارات ضجيج ناتج عن عدم خطية هذ النظم. إن الفائدة من نظم التحكم ذات التغذية الخلفية هو إنقاص تأثير االضطراب والضجيج غير المرغوب بها.

- **إلغاء االضطرابات** )**rejection Disturbance**):

لنفرض أن إشارتي الدخل والضجيج معدومتان, أي 0 = (*s*(*N*) = *s*(*R*. في هذ الحالة تصبح معادلة الخطأ (3-4) على النحو التالي:

$$
E(s) = -S(s).G(s).T_d(s) = \frac{G(s)}{1 + L(s)}T_d(s)
$$

 $L(s)$  من أجل تابع تحويل معطى  $G(s)$ , وقيمة محددة لــ  $T_d(s)$ , نجد أن زيادة ربح الحلقة ( $\epsilon$ سينقص من تأثير (*s*(*T<sup>d</sup>* على إشارة الخطأ (*s*(*E*. هذ المالحظة تدفعنا لالستنتاج بأن القيمة الكبيرة لمطال تابع ربح الحلقة (*s*(*L* يؤدي إلى إلغاء االضطراب, أو بعبارة أخرا, اإللغاء الجيد لالضطراب يتطلب قيمة كبيرة لتابع ربح الحلقة (*s*(*L* وذلك ضمن المجاالت الترددية لإشارات الاضطراب. عملياً يكون تردد إشارة الا<mark>ضطراب منخفض</mark> مما يعني أننا نريد تصميم تابع ربح حلقة ذات مطال كبير وذلك عند الترددات المنخفضة. من جهة أخرى, يكون تابع الحساسية (S(s ذو مطال صغير وذلك ع<mark>ندما يكون مطال</mark> تابع ربح (*s*(*<sup>c</sup>* بحيث أن مطال تابع الحلقة (s(*L* كبير.هذا يكاف أن نقول أننا نريد تصميم متحكم *G* الحساسية (*s*(*S* صغير عند الترددات المنخفضة.

لنأخذ المثال التالي وذلك لدراسة تأثير االضطراب. النظام موضوا المثال, هو عبارة عن نظام التحكم بسرعة القضبان الدوارة المستخدمة لمعالجة الصفائح الحديدية ) Steel rolling mill), والمبين بالشكل (5-3). في هذا النظام, تتعرض القضبان الدوارة لتغيرات أو اضطرابات حمل كبيرة حمل. عندما تكون الصفائح الحديدية, المراد معالجتها, بعيدة تكون القضبان الدوارة في حالة الحمل, ولكن عندما تدخل صفيحة معدنية كبيرة بين القضبان الدوارة, فإن الحمل على القضبان الدوارة يزداد فجأة إلى قيمة كبيرة. في هذه الحالة, يمكن تمثيل تأثير التحميل بواسطة إشارة خطوية على مدخل اضطراب الحمل الشكل(3-6). يمكن ملاحظة استجابة النظام مباشرة من منحنيات (السرعة – العزم) للمحرك الذي يدّور القضبان, والمبينة بالشكل (3-7). من هذه المنحنيات نـلاحظ ان اي تغير بسيط في عزم المحرك سيؤدي إلى تغير كبير في سرعة دوران المحرك .

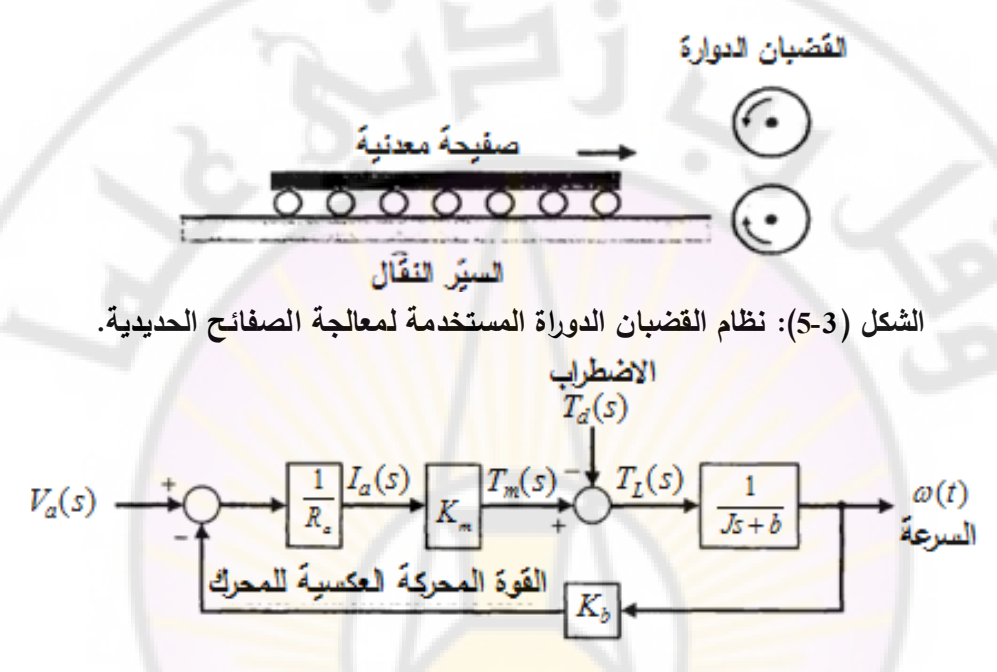

**الشكل )6-3(: المخطط الصندوقي لنظام التحكم بسرعة النظام في الحلقة المفتوحة.** يبين الشكل (3-6) المخطط الصن<mark>دوقي لمحرك السيرفو ذو التيار المستم</mark>ر , والمتحكم به عن طريق تيار المتحرض, مع وجود اضطراب في عزم الحمل, مع إهمال محارضة ملف المتحرض. هذا المخطط ال<mark>صندوقي قد ت</mark>م ا<mark>ستنتاجه عند</mark> معالجة المثال 2-14.  $\mu(s) = -\omega(s)$  لنفرض أن  $0 \in \mathcal{R}(s) = -\omega(s)$  ولنتفحص إشارة الخطأ ( $\omega(s) = -\omega(s)$ , وذلك بوجود إشارة االضطراب (*s*(*Td*. إن تغير سرعة السرعة بسبب اضطراب الحمل: . إن تغير سرعه السرعه بسبب اضطراب الحمل: $(s)\!=\!-\omega(s)\!=\!\frac{1}{I_{\text{S}}+h+K_{\text{}}K_{\text{}}/R}\cdot\ldots\cdot(26\text{-}3)$ 

$$
E(s) = -\omega(s) = \frac{1}{Js + b + K_m K_b / R_a}
$$
........(26-3)

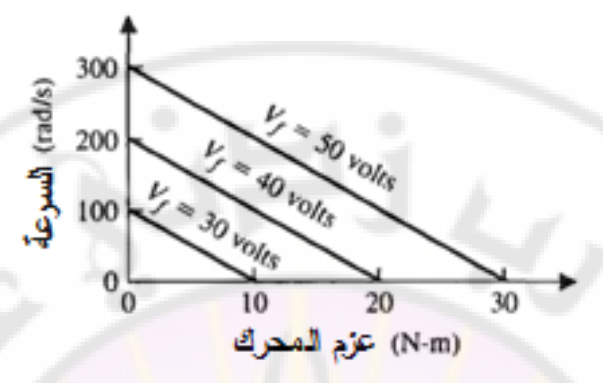

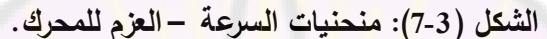

إن خطأ الحالة المستقرة إلشارة السرعة والناتج عن وجود اضطراب على عزم الحمل (أي 7/s) = 2), يُحسب بواسطة نظرية القيمة النهائية:<br>lim<sub>t→∞</sub>  $E(t) = \lim_{s\to 0} sE(s) = \lim_{s\to 0} s\frac{1}{Js + b + K\ K, /R} \cdot \frac{D}{s}$ 1 *D*

$$
\lim_{t \to \infty} E(t) = \lim_{s \to 0} sE(s) = \lim_{s \to 0} s \frac{1}{Js + b + K_mK_b/R_a}.
$$
  

$$
\lim_{t \to \infty} E(t) = \frac{1}{b + K_mK_b/R_a} = -\omega_0(\infty) \dots \dots \dots (27-3)
$$

تمثل العلاقة (27-3) القيمة النهائية لإشارة الخطأ لنظام ال<mark>حلقة المفتوحة (</mark>عند غياب التغذية الخلفية بالسرعة). يبين الشك<mark>ل (3-8) المخطط</mark> الصندوقي لنظام التحكم بالسرعة ذو الحلقة المغلقة .

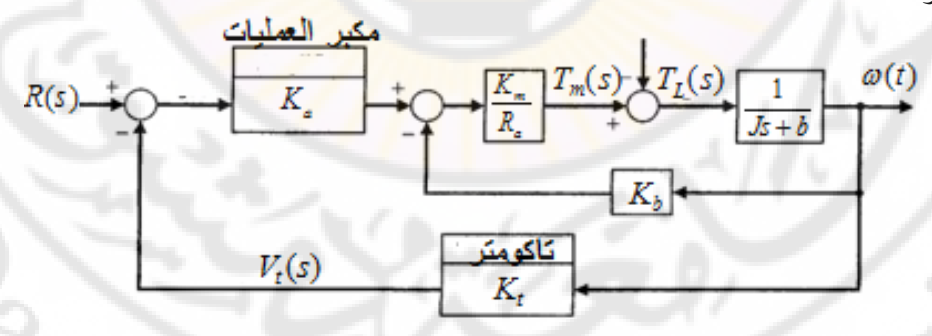

**الشكل )8-3(: نظام التحكم بالسرعة ذو الحلقة المغلقة وذلك باستخدام التاكومتر.** يمكن تبسيط المخطط الصندوقي المبين بالشكل (3-8) ليبدو على النحو المبين بالشكل  $H(s) = K_t + K_b/K_a$  , $G_2(s) = 1/(js + b)$  , $G_1(s) = K_aK_m/R_a$ : (9-3) لنحسب الآن إشارة الخطأ  $E(s) = -\omega(s)$  لنظام الحلقة المغلقة:

$$
E(s) = -\omega(s) = \frac{G_2(s)}{1 + G_1(s)G_2(s)H(s)}T_d(s) \dots \dots \dots (28-3)
$$

بالتالي, إذا كان 1 $G_1G_2H \gg G_1G_2$  بالتالي فإن:

$$
E(s) \approx \frac{1}{G_1(s)H(s)} T_d(s) \dots \dots \dots (29-3)
$$

بالتالي, إذا كانت قيمة  $G_1H$  كبيرة, فإن تأثير الاضطرابات يمكن أن يتناقص بواسطة  $G_1H$ التغذية الخلفية. لنحسب المقدار  $G_1H$ : $\left(\frac{K}{K}+\frac{K_b}{\lambda}\right)\approx \frac{K_aK_mK_t}{\lambda}$ 

$$
G_{1}(s)H(s) = \frac{K_{a}K_{m}}{R_{a}}\left(K_{t} + \frac{K_{b}}{K_{a}}\right) \approx \frac{K_{a}K_{m}K_{t}}{R_{a}}
$$

حيث: . بالتالي يجب أن نسعى دائما للحصول على ربح كبير لمكبر العمليات  $R_a < 2$  والمحافظة على . $K_a$ 

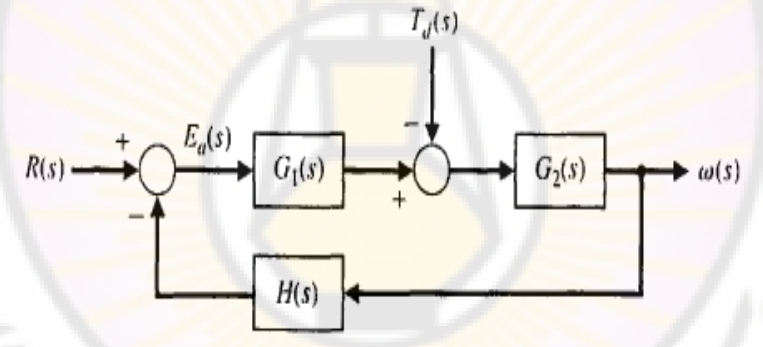

**الشكل )9-3(: المخطط الصندوقي المبسط لنظام الحلقة المغلقة.**

بُعطى الخطأ في النظام ال<mark>مبين بالشكل (9</mark>-3) ب**العلا**قة:

 $E(s) = R(s) \cdot \omega(s)$  $R(s)=\omega_{d}(s)$ 

 $\alpha_d(s)$ السرعة المطلوبة. لسهولة الحسابات سنفرض أن 0= (R(s, ومن ثم لنحسب  $:\omega(s)$ 

$$
\omega(s) = \frac{1/(Js+1)}{1 + (K_t K_a K_m/R_a)[1/(Js+1)] + (K_b K_m/R_a)[1/(Js+1)]} T_a(s)
$$

$$
\omega(s) = \frac{-1}{Js + b + (K_m/R_a)(K_t K_a/K_b)} T_a(s) \dots (30-3)
$$

بالتالي يمکن باستخدارم نظرية القيمة النهائية حساب إشارة الحزج في الحالة المستقرة:  

$$
\lim_{t\to\infty}\omega(t) = \lim_{s\to 0} s\omega(s) = \frac{-1}{b + \left(K_m/R_a\right)\left(K_tK_a/K_b\right)}D
$$
....(31-3)

عندما يكون ربح مكبر العمليات *Ka* كبير نسبيا, تصبح قيمة الخرج في الحالة المستقرة:  $(\infty) = \frac{-R_a}{K_t K_a K_m} D = \omega_c(\infty)$ ...........(32-3) *R D ........... -*  $\frac{-R_a}{K_t K_a K}$  $\omega(\infty) = \frac{-R_a}{K K K} D = \omega_c(\infty).$ ÷  $\infty) = \frac{-R_a}{\kappa \kappa \kappa} D = \omega_c(\infty)$ 

تُعطى نسبة إشارة الخرج في الحالة المس<mark>تقر</mark>ة في الحلقة المغلقة الناتجة عن إشارة الاضطراب الغير مرغوب بها إلى إشارة الخرج في الحلقة المفتوحة, بالعلاقة:<br>-  $\omega_c(\infty)$  \_  $R_a b + K_m K_b$  \_  $\omega_c(\infty)$  .

$$
\omega_c(\infty) = \frac{R_a b + K_m K_b}{K_t K_a K_m}
$$
 (33-3)

إن القيمة التق<mark>ريبية لهذه النسبة أقل من (0.02). بمعنى آخر أن تغير السرعة الناتج عن</mark> إشارة الا<mark>ضطراب في حالة الحلقة المغلقة هو (0.02) من قيمة تغير السرعة الن</mark>اتج عن إشارة الاضطراب <mark>في حالة الحلقة</mark> المفتوحة<mark>.</mark>

إن هذه الميزة لنظام التحكم بالسرعة ذو ا<mark>لحلقة ا</mark>لمغلقة يمكن شرحها وتفسيرها بالاستناد إلى منحنيات السرعة – العزم للنظام المغلق, والمبينة بالشكل (3-10). إن التحسينات المضافة للنظام بسبب <mark>التغذية الخلفية تتضح من المنحنيات الشبه أفق</mark>ية, والتي تشير إلى أن السرعة مستقلة تقريباً عن العزم. قارن الأشكال (7-3) و (10-3) لملاحظة تأثير التغذية الخلفية بشكل مباشر من منحنيات العزم – السرعة.

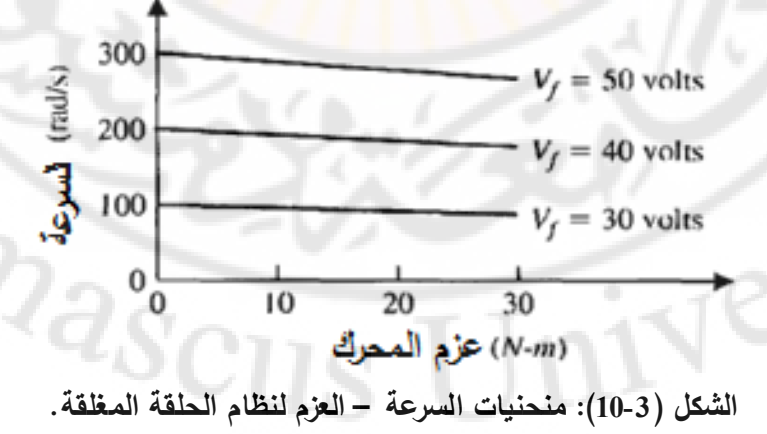

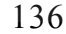

- **إضعاف ضجيج القياسات** )**Attenuation Noise Measurement**):

لنفرض أن إشارتي الدخل واالضطراب معدومتان, أي 0 = (*s*(*Td*) = *s*(*R*. في هذ الحالة تصبح المعادلة )4-3( على النحو التالي:

$$
E(s) = C(s)N(s) = \frac{L(s)}{1 + L(s)}N(s)
$$

من هذ العالقة نجد كلما تناقص ربح الحلقة (*s*(*L* فةن تأثير الضجيج (*s*(*N* على إشارة الخطأ يتناقص. إذا للإضعاف الفعال لضجيج القياسات ن<mark>ح</mark>تاج إلى تابع ربح حلقة ذو مطال صغير , ضمن المجالات الترددية المميزة لإشارات الضجيج. عمليا يكون نردد إشارات ضجيج ال<mark>قياسات عالي, بينما نر</mark>دد إشارات الاضطراب منخفض, وهذا من حسن الحظ لأنه يعطي مصمم نظام التحكم القدرة على التخفيف من الاضطراب وبنفس الوقت إضعاف من تأثير الضجيج وذلك عن طريق تصميم متحكم ربح مطالت كبير عند الترددات المنخفضة, وربح مطالت صغير عند الترددات العالية.

إن حقيقة كون إشارات الاضطراب ذات تر<mark>ددات م</mark>نخفضة وإشارات الضجيج ذات ترددات منخفضة ليست عامة, بالتالي لايمكن تطبيق الطريقة المشروحة أعلاه عند تصميم جميع المتحكمات. في هذه الحالة نستخدم مرشح (Filter) لإلغاء إشارات الاضطراب ذات الترددات العالية, أما تأثير إ<mark>شارة الضجيج (الناتجة ع</mark>ن القياسات) على إشارة الخرج فهو :

( ) ( ) ( ) ( (34 3) 1 ( ) ( ) *c G s G s Y s .N s)........... c*  $=\frac{-G_c(s)G(s)}{1+G_c(s)G(s)}$  $+$ 

عندما يكون مطال ربح الحلقة (*s*(*G*)*s*(*Gc*) = *s*(*L* كبير, يمكن تقريب هذ العالقة *Y s N(s)........... -* ( ) (35 3) :لتصبح

إن هذ النتيجة تتوافق مع المناقشة السابقة لنا والقائلة أنت كلما صغر مطال ربح الحلقة كلما أدى ذلك إلى إضعاف ضجيج القياسات. إذا يتوجب أن يختار مصمم النظام ربح  $Q_{\partial_{\mathcal{S}} C U}$ الحلقة بعناية فائقة. يمكن البرهان على التكافؤ بين الحساسية  $S_G^{\,T}$  وبين إشارة الخطأ في الحلقة المغلقة عند تطبيق إشارة دخل (*s*(*R*, باالعتماد على الشكل )2-3(. حسب حساسية النظام لد *G*(*s*) ت 1 1 (36 3) *<sup>S</sup> ........... -*

$$
S_G^T = \frac{1}{1 + G_c(s)G(s)} = \frac{1}{1 + L(s)} \dots \dots \dots \dots (36-3)
$$

أما تأثير اإلشارة المرجعية (*s*(*R* على إشارة الخطأ (*s*(*E*( عندما 0 = (*s*(*T<sup>d</sup>* و 0 = (*s*(*N*), فيعطى بالعالقة: ( ) 1 1 (37 3)  $\frac{(s)}{(s)} = \frac{1}{1 + G_c(s)G(s)} = \frac{1}{1 + L(s)}$ *E s ........... -*  $\frac{E(s)}{R(s)} = \frac{1}{1 + G_c(s)G(s)} = \frac{1}{1 + L(s)}$  $=\frac{1}{1+G(s)G(s)}=\frac{1}{1+Id(s)}$  $\frac{1}{+G_c(s)G(s)} = \frac{1}{1+L(s)}$ .

إذاً ومن العلاقتين (3-36) و (37-3<mark>) يمكن ملاحظة التكاف</mark>ؤ بين حساسية النظام وبين إشارة الخطأ الناتجة عن تطبيق إشارة الدخل <mark>المرجعية.</mark>

يمكن أن نلخص, وبالاعتماد على مناقشاتنا السابقة من هذه الفقرة, أن التأثيرات غير المرغوب بها للا<mark>ضطراب ولتغير بارا</mark>مترات النظام يمكن أن تُخفف بزيادة ربح الحلقة, حيث يتناقصان سوية عند زيادة ربح الحلقة.

النقطة الأخرى الواجب إيضا<mark>حها</mark> فهي تأثي<mark>ر الضج</mark>يج على إشارة الخطأ٬ لذلك لنوجد نسبة إشارة الخطأ إلى إشارة الضجيج :

$$
\frac{E(s)}{N(s)} = \frac{G_c(s)G(s)}{1+G_c(s)G(s)} = \frac{L(s)}{1+L(s)} \dots \dots \dots (38-3)
$$

من هذه العلاقة نجد أن <mark>التأثير غير المرغوب فيه لإشارة الضجي</mark>ج يمكن أن يُخفف بإنقاص ربح الحلقة.

 **:)Control of the transient response( العابرة باالستجابة التحكم 3-5**

إن أحد أهم الخصائص المميزة لنظم التحكم هي استجابتها العابرة التي تُعرف بأنها استجابة النظام كتابع للزمن. بما أن الهدف من نظم التحكم هو تزويدنا باالستجابة المطلوبة, فغالباً ما يتم ضبط استجابة نظم التحكم بحيث نحصل على هذه الاستجابة. في نظام التحكم ذو الحلقة المفتوحة, من الممكن تعديل استجابة النظام بإدخال المتحكم (*s*(*G<sup>c</sup>* على التسلسل مع (*s*(*G*, وذلك كما هو مبين بالشكل )11-3(. إذا لم يتم تزويدنا بالاستجابة المطلوبة فغالباً ما يتم استبدال العملية المتحكم بها ذات تابع التحويل (G(s بعملية أخرى مناسبة بشكل أكبر. على العكس من ذلك في نظم التحكم ذات الحلقة المغلقة يمكن ضبط الاستجابة العابرة بضبط بارامترات حلقة التغذية الخلفية. إذا بالتالي من الضروري تصميم تابع تحويل الحلقة (*s*(*G*)*s*(*Gc*) *= s*(*L* بحيث أن االستجابة العابرة لهذا التابع تحقق االستجابة العابرة المطلوبة.

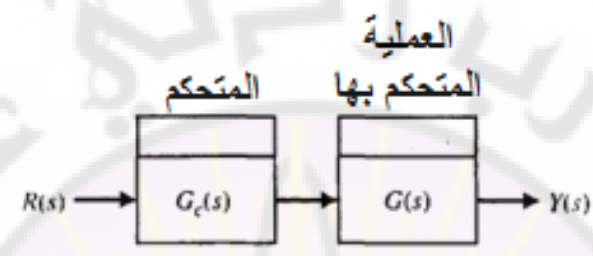

**الشكل )11-3(: المخطط الصندوقي لنظام التحكم ذو الحلقة المفتوحة.** لتعميق الفهم لهذه الن<mark>قطة لنأخذ نظام تحكم معين يمكنه العمل في ح</mark>لقة مفتوحة وحلقة مغلقة, وليكن نظام التحكم بسرعة محرك, والذي غالبا ما يُستعمل في العمليات الصناعية لتدوير السيور المستخدمة لنقل المواد الأولية أوالمنتجات. أيضاً, في صناعة المعادن بمكن أن يُستخدم <mark>لتدوير. قضبا</mark>ن صقل ال<mark>معادن. ي</mark>بين الشكل (3-11) نظام للتحكم بسرعة محرك, ذ<mark>و حلقة مفتوحة. إن</mark> تابع تحويل <mark>نظام الحل</mark>قة المفتوح<mark>ة (بدون تغذية خلفي</mark>ة) لهذا النظام, قد تم استنتاجه مسبقاً في الفصل الثاني:

$$
\frac{\omega(s)}{V_a(s)} = G(s) = \frac{K_1}{1 + \tau_1 s} \dots \dots \dots (39-3)
$$

 $\frac{dS(S)}{V_a(s)} = G(s) = \frac{1}{1 + \tau_1 s}$  ............(39-3)<br>  $\cdot K_1 = K_m / (R_a b + K_b K_m), \quad \tau_1 = R_a J / (R_a b + K_b K_m)$  :  $\div$ 

في صناعة المعادن تكون عطالة قضبان الصقل كبيرة جدا, بالتالي فةننا بحاجة إلى محرك كبير حيث غالباً ما يكون المحرك المستعمل هو محرك ذو تيار مستمر, متحكم به بواسطة نيار المتحرض. لَنُعرض قضبان صقل المعادن (أو المحرك الذي يدور هذه القضبان) لإشارة دخل خطوية, وذلك لتمثيل حالة الانتقال بين سرعتين, أي:

2 ( ) (40 -3) *V s K E s ........... a*

في هذ الحالة تكون استجابة الخرج :

 $\omega(s) = G(s) \cdot V_a(s) \cdot \dots \cdot (41-3)$ 

 $\partial_{2\widetilde{\mathcal{S}}_0}$ 

ربالتالي تُعطى الاستجابة العابرة لتغير السرعة, بالعلاقة:

$$
\omega(s) = K_1(K_2E)(1 - e^{-t/\tau_1}) \dots \dots (42-3)
$$

إذا كانت هذه الاستجابة العابرة بطيئة جدا فيجب علينا اختيار محرك مختلف ذو ثابت زمني  $\tau_1$  مختلف, بالطبع إذا كان ذلك ممكن. لكن وبسبب أن  $\tau_1$  تتعلق بعطالة الحمل )*J*), فليس من الممكن أن نحقق تبديل كبير في االستجابة العابرة بالرغم من تبديل المحرك المستخدم. لنقوم بحساب تابع تحويل النظام المغلق المبين بالشكل (3-12):  $\frac{K_a K_1 / \tau_1}{K_a K_1 / \tau_1}$ <br>حرك المستخدم. لنقوم بحساب ذ<br>(1+  $K_a K_t / \tau_1$  .....(43-3) م بكساب دبع تعوين الأ  $\frac{1}{2}$ المستخدم. لنقوم بحساب تابع تحويل النظام المغلق المبين<br>2) المستخدم. لنقوم بحساب تابع تحويل النظام المغلق المبين<br>3)  $\frac{1}{2} = \frac{1 + \tau_{1} s + K_{a} K_{1}}{1 + \tau_{1} s + K_{a} K_{1} K_{2}} = \frac{1}{s + (1 + K_{a} K_{1} K_{1}) / \tau_{1}}$ .....(43-3) *ω(s) K G s K K K K ..... -*

$$
f(12-3) = \frac{K_a G(s)}{R(s)} = \frac{K_a G(s)}{1 + K_a K_f G(s)} = \frac{K_a K_1}{1 + \tau_1 s + K_a K_1 K_t} = \frac{K_a K_1 / \tau_1}{s + (1 + K_a K_f K_t) / \tau_1} \dots (43-3)
$$

يمكن ضبط ربح مكبر العمليات )*K<sup>a</sup>* )بحيث نصل إلى االستجابة العابرة المطلوبة, مع إمكانية تغيير ربح التاكومتر (K<sub>t</sub>), إذا اقتضت الحاجة.

إن الاستجابة العابرة لخرج النظام المغلق وذلك عند تطبيق إشارة دخل خطوية (K2E/s): لخرج النظام <mark>المغلق وذلك عند نم</mark><br>.<br><sub>(1</sub>K, (K<sub>2</sub>E).(1-e<sup>-pt</sup>).......(44-3). (t) =  $\frac{K_a K_1}{1 + K_a K_1 K_t}$  ( $K_2 E$ ). (1-e<sup>-pt</sup>)........(44-3)  $\frac{d^{i}\Lambda_1}{d^{i}K_1K_1}$   $(K_2E)$   $(1-e^{-pt})$ خلق وذلك عند تطبيق إشارة د<br>*t*) =  $\frac{K_a K_1}{1+K_- K_- K_-}$  (K<sub>2</sub>E).  $\frac{K_a K_1}{K_a K_1 K_2}$  $\omega(t) = \frac{K_a K_1}{1 + K_a K_1 K_r} (K_2 E) (1 - e^{-pt}).$ 

$$
p = (1 + K_a K_t K_1) / \tau_1
$$

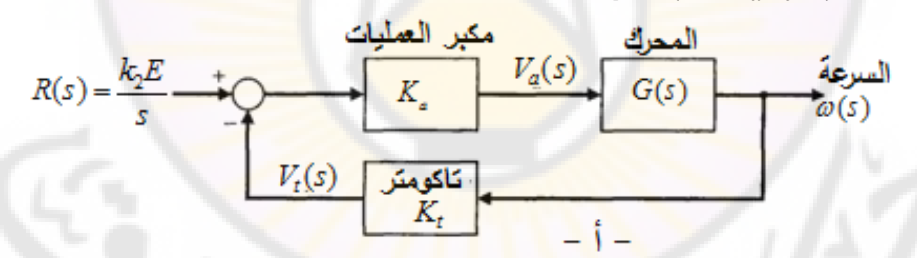

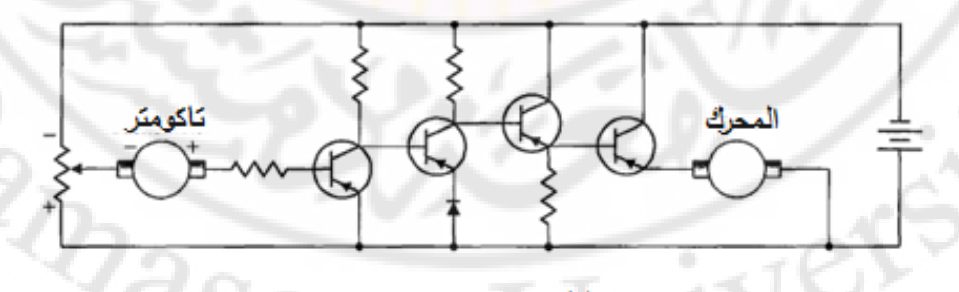

**الشكل )12-3(: أ- نظام التحكم بالسرعة ذو الحلقة المغلقة ب- دارة التحكم بالسرعة.**

في البداية, افترضنا ان عطالة الحمل كبيرة جدا, بالتالي فإنه بمكننا تغيير الاستجابة

: زیادة "X. في هذه الحالة سنکون للاستجابة الشكل التقریبي النتلي:  

$$
\omega(t) = \frac{1}{K_t}(K_2 E) \cdot \left[1 - \exp\left(\frac{-(K_a K_t K_1)t}{\tau_1}\right) \right] \dots \dots (45-3)
$$

في التطبيقات العملية, إن قطب الحلقة المفتوحة يساوي (0.1 = 1/ $\tau_1$ ), بينما في الحلقة , المغلقة فإن قطب النظام يمكن أن يكون  $(K_1K_cK_a/\tau_1=10),\;$ وذلك على أقل تقدير مما يعني تحسن في سرعة الاستجابة مقداره (100) ضعف. لتحقيق الربح  $(K_1K_aK_t)$ , يجب أن يكون ربح المكبر *K<sup>a</sup>* كبير بشكل كافي, كما أن توتر المتحرض والعزم المولد يجب أن تكون أكبر في نظام الحلقة المغلقة من نظام الحلقة المفتوحة, لهذا السبب يجب استخدام محركات باستطاعات كبيرة في النظم المغلقة أكبر من المحركات المستخدمة في النظم المفتوحة وذلك لتجنب الإشباع. يبين الشكل (3-13) استجابة نظم الحلقة المفتوحة والمغلقة, حيث يمكننا أن نالحظ االستجابة السريعة للنظام المغلق.

طالما أننا نناقش نظام التحكم بالسرعة, ف<mark>إننا نج</mark>د أنه من ال<mark>مفيد أن نح</mark>دد حساسية نظم الحلقة المفتوحة والمغلقة. كما رأينا سابقا, إن حساسية نظام الحلقة المفتوحة للتغيرات في بارامترات المحرك أو مجزء الجهد *2K* تساوي الواحد. بالمقابل فةن حساسية نظام الحلقة المغلقة للتغيرات في *K<sup>m</sup>* فتساوي:

$$
S_{K_m}^T = S_G^T S_{K_m}^G \approx \frac{\left[s + (1/\tau_1)\right]}{s + (1 + K_a K_1 K_t)/\tau_1}
$$

( نجد:  $(K_1\,K_t\,K_a/\tau_1 = 10$  و  $(K_1-K_t\,K_a/\tau_1 = 10$  نجد:  $K_1\,K_t\,K_a/\tau_1 = 10$ 

0.1  $s + 10$ *T K s S s*  $^{+}$  $\approx$  $\ddag$ 

من هذ العالقة نجد أن الحساسية تتبع )*s* )وبالتالي يجب تقديرها عند قيم مختلفة للتردد. هذا النوع من التحليل سيناقش في الفصول اللاحقة, لكن يمكننا ملاحظة أنه عند  $S^{T}_{K m}$  الترددات المنخفضة (على سبيل المثال,  $j\omega = j$  في فين مطال تابع الحساسية يساوي تقريبا .1.1

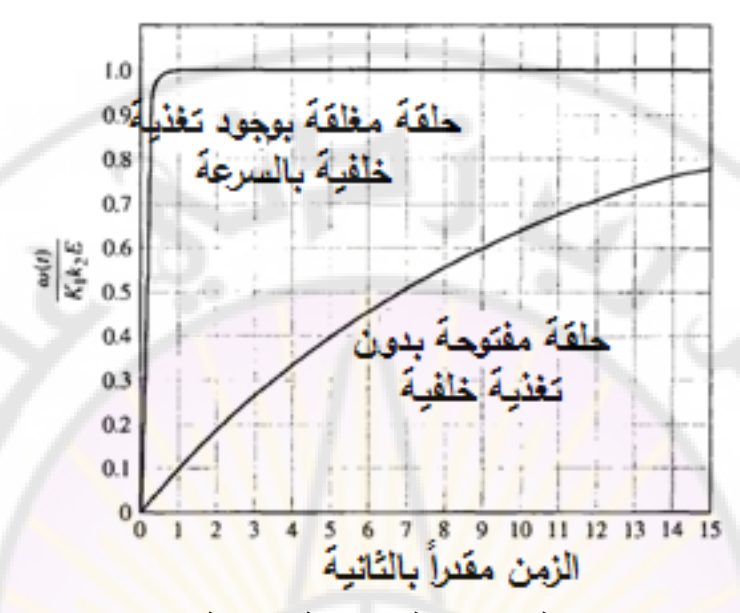

**الشكل )13-3(: استجابة نظم الحلقة المفتوحة والمغلقة وذلك عندما و . إن زمن الوصول إلى %98 من القيمة النهائية هي 41 ثانية في الحلقة المفتوحة و 1.4 ثانية في الحلقة المغلقة.**

**6 3- أخطاء الحالة المستقرة )errors state-Steady):**

يُعَدّ نظام التحكم ذو التغذية الخلفية, نظام ذو أهمية كبيرة لأنه يعطي المهندس المصمم ،<br>ا إمكانية ضبط الاستجابة العابرة, بإضافة إلى إنقاص ح<mark>ساسية النظام للاضطرابات ولتغير</mark> البارامترات. سنرى ف<mark>ي هذه الفقرة تأثير الحلقة المغلقة على أخط</mark>اء الحالة المستقرة, كما سنعمل على مقارنتها بأخطاء النظم ذ<mark>ات الحلقة المفتوحة.</mark>

يُعرف خطأ الحالة المستقرة بأنه الخطأ بعد انتهاء الحالة العابرة. يعطى خطأ نظام الحلقة المفتوحة المبين بالشكل ) 3-1 ( بالعالقة التالية, وذلك عندما 0 *=* (*s*(*Td*:

 $\mathcal{L}_d(s) = 0$  ( ) ( ) ) بالعلاقة التالية , وذلك عندما  $\mathcal{L}_s(s) = R(s) - Y(s) = (1 - G(s)).R(s).....(46-3)$ 

)يبين الشكل 3-2 ( نظام الحلقة المغلقة, حيث يعطى خطأ هذا النظام بالعالقة التالية, :*H*(*s*) *=* 1 و *Td*(*s) = N*(*s*) *=* 0 عندما وذلك

$$
E_c(s) = \frac{1}{1 + G_c(s)G(s)} R(s).....(47-3)
$$
لنحسب الان خطا الحالة المستقرة وذلك باستخدام نظرية القيمة النهائية والت*ي* نتص:<br>lim<sub>,→∞</sub> e(t)= $\lim_{s\to 0} sE(s).....(48$ -3)

$$
\lim_{t \to \infty} e(t) = \lim_{s \to 0} sE(s) \dots (48-3)
$$

عند تطبيق إشارة دخل خطوية واحدية, نجد أن أخطاء الحالة المستقرة :

- في النظام المفتو :

لمفتوح :<br>( 3 - 9)).....(49) = lim (1 - 8) of *s = lim (s ->0)* (1 - (*s*)) = (1 - (*s*)).....(49 - 3) - في النظام المغلق:

$$
e_c(\infty) = \lim_{s \to 0} sE_c(s) = \lim_{s \to 0} \left(\frac{1}{1 + G_c(s)G(s)}\right) = \frac{1}{1 + G_c(0)G(0)} \dots (50-3)
$$

تدعى قيمة (*s*(*G* عندما 0*=s*, بالربح الساكن )gain DC), وهو عادة أكبر من الواحد. يملك نظام الحلقة المفتوحة خطأ حالة مستقرة كبير, بينما على العكس, يكون خطأ الحالة (0)*G*)0(*<sup>c</sup>* ) المستقرة لنظام الحلقة المغلقة صغير وذلك ألن ربح حلقتت ال ) ساكن *G*) *=* 0(*L* كبير . في الفصول القادمة <mark>سنناقش خطأ الحالة المستقرة بشكل أكبر .</mark>

لنتفحص العلاقة (3-49) فنجد أنه يمكننا الوصول لخطأ حالة مستقرة معدوم للنظام ذو الحلقة المفتوحة وذلك إذا قمنا بضبط وتعيير الربح المستمر للنظام على القيمة الواحدية أي ) 1 = (0)*G*). هنا يتبادر ل ذهان السؤال التالي: في هذ الحالة ما فائدة استخدام الحلقة المغلقة؟ للجواب على هذا لنعد إلى مبدأ حساسية النظم لتغير بارامتراتها فنجد أنت إذا تم تعيير الربح المستمر للنظام على القيمة الواحدية فةنت مع مرور الزمن ونتيجة لتأثير البيئة المحيطة ستتغير البارامترات ولن تبقى قيمة (0)*G* مساوية للواحد, فيظهر هنا خطأ الحالة المستقرة مما يتطلب تعيير النظام من جديد. على العكس من ذلك, تقوم نظم الحلقة المغلقة بمراقبة خطأ الحالة المستقرة وتزويدنا بإشارة تحكم تعمل على إنقاص قيمة هذا الخطأ.

#### **:)The cost of feedback( الخلفية التغذية تكاليف 3-7**

في الفقرات السابقة من هذا الفصل, تم توضيح فوائد إضافة تغذية خلفية لنظام التحكم , ولكن لابد من تكاليف إضافية ناتجة عن هذه الإضافة.

التكلفة األولى للتغذية الخلفية هي زيادة عدد المكونات, وزيادة تعقيد النظام. إلضافة التغذية الخلفية يتوجب علينا إضافة العديد من مكونات التغذية الخلفية, و منها الحساس, الذي هو اكثر عناصر التغذية الخلفية تكلفة, كما يُدخل ضجيج إلى النظام. التكلفة الثانية للتغذية الخلفية هو فقدان الربح (Loss of gain). لتوضيح هذه التكلفة

سنحسب ربحي الحلقة المفتوحة والمغلقة:

 $-G_{c}(s)G(s):$ ربح الحلقة المفتوحة:  $-G_{c}(s)$ 

– ربح الحلقة المغلقة: G $G(\mathrm{S})G(\mathrm{S})/[1+G_{c}(\mathrm{S})G(\mathrm{S})]$ , وذلك عند تغذية خلفية واحدية. بمقارنة العلاقتين السا<mark>بقتين نجد أن ربح الحلقة المغلقة قد نق</mark>ص بمقدار ( (, وهو نفس مقدار نقصان حساسية النظام لتغيرات البارامترات والاضطرابات. التكلفة الأخيرة للتغذية الخلفية تتجلى بإمكانية حدوث حالة عدم الاستقرار حيث أن النظام المفتوح دائما مستقر , بينما النظام المغلق ليس دائما مستقر . سنتعرض بالتفصيل لمسألة استقرار نظم الحلقة المغلقة ف<mark>ي ال</mark>فصول القادمة.

**3-8 :مثال تصميمي** 

في هذه الفقرة سنقوم بمعالجة المثال <mark>التصميمي التالي</mark>: آلة <mark>حفر نفق ال</mark>مانش. يركز هذا المثال على استجابة نظام الحلقة المغلقة بوجود االضطراب.

**مثال 3-2 : آالت حفر نفق المانش:**

بدأ حفر النفق بين فرنسا وبريطانيا في كانون الثاني عام 1987م. يبلغ طول النفق (23.5) ميل وعلى عمق (200) قد<mark>م تحت سطح البحر . تم الانتهاء من حفر النفق في عا</mark>م 1992م لينقل يومياً (50) رحلة قطار . إن هذا النفق الفريد من نوعه أتاح المجال للانتقال من باريس إلى لندن وبالعكس خلال مدة مقدارها (3) ساعات.

إن اآلالت العاملة على طرفي النفق, تحفر باتجا الوسط, ولضمان االلتقاء بدقة في منتصف النفق تم استخدام نظام توجيت ليزري وذلك للمحافظة على اآلالت المتجهة بدقة إلى المنتصف. )يبين الشكل 3-14 ( نموذج نظام التحكم باآلالت الحفر حيث (s(*Y* يمثل

الزاوية الحالية لاتجاه آلة الحفر و (R(s تمثل الزاوية المطلوبة, أما إشارة الاضطراب (*s*(*T<sup>d</sup>* فتمثل تأثير الحمل على آلة الحفر.

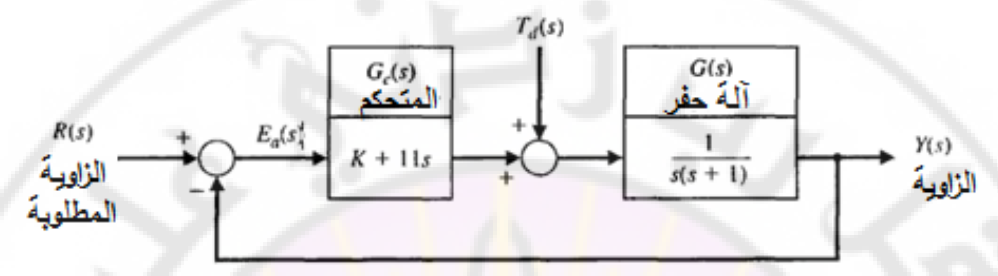

**الشكل )14-3(: المخطط الصندوقي لنموذج نظام التحكم بآلة الحفر المدروسة.** إن الهدف من تصميم نظام التحكم هو اختيار الربح )*K* )بحيث أن االستجابة إلشارة الدخل الممثلة للزاوية المطلوبة تحقق المطلوب, مع المحافظة على أقل خطأ بسبب إشارة االضطراب (*s*(*Td*. إن إشارة الخرج الناتجة عن تطبيق إشارتي الدخل (*s*(*R* و (*s*(*T<sup>d</sup>* هي: ( ) ( ) ( )....(51-3) *K s Y s R s T s*

$$
Y(s) = \frac{K + 11s}{s^2 + 12s + K} R(s) + \frac{1}{s^2 + 12s + K} T_d(s) \dots (51-3)
$$

إلنقاص تأثير االضطراب يجب أن نضع قيمة الربح *K* أكبر من )11(. عند اختيار 100*=K*, و سناد القيمة الصفرية ا إلشارة االضطراب, و تطبيق إشارة خطوية واحدية على الدخل (*t*(*r*, نحصل على االستجابة المبينة بالشكل )15-3(. عندما نسند القيمة الصفرية ل شارة (*t(r*, ونطبق إشارة خطوية واحدية على الدخل (*s*(*Td*, نحصل على االستجابة المبينة بالشكل (16-3). من هذا الشكل يمكن ملاحظة أن تأثير الاضطراب صغير جداً. إذا أسندنا القيمة التالية للربح )20*=K* )نحصل على االستجابة *(t(y* المبينة بالشكل )16-3( وذلك عند تطبيق دخل خطوي واحدي على (*t*(*r* و (*s*(*Td*. من الشكل (3-16) نجد أن التجاوز الأعظمي لإشارة الخرج صغير (أصغر من 4%), وكذلك تم الوصول للحالة المستقرة خالل )2( ثانية, فضل القيمة لذلك ت 20=*K*. يلخص

الجدول )1-3( خصائص استجابة آلة الحفر وذلك من أجل 20=*K* و 100=*K*.

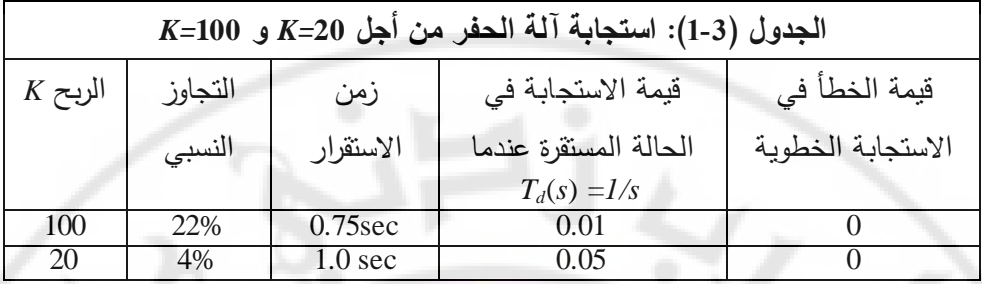

إن خطأ الحالة المستقرة للنظام عند تطبيق إشارة دخل خطوية واحدية )*s1/*) *= s*(*R*), وبافتراض أن إشارة االضطراب معدومة )0=(*s*(*Td*):

$$
\lim_{t \to \infty} e(t) = \lim_{s \to 0} s. \frac{1}{1 + \frac{K + 11s}{s(s+1)} \left(\frac{1}{s}\right)} = 0...(52-3)
$$

إما قيمة الحالة المستقرة لد (*t*(*y* عند تطبيق إشارة اضطراب خطوية واحدية )*s1/*)=*s*(*Td*), وبافتراض أن إشارة الدخل (*t*(*r* معدومة, أي 0=(*t*(*r*: 1 1

$$
\lim_{t \to \infty} y(t) = \lim_{s \to 0} \left[ \frac{1}{s(s+12) + K} \right] = \frac{1}{K} \dots (53-3)
$$

بالتالي, وباالعتماد على المعادلة ) 3- 53( نجد أن قيمة الحالة المستقرة لد (*t*(*y* تساوي )1.11( عندما 100*=K*, وتساوي )1.15( عندما 20*=K*.

أخيراً لنتفحص حساسية النظام <mark>للتغيرات</mark> في G(s) وذلك باستخدام المعادلة (3-12):

$$
S_G^T = \frac{s(s+1)}{s(s+12) + K} \dots (54-3)
$$

عند الترددات المنخفضة (أي 1 > |s|), يمكن تقريب الحساسية للقيمة:

 $i\triangleleft\mathcal{C}$ 

$$
S_G^T \approx s/K \dots (55-3)
$$

حيث 20 ≤ K. بالتالي فإن حساسية النظام تتناقص بزيادة الربح K. في حالتنا, سنختار 20=*K* وذلك ألسباب تصميمية )قيمة التجاوز أقل من 100=*K* وزمن االستقرار أقل(.

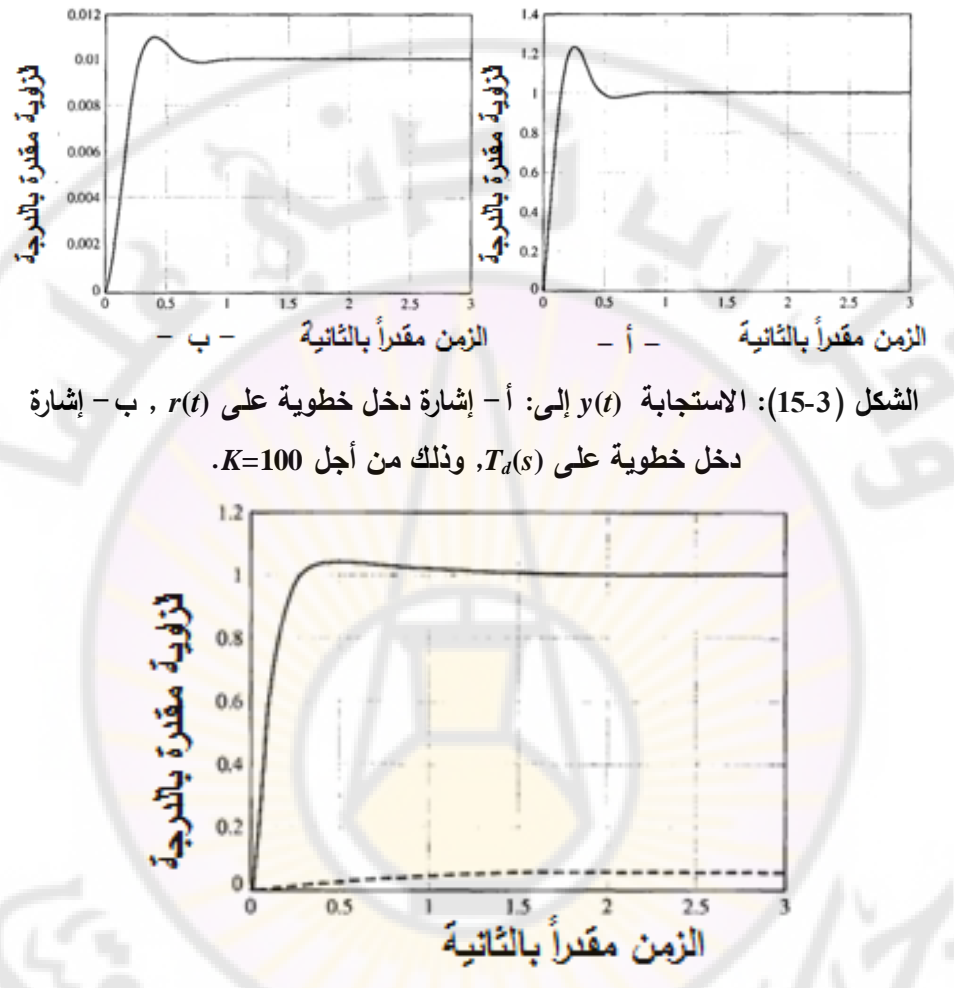

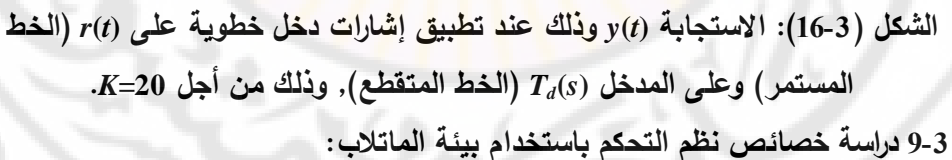

**)Study control system characteristics using Matlab environment(** في هذه الفقرة سندرس محاسن التغذية الخلفية عبر مثاليين توضيحيين. في المثال الأول سنقوم بإدخال التغذية الخلفية إلى نظام التحكم بالسرعة, المدروس في الفقرة (3-5), وسنسعى إلى إنقاص تأثير االضطراب. سنعمل في المثال الثاني على إنقاص حساسية

النظام لتغير البارامترات, ضبط الاستجابة العابرة, وإنقاص اخطاء الحالة المستقرة (ناقشنا هذا المثال مسبقاً في الفقرة 3-8). **مثال 3-4 نظام التحكم بالسرعة :**

)يبين الشكل 3-6 ( المخطط الصندوقي لنظام التحكم ذو الحلقة المفتوحة بسرعة محرك تيار مستمر, متحكم بت بواسطة المتحرض. إن قيم البارامترات الظاهرة في هذا الشكل قد تم تلخيصها بالجدول (3-2).

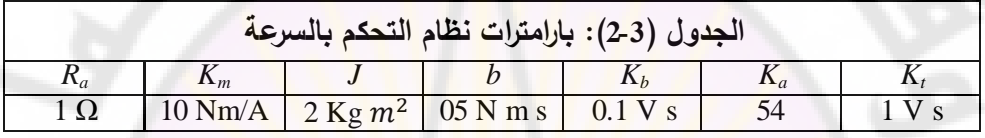

يملك النظام دخلين هما: (*s*(*V<sup>a</sup>* و (*s*(*Td*. باالعتماد على مبدأ التراكم المطبق على النظم الخطية, يمكننا دراسة تأثير كل دخل على حدى. بالتالي لدراسة تأثير الاضطراب على النظام, نعتبر أن 0 *=* (*s*(*V<sup>a</sup>* ونطبق إشارة على المدخل (*s*(*Td*, كذلك لدراسة استجابة النظام على إشارة دخل مرجعية نعتبر أن 0 = (*s*(*T<sup>d</sup>* ونطبق إشارة على المدخل (*s*(*R*. )يبين الشكل 3-8 ( نظام التحكم بالسرعة ذو الحلقة المغلقة وذلك باستخدام التاكومتر كمقياس للسرعة. نقول أن نظام التحكم بالسرعة يبدي مقاومة لالضطراب, وذلك إذا كان تأثير (*s*(*T<sup>d</sup>* على إشارة الخرج صغير.

لندرس, أولاً, نظام التحكم بالسرعة ذو الحلقة المفتوحة. نقوم بحساب تابع التحويل ر ونقوم أيضًا بحساب استجابة الخرج وذلك عند تطبيق إشارة خطوية على $\omega$ المدخل (*s*(*Td*. يبين الشكل )-17-3 أ( منحني االستجابة الخطوية للدخل (*s*(*Td*, كما يبين الشكل (17-3- ب) الكود البرمجي في بيئة الماتلاب والمستخدم لتحليل نظام التحكم بالسرعة ذو الحلقة المفتوحة. من العالقة )26-3( نجد أن تابع تحويل الحلقة المفتوحة:

$$
\frac{\omega(s)}{T_d(s)} = \frac{-1}{2s + 1.5} = \text{sys}_o
$$

حيث *o\_sys* يمثل تابع تحويل الحلقة المفتوحة في ملف الماتالب ذو التوسعة )*m.* ) والمبين بالشكل )-17-3 ب(.

طالما أن القيمة المرجوة هي  $0=(\zeta)=\omega$  (تذكر أن  $\zeta=V_a=I$ ), بالتالي فإن خطأ الحالة المستقرة هو قيمة  $\omega(\mathcal{s})$ , والتي سنشير إليها بـ  $\omega_o(\mathcal{s})$  وذلك للدلالة على الحلقة المفتوحة (open loop). إن خطأ الحالة المستقرة والمبين بالشكل (17-3- أ) هو تقريباً يساوي السرعة عند اللحظة *sec 7 = t*. يمكننا الحصول على قيمة تقريبية لخطأ الحالة المستقرة وذلك بالنظر إلى آخر قيمة تم حسابها في الشعاا *0y* في الماتالب, وذلك عند تنفيذنا البرنامج المكتوب. إن القيمة التقريبية <mark>ل</mark>لسرعة في الحالة المستقرة 0<sub>0</sub> هي:

$$
\omega_o(s) \approx \omega_o(7) \approx -0.66 \text{ rad/s}
$$

يبين المنحني المبين بالشكل (17-3- أ) أن النظام وصل للحالة المستقرة.

$$
\omega_o
$$
 ملاحظة: لنقوم بحساب السرعة 
$$
\omega_o
$$
 مالاحظة: لنقوم بحساب المبرعة  

$$
\omega_o(s) = \lim_{s \to 0} \frac{-1}{2s + 1.5} * \frac{1}{s} * s = \frac{-1}{1.5} = -0.66 \text{ rad/sec}
$$

هذه النتيجة تتوافق مع المنحني المبين بالشكل (17-3- أ).

بنفس الطريقة, لنقوم بدراسة نظام الحلقة <mark>المغلقة</mark> حيث سنقوم أولاً بحساب تابع التحويل , ومن ثم سنحسب الاستجابة الزمنية  $\omega(s)$  وذلك عند تطبيق إشارة خطوية  $\omega(s)/T_d(s)$ على المدخل (*s*(*Td*. إن استجابة الخرج والكود البرمجي في بيئة الماتالب المستخدم لحساب الاستجابة, مبينان بالشكل (3-18<mark>).</mark>

من المعادلة (3-30) نجد أن <mark>تابع تح</mark>ويل الحلقة المغلقة:

$$
\frac{\omega(s)}{T_d(s)} = \frac{-1}{2s + 541.5} = \text{sys}_c
$$

إن خطأ الحالة المستقرة هو القيمة النـهائيـة لـ  $\omega(s)$ , والمشار إليـها بـ  $\omega_{c}(s)$  وذلك للدلالة على الحلقة المغلقة (closed loop). يبين الشكل (18-3) خطأ الحالة المستقرة. يمكننا الحصول على القيمة التقريبية لخطأ الحالة المستقرة وذلك بالنظر إلى آخر قيمة تم حسابها في الشعاا *y<sup>c</sup>* في الماتالب, وذلك عند تنفيذنا الكود البرمجي المكتوب. إن القيمة  $\omega_{_{\cal C}}({s})\approx \omega_{_{\cal C}}(0.02)\approx -0.002\,rad/s$  التقريبية للسرعة, المحسوبة في البرنامج: عموماً نوقعنا في الفقرة (4-3) أن: 0.02 $\omega_o(\infty)/\omega_o(\infty)$ . في هذه الدراسة نجد أن وهذا يتوافق مع ما هو متوقع. إذا حققنا تحسن ملحوظ في, $\omega$ 

إلغاء الاضطرابات, حيث اصبح من الواضح ان إضافة التغذية الخلفية السالبة تُنقص تأثير االضطراب على إشارة الخرج, بالتالي هذا المثال يبرهن خاصية مقاومة االضطراب في نظم التغذية الخلفية.

**مثال 3-5 آالت حفر نفق المانش :**

INCYS

)يبين الشكل 3- 14( المخطط الصندوقي الواصف لنظام التحكم باالآلت حفر نفق المان . من المعادلة )51-3( نجد أن إشارة الخرج بداللة (*s*(*R* و (*s*(*Td*:

$$
Y(s) = \frac{K + 11s}{s^2 + 12s + K} R(s) + \frac{1}{s^2 + 12s + K} T_d(s)
$$

)يبين الشكل 3- 19( تأثير ربح المتحكم )*K* )على االستجابة العابرة, والكود البرمجي في بيئة الماتلاب المستخدمة لتوليد منحنيات الاستجابة. بمقارنة المنحنيات المبينة بالأشكال )-19-3 أ( و )-19-3 ب( نجد أن إنقاص *K* ينقص التجاوز, كما أن إنقاص *K* يز يد من زمن الاستقرار (بالرغم من أن هذه الحقيقة غير واضحة في الشكل (3-19), ولكن يمكننا التحقق من ذلك بالرجوع إل<mark>ى ال</mark>بيانات المس<mark>تخدمة</mark> لتوليد المنحنيات). إذا هذا المثال يبرهن أن االستجابة العابرة يمكن أن تتغير بواسطة ربح المتحكم )*K*). بتحليل النتائج نجد أنت من المفضل استخدام 20 = *K*, لكن يجب مراعاة بعض النقاط اإلضافية قبل إتخاذ القرار النهائي, حيث من المهم دراسة الاستجابة الخطوية للنظام تحت تأثير الاضطراب, والمبينة بالشكل )20-3(. من هذا الشكل نجد أن زيادة قيمة *K* ينقص قيمة *(t(y* في الحالة المستقرة, وذلك تحت تأثير إشارة االضطراب الخطوية. الحظ أن قيمة *(t(y* في الحالة المستقرة تساوي )0.05( وذلك من أجل 20 *= K*, وتساوي )0.01( من أجل *= K* .100 يلخص الجدول )3-3( أخطاء الحالة المستقرة, التجاوز النسبي, وزمن االستقرار, وذلك من أجل 20 *= K* و 100 *= K*.**BARCIO** 

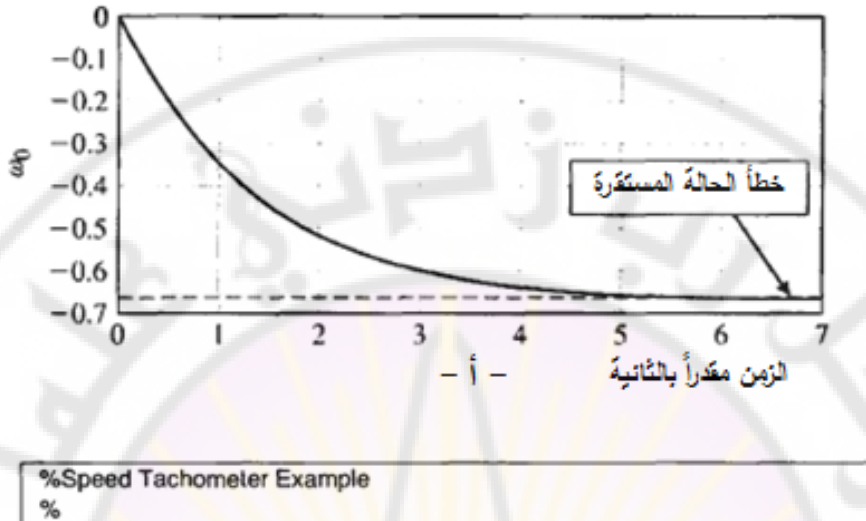

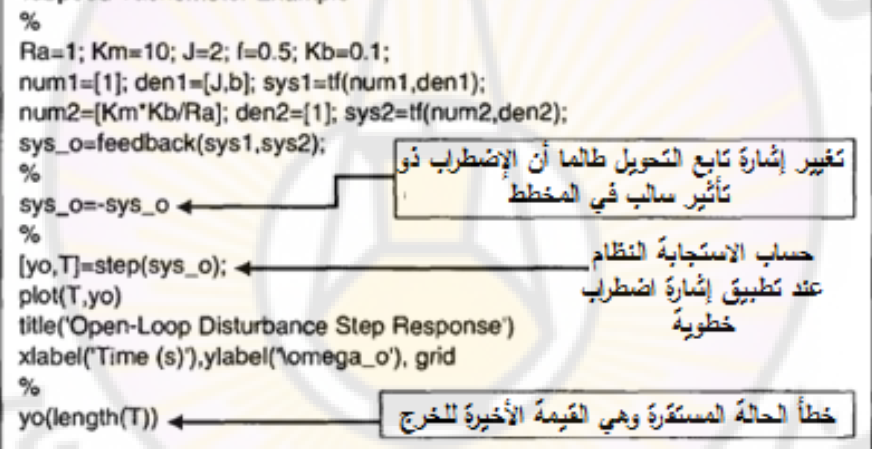

**الشكل )17-3(: أ- االستجابة الخطوية للدخل** *(s(T<sup>d</sup>* **ب- الكود البرمجي في بيئة الماتالب والمكتوب بملف ذو توسعة )***m.* **)لتحليل النظام المفتوح.PRODUCT** 

- ب -

**HIVERS** 

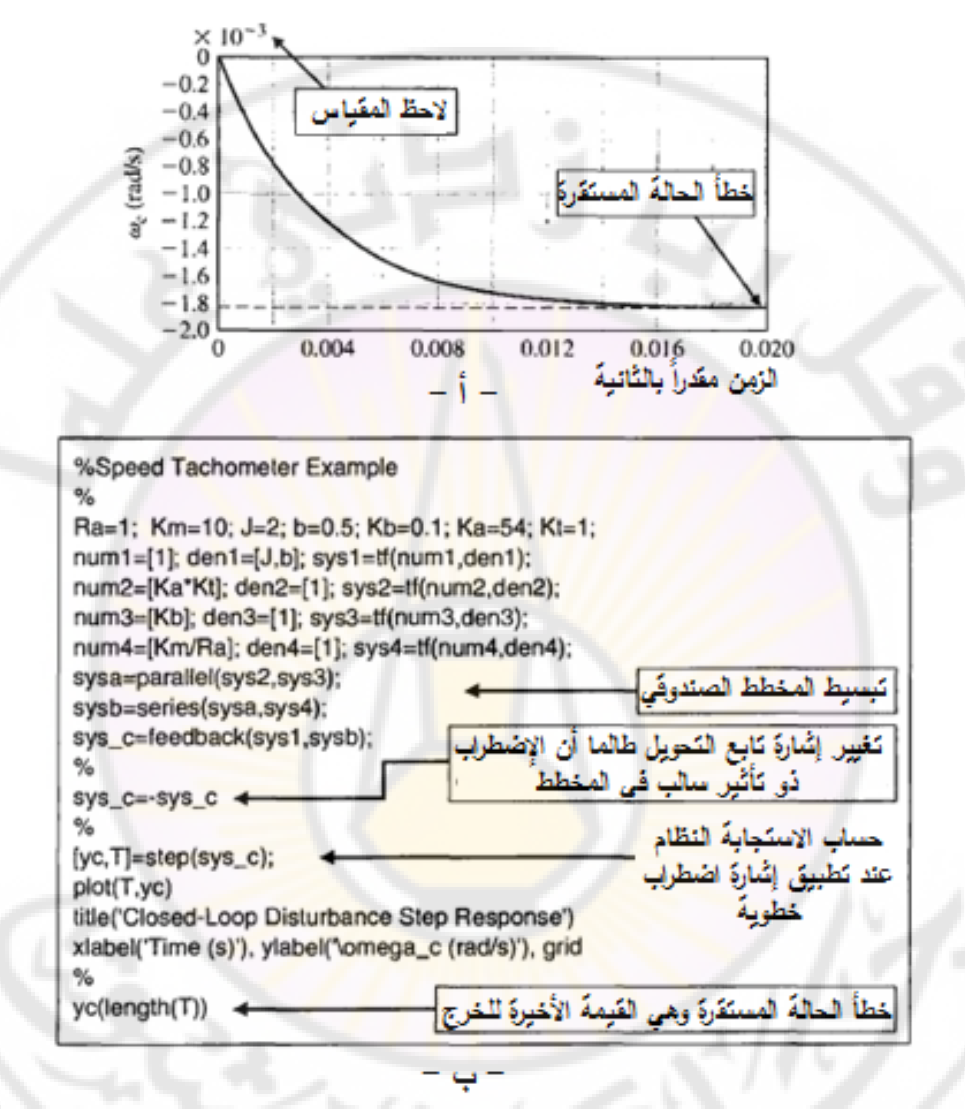

**الشكل )18-3(: تحليل نظام التحكم بالسرعة ذو الحلقة المغلقة: أ- االستجابة الخطوية للدخل** *(s(T<sup>d</sup>* **ب- الكود البرمجي في بيئة الماتالب المستخدم لتحليل النظام المغلق.**

**NIVERS** 

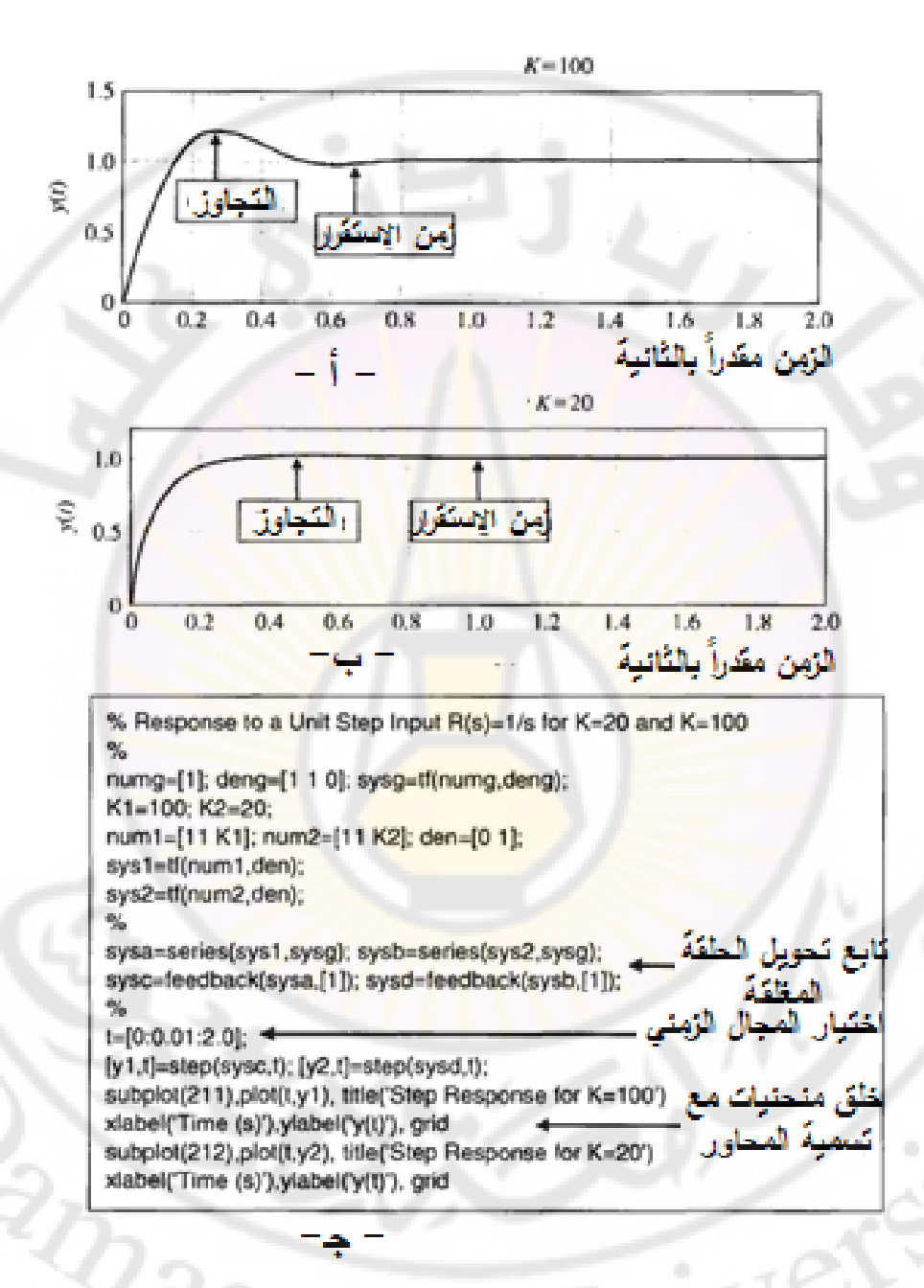

**الشكل )19-3(: االستجابة الخطوية للنظام: أ- 100***= K* **ب- 20***=K* **جذ- الكود البرمجي في بيئة الماتالب المستخدم لتوليد االستجابة الخطوية.**

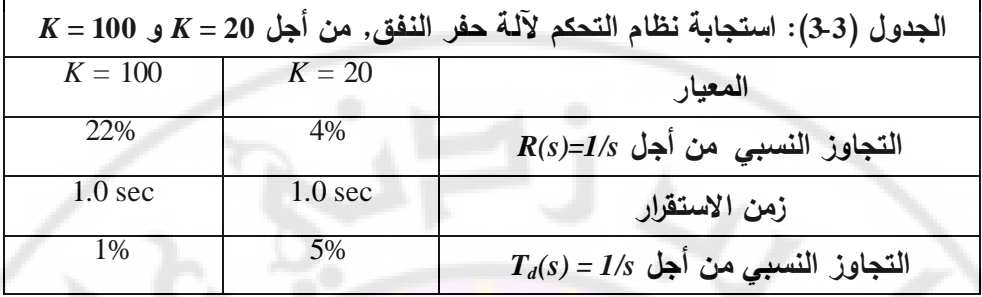

إن قيم الحالة المستقرة يمكن حسابها باستخدام نظرية القيمة النهائية, وذلك عند تطبيق إشارة خطوية على المدخل *(s(Td*, على النحو التالي:

$$
\lim_{t \to \infty} = \lim_{s \to 0} s \left( \frac{1}{s(s+12) + K} \right) * \frac{1}{s} = \frac{1}{K}
$$

إذا 100*=K*. من أجل مقاومة االضطراب فمن المفضل اعتماد

من المالحظ في هذا التطبيق أن زيادة *K* يؤدي إلى مقاومة أفضل لالضطرابات, ولكن من جهة اخرى فإن إنقا<mark>ص K</mark> يؤدي إل<mark>ى معاير</mark> أداء أفضل (حيث أن التجاوز النسبي أقل(. في هذ الحالة يرجع القرار في اعتماد القيمة المناسبة لد *K* إلى مصمم نظام التحكم حيث أن برامج التحليل مثل الماتالب تساعد في عملية التصميم ولكنها ال تحل محل المهندس المصمم للنظام في إتخاذ القرار المناسب. النقطة الأخيرة الواجب تفحصها عن قرب هي حساسية النظام للتغيرات في بارامترات العملية المتحكم بها. تَعطى حساسية النظام بالعلاقة (543):

$$
S_G^T = \frac{s(s+1)}{s(s+12) + K}
$$

يمكننا استخدام هذ العالقة لحساب قيم الحساسية وذلك عند قيم مختلفة لد *s* ومن ثم نرسم منحني حساسية النظام. عند الترددات المنخفضة يمكننا تقريب العلاقة السابقة  $S_G^T \approx \frac{S}{K}$ لتصبح:

$$
S_G^T \approx \frac{S}{K}
$$

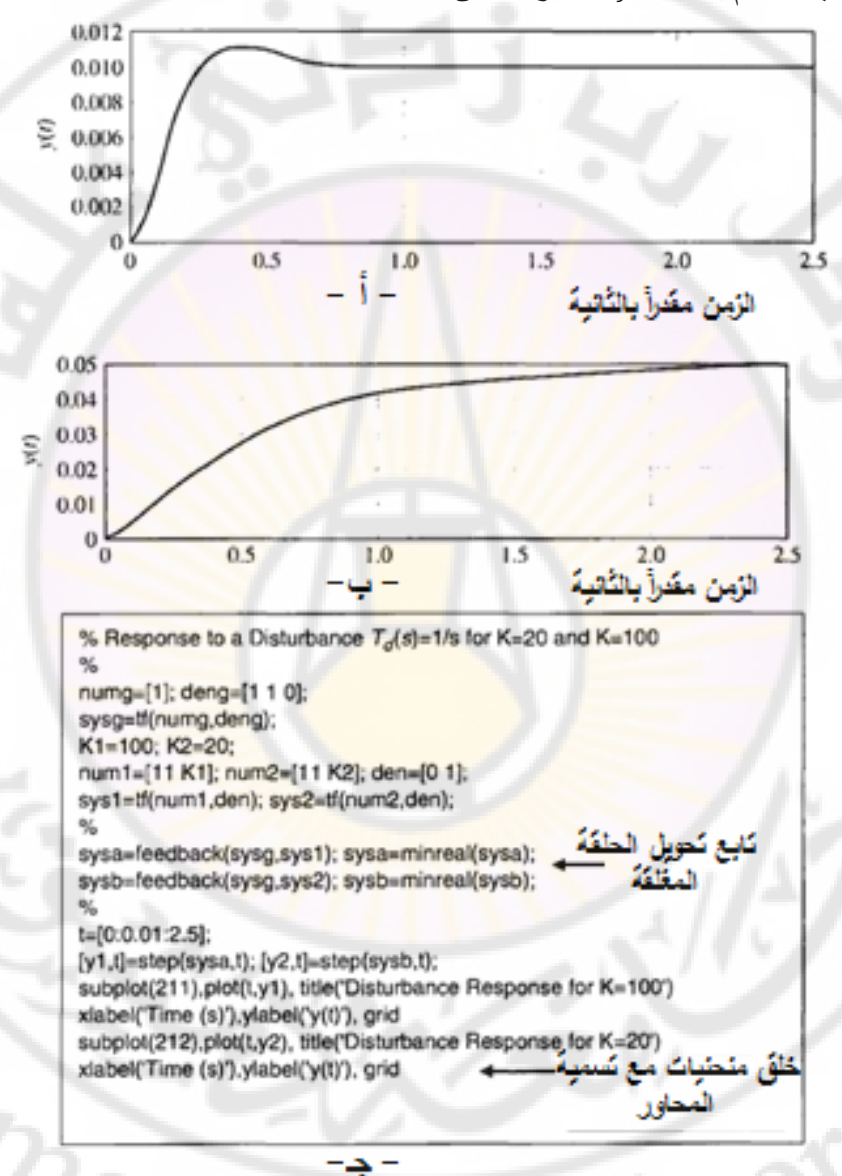

في هذه العلاقة فإن زيادة الربح (K) ينقص حساسية النظام. يبين الشكل (21-3) منحني  $\alpha K=20$  حساسية النظام بدلالة  $j\omega$  = 5, وذلك من أجل

**الشكل )20-3(: االستجابة الخطوية للنظام بتأثير إشارة االضطراب: أ- 100***= K* **ب- 20***=K* **جذ- الكود البرمجي في بيئة الماتالب المستخدم لتوليد االستجابة الخطوية.**

**3- 11 مثال تصميمي : نظام قارئة األقراص المدمجة :**

يجب على سواقة األقراص المدمجة أن تضع الرأس القارئ في الموضع الصحيح, كما يتوجب عليها إنقاص تأثير تغير البارامترات, واالصطدامات واالهتزازات الخارجية. إن االضطرابات التي يمكن أن تصيب القارئة هي الصدامات الخارجية, والتذبذبات في المحور الميكانيكي, أما البارامترات الخاصة بالسواقة يمكن أن تتغير نتيجة لتغير مكونات السواقة. في هذه الفقرة سندرس أداء سو<mark>اق</mark>ة الأق<mark>راص المدمجة وذلك عند حدوث</mark> اضطرابات وتغير في بارامترات السواقات. باإلضافة لذلك سنتفحص خطأ الحالة المستقرة وذلك عند تطبيق إشارة تحكم خطوية واالستجابة العابرة وذلك عند ضبط ربح المكبر *Ka*. لندرس النظام المبين بالشكل )22-3(. يستخدم هذا النظام المغلق متحكم عبارة عن مكبر عمليات بربح متغير )*Ka*).

بداية سنعمل على حساب خطأ الحالة المستقرة وذلك عندما *s1*/) *= s*(*R* فنجد:

$$
E(s) = R(s) - Y(s) = \frac{1}{1 + K_a G_1(s) G_2(s)} R(s)
$$
  

$$
\lim_{t \to \infty} e(t) = \lim_{s \to 0} s \left[ \frac{1}{1 + K_a G_1(s) G_2(s)} \right] \frac{1}{s} \dots \dots \dots (62 - 3)
$$

بالتالي فإن خطأ الحالة المستقرة  $e(\infty)=e(\infty)$  وذلك عند تطبيق إشارة دخل خطوية. هذه الميزة قد حصلنا عليها بالرغم من التغيرات في بارمترات النظام. لنقوم اآلن بتحديد خصائص االستجابة العابرة وذلك عند قيمة محددة لد *<sup>K</sup>a*. عطى تابع ي تحويل الحلقة المغلقة )عند 0 *=* (*s*(*Td* )بالعالقة: ( ) ( ) ( ) *Y s K G s G s*

$$
T(s) = \frac{Y(s)}{R(s)} = \frac{K_a G_1(s) G_2(s)}{1 + K_a G_1(s) G_2(s)}
$$
  

$$
T(s) = \frac{5000 K_a}{s^3 + 1020 s^2 + 20000 s + 5000 K_a}
$$
.....(63-3)

باستخدام الكود البرمجي في بيئة الماتلاب المبين بالشكل (3-24-أ), نحصل على استجابة النظام وذلك من أجل 10 *= K<sup>a</sup>* و 80 *=K<sup>a</sup>* , والمبينة باألشكال )-24-3ب(.

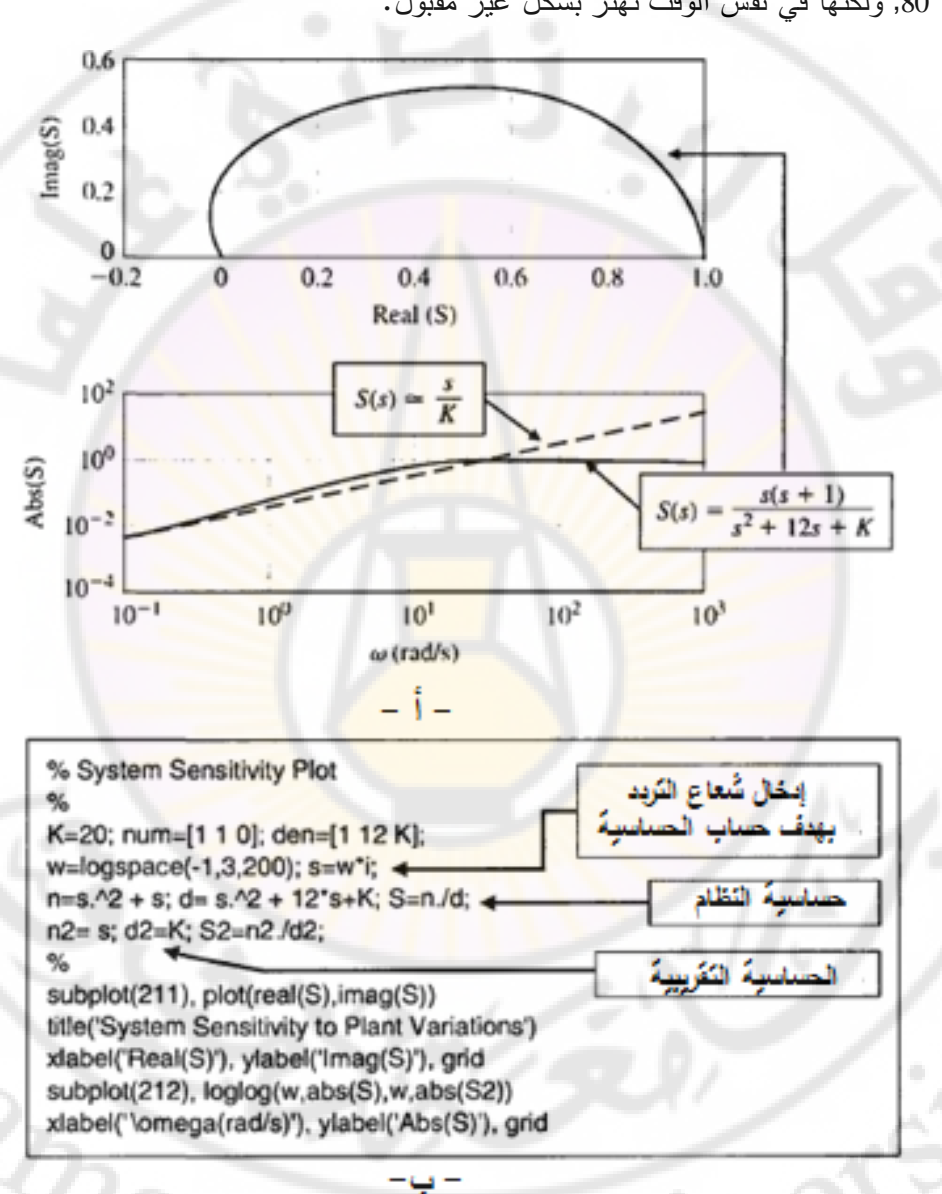

 $K_a =$  من هذا الشكل (3-24) نلاحظ أن الاستجابة لإشارة الدخل الخطوية أسرع من أجل ,80 ولكنها في نفس الوقت تهتز بشكل غير مقبول.

الشكل (3-21): أ− حسابسية النظام لتغيرات 
$$
s = j\omega
$$
 ب− الكود البرمجي في بيئة  
الماتلاب المستخدم لحساب الحساسية.

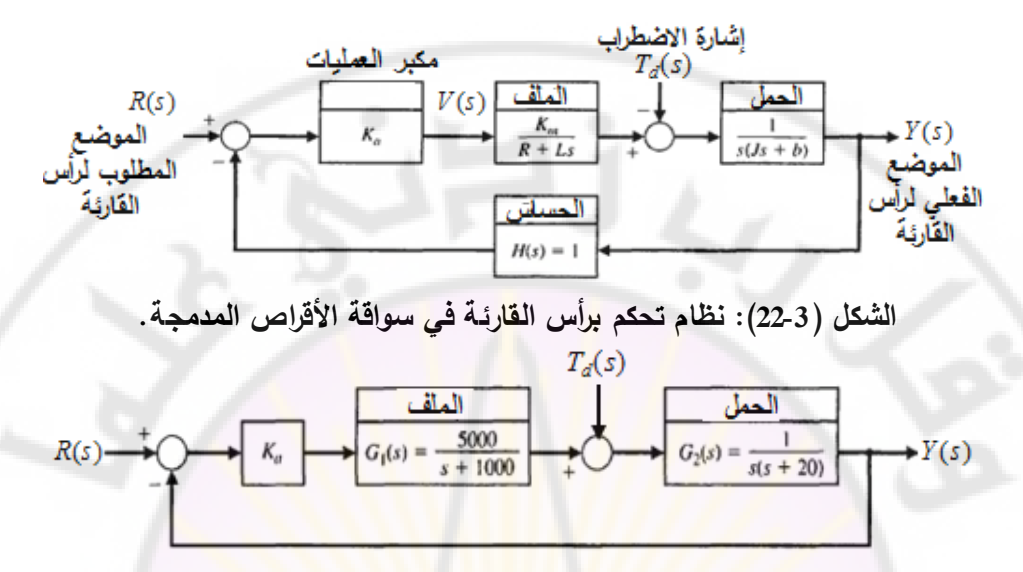

**الشكل )23-3(: نظام التحكم وذلك باستخدام قيم البارمترات المعطاة بالجدول .3-2**

لندرس اآلن تأثير االضطراب *s1*/*) = s(T<sup>d</sup>* وذلك عندما 0 *=* (*s*(*R*. بالطبع نرغب إنقاص تأثير الاضطراب إلى أقل قدر ممكن. باستخدام النظام المبين بالشكل (3-23) نحصل على استجابة النظام وذلك عند تطبيق إشارة خطوية على مدخل االضطراب ومن أجل  $:K_a = 80$ 

$$
Y(s) = \frac{G_2(s)}{1 + K_a G_1(s) G_2(s)} T_a(s) \dots (64 - 3)
$$

بتطبيق الكود البرمجي المبين بالشكل (3-25-أ) نحصل على الاستجابة الخطوية لالضطراب المبينة بالشكل )-25-3 ب(, وذلك من أجل 80 *=Ka*. لكي ننقص بشكل أكبر تأثير االضطراب نحتاج إلى رفع *K<sup>a</sup>* أكثر من ,81 ولكن االستجابة إلشارة التحكم الخطوية ستكون مهتزة بشكل غير مقبول. في الفصل القادم سنحاول تحديد أفضل قيمة لد *K<sup>a</sup>* بحيث تتحقق متطلباتنا التصميمية والتي هي استجابة سريعة وغير مهتزة.

ଏଓ

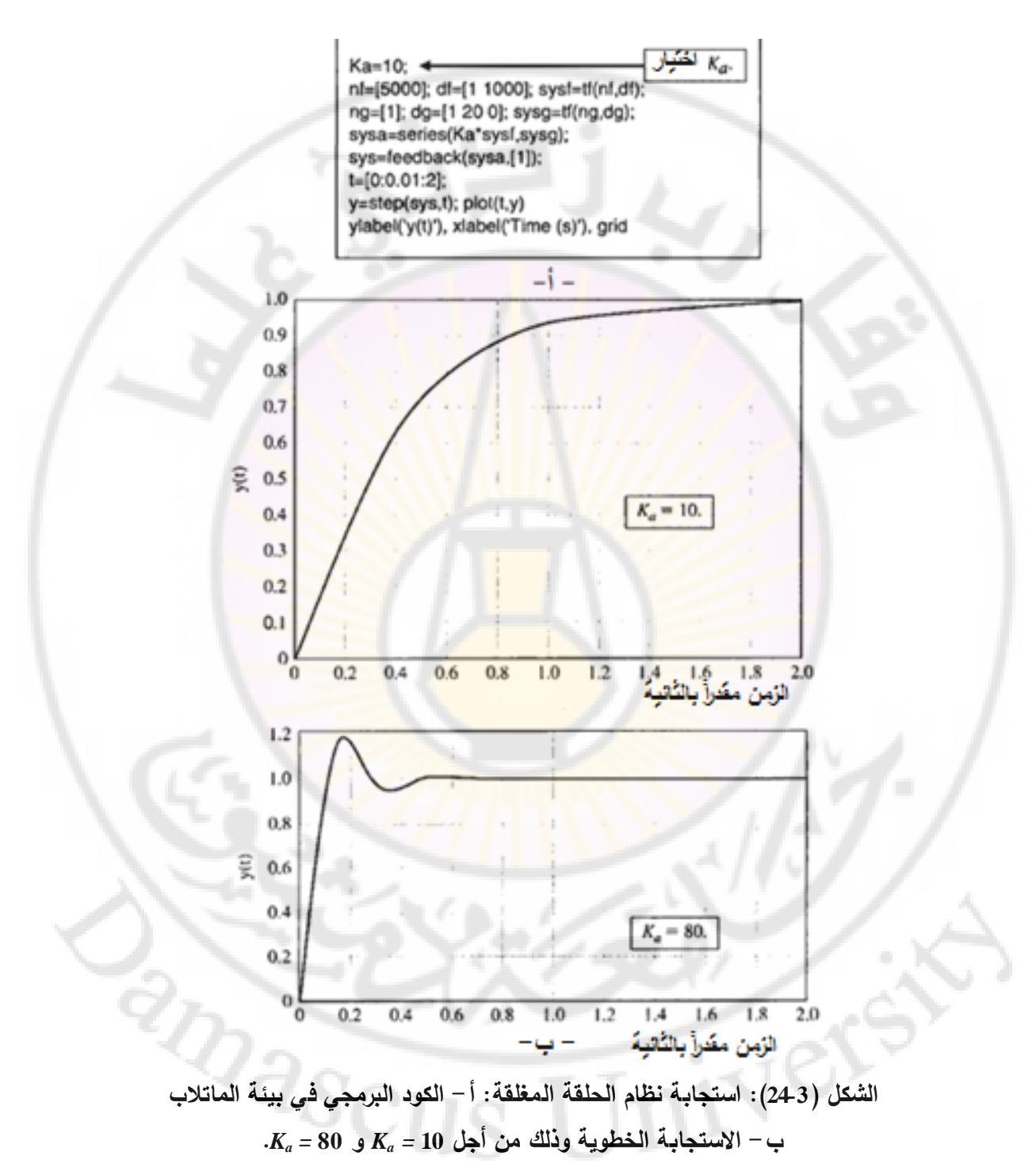

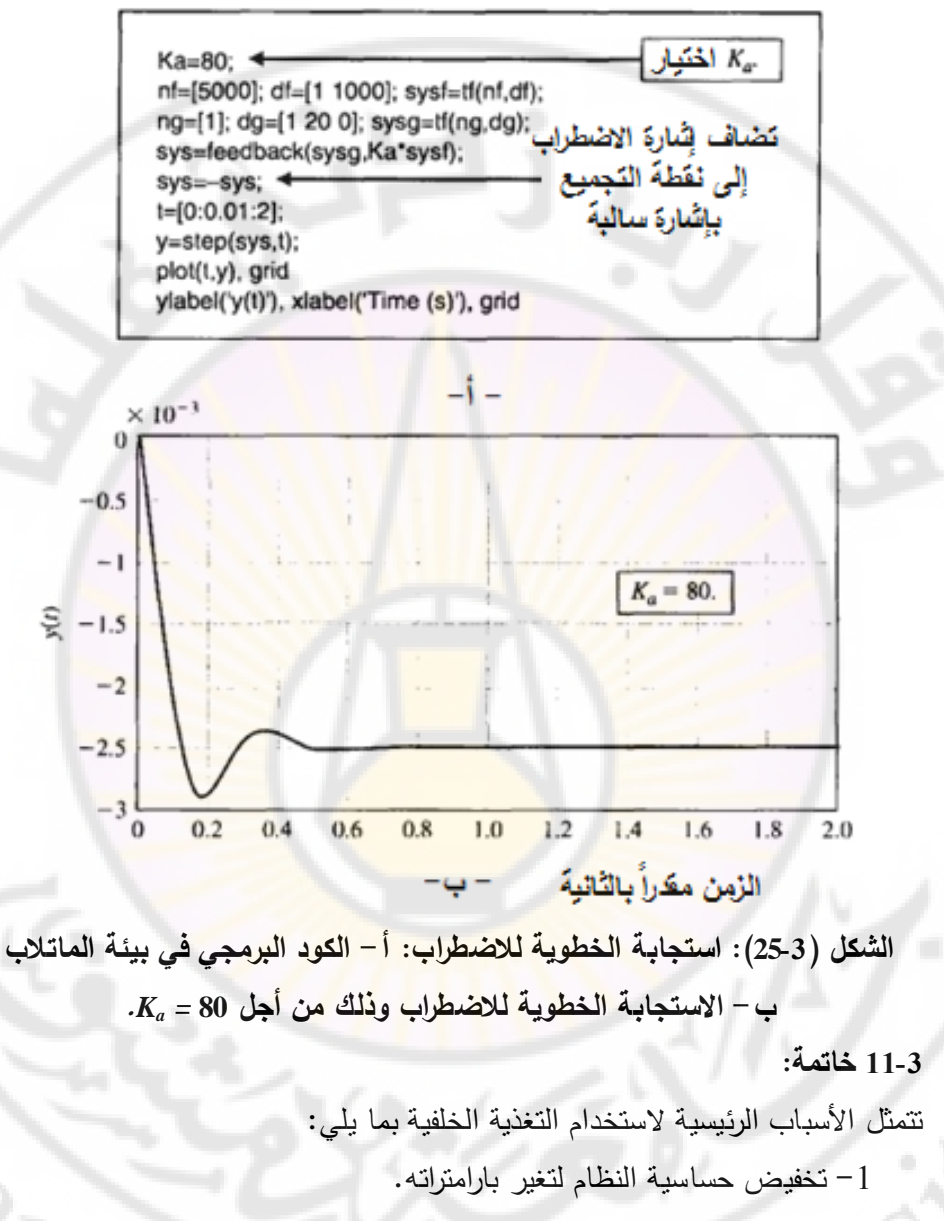

-2 تحسين مقاومة النظام لالضطرابات.

-3 تحسين مقاومة النظام إلشارات الضجيج الناتجة عن القياس.

-4 تخفيض أخطاء الحالة المستقرة للنظام.

-5 سهولة التحكم وضبط االستجابة العابرة.

 أساسيا في تحليل نظم التحكمز باستخدام ربح دورا *L*(*s*) *= Gc*(*s*)*G*(*s*) الحلقة ربح يلعب الحلقة نستطيع تحديد توابع الحساسية والحساسية المكملة على النحو التالي:

$$
C(s) = \frac{L(s)}{1 + L(s)}, \qquad S(s) = \frac{1}{1 + L(s)}
$$

 $1 + L(s)$ <br>2ما تعطى إشارة الخطأ بالعلاقة: *E(s)* = S(s)R(s) – S(s)G(s)T<sub>a</sub>(s) + C(s)N(s) . يجب أن نصغر كال (*s*(*S* و (*s*(*C* . بما أن كال من تابعي لكي نصغر قيمة *(s(E* من الحساسية والحساسية المكملة تحققان العالقة: 1 *=* (*s*(*C +*) *s*(*S* , فيتوجب على مصمم نظام التحكم مواجهة قرار مهم يقوم على الملائمة بين مقاومة الاضطراب وانقاص  $\frac{1}{2}$ حساسية النظام لتغير البارامترات من جهة, وبين إلغاء تأثير إشارات الضجيج الناتجة عن القياسات <mark>من جهة أخرى.</mark>

يمكن شرح فوائد التغذية الخلفية بالاعتماد على النظام المبين بالشكل (3-26). في هذا النظام يمكننا تغيير قيم الربح *K*. يلخص الجدول )4-3( نتائج تشغيل النظام ضمن حلقة مفتوحة (بعد فصل مسا<mark>ر التغ</mark>ذية الخلفية<mark>), وض</mark>من حلقة <mark>مغلقة. من الوا</mark>ضح أن زمن الصعود و<mark>حساسية النظام وأخ</mark>طاء الحالة المستقرة قد تناقصت <mark>مع زيادة الربح.</mark>

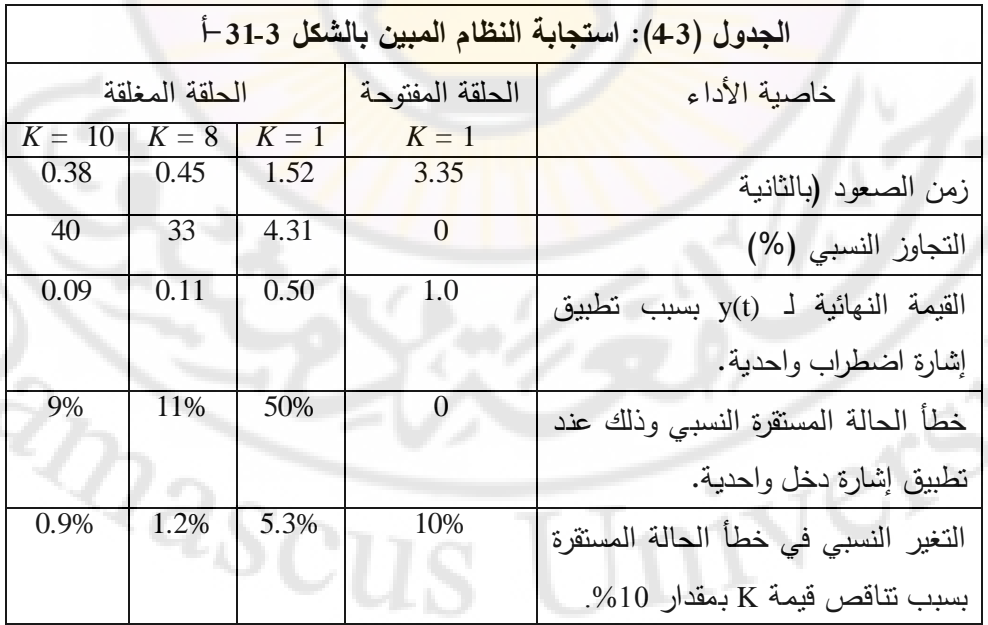

يبين الشكل (3-26-ب) أن القيمة الأكبر للربح تنقص بفعالية أكبر تأثير الاضطراب. مما سبق نجد أن نظم التحكم ذات الحلقة المغلقة تبدي العديد من الخصائص المفيدة لذلك ليس من المفاجئ أن نجد هذه النظم في العديد من التطبيقات الصناعية.

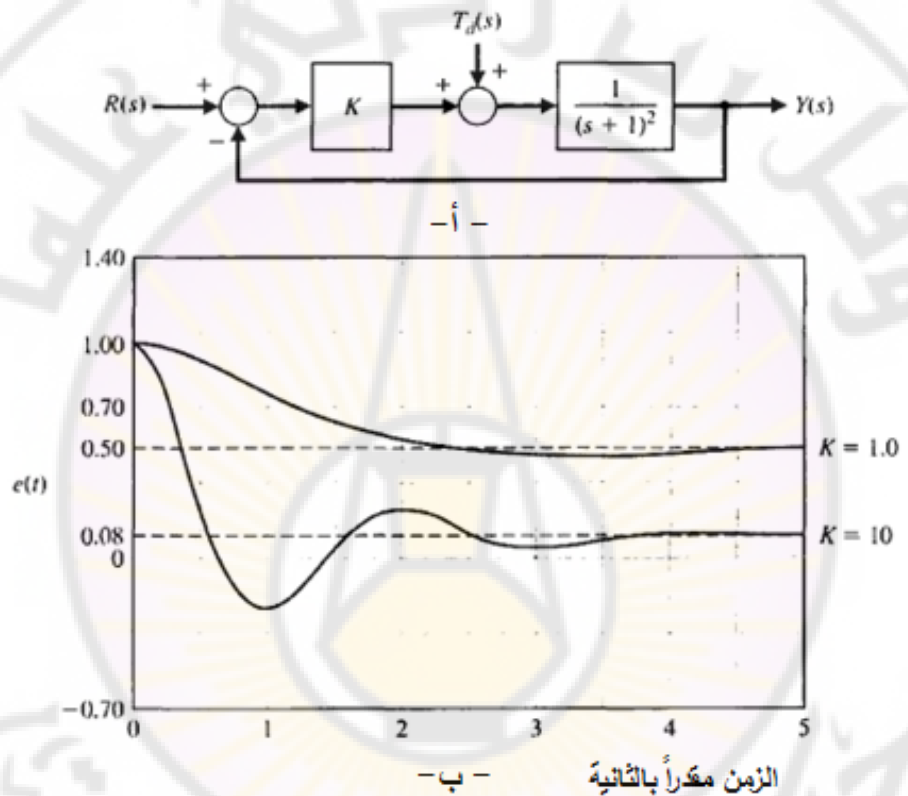

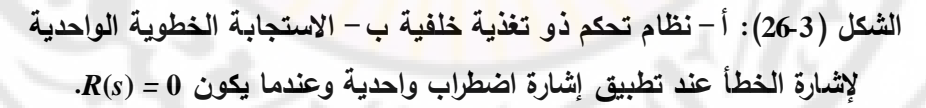

IVERS

**RIDASC** 

# **الفصل الرابع: األداء الزمني لنظم التحكم ذات التغذية الخلفية**

## **Chapter 4: The Time Performance of Feedback Control Systems**

Jer

 $\mathbb{Z}_{2S}$ 

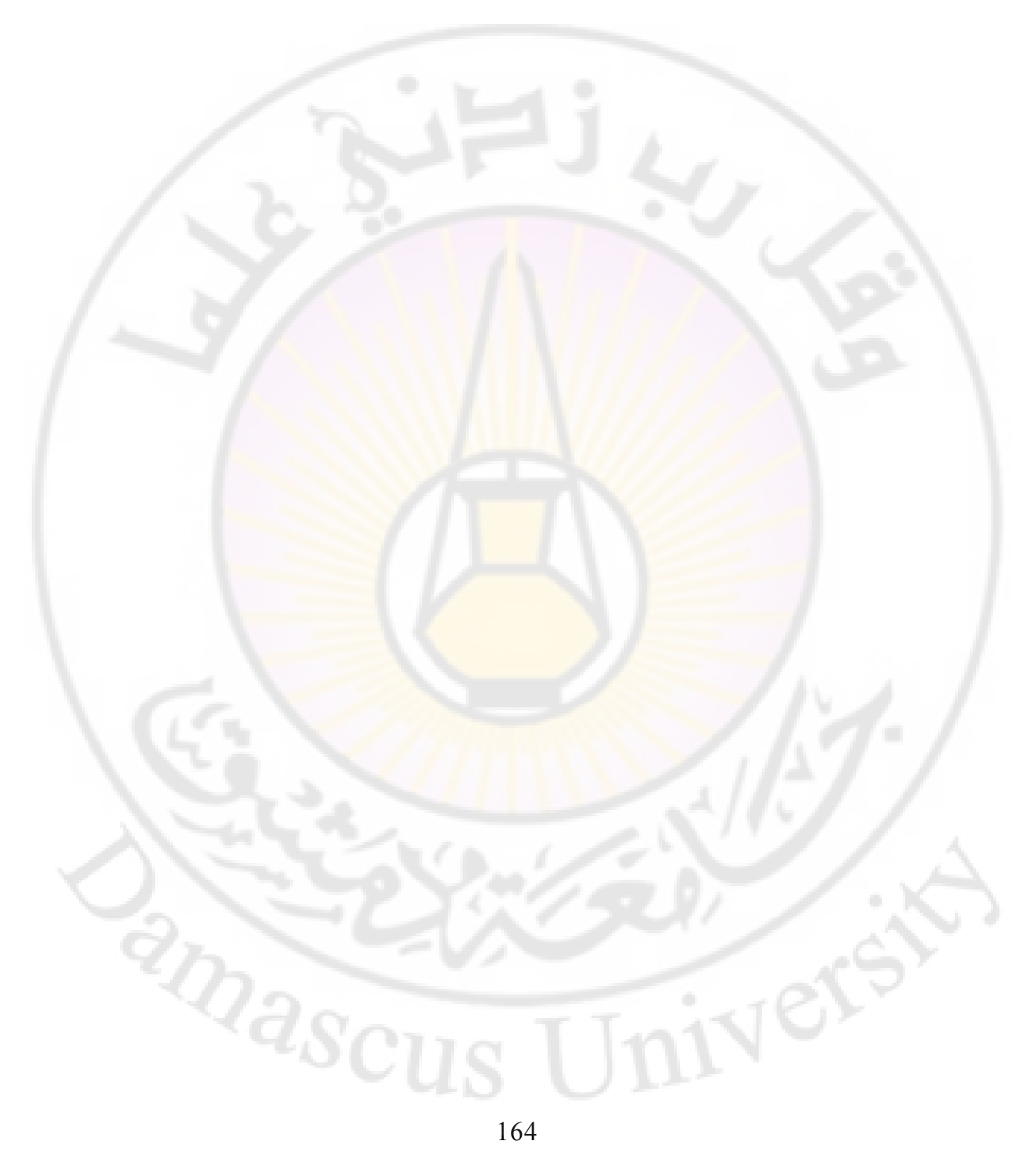

تتمثل أهم الفوائد المرجوة من تصميم نظم التحكم المغلقة (أو ذات التغذية الخلفية) بالقدرة على ضبط الاستجابة العابرة والمستقرة للنظام. سُنمعرف في هذا الفصل محددات الأداء الزمني, كما سنَعرف إشارات الدخل القياسية لاختبار استجابة نظام التحكم. سنناق أيضا العلاقة بين أداء النظام ومواقع أقطاب وأصفار تابع التحويل. كما سنُعرف العلاقات بين محددات الأداء والتردد الطبيعي ومعامل التخامد لنظم الدرجة الثانية. سنعتمد أيضاً على مفهوم الأقطاب المسيطرة (أو ذات التأثير الأكبر على سلوك النظام) لتقدير سلوك النظم ذات الدر<mark>جات العليا (أكبر من 2), ع</mark>ن طريق تشبيهها بالنظم من الدرجة الثانية. سندرس أ<mark>يضاً مفهوم دلي</mark>ل الأداء (Performance index), حيث سندرس مجموعة من أشهر دلائل الأداء الكمّية (Quantitative performance indices), والتي ّ تمثل بدقة وبشكل كمي أداء نظام التحكم. سنختم الفصل بتحليل األداء للمثال التصميمي قارئة الأقراص المدمجة.

### **4-1 :مقدمة**

تُعرف استجابة نظام (أو الأداء الزمني <mark>لنظام)</mark> بأنها الطريقة التي يستجيب النظام الديناميكي لدخل ما, والتي تكون عادة تابعة للزمن. يتم التقييم النظري لهذه الاستجابة في المجال الزمني, لذلك سنشير ل<mark>هذا التقييم بالتحليل</mark> الزمني (أو التحليل في المجال الزمني). من الممكن حساب الاستجابة الزمنية لنظام إذا <mark>كانت المعلوما</mark>ت التالية متوفرة: طبيعة الدخل حيث يتم التعبير عن إشارة الدخل كتابع للزمن والنموذج الرياضي للنظام. تملك االستجابة الزمنية لنظام مركبتين :

- االستجابة الزمنية العابرة )Response Time Transient): هذ المركبة تتخامد في النظم المستقرة, وتسعى إلى الصفر عادة بشكل أسي مع التقدم في الزمن. تتبع هذ االستجابة فقط لديناميكية النظام وهي مستقلة عن مطال إشارة الدخل.
- الاستجابة في الحالة المستقرة (Steady-state response): هي استجابة النظام بعد تخامد الاستجابة العابرة. تتبع هذه الاستجابة لديناميكية النظام ومطال إشارة الدخل.

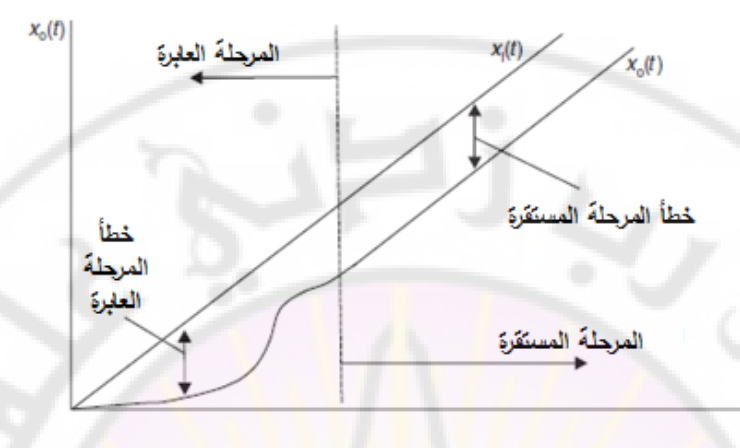

**الشكل )1-4(: االستجابة الزمنية في الحالة العابرة ة والمستقرة.**

إن الاستجابة الزمنية الكلية للنظام هي مجموع الاستجابتين العابرة والمستقرة. يبين الشكل (4-1) الاستجابات العابرة والمستقرة لنظام. يُدعى الفرق بين إشارة الدخل x<sub>i</sub>(t) (في الشكل (1-4)  $\chi_0(t)$  عبارة عن إشارة صاعدة) واستجابة النظام (1 $\chi_0(t)$ , بخطأ الحالة العابرة, وذلك خلال الفترة العابرة, و بخطأ الحالة المستقرة وذلك خلال الفترة المستقرة. إن أهم الأهداف المرجوة <mark>عند تص</mark>ميم نظام التحكم هو تصغير هذه الأخطاء, قدر الإمكان. من أجل تحليل وتصميم نظام التحكم يتوجب علينا تحديد وقياس أداء هذا النظام, وبالمقارنة مع األداء المطلوب للنظام يمكننا ضبط بارامترات هذا النظام بحيث نحصل على الاستجابة المطلوبة للنظام. تشمل محددات التصميم (أو Design Specifications) لنظم التحكم عادة العديد من دالئل االستجابة الزمنية, وذلك عند تطبيق إشارة دخل تحكمية محددة, باإلضافة إلى دقة الحالة المستقرة المطلوبة. خالل مرحلة التصميم إذا راجهت المصمم مسألة تحقيق محددي أداء متناقضين, غالبا ما يقوم المصمم في هذه الحالة إلى المالئمة بين هذين المحددين المتناقضين. لنأخذ على سبيل المثال الحالة المبينة بالشكل )2-4(. في هذا الشكل يتوجب علينا اختيار قيمة البارامتر )*p* )بحيث نحصل على أكبر قيمة لدلائل الأداء (M1) و (M2). للحصول على قيمة كبيرة لـ M1, يتوجب علينا اختيار قيمة صغيرة جدا *p*, بينما على العكس يتوجب علينا اختيار للبارامتر

قيمة كبيرة جدا *p* وذلك للحصول على قيمة كبيرة لد 2M. في هذ الحالة البد من اللجوء لد إلى نوع من الملائمة حيث نختار القيمة P<sub>min</sub> والتي تقع عند تقاطع 1M<sub>1</sub> و 2M لأنها تحقق أفضل ملائمة بين قيم  $\rm M_{1}$  و  $\rm M_{2}$ . تشير دلائل الأداء, والتي تقيس أداء النظام, إلى نوعية النظام المراد تصميمت. بمعنى آخر تساعدنا دالئل األداء على اإلجابة على السؤال التالي: كيف ينجز النظام المهمة التي صمم من أجلها؟

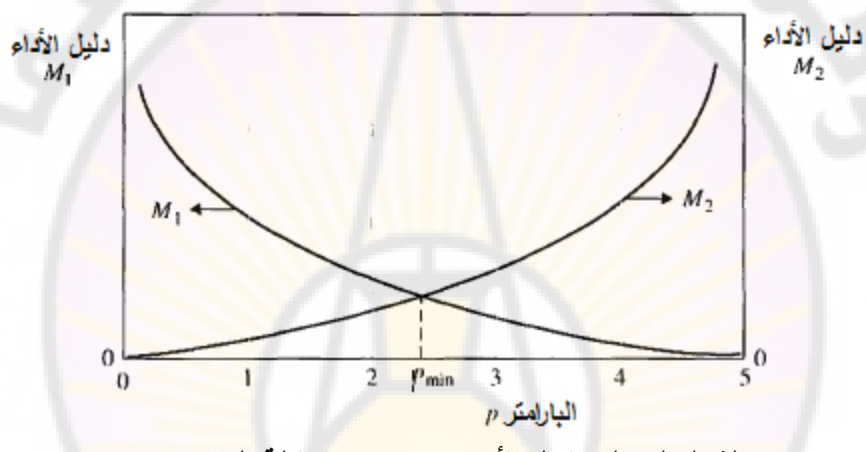

**الشكل )2-4(: دالئل األداء 1M و 2M بداللة البارامتر** *p***.**

**توابع 4-2 الدخل المستخدمة لدراسة االستجابة الزمنية لنظام :التحكم**  سنقوم في هذه الفقرة بتقديم إشارات الدخل الشائعة الاستخدام عند دراسة الاستجابة الزمنية لنظام وسنقوم بتبيان الهدف من تطبيق كل إشارة من هذ اإلشارات. في الحقيقة نقوم بدراسة خصائص النظام باستخدام اإلشارات القياسية وذلك بسبب العالقة الوثيقة والتشابت بين استجابة النظام إلشارات الدخل القياسية واستجابتت ضمن ظروف التشغيل الطبيعية. إن إشارات الدخل القياسية الشائعة الاستخدام هي الإشارة الخطوية ( Step signal), الإشارة النبضية (Impulse signal), الإشارة الصاعدة (Ramp Signal), والإشارة التي تأخذ شكل قطع مكافئ (Parabolic signal), والمبينة بالشكل (4-3). يمكن أن نستخدم مصطلح التابع بدال من اإلشارة فنقول تابع الدخل القياسي.

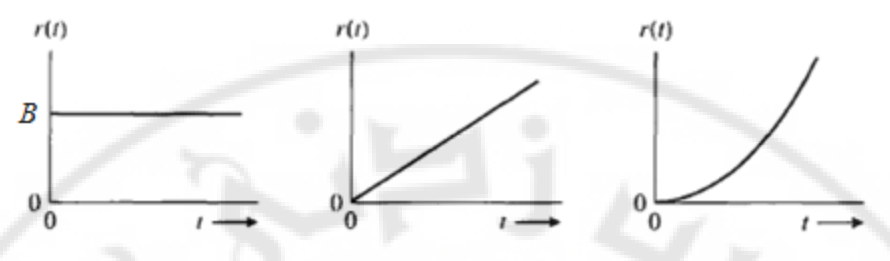

**الشكل )3-4(: إشارات الدخل القياسية: الخطوية, الصاعدة والقطع المكافئ. :)The impulse function النبضي التابع ) 4-2-1**  التابع النبضي عبارة عن نبضة ذات عرض 0 $t\to 0$ . تتمثل قوة التابع النبضي

*<sup>A</sup> t height \** ............. <sup>41</sup>

إن تحويل لابلاس <mark>للتابـع النبضـي</mark> يساوي إلى <mark>مساحته. يسمـي التابـع النبضـ</mark>ي ذو المساحة الواحدية, بالتابع النبضي الوا<mark>حدي.</mark>

يطبق التابع النبضي الواحدي (أو الإشار<mark>ة النبضي</mark>ة الواحدية) على دخل النظام المدروس وذلك عندما نريد معرفة استجابة النظام عند تطبيق دخل ذو استطاعة كبيرة جدا, وذلك لفترة صغيرة جداً. ت<mark>سمى است</mark>جابة ا<mark>لنظام في هذه الحا</mark>لة بالا<mark>ستجابة النبض</mark>ية. سنقوم في الفقرات التالية بتحليل الاستجابة النبضي<mark>ة للنظم من الدر</mark>جة الأولى والثانية.

**:)The step function التابع الخطوي )4-2-2** 

يوصف التابع الخطوي بالعلاقة التالية:

بمساحته, والمعبر عنها بالعلاقة التالية:

*x t B <sup>i</sup>* ( ) ............. 2- 4

يعطى تحويل البالس لهذا التابع بالعالقة:

$$
X_i(s) = B/s
$$
...........(3-4)

يشار إلى التابع الخطوي )الواحدي 1 = *B* )عند تطبيقت على دخل نظام بالدخل ذو الوضعية الثابتة. يطبق التابع الخطوي الواحدي )أو اإلشارة الخطوية الواحدية( على دخل النظام المدروس وذلك عندما نريد معرفة استجابة النظام عند انتقال إشارة الدخل من وضعية إلى وضعية أخرى. تسمى استجابة النظام في هذه الحالة بالاستجابة الخطوية.

**:)The Ramp function التابع الصاعد )4-2-3**

يعطى التابع الصاعد وتحويل البالس لهذا التابع بالعالقات التالية :

$$
x_i(t) = Q * t, \t t > 0
$$
  
 $X_i(s) = \frac{Q}{s^2}$ ........(4-4)

يشار إلى التابع الصاعد الواحدي )1 *= Q* )عند تطبيقت على دخل النظام بالدخل ذو السرعة الثابتة. يُطبق هذا ا<mark>لت</mark>ابع على دخل النظام المدروس وذلك عندما نريد معرفة استجابة النظام عند تطبيق دخل متغير بسرعة ثابتة, ولمعرفة فيما إذا كان الخرج سيستجيب لهذا الدخل المتغير وسيتغير بنفس السرعة.

**4-2- 4 التابع ذو القطع المكافئ )function parabolic The):**

يوصف التابع ذو القطع المكافئ وتحويل لابلاس لهذا التابع بالعلاقات التالية:

$$
x_i(t) = K * t^2
$$
,  $t > 0$   
 $X_i(s) = \frac{2K}{s^3}$ ........(5-4)

يشار إلى التابع ذو القطع المكاف الواحدي )1 = *K* )عند تطبيقت على دخل النظام بالدخل ذو التسارع الثابت. يُطبق ه<mark>ذا التابع على دخل</mark> النظام المدروس وذلك عندما نريد معرفة استجابة النظام <mark>عند تطبيق دخل متسارع, ولمعرفة هل سي</mark>تسارع الخرج أيضا بحيث يكون خطأ الحالة المستقرة أقل ما يمكن أم لن يستجيب بالقدر الكافي بحيث يتزايد خطأ الحالة المستقرة ويخرج النظام عن االستقرار.

 **4-3 دراسة االستجابة الزمنية لنظم الدرجة األولى :**

سنقوم بهذه الفقرة بدراسة الاستجابة الزمنية لنظم من الدرجة الأولى والمعطاة بتابع التحويل ذو الشكل العام :

$$
G(s) = \frac{K}{1+Ts}
$$

وذلك عند تطبيق إشارات الدخل التالية: اإلشارة النبضية, اإلشارة الخطوية, واإلشارة .الصاعدة

4-3-1 الاستجابة الزمنية لنظم الدرجة الأولى عند تطبيق إشارة دخل نبضية: سندرس الاستجابة النبضية لنظم الدرجة الأولى من خلال المثال التالي: **مثال 4-1 :** أوجد العالقة المعبرة عن استجابة النظام من الدرجة األولى وذلك عند تطبيق على دخلت تابع نبضي ذو مساحة A.

$$
X_{i}(s) = A
$$

**الشكل )4-4(: التمثيل الصندوقي لنظام من الدرجة األولى وذلك عند تطبيق إشارة دخل** 

### **نبضية.**

من الشكل (4-4<mark>) نجد :</mark>

$$
X_o(s) = \frac{AK}{1+Ts} = \frac{AK/T}{s+\frac{1}{T}} \dots \dots \dots \dots (6-4)
$$
  

$$
X_o(s) = \frac{AK}{T} \left(\frac{1}{s+a}\right) \dots \dots \dots \dots (7-4)
$$

للحصول على استجابة النظام نطبق تحويل لابلاس العكسي على المعادلة (4-7) فنجد : $x_o(t) = \frac{AK}{T}e^{-at} = \frac{AK}{T}e^{t/T}........(8-4)$ 

$$
x_o(t) = \frac{AK}{T}e^{-at} = \frac{AK}{T}e^{-t/T} \dots \dots \dots (8-4)
$$

ـ يبين الشكل (4-5) التمثيل البياني للمعادلة (4-8), والمعبرة عن الاستجابة الزمنية لنظام

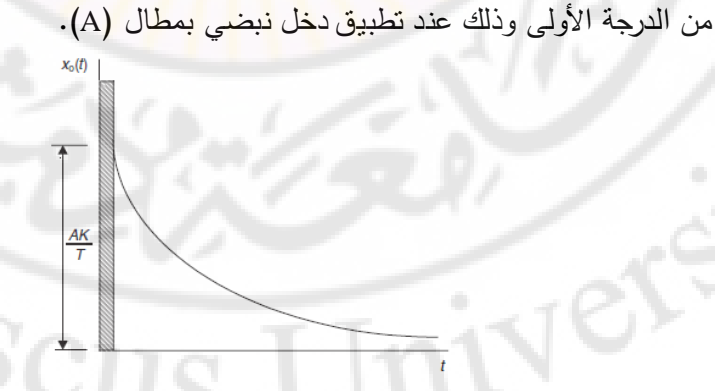

**الشكل )5-4(: االستجابة النبضية لنظام من الدرجة األولى.**

نلاحظ من هذه الاستجابة النبضية لنظام من الدرجة الأولى أن خرج النظام يسعى  $t=0$  الصفر وذلك عندما  $\alpha \mapsto t$ , وان مطال إشارة الخرج عند اللحظة 0 = t تنتاسب طرديا مع ثابت ربح النظام وعكسياً مع ثابت زمنه. 4-3-2 الاستجابة الزمنية لنظم الدرجة الأولى عند تطبيق إشارة دخل خطوية: سندرس الاستجابة الخطوية لنظم الدرجة الأولى من خلال المثال التالي: **مثال 4-2 :** أوجد العالقة المعبرة عن استجابة النظام من الدرجة األولى وذلك عند تطبيق على دخله تابع خطوي ذو ارتفاع B.

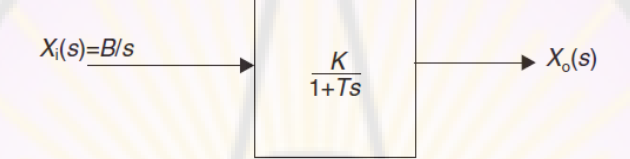

**الشكل )6-4(: التمثيل الصندوقي لنظام من الدرجة األولى وذلك عند تطبيق إشارة دخل خطوية.**

من الشكل (4-6) نجد:

نن
$$
X_o(s) = \frac{BK}{s(1+Ts)} = BK \left(\frac{1/T}{s(s+1/T)}\right) \dots \dots \dots \dots (9-4)
$$

للحصول على استجابة النظام عند تطبيق دخل خطوي<mark>, نط</mark>بق تحويل لابلاس العكسي على المعادلة (94) <mark>فنجد :</mark>

$$
x_o(t) = BK \left(1 - e^{-t/T}\right) \dots \dots \dots \left(10 - 4\right)
$$

إذا كان لدينا 1 = *B*( أي طبقنا إشارة دخل خطوية واحدية(, و 1 = *K*( الربح الساكن للنظام واحدي) نجد:

$$
x_o(t) = (1 - e^{-t/T}) \dots \dots \dots (11 - 4)
$$

إ عند سناد )لنسبة لقيم مختلفة *T*/*t*), نحصل على الجدول )1-4(:

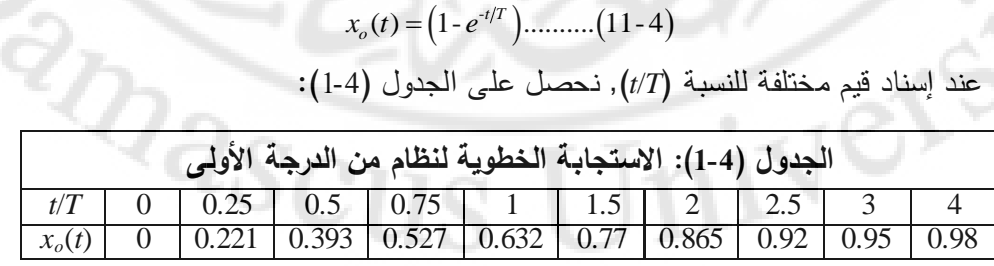

**4-3- 3 التحديد التجريبي لثابت زمن نظام من الدرجة األولى:** الطريقة الأولى: من الجدول (4-1) نجد أن ثابت زمن النظام هو الزمن اللازم للنظام حتى يصل إلى 63.2% من قيمتت النهائية. الطريقة الثانية: يتم تحديد ثابت زمن النظام من تقاطع المماس لمنحني االستجابة الخطوية عند اللحظة 0 = *t* مع المستقيم الممثل للقيمة النهائية )الشكل 7-4(, وبالتالي:

 - ( ) <sup>1</sup> .......... 12- 4 *dx t <sup>o</sup> t T e dt T* من أجل 0 = *t* نجد: *dt T dx ( o* )0 1 

يمكن تطبيق هذه الطريقة على أي مماس للمنحني المبين بالشكل (4-7):

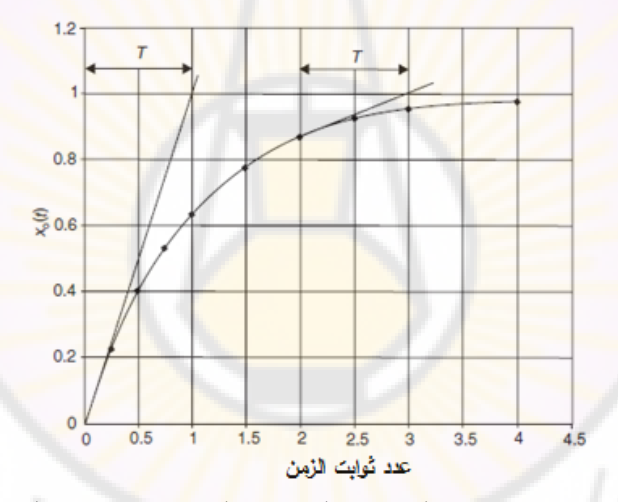

**الشكل )7-4(: االستجابة الخطوية الواحدية لنظام من الدرجة األولى.**

**4-3-4 استجابة نظام من الدرجة األولى عند تطبيق إشارة دخل صاعدة :**

ستتم دراسة استجابة نظام من الدرجة األولى عند تطبيق إشارة دخل صاعدة من خالل :المثال التالي

**مثال 4-3:** أوجد العلاقة المعبرة عن استجابة النظام من الدرجة الأولى وذلك عند تطبيق<br>على دخله تابع صـاعد ذو ميل O.<br>من الشكل (4-8) نجد: على دخلت تابع ميلذو صاعد *Q*. من الشكل (4-8) نجد :

$$
X_o(s) = \frac{QK}{s^2 (1+Ts)} = QK \left(\frac{1/T}{s^2 (s+1/T)}\right) = \frac{A}{s} + \frac{B}{s^2} + \frac{C}{s+1/T} \dots \dots \dots \dots (13-4)
$$
  

$$
X_1(s) = Q/s^2
$$

**الشكل )8-4(: نظام من الدرجة األولى عند تطبيق إشارة دخل صاعدة.**

بتطبيق تحويل لإبلاس العكسي على المعادل<mark>ة</mark> (4-13) نجد :<br>t) = QK (t - T + Te<sup>-1/T</sup>)...........(14-4) مصنی سی است.<br>*x<sub>o</sub>(t)* = QK (*t* - *T* + *Te<sup>-1/T</sup>*)...........(14-4

إذا كان 1 = *Q*( أي طبقنا التابع الصاعد الواحدي على دخل النظام(, و 1 = *K* نجد: ي طبعتا التابع الصناعد الواحدي على د.<br><mark>et – T + Te<sup>-1/T</sup> …………(15 – 4)</mark>  $x_o(t) = t - T + Te^{-t/T}$ 

إن البند الأول في المعادلة (4-15) يمثل إشارة الدخل, أما البند الثاني فيمثل خطأ الحالة المستقرة, أما البند الثالث فيمثل خطأ الحالة العابرة. إذا أسندنا قيم مختلفة للنسبة )*T*/*t*) نحصل على الجدول (2-4), والشكل (4-9<mark>). من ه</mark>ذا الشكل نجد أن المسافة بين الدخل والخرج وعلى طول محور الزمن في الحالة المستقرة يساوي إلى ثابت زمن النظام )*T*).

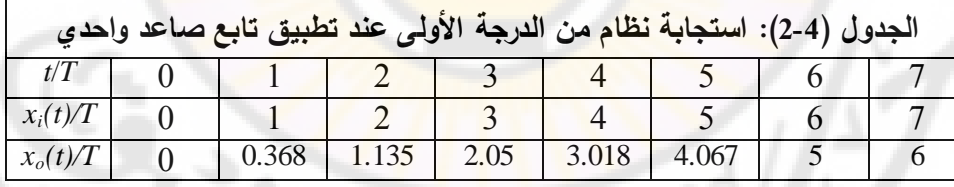

**4-4 الخصائص الزمنية العامة لالستجابة الخطوية للنظم :**

لقد درسنا في الفصل الأول خصائص نظم التحكم وهي: الاستقرار, الدقة, سرعة االستجابة, الحساسية والتخامد. يمكن تقدير خصائص نظم التحكم وذلك عن طريق الخصائص الزمنية لالستجابة الخطوية للنظم والمتمثلة بالتجاوز, زمن القيمة العظمى األولى, زمن الصعود, وزمن الوصول إلى )%*x*), وخطأ الحالة المستقرة. إن هذ المعايير تعطي فكرة دقيقة عن خصائص نظم التحكم.

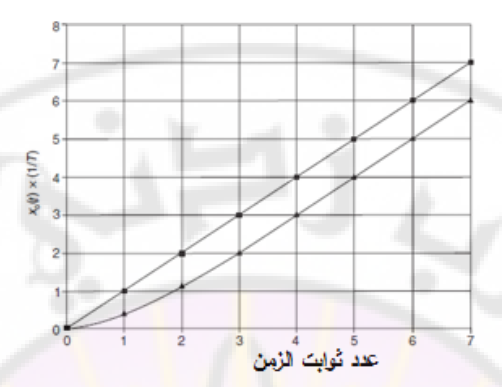

**الشكل )9-4(: استجابة نظام من الدرجة األولى عند تطبيق إشارة دخل صاعدة واحدية.** لنأخذ المثال المبين بالشكل ) 4- 11( والمؤلف من دارة *RLC* مغذاة بالتوتر (*t*(*e*. إن هذا المثال سيسم<mark>ح لنا بتقديم تعريف واضح لكلاً من التجاوز, وزمن القيمة العظم</mark>ى الأولى, زمن الصعود, وزمن الوصول إلى %*x*, وخطأ الحالة المستقرة. عند تطبيق إشارة دخل خطوية فإننا نجد أن شكل التوتر. على طرفي المكثف يشبه تلك المبينة بالشكل (14-11).

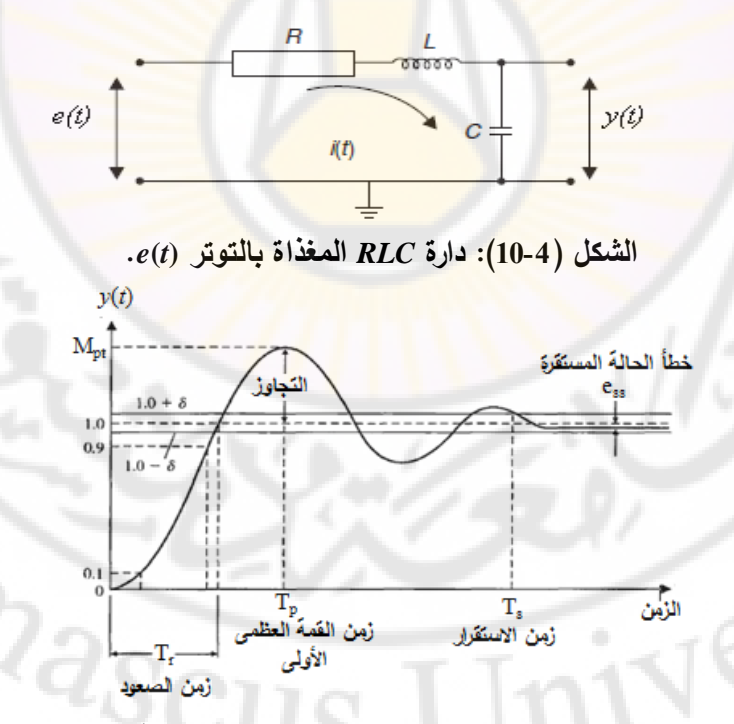

**الشكل )11-4(: إشارة خرج النظام )إشارة التوتر على طرفي المكثف(.**

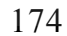

- -1 **التجاوز )overshoot):** لنفرض أن *Mpt*: القيمة العظمى لد (*t*(*y*( القيمة المأخوذة عند *ss* : القيمة النهائية لد (*t*(*y*( القيمة التي تصل إليها (*t*(*y* عند بلوغ القمة األولى(, *y* الحالة المستقرة).
- نعرف التجاوز النسبي (percent overshoot), وكما هو مبين بالشكل (11-4) على النحو التالي: *pt ss*......... 16-4

$$
Overshoot = M_{pt} - y_{ss} \dots (16-4)
$$

:كان إذا وذلك . *M y pt ss*

نُعرف التجاوز النسبي كن<mark>سبة مئوية من ال</mark>قيمة النهائية:

$$
Percent Overshoot = P.O.%
$$
\n
$$
Percent Overshoot = P.O.%
$$
\n
$$
100
$$
\n
$$
y_{ss} = 100
$$
\n
$$
y_{ss} = 100
$$
\n
$$
y_{ss} = 100
$$

يشكل التجاوز مؤشر مهم على استقرار النظام, كما يشكل في معظم الأحيان إحدى المعايير المطلوب تحقيقها وذلك عند تصميم المتحكم )Controller).

- -2 **زمن القيمة العظمى األولى )Tp or time Peak):** كما هو مبين بالشكل )11-4(, عرف ي *T<sup>p</sup>* بأنت لحظة حدوث القمة األولى. في بعض األحيان *T<sup>p</sup>* ليست لحظة ظهور التجاوز الأعظم<mark>ي.</mark>
- -3 **زمن الصعود )Tr or time Rise):** الزمن الالزم للنظام حتى يمر خرجت من قيمة 10% إلى 90% من القيمة النهائية *yss*.
- 4− **ز<u>من الوصول إلى (%6):</u> كما يُعرف أيضاً بز**من الاستجابة لـ % 6, وهو الزمن اللازم حتى تستقر الاستجابة الخطوية ضمن المجال (% 6±) حول القيمة النهائية.
- -5 **زمن االستقرار )Ts or time Settling):** هو الزمن الالزم لبلوغ 98% من القيمة النهائية لإشارة الخرج. زمن الاستقرار هو أيضاً زمن الوصول إلى (%±).
- -6 **خطأ الحالة المستقرة )ess or error state-Steady):** هو الفرق بين القيمة النهائية المرجوة لإشارة الخرج والقيمة الفعلية لهذه الإشارة عند حالة الاستقرار . تشكل الأزمنة المذكورة مؤشرات مهمة على سرعة النظام, كما تشكل في معظم األحيان معايير واجب تحقيقها عند تصميم المتحكم )Controller).

5.4  
\n5.4  
\n5.4  
\n6.5 (1-a) 100%  
\n6.6 (1-a) 101%  
\n7.10%  
\n8.11) 
$$
u_{\text{tot}}
$$
 = 100%  
\n9.11)  $u_{\text{tot}}$  = 100%  
\n10.12)  $u_{\text{tot}}$  = 100%  
\n10.13)  $u_{\text{tot}}$  = 100%  
\n10.14)  $u_{\text{tot}}$  = 10%  
\n10.15)  $u_{\text{tot}}$  = 10%  
\n10.16)  $u_{\text{tot}}$  = 10%  
\n11)  $u_{\text{tot}}$  = 10%  
\n11)  $u_{\text{tot}}$  = 10%  
\n12)  $u_{\text{tot}}$  = 10%  
\n13)  $u_{\text{tot}}$  = 10%  
\n14)  $u_{\text{tot}}$  = 10%  
\n15)  $u_{\text{tot}}$  = 10%  
\n16)  $u_{\text{tot}}$  = 10%  
\n17)  $u_{\text{tot}}$  = 10%  
\n18)  $u_{\text{tot}}$  = 10%  
\n19)  $u_{\text{tot}}$  = 10%  
\n10)  $u_{\text{tot}}$  = 10%  
\n11)  $u_{\text{tot}}$  = 10%  
\n10)  $u_{\text{tot}}$  = 10%  
\n11)  $u_{\text{tot}}$  = 10%  
\n10)  $u_{\text{tot}}$  = 10%  
\n11)  $u_{\text{tot}}$  = 10%  
\n11)  $u_{\text{tot}}$  = 10%  
\n12)  $u_{\text{tot}}$  = 10%  
\n13)  $u_{\text{tot}}$  = 10%  
\n14)  $u_{\text{tot}}$  = 10%  
\n15)  $u_{\text{tot}}$  = 10%  
\n16)  $u_{\$ 

$$
T_{r2\%} = T_s = 4T \dots (21-4)
$$

يلخص الجدول (4-3) خصائص الحالة العابرة والمستقرة لنظام من الدرجة الأولى.

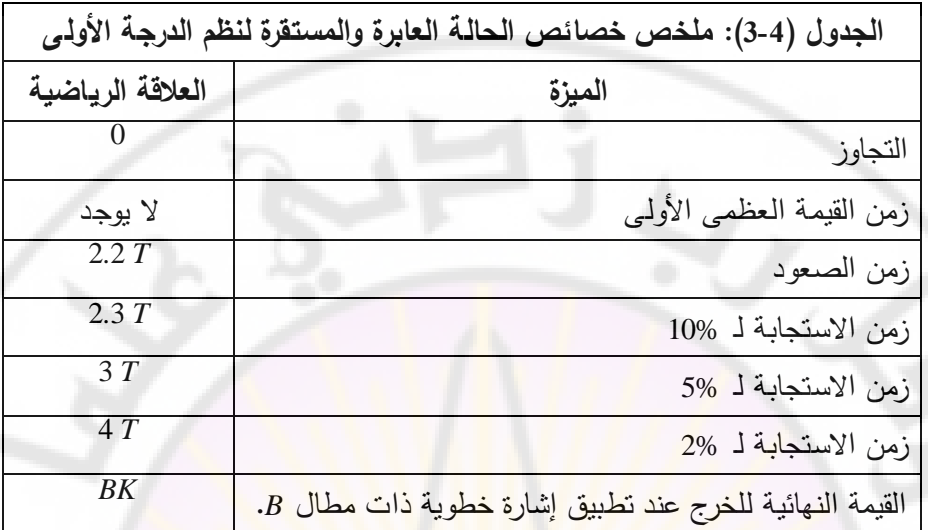

من الجدول (4-3) يمكن ملاحظة أن خصائص النظام خلال المرحلة العابرة لا تعتمد على مطال اإلشارة الخطوية ولكن تتعلق فقط بثابت زمن النظام *T*.

**مثال 4-4 :** لنوجد االستجابة الخطوية لنظام من الدرجة األولى المعطى بالعالقة التالية :

$$
G(s) = \frac{9}{s+10} \dots (22-4)
$$

تعطى علاقة الخرج <mark>على النحو التالي:</mark>

$$
Y(s) = \frac{9}{s(s+10)} \dots \dots \dots (23-4)
$$

بالتالي فالاستجابة الخطوية <mark>(خلال المرحلة العابرة) للنظام:</mark>

190)( 24 4**)()(** <sup>10</sup> *e.ty .......... - t*

 $\cdot\ y(\infty)=0.9$  نجد أن قيمة الخرج خلال المرحلة المستقرة: و.0 = (x) . أما قيمة الخطأ خالل المرحلة المستقرة :

$$
e_{ss} = \lim_{s \to 0} sE(s) = \lim_{s \to 0} s\left[\frac{1}{s} - \frac{9}{s(s+10)}\right] = 0.1
$$

 **4-6 االستجابة الزمنية لنظم الدرجة الثانية :**

سنقوم في هذ الفقرة بدراسة االستجابة الزمنية لنظم الدرجة الثانية والمعطاة بتابع التحويل ذو الشكل العام:

$$
G(s) = \frac{K}{\frac{1}{\omega_n^2} s^2 + \frac{2\zeta}{\omega_n} s + 1} = \frac{K\omega_n^2}{s^2 + 2\zeta\omega_n s + \omega_n^2}
$$
........(25-4)

**1-6-4 جذور المعادلة المميزة وعالقتها بالتخامد في نظم الدرجة الثانية:** كما رأينا سابقا, االستجابة العابرة لنظام مستقلة عن إشارة الدخل (*s*(*X*, لذلك لتحليل االستجابة الزمنية العابرة يمكننا أن نعتبر أن دخل النظام معدوم وبالتالي يمكن كتابة المعادة (24-25) كما يلي:

$$
\left(\frac{1}{\omega_n^2} s^2 + \frac{2\zeta}{\omega_n} s + 1\right) Y(s) = 0
$$

 $Y(s) \neq 0$ , بالتالي:

$$
\frac{1}{\omega_n^2} s^2 + \frac{2\zeta}{\omega_n} s + 1 = 0 \dots \dots \dots (26-4)
$$

تسمى المعادلة (26-4) بمعادلة المم<mark>يزة للنظام وهي عب</mark>ارة عن معادلة جبرية من الدرجة الثانية في (s), وهي ذا<mark>ت أهمية بالغة لأن نوع الاستجابة تعتمد على</mark> نوع جذورها. هناك ثلاث حالات حسب إشارة مميز المعادلة المميزة:<br>( 27-4)............(1- <sup>2</sup>ع)

$$
\Delta = \frac{4}{\omega_n^2} (\zeta^2 - 1) \dots \dots \dots (27 - 4)
$$

يبين الجدول (4-4) أنواع السلوك العابر لنظام من الدرجة الثانية.

1− إذا كانت قيمة 0 <∆, أي 1<ك: في هذه الحالة تكون جذور المعادلة المميزة جذور ا حقيقية وغير متساوية, وهذه الجذور هي:

$$
s_{1,2} = \left(-\zeta \pm \sqrt{\zeta^2 - 1}\right)\omega_n \dots \dots \dots (28 - 4)
$$

تسمى هذه الحالة بحالة الإخماد الزائد (Over damping) حيث لا يحتوي منحني استجابة الخرج اهتزازات وال يعبر قيمة االستقرار.
$\geq$  إذا كانت قيمة 0 =∆, أي  $\zeta = 1$  في هذه الحالة تكون جذور المعادلة المميزة جذور −1 حقيقية ومضاعفة, وهذه الجذور هي:

.......... -.(29 4) 2,1 <sup>n</sup> *s*

تسمى هذه الحالة بحالة الإخماد الحرج (Critical damping) حيث لا يحتوي منحني استجابة الخرج اهتزازات وال يعبر قيمة االستقرار.

3– إذا كانت قيمة Δ< 0, أي 2> ; في هذ<mark>ه ا</mark>لحالة <mark>ت</mark>كون جذور المعادلة المميزة جذور عقدية مترافقة, وهذ الجذور هي:

$$
s_{1,2} = \left(-\zeta \pm j\sqrt{1-\zeta^2}\right)\omega_n \dots \dots \dots (30-4)
$$

تسمى هذه الحالة بحالة الإخماد الناقص <mark>(</mark>Under damping) حيث يحتوي منحني استجابة الخرج اهتز<mark>ازات ويعبر قيمة الا</mark>ستقرار .

0 , في هذ الحالة تكون جذور المعادلة المميزة : إذا كانت قيمة

$$
s_{1,2} = \pm j\omega_0 \dots \dots \dots (31-4)
$$

تسمى هذ الحالة للنظام بحالة عدم التخامد .

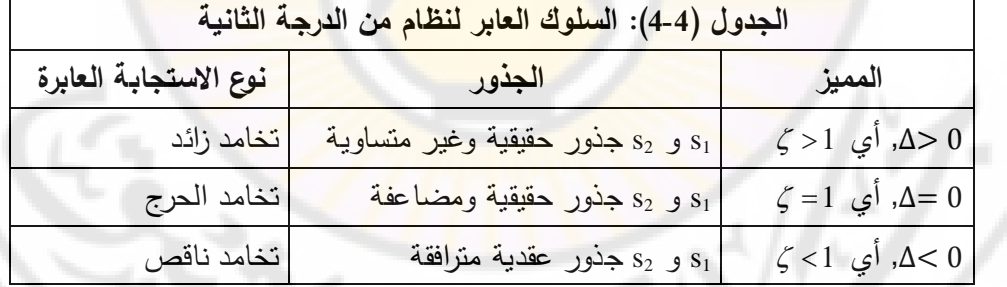

تُعطى الاستجابة العابرة لنظام من الدرجة الثانية بالمعادلة التالية:

$$
x_o(t) = Ae^{s_1t} + Be^{s_2t} \dots (32-4)
$$

هذه المعادلة تمثل استجابة النظام من الدرجة الثانية وذلك عند تطبيق دخل خطوي,<br>والمبينة بالشكل (4-12).<br>-والمبينة بالشكل (4-12).

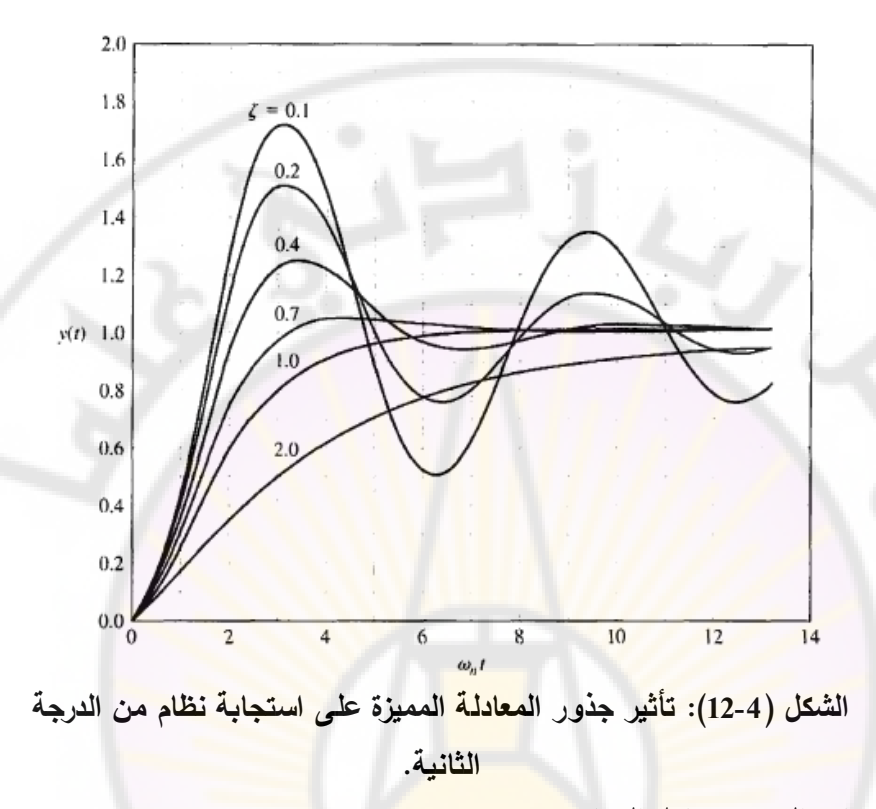

## **4-6-2 التخامد الحرج ومعامل التخامد :**

)الحرج التخامد *Cc*( )damping Critical): عندما تكون قيمة معامل التخامد ) damping factor )لنظام من الدرجة الثانية مساوية للقيمة الحرجة )*Cc*), فةن خرج النظام سيصل إلى قيمة الحالة المستقرة في أقصر وقت ممكن وبدون حدوث تجاوزات في قيم الخرج, وذلك عندما يتعرض النظام لاضطرابات. كما هو مبين بالجدول (4-4), يحدث التخامد الحرج عندما تكون جذور المعادلة المميزة حقيقية مضاعفة.

معامل التخامد ( ح): تسمى نسبة التخامد في نظام من الدرجة الثانية (C) إلى قيمة *<sup>c</sup>*) , بمعامل التخامد, وبالتالي: التخامد الحرج ) *C*

$$
\zeta = \frac{C}{C_c} \dots (33-4)
$$

بالتالي: 50 / لا يوجد تخامد, 1> ) التخامد الناقص, 1= ) التخامد الحرج, 1< ) .التخامد الزائد **مثال 4-5 :** أوجد قيمة التخامد الحرج )*C<sup>c</sup>* )بداللة *K* و *m* للنظام المؤلف من نابض- كتلة- مخمد المبين بالشكل )13-4(.

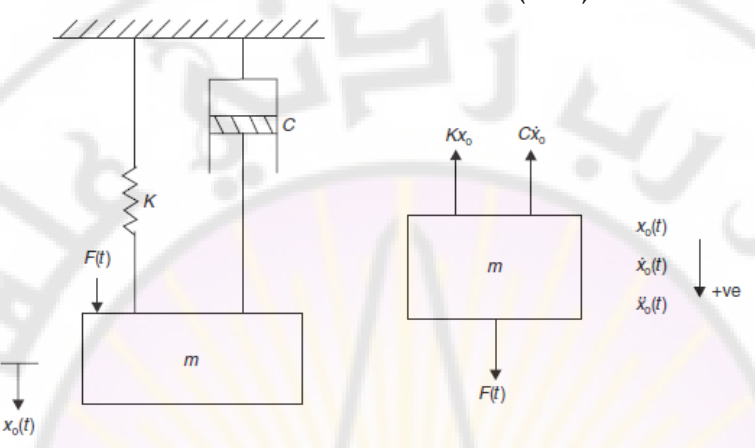

**الشكل )13-4(: أ- نظام نابض-كتلة- مخمد ب- مخطط الجسم الحر.**

 $\sum F_x = mx_o^{\bullet\bullet}$  :من قانون نيوتن <mark>الثاني نجد $\sum$ </mark>

من مخطط الجسم ال<mark>حر نجد:</mark> ا

$$
F(t) - Kx_o(t) - Cx_o^{\bullet}(t) = mx_o^{\bullet\bullet}(t) \dots (34-4)
$$

لنطبق تحويل لابلاس على المعادلة (34-4) وذلك عند شروط ابتدائية معدومة:

$$
F(s) - K X_o(s) - Cs X_o(s) = ms^2 X_o(s) \dots (35-4)
$$
  

$$
(ms^2 + Cs + K)X_o(s) = F(s) \dots (36-4)
$$

المعادلة المميزة لهذا النظام هي :

$$
ms^2 + Cs + K = s^2 + \frac{C}{m}s + \frac{K}{m} = 0
$$

جذور المعادلة المميزة هي :

$$
s_{1,} s_{2} = \frac{1}{2} \left\{ -\frac{C}{m} \pm \sqrt{\left(\frac{C}{m}\right)^{2} - 4\frac{K}{m}} \right\} \dots \dots \dots \dots \dots (37-4)
$$

عند التخامد الحرج تكون قيمة المميز معدومة, وبالتالي تصبح قيم الجذور :

$$
s_1 = s_2 = -\frac{C_c}{2m}
$$

$$
\frac{C_c^2}{m^2} = \frac{4K}{m} : \text{gylit} = 0 \text{ (Jac)} \text{ (Jac)} \text{ (Jac
$$

**4-6-3 االستجابة العامة لنظام من الدرجة الثانية عند تطبيق دخل خطوي واحدي :** في نظام من الدرجة الثانية , يمثل *K* ربح النظام في الحالة المستقرة, : التردد الزاوي الطبيعي,  $\zeta$ : معامل التخامد حيث 1> حَ. يبين الشكل (144) المخطط الصندوقي لهذا النظام وذلك عند تطبيق إشارة دخل خ<mark>ط</mark>وية و<mark>اح</mark>دية.

من الشكل (144) نجد :

$$
X_o(s) = \frac{K\omega_n^2}{s\left(s^2 + 2\zeta\omega_n s + \omega_n^2\right)} \dots \dots \dots (39-4)
$$

$$
\frac{1}{2} \int_{0}^{\frac{\pi}{2}} \frac{1}{\sqrt{2}} \, dx \, dx
$$

بتوحيد المقامات في المعادلة (4-40), وبمقارنة المعادلة الناتجة مع المعادلة (4-39) نجد :<br> $K\omega_n^2 = A\left(s^2 + 2\zeta\omega_n s + \omega_n^2\right) + Bs^2 + Cs$ 

$$
K\omega_n^2 = A\left(s^2 + 2\zeta\omega_n s + \omega_n^2\right) + Bs^2 + Cs
$$

بمقارنة طرفي المعادلة السابقة نجد :

$$
0 = A + B, \t 0 = 2\zeta\omega_n A + C, \t K\omega_n^2 = \omega_n^2 A
$$
  

$$
A = K, \t B = -K, \t C = -2\zeta\omega_n K
$$

بتعويض قيم *A*, *B*, و *C* في المعادلة )41-4( نجد:

$$
X_o(s) = K \left[ \frac{1}{s} - \left\{ \frac{s + 2\zeta \omega_n}{s^2 + 2\zeta \omega_n s + \omega_n^2} \right\} \right]
$$

 $X_{o}(s)$  $X_1(s) = 1/s$  $K\omega_0^2$  $s^2+2\zeta\omega_n s+s\omega_n^2$ 

**الشكل)14-4(: المخطط الصندوقي لنظام من الدرجة الثانية.**

بإتمام المقام إلى مربع كامل نجد:

$$
X_o(s) = K \left[ \frac{1}{s} - \left\{ \frac{s + 2\zeta \omega_n}{(s + \zeta \omega_n)^2 + \omega_n^2 - \zeta^2 \omega_n^2} \right\} \right]
$$
  

$$
X_o(s) = K \left[ \frac{1}{s} - \left\{ \frac{s + 2\zeta \omega_n}{(s + \zeta \omega_n)^2 + (\omega_n \sqrt{1 - \zeta^2})^2} \right\} \right]
$$
........(41-4)

إن البنود التي داخل الأقواس يمكن أ<mark>ن ت</mark>كتب <mark>ع</mark>لى ال<u>ن</u>

$$
term (1) = \frac{-s}{(s + \zeta \omega_n)^2 + (\omega_n \sqrt{1 - \zeta^2})^2}
$$
  

$$
term (2) = \left\{ \frac{\omega_n \sqrt{1 - \zeta^2}}{(s + \zeta \omega_n)^2 + (\omega_n \sqrt{1 - \zeta^2})^2} \right\} \left\{ \frac{-2\zeta \omega_n}{\omega_n \sqrt{1 - \zeta^2}} \right\}
$$

بتطبيق تحويل لابلاس العكسي على البنود (1) و (2) نحصل على إشارة الخرج الزمنية:  $\left\{\omega_n\sqrt{1-\zeta^2}\right\}-\frac{5\omega_n}{\sqrt{1-\zeta^2}}\sin{\left[\omega_n\sqrt{1-\zeta^2}\right]}\,.$  $\overline{\phantom{a}}$  $\cdot \mid$ J  $\overline{\phantom{a}}$ L I L L  $\int$  $\mathbf{I}$  $\left\vert \right\rangle$  $\mathbf{I}$  $\lfloor$  $\mathbf{I}$  $\left\{ \cdot \right\}$  $\mathbf{I}$  $\overline{\phantom{a}}$  $\mathbf{I}$ J  $\overline{\phantom{a}}$ L L  $\backslash$ ſ ÷,  $x_o(t) = K\left[1 - \left\{e^{-\zeta \omega_n t}\right| \cos \left(\omega_n \sqrt{1 - \zeta^2}\right) - \frac{\zeta \omega_n}{\sqrt{1 - \zeta^2}} \sin \left(\omega_n \sqrt{1 - \zeta^2}\right)\right\}$ *n*  $\int_{n}$   $\sqrt{1-\zeta^2}$   $\int_{0}^{1}$  –  $\frac{\zeta^{1/2}n}{\zeta^{1/2}}$ *t*  $\mathcal{L}_{o}(t) = K \left| 1 - \left\{ e^{-\zeta \omega_n t} \right| \cos \left( \omega_n \sqrt{1 - \zeta^2} \right) t - \frac{\zeta \omega_n}{\sqrt{1 - \zeta^2}} \sin \left( \omega_n \sqrt{1 - \zeta^2} \right) \right\}$ 2  $\frac{2}{l}$  +  $\frac{5\omega_n}{l}$  sin  $\omega_n\sqrt{1}$ 1  $\mathcal{L}(t) = K |1-\langle e^{-\zeta\omega_n t} | \cos(\omega_n \sqrt{1-\zeta^2}) t - \frac{\zeta^2}{\sqrt{1-\zeta^2}} \sin(\omega_n \sqrt{1-\zeta^2}) t \rangle$  $\omega_n\sqrt{1-\zeta}$  $\left|\cos\left(\omega_n\sqrt{1-\zeta^2}\right)\right|-\frac{\zeta\omega}{\zeta}$  $\left\{e^{-\zeta \omega_n t} \left[\sin(\omega_n \sqrt{1-\zeta^2} t)\right]\right\}$ ............ (42-4) 1  $2\zeta$   $\int_{a^{-\zeta\omega_{n}t}} \int_{\sin(\omega)}$   $\pi^{2}$  $=\frac{2}{2}\left\{e^{-\zeta\omega_n t}\left(\sin(\omega_n\sqrt{1-\zeta^2})t\right)\right\}$ ..............(42 – Ί λl  $\overline{\phantom{a}}$ ı L ŀ L L ÷  $\int$  $\mathsf{I}$  $\left\{ \right.$  $\mathbf{I}$  $\overline{\mathcal{L}}$  $\overline{\phantom{a}}$  $\left\{ \cdot \right\}$  $\overline{\phantom{a}}$ ÷,  $K \left\{ \frac{2\varsigma}{\sqrt{1-\varsigma^2}} \right\} e^{-\zeta \omega_n t} \left( \sin \left( \omega_n \sqrt{1-\zeta^2} \right) \right)$  $\zeta$  $\frac{1}{2}$   $\int_{a^{-\zeta_{\omega}}}$ يمكن تبسيط المعادلة (4-42) عل<mark>ى النحو التالي:</mark>

$$
x_o(t) = K \left[ 1 - e^{-\zeta \omega_n t} \left\{ \cos \left( \omega_n \sqrt{1 - \zeta^2} \right) + \left( \frac{\zeta}{\sqrt{1 - \zeta^2}} \right) \sin \left( \omega_n \sqrt{1 - \zeta^2} \right) \right\} \right] \dots \dots (43-4)
$$

$$
x_o(t) = K[1 - \cos \omega_n t] \dots (44 - 4)
$$

)من المعادلة 4- 44( يمكن أن نالحظ أنت ال يوجد تخامد وأن تطبيق دخل خطوي سيدفع النظام إلى الاهتزاز باستمرار عند تردد زا*وي "rad/sec).* من المعادلة (43-4), عندما تكون قيمة 1> ع>0, يعطي تردد الاهتزاز خلال المرحلة العابرة بالعلاقة التالية:  $\omega_d = \omega_n \sqrt{1-\zeta^2 \dots}$  (45 – 4)

$$
x_o(t) = K \left[ 1 - e^{-\zeta \omega_n t} \left\{ \cos(\omega_d t) + \left( \frac{\zeta}{\sqrt{1 - \zeta^2}} \right) \sin(\omega_d t) \right\} \right] \dots \dots (46 - 4)
$$
\n
$$
x_o(t) = K \left[ 1 - \frac{e^{-\zeta \omega_n t}}{\sqrt{1 - \zeta^2}} \sin(\omega_d t + \phi) \right] \dots \dots (47 - 4)
$$
\n
$$
x_o(t) = K \left[ 1 - \frac{e^{-\zeta \omega_n t}}{\sqrt{1 - \zeta^2}} \sin(\omega_d t + \phi) \right] \dots \dots (47 - 4)
$$
\n
$$
\tan \phi = \sqrt{1 - \zeta^2} / \zeta \quad \text{if } \zeta = \sqrt{1 - \zeta^2} / \zeta \quad \text{if } \zeta = \sqrt{1 - \
$$

من أجل <sub>1 = ك</sub>, تصبح استجابة النظام من الدرجة الثانية لدخل خطوي واحدي: ح استجابة النظام من ال<mark>درج</mark>ة الثانية لدخل .<br>(1) = K|<mark>1 − e<sup>-∞,t</sup> (1 + ∞,t)</mark> .......(48 − 4)  $x_o(t) = K\left[1 - e^{-\omega_n t}\left(1 + \omega_n t\right)\right]$ 

من أجل 1<5, يمكن حساب استجابة النظام من الدرجة الثانية لدخل خطوي واحدي وذلك من المعادلة (32-4):

$$
x_o(t) = K \left[ 1 - \left\{ \left( \frac{1}{2} + \frac{\zeta}{2\sqrt{\zeta^2 - 1}} \right) e^{\left( -\zeta + \sqrt{\zeta^2 - 1} \right) \omega_n t} \right\} \right]
$$
  
+  $K \left[ \left\{ \left( \frac{1}{2} - \frac{\zeta}{2\sqrt{\zeta^2 - 1}} \right) e^{\left( -\zeta - \sqrt{\zeta^2 - 1} \right) \omega_n t} \right\} \right]$ ........(49-4)

)يبين الشكل 4- 12( االستجابة الزمنية العامة لنظام من الدرجة الثانية وذلك عند تطبيق دخل خطوي واحدي, وذلك من أجل 1 = *K*.

**4-6-4 الخصائص الزمنية العامة لالستجابة الخطوية لنظم الدرجة الثانية :**

أ - تحليل الاستجابة الخطوية (Step response analysis):

لندرس نظام من الدرجة الثانية ذو تخامد ناقص, وربح النظام في الحالة المستقرة واحدي أي ) 1=*K*), والخاضع إلشارة الدخل من الشكل:

$$
x_i(t) = B \dots (50-4)
$$

)يبين الشكل 4- 15( إشارة الخرج الناتجة *(t(x<sup>o</sup>*. يوجد طريقتان لحساب معامل التخامد: الطريقة الأولى: إن نسبة التجاوز عند القمة الأولى:

$$
P.O.\% = \frac{a_1}{B} * 100 \dots (51 - 4)
$$

الآن من الشكل (4-15) نجد:  $a_1 = Be^{-\zeta \omega_n(\tau)}$  $(\tau/2)$ ة (14–51) نجد:<br>*4 (12–52)...........(52) = 0.9.0.%*<br>(14–52)...........(52) \* *A* بالتعويض في المعادلة (4-51) نجد: طالما أن تردد الاهتزازات العابرة هو  $(\omega _d)$  بالتالي:  $2\pi$  2  $\tau = \frac{2\pi}{\pi}$ π  $=\frac{2\pi}{\pi}$ 2  $\ldots$ .........(53 – 4)  $\overline{\phantom{0}}$ 1  $\omega$  $\omega_n\sqrt{1-\zeta}$ *n d* بتعويض العلاقة (4-53) بالعلاقة (4-5<mark>2) نجد</mark>:  $P.O.\% = e^{-\zeta\pi/\sqrt{1-\zeta^2}} * 100$ .......(54 – 4)  $\frac{1}{2} M_{_{pt}}$  =  $1+e^{-\zeta \pi/\sqrt{1-\zeta^2}}$  . تعطى القمة العظمى للاستجابة بالعلاقة التالية:  $x_o(t)$ . ا بالتسبة للقيمة التهائية ا)<br>ابالتسبة للقيمة التهائية ا  $\boldsymbol{\beta}$ 

**الشكل )15-4(: تحليل االستجابة الخطوية.**

:الطريقة الثانية التناقص اللغاريتمي: لنأخذ نسبة قمتين متتالتين )1*a* )و )*2a*):

$$
a_1 = Be^{-\zeta \omega_n(\tau/2)} \dots \dots \dots \dots \dots (55-4)
$$
  
\n
$$
a_2 = Be^{-\zeta \omega_n(3\tau/2)} \dots \dots \dots \dots \dots (56-4)
$$

بالتالي:<br>بالتالي:<br>بالتالي:

$$
\frac{a_1}{a_2} = \frac{e^{-\zeta \omega_n(\tau/2)}}{e^{-\zeta \omega_n(3\tau/2)}} = e^{\{-\zeta \omega_n(\tau/2) + \zeta \omega_n(3\tau/2)\}}
$$

$$
\frac{a_1}{a_2} = e^{\zeta \omega_n \tau} = e^{2\pi \zeta/\sqrt{1-\zeta^2}} \dots \dots \dots \dots (57-4)
$$

يمكن أن نستخدم المعادلة (4-57) فقط إذا كان التخامد ضعيف وكان هناك أكثر من تجاوز واحد. يمكن أن نستخدم المعادلة (4-53) لحساب تردد التخامد الطبيعي  $\omega_n$ :

$$
\omega_n = \frac{2\pi}{\tau\sqrt{1-\zeta^2}} \dots \dots \dots (58-4)
$$

في نظم التحكم يمكن القبول بنسبة تجاوز تتراو بين 0% إلى 10% وهو ما يقابل قيم  $0.6:1 < \zeta > 0.6$  معامل التخامد هي: ب– الخصائص الزمنية للاستج<mark>اب</mark>ة الخ<mark>ط</mark>وية: <mark>-</mark> تستخدم المحددات المبي<mark>نة بالشكل (4-11) وه</mark>ي زم<mark>ن الصع</mark>ود, التجاوز , وزمن الاستقرار وذلك لتقييم الخصائص الزمنية لالستجابة الخطوية للنظام المدروس . من الشكل (4-11), لنفرض أن خرج النظام يتراوح داخل مجال −2%± من القيمة النهائية,

$$
0.02B = Be^{-\zeta \omega_n T_s}
$$

$$
50=e^{\zeta\omega_nT_s}
$$

لنأخذ اللغاريتم الطبيعي للطرفين نجد: 50 *Tsn* ln  $=\frac{\ln 50}{s} = \frac{3.9}{s} \approx \frac{4}{s}$ ......(59 – 4) بالتالي:  $n \rightarrow \infty$ <sup>n</sup>  $\rightarrow \infty$ <sup>n</sup>  $T_s = \frac{1150}{\zeta \omega_n} = \frac{3.5}{\zeta \omega_n} \approx \frac{1}{\zeta \omega_n}$ 

بالتالي نجد أن:

1 )يدعى البند *n* ( بثابت الزمن المكاف للنظام من الدرجة الثانية في حالة اإلخماد *<sup>c</sup>* . الناقص ويشار إليت بد *T*

بنفس الطريقة يمكن أن نحسب زمن االستجابة لد 5% و لد :10%  $T_{r5\%} = 3T_c$ ............(60 – 4) زمن االستجابة لد :5%  $T_{r10\%} = 2.3 T_c { \dots } { \dots } { \dots } {(61{-}4)}$  :10%  $\hskip 0.2cm 1$  :10%  $\hskip 0.2cm 1$  . يمكننا حساب القيمة النهائية إلشارة الخرج بالعالقة :

$$
y_{final} = \lim_{t \to \infty} y(t)
$$
........(62-4)

زمن حدوث القمة العظمى: من الشكل (4-11) نجد:

$$
T_p = \frac{\tau}{2} = \frac{\pi}{\omega_n \sqrt{1 - \zeta^2}} \dots \dots \dots (63 - 4)
$$

يبين الشكل (16-4) العلاقة بين التجاوز النسبي ومعامل التخامد ( ح), كما يبين ايضا )عالقة *T np* ( بمعامل التخامد. يلخص الجدول ) 4-5 ( قيم التجاوز النسبي لبعض القيم لمختارة لمعامل التخامد. يمكن مالحظة ضرورة المالئمة بين نعومة االستجابة وقيمة التجاوز المسموح بها.

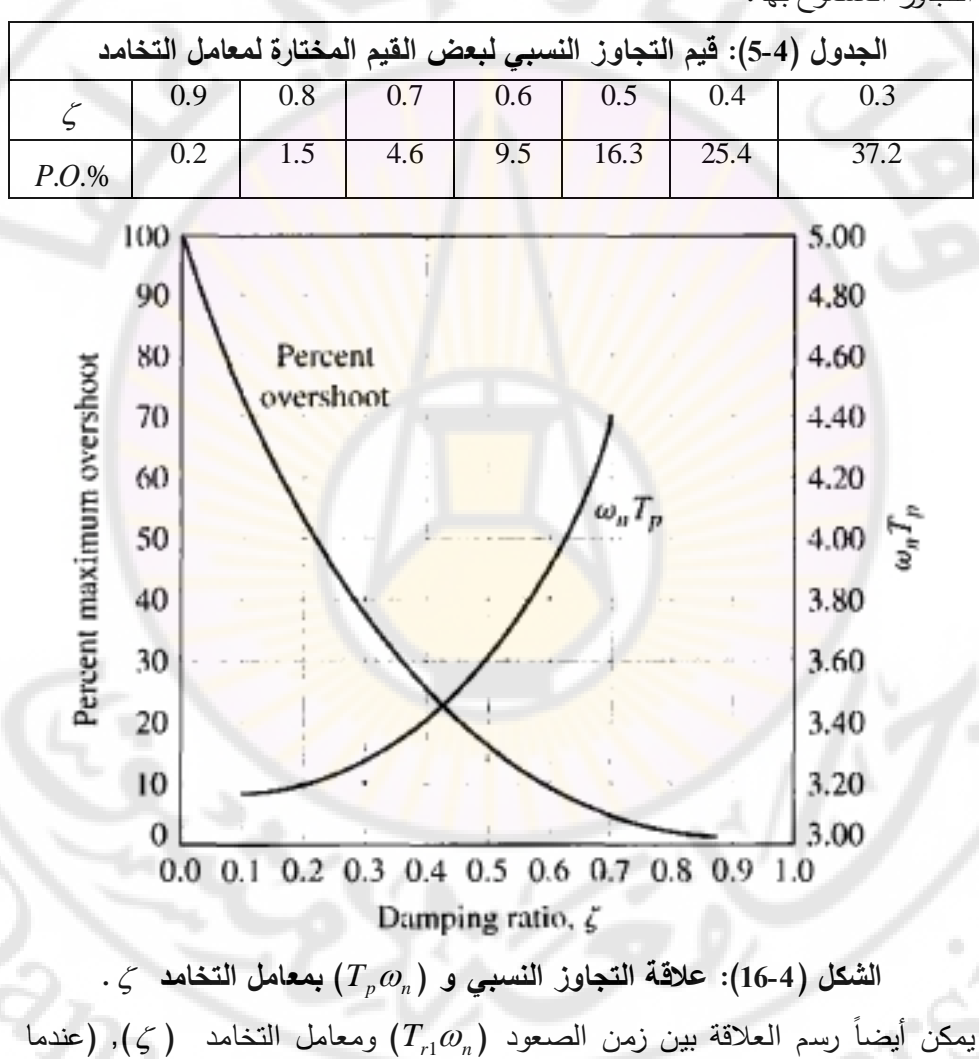

0.05 ك ك≤ 0.05) ليبدو على النحو المبين بالشكل (14-17).

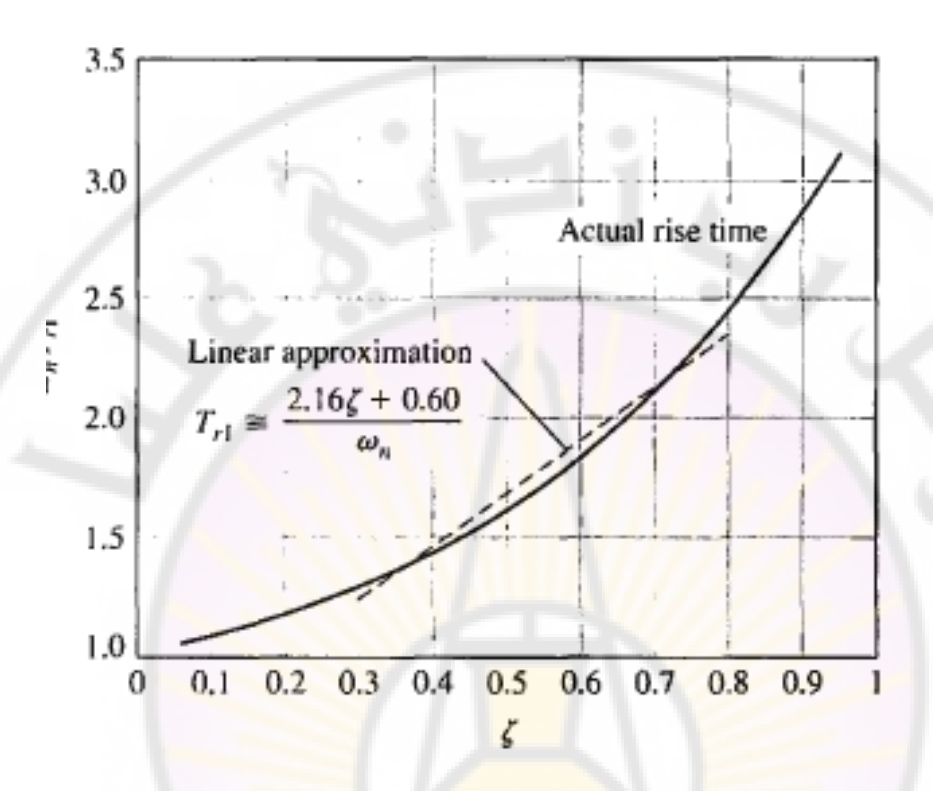

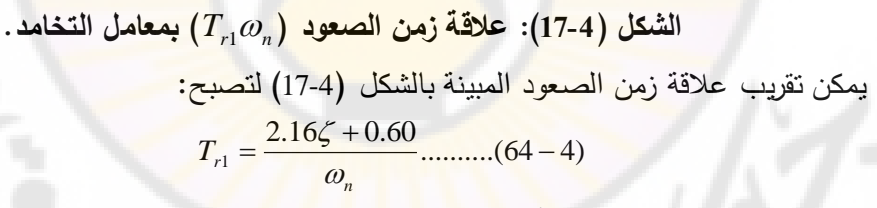

إن هذه العلاقة صحيحة من أجل  $\zeta \leq 0.8$ . إن العلاقة التقريبية لـ  $T_{r1} \varpi_n$  مبينة أيضاً بالشكل (4-17). إن نعومة الاستجابة الخطوية المعطاة بالعلاقة (4-6) تعتمد على ى و  $\omega_n$ . من أجل قيم محددة لـ ع/, تكون الاستجابة أسرع من أجل قيم  $\omega_n$  الكبيرة,  $\omega_n$ كما هو مبين بالشكل ) 4- 18(. يالحظ من هذا الشكل أن قيمة التجاوز مستقلة عن *<sup>n</sup>* . من أجل قيم محددة لـ "a" تكون الاستجابة أسرع من أجل قيم *ي* الأصغر, كما هو مبين بالشكل (1944). يُلاحظ من هذا الشكل أن نعومة الاستجابة (زمن الصعود) محدودة بالتجاوز الذي يمكن أن يحدث .

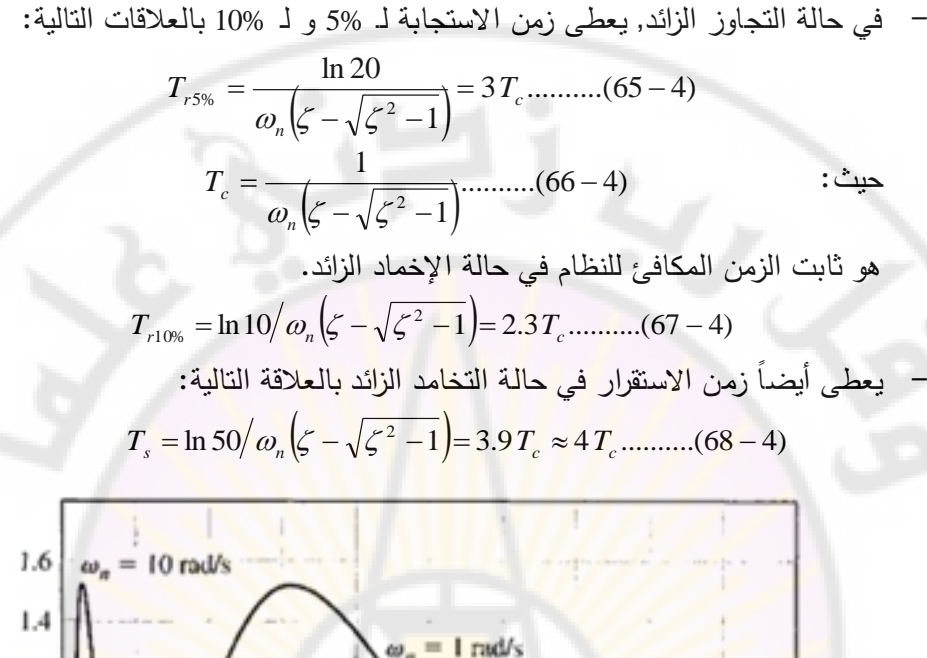

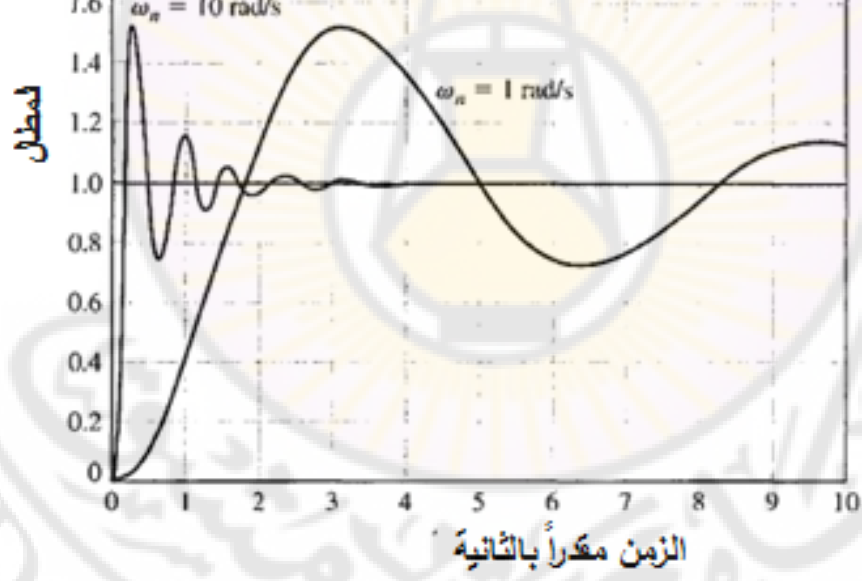

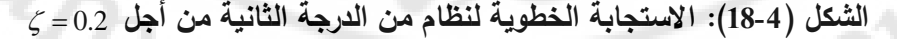

$$
\boldsymbol{\cdot} \boldsymbol{\omega}_n = 10 \quad \boldsymbol{\omega}_n = 1 \quad \boldsymbol{\omega}
$$

يلخص الجدول (4-6) خصائص الاستجابة العابرة لنظام من الدرجة الثانية.

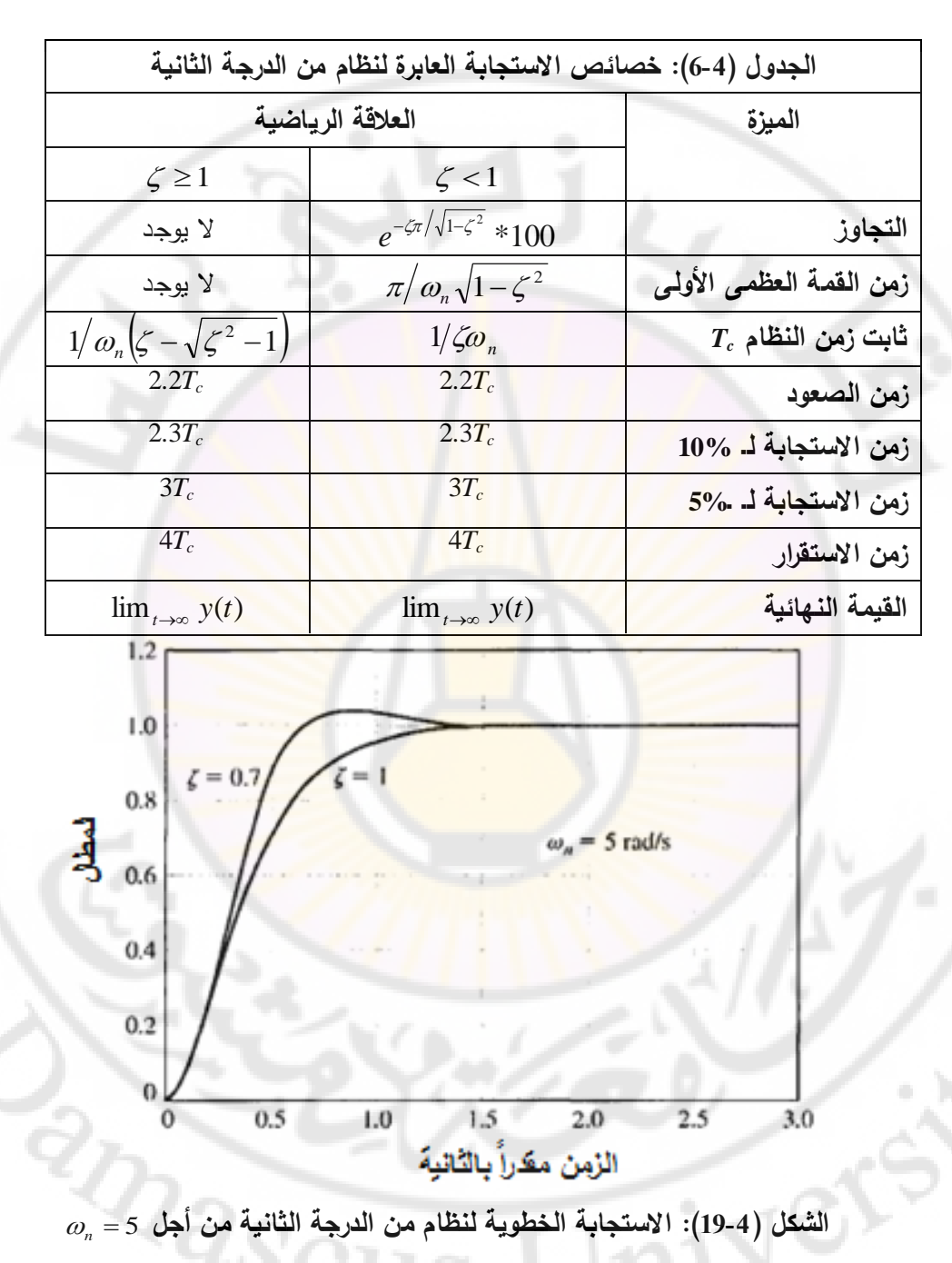

 $\zeta = 1.0$  **و**  $\zeta = 0.7$  **و** 

191

**4-6-5 االستجابة النبضية لنظم الدرجة الثانية :**

إن االستجابة النبضية *(t(h* للنظام هي مشتق االستجابة الخطوية لهذا النظام, أي:

 $h(t) = dy(t)/dt$ ..........(69–4)

 $\zeta < 1$  سنميز فيما يلي بين حالة الإخماد الزائد والحرج 1 $\zeta \ge 1$  , وحالة الإخماد الناقص أ− حالة الإخماد الزائد والحرج 1≤كِ: من العلاقة (4-49) نجد:

$$
h(t) = \frac{\omega_n K}{2\sqrt{\zeta^2 - 1}} \left[ e^{\left(-\zeta + \sqrt{\zeta^2 - 1}\right)\omega_n t} - e^{-\left(\zeta + \sqrt{\zeta^2 - 1}\right)\omega_n t} \right] \dots \dots \dots (70 - 4)
$$

نستطيع رسم هذه الإشارة وذلك من أجل إظهار الاستجابة النبضية, حيث يتم ذلك *h* 0)0(  **:**فنجد **,***t* و *t* 0 بعد معرفة حدود المنحني وميلت عند اللحظة

و
$$
0 = \log_2 h(\infty) = h(\infty) = 0
$$

$$
h^{*}(t) = \frac{\omega_{n} K}{2\sqrt{\zeta^{2} - 1}} \left[ \left( -\zeta + \sqrt{\zeta^{2} - 1} \right) \omega_{n} e^{-\zeta + \sqrt{\zeta^{2} - 1} \omega_{n} t} \right]
$$

$$
+ \frac{\omega_{n} K}{2\sqrt{\zeta^{2} - 1}} \left[ \left( \zeta + \sqrt{\zeta^{2} - 1} \right) \omega_{n} e^{-\left( \zeta + \sqrt{\zeta^{2} - 1} \right) \omega_{n} t} \right] \dots \dots \dots (71 - 4)
$$

*Kh* فنجد**:**  *t* 0 لنحسب ميل المنحني عند اللحظة *n* 2 )0( . بالتالي ميل منحني الاستجابة النبضية عند ال<mark>لحظة c</mark> = 0 ذو قيمة موجبة.

لنحسب زمن حدوث القمة العظمى لالستجابة النبضية, وذلك بواسطة المعادلة  $h^{\bullet}(t)=0$  , فنجد  $h^{\bullet}(t)=0$ 

$$
t_{\max} = \frac{1}{2\omega_n \sqrt{\zeta^2 - 1}} \ln \left[ \frac{\zeta + \sqrt{\zeta^2 - 1}}{\zeta - \sqrt{\zeta^2 - 1}} \right] \dots \dots \dots (72 - 4)
$$
  

$$
\therefore \text{ i.e. } (43-4) \text{ is } \zeta < 1 \text{ (if } \zeta = 1 \text{)}
$$

$$
h(t) = \frac{K\omega_n}{\sqrt{1 - \zeta^2}} e^{-\zeta \omega_n t} \sin \left( \omega_n \sqrt{1 - \zeta^2} \right) t \dots \dots \dots (73 - 4)
$$

نستطيع رسم هذ اإلشارة وذلك بهدف إظهارها, حيث يتم ذلك بعد معرفة حدود . *t* 0 المنحني وميلت عند اللحظة

> 191  $h(0) = 0$  *sh*( $\infty$ ) = 0 .......(74 – 4)

من العلاقات (4-73) و (4-47) نجد ان الاستجابة النبضية تهتز حول <sub>0 =</sub> 1 وذلك بسبب تابع الجيب *Sin* في عالقة (*t*(*h* مع تخامد طالما أن تابع الجيب مضروب بتابع آسي. لنحسب اآلن مشتق التابع (*t*(*h*:

$$
h^{\bullet}(t) = \frac{-jK\omega_n}{2\sqrt{1-\zeta^2}} \left[ \left( -\zeta + j\sqrt{1-\zeta^2} \right) \omega_n e^{(-\zeta + j\sqrt{1-\zeta^2})\omega_n t} \right]
$$

$$
+ \frac{-jK\omega_n}{2\sqrt{1-\zeta^2}} \left[ \left( \zeta + j\sqrt{1-\zeta^2} \right) \omega_n e^{-(\zeta + j\sqrt{1-\zeta^2})\omega_n t} \right] \dots \dots (75-4)
$$

قيمة ميل المنحني  $h(t)$  عند 0 = t ذات قيمة موجبة  $K\omega_n^2$  = (0) \*h). لنبسط العلاقة ) 4- 75( على النحو التالي :

$$
h^{\bullet}(t) = K\omega_n e^{-\zeta \omega_n t} \cos \left(\omega_n \sqrt{1 - \zeta^2} t + \phi\right) \dots \dots \dots \dots (76-4)
$$
  
 
$$
\cdot \tan \phi = \zeta / \sqrt{1 - \zeta^2}
$$

حيث:

لنوجد ال<mark>لحظة التي ينعدم فيها م</mark>يل المن<mark>حني (</mark>أي لحظة <mark>حدوث القمة العظم</mark>ى), حيث  $\therefore h^{\bullet}(0) = 0$ 

$$
t_{k} = \frac{1}{\omega_{n}\sqrt{1-\zeta^{2}}} \left[ \frac{k\pi}{2} - \arctan\left(\frac{\zeta}{\sqrt{1-\zeta^{2}}}\right) \right] \dots \dots \dots \dots (77-4)
$$
  
:
$$
k = I \quad \text{with} \quad \omega_{\text{max}} = \frac{1}{\omega_{n}\sqrt{1-\zeta^{2}}} \left[ \frac{\pi}{2} - \arctan\left(\frac{\zeta}{\sqrt{1-\zeta^{2}}}\right) \right] \dots \dots \dots \dots (78-4)
$$

 **4-7 تأثير وجود القطب الثالث والصفر على استجابة النظام من الدرجة الثانية :**

**)Effects of a third pole and a zero on the second-order system response(** إن المنحنيات المبينة بالشكل (4-16) صحيحة فقط للنظم من الدرجة الثانية ذات تابع التحويل المتطابق مع الشكل العام لنظام من الدرجة الثانية. تعتبر هذ المنحنيات مصدر هام للبيانات حيث يُمكننا من تقدير الاستجابة الخطوية للنظام, بشكل تقريبي, دون الحاجة لاستخدام تحويل لابلاس العكسي. لنأخذ على سبيل المثال, النظام المغلق الممثل بتابع التحويل التالي :

$$
T(s) = \frac{1}{\left(s^2 + 2\zeta s + 1\right)(s+1)} \dots \dots \dots \dots (79-4)
$$

يبين الشكل (20-4) مواقع أقطاب النظام في المستوي اللابلاسي (s-plane). لقد تم الإثبات تجريبياً أن أداء نظام من الدرجة الثالثة (التجاوز النسب*ي P.O.*% وزمن الاستقرار *Ts* )قرب إلى أداء نظام من الدرجة الثانية وذلك عندما يتحقق الشرط يمكن أن ي التالي:

 $\frac{1}{\gamma} \ge 10 \left| \zeta \omega_n \right|$  .............. (80 – 4)

بمعنى آخر يمكن تقريب استجابة نظام من الدرجة الثالثة إلى استجابة نظام من الدرجة الثانية وذلك تحت تأثير ا<mark>لجذور المسيطرة في النظام. تَعرف الجذ</mark>ور المسيطرة بأنها تلك التي جزئها الحقيقي ( *ço*") أقل من عُشر الجزء الحقيقي للجذر الثالث ( 1/7).

لنحاول اآلن محاكاة االستجابة الخطوية للنظام, وذلك باستخدام الحاسب, من أجل  $\therefore \gamma$ و  $\zeta = 0.45$  وعدة قيم له  $\omega_n = 1$ 

- عندما 2.25= , نجد أن الجزء الحقيقي للأقطاب العقدية هي (0.45-) بينما ا<mark>لقطب الثالث يساوي (0.444-). وج</mark>د في هذه الحالة وبواسطة المحاكاة الحاسوبية<mark>, أن زمن الاستقرار يساوي (9.6) ثاني</mark>ة.
- عندما 0.9 = y (أي  $1/11 = 1/$ ) وجد أن قيمة التجاوز النسبي هي 12% بينما  $\tau = 1.1$ قيمة زمن الاستقرار (8.8) ثانية.

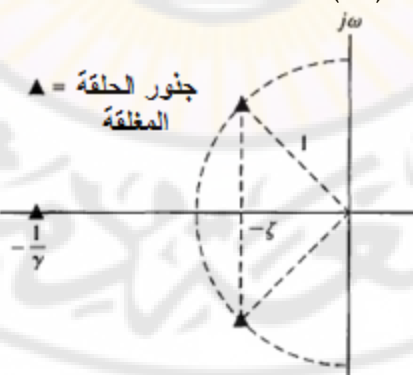

**الشكل )21-4(: مواقع األقطاب لنظام من الدرجة الثالثة.**

من الشكل (4-16) نجد أنه إذا كانت الجذور العقدية هي المسيطرة فستكون قيمة التجاوز النسبي %20, بينما ستكون قيمة زمن الاستقرار  $\left( T_{_s} = 4/\zeta \omega_{_n} = 8.9 \right)$  ثانية. لناخذ الان قيمة لـ (7) ولتكن (0.05 $(\gamma=0.05)$  اي (20 $\gamma=1$ ). في هذه الحالة نلاحظ ان الشرط المعطى بالعلاقة (4-80) محقق, وبالتالي فالأقطاب العقدية هي المسيطرة. باستخدام المحاكاة الحاسوبية من أجل هذه القيمة لــ ( y) نجد أن التجاوز النسبي للنظام يساوي (20.5%) أما زمن الاستقرار فيساوي (8.37) ثانية. هذه القيم تساوي تقريبا القيم المستنتجة من الشكل (16-4). يلخص الجدول (4-7) نتائج محاكاة الاستجابة الخطوية لتابع التحويل المعطى بالعلاقة (4-79).

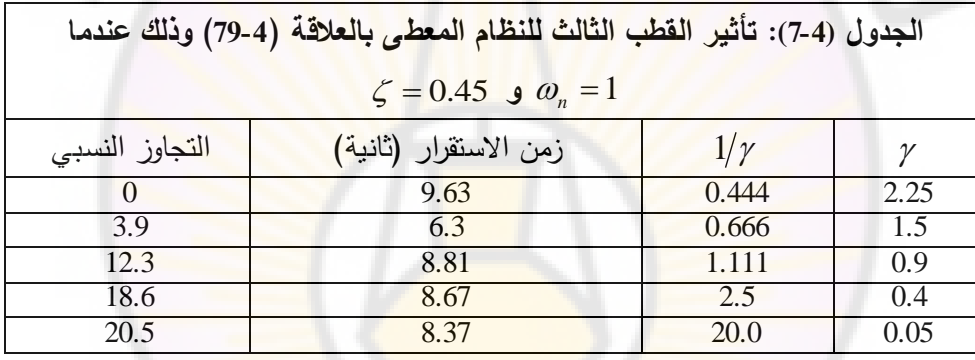

لنعود الآن إلى المنحنيات ال<mark>مبينة بالشكل (4-16). تعتبر هذه المنحنيات</mark> دقيقة لنظم الدرجة الثانية والتي لا تحوي أصفار . إذا احتوى تابع تحويل النظام على أصفار ذات قيم محددة وتقع بالقرب من الأقطاب المسيطرة فإن هذه الأصفار ستؤثر على الاستجابة .العابرة للنظام

ليكن لدينا النظام التالي :

$$
T(s) = \frac{(\omega_n^2/a)(s+a)}{s^2 + 2\zeta\omega_n s + \omega_n^2}
$$

إن االستجابة العابرة لهذا النظام الحاوي على قطبين وصفر يمكن أن تتأثر بالصفر وذلك حسب موقع الصفر في المستوي اللابلاسي. يبين الشكل (4-21) علاقة التجاوز النسبي  $\alpha(\zeta\leq 1)$  وذلك عندما  $(a/\zeta\varpi_{_n})$  . وذلك عندما

 $a/\zeta a$ يبين الشكل (21-4 $-$  ب) الاستجابة الخطوية للنظام وذلك من أجل قيم مختارة لـ . إن هذه الاستجابة قد تم تلخيصها بالجدول (4-8), حيث اعتبرنا 0.45 = ي. إن عالقة االستجابة الزمنية لنظام بموقع أقطاب تابع تحويل الحلقة المغلقة في المستوي اللابلاسي مفيدة جداً حيث تسمح لنا باختيار بعض محددات النظام. لشرح هذه الفكرة لنقوم بدراسة المثال (4-6).

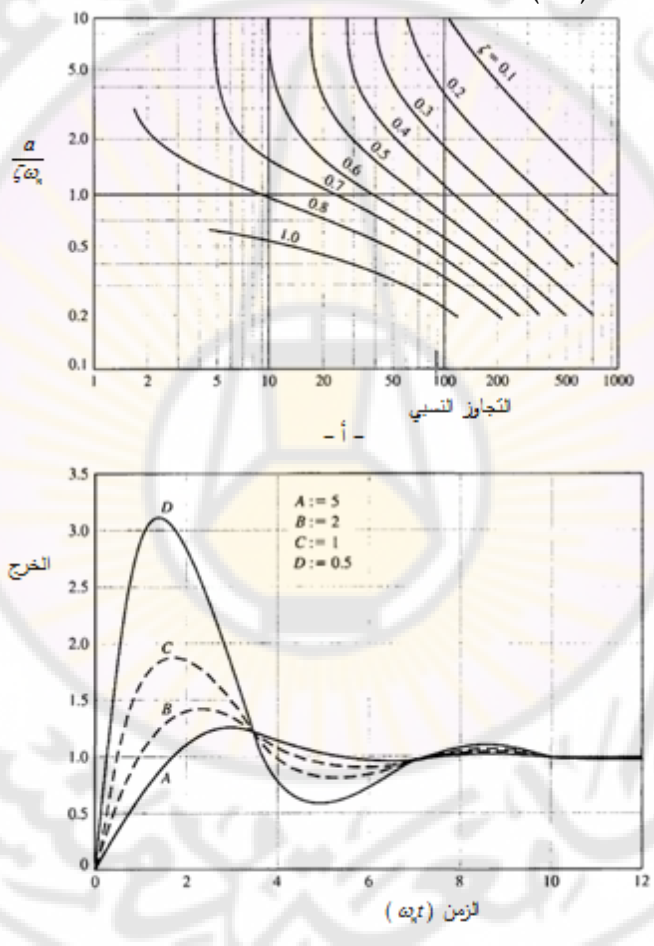

**( و ) الشكل )21-4(: أ- التجاوز النسبي كتابع لذ )** *<sup>n</sup>* **( لنظام من الدرجة الثانية يحوي صفر ب- االستجابة الخطوية لنظام من الدرجة الثانية يحوي صفر وذلك من**   $\lambda \in (0.45, 0.45)$  ،  $\lambda \in \mathbb{R}$ ,  $\lambda \in \mathbb{R}$ ,  $\lambda \in \mathbb{R}$ ,  $\lambda \in \mathbb{R}$ , وهن أجل  $\lambda \in (0.5, 0.5)$ 

195

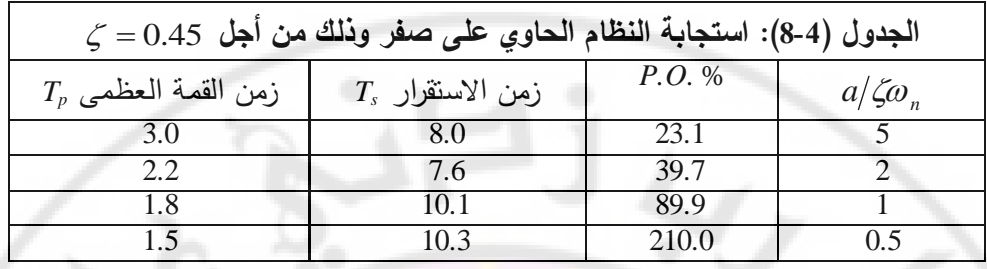

**مثال 4-6 : اختيار بارمترات :النظام**

)يبين الشكل 4- 22( نظام تحكم ذو تغذية خلفية. لنقم اآلن باختيار الربح *K* والبارامتر *p* بحيث تتحقق المتطلبات <mark>التصميمية و</mark>التي تت<mark>لخص بأن تكون استج</mark>ابة النظام العابرة أسرع ما يمكن, أما التجاوز الن<mark>سبي فيجب أن لا يتجاوز 5%, كما أن زمن ا</mark>لاستقرار يجب أن يكون أصغر من (4) ثواني.

> K  $R(s)$  $Y(s)$  $s(s + p)$

**الشكل )22-4(: نظام تحكم ذو حلقة تغذية خلفية واحدية المدروس بالمثال .6-4**

لنوجد قيمة معامل التخامد ( ζ) والتي تحقق تجاوز نسبي أقل من (5%) ولتكن على سبيل المثال % 4.3 =%*P.O.,* فنجد 0.707 = ي. إن هذه القيمة لمعامل التخامد مبينة  $\cos^{-1}\zeta = 45^\circ$  على شكل خط مستقيم يصنع مع المحور الحقيقي زاوية  $\zeta = 45^\circ$  .  $T_{_s} = (4/\zeta \omega_{_n})$ يما أن زمن الاستقرار :  $\zeta\alpha_n\geq 1$  : إن يحقق القسم الحقيقي للأقطاب العقدية لــ ( $T(s)$  الشرط التالي:  $\zeta\alpha_n\geq 1$  . إن الجزء من المستوي اللابلاسي الذي يحقق هذا الشرط مبين بالشكل (4-23). يبين أيضا الشكل )23-4( الجزء من المستوي الالبالسي الذي يحقق المتطلبات التصميمية التالية: تجاوز نسبي أقل من 5% وزمن استقرار أقل من 4 ثواني وهو الجزء المهشر.

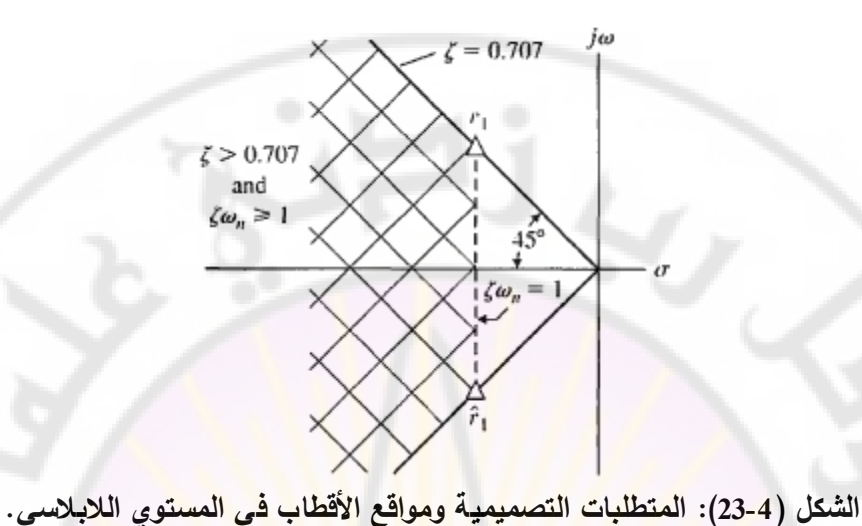

11 )من الشكل 4- 23( لنأخذ الجذرين العقديين: <sup>1</sup> 11 **,** *jr* <sup>1</sup> *jr* **.** إن هذين الجذرين العقديين ينتميان للمنطقة المهشرة بالتالي فهما يحققان المتطلبات التصميمية و لنحسب .(*T<sup>s</sup>* = 4 sec ,*P.O*.%= 4.3 %( الجذور لهذ *n* و 21 , فنجد: لمغلقة : بالتالي فإن تابع تحويل الحلقة المغلقة  $\omega_n=1/\zeta=\sqrt{2}$ 

$$
T(s) = \frac{G(s)}{1 + G(s)} = \frac{K}{s^2 + ps + K} = \frac{\omega_n^2}{s^2 + 2\zeta\omega_n s + \omega_n^2}
$$

 $\boldsymbol{\mu} \cdot \boldsymbol{p} = 2\zeta \boldsymbol{\omega}_n = 2$  و  $\boldsymbol{K} = 2\zeta \boldsymbol{\omega}_n$ . •  $\boldsymbol{K} = \boldsymbol{\omega}_n^2 = 2$  و  $\boldsymbol{K} = 2$ 

 إذا الفهم الجيد للعالقة بين مواقع أقطاب الحلقة المغلقة واالستجابة العابرة مهم بالنسبة لكل من محلل ومصمم نظم التحكم, لذلك سندرس هذه العلاقة معمقاً في الفقرة (4-8). **:)Dominant poles of** *T***(***s***) أو )***T***(***s***) في المسيطرة األقطاب 4-7: مثال** لندرس النظام ذو الحلقة المغلقة والممثل بتابع التحويل (*s*(*T* التالي: ب المصلحية المعلمة والدمش بن<br>الحلقة المعلقة والممش بن<br>(a)(a)(a)(a)  $\frac{(\omega_n^2/a)(s+a)}{(s^2+2\zeta\omega_n s+\omega_n^2)(1+\pi s)}$  $a(s+a$  $\frac{Y(s)}{Y(s)} = T(s) = \frac{(\omega_n^2/a)(s + b)}{(a-1)(s+1)}$  $\frac{(s)}{(s)} = T(s) = \frac{(o_n^2)}{(s - s_n)}$ 

$$
\frac{T(s)}{R(s)} = T(s) = \frac{(\omega_n/a) s + a}{\left(s^2 + 2\zeta\omega_n s + \omega_n^2\right)\left(1 + \tau s\right)}
$$

إن كلاً من الصفر والقطب الحقيقي (Real pole) يؤثران في الاستجابة العابرة. إذا كان و *, τ* <<1/ع و *a فيان* القطب والصفر سيؤثران بشكل طفيف على الاستجابة *a* ك مالخطوية للنظا **.**  لنفرض ان لدينا النظام ذو تابع التحويل التالي:<br><u>62.5(s + 2.5)</u>

$$
T(s) = \frac{62.5(s+2.5)}{(s^2+6s+25)(s+6.25)}
$$

في هذا التطبيق العددي لدينا: 5 $\omega_n = 0.16$  ,  $\tau = 0.16$  . هذه القيم لا تحقق الشروط المذكورة أعلاه, بالتالي يؤثر الأقطاب والصفر على الاستجابة العابرة. نلاحظ أن الربح المستمر للنظام يساوي للواحد (أي 1 = (70), بالتالي نتوقع خطأ حالة مستقرة معدوم, وذلك عند تطبيق دخل خطوي<mark>.</mark> يبين <mark>الشكل (</mark>244) مواقع أقطاب وصفر النظام.

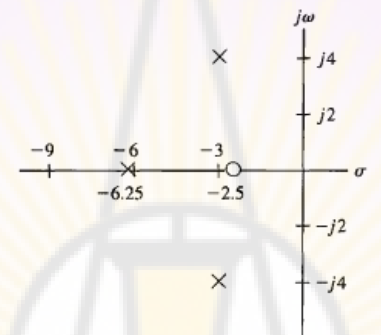

الشكل (4-42): مواقع الأقطاب والأصفار لنظام من الدرجه التائة.  
سنستخدم أولاً التقريب التالي حيث سنهمل القطب الحقيةي فنجد:  

$$
T(s) \approx \frac{62.5(s+2.5)}{s^2+6s+25}
$$

 $6s + 25$ 

في هذه الحالة لدينا  $0.6 = \zeta = 0.6$  وقطبين مسيطرين وصفر حيث مكة*\a .a ب*الاعتماد على الشكل (4-2<mark>1−أ) ن</mark>جد أن التجاوز النسبي يساوي. ,55% أما قيمة زمن االستقرار فهي:

 $s^2 + 6s$ 

$$
T_s = \frac{4}{\zeta \omega_n} = \frac{4}{0.6 \times 5} = 1.33 \text{ sec}
$$

لنقوم اآلن وباستخدام الحاسب بمحاكاة النظام من الدرجة الثالثة وبوجود الصفر, وذلك قبل إجراء التقريب, فنجد أن التجاوز النسبي يساوي (38%) وزمن الاستقرار يساوي (1.6) ثانية. بالتالي يعمل القطب الثالث في (*s*(*T* على تخميد التجاوز وزيادة زمن االستقرار. إذاً لا يمكننا إهمال القطب الثالث.

يلعب معامل التخامد دور اساسي في اداء نظام الحلقة المغلقة حيث راينا ان ي ندخل كعنصر أساسي في العالقات الحسابية لكال من التجاوز النسبي, زمن االستقرار, زمن القمة العظمى, وزمن الصعود. ايضـا لاحظنا من دراستنا السابقة ان معامل التخامد ك هو المعامل الوحيد الذي يحدد قيمة التجاوز النسبي لالستجابة الخطوية لنظام من الدرجة الثانية, وبالعكس يمكن أن يُحسب معامل التخامد من الاستجابة الخطوية للنظام. وجدنا أيضاً أن الاستجابة الخطوية لنظام من ال<mark>در</mark>جة الث<mark>انية تعطى بالعلاقة (47-4),</mark> وذلك عندما 1 = *K*:

$$
y(t) = 1 - \frac{1}{\beta} e^{-\zeta \omega_n t} \sin(\omega_n \beta t + \theta)
$$

 $\cdot \theta = \cos^{-1} \zeta \quad , \beta = \sqrt{1 - \zeta^2} \quad :$ حيث

$$
\mathcal{L} = \mathcal{O}_n \left(1 - \mathcal{L}^2\right)^{1/2} = \omega_n \beta
$$

وبالتالي يكون <mark>عدد الدورات (</mark>cycles)خلا<mark>ل (1) ث</mark>انية مساوياً <mark>لـ ( @<sub>a</sub> /2)</mark>, وثابت زمن البند الآسي المتخامد هو (  $\tau=1/\zeta\omega_n$  وذلك خلال ثانية واحدة. بالتالي عدد دورات )cycles of number )اإلشارة الجيبية المتخامدة خالل فترة ثابت زمني واحد يساوي:

الإشارة الجيبية المتخامدة خلال فترة ثابت زمني<br>(cycles /time)\*  $\tau = \frac{\omega_d}{2\pi\zeta\omega_n} = \frac{\omega_n\beta}{2\pi\zeta\omega_n} = \frac{\beta}{2\pi\zeta}$  $\beta$ πζω  $\omega_{n}$  $\beta$ πζω  $\tau = \frac{\omega_d}{2\pi\zeta\omega_n} = \frac{\omega_n p}{2\pi\zeta\omega_n} = \frac{1}{2}$ \*  $\tau = \frac{w_d}{2 \pi \epsilon} = \frac{w_n \mu}{2 \pi \epsilon} =$ *n n n*  $cycles / time(*) * \tau = \frac{\omega_d}{\sigma}$ 

بافتراض أن االستجابة الزمنية تتخ )امد خالل *n* )ثابت زمني, بالتالي:

$$
cycles \text{ visible} = \frac{n\beta}{2\pi\zeta}
$$

في النظام من الدرجة الثانية, زمن الاستقرار يساوي (47), بالتالي فإن عدد الدورات )المرئية visible cycles )من أجل 4 = *n* يساوي:  $n = 4$  من أجل $(cy<sup>2</sup>)$ <br> $\frac{(1-\zeta^2)^{1/2}}{2} \approx \frac{0.55}{2}$ 

$$
cycles visible = \frac{4\beta}{2\pi\zeta} = \frac{4\left(1 - \zeta^2\right)^{1/2}}{2\pi\zeta} \approx \frac{0.55}{\zeta}
$$

 $6.6$  وذلك من أجل $6.6 \leq \zeta \leq 0.6$ . على سبيل المثال لنتفحص الاستجابة المبينة بالشكل )1.4 ولنعد ), *ty* 0)( 4.0 . لنبدأ من أول أصغر نقطة عندما )25-4( وذلك عندما دورة (حتى تستقر الاستجابة ضمن المجال 2%± حول القيمة النهائية). بالتالي يمكننا  $\zeta$  قدير قيمة  $\zeta$  :

$$
\zeta = \frac{0.55}{\text{cycles}} = \frac{0.55}{1.4} = 0.39
$$

يمكن استخدام هذا التقريب للنظم ذات الأقطاب العقدية المسيطرة, بالتالي:

$$
T(s) \approx \frac{\omega_n^2}{s^2 + 2\zeta\omega_n s + \omega_n^2}
$$

حيث 1 = *K*.

مما سبق و جدنا إمكانية تقدير معامل التخامد ( ζ ) من الاستجابة العابرة للنظام. يمكننا استخدام طريقة ثانية لتقدير قيمة ( *ζ* ) وذلك بتحديد قيمة التجاوز النسبي في الاستجابة الخطوية ومن ثم استخدام الشكل (4-16) لتقدير قيمة ( ي). لنعود للنظام المبين بالشكل (25-4) ولنحسب قيمة التجاوز لمنحني الاستجابة (0.4 = *ζ)* فنجدها (25%). باستخدام المنحني المبين بالشكل (4-16) نجدها تساوي (50.4 ), كما هو متوقع.<br>.

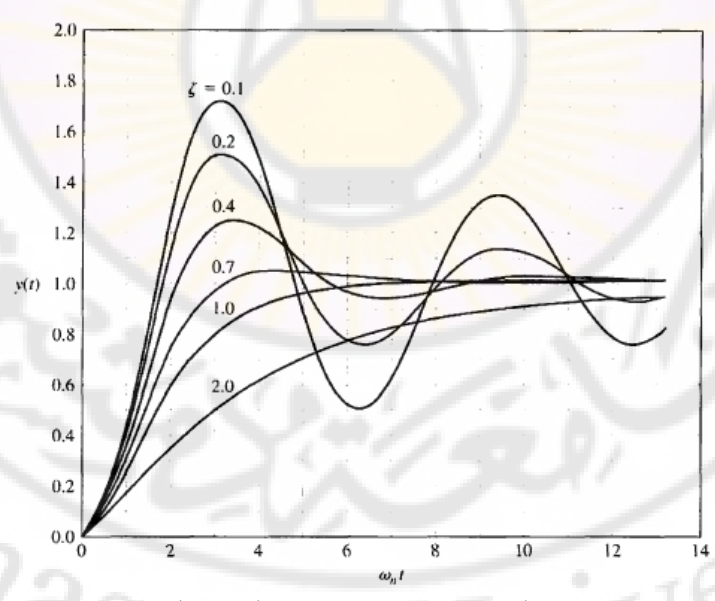

**الشكل )25-4(: االستجابة العابرة لنظام من الدرجة الثانية وذلك عند تطبيق دخل** 

**خطوي.**

200

**4-8 عالقة موقع الجذور في المستوي الالبالسي واالستجابة العابرة :**

يمكن وصف االستجابة العابرة لنظام تحكم ذو الحلقة المغلقة بداللة موقع أقطاب تابع التحويل. سنقوم في هذه الفقرة بشرح تأثير موقع الأقطاب على الاستجابة العابرة. تذكر أنت يمكن كتابة تابع تحويل النظام المغلق على النحو التالي :

$$
T(s) = \frac{Y(s)}{R(s)} = \frac{\sum P_i(s) \cdot \Delta_i(s)}{\Delta(s)}
$$

 $\Delta(s)$  المعادلة المميزة للنظام. في النظام المغلق الواحدي المبين بالشكل (26-4)  $G(s) = G(s) = 0$  . تكتب المعادلة المميزة للنظام على النحو التالي: 0

إن أقطاب وأصفار التابع (*s*(*T* هي التي تحدد االستجابة العابرة. في النظم المغلقة تُحسب أقطاب التابع (*T*(s من جذور المعادلة المميزة Δ(s) = 0, أما الأصفار فتحسب من جذور المعادلة  $\sum P_i \Delta_i$ . يمكن صياغة علاقة إشارة خرج النظام (عندما يكون الربح مساوياً للواحد), وعندما لا يكون هناك أقطاب مضاعفة (مكررة) وذلك عند تطبيق دخل خطوي, على النحو التالي (باستخدام طريق<mark>ة تفريق</mark> الكسور ):

$$
Y(s) = \frac{1}{s} + \sum_{i=1}^{M} \frac{A_i}{s + \sigma_i} + \sum_{k=1}^{N} \frac{B_k + C_k}{s^2 + 2\alpha s + (\alpha_k^2 + \omega_k^2)}
$$
........(81-4)

 $s=-\sigma_i$  , حيث  $c_k$  , $B_k$  ، ثوابت. إن جذور النظام يجب أن تكون إما جذور حقيقية أو جذور عقدية مترافقة . بتطبيق تحويل البالس العكسي, نحصل على الاستجابة العابرة للنظام:<br>( a<sub>k</sub>t + 0, ).........(82 – 4)

$$
y(t) = 1 + \sum_{i=1}^{M} A_i e^{-\sigma_i t} + \sum_{k=1}^{N} D_k e^{-\alpha_k t} \sin(\omega_k t + \theta_k) \dots \dots \dots (82-4)
$$

حيث  $D_k$  ثابت يعتمد على قيم الثوابت  $\kappa_k$  ,  $\kappa_k$ ,  $\kappa_k$ . من العلاقة (4-82) نجد أن االستجابة العابرة تتألف من قيمة الخرج في الحالة المستقرة, وبند أسي, وبند جيبي متخامد. حتى تكون االستجابة مستقرة )أي ذات قيمة محدودة عند تطبيق إشارة دخل خطوية) يجب أن يقع الجزء الحقيقي للجذور العقدية  $(-\,\propto_k)$  والجذر الحقيقي  $(-\,\sigma_l)$ في النصف األيسر من المستوي الالبالسي.

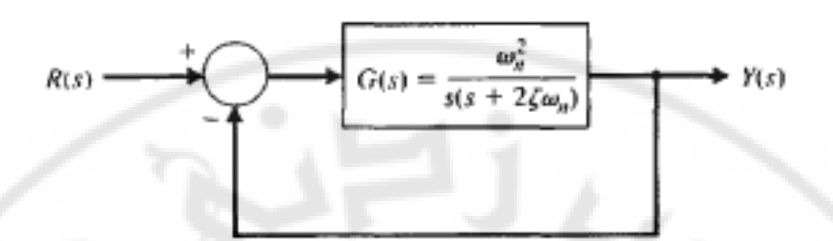

**الشكل )26-4(: نظام تحكم ذو تغذية خلفية واحدية.**

)يبين الشكل 4- 27( االستجابة العابرة للنظام وذلك من أجل مواقع مختلفة للجذور .

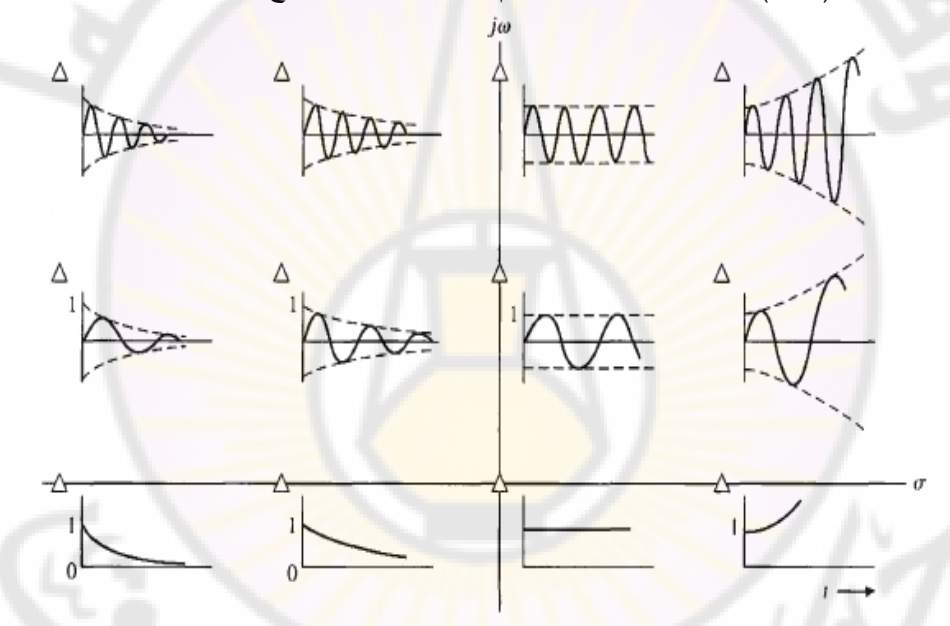

**الشكل )27-4(: شكل االستجابة الخطوية للنظام حسب مواقع الجذور في المستوي**  اللابلا*سي* (الشكل لا يُظهر الجذور العقدية المترافقة).

من المهم لمحلل ولمصمم نظام التحكم أن يفهم العالقة بين مواقع أقطاب وأصفار تابع التحويل, والاستجابة الزمنية عند تطبيق إشارات الدخل المختلفة (خطوية –صاعدة – نبضية), حيث يمكنه تصور تأثير الأصفار والأقطاب على الاستجابات النبضية والخطوية للنظام فيقوم بإضافة, أو بإزالة أو بتحريك أقطاب وأصفار التابع (*T*(s في المستوي اللابلاسي. أيضا وبنفس الطريقة يتوجب على المصمم (designer) أن يُظهر

التغيرات الضرورية على مواقع أقطاب وأصفار التابع (*s*(*T* لكي يؤثر على النحو المطلوب على االستجابات الخطوية والنبضية للنظام.

**4-9 خطأ الحالة المستقرة لنظم التحكم ذات التغذية الخلفية :**

## **)The steady-state error of feedback control systems(**

إن أحد الأسباب الرئيسية لاستخدام التغذية الخلفية هو إنقاص خطأ الحالة المستقرة للنظام. كما شرحنا سابقاً, يكون خطأ الحالة <mark>ال</mark>مستقر<mark>ة لنظام ذو حلقة مغلقة, أصبغر بعدة</mark> مرات من خطأ النظام ذو الحلقة المفتوحة. لندرس النظام ذو الحلقة المغلقة المبين )بالشكل 4- 28(.

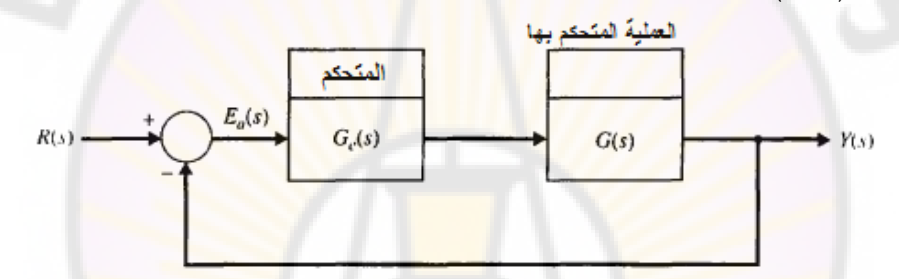

**الشكل )28-4(: نظام التحكم ذو الحلقة المغلقة )تغذية خلفية واحدية(.** كما رأينا في الفصل الثالث, تعطى إشارة الخطأ بالعالقة:

$$
E(s) = \frac{1}{1 + G_c(s)G(s)}R(s)
$$

 $\textbf{P}_{d}(s) = 0$  و  $T_{d}(s) = 0$ .

$$
\lim_{t \to \infty} e(t) = e_{ss} = \lim_{s \to 0} s \frac{1}{1 + G_c(s)G(s)} R(s) \dots \dots \quad (83-4)
$$

سندرس فيما يلي خطأ الحالة المستقرة للنظام وذلك من أجل ثالثة إشارات دخل قياسية وذلك من أجل نظام ذو تغذية خلفية واحدية. كما سندرس خطأ الحالة المستقرة وذلك  $(H(s) \neq 1)$  النظم المغلقة غير الواحدية.

 - **إشارة الدخل الخطوية:** عطى خطأ الحالة المستقرة عند تطبيق إشارة دخل خطوية ي بمطال )*A*), بالعالقة:

 $0 s \frac{(A/s)}{1 + C(s)C(s)} = \frac{1}{1 + 1}$  $\mathbf{0}$ lim  $\int_{ss} = \lim_{s \to 0} s \frac{(A/s)}{1 + G_c(s)G(s)} = \frac{A}{1 + \lim_{s \to 0} G_c(s)G(s)}$  $\overline{A/s}$  =  $\overline{A}$  $e_{ss} = \lim_{s \to 0} s$  $=\lim_{s\to 0} s \frac{(A/s)}{1+G_c(s)G(s)} = \frac{A}{1+\lim_{s\to 0} G_c(s)G(s)}$  $\frac{(A/s)}{+G_c(s)G(s)} = \frac{A}{1+\lim_{s\to 0} A}$ يمكن مالحظة أن خطأ الحالة المستقرة يتحدد من شكل تابع ربح الحلقة

: 
$$
G_c(s)
$$
  $\frac{K \prod_{i=1}^{M} (s + z_i)}{S}$ ,  $G_c(s)$   
\n $G_c(s)G(s) = \frac{K \prod_{i=1}^{M} (s + z_i)}{s^N \prod_{k=1}^{Q} (s + p_k)}$ ........(84-4)

حيث يشير ∏ إل<mark>ى جداء العوامل, و \_0 ≠ ,ج, و \_0 ≠ ,p, وذلك من أجل</mark> . 1 *k Q* و ,1 *i M*

يعتمد تابع ربح الحلقة على عدد العناصر التكاملية )*N* )وذلك عندما تسعى *s* إلى القيمة <mark>صفر الذا كان *N* أكبر من الصفر فإن lim<sub>s→0</sub> G<sub>c</sub>(s)G(s) يقترب من</mark> اللانهاية وبالتالي فإن خطأ الحالة الم<mark>ستقرة ي</mark>سعى نحو الصفر . غالبا ما يشار إلى عدد العناصر التكاملية )*N* )في النظام برقم نوا النظام )*number Type*). من أجل النظام من النو<mark>ع</mark> الصفري (أي N=0<mark>) يكو</mark>ن خطأ الحالة المستقرة: ........(85 4)  $rac{A}{1+G_c(0)G(0)} = S_s$  **1 Q** (0) C(0) M / Q *A A e*  $rac{A}{G_c(0)G(0)} = \frac{A}{1 + K \prod_{i=1}^{M} z_i / \prod_{i=1}^{N} p_i}$  $=\frac{1}{\sqrt{1-\frac{1}{2}}}\frac{1}{\sqrt{1-\frac{1}{2}}}\frac{1}{\sqrt{1-\frac{1}{2}}}\frac{1}{\sqrt{1-\frac{1}{2}}}\frac{1}{\sqrt{1-\frac{1}{2}}}\frac{1}{\sqrt{1-\frac{1}{2}}}\frac{1}{\sqrt{1-\frac{1}{2}}}\frac{1}{\sqrt{1-\frac{1}{2}}}\frac{1}{\sqrt{1-\frac{1}{2}}}\frac{1}{\sqrt{1-\frac{1}{2}}}\frac{1}{\sqrt{1-\frac{1}{2}}}\frac{1}{\sqrt{1-\frac{1}{2}}}\frac{1}{\sqrt{1-\frac{1}{2}}}\frac{1}{\sqrt{1-\frac{$  $^{+}$ 

$$
1 + G_c(0)G(0)
$$
  
\n
$$
1 + K \prod_{i=1}^{m} z_i / \prod_{k=1}^{k} p_k
$$
\nposition error 
$$
f_{\rho}
$$

$$
F_{\rho}
$$

 $K_p = \lim_{s \to 0} G_c(s) G(s)$ 

بالتالي يعطى خطأ الحالة المستقرة عند تطبيق دخل خطوي ذو مطال )*A* )بالعالقة:

$$
V_{ss} = \frac{A}{1 + K_p} \dots \dots \quad (86-4)
$$

*e*

عند تطبيق إشارة دخل خطوية ذات مطال )*A*), ينعدم خطأ الحالة المستقرة إذا احتوا على أكثر من عنصر تكاملي واحد (أي 1 $\leq 0 \leq d$ ) وذلك لأن:  $G_c$ (

$$
e_{ss} = \lim_{s \to 0} \frac{A}{1 + K \prod_{i=1}^{M} z_i / s^N \prod_{k=1}^{Q} p_k}
$$

$$
e_{ss} = \lim_{s \to 0} \frac{As^N}{s^N + K \prod_{i=1}^{M} z_i / \prod_{k=1}^{Q} p_k} = 0 \dots \dots \dots \dots \dots (87 - 4)
$$

يسمى خطأ الحالة المستقرة عند تطبيق دخل خطوي بالخطأ الستاتيكي أو بخطأ الموضع. يعتبر الخطأ الستانيكي أحد أهم خصائص <mark>الاستجابة</mark> الخطوية والتي تسمح بتقدير دقة ّل خطأ الموضع كلما زادت دقة النظام نظام الحلقة المغلقة حيث كلما ق .

 - **اإلشارة الصاعدة**: عطى خطأ الحالة المستقرة عند تطبيق إشارة صاعدة بميل ي )*A* ) <sup>2</sup> بالعالقة:

$$
e_{ss} = \lim_{s \to 0} \frac{s(A/s^2)}{1 + G_c(s)G(s)} = \lim_{s \to 0} \frac{A}{s + sG_c(s)G(s)}
$$

$$
e_{ss} = \lim_{s \to 0} \frac{A}{sG_c(s)G(s)} \dots \dots (88 - 4)
$$

من العلاقة (4-88) يمكن ملاحظة أ<mark>ن خطأ الحالة ال</mark>مستقرة <mark>يعتمد عل</mark>ى عدد العناصر التكاملية المحتواة في *G<sub>c</sub> (s)G(s), فإذا كانت 1 = N فخطأ الحالة المستقرة يسعى* نحو الالنهاية أما إذا كان`1 = *N* فيحسب خطأ الحالة المستقرة بالعالقة:

$$
e_{ss} = \lim_{s \to 0} \frac{A}{K \prod_{i=1}^{M} (s + z_i)} / \frac{A}{s \prod_{k=1}^{Q} (s + p_k)}
$$

$$
e_{ss} = \frac{A}{K \prod_{i=1}^{M} z_i} / \frac{Q}{\prod_{k=1}^{Q} p_k} = \frac{A}{K_{\nu}} \dots \dots \dots (89 - 4)
$$

يسمى *K<sup>v</sup>* بثابت خطأ السرعة أو )constant error velocity). حسب ثابت خطأ ي  $K_{_v} = \lim_{s \to 0} \, s G_{_c}(s) G(s)$  : السرعة بالعلاقة إذا احتوى تابع التحويل  $\,G_{C}(s)$  على عنصري تكامل أو أكثر  $\,N\geq 1\,$ ), ينعدم خطأ الحالة المستقرة. عندما يكون 1 = N يكون خطأ الحالة المستقرة ذو قيمة محدودة ولكن سرعة إشارة الخرج في الحالة المستقرة يساوي سرعة إشارة الدخل, كما سنرى لا<mark>حقا .</mark>

 $r(t) = At^2/2$  إشارة التسارع: عند تطبيق إشارة دخل على شكل قطع مكافئ, أي 72/2 $r(t) = At^2/2$ <br>بعطى خطأ الحالة المستقرة بالعلاقة:<br> $e_{ss} = lim_{s\to 0} \frac{s(A/s^3)}{1+ C(s)C(s)} = lim_{s\to 0} \frac{A}{s^2C_s(s)C(s)}$ .......(90–4)

جطى خطأ الحالة المستقرة بالعلاقة:  

$$
e_{ss} = \lim_{s \to 0} \frac{s(A/s^3)}{1 + G_c(s)G(s)} = \lim_{s \to 0} \frac{A}{s^2 G_c(s)G(s)} \dots (90-4)
$$

من العلاقة (4-90) نجد أن خطأ الحالة ال<mark>م</mark>ستقرة ذو قيمة لا نهائية وذلك إذا احتوى على عنصر تكاملي واحد ولكن إذا احتوى  $G_{\mathcal{C}}(s)$  على عنصري تكامل  $G_{\mathcal{C}}(s)$ يصبح خطأ الحالة المستقرة:

$$
e_{ss} = \frac{A}{K \prod_{i=1}^{M} z_i / \prod_{k=1}^{Q} p_k} = \frac{A}{K_a} \dots \dots \dots (91 - 4)
$$

يسمى "K<sub>a</sub> بثابت خطأ التسارع أو (Acceleration erro<mark>r con</mark>stant). يُحسب ثابت خطأ  $K_a = \lim_{s\to 0} s^2 G_c(s) G(s)$  التسارع بالعلاقة:  $\hspace{-.5cm}$ 

من الملاحظ من هذه العلاقة أنه إذا <mark>تجاوز عدد العنا</mark>صر التكاملية الثلاثة (أي 3 ≤ N), فسينعدم خطأ الحالة المستقرة .

مما سبق نجد أن نظم التحكم يمكن أن توصف بدلالة ر<mark>قم النوع (</mark>type number) وثوابت *<sup>v</sup>* و *Ka*. يلخص الجدول )9-4( تعريفات ثوابت الخطأ وخطأ الحالة المستقرة الخطأ *Kp*, *K* وذلك من أجل إشارات الدخل القياسية (الخطوية – الصاعدة – المتسارعة). سنقوم بشرح الفائدة من ثوابت الخطأ وذلك عبر المثال التالي.

**مثال 4-8 : التحكم بمقود عربة متحركة :**

تُصمم عادة العربة المتحركة المقصودة بالمثال لمساعدة الأشخاص ذوي الاحتياجات الخاصة. يُمثِّل نظام التحكم بمقود هذا النوع من العربات بواسطة المخطط الصندوقي المبين بالشكل (4-29), حيث يعطى متحكم المقود بالعلاقة:

 $G_c(s) = K_1 + K_2/s$  (92-4)

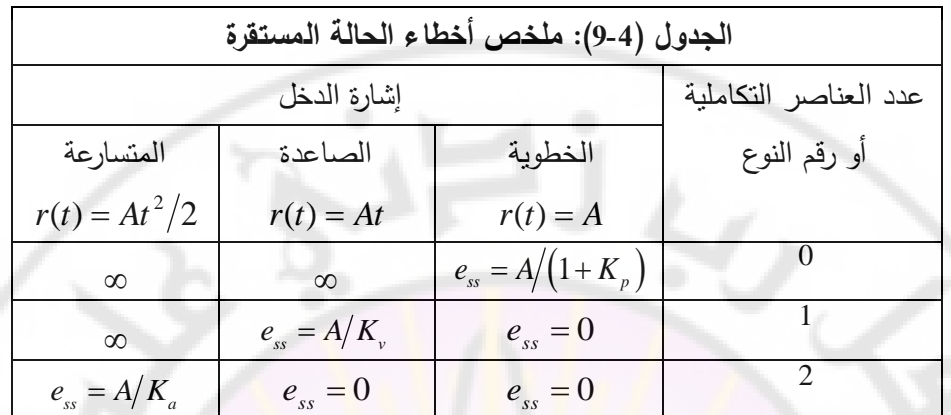

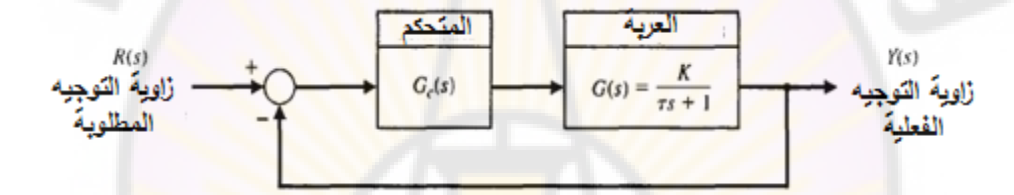

**الشكل )29-4(: المخطط الصندوقي لنظام التحكم بمقود عربة متحركة.** يعطى خطأ الحالة المستقرة لهذا النظام عند تطبيق دخل خطوي, بافتراض أن 0 = <sup>2</sup>*K*, بالعالقة:

$$
e_{ss} = \frac{A}{1 + K_p} \dots (93 - 4)
$$

عندما تكون قيمة *2K* أكبر من الصفر, يصبح لدينا نظام من النوا األول, حيث: عدوم وذلك بالطبع .  $G_c(s)\!=\!\big[K_1s\!+\!K_2\big]/s$  في هذه الحالة يكون خطأ الحالة المستقرة معدوم وذلك بالطبع عند تطبيق إشارة دخل خطوية. إذا تم تطبيق إشارة دخل صاعدة, يحسب خطأ الحالة المستقرة في هذه الحالة بالعلاقة:

$$
e_{ss} = \frac{A}{K_{v}} \dots \dots \dots (94-4)
$$

 $K_{_{\nu}} = \lim_{_{s \to 0}} s G_{_{c}}(s) G(s) = K_{_{2}} K$  . يبين الشكل (30-4) الاستجابة العابرة للعربة المتحركة وذلك عند تطبيق إشارة دخل مثلثية وعندما يكون المتحكم المستخدم : . ثُظهر هذه الاستجابة العابرة بوضوح تأثير خطأ الحالة المستقرة  $G_c(s)\!=\!\big[K_1 s\!+\!K_2\big]/s$  والذي يتناسب عكسيا مع $K_{_v}$ . من الملاحظ أيضا من هذه الاستجابة أن إشارة  $e_{_{ss}}$ الخرج تصل إلى السرعة المطلوبة والمحددة بسرعة إشارة الدخل

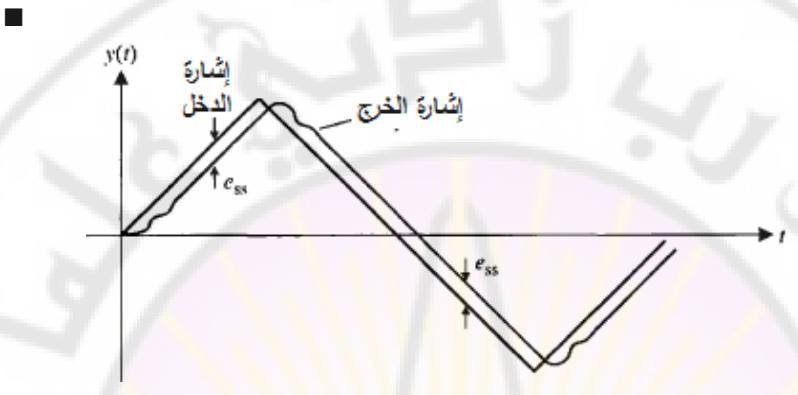

**الشكل )31-4(: االستجابة العابرة لإلشارة المثلثية.**

ثوابت الخطأ تصف *Kp*, *K<sup>v</sup>* و *K<sup>a</sup>* قدرة النظام على إنقاص أو الحد من خطأ الحالة المستقرة حيث تُستخدم كمؤشر عددي ع<mark>لى أداء الحالة المستقرة. يَح</mark>سب مصمم نظام التحكم ثوابت الخطأ ومن ثم يقوم بتحديد الطرق التي من شأنها زيادة قيم ثوابت الخطأ مع المحافظة على استجاب<mark>ة ع</mark>ابرة مقبولة<mark>.</mark>

في مثالنا سنعمل على زيادة الربح  $\left(K_{_2}K\right)$  وذلك لزيادة  $\left(K_{_v}\right)$ , والذي يعمل بدوره على إنقاص خطأ الحالة المستقرة  $(e_{_{ss}})$ . بالمقابل زيادة الربح  $(K_{_{2}}K\,)$  تعمل على إنقاص غير متوقع لمعامل تخامد النظام المغلق ( <sub>ك</sub>), وبالتالي سيؤدي ذلك إلى اهتزاز أكبر في االستجابة الخطوية للنظام. مما سبق يتوجب علينا القيام بمالئمة تحقق لنا أكبر ثابت خطأ  $\big(K_{_{\nu}}\big)$  وبنفس الوقت أصغر قيمة لــ (  $\zeta$ ) بحيث ينتج اهتزاز مسموح بـه.

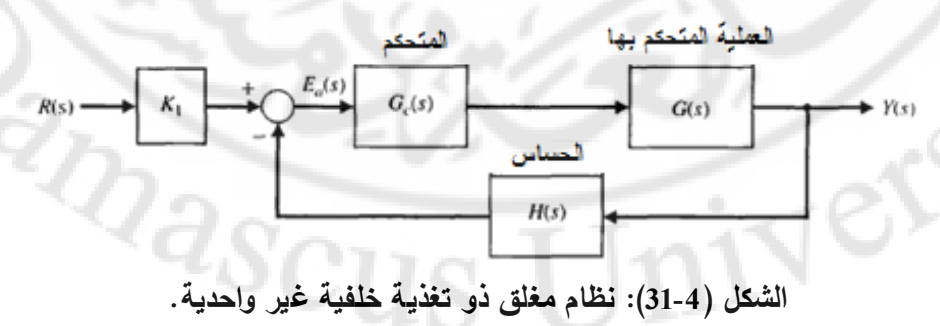

في دراستنا السابقة, افترضنا أن النظام المغلق ذو تغذية خلفية واحدية )1 = (*s*(*H*). سندرس اآلن النظم المغلقة ذات التغذية الخلفية غير الواحدية, والممثلة بالمخطط الصندوقي المبين بالشكل )31-4(. في هذ النظم تكون واحدة إشارة الخرج (*s*(*Y* مختلفة عن واحدة إشارة خرج الحساس. لنأخذ على سبيل المثال نظام التحكم بسرعة محرك والمبين بالشكل )32-3( حيث *2K*) = *s*(*H*. إن الثوابت *1K* و *2K* تعمل على تحويل مجموعة من الواحدات حيث في مثالنا يتم التحويل من *sec*/*rad* إلى فولت. يمكننا اختيار قيمة *1K* لذلك سنختار *2K* = *1K*, وسنعمل على نقل الصندوق ذو تابع التحويل *1K* إلى يمين نقطة التجميع لنحصل عل<mark>ى المخطط الصندوقي المبين الشك</mark>ل (4-33), وهو نظام مغلق ذو تغذية خلفية واحدية. بالتالي افتراضنا خالل دراستنا أن النظم المغلقة ذات تغذية خلفية واحدية هو افتراض صحيح.

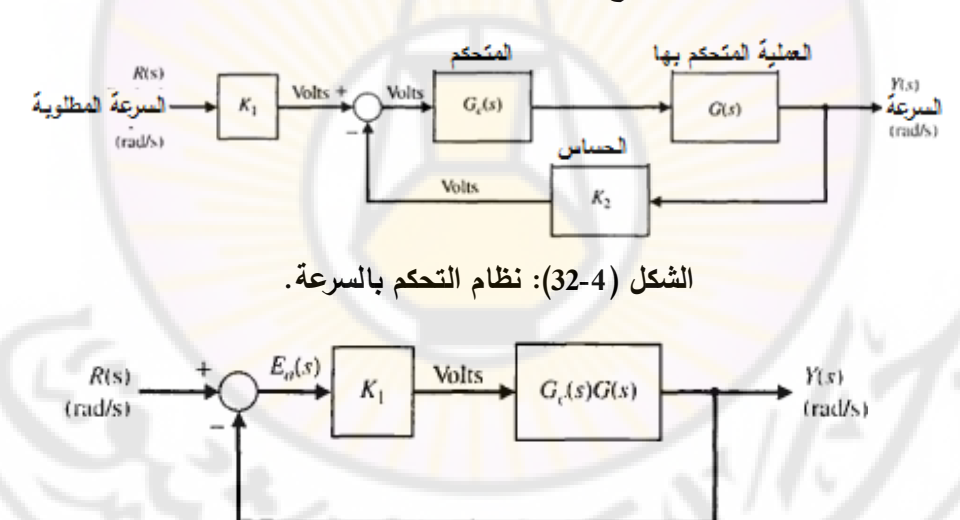

**الشكل )33-4(: نظام التحكم بالسرعة المبين بالشكل )32-4( من أجل**

 $\cdot$ *K<sub>1</sub>* = *K*<sub>2</sub>

 $K_{2}$  لنعود الآن للنظام المبين بالشكل (4-31) ولنفرض أن:  $K_{2}/(1+\tau s)$ ,حيث هو الربح الساكن )gain DC), أي: 0 2 lim ( ) *<sup>s</sup>* . إن المعامل *2K* هو معامل تحويل *H s K* الواحدات. إذا عيّرنا المعامل  $K_2$  بحيث  $K_1 = K_2$  بالتالي فإن المخطط الصندوقي للنظام يصبح مطابق لذلك المبين بالشكل (4-33) وهذا يمكننا من حساب خطأ الحالة المستقرة. لنبرهن هذ النقطة وذلك عن طريق دراسة خطأ النظام (*s*(*E* حيث: *E s R s Y s T s R s* ( ) ( ) ( ) 1 ( ) ( ) ........ (95 4) 

$$
E(s) = R(s) - Y(s) = [1 - T(s)]R(s) \quad \dots \dots \quad (95-4)
$$

 $\mathit{Y}(s) = T(s)R(s)$  وأيضاً:

$$
F(s) = K(s) - 1 \text{ (s)} - 1 \text{ (s)} f(k)
$$
  

$$
T(s) = \frac{K_1 G_c(s) G(s)}{1 + H(s) G_c(s) G(s)} = \frac{(1 + \pi) K_1 G_c(s) G(s)}{1 + \pi + K_1 G_c(s) G(s)}
$$

بالتالي تصبح عالقة الخطأ :

$$
E(s) = \frac{1 + \pi (1 - K_1 G_c(s) G(s))}{1 + \pi + K_1 G_c(s) G(s)} R(s)
$$

 حسب خطأ الحالة المستقرة إلشارة دخل خطوية واحدية بالعالقة بالتالي ي : lim ( ) ......... (96 4) 0 1 0 1 1 lim ( ) ( ) *ss s s c e sE s K G s G s* 

lim 0)()( <sup>0</sup> . افترضنا في هذا المثال أن: *sGcs sGs*

**مثال 4-9 : خطأ الحالة المستقرة :**

في النظام المبين بالشكل ) 4- 31( :وبافتراض أن

$$
G_c(s) = 40
$$
,  $G(s) = \frac{1}{s+5}$ ,  $H(s) = \frac{20}{s+10} = \frac{2}{0.1s+1}$ 

لنوجد قيمة *1K* المناسبة, و لنحسب خطأ الحالة المستقرة وذلك عند تطبيق إشارة دخل خطوية واحدية. لحساب خطأ الحالة المستقرة يمكننا استخدام المعادلة (4-96), حيث  $\, :$   $K_{1}$   $=$   $K_{2}$   $=$  2 $\,$  أن  $=$   $=$   $K_{1}$ 

$$
e_{ss} = \frac{1}{1 + K_1 \lim_{s \to 0} G_c(s)G(s)} = \frac{1}{1 + 2(40)(1/5)} = \frac{1}{17}
$$

أي أن قيمة خطأ الحالة المستقرة يساوي )5.9%( من مطال إشارة الدخل الخطوية الواحدية.

## **مثال 4- :11 النظام المغلق ذو التغذية الخلفية غير ال :واحدية**

لندرس النظام المبين بالشكل ) 4- 34( حيث افترضنا أنت ال يمكن إدخال ربح *1K* بعد (*s*(*R*, كما فعلنا في النظام المبين بالشكل)31-4(.

في هذه الحالة فإن الخطأ الفعلي للنظام هو الخطأ المعطى بالعلاقة (4-95):  $\cdot E(s) = [1 - T(s)]R(s)$ لنعمل اآلن على تحديد القيمة المناسبة للربح )*K* )بحيث يكون خطأ الحالة المستقرة عند تطبيق دخل خطوي, أصغر ما يمكن. إن خطأ الحالة المستقرة:  $e_{ss} = \lim_{s \to 0} s[1 - T(s)] \frac{1}{s}$ 

$$
e_{ss} = \lim_{s \to 0} s[1 - I(s)] \frac{s}{s}
$$
  
.
$$
T(0) = \frac{4K}{8 + 2K} \cdot \int_{0}^{s} T(s) = \frac{G_{c}(s)G(s)}{1 + G_{c}(s)G(s)H(s)} = \frac{K(s+4)}{(s+2)(s+4) + 2K} : \text{etc.}
$$

بالتعويض في عالقة *ss* نجد قيمة الخطأ في الحالة المستقرة. يمكننا الوصول لخطأ *e* حالة مستقرة معدوم وذلك عندما:

$$
e_{ss} = 1 - T(0) = 0 \implies T(0) = \frac{4K}{8 + 2K} = 1
$$
  
8 + 2K = 4K  
1.11  $\frac{11}{2}$   $\frac{11}{2}$ 

وبالتالي القيمة 4 = *K* تؤدي لخطأ حالة مستقرة معدوم. ∎

لنعمل على توسيع فكرة ثوابت الخطأ إل<mark>ى نظم التحك</mark>م المغلقة غير الواحدية, ولكن قبلاً لنتذكر أن المخطط الصندوقي للنظام المغلق غير الواحدي يمكن أن يحول إلى نظام مغلق واحدي وذلك بإعادة ترتيب هذا المخطط. لندرس النظام المغلق غير الواحدي المبين بالشكل ) 4- 31( حيث سنفترض أن 1 = *<sup>1</sup>K*. في هذ الحالة يعطى تابع تحويل الحلقة المغلقة بالعالقة:

$$
\frac{Y(s)}{R(s)} = T(s) = \frac{Z(s)}{1+Z(s)}
$$

:حيث

$$
Z(s) = \frac{G_c(s)G(s)}{1 + G_c(s)G(s)(H(s) - 1)}
$$

الحظ أن (*s*(*Z* هو تابع تحويل الحلقة للنظام المكاف ذو التغذية الخلفية الواحدية. بالتالي تعطى ثوابت الخطأ للنظم المغلقة ذات التغذية الخلفية غير الواحدية العالقات:

$$
K_p = \lim_{s \to 0} SZ(s)
$$
\n
$$
K_v = \lim_{s \to 0} s^2Z(s)
$$
\n
$$
K_a = \lim_{s \to 0} s^2Z(s)
$$
\n
$$
K_a = \lim_{s \to 0} s^2Z(s)
$$
\n
$$
Z(s) = H(s) = 1
$$
\n
$$
Z(s) = H(s) = 1
$$
\n
$$
Z(s) = 1
$$
\n
$$
Z(s) = 1
$$
\n
$$
Z(s) = 1
$$
\n
$$
Z(s) = 1
$$
\n
$$
Z(s) = 1
$$
\n
$$
Z(s) = 1
$$
\n
$$
Z(s) = 1
$$
\n
$$
Z(s) = 1
$$
\n
$$
Z(s) = 1
$$
\n
$$
Z(s) = 1
$$
\n
$$
Z(s) = 1
$$
\n
$$
Z(s) = 1
$$
\n
$$
Z(s) = 1
$$
\n
$$
Z(s) = \lim_{s \to 0} \frac{S}{s}
$$
\n
$$
Z(s) = \lim_{s \to 0} \frac{S}{s}
$$
\n
$$
Z(s) = \lim_{s \to 0} \frac{S}{s}
$$
\n
$$
Z(s) = \lim_{s \to 0} \frac{S}{s}
$$
\n
$$
Z(s) = \lim_{s \to 0} \frac{S}{s}
$$
\n
$$
Z(s) = \lim_{s \to 0} \frac{S}{s}
$$
\n
$$
Z(s) = \lim_{s \to 0} \frac{S}{s}
$$
\n
$$
Z(s) = \lim_{s \to 0} \frac{S}{s}
$$
\n
$$
Z(s) = \lim_{s \to 0} \frac{S}{s}
$$
\n
$$
Z(s) = \lim_{s \to 0} \frac{S}{s}
$$
\n
$$
Z(s) = \lim_{s \to 0} \frac{S}{s}
$$
\n
$$
Z(s) = \lim_{s \to 0} \frac{S}{s}
$$
\n
$$
Z(s) = \lim_{s \to 0} \frac{S}{s}
$$
\n
$$
Z(s) = \lim_{s \to 0} \frac{S}{s}
$$
\n<math display="block</math>

)يبين الشكل 4- 34( المخطط الصندوقي لنظام التحكم بدرجة الحرارة والحاوي على توابع  $x_{i}(t)$  لمقاومة حرارية و لصمام موصلين على التسلسل. تمثل إشارة دخل النظام

درجة الحرارة المطلوبة وإشارة الخرج  $x_{o}\left( t\right)$  تمثل فتحة الصمام. اوجد الاستجابة الخطوية للنظام وذلك عند تطبيق إشارة دخل خطوية واحدية, وعند شروط ابتدائية معدومة .

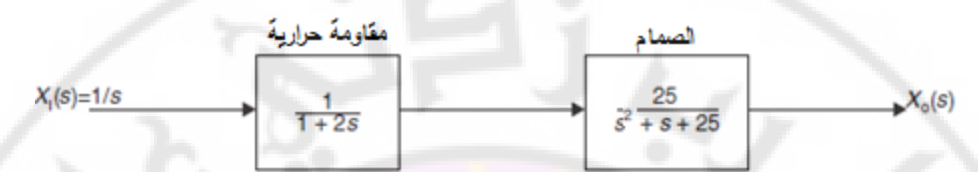

**الشكل )34-4(: التمثيل الصندوقي لنظام التحكم بدرجة الحرارة.**

من الشكل (344) نجد<mark>:</mark>

$$
X_0(s) = \frac{1}{s} \cdot \frac{25}{(1+2s)(s^2+s+25)}
$$
........(101-4)  

$$
X_0(s) = \frac{12.5}{s(s+0.5)(s^2+s+25)}
$$

$$
X_0(s) = \frac{A}{s} + \frac{B}{(s+0.5)} + \frac{Cs+D}{s^2+s+25}
$$
........(102-4)

بتوحيد المقامات ف<mark>ي المعادلة (</mark>4-102) ومق<mark>ارنة الن</mark>تيجة مع ال<mark>معادلة (4-101)</mark> نجد:  $(s) = \frac{1}{s} + \frac{1}{(s+0.5)} + \frac{1}{s^2 + s + 25}$ في المعادلة (102-4)<br>في المعادلة (102-4) ومقارنة النتيجة مع المعادلة<br> $\left(s^3 + 1.5s^2 + 25.5s + 12.5\right)A + \left(s^3 + s^2 + 25s\right)B$ ت في المعادلة (4-102) ومقارنة النتيجة مع المعادلة (4-101)<br>12.5 = ( $s^3 + 1.5s^2 + 25.5s + 12.5$ ) $A + (s^3 + s^2 + 25s)B$ <br>(103 - 4).............(103 - 4)...........(103 - 4)............(103 - 4)  $12.5 = (s^3 + 1.5s^2 + 25.5s + 12.5)A + (s^3 + s^2 + 25s)B$  $+\left(s^3+0.5s^2\right)C+\left(s^2+0.5s\right)D$ ...............(103–

بمساواة المعاملات في كلا الطرفين نجد :

$$
(s^3)
$$
:  
\n $(s^2)$ :  
\n $(s^2)$ :  
\n $0 = A + B + C$   
\n $(s^1)$ :  
\n $0 = 1.5A + B + 0.5C + D$   
\n $(s^1)$ :  
\n $0 = 25.5A + 25B + 0.5D$   
\n $(s^0)$ :  
\n $12.5 = 12.5A + B + 0.5C + D$ 

 $\partial_{\tilde{U}}$ 

بالحل المشترك للمعادالت السابقة نجد :

| $A = 1$ ,                                                                        | $B = -1.01$ , | $C = 0.01$ , | $D = -0.5$ |
|----------------------------------------------------------------------------------|---------------|--------------|------------|
| ∴ 2.11                                                                           | $(102-4)$     | $(102-4)$    |            |
| $X_o(s) = \frac{1}{s} - \frac{1.01}{s + 0.5} + \frac{0.01s - 0.5}{s^2 + s + 25}$ |               |              |            |
| $X_o(s) = \frac{1}{s} - \frac{1.01}{s + 0.5} + \frac{0.01s - 0.5}{s^2 + s + 25}$ |               |              |            |
| ∴ 104 - 4                                                                        |               |              |            |

.11)( 01 .0 1001 .16 .4sin 97 .4cos 97 ....(.......... 105 )4 5.0 5.0 *eetx tt t t o* تبين المعادلة (4-105) أن الاستجابة العابرة لنظام من الدرجة الثالثة تحوي كلا االستجابتين العابرتين لنظام من الدرجة األولى والثانية, حيث أن الثابت الزمني لنظام من الدرجة الأولى (2) ثانية والثابت الزمني المكافئ لنظام الدرجة الثانية (8) ثانية. إن تردد التخامد الطبيعي للنظام من الدرجة الثانية يساوي ) *sec/rad* 4.97). يبين الشكل )35-4( االستجابة الزمنية للنظام المدروس. ∎

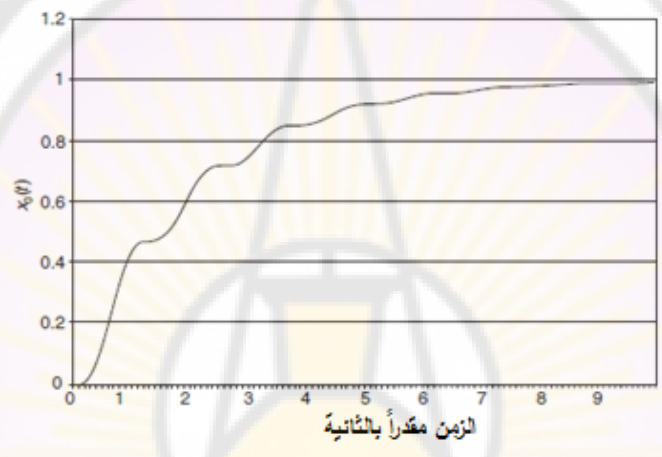

**الشكل )35-4(: االستجابة الزمنية لنظام من الدرجة الثانية.**

## **4- 11 )دالئل األداء indices Performance):**

إن العديد من المراجع العلمية الحديثة تؤكد على الصياغة الرياضية لدلائل أداء نظم التحكم. تفترض نظم التحكم الحديثة أن المهندس المصمم يمكن أن يحدد عدديا الأداء المطلوب للنظام ومن ثم يقيس دليل على هذا الأداء لتحديد فيما إذا كان ينطبق مع األداء المطلوب. إن القياس العددي لدالئل أداء نظام ضروري في نظم التحكم التأقلمية )الحديثة systems control adaptive Modern), في االختيار األمثل لبارامترات نظم التحكم, وفي تصميم نظم التحكم المثلى.

بغض النظر فيما إذا كان الهدف هو تحسين تصميم النظام أو تصميم نظام التحكم الأمثل فأنه يتوجب علينا قياس دليل الأداء. لنقوم الآن بتعريف دليل الأداء:
**)دليل األداء index Performance )هو مقياس عددي ألداء نظام, حيث يتم اختياره بحيث يتم التركيز على المعايير المهمة ألداء للنظام.** يعتبر النظام هو الأمثل عندما يتم ضبط البارامترات بحيث يصل دليل الأداء لأصغر قيمة ممكنة. باإلضافة لذلك يجب أن يكون دليل األداء ذو قيمة موجبة دائما أو صفرية. بالتالي يعتبر النظام الأفضل أو الأمثل وذلك عندما يقوم النظام بتصفير هذا الدليل. أول دليل أداء سنقوم بتعريفه هو تكامل مربع الخطأ (أو )The integral of the square of the error أو ISE), والذي يُعرف بالعلاقة الت<mark>ا</mark>لية:

$$
ISE = \int_{0}^{T} e^{2}(t)dt
$$
 [106 - 4]

إن الحد العلو*ي* للتكامل (T) ذو قيمة منتهية حيث يتم اختياره بحيث يقترب التكامل من قيمة مستقرة. جرت العادة على اختيار  $T_{s} = T_{s}$  حيث  $T_{s}$  زمن استقرار النظام. )الشكل يبين 4- 36( االستجابة الخطوية لنظام مغلق ذو تغذية خلفية, إشارة الخطأ, مربع إشارة الخطأ, وتكا<mark>مل مربع إشا</mark>رة الخطأ.

يعتبر هذا المعيار أحد الوسائط المميزة بين النظم ذات التخامد الزائد بشدة والنظم ذات التخامد الناقص بشدة. يعتبر دليل <mark>الأداء المعطى بالع</mark>لاقة (4-106) من الدلائل العملية وذلك لإمكانية حسابه بسهولة.

لننتقل لدليل أداء آخر هو تكامل القيمة المطلقة لإشارة الخطأ (أو The integral of the absolute magnitude of the error أو IAE), والذي يُعرف بالعلاقة النالية:

$$
IAE = \int_{0}^{T} |e(t)| dt
$$
............(107-4)

يعتبر هذا الدليل مفيد بشكل خاص لدراسة النظم باستخدام المحاكاة الحاسوبية. بهدف إنقاص المساهمة الكبيرة إلشارة الخطأ في قيمة التكامل المعطى بالعالقة ) 4- 117( وخصوصاً عدد الحالة الابتدائية, بالإضافة لضرورة التأكيد على حقيقة أن الخطأ يقع متأخراً في إشارة الاستجابة العابرة للنظام, فقد تم اقتراح دليل الأداء التالي:

$$
ITAE = \int_{0}^{T} t|e(t)|dt
$$
............(108-4)

يمثل هذا الدليل المعطى بالعلاقة (4-108) إلى تكامل جداء الزمن بالقيمة المطلقة للخطأ .)ITAE أو The integral of time multiplied by the squared error ( أو

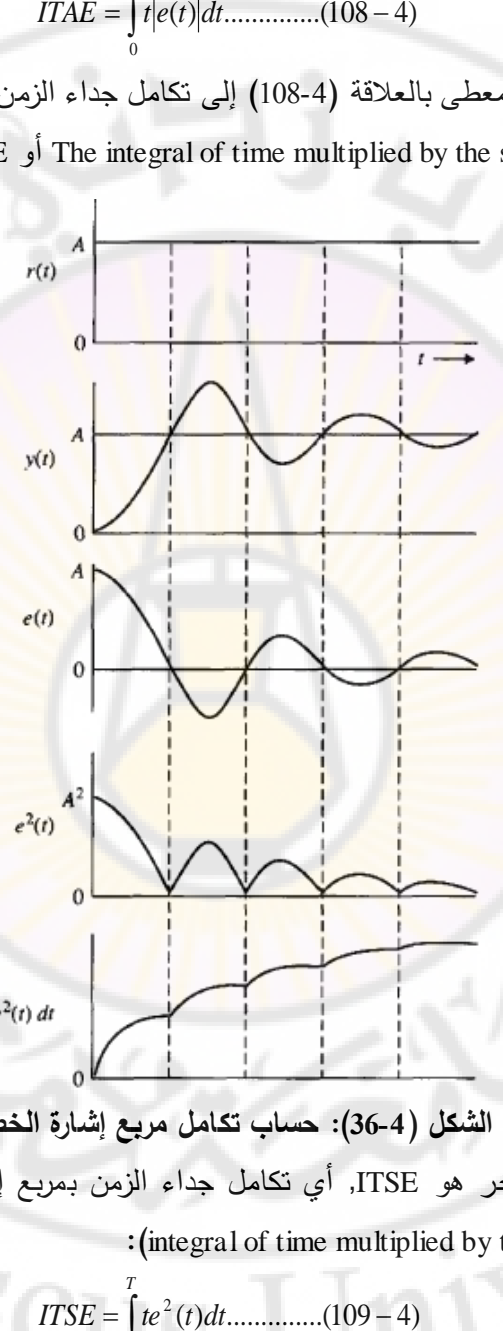

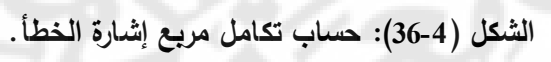

يوجد دليل أداء آخر هو ITSE, أي تكامل جداء الزمن بمربع إشارة الخطأ )أو The

: (integral of time multiplied by the squared error

$$
ITSE = \int_{0}^{T} te^{2}(t)dt
$$
............(109-4)

يعطى الشكل العام لتكامل األداء بالعالقة التالية :

$$
I = \int_{0}^{T} f(e(t), r(t), y(t), t) dt \dots (110-4)
$$

حيث *f* هو تابع إلشارات الخطأ, الدخل, الخرج والزمن. إن الحصول على القيم الصغرا لد IAE أو ISE ذو معنى عملي كبير, فعلى سبيل المثال, إن تصغير دليل األداء يمكن أن ينعكس على تقليل استهالك الوقود وذلك عندما يكون النظام المدروس عبارة عن طائرة. لشرح فائدة دلائل الأدا<mark>ء</mark> لتحليل وتصميم نظم التحكم سنعالج المثاليين التاليين . **ثال م 4- 11 :**

)ييبن الشكل 4- 37( نظام تحكم ذو تغذية خلفية, حيث لدينا في هذا النظام  $\cdot \omega_n = 1, K = 1$ 

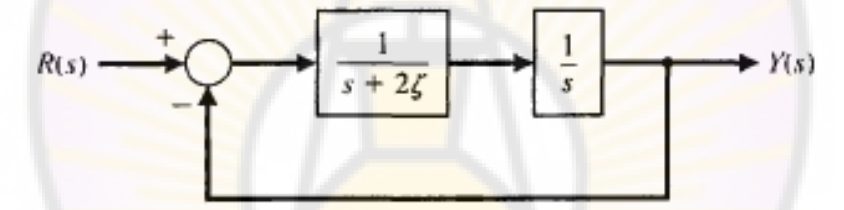

**الشكل )37-4(: نظام تحكم ذو تغذية خلفية.**

يعطى تابع تحويل الحلقة المغلقة لهذا النظام :

$$
T(s) = \frac{1}{s^2 + 2\zeta s + 1}
$$
 (111-4)

)يبين الشكل 4- 38( دالئل األداء الثالثة ISE, ITAE, ITSE, وذلك من أجل عدة قيم لمعامل التخامد ٢, وذلك عند تطبيق إشارة دخل خطوية واحدية. تبين هذه المنحنيات انتقائية الدليل ITAE بالمقارنة مع الدليل ISE. إن قيمة معامل التخامد المختارة بناءا على دليل الأداء هو (0.7). بالعودة إلى نظام الدرجة الثانية, هذه النتيجة تعطي استجابة  $\partial a_{\rm SCH}$ خطوية ناعمة حيث أن قيمة التجاوز النسبي .4.6%

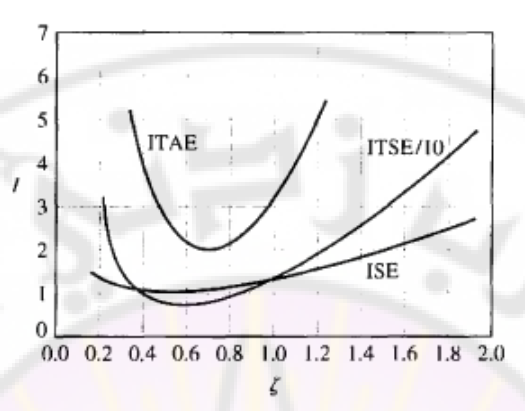

*K* 1 ,1 **الشكل )38-4(: دالئل األداء الثالثة لنظام من الدرجة الثانية حيث**  *<sup>n</sup>* **. مثال 4- :12 نظام التحكم بموجه تلسكوب فضائي :**

)يبين الشكل 4- 39( المخطط الصندوقي لنظام التحكم بموجت تلسكوب فضائي. في هذا المثال نرغب باختيار قيمة الربح *3K* والتي تعمل على تصغير )تقليل( تأثير االضطراب (*s*(*Td*, حيث في هذا المثال, يمثل االضطراب (*s*(*T<sup>d</sup>* خطأ الموضع االبتدائي.

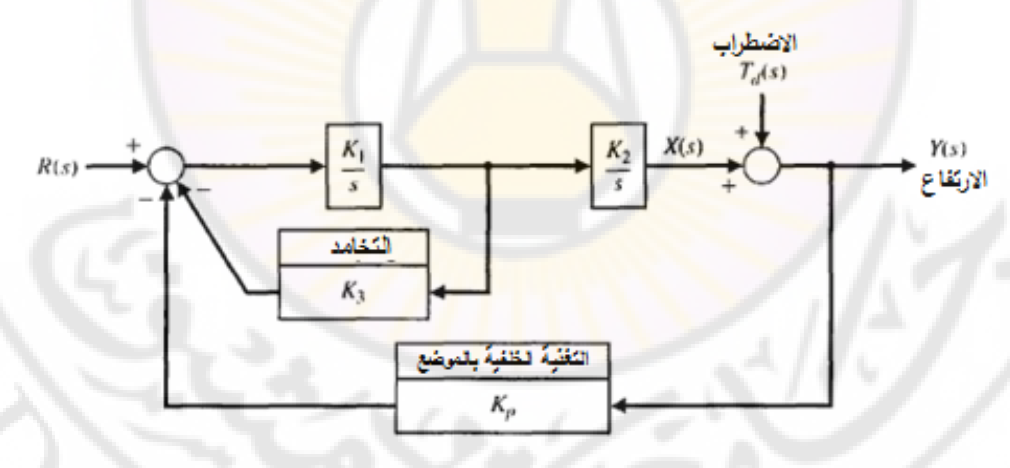

**الشكل )39-4(: المخطط الصندوقي لنظام التحكم بموجه تلسكوب فضائي.**

يphant  
نادى تحويل الحلقة المغلقة بالنسية للاضطراب بالعلاقة التالية:  

$$
T(s) = \frac{Y(s)}{T_d(s)} = \frac{s(s+K_1K_3)}{s^2 + K_1K_3s + K_1K_2K_p}
$$
........(112-4)

$$
218 \\
$$

إن القيم المرجعية للثوابت هي: 0.5 = *<sup>1</sup>K* و 2.5 = *Kp2K1K*. بالتالي فةن التردد الطبيعي  $f_n = \sqrt{2.5}/2\pi = 0.25$ د . لنقوم الآن بحساب القيمة الصحغرى لم وذلك عند تطبيق إشارة خطوية واحدية على الدخل (*s*(*Td*, وذلك وفق ISE تحليليا الخطوات التالية:

$$
y(t) = \frac{\sqrt{10}}{\beta} \left[ e^{-0.25K_3 t} \sin\left(\frac{\beta}{2}t + \Psi\right) \right] \dots \dots \dots \dots (113 - 4)
$$
\n
$$
\beta = \sqrt{10 - K_3^2/4} \qquad \text{if } \beta = \sqrt{10 - K_3^2/4} \qquad \text{if } \beta = \sqrt{10 - K_3^2/4} \qquad \text{if } \beta = \sqrt{10 - K_3^2/4} \qquad \text{if } \beta = \sqrt{10 - K_3^2/4} \qquad \text{if } \beta = \sqrt{10 - K_3^2/4} \qquad \text{if } \beta = \frac{\beta}{\beta^2} \left[ e^{-0.5K_3 t} \sin^2\left(\frac{\beta}{2}t + \Psi\right) \right] dt
$$
\n
$$
= \int_0^\infty \frac{10}{\beta^2} \left[ e^{-0.5K_3 t} \left( \frac{1}{2} - \frac{1}{2} \cos(\beta t + 2\Psi) \right) \right] dt
$$
\n
$$
= \frac{1}{K_3} + 0.1K_3
$$
\n
$$
= \frac{1}{K_3} + 0.1K_3
$$

 $0.1 = 0$ - نقوم باشتقاق *I* ومن ثم نعدم هذا المشتق: 3  $dK<sub>3</sub>$  $=-K_3^{-2}+0.1=$  $K_3^-$ 

إن القيمة الصغرى لـ ISE تقا<mark>بل 3.2 = 10√ = , $K_3$ , والتي تقابل بدورها 5.5 = ي. يبين</mark> الشكل (4-40) منحنيات الأداء ISE و IAE لهذا النظام. من هذه المنحنيات نجد أن  $\zeta = 0.665$  القيمة الصغرى لـ IAE نقابل 4.2 و  $K_3 = 4.2$ .

إن دليل الأداء ISE بمكن حسابه ت<mark>حليليا بينما دليل ا</mark>لأداء IAE لا يمكن حسابه تحليليا لذلك نلجأ لقياست من أجل عدة قيم لد *3K* ومن ثم نرسم المنحني. ■

يكون نظام التحكم هو األمثل وذلك عندما يتم تصغير دليل األداء إلى أصغر قيمة ممكنة وبالتالي فإن القيمة المثلى للبارامترات تعتمد مباشرة على دليل الأداء المحدد, وهذا ما رأيناه في الأمثلة (4-11) و (4-12) حيث وجدنا أن القيمة المثلى للبارامترات تختلف باختلاف دليل الأداء.

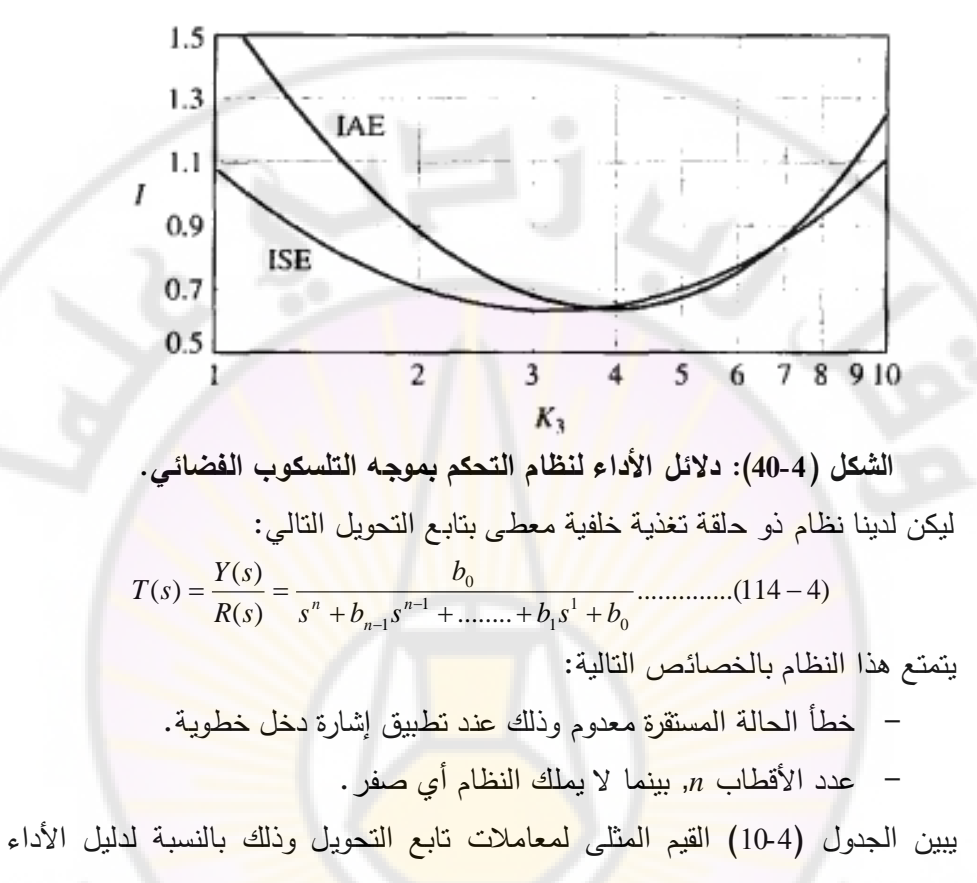

.ITAE

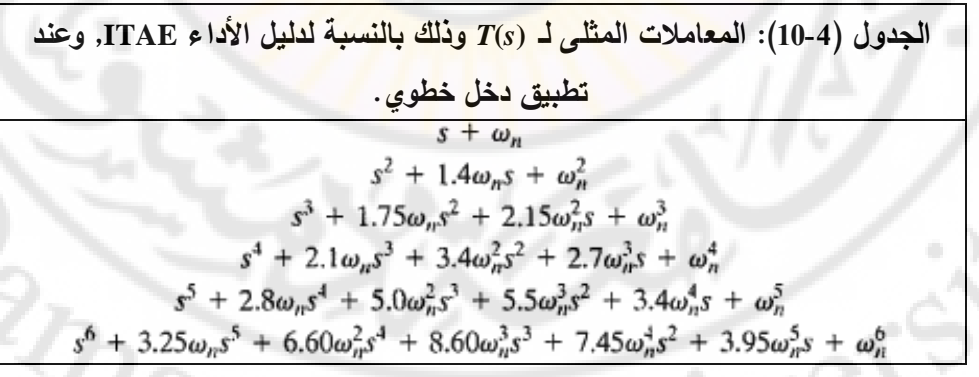

)يبين الشكل 4- 41( االستجابة الخطوية للنظام الممثل بتابع التحويل ) 4- 114( وذلك باالعتماد على القيم المثلى للمعامالت وبالنسبة لدالئل األداء ISE, IAE, ITAE. في هذه المنحنيات المحور الأفقي هو ( $\omega_n$ ). بالطبع تتوفر اشكال قياسية اخرى وذلك بالنسبة لدلائل الأداء الأخرى مما يساعد مصمم نظام التحكم على تحديد مجال قيم معامالت تابع تحويل النظام المراد تصميمت. يبين المثال التالي الفائدة من األشكال القياسية لتوابع التحويل وذلك بالنسبة لدليل األداء ITAE.

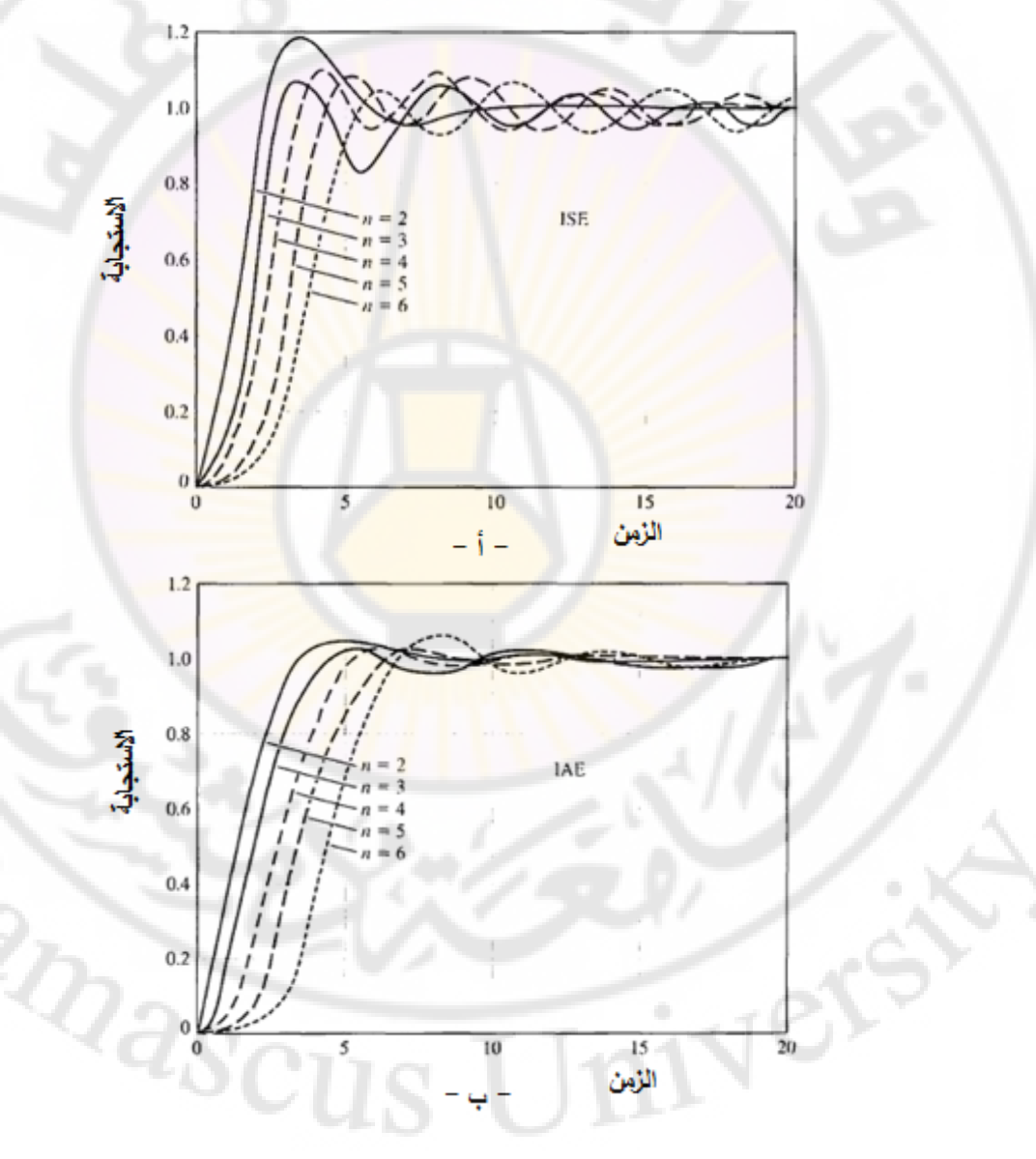

221

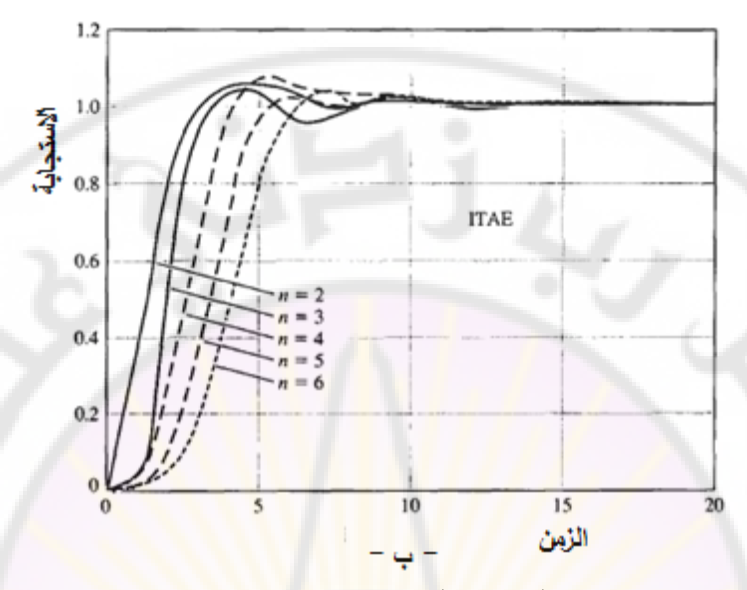

**الشكل )41-4(: االستجابة الخطوية لتابع التحويل القياسي باستخدام القيم المثلى للمعامالت, وذلك من أجل دالئل األداء: أ- ISE ب- IAE جذ- ITAE. المحور**  *t* **األفقي هو الزمن القياسي )** *n* **.)**

**مثال 4- :13 التحكم بكاميرتين )control camera-Two):**

يبين الشكل (4-42) النظام المراد التحكم به. يُراد في هذ<mark>ا النظام تص</mark>وير الشخص أو الممثل ليبدو وكأنه ضمن بيئة معينة (أبنية –شارع –منظر طبيعي) بينما هو في الواقع يقف ضمن مكان التصوير المغلق ذو الخلفية الزرقاء القاتمة. كما هو مالحظ في هذا الشكل يتألف النظام من كاميرتين أمامية وخلفية ) Background and Foreground cameras). تقوم الكاميرا األمامية, والتي يمكن أن تكون كاميرة فيديو أو سينمائية, بتصوير الممثل الواقف ضمن مكان التصوير. يتوجب على الكاميرة الخلفية أن تقوم بتصوير صورة الخلفية المراد إظهارها خلف الممثل علما أن صورة هذه الخلفية موضوعة أمام الكاميرة الخلفية ويتم تصويرها بواسطة عدسات مقربة. تقوم الكاميرا الخلفية بإعادة تدوير صور الكاميرا األمامية ليتوافق مع مقياس تصوير الصورة الخلفية وذلك بهدف إظهار حجم الممثل بشكل متوافق مع الصورة الخلفية و ليبدو وكأنت يقف ضمن الصورة

الخلفية. يقوم نظام التحكم بالفيديو (video control) بإظهار الصورة المركبة (الممثل + الخلفية) ويقوم بتسجيلها. إذا مما سبق بتالف النظام من كاميرتين إحدها تصور الممثل والأخرى تصور الخلفية. إن التحدي في هذا النظام هو التتسيق السريع والدقيق بين الكاميرتين وذلك باستخدام إشارة الحساس المركب على الكاميرا األمامية وذلك للتحكم بمحرك السيرفو الذي يقوم بتحريك الكاميرا الخلفية. يبين الشكل )42-4( المخطط الصندوقي للنظام. في هذا ا<mark>ل</mark>نظام نريد تحر<mark>يك</mark> الكاميرا الخلفية بواسطة محرك السيرفو ليتبع موضع الكاميرا األمامية التي تقوم بتصوير الممثل. إن تابع تحويل النظام المغلق: ( ) ..............(115 4) *K K T s*

$$
T(s) = \frac{K_a K_m \omega_0^2}{s^3 + 2\zeta \omega_0 s^2 + \omega_0^2 s + K_a K_m \omega_0^2}
$$
 (115-4)

من الجدول (10-4), إن الشكل القياسي لنظام من الدرجة الثالثة يتطلب أن يكون:

من الشكل (4-41- ج<mark>) نجد أنه</mark> من أجل 3 = n يكون زمن الاستقرار مساوياً لـ: . طالما أننا نحتاج إلى استجابة سريعة سنختار قيمة كبيرة لد بحيث sec8 *<sup>n</sup> Tsn* بكون زمن الاستقرار أقل من (1) ثانية لذلك سنختار *o<sub>n</sub> =* 10 *rad /*sec. بالاعتماد على دليل الأداء ITAE, فإن البارامترات الديناميكية للكاميرا الخلفية:  $2^{3} - \omega^3$  $\overline{0}$  $^{2} - 2^{15} \omega^{2}$  $2\zeta\omega_0 = 1.75\omega_n$ ,  $\omega_0^2 = 2.15\omega_n^2$ ,  $K_a K_m \omega_0^2 = \omega_n^3$ 

 $\omega_0 = 14.67$  rad / sec,  $\zeta = 0.597$ 

كما أن قيم كلاً من ربح المحرك ومكبر العمليات يجب أن تحقق العلاقة:

$$
K_a K_m = \frac{\omega_n^3}{\omega_0^2} = \frac{\omega_n^3}{2.15 \omega_n^2} = \frac{\omega_n}{2.15} = 4.65
$$

بعد تعويض القيم العددية للبارامترات نجد أن تابع تحويل الحلقة المغلقة :

$$
T(s) = \frac{1000}{s^3 + 17.5s^2 + 215s + 1000}
$$
  
= 
$$
\frac{1000}{(s + 7.08)(s + 5.21 + j10.68)(s + 5.21 - j10.68)}
$$
........(116-4)

)يبين الشكل 4- 43( مواقع أقطاب الحلقة المغلقة وذلك بالنسبة لدليل األداء ITAE. إن معامل تخامد الجذور العقدية: 0.44 = كي, لكن هذه الجذور العقدية ليست مسيطرة.

بمحاكاة الاستجابة الخطوية باستخدام الحاسب تُظهر ان قيمة التجاوز النسبي هي %2 بينما زمن االستقرار يساوي sec .0.7

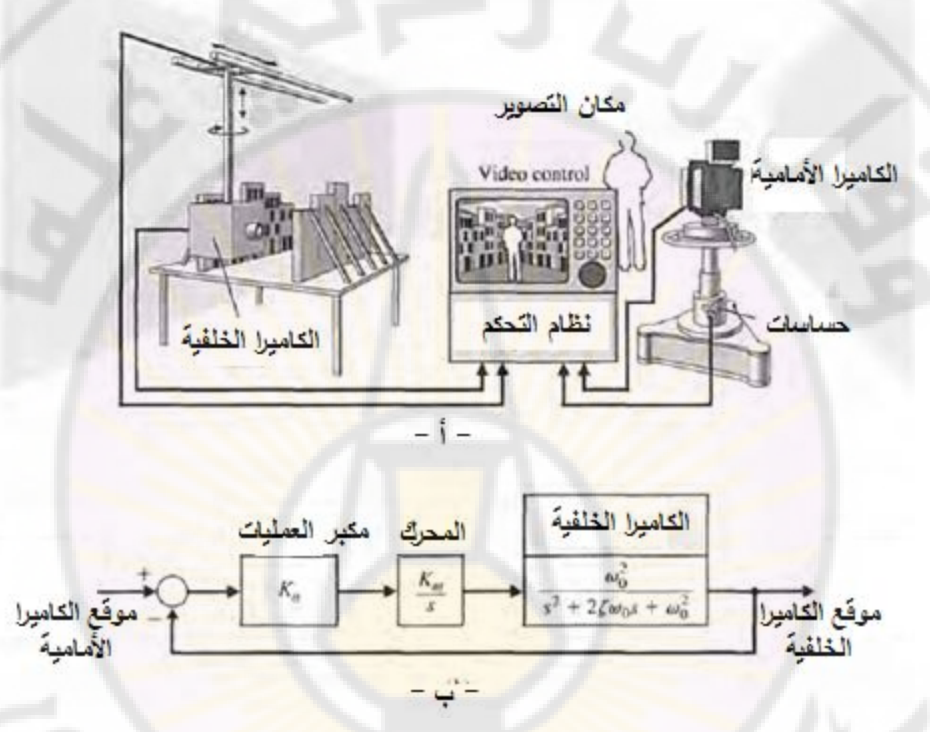

**الشكل )42-4(: نظام التحكم بكاميرتين.**

يبين الجدول (4-11) القيم المثلى لمع<mark>املات ت</mark>اب<mark>ع تحويل الحلقة المغلقة المعط</mark>ى بالعلاقة ) 4- 117( وذلك عند تطبيق إشارة دخل صاعدة, بالنسبة لدليل األداء ITAE:

....(.......... 117 )4 ........ )( 01 1 1 <sup>01</sup> *sbs bsb bsb sT n n n*

في هذا النظام الممثل بالتابع المعطى بالعلاقة (4-117) نجد أن:

- خطأ الحالة المستقرة معدوم وذلك عند تطبيق إشارة دخل صاعدة.

- يمتلك تابع تحويل المسار األمامي عنصري تكامل أو أكثر, الضرورية حتى يكون خطأ الحالة المستقرة معدوم.

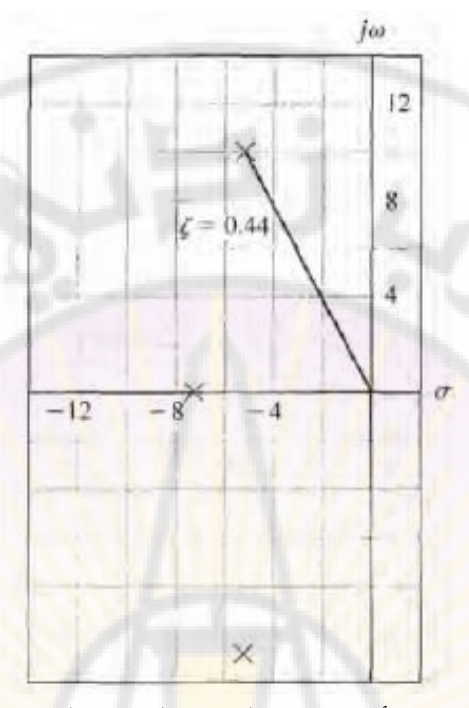

**الشكل )43-4(: مواقع أقطاب الحلقة المغلقة بالنسبة لدليل األداء ITAE.**

**الجدول )11-4(: القيم المثلى لمعامالت تابع التحويل (***s***(***T* **عند تطبيق إشارة دخل صاعدة وذلك بالنسبة لذ ITAE.**  $s^2$  + 3.2 $\omega_n s$  +  $\omega_n^2$  $s^3 + 1.75\omega_n s^2 + 3.25\omega_n^2 s + \omega_n^3$  $s^4 + 2.41\omega_n s^3 + 4.93\omega_n^2 s^2 + 5.14\omega_n^3 s + \omega_n^4$  $s^5 + 2.19\omega_n s^4 + 6.50\omega_n^2 s^3 + 6.30\omega_n^3 s^2 + 5.24\omega_n^4 s + \omega_n^5$ 

## **:)The simplification of linear systems( الخطية النظم تبسيط 12 4-**

من المفيد والضروري دراسة النظم المعقدة الممثلة بواسطة توابع تحويل من الدرجات العليا وذلك عن طريق نماذج تقريبية ذات درجات أقل. على سبيل المثال, يمكن تقريب نظام من الدرجة الرابعة إلى نظام من الدرجة الثانية مما يمكننا من استخدام المنحنيات المبينة بالشكل (4-16) والممثلة لعلاقة التجاوز النسبي وزمن القمة العظمى الأولى بمعامل التخامد .

يوجد العديد من الطرق إلنقاص درجة تابع تحويل نظام. أكثر هذ الطرق بساطة هي الطريقة القائمة على إزالة بعض الأقطاب القليلة التأثير بالنسبة للأقطاب الأخرى. إن هذه األقطاب قليلة التأثير تكون ذات جزء حقيقي سالب أكبر بكثير من األجزاء الحقيقية السالبة لباقي الأقطاب. على سبيل المثال إذا كان لدينا نظام ذو تابع التحويل التالي:

$$
G(s) = \frac{K}{s(s+2)(s+30)}
$$

بالتالي يمكننا إهمال تأثير القطب -30 = s, فيصبح تابع التحويل:

$$
G(s) = \frac{K/30}{s(s+2)}
$$

فيما بعد ندرس استجابة النظام بعد التبسيط .

يوجد طريقة أخرى تقوم على ربط الاستجابة الترددية لتاب<mark>ع تحويل النظا</mark>م ذو الدرجة المخفضة <mark>مع الاستجابة الترددية لتابع الت</mark>حويل الأصلي, ب<mark>حيث تكون كلا الا</mark>ستجابتين متقاربتين, قدر الإمكا<mark>ن. سندرس</mark> الاستح<mark>ابة التر</mark>ددية للنظم في الفصول القادمة, ولكن بالرغم من ذلك سنقد<mark>م, في هذه الفقرة, طريقة تخفيض</mark> الدرجة.

ليكن لدينا النظام الممثل بتابع التحويل التالي :

$$
G_H(s) = K \frac{a_m s^m + a_{m-1} s^{m-1} \dots (118-4)}{b_n s^n + b_{n-1} s^{n-1} \dots (118-4)}
$$

نرغب بتخفيض درجة هذا التابع علما أن أقطاب التابع (G<sub>H</sub> (s تقع في النصف الأيسر من المستوي اللابلاسي, كما أ<mark>ن درجة البسط أصغر أو تساوي</mark> درجة المقام (m≤*n).* يعطى تابع التحويل التقريبي ذو الدرجة األقل بالعالقة التالية:

$$
G_L(s) = K \frac{c_p s^p + \dots + c_1 s + 1}{d_g s^s + \dots + d_1 s + 1} \dots \dots (119 - 4)
$$

*ngp* . الحظ أن ثابت الربح )*K* )نفست في النظام األصلي والتقريبي وهذا حيث: يؤكد أن كلا النظامين لهما نفس استجابة الحالة المستقرة.<br>.<br>. إن الطريقة التي ستقدم بالمثال ) 4- 14( تعتمد على اختيار *i* و *c <sup>i</sup> <sup>d</sup>* بحيث يمتلك كال من و *G<sub>H</sub> (s) استجابتين* ترددتيين متقاربتين. بمعنى آخر ينحرف المقدار  $G_{\rm \scriptscriptstyle H}(s)$ باقل مقدار ممكن عن الواحد, وذلك عند جميع الترددات.  $G_H(j\omega)/G_L(j\omega)$ تحسب المعامالت *c* و *d* باستخدام المعادالت التالية:

$$
M^{(k)}(s) = \frac{d^{k}}{ds^{k}} M(s) \dots \dots \dots \dots (120-4)
$$

$$
\Delta^{(k)}(s) = \frac{d^{k}}{ds^{k}} \Delta(s) \dots \dots \dots \dots \dots (121-4)
$$

 $\cdot G_{_H} (s) / G_{_L} (s)$  ، هما كثيري الحدود الممثلين لبسط ولمقام  $\Delta (s)$  . نعرف أيضاً :

 $M_{2q} = \sum_{k=0}^{2q} \frac{(-1)^{k+q} M^{(k)}(0) M^{(2q-k)}}{M^{(2q-k)}}$  $k=0$   $K!(2q-k)!$ , بنفس الطريقة يمكننا صياغة 2*<sup>q</sup>* . يمكننا الحصول على المعامالت )*c* )و )*d* )بمساواة كال من: 4( 123 ..........).... *M* <sup>22</sup> *qq* وذلك من أجل *....* 2*,* 1*, = q* حتى القيمة التي تسمح لنا بةيجاد جميع المعامالت غير

المحددة. لندرس المثال التوضيحي ا<mark>لتالي على استخدام</mark> هذه المعادلات.

**مثال 4- :14 تبسيط النموذج :**

ليكن لدينا النظام من الدرجة الثالثة التال*ي*:

$$
G_H(s) = \frac{6}{s^3 + 6s^2 + 11s + 6} = \frac{1}{(1/6)s^3 + s^2 + (11/6)s + 1}
$$
...(124-4)

لنحاول تبسيط النموذج إلى نظام من الدرجة الثانية :

$$
G_L(s) = \frac{1}{d_2 s^2 + d_1 s + 1}
$$
............(125-4)

 $M(s)$  و  $\Delta(s)$ :  $M(s)$ 

$$
M(s) = d_2 s^2 + d_1 s + 1
$$
  
\n
$$
\Delta(s) = \frac{1}{6} s^3 + s^2 + \frac{11}{6} s + 1
$$

'ə

227 )0( لنحدد كال من *k* )( )0( و *M k* )( , وذلك من أجل 32*,* 1*,* 0*, = k* فنجد:

$$
M^{(0)}(s) = d_2 s^2 + d_1 s + 1 \dots (4-126)
$$

 $\boldsymbol{M}^{\left(0\right)}\left(0\right)=1$  : بالتالي:

$$
M^{(1)}(s) = \frac{d}{ds} (d_2 s^2 + d_1 s + 1) = d_1 + 2d_2 s \dots (4 - 127)
$$
  
 
$$
M^{(1)}(0) = d_1 : d_2 = 1
$$

:بالمتابعة نجد

$$
M^{(0)}(0) = 1,
$$
  
\n
$$
M^{(1)}(0) = d_1,
$$
  
\n
$$
M^{(2)}(0) = 2d_2,
$$
  
\n
$$
M^{(3)}(0) = 0,
$$
  
\n
$$
d^{(3)}(0) = 2
$$
  
\n
$$
M^{(3)}(0) = 0,
$$
  
\n
$$
d^{(3)}(0) = 1,
$$
  
\n
$$
d^{(3)}(0) = 1,
$$
  
\n
$$
M^{(3)}(0) = 0,
$$
  
\n
$$
d^{(3)}(0) = 1,
$$
  
\n
$$
M^{(3)}(0) = 0,
$$
  
\n
$$
M^{(3)}(0) = 0,
$$
  
\n
$$
M^{(3)}(0) = 1,
$$
  
\n
$$
M^{(3)}(0) = 1,
$$
  
\n
$$
M^{(3)}(0) = 0,
$$
  
\n
$$
M^{(3)}(0) = 1,
$$
  
\n
$$
M^{(3)}(0) = 1,
$$
  
\n
$$
M^{(3)}(0) = 0,
$$
  
\n
$$
M^{(3)}(0) = 1,
$$
  
\n
$$
M^{(3)}(0) = 1,
$$
  
\n
$$
M^{(3)}(0) = 1,
$$
  
\n
$$
M^{(3)}(0) = 1,
$$
  
\n
$$
M^{(3)}(0) = 1,
$$
  
\n
$$
M^{(3)}(0) = 1,
$$
  
\n
$$
M^{(3)}(0) = 0,
$$
  
\n
$$
M^{(3)}(0) = 0,
$$
  
\n
$$
M^{(3)}(0) = 0,
$$
  
\n
$$
M^{(3)}(0) = 0,
$$
  
\n
$$
M^{(3)}(0) = 0,
$$
  
\n
$$
M^{(3)}(0) = 0,
$$
  
\n
$$
M^{(3)}(0) = 0,
$$
  
\n
$$
M^{(3)}(0) = 0,
$$
  
\n
$$
M^{(3)}(0) = 0,
$$
  
\n

$$
M_2 = (-1)^{\frac{1}{2}} \frac{2}{2} + \frac{1}{2} \frac{1}{2} + (-1)^{\frac{1}{2}} \frac{2}{2}
$$
  
=  $-d_2 + d_1^2 - d_2 = -2d_2 + d_1^2$ .................(129-4)  
:  $\frac{2}{2} \frac{2}{2}$ 

$$
\Delta_2 = (-1)\frac{\Delta^{(0)}(0)\Delta^{(2)}(0)}{2} + \frac{\Delta^{(1)}(0)\Delta^{(1)}(0)}{1} + (-1)\frac{\Delta^{(2)}(0)\Delta^{(0)}(0)}{2}
$$
  
= -1 +  $\frac{121}{36}$  - 1 =  $\frac{49}{36}$  ....... (130 - 4)

لنطبق المعادلة ) 4- 123( وذلك من أجل 1 *= q* فنجد:

TIVER

$$
M_2 = \Delta_2
$$
  
-2d<sub>2</sub> + d<sub>1</sub><sup>2</sup> =  $\frac{49}{36}$ ........(131-4)

(123-4) 
$$
q = 2
$$
 فنجد:  
\n $M_4 = \Delta_4$   
\n $d_2^2 = \frac{7}{18}$  (132-4)  
\n $d_3 = \frac{1}{18}$  (132-4)

بحل المعادلات (4-131) و (4-132) نجد: 1.615 و 0.624 (تم إهمال مجموعة المعادلات الأخرى من أجل ...,4 ,3 = q وذلك لأنها تعطي أقطاب غير مستقرة).

لنقوم اآلن بصياغة تابع تحويل النظام ذو الدرجة المخفضة :

....(.......... 133 )4  $2.590 s + 1.60$ .1 60  $0.624 s^2 + 1.615 s + 1$  $s = \frac{1}{0.624 \cdot s^2 + 1.615 \cdot s + 1} = \frac{1.60}{s^2 + 2.500 \cdot s + 1.60}$  (133 –  $+2.590s+$  $=$  $+1.615 s +$  $=$  $G_L(s) = \frac{1}{0.624 s^2 + 1.615 s + 1} = \frac{1}{s^2 + 2.590 s}$ إن أقطاب النظام قبل التخفيض هي )-3 -2, -1, = *s*), بينما أقطاب النظام بعد التخفيض:  $s = -1.565$  و  $s = -1.024$ 

نقوم أحياناً بتخفيض درجة النظام, وذلك بالمحافظة فقط عل<mark>ى الأ</mark>قطاب المسيطرة للنظام قبل التخفيض  $G_H(s)$ . بمعنى اخر نحدد التابع  $G_L(s)$  على أنه الأقطاب المسيطرة *sG* )( للنظام قبل التخفيض, بينما نقوم بتقريب بسط *H* .

**4- 13 :تصميمي مثال نظام التحكم بالمنظار الفضائي :**

يبين الشكل (44-4) شكل المنظار الفضائ<mark>ي المسمى (Hu</mark>bble) حيث صمم الجزء العلوي منه على شكل إنسان آلي. إن هذا المنظا<mark>ر يعتبر</mark> من أعقد وأغلى التجهيزات في العالم حيث أطلق في الفضاء وعلى بعد (380) ميل فوق سطح الأرض وذلك في 24 نيسان 1990. يملك المنظار مرآة يعتبر سطحها أنعم سطح مرآة قد تم تصنيعها حتى الآن. إن نظام توجيه المرآة يس<mark>تطيع توجيه مركزها ليتوضع بانحراف صغير عن</mark> الموضع المراد المتمركز على بعد (400) ميل عن مركز المرآة.

لندرس نموذج نظام توجيه المنظار المبين بالشكل (4-45−أ). إن الهدف من التصميم هو اختيار قيم *1K* و *K* بحيث يتحقق ما يلي:

-1 التجاوز النسبي الستجابة النظام الخطوية, أقل أو يساوي )10%(. -2 قيمة خطأ الحالة المستقرة نتيجة تطبيق إشارة دخل صاعدة, أقل ما يمكن. -3 إنقاص تأثير إشارة االضطراب (*s*(*T<sup>d</sup>* إلى أقل ما يمكن.

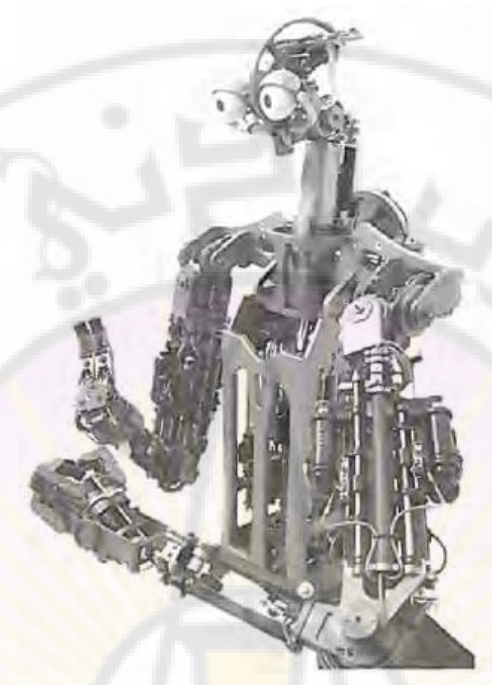

**الشكل )44-4(: المنظار الفضائي المسمى Hubble.**

طالما أن نموذج النظام يحوي حلقة داخلية فيمكن استخدام قواعد تبسيط المخططات الصندوقية لنحصـل على النموذج ال<mark>مبين بالشكل (4-45</mark>- ب). تَعطى إشارة خرج النظام الناتجة عن إشارتي الدخل (*s*(*R* و (*s*(*T<sup>d</sup>* بالعالقة التالية: الدخل (s) p<br>(s) الدخل (s) p<br>(x) = T(s),R(s) + [T(s)/K] T<sub>d</sub>(s) ...........(134 – 4)

$$
Y(s) = T(s).R(s) + [T(s)/K]T_d(s) \dots \dots \dots (134-4)
$$
  

$$
T(s) = KG(s)/[1+KG(s)] = L(s)/[1+L(s)]
$$

: حيث

تُعطي إشارة الخطأ بالعلاقة:

$$
E(s) = \frac{1}{1 + L(s)} R(s) - \frac{G(s)}{1 + L(s)} T_d(s) \dots (135 - 4)
$$

 أوال, باختيار *K* و *1K* بحيث نحقق المتطلب التصميمي المتعلق بالتجاوز النسبي. لنقوم, عند انعدام إشارة الاضطراب (أي <sub>Ta</sub>(s)=0) تصبح علاقة إشارة الخرج:

$$
Y(s) = \frac{KG(s)}{1 + KG(s)} R(s)
$$
  
=  $\frac{K}{s(s + K_1) + K} \left(\frac{A}{s}\right) = \frac{K}{s^2 + K_1 s + K} \left(\frac{A}{s}\right)$ ............(136-4)

بالعودة للشكل ) 4- 16( )أو العالقة 4- 54( نجد أنت للحصول على تجاوز نسبي أقل من عشرة بالمئة يجب أن تكون قيمة معامل التخامد (ζ) تساوي (0.6) (قيمة التجاوز النسبي عند  $0.6$ = $\zeta$  تساوي %9.5).

لنقوم الآن بتفحص خطأ الحالة المستقرة وذلك عند تطبيق إشارة دخل صاعدة, (أي  $\mathbf{f}(r(t)) = Bt, t \geq 0$ 

$$
e_{ss}
$$
 = lim<sub>s→0</sub>  $\left\{\frac{B}{sKG(s)}\right\}$  =  $\frac{B}{K/K_1}$  .........(137-4)

لنحسب خطأ الحالة المستقرة الناتج عن إشارة الاضطراب فنجده مساوياً لــ ( I/*K –* ). إذا بتوجب ع<mark>لينا إسناد قيمة كبيرة لـ ( K ) وذلك للحص</mark>ول على قيمة صغيرة للخطأ الناتج عن إشارة الاضطراب. أيضا يتوجب علينا إسنا<mark>د قيمة</mark> كبيرة لـ (K/K<sub>1</sub>) وذلك للحصول على قيمة صغيرة <u>للخطأ الناتج عن</u> إشار<mark>ة دخل على شكل</mark> إشارة <mark>صاعدة (انظر ال</mark>معادلة 4-137). من ناحية أخرى يجب أن تكون قيمة معامل التخامد مساوية لـ (0.6) وذلك لتحقيق الشرط المتعلق بالتجاوز النسبي. لنقوم بداية باختيار قيمة *K*. لنقارن المعادلة المميزة للنظام مع المعادلة المميزة لنظام من الدرجة الثانية حيث 0.6 *− ي* فنجد :<br>s<sup>2</sup> +2ζa<sub>n</sub>s + a<sup>2</sup> − s<sup>2</sup> +2(0.6)a<sub>n</sub>s + K......(138 − 4)

$$
s^{2} + 2\zeta\omega_{n}s + \omega_{n}^{2} = s^{2} + 2(0.6)\omega_{n}s + K
$$
.....(138-4)

 $\omega_n=\sqrt{K}$  : بمقارنة طرفي المعادلة (138-4) نجد: لنقوم أيضاً بمقارنة المقام في المعادلة (4-136) مع الشكل العام للمعادلة المميزة لنظام  $\cdot$   $K_1 = 2(0.6)\omega_n = 1.2\omega_n$  ، فنجد:  $\zeta = 0.6$  . فنجد  $\zeta = 0.6$  .  $K_{1} = 1.2\sqrt{K}$  : بالتالي ينتج لدينا:  $\omega_{n} = \sqrt{K}$  : (138-4) .  $K_{1} = 1.2\sqrt{K}$  $K_1 = 1.2\sqrt{K}$  $\mathsf{K}/\mathsf{K}_1$  على النحو التالي:  $K/K_1$  على النحو التالي

$$
\frac{K}{K_1} = \frac{K}{1.2\sqrt{K}} = \frac{\sqrt{K}}{1.2}
$$

لنختار قيمة لـ K ولتكن 25 = *K,* في هذه الحالة ينتج لدينا: 5 = 6 , $\omega_n = 6$  , $\omega_n = 5$  والنسبة .4  $K/K_{_1}$  . إذا اخترنا قيمة اخرى لـ  $K$  ولتكن 100 = *K.* في هذه الحالة ينتج لدينا:  $K/K_1 = 8.33$  والنسبة 33.3  $K_1 = 12$  ,  $\omega_n = 10$ عمليا *K* وذلك حتى يبقى النظام خطيا. لنسند القيمة )100( يتوجب علينا الحد من قيمة إلى البارامتر *K* فنحصل على المخطط الصندوقي المبين بالشكل )-45-4 جد(. إن استجابة هذا النظام لإشارة تحكم خطوية وا<mark>ح</mark>دية ولإشارة اضطراب أيضا خطوية مبينة بالشكل (4-45-د). من هذا ا<mark>ل</mark>شكل يمكن أ<mark>ن نلاحظ</mark> أن تأثير الاضطراب صغير يمكن إهماله. أخيراً تكون قيمة خطأ الحالة المستقرة لإشارة دخل صاعدة (137-4):

$$
e_{ss} = \frac{B}{8.33} = 0.12B
$$

إذاً التصميم المعتمد 100 = K هو تصميم ممتاز يحقق المتطلبات التصميمية.

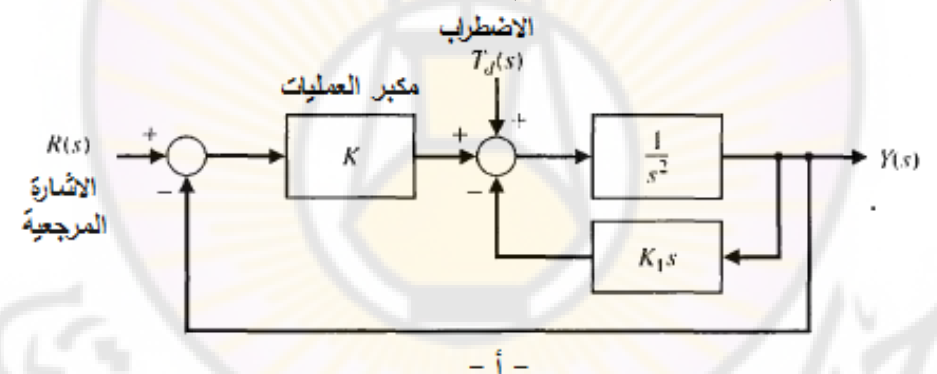

$$
R(s) \rightarrow E_a(s) \rightarrow K \rightarrow G(s)
$$
\n
$$
R(s) \rightarrow E_a(s) \rightarrow K \rightarrow G(s)
$$
\n
$$
E_s \rightarrow G(s) \rightarrow G(s)
$$
\n
$$
E_s \rightarrow G(s)
$$
\n
$$
E_s \rightarrow G(s)
$$
\n
$$
E_s \rightarrow G(s)
$$
\n
$$
E_s \rightarrow G(s)
$$
\n
$$
E_s \rightarrow G(s)
$$
\n
$$
E_s \rightarrow G(s)
$$
\n
$$
E_s \rightarrow G(s)
$$
\n
$$
E_s \rightarrow G(s)
$$
\n
$$
E_s \rightarrow G(s)
$$
\n
$$
E_s \rightarrow G(s)
$$
\n
$$
E_s \rightarrow G(s)
$$
\n
$$
E_s \rightarrow G(s)
$$
\n
$$
E_s \rightarrow G(s)
$$
\n
$$
E_s \rightarrow G(s)
$$
\n
$$
E_s \rightarrow G(s)
$$
\n
$$
E_s \rightarrow G(s)
$$
\n
$$
E_s \rightarrow G(s)
$$
\n
$$
E_s \rightarrow G(s)
$$
\n
$$
E_s \rightarrow G(s)
$$
\n
$$
E_s \rightarrow G(s)
$$
\n
$$
E_s \rightarrow G(s)
$$
\n
$$
E_s \rightarrow G(s)
$$
\n
$$
E_s \rightarrow G(s)
$$
\n
$$
E_s \rightarrow G(s)
$$
\n
$$
E_s \rightarrow G(s)
$$
\n
$$
E_s \rightarrow G(s)
$$
\n
$$
E_s \rightarrow G(s)
$$
\n
$$
E_s \rightarrow G(s)
$$
\n
$$
E_s \rightarrow G(s)
$$
\n
$$
E_s \rightarrow G(s)
$$
\n
$$
E_s \rightarrow G(s)
$$
\n
$$
E_s \rightarrow G(s)
$$
\n
$$
E_s \rightarrow G(s)
$$
\n
$$
E_s \rightarrow G(s)
$$
\n
$$
E_s \rightarrow G(s)
$$
\n
$$
E_s \rightarrow G(s)
$$
\n
$$
E_s \rightarrow G(s)
$$
\n
$$
E_s \rightarrow G(s)
$$
\n
$$
E_s \rightarrow G(s)
$$
\n
$$
E_s \rightarrow G(s)
$$
\n
$$
E_s \rightarrow G(s)
$$
\n
$$
E_s \rightarrow G(s)
$$
\n
$$
E_s \rightarrow G(s)
$$
\n<math display="</math>

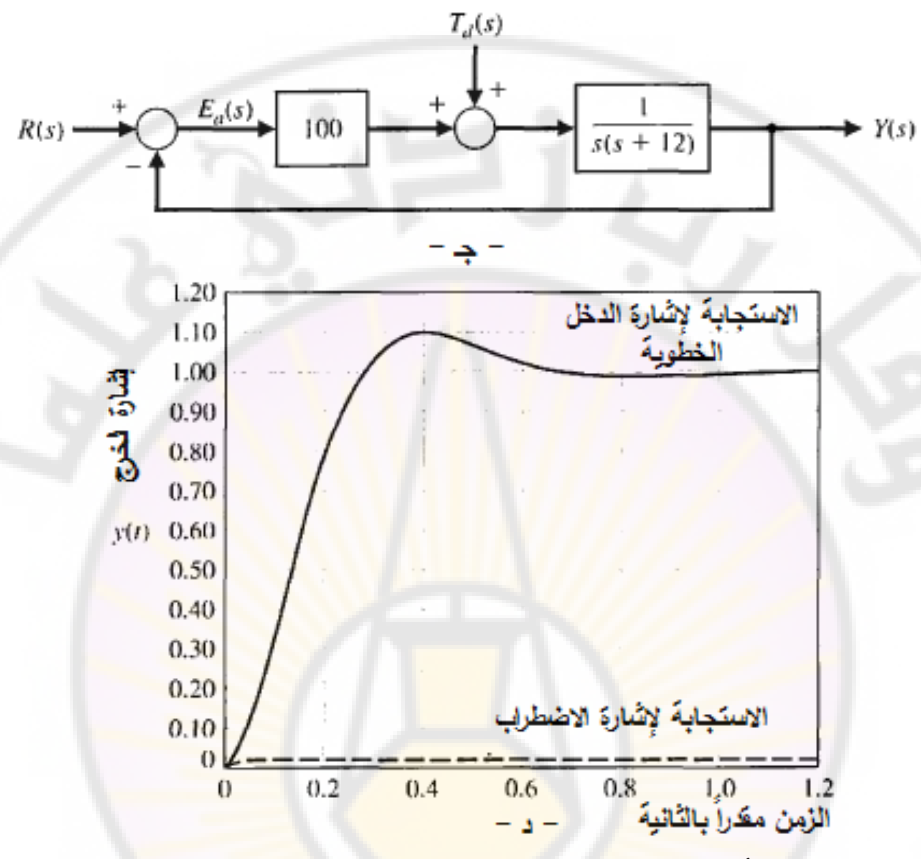

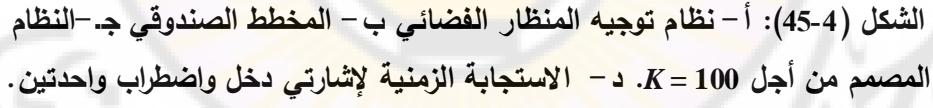

**4- 14 دراسة أداء النظم باستخدام بيئة الماتالب :**

في هذ الفقرة سنكتشف معايير األداء الزمنية المعطاة بداللة االستجابة الزمنية العابرة للنظام, وكذلك أخطاء الحالة المستقرة الناتجة. سنتعرض أيضا لنظم تبسيط النظم الخطية (تخفيض الدرجة). سنقدم أيضاً تابع جديد من توابع بيئة الماتلاب هو التابع "impulse", كما سنراجع التابع "lsim " المستخدم لمحاكاة النظام الخطي. **معايي**ر الاداء الزمنية: غالبا ما تعطى معايير الأداء الزمنية بدلالة الاستجابة العابرة للنظام وذلك عند تطبيق إشارة دخل معينة. لندرس النظام من الدرجة الثانية ذو إشارة الخرج المعطاة بالعالقة التالية:

$$
Y(s) = \frac{\omega_n^2}{s^2 + 2\zeta\omega_n s + \omega_n^2}
$$
......(139-4)

ناقشنا سابقاً استخدام التابع ''step'' لحساب الاستجابة الخطوية لنظام. لنقوم الآن بدراسة االستجابة النبضية للنظام والناتجة عن تطبيق إشارة نبضية على دخلت. إن االستجابة النبضية "mpulse response" عبارة عن المشتق الزمني للاستجابة الخطوية. يتم حساب االستجابة النبضية بواسطة التابع "impulse "في بيئة الماتالب على النحو المبين بالشكل (44-46).

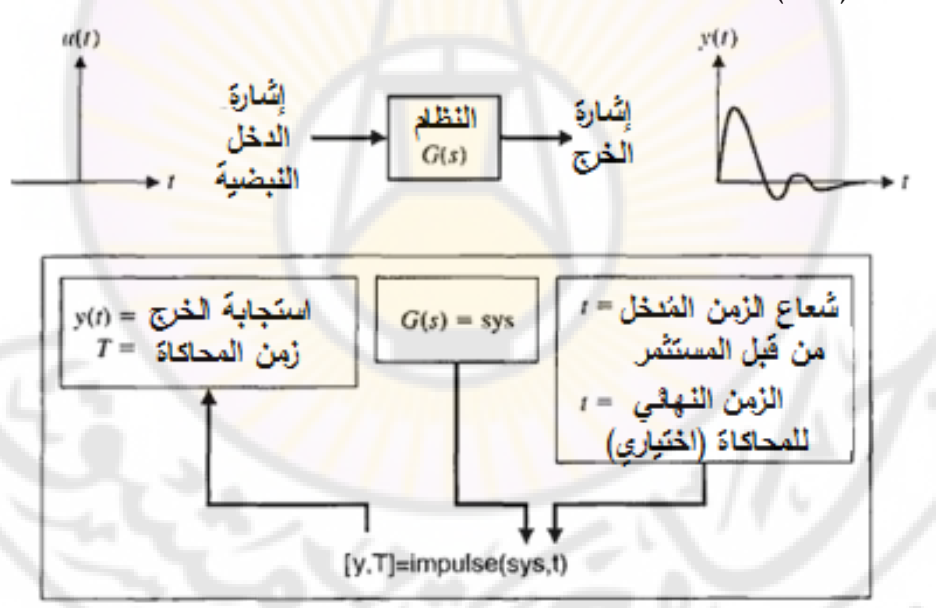

**الشكل )46-4(: التابع النبضي أو function Impulse.** يمكننا رسم منحنيات استجابة مشابهة لتلك المبينة بالشكل (12-4) باستخدام التابع "step "على النحو المبين بالشكل )47-4(. يبين الشكل )48-4( االستجابة النبضية لنظام من الدرجة الثانية.

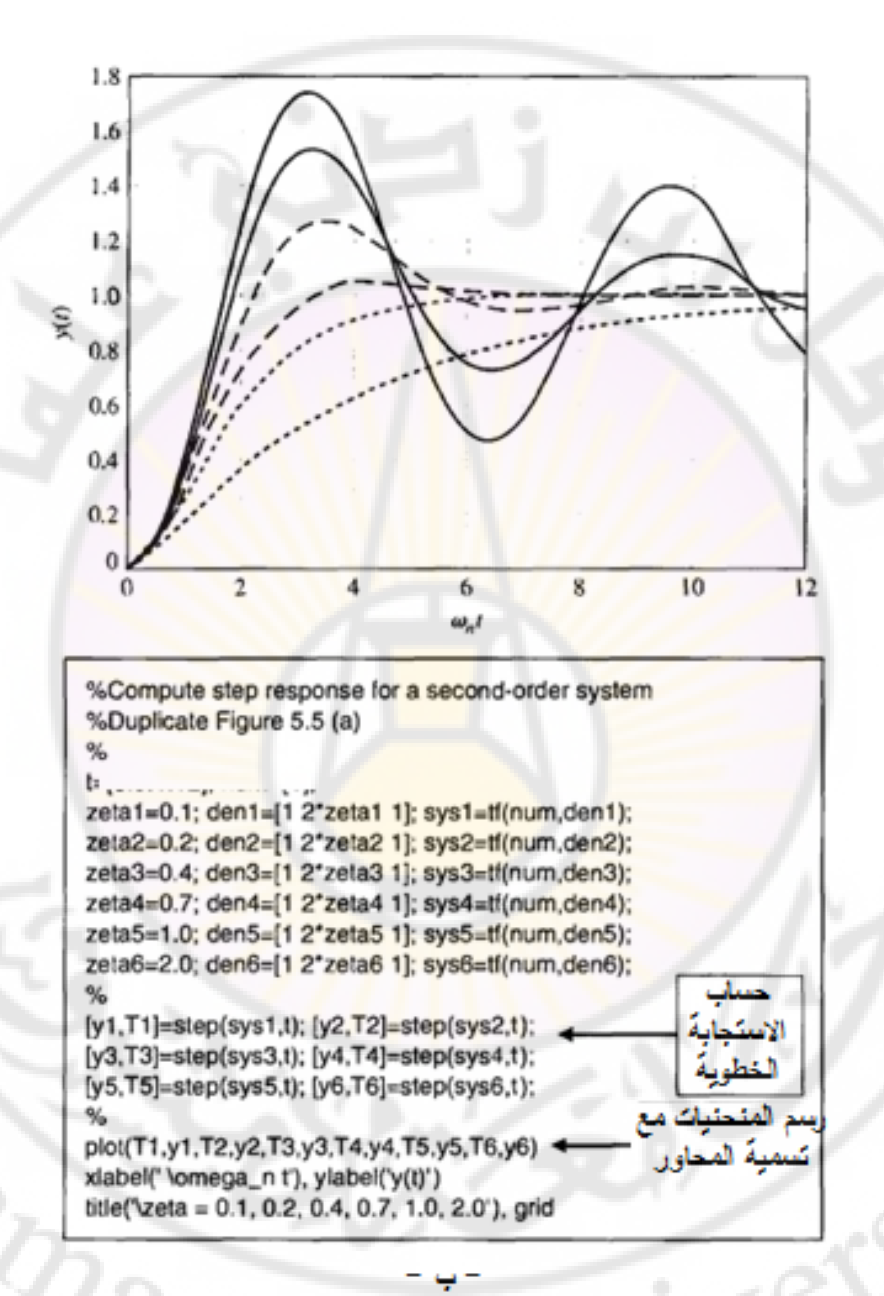

**الشكل )47-4(: أ- االستجابة الخطوية لنظام من الدرجة الثانية ب- الكود البرمجي في بيئة الماتالب المستخدم لرسم االستجابات المبينة بالشكل )أ(.**

235

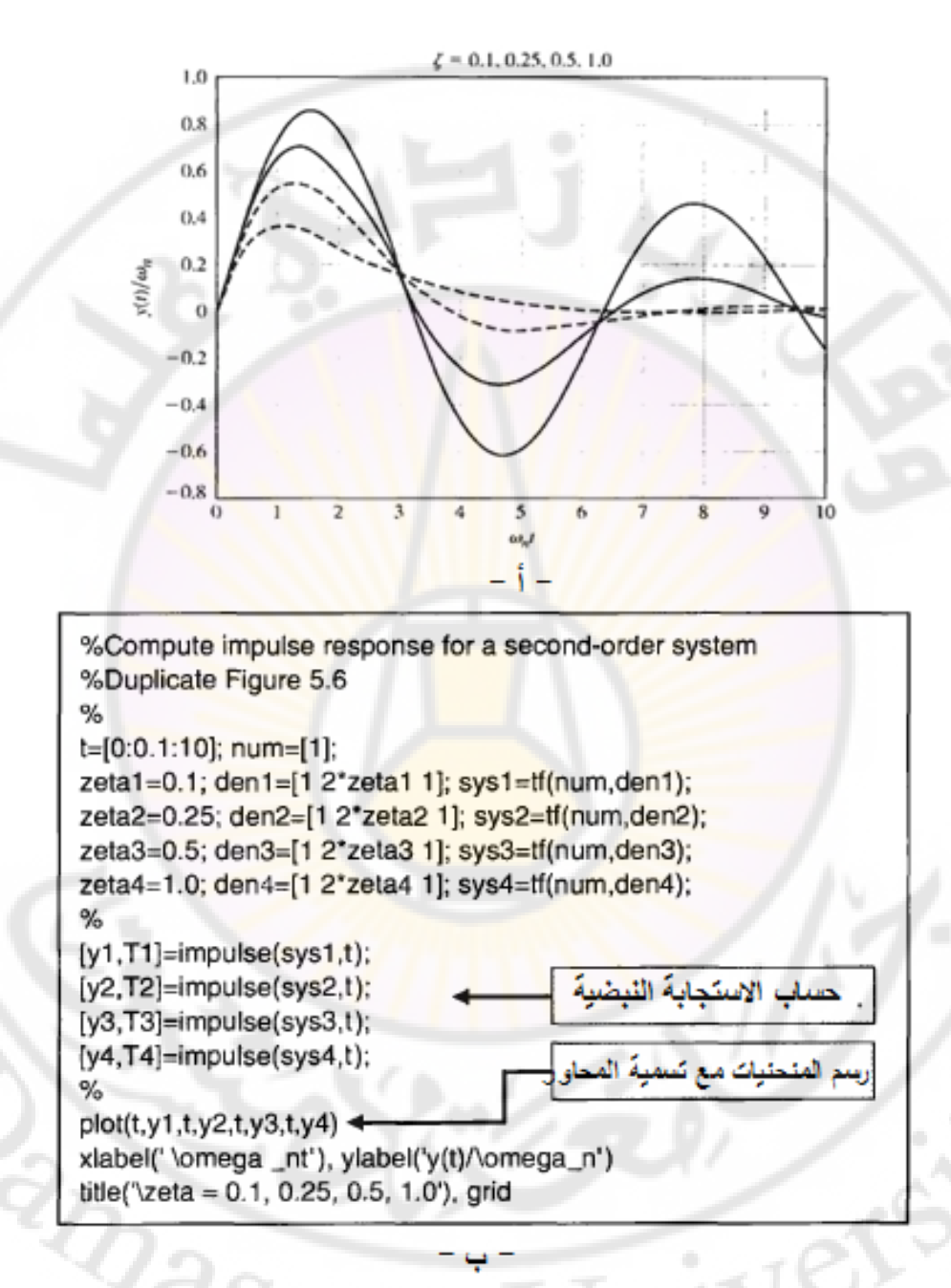

**الشكل )48-4(: أ- االستجابة النبضية لنظام من الدرجة الثانية ب- الكود البرمجي في بيئة الماتالب المستخدم لرسم االستجابات المبينة بالشكل )أ(.**

في بعض الأحيان نحتاج إلى محاكاة استجابة النظام لإشارات دخل مختلفة عن الإشارات الخطوية والنبضية. في هذه الحالة نستخدم التابع ``kim'' على النحو المبين بالشكل (4-49). ستتم دراسة استخدام هذا التابع مع نماذج فراغ الحالة في الفصل القادم لكن نريد هنا استخدام هذا التابع مع توابع التحويل. يعالج المثال )15-4( استخدام التابع "lsim" مع توابع التحويل.

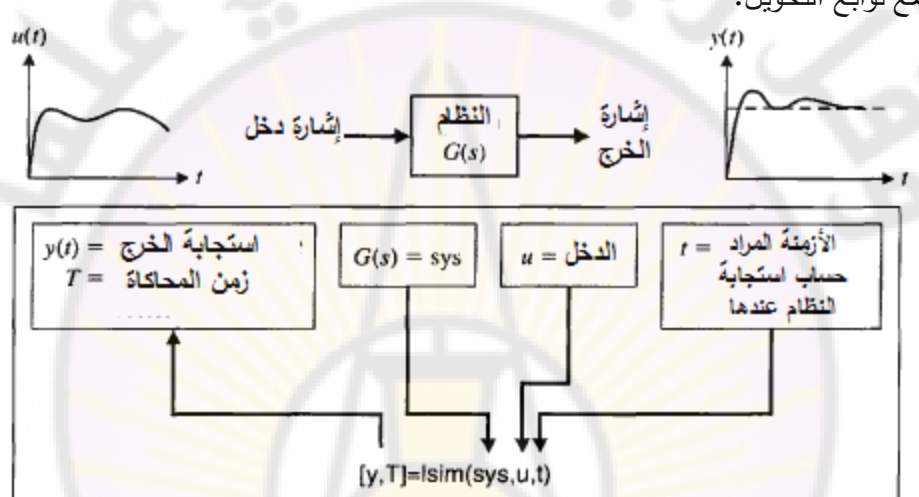

**الشكل )49-4(: التابع "lsim".**

**4- 15 مثال تصميمي : نظام قارئة األقراص المدمجة:**

في الفقرة (10-3) درسنا استجابة نظام التحكم برأس القارئة في سواقة الأقراص المدمجة. لندرس مجدداً النظام الممثل بالشكل (3-23) <mark>حيث هدف الدر</mark>اسة في هذه الفقرة هو تحديد األداء المطلوب ومن ثم محاولة ضبط ربح المكبر *K<sup>a</sup>* بحيث نحصل على أفضل أداء. إن هدفنا في هذا النظام هو تحقيق أسرا استجابة إلشارة دخل خطوية (*t*(*r*, بحيث:

-1 الحد من التجاوز ومن الطبيعة المهتزة الستجابة الخرج.

2– إنقاص من تأثير الاضطرابات على موضع رأس القارئة.<br>تلخيص معايير الأداء المطلوبة بالجدول (4-12).<br>-

يمكن تلخيص معايير الأداء المطلوبة بالجدول (4-12).

بالعودة إلى المخطط الصندوقي المبين بالشكل ) 3- 23(, و بةهمال تأثير محارضة ملف المحرك )أي 0 = *L*), وبالتعويض بالقيم المثالية المعطاة بالجدول )3-2(, نحصل على المخطط الصندوقي المبين بالشكل )50-4(.

عندما تكون 0 = (*s*(*Td*, فةن إشارة خرج النظام:

$$
Y(s) = \frac{5K_a}{s(s+20) + 5K_a} R(s)
$$
  
=  $\frac{5K_a}{s^2 + 20s + 5K_a} R(s)$   
=  $\frac{\omega_n^2}{s^2 + 2\zeta\omega_n s + \omega_n^2} R(s)$ ........(140-4)

بالتالي لدينا:  $K_a$  =  $\omega_n^2 = 5$  و 20 $\omega_n = 2$ . يمكننا رسم استجابة النظام لإشارة دخل خطوية, من أجل 30 *K<sub>a</sub>* و 60 *K<sub>a</sub>* لنبدو على النحو المبين بالشكل (51-4). يلخص الجدول )13-4( معايير األداء عند القيم المختارة لد *Ka*. في هذا الجدول *M pt*تمثل القي<mark>مة العظمى لإشارة الخر</mark>ج الناتجة <mark>عن تط</mark>بيق إشارة ا<mark>ضطراب خطوية واحدي</mark>ة.

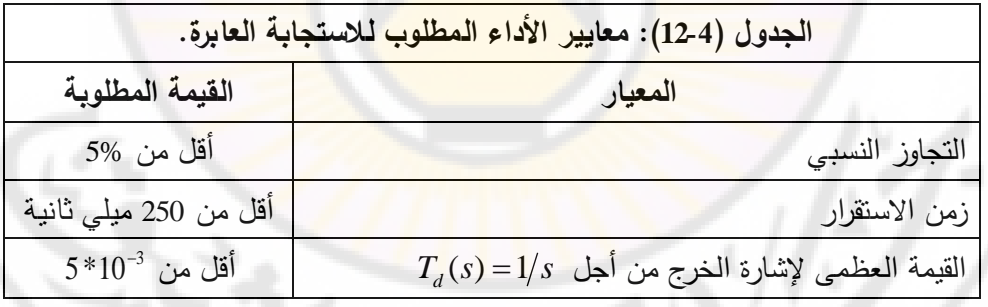

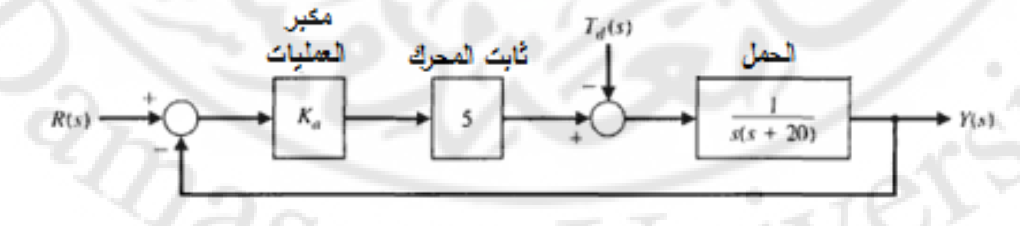

**الشكل )50-4(: نظام التحكم بالقارئة.**

)من الجدول 4- 13( نجد أنت عند زيادة *Ka*, يتناقص تأثير االضطراب حيث يمكننا مالحظة هذ النتيجة برسم استجابة النظام (*t*(*y* وذلك عند تطبيق إشارة اضطراب واحدية, والمبينة بالشكل (4-52). من الواضح من الجدول (13-1) أنه يجب علينا اللجوء إلى نوع من المالئمة وذلك لتحقيق معايير األداء. في هذ الحالة نختار 40 = *K<sup>a</sup>* كأفضل خيار بالرغم من أنت ال يحقق كافة معايير األداء المطلوبة.

**4- 16 :خاتمة** 

Jer

في هذا الفصل عرفنا الخصائص الزمنية ألداء نظام التحكم ذو التغذية الخلفية, وناقشنا مبدأ قياس هذه الخصائص, وبيّننا فائدة إشارة الدخل القياسية. قدمنا أيضا في هذا الفصـل الخصائص الزمنية لاستجابة النظام ع<mark>ند تطبيق إشارة دخل خطوية, مثل</mark> التجاوز النسبي, زمن القمة, وزم<mark>ن الاستقرار . ناقشنا أيضاً العلاقة</mark> بين موقع أق<mark>طاب النظا</mark>م في المستوي اللابلاسي والاستجابة العابرة للنظام. قدّمنا أيضا أهم الخصائص الزمنية للاستجابة الزمنية في الحالة المستقرة وهو خطأ الحالة المستقرة, وذلك حسب إشارة الدخل المطبقة.

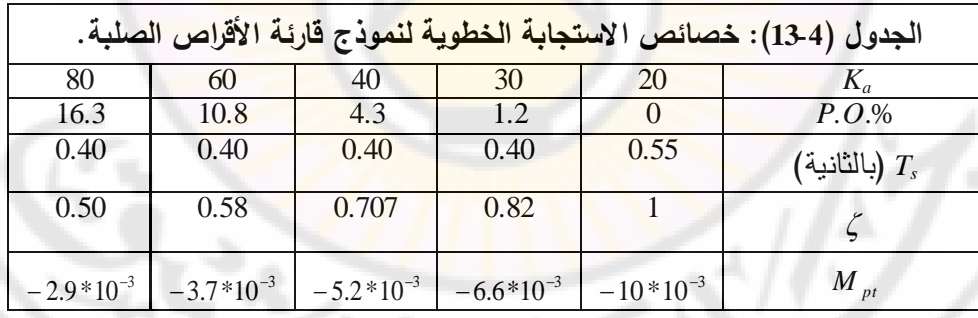

239

**IRASC** 

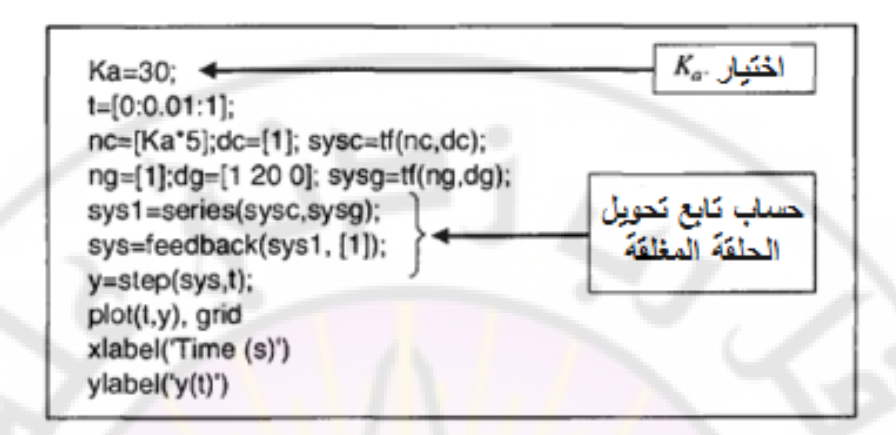

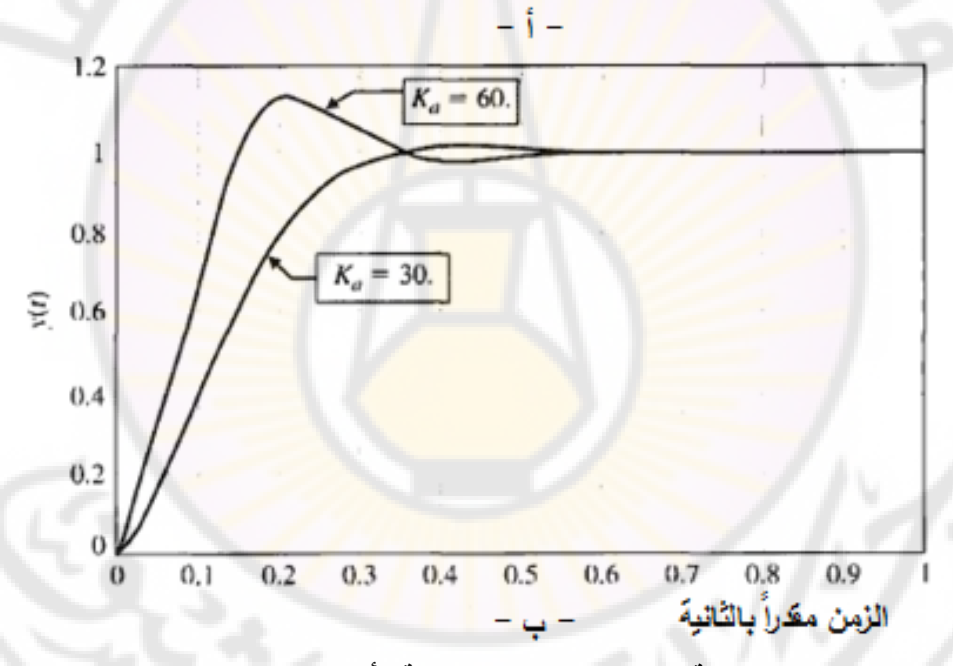

**الشكل )51-4(: استجابة النظام إلشارة دخل خطوية: أ- الكود البرمجي المستخدم لرسم** 

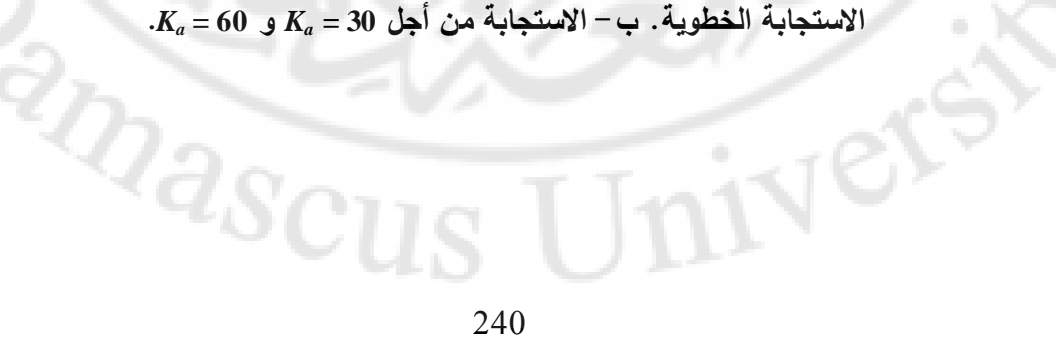

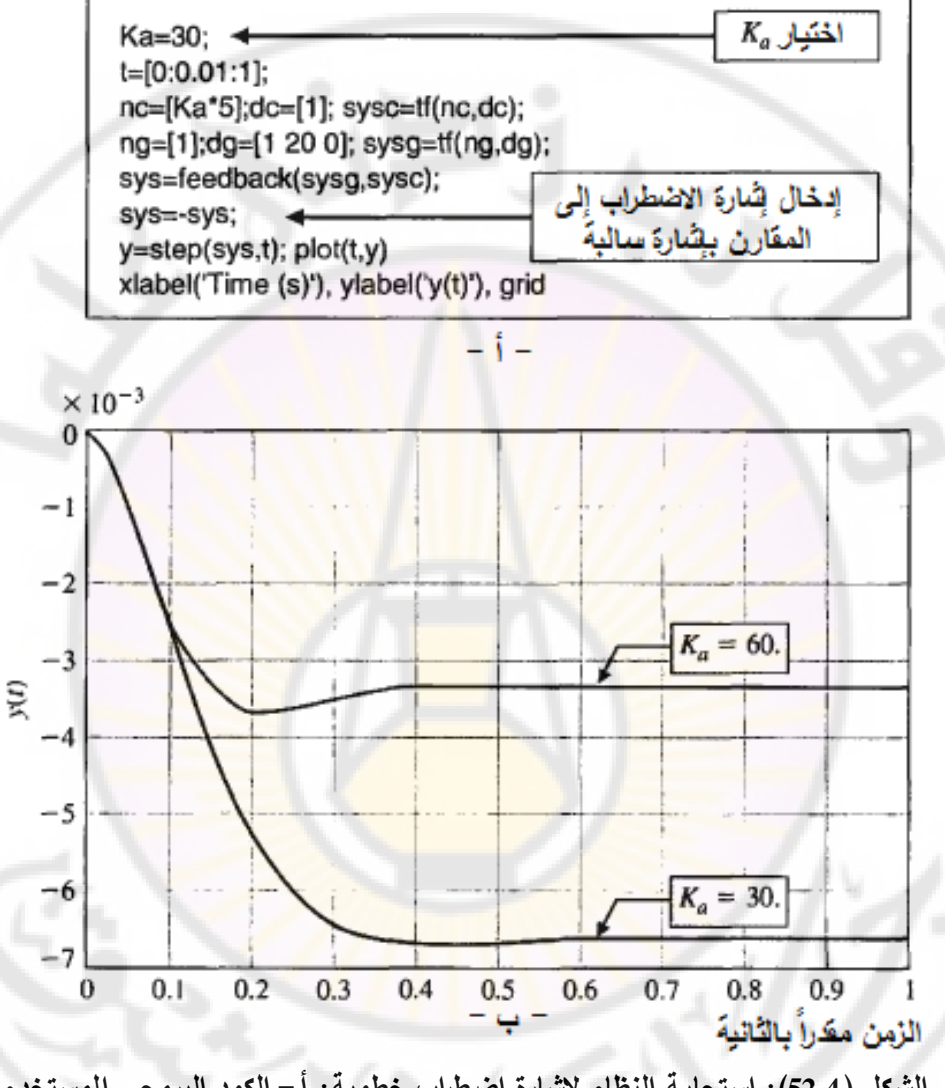

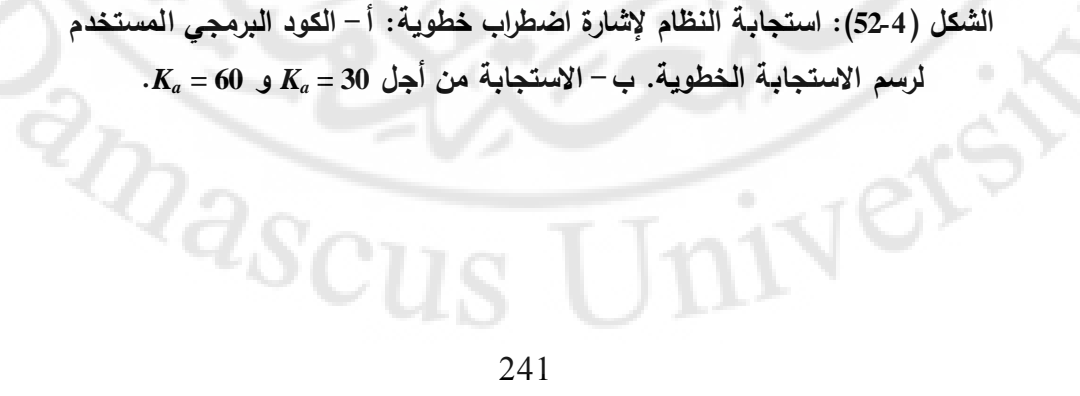

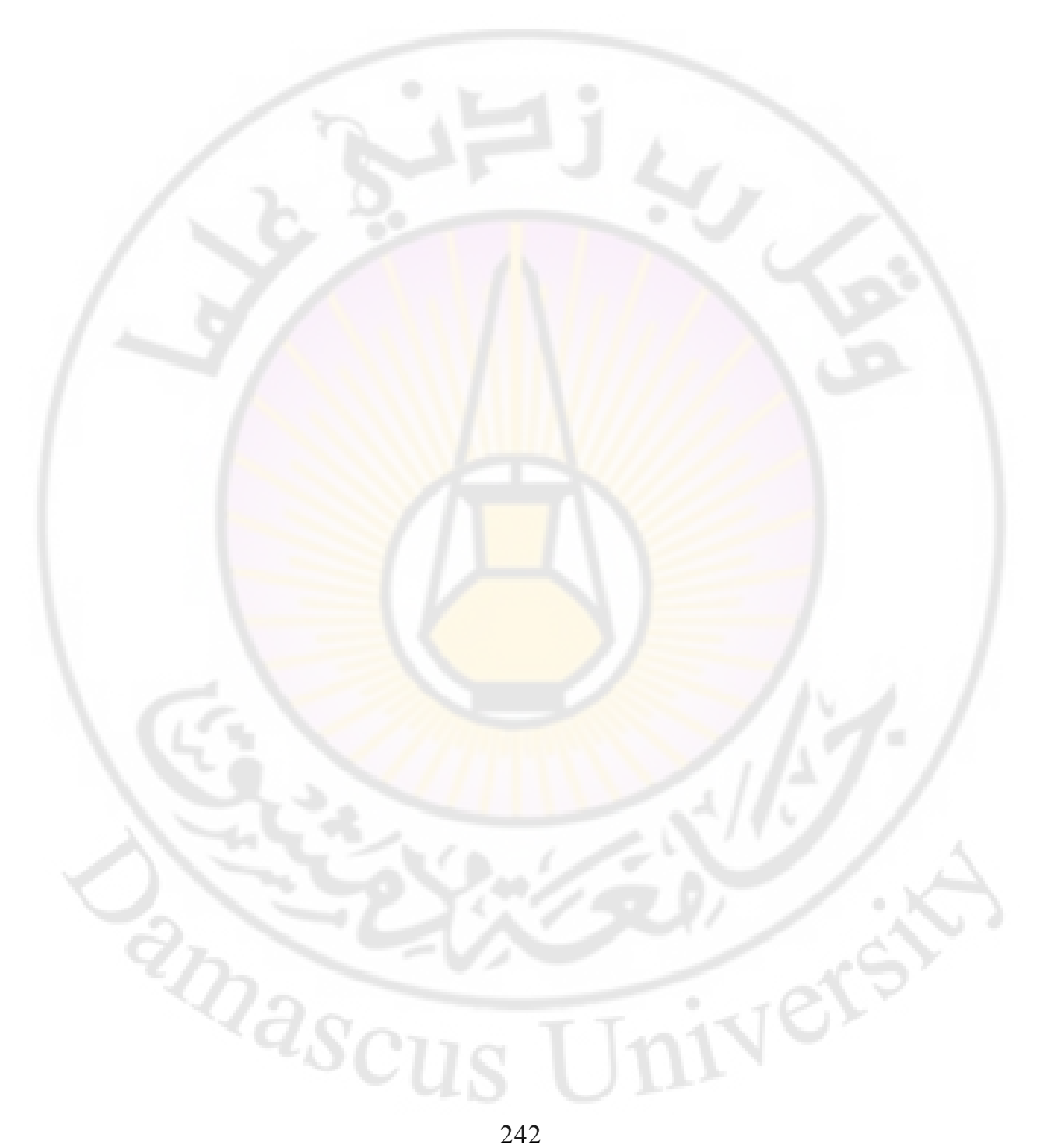

## **الفصل الخامس: تمثيل النظم الفيزيائية في فراغ الحالة**

## **Chapter 5: Physical systems representation in state space**

Jer

 $\mathbb{Z}_{2S}$ 

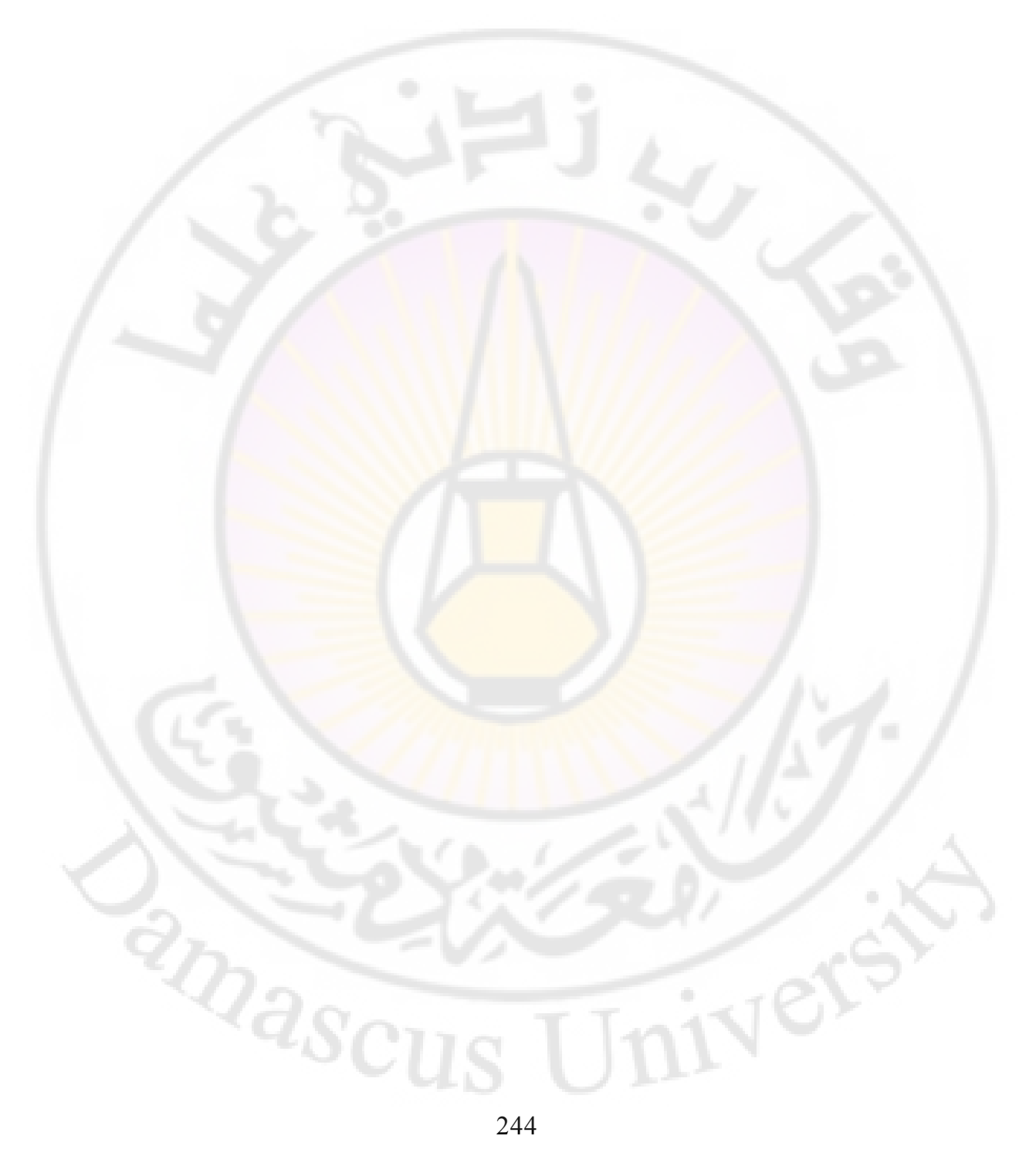

يتناول هذا الفصـل تمثيل النظم الفيزيائية في المجال الزمنـي وذلك سواءا اكانت هذه النظم متعددة المداخل ومتعددة المخارج (Multi-inputs Multi-outputs) أو كانت وحيدة الدخل ووحيدة الخرج (Single-input Single-output). إن النظم التي سنتعرض لها ستكون معطاة في صورة معادالت تفاضلية من الدرجة )*n*), حيث باستخدام مجموعة من المتحولات المسماة بمتحولات الحالة (State variables), نحصل على مجموعة من المعادلات التفاضلية من الدرجة الأولى. نقو<mark>م, من ثم, بتجميع هذه المعادلات التفاضلية</mark> باستخدام المصفوفات فنحصل على ما يسم<mark>ى بنموذج متحولا</mark>ت الحالة. سنستعرض أيضا العلاقة بين المخطط ال<mark>صندوقي ونموذج متحولات الحالة. إن طري</mark>قة النمذجة في فراغ الحالة يمكن أن يستخدم من أجل تمثيل النظم ذات البارامترات الثابتة أو المتغيرة زمنيا. **5-1 متحوالت الحالة )variables State):**

تُعرف حالة نظام بأنها <mark>مجموعة من المتحولات, والتي قيمها بالإضافة إلى إ</mark>شارات دخل النظام, والمعادلات الواصفة لتغير المتحولات, تعطي الحالة المستقبلية للنظام ( System state future), وخرج النظام.

ليكن لدينا نظام ديناميكي حيث توصف حالة هذا النظام بداللة مجموعة من **متحوالت الحالة** 1 2 ( ), ( ),......., ( )*<sup>n</sup> t x t x t x* . كما أسلفنا أعال , متحوالت الحالة هي المتحوالت التي تحدد سلوك النظام ا<mark>لمستقبلي</mark> وذلك إذا علمنا الحالة الحالية للنظام بالإضافة إلى إشارات الدخل. لندرس النظام المبين بالشكل (1-5- ا), حيث y<sub>1</sub>(t) و y<sub>2</sub>(t) هي إشارات الخرج, بينما 1 و *u t*() <sup>2</sup> هي إشارات الدخل. تم تحديد, في هذا النظام, *u t*() مجموعة من متحولات الحالة  $(x_1,\ x_2,......,\ x_n)$  حيث أن معرفة القيم الابتدائية لهذه المتحولات  $\left[ x_1(0), x_2(0), \ldots, x_n(0) \right]$  عند اللحظة الابتدائية 1, بالإضافة إلى معرفة و  $u_2(t)$  , حيث  $t_0 \geq t_0$  تكون كافية لحساب القيم المستقبلية لإشارات الخرج  $u_1(t)$ ولمتحولات الحالة.

**تصف متحوالت الحالة الوضع الحالي للنظام, كما يمكن أن تستخدم لتحديد االستجابة**  المستقبلية وذلك عند معرفة إشارات الدخل, والمعادلات الواصفة للنظام.

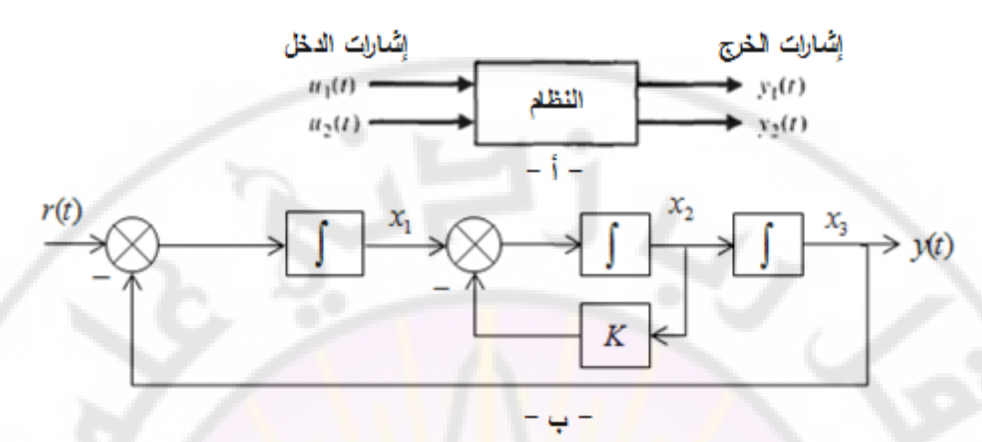

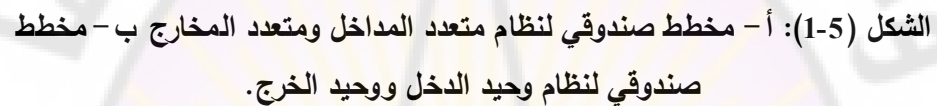

لندرس النظام المبين بالشكل (5-1-ب) والمؤلف من عناصر تكاملية وتناسبية مربوطة على التسلسل. في هذا النظام يظهر عدد من اإلشارات والتي تصنف على أنها داخلية, حيث تم الدلالة عليها بـ  $x_1$  ,  $x_2$  ,  $x_3$  ,  $x_4$  ,  $x_5$  ,  $x_6$  ,  $x_7$  ,  $x_8$  عليها به  $\alpha$ الداخلية بواسطة إشارة الدخل الوحيد<mark>ة r</mark>(t) , وبال<mark>تالي ل</mark>م تعد المسألة ه*ي* التحكم بإشارة الخرج ولكن أصبح المطلوب التحكم بتغيرات الإشارات الثلاثة: x3 ، x<sub>3</sub> و x<sub>3</sub> بآن واحد. تسمى هذه المتحولات الداخلية بمتحولات الحالة<mark>, وتشكل ما يسمى</mark> بحالة النظام .(System state)

إن الشكل العام للنظام الديناميكي (dynamic system) مبينة بالشكل (2-5). أبسط مثال على متحول الحالة هو حالة لمبة موصلة إلى مفتا )تشغيل – إطفاء أو Off - ON). يكون المفتاح عادة إما في وضعية التشغيل (ON) أو وضعية إطفاء (Off), بالتالي فإن حالة المفتاح يمكن أن تأخذ أحد القيمتين الممكنتين. بالتالي إذا علمنا الحالة الحالية )الوضعية الحالية( للمفتا عن اللحظة 0 *t*, باإلضافة إلى الدخل المطبق, يمكننا أن نحدد الحالة المستقبلية لحالة النظام (اللمبة + المفتاح).

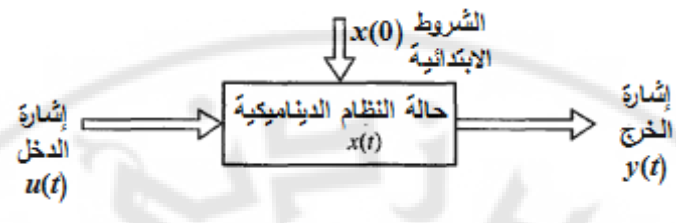

**الشكل )2-5(: التمثيل الصندوقي للنظام الديناميكي.**

سنقوم فيما يلي بشرح مفهوم مجموعة من مت<mark>ح</mark>ولات الحالة باستخدام نظام كتلة– نابض – مخمد المبين بالشكل (5-3). إن عدد متحو<mark>لات الح</mark>الة ال<mark>واجب اخ</mark>تيارها لتمثيل النظام يجب أن يكون أقل ما يمكن, <mark>حيث في مثال</mark>نا ع<mark>دد المتحولات ا</mark>لكافية لوصف النظام تشمل موضع وسرعة الكتلة )*M*). بالتالي نستطيع أن نحدد مجموعة من متحوالت الحالة  $(x_2, x_1)$ , حيث $(x_2, x_1)$ 

$$
x_1(t) = y(t), \qquad x_2(t) = \frac{dy(t)}{dt}
$$

كما رأينا سابقا, تعطى المعادلة التفاضلية الواصفة لسلوك النظام على النحو التالي :

$$
M\frac{d^2y}{dt^2} + b\frac{dy}{dt} + ky = u(t) \dots (1-5)
$$

لنعيد كتابة المعادلة (5-1) بدلالة متحولات الحالة, لتصبح عل<mark>ى النحو التالي:</mark> "

$$
M\frac{dx_2}{dt} + bx_2 + kx_1 = u(t) \dots (2-5)
$$

بالتالي يمكننا أن نكتب المعادلات الواصفة لسلوك النظام (نابض –كتلة – مخمد) على الشكل مجموعة من المعادالت التفاضلية من الدرجة األولى :

.........( )54 1 .(........................................ )53 2 1 2 2 1 *u M x M k x M b dt dx x dt dx*

تصف هذه المعادلات التفاضلية (5-3) و (5-4) سلوك حالة النظام بدلالة معدل تغير<br>كل متحول حالة.<br>-كل متحول حالة .

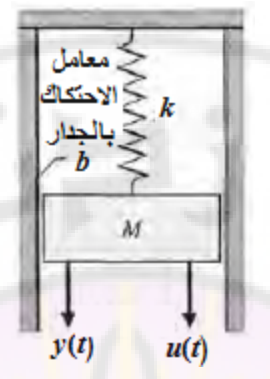

**الشكل )3-5(: نظام نابض- كتلة – مخمد.**

لندرس, مثالا اخر, وهو دارة RLC المبينة بالشكل (4-5). تُوصف حالة هذه الدارة (أو هذا النظام), بدلالة مجموعة من متحولات الحالة ( $x_2$  ,  $x_1$  ) حيث :

$$
x_1(t) = v_c(t),
$$
  $x_2(t) = i_L(t)$ 

تم اختيار هذه المتحولات لأن الطاقة المختزنة في الدارة توصف بدلالة هذه المتحولات :

$$
E = \frac{1}{2}Li_L^2 + \frac{1}{2}Cv_c^2 \dots \dots \dots (5-5)
$$

 $t=t_0$  و  $x_2(t_0)$  الطاقة الك<mark>لية الابتدائية للدار</mark>ة وحالة النظام عند اللحظة  $x_1(t_0)$  . في أي دارة *RLC*, فةن عدد متحوالت الحالة المطلوبة يساوي عدد عناصر التخزين المستقلة. بتطبيق قانون كيرشوف للتيار عند العقدة نحصل على المعادلة الواصفة لمعدل تغير توتر المكثف على النحو التالي:

$$
i_c = C \frac{dv_c}{dt} = u(t) - i_L \dots (6-5)
$$

بتطبيق قانون كيرشوف للتوتر في الحلقة اليمنى نحصل على المعادلة الواصفة لمعدل تغير تيار الملف على النحو التالي:

$$
L\frac{di_L}{dt} = -Ri_L + v_c \dots (7-5)
$$

يمكن حساب خرج النظام ( $\nu_{\rm o}$ ) بواسطة المعادلة الجبرية الخطية:

 $v_0 = Ri_L(t)$ 

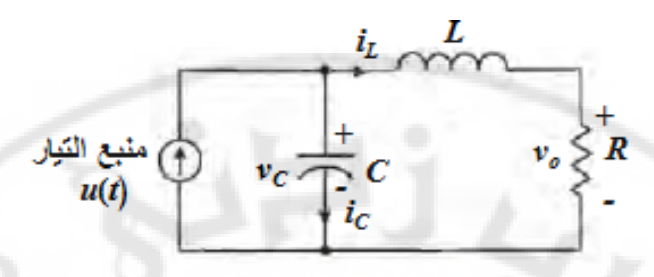

**الشكل )4-5(: دارة RLC.**

لنعيد كتابة المعادلات (5-6) و (5-7) على شكل مجموعة مؤلفة من معادلتين تفاضلتين من الدرجة الأولى وبدلالة متحولات الحالة  $x_1$  و  $x_2$  لتبدو على النحو التالي:

$$
\frac{dx_1}{dt} = -\frac{1}{C}x_2 + \frac{1}{C}u(t) \dots \dots \dots (8-5)
$$
  

$$
\frac{dx_2}{dt} = +\frac{1}{L}x_1 - \frac{R}{L}x_2 \dots \dots \dots \dots (9-5)
$$

أيضاً يمكن صياغة إشارة الخرج على النحو التالي:

$$
y_1(t) = v_0(t) = Rx_2
$$
...........(10-5)

إن استخدام المعادلات (5-8) و (5-9), والشروط الابتدائية للدارة ممثلة بـ x<sub>1</sub>(t<sub>o</sub>) و . (v<sub>0</sub> ) بسمح بتحديد السلوك المستقبلي للدارة, بالإضافة إلى خرجها (v<sub>0</sub> ). إن متحولات الحالة في أي نظام ليست و<mark>حيدة حيث</mark> يمكننا اختيار مجموعة أخرى من المتحوالت. على سبيل المثال, في دارة الد *RLC*, يمكننا اختيار متحوالت الحالة التالية:

> $(x^*(t) = v_c(t)),$   $x^*(t) = v_L(t)$  $x_{i}^{*}(t) = v_{c}(t),$   $x_{i}^{*}(t) = v_{L}(t)$

> > هو هبوط التوتر على طرفي الملف. *L tv* )( حيث

ترتبط متحولات الحالة الجديدة مع متحولات الحالة القديمة بالعلاقة التالية :

)()( ........(.............................. 11 )5 1 \* 1 *xtvtx C*

 $x_i^*(t) = v_L(t) = v_c - Ri_L = x_1 - Rx_2 \dots (12-5)$  $x_{2}^{*}(t) = v_{L}(t) = v_{c} - Ri_{L} = x_{1} - Rx_{2} \dots (12 -$ 

 $\cdot i_{L}(t)$  و (12-5) العلاقة بين توتر الملف ومتحولات الحالة القديمة  $v_{C}(t)$  و (1). عموما إن هذا الخيار لمتحولات الحالة لا يتعارض مع الملاحظة الواردة أعلاه حول طريقة اختيار متحولات الحالة, حيث أسلفنا أن متحولات الحالة تُختار بحيث يمكننا

حساب الطاقة المختزنة في النظام بداللتها, لكن في معظم النظم يمكن حساب الطاقة المختزنة بعدة طرق وفي كل طريقة نختار متحوالت حالة مختلفة . **:)The state differential equation( التفاضلية الحالة معادلة 5-2** توصف استجابة النظام بداللة مجموعة من المعادالت التفاضلية من الدرجة األولى  $\cdot (u_1, u_2,.., u_m)$  المكتوبة بدلالة  $(x_1, x_2,.., x_n)$  وبدلالة إشارات الدخل ( $u_1, u_2,.., u_m$ يمكن صياغة المعادالت التفاضلية من الدرجة األولى على النحو التالي :  $\sum_{1}^{4} = a_{11}x_1 + a_{12}x_2 + \dots + a_{1n}x_n + b_{11}u_1 + \dots + b_1$  $x_1^{\bullet} = a_{11}x_1 + a_{12}x_2 + \dots + a_{1n}x_n + b_{11}u_1 + \dots + b_{1m}u_m$ 

$$
x_1^* = a_{11}x_1 + a_{12}x_2 + \dots + a_{1n}x_n + b_{11}u_1 + \dots + b_{1m}u_m,
$$
  
\n
$$
x_2^* = a_{21}x_1 + a_{22}x_2 + \dots + a_{2n}x_n + b_{21}u_1 + \dots + b_{2m}u_m,
$$
  
\n
$$
\vdots
$$

 $n_n = a_{n1}x_1 + a_{n2}x_2 + \dots + a_{nn}x_n + b_{n1}u_1 + \dots + b_{nm}u_m + \dots$  (13 – 5)  $x_n^* = a_{n1}x_1 + a_{n2}x_2 + \dots + a_{nn}x_n + b_{n1}u_1 + \dots + b_{nm}u_m$ 

$$
\frac{d}{dt}\begin{bmatrix} x_1 \\ x_2 \\ \vdots \\ x_n \end{bmatrix} = \begin{bmatrix} a_{11} & a_{12} & \cdots & a_{1n} \\ a_{21} & a_{22} & \cdots & a_{2n} \\ \vdots & \vdots & \ddots & \vdots \\ a_{n1} & a_{n2} & \cdots & a_{nn} \end{bmatrix} \begin{bmatrix} x_1 \\ x_2 \\ \vdots \\ x_n \end{bmatrix} + \begin{bmatrix} b_{11} & \cdots & b_{1m} \\ \vdots & \cdots & \vdots \\ b_{n1} & \cdots & b_{nn} \end{bmatrix} \begin{bmatrix} u_1 \\ u_1 \\ \vdots \\ u_m \end{bmatrix}
$$
........(14-5)

تدعى المصفوفة العمود (Column matrix) الحاوية على متحولات الحالة بشعاع الحالة (state vector) ويصاغ على النحو التالي:

$$
\mathbf{x} = \begin{bmatrix} x_1 \\ x_2 \\ \vdots \\ x_n \end{bmatrix} \dots \dots (15-5)
$$

تم استخدام الخط الغامق للإشارة إلى الأشعة.

يشار إلى شعاع إشارات الدخل بـ **u.** بالتالي يمكن تمثيل النظام بواسطة ما يُعرف بمعادلة الحالة التفاضلية )equation differential State )المصاغة على النحو التالي:

$$
\mathbf{x}^{\bullet} = \mathbf{A}\mathbf{x} + \mathbf{B}\mathbf{u} \dots (16-5)
$$
غالباً ما ندعى المعادلة (5-16) بمعادلة الحالة (State equation). إن المصفوفة A هي مصفوفة أبعادها )*n\*n* )حيث *n* عدد متحوالت الحالة, أما المصفوفة **B** فهي مصفوفة )*m\*n* )حيث *m* يمثل عدد إشارات الدخل.

تربط معادلة الحالة التفاضلية معدل تغير حالة النظام مع حالة النظام وإشارات الدخل. من جهة أخرى, ترتبط مخارج النظام الخطي مع متحولات الحالة وإشارات الدخل بواسطة معادلة تسمى معادلة الخرج (output equation):

$$
\mathbf{y} = \mathbf{Cx} + \mathbf{Du} \dots (17-5)
$$

حيث **y** هي مجموعة إشارات الخرج المصاغة على شكل شعاا عمود:

$$
\mathbf{y} = \begin{bmatrix} y_1 \\ y_2 \\ \vdots \\ y_k \end{bmatrix}
$$

حيث *k* عدد إشارات خرج النظام.

إن تمثيل فراغ الحالة (state-space representation) أو تمثيل متحولات الحالة (-State representation variable )يشمل معادلة الحالة التفاضلية ومعادلة الخرج.

بالعودة لدارة الد *RLC* ومعادالتها )8-5( و )9-5( يمكننا الحصول على معادلة الحالة التفاضلية ومعادلة الخرج لدارة الد *RLC*:

$$
\mathbf{x}^* = \begin{bmatrix} 0 & -1 \\ 1 & -R \\ \frac{1}{L} & -\frac{1}{L} \end{bmatrix} \mathbf{x} + \begin{bmatrix} \frac{1}{C} \\ 0 \end{bmatrix} u(t) \dots (18 - 5)
$$
  

$$
y = \begin{bmatrix} 0 & R \end{bmatrix} \mathbf{x} \dots (19 - 5)
$$

إن حل معادلة الحالة التفاضلية (state differential equation) يتم بطريقة مماثلة لطريقة

حل المعادلة التفاضلية من الدرجة األولى.

ليكن لدينا المعادلة التفاضلية من الدرجة الأولى التالية:

$$
x^{\bullet} = ax + bu \dots (20 - 5)
$$

حيث (*t*(*x* و (*t*(*y* توابع زمنية. إن حل هذ المعادلة التفاضلية )21-5( هو تابع أسي من الشكل *eª*t . لنأخذ تحويل لابلاس لطرفي المعادلة (20-5), فنجد:  $(s) = \frac{x(0)}{s} + \frac{b}{s}U(s)$ ........(21 – 5)  $sX(s) - x(0) = aX(s) + bU(s)$ - $^{+}$ - $=\frac{N(S)}{S}+\frac{U(S)}{V(S)}$  $s - a$ *b as*  $X(s) = \frac{x}{s}$ بتطبيق تحويل لابلاس العكسي على المعادلة (21-5) نجد:

$$
x(t) = e^{-at} x(0) + \int_{0}^{t} e^{+a(t-\tau)} bu(\tau) d\tau \dots (22-5)
$$

: التثابه نجد ان على معادله الحالة التقاضلية يشبه المعادله (22-5), وهو على الشكل.  

$$
\mathbf{x}(t) = \exp(\mathbf{A}t)\mathbf{x}(0) + \int_{0}^{t} \exp(\mathbf{A}(t-\tau))\mathbf{B} \mathbf{u}(\tau)d\tau \dots \dots (23-5)
$$

نعر المعادلة السابقة, نُعرف ما يسمى مصفوفة التابع الأسي ( Matrix exponential function), والمساوية لد:

$$
\emptyset(t) = e^{At} = \exp(At) = I + At + \frac{A^{2}t^{2}}{2!} + \dots + \frac{A^{k}t^{k}}{k!} \dots (24 - 5)
$$
\n
$$
(16-5) \text{ diagonal} \quad \text{if } \exp(At) = \exp(At) \quad \text{if } \exp(At) = \exp(At) \quad \text{if } \exp(At
$$

$$
\mathbf{X(s)} = [sI - A]^{\text{-}1}\mathbf{X(0)} + [sI - A]^{\text{-}1}\mathbf{B}U(s) \quad \dots (25-5)
$$

 $\phi(s) = Lapalace(\phi(t)) = Laplace(\exp(\mathbf{A}t))$  و  $\phi(s) = [sI - A]^T$ : حيث لنطبق تحويل لابلاس العكسي على المعادلة (5-25), فنحصل على المعادلة (5-23). إن مصفوفة التابع الأسي ( e<sup>A</sup>) تصف الاستجابة الحرة للنظام, وتدعى مصفوفة العبور أو مصفوفة عبور الحالة (state transition matrix) أو المصفوفة الأساسية ( Fundamental matrix). بالتالي يمكن كتابة المعادلة )23-5( على النحو التالي:

$$
\mathbf{x(t)} = \phi(t)\mathbf{x(0)} + \int_{0}^{\infty} \phi(t-\tau)\mathbf{B}\mathbf{u(\tau)}d\tau \quad ...... (26-5)
$$

*t*

بالتالي فإن حل معادلة استجابة النظام في الحالة الحرة (عندما u = 0), هو :

$$
\begin{bmatrix} x_1(t) \\ x_2(t) \\ \vdots \\ x_n(t) \end{bmatrix} = \begin{bmatrix} \phi_{11}(t) & \phi_{12}(t) & \dots & \phi_{1n}(t) \\ \phi_{21}(t) & \phi_{22}(t) & \dots & \phi_{2n}(t) \\ \vdots & \vdots & \ddots & \vdots \\ \phi_{n1}(t) & \phi_{n2}(t) & \dots & \phi_{nn}(t) \end{bmatrix} \begin{bmatrix} x_1(0) \\ x_2(0) \\ \vdots \\ x_n(0) \end{bmatrix} \dots \dots (27-5)
$$

مما سبق يمكن أن نلاحظ أن مصف<mark>و</mark>فة ال<mark>عبو</mark>ر تح<mark>س</mark>ب على النحو التالي: نعدم جميع الشروط الابتدائية ما عدا متح<mark>ول وحيد, ومن ثم نحسب جمي</mark>ع متحولات الحالة المتبقية.  $\lambda_j$  (إلى استجابة متحول الحالة  $x_i$  وذلك تحت تأثير متحول الحالة  $\phi_{ij}(t)$ وذلك عند انعدام جميع الشروط االبتدائية لبقية متحوالت الحالة. سنستخدم في الفقرات التالية العالقة بين الشروط االبتدائية ومتحوالت الحالة و ذلك لحساب بنود مصفوفة العبور, ولكن قبل ذلك سنستعرض نموذج مخطط تدفق الإشارة للنماذج الممثلة في فراغ الحالة, وكيفية استخدام هذا النموذج لدراسة استقرار النظم .

 **ثالم 5-1 :** عربتين منزلقتين مترابطتين :

ليكن لدينا النظام الميكانيكي المبي<mark>ن بالشكل (5-5), ح</mark>يث فيما يلي سنوضح الرموز الموضحة على الشكل: 2M 1,M: كتلة العربتين األولى والثانية, *q* ,*p*: موضع العربتين األولى والثانية, u: قوة خارجية مؤثرة على العربات, 2k 1,k: ثوابت النوابض, 2b 1,b: معامالت التخامد.

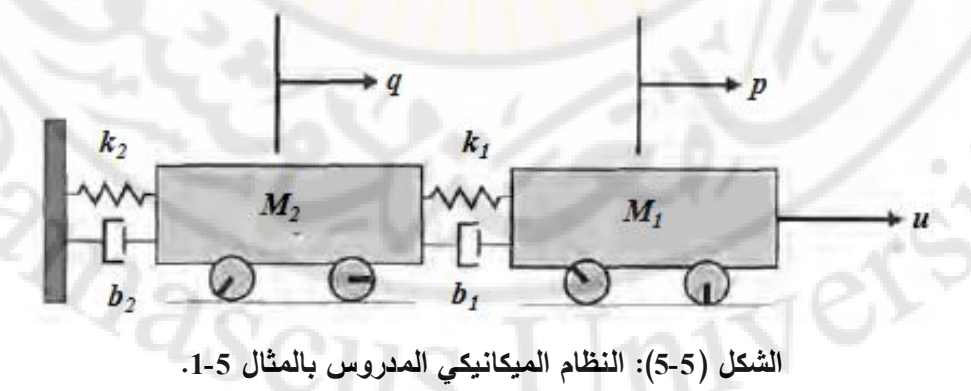

يبين الشكل (5-6) مخطط الجسم الحر للكتلتين 1 $M_1$  و  $M_2$ , حيث  $p^{\bullet}$  و  $q^{\bullet}$  تمثلان سرعة 1*M* و 2*M* على التوالي. يفترض مخطط الجسم الحر أن احتكاك االنزالق معدوم. لنطبق قانون نيوتن الثاني (مجموع القوى المؤثرة يساوي الكتلة مضروبة بالتسارع), على الكتلتين 1*M* و 2*M*, فنجد:

من أحل الكتلة  
$$
M_1 p^{\bullet \bullet} = u + f_s + f_d = u - k_1 (p - q) - b_1 (p^{\bullet} - q^{\bullet}) \quad M_1
$$
 ون املاي
$$
M_1 p^{\bullet \bullet} + b_1 p^{\bullet} + k_1 p = u + k_1 q + b_1 q^{\bullet} \dots \dots (28 - 5)
$$
و،
$$
M_2 p^{\bullet \bullet} = k(p - q) + k(p^{\bullet} - q^{\bullet}) - k_2 q - b_2 q^{\bullet} \quad M_2
$$

$$
x_1 = p, \qquad x_2 = q
$$

 $x_1 = q$  و  $x_2 = p$  و التالي فإن نموذج فراغ الحالة غير وحيد. سنختار متحوالت الحالة أيضا 3 و *x* <sup>4</sup> على النحو التالي: *x*

$$
x_3 = x_1^{\bullet} = p^{\bullet} \dots (30 - 5)
$$

$$
x_4 = x_2^{\bullet} = q^{\bullet} \dots (31 - 5)
$$

 $x_4$  باشتقاق  $x_3$  و  $x_4$  نجد:

$$
x_3^* = p^{**} = -\frac{b_1}{M_1} p^* - \frac{k_1}{M_1} p + \frac{1}{M_1} u + \frac{k_1}{M_1} q + \frac{b_1}{M_1} q^* \dots (32 - 5)
$$
  

$$
x_4^* = q^{**} = -\frac{b_1 + b_2}{M_2} q^* - \frac{k_1 + k_2}{M_2} q + \frac{k_1}{M_2} p + \frac{b_1}{M_2} p^* \dots (33 - 5)
$$

لكن:  $p^{\bullet}$  ,  $x_4 = p^{\bullet}$  , بالتالي يمكن كتابة المعادلات (32-5) و (33-5) على النحو :التالي

$$
x_3^* = -\frac{k_1}{M_1}x_1 + \frac{k_1}{M_1}x_2 - \frac{b_1}{M_1}x_3 + \frac{b_1}{M_1}x_4 + \frac{1}{M_1}u \dots \dots (34-5)
$$
  

$$
x_4^* = \frac{k_1}{M_2}x_1 - \frac{k_1 + k_2}{M_2}x_2 + \frac{b_1}{M_2}x_3 - \frac{b_1 + b_2}{M_2}x_4 \dots \dots (35-5)
$$

لنكتب المعادالت ) 5- 31(, )31-5(, ) 5- 34 و ( ) 5- 35( على النحو التالي :

 $\mathbf{x}^* = \mathbf{A}\mathbf{x} + \mathbf{B}\mathbf{u}$ 

$$
\mathbf{x} = \begin{pmatrix} x_1 \\ x_2 \\ x_3 \\ x_4 \end{pmatrix} = \begin{pmatrix} p \\ q \\ p \\ q \end{pmatrix}
$$
  
\n
$$
\mathbf{A} = \begin{pmatrix} 0 & 0 & 0 & 1 \\ -\frac{k_1}{M_1} & \frac{k_1}{M_1} & -\frac{b_1}{M_1} & \frac{b_1}{M_1} \\ \frac{k_1}{M_2} & -\frac{k_1 + k_2}{M_2} & \frac{b_1}{M_2} & -\frac{b_1 + b_2}{M_2} \end{pmatrix} \cdot \mathbf{B} = \begin{pmatrix} 0 \\ 0 \\ \frac{1}{M_1} \\ 0 \end{pmatrix}
$$
  
\n
$$
\mathbf{A} = \begin{pmatrix} 0 & 0 & 0 & 1 \\ -\frac{k_1}{M_1} & \frac{k_1}{M_1} & -\frac{b_1}{M_1} & \frac{b_1}{M_1} \\ \frac{k_1}{M_2} & -\frac{k_1 + k_2}{M_2} & \frac{b_1}{M_2} & -\frac{b_1 + b_2}{M_2} \end{pmatrix} \cdot \mathbf{B} = \begin{pmatrix} 0 \\ 0 \\ \frac{1}{M_1} \\ 0 \end{pmatrix}
$$
  
\n
$$
\mathbf{B} = \begin{pmatrix} 0 \\ \frac{1}{M_1} \\ \frac{b_1}{M_2} \end{pmatrix}
$$
  
\n
$$
\mathbf{C} = \begin{pmatrix} 0 & 0 & 0 & 1 \\ b_1 + b_2 & \frac{b_1}{M_2} & \frac{b_1}{M_2} \\ \frac{b_1}{M_2} & \frac{b_1}{M_2} & \frac{b_1}{M_2} & -\frac{b_1 + b_2}{M_2} \end{pmatrix}
$$
  
\n
$$
\mathbf{C} = \begin{pmatrix} 0 \\ \frac{b_1}{M_1} \\ \frac{b_1}{M_2} \\ \frac{b_1}{M_2} \end{pmatrix} = \begin{pmatrix} 0 \\ \frac{b_1}{M_1} \\ \frac{b_1}{M_2} \\ \frac{b_1}{M_2} \end{pmatrix} = \begin{pmatrix} 0 \\ \frac{b_1}{M_1} \\ \frac{b_1}{M_2} \\ \frac{b_1}{M_2}
$$

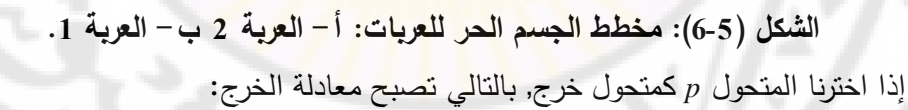

 $y = \begin{bmatrix} 1 & 0 & 0 & 0 \end{bmatrix}$ **x** = **Cx** 

إذا افترضنا القيم التالية لبارامترات النظام :

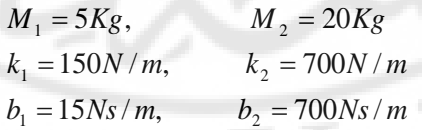

)ييبن الشكل 5-7 ( استجابة عربتي النظام, وذلك من أجل الشروط االبتدائية التالية :  $a \cdot u(t) = 0$ ,  $p^*(0) = q^*(0) = 0$ ,  $q(0) = 0$  *cm*,  $p(0) = 10$ *cm* 

## **5-3 المخطط الصندوقي ومخطط تدفق اإلشارة في فراغ الحالة:**

لقد تم تمثيل النظام بواسطة مجموعة من المعادلات التفاضلية من الدرجة الأولى, أو بواسطة معادلة الحالة التفاضلية ذات الشكل العام المعطى بالمعادلة (5-16). في كلا الحالتين السابقتين من المفضل أن نستطيع تمثيل النظام بشكل تصويري ) Graphical representation), ومن ثم نستخدم هذا النموذج التصويري (Graphical model) لربط مفهوم متحول الحالة بمفهوم تابع الت<mark>ح</mark>ويل. <mark>إن</mark> التمثيل التصويري للنظام يمكن أن يكون إما على شكل مخططات تدف<mark>ق</mark> الإش<mark>ارة أو مخططات صند</mark>وقية. كما رأينا في الفصل الثالث, يمكننا استخدام <mark>مفهوم تابع التحويل لربط الدخل والخرج</mark> في النظام المدروس. على سبيل المثال, إذا أردنا إيجاد العالقة بين توتر الخرج والدخل في الدارة المبينة بالشكل )4-5(, يمكننا البحث عن تابع التحويل: . *sUsVsG* )()()( *o*

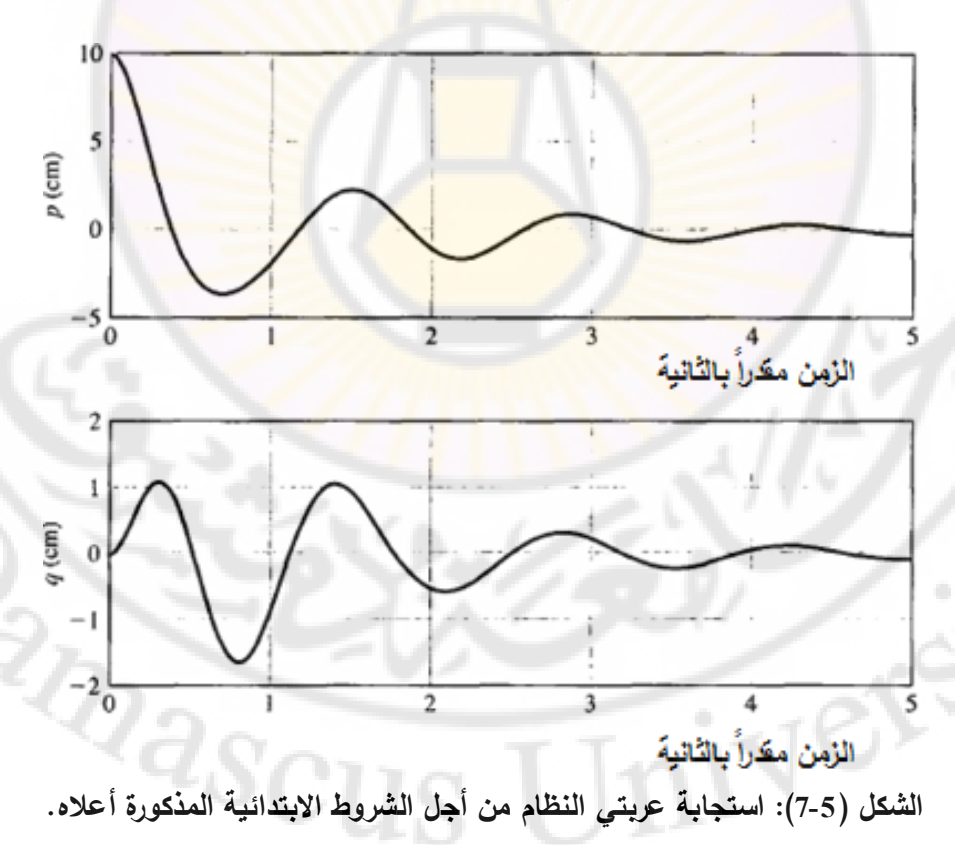

إن تابع تحويل دارة *RLC* المبينة بالشكل )4-5(, يملك الشكل العام التالي:

$$
G(s) = \frac{V_o(s)}{U(s)} = \frac{\alpha}{s^2 + \beta s + \gamma} \dots \dots \dots (36-5)
$$

حيث  $\beta$  ,  $\alpha$  و  $\gamma$  نتبع عناصر الدارة  $R$ ,  $L$ ,  $C$ , ونتحدد قيمهم من المعادلات الواصفة للدارة. في الدارة الد *RLC*, ومن المعادالت )8-5( و )9-5(, ينتج لدينا:

$$
x_1^* = -\frac{1}{C} \cdot x_2 + \frac{1}{C} u(t) \dots (37-5)
$$
  

$$
x_2^* = \frac{1}{L} \cdot x_1 - \frac{R}{L} x_2 \dots (38-5)
$$
  

$$
v_o = R x_2 \dots (39-5)
$$

يمثل المخطط الصندوقي المبين بالشكل (5-8) المعادلات (5-37), (5-38) و (5-39) حيث يمثل ( 1/*s)* التكامل الرياضي. من هذا المخطط, يمكن أن نوجد تابـع التحويل: وقي المبين بالشكل (<br>كامل الرياضي من هنا<br>(LCs<sup>2</sup>)<br>المطالعة

التكامل الرياضي. من هذا المخطط, يمکن أن نوجد تا.  
\n
$$
G(s) = \frac{V_o(s)}{U(s)} = \frac{+R/(LCs^2)}{1+R/(Ls)+1/(LCs^2)}
$$
\n
$$
= \frac{+R/(LC)}{s^2+(R/L)s+1/(LC)}
$$
\n(40-5)

لسوء الحظ, العديد من الدارات الكهربائية, والنظم الكهروميكانيكية, ونظم التحكم ليست سهلة التمثيل مثل دارة الد *RLC* المدروسة, حيث أحيانا من الصعب الحصول على المعادلات التفاضلية من الدرجة الأولى الواصفة للنظام. بالتالي من الأسهل استتناج تابع تحويل النظام باستخدام الطرق المشروحة بالفصل الثاني, ومن ثم استخراج نموذج فراغ الحالة انطلاقاً من تابع التحويل.

يمكن استخراج المخطط الصندوقي من تابع تحويل النظام, ولكن كما الحظنا في الفقرة ) 5-2 ( يوجد أكثر من خيار بالنسبة لمتحوالت الحالة لنظام ما, وبالتالي يوجد أكثر من مخطط صندوقي ممكن لتمثيل النظام. يوجد العديد من األشكال القانونية ) Canonical forms )لتمثيل متحوالت الحالة, مثل الشكل القانوني لمتحول الطور ) phase The form canonical variable )والذي سنكتشفت في هذا الفصل.

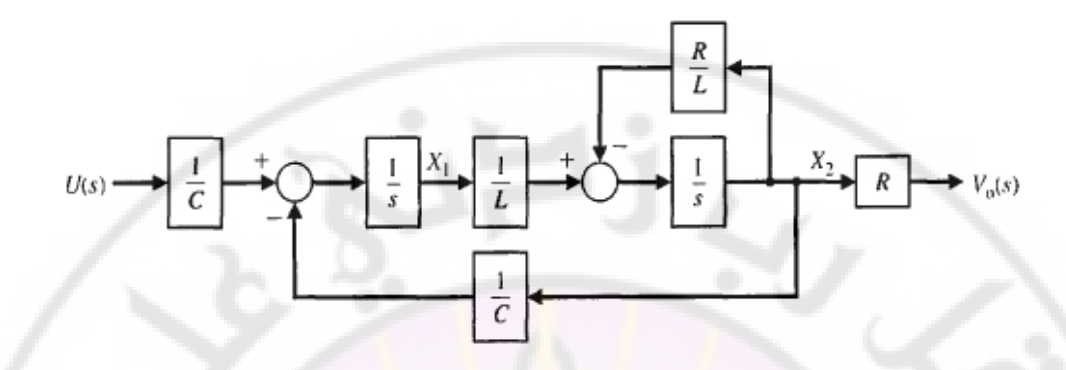

**الشكل )8-5(: المخطط الصندوقي لدارة** *RLC***.**

بشكل عام, يمكننا ص<mark>ياغة تابع التحويل على النحو التالي:</mark>

$$
G(s) = \frac{Y(s)}{U(s)} = \frac{b_m s^m + b_{m-1} s^{m-1} + \dots + b_1 s + b_0}{s^n + a_{n-1} s^{n-1} + \dots + a_1 s + a_0} \dots \dots (41 - 5)
$$

وجميع المعامالت *a* و *b* هي أعداد حقيقية. *mn* حيث:

إذا ضربنا البسط والمقام بـ (s<sup>-n</sup>), نجد :

$$
G(s) = \frac{b_m s^{-(n-m)} + b_{m-1} s^{-(n-m+1)} + \dots + b_1 s^{-(n-1)} + b_0 s^{-n}}{1 + a_{n-1} s^{-1} + \dots + a_1 s^{-(n-1)} + a_0 s^{-n}} \dots (42 - 5)
$$

لننتقل الآن لاستنتاج تابع التحويل انطلاقاً من مخطط تدفق الإشارة. وجدنا في الفصل الثاني, أن تابـع التحويل يمكن <mark>أن يُحسب من مخطط تدفق الإشارة با</mark>ستخدام العلاقة:

$$
G(s) = \frac{Y(s)}{U(s)} = \frac{\sum_{k} P_{k} \Delta_{k}}{\Delta} \dots (43-5)
$$

عندما تكون جميع حلقات التغذية الخلفية متماسة, وجميع المسارات األمامية تمس حلقات

\n Kézile, rigel (hadrik (43-5) )  
\n
$$
G(s) = \frac{\sum_{k} P_{k}}{1 - \sum_{q=1}^{N} L_{q}}
$$
\n

حيث: جيث: على تمثلان, على التوالي, مجموع معاملات المسار الأمامي ومجموع<br><sub>4=1</sub> مجموع معاملات معامالت حلقة التغذية الخلفية. *N*  $\sum_{q=1}$   $L_q$ 

لشرح استخراج مخطط تدفق الإشارة من تابع التحويل, لنأخذ المثال التالي:

$$
G(s) = \frac{Y(s)}{U(s)} = \frac{b_0}{1 + a_3 s^3 + a_2 s^2 + a_1 s + a_0}
$$
  

$$
= \frac{b_0}{1 + a_3 s^3 + a_2 s^2 + a_1 s + a_0}
$$
  

$$
= \frac{b_0 s^{-4}}{1 + a_3 s^{-1} + a_2 s^{-2} + a_1 s^{-3} + a_0 s^{-4}} \dots (45 - 5)
$$

من الملاحظ من المعادلة (5-45) أن النظام من الدرجة الرابعة, بالتالي يتوجب علينا  $\left(x_1, x_2, x_3, x_4\right)$  على عناصر  $\left(x_1, x_2, x_3, x_4\right)$ . يجب أن يحوي المخطط على عناصر تكاملية تساوي درجة النظام, بالتالي سنستخدم أربع عناصر تكاملية في عملية تمثيل النظام. يبين الشكل (5-9) عقد مخطط تدفق الإشارة والعناصر التكاملية الضرورية لتمثيل ال<mark>نظام. بالاعتماد على أبسط علاقة بين العناصر التكاملية وه</mark>ي علاقة الربط التسلسلي, يمكننا تمثيل تاب<mark>ع ال</mark>تحويل وذلك<mark> على ال</mark>نحو المبين بالشكل (5-10).

| U(s)                          | 1/3     | 1/3                        | 1/3   |                            |       |                            |       |
|-------------------------------|---------|----------------------------|-------|----------------------------|-------|----------------------------|-------|
| 0                             | 0       | 0                          | 0     | 0                          | 0     | 0                          |       |
| 0. $x_4 \leftrightarrow sX_4$ | $x_4$   | $x_3 \leftrightarrow sX_3$ | $X_3$ | $x_2 \leftrightarrow sX_2$ | $x_2$ | $x_1 \leftrightarrow sX_1$ | $x_1$ |
| 1. $(9-5)$                    | 2       | 3                          |       |                            |       |                            |       |
| 2. $(9-5)$                    | 2       | 4                          |       |                            |       |                            |       |
| 3. $(9-5)$                    | 2       |                            |       |                            |       |                            |       |
| 4. $(3-5)$                    | 3       |                            |       |                            |       |                            |       |
| 5. $(3-5)$                    | 4       |                            |       |                            |       |                            |       |
| 6. $(3-5)$                    | 5       |                            |       |                            |       |                            |       |
| 7. $(3-5)$                    | 6       |                            |       |                            |       |                            |       |
| 8. $(3-5)$                    | 7       |                            |       |                            |       |                            |       |
| 9. $(3-5)$                    | 10      |                            |       |                            |       |                            |       |
| 10. $(3-5)$                   | 11      |                            |       |                            |       |                            |       |
| 21. $(3-5)$                   | 12      |                            |       |                            |       |                            |       |
| 32. $(3-5)$                   | 13      |                            |       |                            |       |                            |       |
| 43. $(3-5)$                   | 14      |                            |       |                            |       |                            |       |
| 5. $(3-5)$                    | 15      |                            |       |                            |       |                            |       |
| 6. $(3-5)$                    | 16      |                            |       |                            |       |                            |       |
| 7. $(3-5)$                    | 17      |                            |       |                            |       |                            |       |
| 8. $(3-5)$                    | 18 </td |                            |       |                            |       |                            |       |

259

Jes

 $\partial\overline{\partial^2 s}$ 

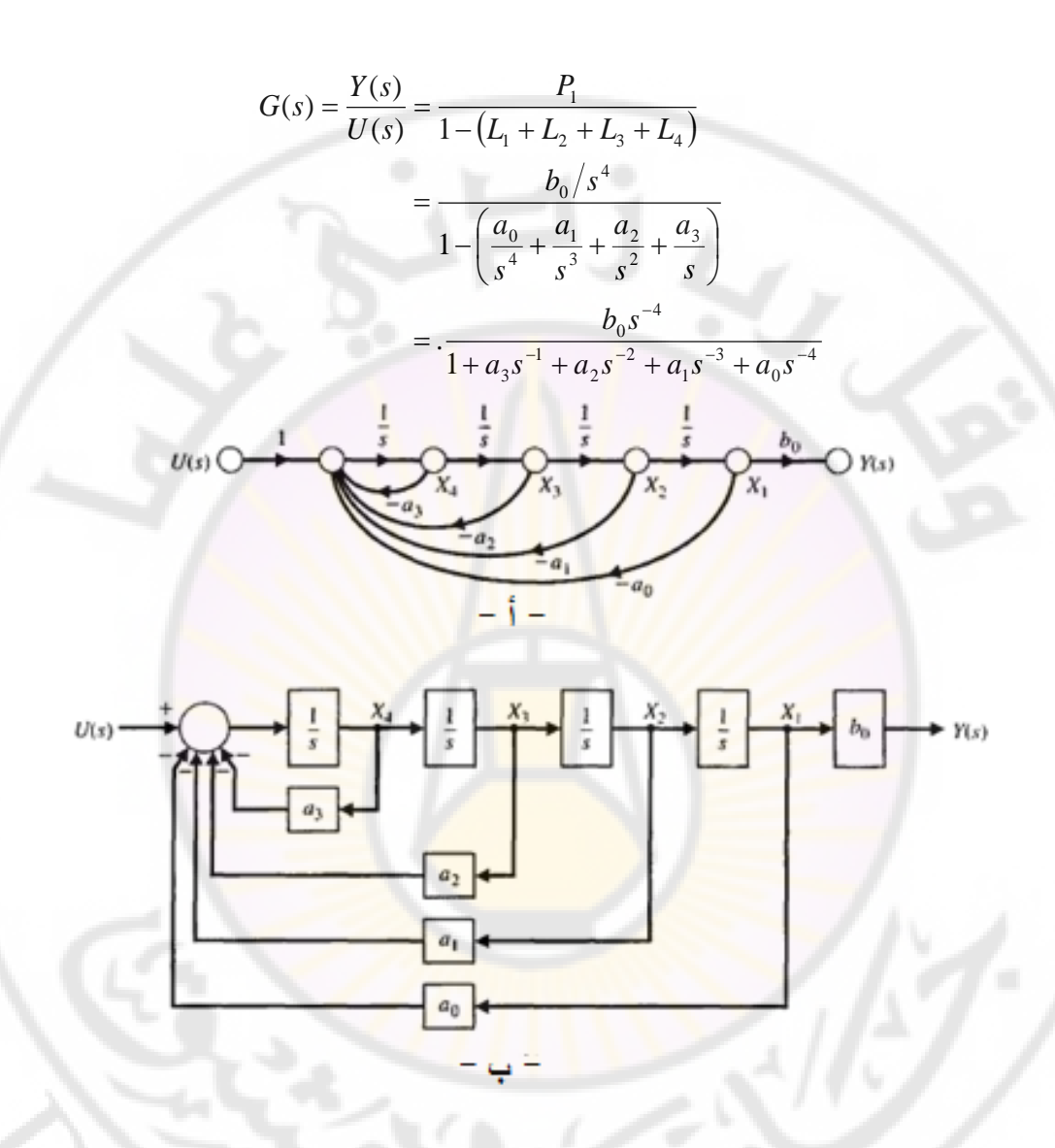

**الشكل )11-5(: نماذج صورية للتابع (***s***(***G* **المعطى بالعالقة )45-5(.** يمكننا أيضا (*s*(*G*, انطالقا من مخطط تدفق استنتاج المخطط الصندوقي لتابع التحويل الإشارة ليبدو على النحو المبين بالشكل (10-5 - ب). لنعود الآن إلى المعادلة (5-45) حيث سنقوم بإعادة ترتيب بنود المعادلة, ومن ثم سنقوم بتطبيق تحويل البالس العكسي على هذ البنود لنحصل على المعادلة التفاضلية التالية :

$$
\frac{d^4(y/b_0)}{dt^4} + a_3 \frac{d^3(y/b_0)}{dt^3} + a_2 \frac{d^2(y/b_0)}{dt^2} + a_1 \frac{d(y/b_0)}{dt} + a_0(y/b_0) = u
$$
\n
$$
\vdots
$$
\n
$$
x_1 = y/b_0
$$
\n
$$
x_2 = x_1^* = y^* / b_0
$$
\n
$$
x_3 = x_2^* = y^{**} / b_0
$$
\n
$$
x_4 = x_3^* = y^{**} / b_0
$$

بالتالي يمكن كتابة المعادلة ا<mark>لتفاضلية</mark> من ال<mark>درجة الر</mark>ابعة بواسطة أربع معادلات تفاضلية من الدرجة الأولى, كما يلي:

 $x_4^* = -a_0 x_1 - a_1 x_2 - a_2 x_3 - a_3 x_4 + u$ :  $x_3^{\bullet} = x_4^{\bullet}$  $x_2^{\bullet} = x_3^{\bullet}$  $x_1^{\bullet} = x_2^{\bullet}$ أما معادلة الخرج, فتكتب كما يلي:  $y = b_0 x_1$ بمكن الحصول بسهولة على المخطط الصندوقي للنظام وذلك انطلاقا من هذه المعادلات التفاضلية الأربعة لنحصل على مخطط مطابق لذلك المبين بالشكل (5-10). لنأخذ الحالة التالية حيث أن بسط تابع التحويل هو كثير حدود في *s*, كما هو مبين بالمعادلة التالية:

$$
G(s) = \frac{b_3 s^3 + b_2 s^2 + b_1 s + b_0}{s^4 + a_3 s^3 + a_2 s^2 + a_1 s + a_0}
$$
  
= 
$$
\frac{b_3 s^{-1} + b_2 s^{-2} + b_1 s^{-1} + b_0 s^{-4}}{1 + a_3 s^{-1} + a_2 s^{-2} + a_1 s^{-3} + a_0 s^{-4}} \dots (46-5)
$$

إن بنود البسط تمثل المسارات الأمامية في علاقة ماسون, حيث تمس هذه المسارات جميع الحلقات وبالتالي بتطبيق علاقة ماسون على الشكل (5-11- أ) الممثل لمخطط تدفق اإلشارة للنظام يمكننا استنتاج تابع التحويل ومن ثم التأكد من أن تابع تحويل المخطط مطابق للتابع المعطى بالعالقة )46-5(:

$$
G(s) = \frac{Y(s)}{U(s)} = \frac{\frac{b_0}{s^4} + \frac{b_1}{s^3} + \frac{b_2}{s^2} + \frac{b_3}{s}}{1 - \left(-\frac{a_0}{s^4} - \frac{a_1}{s^3} - \frac{a_2}{s^2} - \frac{a_3}{s}\right)}
$$

$$
= \frac{b_3 s^3 + b_2 s^2 + b_1 s + b_0}{1 + a_3 s^3 + a_2 s^2 + a_1 s + a_0}
$$

نلاحظ أن تابع التحويل المستتتج من مخطط ماسون متطابق مع التابع المعطى بالعلاقة (46-5). من الملاحظ أيضا أن الشكل العام لمخطط تدفق الإشارة الممثل لتابع التحويل المعطى بالعالقة )46-5( يستخدم )*n* )حلقة تغذية خلفية بمعامل تغذية خلفية )*an*), و )*m* )مسار أمامي بمعامل مسار أمامي )*bm*). يدعى الشكل العام لمخطط تدفق اإلشارة وللمخطط الصندوقي المبين بالشكل )11-5( بالشكل القانوني لمتحول الطور ) Phase form canonical variable). في الشكل )11-5( تم تحديد متحوالت الحالة كمخارج للعناصر التكاملية. للحصول على مجموعة المعادلات التفاضلية من الدرجة الأولى الممثلة للتابع (*s*(*G*, تم إدخال مجموعة جديدة من العقد في مخطط تدفق اإلشارة, وذلك مباشرة قبل كل عنصر تكاملي. تمثل العقد المدخلة قبل العناصر التكاملية, مشتق متحولات الحالة. يبين الشكل (5-12) مخطط تدفق الإشارة بعد إدخال العقد الجديدة. باستخدام مخطط تدفق الإشارة الجديد, يمكن أن نكتب ال<mark>مجموعة التال</mark>ية من المعادلات التفاضلية من الدرجة األولى والواصفة لمعادالت الحالة :

| $x_1^* = x_2,$                                                  |
|-----------------------------------------------------------------|
| $x_2^* = x_3,$                                                  |
| $x_3^* = x_4,$                                                  |
| $x_4^* = -a_0x_1 - a_1x_2 - a_2x_3 - a_3x_4 + u$ ........(47-5) |
| ·(Phase variables)                                              |
| ·(Phase variables)                                              |
| ·(Phase variables)                                              |
| ·(46-5)                                                         |
| ·(46-5)                                                         |
| ·(46-5)                                                         |
| ·(46-5)                                                         |
| ·(46-5)                                                         |
| ·(46-5)                                                         |
| ·(46-5)                                                         |
| ·(46-5)                                                         |
| ·(46-5)                                                         |
| ·(46-5)                                                         |
| ·(46-5)                                                         |
| ·(46-5)                                                         |
| ·(46-5)                                                         |
| ·(46-5)                                                         |
| ·(46-5)                                                         |
| ·(46-5)                                                         |
| ·(46-6)                                                         |

من العالقة السابقة نجد : )( )( )( . 01 2 2 3 3 4 01 2 2 3 3 *sZ sZ asasasas bsbsbsb sG* 

$$
Y(s) = (b_3s^3 + b_2s^2 + b_1s + b_0)Z(s)
$$
  

$$
U(s) = (s^4 + a_3s^3 + a_2s^2 + a_1s + a_0)Z(s)
$$
  

$$
\vdots = \text{Var}(s)Z(s)
$$

$$
y(t) = b_3 \frac{d^3 z}{dt^3} + b_2 \frac{d^2 z}{dt^2} + \frac{dz}{dt} b_1 + b_0 z
$$
  

$$
u(t) = \frac{d^4 z}{dt^4} + a_3 \frac{d^3 z}{dt^3} + a_2 \frac{d^2 z}{dt^2} + a_1 \frac{dz}{dt} + a_0 z
$$

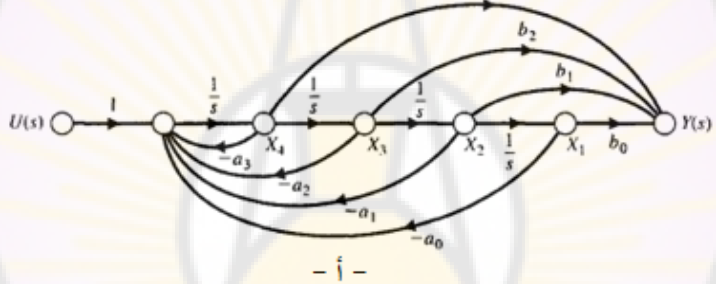

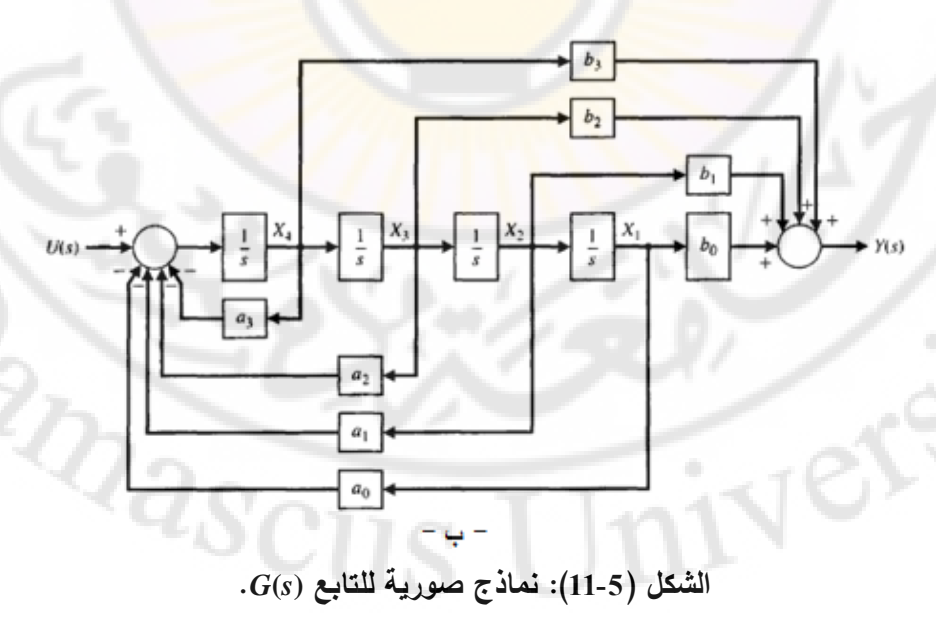

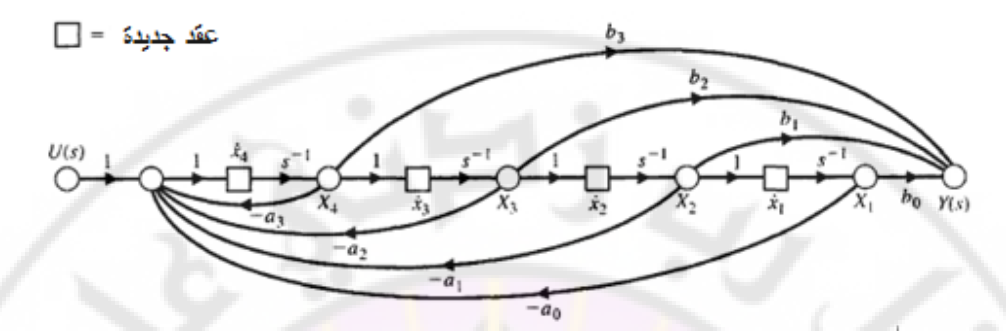

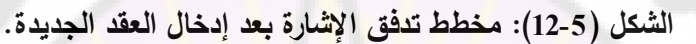

\n
$$
\text{Lizat } x_1 = z
$$
\n

\n\n $\begin{aligned}\n x_1 &= z \\
 x_2 &= x_1^* = z^* \\
 x_3 &= z^* \\
 x_4 &= x_3^* = z^* \\
 x_5 &= z^* \\
 x_6 &= \text{Lizat } x \text{ and } x_7 \text{ and } x_8 \text{ and } x_9 \text{.\n\end{aligned}$ \n

\n\n $\text{Lizat } x_1 = x_2, \text{ and } x_1 = x_2, \text{ and } x_2 = x_3, \text{ and } x_4 = x_4, \text{ and } x_5 = x_4, \text{ and } x_6 = x_5, \text{ and } x_7 = x_3, \text{ and } x_1 = x_2, \text{ and } x_1 = x_3, \text{ and } x_1 = x_4, \text{ and } x_1 = x_4, \text{ and } x_1 = x_4, \text{ and } x_1 = x_5, \text{ and } x_1 = x_6, \text{ and } x_1 = x_6, \text{ and } x_2 = x_6, \text{ and } x_1 = x_7, \text{ and } x_1 = x_7, \text{$ 

 $x_4^* = -a_0x_1 - a_1x_2 - a_2x_3 - a_3x_4 + u$  $4 - u_0 \lambda_1$   $u_1 \lambda_2$   $u_2 \lambda_3$   $u_3 \lambda_4$ 

أما معادلة الخرج فهي :

$$
y = b_0 x_1 + b_1 x_2 + b_2 x_3 + b_3 x_4 \dots (48-5)
$$

يمكن الحصول على المخطط الصندوقي مباشرة من معادالت الحالة األربع ومعادلة الخرج, كما هو مبين بالشكل (11-5- ب).  $\frac{2}{\sqrt{2}}\frac{1}{8}$ 

لنكتب معادالت الحالة باستخدام المصفوفات, على النحو التالي: nivers

$$
\mathbf{x}^{\cdot} = \mathbf{A}\mathbf{x} + \mathbf{B}u \dots (49-5)
$$

$$
\frac{d}{dt} \begin{bmatrix} x_1 \\ x_2 \\ x_3 \\ x_4 \end{bmatrix} = \begin{bmatrix} 0 & 1 & 0 & 0 \\ 0 & 0 & 1 & 0 \\ 0 & 0 & 0 & 1 \\ -a_0 & -a_1 & -a_2 & -a_3 \end{bmatrix} \begin{bmatrix} x_1 \\ x_2 \\ x_3 \\ x_4 \end{bmatrix} + \begin{bmatrix} 0 \\ 0 \\ 0 \\ 1 \end{bmatrix} u(t) .....(50-5)
$$

أما معادلة الخرج :

$$
y(t) = \begin{pmatrix} b_0 & b_1 & b_2 & b_3 \end{pmatrix} \begin{pmatrix} x_1 \\ x_2 \\ x_3 \\ x_4 \end{pmatrix} \dots (51-5)
$$

إن المخططات المب<mark>ينة بالشكل (5-11) ليست الوحيدة القادرة على تم</mark>ثيل تابـع التحويل (s(*G*, حيث هناك مخططات أخرا مكافئة تمثل التابع (s(*G*, مثل تلك المبينة بالشكل )13-5(. في هذا النموذج, تم الحصول على معامالت المسار األمامي عن طريق التغذية األمامية إلشارة الدخل (*s*(*U*, لذلك يدعى هذا النموذج بالشكل القانوني للدخل المغذا .)Input feedforward canonical form( أماميا

إن إشارة الخرج, في هذا النموذج, تساوي متحول الحالة األول *1x*. لنحاول اآلن استخراج تابع التحويل باستخدام علاقة ما<mark>سون وذلك للتأكد م</mark>ن <mark>مطابقة تابع التحوي</mark>ل الممثل بالمخطط مع تابع التحويل ال<mark>معطى</mark> بالعلاقة (5-46). من الملاحظ من الشكل (5-13) أن جميع حلقات التغذية الخلفية تمس المسارات الأمامية, بالتالي:

$$
G(s) = \frac{\frac{b_0}{s^4} + \frac{b_1}{s^3} + \frac{b_2}{s^2} + \frac{b_3}{s}}{1 - \left( -\frac{a_0}{s^4} - \frac{a_1}{s^3} - \frac{a_2}{s^2} - \frac{a_3}{s} \right)}
$$

$$
= \frac{b_3 s^3 + b_2 s^2 + b_1 s + b_0}{1 + a_3 s^3 + a_2 s^2 + a_1 s + a_0}
$$

إذا, فتابع التحويل الممثل بواسطة مخطط تدفق اإلشارة مطابق للتابع المراد تمثيل ت (*s*(*G* المعطى بالعلاقة (5-46).

باستخدام المخطط المبين بالشكل ) 5- 13(, يمكن الحصول على المجموعة التالية من المعادلات التفاضلية من الدرجة الأولى:

$$
x_1^* = -a_3x_1 + x_2 + b_3u,
$$
  
\n
$$
x_2^* = -a_2x_1 + x_3 + b_2u,
$$
  
\n
$$
x_3^* = -a_1x_1 + x_4 + b_1u,
$$
  
\n
$$
x_4^* = -a_0x_1 + b_0u
$$
........(52-5)

يمكن صياغة المعادلات (52-5) عل<mark>ى النحو ال</mark>تالي:

$$
\frac{d}{dt} \begin{bmatrix} x_1 \\ x_2 \\ x_3 \\ x_4 \end{bmatrix} = \begin{bmatrix} -a_3 & 1 & 0 & 0 \\ -a_2 & 0 & 1 & 0 \\ -a_1 & 0 & 0 & 1 \\ -a_0 & 0 & 0 & 0 \end{bmatrix} \begin{bmatrix} x_1 \\ x_2 \\ x_3 \\ x_4 \end{bmatrix} + \begin{bmatrix} b_3 \\ b_2 \\ b_1 \\ b_0 \end{bmatrix} u(t) \dots (53-5)
$$

كما يمكن كتابة معادلة الخرج على النحو التالي :

 $y(t) = (1 \quad 0 \quad 0 \quad 0)$ **x** +  $[0]u(t)$ ......(54 - 5) بالرغم من أن الشكل القانوني لإشارة الدخل المغذاة أمامياً<mark>, والمبين بالشكل (5-13),</mark> والشكل القانوني لمتحول الطور, وال<mark>مبين بالشكل (5-1</mark>1), يمثلا<mark>ن نفس</mark> تابع التحويل إلا أن معادلات الحالة الناتجة عن كل شك<mark>ل تختلف عن ال</mark>شكل الآخر .

**مثال :2-5** استنتاج معادالت الحالة :

ليكن لدينا نظام تحكم وحيد الحلقة المبين بالشكل (14-5), حيث إن تابع تحويل الحلقة المغلقة معطى بالعلاقة التالية<mark>:</mark>

$$
T(s) = \frac{Y(s)}{U(s)} = \frac{2s^2 + 8s + 6}{s^3 + 8s^2 + 16s + 6}
$$

:أوجد ما يلي

1 - معادالت الحالة والخرج باستخدام الشكل القانوني لمتحول الطور . 2 - معادالت الحالة والخرج باستخدام الشكل القانوني إلشارة الدخل المغذاة أماميا - نضرب البسط والمقام في التابع (*s*(*T* بد , فنجد: 3 *s*

.

$$
T(s) = \frac{Y(s)}{U(s)} = \frac{2s^{-1} + 8s^{-2} + 6s^{-3}}{1 + 8s^{-1} + 16s^{-2} + 6s^{-3}} \dots \dots (54 - 5)
$$
  
5,7(s) بالشكل (15-5) مƙط فذفق الإشازة والمخطط الممندوقي المقابلان للتابع وذلك بالاعتماد على الشكل القانوني منتول الطور .  
ان معادلهٔ الحالة التقاضلية للنظام:

\n The equation is given by:\n 
$$
\mathbf{x} =\n \begin{pmatrix}\n 0 & 1 & 0 \\
 0 & 0 & 1 \\
 -6 & -16 & -8\n \end{pmatrix}\n \mathbf{x} +\n \begin{pmatrix}\n 0 \\
 0 \\
 1\n \end{pmatrix}\n u(t)\n \dots (55-5)
$$
\n

أما معادلة ال<mark>خرج:</mark>

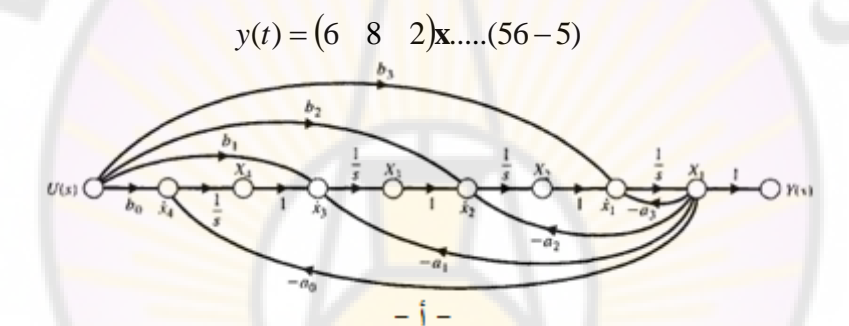

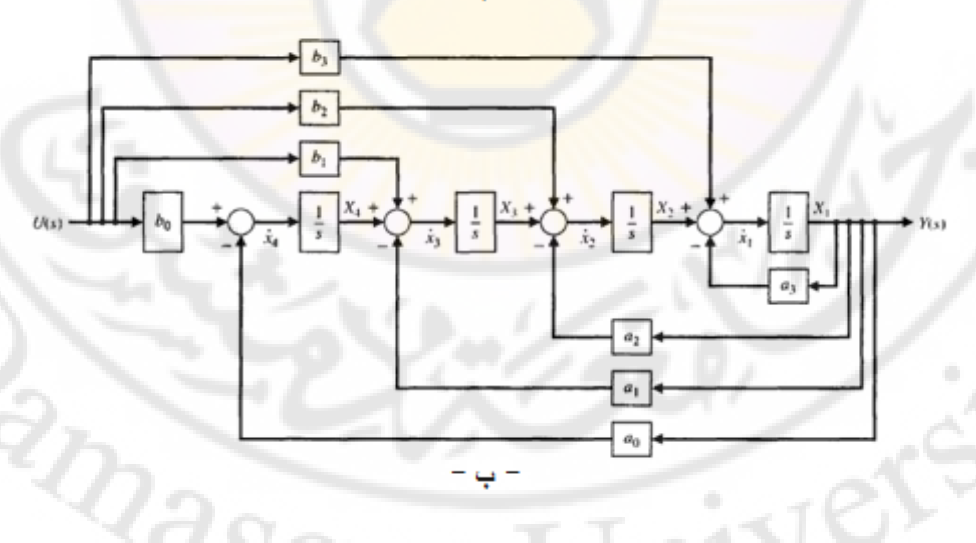

**الشكل (13-5(: النماذج الصورية للتابع (***s***(***G* **المعطى بالعالقة )46-5(** 

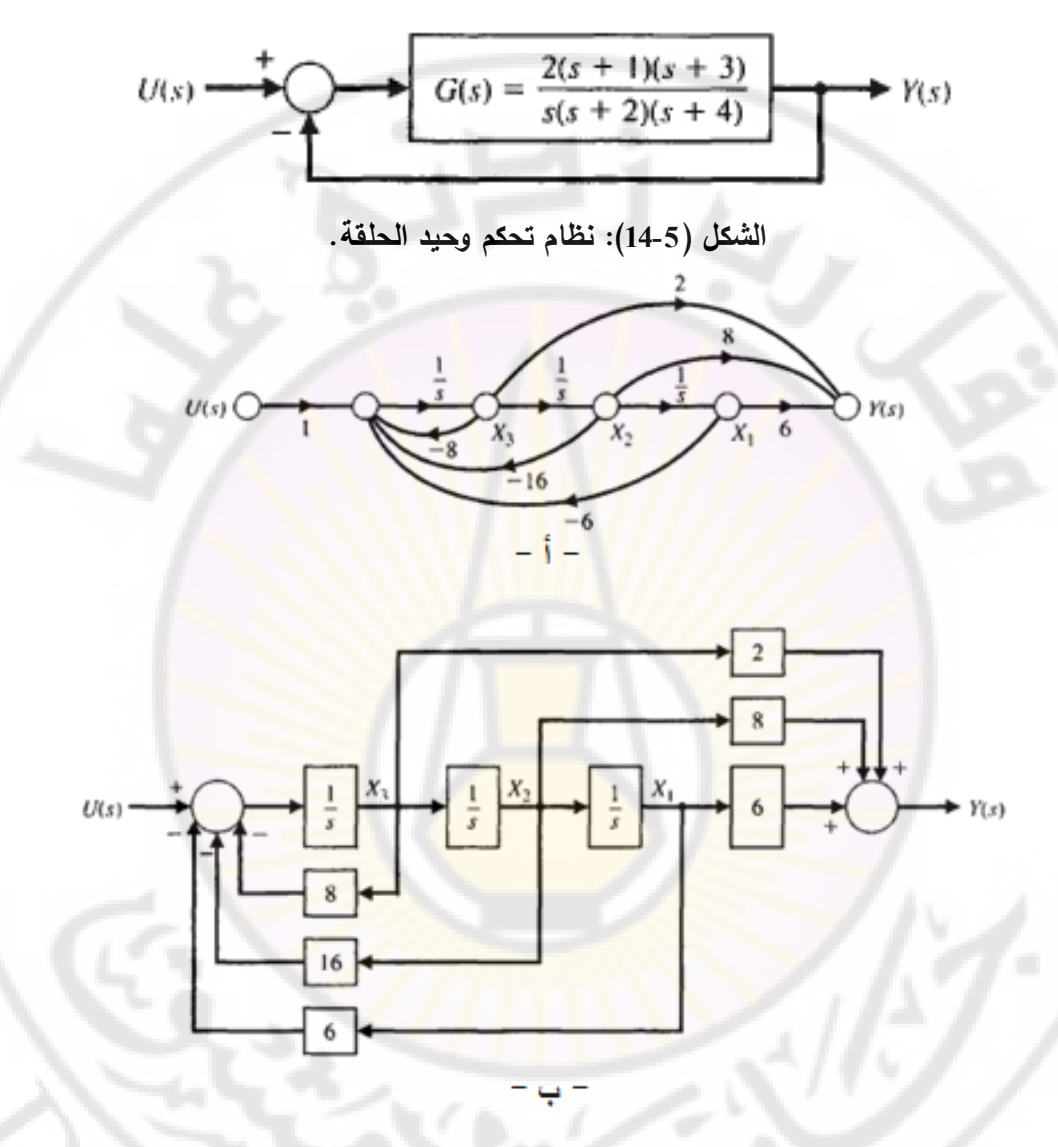

**الشكل )15-5(: النماذج الصورية لذ (***s***(***T* **باستخدام الشكل القانوني لمتحول الطور.** لنستخرج اآلن النموذج المعتمد على الشكل القانوني إلشارة الدخل المغذاة أماميا. يبين )الشكل 5- 16( مخطط تدفق اإلشارة والمخطط الصندوقي المستنتجان. في هذ الحالة, تكون معادلة الحالة التفاضلية للنظام :

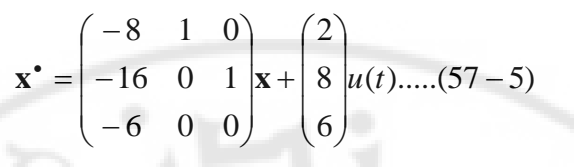

أما معادلة الخرج:

 $y(t) = x_1(t)$ .....(58 – 5)

■

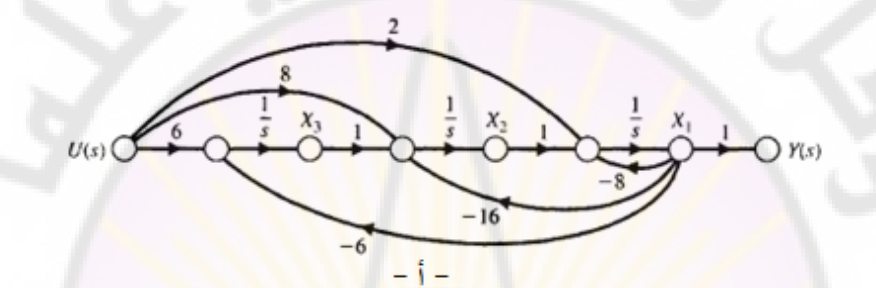

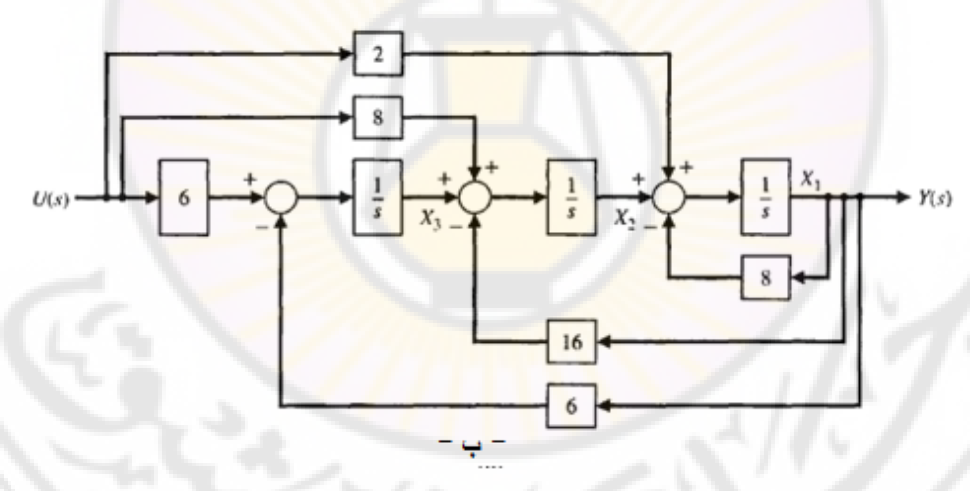

**الشكل )16-5(: النماذج الصورية لذ (***s***(***T* **باستخدام الشكل القانوني إلشارة الدخل**  المغذاة أمامياً.

**5-4 نماذج صورية بديلة )models graphical Alternative):**

269 غالباً ما يدرس مصمم نظام التحكم المخطط الصندوقي والذي يمثل العناصر الفيزيائية المكونة للنظام ومتحوالت النظام. لنأخذ على سبيل المثال نموذج محرك التيار المستمر )motor DC )والمبين بالشكل )17-5(. إن خرج هذا النظام هو المتحول (*s*(*Y* الممثل

لسرعة محور المحرك. نريد اآلن اختيار المتحوالت الفيزيائية كمتحوالت حالة, بالتالي ,  $x_1 = y(t)$ ,  $x_2 = i(t)$ ,  $x_3 = 1/4r(t) - 1/20u(t)$ : يمكن أن نختار

: ) التهييجتيار Field *ti* )( ,)motor shaft velocity( المحرك محور سرعة *ty* )( حيث: .)Field voltage التهييجتوتر ) : *tu* )( ,)current

يمكن رسم النماذج الصورية (مخطط تدفق الإشارة والمخطط الصندوقي) للنظام, وذلك باستخدام متحولات الحالة الفيزيائية ا<mark>لث</mark>لاثة ع<mark>ل</mark>ى النحو المبين بالشكل (5-18).

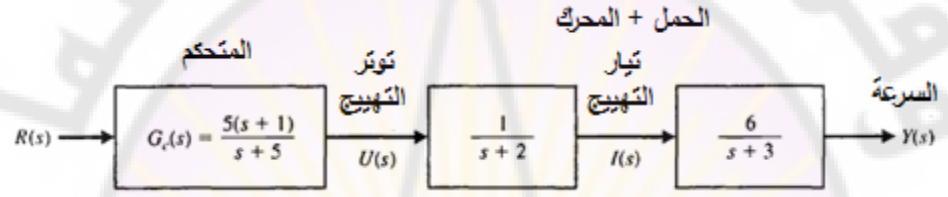

**الشكل )17-5(: المخطط الصندوقي لنظام التحكم بسرعة محرك مستمر.** إن هذه <mark>النماذج جيدة ومفيدة وذلك</mark> إذا كان بالإمكان قياس متحولات الحالة الفيزيائية. من الشكل (5-18) نجد أن نموذج كل صندوق <mark>في ال</mark>شكل (5-17) قد تم تمثيله بشكل مفصل في الشكل (5-18). عل<mark>ى سبيل</mark> المثال, <mark>لنأخذ تابع تح</mark>ويل المتح<mark>كم:</mark> 1 1  $1+5$  $5+5$ 5  $(s) = \frac{5(s+1)}{s}$  $(s)$  $(s)$ -÷,  $\ddot{}$  $=$  $\frac{5+}{1}$  $\ddot{}$  $= G_c(s) = \frac{5(s+1)}{s}$ *s s s*  $G_c(s) = \frac{5(s)}{s}$ *sR*  $U(s)$ *c* حيث يمثل مخطط تدفق اإلشارة بين (*s*(*R* و (*s*(*U*, التابع (*s*(*Gc*. يمكن الحصول على <mark>معادلة الحالة مباشرة من الشكل (5-18) عل</mark>ى النحو التالي: <sup>001</sup> .....(.............................. <sup>60</sup> )5 ).....(( 59 )5 1 5 0  $0 \t 0 \t -5$  $0 -2 -20$ 063 ÷ J Ţ J )  $\lambda$  $\mathbf{I}$ I L  $\backslash$ ſ  $^{+}$  $\overline{\phantom{a}}$ I J J  $\left( \right)$ I L  $\mathbf{I}$  $\backslash$ ſ ÷  $-2 -$ ÷  $\mathbf{x}^* = \begin{vmatrix} 0 & -2 & -20 \\ 0 & -2 & -20 \end{vmatrix} \mathbf{x} + \begin{vmatrix} 5 & r(t) \\ 1 & -1 & t \end{vmatrix}$ 

يوجد طريقة أخرى لتمثيل تابع التحويل وذلك إذا كان من الممكن تفريق تابع التحويل إلى كسور جزئية بسيطة. لنأخذ تابع التحويل الكلي للنظام المبين بالشكل (5-17): **x** *y*  $\frac{Y(s)}{Y(s)} = T(s) = \frac{30(s+1)}{s} = \frac{q(s)}{s}$ 

$$
\frac{R(s)}{R(s)} = 1 \text{ (s)} = \frac{1}{(s+5)(s+2)(s+3)} = \frac{1}{(s-s_1)(s-s_2)(s-s_3)}
$$

إن االستجابة العابرة لتابع التحويل تحوي ثالثة أنماط تتحدد بالجذور: *1s*, *2s*, *3s*. هذ األنماط تتحدد عن طريق تفريق الكسور على النحو التالي:

$$
\frac{Y(s)}{R(s)} = T(s) = -\frac{20}{s+5} - \frac{10}{s+2} + \frac{30}{s+3} \dots \dots \dots \dots \dots (61-5)
$$

)يبين الشكل 5- 19( نموذج متحول الحالة الممثل للمعادلة ) 5- 61(. لنكتب اآلن معادلة الحالة والخرج للنظام وذلك بالاعتماد على التمثيل المبين بالشكل (5-19), فنجد:

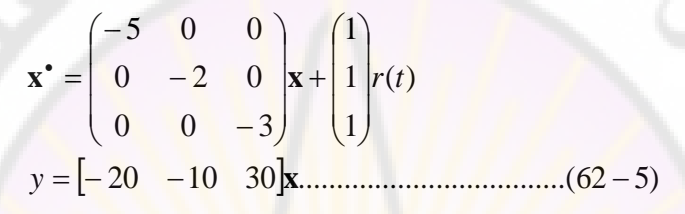

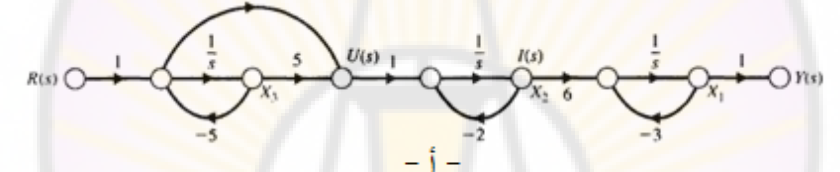

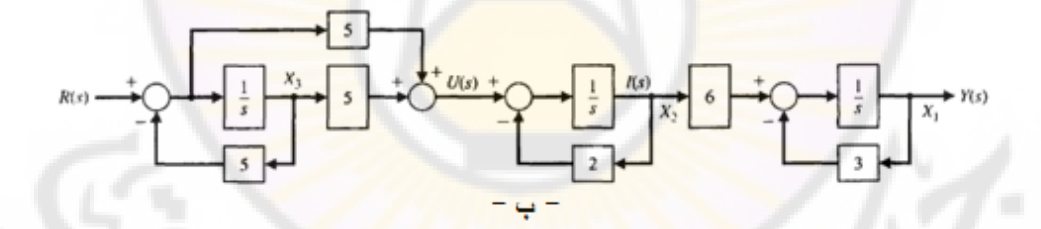

**الشكل )18-5(: النماذج الصورية للنظام المبين بالشكل )17-5(: أ- مخطط تدفق اإلشارة ب- المخطط الصندوقي.**

في هذا التمثيل اخترنا أن يرافق متحول الحالة *1x* الجذر -5 *=* <sup>1</sup>*s*, و *2x* مع الجذر -2 *=*2*s* أننا نستطيع أن نعتمد خيار آخر, فعلى سبيل المثال و *3x* مع الجذر -3 *=* <sup>3</sup>*s*, علما يمكن أن يترافق متحول الحالة *1x* مع الجذر -2 *= <sup>2</sup>s*.

271 تظهر على القطر الرئيسي للمصفوفة A في معادلة الحالة المستنتجة األقطاب الثالثة: <sup>1</sup>*s*,- <sup>2</sup>*s*,- <sup>3</sup>*s*,- لذلك يدعى هذا الشكل لتمثيل تابع التحويل بالشكل القانوني القطري

)form canonical Diagonal). يمكننا دائما تمثيل تابع التحويل باستخدام الشكل القانوني القطري طالما يملك تابع التحويل أقطاب محددة.

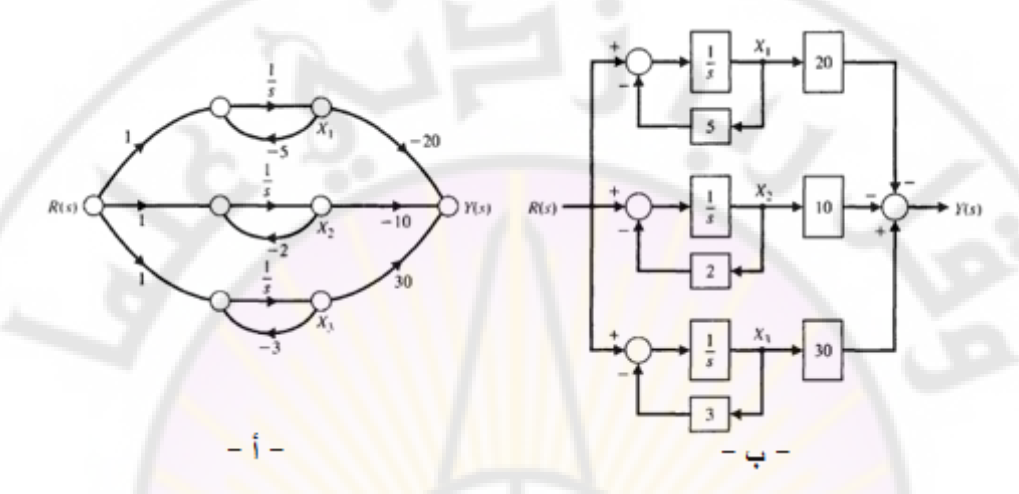

**الشكل )19-5(: التمثيل بالشكل القانوني القطري لتابع تحويل النظام المعطى بالشكل .)17-5(**

**مثال 5-3 :** التحكم بالنواس المقلوب )control pendulum Inverted): يبين الشكل (20-5) مسألة توازن النواس (عصا <mark>مثبت</mark> في نهايتها كرة) المقلوب على يد  $\cdot$   $d\theta/dt=0,$ إنسان إن شرط التوازن الوحيد هو $\theta(t)=0$  . إن مسألة توازن النواس المقلوب على يد اإلنسان تشبت مسألة التحكم بزاوية صاروخ في مرحلة إطلاقه, لذلك سنقوم بتعديل مسألة توازن النواس المقلوب بحيث يتم وضعه على عربة كتلتها *(M*), كما هو مبين بالشكل (21-5). تحرك العربة بحيث تكون الكتلة (m) دائما بالاتجاه الأعلى ومائلة نحو اليمين. يجب  $y(t)$  التعبير عن متحولات الحالة بدلالة الدوران الزاوي ( $\theta(t)$  وموضع العربة  $y(t)$  . يمكن الحصول على المعادلات التفاضلية الواصفة لحركة النظام من مجموع القوى في الاتجاه األفقي, ومن مجموا العزوم حول نقطة االرتكاز. سنفرض, فيما يلي أن , وأن *mM* زاوية الدوران  $\,\theta\,$  صغيرة, وبالتالي فالمعادلات خطية.

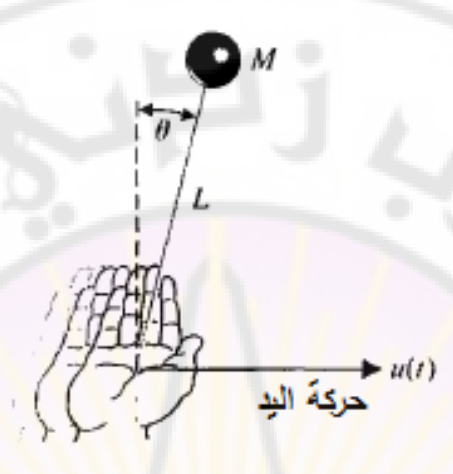

**الشكل )21-5(: توازن النواس المقلوب المتوضع على يد اإلنسان.** إن مجموع القو<mark>ي في الاتجاه الأفقي:</mark>

> 0)( ......(.......... 63 )5 *My ml tu* حيث (*t(u* قوة شد العربة, *l*: المسافة من الكتلة *m* إلى نقطة االرتكاز. أما مجموع العزوم حول نقطة الارتكاز فيعطى بالعلاقة:

0 ......(.......... 64 )5 2 *mly mlml g* لقد تم اختيار متحوالت الحالة على النحو التالي: . <sup>4321</sup> *yyxxxx* ,,,,,, يمكن كتابة المعادلات (5-63) و (5-64) بدلالة متحولات الحالة لتصبح:

> <sup>2</sup> <sup>4</sup> 0)( ......(.......... 65 )5 *Mx tumlx* <sup>342</sup> 0 ......(.......... 66 )5 *x lx gx*

للحصول على المعادالت التفاضلية من الدرجة األولى الضرورية لتمثيل الحالة, نعمل على عزل  $k_{\ast}^{\ast}$  في المعادلة (5-66) ونعوضها في المعادلة (5-65), فنحصل:  $lx_4^{\bullet}$ 

$$
Mx_2^* + mgx_3 = u(t) \dots \dots \dots \dots (67-5)
$$
  
-\n
$$
\therefore (66-5) \text{ | } x_2^* \text{ | } x_3^* \text{ | } M \text{ | } x_4 > m
$$
  
\n
$$
Mlx_4^* - Mgx_3 + u(t) = 0 \dots \dots \dots \dots (68-5)
$$

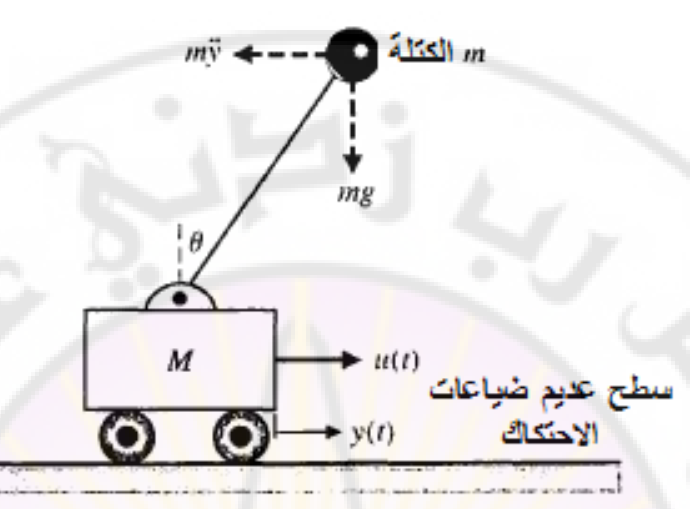

**الشكل (21-5): النواس المقلوب المتوضع على عربة حيث النواس يتحرك فقط في** 

**المستوي العمودي.**

مما سبق يمكن كتاب<mark>ة المجمو</mark>عة التالية <mark>من المعادلات التفاضلية من الدرج</mark>ة الأولى :التالية

$$
x_1^* = x_2,
$$
  
\n
$$
x_2^* = -\frac{mg}{M}x_3 + \frac{1}{M}u(t),
$$
  
\n
$$
x_3^* = x_4,
$$
  
\n
$$
x_4^* = \frac{g}{l}x_3 - \frac{1}{Ml}u(t) + \dots + (69 - 5)
$$

بالتالي فإن مصفوفات النظام:

[
$$
\mathbf{A} = \begin{bmatrix} 0 & 1 & 0 & 0 \\ 0 & 0 & -mg/M & 0 \\ 0 & 0 & 0 & 1 \\ 0 & 0 & g/l & 0 \end{bmatrix}, \quad \mathbf{B} = \begin{bmatrix} 0 \\ 1/M \\ 0 \\ -1/(Ml) \end{bmatrix} \dots (70-5)
$$

 **5-5 استنتاج تابع التحويل من معادلة الحالة :** في الفقرات السابقة, عالجنا استنتاج معادلة الحالة باستخدام نموذج تدفق اإلشارة, وذلك من أجل تابع تحويل (*s*(*G* معطى. لننتقل اآلن إلى مسألة تحديد تابع التحويل (*s*(*G* ووحيد الخرج وذلك انطالقا الة. لنظام وحيد الدخل, من معادالت الح لنتذكر المعادالت ) 5- 16 و ( ) 5- 17(: .....(.......... 72 )5 ....(.......... 71 )5 *uy u* **Cx D x Ax B** حيث: *y*: خرج النظام الوحيد و *u*: دخل النظام الوحيد. بتطبيق تحويالت البالس على المعادالت ) 5- 71 و ( ) 5- 72(, :نجد *<sup>s</sup>* **BX(s)A-I** *U(s)* بةعادة ترتيب المعادلة ) 5- 73( : نجد *<sup>s</sup> (s)* طالما أن: 1 **I-A** , وبالتعويض بالمعادلة السابقة نجد : )( **BX(s)** *U(s)s* بتعويض (*s*(**X** في المعادلة )74-5( نجد: )( *(s)sY* **DBC** *U(s)* .....(.......... <sup>75</sup> )5 بالتالي يعطى تابع التحويل بالعالقة التالية : ( ) ...............(74 5) ..............(73 5) *Y s U(s) U(s)* **CX(s) D sX(s) AX(s) B**

$$
G(s) = \frac{Y(s)}{U(s)} = \mathbf{C}\phi(s)\mathbf{B} + \mathbf{D} \dots \dots \dots \dots (76-5)
$$

**مثال :4-5** تابع تحويل دارة الد *RLC*:

لنعمل على استخراج تابع تحويل دارة الد *RLC* المبينة بالشكل )4-5(, وذلك باستخدام معادلات الحالة والخرج (18-5) و (19-5):

$$
\mathbf{x}^* = \begin{bmatrix} 0 & -1 \\ \frac{1}{L} & -\frac{R}{L} \end{bmatrix} \mathbf{x} + \begin{bmatrix} \frac{1}{C} \\ 0 \end{bmatrix} u,
$$
  

$$
y = \begin{bmatrix} 0 & R \end{bmatrix} \mathbf{x}
$$

:فنجد *s* **A-I** لنحسب المقدار

$$
\begin{bmatrix} s\mathbf{I} - \mathbf{A} \end{bmatrix} = \begin{bmatrix} s & \frac{1}{C} \\ \frac{-1}{L} & s + \frac{R}{L} \end{bmatrix}
$$

 $\phi(s)$  ومن ثم لنقوم بحساب

$$
\phi(s) = [s\mathbf{I} - \mathbf{A}]^{-1} = \frac{1}{\Delta(s)} \begin{bmatrix} s + \frac{R}{L} & -\frac{1}{C} \\ \frac{1}{L} & s \end{bmatrix}
$$

 $\frac{1}{2} + (R/L)s + (1/LC)$  حيث: : $RLC$  الدام بالتالي يكون تابع تحويل دارة ال $\Delta(s) = s^2 + (R/L)s + (1/LC)$ 

$$
G(s) = \begin{bmatrix} 0 & R \end{bmatrix} \frac{s + \frac{R}{L}}{\frac{\Delta(s)}{L \cdot \Delta(s)}} - \frac{1}{C \cdot \Delta(s)} \begin{bmatrix} \frac{1}{C} \\ \frac{1}{C} \\ 0 \end{bmatrix} = \frac{R/LC}{\Delta(s)}
$$

$$
G(s) = \frac{R/LC}{s^2 + (R/L)s + (1/LC)}
$$

إن هذه النتيجة تتطابق مع المعادلة (4-5) ا<mark>لناتجة</mark> عن تطبيق علاقة ماسون على مخطط تدفق الإشارة.

## **5-6 االستجابة الزمنية ومصفوفة العبور :**

يعتبر من المهم الحصول على االستجابة الزمنية لنظام تحكم ممثل في فراغ الحالة وذلك بهدف تفحص خواص الأداء الزمني <mark>ل</mark>هذا النظام. كما ذكرنا سلفا, بمكن الحصول على االستجابة العابرة للنظام بحل معادلة الحالة التفاضلية, حيث سيكون الشكل العام للحل :

> $\mathbf{x}(t) = \phi(t)\cdot\mathbf{x}(0) + \int \phi(t-\tau) \mathbf{B} \mathbf{u}(\tau) d\tau$ .........(77 – 5) *t*  $\mathbf{0}$

إذا كانت الشروط الابتدائية x(0) , إشارة الدخل (r) , ومصفوفة العبور (r) معروفة , . **x** *t*)( فيمكن حساب

يوجد العديد من الطرق لحساب مصفوفة العبور حيث سنتعرض لها في هذا الفصل. من بين هذه الطرق, الطريقة المعتمدة على منشور نايلور ل*ـ (φ(s,* أي:

$$
\emptyset(t) = \exp(\mathbf{A}t) = \sum_{k=0}^{\infty} \frac{\mathbf{A}^k t^k}{k!} \dots (78 - 5)
$$

 $\phi(s) = [\mathbf{sI} - \mathbf{A}]^{-1}$  توجد طريقة أخرى تعتمد على حساب  $\cdot \phi(t) = Laplace^{-1}(\phi(s))$ 

كذلك يوجد طريقة تعتمد على مخطط تدفق الإشارة. في هذه الطريقة, يتم الحصول على *s*)( العالقة بين متحول الحالة **X***i* بواسطة عالقة ماسون **x** )0( والشروط االبتدائية المعتمدة على مخطط تدفق الإشارة. في نظا<mark>م م</mark>ن الدرجة الثانية, يمكن أن نكتب:

$$
X_1(s) = \phi_{11}(s)x_1(0) + \phi_{12}(s)x_2(0)
$$
  
\n
$$
X_2(s) = \phi_{21}(s)x_1(0) + \phi_{22}(s)x_2(0) \dots (79-5)
$$

إن العالقة بين (*s*(*2X* كةشارة خرج و(0)*1x* كةشارة دخل يمكن أن يتم الحصول عليها  $\phi(s)$  علاقة ماسون, وبالتالي نحصل على العنصر  $\phi_{21}(s)$  في المصفوفة  $\phi(s)$ . مما سبق يمك<mark>ننا حساب جميع عناص</mark>ر المصفوفة (t) $\phi$  باستخدام علاقة ماسون حيث أن العنصر (s) يستنتج <mark>من</mark> مخطط ما<mark>سون وذ</mark>لك بافتراض (x<sub>i</sub>(s كإشارة خرج و )0( *j* .كةشارة دخل *x*

سنشرح هذه الطريقة لحساب <mark>مصفوفة العبور عبر المثال</mark> التالي.

**مثال 5-5 :** حساب مصفوفة العبور :

 *s*)( سنقوم بدراسة الدارة الكهربائية *RLC* المبينة بالشكل )4-5( حيث سنقوم بحساب باستخدام: 1- المصفوفة  $\mathbf{s} = [\mathbf{s}\mathbf{I} - \mathbf{A}] = \phi(s) - 2$  مخطط تدفق الإشارة وعلاقة ماسون. وجدنا سابقا : أن

$$
A = \begin{bmatrix} 0 & -2 \\ 1 & -3 \end{bmatrix}
$$

:بالتالي

$$
\begin{bmatrix} s\mathbf{I} - \mathbf{A} \end{bmatrix} = \begin{bmatrix} s & 2 \\ -1 & s+3 \end{bmatrix} \dots \dots \dots (80 - 5)
$$

 $\phi(s)$  : بالتالي فإن المصفوفة

$$
\phi(s) = [s\mathbf{I} - \mathbf{A}]^{-1} = \frac{1}{\Delta(s)} \begin{bmatrix} s+3 & -2 \\ 1 & s \end{bmatrix} \dots (81-5)
$$

$$
\Delta(s) = s(s+3) + 2 = s^2 + 3s + 2 = (s+1)(s+2) : \Delta(s) = s(s+3) + 2 = s^2 + 3s + 2 = (s+1)(s+2) = 3 \text{ and } s = 1
$$

الفقرات السابقة, فإن متحولات الحالة هي:  $v_{C}$  =  $\chi_{\rm l} = v_{C}$  و  $\chi_{\rm 2} = 0$  . إن الشروط الابتدائية و (0  $x_2$  تمثلان توتر المكثف ال<mark>اب</mark>تدائي وتيار الملف الابتدائي. إن مخطط  $x_1(0)$ تدفق الإشارة, الحاوية على ا<mark>ل</mark>شروط الابتدائية لكل متحول حالة مبين بالشكل (22-5), حيث تظهر الشروط االبتدائية كقيمة ابتدائية عند خرج كل عنصر تكاملي.

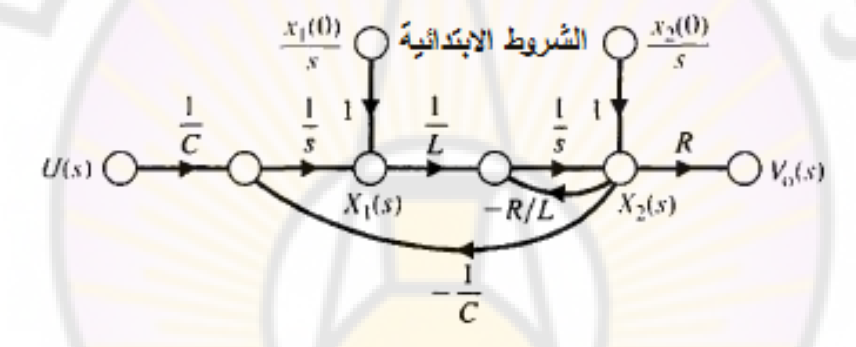

**الشكل )22-5(: مخطط تدفق اإلشار ة لدارة الذ** *RLC***.** )(*s* , نضع 0 = (*s*(U. يبين الشكل )23-5( مخطط تدفق اإلشارة وذلك عندما لحساب 3 = *R*, 1 = *L*, 0.5 = C, حيث تم حذف عقد الدخل والخرج وذلك إلنعدام تأثير عند  $-\phi(s)$  حساب

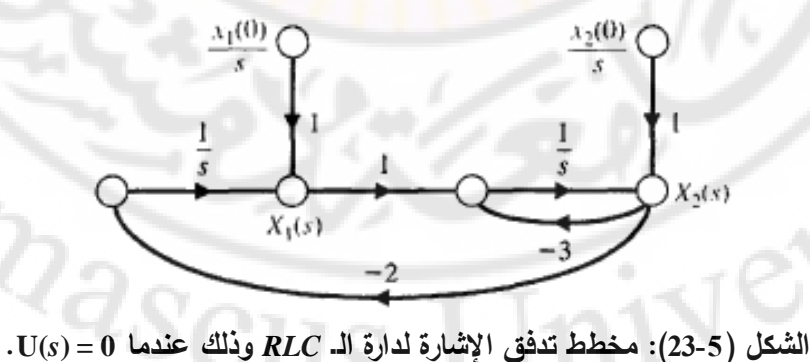

لنطبق الآن علاقة ماسون على مخطط تدفق الإشارة المبين بالشكل (5-23) وذلك بهدف  $:x_1(0)$  بدلالة (1)

 $\frac{[x_1(0)/s]}{[x_1(0)/s]}}$ ........(82 – 5)  $(s)$  $\lambda_1(s) = \frac{1 \cdot \Delta_1(s) \cdot [x_1(0)/s]}{\Delta(s)}$ .......(82 –  $=\frac{1. \Delta}{ }$ *s*  $X_1(s) = \frac{1 \cdot \Delta_1(s) \cdot \vert x_1(0) \vert s}{s}$  $\Delta(s) = 1 + 3s^{-1} + 2s^{-2}$  حيث:  $\Delta(s)$  محدد المخطط ويساوي:  $\Delta(s)$  $\Delta_1(s) = 1 + 3s^{-1}$  محدد المسار الأول ويساوي:  $\Delta_1(s)$ بالتالي فإن العنصر الأول ف<mark>ي مصفوفة العبور</mark> يساوي: <sup>1</sup> 1 3 1 <sup>3</sup> *s s <sup>s</sup>*

$$
\phi_{11}(s) = \frac{\left(1+3s^{-1}\right)\left(1/s\right)}{1+3s^{-1}+2s^{-2}} = \frac{s+3}{s^2+3s+2}
$$
.....(83-5)

 $X_1(s)$  وذلك انطلاقا من مخطط تدفق الإشارة بين (z) هي العنصر (  $\phi_{12}(s)$  و  $\phi_{12}(s)$ (0)2*x*, على النحو التالي:

$$
X_1(s) = \frac{(-2s^{-1})[x_2(0)/s]}{1+3s^{-1}+2s^{-2}}
$$
  
\n
$$
\phi_{12}(s) = \frac{-2}{s^2+3s+2}
$$
........(84-5)

 $\dot{\varphi}_{2}(\rho_{2}(s)) = \phi_{21}(s)$  و  $\eta_{22}(s)$  :

$$
s^{2} + 3s + 2
$$
\n
$$
\phi_{21}(s) = \frac{(s^{-1})(1/s)}{1 + 3s^{-1} + 2s^{-2}} = \frac{1}{s^{2} + 3s + 2}
$$
\n
$$
\phi_{22}(s) = \frac{(1)(1/s)}{1 + 3s^{-1} + 2s^{-2}} = \frac{s}{s^{2} + 3s + 2}
$$
\n
$$
\phi_{22}(s) = \frac{(1)(1/s)}{1 + 3s^{-1} + 2s^{-2}} = \frac{s}{s^{2} + 3s + 2}
$$
\n
$$
(86 - 5)
$$

بالتالي فإن مصفوفة العبور في المستوي اللابلاسي هي<mark>:</mark>

$$
\phi(s) = \begin{bmatrix} s+3/s^2+3s+2 & -2/s^2+3s+2 \\ 1/s^2+3s+2 & s/s^2+3s+2 \end{bmatrix} \dots (87-5)
$$

1(23 )( )2 يمكن تحليل المعادلة المميزة إلى عوامل: 2 *ssss* , ي فةن بالتال مصفوفة العبور :

مفوفة العبرر :  
\n
$$
\phi(t) = \begin{bmatrix} \left(2e^{-t} - e^{-2t}\right) & \left(-2e^{-t} + 2e^{-2t}\right) \\ \left(e^{-t} - e^{-2t}\right) & \left(-e^{-t} + 2e^{-2t}\right) \end{bmatrix} \dots \dots (88 - 5)
$$

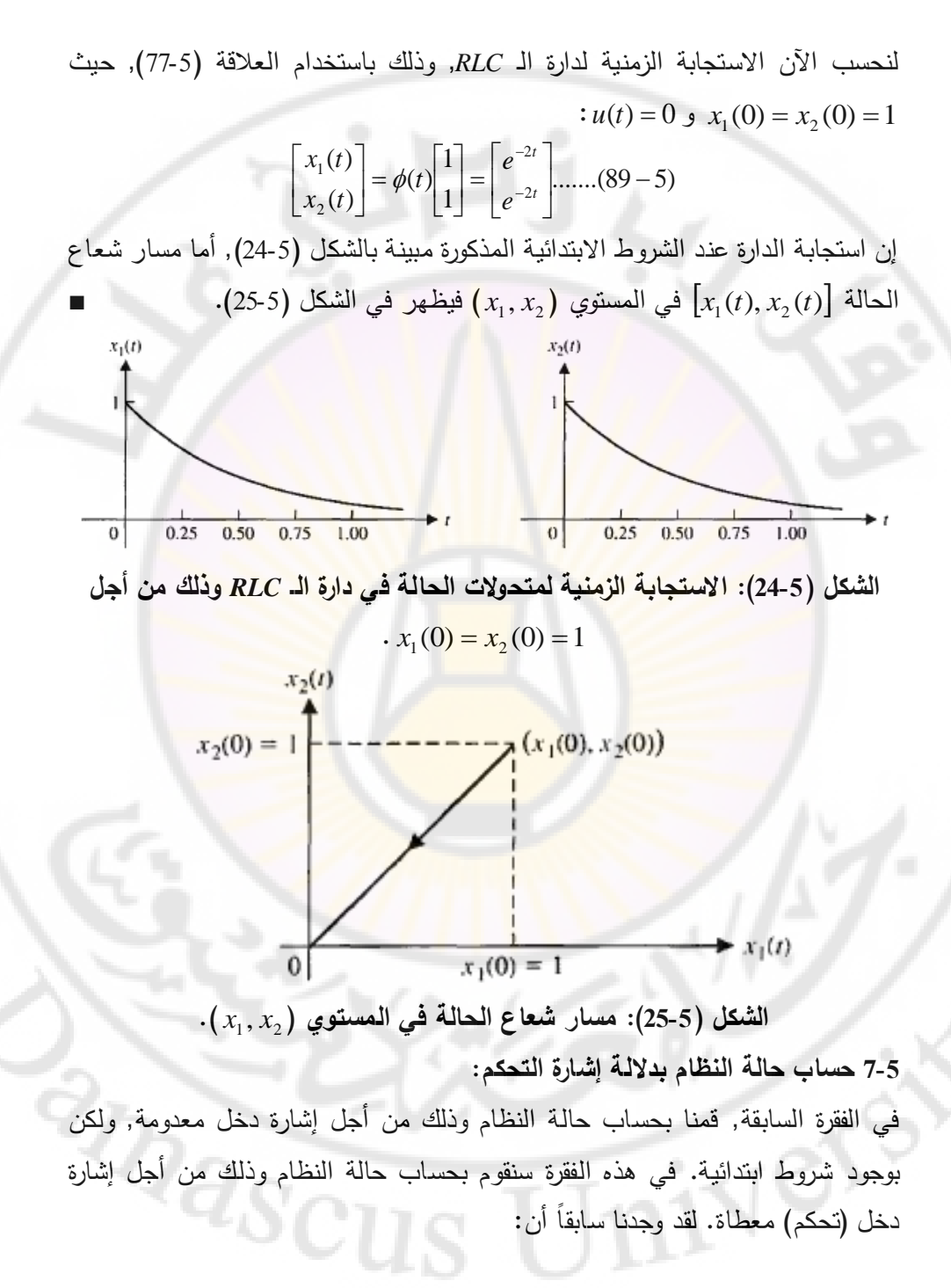

$$
\mathbf{x}(t) = \phi(t)\cdot\mathbf{x}(0) + \int_{0}^{t} \phi(t-\tau)\mathbf{B}\mathbf{u}(\tau)d\tau
$$
........(102-5)

تمكننا هذه العلاقة من حساب شعاع الحالة للنظام وذلك إذا كان معلوم لدينا مصفوفة العبور. لندرس على سبيل المثال النظام الموصوف بمعادلة الحالة التالية :

$$
\mathbf{x}^*(t) = \begin{bmatrix} -2 & -2 \\ -1 & -3 \end{bmatrix} \mathbf{x}(t) + \begin{bmatrix} 1 \\ -2 \end{bmatrix} u(t) \dots (103 - 5)
$$

لنفرض أنه تم تطبيق إشارة دخل خطوية وا<mark>حد</mark>ية, ك<mark>ما</mark> أن الحالة الابتدائية للنظام معطاة بالعالقة:  $\rfloor$  $\overline{\phantom{a}}$  $\mathsf{L}$ L L  $=$  $\boldsymbol{0}$  $\boldsymbol{0}$ **(** 0**)x** . في الفقرة السابقة, تم حساب مصفوفة العبور :لهذا النظام  $[A]t$ ┦  $\overline{\phantom{a}}$  $\overline{\phantom{a}}$ ╹ I  $\mathbf{r}$  $\mathbf{r}$ L  $\mathbf{r}$  $\frac{-1}{2}e^{-t} + \frac{1}{2}e^{-4t} = \frac{1}{2}e^{-t} +$  $+\frac{1}{2}e^{-4t}$   $-\frac{2}{2}e^{-t}$  +  $=\begin{bmatrix} 3 & 3 & 3 & 3 \ -1 & 1 & -4t & 1 \end{bmatrix}$   $\begin{bmatrix} 3 & 3 & 3 \ -t & 2 & -t \end{bmatrix}$  $-t$ ,  $\frac{1}{2}$ ,  $\frac{-4t}{1}$ ,  $\frac{2}{3}$ ,  $\frac{1}{2}$ ,  $\frac{1}{2}$ ,  $\frac{1}{2}$  $t + \frac{1}{2} - 4t + \frac{1}{2} - t + \frac{2}{2} - 4t$  $t$  **t**  $t$  **d**  $t$  **d**  $t$  **d**  $t$  **d**  $t$  **d**  $t$ *tA*  $e^{-t} + \frac{1}{e}e^{-4t}$   $\frac{1}{e}e^{-t} + \frac{2}{e}e^{-t}$  $e^{-t} + \frac{1}{e}e^{-4t}$   $\frac{e^{-t}}{e^{-t}} + \frac{1}{e}e^{-4t}$  $e^{A|A|t} = \begin{bmatrix} 3 & 3 & 3 \\ -1 & 1 & 4 \end{bmatrix}$   $A_{a^{-4}t} = \begin{bmatrix} 3 & 3 & 3 \\ 1 & 2 & 4 \end{bmatrix}$  $4t$   $2t$   $4$ 3 2 3 1 3 1 3 1 3 2 3 2 3 1 3 2

بالتالي بتطبيق العلاقة <mark>(5-102)</mark>, ينتج لدين<mark>ا:</mark>

$$
\mathbf{x}(t) = \phi(t) \begin{pmatrix} 0 \\ 0 \end{pmatrix} + \int_{0}^{t} \left[ \frac{\frac{2}{3}e^{-(t-\tau)} + \frac{1}{3}e^{-4(t-\tau)}}{\frac{1}{3}e^{-(t-\tau)}} + \frac{2}{3}e^{-(t-\tau)} + \frac{2}{3}e^{-4(t-\tau)}}{\frac{1}{3}e^{-(t-\tau)}} \right] \left[ \frac{1}{2} \right] d\tau
$$

$$
\mathbf{x}(t) = \begin{bmatrix} \int_{0}^{t} \left[ \frac{2}{3}e^{-(t-\tau)} + \frac{1}{3}e^{-(t-\tau)} + \frac{4}{3}e^{-(t-\tau)} - \frac{4}{3}e^{-4(t-\tau)} \right] d\tau \\ \int_{0}^{t} \left[ -\frac{1}{3}e^{-(t-\tau)} + \frac{1}{3}e^{-4(t-\tau)} - \frac{2}{3}e^{-(t-\tau)} - \frac{4}{3}e^{-4(t-\tau)} \right] d\tau \\ \int_{0}^{t} \left[ 2e^{-(t-\tau)} - e^{-4(t-\tau)} \right] d\tau \\ \int_{0}^{t} \left[ 2e^{-(t-\tau)} - e^{-4(t-\tau)} \right] d\tau \\ \int_{0}^{t} \left[ -e^{-(t-\tau)} - e^{-4(t-\tau)} \right] d\tau \\ = \begin{bmatrix} 1 - 2e^{-t} - 4e^{-4t} \\ -2 - e^{-t} - e^{-4t} \end{bmatrix} \end{bmatrix}
$$

**ّ 5-8 مثال تصميمي : نمذجة نظام التحكم في ال ر سي الدوار في الطابعة:** يبين الشكل (5-26) احد نظم التحكم بالسيّر الدوار في الطابعة, حيث ان عنصر التشغيل (المشغل) في هذا النظام هو محرك تيار مستمر. في هذا النظام, يقوم الحساس الضوئي (light sensor) بقياس مكان (أو موضع) رأس الطابعة (printing device), كما تقوم قوة شد السيّر بضبط مرونة نابض السير الدوار . إن المهدف من عملية التصميم هو تحديد تأثير ثابت نابض السير الدوار *k*( أو constant spring Belt), واختيار بارامترات المحرك المناسبة, بكرة السيّر والمتحكم. لل<mark>قي</mark>ام بعملية التحليل الضرورية ولتحديد قيم الثوابت لابد لنا أولا من تحديد نموذج السيّر الدوار. انطلاقا من هذا النموذج يمكننا الحصول على مخطط تدفق اإلشارة واختيار متحوالت الحالة. في الخطوة التالية يمكننا الحصول على تابع تحويل النظام وتحديد جزء من بارامترات النظام )عدا ثابت النابض *k*). في الخطو ة النهائية سنقوم بدراسة تأثير ثابت النابض *k* وذلك ضمن الحدود الواقعية.

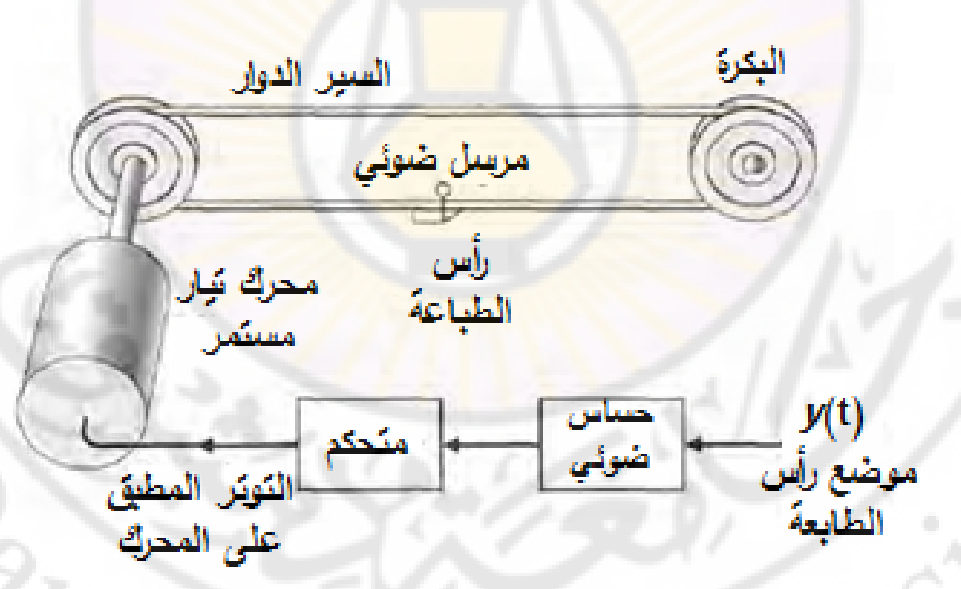

الشكل (5-26): نظام التحكم في ال*سي*ّر الدوار ف*ي* الطابعة.

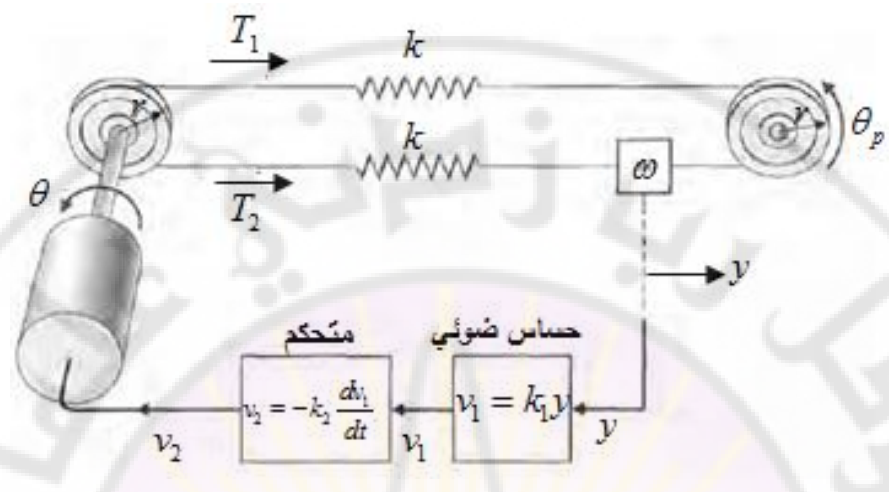

الشكل (5-27): نموذج نظام التحكم في السيّر الدوار ف*ي* الطابعة.

يبين الشكل (5-27) ا<mark>لنموذج المقترح للنظام المدروس . في هذا النموذج, ث</mark>ابت السيّر (k), نصف قطر بكرة السير (r), الموضـع الزاوي لمحور المحرك (θ ), الموضـع الزاوي للبكرة ( *p* (, أو وزن)كتلة ( رأس الطباعة)أداة الطباعة ( *m* وموضعت *(t(y*. يقوم الحساس الضوئي بقياس )*y*), حيث أن خرج هذا الحساس هو التوتر )*1v* )حيث: )*y1k=1v*), أما إشارة خرج المتحكم فهو إشارة التوتر )*2v* )والتي تتبع إشارة التوتر )*1v*). تطبق إشارة التوتر *2v* على ملف التهييج في محرك السيرفو ذو التيار المستمر. لنفرض أننا نستطيع استخدام العالقة الخطية التالية:

$$
v_2 = \left[k_2 \frac{dv_1}{dt} + k_3 v_1\right] \dots \dots \dots \dots (104 - 5)
$$

حيث اخترنا 0.1 *= <sup>2</sup>k* و 0 *= <sup>3</sup>k* حيث *3k* هو ثابت التغذية الخلفية بالسرعة. في هذا <sup>r</sup> ثابت عطالة النظام نشير بد )*J* )إلى ثابت عطالة النظام حيث *J*pulley+*J*motor = *J* و Jmoto المحرك و *J*pulley ثابت عطالة البكرة.

في هذا النظام, نريد استخدام محرك صغير باستطاعة (1/8 hp), حيث أن ثوابت هذا المحرك بالإضافة إلى بعض ثوابت النظام مبينة بالشكل (5-1).

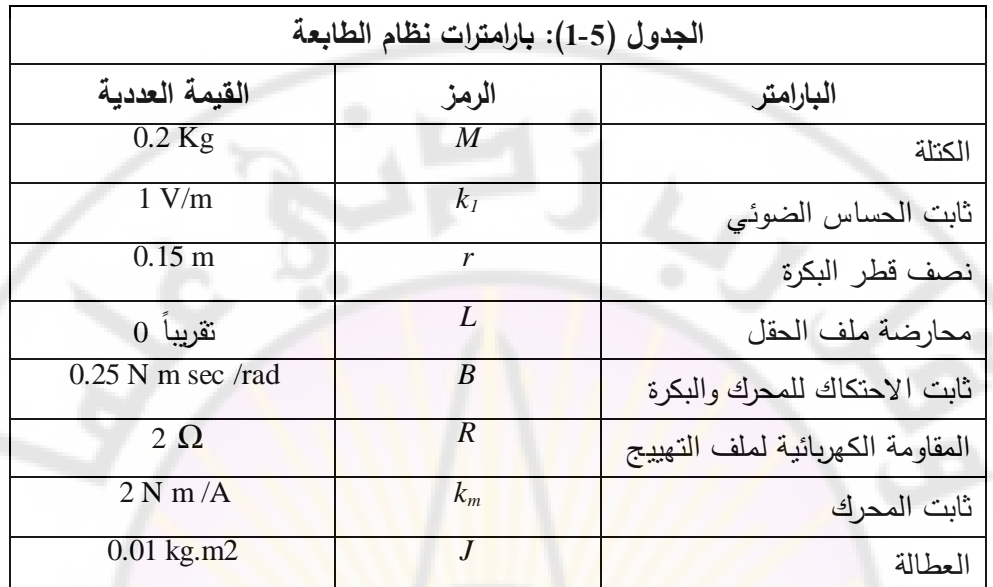

 $\cdot$  y = -r. $\theta_{_{p}}$  : إ $\cdot$  مع ملاحظة أن $\cdot$  ,  $\rho_{,}$  -  $\cdot$   $\cdot$   $\cdot$ 

- قوة الشد 1*T* تساوي:

$$
T_1 = k(r\theta - r\theta_p) = k(r\theta - y) \dots (105 - 5)
$$

- قوة الشد 2*T* تساوي:

$$
T_2 = k(y - r\theta) \dots (106 - 5)
$$

بالنتالي فإن قوة الشد النهائية (net tension) على الكتلة <mark>(m) تساوي:</mark>

$$
T_1 - T_2 = m \frac{d^2 y}{dt^2}
$$
  
2kx<sub>1</sub> = m  $\frac{d^2 y}{dt^2}$  ......(107 - 5)

 $\mathfrak{x} = r\theta - y$  هو متحول الحالة الأول. لنفرض أن متحول الحالة الثاني هو : : وبالاستناد إلى المعادلة (107-5) نجد. $x^{}_{2} = dx^{}_{1}/dt$  $\frac{2k}{x_1}$ .......(108 – 5)  $\frac{2}{\epsilon} = \frac{2\kappa}{\kappa_1} x_1 \dots (108$ *m k dt dx dx*

إن المشتق األول لد *1x*:

$$
\frac{dx_1}{dt} = r\frac{d\theta}{dt} - \frac{dy}{dt} = rx_3 - x_2 \dots (109 - 5)
$$

حيت اخترنا متحول الحالة الألث: 
$$
x_3 = d\theta/dt
$$
 :  
ندن بحاجة الأن لمعادله تفاضلية تصف دوران المحرك. من أجل  $L = 0$ , فزن تيار  
الحقل للمحرك  $i = v_2/R$  ومزم المحرك  $T_m = k_m i$   
 $T_m = \frac{k_m}{R} v_2$ ......(110−5)

يزودنا المحرك بعزم قادر على تدوير السير الدوار, باإلضافة إلى العزم القادر على التغلب على الاضطرابات أو ا<mark>لعز</mark>م غي<mark>ر</mark> المر<mark>غو</mark>ب به, أي:

$$
T_m = T + T_d \dots (111 - 5)
$$

:لدينا

$$
T = J\frac{d^2\theta}{dt^2} + b\frac{d\theta}{dt} + r(T_1 - T_2) \dots \dots (112 - 5)
$$
  
حيت 7 العزم عند محور المحور والبكرة, بالتالي:

3 1 3 2 2 3 2 .............................. (113 )5 *x J k r x J b J TT dt dx ..... . dt d dt dx dm* 

لدينا: 2 *v R*  $\frac{dy}{dt} = -k k_{2} \frac{dy}{dt} = -k k_{2} \frac{dx}{dt}$ *dt*  $T_m$  , بالتالي: بالتعويض علاقة *I*<sub>m</sub> , بالتعويض علاقة *P<sub>a</sub>* بعالقة *dt dx* <sup>3</sup> :نجد *k r*

$$
\frac{dx_3}{dt} = \frac{-k_m k_1 k_2}{JR} x_2 - \frac{b}{J} x_3 - \frac{2kr}{J} x_1 - \frac{T_d}{J} \dots \dots \dots (114 - 5)
$$

)المعادالت 5- 118(, ) 5- 119 و ( ) 5- 114( هي المعادالت التفاضلية الالزمة لوصف

llicialq. 
$$
i \times i = \begin{bmatrix}\n0 & -1 & r \\
\frac{2k}{m} & 0 & 0 \\
\frac{-2kr}{J} & \frac{-k_m k_1 k_2}{JR} & -\frac{b}{J}\n\end{bmatrix}\n\begin{bmatrix}\n0 \\
0 \\
-\frac{1}{J}\n\end{bmatrix}\n\begin{bmatrix}\n0 \\
0 \\
-\frac{1}{J}\n\end{bmatrix}
$$
\n

يبين الشكل (5-28) مخطط تدفق الإشارة والمخطط الصندوقي للنظام المدروس.

 $\lambda_1(s)/T_d(s)$  يمكننا الآن استخدام مخطط تدفق الإشارة لاستخراج تابع التحويل  $X_1(s)/T_d(s)$ . إن الهدف من ذلك هو إنقاص تأثير الاضطراب  $T_{d}\left(s\right)$ , حيث أن تابع التحويل يبين لنا كيفية تحقيق هذا الهدف. باستخدام عالقة ماسون, نجد:

$$
\frac{X_1(s)}{T_d(s)} = \frac{-r/J s^{-2}}{1 - (L_1 + L_2 + L_3 + L_4) - L_1 L_2}
$$
  

$$
L_1 = \frac{-b}{J} s^{-1}, L_2 = \frac{-2k}{m} s^{-2}, L_3 = \frac{-2kr^2 s^{-2}}{J}, L_4 = \frac{-2k k_m k_1 k_2 r s^{-3}}{m J R} : \text{L 1}
$$

:بالتعويض نجد

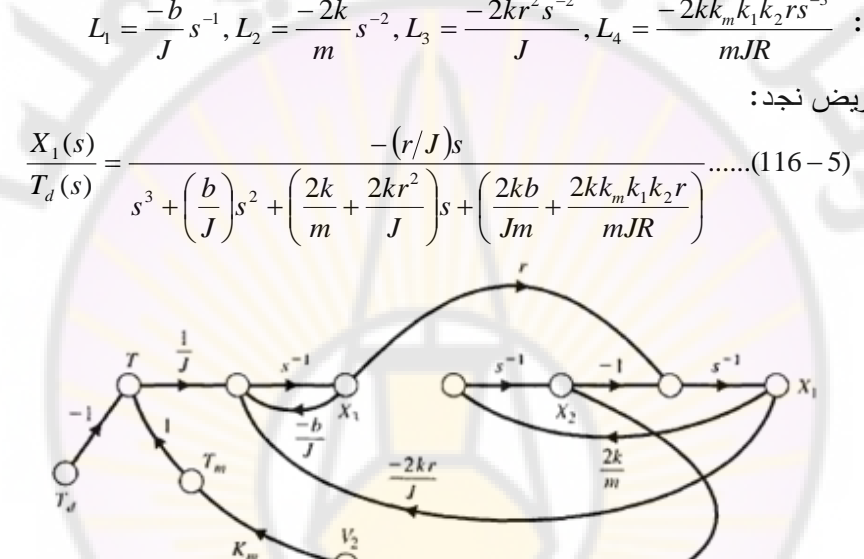

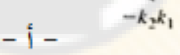

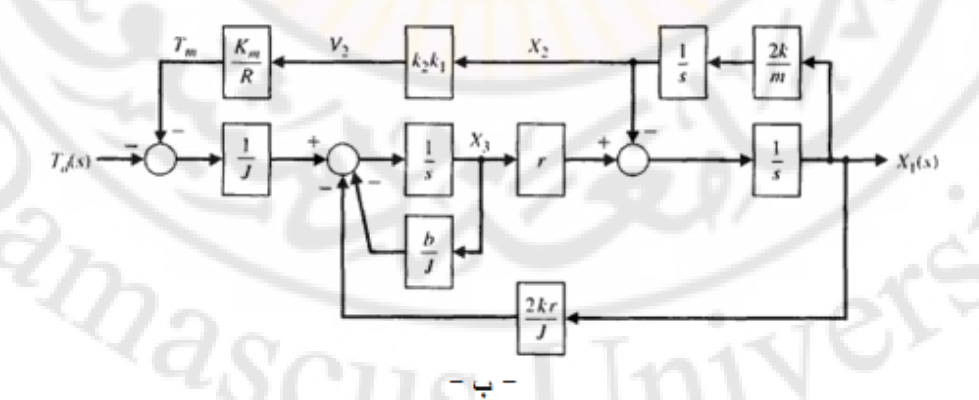

286 **الشكل )28-5(: أ- مخطط تدفق اإلشارة ب- المخطط الصندوقي لنظام التحكم بالسير.**
يمكننا أيضاً استتتاج تابع التحويل المطلوب وذلك بإتباع طريقة تبسيط المخطط الصندوقي المبين بالشكل (5-28− ب). من الملاحظ أنه لا يوجد طريقة وحيدة واجب إتباعها عند تبسيط المخطط الصندوقي ولكن بالنهاية يوجد حل نهائي وحيد. يبين الشكل ) 5- 29( خطوات تبسيط المخطط الصندوقي للنظام. لنعوض اآلن البارامترات المعطاة )بالجدول 5-1 ( بعالقة تابع التحويل المعطاة بالشكل ) 5- -29 (د , فنحصل على العالقة :التالية

$$
\frac{X_1(s)}{T_d(s)} = \frac{-15s}{s^3 + 25s^2 + 14.5ks + 1000k(0.25 + 0.15k_2)} \dots (117 - 5)
$$

نريد اختيار ثابت النابض )*k* )والربح )*2k* )بحيث أن متحول الحالة )*1x* )يسعى إلى قيمة صغيرة, وذك عند حدوث اضطراب (أي عندما <sub>d (s</sub>) ≠ (). إن الهدف من السعي وهو المطلوب.  $y = r \theta$  أين  $r = r \theta$  إلى معنى  $x_I$  وهو المطلوب.  $\frac{1}{\alpha}$  أين  $y = r \theta$ لنطبق على الدخل اإلشارة الخطوية ذات المطال )*a*), وبافتراض أن السير الدوار ذو

 .( في هذ الحالة تصبح عالقة (*s*(*1X* على النحو التالي: *k* صالبة كبيرة )أي *ss k s <sup>k</sup> <sup>k</sup>* ......(119 )5 1425 5. 1000 .0( 25 .0 15 ) <sup>15</sup> )( 2 1 3 2 *a sX*

لنطبق نظرية القيمة النهائية على العلاقة (119-5), فنحصل على:

 $\lim_{t\to\infty} x_1(t) = \lim_{s\to 0} sX_1(s) = 0$ ......(120 – 5)

بالتالي فإن القيمة النهائية (القيمة في الحالة المستقرة) <mark>للمتحول  $x_{1}(t)$  هي الصفر .</mark> لقد افترضنا في العلاقة (120-5) أن ∞→ k وهذ<mark>ه</mark> القيمة غير واقعية, بينما في الواقع  $k=20,\;k=20,\;k\geq k$  تتراوح قيمة  $k$  ضمن المجال  $k\leq 40$  . لنأخذ قيمة وسطية لـ **.** بفرض أن  $k_{2} = 0.1$  , حيث في هذه الحالة يصبح لدينا:

$$
X_1(s) = \frac{-15a}{s^3 + 25s^2 + 290s + 5300}
$$
  
= 
$$
\frac{-15a}{(s + 22.56)(s^2 + 2.44s + 234.93)} \dots (121 - 5)
$$

إن المعادلة المميزة لد (*s*(*1X* تملك جذر حقيقي وجذرين عقديين. لنحسب االستجابة  $:X_I(s)$  الزمنية ل

بالحساب نجد قيم الثوابت *A*, *B*, *C*: . *A* .0 0218 *B* .0, 0218*C* .0, 4381 من الواضح أن قيم A, *B ,A ص*غيرة بالتالي فإن الاستجابة الزمنية عند تطبيق إشارة واحدية على الدخل (*s*(*Td*( أي عند تواجد اضطراب في الحمل( صغيرة نسبيا, وألن قيم *A* و *B* أصغر مقارنة مع الثابت *C*, فيمكننا تقريب (*s*(*1X* إلى:  $\dots(122 - 5)$  $22.56 \t s^2 + 2.44s + 234.93$  $\left( s\right)$  $\frac{1^{(3)}}{(3)} = \frac{1}{(3)(3)} = \frac{1}{(3)(3)} = \frac{1}{(3)} = \frac{1}{$  $+2.44s +$  $+\frac{Bs+}{2}$  $^{+}$  $=$  $s^2 + 2.44s$  $Bs + C$ *s A a*  $X_1(s)$  $(s)$   $-0.4381$ ÷  $X_1(s)$ 

$$
\frac{X_1(s)}{a} \approx \frac{-0.4381}{(s+1.22)^2 + (15.28)^2}
$$

بتطبيق تحويل لابلاس العكس<mark>ي على العلاقة ال</mark>سابقة نجد :

 $\frac{d_1(t)}{dt} \approx -0.0287 e^{-1.22t} \sin 15.28 t \dots (123-5)$ *a*  $x_1(t)$  0027.<sup>-1.22t</sup>

إن االستجابة الفعلية لد (*t*(*1x* مبينة بالشكل )31-5(. من هذا الشكل يمكن مالحظة سعي النظام إلنقاص تأثير االضطرابات الطارئة إلى قيمة صغيرة نسبيا, وبالتالي يكون الهدف من هذه الدراسة <mark>التصميمية قد تحقق .</mark>

**5-9 تحليل نماذج فراغ الحالة باستخدام بيئة الماتالب :**

إن العناصر األساسية لتمثيل فراغ الحالة هي شعاا الحالة **x**, والمصفوفات **A**, **B**, **C**, **D**. في هذ الفقرة سنستخدم توابع جديدة في بيئة الماتالب هي: "ss "و "lsim", والتابع ."expm"

ليكن معطى لدينا تابع تحويل :

- نستخدم التابع "tf "لتحويل نموذج فراغ الحالة إلى تابع تحويل.

- نستخدم التابع "ss "لتحويل تابع التحويل إلى نموذج فراغ الحالة.

إن استعمال هذه التوابع مبين بالشكل (5-31), حيث sys\_tf يمثل نموذج النظام على

شكل تابع تحويل, و ss\_sys نموذج النظام باستخدام فراغ الحالة.

تعطى الاستجابة الزمنية للنظام الممثل في فراغ الحالة بالمعادلة (5-77):

$$
\mathbf{x}(t) = \phi(t)\cdot\mathbf{x}(0) + \int_{0}^{t} \phi(t-\tau)\mathbf{B}\mathbf{u}(\tau)d\tau
$$

يمكننا استخدام التابع "expm "لحساب مصفوفة العبور, كما هو مبين بالشكل )32-5(. إن التابع "(A(expm "يحسب المصفوفة اآلسية )exponential matrix), بينما التابع  $a_{ij} \in A$  يحسب العنصر  $e^{a_{ij}}$  لكل عنصر  $\text{exp}(A)$ 

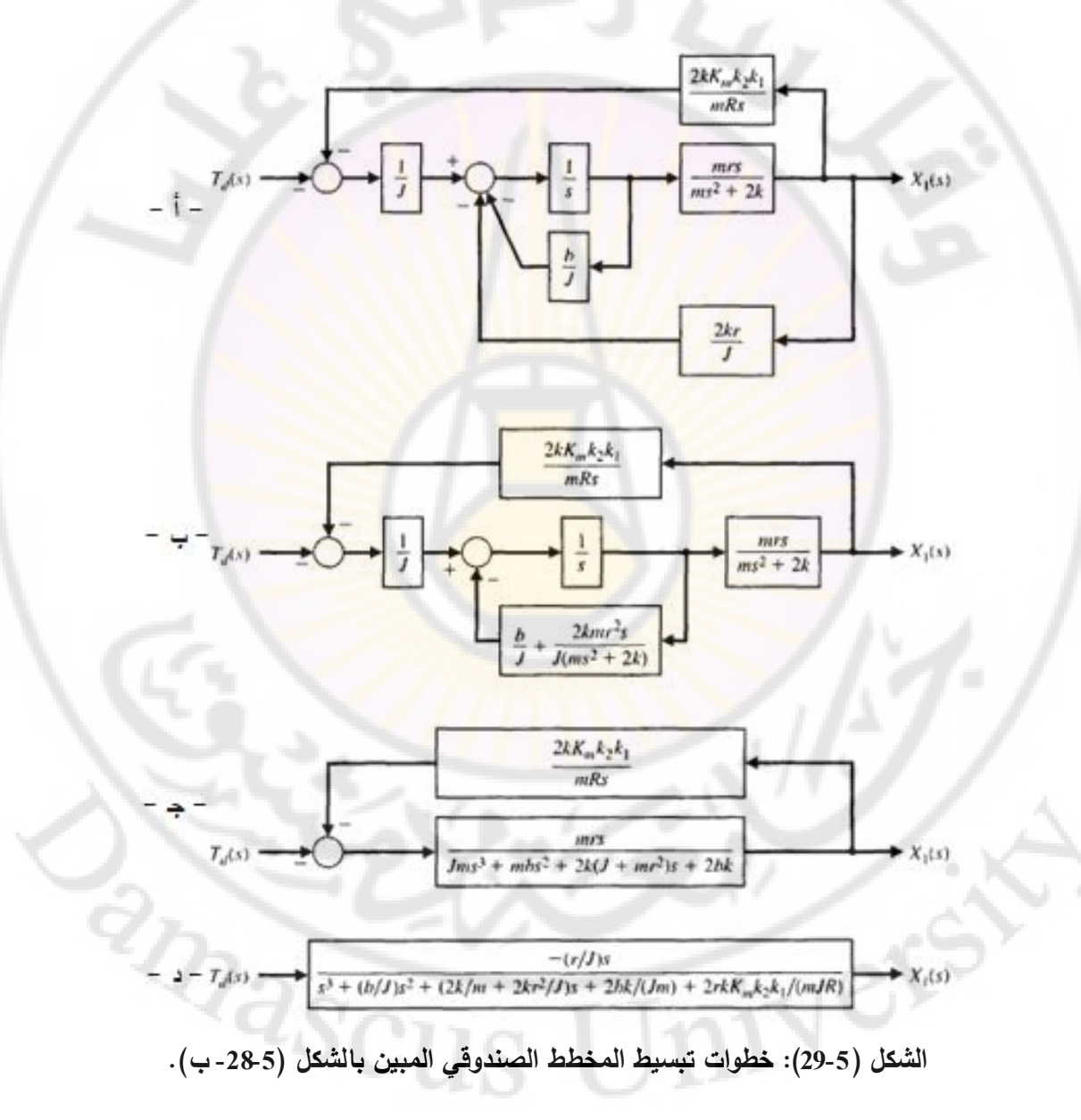

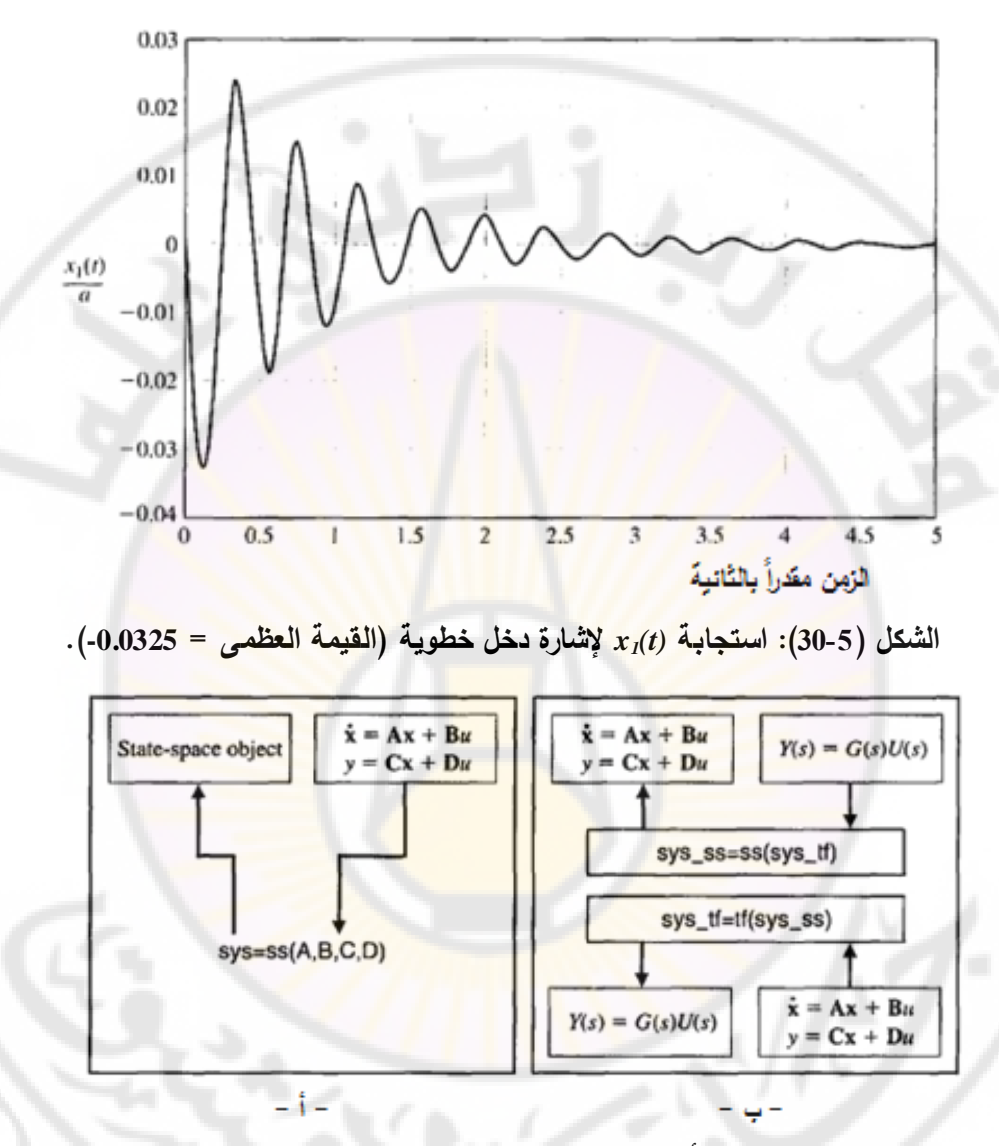

**الشكل )31-5(: أ- استخدام التابع ss ب- استخدام التوابع ss و tf.**

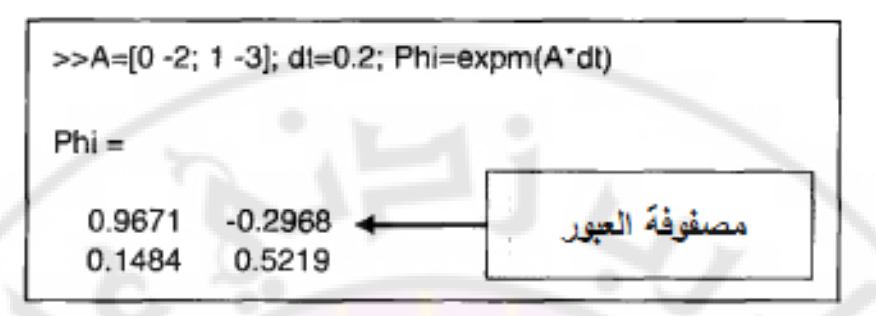

**.** *t dt* **الشكل )32-5(: حساب مصفوفة العبور عند لحظة زمنية محددة** 

بمكن أن تُحسب الاستجابة الزمنية <mark>ل</mark>لنظام الممثل في فراغ الحالة باستخدام التابع .'sim'', كما هو مبين بالشكل (35-3).

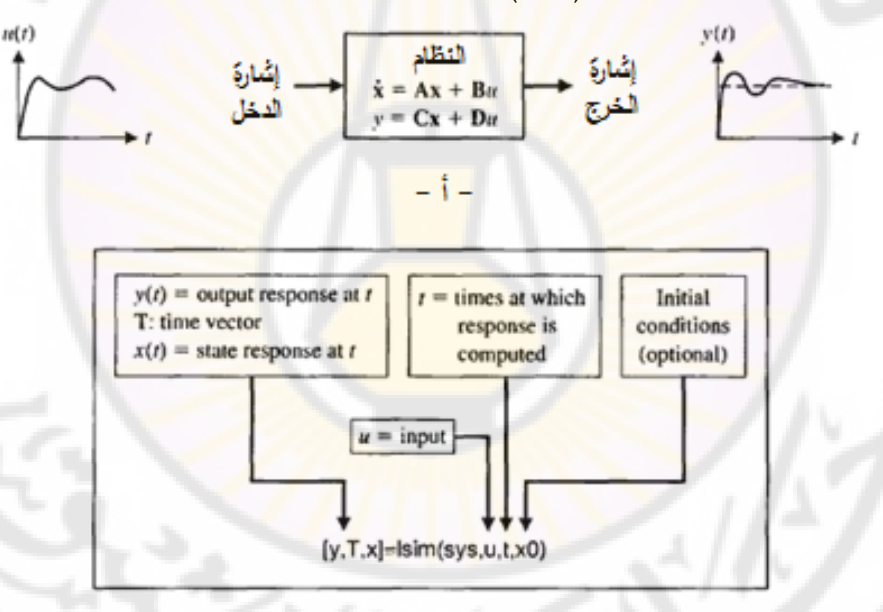

**الشكل )33-5(: استخدام التابع "lsim "لحساب استجابة خرج وشعاع الحالة للنظام. 5-11 مثال تصميمي: منظا قارئة األقراص المدمجة:**

تحوي الأقراص المدمجة الحديثة تقريباعلى (5000) مسار كل (1) سم, حيث عرض هذه المسارات )µm1). البد من التذكير بالحاجة الملحة لدقة موضع رأس القارئة وكذلك لدقة الحركة من مسار إلى آخر . في هذه الفقرة سنقوم بتمثيل نظام قارئة الأقراص المدمجة

في فراغ الحالة بحيث نأخذ بعين االعتبار تأثير مثبت الرأس )flexure). لنعود ثانية إلى مثبت الرأس المبين بالشكل (2-85). طالما أننا نريد أن يكون وزن كلاً من الذراع والمثبت خفيف وذلك للحصول على سرعة عالية, يتوجب علينا اعتبار تأثير مثبت الرأس رالذي يعَدّ نابضـا فولاذيـا رفيعـا. لنتذكر أن هدفنـا هو التحكم الدقيق برأس القارئة y(*t*) كما ،<br>ا هو مبين بالشكل (5- 34– أ). في هذه الشكل 1 $M_{1}$  كتلة المحرك و 2 $M_{2}$  كتلة رأس القارئة,  $\,$  و*K* ثابت النابض )نابض المثبت(. القوة (*t*(*u* تقود الكتلة 1*M* ولد بواسطة محرك التيار وت المستمر. إذا كان النابض صلب يمكننا الحصول على النموذج التقريبي المبين بالشكل  $(-34 - 5)$ 

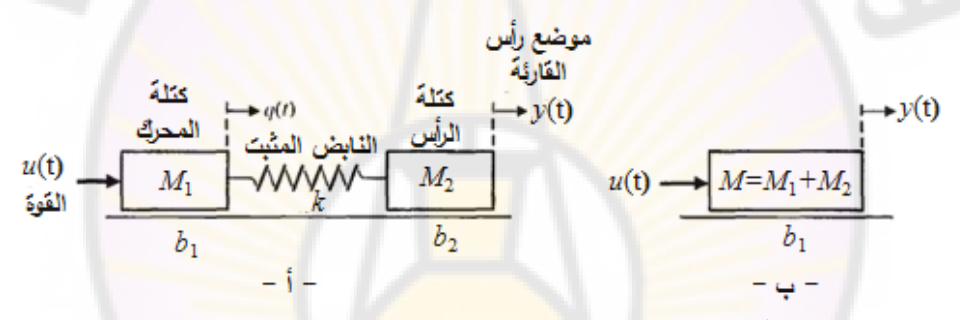

**الشكل )34-5(: أ- نموذج النظام ذو الكتلتين مع نابض التثبت ب- النموذج التقريبي باعتبار أن النابض صلب.**

)يبين الجدول 5-2 ( القيم النموذجية لبارامترات النظام. لنقوم, الآن, باستنتاج تابع تحويل النموذج المبسط والمبين بالشكل (5-34- ب). نلاحظ أن 2*M*1+*M* = *M*, بالتالي يمكن أن نكتب:

$$
M\frac{d^2y}{dt^2} + b_1\frac{dy}{dt} = u(t) \dots (124-5)
$$

بالتالي فتابع تحويل النظام :

$$
\frac{Y(s)}{U(s)} = \frac{1}{s(Ms+b_1)}
$$

بتعويض قيم الثوابت المبينة بالجدول (5-2), بعلاقة تابع التحويل نجد :

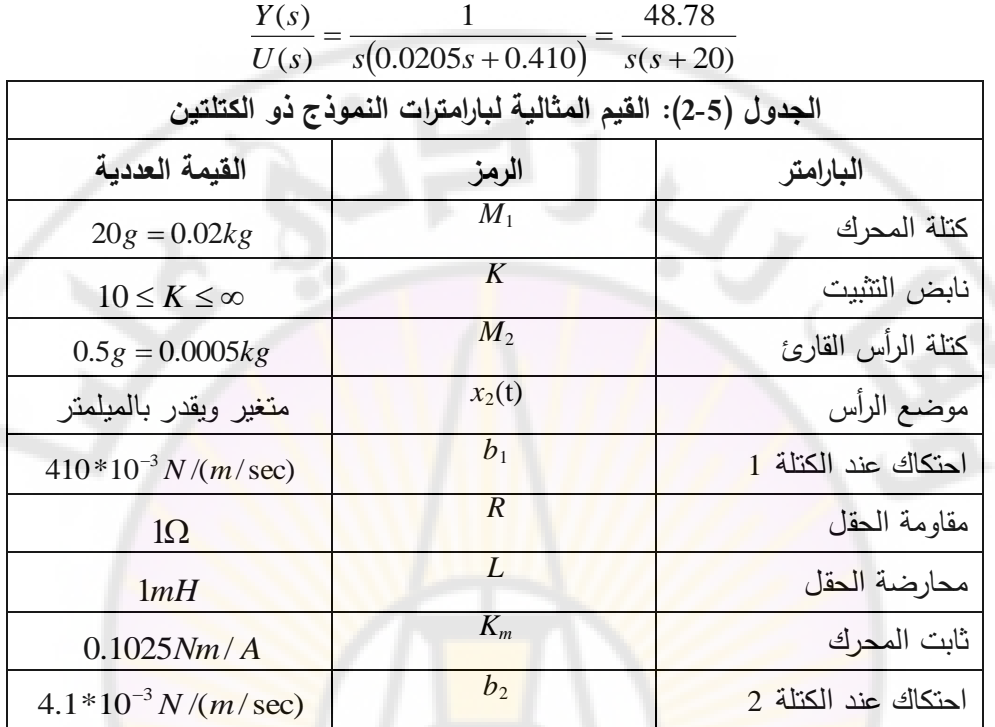

يمثل المخطط الصندوقي ال<mark>مبين بالشكل (5-35) ن</mark>موذج ال<mark>رأس القار</mark>ئ بالإضافة إلى .0 1025 , *L* 1*mH* , *R* 1 نموذج المحرك. باعتبار أن *K<sup>m</sup>* , نجد أن تابع :تحويل النظام

 $G(s) = \frac{Y(s)}{V(s)}$  $(s) = {Y(s) \over V(s)} = {5000 \over s(s+20)(s+1000)}$  ....(125–5)  $=\frac{Y(s)}{Y(s)}=\frac{5000}{s(s+20)(s+1000)}...(125 \frac{5000}{+20}(s+1000)$  $rac{Y(s)}{V(s)} = \frac{5000}{s(s+20)(s)}$  $\frac{(s)}{(s)} = \frac{5000}{s(s+20)(s+1000)}$ .<br>ملف المحرك

$$
V(s) \longrightarrow V(s) \longrightarrow V(s)
$$

**الشكل )35-5(: نموذج الرأس القارئ باإلضافة إلى نموذج المحرك.**

لنقوم الآن باستنتاج نموذج متحول الحالة لنموذج الكتلتين المبين بالشكل (5-34- أ). في هذا النموذج, يمكننا أن نكتب المعادالت التفاضلية التالية :

$$
M_1 \frac{d^2q}{dt^2} + b_1 \frac{dq}{dt} + K(q - y) = u(t) \qquad \qquad :M_1 \text{ and } J_2 \frac{d^2y}{dt^2} + b_2 \frac{dy}{dt} + K(y - q) = 0 \qquad \qquad :M_2 \text{ and } J_2 \text{ and } J_3 \text{ is the } J_1 \text{ and } J_4 \text{ is the } J_1 \text{ and } J_2 \text{ is the } J_1 \text{ and } J_3 \text{ is the } J_1 \text{ and } J_4 \text{ is the } J_1 \text{ and } J_5 \text{ is the } J_1 \text{ and } J_6 \text{ is the } J_1 \text{ and } J_7 \text{ is the } J_1 \text{ and } J_8 \text{ is the } J_1 \text{ and } J_9 \text{ is the } J_1 \text{ and } J_1 \text{ is the } J_1 \text{ and } J_2 \text{ is the } J_1 \text{ and } J_3 \text{ is the } J_1 \text{ and } J_4 \text{ is the } J_1 \text{ and } J_1 \text{ is the } J_1 \text{ and } J_2 \text{ is the } J_1 \text{ and } J_3 \text{ is the } J_1 \text{ and } J_4 \text{ is the } J_1 \text{ and } J_1 \text{ is the } J_1 \text{ and } J_2 \text{ is the } J_1 \text{ and } J_3 \text{ is the } J_1 \text{ and } J_4 \text{ is the } J_1 \text{ and } J_2 \text{ is the } J_1 \text{ and } J_3 \text{ is the } J_1 \text{ and } J_4 \text{ is the } J_1 \text{ and } J_5 \text{ is the } J_1 \text{ and } J_6 \text{ is the } J_1 \text{ and } J_7 \text{ is the } J_1 \text{ and } J_8 \text{ is the } J_1 \text{ and } J_9 \text{ is the } J_1 \text{ and } J_1 \text{ is the } J_1 \text{ and } J_1 \text{ is the } J_1 \text{ and } J_2 \text{ is the } J_1 \text{ and } J_3 \text{ is the } J_1 \text{ and } J_1 \text{ is the } J_1 \text{ and } J_2 \text{ is the } J_1 \text{ and } J_3 \text{ is the } J_1 \text{ and } J_2 \text{ is the } J_1 \text{ and } J_3 \
$$

للحصول على نموذج متحول <mark>ال</mark>حالة, <mark>سنختار م</mark>تحولا<mark>ت</mark> الحالة التالية:

$$
x_1 = q, x_2 = y, x_3 = \frac{dq}{dt}, x_4 = \frac{dy}{dt}
$$

 $\mathbf{x}^{\bullet} = \mathbf{A}\mathbf{x} + \mathbf{B}\mathbf{u}$ بالتالي فإن معادل<mark>ة الحالة للنظام:</mark>

:حيث

$$
\mathbf{x} = \begin{bmatrix} q \\ y \\ q \\ y \end{bmatrix}, \quad \mathbf{B} = \begin{bmatrix} 0 \\ 0 \\ 1/M_1 \\ 0 \end{bmatrix},
$$

$$
\mathbf{A} = \begin{bmatrix} 0 & 0 & 1 & 0 \\ 0 & 0 & 0 & 1 \\ -K/M_1 & K/M_1 & -b_1/M_1 & 0 \\ K/M_2 & -K/M_2 & 0 & -b_2/M_2 \end{bmatrix} \dots (126 - 5)
$$

لنوجد القيم العددية للمصفوفات **A** و **B** وذلك من أجل االعتبارات التالية:

$$
L = 0, u(t) = K_m v(t), K = 10, b_1 = 410 * 10^{-3} (N/(m/s)),
$$
  
\n
$$
M_1 = 20g = 0.02Kg, M_2 = 0.5g = 0.0005Kg
$$

:فنجد

$$
\mathbf{B} = \begin{bmatrix} 0 \\ 0 \\ 50 \\ 0 \end{bmatrix}, \mathbf{A} = \begin{bmatrix} 0 & 0 & 1 & 0 \\ 0 & 0 & 0 & 1 \\ -500 & 500 & -20.5 & 0 \\ +20000 & -20000 & 0 & -8.2 \end{bmatrix}
$$

294

 $y^{\bullet}$  يمكن ملاحظة أن خرج النظام هو $x_{4}$  ;  $y(t)=x_{4}$  , حيث أن الاستجابة الخطوية ل )مبينة بالشكل 5-36 (. من هذا المنحني نجد أن استجابة خرج النظام مهتزة مما يعني أننا بحاجة إلى مثبت ذو صلابة عالية حيث 100< K . يبين الشكل (5-36) أيضا الكود البرمجي في بيئة الماتالب لرسم االستجابة الخطوية لد *y* . حاول استبدال قيمة *K* بد 200 في الكود المبين بالشكل )36-5( وذلك الكتشاف منحني االستجابة مع مثبت ذو صالبة عالية.

### **5- 11 :خاتمة**

في هذا الفصل, قدمنا طريقة وصف وتحليل النظم في المجال الزمني حيث ناقشنا مفهوم حالة النظام وتعريف متحوالت الحالة, وتفحصنا طريقة اختيار مجموعة متحوالت الحالة. تم مناقشة أيضاً معادلة الحالة التفاضلية وحل شعاع الحالة. أخذنا أيضا بعين الاعتبار طرق تمثيل نموذج النظام في فراغ الحالة بواسطة مخطط تدفق اإلشارة والمخطط الصندقي .

إن أحد ال<mark>عناصر المهمة في ح</mark>ساب شعا<mark>ع الحالة ه</mark>و مصفوفة <mark>العبور لذلك ناقشن</mark>ا طرق حساب مصفوفة العبور . عالجنا أي<mark>ضا بعض الأمثلة التصميمية, وكيفية استخدا</mark>م بيئة الماتلاب لتمثيل ولتحليل نموذج فراغ <mark>الحالة .</mark>

 $\imath_{\widehat{\partial_{S}}},$ 

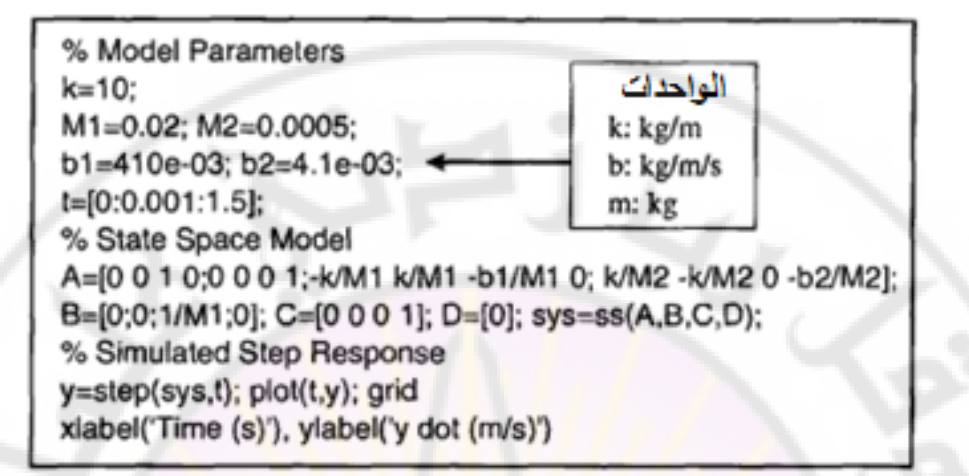

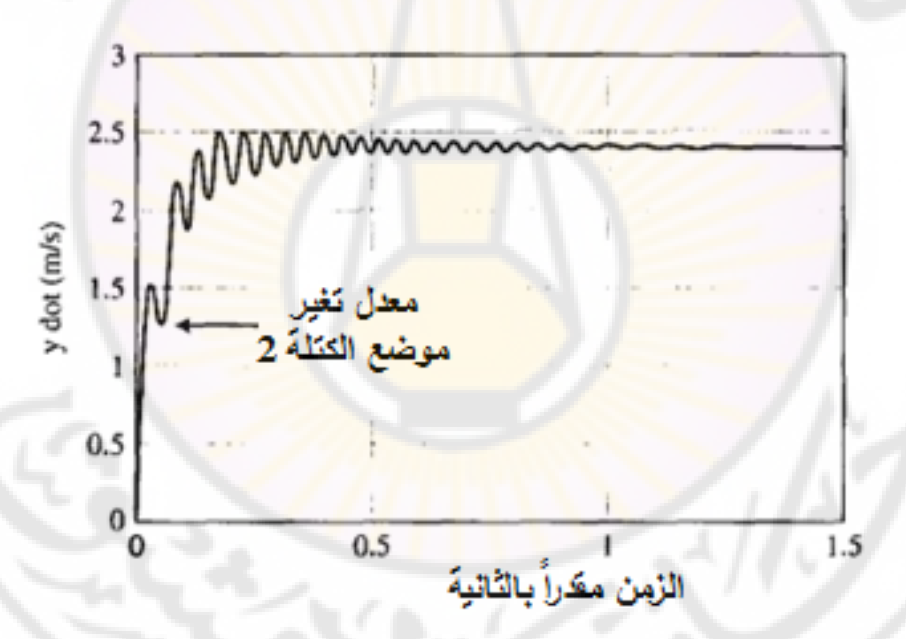

**الشكل )36-5(: االستجابة الخطوية لذ وذلك لنموذج الكتلتين حيث 10 =** *K***.** *y*

ivere

# **الفصل السادس: استقرار النظم ذات التغذية الخلفية الخطية**

**Chapter 6: The stability of linear feedback systems**

Vere

 $\partial \widetilde{q_{\partial S}}$ 

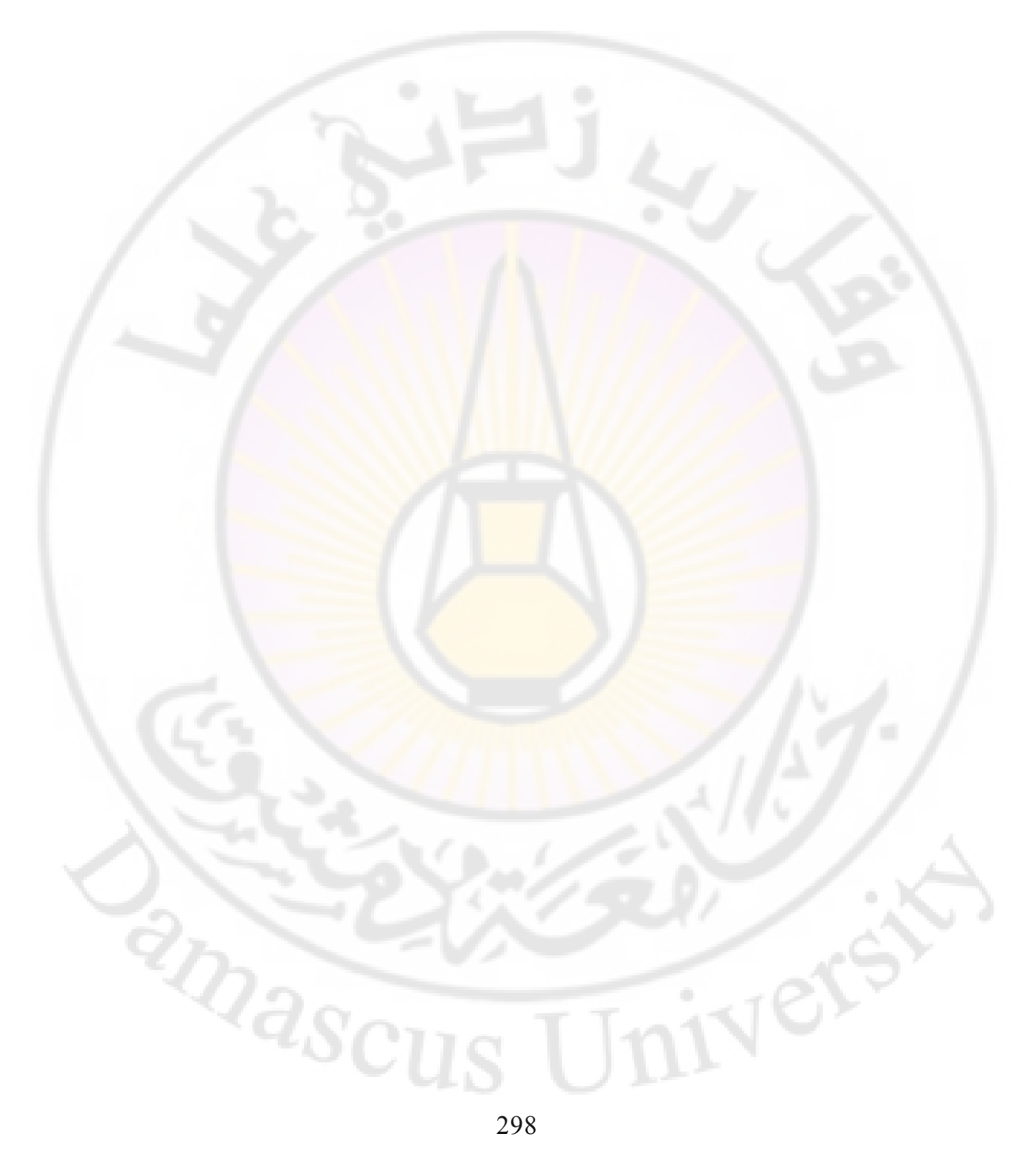

إن استقرار نظم التغذية الخلفية هو موضوع محوري في تصميم نظام التحكم. يملك النظام المستقر قيمة منتهية إلشارة الخرج وذلك عند تطبيق إشارة دخل ذات قيمة منتهية, حيث يُعرف هذا المفهوم للاستقرار بانه الاستقرار ذو قيمة الدخل المنتهية وقيمة الخرج .)bounded-input bounded-output stability المنتهية)

يرتبط استقرار نظام ذو تغذية خلفية مباشرة بمواقع أقطاب النظام )أو جذور المعادلة المميزة لتابع تحويل النظام), وبمواقع القيم <mark>ا</mark>لخاصة (eigenvalues) لمصفوفة النظام وذلك عند تمثيل النظام في فراغ الحالة. في هذا الفصل سنقدم طريقة راوث-هورفيتز )method Hurwitz-Routh )لدراسة استقرار النظم ذات التغذية الخلفية الخطية. تسمح هذه الطريقة بحساب عدد جذور المعادلة المميزة الواقعة في النصف الأيمن من المست*وى* اللابلاسي, دون <mark>حساب قيم هذه الجذور</mark> , <mark>كما تسمح بتحديد قيم بعض بار</mark>امترات النظام رالتي تؤدي إ<mark>لى استقرار نظام الحلقة المغلقة. في النظم المستقرة, سنُعرف أيضا الاستقرار</mark> النسبي (Relative stability) والذي يقودنا إل<mark>ى تح</mark>ديد درجة استقرار النظام. سنختم الفصل بتقديم مثال تصميمي حيث سنختار بعض قيم بارامترات النظام المدروس,

وهو قارئة الأقراص المدمجة بحيث يكون النظام مستقر وذلك بالاعتماد على طريقة راوث-هورفيتز .

## **:)The concept of stability( االستقرار مفهوم 1-6**

يُعَدُ الاستقرار من النقاط المهمة جداً وذلك عند دراسة وتحليل وتصميم نظم التحكم ذات ،<br>ا التغذية الخلفية. من وجهة نظر عملية نجد أن نظم التحكم ذات التغذية الخلفية غير المستقرة, تكون عديمة الفائدة. إن العديد من نظم التحكم ذات الحلقة المفتوحة تكون غير مستقرة. في هذه الحالة لابد من إدخال نظام التحكم الفعال ذو التغذية الخلفية والذي يؤدي إلى استقرار هذ النظم المفتوحة غير المستقرة, باإلضافة إلى ضبط االستجابة العابرة للنظام. إذا يمكننا باستخدام التغذية الخلفية دفع النظام غير المستقر إلى االستقرار, كما يمكننا عن طريق االختيار الدقيق لبارامترات المتحكم من ضبط االستجابة

العابرة للنظام. في حال كان نظام الحلقة المفتوحة مستقر يكون دور المتحكم هو ضبط االستجابة العابرة والمستقرة بحيث تتحقق خصائص األداء المحددة من قبل المستثمر والمتجلية بخطأ الحالة المستقرة, التجاوز النسبي, زمن الاستقرار , زمن الذروة (القمة) الأولى, والخصائص الأخرى المذكورة في الفصول السابقة.

بشكل عام يمكننا القول إن نظام التحكم ذو التغذية الخلفية إما مستقر أو غير مستقر. إن هذا النوع من الخواص المتجلية ب<mark>ع</mark>بارة م<mark>ست</mark>قر أو غير مستقر يُطلق عليها بالاستقرار المطلق (Absolute stability). بالطبع وعلى سبيل الإيجاز نطلق على النظم ذات الاستقرار المطلق بالنظم المستقرة. إذا كان النظام ذو حلقة التغذية الخلفية مستقر , يمكننا أن نحدد درجة الاست<mark>قرار عن طريق ما يسمى بالا</mark>ستقرار النسبي (Relative stab<mark>ility).</mark>

كما سنرى لاحقاً في هذا الفصل, يمكننا أن ندرس استقرار النظام (الاستقرار المطلق) بتحديد مواق<mark>ع أقطاب تابع التحويل حي</mark>ث يجب أن تكون واقعة في النصف الأيسر من المستوي الالبالسي وذلك حتى يكون النظام مستقر. عندما يكون النظام ممثل في فراغ الحالة فيكون النظام مستقر إذا كانت القيم الخاصة للمصفوفة A واقعة في النصف الأيسر من المستوي اللابلاسي. إذ<mark>ا كانت جميع الأقطاب (أو القيم الخاصية) للنظام</mark> واقعة في النصف الأيسر من المستوي اللابلا<mark>سي يمكنن</mark>ا عندها مناقشة الاستقرار النسبي وذلك بتفحص المواقع النسبية للأقطاب (أو القيم الخاصة<mark>).</mark>

بُعرف النظام المستقر بأنه النظام <mark>ذو استجابة الخرج مح</mark>دودة القيمة وذلك عدد تطبيق إشارة دخل محدودة )signal input bounded).

يمكن شرح مفهوم الاستقرار وذلك باستخدام مخروط دائري أيمن (right circular cone) متوضع على سطح أفقي. إذا تم وضع المخروط على قاعدته ومن ثم تم نقره بشكل خفيف فإن المخروط يعود إلى نقطة توازنه الأصلية. توصف هذه الوضعية وهذه االستجابة بأنهما مستقران. إذا تم وضع المخروط على جنبت وتم تحريكت بشكل خفيف فأنت يدور دون أن يسعى إلى أن يغير من وضعيتت الجانبية. يشار إلى هذ الوضعية بالاستقرار الحيادي (Neutral stability). إذا تم وضع المخروط على قمته ومن ثم تم

تركت فأنت يسقط على جانبت. يشار إلى هذ الوضعية بوضعية عدم االستقرار. يبين )الشكل 6-1 ( هذ الوضعيات الثالثة .

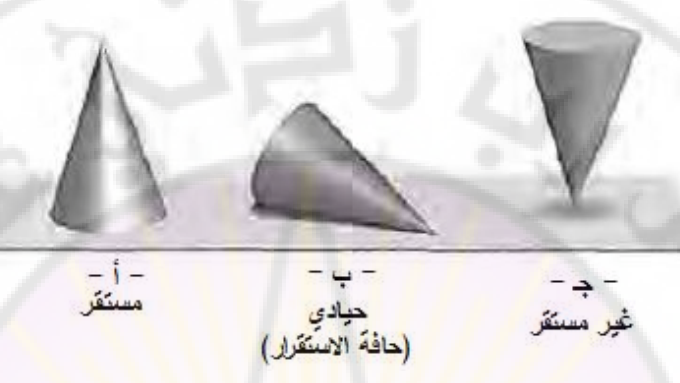

**الشكل )1-6(: استقرار المخروط.**

يمكننا أن نعرف استقرار النظم الديناميكية على نحو مشابه لاستقرار المخروط. إن استجابة النظام لانزياح ابتدائي سيؤدي إلى إما لاستجابة متناقصة, أو حيادية أو متزايدة. بالتالي وبالاعتماد على تعريف الاستقرار يكون النظام الخطي مستقر , إذا وفقط إذا القيمة المطلقة لتكامل االستجابة النبضية (*t*(*g*, خالل مجال زمني ال منتهي, ذات قيمة منتهية.  $\int_0^\infty \! | g(t)| dt$ بمعنى آخر , يكون النظام مستقر إذا <mark>كانت قيمة التكام</mark>ل التالي  $dt$ , منتهية. $\int_0$ إن موقع أقطاب النظام ف<mark>ي المستوي اللابلاسي تشير إلى شكل الاستجابة الع</mark>ابرة. عندما تكون الأقطاب و<mark>اقعة في النصف الأيسر من المستوي اللابلاسي فإن ا</mark>لاستجابة العابرة تكون متناقصة. أيضا, ع<mark>ندما تكون الأقطاب واقعة على المحور ال</mark>تخيلي تكون الاستجابة العابرة حيادية, أما إذا كانت و<mark>اقعة في النصف الأيمن</mark> من المستوي اللابلاسي فإن الاستجابة العابرة تكون متزايدة. إن هذا التقسيم للمستوي اللابلاسي مبين بالشكل (6-2). إذاً يمكننا أن نلاحظ أن النظام يكون مستقر إذا كانت الأقطاب واقعة في النصف الأيسر من المستوي اللابلاسي.

في النظم الخطية, يمكن أن نحدد متطلبات االستقرار بداللة مواقع أقطاب تابع تحويل الحلقة المغلقة. إن الشكل العام لتابع تحويل الحلقة المغلقة :

حيث هي المعادلة المميزة للنظام, وجذور هذ المعادلة هي أقطاب *ssq* 0)()( النظام المغلق. إن االستجابة النبضية للنظام وذلك عندما ) 0 = N )هي:  $\cdot$   $\cdot$   $\omega_m$  ,  $k$  ,  $\alpha_m$  ,  $z_i$  ,  $\sigma_k$  على  $\cdot$  ,  $z_i$  ,  $\sigma_k$  على  $A_k$  .  $(s + z_i)$  $K\prod_{i=1}^{M}(s+z_i)$ <br>(s+ $\sigma_k$ ) $\prod_{m=1}^{R}[s^2 + 2\alpha_m s + (\alpha_m^2 + \omega_m^2)]$  ..........(1-6) ......... $(1-6)$ (s)  $s^N \prod_{k=1}^{N} (s + \sigma_k) \prod_{k=1}^{N} [s^2 + 2]$  $(s) = \frac{p(s)}{s}$  $1 \t m=1$ 2 2 $\alpha$   $\alpha$ <sup>2</sup>  $\alpha$ <sup>2</sup> <sup>1</sup>  $+ \sigma_k$ )  $|s^2 + 2\alpha_m s + (\alpha_m^2 +$  $^{+}$  $=\frac{P(r)}{r}$  $K\prod_{i=1}^{M}(s + z_i)$ <br>  $\prod_{k=1}^{Q}(s + \sigma_k)\prod_{m=1}^{R}[s^2 + 2\alpha_m s + (a_i + \sigma_k)s]$  $\prod$  $=1$   $m=$  $=$ *Q k R m*  $k \prod_{m}$   $m_m$   $m_m$   $m_m$   $m_m$ *N M i i*  $s^N$   $(s+\sigma_k)$   $s^2+2\alpha_m s$  $K$  $(x + z)$ *sq*  $T(s) = \frac{p(s)}{s}$  $\sigma$ , IIIS + 2 $\alpha$  s +  $\alpha$  +  $\alpha$ sin .........( )62  $\mathcal{L}(t) = \sum_{k=1}^{Q} A_k e^{-\sigma_k t} + \sum_{k=1}^{R} B_m \left( \frac{1}{\sigma_k} \right)$  $\sum_{n=1}^{\infty} A_k e^{-\sigma_k t} + \sum_{m=1}^{\infty} B_m \left( \frac{1}{\omega_m} \right) e^{-\alpha_m t} \sin(\omega_m t + \theta_m)$ ........(2- $\bigg)$  $\mathcal{L}$  $\overline{\phantom{a}}$  $\setminus$ ſ المميزة للنظام, وجذور هذه المعادل $\sum_{k=1}^{\infty}A_{k}e^{-\sigma_{k}t}+\sum_{m=1}^{R}B_{m}\Bigg(\frac{1}{\omega_{m}}\Bigg)e^{-\alpha_{m}t}$  $\frac{Q}{\sum}$   $\mathbf{A}$   $e^{-\sigma_k t}$   $\sum_{k=1}^{R} p \begin{pmatrix} 1 \\ 1 \end{pmatrix}$ *k R m*  $m^{\prime}$   $\sigma_m$ *t m m t*  $y(t) = \sum A_k e^{-\sigma_k t} + \sum B_m$   $\frac{1}{\sigma_k} e^{-\alpha_m t} \sin(\omega_m t + \theta_m t)$  $\omega$  $\sigma_{\iota}$ ,  $\Gamma$ ,  $\Gamma$   $\Gamma$   $-\alpha$ 

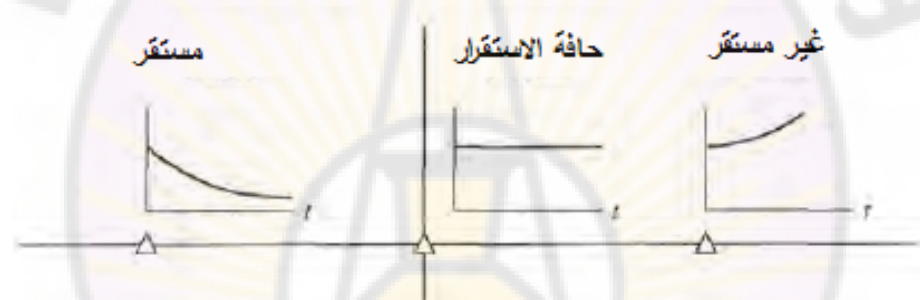

**الشكل )2-6(: االستقرار في المستوي الالبالسي.**

للحصول على استجابة خرج محددة (Bounded response), فإن أقطاب الحلقة المغلقة يجب أن تقع في النصف الأيسر من المستوي اللابلاسي. إذا, فالشرط الضرور*ي و*الكافي حتى يكون النظام ذو التغذية الخلفية مستقر أن يكون الجزء الحقيقي لجميع أقطاب تابع تحويل الحلقة المغلقة, سالب. إذا كانت أحد األقطاب على األقل ال تقع في النصف الأيسر من المستوي اللابلاسي (جذور موجبة), يكون النظام غير مستقر. إذا وقعت بعض جذور المعادلة المميزة على المحور التخيلي, وبعضها األخر كان واقع في النصف الأيسر من المستوي اللابلاسي, نقول في هذه الحالة أن النظام على هامش الاستقرار (أو marginally stable). عندما يكون النظام على هامش الاستقرار فيمكننا أن نميز الحالتين التالتين:

- الحالة الأولى: عند تطبيق إشارة دخل خطوية فإن إشارة الخرج ستحوي اهتزازات غير متخامدة.
- الحالة الثانية: عند تطبيق إشارة دخل جيبية ذات تردد مساوي لتردد األقطاب وذات مطال محدود أيضاً, فإن إشارة الخرج, في هذه الحالة, ستصبح ذات مطال غير محدود.

في النظام غير المستقر, تملك المعادلة الم<mark>مي</mark>زة جذ<mark>ر</mark> واحد على الأقل يقع في النصف الأيمن من المستوي اللابلاسي أو جذور مضاعفة <mark>و</mark>اقعة على المحور التخيلي. في هذه الحالة تكون إشارة الخرج <mark>ذات قيمة غير.</mark> محدودة وذلك مهما كانت إشارة الدخل. لنأخذ على سبيل المثال, المعادلة المميزة التالية لنظام الحلقة المغلقة :

 $(s+10)(s^2+16)=0$  $(s+10)(s^2+16) =$ 

إن النظام الممثل بهذه المعادلة يقع على هامش الاستقرار لوجود جذر مضاعف يقع على المحور التخيلي وهو (4*j*). إذا تم تطبي<mark>ق عل</mark>ى دخل هذا النظام إشارة جيبية ذات تردد زاوي (4= @) فإن مطال إشارة الخرج يصبح غير محدود .

إذا للتحقق من استقرار نظام التحكم ذو التغذية الخلفية يجب علينا التحقق من جذور المعادلة المميزة (*s*(*q*. إذا كان الهدف من الدراسة هو فقط معرفة فيما إذا كان النظام مستقر, فإن حساب جذور ا<mark>لمعادلة ا</mark>لمميزة تعطي معلوما<mark>ت أكثر</mark> مما نحن بحاجته, لذلك فقد تم اقترا العديد من الطرق لمعرفة فيما إذا كان النظام المدروس مستقر أم ال. من بين هذه الطرق نذكر الطريقتين التاليتين:

-1 الطريقة المعتمدة على الدراسة في المستوي الالبالسي )دالة جبرية(.

2– الطريقة المعتمدة على الدراسة في المستوي الترددي (دالة ترددية).

سندرس في هذا الفصل الطريقة األولى أما الطريقة الثانية فسنشرحها في الفصول القادمة.

**:)The Routh-Hurwitz stability criterion( لالستقرار هورفيتز راوث دالة- 6-2**  لقد استولت مسألة استقرار النظم على الجزء األكبر من اهتمام مصممي نظم التحكم. إن أول من طرح فكرة استقرار النظم الديناميكية هما العالمان ماكسويل (Maxwell) و فيشنكردسكي )Vyshenegradshii). في أواخر القرن الثامن عشر, قدم كال من العالمين هورفيتز وراوث, كلاً على حدى, طريقة لتحديد فيما إذا كانت النظم الخطية مستقرة. تعتمد طريقة راوث-هورفيتز لالستقرار على المعادلة المميزة للنظام. إن الشكل العام للمعادلة المميزة في المستوى اللابلاسي هو:

 $\Delta(t) = q(s) = a_n s^n + a_{n-1} s^{n-1} + a_{n-2} s^{n-2} + \dots + a_1 s + a_0 = 0 \dots (3-6)$ للتحقق من <mark>عدم استقرار النظام لابد من تحديد فيما إذا كانت أحد أ</mark>قطاب النظام (أو جذور المعادلة المميزة<mark>) تقع في النصف الأ</mark>يمن المستوي اللابلاسي. لنكتب المعادلة

1.43) علي شكل جداء عوامل, علي النحو التالي: 
$$
a_n(s-r_1)(s-r_2)\dots(s-r_n) = 0\dots(4-6)
$$
حيدت 
$$
r_i
$$
 هو 
$$
r_i
$$
ه و الجنر رقم (i) من المعادية المصیزة. بضرب المعاملات فيما بينها نجد:  

$$
q(s) = a_n s^n - a_n(r_1 + r_2 + \dots + r_n)s^{n-1} + a_n(r_1r_2 + r_2r_3 + r_1r_3 + \dots)s^{n-2}
$$

$$
- a_n(r_1r_2r_3 + r_1r_2r_4\dots)s^{n-3} + \dots + a_n(-1)^n(r_1r_2r_3\dots r_n) = 0\dots\dots\dots\dots(5-6)
$$
طى النمو النالي, وذلك من أجل معادية ممیزة (n):  
داب ون

$$
q(s) = a_n s^n - a_n \left(\text{sum of all roots}\right) s^{n-1}
$$
  
+  $a_n \left(\text{sum of the product of the roots taken 2 at a time}\right) s^{n-2}$   
-  $a_n \left(\text{sum of the product of the roots taken 3 at a time}\right) s^{n-3}$   
+.....+  $a_n \left(-1\right)^n \left(\text{product of all } n \text{ roots }\right) = 0$ ........(6-6)  
...\n
$$
\text{Hence, the product of all } n \text{ roots, } \text{Hence, } \text{Hence
$$

س الإشارة. أيضاً يجب أن تكون جميع المعاملات ذات قيمة غير صفرية. إن هذه الشروط ضرورية الستقرار النظام ولكنها غير كافية بالتالي يمكننا أن نعرف مباشرة أن النظام غير مستقر

وذلك إذا كانت هذه الشروط غير محققة, ولكن من جهة أخرى, إذا كانت هذه الشروط محققة فهذا لا يقتضـي أن النظام مستقر. على سبيل المثال, لنأخذ النظام الممثل<br>بالمعادلة المميزة التالية:<br> $q(s) = (s+2)(s^2 - s + 4) = s^3 + s^2 + 2s + 8.....(7-6)$ بالمعادلة المميزة التالية :

$$
q(s) = (s+2)(s^2 - s + 4) = s^3 + s^2 + 2s + 8 \dots (7-6)
$$

إن هذا النظام غير مستقر بالرغم من أن جميع معامالت المعادلة المميزة من نفس الإشارة (موجبة), كما سنرى لاحقا .

تعتبر دالة راوث–هورفيتز مع<mark>يار ضروري وك</mark>افي <mark>لدراسة ا</mark>لاستقرار في النظم الخطية, حيث تم تطوير هذه الطريقة بالاعتماد على المحددات (determinants), ولكن سنقدمها في هذا الفصل عل<mark>ى شكل مصفوفة, ح</mark>يث <mark>هو الشكل الأنسب لهذه الطري</mark>قة, وفق ما نرى. تقوم طريقة راوث-هورفيتز على ترتيب معامالت المعادلة المميزة :

$$
a_n s^n + a_{n-1} s^{n-1} + a_{n-2} s^{n-2} + \dots + a_1 s + a_0 = 0, \dots (8-6)
$$

في الجدول التالي: <mark>"</mark>

$$
\begin{array}{c|cccc}\ns^{n} & a_{n} & a_{n-2} & a_{n-4} & \cdots \\
s^{n-1} & a_{n-1} & a_{n-3} & a_{n-5} & \cdots \\
s^{n-2} & b_{n-1} & b_{n-3} & b_{n-5} & \cdots \\
s^{n-3} & c_{n-1} & c_{n-3} & c_{n-5} & \cdots \\
\vdots & \vdots & \vdots & \vdots & \vdots \\
s^{0} & h_{n-1} & & & \end{array}
$$

:حيث

$$
b_{n-1} = \frac{a_{n-1}a_{n-2} - a_n a_{n-3}}{a_{n-1}} = \frac{-1}{a_{n-1}} \begin{vmatrix} a_n & a_{n-2} \\ a_{n-1} & a_{n-3} \end{vmatrix},
$$
  
\n
$$
b_{n-3} = \frac{-1}{a_{n-1}} \begin{vmatrix} a_n & a_{n-4} \\ a_{n-1} & a_{n-5} \end{vmatrix},
$$
  
\n
$$
c_{n-1} = \frac{-1}{b_{n-1}} \begin{vmatrix} a_{n-1} & a_{n-3} \\ b_{n-1} & b_{n-3} \end{vmatrix},
$$

تنص دالة راوث-هورفيتز على أن عدد الجذور ذات الجزء الحقيقي الموجب للمعادلة (*s*(*q* يساوي إلى عدد مرات تغير اإلشارة في العمود األول لمصفوفة راوث. بالتالي فةن هذ الدالة تتطلب أن ال يكون هناك تغير في إشارة عناصر العمود األول وذلك حتى يكون النظام مستقر. إن هذا الشرط هو شرط ضروري وكافي. بالنظر إلى عناصر العمود األول في راوث جدول , يمكننا أن نميز أربع حاالت حيث كل حالة تقتضي معالجة منفصلة, وتتطلب تعديل في طريقة حساب ا :وهذ الحاالت لجدول -1 ال يوجد أي عنصر في العمود األول ذو قيمة صفرية. -2 يوجد في العمود األول من الجدول عنصر صفري, ولكن بقية العناصر في هذا السطر, الحاوي على العنصر الصفري, ال تساوي الصفر. -3 يوجد في العمود األول من الجدول عنصر صفري, ولكنت ليس الوحيد في هذا السطر حيث يحوي السطر على أصفار أخرا. جذور مضاعفة واقعة على المحور التخيلي. -4 كما في الحالة الثالثة, ولكن يوجد أيضا لشر هذ الحاالت, سيتم شر كل حالة عن طريق عدة أمثلة . **لحالة األولىا : ال يوجد أي عنصر في العمود األول ذو قيمة صفرية : مثال 6-1 :** نظام من الدرجة الثانية : تعطى المعادلة المميزة لنظام من الدرجة الثانية بالعالقة التالية : 01 2 2 )( *asasasq* يمكن صياغة جدول راوث على النحو التالي : 0 0 1 0 1 1 02 2 *bs as aas* حيث: 0 1 01 2 1 )0( *a a aaa b* .

بالتالي فإن الشرط الضروري لكي يكون نظام الدرجة الثانية مستقر أن تكون جميع<br>عناصر العمود الأول أما موجبة أو سالبة.<br> -<br>عناصر العمود الأول أما موجبة أو سالبة.<br>-

**مثال 6-2 :** نظام من الدرجة الثالثة :

تعطى المعادلة المميزة لنظام من الدرجة الثالثة بالعالقة التالية :

 $q(s) = a_3 s^3 + a_2 s^2 + a_1 s + a_0$ 

يمكن كتابة جدول راوث لهذا النظام على النحو التالي :

0 0  $s^{\circ}$   $c_1$ 0 1 1  $\begin{array}{cc} s^2 & a_2 & a_0 \end{array}$  $s^2$  $\begin{vmatrix} s^3 & a_3 & a_1 \end{vmatrix}$ 3  $s<sup>1</sup>$  *b* 

> حيث: 0 1  $b_1 = \frac{b_1 a_0}{h}$ 2  $b_1 = \frac{a_2 a_1 - a_0 a_3}{a}$ ,  $c_1 = \frac{b_1 a_0}{b} = a$ *b*  $c_1 = \frac{b_1 a}{a}$ *a*  $\cdot b_1 = \frac{a_2 a_1 - a_0 a_3}{a_2}, c_1 = \frac{b_1 a_0}{b_1}$

حتى يكون نظام الدرجة الثالثة مستقر فيجب أن تكون جميع معاملات العمود الأول  $a_1>a_2$ ، موجبة وبالتالي يجب أت يكون  $b_1>0$ , وهذا يقتضي أن يكون $a_3: a_2$  . إذا كان  $a_{1}a_{1}=a_{0}$  ينتج لدينا حالة الاستقرار الهامشي, حيث أن جذرين من جذور المعادلة المميزة تقع عل<mark>ى المح</mark>ور التخيل<mark>ي. سيت</mark>م توضيح هذه الحالة في الحالة الثالثة  $a_1=a_1$ حيث سيظهر صفر في العمود الأول وذلك عندما  $a_1=a_0$  . لنأخذ المثال الأخير التالي <mark>عن الحالة الأولى والمتمثلة</mark> بعد<mark>م ظهور معامل ص</mark>فري في لمور صفر في العمود الأول وذلك عندما 20<sub>9</sub>3.<br>ثال الأخير التالي عن الحالة الأولى والمتمثلة بعدم ظهور معامل .<br>ول:<br>( 9 – 9)......24 + 32 = 3<sup>3</sup> × 3<sup>3</sup> = 3<sup>3</sup> × 3<sup>3</sup> × 41 × 41 × 41 × 50 × 41 × 50 × 11 × 11 × 11 × 11 × 11 × 11

العمود الأول:

 $q(s) = (s-1+j\sqrt{7})(s-1-j\sqrt{7})(s+3) = s^3 + s^2 + 2s + 24....(9-$ 

إن المعادلة المميزة تحقق جميع الشروط الضرورية وذلك لأن جميع المعاملات موجودة وذات قيمة موجبة. لنتأكد من االستقرار سنقوم بتشكيل مصفوفة راوث فنجد :

لقد تغير إشارة معامالت العمود األول مرتين, وبالتالي يوجد جذرين للمعادلة المميزة يقعان في النصف الأيمن من المستوي اللابلاسي وبالتالي النظام غير مستقر .

**الحالة الثانية: يوجد في العمود األول من المصفوفة عنصر صفري, ولكن بقية العناصر في هذا السطر ال تساوي الصفر :** إذا كان هناك عنصر وحيد في المصفوفة مساويا للصفر فانه يمكننا استبدال هذا

العنصر بعدد صغير موجب , ɛ, يسمح باالقتراب من الصفر وذلك بعد االنتهاء من حساب كامل المصفوفة. على سبيل المثال, لندرس المعادلة المميزة التالية :

 $q(s) = s^5 + 2s^4 + 2s^3 + 4s^2 + 11s + 10....(10-6)$ 

لنقوم بتشكيل جدول راوث فنجد<mark>:</mark>

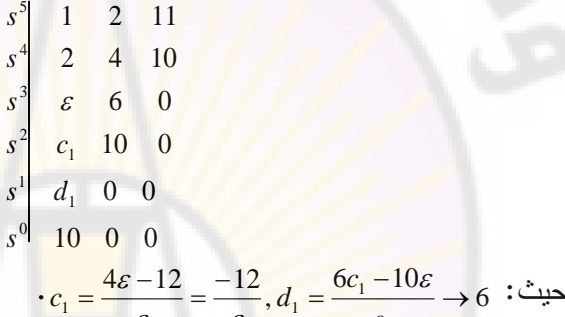

 $\varepsilon \qquad \qquad \varepsilon$ 

1 نلاحظ ظهور تغيرين في إشارات معاملات العمود الأول وذلك لأن c<sub>1</sub>=−12/*e* هو عدد سالب وذو قيمة كبيرة. بالتالي فالنظام غير مستقر ويوجد جذرين يقعان في النصف الأيمن من المستوي اللابلا<mark>سي.</mark>

<mark>مثال 6-3:</mark> النظام غير المستقر :

*c*

لنأخذ المثال الأخير التالي على الحالة الثانية ولندرس المعادلة المميزة التالية:

 $q(s) = s^4 + s^3 + s^2 + s + k$ .....(11-6)

نرغب بتحديد قيمة الربح (k) والتي تؤدي إلى حدوث استقرار هامشي. لنقوم, بداية, **BRANCI** بتشكيل جدول راوث:

 $0\quad 0$  $0\quad 0$ 0 011  $s^4$  1 1  $k$ 0  $s^1$   $c_1$ 2 3 4  $s^{\circ}$  *k*  $s^2$   $\varepsilon$   $k$ *s* ε

 $\frac{-\kappa}{\varepsilon}\rightarrow\frac{-\kappa}{\varepsilon}\;:\stackrel{.}{\underbrace{\;\;}{\;\;}}$ حيث  $\cdot c_1 = \frac{\varepsilon - k}{2} \rightarrow \frac{-k}{2}$ 

من مصفوفة راوث نجد أن أي قيمة لد *k* أكبر من الصفر, يكون النظام غير مستقر. أيضا, وألن المعامل األخير في العمود األول من المصفوفة يساوي *k* فةن أي قيمة سالبة لد *k*, تجعل النظام غير مستقر. بالتالي فالنظام غير مستقر وذلك مهما كانت قيمة *k*.■ **الحالة الثالثة: يوجد في العمود األول من الجدول عنصر صفري , ليس الوحيد هولكن في هذا السطر حيث يحوي السطر على أصفار أخر :**

تحدث الحالة الثالثة ع<mark>ند</mark>ما تكو<mark>ن جميع</mark> عناصر السطر في الجدول مساوية للصفر . هذه الحالة تحدث عندما تكون جذور المعادلة المميزة متناظرة بالنسبة لمركز اإلحداثيات في المست*وى* اللابلاسي. بمعن<mark>ى آخر تحدث الحالة الثالثة عندما نجد ف</mark>ي المعادلة المميزة البنود  $\frac{1}{(s+\sigma)(s-\sigma)}$  أو  $\frac{1}{(s+j\omega)(s-j\omega)}$ . يمكن الالتفاف على هذ<mark>ه ال</mark>مشكلة باستخدام كثير الحدود المساعد (Auxiliary polynomial), *U(s),* والمُشكل من <mark>عناص</mark>ر السطر في جدول راوث الذي يسبق السطر الصفر*ي*. إ<mark>ن </mark>درجة كثير الحدود المساعد هي دائما زوجية وتشير إلى عدد أزواج الجذور المتناظرة.

لشرح هذه الطريقة لندرس النظام من <mark>الدرجة الثالثة والم</mark>مثل بال<mark>مع</mark>ادلة المميزة التالية:

$$
q(s) = s^3 + 2s^2 + 4s + k....(12-6)
$$

حيث k هو ربح الحلقة وهو قابل <mark>للضبط</mark> والتعيير . إن جدول راوث لهذا النظام:

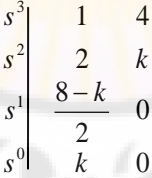

. *k* 80 حتى يكون النظام مستقر يجب أن يتحقق الشرط التالي: عندما k = 8 نجد أن للمعادلة المميزة (6-12) جذرين يقعان على المحور التخيلي, وهذه الحالة تمثل حالة استقرار هامشي. نلاحظ أيضاً أنه عندما k = 8 نحصل على سطر جميع معاملاته صفرية, وهذه الحالة تنطبق مع الحالة الثالثة, موضوع الفقرة.

لنقوم بتشكيل كثير الحدود المساعد, (*s*(*U*, وذلك من السطر الذي يسبق السطر الصفري, رهو في مثالنا هو السطر المقابل لـ °n. كما أسلفنا أعلاه, يحوي هذا السطر معاملات الق*وى* الزوجية لـ s, أي:

$$
U(s) = 2s2 + ks0 = 2s2 + 8
$$
  
= 2(s<sup>2</sup> + 4) = 2(s + j2)(s - 2j).....(13-6)

لنقوم اآلن بتقسيم (*s*(*q* على (*s*(*U* وذلك لنتمكن من كتابة (*s*(*q* على شكل جداء عوامل: لنقوم الأن بنقسيم  $q(s)$  على  $U(s)$  وا $2s^2 + 4s + 8/2s^2 + 8 = (1/2s + 1)$  $s^3 + 2s^2 + 4s + 8/2s^2 + 8 = (1/2s +$ 

يمكننا كتابة المعادلة المميزة على النحو التالي : *k* 8 إذا, عندما

 $q(s) = (s + 2)(s + j2)(s - 2j)...(14-6)$ 

من المالحظ وجود جذرين للمعادلة المميزة يقعان على المحور التخيلي وهما متناظران بالنسبة لمركز الإحداثيات. إن هذه الحالة نقابل حالة الاستقرار الهامشي الذي يُظهر اهتزازات غير مقبولة في نظم التحكم .

الحالة الرابعة: جذور مضاعفة للمعادلة ال<mark>مميزة ت</mark>قع على المحور التخيلي:

إذا احتوت المعادلة المميزة على جذور تقع عل<mark>ى ال</mark>محور التخيلي فالنظام ليس بالمستقر , وكذلك ليس في حالة عدم استقرار بل هو في حالة الاستقرار الهامشي حيث ستحوي استجابة النظام على حد جيبي غير متخامد. إذا كانت الجذور الواقعة على المحور التخيلي مضاعفة, في هذه الحالة, يكون النظام غير مستقر وتحوي استجابة النظام على حد من الشكل  $\sin(\omega t + \phi)$ . إن دالة راوث–هورفيتز لا يمكنها التعامل والكشف عن هذا النوع من عدم الاستقرار .

لندرس النظام الممثل بالمعادلة المميزة التالية :

ع من عدم الاستقرار .<br>النظام الممثل بالمعادلة المميزة النالية:<br>(1)(s + j)(s + j)(s + j)(s - j)(s + j)(s - j)= s<sup>5</sup> + s<sup>4</sup> + 2s<sup>3</sup> + 2s<sup>2</sup> + s + l  $q(s) = (s+1)(s+j)(s-j)(s+j)(s-j) = s^5 + s^4 + 2s^3 + 2s^2 + s +$ إن جدول راوث لهذا النظام:

```
1
        \varepsilon \quad 0-11
         \varepsilon \quad \varepsilon \quad 02 1
        121
0
s
1
s
2
s
3
s
  4
5
s
s
```
حيث: 6→6. من جدول راوث نلاحظ أن <mark>مع</mark>املات السطر الأول لا تغير من إشاراتها وبالتالي فإن دالة راوث تشير إلى حالة استقرار هامشي, ولكن فعليا هذه ليست الحالة الحقيقية للنظام. إن استجابة النظام تتزايد مع الزمن على النحو الممثل بالمعادلة التالية: )sin ) *tt* . إن كثير الحدود المساعد المشكل من السطر المرافق لد ) 2 ( هو *s* 1 ( 2 (, أما كثير الحدود المساعد المشكل من السطر المرافق لد ) *s* 4 ( فهو: *s* <sup>2</sup> <sup>24</sup> <sup>2</sup> 112 *sss* , وبالتالي فالمعادلة المميزة تحوي جذور مضاعفة تقع على المحور التخيلي, وبالتالي فالنظام فعليا في <mark>حالة</mark> عدم استقرار . إذا دالة راوث–هورفيتز لم تتمكن من الكشف عن حالة النظام وذلك عندما تنطبق حالة النظام على الحالة الرابعة.■ **مثال 6-4 :** نظام من الدرجة الخامسة تقع جذور على المحور التخيلي : لندرس النظام الممثل بالمعادلة المميزة التالية :

 $q(s) = s^5 + s^4 + 4s^3 + 24s^2 + 3s + 63$ ........(15-6)

إن جدول راوث لهذا النظام:

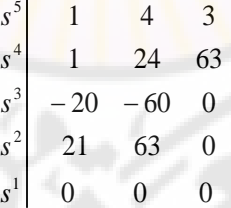

إن كثير الحدود المرافق لهذا النظام هو :

 $U(s) = 21s^2 + 63 = 21(s^2 + 3) = 21(s + j\sqrt{3})(s - j\sqrt{3})$ ........(16–6)

تشير معادلة كثير الحدود المساعد إلى امتالك النظام لجذرين واقعين على المحور التخيلي. لنقوم بتفحص الجذور المتبقية وذلك بتقسيم (*s*(*q* على (*s*(*U* فنجد: فنجد:  $q(s)/s^2+3=s^3+s^2+s+21$  . لنشكل جدول راوث لهذه المعادلة فنجد :

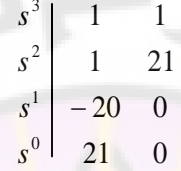

لقد حدث تغييران في <mark>إشارة العمود الأول مما يشير إلى وجو</mark>د جذرين واقعين في النصف الأيمن من المستوي اللابلاسي, وبالتالي فا<mark>لنظام غير مستقر. إن الجذور الواقعة في</mark> ■ . *js* 61 النصف األيمن من المستوي الالبالسي هي:

**مثال 6-5 :** 

لناخذ النظام الممثل بمعادلة الحالة التالية :

$$
\frac{d\mathbf{x}}{dt} = \begin{bmatrix} -\alpha & -\beta & 0 \\ \beta & -\gamma & 0 \\ \alpha & \gamma & 0 \end{bmatrix} \mathbf{x} + \begin{bmatrix} 1 & 0 \\ 0 & 1 \\ 0 & 0 \end{bmatrix} \begin{bmatrix} u_1 \\ u_2 \end{bmatrix}
$$

إن المعادلة المميزة لهذا ال<mark>نظا</mark>م:

$$
\det(\lambda \mathbf{I} - \mathbf{A}) = \det\begin{bmatrix} \lambda & 0 & 0 \\ 0 & \lambda & 0 \\ 0 & 0 & \lambda \end{bmatrix} - \begin{bmatrix} -\alpha & -\beta & 0 \\ \beta & -\gamma & 0 \\ \alpha & \gamma & 0 \end{bmatrix}
$$

$$
= \det\begin{bmatrix} \lambda + \alpha & \beta & 0 \\ -\beta & \lambda + \gamma & 0 \\ -\alpha & -\gamma & \lambda \end{bmatrix}
$$

$$
= \lambda [(\lambda + \alpha)(\lambda + \gamma) + \beta^2]
$$

$$
= \lambda [\lambda^2 + (\alpha + \gamma)\lambda + (\alpha\gamma + \beta^2)] = 0
$$

$$
\alpha + \gamma > 0 \qquad \qquad , \alpha \gamma + \beta^2 > 0
$$
\n
$$
\text{if } \alpha + \gamma > 0 \qquad \qquad , \alpha \gamma + \beta^2 > 0
$$
\n
$$
\text{if } \alpha \in \mathbb{R}^2 \text{ and } \beta > 0
$$

لنأخذ مثال آخر, والممثل بالنواس المقلوب المعالج في الفصل السابق. إن مصفوفة النظام **A** هي:

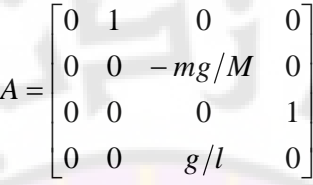

بالتالي فإن المعادلة المميزة ل<mark>لنظ</mark>ام يُمكن أن <mark>ث</mark>حسب <mark>م</mark>ن المحدد det( $\lambda$ I — A) على النحو :التالي

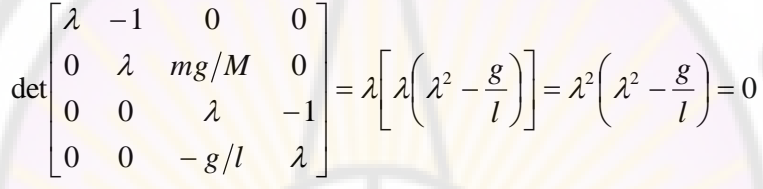

 , *lg* , (مضاعف جذر( 0 تشير المعادلة المميزة إلى وجود الجذور التالية :  $\lambda = \sqrt{g/l}$  ) ، إن ظهور جذر في النصف الأيمن المستوي اللابلاسي هو  $\lambda = -\sqrt{g/l}$ يدفعنا للقول أن النظام غير مستقر , كما أن الجذر المضاعف Ω = 0. سيؤي إلى حصول استجابة خرج غير محدودة (an unbounded response). **مثال 6-6 :** التحكم بآلة اللحام :

في هذا النظام, يتم تحريك رأس اللحام إلى عدة مواقع على جسم المراد لحمه, حيث المطلوب من نظام التحكم سرعة ودقة الاستجابة. يبين الشكل (6-3) المخطط الصندوقي لنظام توضيع رأس اللحام. في هذا النظام, نرغب بتحديد قيم *k* و *a*, بحيث يكون النظام مستقر.

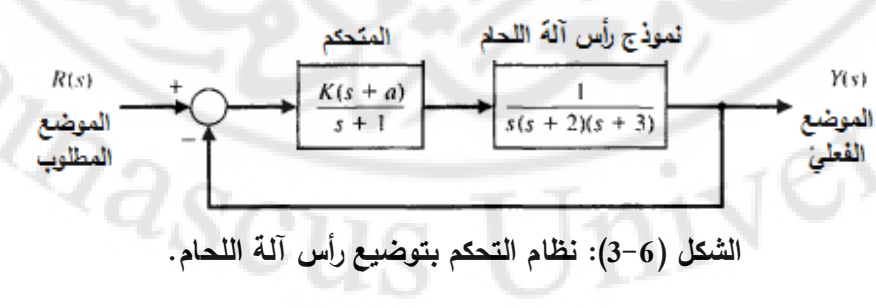

 $\frac{(s+a)}{(s+a)-1}=0$  إن المعادلة المميزة للنظام:  $\frac{(s+a)}{(s+a)-1}$  $G(s) = 1 + \frac{K(s+a)}{s(s+1)(s+2)}$  $1+G(s) = 1 + \frac{K(s+a)}{S(s+1)(s+2)(s+3)} = 0$  :  $+ G(s) = 1 + \frac{K(s+a)}{s(s+1)(s+2)(s+3)} =$  $\frac{K(s+a)}{+1(s+2)(s+3)} =$  $q(s) = s^4 + 6s^3 + 11s^2 + (K + 6)s + Ka = 0$ بالتالي: لننش جدول راوث :  $s^4$  1 11 *Ka*  $3 \t 6 \t 6+$  $s^3$  6 6 + K <sup>2</sup> $b_3$  $\begin{array}{|c|c|c|c|} \hline \end{array}$  *b*<sub>3</sub> *Ka*  $\begin{array}{c|c} 1 & c_3 \end{array}$  $S^1$  *c s Ka* 0  $b_3 = \frac{60 - K}{s}, c_3 = \frac{b_3 (K + 6) - 6Ka}{s}$  $c_3 = \frac{b_3 (K + 6) - 6}{1}$ 60 حيث:  $c_3 = \frac{60 - h}{c}$ ,  $c_3 = \frac{v_3}{c}$ 6 *b* 3 من عالقة 3 وذلك حتى ال ينتج لدينا عنصر صفري في العمود *K* 60 نجد أن *b* الأول. أيضا لابد أ<mark>ن تكون قيمة Ω ≤</mark> , بالتالي نجد:  $(K-60)(K+6)+36Ka \leq 0$ بالتالي فإن العلاقة بين *K و a* تصاغ عل<mark>ى النحو</mark> التالي:  $\frac{60 - K(K+a)}{60 - K(k+a)}$  $a \leq \frac{(60-K)(K+a)}{2\epsilon K}$  $\leq \frac{(60-K)(K+1)}{25K}$ 36 *K* ∎ . *a* .0 639 حيث قيمة *a* موجبة. من أجل 40 *= K* نجد أن قيمة *a* تساوي: يعطى الشكل العام للمعادلة المميزة لنظام من الدرجة )*n* )بالعالقة التالية:  $s^{n} + a_{n-1} s^{n-1} + a_{n-2} s^{n-2} + \dots + a_{1} s + \omega_{n}^{n} = 0$ لنقسم طرفي المعادلة على "*on*, ولنكتب ال<mark>معادلة المميز</mark>ة وفق الشكل القياسي الجديد  $s^* = s/\varpi_n \;\; ,$ وذلك باستخدام  $s^{*n} + bs^{*n-1} + cs^{*n-2} + \dots + 1 = 0$ )يبين الجدول 6-1 ( -دالة راوث هورفيتز لالستقرار وذلك للمعادلة المميزة القياسية المبينة Iniversity  $Q_{\rm 2SCUS}$ 

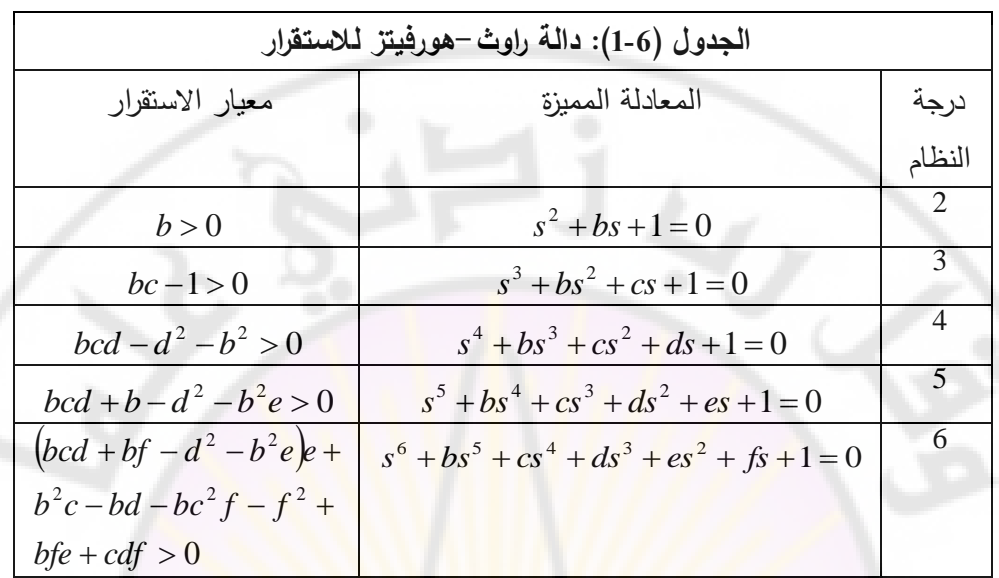

لنأخذ على سبيل المثال, المعادلة المميزة التالية :

$$
s^{3} + 5s^{2} + 2s + 8 = 0
$$
  
liäma ddeja (laabola) diwada (hada) is a  

$$
\frac{s^{3}}{\omega_{n}^{3}} + \frac{5}{2} \frac{s^{2}}{\omega_{n}^{2}} + \frac{2}{4} \frac{s}{\omega_{n}} + 1 = 0
$$
  

$$
s^{*3} + 2.5s^{*2} + 0.5s^{*} + 1 = 0
$$
  
i.e.

 $c = \left( \begin{matrix} 1 & 0 \end{matrix} \right)$  حيث:  $\left( \begin{matrix} 2.5 & 0 \end{matrix} \right)$  نجد: 2.5 = b = 2.5 و  $s^* = s/\omega_n$  : 0.5 بالتالي فإن شرط الا<mark>ست</mark>قرار 0<bc−1 <mark>محقق وبالتالي فالنظا</mark>م مستقر . **6- 3 دراسة االستقرار في النظم الممثلة في فراغ الحالة:**

كما رأينا في الفقرة السابقة, يتم دراسة االستقرار في نظم التحكم ذات التغذية الخلفية عن طريق تابع تحويل النظام حيث نقوم بتطبيق دالة راوث-هورفيتز على مقام تابع التحويل, والمسمى بالمعادلة المميزة للنظام. إذا كان النظام المراد دراستت ممثل في فراغ الحالة بواسطة مخطط تدفق اإلشارة, حيث في هذ الحالة يتم الحصول على المعادلة المميزة للنظام عن طريق حساب محدد مخطط تدفق اإلشارة. إذا كان النظام ممثل صندوقيا

فيمكننا الحصول على المعادلة المميزة عن طريق تبسيط المخططات الصندوقية. لشر هذه النقاط لنعالج الأمثلة التالية:

 **مثال 6- :7** استقرار النظم:

ليکن لدينا النظام المبين بالشكل (6-4). [ن تابع تحويل الحلقة المغلقة لهذا النظام:  
\n
$$
T(s) = \frac{Y(s)}{U(s)} = \frac{2s^2 + 8s + 6}{s^3 + 8s^2 + 16s + 6} \dots (17 - 6)
$$

إن المعادلة المميزة لهذا النظا<mark>م:</mark>

$$
q(s) = s3 + 8s2 + 16s + 6...(18-6)
$$

$$
U(s) \xrightarrow{+} G(s) = \frac{2(s+1)(s+3)}{s(s+2)(s+4)} \qquad \qquad Y(s)
$$

# **الشكل )4-6(: نظام تحكم ذو تغذية خلفية.**

بتطبيق دالة راوث—هورفيتز على المعادلة المميزة (18-6) نجد أن النظام مستقر , وجميع جذور المعادلة المميزة تقع في النصف <mark>الأيسر في المس</mark>توي اللابلاسي.

**مثال 6- :8**

لندرس استقرار النظام المعطى بالمعادلة المميزة التالية<mark>:</mark>

$$
s^4 + 2s^3 + s^2 + 4s + 2 = 0
$$

لننشئ جدول راوث:

2,

$$
\begin{array}{c|cc}\ns^4 & 1 & 1 & 2 \\
s^3 & 2 & 4 \\
s^2 & -1 & 2 \\
s^1 & 8 \\
s^0 & 2\n\end{array}
$$

 $\mathbb{Z}_{2S}$ 

في جدول راوث, تغيرت إشارة معاملات العمود الأول مرتين, وبالتالي يوجد جذرين للمعادلة المميزة تقع في النصف الأيمن من المستوي اللابلاسي, وبالتالي فالنظام غير .مستقر ■

## **مثال 6- :9**

ليكن لدينا نظام التحكم ذو التغذية الخلفية المبين بالشكل (6-5). لنوجد قيمة ربح المتحكم التناسبي )1*K* )وذلك حتى يكون النظام المغلق مستقر.

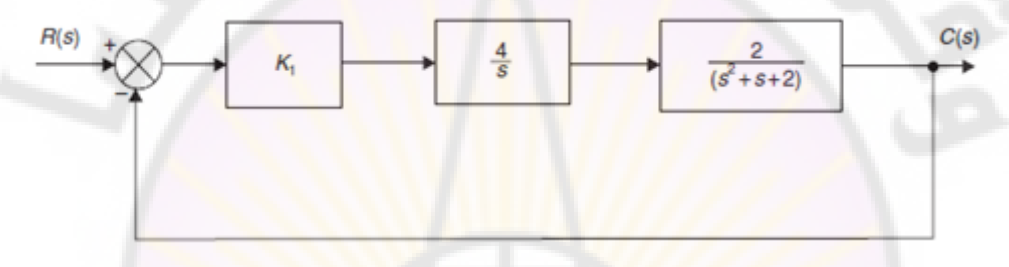

**الشكل )5-6(: نظام التحكم المدروس بالمثال .11-6**

إن المعادلة المميزة لهذا النظام:

$$
1 + \frac{8K_1}{s(s^2 + s + 2)} = 0
$$
  

$$
s(s^2 + s + 2) + 8K_1 = 0
$$
  

$$
s^3 + s^2 + 2s + 8K_1 = 0
$$

لننشئ جدول راوث فنجد:

$$
\begin{array}{c|cc}\ns^3 & 1 & 2\\
s^2 & 1 & 8K_1\\
s^1 & 2-8K_1\\
s^0 & 8K_1\n\end{array}
$$

من جدول راوث, حتى ينتج تغير في إشارة معاملات العمود الأول يجب أن يكون ّ 0.25<*1K*. ر المتحكم على الربح لنعي 0.25 = <sup>1</sup>*K*, ولنعوض بالمعادلة المميزة فنجد:

$$
s3 + s2 + 2s + 2 = 0
$$
  
(s<sup>2</sup> + 2)(s + 1) = 0

2 *js* . في هذ الحالة, تكون معادلة و *s* 1 بالتالي فةن جذور المعادلة المميزة: االستجابة العابرة للنظام :

ام: $= Ae^{-t} + B\sin\!\left(\!\sqrt{2}t+\phi\!\right)$  $c(t) = Ae^{-t} + B\sin(\sqrt{2t})$ 

هذ المن معادلة نجد أنت عند تعيير المتحكم التناسبي على 0.25 = *K*, يهتز النظام (. تذكر أن النظام في حالة استقرار هامشي . ■ /2 *srad* باستمرار عند التردد ) **6- 4 مثال تصميمي: التحكم بعربة مقطورة**

في هذه الفقرة سنعالج مسألة التحك<mark>م بعربة مقطورة, حيث</mark> سنتطرق لمسألة الاستقرار باستخدام دالة راوث–ه<mark>ورفيتز وسنتمكن بالن</mark>تيج<mark>ة من اختيار ا</mark>ثنين من البارامترات الأساسية للنظام. يبين الشكل (6-6) النظام المدروس ونموذج هذا النظام. إن كلا العربتين (القاطرة والمقطورة) تعملان عند سرعتين مختلفتين. يتوجب علينا اختيار البارامترات *K* و *a* بحيث يكون النظام مستقر, وخطأ الحالة المستقرة, عند تطبيق إشارة دخل صاعدة أقل أو يساوي 24%, وذلك <mark>من مطال</mark> إشارة الدخل.

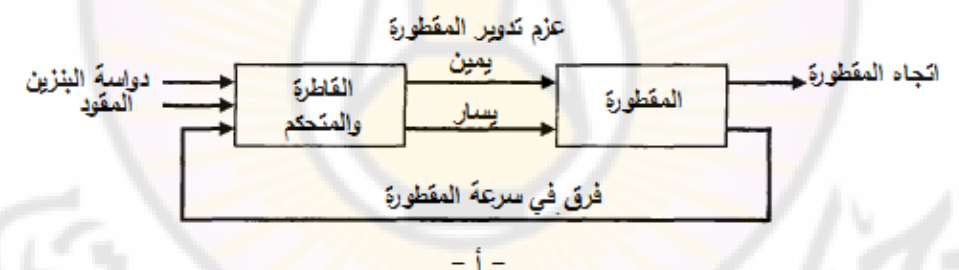

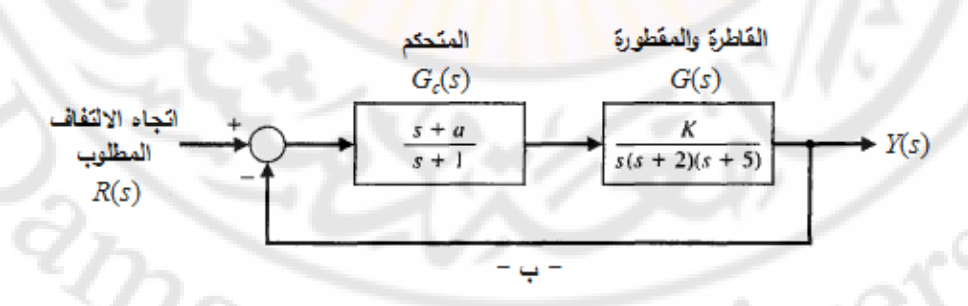

**الشكل )6-6(: التحكم بدوران عربتين )قاطرة ومقطورة(.**

*sGsG* 0)()(1 إن المعادلة المميزة للنظام المغلق: *c* , أو: *K s a*

$$
1 + \frac{K(s+a)}{s(s+1)(s+2)(s+5)} = 0 \dots (19-6)
$$

بالتالي يمكن أن نكتب :

$$
s(s+1)(s+2)(s+5) + K(s+a) = 0
$$
  

$$
s4 + 8s3 + 17s2 + (K+10)s + Ka = 0
$$
.....(20-6)

لتحديد قيم *K* و *a* والتي من أجلها يكون النظام مستقر, ننش جدول راوث-هورفيتز:

$$
\begin{array}{ccc}\ns^4 & 1 & 17 & Ka \\
s^3 & 8 & K+10 & 0 \\
s^2 & b_3 & Ka & \\
s^1 & c_3 & \\
s^0 & Ka & \\
b_3 = \frac{126-K}{8}, c_3 = \frac{b_3(K+10) - 8Ka}{3} : \text{Lip} \\
\text{Lip} & & & & \\
\text{Lip} & & & & \\
\text{Lip} & & & & \\
\text{Lip} & & & & \\
\text{Lip} & & & & \\
\text{Lip} & & & & \\
\text{Lip} & & & & \\
\text{Lip} & & & & \\
\text{Lip} & & & & \\
\text{Lip} & & & & \\
\text{Lip} & & & & \\
\text{Lip} & & & & \\
\text{Lip} & & & & \\
\text{Lip} & & & & \\
\text{Lip} & & & & \\
\text{Lip} & & & & & \\
\text{Lip} & & & & & \\
\text{Lip} & & & & & \\
\text{Lip} & & & & & \\
\text{Lip} & & & & & \\
\text{Lip} & & & & & \\
\text{Lip} & & & & & \\
\text{Lip} & & & & & \\
\text{Lip} & & & & & \\
\text{Lip} & & & & & \\
\text{Lip} & & & & & \\
\text{Lip} & & & & & \\
\text{Lip} & & & & & \\
\text{Lip} & & & & & \\
\text{Lip} & & & & & \\
\text{Lip} & & & & & \\
\text{Lip} & & & & & \\
\text{Lip} & & & & & \\
\text{Lip} & & & & & \\
\text{Lip} & & & & & \\
\text{Lip} & & & & & \\
\text{Lip} & & & & & \\
\text{Lip} & & & & & \\
\text{Lip} & & & & & \\
\text{Lip} & & & & & \\
\text{Lip} & & & & & \\
\text{Lip} & & & & & & \\
\text{Lip} & & & & & & \\
\text{Lip} & & & & & & \\
\text{Lip} & & & & & & \\
\text{Lip} & & & & & & \\
\text{Lip} & & & & & & \\
\text{Lip} & & & & & & \\
\text{Lip} & & & & & & \\
\text{Lip} & & & & & & \\
\text{Lip} & & & & & & \\
\text{Lip} & & & & & & \\
\text{Lip} & & & & & & \\
\text{Lip} & & & & & & \\
\text{Lip} & &
$$

يقتضى ما يل<u>ى</u>:

$$
K < 126
$$
  
\n
$$
Ka > 0
$$
  
\n
$$
(K+10)(126-K) - 64Ka > 0 \dots (21-6)
$$

إن منطقة استقرار (عندما K>0) <mark>مبينة بالشكل (6-7).</mark>

إن خطأ الحالة المستقرة, وذك عند تطبيق إشارة دخل صاعدة , يعطى *tr At t* 0,)( بالعلاقة:  $R_{\rm v} = A/K_{\rm v}$  حيث: 10/ $G(s) = K a/10$  , بالتالي فإن خطأ  $e_{ss} = A/K_{\rm v}$  . الحالة المستقرة:

$$
ess = \frac{10A}{Ka} \dots (22-6)
$$

عندما تكون قيمة الخطأ  $_{s_{s}}$  تساوي إلى (%23.8) من قيمة A, فإن ذلك يقتضي أن يكون 42 = *Ka*. إن هذا يتحقق في المنطقة المستقرة وفي الشكل )7-6( حيث 70 = *K* و ومكن أن نختار نقطة أخرى من المنطقة المستقرة والتي تحقق الشرط.  $a\,=\,0.6$ 

 يمكننا اختيار من النقاط التي تقع )42 = *Ka* )مثل النقطة )70 = *K* أو 0.84=*a*). إذا ضمن المنطقة المستقرة وتحقق الشرط )42 = *Ka*), ولكن يجب أن ال ننسى أن *K* ال يمكن أن تتجاوز القيمة (126) (انظر المعادلة 6-21).

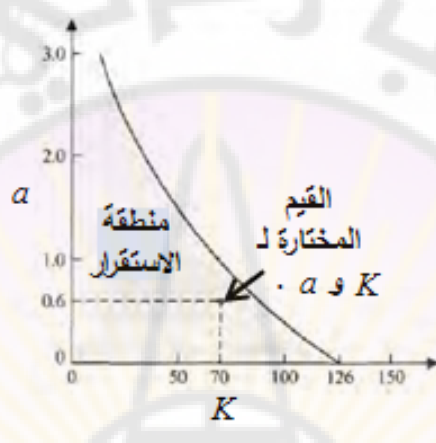

**الشكل (7-6): منطقة استقرار للبارامترات** *K* **و** *a***.**

 **6-5 دراسة استقرار النظام باستخدام بيئة الماتالب :**

سنبدأ هذه الفقرة بمناقشة دالة راوث–هورفيتز لدراسة الاستقرار حيث سنرى كيف يمكن أن يساعد الحاسب في ت<mark>حليل الاستقرار وذلك بتقديم طريقة سهلة و</mark>دقيقة لحساب جذور المعادلة المميزة. في حال كانت المعادلة المميزة تتبع أحد البارامترات وليكن *p*, سيكون من الممكن رسم المنحني الممثل لحركة الأقطاب عند تغير هذا البارامتر . سنختم الفقرة بمثال توضيحي. إن تابـع الماتلاب <mark>ا</mark>لذي سيستخدم في هذه الفقرة هو التابـع "for", والمستخدم إلعادة حساب بعض الخطوات عدد من المرات.

ا**ستقرار وفق دالة راوث -هورفيتز**: كما أشرنا سابقاً, تعتبر دالة راوث-هورفيتز للاستقرار ثىرطا ضىروريا وكافيا لىلاستقرار .

ليكن معطى لدينا المعادلة المميزة للنظام حيث إن معامالت هذ المعادلة قيم ثابتة. يمكن استخدام دالة راوث-هورفيتز لتحديد عدد الجذور الواقعة في النصف األيمن من المستوي الالبالسي. على سبيل المثال لندرس المعادلة المميزة التالية :

 $q(s) = s^3 + s^2 + 2s + 24 = 0$ 

هذه المعادلة تمثل المعادلة المميزة للنظام المبين بالشكل (6-8). من جدول راوث-هورفيتز لهذا النظام المعطى بالشكل )9-6( نجد أن هناك تغيرات في إشارة معامالت العمود األول للمصفوفة وبالتالي فكثير الحدود (*s*(*q* يملك جذرين في النصف األيمن من المستوي الالبالسي والنظام غير مستقر.

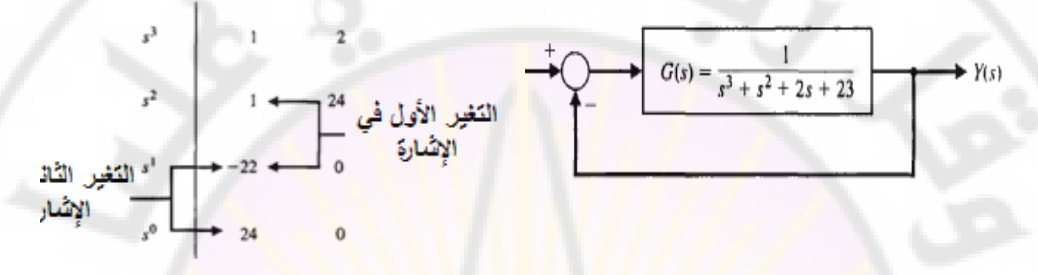

**الشكل )8-6(: نظام تحكم ذو حلقة مغلقة. الشكل )9-6(: جدول راوث-هورفيتز للنظام المبين بالشكل )8-6(.** يمكن التحقق من نتيجة راوث-هورفيتز بالحساب المباشر لجذور المعادلة المميزة, كما هو مبين بالكود البرمجي في الشكل (6-10<mark>) حيث استخ</mark>دمنا ا<mark>لتابع <sup>«</sup>pole</mark>", الذي يحسب جذور المعادلة المميزة.

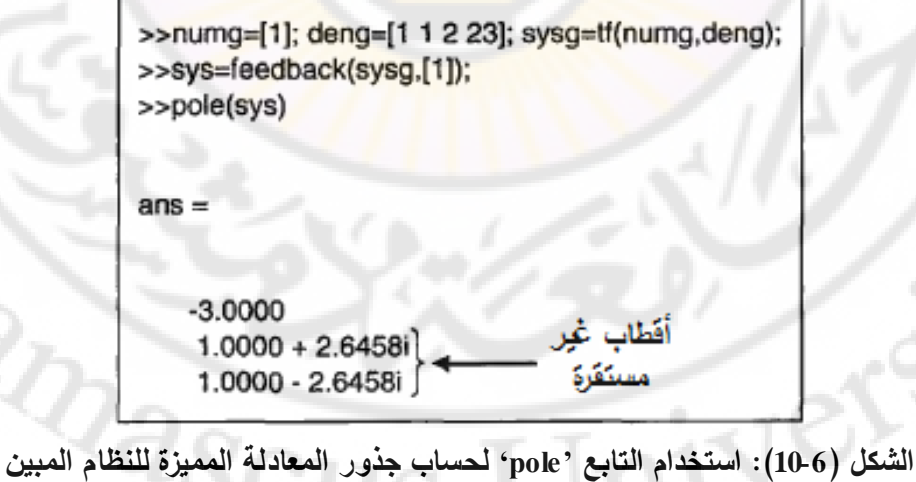

**بالشكل )8-6(.**

عندما تكون المعادلة المميزة لنظام تتبع بارامتر معين٬ يمكن استخدام دالة راوث–هورفيتز لتحديد مجال القيم التي يمكن أن يتغير ضمنها البارامتر مع المحافظة على استقرار النظام. لندرس النظام المغلق المبين بالشكل (6-11). إن المعادلة المميزة لهذا النظام:

 $q(s) = s^3 + 2s^2 + 4s + K$ 

 , *K* 80 باستخدام دالة راوث-هورفيتز نجد أن *K* يجب أن تحقق الشرط التالي: وذلك حتى يكون النظام مستقر (انظر المعاد<mark>لة 6-12).</mark>

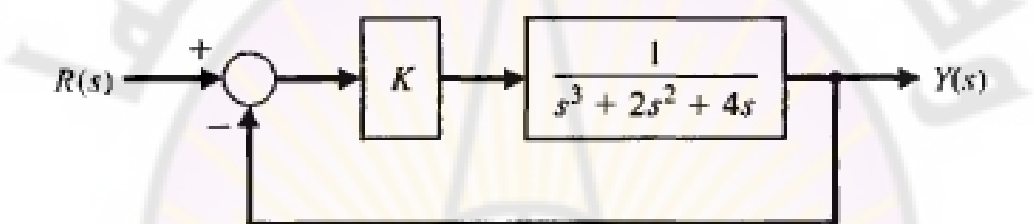

#### **الشكل )11-6(: نظام تحكم ذو حلقة مغلقة.**

يمكن أن نتحقق بيانياً <mark>من هذه</mark> النتيجة حيث وكما هو مبين با<mark>لشكل (6-12), ننش</mark>ئ عمود يحوي قيم *K* والتي نريد من أجلها حساب جذور المعادلة المميزة, ومن ثم نستخدم التابع ''roots'' وذلك لحساب ورسم جذور المعادلة المميزة كما هو مبين يضا بالشكل (6-12). من هذا الشكل يمكن أن نالحظ أنت عندما تزداد قيمة *K* فةن جذور المعادلة المميزة تتحرك باتجاه النصف الأيمن للمستوي اللابلاسي حيث تدخل الجذور النصف الأيمن .*K* 8 للمستوي الالبالسي وذلك من أجل

يحوي الكود البرمجي المبين بالشكل (12-6 ب) التابع "for". هذا التابع يعطي إمكانية التنفيذ المتتابع لمجموعة من التعليمات وذلك لعدد من المرات. يبين الشكل )13-6( صيغة التابع "for "مع مثال توضيحي على استخدام هذا التابع.

تسمح لنا طريقة راوث-هورفيتز بتحديد االستقرار المطلق لنظام خطي حيث تخبرنا عن عدد الجذور الواقعة في النصف األيمن من المستوي الالبالسي. من حسن الحظ تمكننا
بيئة الماتالب من حساب مواقع جذور المعادلة المميزة, مما يسمح لنا بالحكم على موضوع الاستقرار النسبي.

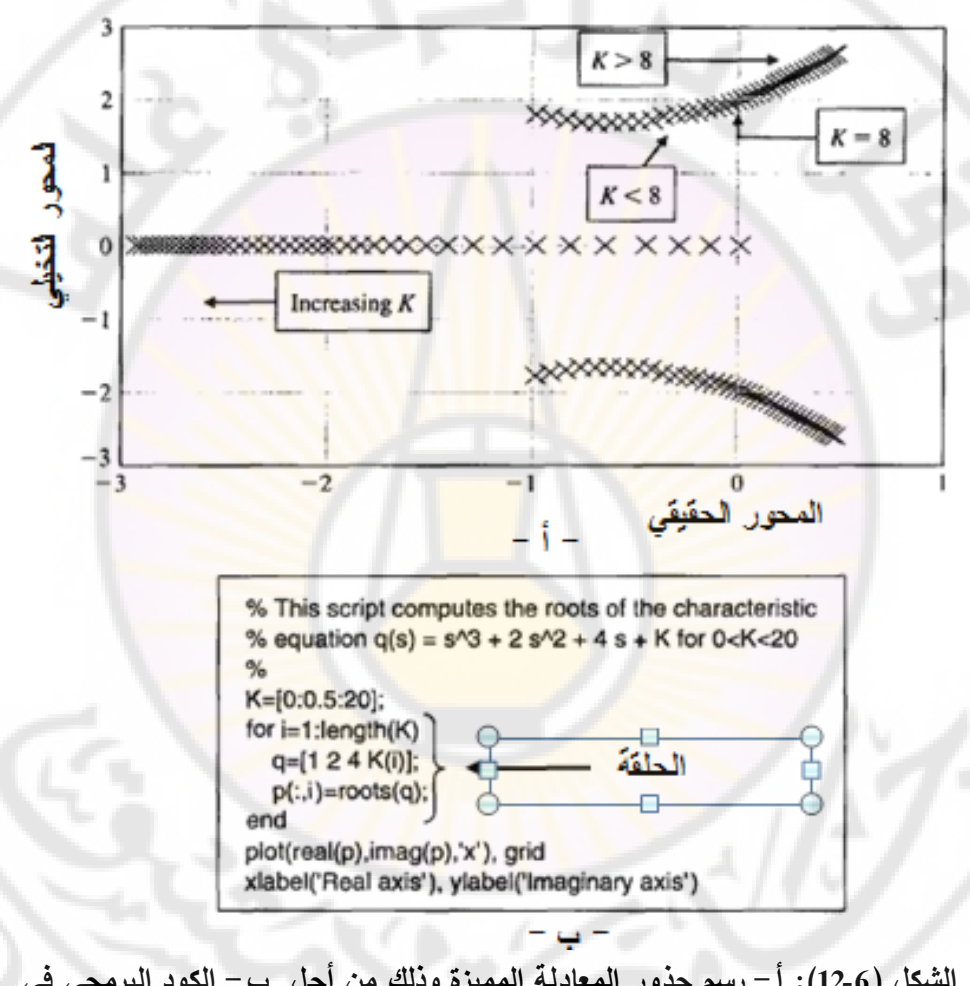

**الشكل )12-6(: أ- رسم جذور المعادلة المميزة وذلك من أجل ب- الكود البرمجي في بيئة الماتالب المستخدم لرسم الشكل )أ(.**

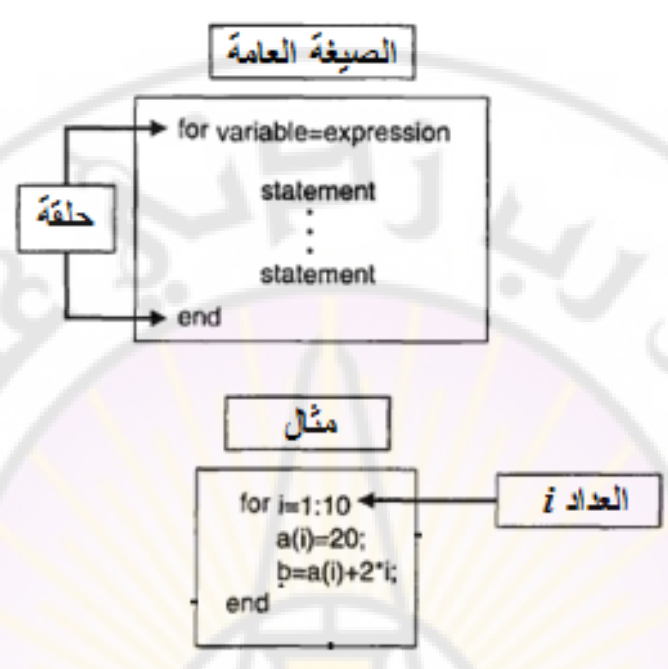

**الشكل )13-6(: التابع "for "مع مثال توضيحي. مثال 6- :10 التحكم بالعربة المقطورة )control vehicle Tracked):**

إن المخطط الصندوقي <mark>لنظا</mark>م التحكم بالعربة المقطورة مبين بالشكل (6-6). إن الهدف التصميمي هو إيجاد قيم البارامترات *K* و *a* بحيث يكون النظام مستقر وخطأ الحالة المستقرة عند تطبيق إشارة دخل صاعدة أقل أو يساوي 24% من مطال إشارة التحكم. عندما عالجنا هذا المثال سابقاً استخدمنا دالة راوث-هورفيتز وذلك للبحث عن القيم المناسبة لد *K* و *a* بحيث يكون النظام مستقر,حيث كانت المعادلة المميزة للنظام:

 $q(s) = s^4 + 8s^3 + 17s^2 + (10 + K)s + aK = 0$ 

باستخدام جدول راوث وجدنا أنه حتى يتحقق الاستقرار يجب أن تتحقق الشروط التالية:

 $(K+10) - 8aK > 0$ ,  $aK > 0$ 8  $K < 126$ ,  $\frac{126-K}{a}(K+10)-8aK > 0$ ,  $aK >$ 

(, نجد أننا نقيد دراستنا على المجال *K* 0 من أجل القيم الموجبة لد *K*( أي  $a$  و  $a>0$  . تقوم طريقتنا المعتمدة على بيئة الماتلاب برسم العلاقة بين  $a$ و *K* ومن ثم إيجاد المنطقة من المنحني التي تحقق االستقرار. فيما بعد يتوجب علينا

إيجاد نقطة من منطقة االستقرار )*a*, *K* )تحقق الشرط المتعلق بخطأ الحالة المستقرة. إن هذ اإلجرائية الموصوفة أعال , والمبينة بالشكل )22-6(, تتطلب اختيار مجال لقيم *a* و *K* ومن ثم حساب جذور المعادلة المميزة وذلك من أجل قيم محددة لد *a* و *K*. من أجل كل قيمة لد *K* نوجد قيمة *a* والتي تكون من أجلها النظام غير مستقر. سنر سم هذ النقطة  $a$  ) وبالتالي فإن قيم  $a$  التي أصغر منها يكون من أجلها النظام مستقر , بينما قيم  $K$  ,a) التي أكبر منها يكون النظام غير مستقر. ستتكرر العملية حتى يتم مسح كامل المجال للبارامترات *a* و *K*. إن رسم الثنائي )*a*, *K* )يحدد الحد الفاصل بين منطقة االستقرار واللاستقرار . إن المنطقة الواقعة إلى يسار المن<mark>ح</mark>ني في الشكل (6-14) تمثل منطقة الاستقرار . لنفرض أننا طبقنا إشارة الدخل التالية: r *t*()=At ,t > 0, في هذه الحالة تكون إشارة خطأ الحالة المستقرة :

> *aK A s A*  $s(s+1)(s+2)(s+5) + K(s+a)$  $e_{ss} = \lim_{s \to 0} s \frac{s(s+1)(s+2)(s+5)}{s(s+1)(s+2)(s+5) + K(s+3)} \cdot \frac{A}{s^2} = \frac{10}{s^2}$  $(s+1)(s+2)(s+5)$ + $K(s+a)$  $\lim_{s\to 0} s \frac{s(s+1)(s+2)(s+5)}{s(s+1)(s+2)(s+5)+K(s+a)} \cdot \frac{A}{s^2} =$  $+1(x + 2)(s + 5) + K(s +$  $=\lim_{s\to 0} s\frac{s(s+1)(s+2)(s+1)}{s(s+1)(s+2)(s+5)}$

حيث اعتمدنا في <mark>حساب  $e_{ss}$  عل</mark>ى علاقة ا<mark>لخطأ ال</mark>تالية:

$$
E(s) = \frac{1}{1 + G_c(s)G(s)} R(s) = \frac{s(s+1)(s+2)(s+5)}{s(s+1)(s+2)(s+5) + K(s+a)} R(s)
$$

إن المتطلب التصميمي يقتضي أن يكون خطأ الحالة المستقرة أصغر من 24% من مطال إشارة الدخل, )أي *A* 0.24 *< ess*). إن هذا المتطلب يمكن أن يتحقق عندما:

$$
\frac{10A}{aK} < 0.24A
$$
  
  $aK > 41.67....(23-6)$ 

إن أي قيم لد *K* و *a* تنتمي إلى منطقة االستقرار المبينة بالشكل )14-6(, وتحقق المعادلة )15-6( ستكون مقبول تصميميا. على سبيل المثال نجد أن 70*= K* و 0*.*6 *= a* تحقق متطلبات التصميم. من أجل هذه القيم لـ *K و a,* يصبح تابع تحويل الحلقة المغلقة:  $8s^3 + 17s^2 + 80s + 42$  $(s) = \frac{70s + 42}{s^4 + 8s^3 + 17s^2 + 80s + 17s^2 + 17s^2 + 17s^2 + 17s^2 + 17s^2 + 17s^2 + 17s^2 + 17s^2 + 17s^2 + 17s^2 + 17s^2 + 17s^2 + 17s^2 + 17s^2 + 17s^2 + 17s^2 + 17s^2 + 17s^2 + 17s^2 + 17s^2 + 17s^2 + 17s^2 + 17s^2 + 17s^2 + 17s^2 + 17s^2 + 1$  $=\frac{70s+1}{10s+1}$  $s^4 + 8s^3 + 17s^2 + 80s$  $T(s) = \frac{70s}{s^3}$ 

إن أقطاب الحلقة المغلقة لهذا النظام هي :

 $s = -7.0767$ ,  $s = -0.5781$ ,  $s = -0.1726 + j3.1995$ ,  $s = -0.1726 - j3.1995$ 

)يبين الشكل 6- 15( استجابة النظام إلشارة الدخل الصاعدة الواحدية, حيث نالحظ أن إشارة الخطأ أقل من 0.24, وهو المطلوب.

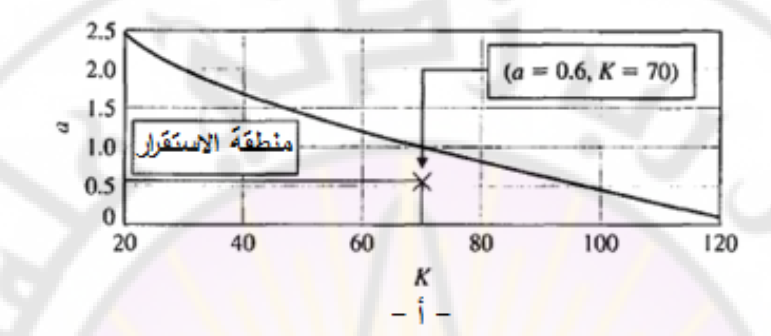

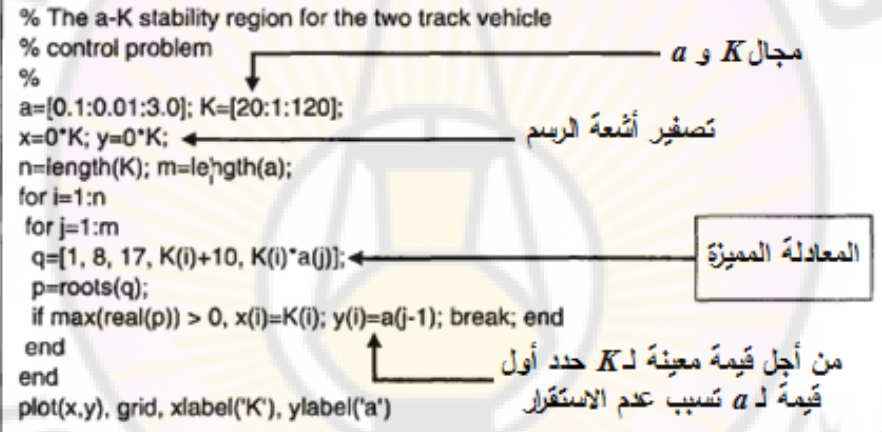

**الشكل )14-6(: أ- منطقة االستقرار للبارمترات** *K* **و** *a* **في مثال العربة المقطورة. ب-**

- ب -

**الكود البرمجي المستخدم لرسم المنحني المبين بالشكل )أ(.**

**مثال 6- :11 تحديد منطقة االستقرار لعملية غير مستقرة:**

)يبين الشكل 6- 16( نظام التحكم بطائرة. افترض أن المعامالت *z* و *p* ذات قيم موجبة )أي 0<*p* و 0<z). إن النظام في حالة الحلقة المفتوحة )بدون تغذية خلفية( هو نظام غير مستقر, وذلك لأن المعادلة المميزة للطائرة والمتحكم هي:

$$
s(s-1)(s+p) = s[s^2 + (p-1)s - p] = 0
$$

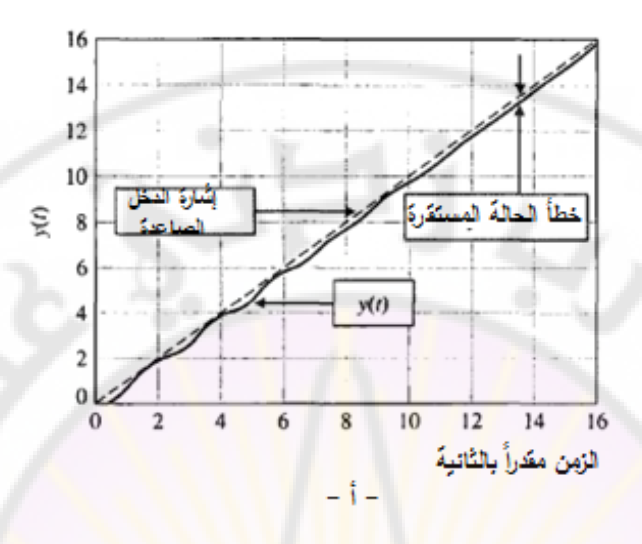

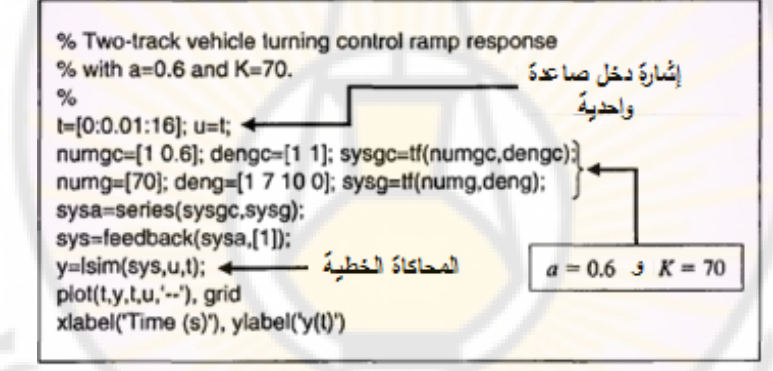

**الشكل )15-6(: أ- االستجابة إلشارة الدخل الصاعدة لنظام العربة المقطورة من أجل** 

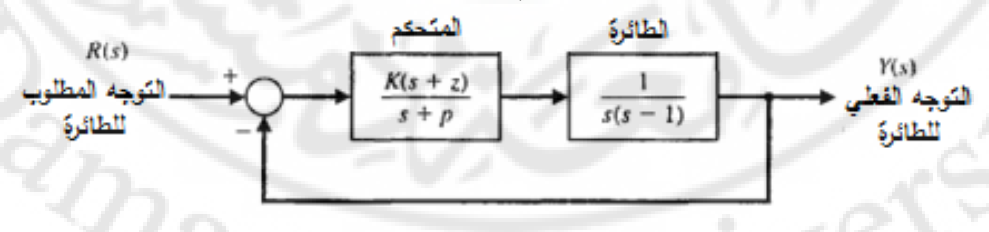

**70***=K***, 0.6***=a* **ب- الكود البرمجي لرسم االستجابة المبينة بالشكل أ.**

**الشكل )16-6(: نظام التحكم بالطائرة وذلك بافتراض أن 0 <** *p* **و 0** *< z***.**

من الملاحظ من هذه المعادلة المميزة أن أحد معاملات كثير الحدود (داخل الأقواس) ذو قيمة سالبة وبالتالي فإن المعادلة المميزة تملك على الأقل جذر يقع في النصف الأيمن من المستوي اللابلاسي (وهو سبب عدم الاستقرار). من جهة أخرى, تعطى المعادلة المميزة لنظام الحلقة المغلقة بالعلاقة:

$$
s^3 + (p-1)s^2 + (K-p)s + Kz = 0
$$

إن الهدف هو تحديد منطقة االستقرار لكل من *K* و *p* و *z*. لتحقيق هذا الهدف ننش جدول راوث-هورفيتز:

$$
\begin{array}{c|c}\ns^3 & 1 & K-p \\
s^2 & p-1 & Kz \\
s^1 & b_2 & \\
s^0 & Kz\n\end{array}
$$

حيث: 1  $(p-1)(K-p)$  $2^p$   $p =\frac{(p-1)(K-p)}{4}$ *p*  $b_2 = \frac{(p-1)(K-p)-Kz}{4}$ 

من معيار راوث-هورفيتز نجد توجب تحقق الشروط التالية: Kz > 0, p > 1.<br>من أجل <sub>b<sub>2</sub> > 0 نجد أيضاً:<br>1( p -1)(K - p) - Kz = K[(p -1) - z] - p(p -1) > 0.</sub> 0 <sup>2</sup>*b* نجد أيضا: من أجل

$$
(p-1)(K-p) - Kz = K[(p-1) - z] - p(p-1) > 0
$$

لندرس الحالتين التاليتين **:** 

- ( تحقق 0 *K* : في هذ الحالة ال يوجد أي قيمة لد *K*( )1( *zp* -1 .االستقرار
- ( تحقق الشروط المتعلقة بد *p* و *z* 0 *K* : أي قيمة لد *K*( )1( *zp* -2 ستحقق االستقرار, أي:

$$
K > \frac{p(p-1)}{(p-1)-z}....(24-6)
$$

يمكن إظهار هذه الشروط بيانياً حيث يبين الشكل (6–17) الكود البرمجي في بيئة الماتالب المستخدم لتوليد سطح االستقرار الثالثي األبعاد, حيث تم استخدام تعليمة

"mesh "لتوليد السطح الثالثي األبعاد, وتعليمة "meshgrid "لتوليد المصفوفات المحددة لحدود الشبكة.

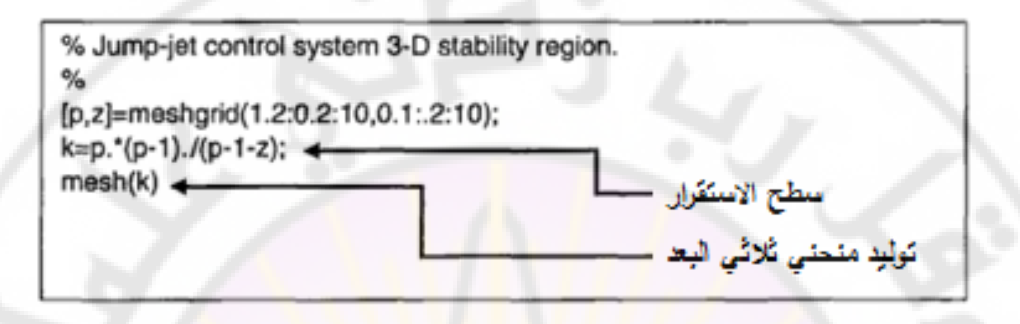

**الشكل )17-6(: الكود البرمجي المستخدم لرسم منطقة االستقرار.** )يبين الشكل 6- 18( المنحني الثالثي األبعاد الممثل لمنطقة االستقرار لكل من البارامترات *z و p و K*. لنأخذ إحدى النقاط التي تحقق الاستقرار والتي من أجلها نجد أن قيم البارامترات هي: 1*=z*, 10*=p* و 15*=K*.

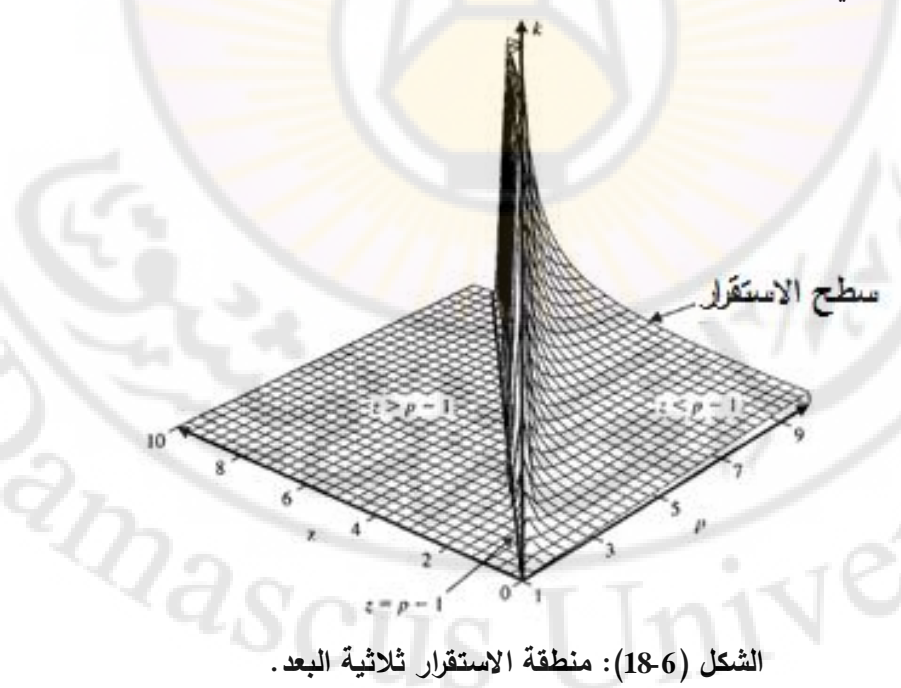

329

6-6 مثال تصعيعي: نظام قارية الاقراص المدمجة:  
في الفصل الرابع, قمنا بتصميم نظام التحكم براس القارثة حيث كان الربح 
$$
K_a
$$
 قابل  
الضبط. في هذه الققرة سنتعصل ستقرار النظام من أجل قيمة  $K_a$  والتي تم الحصول  
طيها عند دراسة النظام في الفصل الرايم, ومن ثم إتخاد الإجراه اللازم النوي يأخذ بعين  
الاعتبار موصوع الاستورل.

المعالج في الفصل الرابع (نموذج المحرك وا<mark>لحمل) باستثناء</mark> أنه تم إضافة حساس تغذية خلفية بالسرعة. مبدئيا, <mark>سنعالج الحالة التي يكون فيها المفت</mark>اح "switch" في وضعية

l**l** ÷r<sub>1</sub> (s)

\n
$$
\frac{Y(s)}{R(s)} = \frac{K_a G_1(s) G_2(s)}{1 + K_a G_1(s) G_2(s)} \dots (25 - 6)
$$
\n
$$
G_2(s) = \frac{1}{s(s+20)} \cdot G_1(s) = \frac{5000}{s+1000} : \text{if } s \neq 1000 \text{ if } s \neq 1000 \text{ if } s \neq 20000 + 5000 K_a = 0 \dots (26 - 6)
$$
\nso that  $s = 0$  and  $s = 0$ .

\nSo,  $s^3 + 1020s^2 + 20000s + 5000 K_a = 0$ .

ئ جدول راوث فنجد :

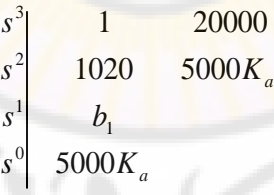

$$
\cdot b_1 = \frac{20000(1020) - 5000 K_a}{1020} \; : \; \stackrel{+}{\underbrace{\phantom{1}}}
$$

[\n i) الحالة التي تكون فيها قيمة المعامل *1* معدومة (أي 0 = *(b<sub>1</sub> = 0) هي* حالة الأستقرار  
\nالهامشي والتي تتحقق عندما 4080 = 
$$
K_a = 4080
$$
  
\n1020s<sup>2</sup> + 5000(4080) = 0

 $s = \pm j141.4$  :  $\frac{1}{2}$ 

 $\cdot K_a < 4080$  حتى يكون النظام مستقر يجب أن تكون لنقوم الآن بإضافة حساس السرعة عن طريق إغلاق القاطع المبين بالشكل (6-19). في

هذه الحالة يكون تابع تحويل الحلقة المغلقة للنظام المدروس :  
\n
$$
\frac{Y(s)}{R(s)} = \frac{K_a G_1(s) G_2(s)}{1 + [K_a G_1(s) G_2(s)](1 + K_1 s)} \dots (27 - 6)
$$

حيث أن معامل التغذية الخلفية هو (1<sub>+</sub>K<sub>1</sub>s), وذلك كما هو مبين بالشكل (20-6).  $T_d(s)$ 

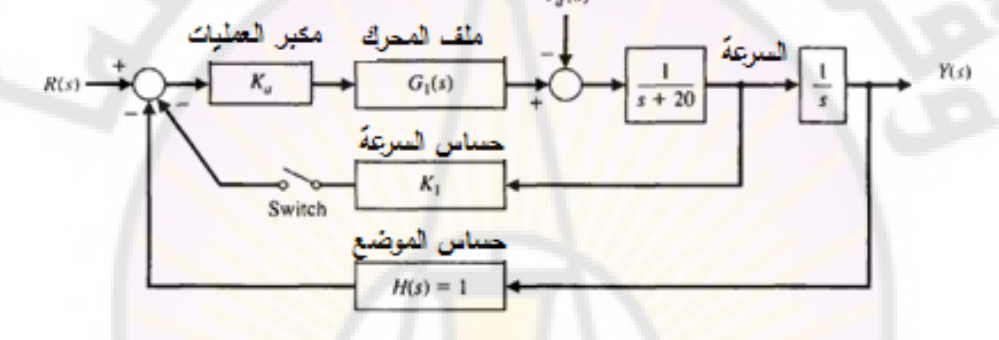

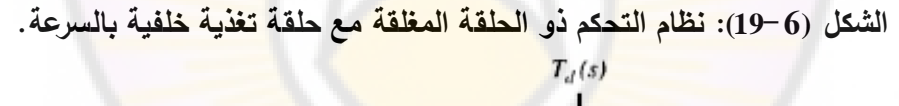

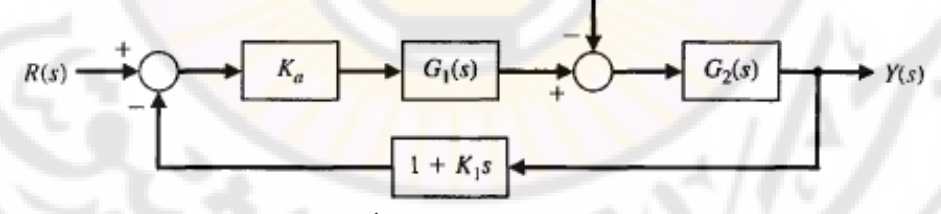

**الشكل )20-6(: المخطط الصندوقي لنظام قارئة األقراص مع تغذية خلفية بالسرعة.**

$$
1 + [K_a G_1 (s) G_2 (s)] (1 + K_1 s) = 0 \t i.e.
$$
\n
$$
s(s + 20)(s + 1000) + 5000 K_a (1 + K_1 s) = 0
$$
\n
$$
s^3 + 1020s^2 + [20000 + 5000 K_a K_1]s + 5000 K_a = 0
$$
\n
$$
1 + \frac{1}{2} \int_{0}^{s} \frac{1}{s^2 + 1000} \, ds
$$
\n
$$
1 + \frac{1}{2} \int_{0}^{s} \frac{1}{s^3 + 1000} \, ds
$$
\n
$$
1 + \frac{1}{2} \int_{0}^{s} \frac{1}{s^2 + 1000} \, ds
$$
\n
$$
1 + \frac{1}{2} \int_{0}^{s} \frac{1}{s^3 + 1000} \, ds
$$
\n
$$
1 + \frac{1}{2} \int_{0}^{s} \frac{1}{s^2 + 1000} \, ds
$$
\n
$$
1 + \frac{1}{2} \int_{0}^{s} \frac{1}{s^3 + 1000} \, ds
$$
\n
$$
1 + \frac{1}{2} \int_{0}^{s} \frac{1}{s^2 + 1000} \, ds
$$
\n
$$
1 + \frac{1}{2} \int_{0}^{s} \frac{1}{s^3 + 1000} \, ds
$$
\n
$$
1 + \frac{1}{2} \int_{0}^{s} \frac{1}{s^2 + 1000} \, ds
$$
\n
$$
1 + \frac{1}{2} \int_{0}^{s} \frac{1}{s^3 + 1000} \, ds
$$
\n
$$
1 + \frac{1}{2} \int_{0}^{s} \frac{1}{s^2 + 1000} \, ds
$$
\n
$$
1 + \frac{1}{2} \int_{0}^{s} \frac{1}{s^3 + 1000} \, ds
$$
\n
$$
1 + \frac{1}{2} \int_{0}^{s} \frac{1}{s^3 + 1000} \, ds
$$
\n
$$
1 + \frac{1}{2} \int_{0}^{s} \frac{1}{s^3 + 1000} \,
$$

 $s^0$  5000 $K_a$  $s^2$  1020 5000 $K_a$  $s^3$  1 20000 + 5000 $K_a K_1$  $s^1$   $b_1$ 0 1 2  $b_1 = \frac{1020(20000+5000K_{\textit{a}}K_{\textit{1}})-5000K_{\textit{a}}}{1000}$  : حيث  $\cdot b_1 =$ 

1020 حتى نضمن تحقق الاستقرار يجب اختيار قيم R<sub>1</sub> و K<sub>a</sub> بحيث يكون b<sub>1</sub> > 0 علما أن و  $K_a = 100$  بمكنن<mark>ا</mark> أن نحدد استجابة النظام باستخدام  $K_a = 0.05$  ، من أجل  $K_a > 0$ الكود البرمجي المبين بالشكل (6-21). يلخص الجدول (6-2) خصائص الأداء الزمني للنظام المدروس. إن متطلبات الأداء المطلوبة <mark>محققة تقريبا حيث نحتاج</mark> إلى بعض التعيير اإلضافي للنظام للوصول إلى زمن استقرار )*ms* 250).

 **6-8 :خاتمة**

درسنا في هذا الفصل مبدأ االستقرار لنظم التحكم ذات التغذية الخلفية, حيث تم تعريف النظام المست<mark>قر بدلالة استجابة</mark> خرجه, <mark>وبدلالة موقع أقطاب تابع تحويل النظ</mark>ام في المستوي اللابلاسي. تم أ<mark>يض</mark>ا التعريف بدالة راوث–هورفيتز للاستقرار. ودرسنا أيضا الاستقرار النسبي لنظم الت<mark>حك</mark>م المغ<mark>لقة مع التركيز عل</mark>ى الع<mark>لاقة بين الاستقرار</mark> النسبي وموقع أقطاب وأصفار تابع التحويل ف<mark>ي المستوي اللاب</mark>لاسي.

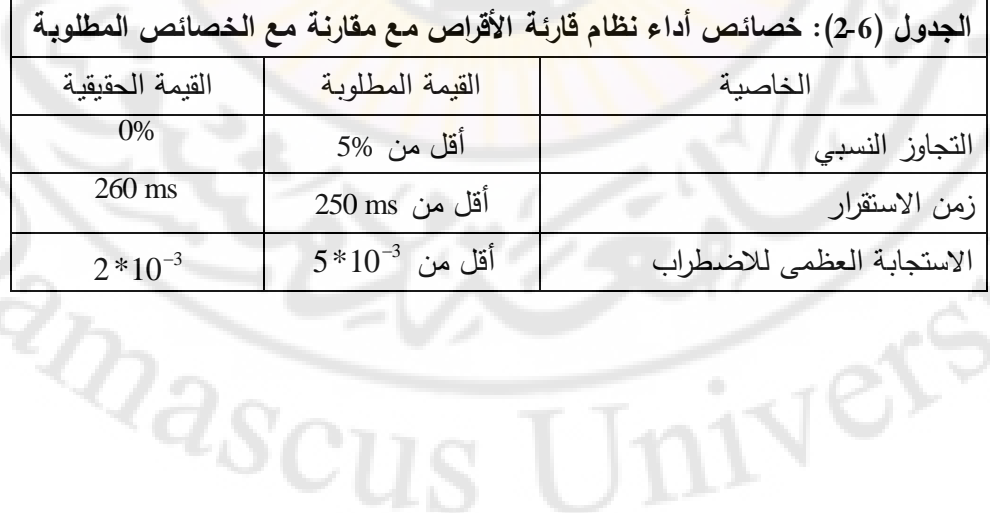

332

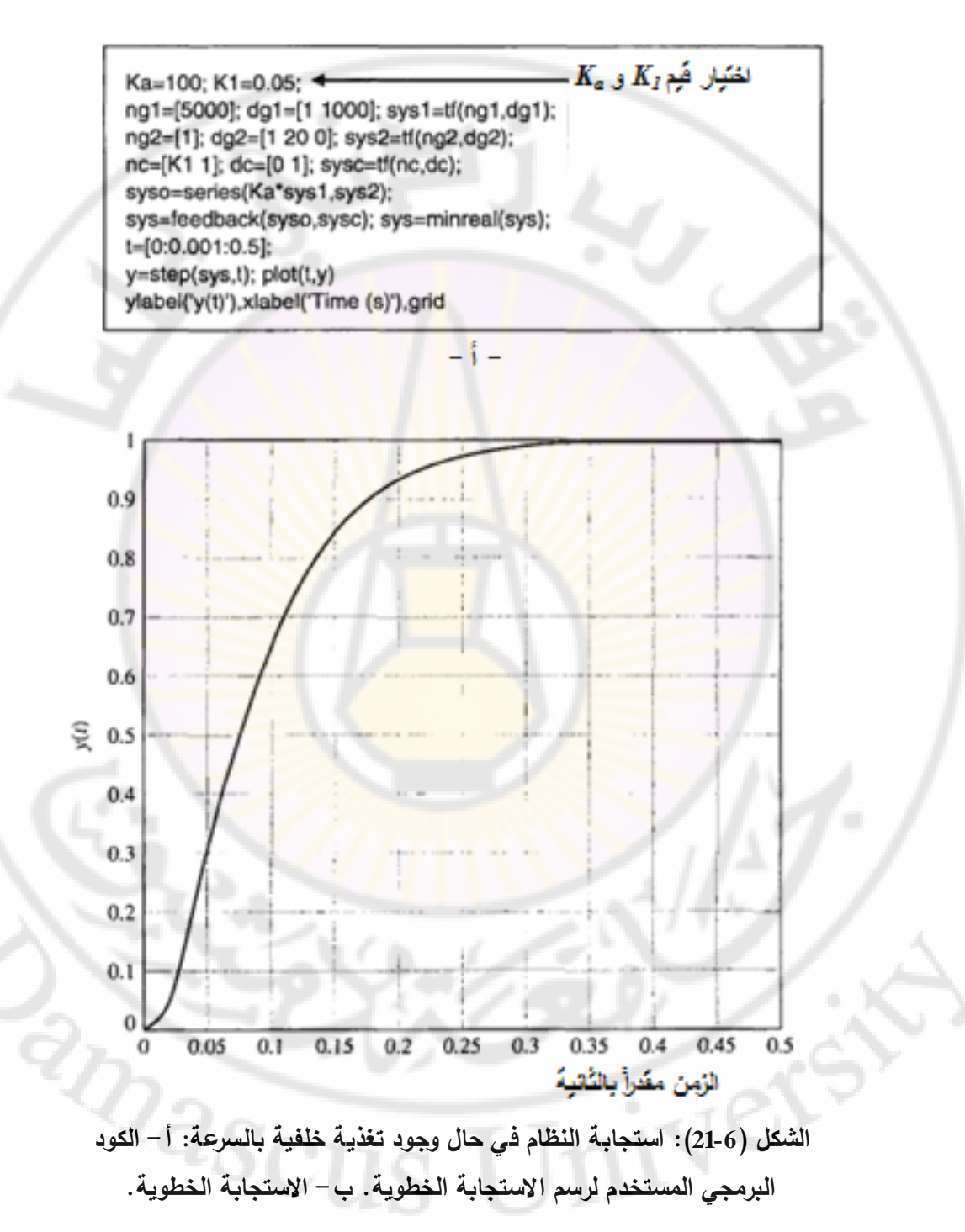

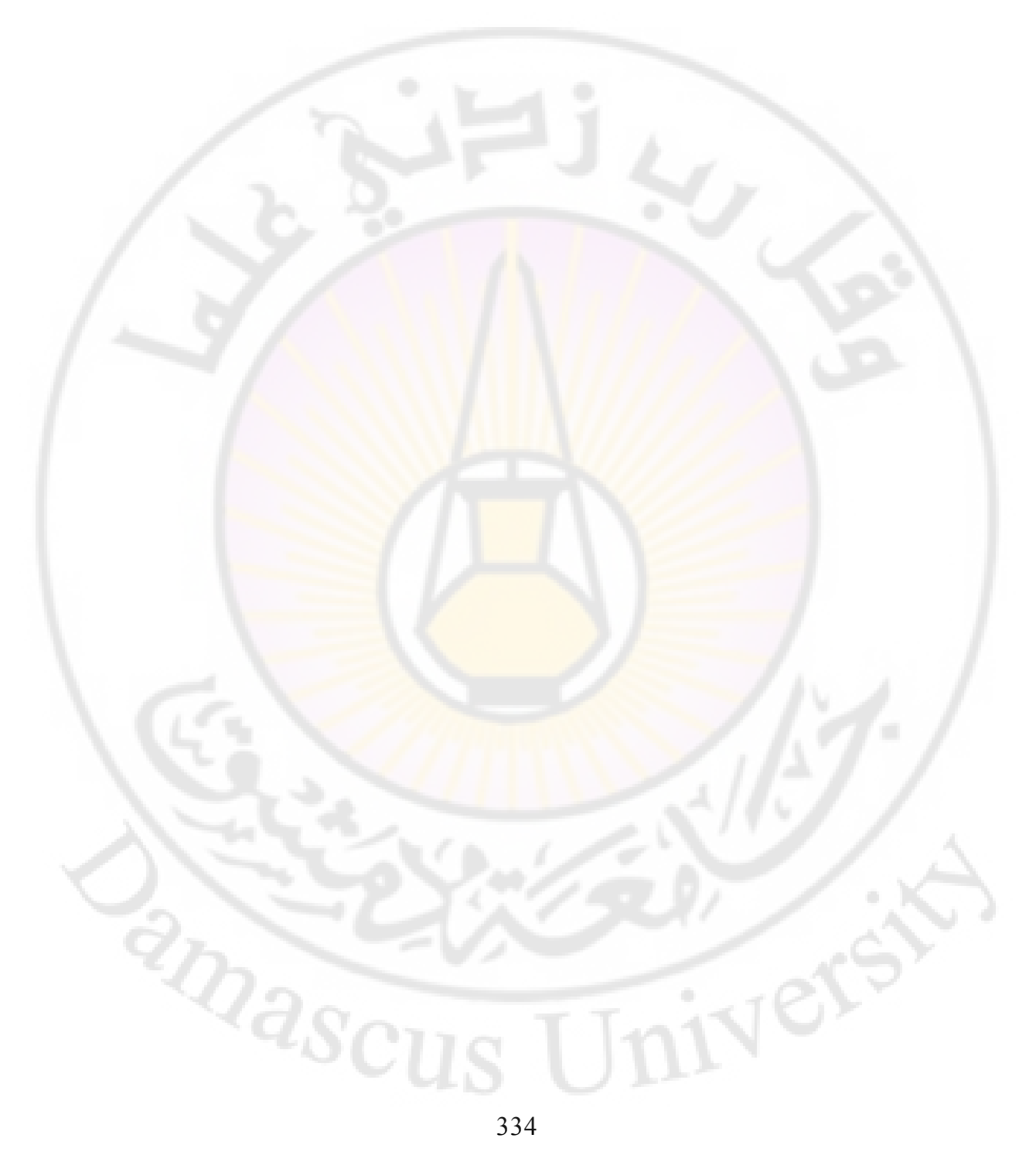

## **الفصل السابع: طريقة المحل الهندسي للجذور**

## **Chapter 7: The Root Locus Method**

 $\mathbb{Z}_{2S}$ 

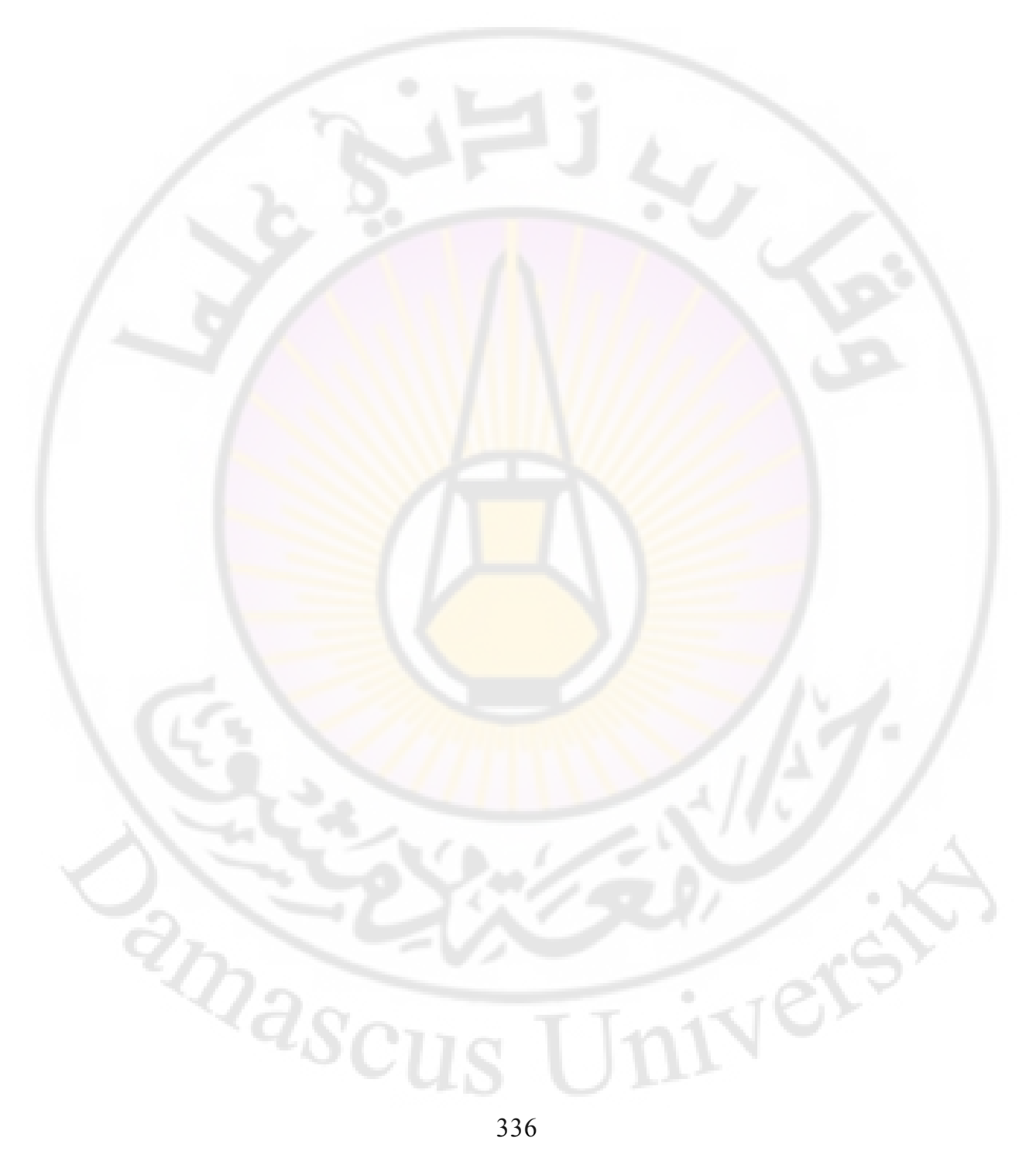

يمكن أن يوصف أداء النظام ذو التغذية الخلفية بداللة موقع جذور المعادلة المميزة في المستوي الالبالسي. يسمى الرسم البياني الذي يظهر كيفية تحرك جذور المعادلة المميزة في المستوي الالبالسي وذلك عند تغير أحد بارامترات النظام, بالمحل الهندسي للجذور. يعتبر هذا المحل الهندسي للجذور أداة فعالة لتصميم ولتحليل نظم التحكم ذات التغذية الخلفية. سنناقش في هذا الفصل طريقة رسم المحل الهندسي للجذور يدويا, وكذلك اليا باستخدام الحاسب, مع تبيان فعالية هذا الم<mark>ح</mark>ل الهندسي في عملية تصميم نظم التحكم. سنوضح أيضاً لمكانية استخدا<mark>م المحل الهندسي للج</mark>ذور ف<mark>ي</mark> تصميم المتحكم وذلك عند تغيير أكثر من بارامتر م<mark>ن بارامترات المتحكم. إن هذه النقطة بالغ</mark>ة الأهمية وذلك لأنـه, وكما هو معروف, يمكن أن تضبط استجابة النظم المغلقة ذات التغذية الخلفية لتبدي االستجابة المطلوبة وذلك عن طريق اختيار بارامتر أو بارامترين من بارامترات المتحكم. سيتم التعريف أيضاً بالمتحكم التتاسبي, التكاملي, والتفا<mark>ضلي, والمعروف</mark> بالمتحكم PID, ذو البنية الحاوية على ثلاثة بارامترات قاب<mark>لة للض</mark>بط والتعيير . سيتم التطرق أيضا لقياس حساسية جذر معين اتجاه تغير طفيف في أحد بارامترات النظام. سنختم الفصل بتصميم المتحكم لنظام قارئة الأقراص المدمجة وذلك بالاعتماد عل<mark>ى طريقة المحل الهندسي</mark> للجذور (أو مسار الجذور).

## **1-7 مقدمة:**

يرتبط كلاً من الاستقرار والاستجابة العابرة لنظم التحكم ذات التغذية الخلفية, مباشرة بموقع جذور المعادلة المميزة في المستوي اللابلا<mark>سي. من ال</mark>ضروري أن يتم ضبط بارامتر أو أكثر من بارامترات النظام وذلك للحصول على المواقع المناسبة لجذور النظام, بالتالي من الضروري أن يتم تحديد كيفية تحرك جذور المعادلة المميزة للنظام في المستوي الالبالسي وذللك عند تغير أحد البارامترات, بمعنى آخر من الضروري تحديد المحل الهندسي للجذور في المستوي الالبالسي وذلك عند تغير أحد البارامترات. تم اقتراح المحل المهندسي للجذور من قَبَلَ العالم إيفانس "Evans" وذلك في العام 1948م, حيث تم استخدام هذا المحل الهندسي للجذور بشكل واسع في تصميم نظم

التحكم, حيث تزود طريقة المحل الهندسي للجذور مهندس التحكم بأداة لقياس حساسية جذور النظام لتغير أحد بارامترات النظام المدروس. يمكن أن يستخدم المحل الهندسي للجذور أيضاً بالترافق مع دالة راوث–هورفيتز وذلك لدراسة استقرار النظم. **2-7 مبدأ المحل الهندسي للجذور )concept locus root The):** يُوصف الأداء الديناميكي لنظام التحكم ذو التغذية الخلفية بدلالة تابع تحويل الحلقة :المغلقة

$$
T(s) = \frac{Y(s)}{R(s)} = \frac{p(s)}{q(s)} \dots (1-7)
$$

حيث *(s(p* و *(s(q* هما كثيرا حدود في المستوي الالبالسي. تحدد جذور المعادلة المميزة *(s(q* نمط استجابة النظام. في حالة النظام المغلق وحيد الحلقة المبين بالشكل )1-7( نجد أن المعادلة المميزة تعطى بالعالقة:

$$
1+KG(s) = 0
$$
...(2-7)

حيث *K* بارامتر ذو قيمة متغيرة. يجب أن تحقق الجذور المميزة للنظام المعادلة )2-7(. طالما أن المتحول *s* هو متحول عقدي بالتالي يمكن أن نكتب المعادلة )2-7( بالشكل القطبي على النحو التالي:

$$
|KG(s)| \angle KG(s) = -1 + 0j....(3-7)
$$

من هذه المعادلة <mark>نجد أنه من الضروري</mark> أن تكون:

$$
|KG(s)| = 1
$$
  
\n $\angle KG(s) = 180^\circ + k360^\circ ....(4-7)$ 

 $k = 0, \pm 1, \pm 2, \ldots$ حيث:

 المحل الهندسي للجذور هو مسار جذور المعادلة المميزة المرسومة في المستوي إذا الالبالسي وذلك عند تغير أحد بارامترات النظام .

K  $G(s)$  $\blacktriangleright$  Y(s) **الشكل (1-7): نظام تحكم ذو حلقة مغلقة مع وجود بارامتر متغير وحيد )***K***).** ليكن لدينا النظام المبين بالشكل (7-2). إن المعادلة المميزة لهذا النظام:

$$
\Delta(s) = 1 + KG(s) = 1 + \frac{K}{s(s+2)} = 0
$$

$$
\Delta(s) = s^2 + 2s + K = s^2 + 2\zeta\omega_n s + \omega_n^2 = 0 \dots (5-7)
$$

 حسب المحل الهندسي للجذور ي , عند تغير قيمة الربح *K*, بحيث تحقق كل نقطة من المحل الهندسي للجذور الشرطيين ال<mark>تال</mark>بين:

$$
|KG(s)| = \left| \frac{K}{s(s+2)} \right| = 1 \dots (6-7)
$$
  
\n
$$
\angle KG(s) = \pm 180^\circ, \pm 540^\circ \dots (7-7)
$$
  
\n
$$
\angle KG(s) = \pm 180^\circ, \pm 540^\circ \dots (7-7)
$$
  
\n
$$
\therefore K \text{ gives } K \text{ by the following equation.}
$$

$$
s_1, s_2 = -\zeta \omega_n \pm \omega_n \sqrt{\zeta^2 - 1 \dots (8 - 7)}
$$

تذكر أن  $\zeta^{-1}\zeta^{-1}$  وذلك من أجل 1 $\zeta<\zeta$  حيث  $\Theta$  هي الزاوية المشكلة بين الخط الواصل بين 1*s* أو 2*s* ونقطة المبدأ والمحور األفقي.

بيانياً, من أجل قطبي الحلقة المفتو<mark>حة المبينان بالشك</mark>ل (7-3), يكون المحل الهندسي للجذور عبارة عن خط مستقيم عمودي على ال<mark>محور الأفقي وذلك حتى يتحقق الشرط</mark> المتعلق بالزوايا المبين بالعلاقة (7-7), وذلك من أجل 1 ≥ ζ.

$$
R(s) \longrightarrow K
$$

**الشكل )2-7(: نظام تحكم ذو التغذية الخلفية الواحدية, حيث** *K* **هو بارامتر متغير.**

DIVER

 $Q_{\widehat{\mathcal{d}_{\mathcal{S}}_{\mathcal{C}}}}$ 

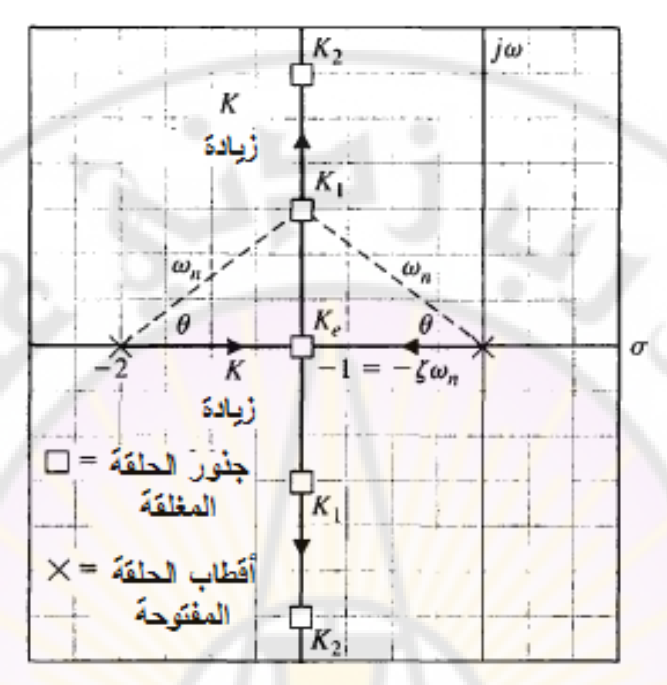

**الشكل )3-7(: المحل الهندسي لجذور نظام من الدرجة الثانية وذلك عندما <sup>2</sup><sup>K</sup><1<sup>K</sup><<sup>K</sup>e. المحالت الهندسية مبينة بالخطوط العريضة, حيث تشير األسهم إلى** 

**اتجاه زيادة** *K***.** 

على سبيل المثال, تكون قيمة الزوايا عند الجذر *1s*( كما هو مبين بالشكل 4-7(:

)2( <sup>180</sup> <sup>180</sup> ....( )79 )2( <sup>1</sup> <sup>1</sup> *ss ss K*

إن هذا الشرط المتعلق بالزوايا يتحقق عند أي نقطة من الخط المستقيم العمودي على المحور الأفقي والمرسوم في منتصف المسافة بين القطبين (0) و (2-). لنحسب, اآلن, قيمة الربح *K* عند نقاط محددة )*1s* على سبيل المثال( وذلك باستخدام المعادلة (6-7):

$$
\left| \frac{K}{s(s+2)} \right|_{s=s_1} = \frac{K}{|s_1||s_1+2|} = 1...(10-7)
$$

$$
K = |s_1||s_1+2|...(11-7)
$$

أو

حيث  $\begin{vmatrix} s_1+2|s_1+s_2 \end{vmatrix}$  هو مطال الشعاع من مبدأ الإحداثيات إلى النقطة  $\begin{vmatrix} s_1+2|s_2 \end{vmatrix}$  هو مطال  $\cdot$   $s_{1}$  الشعاع من النقطة  $($ 2) إلى النقطة  $s_{1}$ 

في النظم المغلقة متعددة الحلقات, يمكننا حساب المعادلة المميزة باستخدام علاقة ماسون<br>على النحو النالي:<br> $\Delta = 1 - \sum_{n=1}^{N} L_n + \sum_{n,m,n} L_n L_m - \sum_{n,m,n} L_n L_n L_n + \dots$  ..., ....(12 – 7) على النحو التالي :

$$
\Delta = 1 - \sum_{n=1}^{N} L_n + \sum_{\substack{n,m\\nontou chig}} L_n L_m - \sum_{\substack{n,m,p\\nontou chig}} L_n L_n L_p + ..., \qquad \dots (12-7)
$$

حيث *L<sup>n</sup>* هي قيمة ربح الحلقة (*n*(.

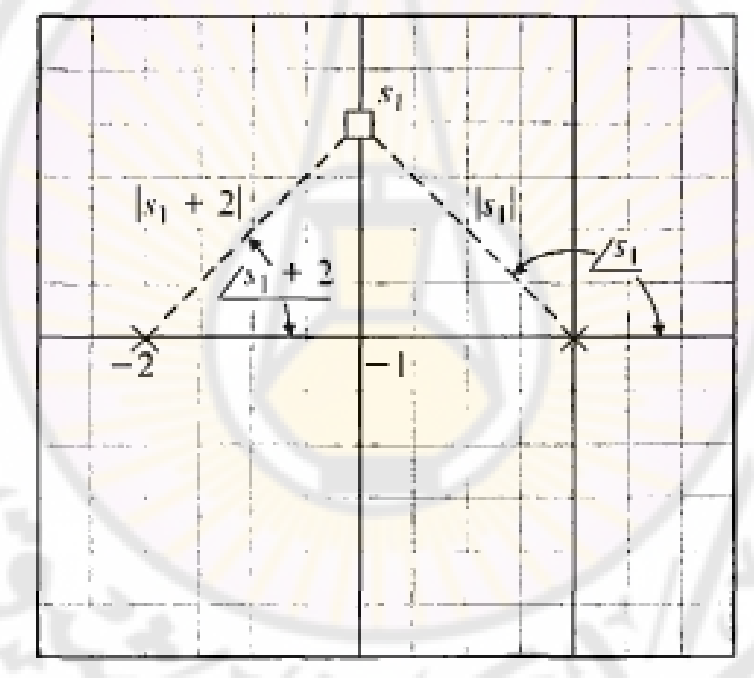

 $K = K_{_1}$  ): تقدير الزاوية والربح عند النقطة  ${}_{S_1}$  وذلك من أجل يمكن إعادة صياغة المعادلة (7-12) لتكتب على النحو التالي:  $\Delta(s) = q(s) = 1 + F(s)$  ....  $(13-7)$ إليجاد جذور المعادلة المميزة, نسند إلى المعادلة )13-7( القيمة ,0 أي:  $1 + F(s) = 0$  ....  $(14 - 7)$ )المعادلة يمكن أن نكتب 14-7( على النحو التالي:

| $F(s) = -1 + j0$ ....(15-7)                                                                                                    |
|----------------------------------------------------------------------------------------------------|
| $F(s) = -1 + j0$ ....(15-7)                                                                                                    |
| $\therefore$ $F(s) = -1 + j0$ ....(15-7)                                                                                                    |
| $\therefore$ $F(s)$ and $F(s)$ is the following property.                                                                                                    |
| $F(s) = \frac{K(s+z_1)(s+z_2)(s+z_3)...(s+z_M)}{(s+p_1)(s+p_2)(s+p_3)...(s+p_n)}$                                                                                                    |
| $\therefore$ $\therefore$ $\$ |

 حيث *<sup>k</sup>* عدد صحيح. إن الشرط المتعلق بالمطال والممثل بالمعادلة )16-7(, مكننا من ي تحديد قيمة *K*, وذلك من أجل قيمة محددة للجذر 1 <sup>1</sup> *s*. إن النقطة يجب أن تحقق *s* أيضا الشرط المتعلق بالزاوية والممثل بال<mark>معادلة</mark> (7-17) حيث تقاس الزوايا ابتداءا من المحور الأفقي وبعكس عقارب الساعة.

لشرح مفهوم المحل الهندسي للجذور (أو مسار الجذور), <mark>سندرس النظا</mark>م من الدرجة الثانية, والمبين بالشكل (7-5<mark>).</mark> يمك<mark>ن أن يدرس تأثير تغ</mark>ير <mark>البارامتر (a) بكت</mark>ابة المعادلة المميزة للمحل الهندسي للجذور وهي:

$$
1 + KG(s) = 1 + K \frac{1}{s(s+a)} = 0
$$

0 .......(.................... 18 )7 2 *s as K*

 $(s^2+K)$  لنقسم طرفي المعادلة المميزة على  $\left( s^2+K\right)$  فنجد

$$
1 + \frac{as}{s^2 + K} = 0
$$

يتحقق معيار المطال )Criterion Magnitude )عندما:

1.....(19 )7 2 1 1 *Ks sa* وذلك من أجل الجذر 1 يضا يتحقق معيار الزاوية عندما: *s*. أ

 $(\angle (s_1 + j\sqrt{K}) + \angle (s_1 - j\sqrt{K})) = \pm 180^\circ, \pm 540^\circ$  $\angle s_1 - (\angle (s_1 + j\sqrt{K}) + \angle (s_1 - j\sqrt{K}) = \pm 180^\circ, \pm 540^\circ$ 

من حيث المبدأ يمكننا أن نرسم المحل الهندسي للجذور وذلك بحساب عدد من النقاط من المستوي اللابلاسي والتي تحقق معيار الزاوية. يبين الشكل (7-5-b) المحل الهندسي للمعادلة المميزة المعطاة بالمعادلة )18-7(. عند الجذر 1 *<sup>s</sup>*, حسب البارامتر ي *a* من المعادلة )19-7( على النحو التالي:

$$
a = \frac{\left| s_1 - j\sqrt{K} \right| \left| s_1 + j\sqrt{K} \right|}{\left| s_1 \right|}
$$

تفصل جذور النظام ع<mark>ن المحور الحقيقي عن</mark>د النقطة <sub>2</sub>, وهذا ما يُترجم إلى استجابة<br>خطوية ذات تخامد حرج عند هذه النقطة. عند النقطة <sub>2</sub>, تكون قيمة البارامنز a :<br>a =  $\frac{1}{\sigma_2 - j\sqrt{K}\sigma_2 + j\sqrt{K}} = \frac{1}{\sigma_2}(\sigma_2^2 + K) = 2\sqrt{K}$ .... خطوية ذات تخامد <mark>حرج عند هذه النقطة. عند الن</mark>قطة <sub>2</sub>8 تكون قيمة البارامتر a :

$$
a = \frac{\left|\sigma_2 - j\sqrt{K}\right|\sigma_2 + j\sqrt{K}}{\sigma_2} = \frac{1}{\sigma_2}(\sigma_2^2 + K) = 2\sqrt{K}
$$
............(21-7)

حيث  $\frac{1}{\sigma_2} = \sqrt{K}$  علماً أننا تمكننا من م<mark>عرفة ه</mark>ذه القيمة  $(\sigma_2$  عن طريق قياس طويلة الشعاا في المستوي الالبالسي بين مركز اإلحداثيات والنقطة 2*s*. عند زيادة البارامتر *a* إلى قيمة أعلى من القيمة الحرجة, ينتج لدينا جذرين حقيقيين, أحدهما أكبر من  $\sigma_{2}$ ,  $\overline{\phantom{a}}$ والآخر أصغر من  $\sigma_{_2}$ .

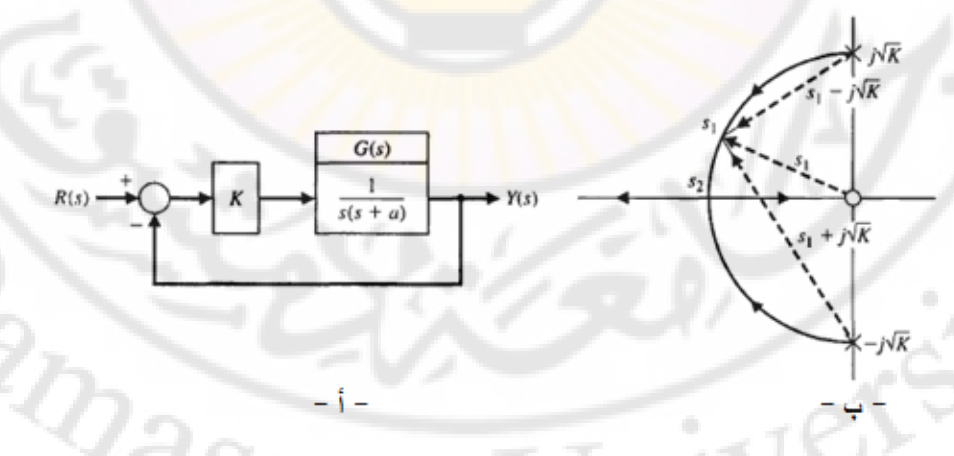

**الشكل )5-7(: أ- نظام من الدرجة الثانية ب- مسار الجذور للنظام كتابع للبارامتر** *a***, حيث 0 <** *a***.**

في الفقرة التالية, سنقدم إجرائية منهجية لرسم المحل الهندسي للجذور وذلك عند تغير قيمة أحد البارامترات.

**3-7 إجرائية رسم المحل الهندسي للجذور )procedure locus root The):** تزودنا أماكن توضع جذور المعادلة المميزة للنظام بفكرة واضحة عن استجابة النظام. لذلك سنعمل على رسم توضع جذور المعادلة المميزة بصورة بيانية (graphical manner) في المستوي اللابلاسي, نقدم فيما <mark>يل</mark>ي إجر<mark>ائي</mark>ة منهجية لرسم المحل الهندسي للجذور, والمؤلفة من سبع خطوات.

الخطوة الأولى<u>:</u> نكتب المعادلة المميزة على ا<mark>لن</mark>حو التالي:

*sF* 0)(1 .(.......... 22 )7

نعيد كتابة المعادلة, عند الضرورة, بحيث يظهر البارامتر *k* المراد دراسة تأثير , كعامل ضرب عل<mark>ى النحو التالي:</mark>

$$
1 + kP(s) = 0
$$
........(23-7)

انطلاقاً من المعادلة (7-23) نريد تحديد ال<mark>محل ال</mark>هندسي للجذور ع<mark>ند تغي</mark>ر قيمة البارامتر . 0 *k k* على النحو التالي:

نقوم بكتابة (*s*(*P* على شكل أصفار وأقطاب كما هو مبين بالمعادلة التالية:

$$
\prod_{j=1}^{M} (s + z_i)
$$
  
1 + k  $\frac{1}{\prod_{j=1}^{n} (s + p_j)}$  = 0........(24-7)

 $\left( \mathrm{x}\right)$  أوالأصفار  $\left( -z_{_{i}}\right)$  على المستوي اللابلاسي حيث نصطلح  $\left( p_{_{j}}\right)$  ) للدلالة على الأقطاب و الإشارة (o) للدلالة على الأصفار . نعيد كتابة المعادلة )24-7( على النحو التالي: 0 .<br>(24-7) على النحو التالي:<br> $\prod_{j=1}^{m} (s+p_j) + k \prod_{i=1}^{M} (s+z_i) = 0$ ...........(25 – 7) *M n*  $(s+p_j)+k\prod(s+z_j)$ 

*i*

*i*

*j*

الحظ أن المعادلة )25-7( هي طريقة ثانية لكتابة المعادلة المميزة للنظام. عندما 0 *= k*  $k=0$  نجد أن جذور المعادلة المميزة هي أقطاب  $P(s)$ . لنتفحص ذلك عن قرب ولنسند في المعادلة )25-7( فنجد:

$$
\prod_{j=1}^n \left(s+p_j\right)=0
$$

بحل هذ المعادلة نجد أن قيم *s* تتطابق مع أقطاب (*s*(*P*. لنفرض اآلن أن قيم *k* تسعى إلى الالنهاية )أي (. في هذ الحالة نجد أن جذور المعادلة المميزة هي أصفار (*s*(*P*. للتأكد من هذ المسألة سنقسم المعادلة )25-7( على *k* ومن ثم لنسند لد *k* القيمة )∞( فنجد:

$$
\frac{1}{k} \prod_{j=1}^{n} \left(s + p_j\right) + \prod_{i=1}^{M} \left(s + z_i\right) = 0
$$
\n
$$
\prod_{i=1}^{M} \left(s + z_i\right) = 0
$$

 $k \to \infty$  عندما  $\infty$ 

بحل هذ المعادلة نجد أن قيم *s* تتطابق مع أصفار (*s*(*P*. مما سبق نجد أن المحل الهندسي لجذور المعادلة المميزة *0=(s(kP1+* يبدأ من أقطاب (*s*(*P* وينتهي عند أصفار (*s*(*P*, وذلك عندما تتغير *k* من 0 إلى ∞.

في معظم التوابع (*s*(*P* والتي نقابلها في دراستنا فةن العديد من أصفار (*s*(*P* تقع في اللانهاية من المستوي اللابلاسي وذلك لأن هذه التوابع تملك عدد من الأقطاب أكبر من عدد األصفار. من أجل (*s*(*P* يملك *n* قطب و *M* صفر ولدينا *M > n*, فةن المحل الهندسي للجذور يملك *n-M* فرع يقترب من الأصفار التي عددها (n-*M)* والواقعة في الالنهاية.

**الخطوة الثانية:** نوضع األجزاء من المحل الهندسي للجذور والواقع على المحور الحقيقي. يجب أن تحقق الأجزاء من المحل الهندسي للجذور والواقعة على المحور الحقيقي معيار الزاوية والمعطى بالمعادلة )17-7(.

لنشر هاتين الخطوتين المهمتين في رسم المحل الهندسي للجذور عن طريق المثال التالي:

**مثال :1-7** ليكن لدينا النظام ذو الحلقة المغلقة الواحدية, والموصوف بالمعادلة المميزة التالية:

$$
1+GH(s) = 1+\frac{K(1/2s+1)}{1/4s^2+s} = 0........(26-7)
$$

لنحاول تطبيق الخطوتين األولى والثانية في رسم المحل الهندسي للجذور على هذا .النظام

الخطوة الأولى: يمكن أن تكتب المعا<mark>دل</mark>ة المم<mark>يزة للنظا</mark>م على <mark>ال</mark>نحو التالي:

$$
1 + K \frac{2(s+2)}{s^2 + 4s} = 0
$$

حيث:  $s^2 + 4s$  $P(s) = \frac{2(s)}{s}$ 4  $(s) = \frac{2(s+2)}{s^2+4s}$  $P(s) = \frac{2(s+1)}{2}$ لنكتب اآلن التابع (*s*(*P* على شكل جداء أصفار وأقطاب لتصبح المعادلة المميزة للنظام على النحو التالي:

$$
1 + K \frac{2(s+2)}{s(s+4)} = 0 \dots (27-7)
$$

لتحديد المحل الهندسي للجذور وذلك عندما تتغير قيمة *K* ضمن المجال , نقوم بتوضيع الأصفار والأقطاب <mark>على المستوي اللابلاسي, على الن</mark>حو المبين بالشكل  $\cdot$ (6-7)

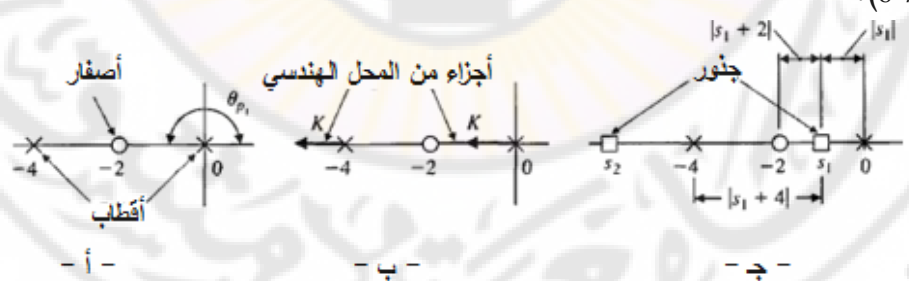

**الشكل )6-7(: أ- أصفار وأقطاب النظام المدروس ب- أجزاء المحل الهندسي للجذور** 

والواقعة على المحور الحقيقي ج– طويلة كل شعاع عند <sub>1</sub>s.  
الخطوءَ التانية: إن معيار الزاوية يتحقق في الجزء من المحور الحقيةي الواقع بين النقاط  
(0) و (2-), وذلك لأن الزاوية عند القطب الواقع في مركر الإحداثيات (0 = 1
$$
\eta
$$
) هي

,180 والزاوية بين صفر الـ ( $P(s)$  والقطب 4- = p2, تساوي الصفر . يبدأ المحل الهندسي, للجذور من أقطاب (*s*(*P* وينتهي عند أصفار , حيث يبدو هذا المحل الهندسي للجذور على النحو المبين بالشكل (7-6). يبين الأسهم في هذا المحل الهندسي للجذور اتجاه زيادة *K*. طالما أن النظام يملك قطبين واقعين على المحور الحقيقي, وصفر وحيد واقع أيضاً على المحور الحقيقي٬ بالتالي فأن هناك جزء من المحل الهندسي ينتهي عند صفر النظام الواقع عند )*∞* (. بمعنى آخر يوجد هناك جزء يقع على المحور الحقيقي بين (s = −4).و (∞−).

لتقدير قيمة *K* عند نقطة ما من المحل الهندسي للجذور, نطبق معيار المطال المتمثل بالمعادلة )16-7(. على سبيل المثال لنحسب قيمة *K* عند الجذر , فنجد:

$$
2K\frac{|s_1+2|}{|s_1||s_1+4|} = 1
$$

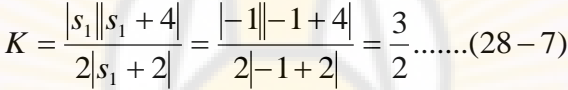

لنقوم الآن بتحديد عدد الأجزاء ال<mark>منفصلة من المحل</mark> الهندس<mark>ي للجذور. بما</mark> أن المحل الهندسي للجذور يبدأ من الأقطاب وينتهي عند الأصفار , وبما أن عدد الأقطاب أكبر أو يساوي عدد الأصفار فإن عدد الأجزاء المنفصلة من المحل الهندسي للجذور يساوي عدد الأقطاب. يبين الشكل (7-6) أن عدد الأجزاء المنفصلة يساوي عدد الأقطاب وهو 2. الحظ أيضا **أ** ن المحل الهندسي للجذور يجب أن يكون متناظر بالنسبة للمحور األفقي وذلك لأن الجذور العقدية يجب أن تظهر على شكل أزواج من الأعداد العقدية المترافقة. لنعود اآلن لنتابع خطوات رسم المحل الهندسي للجذور. ■ **الخطوة الثالثة:** تملك أجزاء المحل الهندسي والواقعة قبل األصفا**ر** المتواجدة في

.  $\emptyset_A$  اللانهاية, مقاربات متمركزة بالنقطة  $\sigma_A$ , وتشكل زاوية مقدارها عندما يكون عدد أصفار (*s*(*P* المساوي لد *M*, أقل من عدد أقطابت المساوي لد *n* بمقدار *M*-*n* = *N*, بالتالي هناك *N* جزء من المحل الهندسي للجذور يجب أن ينتهي عند

أو

األصفار الواقعة في الالنهاية. تملك األجزاء من المحل الهندسي الواقعة قبل األصفار الواقعة في الالنهاية, مقاربات خطية متمركزة على المحور الحقيقي عند النقاط المعطاة بالعلاقة التالية:

$$
\sigma_A = \frac{\sum_{j=1}^{n} (-p_j) - \sum_{i=1}^{M} (-z_i)}{n-M} \dots (29-7)
$$

 $\sum(-p_{_j}):$ حيث  $\overline{a}$  $\sum_{n=1}^{n}$ *j j p* 1 يمثل مجموا أقطاب (*s*(*P* و 1 *M i i z*  $=$ يمثل مجموا أصفار (*s*(*P*.

إن زاوية المقاربات مع المحور الحقيقي فتعطي بالعلاقة:

$$
\phi_A = \frac{2k+1}{n-M} * 180, \qquad k = 0,1,2,...,n-M-1 \quad ......(30-7)
$$

حيث *k* عدد صحيح.

إن الفائدة م<mark>ن هذه القاعدة تتجلى ب</mark>سهولة الحصول <mark>على شكل تقريبي للمحل</mark> الهندسي .للجذور

لنأخذ عل<mark>ى سبيل المثال, النظ</mark>ام المبين بال<mark>شكل (</mark>2-7), والمع<mark>الج في الفقرة (2-7).</mark> يمكن أن تكتب المعادلة المميزة لهذا النظام على النحو التالي:

$$
\Delta(s) = 1 + \frac{K}{s(s+2)} = 0
$$

طالما أن n-M=2, فإننا نتوقع أن هناك جزئين من المحل الهندسي ينتهيان عند الأصفار الواقعة في اللانهاية. تتمركز هذ<mark>ه الأجزاء من المحل الهندسي عل</mark>ى المحور الحقيقي عند النقطة:  $\sigma_{_{A}} = -2/2 = -1$  , وتشكل مع المحور الأفقي الزوايا :

$$
(k = 0 \text{ and } \phi_A = 90^\circ)
$$
\n
$$
(k = 1 \text{ and } \phi_A = 270^\circ)
$$
\n
$$
\phi_A = 270^\circ
$$

)يبين الشكل 3-7( المحل الهندسي للجذور الناتج. لمزيد من الشروحات حول المستقيمات المقاربة سنعالج المثال التالي.

**مثال :2-7 نظام من الدرجة الرابعة:**

ليكن لدينا النظام المغلق ذو التغذية الخلفية الواحدية الموصوف بالمعادلة المميزة التالية :

$$
1+GH(s) = 1 + \frac{K(s+1)}{s(s+2)(s+4)^{2}} \dots (31-7)
$$

نريد في هذا المثال رسم المحل الهندسي للجذور بهدف بيان تأثير الربح *K*. إن توضع أقطاب وأصفار التابع (*s*(*P* في المستوي الالبالسي مبين بالشكل )7-7(. نقطة تقاطع المقاربات مع المحور الحقيقي:

$$
\sigma_A = \frac{(-2) + 2(-4) - (-1)}{4 - 1} = \frac{-9}{3} = -3 \dots (32 - 7)
$$
\n
$$
(k = 0 \text{ by } \phi_A = 60^\circ \text{ using } k = 1 \text{ to } \phi_A = 180^\circ \text{ by } \phi_A = 180^\circ \text{ by } \phi_A = 300^\circ
$$

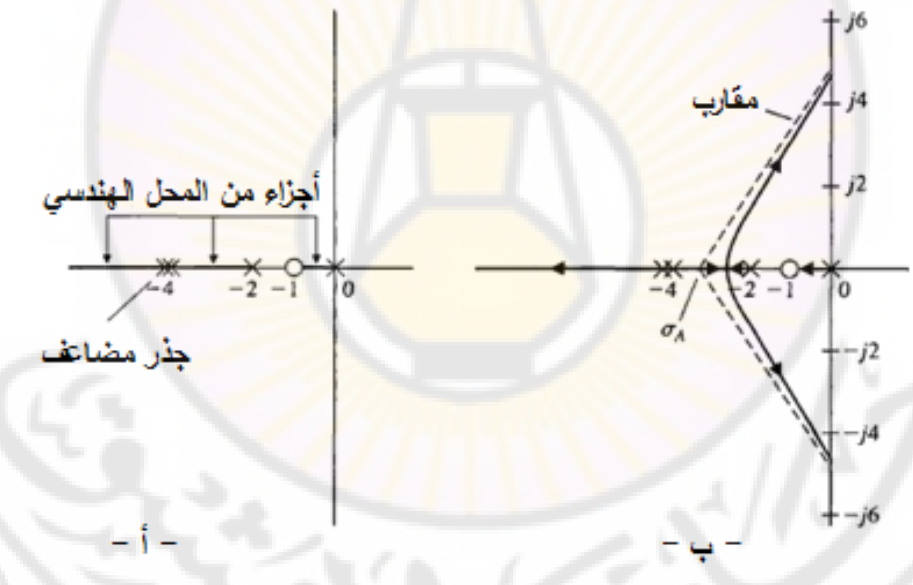

**الشكل )7-7(: نظام من الدرجة الرابعة: أ- مواقع األصفار واألقطاب ب- المحل الهندسي للجذور.**

نالحظ أن عدد المقاربات يساوي )3( وذلك ألن 3 = *M*-*n*. يبين الشكل )7-7( المقاربات والمحل الهندسي للجذور . لننتقل, الآن, إلى الخطوة التالية في رسم المحل الهندسي للجذور .<br>-

**الخطوة الرابعة**: تحديد نقاط تقاطع المحل الهندسي للجذور مع المحور التخيلي, وذلك باستخدام دالة راوث-هورفيتز .

**الخطوة الخامسة**: تحديد نقاط االنفصال عن المحور الحقيقي, إذا وجدت.

في المثال ,2-7 يغادر المحل الهندسي للجذور المحور الحقيقي عند نقطة انفصال رحيدة. عموما إن سبب انفصال المحل الهندسي للجذور عن المحور الحقيقي هو أن التغير الحاصل في الزاوية و<mark>الناتج عن انزيا ح</mark> بسيط في قيمة البارامتر المدروس يساوي للصفر . أيضـا يغادر المحل الهندسي للجذور الم<mark>ح</mark>ور الحقيقي إذا كان هناك جذور مضاعفة. يبين الشكل (7-8<mark>) نقاط الانف</mark>صال لنظم الدرجة الثانية والرابعة.

بشكل عام, وبسبب معيار الزوايا, تكون مماسات أجزاء المحل الهندسي للجذور عند نقطة الانفصال متباعدة بشكل متساوي, بمجموع زوايا فيما ببنها مقداره ( °360).

من الشكل <mark>(7-8 - أ) نجد أن جزأي المحل الهندسي للجذور يبتعدان عن</mark> بعضهما البعض, <mark>عند نقطة الانفصال,</mark> بمقدار ( 180°), بينما في الشكل (7-8 - ب) نجد أن الأجزاء الأربعة للمحل الهندسي للجذور تبتعد عن بعضها البعض بمقدار ( °90), بالطبع عند نقطة االنفصال.

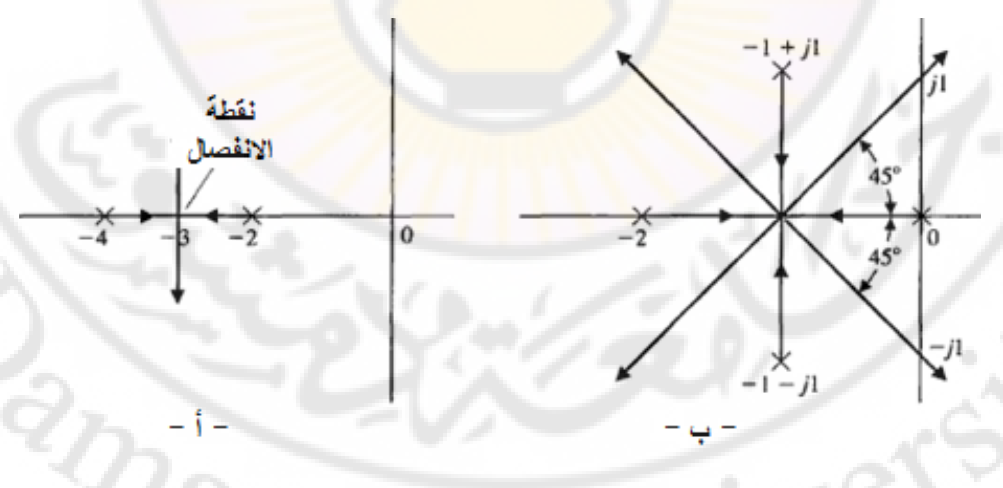

**الشكل )8-7(: شرح نقاط االنفصال من أجل: أ- نظام من الدرجة الثانية ب- نظام من الدرجة الرابعة.**

351

يمكن حساب نقطة الانفصال عن المحور الحقيقي إما بيانيا او تحليليا. تتطلب الطريقة المباشرة لحساب نقطة الانفصال (سواءا اكانت بيانيا او تحليليا) إعادة ترتيب المعادلة المميزة بحيث يتم عزل العامل *K*, ومن ثم تكتب المعادلة المميزة على النحو التالي:

$$
P(s) = K \dots (33-7)
$$

لنأخذ على سبيل المثال النظام المغلق ذو التغذية الخلفية الواحدية حيث تعطى المعادلة المميزة لهذا النظام بالعلاقة التالية:

$$
1 + G(s) = 1 + \frac{K}{(s+2)(s+4)} = 0 \dots (34 - 7)
$$

أيضاً يمكن أن ت<mark>صاغ هذه العلاقة على النحو التالي:</mark>

 $K = P(s) = -(s+2)(s+4)$ ...........(35-7)

إن المحلات الهندسية لهذا النظام مبينة بالشكل (7-8 – أ). كما سبق نتوقع أن تكون نقطة الانفصال واقعة بالقرب من x = 0 = -3, وذلك كم<mark>ا هو مبين بالشكل (9-7). في</mark> عند األقطاب -2 = *s* و -4 =*s*. إن الرسم البياني لد (*s*(*P* هذ الحالة, يكون (*s*(*P* معدوما نقطة وهي ,*s* 3 متناظر, حيث أن القيمة العظمى لد (*s*(*P* تحدث عند .االنفصال

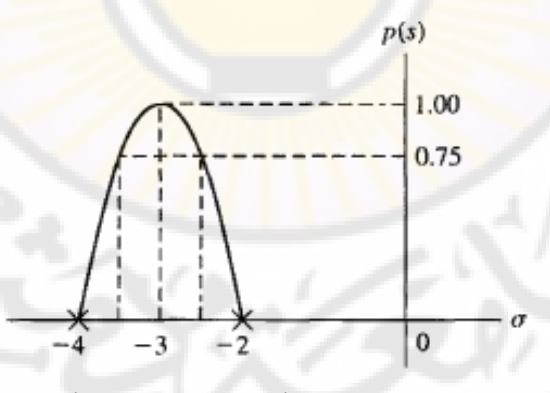

**الشكل )9-7(: حساب نقطة االنفصال بالطريقة البيانية**

 يمكن الحصول على نفس النتيجة بالبحث عن القيمة العظمى لد عمليا .*K* = *P*(*s*) تحليليا إليجاد القيمة العظمى لد (*s*(*P* نشتق (*s*(*P* = *K* بالنسبة للمتحول الالبالسي *s*, ومن ثم نسند القيمة صفر إلى المشتق وذلك على النحو التالي:

$$
\frac{dK}{ds} = \frac{dP(s)}{ds} = 0 \dots (36 - 7)
$$

)تمثل العالقة 36-7( العالقة التحليلية للطريقة البيانية المبينة بالشكل )9-7(, حيث سينتج لدينا معادلة وحيدة من الدرجة )-*1M*+*n*).

تعتمد البرهنة الرياضية للمعادلة (7-36) على المعادلة المميزة للنظام:

1 + F(s) = 1 + K 
$$
\frac{Y(s)}{X(s)}
$$
 = 0  
\n $X(s) + KY(s) = 0$ ........(37-7)  
\n= 37-7  
\n $X(s) = \frac{37-7}{s}$ 

$$
X(s) + (K + \Delta K)Y(s) = 0
$$

 $\frac{1}{\mathbf{X}}$ لنقسم هذه المعادلة على  $\mathbf{X}(s) + \mathbf{X}(s)$  , فينتج لدينا  $\mathbf{X}(s)$ 

$$
1 + \Delta K \frac{Y(s)}{X(s) + KY(s)} = 0 \dots (38 - 7)
$$

بما أن مقام المعادلة )38-7( هو ذاتت المعادلة المميزة بالتالي يوجد جذر مكرر )*m* )مرة عند نقطة الانفصال, أي:

$$
\frac{Y(s)}{X(s) + KY(s)} = \frac{C_i}{(s - s_i)^m} = \frac{C_i}{(\Delta s)^m} \dots \dots (39-7)
$$

بالتالي يمكن إعادة صياغة المعادلة (7-38) على النحو التالي:

$$
1 + \Delta K \frac{C_i}{(\Delta s)^m} = 0 \dots (40 - 7)
$$
  

$$
\frac{\Delta K}{\Delta s} = -\frac{(\Delta s)^{m-1}}{C_i} \dots (41 - 7)
$$
  
:. (41 - 7)  
:. (41 - 7)  

$$
\frac{dK}{ds} = 0 \dots (42 - 7)
$$
  

$$
\frac{dK}{ds} = 0 \dots (42 - 7)
$$

بالطبع هذ العالقة محققة فقط عند نقاط االنفصال . على سبيل المثال, لندرس ثانية, النظام المغلق ذو التغذية الخلفية الواحدية حيث يعطى تابع تحويل مساره الأمامي بالعلاقة:

 $G(s) = \frac{K}{(s-2)^k}$  $(s) = \frac{R}{(s+2)(s+4)}$  $\equiv$  $G(s) = \frac{1}{(s+2)(s+4)}$ :<br> $P(s)$  .....(43 - 7)<br>(  $S = K = -(s+2)(s+4) = -(s^2 + 6s + 8)$ ......(43 - 7)  $+2(x+$  $(s + 2)(s)$ في هذا المثال نجد أن (*s*(*P*:  $P(s) = K = -(s + 2)(s + 4) = -(s^2 + 6s + 8)$ .....(43 – لنشتق الآن المعادلة (7-43):  $(2s+6) = 0$ .......(44 – 7) *dP s*  $\frac{(s)}{s}$  =  $-(2s+6)$  = 0......(44 – *ds* .*s* 3 وبالتالي فنقطة االنفصال هي سنعالج فيما يلي مثال أك<mark>ثر تعقيدا لشرح طرق حساب نقاط الانفص</mark>ال حيث سنُظهر فائدة استخدام الطريقة البيانية في حساب نقاط الان<mark>ف</mark>صال . **مثال :3-7 نظام من الدرجة الثالثة:** ليكن لدينا النظام التحكمي ذو الحلقة المغلقة, والمبين بالشكل (7-10). لندرس نقاط االنفصال في المحل الهندسي لجذور هذا النظام. إن المعادلة المميزة لهذا النظام: يزة لمهذا النظام:<br>(5 – 45)......(45 – (5 + 2)(s + 3)  $1+G(s)H(s) = 1+\frac{K(s+1)}{s(1-s)(s-2)} = 0$ ......(45  $+ G(s)H(s) = 1 + \frac{K(s + s)}{s}$  $G(s)H(s) = 1 + \frac{K(s)}{s}$  $s(s+2)(s)$  $+2(x+$  $G(s)$  $K(s + 1)$  $R(s)$  $Y(s)$  $s(s + 2)$ 

 $H(s)$  $s + 3$ 

**الشكل )10-7(: النظام التحكمي ذو الحلقة المغلقة المدروس بالمثال** .**3-7**

إن عدد أقطاب النظام 3 = *n* وعدد أصفار 1 = *m*, بالتالي لدينا مقاربين )2 = M-*n*),  $\sigma_a=-2$  متمركزين عند النقطة  $\sigma_a=-\sigma$ , حيث تُشكل هذه المقاربات مع المحور الحقيقي الزوايا

(190°). يبين الشكل (7-11) المستقيمات المقاربة والأجزاء من المحل الـهندسي الواقعة على المحور الحقيقي. توجد نقطة انفصال واقعة بين -2 = *s* و -3 = *s*, حيث يتطلب حساب قيمة نقطة االنفصال إعادة كتابة المعادلة المميزة بحيث يتم عزل الربح *K*, أي:  $s(s+2)(s+3) + K(s+1) = 0$  $\frac{(s+2)(s+3)}{s} = K$ .....

$$
P(s) = -\frac{s(s+2)(s+3)}{(s+1)} = K.....(46-7)
$$
 :

لنحسب اآلن قيم (*s*(*P* وذلك من أجل عدة قيم لد *s* محصورة بين -2 = *s* و -3 = *s*, حيث أن هذه القيم مبينة بالجدول (7-1<mark>). يبين الشكل (7-11) التم</mark>ثيل البياني لهذا الجدول.

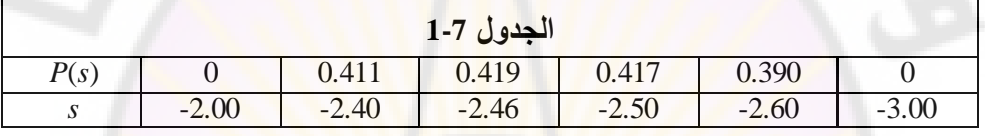

لنقوم الآن بحساب نقطة الانفصال تحليليا <mark>:</mark>

من الشكل (7-11) نجد أن نقطة الانفصال هي: 2.46 -  
انقوم الأن بوساب نقطة الانفصال تحليلياً:  

$$
\frac{d}{ds} \left( -\frac{s(s+2)(s+3)}{(s+1)} \right) = \left( \frac{\left( s^3 + 5s^2 + 6s \right) - \left( s+1 \right) \left( 3s^2 + 10s + 6 \right)}{\left( s+1 \right)^2} \right) = 0
$$
  

$$
2s^3 + 8s^2 + 10s + 6 = 0
$$
.................(47-7)

لنقوم الآن بتحديد جذور هذه المعادلة فنجد أن هناك جذرين هما:

s = -0.77+*j*0.79 و *s* = -2.46

إن القيمة الوحيدة لد *s*, الواقعة بين -2 = *s* و -3 = *s*, هي -2.46 = *s*, وبالتالي فهذ النقطة تمثل نقطة الانفصال .

**الخطوة السادسة:** تحديد زاوية مغادرة المحل الهندسي للجذور ألحد األقطاب, وزاوية وصول المحل الهندسي للجذور إلى أحد الأصفار , وذلك بالاعتماد على معيار الزوايا .<br>.<br>.

 $v_{\widehat{a_{\mathcal{S}_{\mathcal{C}}}}}}$ 

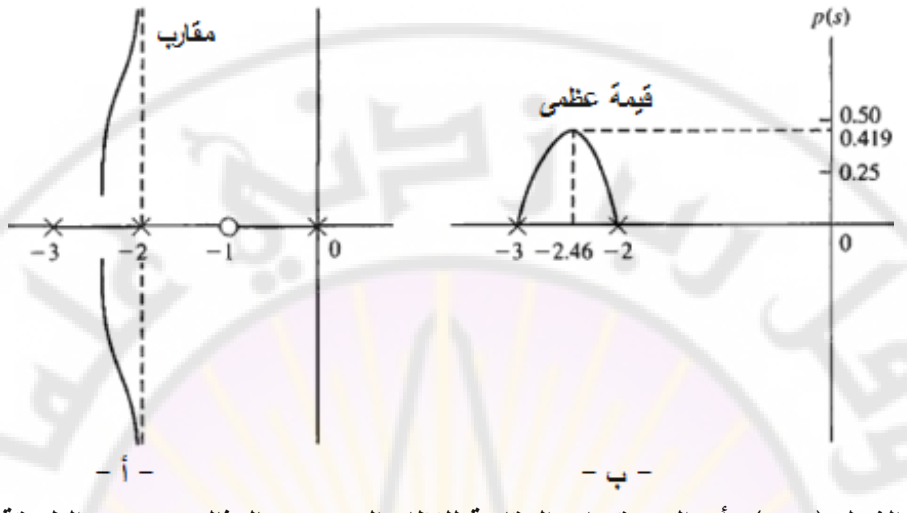

**الشكل )11-7(: أ- المستقيمات المقاربة للنظام المدروس بالمثال 3-7 ب- الطريقة البيانية لحساب نقطة االنفصال.**

لنأخذ عل<mark>ى سبيل المثال النظام التالي والذي يُعط</mark>ى تابع تحويل مساره الأمامي بالعلاقة :التالية

$$
F(s) = G(s)H(s) = \frac{K}{(s+p_3)(s^2+2\zeta\omega_n s + \omega_n^2)}
$$
...(48-7)

)يبين الشكل 12-7( مواقع أقطاب النظام في المستوي الالبالسي وزاويا األشعة عند النقطة التجريبية )*1s*-). إن الزوايا عند النقطة التجريبية )*1s*), والمنتمية للمحل الهندسي للجذور, والتي تبعد بمقدار بسيط عن )*1p*- )يجب أن تحقق معيار الزوايا. الحظ أن  $\theta_2 = 90^\circ$  حسابنا لموقع (s1) يعني أننا حددنا زاوية الانطلاق من القطب (p1). بما أن , بالتالي, وباالعتماد على معيار الزاويا ينتج لدينا , :

 $\theta_1 + \theta_2 + \theta_3 = \theta_1 + 90^\circ + \theta_3 = +180^\circ$ 

بالتالي فإن زاوية المغادرة عند القطب (p1) هي:  $\theta_1 = 90^\circ - \theta_3$ , وذلك كما هو مبين )بالشكل 12-7(.

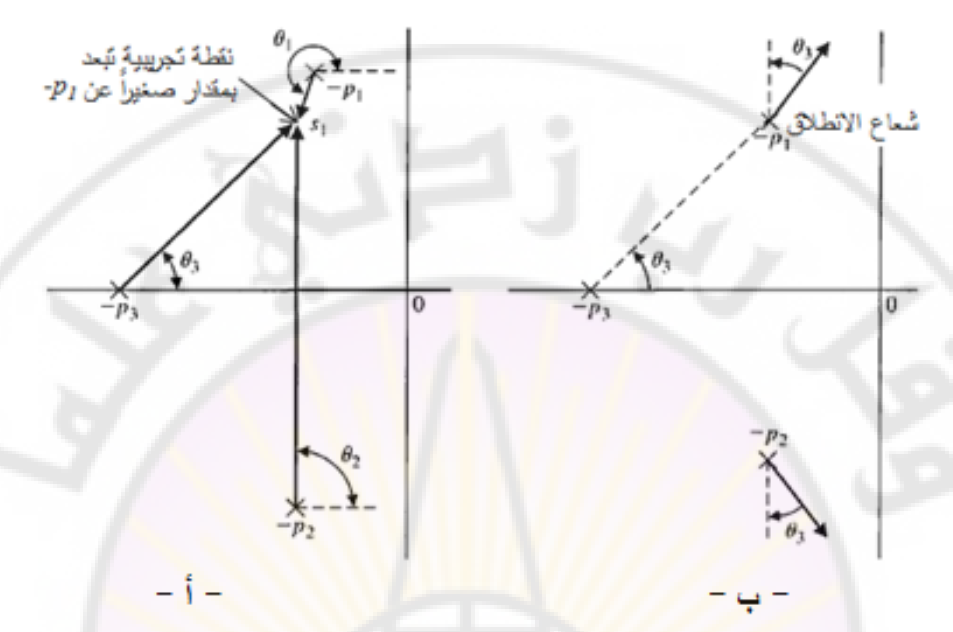

**نقطة تجريبية قريبة جدا )***1p***-), ل الشكل )12-7(: شرح مفهوم زاوية االنطالق: أ- من ب- شعاع االنطالق الحقيقي عند )***1p***-).**

إن زاوية االنطالق عند القطب )*2p*- )هي نفسها زاوية االنطالق عند القطب )*1p*-), وذلك ألن القطبان )*2p*- )و )*1p*- )هما عددان عقديان مترافقان. مثال آخر عن زاوية االنطالق مبين بالشكل (7-13). في هذه الحالة, تُحسب زاوية الانطلاق بالعلاقة التالية: هذه الحالة, تحسب زاوية الانطلاق باا<br>2<sub>2</sub> – $(\theta_1 + \theta_3 + 90)$  = 180° + k360°

بما أن  $\theta_2-\theta_3=\theta_2-\theta_3$  كما هو مبين بالشكل, بالتالي فإن زاوية الانطلاق هي:  $\theta_1 = 90^\circ + \gamma$  $\sim$  .  $\sim$  .  $\sim$ 

**الخطوة السابعة:** تقوم الخطوة األخيرة في إجرائية رسم المحل الهندسي للجذور على وضع اللمسات الأخيرة للمحل الهندسي للجذور والتي لم ترد في الخطوات الستة السابقة . بالطبع إذا كان المطلوب رسم المحل الهندسي الدقيق للجذور, فينصح باستخدام البرامج الحاسوبية مثل بيئة الماتالب.

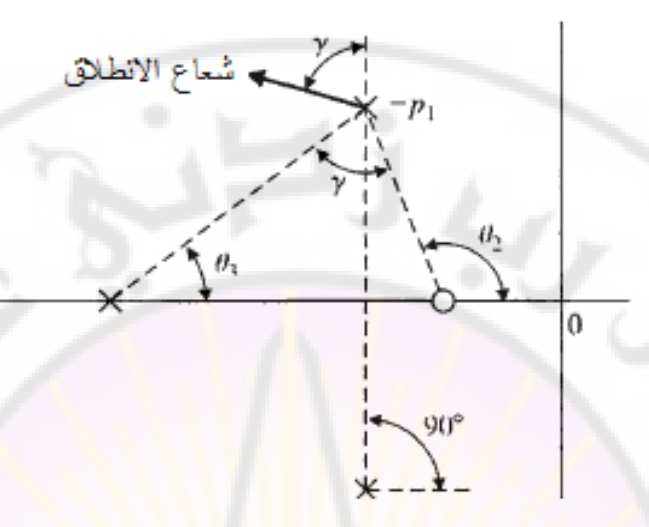

**الشكل )13-7(: حساب زاوية االنطالق**

من المفيد, ف<mark>ي هذه المرحلة, أن نق</mark>وم بتلخيص الخطوات السبعة المستخدمة في رسم المحل ال<mark>هندسي للجذور حيث</mark> يبين الج<mark>دول (7-2) ملخص هذه الخط</mark>وات. كما من الضروري أيضاً أن نقوم بتو<mark>ض</mark>يح الخطوا<mark>ت عن طري</mark>ق مثال شامل.

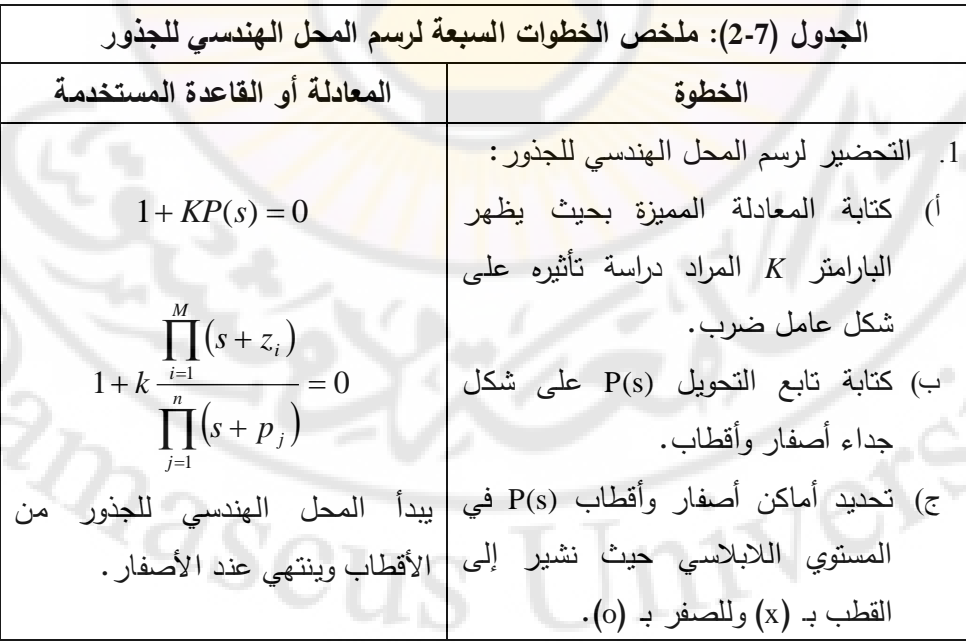

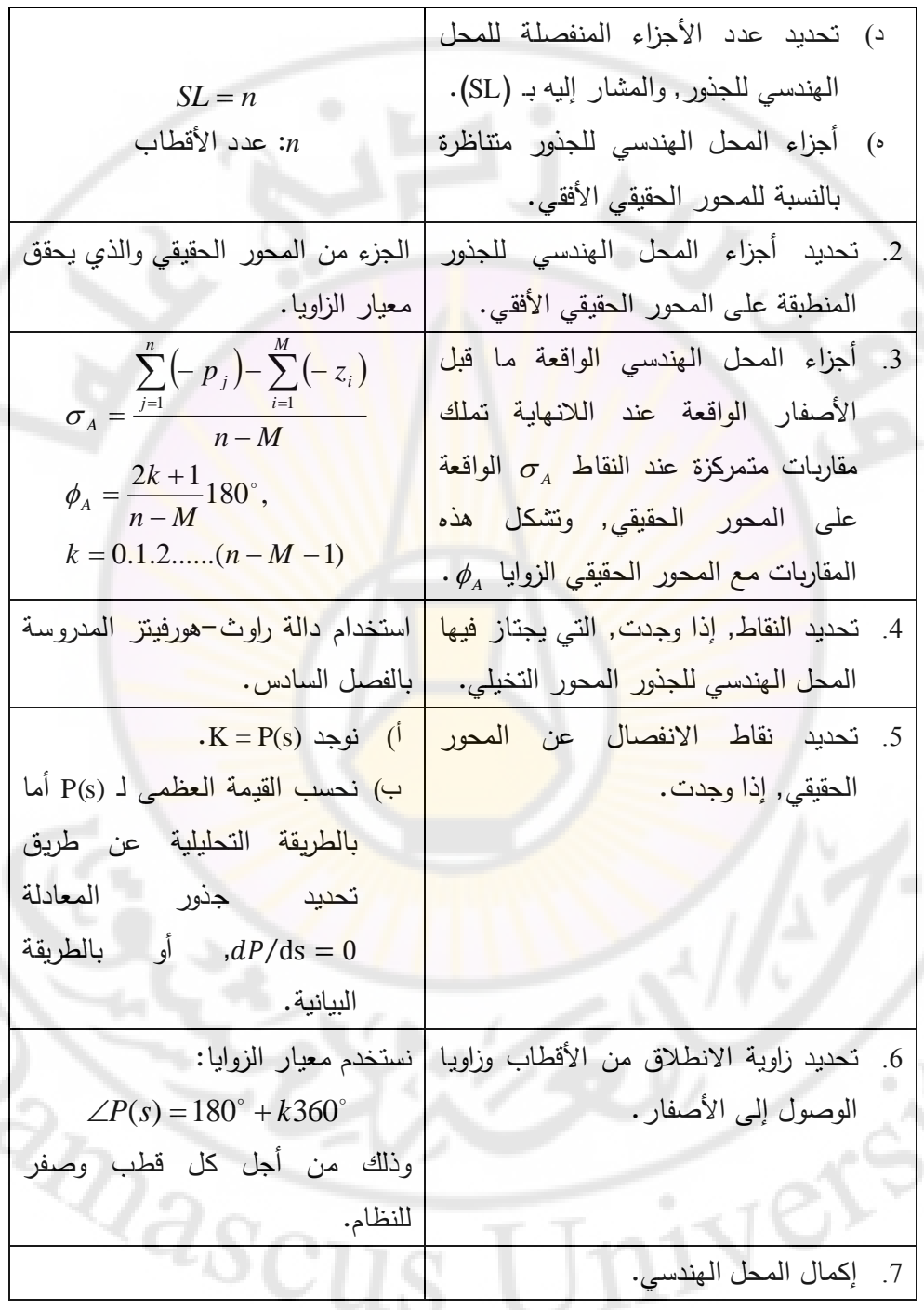
**مثال :4-7 النظام من الدرجة الرابعة:** ليكن لدينا النظام من الدرجة الرابعة المعطى بالمعادلة المميزة التالية :  $= 0,$   $K > 0$  $1 + \frac{1}{s^4 + 12s^3 + 64s^2 + 128}$  $+\frac{R}{4(12.3 \times 12.3 \times 12.8)} = 0, K$  $s^4 + 12s^3 + 64s^2 + 128s$  $\frac{K}{64.2 \times 120} = 0$ , لنرسم المحل الهندسي للجذور لهذا النظام وذلك عند تغير قيمة الربح *K*. سنقوم فيما يلي بإنباع الخطوات المشروحة سابقاً, والمبينة بالجدول (7-2). الخطوة الأولى: - أ نكتب المعادلة المميزة على الشكل التالي: 0 = (*s*(*KP*,1+ وهو ما يتطابق مع الشكل المعطى. - ب نحدد أقطاب النظام: يمكن كتابة المعادلة المميزة على النحو التالي: لنظام: يمكن كتابة المعادلة المميزة على النحو التالم<br>X<br>(5 – 49)......(9 = 0.....(49) = 0....(49) = 0.....(49)  $1+\frac{R}{(1+M)(1+M)(1+M)}=0....(49 +4(x+4+34)(s+4 +$  $s(s+4)(s+4+j4)(s+4-j)$ *K* عندما تتغير قيمة *K* من الصفر إلى اللانهاية فإن النظام لا يملك أي أصفار ذات قيمة منتهية. ج– نقوم بتوضيع هذه الأق<mark>طا</mark>ب في المس<mark>توي اللابلاس</mark>ي كما ه<mark>و مبين ب</mark>الشكل (7-14). الأقطاب. د– نحدد عدد الأجزاء المن<mark>فصل</mark>ة ل<mark>لمحل الهندسي للجذور , والذي يساوي /</mark>4/, وهو عدد هد - المحل الهندسي متناظر بالنسبة للمحور الحقيقي . الخطوة الثانية: تحديد الجزء الواقع على المحور الحقيقي: يوجد جزء من المحل الهندسي يقع على المحور الحقيقي بين 0 = *s* و -4 = *s*. :الخطوة الثالثة زوايا المقاربات:

$$
\phi_A = \frac{2k+1}{4}180^\circ, \quad k = 0.1.2,3
$$
\n
$$
\phi_A = +45^\circ, +135^\circ, +225^\circ, +315^\circ
$$

نقطة ارتكاز المقاربات على المحور الحقيقي :

$$
\sigma_A = \frac{-4-4-4}{4} = -3
$$

)يبين الشكل 14-7( المستقيمات المقاربة.

الخطوة الرابعة: تحديد نقاط اجتياز المحور التخيلي: يمكن أن تكتب المعادلة المميزة على النحو التالي: الشكل (7-14) المستقيمات المقاربة.<br>طوة الرابعة: تحديد نقاط اجتياز المحور التخيلي: يمكن أن تكتب المعادلة المميزة<br>و التالي:<br>(5- 50.....(50 - 128s + K = 0.....(50 - 128s + K = 2.....(50 + 8s)<br>في داءا بالمرش:

 $s(s+4)(s^2+8s+32)+K=s^4+12s^3+64s^2+128s+K=0.....(50-$ لننشئ جدول راوث:

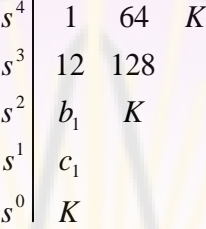

 $b_1 = \frac{12(64) - 128}{12} = 53.33$ ,  $c_1 = \frac{53.33(128) - 12K}{53.33} = 128 - 0,2250K$  : حيث 53.33 53.33,  $c_1 = \frac{53.33(128) - 12}{53.33}$ 12  $n_1 = \frac{12(64) - 128}{12} = 53.33,$   $n_1 = \frac{53.33(128) - 12K}{53.33} = 128 -$ ألسباب تتعلق باالستقرار, يجب أن نحد قيمة الربح *K* على القيمة )568.89 = *K*), وهي القيمة التي من أجلها 0 = <sup>1</sup>*c*( حالة االستقرار الهامشي(. في هذ الحالة تكون جذور - دالمة الاستقرار<br>أجلها c<sub>1</sub> = 0 (حالة الاستقرار)<br>(Auxiliary equation):<br>(s<sup>2</sup> +10.67)=

المعادلة المميزة )equation Auxiliary): 53.33 .3 <sup>266</sup> .3 <sup>266</sup> ....(51 )7 53. 56833 . 5389 . 1033 .67 <sup>2</sup> <sup>2</sup> *jsjs s s*

)يبين الشكل 14-7( نقاط اجتيار المحل الهندسي للجذور للمحور التخيلي, حيث من الملاحظ أن المحل الهندسي للجذور يجتاز المحور التخيلي عند 7j3.266 = 5 وذلك من أجل 568.89 = *K*.

> الخطوة الخامسة: تحديد نقاط االنفصال عن المحور الحقيقي: يتم تحديد نقطة لانفصال عن المحور الحقيقي باستخدام المعادلة التالية:<br> $K = P(s) = -s(s+4)(s+4+j4)(s+4-j4)$

$$
K = P(s) = -s(s+4)(s+4+j4)(s+4-j4)
$$
  

$$
s = -4 \t 0 \t s = 0
$$
  
Using the equation of the equation is:\n
$$
s = -s(s+4)(s+4+j4)(s+4-j4)
$$
\n
$$
s = 0
$$
\n
$$
s = 0
$$
\n
$$
s = 0
$$
\n
$$
s = 0
$$
\n
$$
s = 0
$$
\n
$$
s = 0
$$
\n
$$
s = 0
$$
\n
$$
s = 0
$$
\n
$$
s = 0
$$
\n
$$
s = 0
$$
\n
$$
s = 0
$$
\n
$$
s = 0
$$
\n
$$
s = 0
$$
\n
$$
s = 0
$$
\n
$$
s = 0
$$
\n
$$
s = 0
$$
\n
$$
s = 0
$$
\n
$$
s = 0
$$
\n
$$
s = 0
$$
\n
$$
s = 0
$$
\n
$$
s = 0
$$
\n
$$
s = 0
$$
\n
$$
s = 0
$$
\n
$$
s = 0
$$
\n
$$
s = 0
$$
\n
$$
s = 0
$$
\n
$$
s = 0
$$
\n
$$
s = 0
$$
\n
$$
s = 0
$$
\n
$$
s = 0
$$
\n
$$
s = 0
$$
\n
$$
s = 0
$$
\n
$$
s = 0
$$
\n
$$
s = 0
$$
\n
$$
s = 0
$$
\n
$$
s = 0
$$
\n
$$
s = 0
$$
\n
$$
s = 0
$$
\n
$$
s = 0
$$
\n
$$
s = 0
$$
\n
$$
s = 0
$$
\n
$$
s = 0
$$
\n
$$
s = 0
$$
\n
$$
s = 0
$$
\n
$$
s = 0
$$
\n
$$
s = 0
$$
\n
$$
s = 0
$$
\n
$$
s = 0
$$

علما : 0 = *s* و -4 = *s*. أن هذ النقطة تقع بين النقطتين

نوجد الموقع الدقيق لنقطة الانفصال عن طريق حل المعادلة *dP(s)/ds*=0 او باالعتماد على الطريقة البيانية حيث نحسب قيمة التابع (*s*(*P* من أجل عدة نقاط واقعة بين 0 = *s* و -4 = *s*, كما هو مبين بالجدول )3-7(.

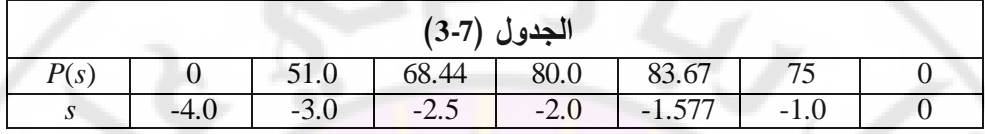

)من الجدول 3-7( نجد أن القيمة العظمى لد (*s*(*P* تقع عند -1.577 = *s*, وبالتالي فهي نقطة الانفصال عن المحور الحقيقي, كما هو مبين بالشكل (7-14). الخطوة السادسة: ح<mark>ساب زوايا الانطلاق من الأقطاب:</mark>

يمكن حساب زاوية االنطالق من القطب )*1p* )باستخدام معيار الزوايا على النحو التالي:  $\theta_1 + 90 + 90 + \theta_3 = 180^\circ + k360^\circ$ 

 $\cdot\theta_{\text{l}} = -135^{\circ} = +225^{\circ}$  من الشكل (7-14) نجد أن  $\cdot\theta_{\text{3}} = 135^{\circ}$ . الخطوة ال<mark>سابعة: لنُجمل المعل</mark>ومات المستتب<mark>طة من</mark> الخطوات ال<mark>ستة السابق</mark>ة, ولنرسم المحل الهندسي للجذور ليبدو على النحو المبين بالشكل (7-14).

لنقوم اآلن بتحديد قيمة الربح *K* لبعض النقاط الواقعة على المحل الهندسي للجذور وذلك باالعتماد على معيار المطال. لنبدأ بالنقطة 1*s* الناتجة عن تقاطع المحل الهندسي للجذور والمستقيم الذي يصنع زاوية <mark>مقدارها (45) مع المحور التخيلي.</mark> إن معامل التخامد ζ للنقطة 1*s* يساوي . إن حساب قيمة *K* في النقطة 1*s*, وذلك باالعتماد على معيار المطال, يتطلب حساب طويلة األشعة بين 1*s* وأقطاب الحلقة المفتوحة, أي:  $\cdot K = 126$  : بنفس الطريقة نحسب قيمة *K* عند الجذور  $s_2$  و  $\hat{s}_2$  فنجد أن  $K = |s_1||s_1 + 4||s_1 - p_1||s_1 - \hat{p}_1| = (1.9)(2.9)(3.8)(6.0) = 126...(52 - 7)$ 

361

IVERS

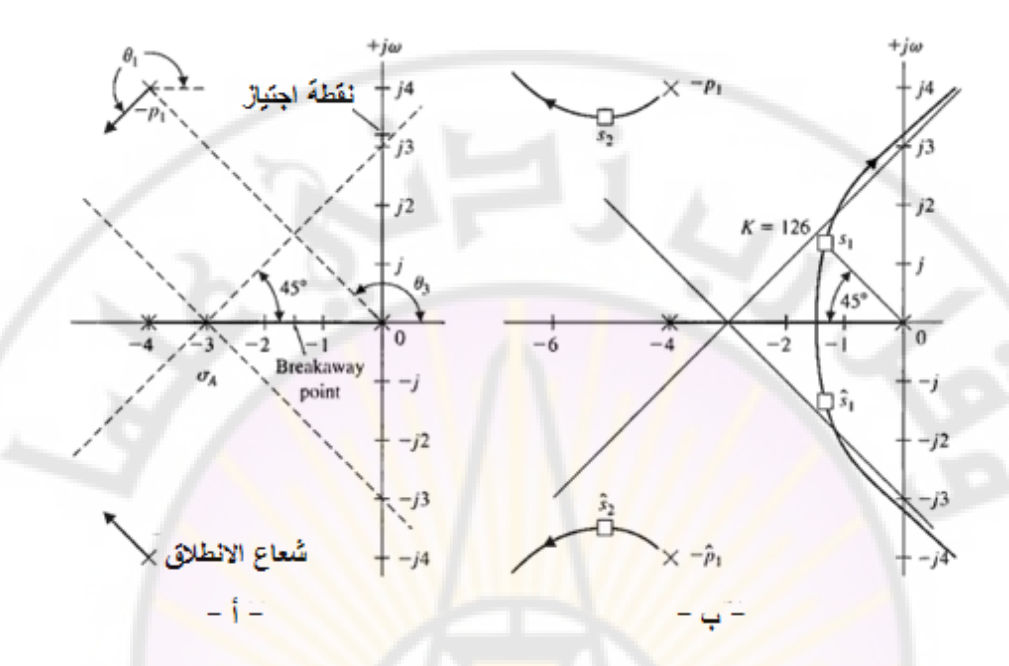

**الشكل )14-7(: المحل الهندسي للجذور للنظام المدروس بالمثال )4-7(: أ- األقطاب والمقاربات ب- المحل الهندسي للجذور.**

لندرس الآن تأثير الجذور العقدية الواقعة على المحل الهندسي للجذور على الاستجابة العابرة للنظام. إ<mark>ن تأثير الجذور العقدية 5<sub>2 و62</sub> على الاستجابة العابرة</mark> سيكون مهملا بالمقارنة مع الجذور العقدية <sub>S1</sub> و S<sub>1</sub>. يمكن التأكد من هذه الملاحظة بدراسة تخامد الاستجابة العابرة والناتجة عن كل زوج <mark>من الجذور العقدي</mark>ة.  $\cdot e^{-\zeta_{1} \omega_{n1} t} = e^{-\sigma_{1} t}$  فو $\hat{s_1}$  هو:  $s_1$  ،  $s_2$  النخامد الناتج عن  $\cdot e^{-\zeta_2 \omega_{n2} t} = e^{-\sigma_2 t}$ : هو $\hat{s}_2$  هو  $\hat{s}_2$   $s_1$  . محمد الناتج عن يمكن ملاحظة أن  $\sigma_2$  أكبر من  $\sigma_1$  بخمس مرات تقريبا. في هذه الحالة فإن الجزء من

الاستجابـة الـعابرة والمتعلق بـ  $s_{_2}$  سيتـلاشـى بشكل أسرع بكثير من جزء الاستجابـة الـعابرة والمتعلق بد 1 *s*. بالتالي يمكن كتابة االستجابة الخطوية للنظام على النحو التالي :

 $(\omega_1 t + \theta_1) + c_2 e^{-\sigma_2 t} \sin(\omega_2 t + \theta_2)$ sin1 ..(.......... <sup>53</sup> )7  $y(t) = 1 + c_1 e^{-\sigma_1 t} \sin(\omega_1 t + \theta_1) + c_2 e^{-\sigma_2 t} \sin(\omega_2 t + \theta_2)$ 1 11 1 *tec t*

إن الجذور العقدية المترافقة الواقعة بشكل أقرب إلى مركز اإلحداثيات في المستوي الالبالسي من باقي الجذور, تكون ذات تأثير كبير على االستجابة العابرة للنظام, لذلك غالباً ما تسمى هذه الجذور بالجذور المسيطرة.

إن سيطرة البند الثاني في المعادلة (7-53) على الاستجابة العابرة يعتمد أيضا على قيمة المعاملات <sub>C1</sub> و c, حيث تعتمد قيم هذه المعاملات على موقع الأصفار في المستوي اللابلاسي. إذا مبدأ الجذور المسيطرة مفيد جدا لتقدير استجابة النظام ولكن يجب استخدامت بحذر حيث يجب فهم الفرضيات التي يقوم عليها هذا المبدأ. ■

**مثال :5-7 الميزان اآللي ذاتي التوازن )scale balancing-self Automatic):**

)يبين الشكل 15-7( الميزان اآللي ذاتي التوازن, حيث يتم التحكم بعملية الوزن بواسطة حلقة التغذية الخلفية الكهربائية والتي تقيس التوازن الفيزيائي. يبين هذا الشكل الميزان وهو في وضعية التوازن حيث *x* هو مقدار انزياح الكتلة الموازنة (Counterweight ) We عن حالة التوازن في حالة الالحمل. للقيام بوزن الكتلة W, نقوم بوضعها على بعد )5( سم من محور الميزان (pivot), عل<mark>ما أن طول جسم ال</mark>ميزان بين محور الميزان والمخمد اللزج (Viscous damper**) هو 20**  $l_i = 20$  سم .

نرغب في هذا المثال القيام بما يلي :

1- اختيار بارامترات ومحددات نظام التغذية الخلفية.

2- الحصول على نموذج للنظام.

3- اختيار الربح *K* باالعتماد على المحل الهندسي للجذور.

4- تحديد االستجابة العابرة للنظام وذلك باألخذ بالحسبان وجود جذور مسيطرة.

 $I = 0.05$   $Kg m^2$  ، يتوجب علينا اختيار توتر . $I = 0.05$   $Kg m^2$  ، يتوجب علينا اختيار توتر البطارية كبير بشكل كافي بحيث يزودنا حساس الموضع, بدوره, بربح كافي, حيث سنختار / 24 $E_b = 0$ . سنستخدم أيضاً مسمار توجيه (Lead screw) ذو نسبة ) (, ومجزئ جهد لضبط مسافة *x* مساوية لد . طالما أن المطلوب 20 *cm* 20 *turns*/ *cm* الحصول على توازن دقيق سنعير مجزئ الجهد الموجود على مدخل الميزان )دخل النظام) عل*ى v*=0.5 *cm . سنخت*ار أيضا مخمد مناسب ذو معامل تخامد  $b = 10\sqrt{3}$  . سنختار أيضاً الثقل الموازن  $N = 2 \, N$ . ببين الجدول (6-7) . $b = 10\sqrt{3}$  .  $N/(m/s)$ القيم المختارة لبارامترات النظام.

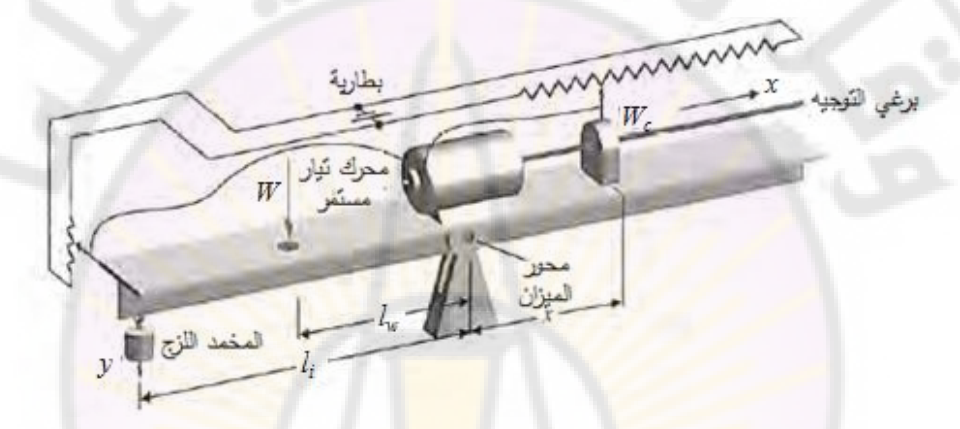

**الشكل )15-7(: الميزان اآللي ذاتي التوازن**

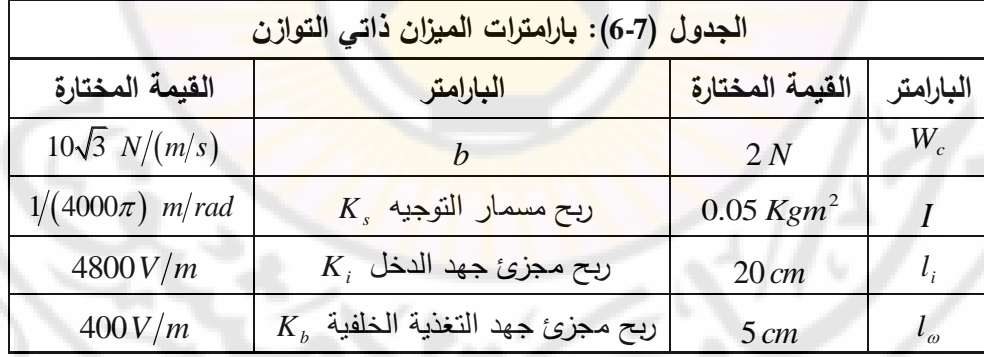

## **المتطلبات الواجب تحقيقها :**

1- استجابة سريعة ودقيقة بحيث تكون قيمة الخطأ في قياس الوزن معدومة, وهذا يتطلب أن يكون النظام من النوا األول )one Type). . 5.0 2- االستجابة الخطوية ذات تخامد ناقص حيث تم تحديد 3- زمن االستقرار أقل من )2( ثانية.

)يبين الجدول 5-7( ملخص المتطلبات الواجب تحقيقها.

| الجدول (7-5): المتطلبات الواجب تحقيقها |                                               |
|----------------------------------------|-----------------------------------------------|
| القيمة المرغوبة                        | المتطلب                                       |
| $K_p = \infty$ , $e_{ss} = 0$          | خطأ الحالة المستقرة عند تطبيق إشارة دخل خطوية |
| $\zeta = 0.5$                          | استجابة ذات تخامد ناقص                        |
| أقل من (2) ثانية                       | زمن الاستقرار                                 |

إن عملية استنتاج نموذ<mark>ج لأي نظام كهروميكانيكي, تتم بالاعتماد عل</mark>ى معادلات الحركة. عند حدوث انزياح <mark>صغير عن وضعية التوازن, تكون زاوية الانزيا</mark>ح:

$$
\theta \approx \frac{y}{l_i} \dots \dots \dots (54-7)
$$

 $=\sum torques$  ) أميزان حول محوره بواسطة معادلة العزوم: <u>E</u> *dt*  $I\frac{d^2\ell}{dt^2}$  $\sqrt[2]{\theta}$ .

لنكتب المعادلة ال<mark>سابقة بدلالة ز</mark>اوية الانزيا <mark>ح:</mark>

$$
I\frac{d^2\theta}{dt^2} = l_{\omega}W - xW_c - l_i^2b\frac{d\theta}{dt}
$$
......(55-7)

لدينا أيضاً توتر دخل ال<mark>محرك :</mark>

$$
v_m(t) = K_i y - K_f x \dots (56 - 7)
$$

تُوصف أيضا حركة مسمار التوجيه وتابع تحويل المحرك بالعلاقات:  $\frac{(s)}{(s)} = \frac{K_m}{s(\tau s + 1)}$ .......(57 – 7)  $\frac{(s)}{(s)} = \frac{K_m}{(s)}$  .......(57 –  $X(s) = K_s \theta_m(s)$  $^{+}$  $=$ *ss K*  $V_m(s)$  $S)$   $K_m$ *m m* τ.  $\theta$ 

يُمثل  $\theta_m(s)$  انزياح محور المحرك, مع إمكانية إهمال  $\tau$  وذلك مقارنة مع ثابت زمن .النظام ككل

)يبين الشكل 16-7( المخطط الصندوقي ومخطط تدفق اإلشارة للنظام المدروس والمستنتجان من معادلات النظام (7-54), (7-55), (57-5) و (7-57). نلاحظ في هذا

الشكل وجود عنصر تكاملي في المسار األمامي للنظام وذلك قبل (s(Y, وبالتالي فالنظام من الصنف األول والذي يملك خطأ حالة مستقرة معدوم.

يمكن الحصول على تابع تحويل الحلقة المغلقة للنظام باستخدام علاقة ماسون حيث<br>بُعطى تابع التحويل بالعلاقة:<br>W(s) =  $\frac{l_o l_i K_i K_m K_s / (Is^3)}{W(s)} = \frac{1 + I^2 L / (I_s) + (K - K - K - I_s) + I K - K - (K - I_s)}{1 + I_s^2 L / (I_s) + (K - K - I_s) + I K - K - K - I_s}$ عطى تابع التحويل بالعالقة ي :

$$
\frac{X(s)}{W(s)} = \frac{1_{\omega}l_{i}K_{i}K_{m}K_{s}/(Is^{3})}{1 + l_{i}^{2}b/(Is) + (K_{m}K_{s}K_{f}/s) + l_{i}K_{i}K_{m}K_{s}W_{c}/(Is^{3})}
$$
  
= 
$$
\frac{1}{\omega} \frac{1 + l_{i}^{2}b}{1 + l_{i}^{2}bK_{m}K_{s}K_{f}/(Is^{2})} \dots (58 - 7)
$$

$$
= \frac{1}{\cdots} \frac{1}{t_i^2 b K_m K_s K_f} / (I_s^2) \cdots (58-7)
$$

حيث البسط في تابع التحويل )58-7( هو معامل المسار من *W* إلى *X*, والبند الثاني في المقام هو معامل الحلقة 1*L*, والبند الثالث هو معامل الحلقة 2*L*, والبند الرابع هو معامل الحلقة 3*L*, أما البند الخامس فهو معامل الحلقات الغير متماسة )2*L*1*L*). يمكن تبسيط تابع تحويل الحلقة المغلقة ليصبح :

هها رلبلت دالحامس قهو معامن اتحنهات اطعیر متماسیه (د<sub>1</sub>12<sub>2</sub>)  
ط تابع تحویل الحلقة المغلقة لیصیح:  

$$
\frac{X(s)}{W(s)} = \frac{l_o l_i K_i K_m K_s}{s(ls + l_i^2 b)(s + K_m K_s K_f) + W_c K_m K_s K_i l_i}
$$
......(59−7)

يُحسب ريج الحالة المستقرة للنظام على 
$$
\frac{x(t)}{|w|}
$$
 = lim<sub>s→0</sub> s  $\frac{X(s)}{W(s)} = \frac{l_{\omega}}{W_{c}}$  = 2.5 cm/Kg ....(60-7)

 $\overline{\mathcal{C}}\cdot W(s)=\big|w\big|/s$  : حيث

لنرسم اآلن المحل الهندسي للجذور كتابع لثابت المحرك )*Km*), حيث سنقوم بتعويض قيم البارامترات في المعادلة المميزة والتي هي مقام المعادلة )59-7(, فنحصل على المعادلة المميزة التالية:

$$
s(s+8\sqrt{3})\left(s+\frac{K_m}{10\pi}\right) + \frac{96K_m}{10\pi} = 0.....(61-7)
$$

 لنعيد صياغة المعادلة المميزة بحيث نقوم أوال بعزل *K<sup>m</sup>* على النحو التالي:  $s(s+8\sqrt{3})$ ة المعادلة المميزة بحيث نقوم أولاً بعزل  $K_m$  على النحو التالي:<br>3. المعادلة المميزة بحيث نقوم أولاً بعزل  $K_m$  على النحو التالي:<br>4. المعادلة المميزة بحيث نقوم أولاً بعزل  $K_m \left( s+8\sqrt{3} \right) + s\left( s+8\sqrt{3} \right) + \frac{96K_m$ 10 96 10  $s^2(s+8\sqrt{3})+s(s+8\sqrt{3})+\frac{K_m}{s}+ \frac{\sqrt{6K_m}}{s} = 0$ ......(62 – J  $\left(\frac{K_m}{4\epsilon}\right)$  $\setminus$  $+8\sqrt{3}\Big)+s(s+8\sqrt{3}\left(\frac{K_m}{10\pi}\right)+\frac{96K}{10\pi}$  $s^{2}(s+8\sqrt{3})+s(s+8\sqrt{3})\left(\frac{K_{m}}{s}\right)+\frac{96K_{m}}{s^{2}}$ 

لنقوم بكتابة المعادلة المميزة وفق الصيغة العامة للمعادلة المميزة :

 ......(63 )7 38 10 .6 93 .6 93 .6 93 .6 93 0 38 <sup>10</sup> <sup>38</sup> <sup>96</sup> 1)(1 2 2 *ss jsjsK ss ssK KP s m m* 

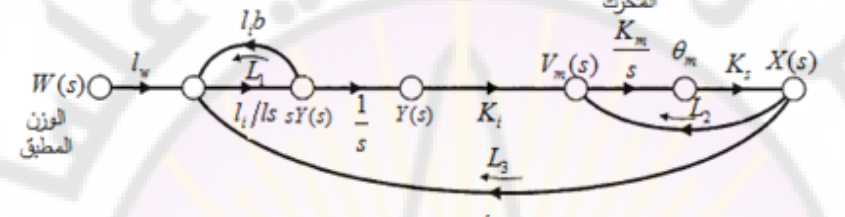

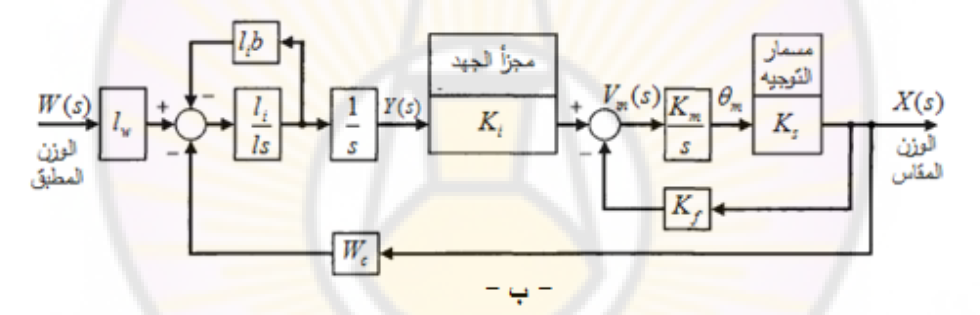

**الشكل )16-7(: نموذج نظام الميزان اآللي ذاتي التوازن.**

)يبين الشكل 17-7( المحل الهندسي للجذور وذلك عند تغير *Km*. عند رسم المحل الهندسي افترضنا تغير البارامتر  $K = (K_{_m}/10\pi)$  من الصفر إلى اللانهاية. يمكن توضيع : وبالتالي , K = K $_m/10$  = 25.3 عندما  $\zeta = 0.5$  , وبالتالي , k = K $_m/10$ 

$$
K_m = 25.3 * 10\pi = 795 \frac{rad/s}{volt} = 7600 \frac{rpm}{volt} \dots (64 - 7)
$$

إذاً سنحتاج إلى مكبر عمليات (Amplifier) لتزويدنا بالربح المطلوب. إن الجزء الحقيقي للجذور المسيطرة أقل من (4-), وباتالي فزمن الاستقرار يساوي  $(4/\sigma)$  أقل من  $( 1)$  ثانية وبالتالي فالشرط المتعلق بزمن االستقرار محقق. إن الجزء الحقيقي للجذر الثالث للمعادلة المميزة يساوي (30.2- s ), وهذا يؤكد حقيقة أن الجذور عند 0.5 <sup>\_</sup> كم هي الجذور

 .المسيطرة في هذا المثال تم تحليل النظام باستخدام المحل الهندسي لجذور, كما تم اختيار القيمة المناسبة لد *Km*, بالتالي يمكن مالحظة فعالية المحل الهندسي للجذور. ■

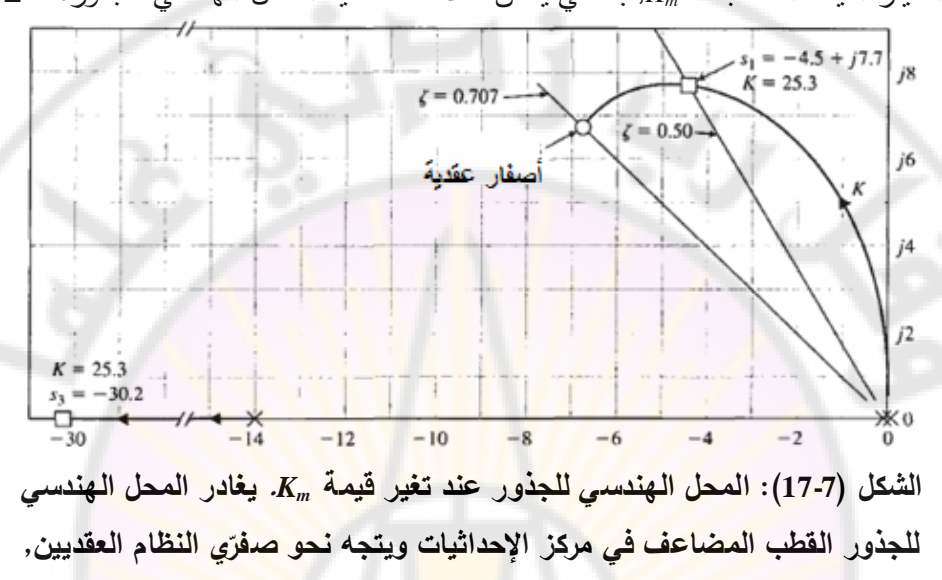

**وذلك مع زيادة** *K***. يقع الجزء اآلخر من المحل الهندسي للجذور إلى يسار القطب** 

**الواقع عند -14 =** *s***.**

**4-7 اختيار قيم بارامترات النظام باستخدام طريقة المحل الهندسي للجذور:** بشكل عام تستخدم طريقة المحل الهندسي للجذور لتحديد تغير قيم جذور المعادلة المميزة وذلك عندما يتغير ربح النظام *K* من الصفر إلى الالنهاية. في هذ الحالة نقوم بكتابة المعادلة المميزة على الشكل:

$$
1 + F(s) = 0 \dots (65 - 7)
$$

نقوم, فيما بعد, بتطبيق خطوات رسم المحل الهندسي للجذور. إن السؤال الذي يتبادر للأذهان في هذه اللحظة كيف يمكننا دراسة تأثير البارامترين  $\alpha$  و  $\beta$ ؟. من الظاهر عند دراسة المحل الهندسي للجذور أنها طريقة تدرس تأثير تغير بارامتر

واحد, ولكن لحسن الحظ يمكن توسيع الطريقة لدراسة تأثير بارامترين أو أكثر. في هذ الحالة تسمى هذ الطريقة **بطريقة اختيار قيم بارامترات النظام باستخدام طريقة المحل الهندسي للجذور**.

ليكن لدينا المعادلة المميزة التالية للنظام المدروس :

$$
a_n s^n + a_{n-1} s^{n-1} + \dots + a_1 s + a_0 = 0 \dots \dots (66 - 7)
$$
يمکن دراسة تأثير المعامل  $a_1$  المطامل الهندسي للجذور :

$$
1 + \frac{a_1 s}{a_n s^n + a_{n-1} s^{n-1} + \dots + a_2 s^2 + a_0} = 0 \dots (67 - 7)
$$

لنأخذ الحالة المدروسة في الفقرات السابقة وهي تبعية النظام لبارامتر واحد α. إذا كان البارامتر (α) المراد دراسة تأثيره لا يظهر بشكل منفصل على شكل معامل, فمن الممكن عزله على النحو التالي:

 $+a_{n-1}s^{n-1}+....+(a_{n-q}-\alpha)s^{n-q}+\alpha s^{n-q}....+a_1s+a_0=0.....(68-7)$ ÷ ÷  $a_n s^n + a_{n-1} s^{n-1} + \dots + (a_{n-q} - \alpha) s^{n-q} + \alpha s^{n-q} \dots + a_1 s + a_2$  $n-q$ *n n*  $a_n s^n + a_{n-1} s^{n-1} + \dots + (a_{n-q} - \alpha) s^{n-q} + \alpha$ لنأخذ على سبيل المثال المعادلة التالية :

$$
s^3 + (3+\alpha)s^2 + 3s + 6 = 0
$$
.....(69-7)

لدراسة تأثير البارامتر α, سنقوم بعزل هذا البارمتر ونعيد كتابة المعادلة وفق الشكل العام للمحل الهندسي <mark>للجذور وذلك على النحو المبين ب</mark>المعادلات ال<mark>تالية:</mark>

$$
s3 + 3s2 + \alpha s2 + 3s + 6 = 0 \dots (70 - 7)
$$
  

$$
1 + \frac{\alpha s2}{s3 + 3s2 + 3s + 6} = 0 \dots (71 - 7)
$$

ومن ثم تتم دراسة تأثير <sup>α</sup> وذلك على النحو الذي درسنا في الفقرات السابقة عن طريق رسم المحل الهندسي للجذور .

لننتقل الآن لدراسة الحالة, <mark>موضوع الفقرة, وهي دراسة تأثير</mark> بارامترين على النظام المدروس. في هذ الحالة يتوجب علينا دراسة المحل الهندسي للجذور مرتين, مرة من أجل كل بارامتر. إذا كانت المعادلة المميزة للنظام تتبع البارامترين <sup>α</sup> و β, عطى وت :بالعالقة التالية ...  $+(a_{n-q}-\alpha)s^{n-q}+\alpha s^{n-q}+....$  $\alpha$ )s<sup>n-q</sup> +  $\alpha$ s<sup>n-q</sup> + ..... +  $a_{n-1}s^{n-1}$  + ... +  $(a_{n-q}-\alpha)s^{n-q}$  +  $\alpha s^{n-q}$  + ....

$$
a_n s^n + a_{n-1} s^{n-1} + \dots + (a_{n-q} - \alpha) s^{n-q} + \alpha s^{n-q} + \dots
$$
  

$$
(a_{n-r} - \beta) s^{n-r} + \beta s^{n-r} + \dots + a_1 s + a_0 = 0 \dots (72 - 7)
$$

كما نلاحظ تم عزل البارامترين  $\alpha$  و  $\beta$  في المعادلة (7-72), وبالتالي يمكننا الآن ستحديد تأثير البارامتر a, ومن ثم تحديد تأثير البارامتر B. لنأخذ على سبيل المثال المعادلة المميزة من الدرجة الثالثة التالية, والتي تتبع البارمترين  $a$  و  $\beta$ :

 $s^3 + s^2 + \beta s + \alpha = 0$ ......(73-7)

في هذا المثال تظهر البارامترات ضمن معاملات المعادلة المميزة. يُحدد تأثير تغير قيمة β من الصفر إلى الالنهاية من معادلة المحل الهندسي للجذور التالية :

$$
1 + \frac{\beta s}{s^3 + s^2 + \alpha} = 0 \dots (74 - 7)
$$

من الملاحظ أن مقام المعادلة (7-74) هي المعادلة المميزة حيث 0 =  $\beta$ . لنقوم الآن بتحديد تأثير تغير <sup>α</sup> من الصفر إلى الالنهاية بواسطة المعادلة التالية:

 $s^3 + s^2 + \alpha = 0$ 

يمكن صياغة هذ<mark>ه المعادلة على الن</mark>حو التالي:

$$
1 + \frac{\alpha}{s^2(s+1)} = 0 \dots (75-7)
$$

باستخدام المعادلة (7-75) نقوم بدراسة تأثير تغير α, ومن ثم نقوم باختيار قيمة محددة لـ ونعوضها في المعادلة (7-74) و<mark>ذلك لدراسة تأثير  $\beta$ . يبين الشكل (7-18</mark> - أ) المحل ( الهندسي للجذور المميزة ال<mark>معطاة ب</mark>العلاقة (7−75) حيث β = 0 وقيمة α تتغير من الصفر إلى اللانهاية, أما الشكل (18-7 - ب) فيمثل المحل الهندسي للجذور للمعادلة  $\beta$  المميزة (7-74) وذلك من أجل قيمة محددة لـ  $\alpha$  تساوي لــ  $\alpha$  =  $\alpha$ , وعندما تتغير قيمة  $\beta$ من الصفر إلى الالنهاية .

سنقوم بشرح عملية اختيار قيم البارمترات باستخدام المحل الهندسي للجذور, من خلال المثال التصميمي التالي .

**مثال :6-7 التحكم برأس آلة اللحام )Control head Welding):**

يتطلب رأس آلة اللحام نظام تحكمي دقيق وذلك لتوضيع رأس اللحام في المكان المناسب. إن النظام التحكمي المراد تصميمت يجب أن يحقق المتطلبات التالية : 1- خطا الحالة المستقرة, الناتج عن تطبيق إشارة صاعدة, اصغر او يساوي ( 35% ≥) من ميل اإلشارة الصاعدة المطبقة على الدخل. 2- معامل تخامد الجذور المسيطرة على الاستجابة العابرة اكبر او يساوي ( 0.707 ≤). 3- زمن الاستقرار أقل أو يساوي ( 3≥) ثانية. )يبين الشكل 19-7( بنية نظام التحكم المغلق ذو التغذية الخلفية, حيث يتوجب علينا اختيار ربح مكبر العمليات *1K*, وربح التغذية الخلفية التفاضلي *2K*.

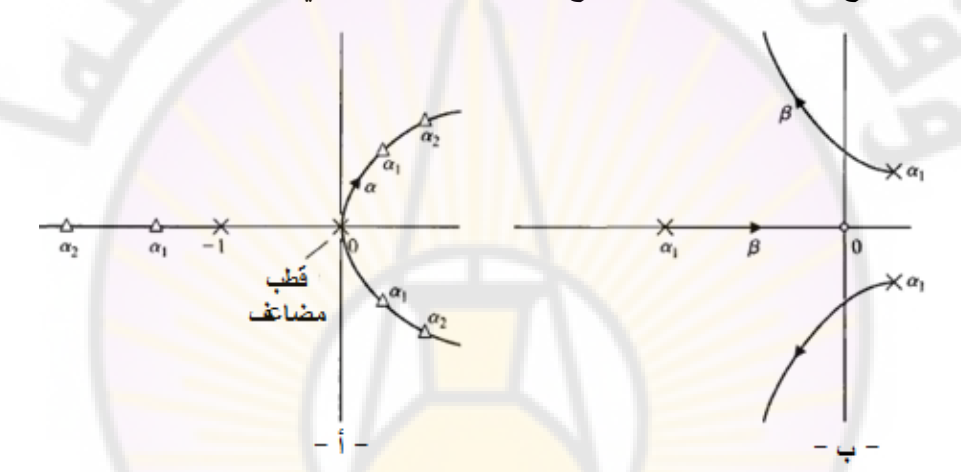

**الشكل )18-7(: المحالت الهندسية كتوابع للبارامترات <sup>α</sup> و β: أ- المحل الهندسي**   $\alpha = \alpha_1$  و  $\alpha \leq \alpha \leq 0$ . ب- المحل الهندسي عندما  $\alpha = \alpha_1$  و  $\beta = 0$ . يمكن كتابة المتطلب <mark>التصميمي المتعلق بخطأ الحالة المستقرة على ا</mark>لنحو التالي:  $-G_2(s) = G(s) / [1 + G(s)H_1(s)]$ : حيث إن المتطلب التصميمي المتعلق بخطأ الحالة المستقرة يقتضي : من هذ العالقة يمكن أن نالحظ أنت يتوجب علينا اختيار قيمة صغيرة لد *2K* وذلك حتى تكون قيمة خطأ الحالة المستقرة صغيرة.  $\begin{align} \mathcal{L} &\simeq \mathcal{L} \times \mathcal{L} \times \mathcal$  $1 + G_2(s)$  $\lim_{t\to\infty}e(t) = \lim_{s\to 0} sE(s) = \lim_{s\to 0}$ 2 2  $\frac{1}{0}$   $sE(s) = \lim_{s\to 0} \frac{1}{1 + G_2(s)}$ ......(76  $=\lim_{t\to\infty}e(t)=\lim_{s\to 0} sE(s)=\lim_{s\to 0} \frac{e^{-(s-t)/s}}{1+G_2(s)}$  $e_{ss} = \lim_{t \to \infty} e(t) = \lim_{s \to 0} sE(s) = \lim_{s \to 0} \frac{s(|R|/s)}{1 + G_0(s)}$  $\frac{2 + K_1 K_2}{K} \leq 0.35$ ......(77 – 7) 1  $=\frac{2+K_1K_2}{K}\leq 0.35$ .......(77 – *K*  $K_1K$ *R ess*

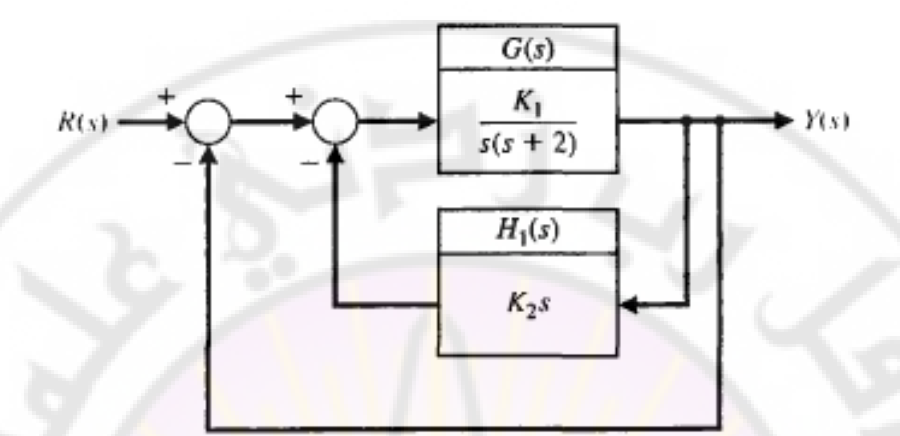

**الشكل )19-7(: المخطط الصندوقي لنظام التحكم برأس اللحام.** إن المتطلب التصميمي المتعلق بمعامل التخامد يقتضي أن تقع جذور النظام المغلق تحت الخط الذي يصنع زاوية 45° مع المحور الحقيقي وفي الجزء السالب من المستوي اللابلاسي. يمكن أيضا صياغة المتطلب <mark>المتعل</mark>ق بزمن الاستقرار بدلالة الجزء الحقيقي للجذور المسيطرة <mark>على النحو ال</mark>تالي:

$$
T_s = \frac{4}{\sigma} \leq 3 \text{ sec.} \dots (78 - 7)
$$

بالتالي يجب أن تكون قيم<mark>ة الجزء الحقيقي للجذور المسيطرة α</mark>∠4/3 حيث ت*م*ت الإشارة إلى هذه المنطقة في الشكل (7-20), وذلك بالإضافة إلى المتطلب المتعلق بمعامل التخامد. من الملاحظ أن الشرط 4/3 ≤ σ يقتضي أننا نريد أن تقع الجذور المسيطرة إلى يسار الخط المستقيم المحدد بـ 4/3– =  $\sigma$  .

لتحقيق جميع المتطلبات التصميمية يجب أن تقع جميع الجذور داخل المنطقة المظللة المبينة بالشكل )20-7(.

إن البارامترات الواجب علينا تحديد قيمها هي *K*<sup>1</sup> , *K K*1 2 . إن المعادلة المميزة :ر<br>النظام:<br>(/

$$
1+GH(s) = s^2 + 2s + \beta s + \alpha = 0 \dots (79-7)
$$

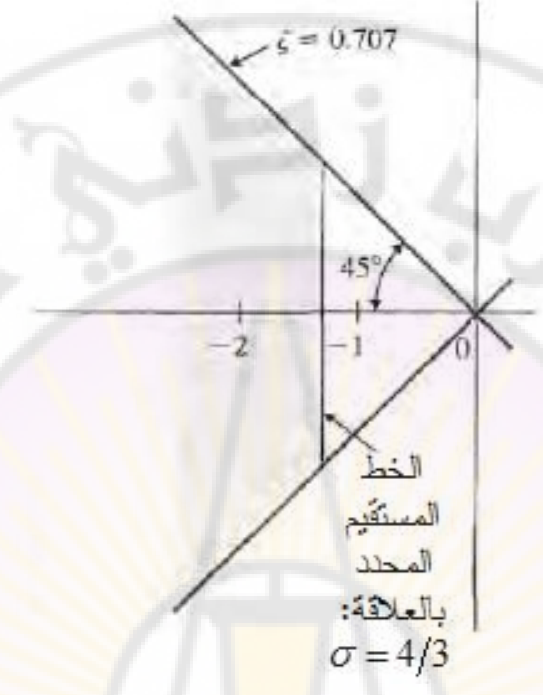

**الشكل )20-7(: المنطقة من المستوي الالبالسي التي تحقق المتطلبات التصميمية** حدد المحل الهندسي للجذور وذلك عندما تتغير قيمة البارامتر يمكن أن ي *K*<sup>1</sup> من الصفر إلى اللانهاية <mark>(</mark>نضع ( $\beta$  = 0) من المعادلة التالية:

$$
1 + \frac{\alpha}{s(s+2)} = 0 \dots (80 - 7)
$$

يبين الشكل (7-21) المحل الهندسي للجذور لهذه المعادلة المميزة. في هذا الشكل تمت  $\alpha$  -  $K_{1} = 20$  الإشارة إلى الجذور المقابلة للربح لندرس اآلن تأثير تغير البارامتر , وذلك بواسطة المحل الهندسي للجذور, 20*K*<sup>2</sup>

وعبر المعادلة التالية :

$$
1 + \frac{\beta}{s^2 + 2s + \alpha} = 0 \dots (81 - 7)
$$

حيث أن أقطاب هذه المعادلة هي الجذور التي تمت الإشارة إليها على المحل الهندسي للجذور, والمبين بالشكل )21-7(, والمقابلة لد . *K*<sup>1</sup> 20

إن المحل الهندسي للجذور للمعادلة (7-81) مبين بالشكل (7-21). من هذا الشكل نجد أن الجذور ذات معامل التخامد  $0.707 = \zeta = 0.70$  تقابل  $\beta = 4.3$  = 4.3 هذا يقابل . إن الجزء الحقيقي لهذه الجذور هو $\sigma = -3.15$  , وهذا يقابل زمن  $K^{}_2 = 0.215$ استقرار يساوي (1.27) ثانية, وبالتالي الشرط المتعلق بزمن الاستقرار محقق (أقل من 3 ثانية). لاحظ أيضا أن الشرط المتعلق بخطأ الحالة المستقرة محقق أيضا:

## $0.315 = 31.5\% < 35\%$ 20  $=\frac{2+20(0.215)}{20}$  = 0.315 = 31.5% < *R ess*

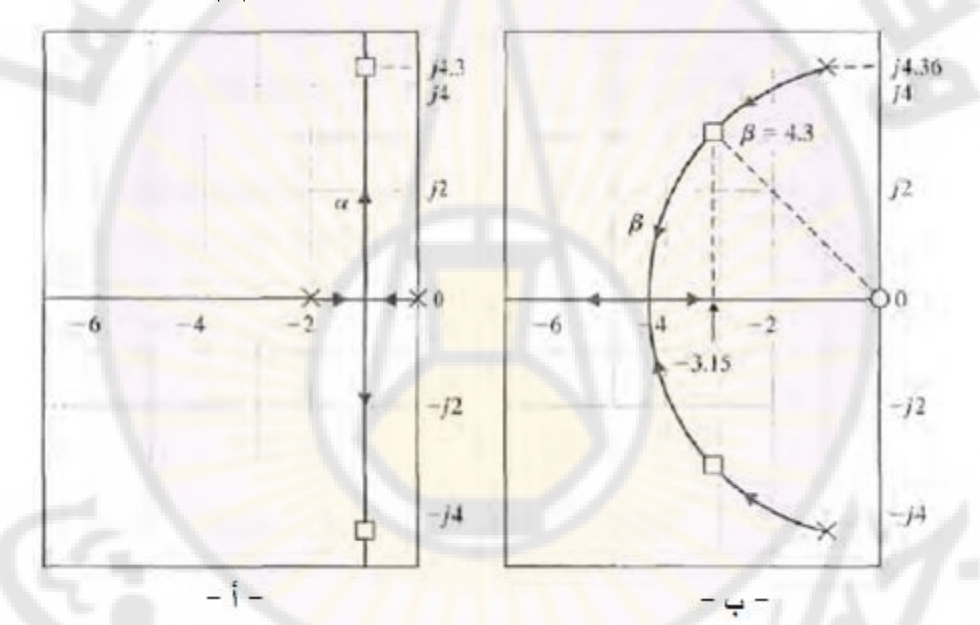

**. ب- كتابع لذ الشكل )21-7(: المحالت الهندسية للجذور: أ- كتابع لذ 5-7 المتحكم التناسبي- التكاملي- التفاضلي:** إن أحد أكثر المتحكمات شيوعاً في التحكم الصناعي هي المتحكمات التناسبية التكاملية – التفاضلية أو المتحكمات PID, حيث يُعطى تابع تحويلها بالعلاقة:  $\cdot$ 

> $(s) = K_p + \frac{K_1}{K_p} + K_p \dots (82 - 7)$ *s*  $G_c(s) = K_p + \frac{K_p}{k} + K_p$

يحوي المتحكم PID على ثلاثة بنود وهي التناسبية, التكاملية, والتفاضلية, وبالتالي فإن سبب تسمية هذا المتحكم بـ PID يرجع إلى وجود هذه البنود في تابع تحويله. تُعطى معادلة خرج المتحكم PID, في المستوي الزمني, بالعالقة:

$$
u(t) = K_p e(t) + K_1 \int e(t) dt + K_p \frac{de(t)}{dt}
$$
........(83-7)

0 إذا كان *K <sup>D</sup>* , نحصل على المتحكم التناسبي التكاملي,الموصوف بتابع التحويل :

$$
G_c(s) = K_p + \frac{K_1}{s} \dots (84 - 7)
$$

 0 عندما *KI* , نحصل على المتحكم التناسبي التفاضلي, المعطى بتابع التحويل التالي :  $G_c$  (*s*) =  $K_p$  +  $K_p$  *s*.......(85 - 7)

يتم التحكم في ال<mark>عديد من العمليات الصناعية ب</mark>واسطة المتحكمات التناسبية — التكاملية — التفاضلية أو المتحكمات (PID), حيث أن شعبية هذ<mark>ه المتحكمات يعود إل</mark>ى بساطتها وأدائها الجيد. إن استخدام هذ<mark>ه ا</mark>لمتحكمات بهدف التحكم بأحد العمليات الصناعية يتطلب تحديد الربح التناسبي, والربح التفاضلي والربح التكاملي.

يمكن اعتبا<mark>ر المتحكم PID عل</mark>ى أنه <mark>ناتج عن الربط الت</mark>سلسلي <mark>لمتحكم تن</mark>اسبي تكاملي ( PI controller), مع متحكم تناسبي تفاضلي (PD controller). للبرهان على هذه النقطة, لنفرض أن تابع تحويل المتحكم ا<mark>لتناسبي التكاملي معطى بالعلاقة</mark> التالية: <u>"</u>

$$
G_{PI}(s) = \hat{K}_p + \frac{\hat{K}_I}{s}
$$

أما تابع تحويل المتحكم التناسبي التفاضلي, فيعطى بالعالقة :

DIVERS

$$
G_{pD}(s) = \overline{K}_p + \overline{K}_D.s
$$

عند ربط هذان المتحكمان على التسلسل , يصبح تابع تحويل المتحكم الكلي :

**RARCI** 

$$
G_c(s) = G_{PI}(s) \cdot G_{PD}(s)
$$
  
=  $\left(\hat{K}_p + \frac{\hat{K}_I}{s}\right) \left(\overline{K}_p + \overline{K}_D \cdot s\right)$   
=  $\left(\overline{K}_p \cdot \hat{K}_p + \hat{K}_I \cdot \overline{K}_D\right) + \hat{K}_p \cdot \overline{K}_D \cdot s + \frac{\hat{K}_I \cdot \overline{K}_D}{s}$   
=  $K_p + K_D s + \frac{K_I}{s}$ 

أن العالقة بين ربح المتحكمات PI و PD, وربح المتحكم PID, تصاغ على النحو التالي:  $K_p = (\overline{K}_p \cdot \hat{K}_p + \hat{K}_I \cdot \overline{K}_D)$  $K_I = \hat{K}_I \cdot \overline{K}_D$  $K_D = \hat{K}_p \cdot \overline{K}_D$ 

يمكن أن يُصاغ أيضا تابع تحويل المتحكم PID على النحو التالي:

$$
G_c(s) = K_p + K_{DS} + \frac{K_1}{s} = \frac{K_{DS}^2 + K_p s + K_1}{s}
$$
  
=  $\frac{K_p (s^2 + as + b)}{s} = \frac{K_p (s + z_1)(s + z_2)}{s}$ .....(86 - 7)

 $a = K_p/K_p$  ,  $b = K_I/K_p$  : حيث

بالتالي, يُدخل المتحكم PID <mark>على ال</mark>نظام قطب عند مركز الإحداثيات, وصفرين يمكن أن يتم توضيعهما في أي مكان نرغب به في النصف الأيسر من المستوي اللابلاسي. ليكن لدينا النظام المبين بالشكل (27-7), <mark>ح</mark>يث:

$$
G(s) = \frac{1}{(s+2)(s+3)}
$$

أما المتحكم PID المُستخدم فقد تم تعييره بحيث تتوضع أصفاره عند: <sub>74</sub> ==3+ j1 , −z<sub>1</sub> ==3+ j1  $\cdot$  -  $z_2$  =  $-\hat{z}_1$   $\cdot$ 

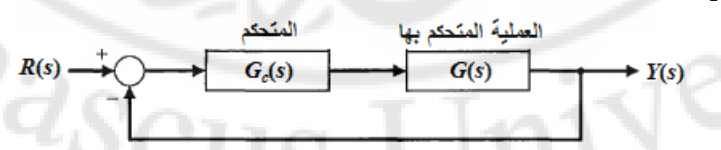

**الشكل )22-7(: نظام تحكم ذو حلقة مغلقة وتغذية خلفية واحدية**

)يبين الشكل 23-7( المحل الهندسي للجذور للنظام المدروس. تذكر أن المحل الهندسي للجذور يبدأ من أقطاب تابع التحويل وينتهي عند أصفار . من المالحظ من هذا المحل المندسي انه عند زيادة الربح  $\,K_{\,D}\,$  فإن الجذور العقدية تقترب من اصفار النظام.

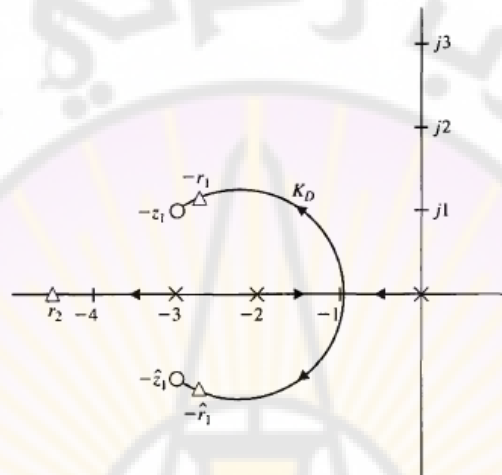

**الشكل )23-7(: المحل الهندسي لجذور النظام المبين بالشكل )22-7(**

يُعطى تابـع تحويل الحلقة المغلقة للنظام المبين بالشكل (7-22) بالعلاقة:

$$
T(s) = \frac{G(s)G_c(s)}{1+G(s)G_c(s)}
$$

عند دراسة االستجابة الخطوية لهذا النظام نجد أن : - التجاوز النسبي للنظام أقل من ,2% , - خطأ الحالة المستقرة معدوم تقريبا - زمن االستقرار أقل من 1 ثانية. إذا كان المطلوب زمن استقرار أقل من 1 ثانية فيتوجب علينا توضيع األصفار 1z و 2z بشكل أبعد إلى اليسار في النصف األيسر من المستوي الالبالسي, واختيار قيمة K<sup>D</sup> بحيث تتحرك جذور النظام باتجا أصفار . يلخص الجدول )6-7( تأثير ثوابت ربح

 $\left(K_{\rm p}, K_{\rm I}, K_{\rm D}\right)$  المتحكم  $\left(K_{\rm p}, K_{\rm I}, K_{\rm D}\right)$  على الاستجابة الخطوية

**مثال :7-7 التحكم بنظام من الدرجة األولى باستخدام متحكم تناسبي:**

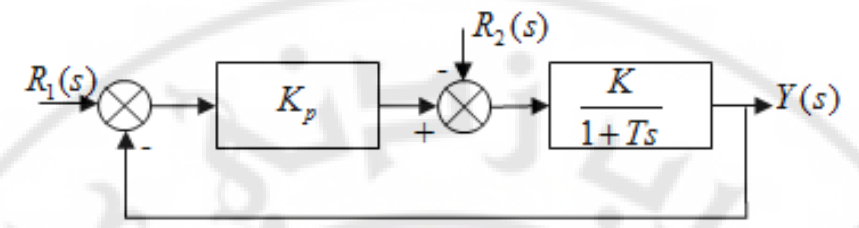

**الشكل )24-7(: التحكم بنظام من الدرجة األولى باستخدام متحكم تناسبي** بتطبيق مبدأ التراكم على النظام المبين بالشكل (7-24) نجد أن إشارة خرج النظام:

$$
Y(s) = \frac{(K.K_p/1+K.K_p)R_1(s) - (K/1+K.K_p)R_2(s)}{1+\frac{T}{1+K.K_p}s} \dots (87 - 7)
$$

لنوجد استجابة النظام في الحالتين التالتيين :

- , نجد أن القيمة النهائية الستجابة النظام 2 *sR* 0)( و <sup>1</sup> 1)( *ssR* عندما: الخطوية (القيمة ف*ي* الحالة المستقرة): *p p KK KK ty*  $1 + K$ . .  $(t)$  $\cdot y(t) = \frac{1}{1+t}$
- − عندما: R<sub>1</sub> (s) = 0 و R<sub>2</sub> (s) = 1/s **. بنجد أن القيمة النهائية لاستجابة النظا**م الخطوية (القيمة في الحالة المستقرة): *KK <sup>p</sup>*  $y(t) = \frac{K}{1 + kt}$  $1 + K$ .  $(t)$  $\ddot{}$  $\cdot y(t) =$

للحصول على خطأ حالة مستقرة معدوم, يجب أن تحقق القيم النهائية لالستجابة الخطوية 0 الشرط التالي:  $1 + K$ . ,1  $1 + K$ . .  $=$  $\overline{+}$  $=$  $+ K.K_p$   $1 + K.K_p$ *p KK K KK KK*  $\frac{1}{1 + \frac{1}{1 + \frac{$ 

إن هذا الشرط يمكن أن يتحقق, وذلك إذا كان قيمة المقدار (K.K <sub>p</sub> ) لانهائية. عمليا لا يمكن أن نحصـل على قيمة لانـهائية لـهذا المقدار , لذلك فإن المتحكم التناسبي يؤدي دائما إلى خطأ حالة مستقرة غير معدوم رغم إسناد قيمة كبيرة جدا للمقدار ( *K.K أ*) . بالعودة للمعادلة )87-7(, نجد أن ثابت زمن الحلقة المغلقة *<sup>c</sup> KKTT <sup>p</sup>* .1 . إن إسناد قيمة كبيرة للمقدار  $(K.K_{_{P}})$  يؤدي إلى انخفاض قيمة ثابت زمن الحلقة المغلقة,

وهذا يحسن من الاستجابة العابرة للنظام. يبين الشكل (7-25) الاستجابة الخطوية لنظام من الدرجة الأولى مقاد بواسطة متحكم نتاسبي.

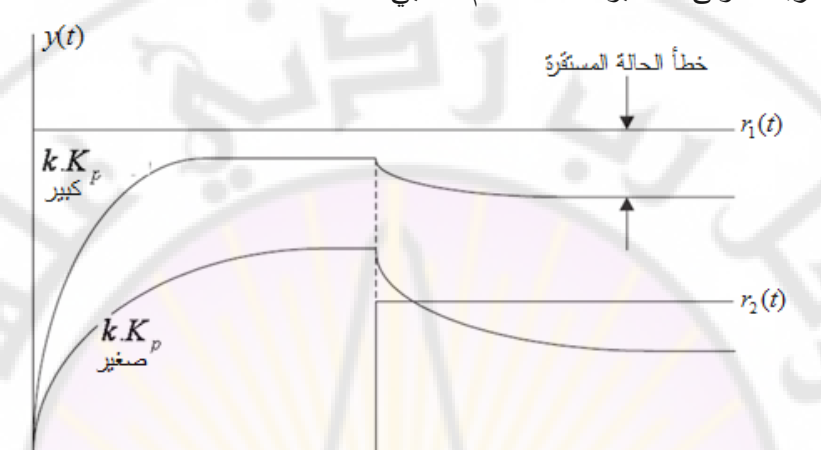

**الشكل )25-7(: التحكم بنظام من الدرجة األولى باستخدام متحكم تناسبي مثال :8-7 التحكم بنظام من الدرجة األولى باستخدام متحكم تناسبي تكاملي:**  $R_2(s)$ 

$$
R_1(s) \bigotimes F_p + \frac{K_p}{s} \longrightarrow \bigotimes F_{1+Ts} \longrightarrow Y(s)
$$

**الشكل )26-7(: التحكم بنظام من الدرجة األولى باستخدام متحكم تناسبي- تكاملي.** لنوجد عالقة إشارة خرج النظام وذلك عندما 0 = (*s*(2*R*:

$$
Y(s) = \frac{\left(1 + \frac{1}{K_p/K_1.s}\right)}{\left(\frac{1}{K.K_1}\right)s^2 + \frac{1}{K_p}\left(1 + \frac{1}{K.K_p}\right)s + 1} R_1(s) \dots (88 - 7)
$$

لنوجد عالقة إشارة خرج النظام وذلك عندما 0 = (*s*(1*R*:

$$
Y(s) = \frac{-\left(\frac{1}{K}\right)_{s}}{\left(\frac{1}{K.K_{1}}\right)_{s^{2}} + \frac{K_{p}}{K_{1}}\left(1 + \frac{1}{K.K_{p}}\right)_{s} + 1}R_{2}(s).....(89 - 7)
$$

عند تطبيق إشارة دخل خطوية واحدية على المدخل *s*1/) = *s*(1*R*, نجد: 1 = (*t*(*y*, أما عند مما سبق تطبيق إشارة دخل خطوية واحدية على المدخل *s*1/) = *s*(2*R*, نجد: 0 = (*t*(*y*. إذا نجد أن تطبيق إشارات خطوية على المداخل (*t*(*1r*, و (*t*(*2r*, فلن يكون هناك أخطاء في الحالة المستقرة. يبين الشكل )27-7( االستجابة الخطوية لنظام من الدرجة األولى مقاد بواسطة متحكم تناسبي- تكاملي.

**تعيير المتحكم التناسبي أو المتحكم )التفاضلي –التكاملي – PID):**

يتطلب استثمار المتحكم PID في نظم التحكم تحديد قيم الربح التناسبي *Kp*, والتكاملي *KI*, والتفاضلي *KD*. تدعى عملية تحديد قيم هذ البارامترات بتعيير المتحكم PID. إن الطريقة شائعة االستخدام لتعيير المتحكم PID هي **الطريقة اليدوية** حيث يتم الحصول على قيم البارامترات ع<mark>ن طريق التجريب, مع الاعتماد بأقل م</mark>ا يمكن على تحليل الاستجابات الزمنية للنظام, التي تتم إما بواسطة بيئة محاكاة مثل الماتلاب أو بالتجريب العملي عل<mark>ى النظام, ومن ثم تقرير ق</mark>يم البارامترات وذلك بالاعتماد على المالحظة والخبرة.

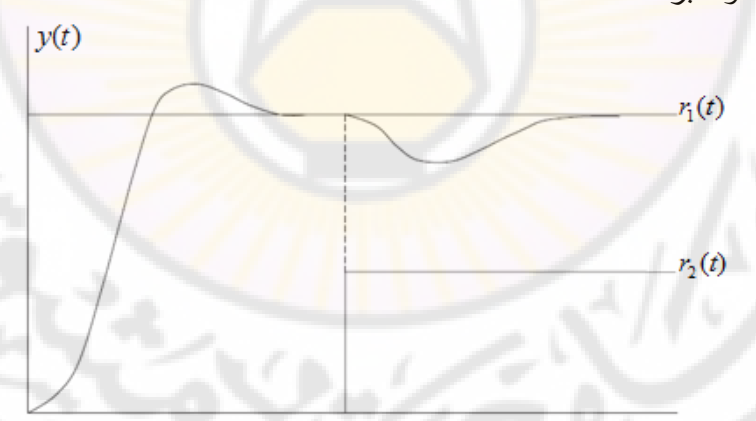

**الشكل )27-7(: التحكم بنظام من الدرجة األولى باستخدام متحكم تناسبي- تكاملي** يوجد طرق أخرى لتعيير المتحكم PID هي الطرق التجريبية والمسماة بطرق نيكولس-زيكلر لتعيير المتحكم PID (أو Ziegler-Nichols PID controller tuning). سنناقش في هذ الفقرة الطريقتين التالتيين من طرق نيكولس-زيكلر التجريبية:

الزمن

o طريقة نيكولس-زيكلر المعتمدة على االستجابة الخطوية للنظام المفتو .

o طريقة نيكولس-زيكلر المعتمدة على االستجابة الخطوية للنظام المغلق. لنقوم, أولاً, بشرح الطريقة اليدوية لتعيير المتحكم PID. تقوم هذه الطريقة على الإجراء  $K_p$  التجريبي التالي: نضع, بداية, 0 =  $K_D = 0$  و 5 =  $K_D$ , ومن ثم نقوم بزيادة البارامتر  $K_p$  حتى تهتز إشارة خرج النظام ويصل النظام إلى حافة االستقرار. حالما نحصل على قيمة *K<sup>p</sup>* والتي وصل عندها النظام إلى حافة االستقرار, ننقص قيمة *K<sup>p</sup>* حتى نحصل على ما يسمى بالتخامد الربعي للمطال (Quarter amplitude decay), حيث يتناقص مطال إشارة الخرج إلى ربع القيمة ا<mark>لعظمى للمطال خلال دور اهتزاز واحد. إن ال</mark>طريقة المتبعة للحصول على التخامد الربعي للمطال تقوم على إنقاص قيمة *K<sup>p</sup>* إلى النصف. تقوم *<sup>I</sup>* و *KD* للحصول على الخطوة التصميمية الثانية على زيادة قيم البارامترات *K* يدويا االستجابة الخطوية المطلوبة. يصف الجدول )7-7(, بشكل عام, تأثير زيادة البارامترات *K<sup>I</sup>* و *K<sup>D</sup>* على االستجابة الخطوية.

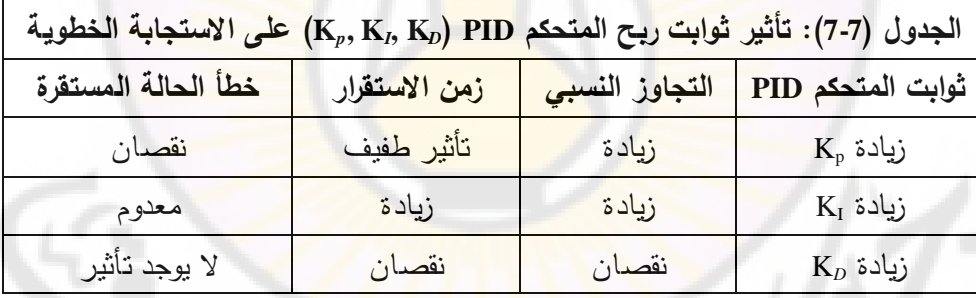

**:)Manual PID controller tuning( PID للمتحكم اليدوي التعيير :9-7 مثال**

ندرس النظام المبين بالشكل (7-28), حيت :  

$$
G(s) = \frac{1}{s(s+b)(s+2\zeta\omega_n)}, \quad b=10, \quad \zeta = 0.707, \quad \omega_n = 4
$$

لنقوم بتعيير المتحكم PID بحيث نحصل على المتطلبات التصميمية التالية: زمن استقرار أقل من (3) ثانية وتجاوز نسبي أقل من (20%). نبدأ عملية التعيير اليدوي بوضع قيمة معدومة للبارامترات *K<sup>I</sup>* و *KD*, ونزيد قيمة البارامتر *K<sup>p</sup>* حتى تهتز إشارة خرج النظام بشكل

دائم. )يبين الشكل 34-7( أنت عند 885.5 = *K<sup>p</sup>* حصلنا على إشارة خرج مهتزة بشكل دائم وبمطال 1.9 = A وبدور 0.83 = P ثانية.

يبين الشكل (7-29) ايضا المحل الهندسي للجذور المقابل للمعادلة المميزة:

$$
1 + K_p \left[ \frac{1}{s(s+10)(s+5.66)} \right] = 0
$$

يبين المحل الهندسي للجذور أنت عند 885.5 = *Kp*, وقعت أقطاب الحلقة المغلقة على المحور التخيلي عند النقاط j±7.5 = *s*, مؤدية إلى ظهور االستجابة الخطوية المهتزة للنظام والمبينة بالشكل (27-29 – أ).

$$
R(s) \longrightarrow K_F + \frac{K_L}{s} + K_D s
$$

**الشكل )28-7(: نظام تحكمي ذو تغذية خلفية واحدية, يعتمد على متحكم PID.**

كخطوة أولى, لننقص قيمة *K<sup>p</sup>* إلى النصف )أي: 442.75 = 885.5/2 = *Kp*), وذلك للحصول على التخامد الربعي للمط<mark>ال. يبين الشكل (</mark>35-7) الاستجابة الخطوية للنظام من أجل 442.75 = *Kp*, حيث نالحظ أن مطال القمة قد نقص إلى ربع مطال القمة عند وذلك بشكل ناعم, حيث ننقص,  $K_p$  قيمة  $K_p$  وذلك بشكل ناعم, حيث ننقص,  $K_p = 885.5$ القيمة من 442.75 = *K<sup>p</sup>* إلى 370 = *Kp*. يبين الشكل )31-7( المحل الهندسي للجذور وذلك من أجل 370 =  $K_p$ ,  $K_p = 0$  ,  $K_p = 0$ . في هذه الحالة تكون المعادلة المميزة للنظام:

$$
1 + K_D \left[ \frac{1}{(s+10)(s+5.66) + K_p} \right] = 0
$$

كما هو مبين بالشكل )31-7(, نجد أن زيادة *K<sup>D</sup>* يؤدي إلى تحريك األقطاب العقدية للنظام المغلق باتجاه اليسار, وهذا يؤدي بدوره إلى زيادة معامل التخامد وبالتالي إلى نقصـان قيمة التجاوز النسبي. إن حركة الأقطاب إلى اليسار تزيد أيضـا المقدار ( *ço*"),

وهذا يؤدي بدور إلى نقصان زمن االستقرار. إن هذا التأثير لزيادة K<sup>D</sup> تتوافق مع المعلومات الواردة في الجدول (7-7).

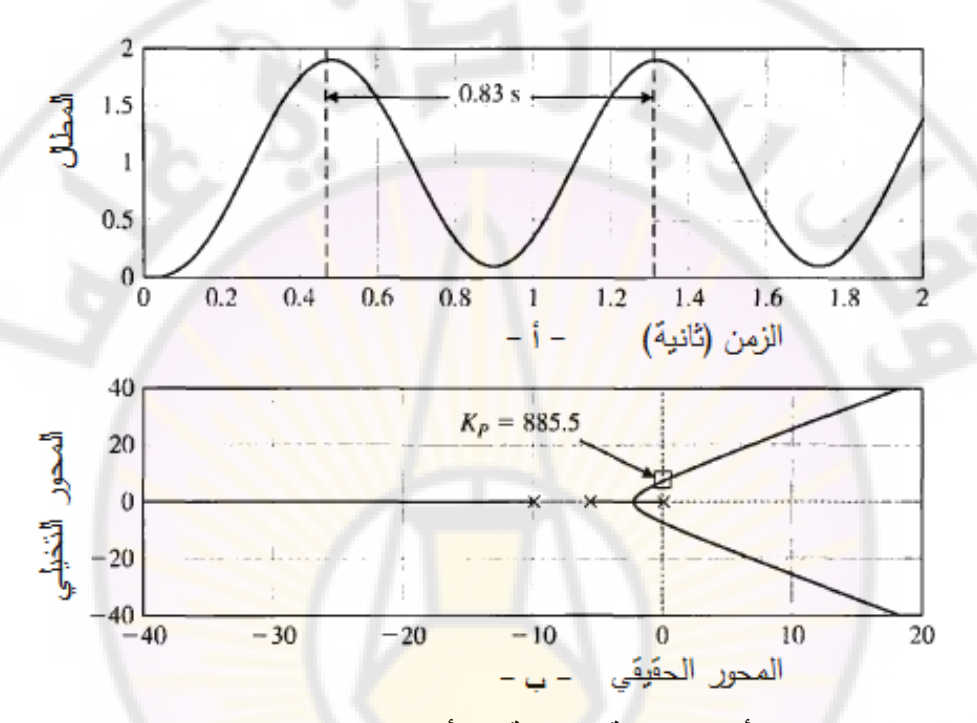

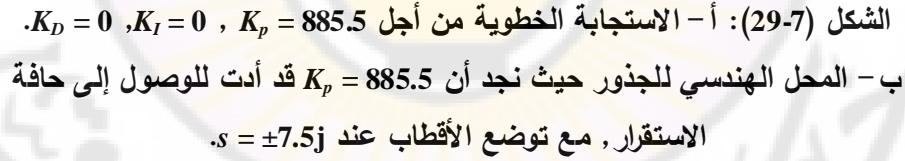

عند زيادة *K<sup>D</sup>* بشكل كبير )عندما 75 < *KD*), تبدأ األقطاب الحقيقية بالسيطرة على االستجابة الزمنية للنظام, وتصبح المعلومات الوارد بالجدول )7-7( غير دقيقة. يبين الشكل )32-7( التجاوز النسبي وزمن االستقرار كتابع لد *KD*.**RIDAS CUS** niverso

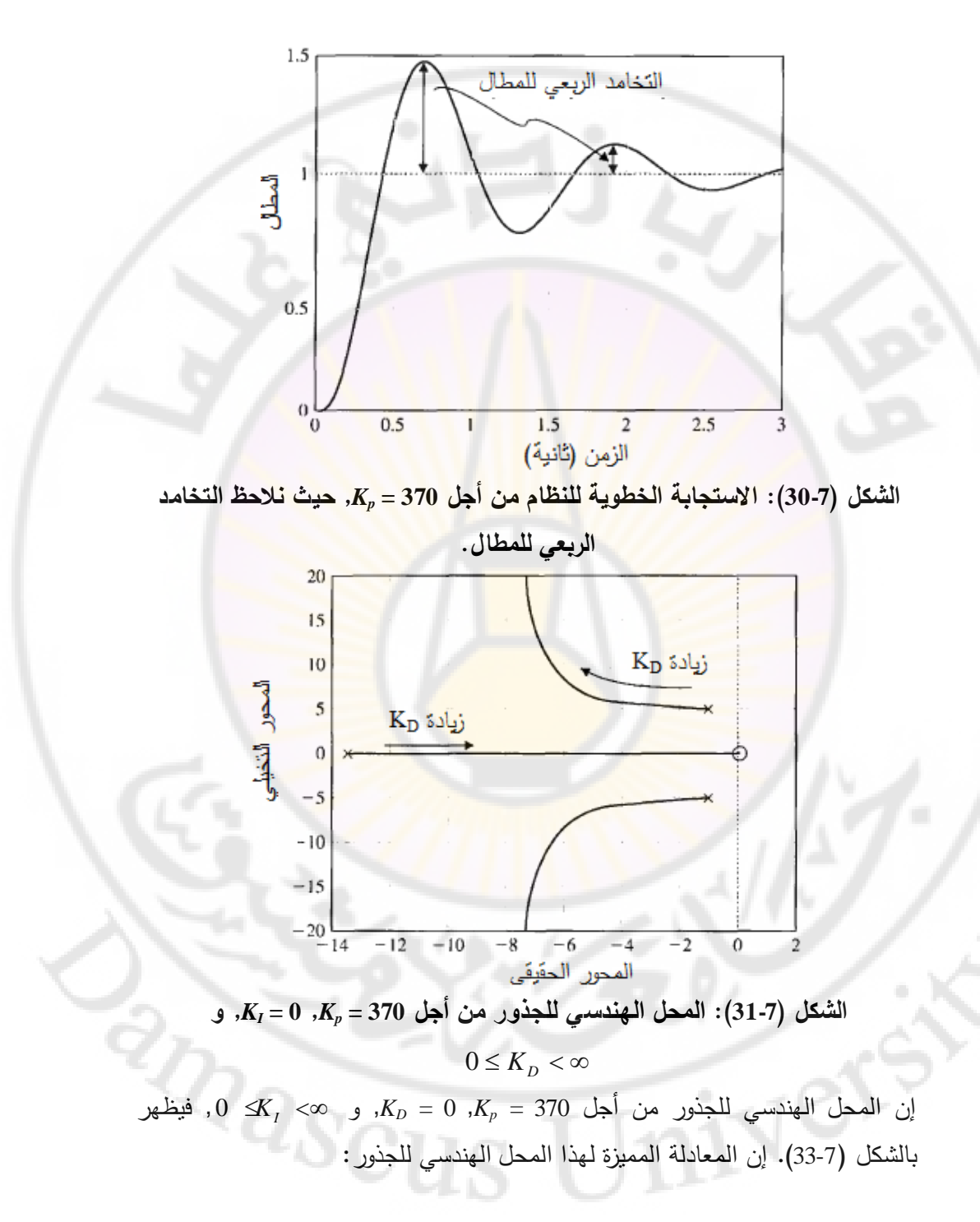

$$
1 + K_1 \left[ \frac{1}{s \left( (s + 10)(s + 5.66) + K_p \right)} \right] = 0
$$

)من الشكل 33-7( نجد أن زيادة *K<sup>I</sup>* تؤدي إلى تحريك األقطاب العقدية المترافقة للنظام المغلق نحو اليمين. إن هذه الحركة تؤدي إلى نتاقص قيمة معامل التخامد وبالتالي زيادة قيمة التجاوز النسبي للنظام. في الواقع, من أجل 778.2 = *K<sup>I</sup>* فةن نظام المغلق يقع على حافة االستقرار, وتقع األقطاب عند j±4.86 = *s*. إن حركة األقطاب العقدية نحو اليمين تقص المقدار ( صِمَع), وهذا يؤدي بدوره إلى زيادة زمن الاستقرار. يبين الشكل (7-34) عالقة التجاوز النسبي وزمن االستقرار كتابع لد *KI*. إن المعلومات المستقاة من الشكل )34-7( تتوافق مع الجدول )7-7(.

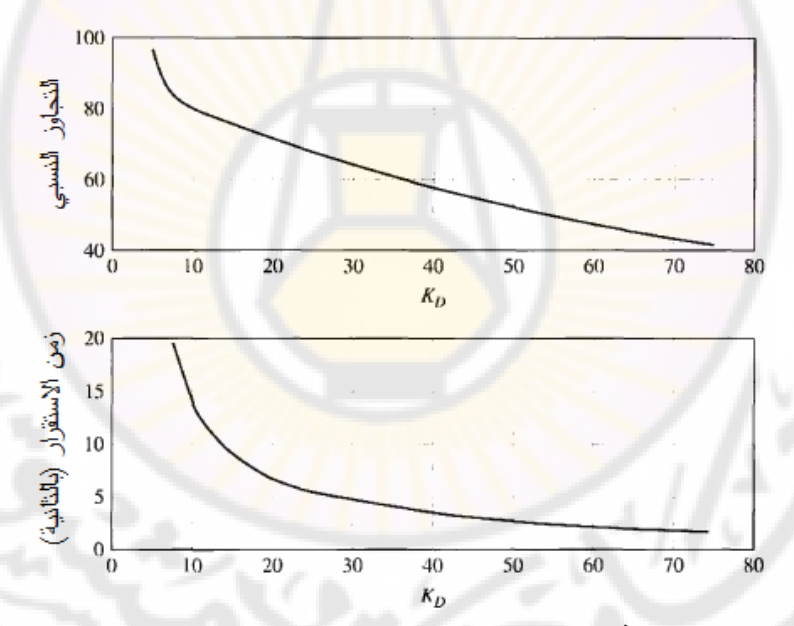

**الشكل )32-7(: عالقة التجاوز النسبي وزمن االستقرار كتابع للبارامتر** *KD***, وذلك من**  *K* **,***K<sup>p</sup>* **= 370 أجل 0 =** *<sup>I</sup>* **, و**  0 *K <sup>D</sup>* **.**

لتحقيق المتطلبات التصميمية المتعلقة بالتجاوز النسبي وبزمن االستقرار, نختار القيم 100 = *<sup>I</sup>* , و 60 = *KD*. يبين الشكل )35-7( التالية لبارامترات المتحكم PID: 370 = *Kp*, *K*

2.4 = *<sup>s</sup>* ثانية والتجاوز النسبي االستجابة الخطوية للنظام حيث نجد أن زمن االستقرار *T* 12.8% = .%*O* .*P*, مما يعني أن المتطلبات التصميمية محققة.

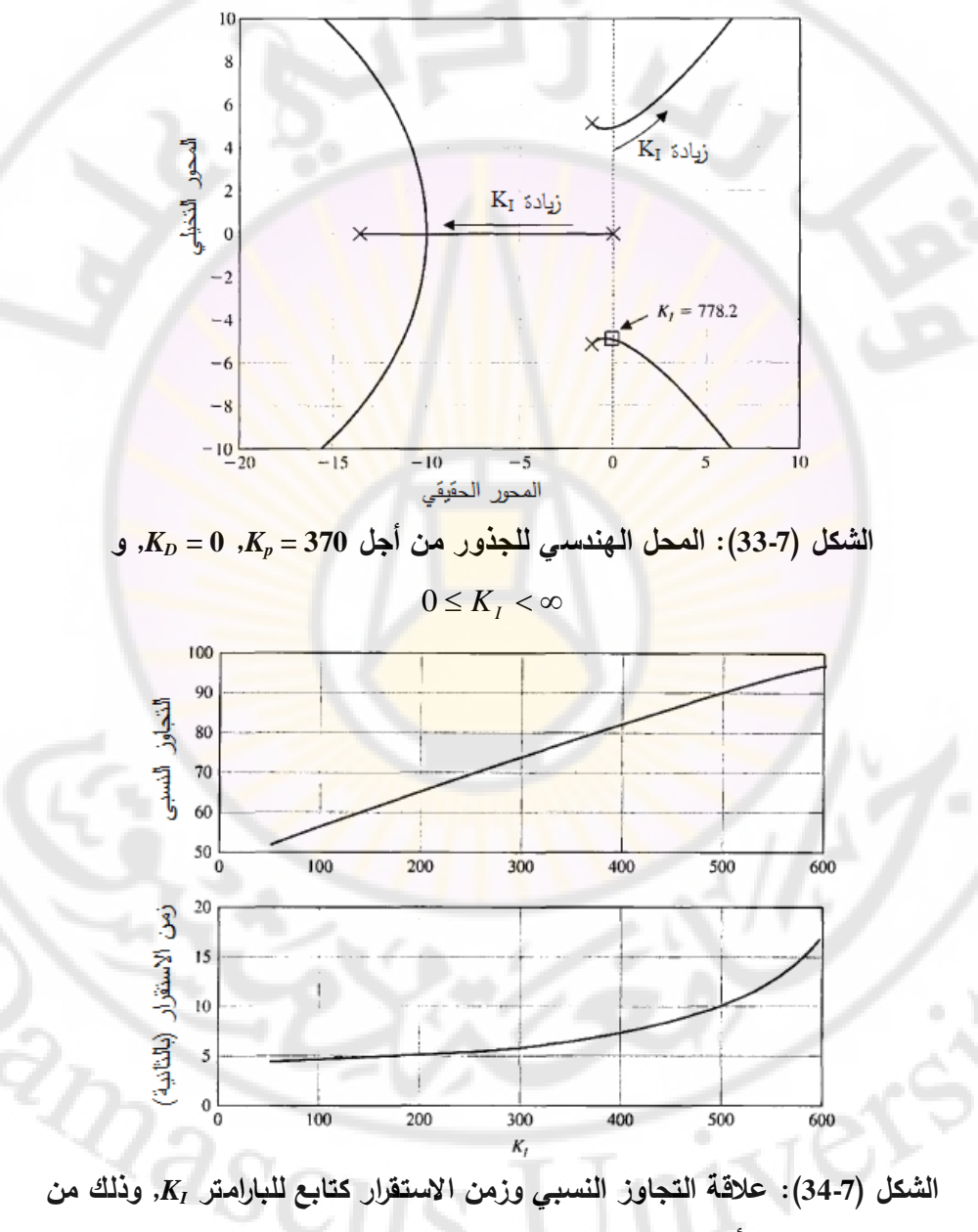

 $\mathbf{K}_{D} = \mathbf{S} \times \mathbf{K}_{D} = \mathbf{S} \times \mathbf{K}_{D} = \mathbf{S} \times \mathbf{K}_{D} = \mathbf{S} \times \mathbf{S} \times \mathbf{K}_{D} = \mathbf{S} \times \mathbf{S} \times \mathbf{K}_{D}$ 

386

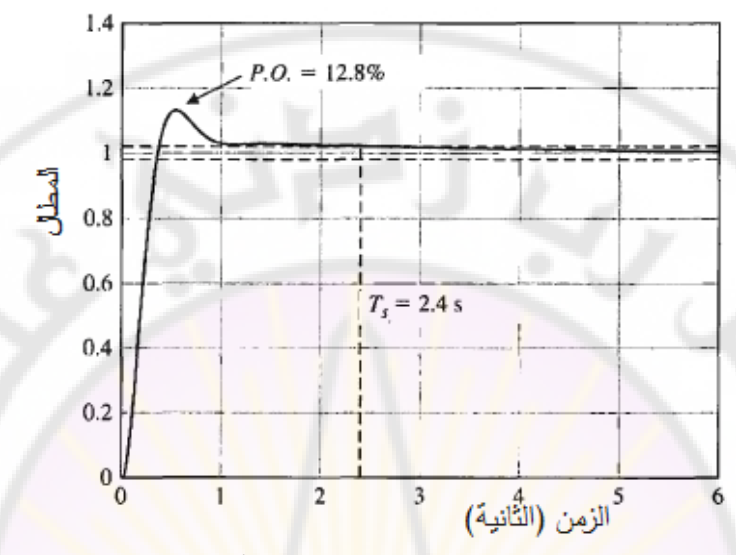

**الشكل )35-7(: االستجابة الخطوية للنظام وذلك من أجل القيم التصميمية المختارة** 

*K* **,***K<sup>p</sup>* **= 370 :PID المتحكم لبارامترات .***K<sup>D</sup>* **= 60 و ,** *<sup>I</sup>* **= 100** لننتقل الآن لشرح طريقة نيكولس– زيكلر<mark> التجري</mark>بية لتعيير المتحكم PID, والتي تسعى للوصول إلى استجابة خطوية سريعة لنظام الحلقة المغلقة, بدون حدوث اهتزازات مبالغ فيها, مع تحقيق إلغاء جيد للاضطراب<mark>ات. سنعالج فيما ي</mark>لي طريقتيين من طرق نيكولس – زيكلر لتعيير المتحكم PID. تقوم الطريقة الأولى, والمعتمدة على الحلقة المغلقة, على حساب الربح المطلق (Ultimate gain), والدور المطلق (Ultimate period). تعتمد الطريقة الثانية على الحلقة المفتوحة, وعلى منحنيات رد فعله (Reaction curves). تقوم طريقة نيكولس – زيكلر المعتمدة على الحلقة المغلقة على زيادة الربح التناسبي *K<sup>p</sup>* حتى يصل نظام الحلقة المغلقة إلى حافة االستقرار, مع الحفاظ على قيم صفرية  $K_I$  و  $K_I$ . يُشار إلى هذه القيمة للربح النتاسب*ي بـ*  $K_u$  *, ويدعى بالربح المطلق.*  $\mathcal{F}_u$  يُثْبار إلى دور الاهتزاز بـ  $\mathcal{T}_u$  , ويدعى بالدور المطلق. حالما يتم حساب  $K_u$  و  $K_u$  , يمكننا حساب قيم البارامترات Kp, *K<sup>I</sup>* , و K*D*, وذلك باالعتماد على العالقات الواردة  ${}^{\prime\!}Sc_1$ بالجدول (7-8).

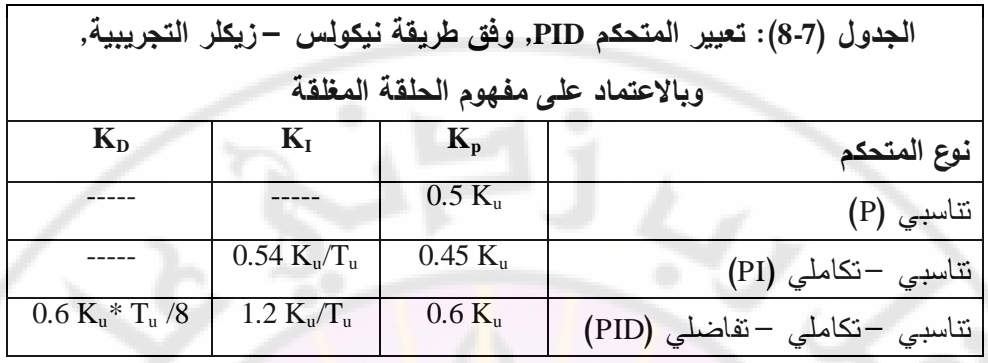

**مثال :10-7 تعيير المتحكم PID, وفق طريقة نيكولس – زيكلر التجريبية, وباالعتماد على الحلقة المغلقة للنظام:**

لنعود لدراسة النظام المدروس بالمثال (7-9<mark>).</mark> يُوصف النظام المتحكم به بواسطة تابع التحويل التالي:

$$
G(s) = \frac{1}{s(s+b)(s+2\zeta\omega_n)}, \quad b = 10, \quad \zeta = 0.707, \quad \omega_n = 4
$$

يعطي تابع تحويل المتحكم التناسبي – التك<mark>املي –</mark> التفاضلي المستخدم بالعلاقة التالية :

$$
G_c(s) = K_p + \frac{K_I}{s} + K_D.s
$$

*<sup>I</sup>* , *K<sup>D</sup>* باستخدام العالقات المعطاة بالجدول )8-7(. وجدنا في لنحسب البارامترات *Kp*, *K* المثال )9-7( أن: 885.5 = *K<sup>u</sup>* و 0.83 = *T<sup>u</sup>* ثانية. بالتالي:  $K_p = 0.6$ . $K_u = 531.3$ ,  $K_l = 1.2$ . $K_u/T_u = 1280.2$ ,  $K_p = 0.6$ . $K_u/T_u/8 = 55.1$ لنقارن الاستجابات الخطوية ل<mark>لنظام, والمبينة ب</mark>الأشكال (7-35) و (7-36), حيث نجد أن زمن الاستقرار في كلا الاستجابتين تقريباً متساويين, ولكن التجاوز النسبي للاستجابة الخطوية الناتجة عن تعيير المتحكم PID يدويا أقل من التجاوز النسبي في الاستجابة الخطوية الناتجة عن تعيير المتحكم PID باستخدام طريقة نيكولس – زيكلر. إن السبب في ذلك يعود أن طريقة نيكولس – زيكلر لتعيير المتحكم PID مصممة لرفض االضطرابات المؤثرة على أداء النظام, بينما الطريقة اليدوية تهتم بالحصول على أفضل خصائص للاستجابة الخطوية. من الشكل (7-37) نجد أن استجابة النظام عند تطبيق

إشارة خطوية على مدخل االضطراب, أفضل عند استخدام طريقة نيكولس زيكلر – لتعيير المتحكم PID.■

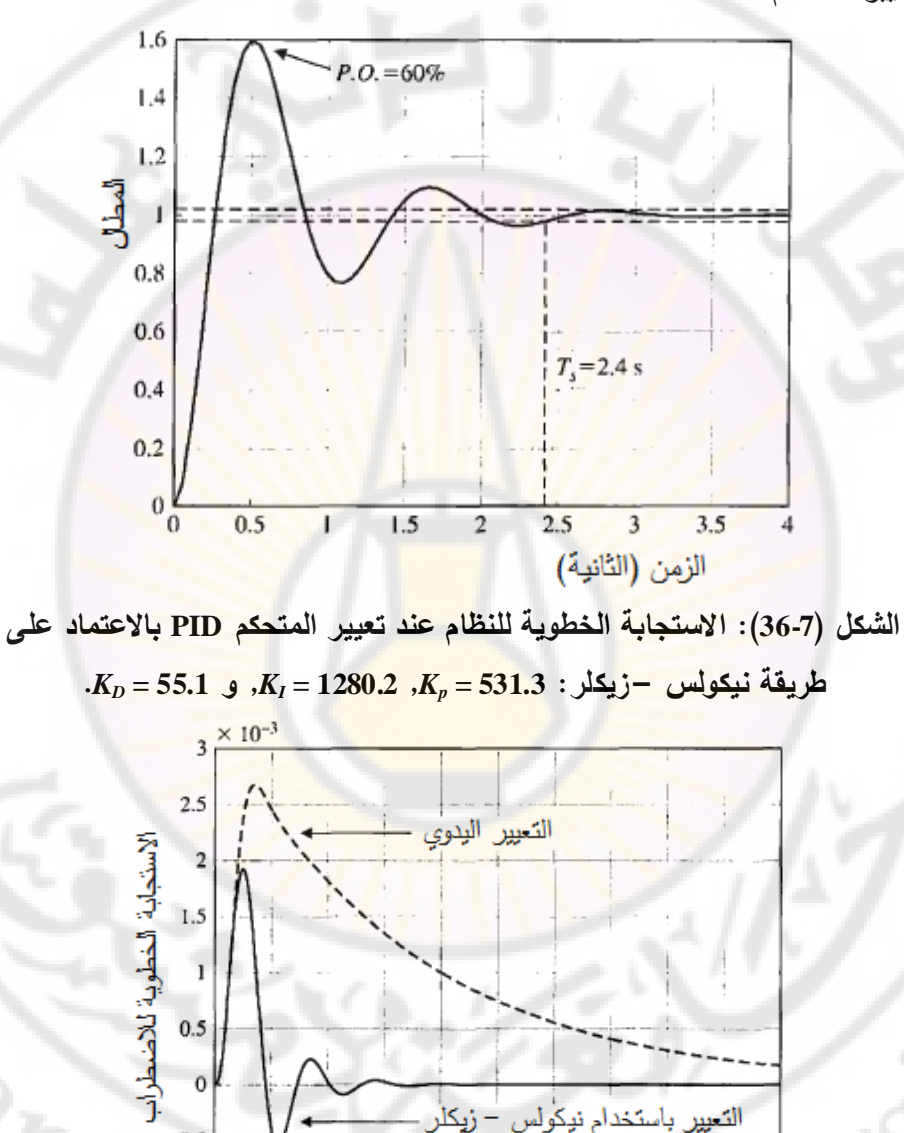

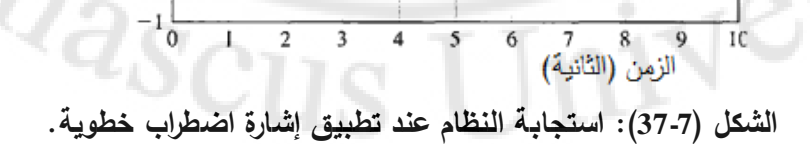

 $-0.5$ 

389

الطريقة التجريبية الثانية لنيكولس زيكلر – , هي المعتمدة على الحلقة المفتوحة. تستخدم هذه الطريقة منحني رد الفعل الذي يتم الحصول عليه بفصل المتحكم (جعله خارج حلقة التحكم), مع تطبيق إشارة دخل مرجعية خطوية أو إشارة اضطراب خطوية. في هذه الحالة إشارة خرج النظام تمثل منحني رد الفعل, حيث يفترض أن تأخذ الشكل العام المبين بالشكل (7-38). إن الاستجابة المبينة في هذا الشكل تفرض أن النظام المتحكم به هو نظام من الدرجة الأولى مع وجود تأخير<mark>. زمني. إذا كان خرج النظام لا يتوافق مع</mark> الشكل (7-38) فيجب تطبيق طريقة أخرى لتعيير المتحكم PID. عموما إذا كان النظام المتحكم به خطي ويحو<mark>ي</mark> تأخير زمني فيم<mark>كن تطبيق طريقة نيك</mark>ولس – زيكلر للحلقة المفتوحة مباشرة. يتميز منحني رد الفعل بمدة تأخير زمني *Td*, والميل *R*. إن النظام الذي يبد*ي* منحني رد فعل مماثل للشكل الظاهر في (7-38) يمكن أن يُقرب إلى نظام من الدرجة الأولى, ذو تأخير زمني, والموصوف بتابع التحويل:

$$
G(s) = M \left[ \frac{p}{s+p} \right] e^{-T_{\rm g}s} \dots \dots (90-7)
$$

حيث *M* هي مطال االستجابة في الحالة المستقرة, *T<sup>d</sup>* مقدار التأخير الزمني, و *P* يرتبط بميل منحني رد الفعل. يمكن حساب البارامترات *M*, τ, *T<sup>d</sup>* من منحني االستجابة الخطوية للحلقة المفتوحة, ومن ثم نستخدمها لحساب *τ*/*M*=R. حالما تتم هذ الخطوات يتم حساب بارامترات المتحكم <mark>PID باستخدام الجدول (9-7). ي</mark>مكن أن تستخدم هذه الطريقة أيضاً لتصميم متحكم تناسبي أو متحكم تناسب<u>ي </u>-تكاملي.

**مثال :11-7 تعيير المتحكم PI باالعتماد على طريقة نيكولس-زيكلر, للحلقة المفتوحة:** لندرس منحني رد الفعل المبين بالشكل (7-39). من هذا المنحني نجد 0.1 = T<sub>d</sub> ثانية و 0.8 = *R*. باالعتماد على العالقات الوارد بالجدول )9-7( نجد أن بارامترات المتحكم .  $K_p = 0.9/RT_d$ . = 11.25,  $K_I = 0.27/RT_d^2 = 33.75$  . النتاسبي التكاملي:  $K_p = 0.9/R.T_d$ .  $= 11.25$ ,  $K_l = 0.27/R.T_d^2 =$ 

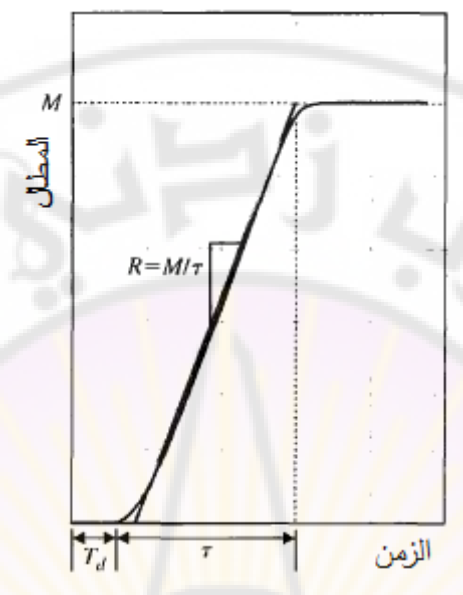

**الشكل )38-7(: منحني رد الفعل مع توضيح للبارامترات R و T<sup>d</sup> الضرورية لتعيير المتحكم PID باالعتماد على الحلقة المفتوحة.**

)يبين الشكل 40-7( االستجابة الخطوية للنظام المغلق ذو التغذية الخلفية الواحدية. في هذا الشكل نجد: 1.28 = *T<sup>s</sup>* ثانية و 78%=.%*O.P*. بما أننا نستخدم متحكم تناسبي تكاملي, فكما هو متوقع, فإ<mark>ن خطأ الحالة المستقرة معد</mark>وم.

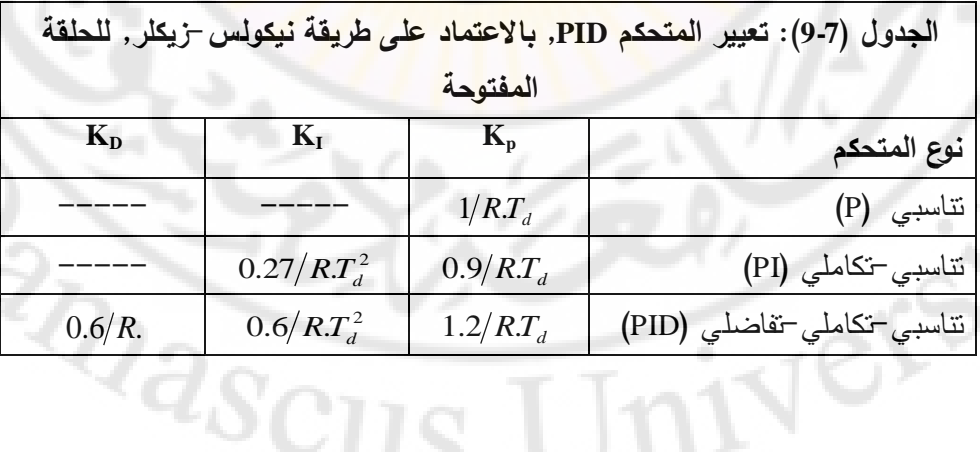

391

n

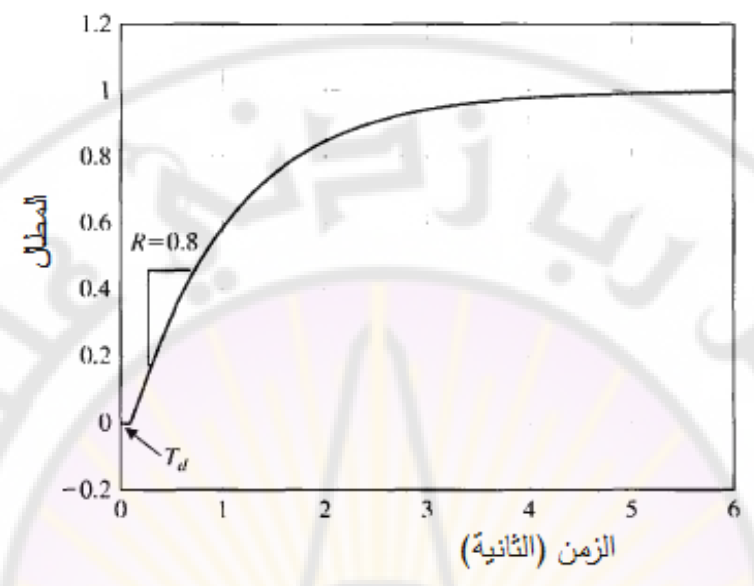

**الشكل )39-7(: منحني رد الفعل حيث 0.1 = T<sup>d</sup> ثانية و 0.8 = R. 6-7 أمثلة تصميمية:**

سنقدم في هذه الفقرة أربعة أمثلة تصميمية. يتعلق المثال الأول بنظام التحكم بعنفة ريحية. يعتمد النظام التحكمي للعنفة الريحية على المتحكم التناسبي التكاملي ) PI controller )وذلك بهدف أن تحقق االستجابة الخطوية للنظام الخصائص التالية: أزمنة استقرار وصعود صغيرة, وقيمة صغيرة للتجاوز النسبي. يتعلق المثال الثاني بنظام التحكم بنظام توجيه ليزري . <mark>سنبين في هذا المثال كيفية استخدا</mark>م المحل الهندسي للجذور لإظهار كيفية تحرك أقطاب النظام المغلق عند تغير قيمة الربح التناسبي. يدرس المثال الثالث عملية النسخ المتماثل للإنسان الآلي. في هذا المثال سنستخدم المحل الهندسي للجذور الختيار بارامترات المتحكم. في المثال الرابع, سيتم توسيع المحل الهندسي للجذور من بارامتر واحد إلى ثالث بارامترات بهدف تحديد قيم بارامترات المتحكم التناسبي التكاملي .)PID controller( التفاضلي

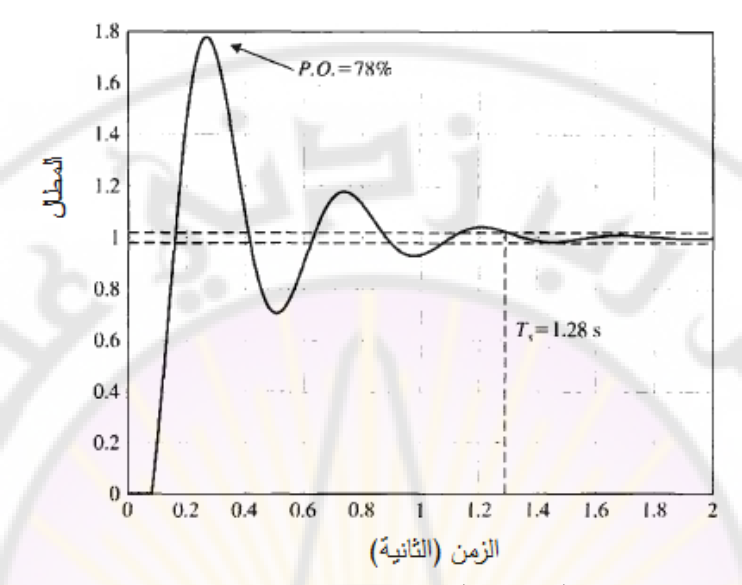

**الشكل )40-7(: االستجابة الخطوية للنظام المدروس بالمثال )13-7( والذي تم تعيير متحكمه باالعتماد على طريقة نيكولس-زيكلر للحلقة المفتوحة.**

**مثال :12-7 التحكم بسرعة مولد عنفة ريحية )control speed turbine Wind):** في هذا المثال نريد التحكم بسرعة مولد العنفة الريحية. يتم التحكم بسرعة دوران المولد عن طريق التحكم بزاوية انحراف شفرات العنفة الريحية. يبين الشكل (7-41) النموذج الأساسي لنظام التحكم بسرع<mark>ة المولد [12]. يمثل تابع التحويل التالي النسبة بين زاوية</mark> انحراف الشفرات وسرعة المولد:

$$
G(s) = \frac{4.2158 (s - 827.1)(s^{2} - 5.489 s + 194.4)}{(s + 0.195)(s^{2} + 0.101 s + 482.6)}
$$
 (91 - 7)

إن هذا النموذج يعود لعنفة ريحية باستطاعة KW ,600 وعمود بارتفاا m ,36.6 وقطر الدائر m ,40 وسرعة اسمية للدائر m.p.r ,41.7 والسرعة االسمية للمولد m.p.r ,1800 والمعدل الأعظمي لتغير زاوية انحراف الشفرات 18.7 deg/sec. من الملاحظ أن النموذج الخطي الموصوف بالمعادلة (7-91) يملك أصفار في النصف الأيمن من المستوي اللابلاسي عند <sub>1.</sub>827.1 و 10.0274± 0.0274 . يمكن تبسيط النموذج المعطى بالعالقة )91-7( لتصبح على النحو التالي [35]:

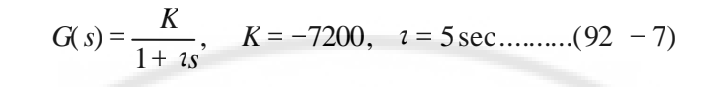

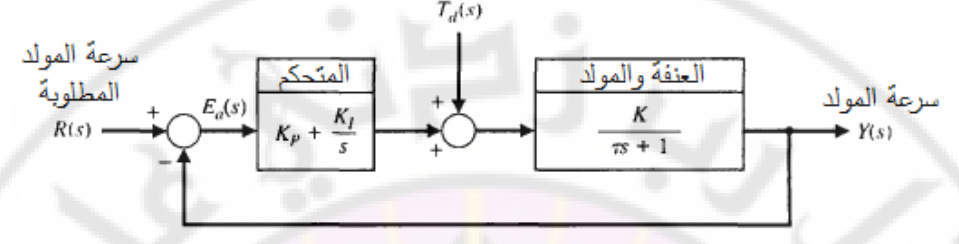

## **الشكل )41-7(: نظام التحكم بسرعة مولد عنفة ريحية**

سنقوم فيما يلي بتصميم <mark>المتحكم التناسب</mark>ي الت<mark>ك</mark>املي (PI) وذلك للتحكم بسرعة مولد العنفة الريحية وذلك بالاعتماد عل<mark>ى النموذج التقريبي المعطى بالعلاقة (7-92)</mark>, ومن ثم سنبرهن أن المتطلبات التصميمية محققة لكال النموذجين التقريبي والدقيق.

عطى تابع تحويل المتحكم التناسبي التكاملي بالعالقة ي :

$$
G_c(s) = K_p + \frac{K_I}{s} = K_p \left[ \frac{s + \tau_c}{s} \right], \qquad \tau_c = K_I / K_p
$$

فيما يلي يتوجب علينا تحديد البارامترات *K <sup>p</sup>* و *KI* . إن المتطلبات التصميمية <mark>للنظا</mark>م:

.*T<sup>s</sup>* sec4 -1 زمن االستقرار, لالستجابة الخطوية, أقل من 4 ثواني, أي: . .*OP* .% 25% -2 التجاوز النسبي, في االستجابة الخطوية, أقل من ,25% أي: .*T<sup>r</sup>* sec1 -3 زمن الصعود صغير أقل من 1 ثانية, أي: إن هذ المتطلبات التصميمية تقتضي أن يكون معامل التخامد للجذور المسيطرة . *<sup>n</sup> rad* sec5.2 والتردد الطبيعي لهذ الجذور 4.0 0 إن دراسة استقرار أدت إلىلنظام ا أن االستقرار يتطلب تحقق الشرط التالي: *KI* . *K<sup>p</sup>* 0

)يبين الشكل 42-7( المحل الهندسي للجذور للمعادلة المميزة:

$$
1 + \hat{K}_p \left[ \frac{s + \tau_c}{s} \cdot \frac{7200}{5s + 1} \right] = 0, \ \tau_c = 2, \hat{K}_p = -K_p > 0
$$

و
إن سبب استخدامنا للبارامتر  $\hat{K}_{_{p}}$  بدلاً من  $K_{_{p}}$  في المعادلة المميزة هي أن إجرائية رسم المحل الهندسي للجذور , والتي تم تقديمها في هذا الفصل, تفرض أن المراد دراسة تأثيره جب أن يكون ذو قيمة موجبة, أي  $K_{_{p}} > 0$  . كما ذكرنا أعلاه, أدت دراسة الاستقرار  ${\hat K}_p$  إلى فرض الشرط التالي:  $K_p < 0$  . هذه الحقيقة دفعتنا الاستخدام بارامتر وسيطي في المعادلة المميزة, بحيث: *<sup>p</sup> KK <sup>p</sup>*  **-** ˆ 2 . تم توضيع صفر المتحكم عند *c* , حيث إن هذه القيمة المختار<mark>ة</mark> هي خ<mark>ي</mark>ار تص<mark>م</mark>يمي ب<mark>ح</mark>ت. أيضاً تم توضيع على الشكل (42-7) المنطقة التي تحقق المتطلبات <mark>ا</mark>لتصميمية الواردة أعلاه: 4 < *5* و ) المنطقة المظللة(. سنختار نقطة من المحل الهندسي *<sup>n</sup>* 1 و *<sup>n</sup> rad* sec5.2 للجذور , تتت*مى* إلى المنطقة المظللة بحيث يكون معامل تخامد الجذور العقدية للنظام  ${\hat K}_{_P}$  المغلق, عند هذه النق<mark>طة يساوي 0.707 = ي . إن قيمة بارامتر المع</mark>ادلة المميزة عند هذ<mark>ه النقطة يساوي 0.0025  $\hat{K}_{_p} = 0.0025$  . إن اعتماد هذه القيمة لــ  $\hat{K}_{_p}$  يؤدي إلى</mark> .0 0025 الحصول على بارامترات المتحكم PI: *Kp* .0 005 و *KI* , وبالتالي ينتج لدينا المتحكم التتاسبي التكاملي التال<mark>ي:</mark>

$$
G_c(s) = K_p + \frac{K_I}{s} = -0.0025 \left[ \frac{s+2}{s} \right]
$$

)يبين الشكل 43-7( االستجابة الخطوية للنموذج التقريبي المعطى بالعالقة )92-7(, حيث نجد أن هذ االستجابة تتمتع بالخصائص التالية: زمن االستقرار 1.8 = *T<sup>s</sup>* ثانية, زمن الصعود T, = 0.34 ثانية, وتجاوز نسبي %P.*O. إذا المتحكم النتاسبي التكاملي* قادر على تحقيق جميع المتطلبات التصميمية.

لندرس الآن الاستجابة الخطوية للنموذج الدقيق المبينة بالشكل (7-44) حيث نرى أن اآلخذ بالحسبان العناصر التي تم إهمالها في النموذج التقريبي أدت لحدوث اهتزازات صغيرة في سرعة االستجابة.

تبين الاستجابة النبضية للنظام المدروس والمبينة بالشكل (7-45) قيام المتحكم المستتتج باإللغاء السريع والدقيق لالضطرابات و ذلك ضمن فترة زمنية أقل من 3 ثواني, علما أن هذه الاضطرابات تمثل تغير مفاجئ في زاوية الشفرات مقداره °1.

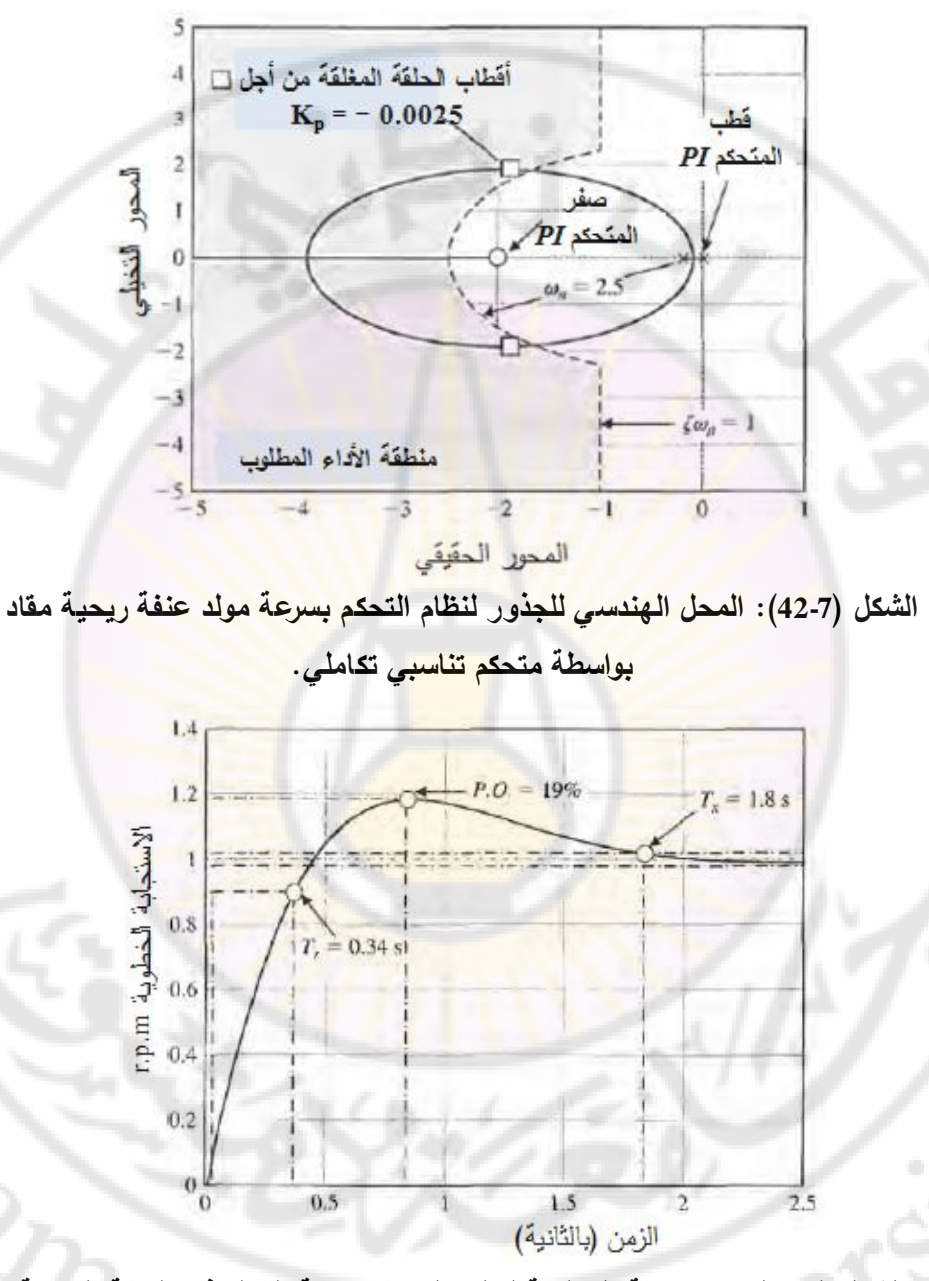

**الشكل )43-7(: االستجابة الخطوية لنظام التحكم بسرعة المولد في العنفة الريحية حيث تم اعتماد النموذج التقريبي, أما المتحكم المستخدم فهو المتحكم PI المستنتج في الدراسة النظرية.**

396

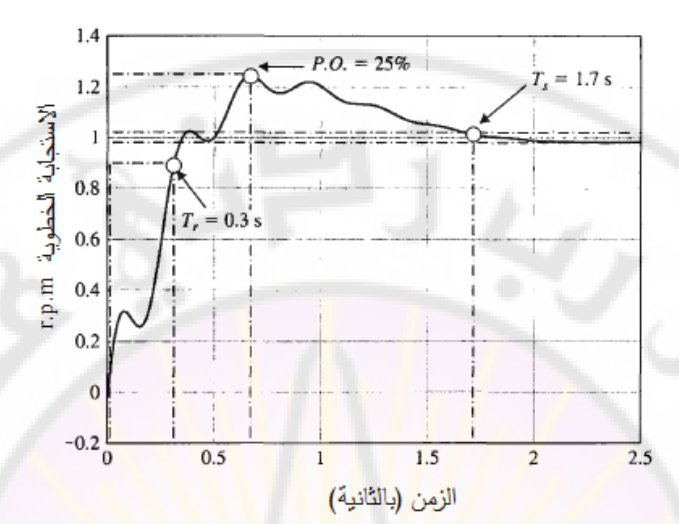

**الشكل )44-7(: االستجابة الخطوية لنظام التحكم بسرعة المولد في العنفة الريحية حيث تم اعتماد النموذج الدقيق, أما المتحكم المستخدم فهو المتحكم PI المستنتج في الدراسة النظرية.**

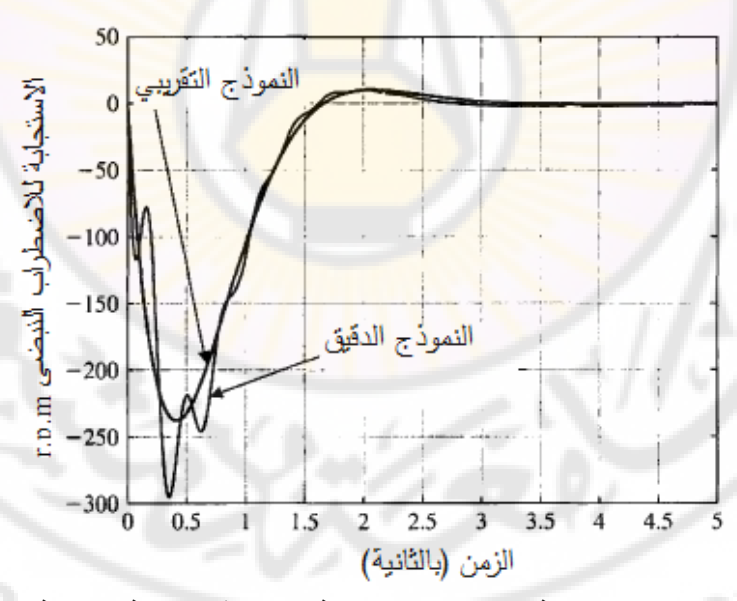

**الشكل )7-45(: استجابة نظام التحكم بسرعة المولد في العنفة الريحية وذلك عند تطبيق إشارة اضطراب نبضية تمثل تغير في زاوية الشفرات مقداره .**1 **الحظ أن المتحكم المستنتج يلغي تأثير االضطراب خال ل فترة أقل من 3 ثواني.**

**مثال :13-7 نظام التحكم بآلة حفر ليزرية:** إن أحد أكثر استخدامات الليزر شيوعاً هي حفر ثقب في جسم ما. يبين الشكل (7-46) النظام المدروس حيث يستخدم النظام محرك ذو تيار مستمر (DC motor) لتوجيه جهاز الليزر. في هذا النظام يجب ضبط ربح مكبر العمليات )*K* )بحيث يكون خطأ الحالة (, وذلك مع المحافظة على 10 *mm.* المستقرة إلشارة الدخل الصاعدة**,** أقل أو يساوي ) الاستقرار , علماً أن إشارة الدخل الصا<mark>ع</mark>دة الم<mark>ط</mark>بقة: *r(t) = A.t, A = 1 mm/s .* للحصول على القيمة المطلوب<mark>ة</mark> لخطأ الحالة المستقرة, واستجابة خرج مستقرة, سنختار محرك ذو ثابت زمن حق<mark>ل التهييج  $\tau_{1}=0.1\,\mathrm{sec}$  . سنختار أيضاً أن يكون زمن المحرك</mark>  $\cdot \tau_2 = 0.2 \, \mathrm{sec}$  والحمل

إن تابع تحويل الحلقة المغلقة للنظام المدروس :

$$
T(s) = \frac{KG(s)}{1 + KG(s)} = \frac{K}{s(s_1s + 1)(s_2s + 1) + K}
$$
  
= 
$$
\frac{K}{0.02s^3 + 0.3s^2 + s + K} = \frac{50K}{s^3 + 15s^2 + 50s + 50K}
$$
......(93 - 7)

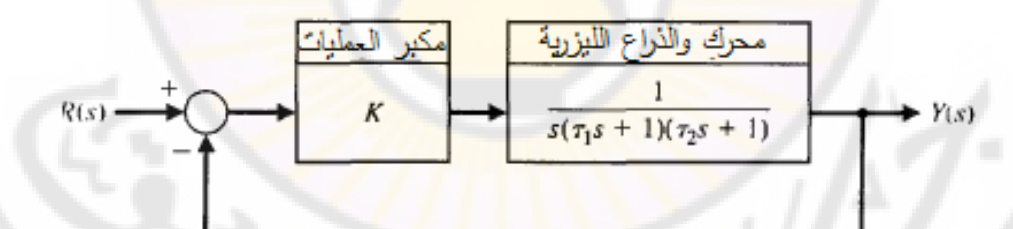

**الشكل )46-7(: نظام التحكم بأداة حفر ليزرية.**

عطى خطأ الحالة المستقرة, عند تطبيق إشارة دخل صاعدة  $A/s^2$  , بالعلاقة: $R(s) = A/s^2$ *K A K*  $e_{ss} = \frac{A}{\sqrt{2}}$ *v*  $s_s = \frac{H}{V}$ 

 بالتالي **,** *A* 1*mm s* (أو أقل) , ولدينا *ess* 1.0 *mm* طالما أننا نرغب أن تكون قيمة يجب أن تكون قيمة *K* مساوية لد )10( )أو أكبر(. للتحقق من استقرار النظام نطبق دالة راوث-هورفيتز على المعادلة المميزة :

$$
s^3 + 15s^2 + 50s + 50K = 0
$$

لننشئ جدول راوث:

$$
\begin{array}{c|cc}\ns^3 & 1 & 50 \\
s^2 & 15 & 50K \\
s^1 & b_1 & 0 \\
s^0 & 50K\n\end{array}
$$

 $\cdot b_1 = (750 - 50K)/15$ :حيث

بالتالي حتى يكون النظام مستقراً يجب أن ت<mark>ح</mark>قق *K* الشرط التالي: 15 ≥ K ∠ 0. يبين )الشكل 47-7( المحل الهندسي للجذور, وذلك من أجل 0 < *K*. إن اعتماد 10 = *K* يحقق شروط الاستقرار, ويحقق المتطلب التصميمي المتعلق بخطأ الحالة المستقرة. إن جذور النظام عند 10 = *K*, هي:

$$
-r_2 = -13.98
$$
  
-r<sub>1</sub> = -0.51 + j5.96  
- $\hat{r}_1$  = -0.51 - j5.96

من هذه الجذور نجد أن معامل تخامد الجذور العقدية ζ يساوي (0.085) و ن بافتراض أ<mark>ن الجذور</mark> العقدية هي الجذور المسيطرة فإننا نتوقع أن تبدي . $\zeta a_{_n}=0.51$ استجابة النظام الخطوية تجاوز نسبي مقداره ( 76%), وزمن استقرار (ضمن مجال 2%± من القيمة النهائية) يساوي:

$$
T_s = \frac{4}{\zeta \omega_n} = \frac{4}{0.51} = 7.8 \text{ sec}
$$

لنرسم الاستجابة الخطوية الفعلية للنظام, والمبينة بالشكل (7-48), فنجد أن النظام يبدي تجاوزا نسبيا مقداره (70%), وزمن استقرار مقداره (7.5) ثانية, وبالتالـي فالـجذور الـعقدية هي فعال المسيطرة على استجابة النظام. إن االستجابة الخطوية للنظام مهتزة بشدة, وبالتالي ال يمكن استخدامت في بعض تطبيقات الليزر مثل التطبيقات الطبية الجراحية.

مما سبق نجد أنت يجب أن تكون إشارة التحكم محدودة باإلشارات الصاعدة ذات السرعة المنخفضة.

**مثال :14-7 نظام التحكم بالنسخ المتماثل لإلنسان اآللي:**

## **)Robot replication control system(**

إن مبدأ النسخ المتماثل للإنسان الآلي سهل الفهم ويقوم حول الفكرة الأساسية التالية: يقوم الروبوت بمضاعفة نفسه بحيث ينتج <mark>ال</mark>معمل بالنهاية نسخ متطابقة من الإنسان الآلي. يبين الشكل (7-49) ا<mark>لفك</mark>رة العامة له<mark>ذا النظام حيث </mark>قام الروبوت الأول بتصنيع الروبوت الثاني, ليقوم م<mark>ن ثم الروبوت الأول والثاني بتجميع ا</mark>لروبوت الثالث وهكذا دواليك. إن المتطلبات التصميمية المتعلقة بالتحكم بحركة ذراع الروبوت هي: " -1 زمن االستقرار ضمن ±2% من القيمة النهائية أقل من 2 ثانية. -2 التجاوز النسبي, عند تطبيق إشارة دخل خطوية, أقل من .10% 3– خطأ الحالة المستقرة, <mark>عند تط</mark>بيق إشار<mark>ة دخل خ</mark>طوية, معدوم.

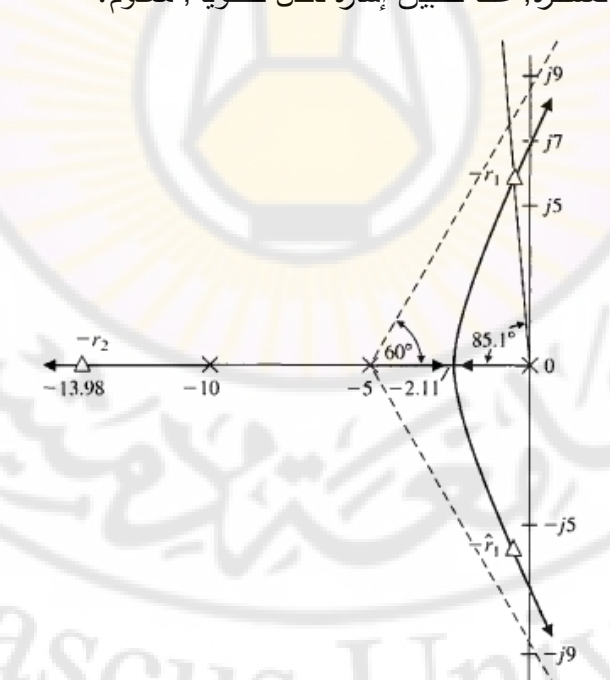

**الشكل )47-7(: المحل الهندسي للجذور لنظام التحكم بأداة حفر الليزرية.**

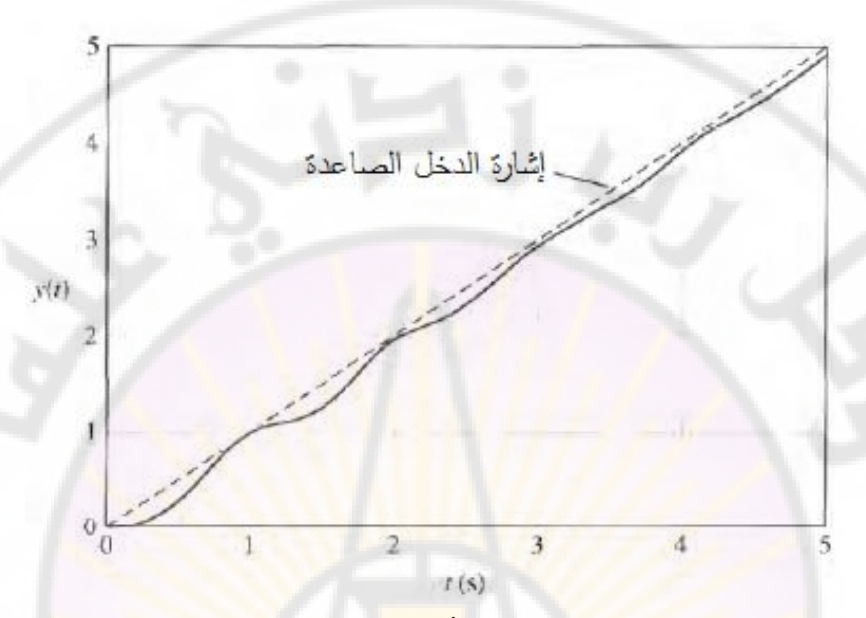

**الشكل )48-7(: استجابة نظام التحكم بأداة الحفر عند تطبيق إشارة دخل صاعدة.**

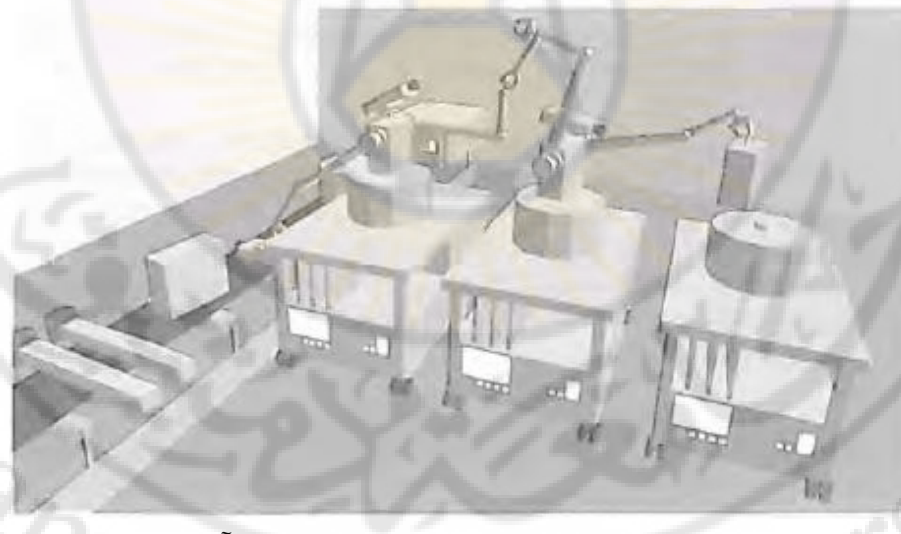

**الشكل )49-7(: نظام النسخ المتماثل لإلنسان اآللي.**

يبين الشكل (7-50) المخطط الصندوقي للنظام المدروس مع المتحكم, حيث يُقترح في هذا المخطط الصندوقي استخدام إشارة السرعة كإشارة تغذية خلفية.

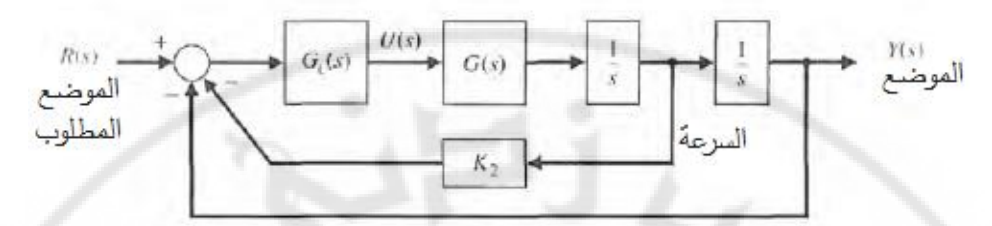

**الشكل )50-7(: المخطط الصندوقي المقترح للتحكم بذراع الروبوت.** يُعطى تابع تحويل ذراع الرجل الآلي ب<mark>ال</mark>علاقة <mark>ال</mark>تالية: .

$$
\frac{Y(s)}{R(s)} = \frac{1}{s^2} \cdot G(s)
$$

:حيث

$$
G(s) = \frac{\left(s^2 + 4s + 10004\right)\left(s^2 + 12s + 90036\right)}{\left(s + 10\right)\left(s^2 + 2s + 2501\right)\left(s^2 + 6s + 22509\right)}
$$

 األقطاب أما , 6 *js* 300 , 2 *js* 100 إن األصفار العقدية لهذا التابع: العقدية فهي: 50 *j* ± *jso* , *s* = −1. *j50* , *s* 

)يبين الشكل 51-7( المحل الهندسي لجذور النظام وذلك من أجل 0 = <sup>2</sup>*K*( إلغاء تأثير . التغذية الخلفية بالسرعة) و *G<sub>c</sub>(s) = K* حيث تتغير قيمة  $K_1$  من الصفر إلى اللانهاية. إن النظام المدروس غير مستقر بسبب تواجد قطبين من أقطاب المعادلة المميزة في النصف األيمن من المستوي الالبالسي وذلك من أجل 0 < <sup>1</sup>*K*.

من الواضح أنه يجب الاستفادة من إشارة <mark>التغذية الخلفية بال</mark>سرعة وذلك بإسناد قيمة موجبة لـ  $K_2$ . بالتالي يكون تابع تحويل المسار الخلفي: *H(s)* = 1 +  $K_2$ , أما تابع تحويل النظام ككل: جبة لـ  $K_2$  . بالتالي يكون تابع تحويل المسار الخلفي<br>جبة لـ  $K_2$ . بالتالي يكون تابع تحويل المسار الخلفي<br>ويل النظام ككل:<br>21. 10\del - 10\del - 10\del - 10\del - 10\del - 10\del - 10\del - 10\del - 10\del - 10\del - 10\de

مومجبه د 1. 4. 9 ساتي پکون تابع دکویں اسھتار انکققي: 18<sub>2</sub> 1 + 13<sub>2</sub>8  
تحوال انظام ککل:  

$$
\frac{1}{s^2}G_c(s)(s)H(s) = \frac{K_1K_2(s+1/K_2)(s^2+4s+10004)(s^2+12s+90036)}{s^2(s+10)(s^2+2s+2501)(s^2+6s+22509)}
$$

من الملاحظ من هذه العلاقة أنه أصبح لدينا بارامترين  $K_I$  و  $K_2$  يتوجب ضبطهما.  $\left( s = -1/s^2 \; \right)$  سنختار  $K_2 < 10$  وذلك بهدف توضيح صفر النظام القابل للضبط بالقرب من مركز اإلحداثيات. من أجل  $5 = K_2 = K_1$  وقيمة متغيرة للبارامتر  $K_1$ , نحصل على المحل الهندسي للجذور المبين بالشكل )52-7(. من أجل و **,** نحصل على استجابة خطوية *K*<sup>2</sup> 5 *K*<sup>1</sup> 8.0تتميز بالخصائص التالية: تجاوز نسبي ,12% وزمن االستقرار 1.8 ثانية.

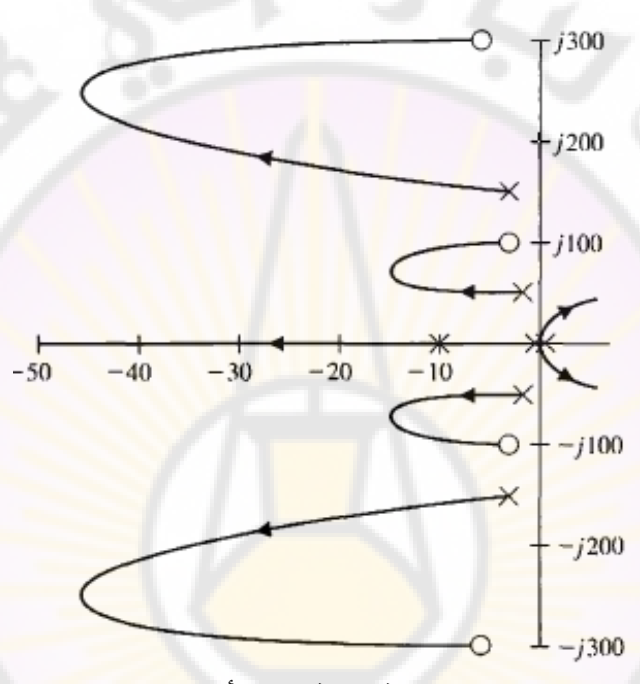

 $0 \leq K^+_1 \leq \infty$  و  $K^-_2 = 0$  , المحل الهندسي للجذور وذلك من أجل  $K^-_2 = 0$  و  $K^-_1 \leq \infty$ 

إن هذ القيم لد 1*K* و 2*K* تحقق المتطلبات التصميمية المتعلقة بزمن االستقرار والتجاوز النسبي. إذا جربنا قيم أخرى لـ  $\rm K_2$  ولتكن 4 =  $K_2$  أو  $\rm F_2 = K_2$  فسنحصل على استجابة خطوية ذات تجاوز نسبي أكبر من القيمة المطلوبة. إذا هذه القيم لـ  $K_1$  و  $K_2$  تحقق أفضل أداء للنظام المدروس. إذا أردنا االستمرار بعملية التصميم فيتوجب علينا استخدام  $\alpha_{\rm c}(\rm s)$  بقطب وصفر مع المحافظة على قيمة  $K_2$  (أي  $K_2 = (K_2 - K_2)$ . أحد الأشكال الممكنة لهذا المتحكم فهو :

> $s + p$  $K_1(s+z)$  $G_c$  (s  $^{+}$  $(s) = \frac{K_1(s+z)}{s}$

إذا اخترنا  $z = 1$  ,  $p = 5$  و  $K_1 = 5$  , فإن الاستجابة الخطوية للنظام ستبدي تجاوزا مقداره (8%) وزمن استقرار مقداره (1.8) ثانية.

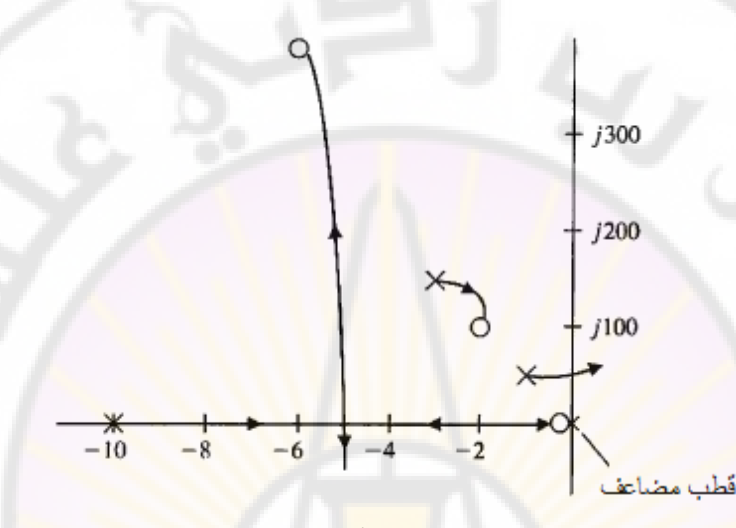

**الشكل )57-7(: المحل الهندسي للجذور من أجل**  1 **.** *s* 2 **وصفر عند**  *c* )( *KsG*

**مثال :15-7 التحكم بسرعة سيارة )control velocity Automobile):**

 سنتعرض في هذا المثال إلى نظم الطرق السريعة المؤتمتة والمعروفة بد IVHS( أو IVHS الدقطام المجموعة الدارات IVHS بمجموعة الدارات . <mark>IVHS بمجموعة الدارات </mark> اإللكترونية والتي تزود سائق السيارة, ومنسق حركة الطريق السريع )Highway ) بمعلومات, في الزمن ال<mark>حقيقي,</mark> عن الحوادث والاختناقات المرورية والخدمات الموجودة على طرفي الطريق. تشمل أيضا نظم الـ IVHS الوسائط التي تجعل العربة أكثر استقلالية مثل نظم تجنب الاصطدام, ونظم إتباع مسار معين. يبين الشكل (7-53) نظام التحكم بالسرعة, والذي يقوم بالتحكم بسرعة العربات بهدف المحافظة على مسافة ثابتة بين العربات. في هذا المخطط الصندوقي تمثل إشارة الخرج (*s*(*Y* المسافة بين عربتين, أما إشارة الدخل (*s*(*R* فتمثل المسافة المطلوبة بين العربتين. إن هدفنا في هذا المثال التصميمي هو تصميم المتحكم الذي يحافظ على المسافة المطلوبة بين العربتين مع

احتفاظ السائق بإمكانية المناورة بالسيارة المجهزة بجهاز IVHS لتسلك الطريق المطلوب. يبين الشكل )54-7( الخطوات التصميمية لهذا المثال.

$$
R(s) \longrightarrow G_c(s) \longrightarrow G_c(s) \longrightarrow G_c(s) \longrightarrow Y(s)
$$

**الشكل )53-7(: المخطط الصندوقي لنظام التحكم بسرعة السيارة.** في هذا المخطط نجد :

- **الهدف من نظام التحكم**: المحافظة على المسافة المطلوبة بين العربتين.
	- **المتحول المتحكم به**: المسافة بين العربتين, والمشار إليت بد (*t*(*y*.
		- **المتطلبات التصميمية**:
- 1DS: خطأ الحالة المستقرة, عند تطبيق إشارة دخل خطوية معدوم.
- 2DS: خطأ الحالة المستقرة عند تطبيق إشارة دخل صاعدة, أقل من .25%
	- 3DS: التجاوز النسبي أقل من 5% من مطال إشارة الدخل الخطوية.

4DS: زمن االستقرار أقل من )1.5( ثانية, عند تطبيق إشارة دخل خطوية.

في الواقع وحتى نحقق الم<mark>تطلب التص</mark>ميمي الأول فإن تاب<mark>ع تحويل المسار</mark> الأمامي يجب أن يكون من النوع الأول (Type 1). إن تابع تحويل المسار الأمامي (قبل إضافة المتحكم) هي من النوع الصفري (Type 0), وبالتالي يجب على المتحكم المراد إدخاله في المسار الأمامي أن يرفع نوع النظام درجة واحدة على الأقل. إذا المتحكم من النوع الأول )أي الذي يحوي عنصر تكاملي واحد( كفيل بتحقيق المتطلب التصميمي األول 1DS. لتحقيق المتطلب التصميمي الثاني DS2 يجب أن يكون خطأ السرعة ذو قيمة ثابتة, أي:

$$
K_{y} = \lim_{s \to 0} sG_{c}(s)G(s) \ge \frac{1}{0.25} = 4 \dots (94 - 7)
$$

$$
G(s) = \frac{1}{(s + 2)(s + 8)} \dots (95 - 7)
$$

:حيث

يمثل (*s*(*G<sup>c</sup>* تابع تحويل المتحكم والذي لم يحدد بعد.

يسمح المتطلب التصميمي الثالث 3DS, بتحديد معامل التخامد )ζ )المطلوب.

 $P.O.% \leq 5%$   $\Rightarrow$ 

بنفس الطريقة, ومن المتطلب التصميمي الرابع 4DS, والمتعلق بزمن االستقرار نجد:

 $\approx \frac{4}{50} \le 1.5$   $\Rightarrow$   $\zeta \omega_n \ge 2.6$ *n*  $T_s \approx \frac{4}{\zeta \omega_n} \le 1.5 \implies \zeta \omega$ 1.5  $\Rightarrow$ 

يبين الشكل (7-55) المنطقة المرغوبة لتوض<mark>ي</mark>ع أقط<mark>ا</mark>ب تابع تحويل الحلقة المغلقة. إن *K*) = *s*(*c* ) غير ممكن لعدم قدرتت على تحقيق المتطلب استخدام المتحكم التناسبي )أي *G* التصميمي )2DS), والمتعلق بخطأ الحالة المستقرة وذلك عند تطبيق إشارة دخل صاعدة, حيث نحتاج إلى قطب وا<mark>حد على الأقل, متوض</mark>ع ف<mark>ي مركز الإحداثيات بحي</mark>ث نستطيع تتبع إشارة الدخل الصاعدة.

لنفرض أن لدينا المتحكم التناسب التكاملي (PI) ذو تابع التحويل التالي:

$$
G_c(s) = \frac{K_p s + K_1}{s} = K_p \frac{s + \frac{K_1}{K_p}}{s} \dots \dots \dots (96 - 7)
$$

السؤال المطرو اآلن هو أين نوضع الصفر *KKs pI* في المستوي الالبالسي؟ يجب أن نتساءل عن قيم البارامترات أيضا *K <sup>p</sup>* و *KI* والتي تحقق استقرار النظام. يُعطى تابع تحويل الحلقة المغلقة بالعلاقة:

$$
T(s) = \frac{K_p s + K_I}{s^3 + 10s^2 + (16 + K_p)s + K_I}
$$

لننشئ جدول راوث لهذا النظام فنجد:

*p*

$$
\begin{array}{c|c}\ns^3 \\
s^2 \\
s^1 \\
10 & K_I \\
s^0\n\end{array}\n\quad\n\begin{array}{c|c}\n1 & 16 + K \\
10 & K_I \\
10(K_p + 16) - K_I/10 & 0 \\
K_I\n\end{array}
$$

إن المتطلب الأولـي لاستقرار النظام (من العمود الأول والسطر الرابـع) هو : *K<sup>I</sup>* 0...............(97 7)

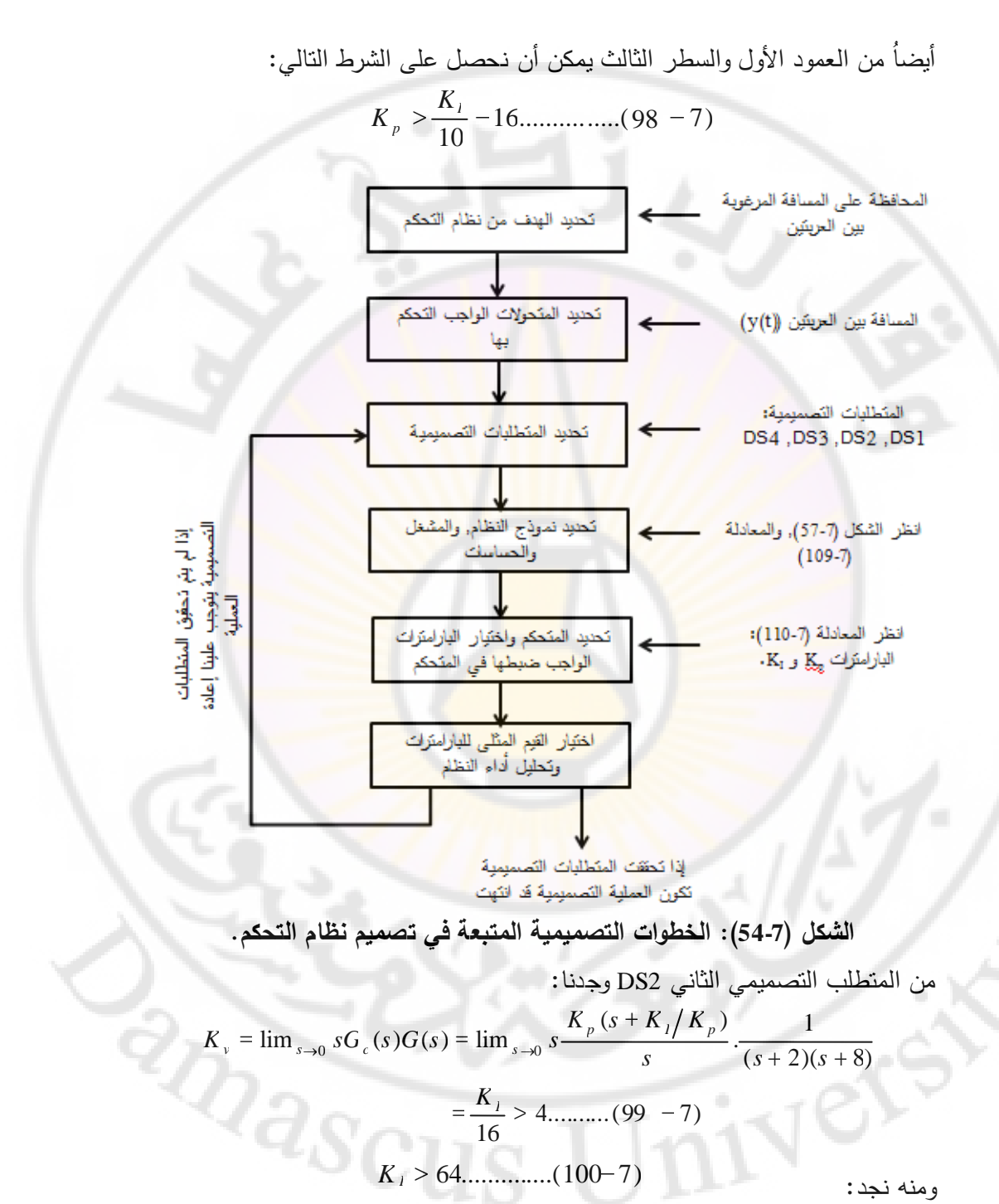

نكون أيضا )97-7(. إذا اخترنا قيمة لد بحيث ) (, قد حققنا المتراجحة *K<sup>I</sup>* 64 *K<sup>I</sup>* نقوم فيما بعد باختيار قيمة مناسبة لـ  $K_{_{P}}$  وذلك بالاعتماد على المعادلة (7-98) وبحيث  $\cdot K_{I} > 64$ 

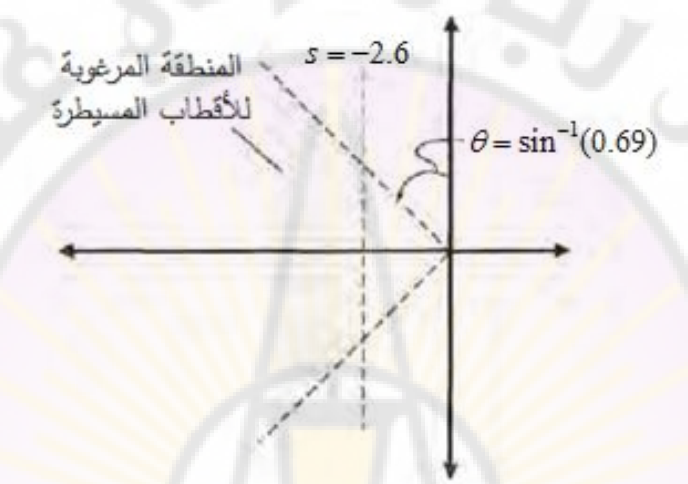

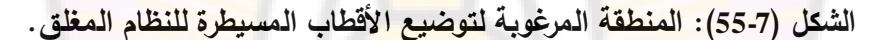

لنعود إلى المتطلب التصميمي الرابع 4DS. نريد في هذا المتطلب التصميمي أن نضع الأقطاب المسيطرة إل<mark>ى يسار الخط 2.6– s (انظر</mark> الشكل (7-55)). من المعلوم أيضاً من خبرتنا في رسم المحل الهندسي <mark>للجذور أنه يحوي على ف</mark>رعين يتجهان نحو اللانهاية حيث أن الخطوط المقاربة لهذه الأفرع نشكل الزوايا °40± = 0, ومتمركزة على المحور الأفقي في النقطة:

$$
\sigma_A = \frac{\sum (-p_i) - \sum (-z_i)}{n_p - n_z}
$$

1 لدينا: *nz* 3 و *np* .

8,2,0 *s*, وصفر وحيد هو: مما سبق يملك النظام ثالثة أقطاب هي:  $\sigma_{A}$  . بالتعويض في علاقة  $\sigma_{A}$  نجد  $s$ 

$$
\sigma_A = \frac{-2 - 8 - (-K_I/K_p)}{2} = -5 + \frac{1}{2} \cdot \frac{K_I}{K_p}
$$
\n
$$
\sigma_A = \frac{-2 - 8 - (-K_I/K_p)}{2} = -5 + \frac{1}{2} \cdot \frac{K_I}{K_p}
$$
\n
$$
-5 + \frac{1}{2} \cdot \frac{K_I}{K_p} < -2.6 \qquad \text{(d) - 7:}
$$
\n
$$
\frac{K_I}{K_p} < 4.7 \qquad \text{(d) - 7:}
$$
\n
$$
\frac{K_I}{K_p} < 4.7 \qquad \text{(e) -1:}
$$
\n
$$
\frac{K_I}{K_p} < 4.7 \qquad \text{(f) -1:}
$$
\n
$$
\frac{K_I}{K_p} < 64, \qquad K_p > \frac{K_I}{10} - 16, \qquad \frac{K_I}{K_p} < 4.7
$$

لنفرض أننا اخترنا 5.2 *KK pI* , بالتالي تصبح المعادلة المميزة للنظام المغلق :

$$
\frac{1+K_p \frac{s+2.5}{s(s+2)(s+8)} = 0}{}
$$

انطلاقاً من هذه المعادلة المميزة نحصل <mark>على ال</mark>محل الهندسي للجذور , المبين بالشكل (56-7). لتحقيق الشرط 0.69  $\zeta = 0.69$  (المستتج من المتطلب التصميمي DS3) نجد أنه 30 يجب اختيار *Kp <sup>p</sup> K* . لنختر قيمة لد *Kp*. أيضا لدينا 26 ولتكن ر مما يقتضي أن  $K_I = 65$  ، إن هذه القيمة تحقق الشرط المتعلق ,  $K_{I}/K_{\rm p} = 2.5$ 6465 بالمتطلب التصميمي الثاني 2DS وذلك ألن *KI* .

مما سبق نجد أن المتحكم التناسبي التكاملي التالي يحقق جميع المتطلبات التصميمية:

$$
G_c(s) = 26 + \frac{65}{s} \dots (102 - 7)
$$

إن االستجابة الخطوية للنظام ككل بعد اعتماد المتحكم التناسبي التكاملي الموصوف **RARRICU** )بالمعادلة 102-7( مبينة بالشكل )57-7(.

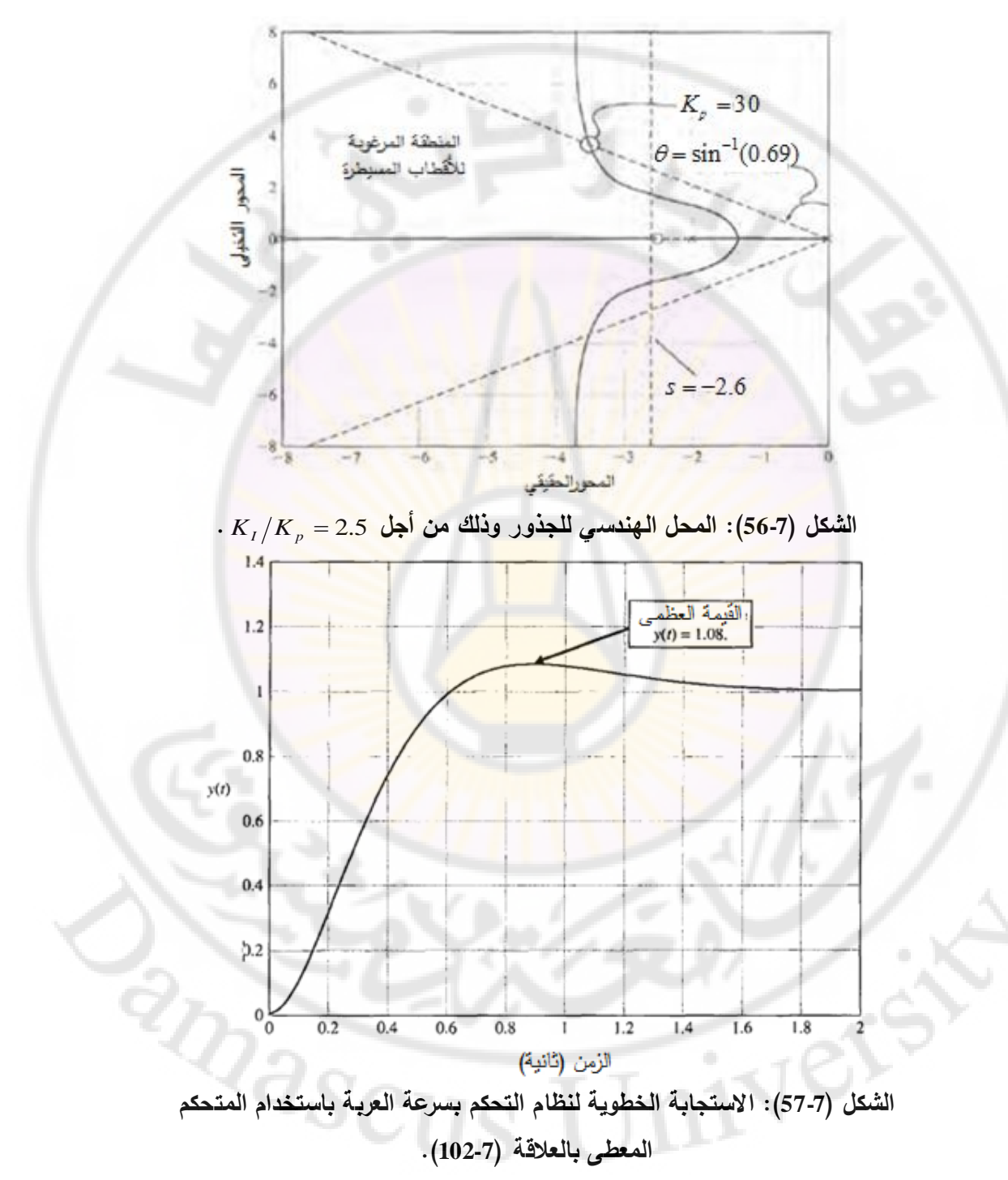

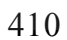

من الشكل (7-57) نجد أن الاستجابة الخطوية للنظام تبدي تجاوزاً نسبياً مقداره .1 45 *T<sup>s</sup>* %8%.. *OP* , وزمن استقرار مقدار ثانية. إن المتطلب التصميمي 3DS المتعلق بالتجاوز النسبي لم يتحقق بدقة ولكن المتحكم الموصوف بالعالقة )102-7( يعد  $K_{_I}$  كتصميم أولي, حيث نستطيع أن نكرر الحساب من أجل عدة قيم لــ  $K_{_p}$  و تحقق الشروط, ومن ثم نحسب قيم التجاوز النسبي وزمن االستقرار.

من ناحية أخرى, وبالرغم من أنه تم <mark>تو</mark>ضيع <mark>الأ</mark>قطاب المسيطرة ضمن المنطقة المرغوبة من المستوي اللابلاسي, المب<mark>ينة بالشكل (7-54), إلا أن</mark> استجابة النظام لا تحقق المتطلبات التصميمية بد<mark>قة وذلك أننا ل</mark>م ندرس تأثير صفر المتحكم والذي يؤثر على استجابة النظام.

لابد أن نأخذ أيضا بالحسبان أن النظام المدروس من الدرجة الثالثة وليس من الدرجة الثانية, وبالتالي فاستجابته لا تتطبق بشكل كامل عل<mark>ى استجابة نظام من الدرج</mark>ة الثانية. *s* 2 حتى يصبح النظام من الدرجة الثانية يجب توضيع صفر المتحكم عند النقطة (وذلك باختيار <u>k ,</u> /K <sub>p</sub> = 2 وبالتالي فإ<mark>ن تأثير</mark> القطب عند s = −2 سيتم إلغاؤه وينتج لدينا نظام من الدرجة الثانية بدون أ<mark>صفار . في هذه الح</mark>الة ستكون استجابة النظام منطبقة على استجابة نظام من الدرجة الثانية. ■

**7-7 مثال تصميمي: نظام قارئة األقراص المدمجة:**

أدخلنا في الفقرة (6-7) نظام التحكم بوجود التغذية الخلفية بالسرعة. في هذا الفصل سنستخدم المتحكم التناسبي – التكاملي – التفاضلي )PID )للحصول على االستجابة المطلوبة. سنبدأ أوال في هذا المثال بنموذج النظام ومن ثم سنختار المتحكم وأخيرا سنختار القيم المثلى للبارامترات ومن ثم نحلل أداء النظام النظام بوجود المتحكم. جرى, في هذا الفصل, التعريف بالمتحكم التناسبي – التكاملي – التفاضلي عن طريق

:تابع تحويلت

$$
G_c(s) = K_p + \frac{K_I}{s} + K_D.s
$$

طالما أن تابع تحويل العملية المراد التحكم بها (*s*(2*G* تملك عنصر تكاملي, سنسند إلى القيمة صفر  $(\ell_X=0)=(K$ ر بالتالي يبقى لدينا المتحكم التناسبي  $K_1$ )PD )ذو تابع التحويل:

 $G_c(s) = K_p + K_D.s$ 

إن هدفنا في هذ الفقرة هو تحديد قيم *Kp* و *K <sup>D</sup>* بحيث نحقق المتطلبات التصميمية. )من الشكل 58-7( المبين للنظام المدروس نجد أن تابع تحويل الحلقة المغلقة:

$$
\frac{Y(s)}{R(s)} = T(s) = \frac{G_c(s)G_1(s)G_2(s)}{1 + G_c(s)G_1(s)G_2(s)H(s)}
$$

حيث: 1 =( *H* (s ) بغية الحصول على المحل الهندسي للجذور كتابع لأحد البارامتر ,  $G_{c}(s)G_{1}(s)G_{2}(s)H(s)$ على الن<mark>حو التالي:  $G_{c}(s)G_{1}(s)G_{2}(s)$ </mark>  $G_c(s)G_1(s)G_2(s)H(s)$ بغية الحصول على المح<br> $H(s) =$  بغية الحصول على المح $G_c(s)G_1(s)G_2(s)H(s)$ على النحو $\frac{(K_p + K_p.s)}{200(s + 1000)} = \frac{5000K_p(s + 1000)}{s(s + 200s + 1000)}$  $\frac{1}{2}$   $\frac{1}{2}$   $(g) = 1$  حيث:  $H(s)$ <br> $H(s)$  سنكتب<br> $(g+z)$  $(s)G_2(s)H(s)$   $\leftrightarrow$ <br>  $5000K_p(s+z)$ <br>  $(s+20)(s+1000)$ 5000  $20(x+1000)$  $5000(K_p + K_p)$ .  $(s)G_1(s)G_2(s)H(s) = \frac{s \cos(\pi p + \pi p \sin \theta)}{s(s+20)(s+1000)} = \frac{s \cos \pi p (s)}{s(s+20)(s+1000)}$  $= \frac{5000 K_D (s +$  $+20(s+$  $\ddot{}$ ÷  $s(s + 20)(s)$  $K_p(s+z)$  $s(s + 20)(s)$  $K_p + K_p$ .s  $G_c$  (s) $G_1(s)G_2(s)H(s) = \frac{3000(R_p + R_p s)}{s(s+20)(s+1000)} = \frac{3000R_p}{s(s+20)}$  $\cdot z$   $K_{p}/K_{D}$   $\cdot$   $\stackrel{?}{\sim}$ 

سنعتمد على *K <sub>p</sub> في ت*حديد موقع صفر النظام ( z ) في ال<mark>مستوي اللابلاسي</mark>, ومن ثم سنرسم المحل ال<u>هندسي كتابـع لـ K ، بالاعتماد على الأمثل</u>ة التصميمية المشروحة بالفقرة وبالتالي: ,*z* 1 )6-7( سنختار مصحى المسلمي معالم المعلمي المعلمي<br>سنختار العقام , <sub>z</sub> = 1<br>(s<sup>+1)</sup>

$$
G_c(s)G_1(s)G_2(s)H(s) = \frac{5000K_D(s+1)}{s(s+20)(s+1000)}
$$
(6)

بما أن الفرق بين عدد الأقطاب و<mark>عدد الأصفار يساوي (2) بال</mark>تالي نتوقع وجود مستقيمين مقاربين يصنعان زاوية ( °40 $\phi_{\scriptscriptstyle\! A}=4$  مع المحور الأفقي ومتمركزان عند النقطة:

$$
\sigma_A = \frac{-1020 + 1}{2} = -509.5
$$

يمكننا أن نكمل رسم المحل الهندسي للجذور ليبدو على النحو المبين بالشكل )59-7(.

Nel

 $Q_{\rm 2SCU}$ 

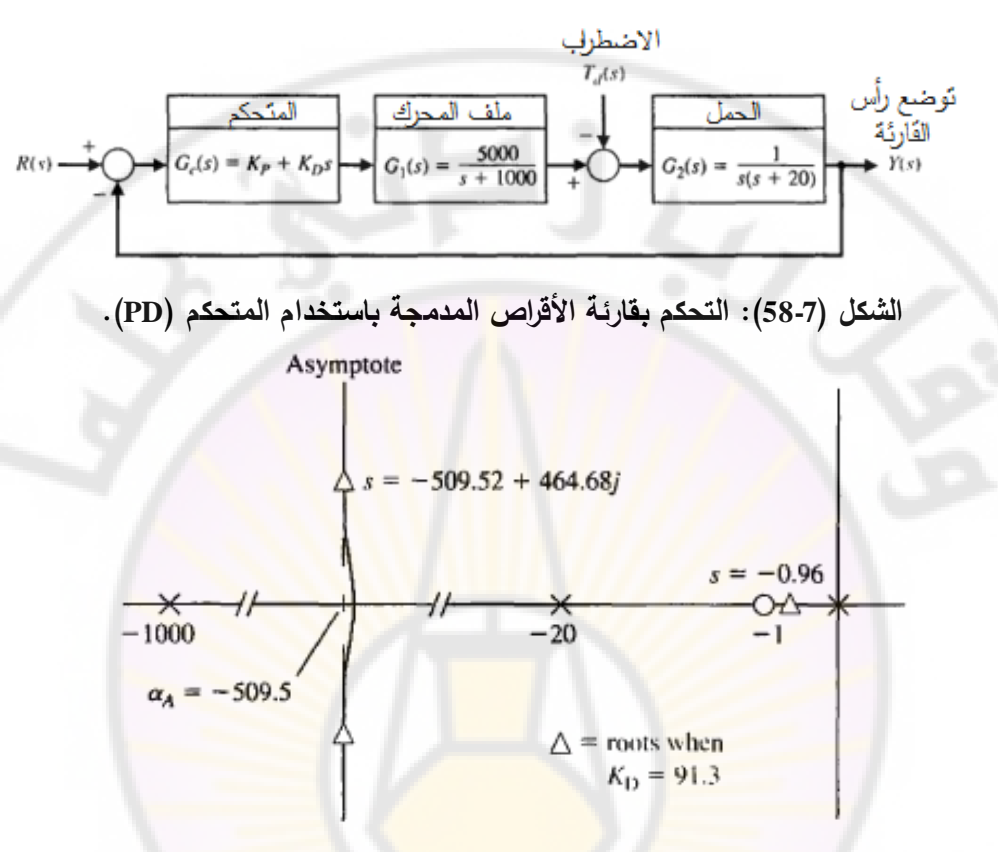

**الشكل )59-7(: المحل الهندسي للجذور لنظام قارئة األقراص المدمجة بداللة**  *K <sup>D</sup>* **.** 91 3. من أجل *K<sup>D</sup>* وذلك *s* 509 5. *j*464.68 نجد أن جذور المسيطرة للنظام كما هو موضح بالشكل (7-59<mark>). بالاعتماد على قيم 91.3</mark> = *K <sub>p</sub>* = 91.3 نحسب الاستجابة الخطوية للنظام, حيث يلخص الجدول (7-10) خصائص هذه الاستجابة.

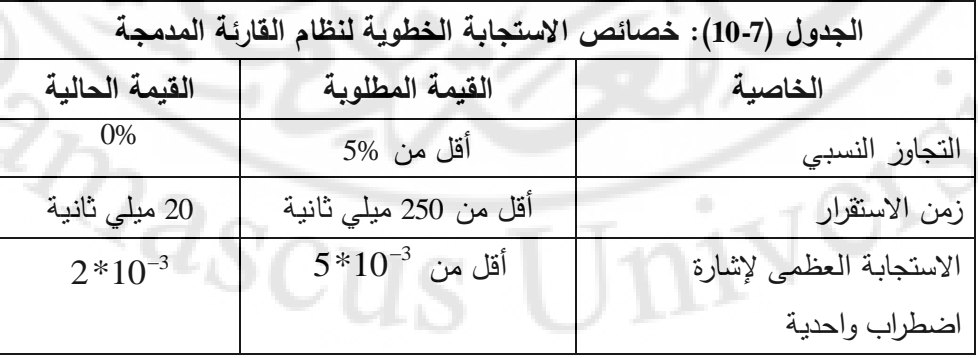

**8-7 خاتمة:**

ترتبط الحساسية النسبية واالستجابة العابرة لنظام الحلقة المغلقة مباشرة مع مكان توضع جذور المعادلة المميزة في المستوي اللابلاسي. بناءا عليه, بحثنا عن طريقة لتتبع حركة جذور المعادلة المميزة في المستوي الالبالسي وذلك عند تغير أحد بارامترات النظام, وكانت هذه الطريقة هي المحل الهندسي للجذور. إن المحل الهندسي للجذور هي طريقة بيانية تسمح لنا بالحصول عل<mark>ى مخطط أولى تقريبي ل</mark>سلوك النظام وبالتالي يمكننا اختبار التصميم الأولى لنظام التحكم وتحديد التعديلات اللازمة في بنية النظام وقيم بارامتراته. يمكن أيضا استخدام الح<mark>اسب لحساب الجذور في مواقع مختلف</mark>ة من المحل الهندسي للجذور.

تم التطرق أيضاً إلى <mark>حساسية جذور المعادلة المميزة لبعض التغيرات غير</mark> مرغوبة لأحد البارامترات, وعرفنا ما يسمى بحساسية الجذر. من الواضح أن طريقة المحل الهندسي للجذور طريقة مفيدة وفعالة في تحليل وتصميم نظم التحكم الحديثة وستظل أحد أهم الإجرائيات المستخدمة في هندسة التحكم .

 $\mathbb{Z}_{3S}$ 

## **الفصل الثامن: االستجابة الترددية لنظم التحكم الخطية**

## **Chapter 8: Frequency response of linear control systems**

Ver

 $v_{\alpha_{\scriptscriptstyle S}}$ 

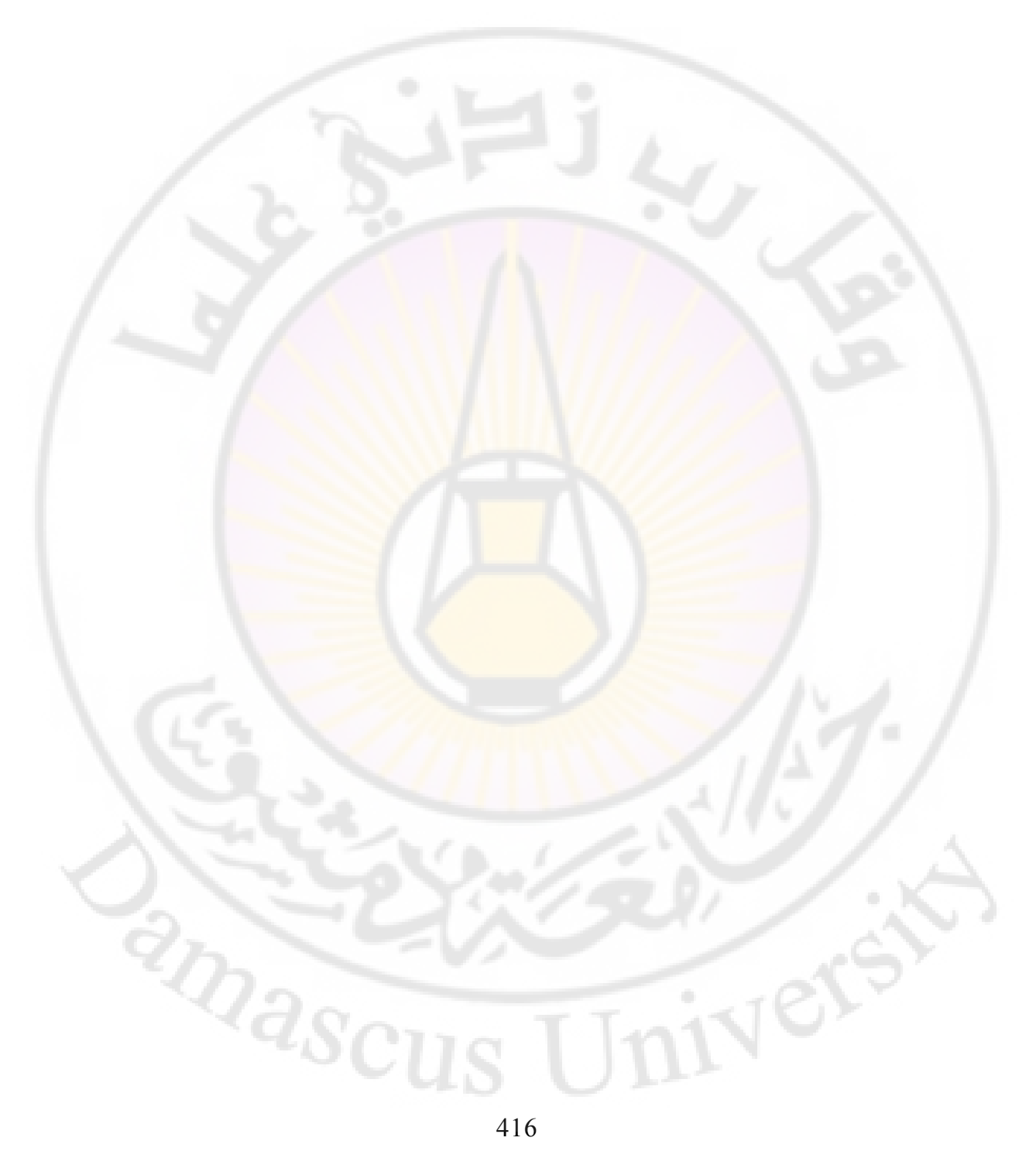

 درسنا في الفصول السابقة االستجابة الزمنية لنظم التحكم, مثل استجابة النظام حيث ت بداللة الزمن, ومن ثم يستنبط منها خصائص النظام المدروس في المستوي الزمني. سنتناول في هذا الفصل االستجابة الترددية لنظم التحكم الخطية.

في الفصول السابقة وعند دراسة االستجابة الز منية للنظم كانت إشارات الدخل القياسية المطبقة إما اإلشارة الخطوية أو اإلشارة الصاعدة. في هذا الفصل, وعند دراسة الاستجابة الترددية, نجد أن إشارة الد<mark>خ</mark>ل الوا<mark>ج</mark>ب تطبيقها هي الإشارة الجيبية. سنرى فيما يلي أن استجابة نظام خطي, ذو معاملات ث<mark>اب</mark>تة, إلى إشارة دخل جيبية هي أيضاً إشارة جيبية لها نفس تردد إشارة الدخل, ولكن مطال وصفحة إشارة الخرج يختلفان عن مطال وصفحة إشارة الدخل, حيث أن مقدار هذا االختالف يعتمد على تردد إشارة الدخل. لذلك يتوجب علينا أن ندرس في هذا الفصل استجابة النظام في الحالة المستقرة وذلك عند تطبيق إشارة دخل بتردد متغير. سنعود في هذا الفصل إلى تابع تحويل النظام المدروس ونستبدل كل )*s* )في هذا التابع بد , وسنقدم الطرق الالزمة إلظهار المقدار . $\omega$  بيانياً, وذلك عند تغير  $G(j\omega)$ 

تعد منحنيات نايكوست وبود من أكثر الأدوات البيانية فعالية في تصميم وتحليل نظم التحكم, حيث سنقوم ف<mark>ي هذا الفصل بدراسة هذه المنحن</mark>يات <mark>وطريق</mark>ة رسمها. سنقدم أيضا طريقة حساب معايير الا<mark>ستجابة الت</mark>ي درسناها سابقاً<mark>, ولكن بدلالة الاستجابة الت</mark>رددية للنظام. ثم نختم هذا الفصل بتحليل الاستجابة الترددية لنظام قارئة الأقراص المدمجة .

## **1-8 مقدمة:**

في الفصول السابقة درسنا استجابة وخصائص أداء نظم التحكم في المستوي الزمني بداللة المتحول الالبالسي وموقع أقطاب وأصفار النظم في المستوي الالبالسي. يوجد طريقة بديلة مهمة ومفيدة جداً في تصميم وتحليل نظم التحكم هي طريقة الاستجابة  $^{2}$ a $_{\rm SCU}$ الترددية.

**ُعرف االستجابة الترددية لنظام بأنها االستجابة في الحالة المستقرة وذلك عند تطبيق ت إشارة دخل جيبية. إن إشارة الدخل الوحيدة المستخدمة في دراسة االستجابة الترددية هي اإلشارة الجيبية حيث أن إشارة خرج النظام الخطي باإلضافة إلى اإلشارات الداخلية**  في النظام هي أيضاً إشارات جيبية, وذلك خلال المرحلة المستقرة. تختلف إشارة الخرج **عن إشارة الدخل بالمطال والصفحة .**

يتم التعبير عن خصائص المرحلة المستقرة لالستجابة الترددية بواسطة مطال وفرق صفحة إشارة الخرج, والتي ترتبط مباشرة بالخصائص الديناميكية للنظام, أو بمعنى آخر: ترتبط مباشرة بتابع تحويل النظام. لنطبق إشارة الدخل الجيبية التالية :

 $r(t) = A_1 \sin \omega t$ .....(1-8)

حيث: A مطال إشارة الدخل, و ω التردد الزاوي لإشارة الدخل وتعطى بـ (rad/sec). في هذ الحالة, ستكون استجابة الحالة المستقرة للنظام الخطي :

 $y(t) = A_2 \sin(\omega t - \phi) \dots (2 - 8)$ 

 واشارة الخرج الجيبية (*t*(*y*, وذلك حيث ∅ هو فرق الصفحة بين إشارة الدخل الجيبية (*t*(*r* كما هو مبين بالشكل (8-1).

للتحقق من <mark>حقيقة أن إشارة الخرج هي أيضـا جيبية</mark> ولكن تختلف عن إشارة الدخل سنطبق حيث *sRsTsY* )(\*)()( بالمطال والصفحة, سندرس النظام ذو إشارة الخرج على دخل هذا النظام إشارة الدخل الجيبية r(t) = A sin  $\alpha$ t . في هذا النظام لدينا :

$$
R(s) = \frac{A_1 \omega}{s^2 + \omega^2}
$$
  

$$
T(s) = \frac{m(s)}{q(s)} = \frac{m(s)}{\prod_{i=1}^{n} (s + p_i)} \dots (3 - 8)
$$

)حيث *i p* )هي أقطاب النظام المدروس. لنفرض أن أقطاب هذا النظام هي أعداد حقيقية وبسيطة. يمكن كتابة إشارة خرج النظام, باستخدام قاعدة تفريق الكسور على :النحو التالي

$$
Y(s) = \frac{K_1}{s + p_1} + \dots + \frac{K_n}{s + p_n} + \frac{\alpha s + \beta}{s^2 + \omega^2} \dots (4 - 8)
$$
  
\n
$$
\therefore \text{where } \beta \text{ is the probability of } \beta \text{ and } \beta \text{ is the probability of } \beta \text{ and } \beta
$$

**الشكل )1-8(: إشارات الدخل والخرج الجيبية لنظام خطي وذلك في الحالة المستقرة.** إذا كان النظام مستقر وكانت <mark>جميع الأقطاب  $p_{i}$  أعداد حقيقية موجبة</mark>, ينتج لدينا : 1  $\lim_{t \to \infty} y(t) = \lim_{s \to 0} \text{Laplace}^{-1} \left\{ \frac{\alpha s + \beta}{s^2 + \omega^2} \right\}$ ...(6–8) *s*  $y(t) = \lim_{s \to 0} Laplace^{-1} \left\{ \frac{c}{s} \right\}$   $\omega$ م مستقر وكانت جميع الأقطاب  $p_i$  أعداد حقيقية مود<br><sub>حد x</sub>(t) =  $\lim_{s\to 0} \frac{Laplace^{-1}\left\{\frac{\alpha s+\beta}{s^2+\omega^2}\right\}....(6-8)}{s^2+\omega^2}$ وذلك ألن جميع الحدود اآلسية من الشكل *tp* ستتخامد (تسعى نحو الصفر), عندما  $K_i e^{-p_i}$ ( على النحو *t* في الحالة المستقرة عندما ) *ty* )( *t*. بالتالي تصبح عالقة

:التالي

$$
y(t) = Laplace^{-1}\left\{\frac{\alpha s + \beta}{s^2 + \omega^2}\right\}
$$
  
=  $\frac{1}{\omega} |A_t \omega T(j\omega)| \cdot \sin(\omega t - \phi)$   
=  $A_t |T(j\omega)| \cdot \sin(\omega t - \phi) \dots (7 - 8)$ 

 $\phi = \angle T(j\omega)$  : حيث )من العالقة 7-8( نجد أن إشارة الخرج في الحالة المستقرة هي إشارة جيبية أيضا مطالها ب على مطال وصفحة , وذلك عند تردد (A  $_2$  = A, $\vert T(j\omega) \vert$  )  $\phi$  معين, كما أن فرق صفحة إشارة الخرج  $\phi$  .

)تمثل المعادلة 7-8( نقطة في المستوي العقدي وذلك من أجل قيمة ثابتة للتردد الزاوي . عندما نتغير قيمة  $\omega$  من الصفر إلى اللانهاية (أو  $\infty\to\infty$ ) فسيتولد منحني في المستوي العقدي. هذا المنحني المبين بالشكل (2-8<mark>) هو المنحني القطبي حيث أن شكل</mark> هذا المنحني يعتمد فقط على الخصائص الديناميكية للنظام. يدعى هذا المنحني أيضا بمنحني الاستجابة الت<mark>ر</mark>ددية.

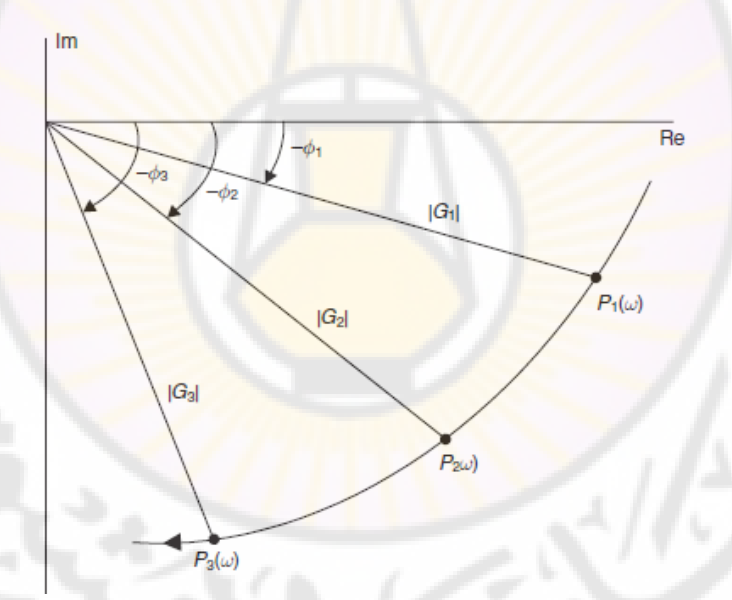

**الشكل )2-8(: منحني االستجابة الترددية.**

**مما سبق نجد أن النظام الخطي سيغير على خرجه من مطال وزاوية طور إشارة دخل ه الجيبية. إن الهدف من دراسة االستجابة الترددية هو دراسة كيفية تغير مطال اإلشارة وزاوية الطور بداللة التردد الزاوي .**

**الميزة األولى لالستجابة الترددية** هو توافر إشارات االختبار الجيبية وذلك من أجل طيف واسع من الترددات والمطاالت وبالتالي يمكن أن تتم عملية الدراسة التجريبية لالستجابة الترددية بسهولة. أيضاً, وكما سنرى في الفقرة 8-5, يمكننا تحديد تابع التحويل لنظام عن طريق الاستجابة الترددية لهذا النظام المستنتجة تجريبياً٬ بالإضافة إلى ذلك٬ تمنح طرق تصميم المتحكمات في المستوي الترددي, المصمم إمكانية التحكم بعرض المجال الترددي للنظام, وقياس تأثير الضجيج والاضطرابات <mark>ع</mark>لى الا<mark>س</mark>تجابة الترددية للنظام.

**الميزة الثانية لالستجابة الترددية** هي إمكانية الحصول على تابع التحويل الواصف للسلوك الترددي للنظام في الحالة المستقرة, وذلك بالاعتماد على تابع تحويل النظام تابع عقدي ذو طويلة وزاوية. *jT* )( *j* . إن التابع الناتج بد *s* (*s*(*T* حيث نستبدل كل )( *jT* بيانيا, لتستخدم فيما بعد في تحليل يمكن تمثيل مطال وزاوية التابع العقدي وتصميم نظم التحكم.

**إن السيئة األساسية** الستخدام االستجابة الترددية في تصميم وتحليل نظم التحكم هي العلاقة غير ال<mark>مباشرة بين الا</mark>ستجابتين <mark>الزمنية</mark> والترددية للنظام. عمليا يوجد معايير تصميمية خاصة بالاستجابة الترددية <mark>حيث أن التص</mark>ميم عل<mark>ى أساسها</mark> سيؤدي للحصول على استجابة عابرة مقبولة.

**2-8 منحنيات االستجابة الترددية:** 

تستخدم منحنيات الاستجابة الترددية لدراسة الخواص الترددية لنظم التحكم حيث أن الدراسة الرياضية لهذه الخواص صعبة, لذلك يستغنى عنها بالدراسة البيانية والتي يمكن الحصول عليها بأشكال مختلفة .

سنشرح فيما يلي كيفية رسم منحنيات الاستجابة الترددية للنظام المدروس انطلاقا من )( *sG* . يمكن كتابة عالقة تابع تحويلت. ليكن لدينا النظام الموصوف بتابع التحويل عالقة تابع التحويل في المستوي الترددي على النحو التالي:

 $G(j\omega) = G(s)|_{s=j\omega} = R(\omega) + jX(\omega)$  ... ...  $(8-8)$ 

:حيث

421  $R(\omega) = Re[G(j\omega)]$  $X(\omega) = Im[G(j\omega)]$ 

يمكن كتابة العلاقة (8-8) على النحو التالي:  $G(j\omega) = |G(j\omega)|e^{j\phi(\omega)} = |G(j\omega)|\angle\phi$ 

:حيث

$$
\emptyset(\omega) = \tan^{-1} \frac{X(\omega)}{R(\omega)}
$$

$$
|G(j\omega)|^2 = [R(\omega)]^2 + [X(\omega)]
$$

إن التمثيل البياني للاستجابة الترددية للنظام (G(*ja*) يمكن أن يتم إما بالاعتماد على المعادلة (8-8) أو المعادلة (8-9). يعتمد المن<mark>ح</mark>ني القطبي للاستجابة الترددية للنظام على المعادلة (8-8), حيث إن احد<mark>اثيات المنحني القطبي هما القسمان الحقيق</mark>ي والتخيلي لـ , وذلك كما هو مبين بالشكل (8-3).

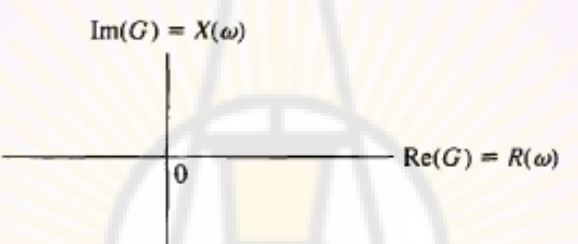

**الشكل )3-8(: المستوي القطبي.**

:)**Frequency response of an RC filter ( RC للمرشح الترددية االستجابة :1-8 مثال** يبين الشكل (8-4) دارة المرشح <mark>RC,</mark> حيث يُعطى تابع تحويل هذا المرشح بالعلاقة:  $G(s) = \frac{V_2(s)}{V_1(s)}$  $\frac{V_2(s)}{V_1(s)} = \frac{1}{RCs}$  $rac{1}{RCs+1}$ ... بالاعتماد على العلاقة (8-10) نجد أن تابع التحويل في المستوي الترددي:  $G(j\omega) = \frac{1}{\sqrt{2\pi}}$  $\frac{1}{j\omega(RC)+1} = \frac{1}{j(\frac{\omega}{\omega})}$  $rac{1}{j(\frac{\omega}{\omega_1})+1}$ ...  $\omega_1 = \frac{1}{RC}$  : يتم الحصول على المنحني القطبي من العالقة التالية: G =  $1-j(\frac{\omega}{\omega_1})$  $=\frac{\omega_1}{(\omega/\omega_1)^2}$  $=\frac{1}{\sqrt{2}}$  $\frac{1}{(\omega/\omega_1)^2+1}$  $(\omega$  $\frac{\omega}{\omega_1}$  $(\omega/\omega_1)^2$ 

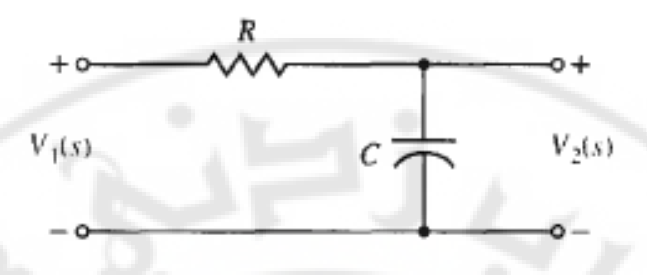

**الشكل )4-8(: مرشح RC.**

تقوم الخطوة األولى لرسم المنحني القطبي على حساب و وذلك عند  $X(0)=0$ الترددين  $\omega=\omega-\omega$ ، بالتعويض بالعلاقة (2-12) نجد: 1= (0)  $R$  و 0 $\omega=\omega$ . يبين الشكل (5-8) هاتين النقطتين, بالإضافة إلى المحل الهندسي  $R(\infty)=X(\infty)=0$ لد (a)  $X(\omega)$  و الواقع على شكل نصف دائرة متمركزة في النقطة (0.5,0). عندما نجد أن  $R(\omega_1)=X(\omega_1)=0$  و $\phi(\omega)=\phi(\omega_1)=\phi(\omega_1)$ . يمكن ايضاً رسم المنحني القطبي للمرشح بكتابة المعادلة (8-11) وفق الشكل المبين بالمعادلة (8-9), أي:  $G(j\omega) = |G(j\omega)| \angle \phi(\omega)$  ... ... ...  $(13-8)$ 

:حيث

$$
|G(j\omega)| = \frac{1}{\sqrt{1 + (\frac{\omega}{\omega_1})^2}}
$$

$$
\phi(\omega) = -\tan^{-1}(\omega/\omega_1)
$$

عندما  $\omega = \omega_1$  نجد أن 1/ $|\mathcal{G}(\omega_1)| = |\mathcal{G}(\omega_1)| = 1$  , عندما  $\omega = \omega_1$ تقترب من الالنهاية نجد أن و ∅ . بالمقابل عندما  $\omega(\omega) = 0^{\circ}$  نجد أن  $|G(j\omega)| = 1$  و  $\omega = 0$ .

:)**Polar plot of a transfer Function( تحويل لتابع القطبي المنحني :2-8 مثال** يُعَدّ المنحني القطبي مفيدا جدا للتحقق من استقرار النظام, وذلك كما سنرى في الفصل با<br>ا القادم. لهذا السبب نجد من المفيد أن نعالج مثال آخر. لنأخذ تابع التحويل التالي:  $G(s)|_{s=i\omega} = G(j\omega) = \frac{K}{i\omega}$  $\frac{K}{j\omega(j\omega\tau+1)} = \frac{K}{j\omega-\alpha}$  $\frac{\Delta}{j\omega-\omega^2\tau}$ ... يمكن كتابة هذه العلاقة (8-14) على النحو التالي :  $G(j\omega) = |G(j\omega)| \angle \phi(\omega)$ 

:حيث

$$
|G(j\omega)| = \frac{K}{\sqrt{\omega^2 + \omega^4 \tau^2}}
$$

$$
\phi(\omega) = -\tan^{-1}(-1/\omega \tau)
$$

 $\omega = 0$  ,  $\omega = \infty$ ,  $\omega = 1/\tau$  الترددات . $\omega = 1/\tau$  المطال  $|G(j\omega)|$  والصفحة عند الترددات يلخص الجدول (8-1) قيم المطال والصفحة عند هذه الترددات, كما يبيّن الشكل (8-6) المنحني القطبي للتابع .

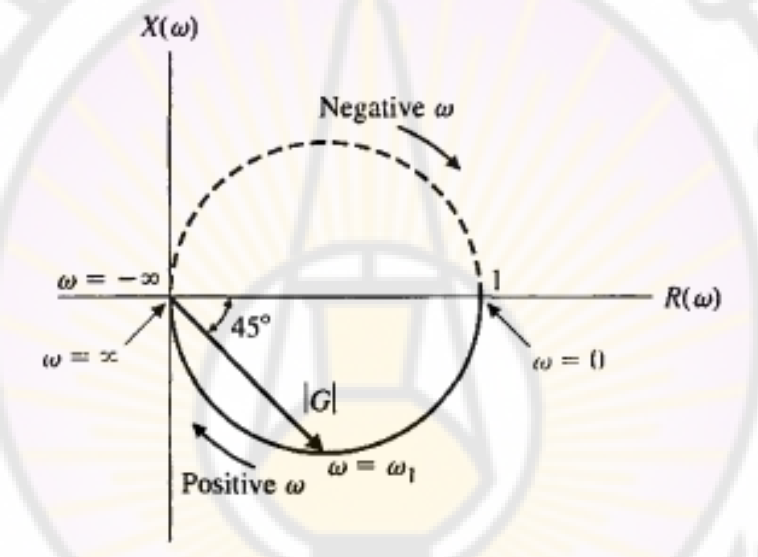

**الشكل )5-8(: المنحني القطبي لمرشح** *RC***.**

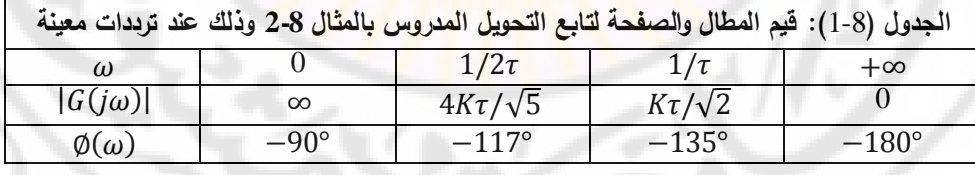

يوجد طريقة ثانية لحساب المنحني القطبي تقوم على كتابة التابع  $G(j\omega)$  على شكل جزء حقيقي وتخيلي, على النحو التالي:

$$
G(j\omega) = \frac{K}{j\omega - \omega^2 \tau} = \frac{K(-j\omega - \omega^2 \tau)}{\omega^2 + \omega^4 \tau^2} = R(\omega) + jX(\omega) \quad \dots \quad (15-8)
$$

$$
M(\omega) = \omega^2 + \omega^4 \tau^2 \quad \text{and} \quad X(\omega) = -\omega K / M(\omega) \quad R(\omega) = -K\omega^2 \tau / M(\omega) \quad \text{and} \quad \text{and} \quad \text{and
$$

- عندما 0 = 0 نجد: 
$$
\omega = 0
$$
  .  $R(\omega) = -K\tau$ ,  $X(\omega) = -K\tau/2$  .  $\omega = 1/\tau$  .  $\omega = \frac{1}{\tau}$  .  $\omega = \frac{1}{\tau}$  .  $\omega = 1/\tau$  .  $\omega = 1/\tau$  .  $\omega = \frac{1}{\tau}$  .  $\omega = \frac{1}{\tau}$  .  $\omega = \frac{1}{\tau}$  .  $\omega = \frac{1}{\tau}$  .  $\omega = \frac{1}{\tau}$  .  $\omega = \frac{1}{\tau}$  .  $\omega = \frac{1}{\tau}$  .  $\omega = \frac{1}{\tau}$  .

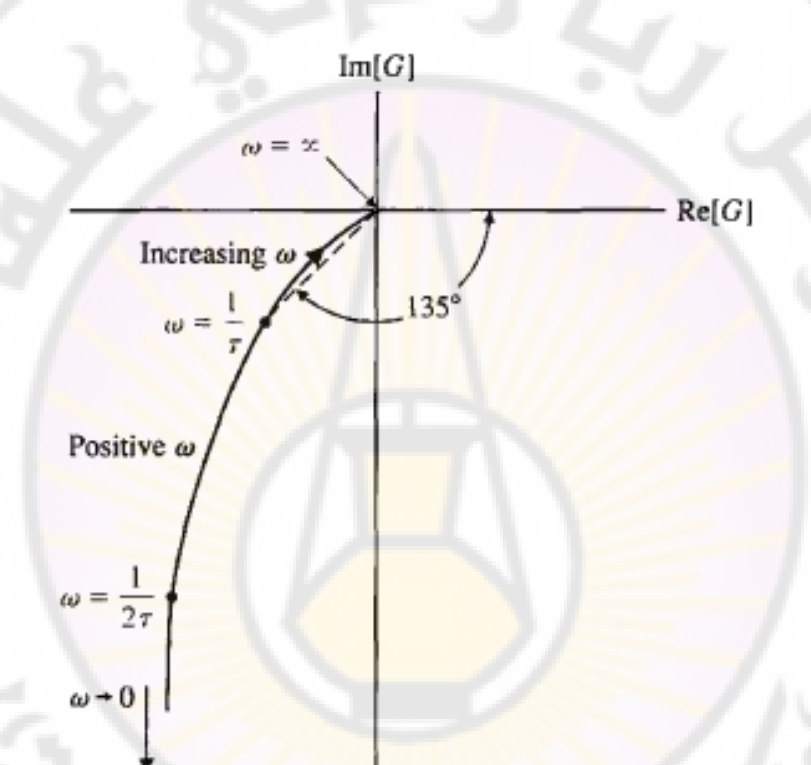

 $\omega = \infty$  ): المنحني القطبي للتابع  $K/j\omega(j\omega\tau + 10)$  لاحظ أنّ **عند مركز االحداثيات.**

الطريقة الثالثة للحصول على المنحني القطبي هو حساب الشعاع (G(jω بيانيا عند ترددات مختلفة لـ. ω, ورسمه في المستوي اللابلاسي, حيث نحن بصدد دراسة التابع:  $G(s) = \frac{K}{s}$ s  $\cos s = s$ يملك هذا التابع قطبين مبينيين بالشكل  $(7-8)$ . عندما  $s=r$  ينتج لدينا  $G(j\omega) = \frac{K}{i\omega}$ j

425

حيث  $p = 1/\tau$  . يمكن أن يُحسب مطال وزاوية التابع (G $G(\mathfrak{g})$  عند ترددات معينة  $p = 1/\tau$ على المحور التخيلي ; jω , وذلك كما هو مبين بالشكل (7-8). يُعطى مطال وصفحة التابع  $G(j\omega)$  بالعلاقات:

$$
|G(j\omega_1| = \frac{K/\tau}{|j\omega_1||j\omega_1 + p|}
$$
  
\n
$$
\emptyset(\omega) = -\angle(j\omega_1) - \angle(j\omega_1 + p) = -90^\circ - \tan^{-1}(\omega_1/p)
$$

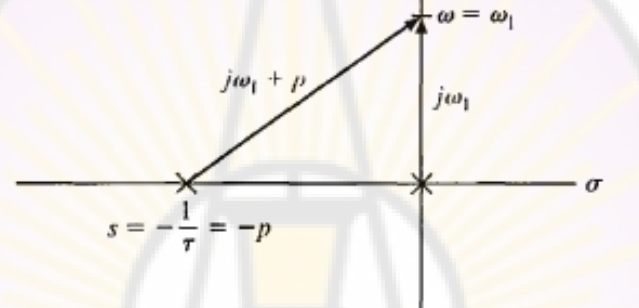

**الشكل )7-8(: شعاعين في المستوي الالبالسي وذلك لحساب** . مما سبق يمك<mark>ننا ملاحظة أنه توج</mark>د ع<mark>دة طرق لرسم الاستجابة الترددية للنظام,</mark> وهي: 1 – رسم المنحني القطبي بالاعتماد على المعادلة (8-14). يستخدم هذا المنحني بشكل واسع لدراسة الاستقرا**ر وفق معيار نايكويست. لذلك ي**سمّى أحيانا **بمنحني نايكويست**. في الواقع تعاني المنحنيات القطبية <mark>من سيئة واضحة, وهي أنّ إضافة أصفار</mark> أو أقطاب للنظام المدروس يتطلّب إعادة حساب الاستجابة الترددية, وذلك كما لاحظنا في الأمثلة (8-1) و (2-8). بالإضافة لذلك, يعتبر حساب الاستجابة الترددية عدد من المرّات عمل مُمل, كما أنّه لا يُظهر تأثير كل قطب وصفر في النظام. إنّ مسقط نقطة ما من منحني نايكويست على المحاور الحقيقية والتخيلية هي امًا الزاوية  $\phi(\omega)$  فهي الزاوية المُشكّلة بين  $|G(j\omega)|$  مع  $R$  $\omega$  المحور الحقيقي, عادةً ما يتم توجيه المنحني باتجاء تزايد

-2 رسم منحنيات المطال, وفرق الصفحة بداللة التردد, أي نرسم منحنيين مختلفين: األول: منحني الخواص الترددية للمطال, و الثاني: منحني الخواص الترددية الطورية. نشير إلى هذ المنحنيات بمنحنيات االستجابة الترددية.

3– رسم منحنيات الخواص الترددية اللوغاريتمية, والتي تُرسم على أوراق نصف لوغاريتمية. نرسم المنحنيات اللوغاريتمية التالية:

الأول: منحني الخواص الترددية الل<mark>وغ</mark>اريتمية للمطال.

الثاني: منحني الخواص الترددية اللوغاريتمية للصفحة (أو الطور) . تستخدم منحنيات الخواص الترددية اللغاريتمية لدراسة االستقرار, وتسمى أيضا **منحنيات بود**, نسبة إلى العالم بود, الذي استخدم هذ المنحنيات بشكل واسع في دراسة التغذية الخلفية لمكبرات العمليات. يُعطى تابع التحويل في المستوي الترددي بالعلاقة:  $G(j\omega) = |G(j\omega)|e^{j\phi(x)}$ 

يُعبَّر عادةً, عن اللوغاريتم العشري للمطال بالعلاقة |(Iog<sub>10</sub>|G(jw). يسمى هذا المقدار بكسب الن<mark>ظام, ويقاس ب</mark>الديسبل, أي<mark>:</mark>

 $|G(j\omega)|_{dB} = 20 log_{10} |G(j\omega)|$  ... ... ... ... (17 – 8) لرسم منحنيات بود نحتاج إل<mark>ى</mark> ورق ر<mark>سم بياني خاص هو الورق النصف</mark> لوغاريت*مي* والذي محوره الأفقي مدرّج تدريج<mark>ا ل</mark>وغاريتميا, ومقسّم إلى نطاقات, عرض كل نطاق من مضاعفات العشرة (....,1,10,100,<mark>,000) ويسمّى الديكاد (Decade)</mark>, بينما المحور العمود*ي* مدرّج تدريجا عاد<mark>يا .</mark><br>.

**مخطط بود عبارة عن رسم على ورق نصف لوغاريتمي لمنحنيات كسب المطال وزاوية الطور بداللة التردد .**

يتم رسم منحني الكسب على محور العينات أو المحور ) *y* )بالديسبل, والذي يساوي:  $|G(j\omega)|_{dB} = 20 log_{10} |G(j\omega)|$ 

أما محور السينات (أو المحور z) فيمثِّل التردد, وهو مقسّم بالتدريجات اللوغاريتمية. كما يتم رسم منحني زاوية الطور على محور العينات والتردد على محور السينات المقسّم أيضا بالتدريجات اللوغاريتمية يمكن أن نجمّل ميزات استخدام هذه المنحنيات بما يلي:

- -1 تتحول الجداءات والقسمة في العالقة الجبرية إلى حاصل جمع وطر في العالقة اللوغاريتمية, مما يسهل عملية الحصول على منحنيات الخواص اللوغاريتمية للنظم.
	- -2 يمكن رسم هذ المنحنيات باستخدام الخطوط المقاربة.
- -3 باختيار المقياس اللوغاريتمي نستطيع دراسة تأثير التردد على النظام بمجاالت ترددية عريضة جدا.

**تعريف األوكتاف )Octave )والديكاد )Decade):**

**)األوكتاف Octave)**: مجال ترددي حد األعلى ضعف حد األدنى, أي , بالتالي لحساب عد<mark>د الأوكتافات في</mark> مجا<mark>ل ترددي معين [ $\omega_1, \omega_2$ </mark>] نستخدم العلاقة التالية:

$$
N = \frac{\log_{\omega_1}^{\omega_2}}{\log_2}
$$

<mark>الديكاد (Decade): مجال ت</mark>رددي حد<mark>م الأعل</mark>ى عشرة أضعاف حده الأننى أي بالتالي لحساب عدد الديكادات في المجال الترددي  $[\omega_1, \omega_2]$ , نستخدم ,  $\omega_2=10\omega_1$ العلاقة التالية:

$$
N = \frac{\log \frac{\omega_2}{\omega_1}}{\log 10} = \log \frac{\omega_2}{\omega_1}
$$

يبين الجدول التالي (2-8) بعض <mark>القيم الري</mark>اضية و ا<mark>لقيمة المقابلة بالديسبل</mark>. )من الجدول 2-8( نجد:

- عندما يتضاعف المقدار تتغير القيمة المقابلة بالديسبل بمقدار 6 ديسبل.
- عندما يتغير المقدار بمقدار عشرة أضعاف تتغير القيمة المقابلة لت بالديسبل بمقدار 20 ديسبل.

**BRASCI** 

- عندما نقلب المقدار تتغير إشارتت.

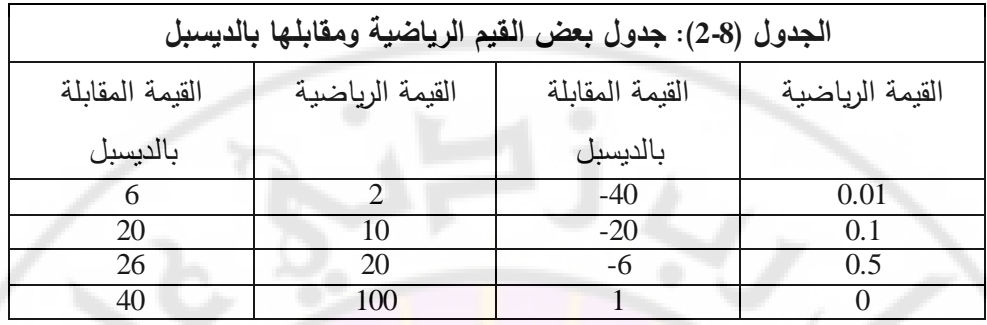

**3-8 االستجابة الترددية لنظم الدرجة األولى والثانية:** 

**1-3-8 االستجابة الترددية لنظم الدرجة األولى**:

Nere

يعطى تابع تحويل نظام م<mark>ن الدرجة الأولى بال</mark>علاقة :

$$
G(s) = \frac{K}{1+\tau s} \dots \dots \dots \dots \dots \dots \quad (18-8)
$$

عند تطبيق إشارة دخل جيبية, نحصل على االستجابة الترددية للنظام. لحساب معامل كسب النظام بالديسبل نقوم بتعويض كل *s* بد *j* في العالقة )23-8( فنجد:

$$
G(j\omega) = \frac{\kappa}{1+j\omega\tau} \dots \dots \dots \dots (19-8)
$$

لنضرب كلاً من البسط والمقام في المعادلة (8-24) بمرافق الم<mark>قام فنجد أن:</mark>  $G(j\omega) = \frac{K}{4}$  $\mathbf{1}$ 

) لنكتب المعادلة 25-8( على الشكل القياسي ألي كمية عقدية )*jb+a*(, وبالتالي نجد أن:  $a=\frac{K}{1+\frac{1}{2}}$  $\mathbf{1}$  $a=\frac{-}{\sqrt{2}}$  $\mathbf{1}$ 

وبالتالي يمكن أن ترسم المعادلة (8-22) في المس<mark>توي العقد</mark>ي وذلك للحصول على منحني نايكويست المبين بالشكل (8-8).

and asc

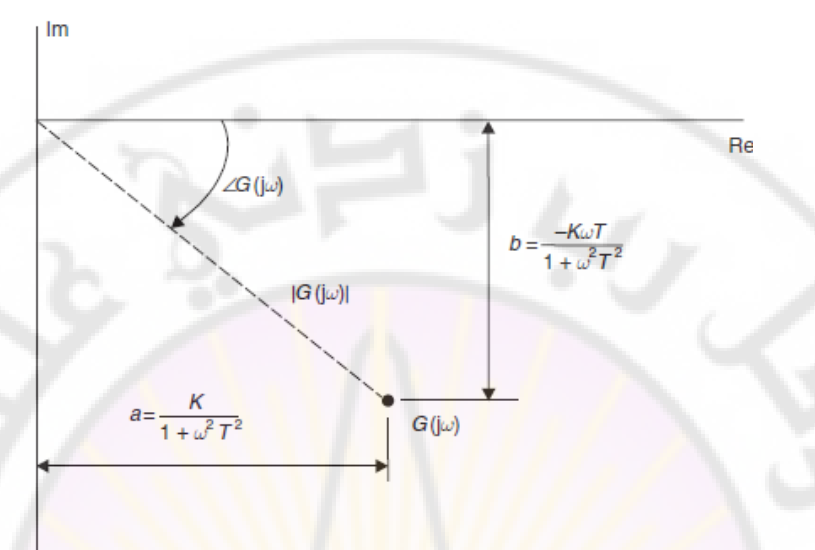

**الشكل )8-8(:نقطة من منحني نايكويست لنظام من الدرجة األولى.**

من الشكل (8-8<mark>) نجد أن الإح</mark>داثيات <mark>القطبية :</mark>  $|G(j\omega)| = \sqrt{\frac{K}{(1+(k-1))^2}}$  $\frac{K}{1+(\omega\tau)^2}$  +  $2\left(\frac{-1}{1+\omega\tau}\right)$  $\frac{-K\omega t}{1+(\omega\tau)^2}\bigg)^2$ 

والتي يمكن أن تبسط على الن<mark>حو ال</mark>تالي :

$$
|G(j\omega)| = \frac{K}{\sqrt{1+(\omega\tau)^2}} \dots \dots \dots \dots \dots (24 - 8
$$

بمقارنة المعادالت )20-8( و )24-8(, وبافتراض أنت ال يوجد أصفار في تابع التحويل, فإن العلاقة التالية صحيحة دائماً:

$$
|G(j\omega)| = \frac{K}{\sqrt{Denominator \ of \ G(j\omega)}} \dots \dots \dots \dots \dots \dots (25 - 8)
$$
ماعلاقة فرق الطور أو المفعة انظام من الدرجه الأولى:

$$
\emptyset = \tan^{-1}(b/a)
$$
\n
$$
\emptyset = \tan^{-1}\left\{\frac{-K\omega\tau/(1+(\omega\tau)^2)}{K/(1+(\omega\tau)^2)}\right\} = \tan^{-1}(-\omega\tau) \dots \dots \dots (26-8)
$$
\n
$$
|G(j\omega)| \text{ linearly independent}
$$
\n
$$
|G(j\omega)| \text{ linearly equivalent}
$$
\n
$$
\emptyset = \{26-8\}
$$
\n
$$
\emptyset = \{25-8\}
$$
\n
$$
\emptyset = \{26-8\}
$$
\n
$$
\emptyset = \{25-8\}
$$
\n
$$
\emptyset = \{26-8\}
$$
\n
$$
\emptyset = \{26-8\}
$$
يمكن ان تُمثل النتائج المبينة بالجدول (3-8) إما في الإحداثيات القطبية (الشكل 8-9- ا) فنحصل على ما يسمى بمنحني نايكوست أو في الإحداثيات الديكارتية (الأشكال 8-9-ب, 8-9- ج) فنحصل على ما يسمى بمنحنيات الاستجابة الترددية.

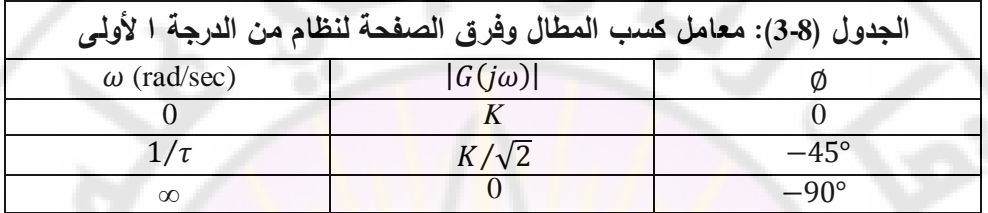

**2-3-8 االستجابة الترددية لنظم الدرجة الثانية**:

يعطى الشكل العام لتابع تحويل نظام من الارجه الأثانية بالعلاقة:  
\n
$$
G(s) = \frac{K}{s^2 - \frac{2\zeta}{\omega n^2} + \frac{2\zeta}{\omega n} + 1} \dots \dots \dots (27 - 8)
$$

باستبدال *s* بد *j* في المعادلة )32*-*8( نجد:

$$
G(j\omega) = \frac{K}{(j\omega)^2 + \frac{2\zeta}{\omega_n}(j\omega) + 1} \dots \dots \dots \dots (28 - 8)
$$

أو :

$$
G(j\omega) = \frac{K}{1 - \frac{\omega^2}{\omega_n^2} + j\frac{2\zeta}{\omega_n}\omega} \dots \dots \dots \dots (29 - 8)
$$

لنضرب كلاً من البسط والمقام بمرافق المقام فنجد أن:

$$
G(j\omega) = \frac{\kappa \left| \left(1 - \frac{\omega^2}{\omega_n^2}\right) - j\frac{2\zeta}{\omega_n}\omega \right|}{\left(1 - \frac{\omega^2}{\omega_n^2}\right)^2 + \left(\frac{2\zeta}{\omega_n}\omega\right)^2} \dots \dots \dots \dots (30 - 8)
$$

-
$$
(30-8)
$$
نجدام المعادلات (8-8) نجد أن معامل كسب المطال لنظام من الدرجة الأانية:  

$$
|G(jω)| = \frac{K}{\sqrt{\left(1 - \frac{ω^2}{ωn^2}\right)^2 + \left(\frac{2\zeta}{ωn}ω\right)^2}}
$$

أما فرق الصفحة لنظام من الدرجة الثانية فهو :

 $-2\zeta(\frac{\omega}{\omega n})$  $\phi = \tan^{-1}$ ... ... ... ...  $(32 - 8)$  $1-(\frac{\omega}{\omega n})^2$ 

Э

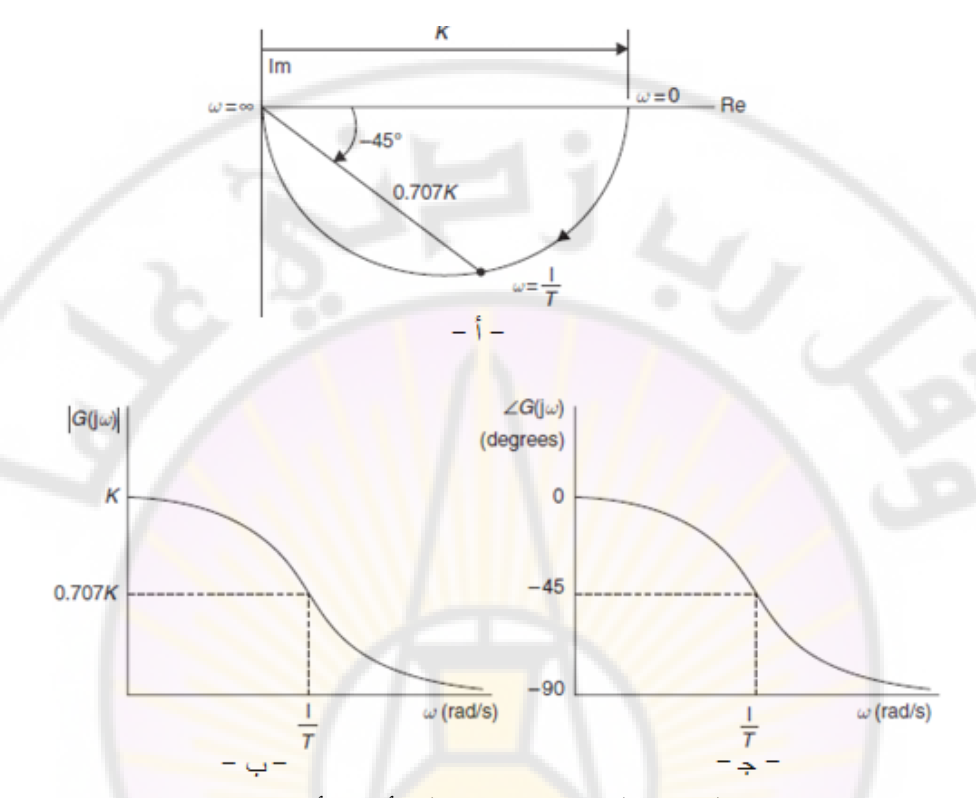

**الشكل )9-8(:االستجابة الترددية لنظام من الدرجة األولى, أ- منحني نايكويست , ب- جذ - منحنيات االستجابة الترددية.** 

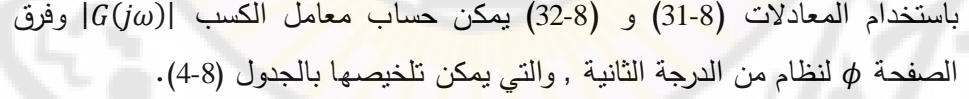

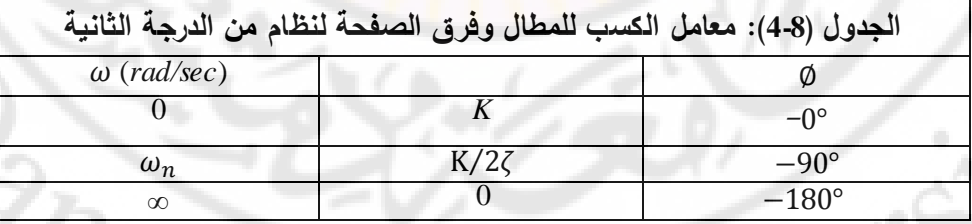

إن النتائج المبينة بالجدول (8-4) تُظهر أن معامل كسب النظام تتبع معامل التخامد ζ. يمكن أن تمثل هذ النتائج على شكل منحني قطبي المبين بالشكل **)**11-8**(**, أو على شكل منحنيات االستجابة الترددية المبينة بالشكل **)**12-8**(.**

432

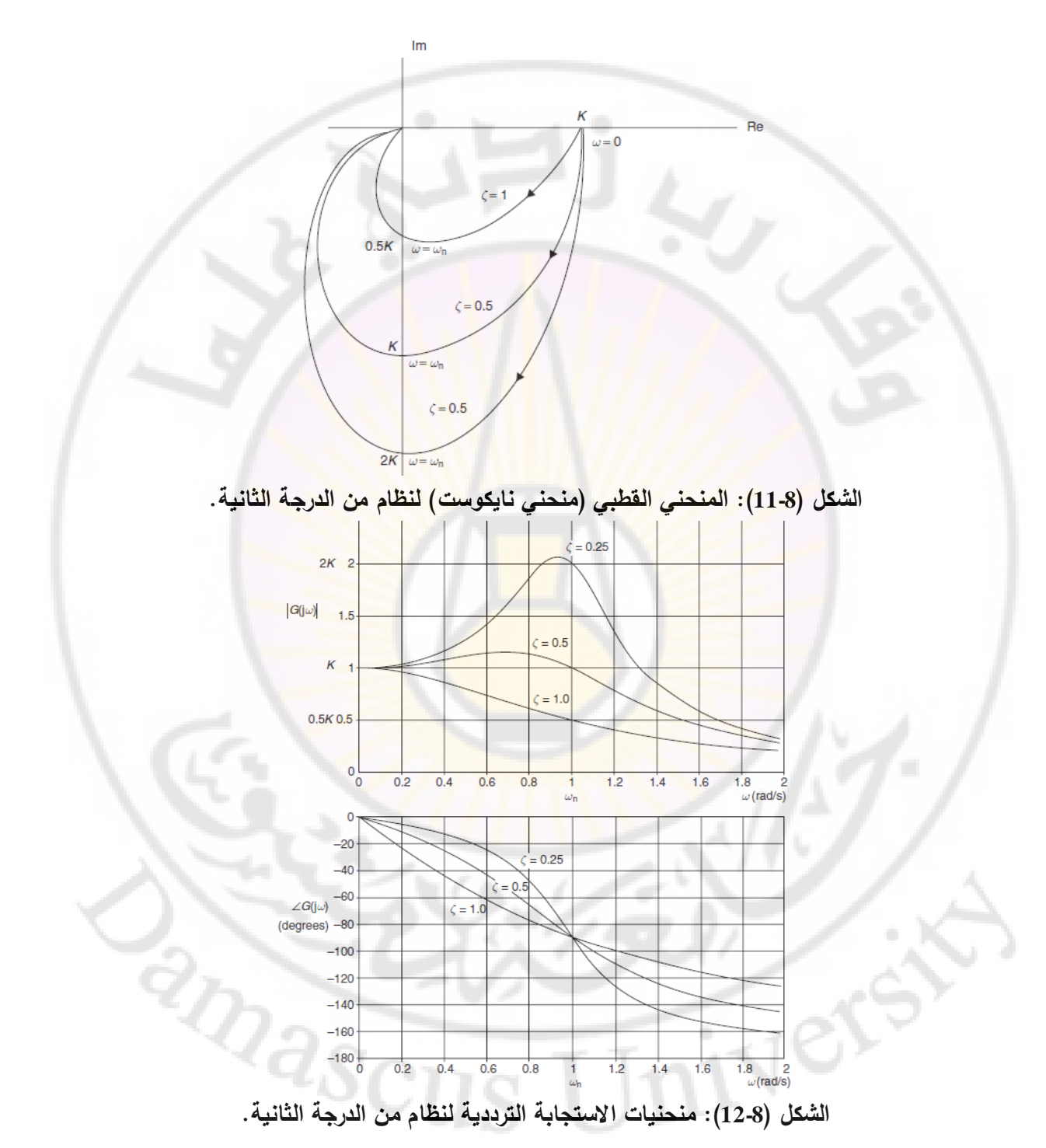

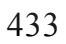

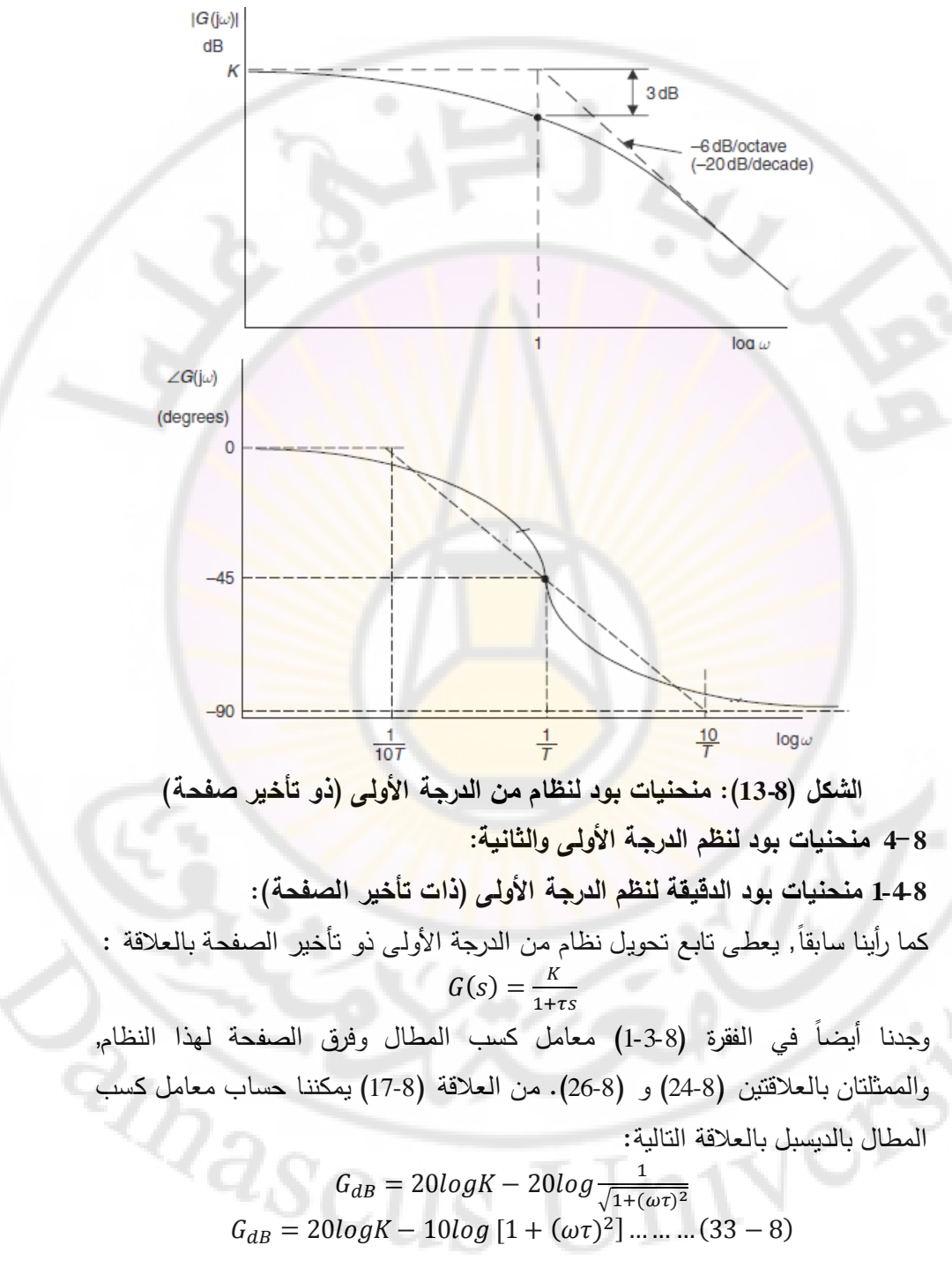

 $\phi = \tan^{-1}(-\omega\tau)$  أما زاوية الطور فنحصل عليها من العلاقة: في هذا النظام نُعرف ما يسمى بنزدد الانكسار (break frequency) ويساوي إلى ω. يمثّل هذا التردد الحدّ الفاصل بين الترددات المنخفضة (low frequencies) والترددات العالية (high frequencies). لرسم منحني معامل الكسب للمطال يتوجب علينا اعتبار الحالتين التاليتين: - الحالة الأولى:  $\omega$  أكبر بكثير من  $\omega_o$  أي  $1/\tau$   $\ll$  :  $\omega/\omega_c \gg 1$   $\Leftarrow$   $\omega \gg \omega_c$ 

 $G_{dB} = 20 log K - 20 log(\omega \tau)$  : وبالتالي

 $\omega$  الحالة الثانية :  $\omega$  أصغر بكثير من $\omega$  أي  $\tau$  /1 $\infty$  $\omega/\omega_c \ll 1 \quad \Leftarrow \quad \omega \ll \omega_c$ 

 $G_{dB} = 20 log K - 20 log 1 = 20 log K = K_{dB}$  وبالتالى:  $\omega$ بذلك يكون منحني كسب المطال عند قيم  $\omega$  التي هي أقل بكثير من  $\omega_c$  عبارة عن خط  $\omega_c$  مستقيم مطابق لخط  $K_{dB}$ . عدد قيم  $\omega$  التي هي أكبر بكثير من  $\omega_c$  عبارة عن خط  $\omega = \omega_c$  مستقيم ميله (20 $\text{dB}/\text{dec}$ ade), ويتقاطع مع خط  $K_{dB}$  عند  $\omega = \omega$ .

 يمكن حساب قيمة معامل كسب المطال عند تردد االنكسار بتعويض في معادلة كسب المطال ع<mark>لى النحو التالي:</mark>

> $G_{dB} = 20logK - 10log_{10} 2 = 20logK - 3dB$ لرسم منحني زاوية الطور نلاحظ التالي :  $lim_{\omega\to 0}\phi = lim_{\omega\to 0}[\tan^{-1}(-\omega\tau)] = 0^{\circ}$

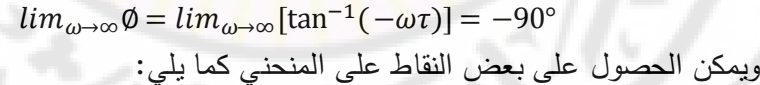

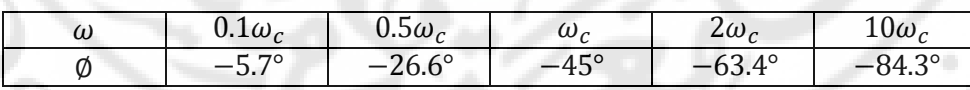

يمثل الشكل (8-13) منحنيات بود لنظام من الدرجة الأولى (ذو تأخير صفحة) حيث تمّ اعتبار π = 0.5 sec. لاحظ أن قيم الطور سالبة, لذلك يسمى هذا النوع من النظم بأنه نظام ذو تأخير صفحة لأنه يدخل تأخير على زاوية الطور .

**2-4-8 منحنيات بود التقريبية لنظم الدرجة األولى )ذات تأخير الصفحة(:** فيما يلي سنقدم طريقة الرسم السريع لمنحنيات بود وهي طريقة المقاربات . - **أوالل: منحني كسب المطال اللوغاريتمي**: يتألف من مقارب التردد المنخفض, ومقارب التردد العالي, واللذان يتم الحصول عليهما من المعادلة (8-24).

- مقارب التردد المنخفض )أو Asymptote) LF (Frequency Low): عندما  $\omega \to \omega$  فإن  $K \to |G(j\omega)| \to K$  , وبالتالي فإن مقارب التردد المنخفض (LF) هو  $K_{dR}$  خط أفقى عند .

> - مقارب التردد العالي (أو High Frequency (HF) Asymptote): عندما  $1/\tau \gg \omega \gg 1/\tau$  فإن المعادلة (29-8) تقترب من القيمة:

- $|G(j\omega)| = K/\omega\tau$  ... ... ... ...  $(34-8)$ 
	- في المعادلة )34-8( نستطيع أن نستنتج:
- <mark>عندما يزداد التردد بمقدار الضعف (زيادة في التردد مقدارها أوكتاف واحد), فإن</mark> معامل كسب المطال ينقص بمقدار النصف أو يتناقص بمقدار dB .6
- ِ عندما يزداد التردد بمقدار عشرة <mark>أضعاف (</mark>زيادة في التردد مقدارها ديكاد واحد), فإن معامل كسب المطال <mark>ينقص بمقدار العُ</mark>شر أو يتناقص بمقدار dB 20. وبالتالي فإن <mark>مقارب التردد العالي لنظام م</mark>ن الدرجة الأولى ذو تأخير الصفحة

عبارة عن خط مستقيم ذو ميل (dB/Octave-) أو (20 dB/Decade-). من المعادلة (34-8), عندما تكون  $\tau/\tau = \omega_c = 1/\omega$ , تكون قيمة المقارب تساوي *K*, وبالتالي تتقاطع المقاربات عند التردد  $\sigma_c = 1/\tau \left( rad/sec \right)$ . من المعادلة (29-8) فإن قيمة معامل كسب المطال عند هذا التردد يساوي  $K/\sqrt{2}$  | ( $|G(j\omega)| = K/\sqrt{2}$ بالتالي فإن معامل كسب المطال الدقيق يمر أسفل نقطة نقاطع  $1/\sqrt{2}=-3dB$ المقاربات عند التردد  $\omega_c$  بمقدار  $d B$ 3. يبين الشكل (8-13) منحني بود لمعامل كسب مطال النظام من الدرجة األولى مع تأخير صفحة.

**ل: منحني بود لفرق الصفحة:** يوجد لهذا المنحني ثالث مقاربات هي : - **ثانيا** - مقارب أفقي عند الترددات المنخفضة مقدار ) ( .

– مقارب أفقي عند الترددات العالية مقداره (90°–). - مقارب التردد المتوسط, والذي يتقاطع مع مقارب التردد المنخفض عند التردد , ويتقاطع أيضا مع مقارب التردد العالي عند التردد . بمعنى آخر يتقاطع مقارب التردد المتوسط مع مقاربات  $\omega = 10 \omega_c = 10/\tau$ التردد المنخفض والتردد العالي عل<mark>ى</mark> بُعد مقداره ديكاد واحد على طرفي تردد الإنكسار  $\omega = \omega_c = 1/\tau$ . يبين الشكل (8-13) منحني بود لفرق الصفحة لنظام من الدرجة الأولى مع تأخير صفحة.<mark>.</mark> **3-4-8 منحنيات بود الدقيقة لنظم الدرجة األولى )ذات تقديم الصفحة(:** بُعطى تابع تحويل النظام من الدرجة الأولى ذو تقديم الصفحة بالعلاقة :  $G(s) = K(1 + \tau s)$  ......... (35 – 8) إن قيمة معامل كسب المطال لهذا النظام :  $|G(j\omega)| = 20log_{10}K + 20log_{10}\sqrt{1 + (\omega \tau)^2}$ أما زاوية الطور فنحصل عليها كما يلي :  $\emptyset = \tan^{-1}$  (  $\omega_c = 1/\tau$  يكون تردد الانكسار لهذا النظام هو لرسم منحني كسب المطال سنأخذ الحالتين التاليتين :  $(\omega\tau\gg 1$  الحالة الأولى:  $\omega$  أكبر بكثير من  $\omega_c$   $\omega_c$   $\omega_c$  أي  $\tau\ll 1$ في هذه الحالة يمكن إهمال الواحد بالنسبة للحد  $\omega\tau$  وبذلك ينتج:  $G_{dB} = K_{dB} + 20 log(\omega \tau)$  $K_{dB} = 20 log K$  حيث:  $\omega\tau\ll 1$  الحالة الثانية:  $\omega$  أصغر بكثير من  $\omega_c$   $\omega_c$   $\omega_c$  أي  $\tau\ll 1$  $G_{dB} = K_{dB} = 20 log K$  . في هذه الحالة, يمكن إهمال الحد  $\omega\tau$  وبذلك ينتج: مما سبق نجد أن منحني كسب المطال عند قيم  $\omega$  أقل بكثير من  $\omega_c$  عبارة عن خط مستقيم ينطبق على الخط  $K_{dB}$ , وعند قيم  $\omega$  أكبر بكثير من  $\omega_c$  عبارة عن خط مستقيم  $\omega_c = \omega$  ميله  $K_{dB}$  ) ويتقاطع مع خط  $K_{dB}$  عند  $\omega_c = 0$ . - لنحسب قيمة معامل الكسب عند تردد الانكسار  $\omega_c = \omega$  لنجد $-$ 

 $G_{dB} = K_{dB} + 3dB$ للننتقل لرسم منحني زاوية الطور حيث نالحظ من العالقة )37-8( ما يلي:  $lim_{\omega\to 0}\phi=0,$   $lim_{\omega\to\infty}\phi=90^{\circ}$ 

ويمكننا أيضا, باستخدام العلاقة (8-37), حساب بعض نقاط منحني الصفحة, والمبينة بالجدول التالي:  $\sim$  0

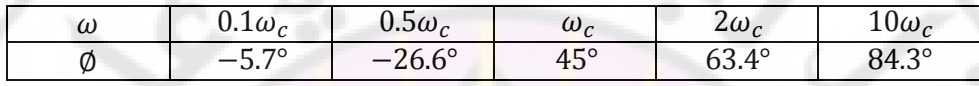

لاحظ أن قيم الطور موجبة, لذ<mark>لك يسمى هذا ا</mark>لنوع من النظم بنظام تقديم صفحة. يمثل الشكل (8-14) منحنيات بود لنظام من الدرجة الأولى (ذو تقديم صفحة) حيث تمّ  $K = 1$  اعتبار  $\tau = 0.5$   $sec$ 

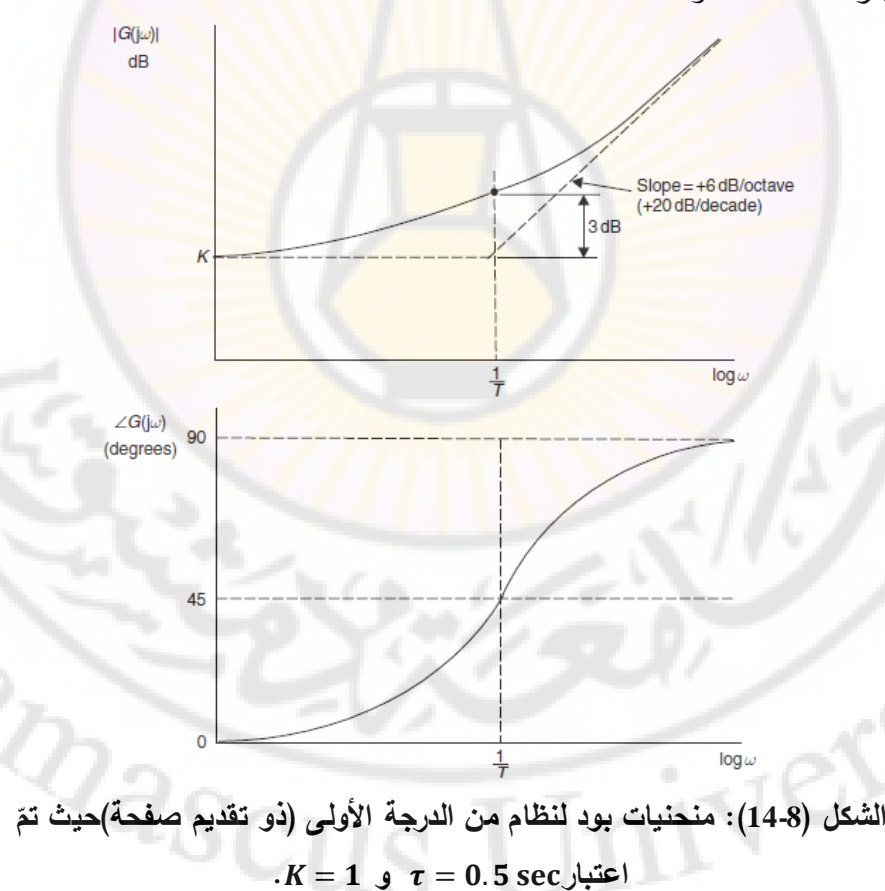

438

**4-4-8 منحنيات بود التقريبية لنظم الدرجة األولى )ذات تقديم الصفحة(:** في هذا النظام تتقدم صفحة إشارة الخرج على صفحة إشارة الدخل. يعطى تابع تحويل هذا النظام بالعلاقة (35-8). كما تُعطى علاقات معامل الكسب وفرق الصفحة بالعلاقات )36-8( و )37-8(. يبين الشكل )14-8( منحني بود لنظام من الدرجة األولى مع تقديم بالصفحة, وهو مناظر لمنحنيات بود لنظام من الدرجة األولى مع تأخير بالصفحة, وذلك حول محور التردد. إن تابع تحويل نظام من الدر<mark>جة الأولى مع تأخير صفحة ه</mark>و نفسه تابع تحويل المتحكم التناسبي التفاضلي كما رأ<mark>ينا في الفصل السابق .</mark> **أولاً: منحني كسب المطال اللوغاريتمي: يتألف من مقارب التردد المنخفض ومقارب**  :التردد العالي  $K_{dB}$  - مقارب التردد المنخفض عبارة عن خط أفقي عند  $K_{dB}$ . - مقارب التردد العالي عبارة عن خط مستقيم ذو ميل )Octave/dB +6 )أو ) *+*20 .(dB/Decade تقاطع المقاربات عند تردد الانكسار  $\sigma_c = 1/\tau$ . يمر منحني الكسب الدقيق أعلى -من نقطة نقاطـع المقاربات عند التردد e ومقدار 3 dB. **ل : منحني بود لفرق الصفحة :** يوجد لهذا المنحني ثالث مقاربات هي : -**ثانيا** - مقارب أفقي عند الترددات المنخفضة مقدار ) ( . – مقارب أفقي عند الترددات العالية مقدار<mark>ه (490°).</mark> – مقارب التردد المتوسط: يتقاطع مع مقارب التردد المنخفض عند التردد  $\omega_c = 0.1$  ,  $\omega = 10$ أيضا مع مقارب التردد العالي عند التردد  $\omega_c$  and  $\omega_c$  - قيمة فرق الصفحة عند تردد االنكسار يساوي . **5-4-8 منحنيات بود الدقيقة لنظم الدرجة الثانية:** يعطى تابع تحويل نظام من الدرجة الثانية بالعالقة :  $G(s) = \frac{K}{s^2 - s^2}$ S  $\overline{\mathbf{c}}$  $=\frac{K\omega_n^2}{2\pi\epsilon^2}$  $s^2+2\zeta\omega_n s+\omega_n^2$ 

 $\frac{25}{\omega_n}s$ 

 $\overline{\omega_n^2}$ 

وجدنا في الفقرة (8-3-2) معامل كسب المطال وفرق الصفحة لنظام من الدرجة الثانية والتي تمّ صياغتها بالعلاقات (8-31) و (8-32):<br>..

$$
|G(j\omega)| = \frac{K}{\sqrt{\left(1 - \frac{\omega^2}{\omega_n^2}\right)^2 + \left(\frac{2\zeta}{\omega_n}\omega\right)^2}}
$$

$$
\phi = \tan^{-1} \frac{-2\zeta(\frac{\omega}{\omega_n})}{1 - \left(\frac{\omega}{\omega_n}\right)^2}
$$

**الكسب بالديسبل:** في هذ الحالة يكون الكسب بالديسبل )dB )للنظام:  $G_{dB} = 20 log|G(j\omega)|$  $G_{dB}$  = 20logK – 10log { $[1 - (\frac{\omega}{\omega_n})^2]^2$  $\frac{\sum_{k=1}^{n}1^{2}}{(\omega_{n})^{2}}$ لرسم منحني الكسب نأخذ الحالتين التاليتين : **الحالة األولى** : أصغر بكثير من أي :  $(\omega/\omega_n)^2 \gg 1$  أصغر بكثير من  $(\omega/\omega_n)^2 \gg 1$  أصغر بكثير من  $(\omega/\omega_n)^2$ , في هذه الحالة يكون 1 وبالتالي يكون المقدار الغالب في معامل الكسب هو:  $G_{dB} = 20logK - 40log(\omega)$ وبذلك يكون منحني كسب المطال <mark>عند قيم  $\omega$  والتي أق</mark>ل بكثير من  $\omega_n$  عبارة عن خط مستقيم مطابق لخط  $K_{dB}$ , وعند قيم  $\omega$  والتي أكبر بكثير <mark>من  $\omega_n$ </mark> عبارة عن خط مستقيم  $\omega = \omega_n$  ميله (dB/Decade), ويتقاطع مع خط  $K_{dB}$  عند ... لرسم منحني زاوية الطور لنظام الدرجة الثانية نالحظ التالي :  $\lim_{\omega \to 0} \phi = 0^{\circ}$ ,  $\lim_{\omega \to \infty} \phi = -180^{\circ}$ ,  $\lim_{\omega \to \omega_{\infty}} \phi =$ يمثل الشكل (8-16) منحنيات بود (كسب المطال وفرق الصفحة) لنظام من الدرجة الثانية, وذلك من أجل:  $K=1$  ,  $\omega_n=0$ , وقيم مختلفة لـ ζ. **6-4-8 منحنيات بود التقريبية لنظم الدرجة الثانية: أوالل : منحني بود لمعامل كسب المطال** : يملك المنحني المقاربات التالية : - مقارب الترددات المنخفضة : عندما يكون  $\omega_n \ll \omega_n$  فإن المقارب هو خط أفقي عند القيمة  $\left. \left| G(j\omega) \right|_{dB} = K_{dB}$  .

- مقارب الترددات العالية: عندما يكون  $\omega_n \gg \omega_n$  يمكن تقريب المعادلة (36-8) إلى الشكل التالي:

$$
|G(j\omega)| = \frac{K}{(\frac{\omega}{\omega n})^2} \dots \dots \dots \dots (39-8)
$$

من المعادلة (8-39) نجد أن: – عندما يزداد التردد بمقدار أوكتاف واحد, فإن معامل كسب المطال سيتناقص بمقدار الربع أو (12 dB). - عندما يزداد التردد بمقدار ديكاد واحد, فةن معامل كسب المطال سيتناقص بمقدار  $-40$  مرة أو  $(-40\,dB)$ . انطلاقاً من هاتين الملاحظتين فإن مقارب التردد العالي لنظام من الدرجة الثانية عبارة عن خط مستقيم ذو ميله (12 dB/Octave-) أو (A0 dB/Decade-). تتقاطع هذه المقاربات الترددات عند التردد  $\omega = \omega_n$ . من المعادلة (36-8) نجد أن  $-$ القيمة الدقيقة لمعامل كسب المطال عند هذا التردد تساوي: . لنحسب قيمة معامل كسب المطال بالنسبة لمقارب التردد المنخفض والتي تساوي :  $|G(j\omega)|_{dB} = 20log_{10}(K/2\zeta)/K = 20log_{10}(1/2\zeta)$  ... ... (40 – 8) وبالتالي:

- عندما ζ = 0.25 فإ<mark>ن قيمة معامل كسب المطال بالنسبة ل</mark>مقارب التردد المنخفض هي (6*dB*).
- عندما ζ = 0.5 فإن قيمة معامل كسب المطال بالنسبة لمقارب التردد المنخفض  $(+0~dB)$  هي
- عندما ζ = 1 فإن قيمة معامل كسب المطال بالنسبة لمقارب التردد المنخفض  $-6 dB)$  هي.

− **ثانياً : منحني بود لفرق الصفمة للنظام:** يوجد لهذا المنحني مقاربان :  
− مقارب التردد المنخفض: عبارة عن مستقيم أفقي عند القيمة  0°.  
− مقارب التردد العالي: عبارة عن مستقيم أفقي عند القيمة  180−..  
− يمر فرق المفحة من الزاوية  90°– وذلك عند النردد 
$$
\omega = \omega_n
$$

 يعتمد شكال منحني الصفحة على قيمة معامل التخامد ζ, ويتم الحصول عليت من المنحنيات القياسية المعطاة بالشكل )15-8(. **7-4-8 منحنيات بود للعنصر التناسبي:** أبسط عنصر يمكن أن نصادفه في نظم التحكم هو العنصر التتاسبي والذي يُعطى تابع تحويلت بالعالقة :  $G(s) = K ... ... (41 - 8)$ الكسب بالديسبل (dB): يُعطي الكسب بالديسبل للعنصر التناسبي بالعلاقة:  $G_{dB} = 20logK = K_{dB}$  ... ... ... (42 – 8) أما زاوية الطور لهذا العنصر فتساوي :  $\phi = 0$  $: K > 0$  $\phi = -180$  ;  $K < 0$  ...  $(43 - 8)$ **8-4-8 منحنيات بود للعنصر التفاضلي:** يعطى تابع تحويل العنصر التفا<mark>ضل</mark>ي بالعلاقة:  $G(s) = K \cdot s \cdot \dots \cdot (44 - 8)$ الكسب بالديسبل (dB): يُعطى الكسب بالديسبل لهذا العنصر بالعلاقة:  $G_{dB} = 20log|G(j\omega)| = 20log_{10}(K\omega) ... ... ... (45 - 8)$ من هذه العلاقة نجد أن منحني كس<mark>ب المطال بالديسبل</mark> عبارة <mark>عن خط</mark> مستقيم ميله ) , يتقاطع مع الخط عند النقطة:  $G_{dB} = 20 log(\omega K) = 0 \Rightarrow \omega K = 1 \Rightarrow \omega = 1/K$ أما زاوية الطور للعنصر التفاضلي فتساوي:  $\emptyset = \tan^{-1}(\omega k/0) = 90^{\circ} ... ... (46 - 8)$ **9-4-8 منحنيات بود للعنصر التكاملي:** يعطى تابع تحويل العنصر التكاملي بالعالقة:  $G(s) = \frac{K}{s}$ 2<sub>DaSC1</sub>  $\frac{1}{s}$  ... الكسب بالديسبل (dB): يُعطى الكسب بالديسبل لهذا العنصر بالعلاقة: K  $\frac{n}{\omega}$ ...

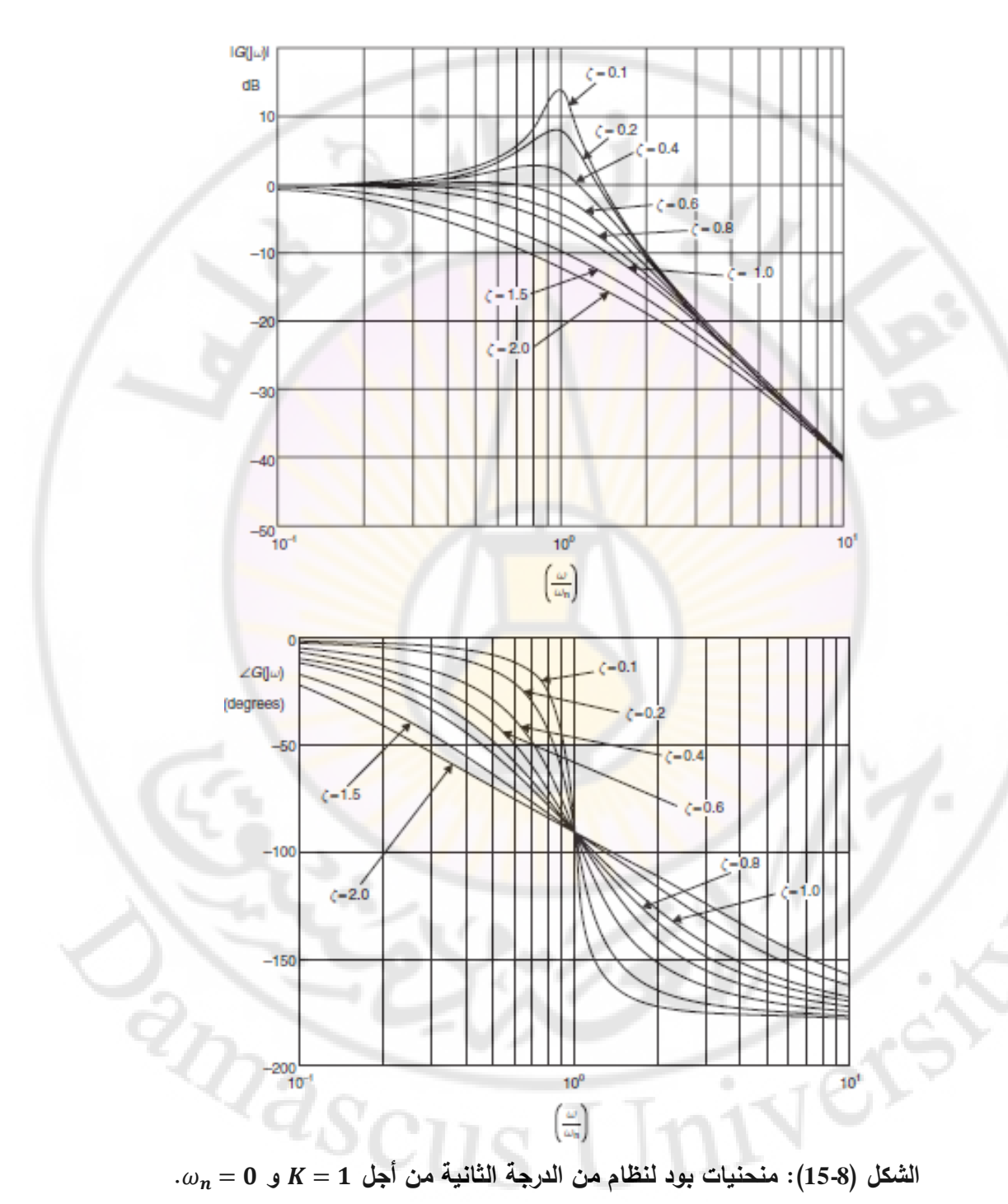

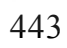

من المعادلة (7-48) يمكن أن نلاحظ أنه عندما يتضاعف التردد فإن قيمة معامل كسب المطال تتناقص إلى نصف قيمتها الحالية. بمعنى آخر مقارب العنصر التكاملي عبارة عن خط مستقيم ميله (20 dB/Decade) او (6 dB/Octave). لاحظ ايضا:  $\left| G(j\omega) \right|_{dB} = K_{dB}$  غندما  $\omega = 1$  فإن:  $\left. \left| G(j\omega) \right|_{dB} = 1 = 0 \ dB$  . فإن:  $\omega = K$ بالنسبة لزاوية الطور للعنصر التكامل<mark>ي</mark> فتساو<mark>ي</mark>:

$$
\emptyset = -90^{\circ} \dots \dots (49-8)
$$

**مثال :3***-***8 رسم منحنيات بود لنظام ممثل بتابع تحويل وباستخدام طريقة المقاربات:** ليكن لدينا النظام الممثل بتابع التحويل التالي :

$$
G(s) = \frac{2}{1+0.5s} \dots \dots \dots \dots (50-8)
$$

لنرسم منحنيات بود التقريبية لهذا النظام وذلك باتباع طريقة المقاربات. بالتدقيق بعلاقة <mark>تابع تحويل النظام</mark> نجد أنه عبارة عن نظام من الدرجة الاولى مع تأخير بالصفحة. بمقارنة العلاقة (8-50) مع الش<mark>كل الع</mark>ام لتابع تحويل نظام من الدرجة الاولى مع تأخير بالصفحة نجد أن  $\tau=0.5 sec$  , بالتالي يملك النظام المقاربات التالية:

– مقارب التردد المنخفض :عبارة عن هو مستقيم أفقي عند *KB* = 6 *dB*).  
– مقارب التردد العالي: عبارة عن مستقيم ميله (−20 *dB/Decade)*.  
– تتقاطع المقاربات عند تردد الانکسار : 
$$
\omega_c = 1/\tau = 2 \, rad/sec
$$
.  
يبين التكل (8-16) منحنيات بود للنظام المدروس.

$$
G(s) = \frac{4}{0.25s^2 + 0.2s + 1} \dots \dots \dots \dots (51 - 8)
$$

بمقارنة تابع تحويل النظام المدروس مع تابع تحويل نظام من الدرجة الثانية فنجد :

$$
\frac{1}{\omega_n^2} = 0.25 \implies \omega_n = 2 \, rad/sec
$$
  
2\zeta/\omega\_n = 0.2 \implies \zeta = 0.2  
K = 4

بالتالي يملك النظام المقاربات التالية :

- $K_{dB} = 20 \log(4) = 20 \log(4)$ مقارب التردد المنخفض: عبارة عن خط مستقيم أفقي عند  $.12 dB$ 
	- مقارب التردد العالي: عبارة عن خط مستقيم ميله (40 dB/Decade).
- معامل كسب المطال بالنسبة لمقارب التردد المنخفض عند التردد  $\omega_n = \omega$  معطى بالعالقة )40-8(:

 $|G(j\omega)|_{dB_{(0)}=0} = 20log_{10} \frac{1}{20}$  $\frac{1}{2\zeta} = 20log_{10}\frac{1}{0.4}$  $\frac{1}{0.4}$  =  $dB$ وبالتالي فإن القيمة المطلقة لمعامل كسب المطال عند التردد  $\omega = \omega_n = 20~dB$ . يبين الشكل (8-17) مخطط بود للنظام المدروس. لاحظ من هذا الشكل أن منحني فرق الصفحة قد تم رسم<mark>ه بقراءة فرق الصفحة من الشكل (8-1</mark>5), حيث تم أخذ قيمة فرق  $\omega_n$ الصفحة حول التردد  $\omega_n$  بمقدار ديكاد واحد على طرفي التردد . **10-4-8 الطريقة العامة لرسم منحنيات بود:**

...ناخص في هذه الفقرة طريقة رسم منحنيات بود لنظام معطى بتابع التحويل التالي:  
\n
$$
G(j\omega) = \frac{\kappa_b \Pi_{t=1}^Q (1+j\omega\tau_i)}{(j\omega)^N \Pi_{m=1}^M (1+j\omega\tau_m) \Pi_{k=1}^R \left(1+j\omega\left(\frac{2\zeta_K}{\omega_{nK}}\right) + \left(\frac{j\omega}{\omega_{nK}}\right)^2\right)} \cdot (52 - 8)
$$

إن تابع التحويل المعطى بالعلاقة <mark>(32-8) يملك أصف</mark>اراً عددها Q, وأقطاب في مركز الإحداثيات عددها <sub>N</sub>, وأقطاب تقع على المحور الحقيقي عددها M, وأزواج من الأقطاب العقدية المترافقة عددها .

إن كسب المطال اللوغاريتمي لهذا النظام :

 $20log|G(j\omega)| = 20logK_b + 20\sum_{i=1}^{Q}log|1+j\omega\tau_i|$  $20\Sigma_{m=1}^M log|1+j\omega\tau_m|-20\Sigma_{K=1}^R log|1+\frac{2\zeta_K}{\omega_{nk}}j\omega+(\frac{j\omega}{\omega_{nk}})^2|...(\dots(53-8))$ يمكن الحصول على منحني بود لكسب المطال برسم المنحني لكل جزء من أجزاء العلاقة (53-3), ومن ثم نقوم بجمع هذه المنحنيات لنحصل على منحني بود لكسب  $Q_{\partial_{\mathcal{S}}_{\mathcal{C}}_{U}}$ المطال للنظام ككل.

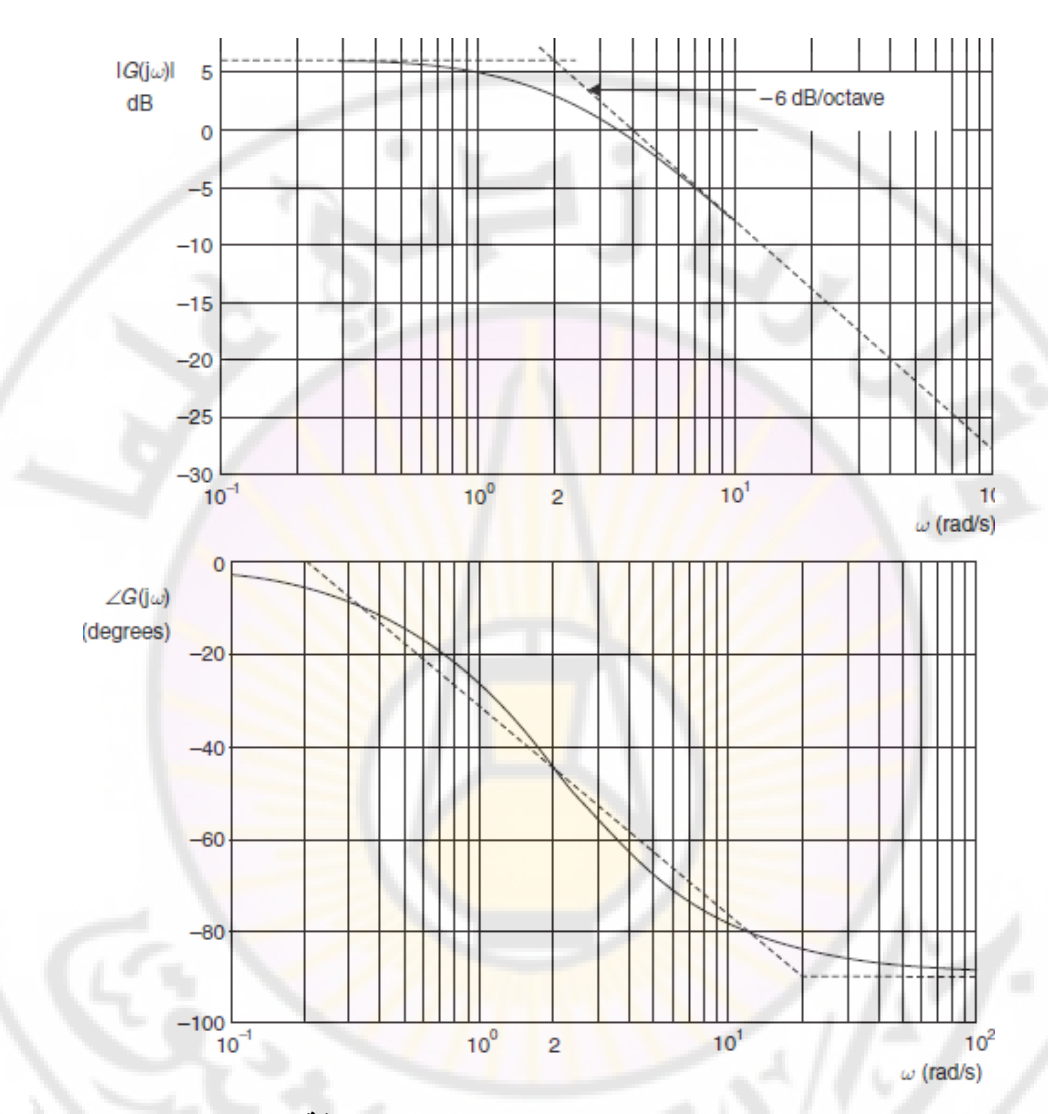

**الشكل )16-8(: منحنيات بود للنظام المعطى بالعالقة )50-8(.**

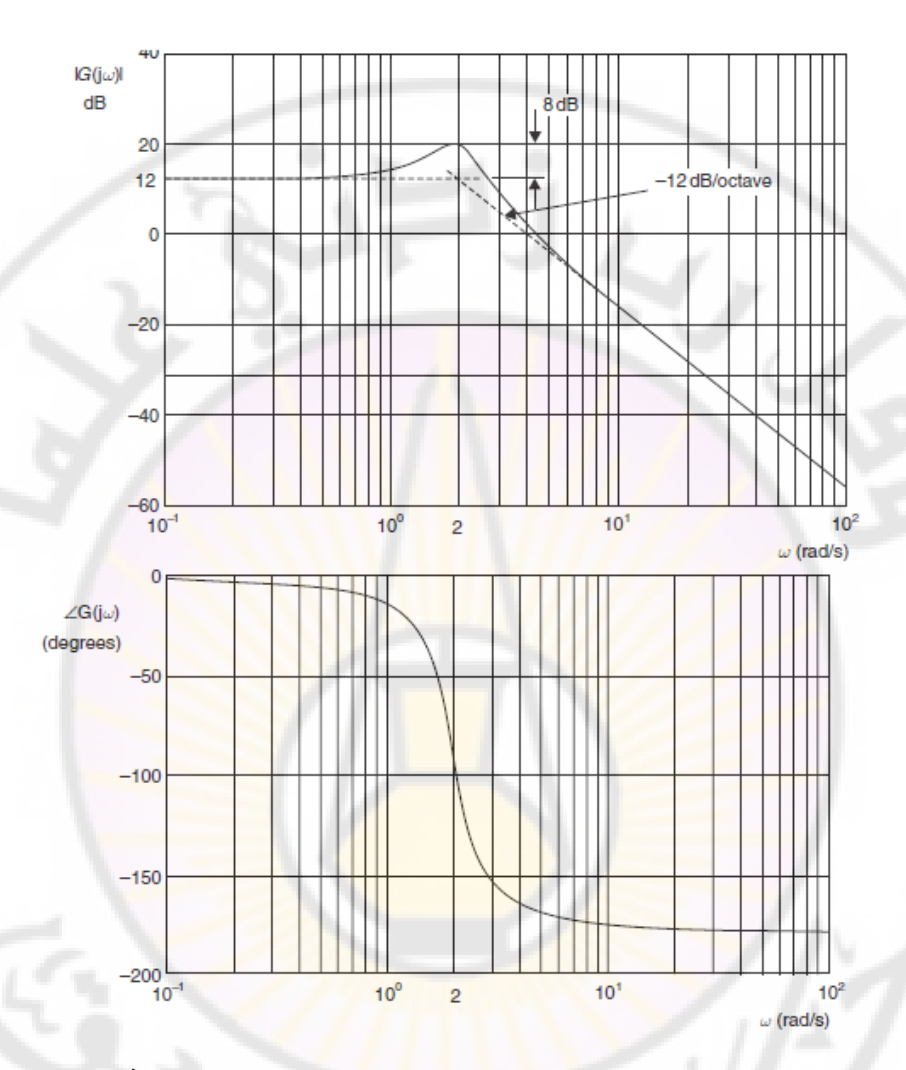

**الشكل )17-8(: منحنيات بود للنظام ذو تابع التحويل المعطى بالعالقة )51-8(.**

يمکن الحمول على منحني بود للصفحة باستخدام العلاقة التالية:

\n
$$
\phi(\omega) = \Sigma_{i=1}^{\Omega} \tan^{-1}(\omega \tau_i) - N(90^\circ) - \Sigma_{m=1}^M \tan^{-1}(\omega \tau_i))
$$
\n
$$
-\Sigma_{k=1}^R \tan^{-1}(\frac{2\zeta_K \omega_{nK} \omega}{\omega_{nK}^2 - \omega^2}) \dots (54 - 8)
$$
\nixa

\nixb

\nixd

\nixd

\nixd

\nixd

\nixd

\nixd

\nixd

\nixe

\nixd

\nixd

\nixd

\nixd

\nixe

\nixf

\nixf

\nixg

\nixg

\nixg

\nixg

\nixg

\nixg

\nixg

\nixg

\nixg

\nixg

\nixg

\nixg

\nixg

\nixg

\nixg

\nixg

\nixg

\nixg

\nixg

\nixg

\nixg

\nixg

\nixg

\nixh

\nixg

\nixh

\nixg

\nixh

\nixh

\nixi

\nixg

\nixh

\nixi

\nixjh

\nixl

\nixu

\nixu

\nixu

\nixu

\nixu

\nixu

\nixu

\nixu

\nixu

\nixu

\nixu

\nixu

\nixu

\nixu

\nixu

\nixu

\nixu

\nixu

\nixu

\nixu

\nixu

\nixu

\nixu

\n

من العلاقة (8-52) الممثلة للشكل العام لتابع التحويل, يمكن أن نلاحظ تواجد أربـع أنواع من البنود, وهي:

 $K_b$  ثابت ربح $-1$ . $j\omega$  أقطاب (أو أصفار) عند مركز الإحداثيات . $j\omega$ -1 أقطاب (أو أصفار) عند المحور الحقيقي  $\tau+1$ ن.  $\frac{1}{2}(\frac{j\omega}{\omega})^2+i\omega\left(\frac{2\zeta}{\omega}\right)+1$ أقطاب (أو أصفار)عقدية مترافقة  $-4$  $\left(\frac{j\omega}{\omega_m}\right)^2 + j\omega \left(\frac{2}{\omega}\right)$  $\cdot\left[\left(\frac{j\omega}{\omega_m}\right)^2 + j\omega\left(\frac{2S}{\omega_m}\right)\right]$ يمكن رسم منحنيات بو<mark>د (كسب المطال</mark> وفرق الصفحة) بجمع منحنيات بود لكل جزء من الأجزاء السابقة حيث:

نحنيات بود لثابت الربح  $K_b$ : إن كسب المطال بالديسبل لثابت الربح  $K_b$  يساوي -1 أما فرق الصفحة فيساوي:  $\phi = 0$  فإن  $K_b > 0$  عندما

$$
\phi = -180^{\circ}
$$
  $K_b < 0$ 

2– منحنيات بود للأقطاب أو الأصفار الواقعة في مركز الإحداثيات: يملك القطب الواقع في مركز اإلحداثيات كسب مطال معطى بالعالقة التالية:

$$
G_{\text{dB}} = 20 \log \left| \frac{1}{\omega} \right| = -20 \log \omega
$$

وهي معادلة مستقيم ذو ميل L20 dB/Decade-. إن فرق الصفحة الناتج عن هذا القطب يساوي 200− = 0. إذا كان النظام يملك N قطب عند مركز الإحداثيات, فكسب المطال في هذه الحالة يحسب بالعلاقة:

$$
G_{dB} = 20log \left| \frac{1}{(j\omega)^N} \right| = -20 N log \omega
$$

وهي معادلة مستقيم ذو ميل Jon dB/Decade-, أما فرق الصفحة الناتج عن هذه األقطاب فيساوي ∅. إذا كان النظام يملك صفر في مركز اإلحداثيات, فهذا الصفر يؤدي إلى كسب مطال مقداره :  $log\omega = +20 log|j\omega| = +20 log$ . وهي معادلة مستقيم ذو ميل dB/Decade+. إن فرق الصفحة الناتج عن هذا الصفر

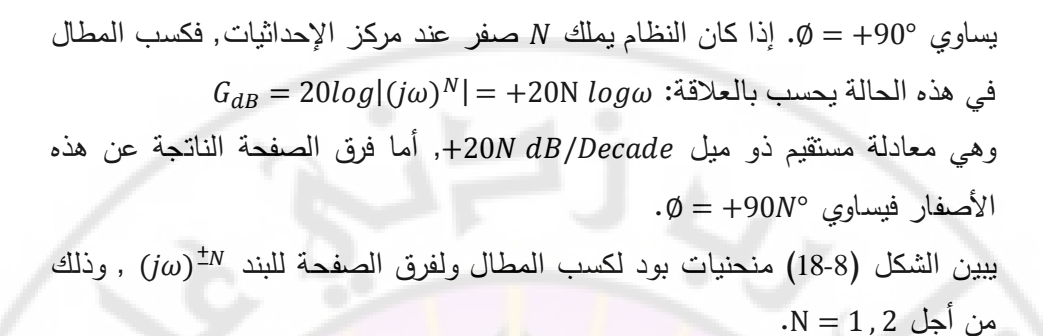

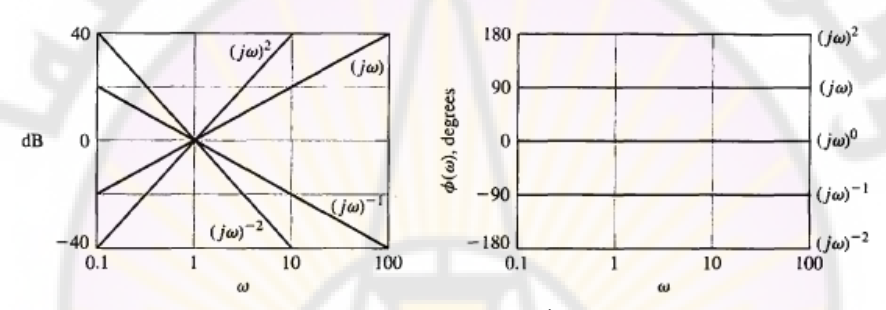

 **الشكل )18-8(: منحنيات بود للبند في تابع التحويل المعطى بالعالقة )52-8(.** 3 - الأقطاب أو الأصفار الواقعة على <mark>المحور ال</mark>حقيقي: ت<mark>مت مناقشة هذه ال</mark>حالة في  $(1+j\omega\tau)^{-1}$  ) و  $(4-4-8)$ . يبين الشكل  $(20-8)$  منحنيات بود للبند

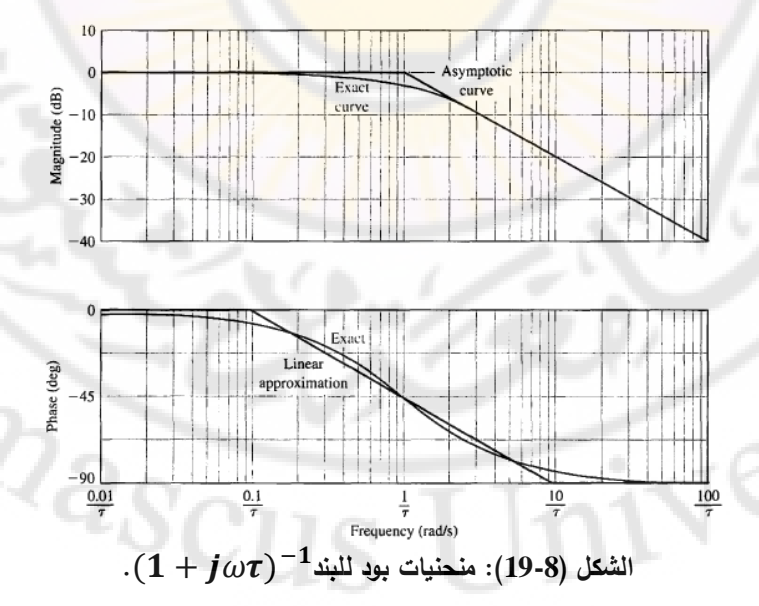

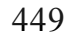

4– الأقطاب أو الأصفار العقدية المترافقة (تمت مناقشة هذه الحالة بالتفصيل بالفقرة )6-4-8(. يبين الشكل )20-8( منحنيات بود لكسب المطال ولفرق الصفحة لنظام من الدرجة الثانية.

في النظم من الدرجة الثانية, تحدث القيمة العظمى للاستجابة الترددية  $M_{\nu\omega}$  عند تردد يسمى تردد الرنين, ويشار إليه بـ  $\omega_r$ . عندما يقترب معامل التخامد  $\zeta$  من الصفر , يقترب التردد  $\omega_r$  من التردد  $\omega_n$  (أو تردد التخامد الطبيعي). يعطى تردد الرنين  $\omega_r$  بالعلاقة:  $\omega_r = \omega_n \sqrt{1 - 2\zeta^2},$ 

أما القيمة العظمى لالستجابة الترددية فتعطى بالعالقة:

$$
M_{p\omega} = |G(j\omega_r)| = \left(2\zeta\sqrt{1-\zeta^2}\right)^{-1}, \zeta < 0.707 \dots (56 - 8)
$$

يبين الشكل (21-8) العلاقة بين القيمة العظمى للاستجابة الترددية "M<sub>no</sub>, وتردد الرنين, وذلك تبعاً لمعامل التخامد ح لنظام من الدرجة الثانية.

**:(bode diagram of a twin T network) مزدوجة لدارة بود منحنيات :5***-***8 مثال** سندرس في هذا المثال <mark>طريق</mark>ة الحصول <mark>على الاستج</mark>ابة الترددية لدارة T المزدوجة المبينة بالشكل (8-22), وذلك بالاعتماد عل<mark>ى حساب أطوال الأشع</mark>ة المشروحة أعلاه. يعطى تابع تحويل هذه الدارة بالعلاقة :

$$
G(s) = \frac{v_o(s)}{v_{in}(s)} = \frac{(st)^2 + 1}{(st)^2 + 4st + 1} \dots \dots \dots (57 - 8)
$$

 $\tau = RC$  حيث

يملك هذا النظام في المستوي  $\tau$  صفرين هما  $\pm$  , وقطبين هما  $\sqrt{3}$  ), وذلك كما هو مبين بالشكل )26-8(. عند التردد  $\omega = 0$  نجد  $\alpha = 0$  ,  $\beta(j\omega) = 1$  ,  $\varphi(\omega) = 0$  نجد , أما زاوية الطور فتنتقل من  $-90^{\circ}$  إلى  $\cdot 90^{\circ}$ . عندما يسعى التردد  $\omega$  نحو $|G(j\omega)|=0$  $\cdot\,|\,G(j\omega)|=0$  ,  $\emptyset\,(\omega)=0$  . اللانهاية أي $\omega\to\infty$  . بحساب قيمة المطال والصفحة عند عدة ترددات وسيطية يمكننا الحصول على االستجابة الترددية المبينة بالشكل (8-23).

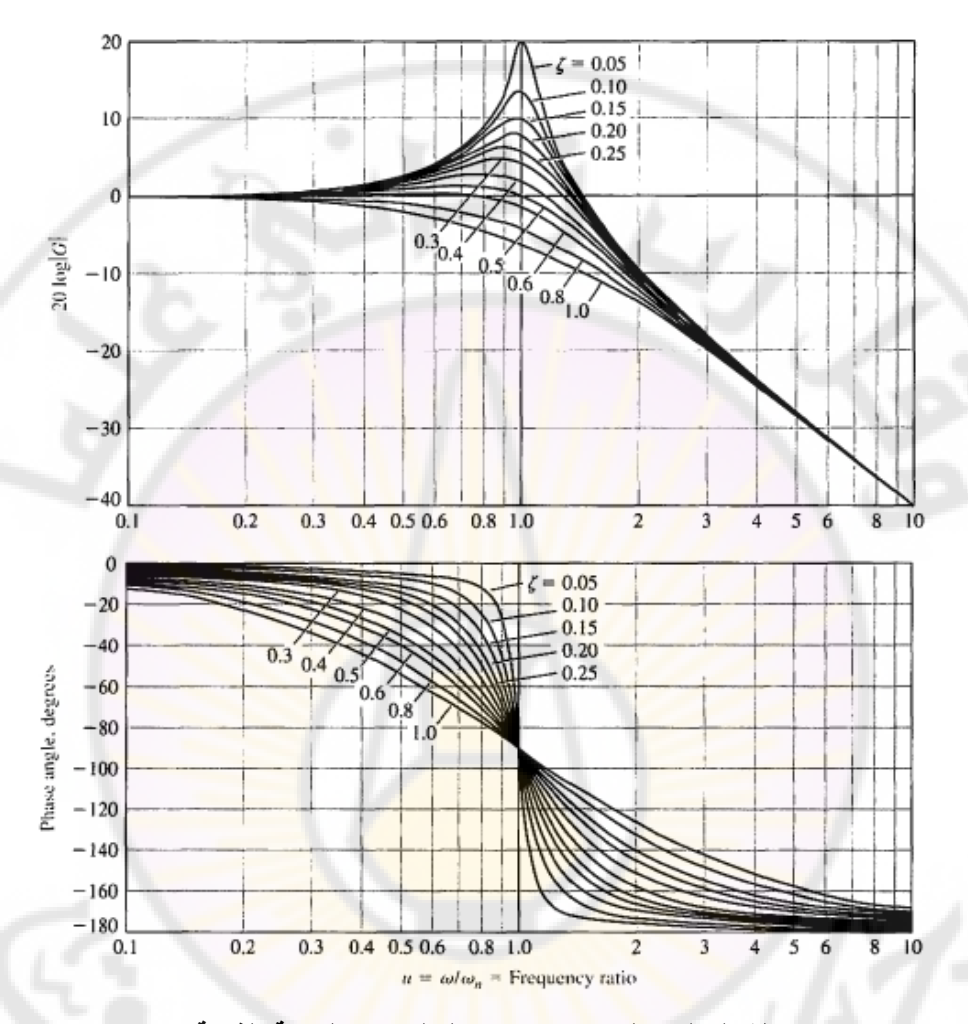

**الشكل )20-8(: منحنيات بود لنظام من الدرجة الثانية.**

**PRICE** 

**ATTIERS** 

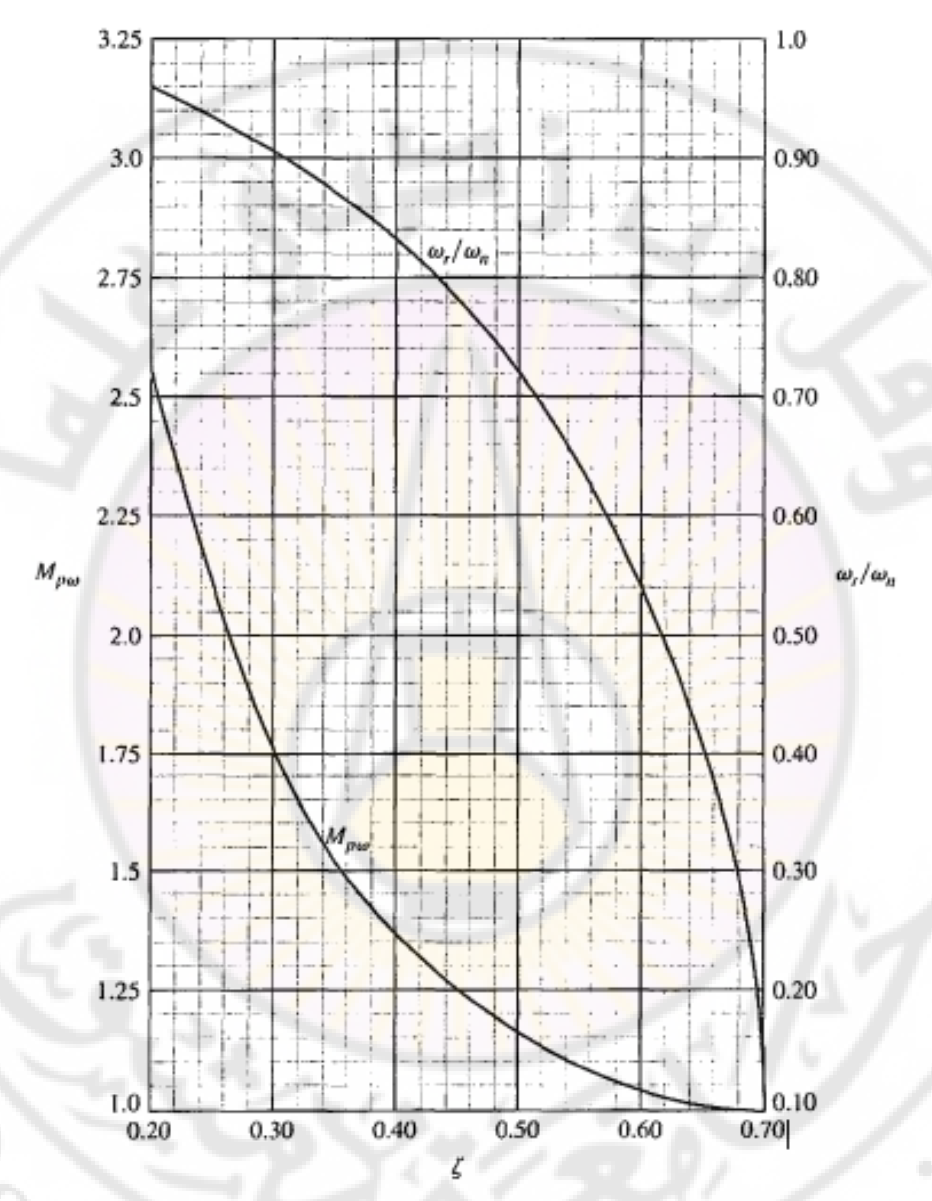

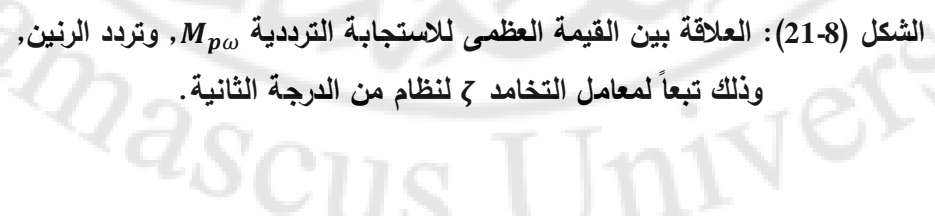

452

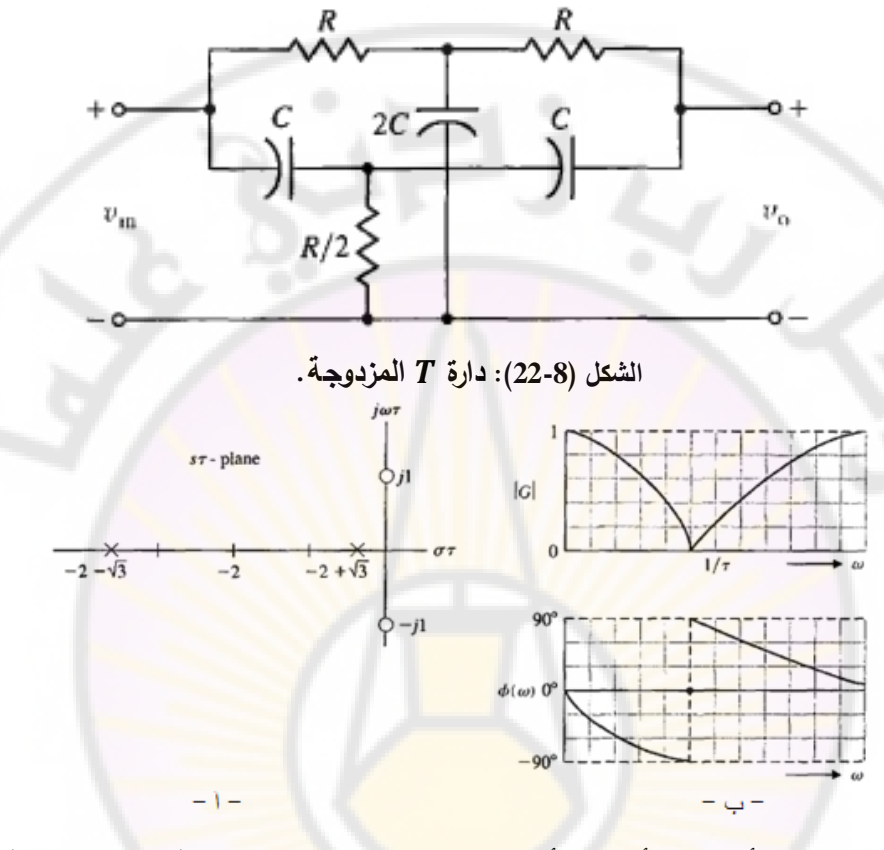

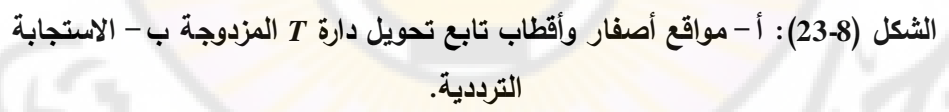

مثال 8-6: رسم منحنيات بود:  
\n
$$
G(j\omega) = \frac{5(1+j0.1\omega)}{j\omega(1+j0.5\omega)(1+j0.6(\frac{\omega}{50})+(\frac{j\omega}{50})^{2})}....(58-8)
$$
\n
$$
K = 5
$$
\n
$$
K = 5
$$
\n
$$
C(j\omega) = \frac{1}{\omega} - 1
$$
\n
$$
K = 2
$$

4− صفر عند 10 = 0...  
\n- ورج من الأفطاب العقدية المترافقة عند 50 = 
$$
\omega_n = 50
$$
.  
\nhigra, بدایة, برسم منحنيات الكسب لطنسب لكل بند من البنود السابقة:  
\n- كسب المطال بالديسبل للعنصر التتاسبي هو 14 dB = 20005, وذلك كما  
\nهو مبين بالشكل (8-29).  
\n- كسب المطال بالديسبل للقطب الواقع عند مركر الإحداثيات يمتد من التردد  
\n- كسب المطال بالديسبل للقطب الواقع عند مركر الإحداثيات يمتد من التردد

- صفر إلى الالنهاية, ويتمثل بخط مستقيم ذو ميل ويتقاطع مع خط  $dB$  عند التردد  $\omega=1$  كما هو مبين بالشكل (24-8).
- كسب المطال بالديسبل للقطب <mark>عند التردد 2 =  $\omega$  (وما بعد)</mark> ويتمثل بخط $-3$ مستقيم ذو ميل alB/Decade- كما هو مبين بالشكل (8-24).
- -4 كسب المطال بالديسبل للصفر عند التردد , ويتمثل بخط مستقيم ذو ميل dB/Decade+ كما هو مبين بالشكل (24-8).
- 5– كسب المطال با<mark>لدي</mark>سبل للأقطاب العقدية ويتمثل بخط مستقيم ذو ميل كما هو مبين بالشكل )24-8(. إن تردد االنكسار لهذ  $\omega = \omega_n = 50$  الأقطاب

يتم الحصول على منحني بود ا<mark>لتقريبي</mark> لكسب المطال <mark>عن طريق جمع المن</mark>حنيات السابقة المبينة بالشكل (8-24). إن كسب المطال هو 14 14, وذلك حتى التردد  $\omega = 1$ , حيث يتدخل القطب الواقع في مركز الإحداثيات ليصبح الميل Jab – , بعد ذلك وعند التردد 2 =  $\omega$  يصبح ميل منحني كسب المطال 40 dB/Decade- وذلك تحت تأثير القطب المتوضع عند  $\omega=2$ . عند التردد  $\omega=10$  يتغير ميل منحني كسب المطال ليصبح  $dB/Decade$  , وذلك تحت تأثير الصفر المتوضىع عند .0 = 10 $\omega=20\,dB/Decade$ بالنهاية يصبح ميل منحني كسب المطال , وذلك تحت تأثير الأقطاب العقدية, وذلك ابتداءً من التردد 50 $\omega = \omega$ . يبين الشكل (8-25) منحني كسب المطال الكلي للنظام المدروس.

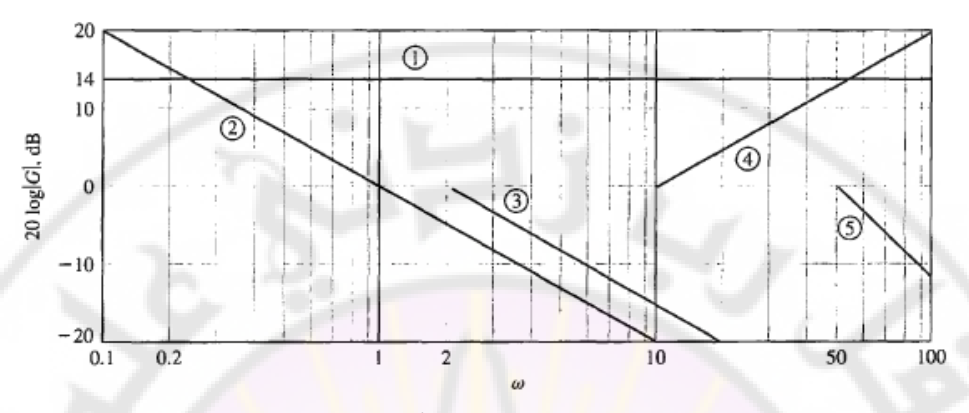

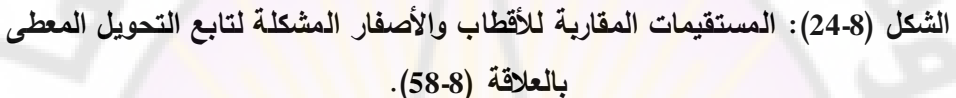

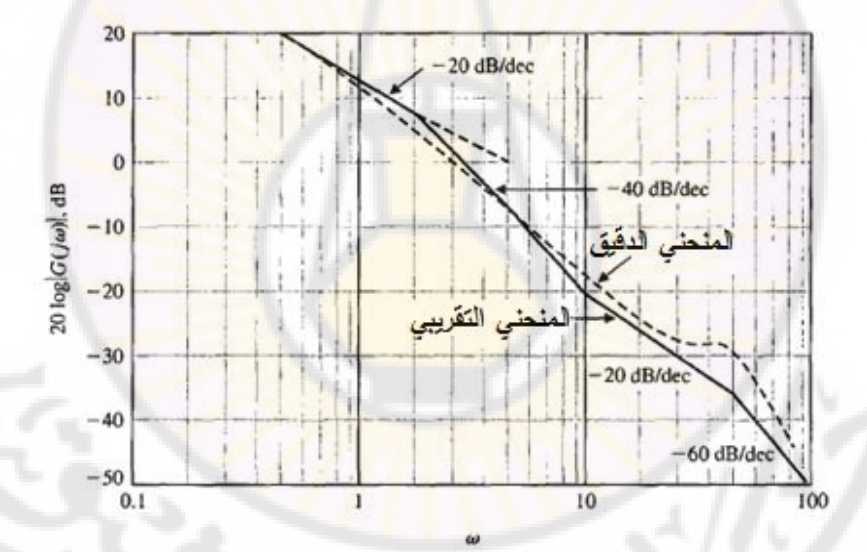

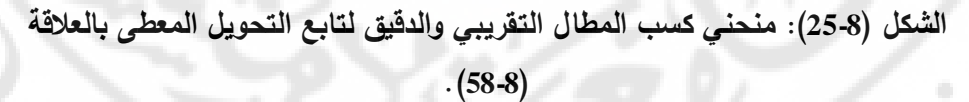

لننتقل لرسم منحني بود لفرق الصفحة. سنقوم بدراسة تأثير كل بند من بنود تابع التحويل على فرق الصفحة : -1 فرق صفحة الربح التناسبي هو . -2 فرق الصفحة الناتج عن القطب المتواجد في مركز اإلحداثيات هو .

- -3 فرق الصفحة الناتج عن القطب المتواجد عند 2 $\omega=0, \omega=2$ , مبين بالشكل (26-8),  $\omega = 45^\circ$  حيث نلاحظ أن فرق الصفحة عند 2 $\omega = 2$  هو
- -4 فرق الصفحة الناتج عن الصفر المتواجد عند التردد , مبين أيضا  $\omega=10$  بالشكل (26-8), حيث نلاحظ أن فرق الصفحة عند  $\omega=10$  هو  $+45^\circ$ .
- 5 فرق الصفحة الناتج عن الحد من الدرجة الثانية, مبين أيضاً بالشكل (8-26), وقد تم حسابه بالاعتماد على الشكل (8-15).

يتم الحصول على منحني بو<mark>د التقريبي لفرق</mark> الصفحة عن طريق جمع فرق الصفحة الناتج عن كل حد من حدود تابع التحويل لنحصل على المنحني المبين بالشكل (8-26). إن هذا المنحني هو منحني تقريبي لأنه ينتج عن المستقيمات المقاربة لكل حد من حدود تابع التحويل, ولكنه يسمح بإعطاء فكرة جيدة عن فرق الصفحة الناتج عند تردد معين. من الشكل  $\left(26-8\right)$  نجد أن فرق الصفحة عند التردد 46 =  $\omega$  يساوي  $-180^{\circ}$  . لنقوم الآن بحساب القيمة الدقيقة لفرق الصفحة عن<mark>د هذا ا</mark>لتردد. سنقوم, أولاً, بكتابة علاقة فرق الصفحة:

 $\phi(\omega) = -90^{\circ} - \tan^{-1}(\omega \tau_1) + \tan^{-1}(\omega \tau_2) - \tan^{-1}\frac{2}{\omega}$  $\mathbf{1}$  $\tau_1 = 0.5$  ,  $\tau_2 = 0.1$  ,  $2\zeta = 0.6$  ,  $u = \omega/\omega_n = \omega/50$  : حيث  $\frac{1}{2}$  فنجد:

 $\phi(46) = -90^{\circ} - \tan^{-1}(23) + \tan^{-1}(4.6) - \tan^{-1}3.55 = -175^{\circ}$  ...  $(60 - 8)$ الحظ أن الفرق بين القيمة التقريبية والقيمة الدقيقة لفرق الصفحة عند التردد هو 5°, بالتالي يمكن أن نستخدم المنحنيات التقريبية للحصول على فكرة تقريبية عن كسب النظام وفرق الصفحة, وذلك عند تردد معين, ولكن للحصول على قيمة دقيقة لا بدَّ لنا من اللجوء إلى العالقات التحليلية.

يبين الشكل )27-8( منحنيات بود الدقيقة للنظام المدروس والمولدة باستخدام بيئة الماتلاب. لاحظ أن هذه المنحنيات قد تمّ رسمها ضمن مجال ترددي مقداره 4 ديكاد. سنلخص في الجدول (6-8) القيم الدقيقة للمطال وللصفحة عند بعض الترددات.

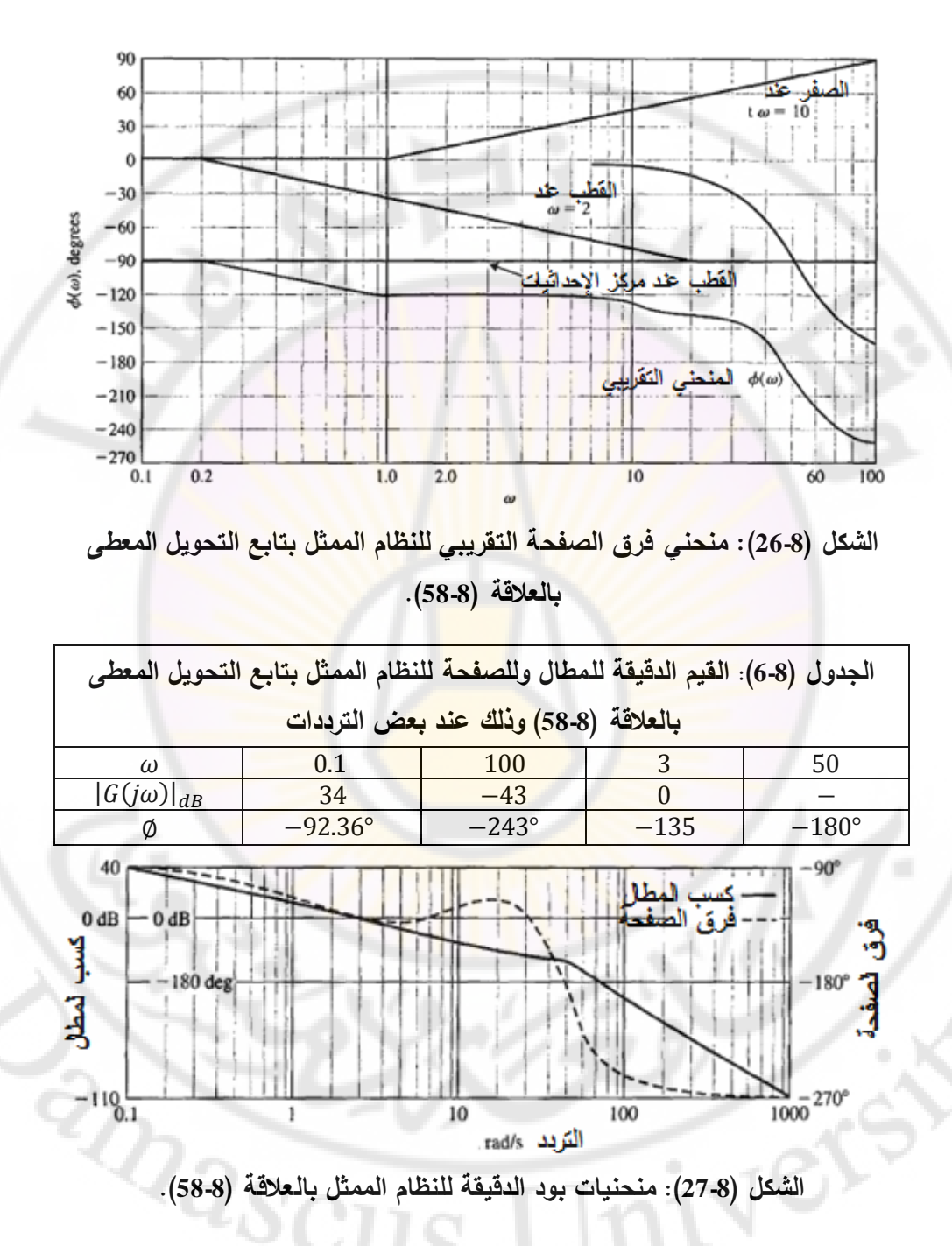

457

**5-8 قياس االستجابة الترددية (Measurements Response Frequency(:**

تُطبق الاشارات الجيبية ذات التردد والمطال المتغير على دخل النظام ذو الحلقة المفتوحة أو المغلقة, وذلك للحصول على الاستجابة الترددية للنظام المفتوح أوالمغلق. تُستخدم أداة تسمى بمحلل الموجة أو (Wave Analyzer) لقياس تغيرات المطال والصفحة رذلك تبعا لتردد إشارة الدخل الجيبية. أيضا يمكن استخدام أداة أخرى تسمى بمحلل تابع التحويل أو (Transfer Function Analyzer), وذلك لتحديد تابـع تحويل الحلقة المفتوحة والمغلقة. يمكن أن يقيس محلل الموجة االستجابة الترددية وذلك ضمن المجال الترددي حيث توجد إمكانية لهذا المحلل لقياس أقطاب وأصفار النظام, باالعتماد على الاستجابة الترددية. تستطيع هذه الأداة أيضاً اس<mark>تنتاج الاستجاب</mark>ة الترددية لنموذج مدخل من قبل المستثمر بهدف مقارنة استجابة النموذج مع الاستجابة الحقيقية لنظام ممثل بهذا النموذج.

لنأخذ المثال ال<mark>تالي على طريق</mark>ة استتتاج تا<mark>بع التح</mark>ويل لنظام, وذلك انطلاقا من منحنيات بود لهذا النظام. يبين الشكل (8-28) منحنيات بود للنظام المدروس, والمؤلف من دارة مستقرة تحتوي على مقاوما<mark>ت و</mark>مكثفا<mark>ت.</mark>

من الشكل (8-28) نلاحظ مايلي:

- انخفاض المطال بمقدار , وذلك عند زيادة التردد من إلى  $.1000 rad/sec$ 

– عند التردد cad/sec تنالحظ أن الصفحة Ω, أما المطال فهو . بالاعتماد على هاتين الملاحظتين يمكن أن نستنتج ما يلي: وجود قطب في $dB$ تابع تحويل النظام عند .

من منحنيات بود, نلاحظ وجود تغير حاد في الصفحة يقدّر بحدود °180+, مع المرور بخط 0°, وذلك عند التردد 2450 rad/sec =  $\omega_n = 2450$  rad/sec بخطة تقودنا إلى وجود زوج من الأصفار المضاعفة عند التردد  $a_n = 2450\ rad/sec$  . نلاحظ أيضا, عند التردد, أن ميل منحني الكسب يتغير من Jab /Decade = إلى AB /Decade+.

نلاحظ أيضاً أن ميل منحني الكسب يعود إلى 0dB/Decade+, وذلك عندما تتجاوز قيمة  $\omega$  الـ 50000, هذه الملاحظة تقودنا إلى وجود قطب ثان للنظام بالإضافة إلى صفرين. إن هذا القطب الثاني موجود عند النقطة 20000 = P2 , وذلك لأن منحني الكسب عند هذا التردد أقل بمقدار عن المستقيم المقارب عند هذا التردد, وكذلك فرق الصفحة عند هذا التردد يساوي إلى °45+ .إن فرق الصفحة عند القطب الأول هو 90°– , وعند الأصفار المضاعفة 180°+ و<mark>ع</mark>ند القطب الثاني يساوي °45−. يبين الشكل (8-28) أيضاً المستقيمات المقاربة لأقطاب وأصفار تابع التحويل المقترح والمعطى بالعالقة التالية:

$$
T(s) = \frac{\left(\frac{s}{\omega_n}\right)^2 + \left(\frac{2\zeta}{\omega_n}\right)s + 1}{\left(\left(\frac{s}{P_1}\right) + 1\right)\left(\left(\frac{s}{P_2}\right) + 1\right)} \dots \dots \dots (61 - 8)
$$

إن الفرق في المطال بين المنحني الدقيق والتقريبي, عند التردد يساوي ديسبيل. بالاعتماد على المعادلة (8-56) <mark>نجد أن 0.16 = 7. تذكر أن وجود نظ</mark>ام من الدرجة الثانية في البسط بدال من المقام يؤدي إلى الحصول على نفس منحني الكسب المعطى بالشكل (8-20) ولكن بشكل مقلوب, أما فرق الصفحة فيتراوح بين 0 و 180°+  $-180^{\circ}$  بدلاً من  $0$  و  $-180^{\circ}$ 

مما سبق نجد أن تابع تحويل النظام :

$$
T(s) = \frac{\left(\frac{s}{2450}\right)^2 + \left(\frac{0.32}{2450}\right)s + 1}{\left(\left(\frac{s}{300}\right) + 1\right)\left(\left(\frac{s}{20000}\right) + 1\right)}
$$

**6-8 معايير األداء لالستجابة الترددية:**

## **:(Performance Specification of the frequency response)**

إن السؤال الذي يجب أن يطرح عند هذه المرحلة هو عن كيفية ربط الاستجابة الترددية للنظام باالستجابة الزمنية العابرة لهذا النظام؟ بمعنى آخر: ليكن معطى لدينا مجموعة من المتطلبات المتعلقة بخصائص االستجابة العابرة, والمطلوب كيف يمكن أن نحدد االستجابة الترددية المقابلة؟

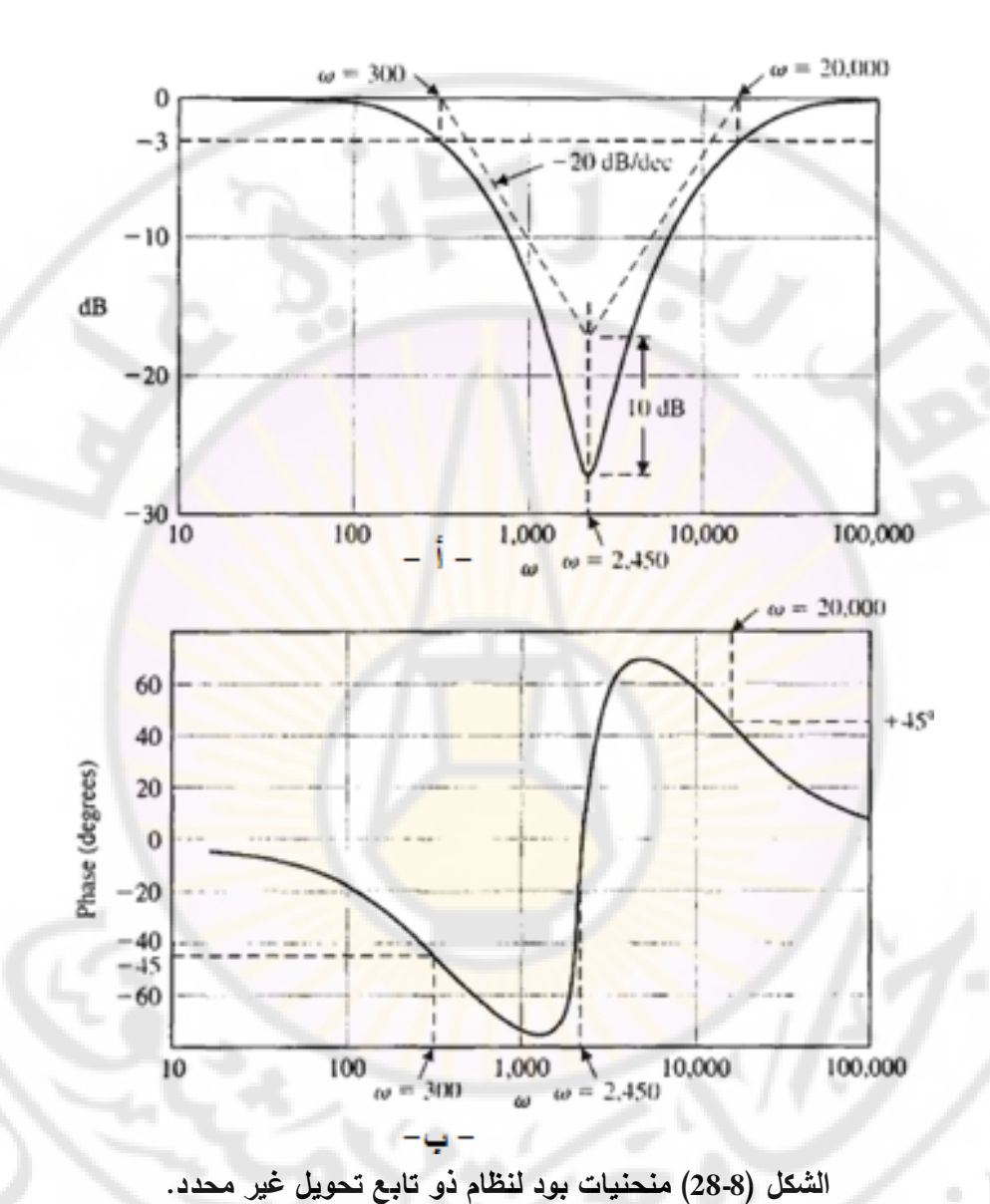

لنأخذ على سبيل المثال نظام من الدرجة الثانية, والذي درسنا في الفصول السابقة خواص المرحلة العابرة لاستجابته الزمنية مثل التجاوز النسبي, زمن الاستقرار, وغيرها من الخواص. يعطى تابع التحويل النظام من الدرجة الثانية المبين بالشكل ) 29-8( بالعالقة:

$$
T(s) = \frac{\omega_n^2}{s^2 + 2\zeta \omega_n s + \omega_n^2} \dots \dots \dots (62 - 8)
$$

إن االستجابة الترددية لهذا النظام مبينة بالشكل )29-8(. تذكر أنت, في نظام الدرجة الثانية, توجد علاقة بين القيمة العظمى للمطال  $M_{p\omega}$ , والتي تحصل عند تردد الرنين , وبين معامل التخامد ζ.

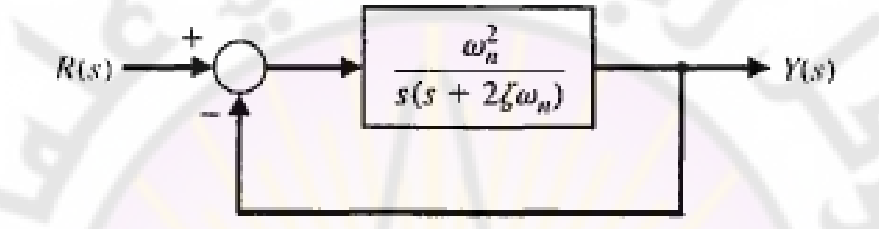

**الشكل )29-8(: نظام من الدرجة الثانية ذو حلقة تغذية خلفية.**

) في الشكل 30-8( يمثل عرض المجال الترددي )Bandwidth), والذي يقيس قدرة النظام على إعادة <mark>إنتاج إشارة الدخ</mark>ل (بالطبع على خرجه).

**عرف عرض المجال الترددي ُ ي بأنه التردد الذي تنخفض عنده االستجابة الترددية للنظام بمقدار 3 ديسبل عن قيمة االستجابة الترددية عند الترددات المنخفضة. إن**  قيمة عرض المجال الترددي تساوي <mark>تقريبا قيمة نصف</mark> أوكتاف, أو مايقارب 1/√2 من **قيمة التردد المنخفض.**

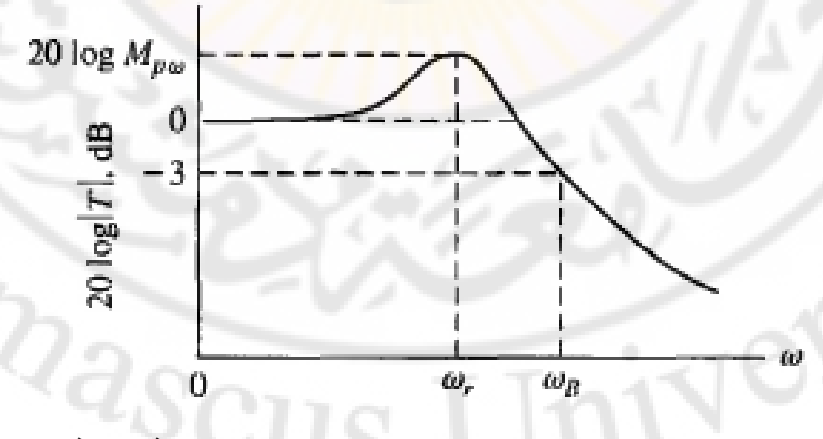

**الشكل )30-8(: خصائص كسب المطال لنظام من الدرجة الثانية.**

نحاول الان إيجاد العلاقة بين خواص الاستجابة الترددية مثل تردد الرنين,  $\omega_r$ , عرض المجال الترددي  $\omega_B$ , والقيمة العظمى للاستجابة الترددية  $M_{p\omega}$ , وبين خواص الاستجابة العابرة.

علاقة عرض المجال الترددي  $\omega_B$  بسرعة الاستجابة العابرة: عند زيادة عرض المجال – الترددي  $\omega_B$  سيتناقص زمن الصعود (rise time) في الاستجابة الخطوية العابرة للنظام. علاقة القيمة العظمى للاستجابة الترددية  $M_{\nu\omega}$  بقيمة التجاوز الحاصل في الاستجابة – الخطوية للنظام: إن صلة الوصل بين  $M_{p\omega}$  والتجاوز النسبي %P.0 هو معامل التخامد والذي يمكن قياسه عن طريق  $M_{p\omega}$  أو  $\omega_r$ . إن معرفتنا بقيمة معامل التخامد ت تسمح  $\zeta$ لنا بحساب قيمة التجاوز النسبي, وذلك باستخدام العالقات المعطاة بالفصل السادس. في الواقع نلاحظ أنه كلما زادت قيمة " $M_{n_{0}}$ , كلما زادت قيمة التجاوز في الاستجابة الخطوية. علاقة عرض المجال الترددي  $\omega_B$  بالتردد الطبيعي لنظام الدرجة الثانية  $\omega_n$ . يبين  $-$ الشكل (31-8) علاقة كلاً من  $\omega_B/\omega_n$  بمعامل التخامد 7 لنظام من الدرجة الثانية المعطى بالعالقة )62-8(.

بُعطى الشكل العام للاستجابة الخطوية <mark>لنظام من الدرج</mark>ة الثاني<mark>ة, بالعلاق</mark>ة:

 $y(t) = 1 + Be^{-\zeta \omega_n t} \cos(\omega_d t)$ من هذه العلاقة نجد أن<mark>ه كلما كان</mark> التردد الطبيع*ي*  $\omega_n$  أكبر , كلما اقتربت استجابة النظام بشكل أسرع من القيمة النهائية المطلوبة, وذلك عند ثبات قيمة 7.

مما سبق يمكننا تحديد متطلبات الاستجابة الترددية المقبولة بما يلي:

 $\mathbb{Q}^{\setminus}$ 

- , مطال الاستجابة الترددية, عند تردد الرنين, صغير (أي قيمة صغيرة لـ  $\left(M_{p\omega}\right)$ ),  $M_{p\omega} < 1.5$  على سبيل المثال
- مجال ترددي عريض نسبياً (قيمة كبيرة لــ  $(\omega_B$ ) بحيث يكون ثابت زمن النظام –2 . صغير $\tau=1/\zeta\omega_n$

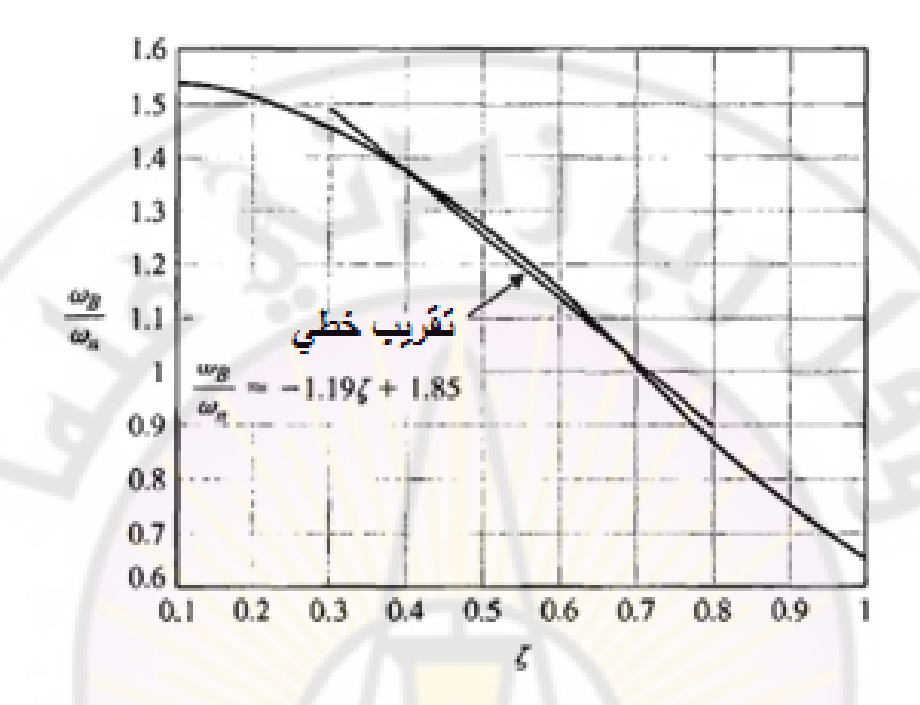

**عالقة كالل بمعامل التخامد لنظام من الدرجة الثانية, الشكل )31-8(: من يمكن تقريب هذه العالقة إلى عالقة خطية تعطى بالمعادلة**

 $\sim 0.3 \leq \zeta \leq 0.8$  , وذلك من أجل,  $\omega_B/\omega_n = -1.19\zeta + 1.85$ 

لننتقل الآن لتبيان علاقة خطأ الحالة المستقرة للنظام في المستوي الزمني مع الاستجابة الترددية للنظام. لنفرض أن تابع تحويل النظام المغلق معطى بالعالقة التالية :

$$
G(s) = \frac{\kappa \prod_{i=1}^{M} (1 + j\omega \tau_i)}{(j\omega)^N \prod_{k=1}^{Q} (1 + j\omega \tau_k)} \dots \dots \dots (64 - 8)
$$

حيث أن K هو ثابت ربح النظام, و N نوع النظام (أو type N - system). لنناقش الآن الحالتين التاليتين :

-1 النظام من النوا – صفر )أي (. في هذ الحالة, لنفرض أن تابع تحويل النظام معطى بالعالقة:

$$
G(j\omega) = \frac{\kappa}{(1+j\omega\tau_1)(1+j\omega\tau_2)}\dots(65-8)
$$

في هذ الحالة, وكما رأينا عند دراستنا لخطأ الموضع والسرعة, يملك هذا النظام خطا موضع  $K_p$  حيث  $K_p = K$ . يَظهر هذا الخطا في منحنيات كسب المطال اللوغاريتمية (منحنيات بود), عند الترددات المنخفضة.

-2 النظام من النوا األول )أي (. في هذ الحالة يكون خطأ الموضع للنظام معدوم, بينما يُظهر النظام خطأ سرعة  $K_{\nu}$ . لحساب هذا الخطأ سندرس  $K$ النظام المبين بالشكل (8-29). إن <mark>خط</mark>أ السر<mark>عة لهذا النظام:</mark>  $K_v = lim_{s\to 0} (sG(s)) = lim_{s\to 0} (\frac{\omega_n^2}{sG(s))^2}$  $\frac{\omega_n}{s(s+2\zeta\omega_n)}\bigg)S=\frac{\omega_n}{2\zeta}...$ لنكتب الآن تابع تحويل النظام بدلالة Ky :  $G(s) = \frac{\omega_n^2}{s(s) s^2}$  $\frac{\omega_n^2}{s(s+2\zeta\omega_n)} = \frac{\omega}{s\left(\frac{s}{s}\right)}$  $s\left(\frac{s}{\cdot}\right)$  $\frac{\frac{\omega_n}{s}}{\frac{\omega_n}{s}+2\zeta}$  $\omega$  $\overline{\mathbf{c}}$  $s\left(\frac{s}{2\pi}\right)$  $\frac{\frac{2\zeta}{s}}{2\zeta\omega_n+1}=\frac{K}{s(1+1)}$  $\frac{Nv}{s(1+\tau s)}$  $\tau = 1/2\zeta\omega_n$ : حيث

إذا تم رسم منحنيات بود <mark>للمطال</mark> لهذا النظام فإن كسب النظام عند الترددات المنخفضة  $K_v$  يقابل خطأ السرعة.

iicرس على سبيل المثال النظام الممثل بتابع التحويل المحطى بالمثال (6-8):  
\n
$$
G(j\omega) = \frac{5(1+j0.1\omega)}{j\omega(1+j0.5\omega)\left(1+j0.6\left(\frac{\omega}{50}\right)+\left(\frac{j\omega}{50}\right)^2\right)}
$$

يمكن أن يكتب هذا التابع على النحو التالي :

$$
G(j\omega) = \frac{5(1+j\tau_2\omega)}{j\omega(1+j\tau_1\omega)(1+j0.6u-u^2)} \dots \dots (68-8)
$$
  

$$
u = \omega/\omega_n = \omega/50 \text{ , } \tau_2 = 0.1 \text{ , } \tau_1 = 0.5 \text{ : } \therefore
$$

من أجل  $\omega < 1/\tau_1$  , أي 2 $\omega < \omega$ , تكون العنصران المؤثران في منحني بود, هما العنصر التناسبي 5 $K_{\nu}=K_{\nu}=K=1$ , والعنصر التكاملي. في هذه الحالة يكون شكل تابع  $(\omega < 2$  التحويل (من أجل

$$
G(j\omega) = \frac{5}{j\omega} = \frac{K_v}{j\omega} \dots \dots \dots (69 - 8)
$$

بالعودة إلى منحني بود لهذا النظام, والمبين بالشكل (25-8) نجد أن  $K_v$  يساوي إلى كسب المطال عند الترددات المنخفضة. من الشكل (25-8) يمكن أن نلاحظ أيضا أن

 $i\omega = K_v = 5$  نقطة تقاطع منحني المطال للجزء  $(K_v / j\omega)$  مع خط 0 ديسيبل هي 5 هو متوقع. يمكن تفسير هذ المالحظة على النحو التالي: عند التقاطع مع خط 0 ديسيبل يكون 1 = |G(jw)| وبالتالي:  $|G(j\omega)| = \frac{k}{2}$  $\frac{\kappa_v}{\omega} =$  $\omega = 5$  بما أن 5 ,  $k_y = 5$ إذاً الاستجابة الترددية للنظام تعكس خصائ<mark>ص</mark> الأداء للنظام, وبالتالي وبقليل من الخبرة يمكن أن ندرس ونحلل ونصمم نظم التحكم بالاعتماد على خواصبه الترددية . **7-8 منحنيات المطال اللوغاريتمي مقابل الصفحة:**

**(Log magnitude and phase diagrams):**

مثلنا الاستجابة الترددية لنظام ممثل بتابع تحويل (G(jω, بيانيا بواسطة:

-1 المنحنيات القطبية, أو بما يسمى منحنيات نايكويست.

-2 منحنيات بود.

هناك طريقة أخرى لتمثيل الاستجابة الترددي<mark>ة للن</mark>ظام بيانياً وذلك باستخدام جملة إحداثية مؤلفة من المطال اللوغاريتمي للنظام مقدراً بالديسيبل (محور العينات) وصفحة النظام (محور السينات), وذ<mark>لك ضمن مجال ترددي معين. إن</mark> الطريقة المثلى للحصول على هذا المنحني تقوم أولاً عل<mark>ى رسم منحني بود, ومن ث</mark>م اس<mark>تخدام منح</mark>ني بود لرسم منحنيات المطال اللوغاريتمي مقابل صفحة النظام .

لشرح هذه المنحنيات لنأخذ <mark>المثالين التاليين. في المثال ا</mark>لأول سنعالج تابـع التحويل التالي:

> $G_1(j\omega) = \frac{5}{(j\omega)^2}$  $\frac{3}{j\omega(0.5j\omega+1)(j\omega/6+1)}...$

إن منحني المطال اللوغاريتمي مقابل الصفحة لهذا التابع مبين بالشكل ) 37-8(. إن القيم  $\sqrt[4]{a_8}_{\rm CII}$ المبينة على هذا المنحني تشير إلى قيم التردد .

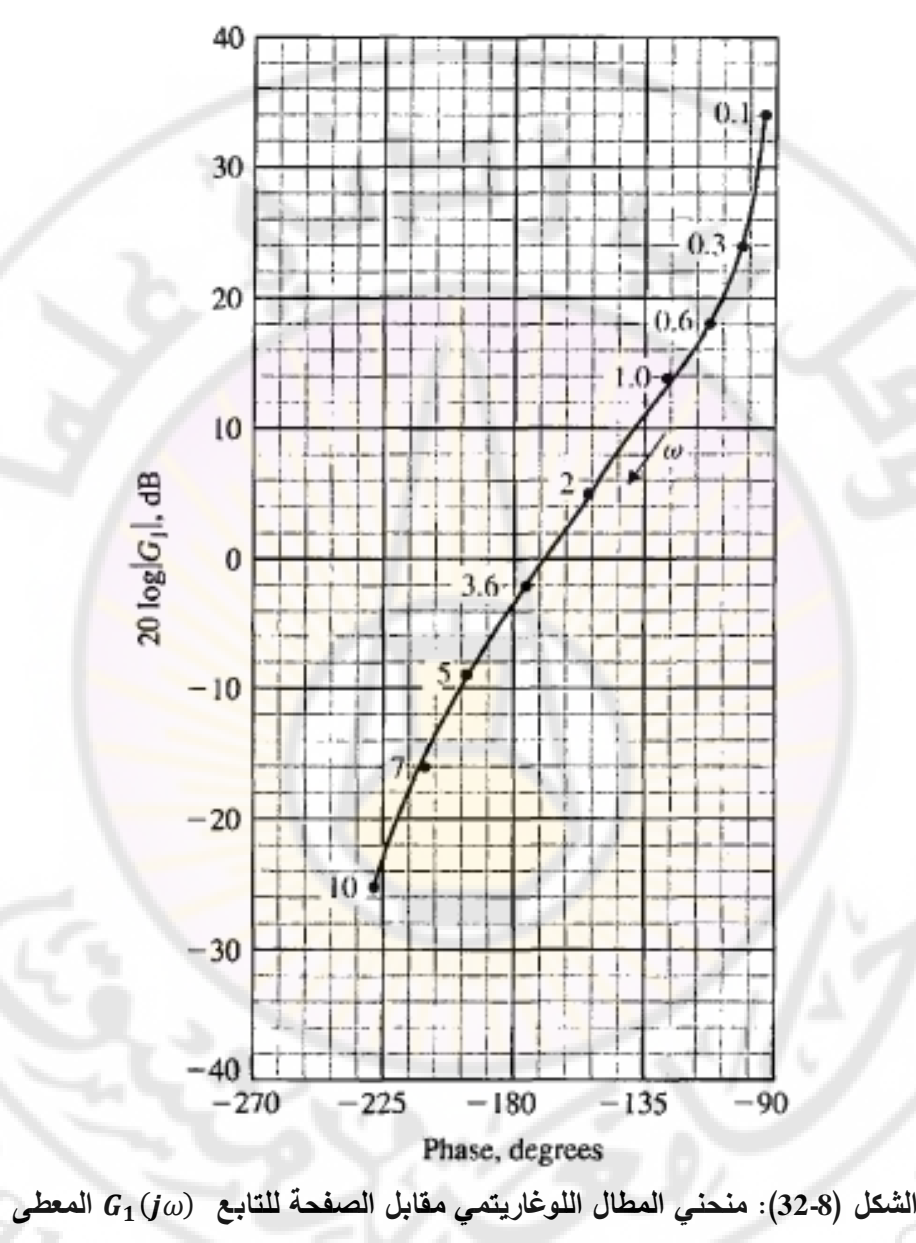

**بالعالقة )70-8(.**

$$
G_2(j\omega) = \frac{5(0.1j\omega + 1)}{j\omega(0.5j\omega + 1)(1+j0.6(\frac{\omega}{50})+(\frac{j\omega}{50})^2)}\dots \dots (71-8)
$$

466
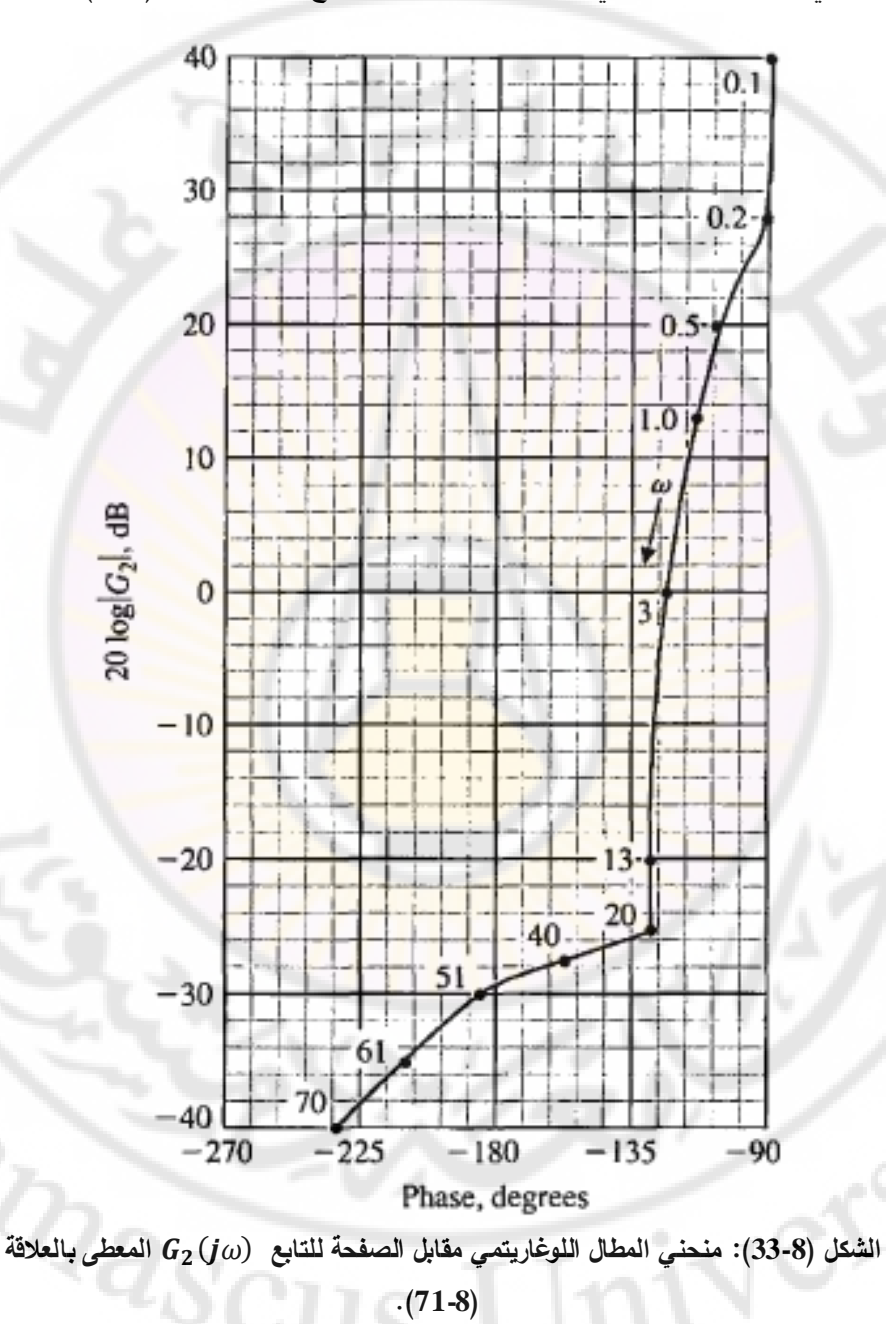

إن منحني المطال اللوغاريتمي مقابل الصفحة لهذا التابع مبين بالشكل )33-8(.

467

إن هذا المنحني المبين بالشكل ) 33-8( تم الحصول عليت باستخدام منحنيات بود لهذا التابع والمبينة بالأشكال (8-25) و (26-8). يكتسب منحني المطال اللوغاريتمي مقابل الصفحة أهمية كبيرة وخاصة عند اقتراب الصفحة من , والمطال اللوغاريتمي من ديسيبل. إن المحل الهندسي للمعادلة )70-8( والمبين بالشكل )32-8( يختلف عن المحل الهندسي للمعادلة (8-71) والمبين بالشكل (8-33).

## **8-8 أمثلة تصميمية (examples Design(:**

في هذه الفقرة سنقدم ثلاثة أمث<mark>ل</mark>ة توضيحية <mark>على</mark> استخدام الاستجابة الترددية في تصميم المتحكمات. يصف المثال الأول التحكم بخلايا توليد شمسية بهدف توليد استطاعة أعظمية عند تغير الإشعاع الشمسي. يشرح المثال الثاني استخدام منحنيات المطال اللوغاريتمي مقابل الصفحة باإلضافة إلى منحنيات بود للحلقة المفتوحة والمغلقة, بهدف تصميم متحكم آللة حفر. يقوم المثال الثالث واألخير بدراسة نظام التحكم بأحد أرجل روبوت سداسي األرجل. في هذا المثال يتوجب علينا تصميم متحكم PID قابل للتنفيذ يحقق متطلبات تصميمية تتعلق بالاست<mark>جابة ال</mark>زمنية (تجاوز نسبي وزمن استقرار), ومتطلبات تصميمية تتعلق بالاستجابة ا<mark>لترددية (عرض</mark> المجال الترددي).

# **مثال :7-8 تتبع نقطة االستطاعة العظمى لمولد شمسي**

### **(Maximum power point tracking for photovoltaic generator)**

يقوم المولد الشمسي بتحويل الطاقة الشمسية إلى طاقة كهربائية, ولكن استطاعة خرج المولد الشمسي تعتمد على الإشعاع الشمسي, درجة الحرارة, والأحمال المربوطة. في هذا المثال سنناقش مشكلة نتظيم توتر خرج المولد الشمسي باستخدام حلقة تحكم مغلقة [24]. لنأخذ حلقة التحكم ذات التغذية الخلفية المبينة بالشكل )34-8(. يعطى تابع تحويل المولد الشمسي بالعالقة التالية:

$$
G(s) = \frac{k}{s(s+p)} \dots \dots \dots (72-8)
$$

حيث 800000  $K = 360$  و 360  $p = 360$ . هذا النموذج هو لمولد شمسي مؤلف من 182 خلية توليد باستطاعة [24]. : لنفرض أن تابع تحويل المتحكم  $\mathit{G}_{c}\left( s\right)$  معطى بالعلاقة

$$
G_c(s) = K_c \left( \frac{\tau_1 s + 1}{\tau_2 s + 1} \right) \dots \dots \dots (73 - 8)
$$

إن المتحكم المعطى بالعالقة )73-8( هو معوض تقديم أو تأخير صفحة وذلك حسب قيم البارامترات  $\tau_1,\tau_2$ , لذلك يتوجب علينا حسابها بالإضافة للبارامتر  $K_c$  (سنناقش هذا المتحكم بالتفصيل في الفصل العاشر(. في هذا النظام, يتوجب على المتحكم تخفيض تأثير االضطرابات والتغيرات في المولد الشمسي, وذلك بتقديم ربح عالي عند الترددات المنخفضة, كما يتوجب عليه أيضا تخفيض تأثير ضجيج القياسات وذلك بتقديم ربح منخفض عند الترددات العالية.

لتحقيق هذه المتطلبات, سنصيغ المتطلبات التصميمية التالية:

 $\omega \leq 10 \ rad/sec$  هن أجل  $|G_c(j\omega)G(j\omega)| \geq 20dB = 1$ 

 $\left|\frac{1}{\omega} \right| \geq 1000 \ rad/sec$  من أجل  $|G_c(j\omega)G(j\omega)| \leq -20dB - 2$ 

 $P.M.\geq 60^\circ$  (phase margin) الصفحة  $-3$ 

إن هامش صفحة النظام قبل إضافة المت<mark>حكم يسا</mark>وي 36.3° (أي °36.3 , وهذا يعني أن المتحكم يتوجب عليه إضافة تقديم بالصفحة تساوي <mark>تقريباً 25°.</mark>

عند التردد , $\omega = 1000 \ rad/sec$  , كسب النظام قبل إضافة المتحكم يساوي 11 dB—, مما يعني أنه يجب إضافة متحكم يعمل على <mark>تخفيض</mark> كسب المطال اللوغاريت*م*ي أكثر , . وذلك عند الترددات العالية, ليصبح مساويا

> تعطى إحدى المتحكمات الممكنة, التي تحقق المطلوب بالعلاقة التالية:  $G_c(s) = 250 \left(\frac{0}{s}\right)$  $\mathbf{1}$

إن هامش صفحة النظام بعد إضافة المتحكم يساوي °P.M = 60.4. أيضاً, وكما هو مبين بالشكل (8-35), فإن المتطلبان التاليين محققين: كسب عالي عند الترددات المنخفضة, وكسب منخفض عند الترددات العالية.

يبين الشكل )36-8( االستجابة الخطوية للنظام المدروس. من هذا الشكل نجد أن زمن الاستقرار بساوي  $\epsilon$ 9.11  $T_s = 0.11$  والتجاوز النسببي %7.0.4 به وهما مقبولان للتحكم بتوتر المولد الشمسي.

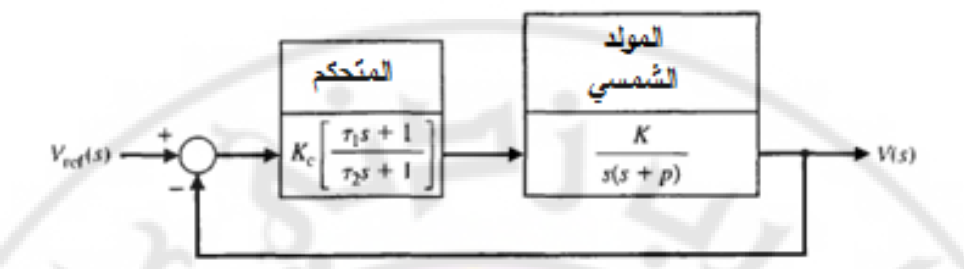

**الشكل )34-8(: نظام التحكم ذو التغذية الخلفية بمولد شمسي بهدف تتبع توتر مرجعي**

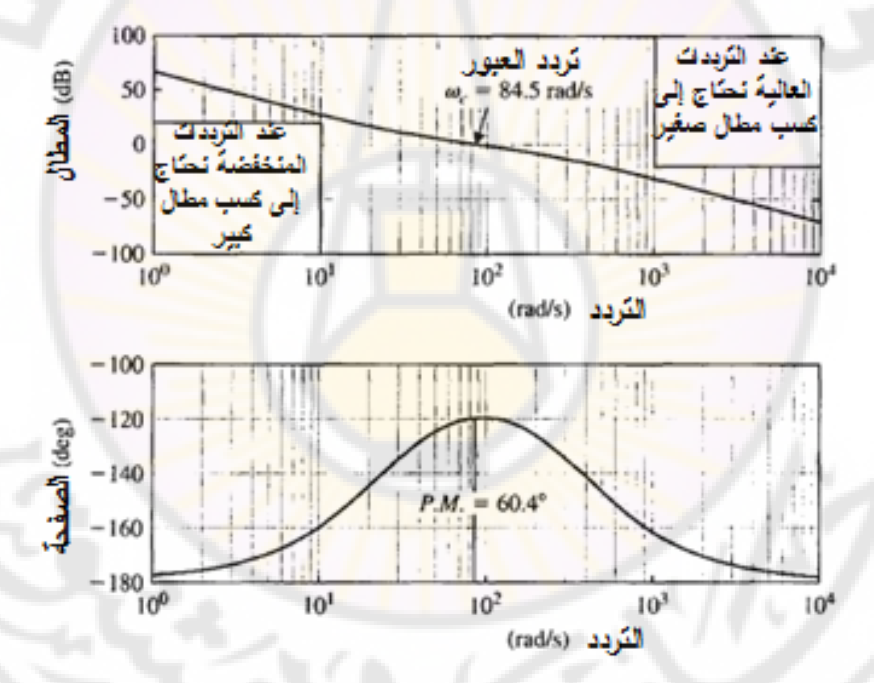

**RIDAS CUS الشكل )35-8(: منحنيات بود لنظام المولد الشمسي المبين بالشكل )34-8( حيث**

**معطى بالعالقة )74-8(**.

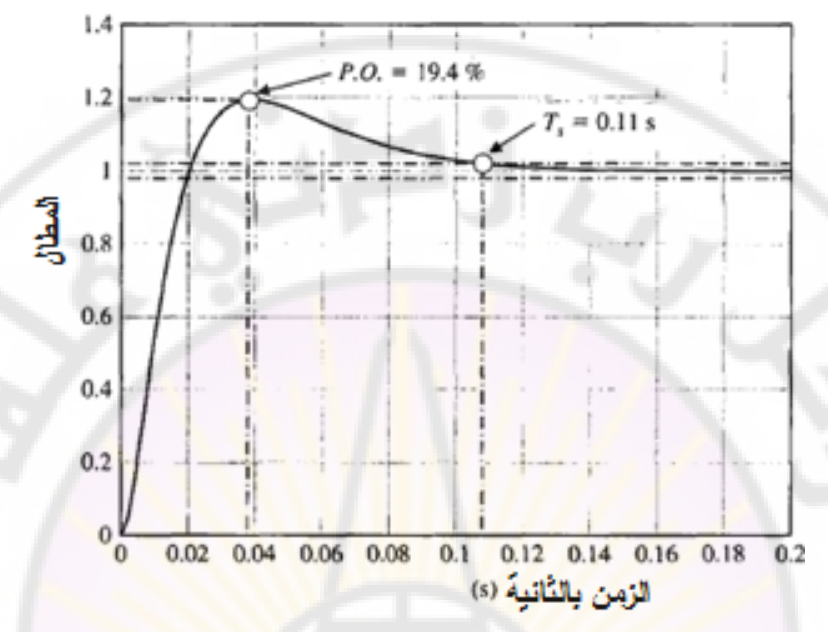

**الشكل )36-8(**: **االستجابة الخطوية للنظام المدروس.**

**مثال :8-8 نظام التحكم بآلة حفر (system control Machine Engraving(:** يبين الشكل (37-8) آلة حفر المزودة بمحركين ولولب توجيه (Lead screws), بهدف تحريك رأس الحفر (Engraving scribe) على المحور X [19]. يمكن أن نلاحظ أيضاً وجود محركين آخرين لتحريك رأس الحفر على المحاور Y و Z. يبين الشكل (37-8) أيضا المخطط الصندوقي لنظام التحكم بموضع رأس الحفر على المحور . إن الهدف من هذه الدراسة هو اختيار الربح K, وذلك بالاعتماد عل<mark>ى</mark> الاستجابة الترددية, بحيث تكون خصائص االستجابة الخطوية مقبولة.

لتمثيل الاستجابة الترددية للنظام, سنقوم أولاً برسم منحنيات بود لنظام الحلقة المفتوحة والمغلقة, ومن ثم سنستخدم منحنيات بود للحلقة المغلقة لحساب االستجابة الزمنية للنظام, ومن ثم نقارن النتائج المتوقعة مع النتائج الحقيقية.

لرسم الاستجابة الترددية, نختار وبشكل عشوائي K = 2, ومن ثم نرسم منحنيات بود. إذا  $K$  كانت النتيجة غير مقبولة, نقوم لاحقا بتغيير قيمة الربح

يبين الجدول (7-8) بعض النقاط من منحني بود للتابع (G(jω , والتي تم رسمها في الشكل )38-8(.

| $G(j\omega)$ الجدول (8-7) : بعض النقاط من منحنى بود للتابع |              |              |                  |              |                  |              |
|------------------------------------------------------------|--------------|--------------|------------------|--------------|------------------|--------------|
| $\omega$                                                   | 0.2          | 0.4          | 0.8              | 1.0          | 1.4              | 1.8          |
| 20log G                                                    |              |              |                  |              |                  | $-13$        |
| Ø                                                          | $-107^\circ$ | $-123^\circ$ | $-150.5^{\circ}$ | $-162^\circ$ | $-179.5^{\circ}$ | $-193^\circ$ |

نحتاج الآن إلى رسم الاستجابة الترددية للنظا<mark>م</mark> المغلق, ذو تابع التحويل:

$$
T(s) = \frac{2}{s^3 + 3s^2 + 2s + 2} \dots \dots \dots \dots (75 - 8)
$$

 $T(j\omega)$  لنحوض الآن كل  $s$ بد  $j\omega$  في العلاقة (8-8) لنحصل على التابع  $T(j\omega)$ :  $\overline{\mathbf{c}}$ 

$$
T(j\omega) = \frac{2}{(2-3\omega^2)+j\omega(2-\omega^2)} \dots \dots \dots (76-8)
$$

إن منحني بود لهذا النظام المغلق الممثل بالتابع (T(jω مبين بالشكل (39-8). من هذا الشكل نجد أن القيمة العظمى لكسب المطال بالديسيبل يساوي إلى , تقابل التردد . وبالتالي:  $M_{n\omega} = 1.78$   $\Rightarrow$   $M_{n\omega} = 1.78$ . إذا افترضنا أن النظام ذو قطبين مسيطري<mark>ن (أي</mark> النظام من الدرجة الثانية), بالتالي فإن النظام ذو استجابة ترددية <mark>مط</mark>ابقة ل<mark>تلك المبينة بالشكل (</mark>20-8<mark>).</mark>

طالما أن 1.78 = Mp<sub>0</sub>, بالتالي يمكننا استخدام المنحني المبين بالشكل (21-8) وذلك , لتقدير قيمة ζ حيث نجد أن ζ. باستخدام هذ القيمة لد ζ ومن أجل وبالاعتماد على المنحني المبين بالشكل (8-20), يمكننا أن نقدر النسبة  $\omega_r/\omega_n$  حيث . نجد أن  $\omega_{n}=0.91$ , وبالتالي: 0.88 $\omega_{n}=0.8$ / $\omega_{n}=0.91$ . نجد أن

**Nexes** 

 $\partial_{Q_{\alpha}}$ 

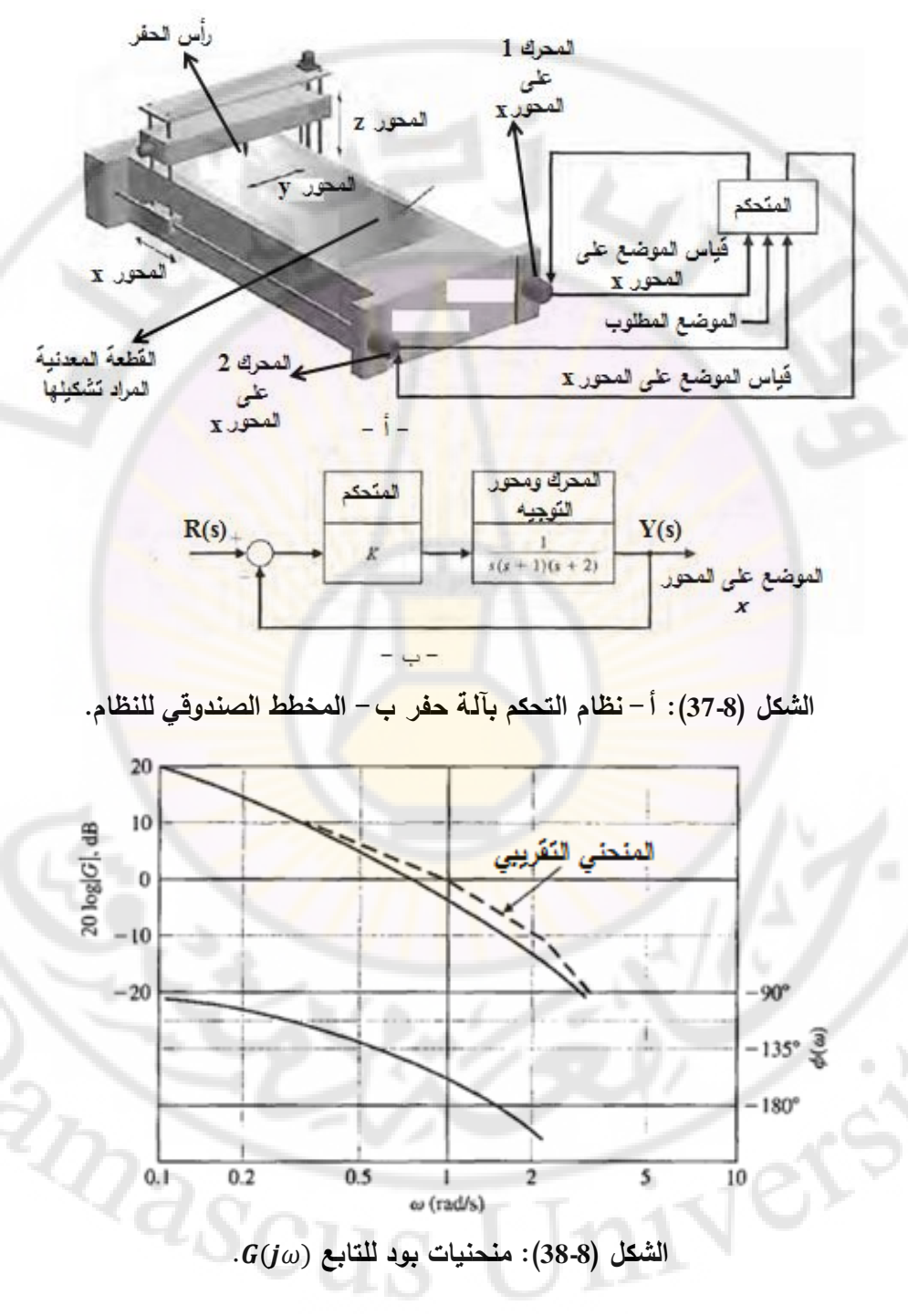

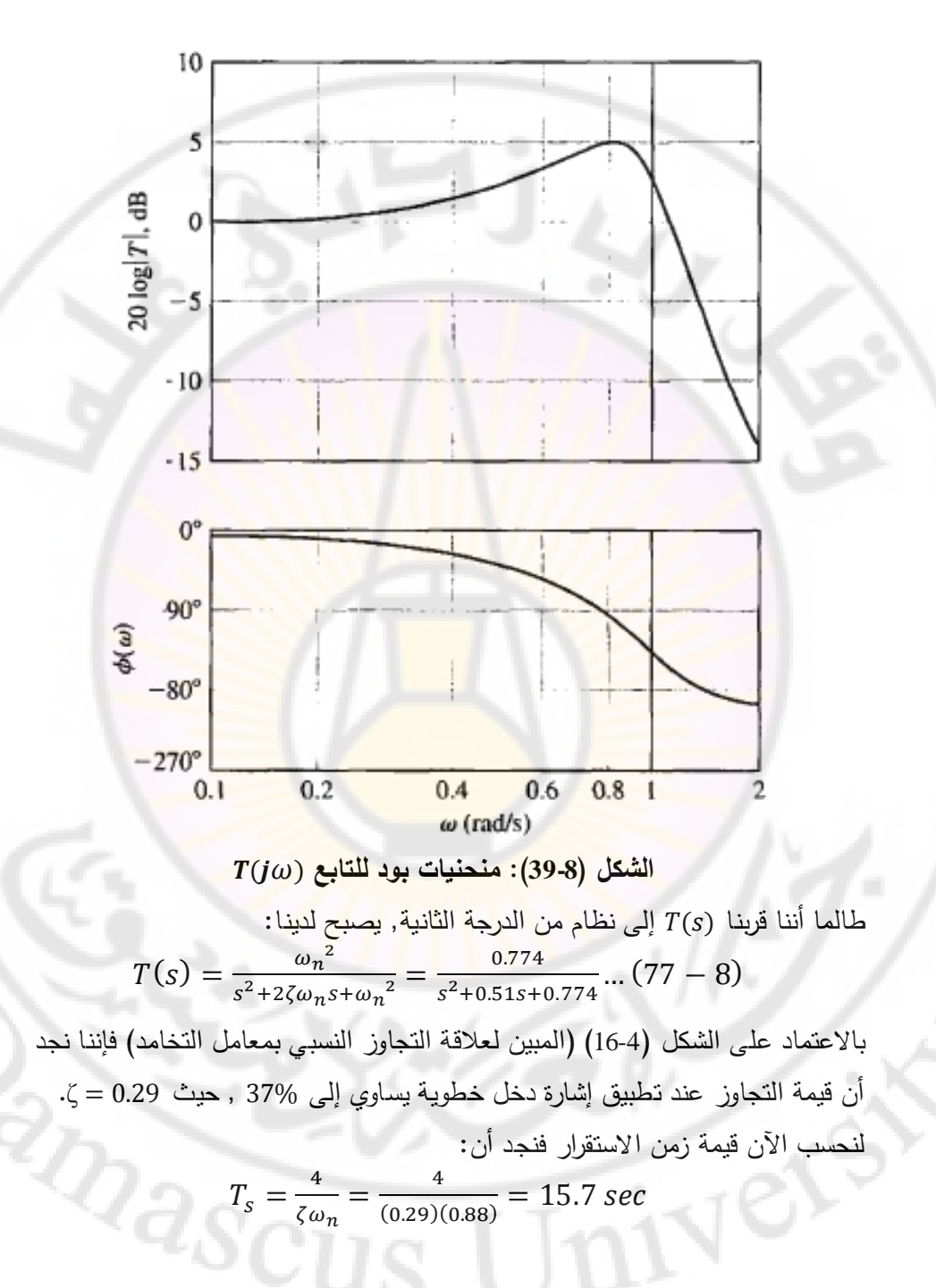

إن التجاوز النسبي الفعلي للنظام (النظام من الدرجة الثالثة) هي 34%, أما زمن االستقرار فهو .

يمكن أن نرى أن تقريب النظام إلى الدرجة الثانية معقول, وبالتالي يمكن استخدامه لتحديد بارامترات النظام. إذا كان هناك حاجة إلى نظام ذو تجاوز أقل فعلينا إنقاص قيمة إلى )1(, ومن ثم نعيد عملية الحساب السابقة.■

**مثال :9***-***8 التحكم برجل واحدة لروبوت سداسي األرجل:**

**(Control of one leg of a six –legged robot)**

يبين الشكل (8-40) ال<mark>روب</mark>وت السداسي الأر<mark>ج</mark>ل. إن الهدف من هذا المثال هو تصميم نظام التحكم بموضع أحد الأرجل. إن الخطوات المتبعة في هذا المثال لتصميم المتحكم المطلوب مبينة بالشكل (8-41). يعطى النموذج الرياضي للمشغل (Actuator) ولرجل الروبوت بتابع التحويل التالي:

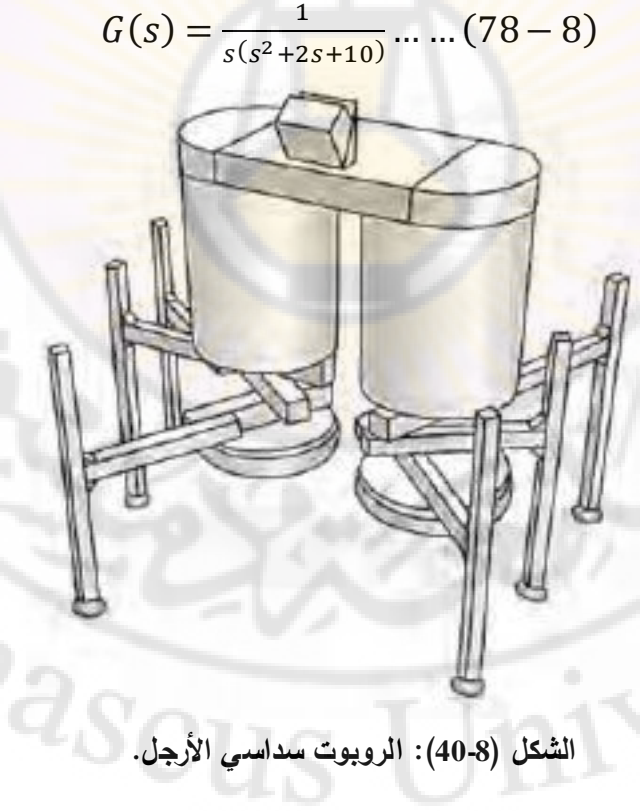

ere

إن إشارة دخل النظام هي الموضع المرغوب فيت لرجل الروبوت, أما إشارة خرجت فهي موضع الرجل الحقيقي (الوضعية العمودية فقط). يبين الشكل (8-42) المخطط الصندوقي لنظام التحكم.

- **الهدف من نظام التحكم:** التحكم بموضع رجل الروبوت والمحافظة على هذ الوضعية بالرغم من وجود ضجيج قياس.

- **المتحكم المراد التحكم به:** موضع رجل الروبوت .

نريد تحريك رجل الروبوت إل<mark>ى الموضع المرغوب بأسرع م</mark>ا يمكن ولكن بأقل تجاوز. بمعنى آخر: يجب أن يكون عرض المجال الترددي لنظام التحكم قليل .

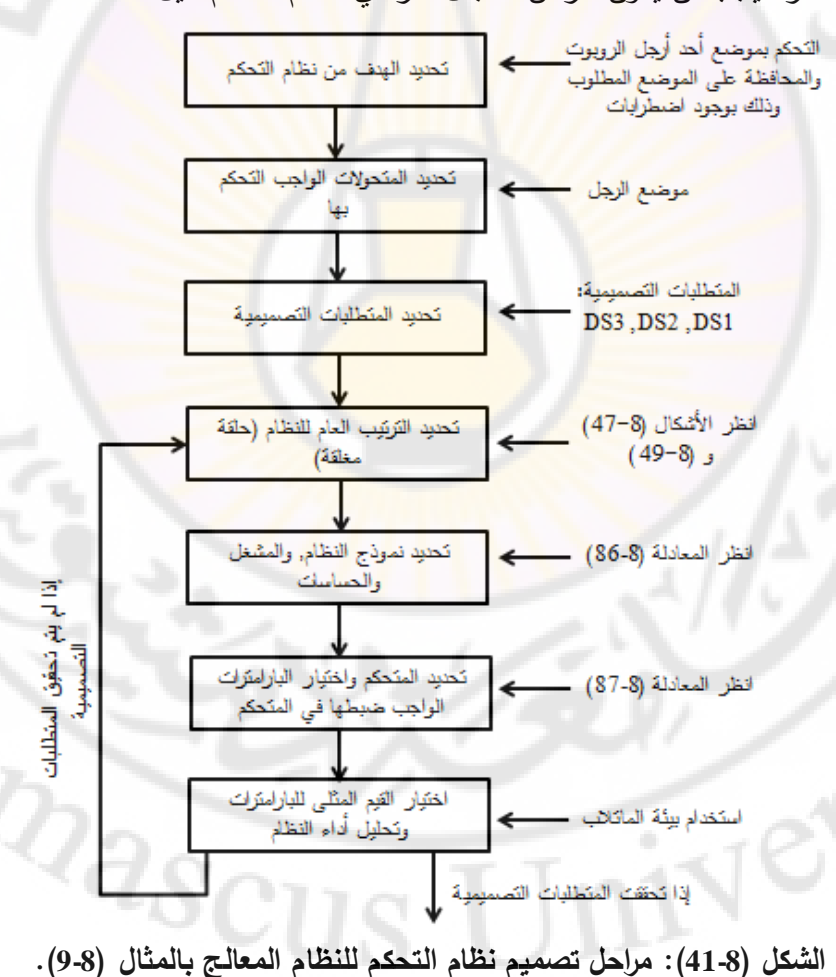

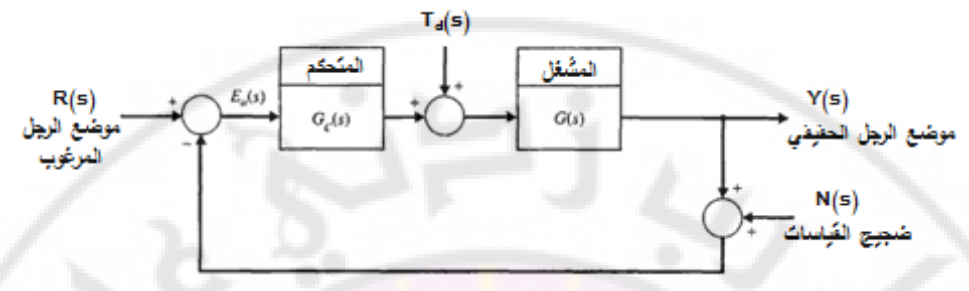

**الشكل )42-8(**: **المخطط الصندوقي لنظام التحكم بموضع رجل الروبوت.** - **المتطلبات التصميمية للنظام**:

- :عرض المجال الترددي لنظام الحلقة المغلقة أكبر من .

– (DS2): التجاوز النسبي أقل من 15%, وذلك عند تطبيق إشارة دخل خطوية.

- : خطأ الحالة المستقرة معدوم , وذلك عند تطبيق إشارة دخل خطوية.

في دراستنا التصميمية سنركز على المتطلبين التصميميي (DS1) و(DS2). بالنسبة للمتطلب التصميمي (DS3) فهو محقق كون تابع تحويل المشغل (G(s من النوع الأول لكن يتوجب علينا أن نتحقق بأن تابع تحويل المسار األمامي بعد إضافة المتحكم, أي . يبقى من النوع الأول.  $G(s)G_c(s)$ 

لنفرض أن المتحكم معطى بتابع التحويل التالي:

 $G_c(s) = \frac{K(s^2)}{s^2}$  $\frac{1}{s+c}$  ...

عندما يكون , نحصل على متحكم تناسبي تكاملي تفاضلي , حيث . يمكننا في المرحلة الحالية اعتبار 0 $\kappa_p = K$ . وذلك  $K_p = K$ . وذلك  $\kappa_f = K$ . وذلك . بهدف إتاحة المزيد من الحرية خلال المرحلة التصميمية, أما إذا اعتبرنا  $c=0$  نحصل على المتحكم .

 - **البارامترات الواجب ضبطها في المتحكم**: البارامترات هي . إن المتحكم المعطى بالمعادلة ) 87-8( ليس المتحكم الوحيد الممكن استخدامت, حيث يمكننا على سبيل المثال استخدام المتحكم التالي:  $G_c(s) = K \frac{s+z}{s+p} ...$ 

حيث البارامترات الواجب ضبطها في هذا المتحكم هي . إن تصميم المتحكم المعطى بالعالقة )80-8( يمكن أن تبقى كمسألة تصميمية يمكن للقارئ أن يقوم بحلها. تعتمد استجابة نظام التحكم ذو الحلقة المغلقة على أماكن األقطاب المسيطرة في المستوي الالبالسي. إن الطريقة التي سنتبعها في التصميم تقوم على تحديد أماكن مناسبة للأقطاب المسيطرة للنظام ذو الحلقة المغلقة. بالطبع يمكننا تحديد أماكن الأقطاب من المتطلبات التصميمية, وبالاعتماد عل<mark>ى ال</mark>علاقات التقريبية لنظام من الدرجة الثانية. حالما نحصل على بارامترات المتحكم ي<mark>جب</mark> أن <mark>نق</mark>ع الأقطاب المسيطرة في الأماكن المختارة بناءً على المت<mark>طلبات التصميمية, أما الأقطاب المتبقية فيتم تو</mark>ضيعها بحيث تكون مساهمتها في االستجابة الكلية للنظام مهملة .

يرتبط عرض المجال الترددي  $\omega_B$  بالتردد الطبيعي لنظام الدرجة الثانية  $\omega_n$  بالعلاقة التقريبية التالية:

 $\omega$ 

 $\frac{\omega_B}{\omega_n} \approx$ إن هذه العلاقة التقر<mark>يبية تتطبق</mark> على نظم ا<mark>لدرجة ال</mark>ثانية فقط.

في المتطلب التصميمي الأول DS1, نجد أن:

 $\omega_B = 1 Hz = 6.28 rad/sec$  ...... (82 – 8) من المتطلب التصميمي المتعلق بالتجاوز النسبي (أي DS2), يمكننا تحديد القيمة الصغرى لـ ζ, بالتالي من أجل 15% ع.P. 0. نحتاج إلى:

$$
\zeta \geq 0.52 \dots \dots \dots (83-8)
$$

حُسبت هذه النتيجة بالإعتماد ع<mark>لى ال</mark>علاقة (4-54) الصحيحة فقط لنظم الدرجة الثانية,  $P. \, 0. \, \% = 100 e^{-(\zeta \pi / \sqrt{1-\zeta^2})}$ والتي كانت

 $M_{p\omega} = |T(\omega_r)|$  إن العلاقة التصميمية الأخرى المفيدة (المعادلة 8-56), والتي تربط بمعامل التخامد:

$$
M_{p\omega} = |T(\omega_r)| = \frac{1}{2\zeta\sqrt{1-\zeta^2}} \cdot (\zeta < 0.707) \dots (84 - 8)
$$

أيضا العلاقة بين تردد الرنين  $\omega_r$ , والتردد الطبيعي  $\omega_n$ , ومعامل التخامد معطاة بالعلاقة  $:(57-8)$ 

$$
\omega_r = \omega_n \sqrt{1 - 2\zeta^2} \dots (\zeta < 0.707) \dots (85 - 8) \tag{85 - 8}
$$
\n
$$
478
$$

في العالقة )83-8( وجدنا أننا نحتاج , وبالتالي سنختار في تصميمنا . بالرغم من أن زمن الاستقرار ليس ضمن المتطلبات التصميمية إلا أننا  $\zeta = 0.52$ نحتاج أن تكون استجابة النظام أسرع ما يمكن مع المحافظة على تحقيق باقي المتطلبات التصميمية.

> من المعادالت )81-5( و )82-5( نجد أن:  $\omega_n = \frac{\omega}{\sqrt{1.48643}}$  $\frac{\omega_B}{-1.1961\zeta+1.8508} =$

بتعويض قيم التالية:  $\omega_n = 5.11 \, rad/sec$ , بالمعادلة (86-8) نحسب قيمة فنجد أن :

 $\omega_r = 3.46 \, rad/sec \, .... (87 - 8)$ 

مما سبق إذا كان لدينا نظام من الدرجة الثانية, يجب علينا تحديد بارامترات المتحكمات بحيث يُوصف النظام المغلق بـ:  $M_{p\omega} = 1.125$  ,  $\omega_r = 3.46 \, rad/sec$  بددي يوصف به  $\omega_r = 3.46 \, rad/sec$ 

إن نظامنا المدروس ف<mark>ي هذا ال</mark>مثال هو <mark>من الد</mark>رجة الرابعة<mark>, وليس الثانية,</mark> بالتالي فإن إحدى طرق التصميم المتبعة (والصحيحة بالطبع) تقوم عل<mark>ى اختيار بارامترات</mark> المتحكم *c* ,*b* ,*a* ,*K* بحيث يكون هناك قطبين مسيطرين ومتوضعين في المستوي الالبالسي بحيث تتحقق المتطلبات التصميمية, بينما تأثير القطبين اآلخرين على االستجابة قليل )أو مهمل). سنتبع هذه الطريقة في هذا المثال التصميمي<mark>.</mark>

هناك طريقة أخرى في التصميم تقوم على حساب نظام من الدرجة الثانية, يكون تقريبي ومحسوب من نموذج النظام من الدرجة الرابعة. في تابع التحويل التقريبي, تبقى البارامترات كمتحوالت في هذا النموذج. إن اتباا طريقة تبسيط النظم المشروحة بالفقرة (4-12) تقودنا إلى تابع التحويل  $T_L(s)$  حيث الاستجابة الترددية لهذا النموذج المبسط أقرب ما يمكن لالستجابة الترددية للنموذج األصلي.

لنطبق طريقة حساب قطبين مسيطرين, وآخرين قليلي التأثير على استجابة النظام. في هذا النظام لدينا:

> 479  $G_c(s)G(s) = \frac{K(s^2)}{(s+2)s^2}$  $s(s^2)$

بالتالي فإن تابع تحويل الحلقة المغلقة:

 $T(s) = \frac{G_c(s)}{1 + G_s(s)}$  $\frac{G_C(s)G(s)}{1+G(s)G_C(s)} = \frac{G_1(s)G_2(s)}{s^4+(2+c)s^3+(10+2c+K)s^2+(10c+Ka)s+Kb}...$  $K(s^2)$ 

إن المعادلة المميزة لهذا النظام :

 $s^4 + (2+c)s^3 + (10+2c+k)s^2$ لنحاول اآلن كتابة المعادلة المميزة على النحو التالي :

 $P_d(s) = (s^2 + 2\zeta\omega_n s + \omega_n^2)(s^2 + d_1 s + d_0)$ حيث يتم اختيار قيم ζ بشكل تتحقق فيت المتطلبات التصميمية, وتكون جذور الحد فهي الجذور المسيطرة, أما جذور  $(s^2 + d_1 s + d_0)$  فهي الجذور  $(s^2 + 2\zeta\omega_n s + \omega_n^2)$ الجذور غير المسيطرة. إن الجذور المسيطرة يجب أن تقع على نفس المحور العمودي في المستوي الالبالسي, والذي يبعد عن المحور التخيلي بمقدار . لنفرض أن  $d_1=2$ م بالتالي فإن جذور الحد (a $d_2=3+4$  i ) نقع في  $d_1=2$ مر المستوي اللابلاسي على نف<mark>س ال</mark>محور ال<mark>عمودي, و</mark>الذي يبعد عن المحور التخيلي بمقدار باختيارنا لــ a قيمة أكبر من ال<mark>واحد أ</mark>ي (1  $\alpha > 1$ ) نكون قد حركنا جذور الحد . $-\alpha\zeta\omega_n$ إلى يسار الجذور المسيطرة. كلما اخترنا قيمة أكبر لـ c كلما وقعت  $\alpha$  لما وقعت  $(s^2+d_1s+d_0)$ الجذور غير المسيطرة بشكل أبعد إلى يسار الجذور المسيطرة. لنأخذ قيمة معقولة لد α  $d_0 = \alpha^2 \zeta^2 \omega_n{}^2$  إيضاً إذا اخترنا  $\alpha_n{}^2$ ي  $d_0 = \alpha^2 \zeta^2 \omega_n{}^2$  بنصل عقيقيين هما:  $s^{2} + d_{1}s + d_{0} = (s + \alpha \zeta \omega_{n})^{2}$ إن هذا الخيار ليس مطلوب, لكن يبدو لنا أن هذا الخيار معقول, وذلك لأننا نرغب أن تكون مشاركة الجذور الغير مسيطرة في استجابة النظام ضعيفة, وغير مهتزة. مما سبق نجد أن المعادلة المميزة للنظام ستكون على النحو التالي :

 $s^4 + [2\zeta\omega_n(1+\alpha)]s^3 + |\omega_n^2(1+\alpha\zeta^2(\alpha+4))|s^2 + [2\zeta\alpha\omega_n^3]$  $\alpha^2\zeta^2\omega_n^4$ 

> $:c, b, a, K, \alpha$  بمساواة معاملات المعادلتين (8-97) و  $\alpha$  نجد قيم  $c, h, a, K, \alpha$  $2\zeta\omega_n$  $\omega_n^2$  $2\zeta \alpha \omega_n^3$  $\alpha^2\zeta^2\omega_n^4$

بتعويض  $\alpha = 12$  و  $\omega_n = 5.11$  و  $\zeta = 0.52$  نجد:

 $c = 67.13$ ,  $K = 1239.2$ ,  $a = 5.17$ ,  $b = 21.48$ 

بالتالي فالمتحكم الناتج هو :

$$
G_c(s) = \frac{1239(s^2 + 5.17s + 21.48)}{s + 67.13} \dots \dots (90 - 8)
$$

يبين الشكل )43-8( االستجابة الخطوية للنظام المغلق وذلك بعد استخدام المتحكم المعطى بالعلاقة (8-99). من هذه الاستجاب<mark>ة ن</mark>جد أن التجاوز النسبي للنظام = % P.O. , أما زمن الاستقرار فهو  $T_{\rm s}=0.96$  تانية.

يبين الشكل (8-44) من<mark>حن</mark>ي المطال للنظام المدروس. إن عرض المجال الترددي للنظام . إن هذه القيمة تحقق المتطلب التصميمي الأول $\omega_B=27.2\ rad/sec=4.33\ Hz$ ر, لكنها أكبر من القيمة  $\mu_B=1\,H$  المعتمدة في التصميم. إن هذا الاختلاف ناتج DS1 عن أن النظام من الدرجة الرابعة, وليس من الدرجة الثانية. كما توقعنا أيضا كلما زاد عرض المجال الترددي كلما كان زمن االستقرار أصغر. إن القيمة العظمى للمطال , $M_{p\omega} = 1.125$  , بينما توقعنا في الحسابات, $M_{p\omega} = 1.21$ 

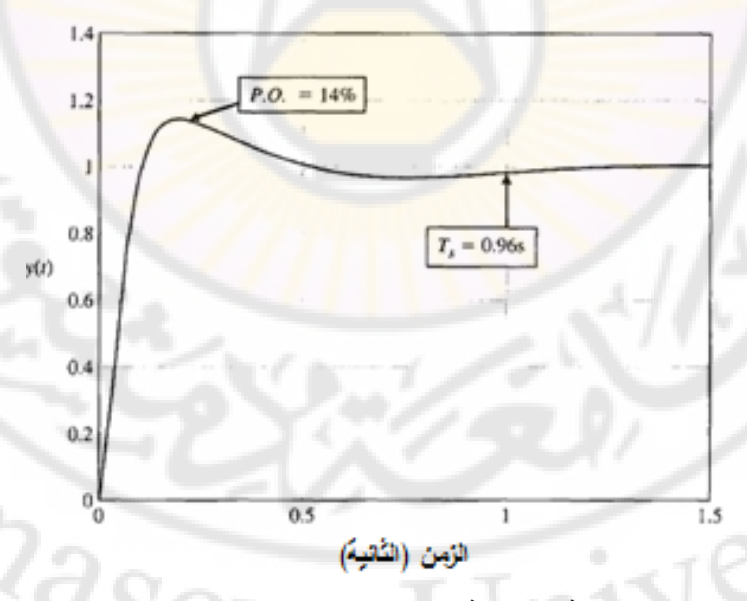

**الشكل )43-8(**: **االستجابة الخطوية للنظام المغلق وذلك بعد استخدام المتحكم المعطى بالعالقة )90-8(**.

481

من الشكل (44-8) نلاحظ أنه كلما زاد تردد إشارة الدخل كلما نقص مطال إشارة الخرج. للتحقق من هذ النتيجة سنرسم االستجابة الزمنية للنظام وذلك بالحالتين التاليتين: تردد الإشارة الدخل  $1\,rad/sec$  = يبين الشكل (45-8) إشارة خرج النظام حيث نالحظ أن مطال إشارة الخرج في الحالة المستقرة يساوي )1(. - تردد الإشارة الدخل  $rad/sec$  500  $\omega = 500 \ rad/sec$  إشارة خرج النظام حيث نلاحظ أن مطال إشارة الخرج في الحالة المس<mark>ت</mark>قرة يساوي (0.005). إن هذه النتائج تتوافق مع ا<mark>لن</mark>تائج التي ح<mark>صلنا ع</mark>ليها في الشكل (8-44) حيث من الملاحظ أنه كلما زاد ترد<mark>د إشارة الدخل, كلما نقص مطال إشارة ال</mark>خرج.

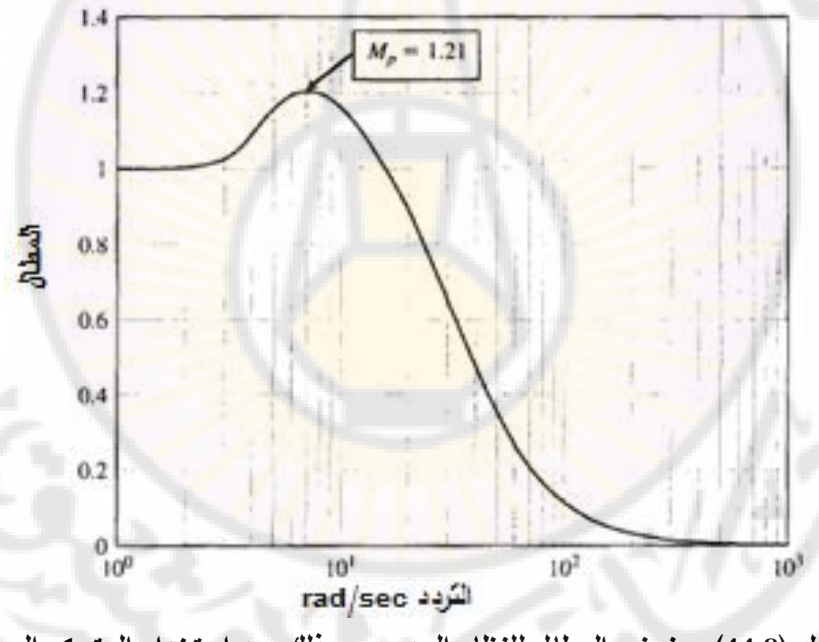

**الشكل )44-8(**: **منحني المطال للنظام المدروس وذلك بعد استخدام المتحكم المعطى بالعالقة )99-8(.**

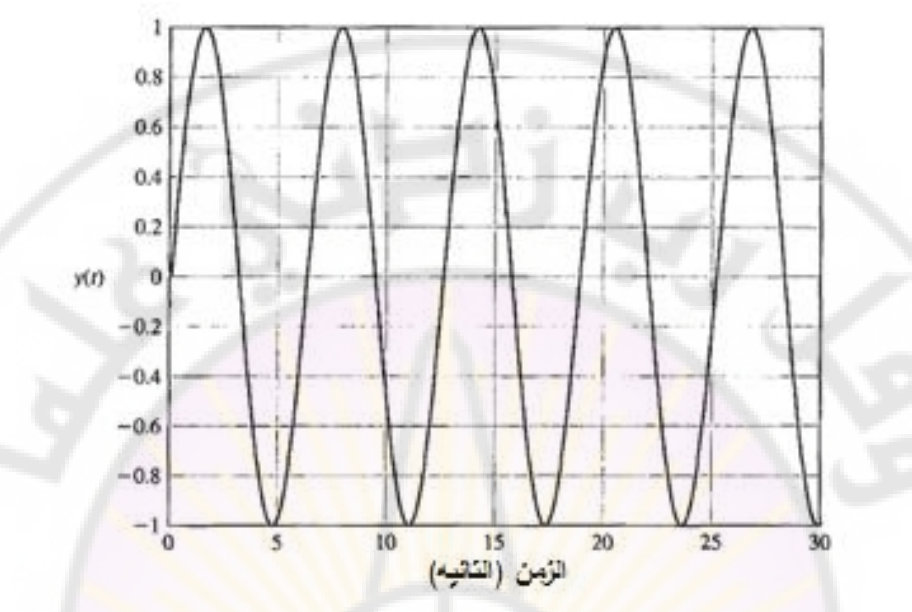

**الشكل )45-8(**: **إشارة خرج النظام عند تطبيق إشارة دخل بتردد**

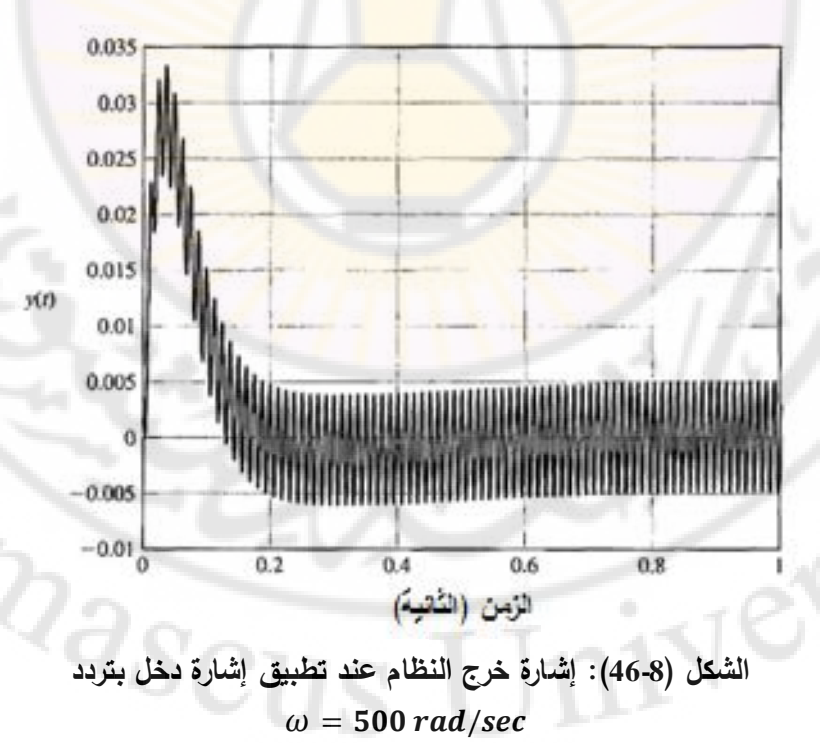

483

إن هذ الطريقة التحليلية البسيطة أتاحت لنا الحصول على بارامترات المتحكم المستخدم للتحكم بموضع رجل الروبوت. لقد برهنا أن هذا المتحكم يحقق المتطلبات التصميمية المطلوبة. ■

**9-8 مثال تصميمي: نظام قارئة األقراص المدمجة:**

**TIVEL** 

إن سواقة الأقراص المدمجة, كما هو مبين بالشكل (2-85) تملك أداة تعليق وذلك لحمل الرأس القارئ. أيضا كما نوهنا في الفصول <mark>ال</mark>سابقة يمكن أن تُمثّل أداة التعليق هذه على شكل نابض وكتلة. في هذا ا<mark>لف</mark>صل سنقوم بالأخذ بعين الاعتبار تأثير أداة التعليق وذلك ضمن نموذج محرك - حمل [9].

يمكن أن نمثل أداة <mark>التعليق مع الرأس القارئ بكتلة M, ونابض K و</mark>معامل احتكاك b, وذلك كما هو مبين بالشكل (8-47). في هذا المثال, سنفرض أن القوة  $u(t)$  التي تؤثر على أداة التعليق, هي القوة الناتجة عن تأثير ذراع السواقة على أداة التعليق. إن تابع تحويل نظام نابض – كتلة - مخمد قد درس في الفصل الثاني, حيث:

$$
\frac{Y(s)}{U(s)} = \frac{\omega_n^2}{s^2 + 2\zeta \omega_n s + \omega_n^2} = \frac{1}{1 + (2\zeta s/\omega_n) + (s/\omega_n)^2} = G_3(s)
$$

 تملك أداة التعليق النموذجية مع رأس القارئة الثوابت التالية : ζ وتردد االهتزاز . بيبن الشكل (48-8) نموذج النظام.  $\omega_n = 18.85 \times 10^3$   $f_n \, = 3000 \; \mathrm{Hz}$ بداية, نقوم برسم منحني بود لكسب المطال للحلقة ال<mark>مفتوحة. يبين ال</mark>شكل (8-49) هذا المنحني. لاحظ أنه عند التردد  $\omega_n = \omega$ , يقع منحني كسب المطال الفعلي أعلى من المنحني التقريبي بـ 10 ديسبل. إ<mark>ن هذا المنحني هو عبارة</mark> عن رسم للعلاقة التالية:

 $20 \log K(j\omega + 1)G_1(j\omega)G_2(j\omega)G_3(k)$  $\omega$  بالطبع نريد . $\omega=\omega_n$  لاحظ أيضا ظهور الرنين عند التردد .  $\omega=\omega_n$ . بالطبع نريد التخلص من هذا الرنين.

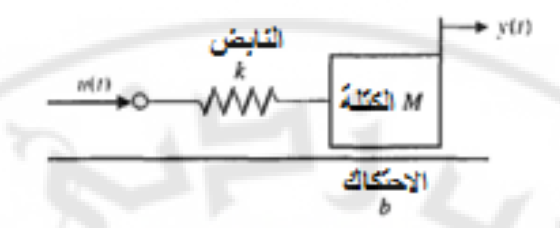

**الشكل )47-8(**: **نموذج أداة التعليق ورأس القارئة والممثلة بنابض, كتلة واحتكاك.**

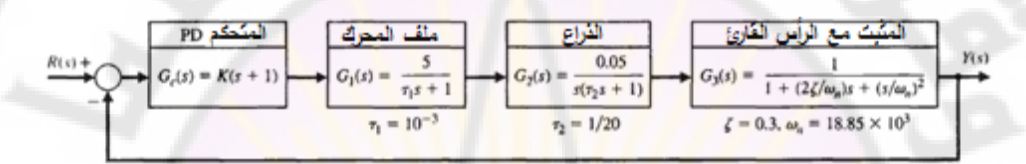

**الشكل )48-8(**: **نموذج قارئة األقراص الصلبة, مع األخذ بعين االعتبار تأثير أداة تعليق الرأس القارئ.**

يبين الشكل (50-8) منحنيات بود لكسب المطال للنظام المدروس. إن عرض المجال الترددي للنظام المغلق 2000  $a_B = \omega_B = \omega$ . يمكننا تقدير زمن الاستقرار لهذا النظام  $\omega_B \approx \omega_n = 2000 \ rad/$  و  $\zeta = 0.8$  و باستخدام العلاقة التالية:  $T_s = 4/\zeta \omega_n$  . ec. بالتالي فإن زمن الاستقرار المتوقع يساوي 2.5 ميلي ثانية (أي 7.5 ms). طالما أن 400 ≥ K فإن الرنين يقع خارج المجال الترددي للنظام.

Ver

 $v_{\alpha_{\scriptscriptstyle S}}$ 

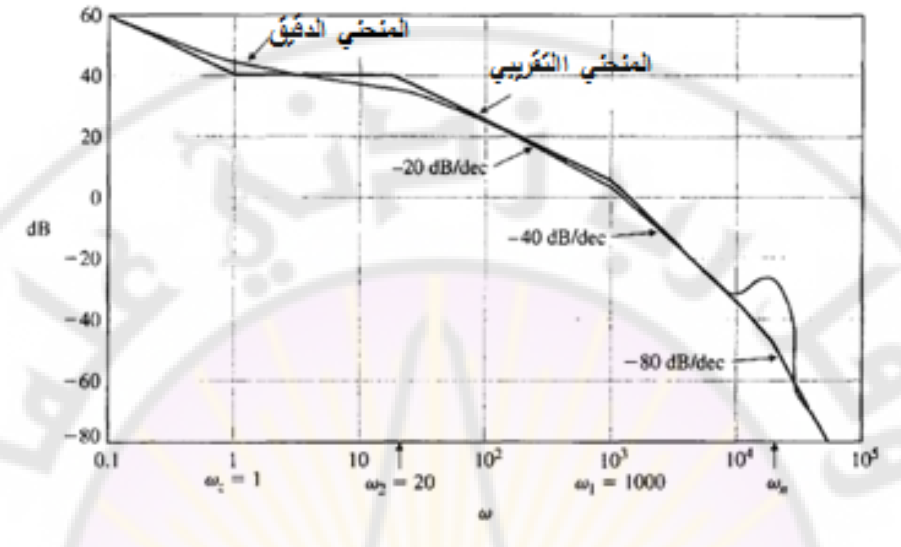

**الشكل )49-8(: منحني بود لكسب المطال للحلقة المفتوحة.**

# **10-8 خاتمة:**

IVERS

في هذا الفصل, درسنا االستجابة الترددية وخصائصها وذلك للنظم ذات التغذية الخلفية . عرفنا كذلك الاستجاب<mark>ة الترد</mark>دية للنظام بأنها استجابة النظام بحالة مستقرة, وذلك عند تطبيق إشارة دخل جيبية<mark>. كذلك</mark> درس<mark>نا عدة طرق لرسم الاستجابة الترددي</mark>ة ممثلة بمنحني نايكويست وبمنحني بود. قدمنا أيضا طريقة المقاربات لرسم منحنيات بود. ناقشنا أيضا العديد من خصائص االستجابة الترددية وهي القيمة العظمى للمطال , وتردد الرنين ه. نوهنا أيضا للعلاقة بين <mark>منحنيات بود وثوابت خطأ المرحل</mark>ة المستقرة (خطأ الموضع وخطأ السرعة  $(K_v)$ . في النهاية أدخلنا تعريف منحني جديد لتمثيل الاستجابة الترددية  $K_p$ و يمثل العالقة بين كسب المطال اللوغاريتمي وفرق الصفحة.

BRANCI

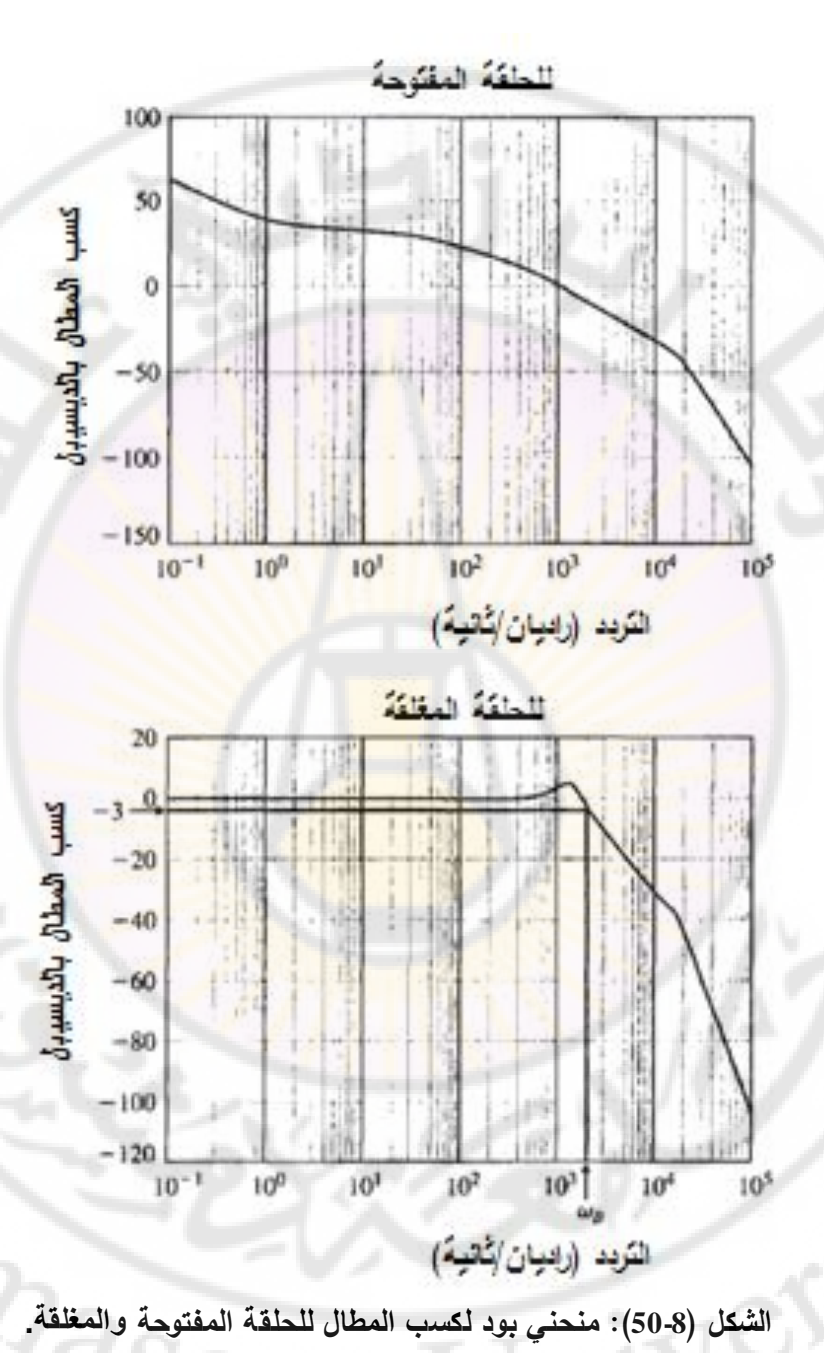

487

ורא

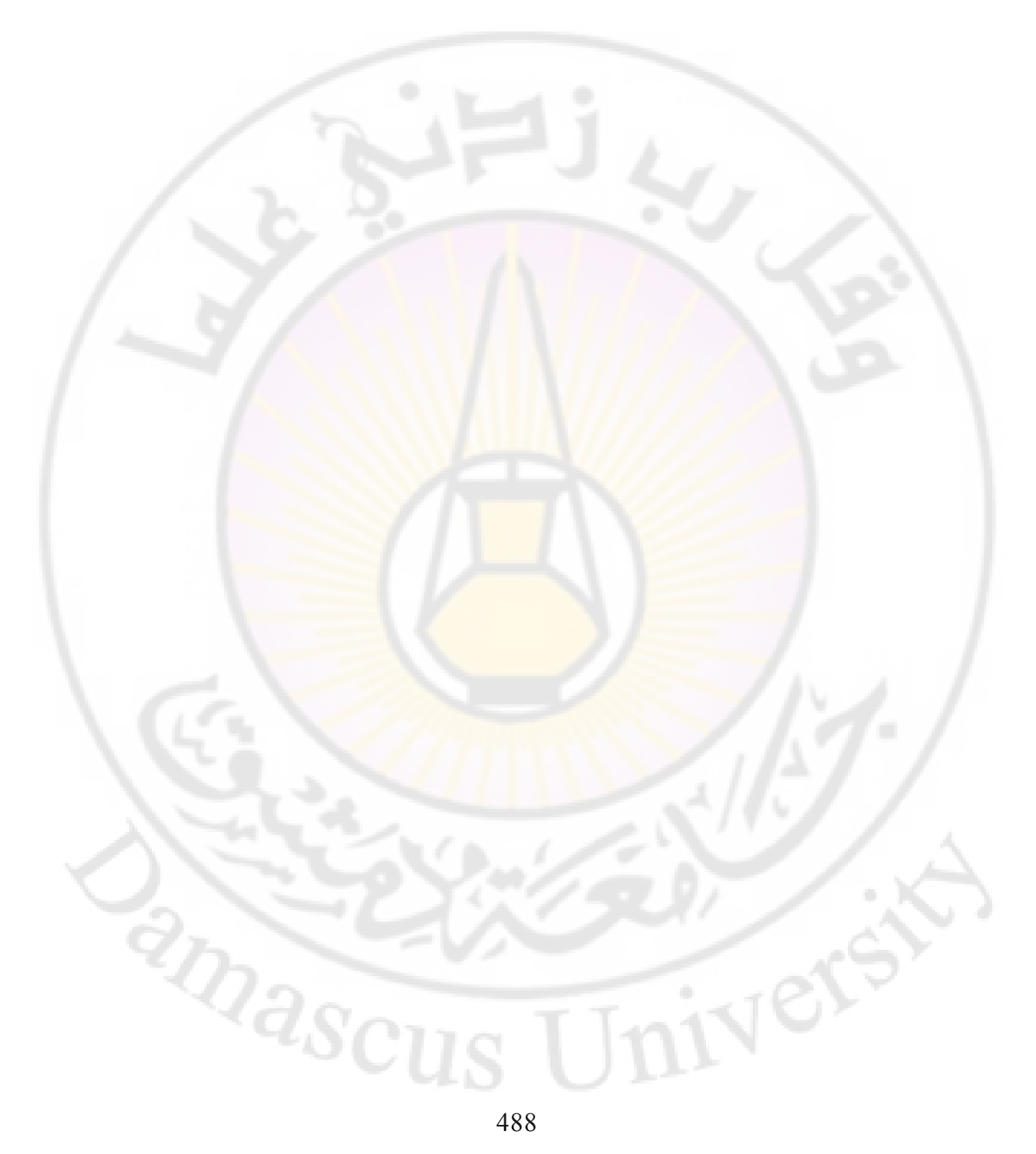

# **الفصل التاسع: دراسة االستقرار في المستوي الترددي**

# 2Dascus **Chapter 9: Stability study in the frequency Domain**

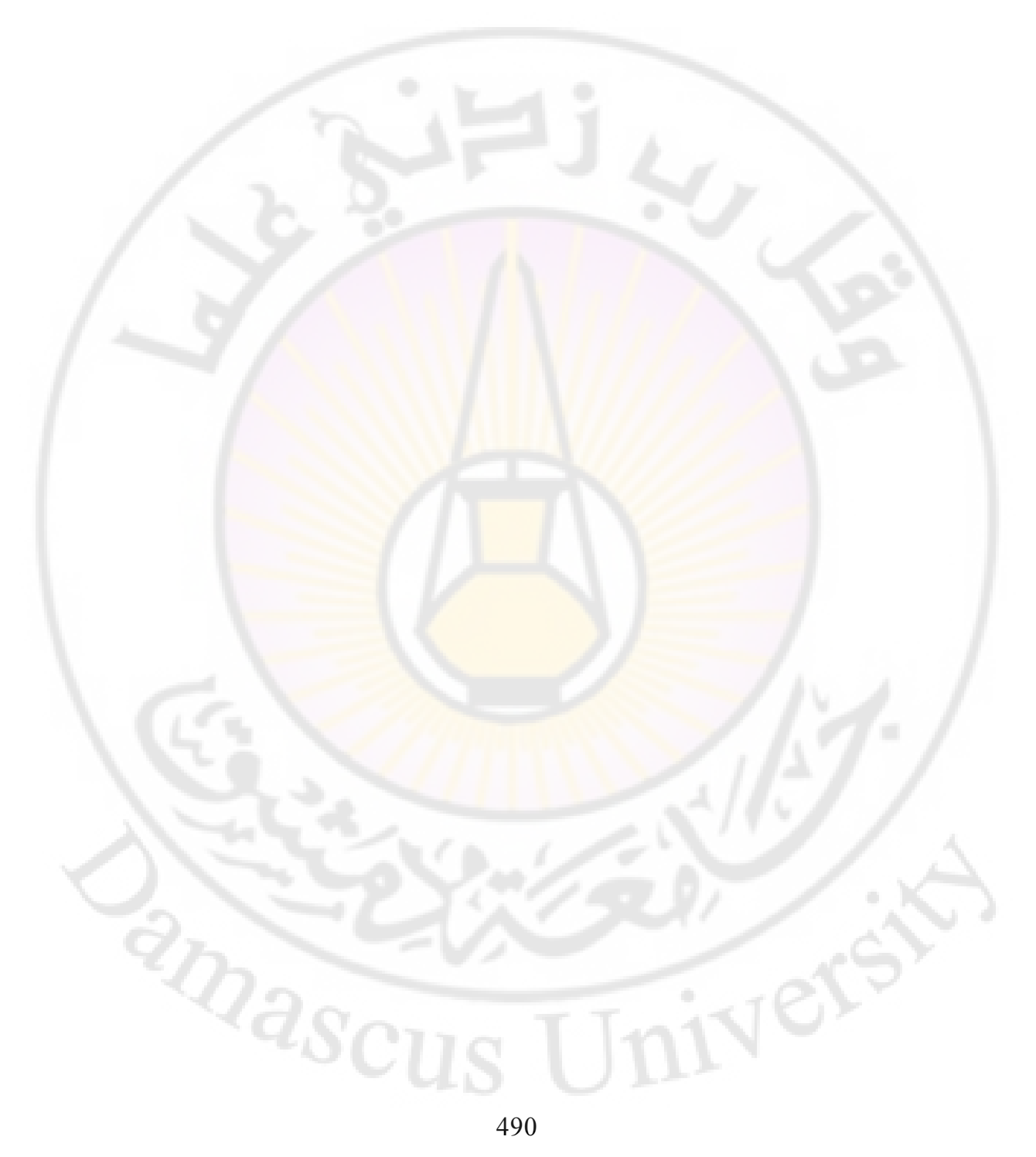

درسنا في الفصول السابقة االستقرار, وقدمنا عدة طرق لتحديد االستقرار. في هذا الفصل سنستمر في مناقشة االستقرار, وسنبين كيفية استخدام االستجابة الترددية في دراسة االستقرار. سنستخدم منحنيات بود ومنحنيات نايكويست لتعريف عدد من المفاهيم الأساسية وهي: هامش المطال, وهامش الصفحة. يُعرف معيار الاستقرار المعتمد على منحني نايكويست, بمعيار نايكويست للاستقرار, حيث سيتم شرح هذا المعيار عبر العديد من الأمثلة التوضيحية. إن تأثير وج<mark>و</mark>د عناصر التأخير الزمني في النظام يؤثر على كلاً من الاستقرار وخصائص الأداء الزمني, لذلك سنناقش هذه النقطة أيضا بالتفصيل. سنرى أيضـا أن تأخير ال<mark>صفحة الناتج ع</mark>ن وجود عناصر التأخير الزمني يمكن أن يدفع النظام نحو عدم الاستقرار . سنختم الفصل بتحليل الاستجابة الترددية لقارئة الأقراص المدمجة.

### **1-9 مقدمة:**

تعد مسألة الاستقرار من المسائل المهم<mark>ة عند</mark> دراسة نظم التحكم, كما أن الاستقرار النسبي أيضاً يعتبر من النقاط المهمة, والذي يدرس فقط عندما يكون النظام مستقراً. في الفصل السابع ناقشنا مفهوم الاستق<mark>رار, وقدمنا عدة ط</mark>رق <mark>لتحديد الاستقرار</mark> والاستقرار النسبي, من بين هذه الطرق طريقة راوث هورفيتز المعتمدة على المعادلة المميزة للنظام. أيضاً ناقشنا في الفصل السابع استخدام المحل الهندس<mark>ي لتحديد الا</mark>ستقرار النسبي للنظام. في هذا الفصل سنهتم بدراسة االستقرار في المستوي الترددي, وبداللة االستجابة الترددية التي درسناها في الفصل الثامن.

يمكن الحصول على االستجابة الترددية للنظام بطريقة تجريبية, وذلك بتطبيق إشارات دخل جيبية بترددات مختلفة على النظام, وبعد الحصول على االستجابة الترددية, يمكننا استخدامها لدراسة الاستقرار النسبي للنظام. أيضاً, إن معيار الاستقرار في المستوي الترددي يمكن أن يكون مفيد لضبط بارامترات النظام بهدف زيادة االستقرار النسبي . إن معيار االستقرار في المستوي الترددي وضع من قبل العالم نايكويست في العام 1932, والذي ما يزال يعتبر أحد الطرق الأساسية لدراسة استقرار النظم الخطية

[20 10, 10]. يعتمد معيار نايكويست للاستقرار على نظرية كوشي (Cauchy's theorem). تهتم هذه النظرية بإسقاط الخطوط المحيطة في المستوي اللابلاسي. لتحديد الاستقرار النسبي للنظام المغلق, يتوجب علينا دراسة المعادلة المميزة للنظام:  $F(s) = 1 + L(s) = 0$  .........  $(1 - 9)$ حيث  $G(S)H(S)G_c(S) = L(S)$ , وذلك في النظم وحيدة الحلقة المبينة بالشكل (1-9).

في النظم متعددة الحلقة, نحصل على المعادلة المميزة باالعتماد على مخططات تدفق  $F(s) = \Delta(s) = 1 - \Sigma L_n - \Sigma (L_m L_a) = 0$ 

حيث محدد مخطط تدفق اإلشارة. بالتالي يمكننا تمثيل المعادلة المميزة للنظم وحيدة أو متعددة الحلقة بواسطة المعادلة (9-1) حيث L(s) يتبع المتحول اللابلاسي s. حتى يكون النظام المدروس مستق<mark>ر يجب أن تقع جميع جذور المعادلة المميزة</mark> (F(s في النصف الأيسر من المستوى اللابلاسي.

لفهم معيار نايكويست للاستقرار يتوجب علينا أولاً شرح طريقة إسقاط الخطوط المحيطة في المستوى اللابلاسي.

**2-9 إسقاط الخطوط المحيطة في المستوي الالبالسي:**

### **(Mapping contour in the s-plane)**

سنهتم في هذه الفقرة بطريقة إسقاط الخطوط المحيطة في المستوي اللابلاسي إلى مستوي اخر يرتبط مع المستوي اللابلاسي بالعلاقة المصاغة بالتابع F(s). إذا إسقاط الخط المحيط هو عبارة <mark>عن خط أو مسار يُنقل من م</mark>ست*وي إ*لى مست*وي* اخر يرتبط مع المستوي الأول بالعلاقة F(s). بما أن المتحول اللابلاس s هو متحول عقدي حيث s, بالتالي فإن التابع (F(s هو تابع عقدي أيضا يمكن أن يُكتب على النحو  $(u, v) = F(s) = u + j v$  , حيث يمكن تمثيل هذا التابع في الجملة الإحداثية . لنأخذ على سبيل المثال التابع . ليكن لدينا الخط المحيطي المغلق المبين بالشكل (2-9- أ). إن إسقاط هذا الخط المحيطي من المستوي اللابلاسي إلى المستوي العقدي  $(u,v)$  وفق التابع F(s), يتم على النحو التالي:  $(u,v)$  $u + jv = F(s) = 2s + 1 = 2(\sigma + j\omega) + 1$  ... ...  $(2 - 9)$ بالتالي في هذ الحالة يكون لدينا :

$$
u = 2\sigma + 1 \dots \dots \dots (3-9)
$$

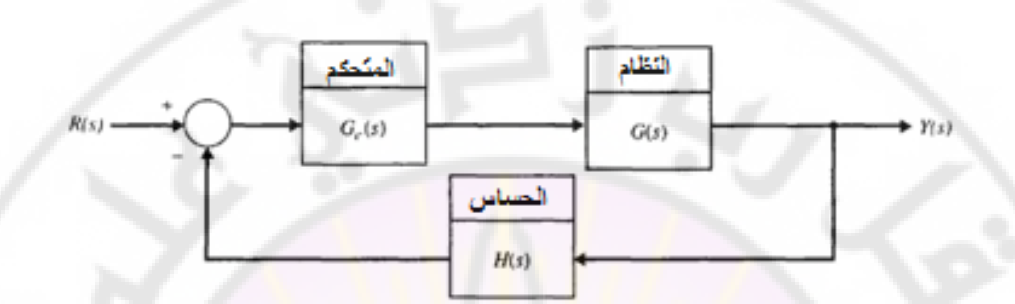

**الشكل )1-9(: نظام مغلق ذو تغذية خلفية وحيد الحلقة.** 

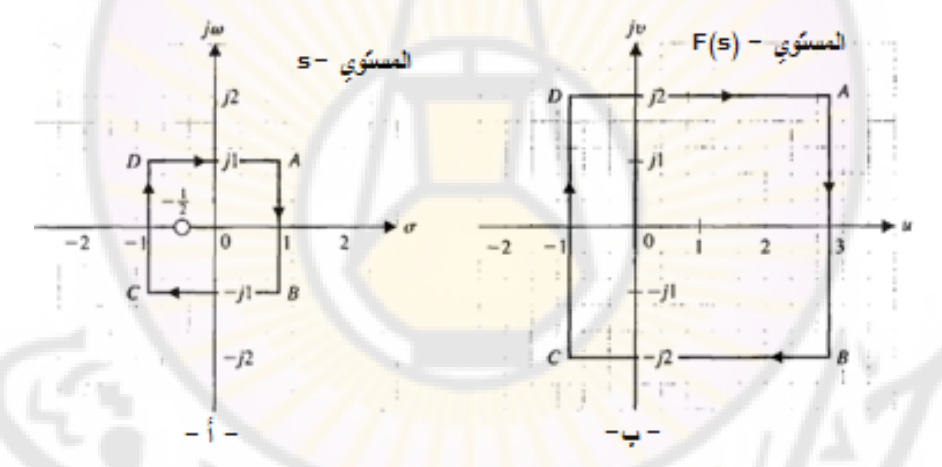

**الشكل )2-9(: إسقاط مربع واحدي باستخدام التابع** . يبين الشكل (2-9- ب) الخط المحيطي المسقط في المستوي العقدي  $(u, v)$ , والناتج عن إسقاط الخط المحيطي المبين بالشكل )-2-9 أ(, وذلك وفق التابع . إن الخط المحيطي الناتج ذو شكل ينطبق مع الشكل الأصلي مع بعض الإزاحات. لاحظ أيضا أن هذا اإلسقاط يحافظ على الزوايا المشكلة في المستوي الالبالسي , لذلك يسمى هذا النوا من الإسقاط بالإسقاط التطابقي (Conformal Mapping). يمكن أن نلاحظ أيضاً أن

إسقاط خط محيطي مغلق في المستوي اللابلاسي يعطي ايضدا خطا مغلقا ( Closed  $F(s)$  في المستوي (contour

إن النقاط *D* ,*C* ,*B* ,*A* المبينة بالشكل )-2-9 ب( في المستوي الالبالسي, أسقطت إلى المست*وي F*(s), وسميت أيضـا *A, B, C, D . يُ*شار إلى اتجاء اجتيار الخط المغلق في المست*وى* اللابلاسي بـ ABCD. حيث تبين الأسهم اتجاه اجتياز الخط المغلق, وهو يتطابق مع اتجاه اجتياز الخط المغلق في المستوى F(s).

اصطلح على اعتبار اتجاه الاجتياز موجب وذلك عندما يتوافق هذا الاتجاه مع حركة عقارب الساعة.

في دراستنا نهتم بشكل أساسي بالتابع ذو الشكل الكسري في المستوي الالبالسي , لذلك من المفيد أن ندرس مثال آخر ل سقاط وذلك عندما يكون تابع كسري. ليكن لدينا الخط المغلق المبين بالشكل (3-9- أ), والذي يأخذ شكل مربع. لنفرض أننا نريد إسقا<mark>ط هذا المربع إلى المستوى (u</mark>,v) و<mark>فق ال</mark>تابع الكسري (F(s المعطى بالعلاقة :  $F(s) = \frac{s}{s}$  $\frac{3}{s+2}...$ 

يلخص الجدول (9-1<mark>) قيم بع</mark>ض ا<mark>لنقاط في المستوي</mark> اللابلا<mark>سي والم</mark>ستوي F(s), أما الخط المحيط الناتج بعد الإسقاط فهو مبين بالشكل (3-9- ب). إن الخط المغلق في المستوى F(s) يحيط بنقطة مركز الإحداثيات وذلك لأن مركز الإحداثيات يقع داخل المنطقة المغلقة للخط المُسقط في المست*وي (F*(s.

تركز نظرية كوشي على التابع F(s) , والذي يملك عدد من الأقطاب والأصفار داخل الخط المحيط في المستوي الالبالسي. يمكننا أن نكتب التابع على النحو التالي:

$$
F(s) = \frac{{K\prod_{i=1}^{n}(s+z_i)}}{\prod_{i=1}^{m}(s+p_k)} \dots \dots \dots (6-9)
$$

حيث  $-p_k$  ,  $-p_k$  أصفار وأقطاب التابع  $F(\mathrm{s})$  الممثل للمعادلة المميزة, أي: F  $L(s) = N(s)/D(s)$ : حيث

مما سبق ينتج لدينا :

$$
F(s) = 1 + L(s) = 1 + \frac{N(s)}{D(s)} = \frac{D(s) + N(s)}{D(s)} = \frac{K \prod_{i=1}^{n} (s + z_i)}{\prod_{i=1}^{m} (s + p_k)} \dots \dots \dots (8 - 9)
$$

 $F(s)$  الحظ أن أقطاب الد  $D(s)$  هي نفسها أقطاب  $F(s)$ , لكن في الواقع أصفار التابع هي جذور المعادلة المميزة, وهي التي تدل على استجابتت.

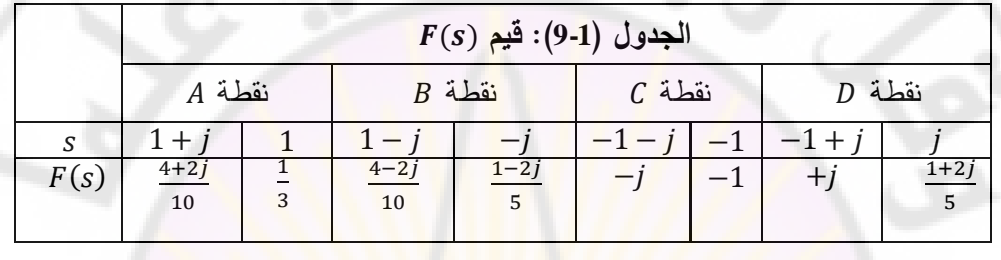

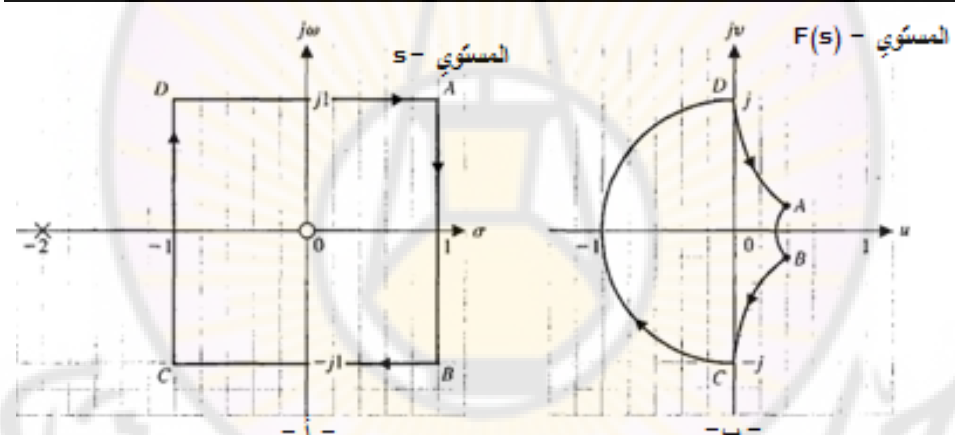

**الشكل )3-9(: إسقاط الشكل )-3-9 أ**( **وفق التابع** .

لنأخذ على سبيل المثال التابع , والذي يملك صفر وحيد , والمبين بالشكل )-2-9أ(. إن الخط المحيط في هذا الشكل مغلق ويحيط  $F(s) = s/s + 2$  . بنفس الطريقة, لنأخذ مثال آخر وهو التابع 1 + 5/s. إن الخط المحيط المبين بالشكل (9-3-أ) مغلق وهو يحيط بصفر التابع  $F(s)$  ولكن لا يحيط بقطبه 2– s. إن الإحاطة بأقطاب وأصفار التابع (F(s في المستوي اللابلاسي

يمكن أن ترتبط باإلحاطة بمركز اإلحداثيات في المستوي , وذلك عن طريق **نظرية كوشي** (Theorem s'Cauchy(, والتي تنص على أن:

 **ليكن لدينا خط محيط في المستوي الالبالسي يحيط بأصفار التابع ذات العدد , وكذلك يحيط بأقطاب ذات العدد , وال يمر عبر هذه األقطاب و األصفار, كما أن اتجاه االجتياز لهذا الخط ينطبق على اتجاه دوران عقارب الساعة. إن مسقط إلى المستوي يحيط بنقطة مركز هذا المستوي , وذلك عدد من المرات يساوي حيث , و باتجاه دوران عقارب الساعة.**

 $F(s) = s/s + 0.5$  -  $F(s) = s/s + 0.5$  إن المربع الواحدي المبين بالشكل (9-4-أ) ي<mark>حيط بصفر وقطب التابع (F</mark>(s وهما على التوالي: s = 0 و . يبين الشكل (9-4-ب) مسقط المربع الواحدي المبين بالشكل (9-4-أ) إلى  $s=-0.5$ المستوى F(s). يمكن أن نلاحظ أن المسقط في المستوى F(s) لا يحيط بمركز  $N = z - p = 0$  الإحداثيات ذلك لأن 10

يمكن أن نفهم نظرية كوشي بطريقة أفضل, وذلك بدراسة التابع بداللة الزاوية المشكلة بين نقطة ما من الخط الم<mark>حيطي ,T , وأصف</mark>ار وأقطاب التابع (F(s, علما أن اتجاه الاجتياز لــ T<sub>s</sub> ينطبق على اتجا<mark>ه دوران عقارب ال</mark>ساعة. لتوضيح هذه الفكرة لندرس التابع التالي:

$$
F(s) = \frac{(s+z_1)(s+z_2)}{(s+p_1)(s+p_2)} \dots \dots \dots (9-9)
$$

حيث  $- z_{\rm t}$  و  $- p_{\rm k}$  أصفار وأقطاب التابع F(s). يمكن صياغة التابع  $Z_{\rm t}$  على النحو التالي:

$$
F(s) = |F(s)| \angle F(s) =
$$
\n
$$
\frac{|s+z_1||s+z_2|}{|s+p_1||s+p_2|} [\angle (s+z_1) + \angle (s+z_2) - \angle (s+p_1) - \angle (s+p_2)]
$$
\n
$$
= |F(s)| (\phi_{z_1} + \phi_{z_2} - \phi_{p_1} - \phi_{p_2}) \dots \dots \dots (10-9)
$$
\n
$$
\Gamma_s \quad \text{if } \text{if } \text{if } s \in \mathbb{Z}
$$

, وذلك عند دوران النقطة )*s* )على طول الخط المحيطي,

 $\Gamma_{\rm s}$  وباتجاه عقارب الساعة. يمكن التمييز بين الأقطاب والأصفار الواقعة داخل وخارج من أجل الأقطاب (p<sub>2</sub>, p<sub>1</sub>) والصفر (z<sub>2</sub>) الواقعة خارج 5<sub>5</sub> نجد أن التغير في الزوايا معدوم. من أجل الصفر  $(z_1)$  الواقع داخل  $\Gamma_{\rm s}$  نجد أن الزاوية تمسح  $(\phi_{z_2},\,\phi_{\,p_1},\,\phi_{\,p_2})$ زاوية مقدارها 360°, وذلك عند دوران (s) حول  $\Gamma_{\!s}$  بمقدار دورة كاملة, وباتجاه عقارب الساعة. بمعنى اخر عند اجتياز  $\Gamma_{\rm s}$  دورة كاملة يكون مقدار الزيادة في زاوية (2<sub>1</sub>) يساوي 3. إذا كان هناك صفر (z) واقع داخ<mark>ل F<sub>s</sub> يكو</mark>ن مقدار الزيادة في زوايا الأصفار يساوي إلى 2πz = Ø راديان. <mark>با</mark>نبا ع ن<mark>فس المنا</mark>قشة السابقة نجد أنه إذا كان لدينا β قطب و Z صفر محاطة بالخط المحيطي <sub>Is</sub>, يكون مقدار التغير في زاوية (F(s (أي  $\frac{1}{2\pi Z}$  ) مساوياً لــ  $\frac{1}{2\pi Z} - 2\pi P$ ,أي:

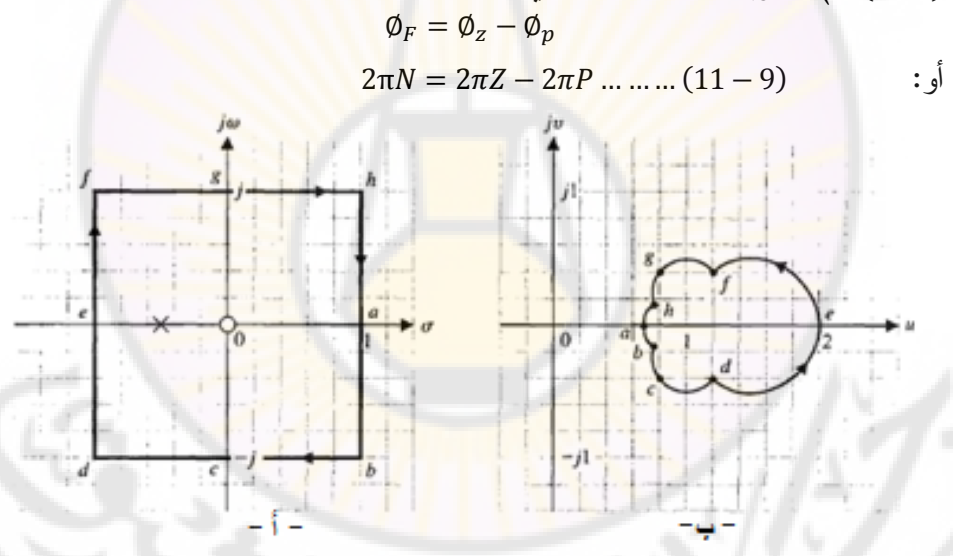

## **الشكل )4-9(: إسقاط مربع واحدي وفق التابع**

وبالتالي فإن العدد الكلي للخطوط المغلقة المحيطة بمركز الإحداثيات في المستوي يساوي  $Z-P$  . في الشكل (9-5) يحيط  $\Gamma_{\scriptscriptstyle S}$  بالصفر الوحيد للنظام, بالتالي  $F$ فإن  $\Gamma_{\!F}$  يحيط بمركز الإحداثيات في المستوي  $F(s)$  مرة واحدة, وذلك عند الدوران باتجاه عقارب الساعة.

لنأخذ مثال على تطبيق نظرية كوشي, ولندرس الحالة المبينة بالشكل (9-6-أ). إن الخط المحيطي يحيط بثالثة أصفار وقطب وحيد, وبالتالي: . بالتالي يحيط بمركز الإحداثيات مرتين وذلك عند دوران حول  $\Gamma_{\!F}$  باتجاه عقارب الساعة, وذلك كما  $\Gamma_{\!F}$ هو مبين بالشكل (6-9-ب).

لنأخذ مثال آخر, ولندرس الحالة المبينة بالشكل (9-7-أ). إن الخط المحيطي يحيط بقطب وحيد فقط, وبالتالي:  $p=-1-\mathcal{N}=z-\mathcal{N}$ . بالتا<mark>ل</mark>ي فإن  $\Gamma_F$  يحيط بمركز الإحداثيات مرة واحدة, وطالما أن إشارة N سا<mark>لبة, بالتالي فإ</mark>ن الإحاطة تتحرك بعكس عقارب الساعة, وذلك كما هو مبين بالشكل (7-9-ب)<mark>.</mark>

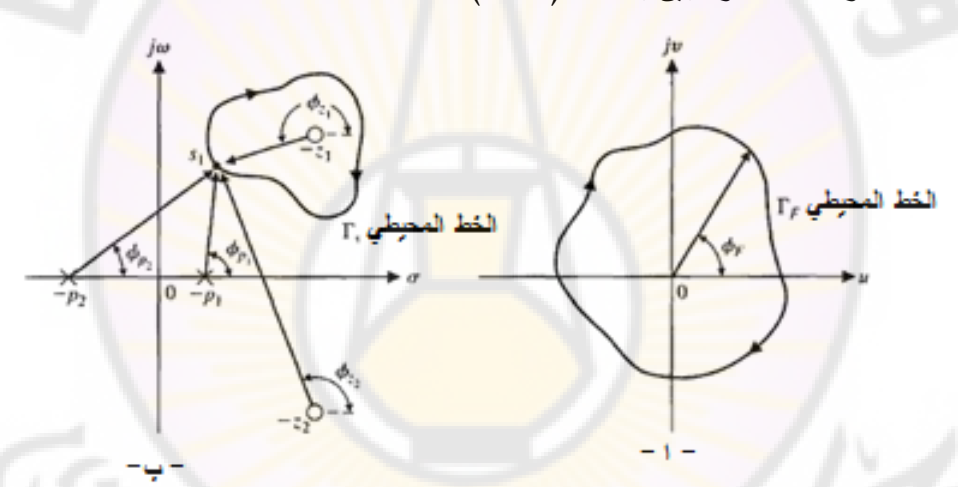

**الشكل )5-9(: شرح لنظرية كوشي باستخدام مبدأ الزوايا.**

 $\mathbb{Z}_{2S}$ 

Vere

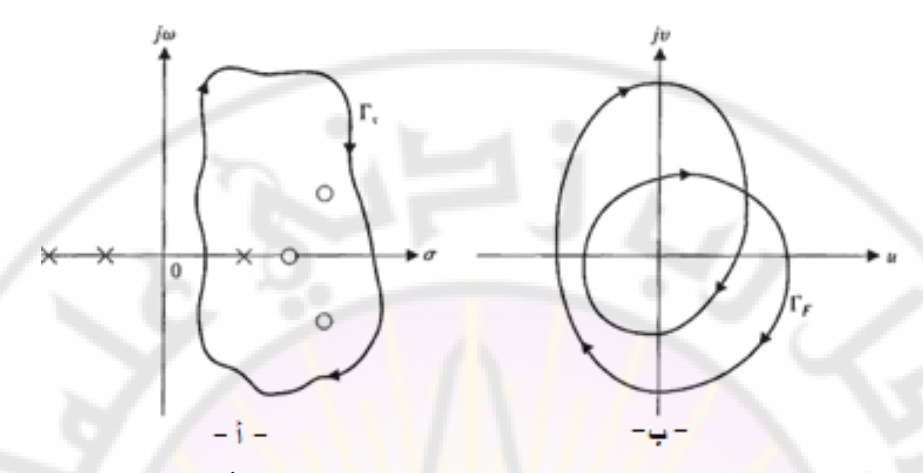

**الشكل )6-9(: مثال لتطبيق نظرية كوشي عندما يحيط بثالثة أقطاب وصفر وحيد.**

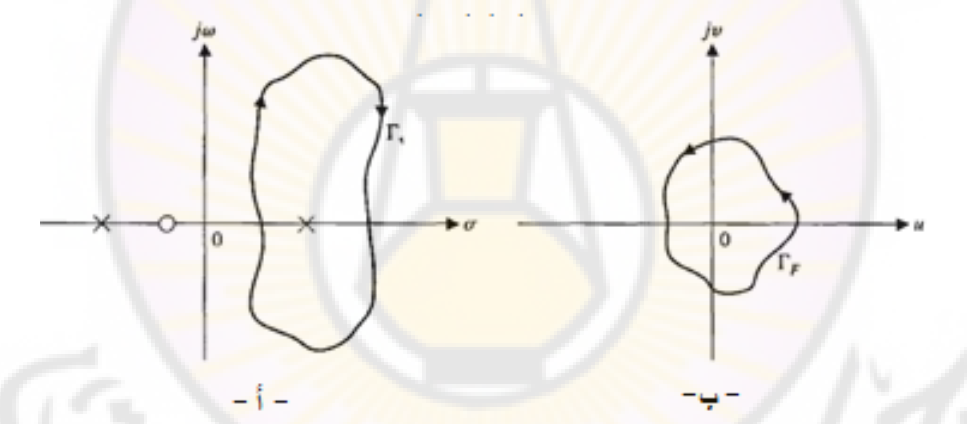

 **الشكل )7-9(: مثال لتطبيق نظرية كوشي عندما يحيط بقطب وحيد.** حتى الآن, قدمنا وشرحنا مبدأ إسقاط خط محيطي T<sub>s،</sub> وذلك وفق التابع (F(s, وكذلك شرحنا نظرية كوشي, مما يجعلنا مهيئين لشرح معيار نايكويست للاستقرار . **3-9 معيار نايكويست لالستقرار ( criterion Stability Nyquist(:** لدراسة استقرار نظم التحكم, سندرس المعادلة المميزة لنظام التحكم ذات الشكل العام :التالي

$$
F(s) = 1 + L(s) = \frac{k \prod_{i=1}^{n} (s + z_i)}{\prod_{K=1}^{M} (s + p_K)} = 0 \dots \dots \dots (12 - 9)
$$

لكي يكون النظام مستقرا, يجب أن تقع جميع أصفار في النصف األيسر من المستوي اللابلاسي. إذاً لدراسة الاستقرار , سنختار خطاً محيطياً 7<sub>5</sub> في المست*وي* الالبالسي والذي يحيط بكامل النصف األيمن من المستوي الالبالسي, ومن ثم نستخدم  $\,$ د-نظرية كوشي لتحديد فيما إذا كان أي صفر من أصفار  $\,$   $\,$   $\,$  تقع داخل  $\,$ إن وقوع أصفار داخل  $\Gamma_{\!s}$  يعني أن النظام غير مستقر . يتم تحديد عدد الأصفار الواقعة في النصف الأيمن من المستوي اللابلاسي ب<mark>اس</mark>تخدام <mark>ن</mark>ظرية كوشي على النحو التالي: نرسم  $\Gamma_{\!F}$  في المستوى F(s), ونحدد عدد مرات الإحاطة بمركز الإحداثيات (أي نحدد ن عدد أصفار  $F(\mathcal{s})$  الواقعة داخل  $\Gamma_{\mathcal{s}}$  مساويا لــ R

 $Z = N + P$  ... ... ... (13 – 9)

بالتالي إذا كا<mark>ن P = 0 وهي الحالة العامة يكون عدد الجذور ال</mark>تي تسبب عدم الاستقرار تساوي N, وهي عدد مرات الإحاطة بمركز الإحداثيات في المستوى F(s). يبين الشكل (9-8<mark>) الخط المحيط</mark>ي لنايكويست, والذي يحيط بكامل النصف الأيمن من

المستوي اللابلاسي. يسمى مسقط  $\Gamma_{\rm s}$  إلى المستوي  $F(\rm s)$  بمنحني نايكويست, ويشار إليه بـ F<sub>F</sub>. كما لاحظنا يقوم معيار نايكويست <mark>على إسقاط</mark> نصف <mark>المست*وي* ال</mark>لابلاسي الأيمن وفق التابع  $F(s)$  حيث:

$$
F(s) = 1 + L(s) \dots (14 - 9)
$$

ومن ثم نحدد ع<mark>دد مرات الإحاطة بمركز الإحداثيات في المستوي F(s)</mark>. يوجد طريقة بديلة تقوم على تحديد التابع التالي:

 $F'$ 

ومن ثم نقوم بإسقاط النصف الأيمن للمستوي اللابلاسي وفق التابع (L(s. في هذه الحالة نحصيي عدد مرات الإحاطة, وباتجاه دوران عقارب الساعة بالنقطة 1– بدلاً من  $F'(s) = F(s) - 1 = L(s)$  مركز الإحداثيات وذلك لأن: and ascu

**DIVEL-**

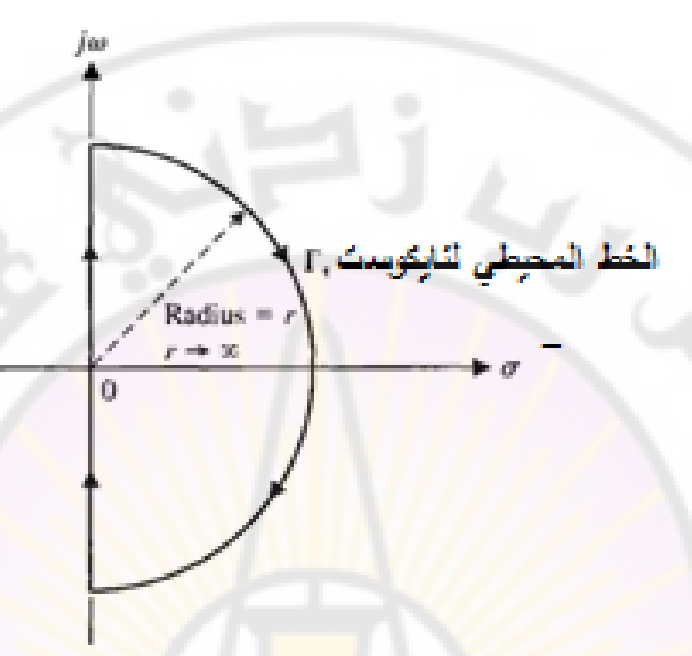

**الشكل )8-9(: الخط المحيطي لنايكويست**

مما سبق يمكننا <mark>صياغة معي</mark>ار نايكويست للا<mark>ستقرار ع</mark>لى النحو التالي: يكون نظام التحكم ذو الحلقة المغلقة مستقر, إذا وفقط إذا, كان الخط المحيطي في المستوي L(s) لا يحيط بالنقطة (1,0–), وذلك عند عدم وجود أقطاب لــ (L(s) واقعة في النصف الأيمن من المستوي اللابلاسي (أي P = 0). إذا كان عدد أقطاب  $L(\mathcal{s})$  الواقعة في الن<mark>صف الأيمن من المستوي اللابلاسي غير</mark> معدوم, فينص معيار نايكويست في هذه الحالة على ما يلي: يكون نظام التحكم ذو الحلقة المغلقة مستقرا, إذا وفقط إذا, كان عدد مرات إحاطة الخط المحيطي  $\Gamma_L$  في المستوي  $L(s)$  بالنقطة (1,0) يساوي عدد أقطاب  $L(s)$  الواقعة في النصف الأيمن من المستوي اللابلاسي (أو يساوي عدد أقطاب  $L(\mathcal{S})$  التي تملك جزء حقيقي موجب). تبين الأمثلة التالية استخدام معيار نايكويست لدراسة الاستقرار .

**مثال 1-9 :نظام بقطبين واقعين على المحور الحقيقي في المستوي الالبالسي:** ليكن لدينا النظام التحكمي المبين بالشكل (9-1) حيث:

 $L(s) = \frac{K}{(s-2)^2}$  $\frac{K}{(1+\tau_{1} s)(1+\tau_{2} s)}$ ...

في هذه الحالة لدينا  $G_{c}(s)H(s)=L(s)=L(s)=0$ , وسنستخدم الخط المحيطي  $\Gamma_{L}$  في المستوي  $L(s)$ . يبين الشكل (9-9- أ) الخط المحيطي  $\Gamma_{\!s}$  في المستوي اللابلاسي, أما  $\tau_1 = 1$  الخط المحيطي  $\Gamma_{\rm L}$  في المستوى  $L(s)$  فمبين بالشكل  $($ 9-9- ب), وذلك من أجل  $\tau_1$  $K = 100$ ,  $\tau_2 = 0.1$ 

يلخص الجدول (2-9) قيم مطال وصفحة [ L(jω, وذلك عند بعض الترددات, حيث تُستخدم هذه القيم لرسم المنحني القطبي (أو منحني نايكويست) المبين بالشكل (9-9-ب). في الشكل (9-9- ب) يمثل الخط السفلي المستمر النصف  $+j\omega$  من المحور التخيلي, أما الخط العلوي المقطع فيمثل النصف من المحور التخيلي, أما نصف الدائرة ذات نصف الق<mark>طر ∞ → r في المس</mark>توي اللابل<mark>اسي فتق</mark>ابل في المسقط L(s) نقطة عند مركز الإحداثيات .

نلاحظ من العلاقة (9-16) عدم وجود أقطاب لـ L(s) واقعة في النصف الأيمن من المستوي اللابلاسي, أي P = 0. حتى يكون <mark>النظام</mark> مستق<mark>ر فيجب أن يتح</mark>قق الشرط التالي:  $Z = 0 = N - \frac{1}{2}$ , أي  $\Gamma_L$  لا يحيط بالنقطة (1,0). بالعودة إلى المعادلة (16-9) والشكل (9-9-ب) نجد, وبغض النظر عن قيمة K, أن الخط المحيطي TL لا يحيط بالنقطة (1,0−), وبالتالي فالنظام دائماً مستقر , وذلك من أجل جميع قيم 0 < K. ■

Verg

**BARSC**
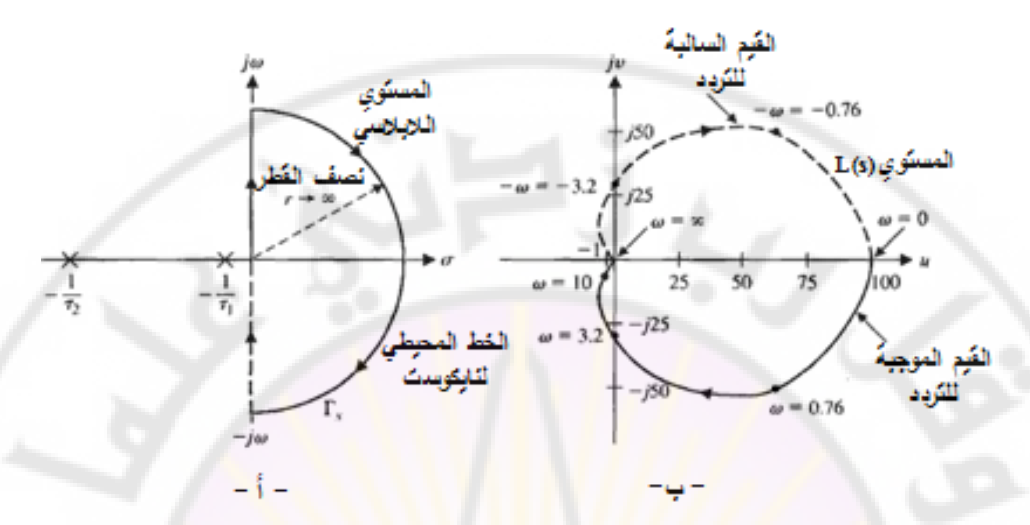

**الشكل )9-9(: الخط المحيطي لنايكويست وفق التابع**   $L(s) = 100/(1 + s)(1 + 0.1s)$ 

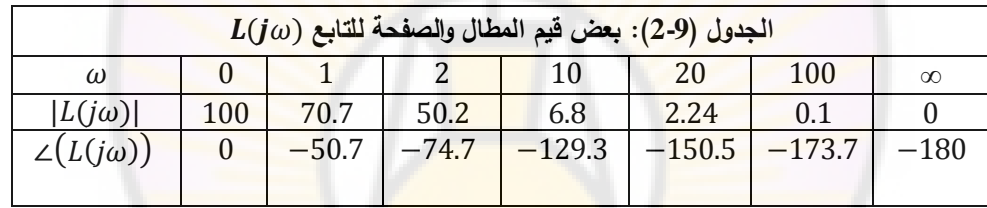

## **مثال 2-9 :نظام بقطب وحيد في مركز اإلحداثيات:**

يکن لدينا النظام التحکمي المبين بالشکل (1-9) حيت:  

$$
L(s) = \frac{K}{s(1+\tau s)}
$$

في هذه الحالة لدينا  $G(\mathcal{S})H(\mathcal{S})=I(\mathcal{S})=L(\mathcal{S})=L(\mathcal{S})=I(\mathcal{S})$ في المستوي  $L(s)$ . يبين الشكل (9-10) الخط المحيطي  $\Gamma_{\rm s}$  في المستوي اللابلاسي حيث يوجد انحناءة صغيرة جداً حول القطب المتمركز في مركز الإحداثيات. إن هذه الانحناءة تأخذ شكل نصف دائرة ذات نصف قطر ع, حيث 0 → ع. إن سبب وضع هذه الانحناءة هو محاولتنا لتطبيق شروط نظرية كوشي, والتي تشترط عدم مرور الخط المحيطي في المستوي اللابلاسي بالقطب المتمركز في مركز الإحداثيات . يبين الشكل (9-10-ب)

الفط المحيطي 
$$
Γ_L
$$
 الناتج. من الواضح من هذا الشكل أن الجزء من الفط المحيطي  $Γ_L$  من   $ω = ω$  و س<sub>ا</sub> و سا (لمنحني القطبي (L(jω)  .  
من +0 = ω |لي دراسة کل جزء من الفط المحيطي  $Γ_s$  والمسقل المقابل في المستوي  
لنداول فيما يلي دراسة کل جزء من الفط المحيطي  $Γ_s$  والمسقط المقابل في المستوي

مركز الاحداثيات في المستوى اللابلاسي: إن نصف الدائرة الصغيرة التي تلتف حول  $s = \varepsilon e^{j\theta}$  القطب المتمركز في مركز الإحداثيات ي<mark>م</mark>كن أن تمثل على النحو التالي:  $e^{j\theta}$ حيث تتغير قيمة Ø من °90−, وذلك م<mark>ن</mark> أجل −0 = ω إلى القيمة °90+ وذلك من  $\omega = 0^+$  أجل

كون 0  $\epsilon \rightarrow$  . فإن التابع  $L(s)$  يأخذ القيمة التالية:

$$
lim_{\varepsilon \to 0} L(s) = lim_{\varepsilon \to 0} \frac{K}{\varepsilon e^{j\phi}} = lim_{\varepsilon \to 0} \frac{K}{\varepsilon} e^{-j\phi} \dots (17 - 9)
$$

بالتالي فإن زاوية الخط المحيط في المستوى [5] تتغير من القيمة °90+ , وذلك من أجل \_0 = 0 إلى القيمة °90– وذلك من أجل  $\omega=0_+$ , مرورا بالقيمة 0 عند التردد 0 $\omega = 0$ . إن نصف قطر الخط المحيطي  $\Gamma_L$  في المستوى  $L(s)$  المقابل لهذا الجزء من المستوي اللابلاسي هو ل<mark>ا نهائي القيمة.</mark>

إن هذا الجزء من الخط المحيط<mark>ي في المستوي (L(s مبين بالشكل (</mark>9-10-ب) , حيث ان النقاط A,B,C المبينة بالشكل (9-10-أ) اسقطت <mark>إلى المستوي (L</mark>(s, وأيضا تمت اإلشارة إليها بد على التوالي.

, $L(\mathcal{S})$  ب – الجزء من  $0_+$   $\omega = \omega$  إلى  $\omega = \omega$ : إن مسقط هذا الجزء من  $\Gamma_{\mathcal{S}}$ , وفق التابع مبين بالشكل (9-10-ب), وتقابل المنحني القطبي ذلك لأن  $\alpha=j\omega$  وبالتالي:  $L(s)|_{s=j\omega} = L(j\omega) \dots (18-9)$ 

عندما تسعى ∞ → ω نجد أن:  
\n
$$
\lim_{\omega \to \infty} L(j\omega) = \lim_{\omega \to \infty} \frac{K}{j\omega(j\omega\tau + 1)} = \lim_{\omega \to \infty} \left| \frac{K}{\tau \omega^2} \right| \angle \left[ -\left( \frac{\pi}{2} \right) - \tan^{-1}(\omega \tau) \right] \dots \dots \dots (19 - 9)
$$
\n
$$
\lim_{\omega \to \infty} \left| \frac{\pi}{\omega} \right| \omega \text{ for all } \omega \text{ and } \omega \text{ for all } \omega \text{ and } \omega \text{ for all } \omega \text{ and
$$

 $\omega \rightarrow \infty$  عندما

ج– الجزء من  $\alpha = +\infty$  إلى  $\omega = -\infty$ : إن مسقط هذا الجزء من  $_{S}$  عبارة عن النقطة  $L(s)$  الواقعة في مركز الإحداثيات في المستوي يمكن ان يُمثِّل المسقط على النحو التالي:  $\lim_{r\to\infty} L(s)|_{s=re^{j\emptyset}} = \lim_{r\to\infty} \left|\frac{K}{rr} \right|$  $\frac{\kappa}{\tau r^2}$   $e^{-2j\phi}$  ...  $\phi = -90^{\circ}$  حيث تتغير قيمة Ø من القيمة Ø  $\phi = \phi = \phi$  عند  $\omega = +\infty$  إلى القيمة  $-180^{\circ}$  وذلك عند  $\omega = -\infty$ , بالتالي فإن الخط المحيطي  $\Gamma_L$  يتحرك من الزاوية عند  $\omega = +\infty$  إلى القيمة 180°+ وذلك عند  $\omega = -\infty$ , أما مطال الخط المحيطي عندما فيساوي الصفر. د - الجزء من  $\omega=-\omega$  إلى الـ  $\omega=0$ : يحسب مسقط هذا الجزء من  $\Gamma_{\scriptscriptstyle S}$  على النحو التالي:  $L(s)|_{s=-j\omega} = L(-j\omega)$  ... ... ... (21 – 9) بالتالي فإن مسق<mark>ط هذا الجزء هو المناظر للمنحي القطبي للج</mark>زء الواقع بين  $\omega = 0_+$  و  $\omega = +\infty$ لندرس استقرار هذا النظام. نلاحظ أن النظام لا يملك أقطاب في النصف الأيمن من المستوي اللابلاسي (أي P = 0), وبالتالي لكي يكون النظام مستقر يجب أن يكون , أي لا يجب أن يحيط الخط المحيطي  $\Gamma_{L}$  بالنقطة (1-) في المستوي,  $N=Z=0$ . لنتفحص الشكل (9-10-ب) فنجد أن  $\Gamma_L$  لا يحيط بالنقطة 1-, وذلك بغض النظر  $L(s)$ عن قيم K, T, وبالتالي فإن النظام مستقر بشكل دائم. من هذا المثال يمكن أن نستنتج ما يلي :  $\Gamma_L$  إن الخط المحيطي  $\Gamma_L$  ضمن المجال  $\omega < \omega < \omega < 0$  مناظر للخط المحيطي ضمن المجال  $\omega < +\omega < 0,$  , أي أن المنحني القطبي لــ  $L(s)$  سيكون متناظر في المستوي  $L(s)$  حول المحور  $\,u$ . بالتالي لدراسة الاستقرار , يكفي أن نرسم الخط  $\Gamma_L$  المحيطي  $\Gamma_L$  ضمن المجال  $\Gamma_L$  .  $0_+ < \omega < +\infty$  $\square$  = إن مطال  $L(s)$  عندما  $s=re^{j\emptyset}$  و  $\sim s=re^{j\emptyset}$  , يسعى نحو الصفر .  $\square$ 

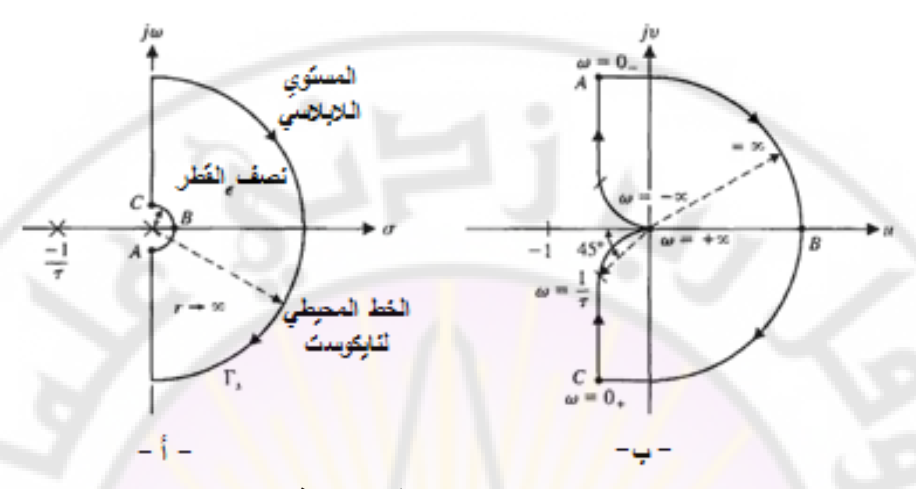

**الشكل )10-9(: منحني نايكويست ومسقط وفق العالقة مثال :3-9 نظام بثالثة أقطاب:**

لیکن لدینا النظام التحکمی المبین بالشکل (9-1) حیٹ:  

$$
L(s) = G_c(s)G(s)H(s) = \frac{\kappa}{s(1+\tau_1s)(1+\tau_2s)}\dots(22-9)
$$

يبين الشكل (9-10-أ) الخط المحيطي <mark>لنايكويست Γ<sub>s</sub>.</mark> نريد إسقاط هذا الخط المحيطي رفق التابع (L(s المعطى بالعلاقة <mark>(22-9). أيضا, إن</mark> مسقط الخط المحيطي <sub>Is</sub> وفق متناظر , أي  $L(j\omega)$  مناظر لد  $L(-j\omega)$ , وبالتالي سنكتفي فيما يلي برسم المحل  $L(s)$ الـهندسي لــ (L(jω، أيضاً نرسم نصف دائرة حول القطب المتمركز في مركز الإحداثيات, حيث أن مسقطها في المستوي  $L(s)$  هي النقطة  $L(s) = L(s)$ . كما أسلفنا لدراسة الاستقرار يكفي أن نرسم المنحني القطبي ضمن المجال  $\omega < +\infty$  , وللقيام بذلك نعوض في العلاقة (22-9) كل  $s$  بـ  $j\omega$  فنجد:  $L(j\omega) = \frac{K}{(j\omega)^{j}}$  $\frac{K}{j\omega(1+j\tau_1\omega)(1+j\tau_2\omega)} = \frac{-K(\tau_1+\tau_2)-jK(1/\omega)(1-\omega^2\tau_1\tau_2)}{1+\omega^2(\tau_1^2+\tau_2^2)+\omega^4\tau_1^2\tau_2^2}$  $1+\omega^2(\tau_1^2+\tau_2^2)+\omega^4\tau_1^2\tau_2^2$ K  $\frac{1}{\sqrt{\omega^4 (\tau_1 + \tau_2)^2 + \omega^2 (1 - \omega^2 \tau_1 \tau_2)^2}} \times \angle (-\tan^{-1}(\omega \tau_1) - \tan^{-1}(\omega \tau_2))$  $(\pi 2)$ ........(23-9)

عندما  $0_+$  عندما نجد أن مطال المنحني في المستوي (L(s عندما نهائي أما الزاوية فتساوي إلى 90°-. عندما تسعى  $\omega \to \omega$  نجد:

$$
\lim_{\omega \to \infty} L(j\omega) = \lim_{\omega \to \infty} \left| \frac{1}{\omega^3 \tau_1 \tau_2} \right| \angle \left( \left( -\frac{\pi}{2} \right) - \tan^{-1}(\omega \tau_1) - \tan^{-1}(\omega \tau_2) \right) = \lim_{\omega \to +\infty} \left| \frac{1}{\omega^3 \tau_1 \tau_2} \right| \angle \left( -\frac{3\pi}{2} \right) \dots \dots (24 - 9)
$$

عندما تسعى  $\omega$  إلى اللانهاية  $\omega\to\omega$  فإن مطال التابع  $L(j\omega)$  يسعى للصفر, أما زاويته فتسعى إلى القيمة (3 $\pi/2$  ) . حتى تقترب الزاوية من القيمة (3 $\pi/2$  ) فإن المحل الهندسي للتابع  $L(j\omega)$  يعبر المحور  $u$ , وذلك كما هو مبين بالشكل (11-9). مما سبق نجد أن هناك إمكانية أن يحيط المحل الهندسي للتابع (L(jω بالنقطة 1–, حيث يبين الشكل (9-11) أن المحل الهندسي لـ  $L(j\omega)$  يحيط بالنقطة 1– مرتين, بالتالي فالنظام غير مستقر حيث يوجد قطبين يقعان في النصف األيمن للمستوي الالبالسي. يمكن إيجاد النقطة التي يقطع فيها المحل الهندسي لد المحور الحقيقي وذلك  $\psi = (v = 0, t)$ بإسناد القيمة صف<mark>ر للجزء التخي</mark>لي للتابع  $u + j v = u + j$  (أي من المعادلة (23-9) نجد أن:

$$
v = \frac{-K(1/\omega)(1-\omega^2 \tau_1 \tau_2)}{1+\omega^2(\tau_1^2+\tau_2^2)+\omega^4 \tau_1^2 \tau_2^2} = 0 \dots \dots (25-9)
$$
  

$$
(1-\omega^2 \tau_1 \tau_2) = 0 \qquad \qquad \therefore \omega \cdot \nu = 0 \quad \text{and} \quad v = 0
$$
  

$$
\omega = 1/\sqrt{\tau_1 \tau_2} \qquad \qquad v = 0
$$

$$
u = \frac{-K(\tau_1 + \tau_2)}{1 + \omega^2(\tau_1^2 + \tau_2^2) + \omega^4 \tau_1^2 \tau_2^2} \Big|_{\omega^2 = \frac{1}{\tau_1 \tau_2}} = \frac{-K(\tau_1 + \tau_2)(\tau_1 \tau_2)}{\tau_1 \tau_2 + (\tau_1^2 + \tau_2^2) + \tau_1 \tau_2} = \frac{-K\tau_1 \tau_2}{\tau_1 \tau_2} \dots \dots \dots (26-9)
$$
\n
$$
\frac{-K\tau_1 \tau_2}{\tau_1 + \tau_2} \dots \dots \dots (27-9)
$$
\n
$$
\frac{-K\tau_1 \tau_2}{\tau_1 + \tau_2} \ge -1 \Rightarrow K \le \frac{\tau_1 + \tau_2}{\tau_1 \tau_2} \dots \dots (27-9)
$$
\n
$$
\therefore \text{izp: } \tau_1 = \tau_2 = 1 \text{ if } \tau_2 = 1
$$

بالتالي يكون النظام مستقرا : عندما

$$
\frac{-\kappa\tau_{1}\tau_{2}}{\tau_{1}+\tau_{2}} \ge -1 \Rightarrow K \le \frac{\tau_{1}+\tau_{2}}{\tau_{1}\tau_{2}} \dots \dots (27-9)
$$
\n
$$
\begin{aligned}\n\text{L}(s) &= G_{c}(s)G(s)H(s) = \frac{K}{s(s+1)^{2}} \\
\text{L}(s) &= G_{c}(s)G(s)H(s) = \frac{K}{s(s+1)^{2}}\n\end{aligned}
$$

 $\kappa K \leq 2$  ) من العلاقة (27-9) يكون النظام مستقرا عندما: .

 $\,$ يبين الشكل (9-12) منحنيات نايكويست, وذلك من أجل ثلاث قيم لـ  $\,$ 

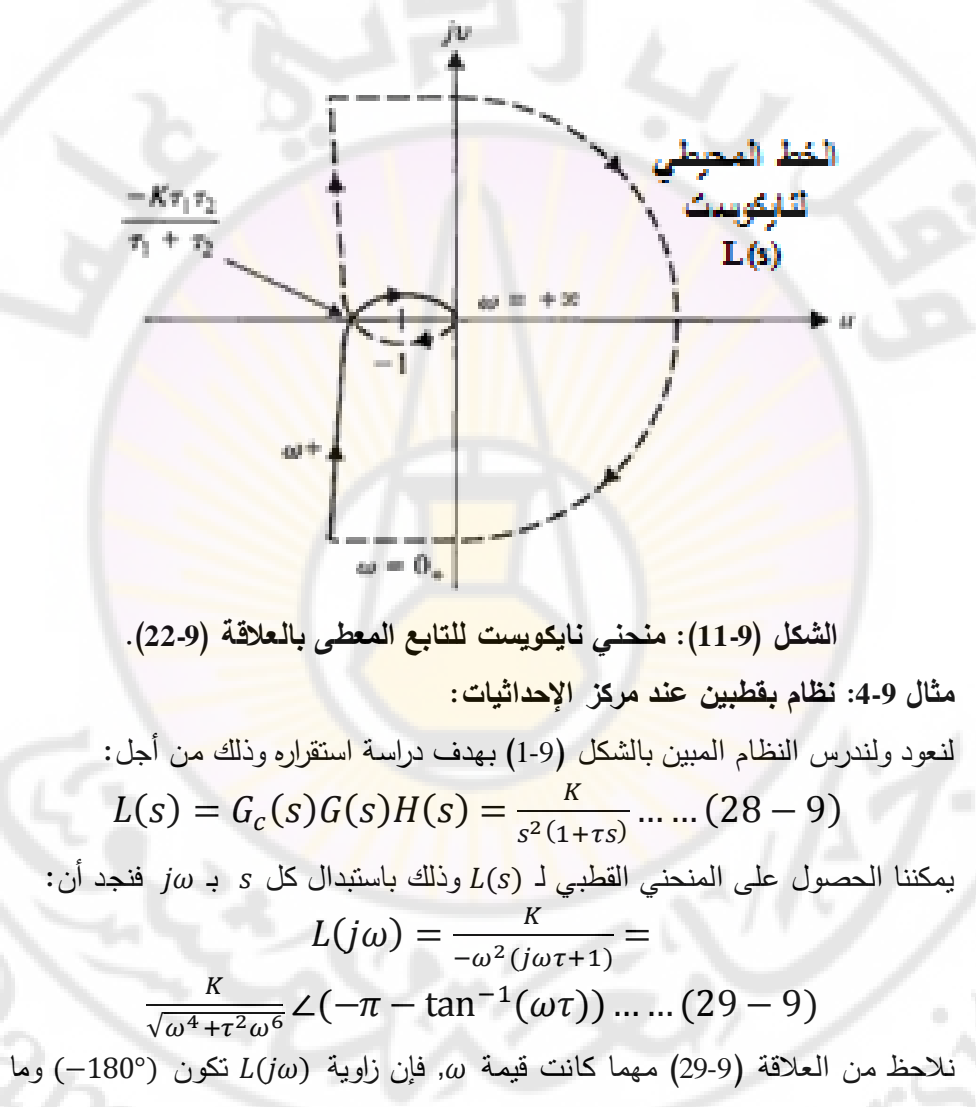

دون, أما المحل الهندسي لد فيقع فوق المحور .

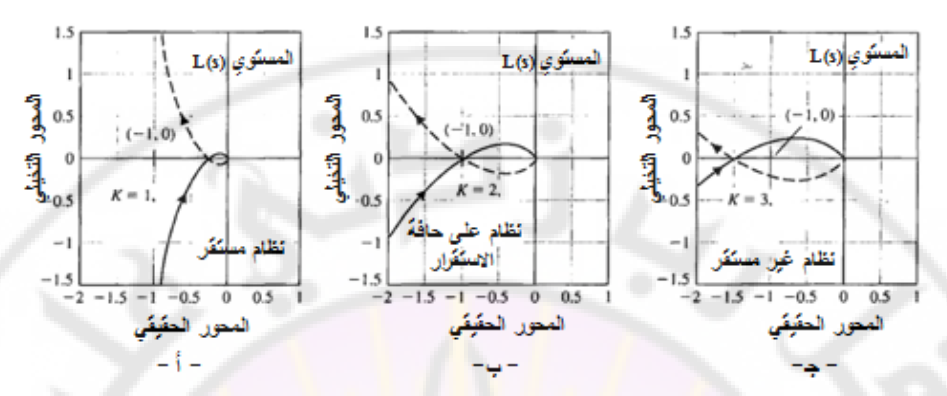

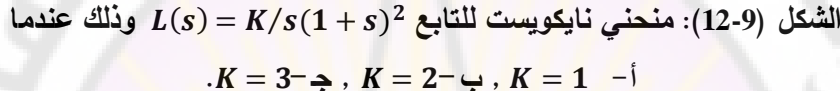

 $\frac{1}{2}$ عندما تسعى  $\omega$  إلى  $_{+}$  نجد أن  $lim_{\omega \to 0^+} L(j\omega) = lim_{\omega \to 0^+} |K/\omega^2| \angle(-\pi)$  ... ... (30 – 9)

عندما تسعى إلى ∞ نجد أن:

1IVers

 $\iota$ من أجل نصف الدائرة ال<mark>صغي</mark>رة التي تلتف<mark> عن م</mark>ركز الإحداثيا<mark>ت في الم</mark>ستوي اللابلاسي  $s = \varepsilon e^{j\emptyset}$  ، نجد $s$ 

> $lim_{\varepsilon\to 0}L(s) = lim_{\varepsilon\to 0}K/\varepsilon^2e^{-2j\phi}$  ...  $-\pi/2 \le \phi \le +\pi/2$  حيث

 $\omega = 0_+$  بالتالي فإن المنحني  $\Gamma_L$  يتراوح من الزاوية  $-\pi\omega = +\pi\omega = +\pi$  إلى  $\pi-\pi$ , وذلك عندما  $\omega = 0_+$  ويدور دورة كاملة مقداره  $\pi$ rad, وذلك عندما تتغير  $\omega$  من  $\omega = 0_-$  إلى  $\omega = 0$ . يبين الشكل (13-9) المنحني .T<u>,</u> كون هذا المنحني يحيط بالنقطة 1– مرتين, بالتالي يوجد قطبان يقعان في النصف األيمن للمستوي الالبالسي, وبالتالي فالنظام غير مستقر بغض النظر عن قيمة الربح .**RIVER** 

509

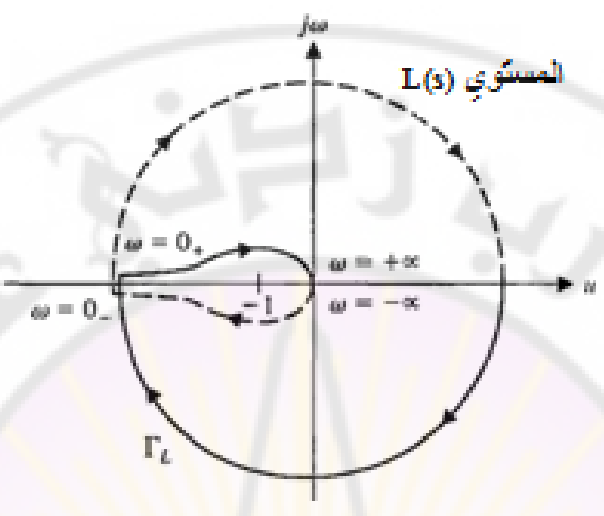

 **الشكل )13-9(: منحني نايكويست للتابع** . **مثال :5-9 نظام بقطب يقع في النصف األيمن للمستوي الالبالسي:** لندرس نظام التحكم المبين بالشكل (14-9<mark>) بهد</mark>ف تحديد استقراره. بداية, سنفرض أن , بالتالي فإن تابع تحويل الحلقة المغلقة للنظام: K2 = 0

 $L(s) = G_c$ يملك النظام قطب يقع في <mark>الن</mark>صف الأيمن من المستوي اللابلاسي (أي 1 = P), وبالتالي حتى يكون النظام مستقرا <mark>يجب أن يتحقق الشرط ال</mark>تالي N = –P = –1, أي يجب أن يدور المنحني القطبي لـ (L(s عول النقطة 1– بعكس عقارب الساعة. بما أن النظام يملك قطباً يق<mark>ع عند مركز الإحداثيات, فيج</mark>ب إضافة نصف دائرة ذات نصف قطر يسعى للصفر حول مركز الإ<mark>ح</mark>داث**ي**ات في المستوي اللابلاسي حيث أن  $-\pi/2 \leq \emptyset \leq \pi/2$  عادلة نصف الدائرة المضافة بالعلاقة:  $e^{j\emptyset}$   $s=e^{j\emptyset}$  عادلة نصف الدائرة المضافة  $s = \varepsilon e^{j\emptyset}$  نجد:

 $lim_{\varepsilon\to 0}L(s) = lim_{\varepsilon\to 0} \frac{K_1}{-\varepsilon e^{+j\phi}} = lim_{\varepsilon\to 0} |\frac{K_1}{\varepsilon}|$  $\frac{\kappa_1}{\varepsilon}$ |∠(-180° – Ø) إذاً مسقط هذا الجزء إلى المستوي (L(s عبارة عن نصف دائرة واقعة في النصف الأيسر من المستوي اللابلاسي, ذات نصف قطر لا نهائي, وذلك كما هو مبين بالشكل (9-15).  $\alpha$ من أجل  $\alpha$   $j$   $\alpha$   $=$   $j$  منجد أن

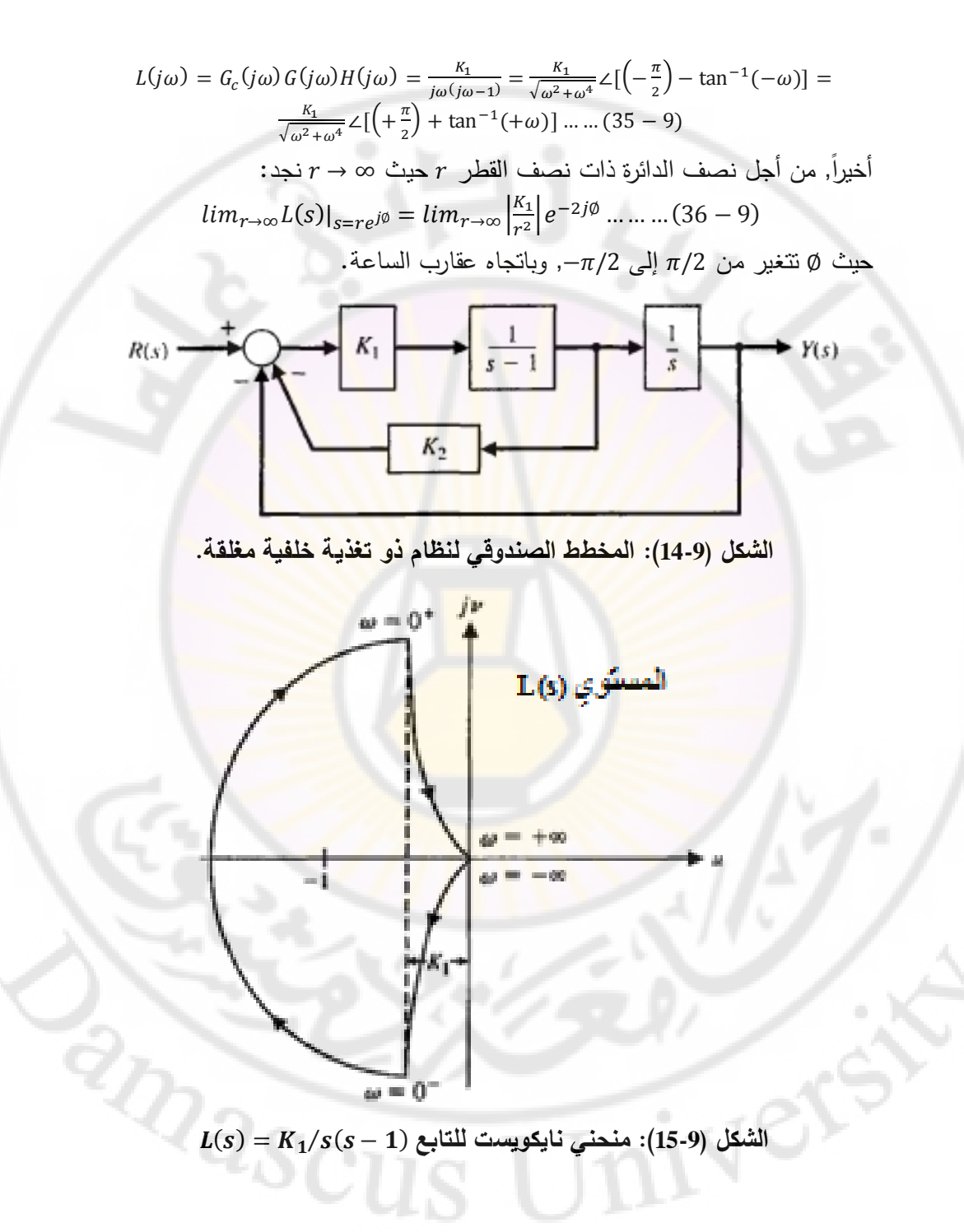

2 $\pi$  مما سبق نجد أن الخط المحيط  $\Gamma_L$  يتغير عند مركز إحداثيات المستوي  $L(s)$  بمقدار راديان, وبعكس اتجاه عقارب الساعة. يلخص الجدول (9-3) بعض القيم المهمة للمنحني  $-1$  القطبي (أو الخط المحيطي)  $L(s)$ . نلاحظ من الشكل  $(15\text{-}9)$  أن  $\Gamma_{\rm L}$  يحيط بالنقطة مرة واحدة وباتجاه عقارب الساعة أي  $+1$  = 7, وبما أن لدينا  $P=1$ , ينتج لدينا أن:  $z = N + P = 2 \dots (37 - 9)$ والنظام غير مستقر بسبب وجود جذرين لل<mark>م</mark>عادلة المميزة تقع في النصف الأيمن من المستوى اللابلاسي بغض النظر عن قيم .K1. لنعود للشكل )14-9(, ولنفرض أن , في هذ الحالة يصبح تابع التحويل:  $L(s) = G_c(s)G(s)H(s) = \frac{K_1(s)}{s}$  $\frac{s(s-1)}{s(s-1)}$  $\Gamma_L$  بنفس الطريقة التي ناقشنا فيها حالة  $K_2=0$ , نجد أن الجزء من منحني نايكويست المقابل للجزء الممثل بالمعادلة s = ɛeʲØ يُحسب على النحو التالي (عندما c → ∞):  $lim_{r\to\infty} L(s)|_{s=re^{j\emptyset}} = lim_{r\to\infty} \left| \frac{K}{s} \right|$  $rac{1^{k_2}}{r}$   $e^{-j\emptyset}$  ... بالتالي فإن منحني نايكوست  $\Gamma_L$  عند مرك<mark>ز الإحد</mark>اثيات في المست*وى ل*دل بتغير بمقدار

راديان, وذلك باتجاه عكس عقارب الساعة. يقطع المنحني  $\Gamma_{\!L}$  المحور  $u$  عدد نقطة  $\pi$ تُحدد بالمعادلة Im[L(jω) ] . ل<mark>نحسب أولا (L(jω ف</mark>نجد:

$$
L(j\omega) = G_c(j\omega)G(j\omega)H(j\omega) = \frac{K_1(1+K_2j\omega)}{-\omega^2 - j\omega} = \frac{-K_1(\omega^2 + \omega^2 K_2) + j(\omega - K_2\omega^3)K_1}{\omega^2 + \omega^4} \dots \quad (40-9)
$$
  
\n
$$
Im(L(j\omega)) = 0 \Rightarrow \omega - K_2\omega^3 = 0 \qquad \qquad \vdots
$$
  
\n
$$
\omega(1 - K_2\omega^2) = 0 \Rightarrow \omega^2 = \frac{1}{K_2}
$$
  
\n
$$
\vdots
$$
  
\n
$$
L(j\omega) = L(j\omega) \qquad (1 \in \mathbb{Z})
$$

إن قيمة الجزء الحقيقي لــ  $L(j\omega)$  عند هذه النقطة:

$$
u|_{\omega^2 = \frac{1}{K_2}} = \frac{-\omega^2 K_1 (1 + K_2)}{\omega^2 + \omega^4} \Big|_{\omega^2 = \frac{1}{K_2}} = -K_1 K_2 \dots \dots (41 - 9)
$$

بالتالي عندما  $K_1K_2 < -K_1K_2 > -K_1K_2$ , يقوم منحنى نايكويست  $\Gamma_L$  بالإحاطة  $N=-1$  بالنقطة 1 $-$  لمرة واحدة, وبعكس اتجاه عقارب الساعة, وبالتالي يكون لدينا 1 $-1$ بالتالي يكون عدد أصفار النظام الواقعة في النصف األيمن للمستوي الالبالسي:  $z = N + P = -1 + 1 = 0$ 

بالتالي يكون النظام مستقر عندما  $K_1K_2 > 1$ . يبين الشكل (16-9) منحني نايكويست لهذه الحالة حيث من المفضل استخدام البرامج الحاسوبية مثل بيئة الماتلاب لرسم منحنيات نايكويست. ■

| $L(s) = G_c(s)G(s)H(s)$ الجدول (3-9): بعض قيم |               |             |              |              |              |
|-----------------------------------------------|---------------|-------------|--------------|--------------|--------------|
|                                               |               | ∪⊥          |              | $+i\infty$   | 100          |
| $ L /K_1$                                     | $\infty$      | $\infty$    | $1/\sqrt{2}$ |              |              |
| ŹL                                            | $.90^{\circ}$ | $+90^\circ$ | $+135^\circ$ | $+180^\circ$ | $-180^\circ$ |

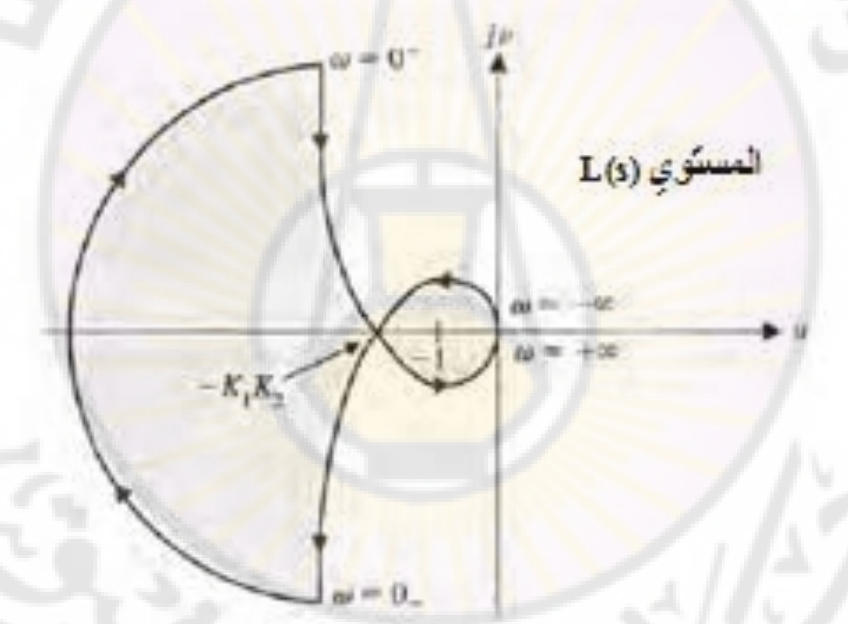

. **الشكل )16-9(: منحني نايكويست لذ**

**مثال 9-6: نظام بصفر وحيد واقع في النصف الأيمن من المستوي اللابلاسي:**<br>لندرس استقرار النظام المبين بالشكل (9-1) حيث:<br> $L(s) = G_c(s)G(s)H(s) = \frac{K(s-2)}{(s+1)^2}$ في هذه الحالة:

لندرس استقرار النظام المبين بالشكل )1-9( حيث:

$$
L(s) = G_c(s)G(s)H(s) = \frac{K(s-2)}{(s+1)^2}
$$

في هذه الحالة:

 $L(j\omega) = \frac{K}{\omega}$  $\overline{(\ }$ K  $\frac{\kappa (j\omega - z)}{(1-\omega^2)+2j\omega}...$ 

عندما تسعى  $\omega$  إلى  $\infty$ + على المحور التخيلي  $j\omega$  نجد:  $\lim L(j\omega)_{\omega\to\infty} = \lim_{\omega\to\infty} (K/\omega) \angle (-\pi/2)$  $\iota$ نجد أن  $K/2$  =  $\iota$  مندما  $\iota=0^+$  نجد أن  $\iota=Z$   $\iota=2$  .  $\iota$ يبين الشكل (9-17) منحني نايكويست  $L(j\omega)/K$ . من هذا الشكل نجد أن المنحني يقطع المحور الحقيقي عند النقطة (10 + 1-) وذلك من أجل 0.5 = ,K بالتالي ,K = 0.5 فإن النظام مستقر من أجل مجال محدد لقيم K هو 0.5 < K مندما 0.5 نجد أن منحني نايكويست يحيط با<mark>لن</mark>قطة 1– لمر<mark>ة واحدة وباتجاه عقارب الساعة أي 1</mark> = N. بما أنه لا يوجد أقطاب لـ (5) <mark>واقعة في النصف الأيمن</mark> من المستوي اللابلاسي أي بالتالي:  $P = N + P = N = \frac{1}{2}$  والنظام غير مستقر . بالعودة إلى الشكل (17-9) نجد أن النظام غير مستقر, وذلك عندما .

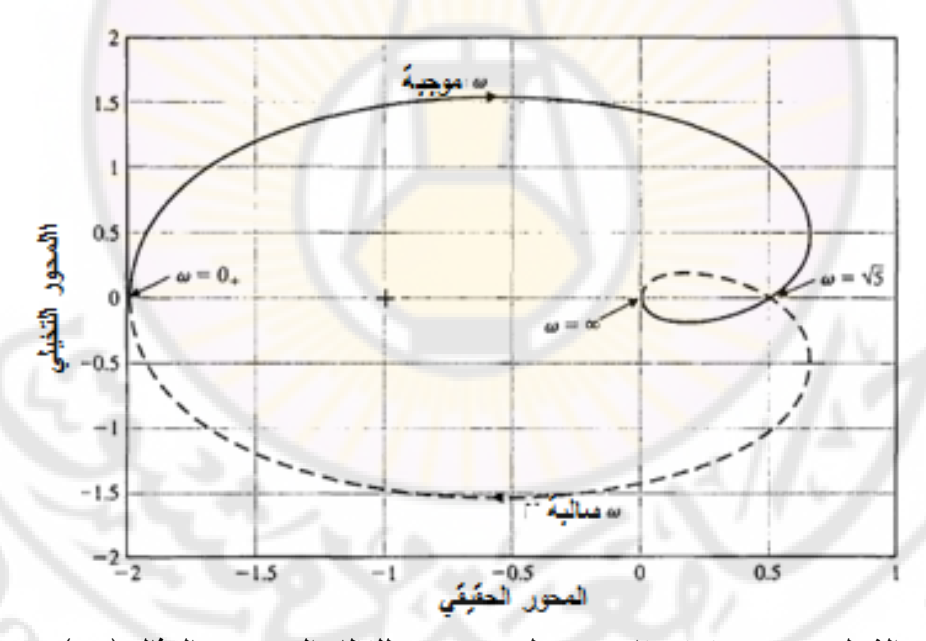

**الشكل )17-9(: منحني نايكويست لذ للنظام المدروس بالمثال )6-9(**.

**TIVET** 

 $Q_{\rm 2SCU}$ 

**4-9 االستقرار النسبي ومعيار نايكويست:**

في هذ الفقرة نرغب بدراسة العالقة بين االستقرار النسبي واالستجابة الترددية للنظام. يزودنا معيار نايكويست بمعلومات كافية ووافية فيما يخص االستقرار لذلك نود فيما يلي استخدام هذا المعيار للتأكد من الاستقرار النسبي.

تم تعريف معيار نايكويست للاستقرار بدلالة النقطة (1,0–) في المنحني القطبي (أو منحني نايكويست), أو بدلالة النقطة  $\rm{dB}$  أو  $\rm{180^o}$  في منحنيات بود. يرتبط الاستقرار النسبي بقرب المنحني  $L(j\omega)$  من نقطة الإستقرار هذه. يبين الشكل (9-18) المنحني  $K$  القطبي للتابع  $L(j\omega)$  المعطى بالعلاقة  $(43$ -9), وذلك من أجل عدة قيم لـ

$$
L(j\omega) = G_c(s)G(s)H(s) = \frac{K}{j\omega(j\omega\tau_1 + 1)(j\omega\tau_2 + 1)}...(43 - 9)
$$

من هذا الشكل نجد أن زيادة قيمة K يؤدي لاقتراب المنحني القطبي من النقطة 1–, حيث يحيط بالنقطة 1– عند  $K = K_3$ . وجدنا في الفقرة السابقة (3-9) إن المنحني القطبي يقطع المحور u عند النقطة:

$$
u = \frac{-\kappa \tau_1 \tau_2}{\tau_1 + \tau_2} \dots \dots (44 - 9)
$$

 $u=-1$  من أجل  $u=-1$ 

$$
K = \frac{\tau_1 + \tau_2}{\tau_1 \tau_2}
$$

عند نتاقص قيمة K عن هذه القيمة الحرجة, يزداد الاستقرار حيث إن الهامش بين القيمة الحرجة  $\tau_1\tau_2$ /( $\tau_1\tau_1\tau_2 = K_2$ , والقيمة  $K = K_2$ , على سبيل المثال, يقيس الاستقرار النسبي للنظام. يدعى هذا المؤشر للاستقرار النسبي بهامش الربح (gain margin) ويُعرف بأنه مقلوب الربح [(L(jω], وذلك عند النردد الذي يصل فيه فرق صفحة التابع للقيمة 180° (والتي تقابل 0 =  $(v = 0)$ . إن هذا المؤشر والمسمى بهامش الربح, يُمثّل العامل الواجب علينا زيادة ربح النظام [(L(jω] بموجبه حتى يمر المنحني القطبي  $Q_{\rm 2SCU}$  $u = -1$  من النقطة 1 $L(j\omega)$   $L(j\omega)$  في الشكل (9-18) نجد أنه عندما  $K=K_2$  فإن هامش الربح يساوي مقلوب عندما 0 =  $v$ . بما أن  $\sqrt{\tau_1 \tau_2}$ , وذلك عند تكون قيمة صفحة النظام 180°, بالتالي فإن هامش الربح يساوي:

$$
\frac{1}{|L(j\omega)|} = \left[\frac{K_2 \tau_1 \tau_2}{\tau_1 + \tau_2}\right]^{-1} = \frac{1}{d} \dots \dots (45 - 9)
$$

يمكن أن يُعرف هامش الربح أيضـا في المن<mark>حن</mark>يات اللوغاريتمية (منحني بود) على النحو :التالي

20 log 
$$
\left(\frac{1}{a}\right)
$$
 = −20 log *d dB* .... (46 – 9)  
4L<sub>2</sub> with a  
4L<sub>1</sub> =  $\tau_2$  = 1,  $\tau_1$  with a  
4L<sub>2</sub> with a  
4L<sub>1</sub> is a  
4L<sub>2</sub> is a  
4L<sub>1</sub> +  $\tau_2$  is a  
4L<sub>2</sub> is a  
4L<sub>1</sub> +  $\tau_2$  (47 – 9)  
4L<sub>2</sub> = 0.5  
4L<sub>1</sub> +  $\tau_2$ 

ويقابل بالقيمة اللوغاريتمية :

 $(10, 0)$ 

 إن المعادلة )48-9( تعني أن هام ربح النظام يساوي ديسيبل, مما يعني أن ربح النظام يمكن أن يزداد بمقدار أربع أضعاف )أو ديسيبل( قبل الوصول إلى حد االستقرار )تجاوز حد االستقرار يؤدي إلى عدم استقرار النظام(. عرف هام الربح على النحو التالي مما سبق يمكن أن ن : هام الربح هو الزيادة في ربح النظام, وذلك عند تكون صفحة النظام مساو ية لد , بحيث يصل النظام إلى االستقرار الحرج )أو الهامشي(, وهي الحالة التي يمر فيها منحني نايكويست من النقطة . ّ من اإلشارة هنا إلى وجود مؤشر آخر لالستقرار النسبي يسمى بهام الصفحة البد )margin Phase). عرف هام الصفحة بأنت زاوية صفحة النظام وا ي لتي يتم تدوير منحني نايكويست بهذ الزاوية بحيث يتم تمرير النقطة المقابلة من النقطة في المستوي .

إن هامش الصفحة يعني مقدار تأخير الصفحة الإضافي الضروري المطلوب قبل ان يصل النظام إلى حالة عدم الاستقرار . لنحدد هامش الصفحة لمنحنيات نايكويست المبينة بالشكل (18-9). عندما  $K=K_2$ , يمكن إضافة الصفحة  $\phi_2$ , وذلك قبل أن يصل النظام إلى حالة عدم الاستقرار . بالمثل, عندما K = K, يمكننا إضافة الزاوية 0, وذلك قبل أن يصل النظام إلى حالة عدم الاستقرار, كما هو مبين بالشكل (9-18). يمكننا أيضاً حساب هامش الصفح<mark>ة</mark> وهام<mark>ش</mark> الربح باستخدام منحنيات بود, بدلاً من منحنيات نايكويست. إن النقطة الحرجة للاستقرار في المستوي (L(jω هي (1 + 0−), وهي تقابل في منحنيات بود الكسب 0 dB وزاوية الصفحة 180° أو °180−.

> يبين الشكل (9-19) منحنيات بود للنظام المعطى بتابع تحويل الحلقة التالي:  $L(j\omega) = G_c(j\omega)G(j\omega)H(j\omega) = \frac{1}{\omega^2}$  $\frac{1}{j\omega(j\omega+1)(j\omega 0.2+1)}$ .

إن زاوية <mark>صفحة النظام, عندما يتقاطع خ</mark>ط الكسب <mark>للمطال مع خط 0 ديسيب</mark>ل, تساوي إلى 137°–, وبالتالي فإ<mark>ن هامش</mark> الصفحة لهذا النظام يساوي إلى °38 = °180 - °180 وذلك كما هو مبين بالشكل (9-19). إن كسب المطال لهذا النظام, عندما تكون صفحة النظام مساوية إلى °180— , يساوي <mark>15— ديسيبل, بال</mark>تالي فإن هامش ربح النظام يساوي إلى 15 ديسيبل, وذلك كما هو مبين بالشكل (9-19).

يمكن أن ترسم االستجابة الترددية للنظام على شكل منحنيات المطال اللوغاريتمي مقابل الصفحة. في هذه المنحنيات تكون نقطة الاستقرار الحرج هي نقطة 180°,0 $-180^{\circ}$ . في هذه الحالة يمكن أن تحسب هوامش الربح والصفحة <mark>م</mark>باشرة من هذه المنحنيات. يبين الشكل )20-9( منحني المطال اللوغاريتمي مقابل الصفحة للنظام ذو تابع الحلقة:

 $L_1(j\omega) = G_c(j\omega)G(j\omega)H_1(j\omega) = \frac{1}{i\omega(j\omega)}$  $\frac{1}{j\omega(j\omega+1)(0.2j\omega+1)}...$ من الشكل (9-20) يمكن أن نلاحظ مباشرة أن هامش الصفحة يساوي إلى °43 أما هامش الربح فيساوي إلى 15 ديسيبل. يبين أيضا الشكل (9-20) منحني المطال اللوغاريتمي مقابل الصفحة للنظام ذو تابع الحلقة التالي:  $L_2(j\omega) = G_c(j\omega) G(j\omega) H_2(j\omega) = \frac{1}{\omega}$  $j\omega(j\omega+1)^2$ 

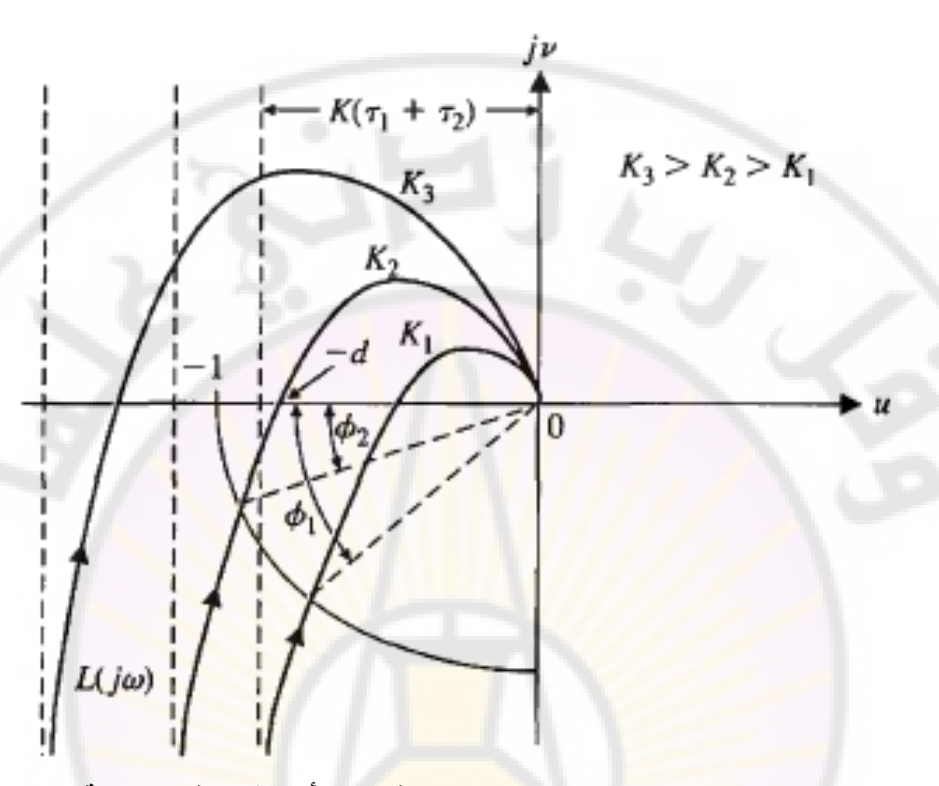

**الشكل )18-9( :منحني نايكويست لذ وذلك من أجل ثالث قيم مختلفة لذ .**

إن هامش الربح للتابع  $L_2(j\omega)$  يساوي 5.7 ديسيبل, أما هامش الصفحة فيساوي 20°. من الواضح أن النظام الممثل بـ  $L_2(j\omega)$  أقل استقرارا وذلك بالنسبة للنظام الممثل بـ . إن السؤال الذي يتبادر إلى الأذهان هو ما مقدار انخفاض استقرار النظام  $L_1(j\omega)$ مقارنة مع النظام  $L_1(j\omega)$ ؟ فيما يلي سنحاول الإجابة على هذا السؤال من أجل  $L_2(j\omega)$ النظم من الدرجة الثانية, ومن ثم سنعمم النتيجة للنظم الحاوية على جذرين مسيطرين.

518 لنقوم بدايةً بتحديد هامش الصفحة لنظام من الدرجة الثانية ولنحاول إيجاد العلاقة الرابطة بين هامش الصفحة ومعامل التخامد فم لنظام من الدرجة الثانية في حالة إخماد ناقص. لنفرض أن تابع تحويل الحلقة للنظام المبين بالشكل )1-9( يعطى بالعالقة التالية:  $L(s) = G_c(s)G(s)H(s) = \frac{\omega_n^2}{s}$  $\frac{\omega_n}{s(s+2\zeta\omega)}$ ...

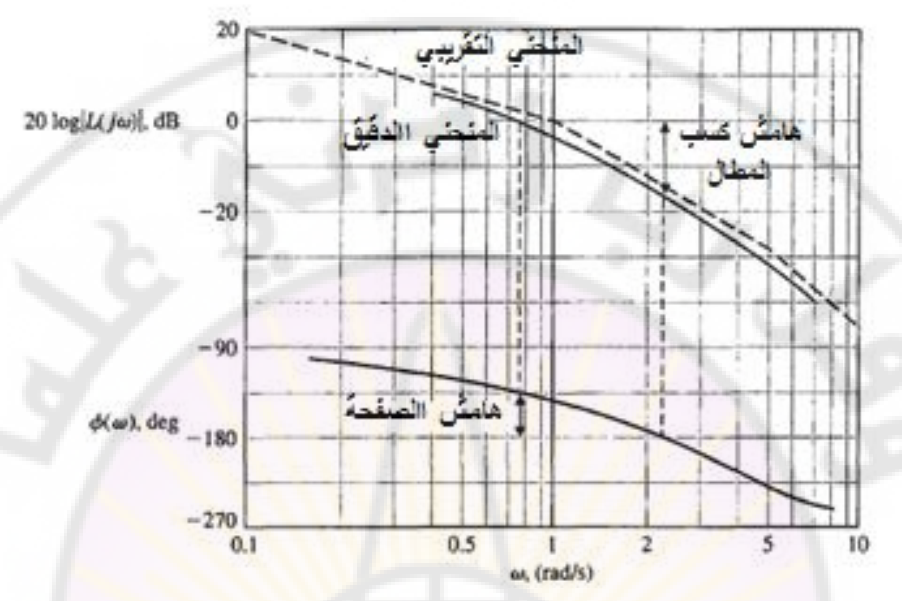

**الشكل )19-9(:منحنيات بود للتابع المعطى بالعالقة )49-9(.**

تعطى المعادلة المميزة لهذا النظام بالعلاقة التالية:

$$
s^{2} + 2\zeta s\omega_{n} + \omega_{n}^{2} = 0
$$

بالتال*ي* فإن جذور المعادلة المميزة للحلقة المغلقة :

$$
s = -\zeta \omega_n \pm j \omega_n \sqrt{1 - \zeta^2}
$$
  
يمکن أن تکتب المعادية (52-9) في المستوي الترددي على النحو التالي:  

$$
L(j\omega) = \frac{\omega_n^2}{j\omega(j\omega + 2\zeta \omega_n)} \dots \dots \dots (53 - 9)
$$

إن مطال الاستجابة الترددية عند تردد القطع a، يساوي الواحد, بالتالي:

$$
\frac{\omega_n^2}{\omega_c(\omega_c^2 + 4\zeta^2 \omega_n^2)^{0.5}} = 1 \dots \dots \dots (54 - 9)
$$

بإعادة ترتيب المعادلة (54-9) نجد:

$$
(\omega_c^2)^2 + 4\zeta^2 \omega_n^2 \omega_c^2 - \omega_n^4 = 0 \dots \dots (55 - 9)
$$
  

$$
\frac{\omega_c^2}{\omega_n^2} = (4\zeta^4 + 1)^{0.5} - 2\zeta^2
$$
  

$$
\frac{1}{\omega_n^2} = 4\zeta^4 + 1 \cdot 10.5 - 2\zeta^2
$$

$$
\phi_{P.M.} =
$$
  
180° - 90° - tan<sup>-1</sup>  $\frac{\omega_c}{2\zeta \omega_n}$  = 90° - tan<sup>-1</sup>  $\{\frac{1}{2\zeta} \sqrt{\sqrt{4\zeta^4 + 1} - 2\zeta^2}\}$  = tan<sup>-1</sup>  $\frac{2}{\sqrt{\sqrt{4 + \frac{1}{\zeta^4}} - 2}}$  ......... (56 - 9)

تمثل المعادلة (56-9) العلاقة ببين معامل التخامد 7 وهامش الصفحة  $\phi_{P.M.}$ . هذه العلاقة تمثل الصلة بين الاستجابتين الترددية والزمني<mark>ة</mark> لنظام الدرجة الثانية. يبين الشكل (21-9) علاقة معامل التخامد 7 وهامش الصفحة . $\phi_{P.M}$ . يمكن تقريب العلاقة الفعلية بين 7 و لى العلاقة الخطية المبينة أيضا بالشكل (21-9). تعطى المعادلة الرياضية لهذه  $\phi_{P}$ العلاقة الخطية بالعلاقة التالية:

$$
\zeta = 0.01 \phi_{P.M.} = \frac{\phi_{P.M.}}{100} \dots \dots \dots \dots (57 - 9)
$$

حيث يقاس هامش الصفحة في العلاقة (57-9) بالدرجة. إن هذه المعادلة التقريبية ذات دقة مقبولة, وذلك طالما أن .

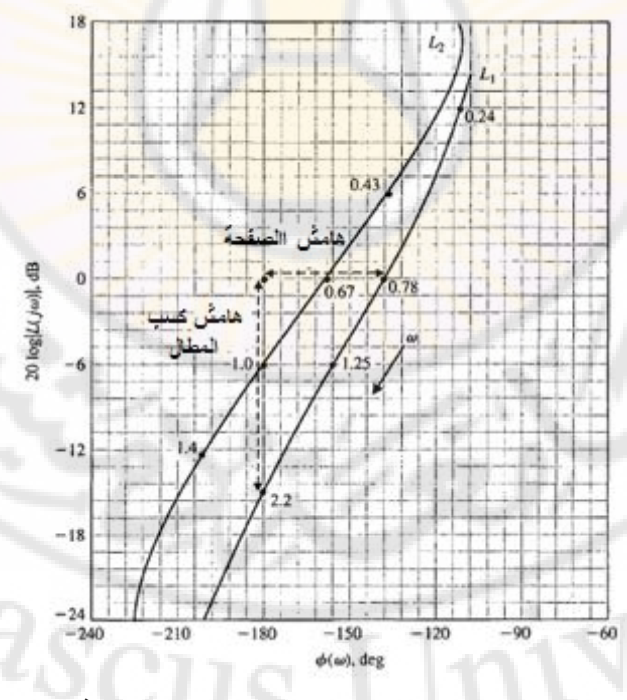

**الشكل )20-9(: منحنيات المطال اللوغاريتمي مقابل الصفحة للتوابع .**

520

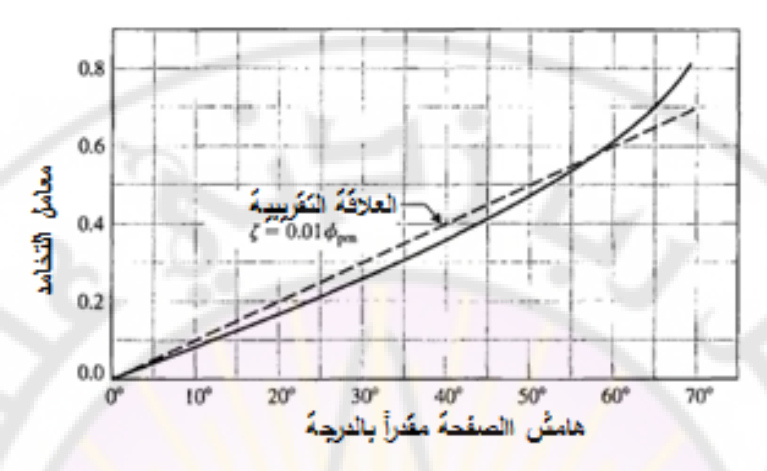

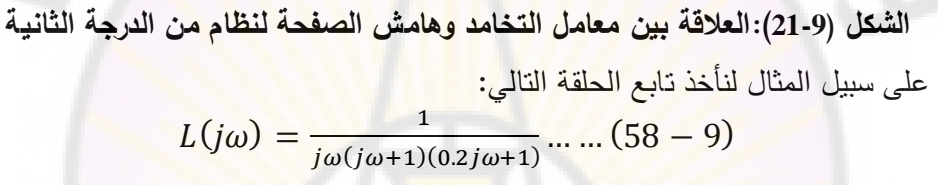

وجدنا سابقاً أن هامش الصفحة لهذا النظام 4<mark>3°</mark>, وذلك كما هو مبين بالشكل (9-19), بالتالي يمك<mark>ن تقريب معامل ال</mark>تخامد إل<mark>ى القيمة التالي</mark>ة:

 $\zeta = 0.01 \phi_{p,m} = 0.43 \dots \dots \dots (59 - 9)$ 

بالاعتماد على الشكل (4-16) ومن أجل 0.43 = 7 نجد أن التجاوز النسبي لهذا النظام, عند تطبيق إشارة دخل خطوية تساوي تقريبا:

 $P. 0. \% = 22\%$  ... ...  $(60 - 9)$ من الأفضل أن نكتب برنامجا حاسوبيا يحسب ويرسم هامش الصفحة وهامش الربح . مقابل الربح  $K$  وذلك لتابع  $L(j\omega)$  معطى

ليكن لدينا النظام المعطى بالشكل (9-1) حيث إن تابع تحويل الحلقة المغلقة لهذا النظام:  $L(s) = G_c(s)G(s)H(s) = \frac{K}{s(s)}$  $s(s+4)^2$ 

. تبين األشكال إن قيمة المقابلة لحالة االستقرار الهامشي هي )22-9 – أ - ب( منحنيات هوام الصفحة والربح مقابل الربح *K*. يبين الشكل (22-9 – ج) منحني هامش الربح مقابل هامش الصفحة. لاحظ أن كلاً من هامش

الصفحة وهامش الربح يعتبران مؤشران على اداء النظام, إلا اننا غالبا ما نشدد على اعتبار هامش الصفحة كمعيار للأداء في المستوي الترددي. بالإضافة لهامش الصفحة, يعتبر المطال الأعظمي  $M_{p\omega}$  للاستجابة الترددية أحد المعايير المهمة لأداء النظام في المستوي الترددي, لذلك سندرست في الفقرة التالية.

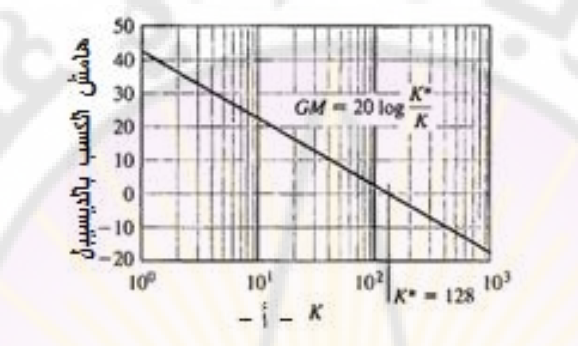

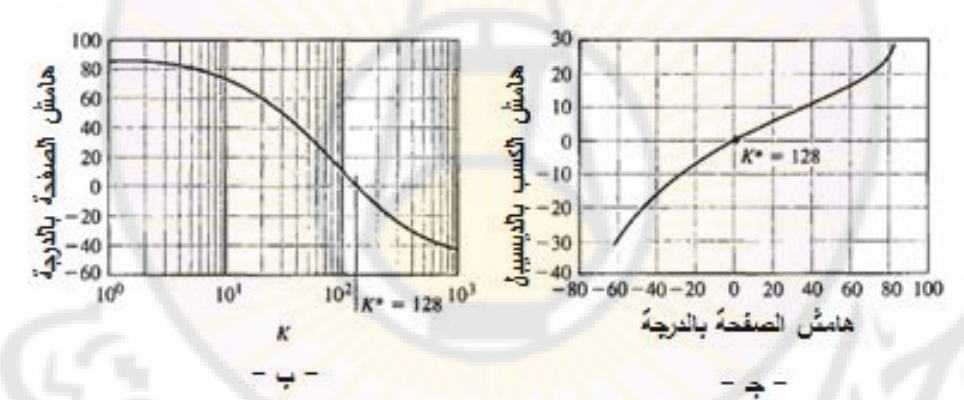

**الشكل )22-9(: أ-عالقة هامش الربح بذ ب-عالقة هامش الصفحة بذ جذ-عالقة هامش الصفحة وهامش الربح.**

**-9 5 استقرار نظم التحكم ذات التأخير الزمني:**

## **(The Stability of Control System with Time Delays)**

ناقشنا في الفقرات السابقة معيار نايكويست لالستقرار, وذلك للنظم الممثلة بتوابع تحويل على شكل كسور بسطها ومقامها كثيرات حدود في (ja). إن العديد من نظم التحكم تحوي ضمن حلقاتها المغلقة على تأخير زمني (Time delay) يؤثر على استقرار هذه النظم. هذا التأخير الزمني عبارة عن الفترة الزمنية بين بداية حدث ما عند نقطة ما في

النظام, وبين التأثير الناتج عن هذا الحدث عند نقطة أخرى في النظام. لحسن الحظ يمكننا استخدام معيار نايكويست لتحديد تأثير التأخير الزمني على االستقرار النسبي لنظام التحكم ذو الحلقة المغلقة. يمكن تمثيل التأخير الزمني بواسطة تابع التحويل التالي :  $G_d($ 

حبث  $\,T\,$  يمثل التأخير الزمني. إن معيار نايكويست للاستقرار يبقى قابلاً للت<mark>ط</mark>بيق على النظم ذات التأخير الزمني, وذلك لأن المعامل  $e^{-sT}$  لا يُدخل أي أصفار أو أقطاب إضافية داخل الخط المحيطي. يضيف هذا المعامل ان<mark>زياح صفحة في الاست</mark>جابة الترددية, بدون أي تغير في منحني المطال لالستجابة الترددية.

يحدث هذا النوع من التأخير الزمني في النظم الحاوية على آلية حركية لأحد عناصرها, والذي يتطلب فترة زمنية ذات قيمة محددة للانتقال من نقطة (أو لحظة) إعطاء الأمر إلى نقطة تنفيذ الأمر أو لحظة قياس إشارة الخرج.

لنأخذ على سبيل المثال نظام التحكم بسح<mark>ب الفول</mark>اذ, والمبين بالشكل (9-23). إن الهدف من هذا النظام التحكمي هو التحكم بسماكة الفولاذ المسحوب. في هذا النظام يقوم المحرك بضبط المسافة الفاصلة بين الدولابين الدوارين بحيث يكون خطأ السماكة (الفرق بين القيمة المطلوبة للسماكة والقيمة المقاسة للسماكة) أقل ما يمكن. إذا كان الفولاذ المسحوب يتحرك عند سرعة, ولتكن v, بالتالي فإن الفترة الزمنية بين لحظة ضبط الدواليب الدوارة بواسطة المحرك ولحظة قياس سماكة الفولاذ تساوي:

$$
T=d/
$$

بالتالي حتى نستطيع إهمال هذه الفترة الزمنية يجب إنقاص مسافة القياس  $d$  وزيادة سرعة انتقال الفولاذ المسحوب v. عادةً لا نستطيع إلغاء تأثير التأخير الزمني, وبالتالي فإن تابع تحويل الحلقة لهذا النظام:

 $G_c(s)G(s)e^{-}$ للحصول على االستجابة الترددية لهذا النظام يجب االعتماد على تابع تحويل الحلقة :  $L(j\omega) = G_c(j\omega)G(j\omega)e^{-\omega}$ 

يمكننا دراسة الاستقرار النسبي الآن إما برسم التابع (63-9) في المستوي L(jω, وتحديد موقع المنحني الناتج بالنسبة للنقطة 1–, أو برسم منحني بود للتابع (9-63) وتحديد الاستقرار النسبي بالنسبة للنقاط 0 ديسيبل, و $-180^{\circ}$ . إن التأخير الزمني  $e^{-j\omega T}$  نؤدي إلى ظهور انزيا بالصفحة مقدار :

 $\phi(\omega) = -\omega T ... ... ... (64 - 9)$ يضاف هذا الانزياح بالصفحة, والمقدر ب<mark>ال</mark>راديان, إلى انزياح الصفحة الناتج عن . سنعالج في المثال التالي تطبيق عملي على فكرة التأخير الزمني.

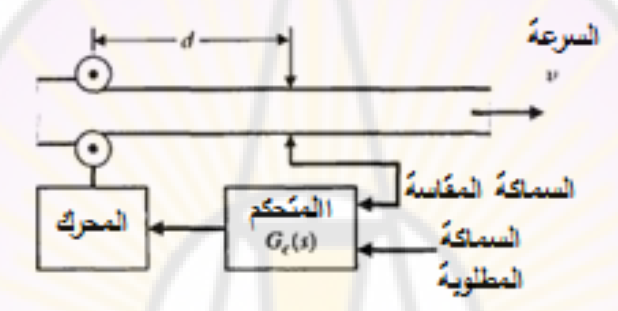

**الشكل )23-9(: نظام التحكم لسحب صفائح الفوالذ.**

**مثال :7-9 نظام التحكم بمستو سائل: (System Control Level Liquid(** يبين الشكل (9-24-أ) نظام التحكم بمستوى السائل, كما يبين الشكل (9-24-ب) المخطط الصندوقي لهذا النظام. إن التأخير الزمني بين لحظة ضبط الصمام وتغير التدفق الخارج يساوي إلى  $d/\nu$  . إذا كان معدل التدفق يساوي 5  $m^3/sec$ 5, وكان مقطع الانبوب  $\mu$  , وكانت المسافة  $m=5$  , بالتالي فإن التأخير الزمني  $\mu$  ,  $m^2$  , إذا $m^2$ فتابع تحويل الحلقة للنظام يساوي:

$$
L(s) = G_A(s)G(s)G_f(s)e^{-sT} =
$$
  

$$
\xrightarrow{31.5} 31.5 e^{-sT} \dots (65-9)
$$
  

$$
G = 31.5 e^{-sT} \dots (65-9)
$$

يبين الشكل (9-25) منحنيات بود لنظام التحكم بمستوى السائل, حيث أن منحني فرق الصفحة قد تم رسمه بدون, ومع تأثير التأخير الزمني. في هذه المنحنيات نجد أن منحني المطال يجتاز خط الـ 0 ديسيبل عند التردد 0.8 = $\omega = \omega,$  وبالتالي فإن قيمة هامش

 $(s+$ 

الصفحة عند هذا التردد يساوي وذلك عند إهمال تأثير التأخير الزمني, ولكن عند أخذ التأخير الزمني بعين الاعتبار نجد أن هامش الصفحة يساوي 30°–, وبالتالي يصبح النظام غير مستقر.

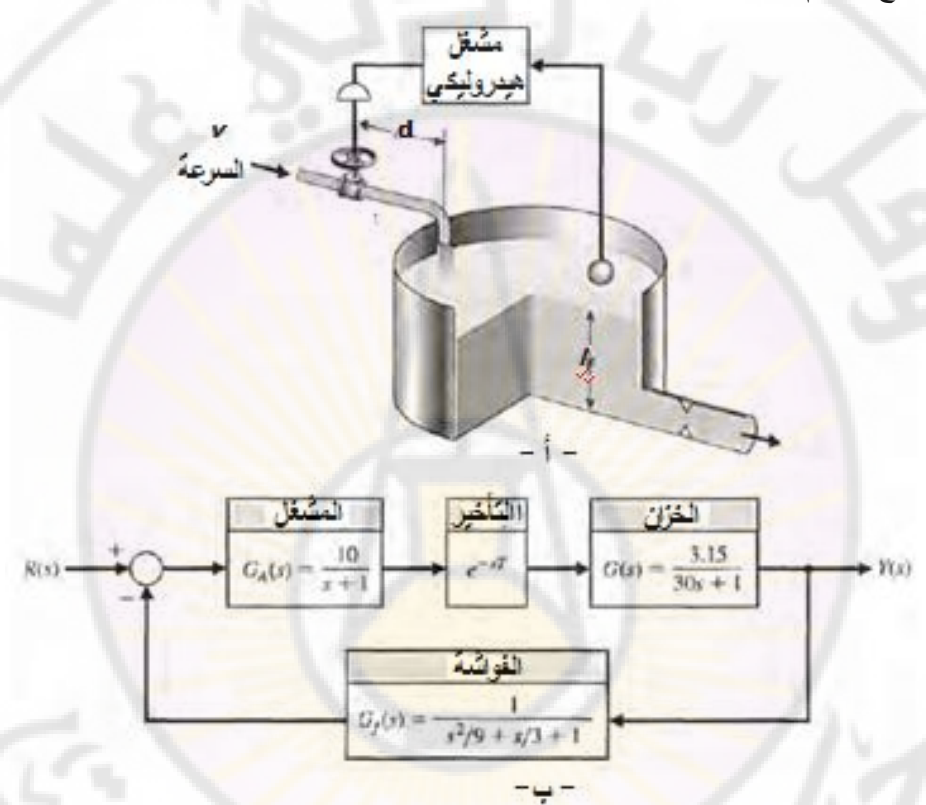

**الشكل )24-9(: أ- نظام التحكم في مستو السائل ب- المخطط الصندوقي لهذا النظام.** 

مما سبق نجد أنه يجب إنقاص ربح النظام بحيث نحصل على هامش صفحة مقبول. للحصول على هامش صفحة مقداره 30° يجب إنقاص ربح النظام بمقدار 5dB, وبالتالي تصبح قيمة  $K$  مساوية لـ 17.7 = 31.5/1.78 = , حيث .antilog $(5/20) = 1.78$ إن وجود تأخير زمني في نظام الحلقة المغلقة يؤدي إلى ظهور تأخير صفحة إضافي, وبالتالي يصبح النظام أقل استقرارا. إن عناصر التأخير الزمني موجودة في أغلب نظم

التحكم وبالتالي يجب إنقاص ربح الحلقة (Loop gain) وذلك للحصول على استجابة مستقرة, ولكن بالمقابل إنقاص ربح الحلقة يؤدي إلى زيادة خطأ الحالة المستقرة .■

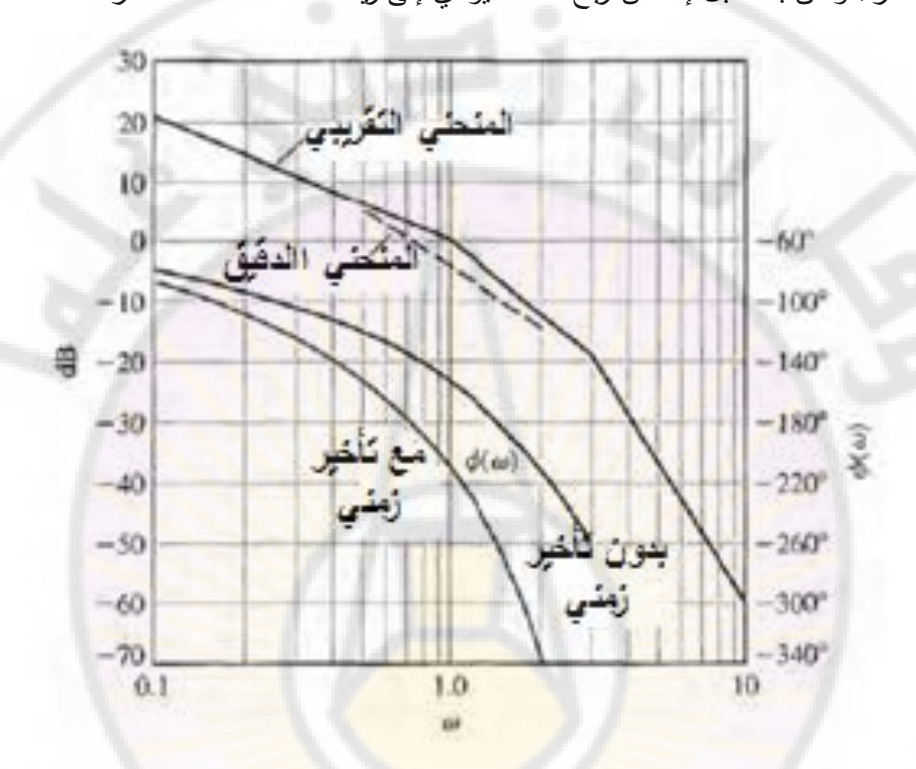

**الشكل )25-9(: منحنيات بود لنظام التحكم بمستو السائل.**

إن النظم المدروسة حتى اآلن تمثل بواسطة تابع التحويل أو مجموعة من المعادالت التفاضلية ذات المعامالت الثابتة. نالحظ أن التأخير الزمني المعطى بالعالقة حيث 7 هو مقدار التأخير الزمني يمثّل بعلاقة رياضية غير كسرية. إن هدفنا الآن هو الحصول على تمثيل تقريبي للتأخير الزمني, وذلك على شكل تابع كسري, وأيضا دمج التأخير الزمني ضمن التمثيل الصندوقي وذلك عند دراسة وتحليل وتصميم نظم التحكم. , $e^{-sT}$  يقوم تقريب باديه (Pade approximation) على استخدام منشور السلاسل للتابع. ومن ثمّ ربط معاملات المنشور مـع معاملات التابع الكسري, وذلك حسب الدرجة المختارة لهذا التابع. على سبيل المثال, لنعمل على تقريب التابع  $e^{-sT}$  إلى تابع كسري من الدرجة الأولى.

لنقوم بداية, بنشر كلا التابعين إلى سلاسل (عادةُ نقوم بنشر التابعين إلى سلاسل ماكلورين series Maclaurin حيث أن هذ السالسل هي نفسها سالسل تايلور للتابع المنشور حول النقطة 0), أي:

$$
f(s) = f(0) + \frac{s}{1!}f'(0) + \frac{s^2}{2!}f''(0) + \dots
$$
  
if  $e^{-sT}$ 

$$
:e^{-sT} = 1 - sT + \frac{(sT)^2}{2!} - \frac{(sT)^3}{3!} + \frac{(sT)^4}{4!} - \frac{(sT)^5}{5!} + \cdots (66 - 9)
$$
يعطى منشور ماكلورين للتابع الكسري من الىرچة الأولى بالعلاقة:

$$
\frac{n_1 s + n_0}{d_1 s + d_0} = \frac{n_0}{d_0} + \left(\frac{d_0 n_1 - n_0 d_1}{d_0^2}\right) s + \left(\frac{d_1^2 n_0}{d_0^3} - \frac{d_1 n_1}{d_0^2}\right) s^2 + \dots (67 - 9)
$$
\n
$$
\vdots \text{ly } n_1, \ d_1, \ d_0, \ n_0 \text{ y } \text{ly } \text{ly } \text{ly } \text{if } n_1 s + n_0
$$

$$
e^{-sT} \approx \frac{n_1 s + n}{d_1 s + d}
$$

بمساواة معامالت المعادلتين ) 66-9( و )67-9( نجد:

$$
\frac{n_0}{d_0} = 1, \frac{n_1}{d_0} - \frac{n_0 d_1}{d_0^2} = -T, \frac{{d_1}^2 n_0}{d_0^3} - \frac{{d_1} n_1}{d_0^2} = \frac{T^2}{2}, \dots
$$

بحل هذه المعادلات نجد:

$$
n_0 = d_0, d_1 = \frac{d_0 T}{2}, n_1 = \frac{-d_0 T}{2}
$$

 $d_0 = 1$  لنفرض أن  $d_0 = 1$ , فنجد

$$
e^{-sT} \approx -\frac{n_1 s + n_0}{d_1 s + d_0} = \frac{\frac{T}{2} s + 1}{\frac{T}{2} s + 1} \dots \dots \dots (68 - 9)
$$

لنحسب منشور ماكلورين للمعادلة (68-9) فنجد:

$$
\frac{n_1s + n_0}{a_1s + a_0} = \frac{\frac{T}{2}s + 1}{\frac{T}{2}s + 1} = 1 - Ts + \frac{T^2s^2}{2} - \frac{T^3s^3}{4} + \dots (69 - 9)
$$

بمقارنة المعادلة (9-69) مع المعادلة (9-66) يمكننا التأكد من أن البنود الثلاث الأولى متساوية, وبالتالي من أجل قيم s الصغيرة يعتبر تقريب بادي مقبول لتمثيل التأخير الزمني. بنفس الطريقة يمكننا الحصول على تمثيل للتأخير الزمني على شكل توابع كسرية بدرجات أعلى (ثانية , ثالثة ...).

## **6-9 أمثلة تصميمية (Examples Design(:**

في هذ الفقرة سنقوم بمعالجة ثالثة أمثلة تصميمية. يتطرق المثال األول لتصميم المتحكم بزاوية انحراف الشفرات في عنفة ريحية. في المثال الثاني سنعالج فيت التحكم عن بعد بعربة استطالا ذات االستخدام العسكري, سنستخدم مخطط نيكولس لتصميم ربح المتحكم بحيث نحقق المتطلبات الزمنية. في المثال الثالث سندرس تصميم المتحكم للروبوت المستخدم لصبّ المعادن المنصـهرة<mark>, ا</mark>لشائـ<mark>ع ا</mark>لاستخدام في المجالات الصناعية. إن هدفنا في هذا المثال التصميمي هو تصغير الخطأ المرتكب مع وجود إشارات اضطراب وتأخير زمني. سنشرح بالطبع العملية التصميمية, والتي تقودنا إلى استنتاج متحكم من النوع التناسب<mark>ي التكاملي (PI), يحقق مجموعة من المتطلبا</mark>ت التصميمية في المجالين الزمني والترددي.

**مثال :8-9 المتحكم التناسبي التكاملي التفاضلي في العنفات الريحية:**

## **(PID Control of wind Turbine )**

تَعَدّ طاقة الرياح من مصادر الطاقة ال<mark>مهمة ل</mark>فعاليتها, ولصداقتها للبيئة. إن العنفات ،<br>ا الريحية الحديثة ذات بنية مرنة تسمح بالعمل عندما تكون سرعة واتجاه الرياح متغيرة بشكلٍ دائم. في الواقع إن التحكم با<mark>لعنفات الريحية تعتبر</mark> من المهام الصعبة, إلا أننا في هذا المثال سنتطرق فقط لحالة العمل والتي تسمى "ما فوق الاسمي" أو (Over- rated). في نمط العمل المختار تكون سرعة الرياح كبيرة بشكل كافٍ, بالتالي فإن زاوية انحراف شفرات العنفة يجب أن يكون محسوب بشكل دقيق وذلك لتجنب الاستطاعة الهائلة لطاقة الريا والتي تتجاوز الطاقة المطلوبة. إن منطقة العمل المختارة تسمح لنا بتطبيق نظرية التحكم الخطي.

نبني بشكلٍ عام العنفات الريحية إما بمحور أفقي أو عمودي, وذلك كما هو مبين بالشكل (26-9) علما أن العنفات ذات المحور الأفقي هي الأكثر استخداما لتوليد الطاقة الكهربائية. تركب العنفة الريحية الأفقية على برج, وتكون مؤلفة من شفرتين أو ثلاثة مركبة على هذا البرج, تقوم بتدوير المولد كهربائي (Electric generator).

عند نوفر الرياح بشكلٍ كافٍ, ولكي ننظم سرعة دوران العنفة الريحية, وبالتالي سرعة دوران المولد الكهربائي, نقوم بالتحكم بزاوية انحراف شفرات العنفة, وذلك بواسطة محرك يسمى محرك انحراف الشفرات (blade pitch motor), كما هو مبين بالشكل (27-9-أ).

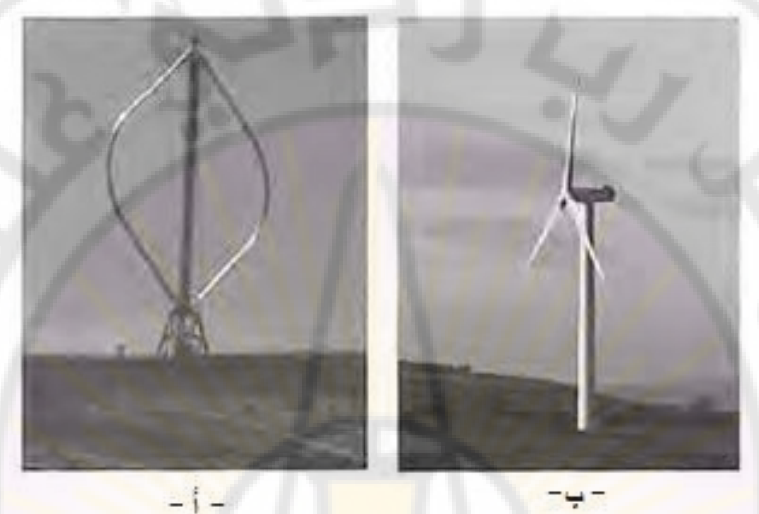

**الشكل )34-9(: عنفات ريحية أ-ذات محور عمودي ب-ذات محور أفقي.** يمكن تمثيل العنفة الريحية بشكل مبس<mark>ط بواسطة تابع</mark> تحويل <mark>من الدرج</mark>ة الأولى أما آلية قيادة العنفة (محرك الشفرات + علبة السرعة<mark>) فتمثل</mark> بواسطة تابع تحويل من الدرجة الثانية [18], بالتالي تصبح درجة تابع تحويل العنفة مع قيادتها من الدرجة الثالثة, ويعطى بالعالقة:

$$
G(s) = \left(\frac{1}{1+\tau_s}\right) \left(\frac{K\omega_{ng}^2}{s^2 + 2\zeta\omega_{ng}s + \omega_{ng}^2}\right) \dots (70 - 9)
$$

 $\omega_{ng} = 20 \text{ rad/sec}$ ,  $\zeta_g = 0.005$ ,  $\tau_g = 5 \text{ sec}$ ,  $K = -7000 \text{ }}$ إن إشارة دخل نموذج العنفة هي زاوية انحراف الشفرات المطلوبة مقدرة بالراديان, باإلضافة إلى إشارة االضطراب, أما إشارة خرجها فهي سرعة دوران الدائر مقدرة بالدورة في الدقيقة (rpm). في العنفات الريحية غالباً ما يتم التحكم بزاوية انحراف الشفرات بواسطة متحكم تناسبي تكاملي تفاضلي (PID(, كما هو مبين بالشكل )-27-9ب(. إن اختيار المتحكم من نوا (PID (الممثل بالعالقة:

$$
G_c(s) = K_P + \frac{K_I}{s} + K_D.s
$$

قتضي اختيار معاملات التحكم Kp, K<sub>I</sub>, K<sub>P،</sub> إن الهدف من عملية التصميم هو تحقيق المتطلبات التالية:

- $G.M. \geq 6 dB$  هامش ربح,
- $-30^{\circ} \leq P.M. \leq 60^{\circ}$  هامش صفحة ,30°
	- $T_{r1}$  < 4 sec أزمن صعود , $T_{r1}$
	- $T_p < 10 \; sec$  زمن القمة:

نلاحظ من الشكل (27-9<mark>), أن إشارة خر</mark>ج ال<mark>نظام هي ω(s)، . إذا أردنا التحك</mark>م بالانحراف أو الانزياح عن السر<mark>عة الاسمية للعنفة, بالتالي يجب أن يكون 0 = 0, ، م</mark>ع الحفاظ على تطبيق إشارة دخل على مدخل االضطراب. في هذ الحالة يكون هدف المتحكم هو إنقاص إشارة الخرج الناتجة عن الاضطراب

يعطى تاب<mark>ع تحويل الحلقة للنظا</mark>م المبين با<mark>لشكل (</mark>27-9) بالعلاقة:

$$
L(s) = K \omega_{ng}^{2} K_{D} \frac{s^{2} + (\frac{K_{P}}{K_{D}}) s + (\frac{K_{I}}{K_{D}})}{s(1 + \tau s)(s^{2} + 2\zeta\omega_{ng}s + \omega_{ng}^{2})}
$$

نقوم الآن بتحديد الثوابت  $K_D$  و  $K_P$  و بحيث تتحقق المتطلبات التصميمية. يُستخدم هامش الصفحة لتحديد <mark>مع</mark>امل التخامد للجذور المسيطرة, على النحو التالي:  $\zeta = \frac{P}{q}$  $\frac{1}{100}$  =

حيث إن هامش الصفحة المطلوب 20° P.M.= 30. لنستخدم الآن زمن الصعود وذلك لحساب التردد الطبيعي للجذور المسيطرة, حيث سنعتمد على العالقة التالية:  $T_{r1} = \frac{2}{r}$  $rac{35+0.0}{\omega_n}$ 

 $\omega_n > 0.31$  عندما 0.3  $\zeta = 0.3$ 

 $\omega_{1}$ لنختار الآن القيم التالية لـ ,7, $\omega_{n}$ , ولتكن 0.3  $\zeta=0$  و 0.4  $\omega_{n}=\omega_{n}$ . لنتحقق الآن أن هذه القيم تحقق زمن الصعود وزمن القمة المحددين في المتطلبات التصميمية:

$$
T_{r1} = \frac{2.16\zeta + 0.6}{\omega_n} = 3 \text{ sec}, \ T_p = \frac{\pi}{\omega_n \sqrt{1 - \zeta^2}} = 8 \text{ sec}
$$

 إذا كال المتطلبان التصميميان المتعلقان بزمن الصعود وزمن القمة محققين . لنقوم الآن بتوضيع أصفار المتحكم (PID) في النصف الأيسر من المستوي اللابلاسي,  $K_P/K_D$  وفي المنطقة المحددة بالقيم المختارة لـ 7 و  $\omega_n$ . سنقوم ايضا بتحديد قيم للنسب و  $K_I/K_D$ , ومن ثم سنختار قيمة الربح  $K_D$  التي تتحقق المتطلبات المتعلقة بهوامش الربح والصفحة, وبالاعتماد على منحنيات الاستجابة الترددية (منحنيات بود حصرا).

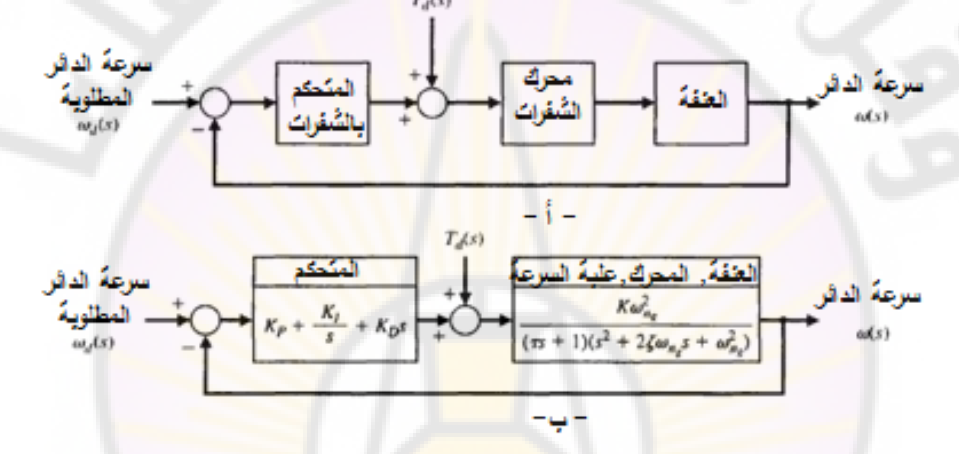

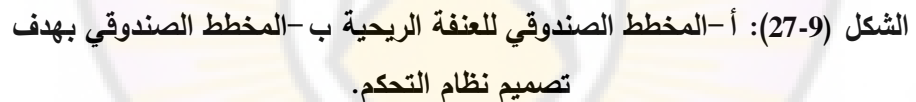

يبين الشكل (29-28) منحنيات بود للنظام من أجل 5 $K_P/K_D = 20$  و 20 $K_P/K_D = K_I/K_D$ . إن قيمة  $K_D$  التي تحقق القيم المطلوبة لهوامش الربح والصفحة, قدر المستطاع, تساوي , حيث تم تحديدها بمراقبة تأثير تغير  $K_D$  على هوامش الربح والصفحة, ومن ثم تم اختيار هذ قيمة.

> مما سبق نجد أن العلاقة النهائية للمتحكم (PID) تعطى على النحو التالي:  $\frac{s^2 + 5s + 20}{s^2}$

$$
G_c(s) = -6.22 \times 10^{-6} \left( \frac{s + 5s + 20}{s} \right)
$$

إن هذا التصميم النهائي يفضي إلى النتائج التالية :

- $P.M. = 32.9^\circ$ : هامش الصفحة
- $-G.M. = 13.9 dB$  : هامش الربح : .

يبين الشكل )29-9( االستجابة الخطوية للنظام بعد اعتماد التصميم النهائي, حيث تتميز هذه الاستجابة بما يلي:

- . $T_{r1} = 3.2 \text{ sec}$  زمن الصعود , $T_{r1} = 3.2 \text{ sec}$ 
	- $T_P = 7.6 \text{ sec}$  زمن القمة:

مما سبق نجد أن جميع المتطلبات التصميمية محققة.

إن الأقطاب المسيطرة لنظام التحكم ذو الح<mark>لق</mark>ة المغلقة هي 0.41 = 0.4 و 0.29 , < = 0.29 حيث نلاحظ أن هذه القيم قريب<mark>ة</mark> جداً من القيم التصميمية, وهذا ما يوضح فعالية العلاقات التصميمية المستخدمة با<mark>لر</mark>غم من أن النظام ا<mark>ل</mark>مدروس ليس من الدرجة الثانية.

يبين الشكل (9-30) استجابة العنفة الريحية إلى إشار<mark>ة الاضطراب, والت</mark>ي يمكن أن تكون عبارة عن تيار هوائي مفاجئ عمليا يمكن أن يُمثل هذا الإضطراب على شكل تغير خطوي في زاوية انحراف شفرات العنفة. يبين الشكل (9-30) أن نتيجةً لتأثير الاضطراب ستختلف <mark>سرعة دوران العنفة ع</mark>ن السرعة <mark>الاسمية,</mark> ولكن م<mark>ع ملاحظة أنها تعود</mark> إليها بعد تقريبا. ■

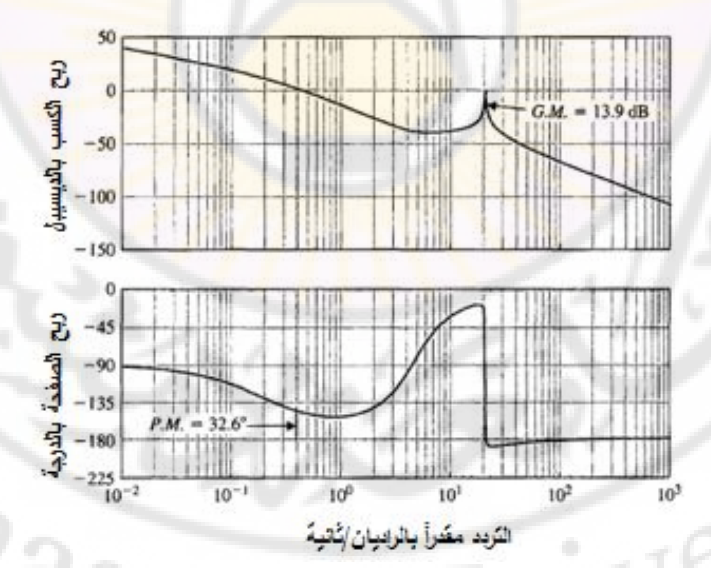

 $K_I/K_D = 20$ و  $K_D/K_D = 5$ : منحنيات بود للعنفة الريحية حيث **.**

532

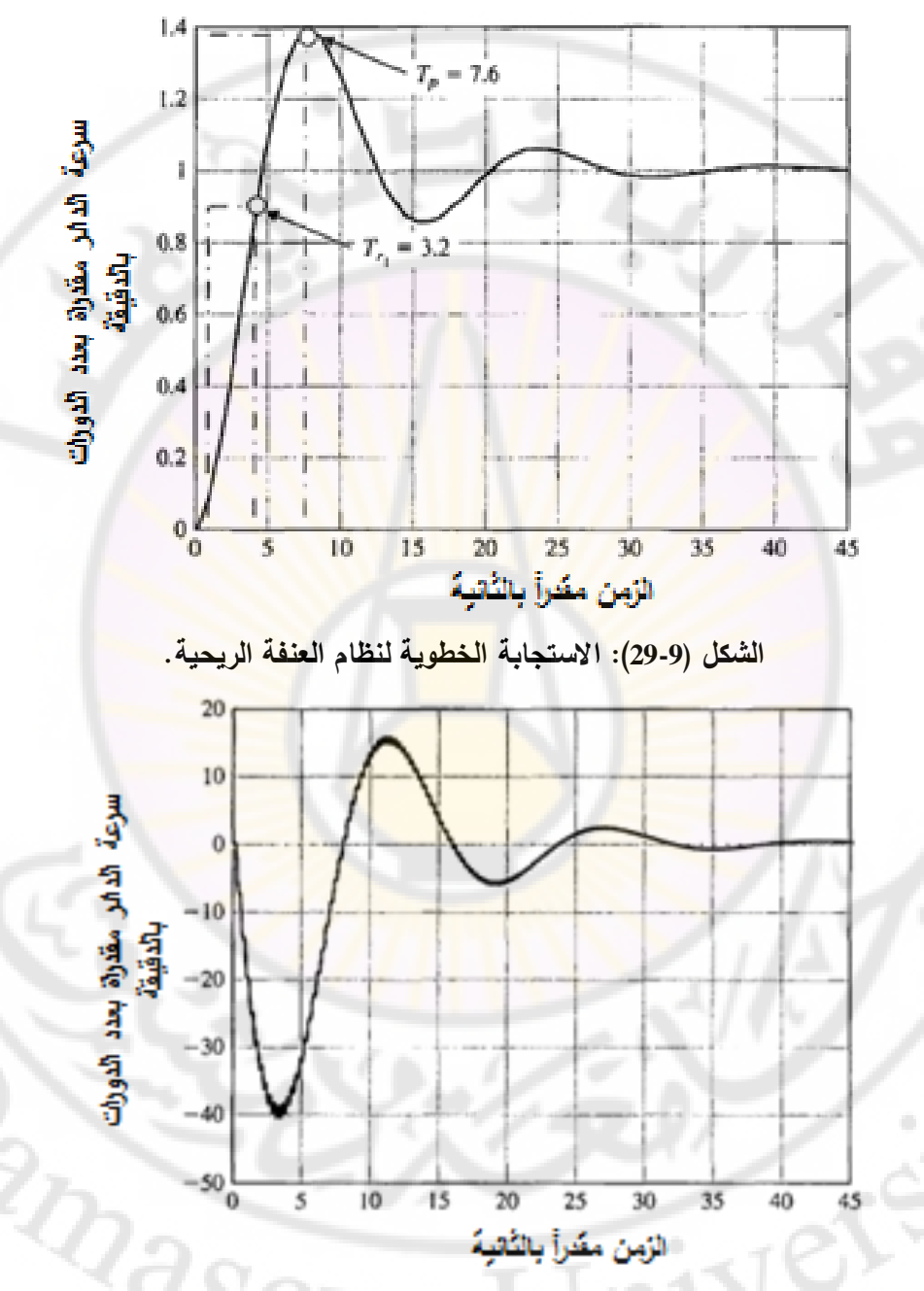

**الشكل )30-9(:استجابة العنفة الريحية لالضطراب الخطوي حيث نالحظ عودة العنفة تقريبا.ل إلى سرعته االسمية بعد**

**مثال :9-9 التحكم عن بعد بعربة االستطالع:**

**(Remotely Controlled Reconnaissance Vehicle)** يبين الشكل (9-31-أ) العربة المنتقلة, والمستخدمة للاستطلاع في المجال العسكري, بينما يبين الشكل (9-31-ب) نظام التحكم بسرعة هذه العربة [13]. تُرسل السرعة المطلوبة إلى العربة لاسلكيا, أما إشارة الاضطراب  $T_d(\varsigma)$  فتمثل الحفر والصخور الواقعة  $R$ على طريق العربة. إن هدفنا هو تصميم نظام تحكم يحقق ما يلي: - خطأ حالة مستقرة صغير.

- قيمة تجاوز صغيرة, وذلك عند تطبيق إشارة دخل خطوية, أي . لنقوم أولاً, بحساب خطأ الحالة المستقرة <mark>عند تطبيق إشارة دخل خطوية وا</mark>حدية, فنجد:  $e_{ss} = \lim_{s \to 0} sE(s) = \lim_{s \to 0} s\left[\frac{R}{s}\right]$  $\left[\frac{R(s)}{1+L(s)}\right] = \frac{1}{1+L}$  $\frac{1}{1+L(s)} = \frac{1}{1+k}$  $\mathbf{1}$ حيث: L(s) = G(s)  $G_c(s)$ . إذا اخترنا  $K = 20$ , سنحصل على خطأ حالة مستقرة مقداره %9 من مطال إشارة الدخل الخطوية المطبقة.

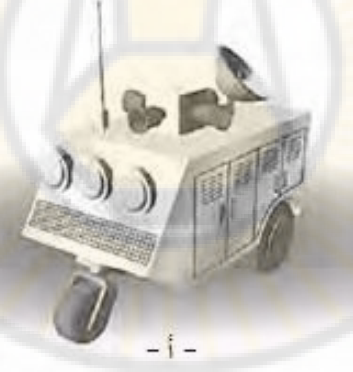

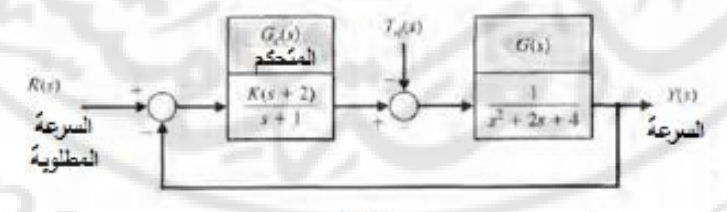

**الشكل )31-9(: أ- صورة لعربة االستطالع المتحكم بها عن بعد ب- نظام التحكم بسرعة عربة االستطالع.**

لنعوض 20 = K في علاقة  $L(s)$ , وذلك بهدف دراسة الاستجابة الترددية للنظام فنجد:  $L(s) = G(s)G_c(s) = \frac{1}{(1+s)}$ (

 $\omega \leq \omega \leq 6$  بعض نقاط الاستجابة الترددية للنظام من أجل  $\omega \leq \omega \leq 0.$ 

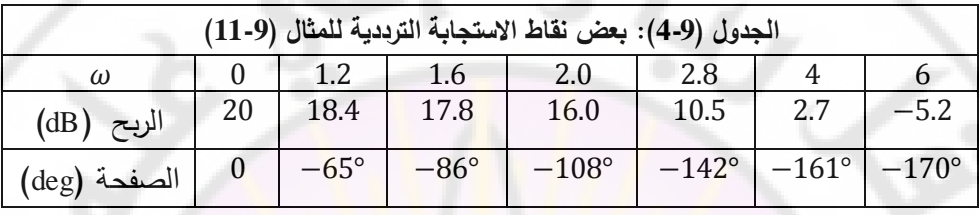

يبين الشكل (32-9<mark>) مخطط نيكولس للنظام المدروس وذلك من أجل 20</mark> x = 20. بالتمعن في هذا المخطط نجد أن المطال الأعظمي 12 $M_{p\omega}=1$  ديسيبل, أما هامش الصفحة فيساوي إلى °15. إن الاستجابة الخطوية للنظام عندما 20 = K هي ذات تخامد ناقص, حيث يم<mark>كننا العودة إلى المعادلة (</mark>57-9) والشكل (16-4) <mark>لنجد أن القيمة ال</mark>تقريبية للتجاوز النسبي هي 61%. لإن<mark>قاص الت</mark>جاوز النسب<mark>ي في ا</mark>لاستجابة ا<mark>لخطوية للنظام,</mark> يتوجب علينا إنقاص الربح. لنفرض أننا نريد الحد من التجاوز النسبي ليبلغ قيمة قصوى مقدارها 25%. في هذه الحالة ومن الشك<mark>ل (16-4) نجد أن</mark> قيمة معامل التخامد <sub>ك</sub>اللجذور المسيطرة هي 0.4, كذلك وبالعودة إلى الشكل (33-8) نجد أن 1.35 =  $M_{p\omega}$  أو بمعنى آخر 2.6  $\Delta g$  2.0 التصغير الربح يتوجب علينا تحريك الاستجابة الترددية عموديا, وإلى الأسفل في مخطط نيكولس, كما هو <mark>مبين بالشكل (9-32). عند</mark> نجد أن منحني االستجابة يتقاطع مع منحني .

إن مقدار تناقص الربح الناتج عن التحرك العمودي نحو األسفل لمنحني االستجابة على مخطط نيكولس يقدر بـ (13 13), وهو ما يعادل مقدار (4.5). وهذا يكافئ أنه يجب إنقاص قيمة  $K$  إلى القيمة 4.44 = 20/4.5. في هذه الحالة تكون قيمة الخطأ:  $a_{\rm 3SCV}$ 

$$
e_{ss} = \frac{1}{1 + 4.44/2} = 0.31
$$

أي أن خطأ الحالة المستقرة يقدر بد .

) يبين الشكل 33-9( االستجابة الخطوية للنظام من أجل , حيث نجد أن مقدار التجاوز النسبي هو 32%. إذا أنقصنا قيمة K إلى 10 أي 10  $K=1$  نجد أن قيمة التجاوز النسبي هي %48, أما خطأ الحالة المستقرة فهو 17%, وذلك كما هو مبين بالشكل )33-9(. يلخص الجدول )5-9( خصائص األداء للنظام المدروس وذلك من القيم المختلفة لـ K, حيث نجد أن 10 = K تمثل حالة وسط مقبولة للنظام. إذا أردنا رسم منحني الاستجابة الترددية وذلك من أجل 10 K = i, نقوم بتحريك منحني الاستجابة الترددية المقابلة لـ 20  $K = \int K$  إلى الأسفل بمقدار , $\log 2 = 6$   $log 2 = 2$ ما هو مبين بالشكل  $(32-9)$ 

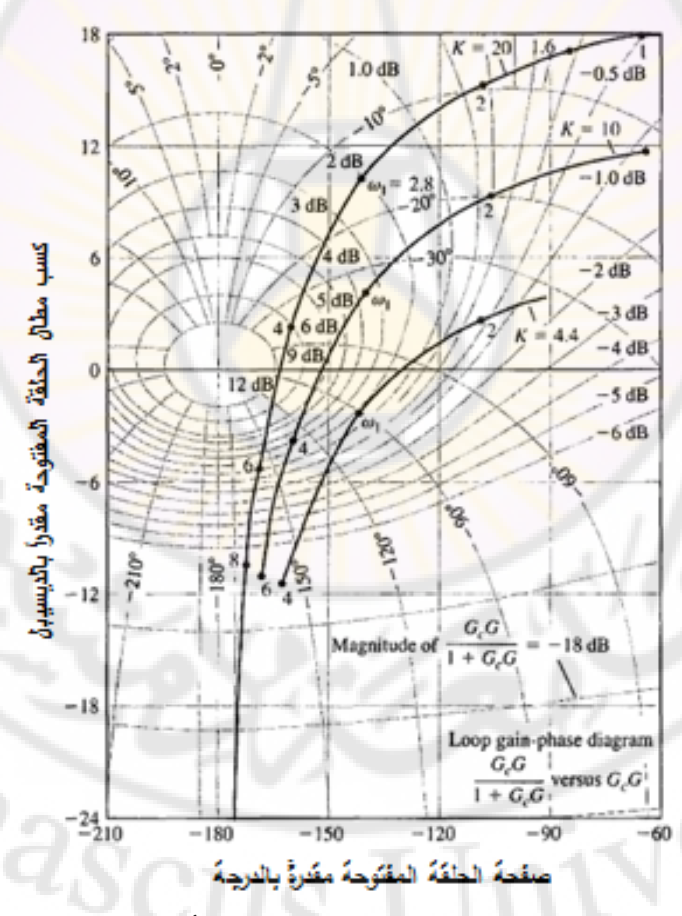

**الشكل )32-9(:مخطط نيكولس للمثال )9-9( وذلك من أجل** .

536

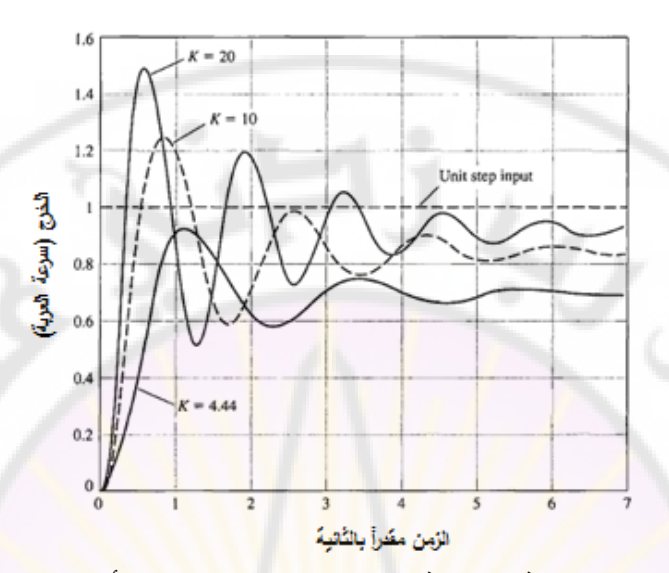

**الشكل )33-9( :االستجابة الخطوية للنظام المدروس وذلك من أجل القيم التالية لذ :**

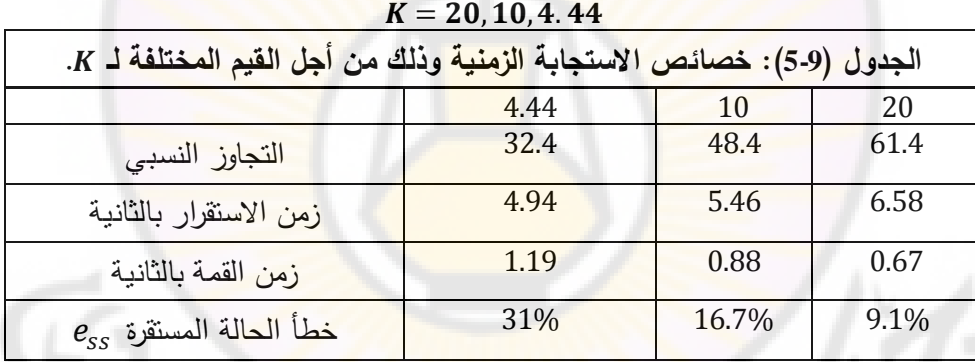

لندرس الآن تأثير إشارة الاضطراب الخطوية الوا<mark>حدية على ال</mark>حالة المستقرة للنظام, وذلك  $R(s)=0$  بالاعتماد على نظرية القيمة النهائية, وباعتبار أن

$$
y(\infty) = \lim_{s \to 0} s \left( \frac{G(s)}{1 + L(s)} \right) \left( \frac{1}{s} \right) = \frac{1}{4 + 2K} \dots \dots \dots (71 - 9)
$$

أي أن تأثير اضطراب مقدار 1 قد تم إنقاصه بمعامل مقداره  $X$  + 4, وبالتالي عندما فإن  $y(\infty)=1/24$  , فإن تأثير الاضطراب في الحالة المستقرة قد تم  $K=10$ إنقاصه إلى 4%. مما سبق نجد أن اعتماد قيمة 10 = K قد أعطى نتائج مقبولة, حيث أعطى تسوية جيدة فيما يتعلق بخطأ الحالة المستقرة بين الحالة التي كان فيها ,

والحالة التي كان فيها 4.44 = K. من جهة ثانية إذا كانت قيم زمن الاستقرار والتجاوز النسبي كبيرة فلابد في هذه الحالة من إعادة تشكيل المنحني  $L(j\omega)$  على منحني نيكولس, وذلك وفق الطرق التي سنشرحها في الفصل العاشر. ■

**مثال :10-9 التحكم بروبوت صب المعادن المنصهرة (control robot ingot Hot(:** يبين الشكل (9-34) الروبوت المستخدم في صب المعادن المنصهرة, حيث يقوم الروبوت بالتقاط المعادن المنصهرة الساخنة جداً, وي<mark>ض</mark>عها ف<mark>ي</mark> حوض التبريد. تم تركيب حساس بصري (vision sensor) لتح<mark>ديد مكان القطعة المع</mark>دنية المنصهرة, حيث يقوم المتحكم باستخدام هذه المعلومة <mark>لتحديد مكان الروبوت أعلى قطعة المعدن</mark> المنصبهرة (على طول المحور x). إن هذا الحساس يزود المتحكم بإشارة الموضع المطلوب R(s). يبين الشكل )35-9( المخطط الصندوقي لنظام التحكم المغلق لهذا النظام , يمكن للقارئ المهتم بنظم الروبوت أن يجد معلومات أوفر في المراجع [21 37, 25,].

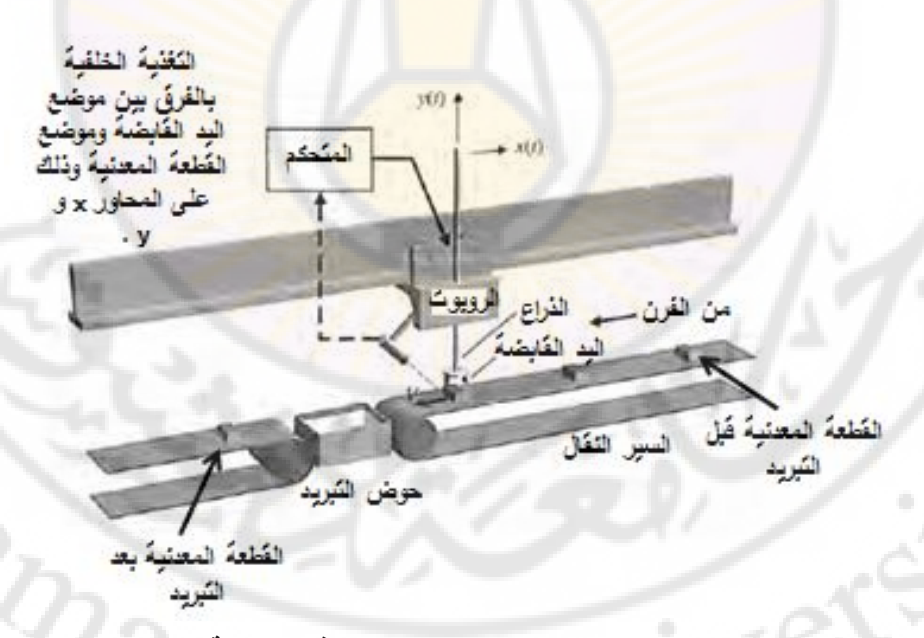

**الشكل )34-9(:نظام التحكم بالروبوت المستخدم في صناعة صب المعادن.**
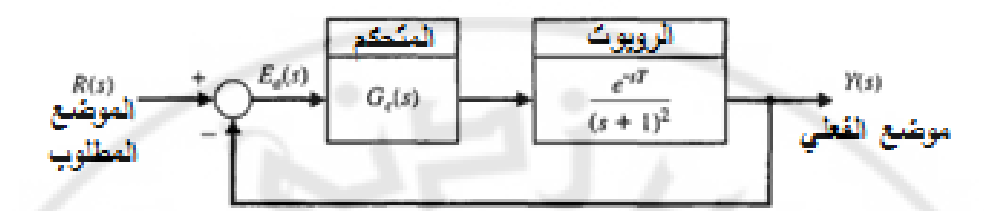

**الشكل )35-9(:المخطط الصندوقي لنظام التحكم بالروبوت.**  في هذا النظام المغلق يستخدم حساس آخر لقياس موضع الروبوت على طول مسار , ولتزويد المتحكم بإشار<mark>ة التغذية الخلفية عن موض</mark>يع الروبوت. في هذا النظام نفترض أن إشارة موضع الروبوت المقاسة بواسطة هذا الحساس خالية من الضجيج. لنذكر من بين هذه الحساسات, عل<mark>ى سبيل المثال, حساس الديود الليزري (L</mark>aser Diode Sensor) والحاوي في بنيت<mark>ه على وحدة تغذية, وديودين ضوئي وليزري, والتي ت</mark>صل دقته إلى .99.9% في الشكل (95-9) تم تمثيل الروبوت بواسطة تا<mark>بع تحويل من الدرج</mark>ة الثانية ذو قطب مضاعف عند p = ( $\pi/4$ ) sec قطب مضاعف عند q = ( $\pi/4$ ) م -

$$
G(s) = \frac{e^{-sT}}{(s+1)^2} \dots \dots \dots \dots (72-9)
$$

يبين الشكل (9-36) الخطوات الأسا<mark>سية في عملية تص</mark>ميم نظام التحكم. يمكن تلخيص الهدف من نظام التحكم للروبوت بما يلي:

- **هدف نظام التحكم:** تصغير الخطأ المرتكب , وذلك بوجود تأثير لإشارة اضطراب خا<mark>رجية, حيث</mark> إن النظام خاضع لتأثير تأخير زمني. لتحقيق هذا الهدف, سنقوم بتحديد الم<mark>تطلبات التص</mark>ميمية التالية: **- المتطلبات التصميمية:** 

)1DS): خطأ الحالة المستقرة المرتكب عند تطبيق إشارة دخل خطوية أقل من . (DS2): هامش الصفحة أكبر من °50, حتى مع تأثير التأخير الزمني المقدر . )3DS): التجاوز النسبي الستجابة خطوية أقل من . سنقوم في هذا المثال على اعتبار أن المتحكم المطلوب تصميمت هو متحكم تناسبي حيث سنبين أن المتطلبات التصميمية ال يمكن أن تتحقق في آن واحد, إال أن دراستنا

للمتحكم النتاسبي ستعد مدخلاً جيداً لمناقشة بعض الظواهر المرتبطة بالتأخير الزمني, حيث ستتم المناقشة باستخدام مخطط نايكويست. إن التصميم النهائي سيعتمد المتحكم التناسبي التكاملي )PI), والقادر على تزويدنا بخصائص األداء المطلوبة حيث سنجد أن جميع المتطلبات التصميمية قد تحققت.

كمحاولة أولى سنعتبر أن المتحكم المستخدم هو متحكم تناسبي موصوف بتابع التحويل التالي: G $_{\mathcal{C}}(s)=K$ . لنهمل في هذ<mark>ه</mark> المرح<mark>لة</mark> التأخير الزمني, بالتالي فإن تابع تحويل  $L(s) = G(s)G_c(s) = K/(s+1)^2 = K/s^2 + 2s + 1$  : الحلقة:

إن المخطط الصندوقي <mark>للنظام المدروس مبين بالشكل (37-9), و</mark>ذلك بفرض أن المتحكم المستخدم هو المتحكم التناسبي. إن النظام, كما هو مبين بالشكل (37-9) من النوع الصفري وبالتالي ال نتوقع أن يكون خطأ الحالة المستقرة لالستجابة الخطوية معدوم. يعطى تابع تحويل الحلقة المغلقة للنظام المدروس بالعالقة:

$$
T(s) = \frac{K}{s^{2} + 2s + 1 + K}
$$
  
 
$$
E(s) = R(s) - Y(s) \quad \text{if } s \neq s \text{ if } s \neq s \text{ if } s \neq s \text{
$$

بتطبيق نظرية القيمة النهائية, علما أنها ممكنة التطبيق كون النظام مستقر من أجل جميع قيم  $K$  الموجبة, نجد:

$$
e_{ss} = \lim_{s \to 0} sE(s) = \frac{\alpha}{1 + \alpha}
$$

يمكن صياغة المتطلب التصميمي األول, والذي ينص على وجوب أن يكون الخطأ المرتكب أقل من 10%, على النحو التالي:  $\,a_{SS} \leq \alpha/10 \,$ . بالحل المشترك لمعادلتي الخطأ نجد وجوب تحقق الشرط التالي: 9 ≤ K. يبين الشكل (9-38) مخطط بود للنظام **Dascu** المدروس وذلك باعتبار أن .

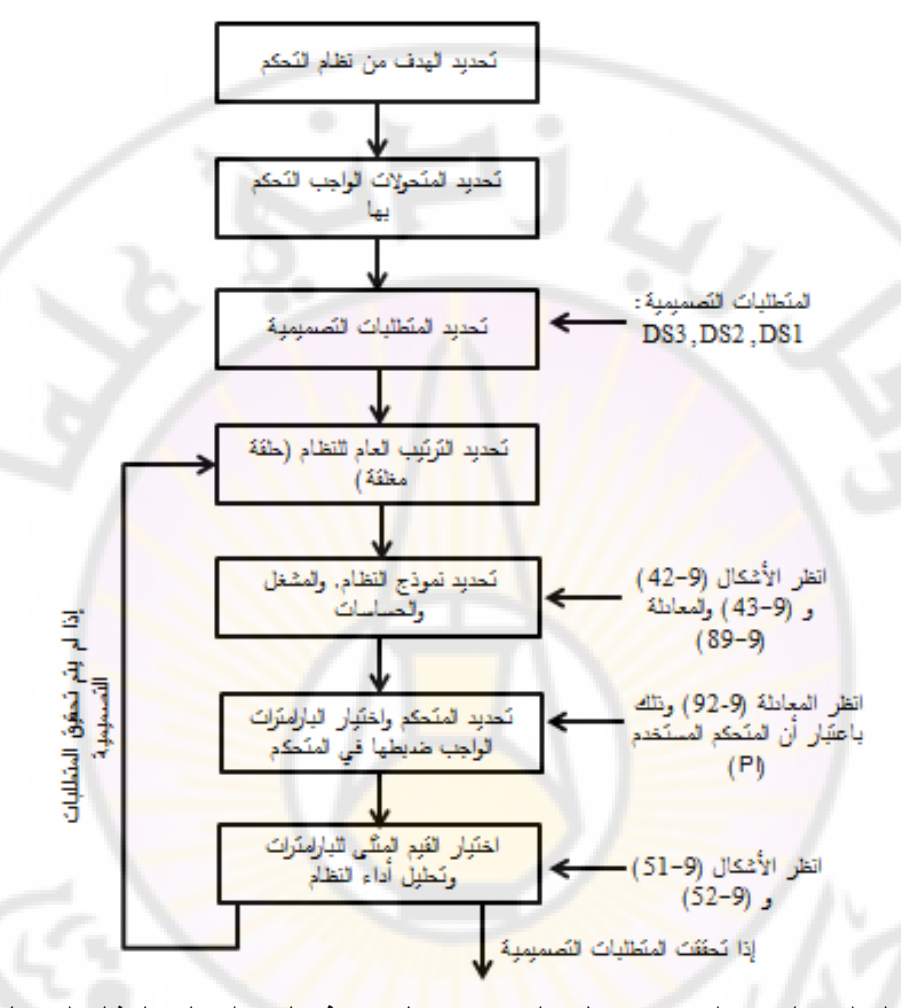

**الشكل )36-9(: مراحل تصميم نظام التحكم مع تطبيق هذه المراحل على المثال )10-9(**.

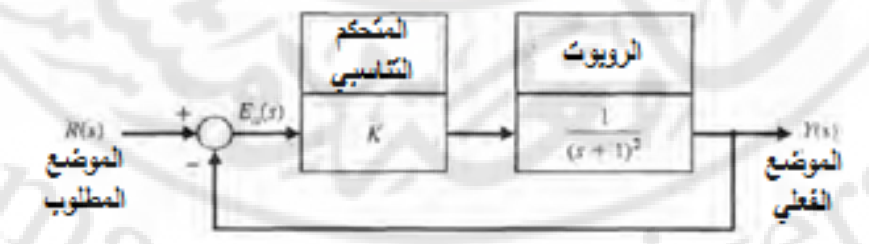

**الشكل )37-9(:المخطط الصندوقي لنظام التحكم بالروبوت حيث أن المتحكم المستخدم من النوع التناسبي ومع اهمال التأخير الزمني.** 

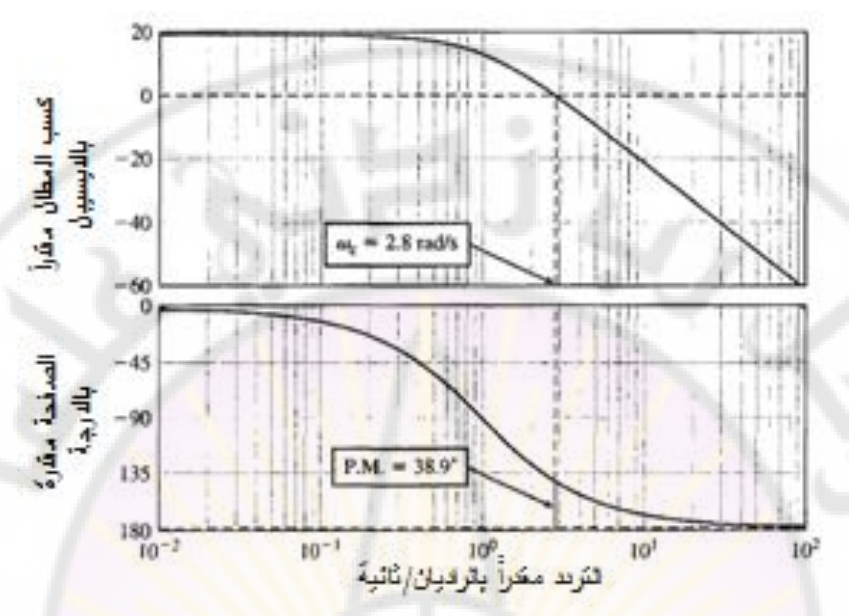

**الشكل )38-9(: مخططات بود للنظام المدروس حيث , والتأخير الزمني مهمل.** إذا رفعنا ربح المتحكم التناسبي إلى قيمة أك<mark>بر م</mark>ن 9 نجد أن نقطة تقاطع منحني الكسب مع خط 0 ديسيبل تتحرك إلى اليمين (أي أن قيمة  $\omega_c$  تزداد) وبالتالي فإن هامش الصفحة المقابل .P.M يتناقص. لكن السؤال الذي يتبادر إلى الأذهان هل هامش الصفحة المقدر بـ 38.9°, من أجل 9 = K, والذي ظهر عند التردد , $\omega = 2.8 \ rad/sec$ كافي لتأمين استقرار النظام وذلك إذا أخذنا بعين الاعتبار التأخير الزمني الذي تم إهماله حتى اللحظة؟ إن إضافة التأخير الزمني يتسبب بحدوث تأخير في الصفحة بدون أي تغيير في منحني الكسب. يحسب مقدار التأخير الزمني الذي يمكن أن يتحملت النظام المدروس, مع البقاء في حالة االستقرار على النحو التالي:

$$
\emptyset = -\omega T \Rightarrow \frac{-38.9\pi}{180^{\circ}} = -2.87
$$

0.24 وبالتالي فإن  $\epsilon$ 8 0.24 . مما سبق إذا كانت قيمة التأخير الزمني  $T$  أقل من ثانية فإن نظام الحلقة المغلقة المدروس يبقى مستقراً. إن قيمة التأخير الزمني للنظام تساوي  $\tau=\pi/4$  ثانية, وبالتالي في هذه الحالة النظام غير مستقر . إذا عند رفع الربح فوق القيمة 9 سينخفض هامش الصفحة, ولكن إذا صغرنا الربح  $K$  عن القيمة 9 فإن  $K$ 

542

هامش الصفحة سيزداد, ولكن خطأ الحالة المستقرة في الاستجابة الخطوية سيتجاوز القيمة المسموحة وهي 10%. إذا نحن بحاجة إلى متحكم اكثر تعقيدا, ولكن قبل الانتقال إلى المتحكم الآخر لنرى كيف تغير منحنى نايكويست نتيجة للأخذ بعين الاعتبار للتأخير الزمني. يبين الشكل (9-39) منحني نايكويست للنظام ذو تابـع تحويل الحلقة:

$$
L(s) = G(s)G_c(s) = \frac{9}{(s+1)^2}
$$

إن عدد أقطاب الحلقة المفتوحة أو أقطاب (L(s للواقعة في النصف الأيمن من المستوى اللابلاسي هي P = 0. من الشكل (9-39) نجد أنه لا توجد إحاطة بالنقطة 1–, وبالتالي . بالعودة إلى معيار نايكويست للاستقرار , نعلم أن  $Z=N+\frac{P}{P}=\frac{N}{P}$  حيث  $Z$  هو عدد . أصفار الحلقة المفتو<mark>حة (أو عدد أقطاب الحلقة المغلقة) الواقعة في ال</mark>نصف الأيمن من المستوى اللابلاسي. طالما أن P = N = 0 بالتالي ينتج لدينا , Z = 0 ومنه فإن نظام الحلقة المغلقة مستقر. إن النقطة المهمة المالحظة أنت حتى لو زادت أو نقصت قيمة الربح K فإن النقطة 1– لا يمكن أن يتم الإحاطة بها, وهامش الربح ذو قيمة لا نهائية ∞. بالمثل, عند غياب التأخير الزمني فإ<mark>ن هام</mark>ش الصفحة ذو قيمة موجبة دوما ولكن قيمة هذا الهامش تتغير مع قيمة K, ولكنها دائم<mark>ا أكبر</mark> من الصفر .

عند إدخال التأخير الزمني في الحلقة, ال بد لنا من اللجوء إلى الطرق التحليلية, وذلك لرسم منحني نايكويست. في هذ<mark>ه الح</mark>الة أصبح تابع تحويل الحلقة للنظام:

$$
L(s) = G(s)G_c(s) = \frac{\kappa}{(s+1)^2}e^{-s}
$$

, وباعتبار أن  $s = j\omega$  فجد: , $e^{-j\omega T} = \cos{(\omega T)} - j sin(\omega T)$  فجد:  $L(j\omega) = \frac{K}{(j\omega)}$  $\frac{K}{(j\omega+1)^2}e^{-j\omega T}=\frac{K}{\Delta}$  $\frac{\Lambda}{\Delta}$  (  $j[(1 - \omega^2) sin(\omega T) + 2\omega cos(\omega T) .... (90 - 9)]$ 

 $\Delta = (1 - \omega^2)^2 + 4\omega^2$ : حيث

إن رسم الجزء الحقيقي  $\textstyle{\text{Re}[L(j\omega)]}\hspace{-0.1cm}$  مقابل الجزء التخيلي  $\textstyle{\text{Im}[L(j\omega)]}\hspace{-0.1cm}$  ,وذلك من أجل قيم مختلفة لـ  $\omega$  يعطي منحني نايكويست المبين بالشكل (40-9). من أجل 9 $K=9$  نجد  $Z = N + P = 2$  , وبالتالي فالنظام غير مستقر لأن 2 =  $N + P = 3$ .

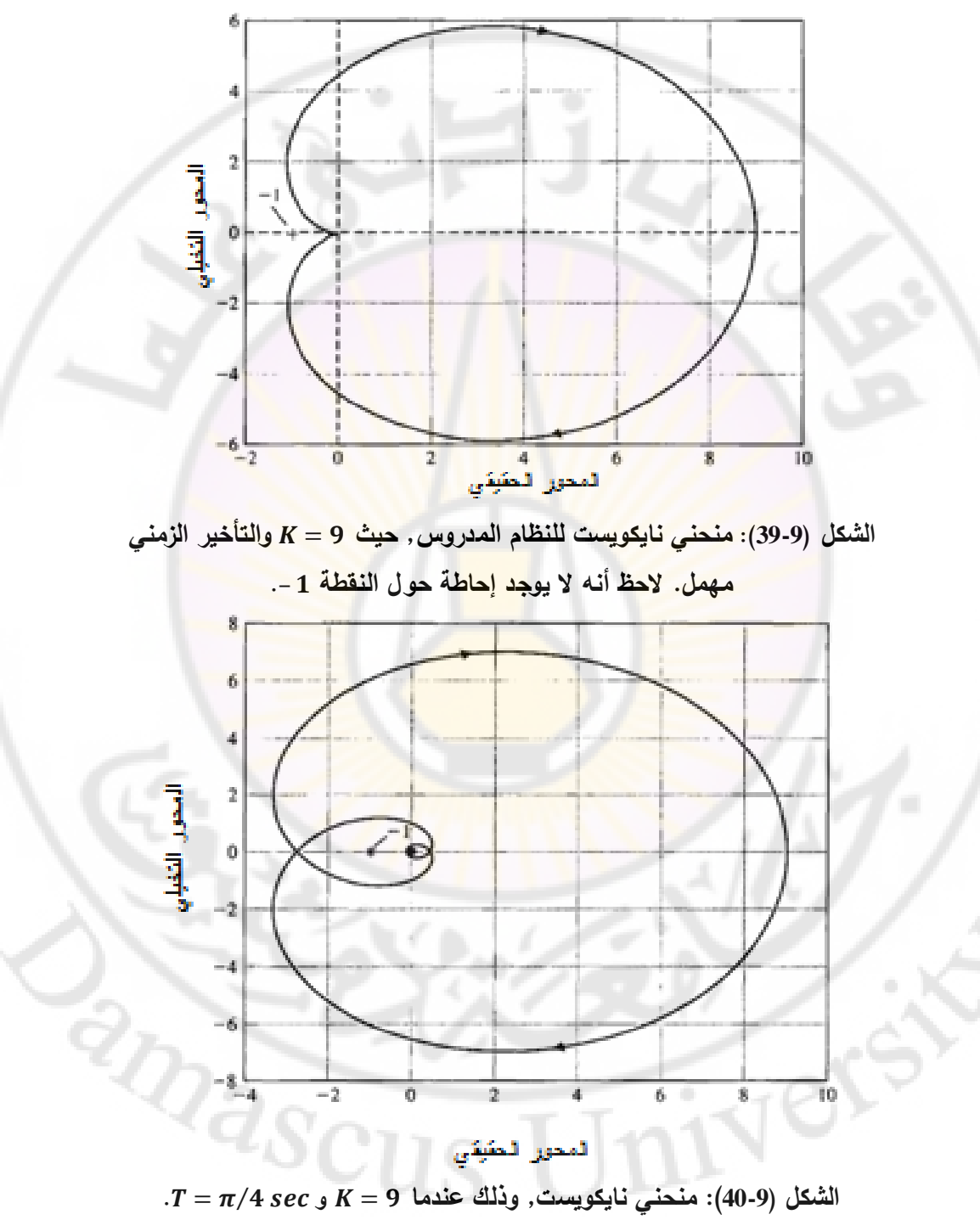

544

) يبين الشكل 41-9( منحني نايكويست, وذلك من أجل أربع قيم مختلفة للتأخير الزمني  $T = 0$   $T = 0$  نلاحظ عدم وجود إمكانية  $T = 0$ , 0.1, 0.24, 0.78  $sec$ للإحاطة بالنقطة 1-, وذلك عند تغير قيمة K. من أجل 0.1 = 1 ثانية يكون النظام مستقر حيث 0 = N, أما من أجل 0.24 = 7 ثانية فالنظام على حافة الاستقرار , بينما  $N=1$  من أجل  $T=0.78$  ثانية فالنظام المغلق غير مستقر كون 1

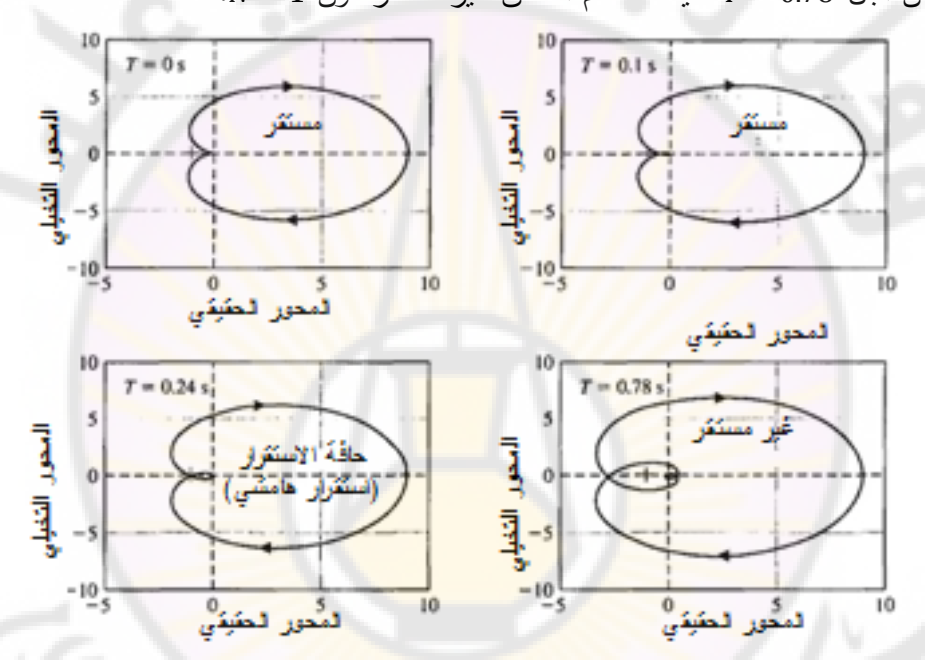

**الشكل )41-9(: منحني نايكويست, وذلك عندما و**

 $T = 0, 0, 1, 0, 24, 0, 78$  sec

في الشكل (41-9), لنأخذ الحالة المقابلة لـ 5  $K=0.1$  , ثانية. نلاحظ أنه عندما يقطع المنحني المحور الحقيقي يكون القسم التخيلي لــ  $L(j\omega)$  معدوم, أي:  $(1 - \omega^2)$ وبالتالي يمكننا الحصول على علاقات الترددات  $\omega$ , والتي من أجل يتقاطع منحني نايكويست مع المحور الحقيقي:  $\frac{(1-\omega^2)\tan(0.1\omega)}{2}$  =  $2\omega$ 

إن المعادلة )73-9( ذات عدد ال محدود من الحلول. إن أول عبور للمحور الحقيقي يحدث عند  $rad/sec$  (أبعد نقطة في النصف الأيسر من المستوي). إن مطال التابع  $L(j\omega)$  عند هذا التردد يساوي:  $|L(i4.43)| = 0.0484 K$ 

حتى يكون النظام مستقراً يجب أن يكون 1 > |(14.43), وذلك لتجنب الإحاطة بالنقطة وبالتالي حتى يكون النظام مستقر يجب أن يكون: , وذلك بالطبع عندما 10 T = 0.1

كما رأينا يكون النظام م<mark>ستقرا, وذلك عندما 9 = K. إذا زدنا الربح K</mark> بمعامل مقداره 2.3  $\delta$  يصبح 20.67 = 2.3  $R = 9*$ , ويصبح النظام على حافة الاستقرار. إن هذا المعامل هو هام الربح: .

> لنفرض اآلن أن لدينا المتحكم التناسبي التكاملي )PI), ذو تابع التحويل:  $G_c(s) = K_p + \frac{K}{s}$  $\frac{K_I}{s} = \frac{K}{s}$  $\frac{s+n_1}{s}$  ...

إن تابع تحويل الحلقة لهذا النظام :

$$
L(s) = G(s)G_c(s) = \frac{K_P s + K_I}{s} \cdot \frac{K}{(s+1)^2} e^{-sT}
$$

من الملاحظ أن نوع النظام هو النو<mark>ع الأول وبالتالي فإ</mark>ن خطأ الحالة المستقرة للاستجابة الخطوية معدوم, والمتطلب التصميمي الأول (DS1) محقق. لنركز الآن على تحقيق المتطلب التصميمي (DS3) والمتعلق بالتجاوز النسبي (%10 > % P.O.) والمتطلب التصميمي (DS2) والمتعلق باستقرار النظام بوجود التأخير الزمني.

من المتطلب التصميمي المتعلق بالتجاوز النسبي يمكننا أن نحدد معامل التخامد للنظام المطلوب. بالتالي يمكننا أن نجد من أجل 10% P.  $0. \leq 10$  يكون 0.59  $\zeta \geq 0.$ . بما أن المتحكم المستخدم هو المتحكم التكاملي التناسبي )PI), أصبح للنظام صفر عند النقطة . إن هذا الصفر لا يؤثر على استقرار النظام ولكن يؤثر على خصائص  $s=-K_I/K_P$ أدائه. بالاعتماد على العلاقة التقريبية التالية (الصحيحة من أجل قيم ζ الصغيرة): 7, وطالما أننا نريد 0.59 ≤ 7, فيمكننا أن نختار هامش صفحة مساويا لـ . يمكننا أن نكتب المتحكم التناسبي التكاملي على النحو التالي:

$$
G_c(s) = \frac{K_I(1+\tau s)}{s}
$$

حيث 1/ $\tau = K_I/K_P$ , ويقابل تردد الانكسار (Break frequency) للمتحكم. إن المتحكم التناسبي التكاملي عبارة عن مرشح ترددات منخفضة (Low-pass filter), يقوم بإضافة تأخير صفحة عند الترددات ما دون تردد الانكسار. نريد توضيع تردد االنكسار للمتحكم بقيمة أقل من تردد االجتياز )frequency Crossover )وذلك حتى ال يتناقص هامش الصفحة بشكل كبير <mark>بن</mark>تيجة <mark>ص</mark>فر الم<mark>ت</mark>حكم.

يبين الشكل (9-42) من<mark>ح</mark>ني بو<mark>د للنظام بدون م</mark>تحكم, أي لتابع التحويل:  $G(s) = \frac{9}{s}$  $\frac{9}{(s+1)^2}e^{-t}$ 

 $T = \pi/4 = 0.78$  حيث

إن هامش الصفحة للنظام (بدون متحكم) يساوي P.M.= -88.34°, وذلك عند تردد .  $\mu = 60^{\circ}$ . طالما أننا نريد قيمة لهامش الصفحة  $\omega_c = 2.83 \ rad/sec$ بالتالي نريد أن تكون الصفحة عند ترد<mark>د الانكس</mark>ار 200− = Ø. من الشكل (42-9) يمكننا أن نجد أن  $\phi = -120^\circ$  تحدث <mark>عند الترد</mark>د  $\omega \approx 0.87~rad/sec$  . إن هذه القيمة لد تقريبية, ولكن ذات دقة كافية للاستمرار في إجرائية التصميم. عند 0.87  $\omega$  نجد  $\omega$ أن المطال يساوي تقريباً 14.<mark>5 d*B*. إذا أردنا أن ينطبق</mark> تردد الانكسار على القيمة 0.87, بمعنى آخر 0.87 = , $\omega_c = 0.87$ , فيجب أن نحذف من ربح النظام مقدار  $dB$  14.5, بحيث يكون . $\omega_c = 0.87$  المطال يساوي 0 ديسيبل عند التردد

في المتحكم التناسبي التكاملي المعطى بالعالقة :

$$
G_c(s) = K_P \frac{s + K_I/K_P}{s}
$$

نستطيع أن نعتبر أن  $K_{P}$  يساوي إلى ربح المتحكم التناسبي التكاملي ككل (تقريب مقبول  $\Delta K_P = 10^{-(14.5/20)} = 0.188$  عند الترددات العالية), بالتالي: نقوم الآن باختيار  $K_{I}$ . طالما أننا نريد توضيع تردد الانكسار للمتحكم عند قيمة أقل من

تردد الاجتياز (وذلك حتى نضمن عدم تأثير صفر المتحكم (PI) على الاستقرار) يمكننا  $1/\tau = K_I/K_P = 0.1 \omega_c$  :أن نعتمد القانون التالي:

أي أننا اخترنا توضيع تردد االنكسار للمتحكم أقل بديكاد واحد من تردد االجتياز,  $\omega_c = 0.87 \, rad/sec$  وبالتالي:  $K_I = 0.1 \omega_c$   $K_P = 0.0164$  , وبالتالي: بالتالي يصبح تابع تحويل المتحكم التناسبي التكاملي المستنتج :  $G_c(s) = \frac{0}{s}$  $rac{10.0104}{s}$ ...

يبين الشكل (9-43) منحني بود للتابع G(s) $G_{\mathcal{C}}(s)$ , حيث يمكننا أن نلاحظ أن هامش  $G.M. = 5.3 dB$  الصفحة  $P.M. = 56.5^{\circ}$ , أما هامش المطال

لنتحقق فيما إذا كانت المت<mark>طل</mark>بات <mark>التصميمية قد تحققت.</mark> إن خطأ الحالة المستقرة لالستجابة الخطوية, والمحدد بالمتطلب التصميمي 1DS محقق كون المتحكم التناسبي التكاملي أدخل عنصراً تكاملياً إلى النظام, وبالتالي أصبح نوع النظام من النوع الأول, والذي من أجل<mark>ه يكون خطأ الحالة المستقرة للاستجابة الخطوية معدو</mark>م. إن هامش الصفحة (بوجود التأخير الزمني) بساوي (°56.5 p.*M. =* وبالتالي فإن المتطلب التصميمي DS2 محقق.

من شكل الاستجابة <mark>الخطوية</mark> للنظام بوجود المتحكم المستنتج, والمبينة بالشكل (44-9) يمكن أن نجد أن التجاوز النسبي للنظام %4.2 ≈ % P. 0. وهو أقل من القيمة المرجوة , وبالتالي فالمتطلب التصميمي 3DS محقق.

ver

 $\mathbb{Z}_{3S}$ 

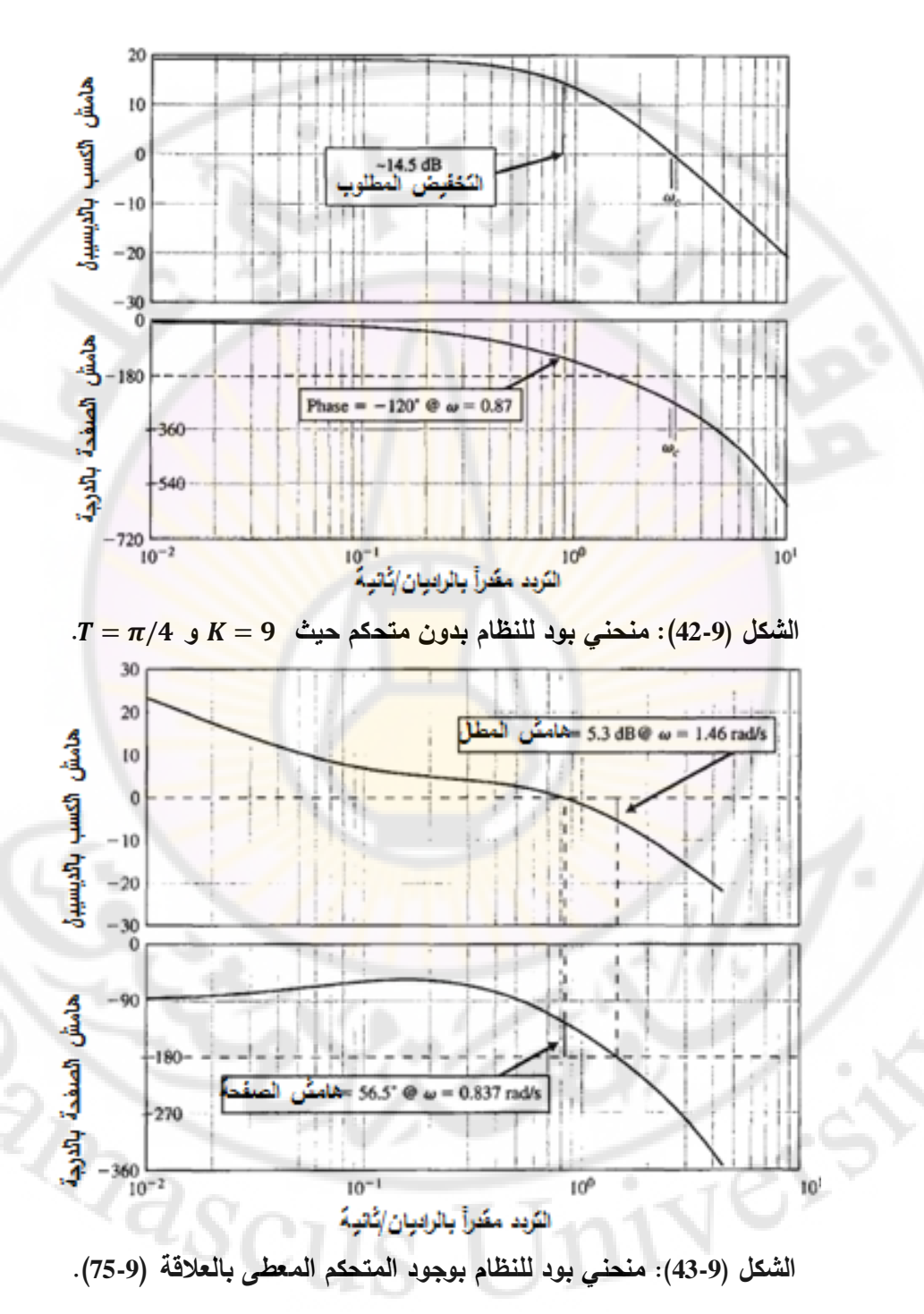

549

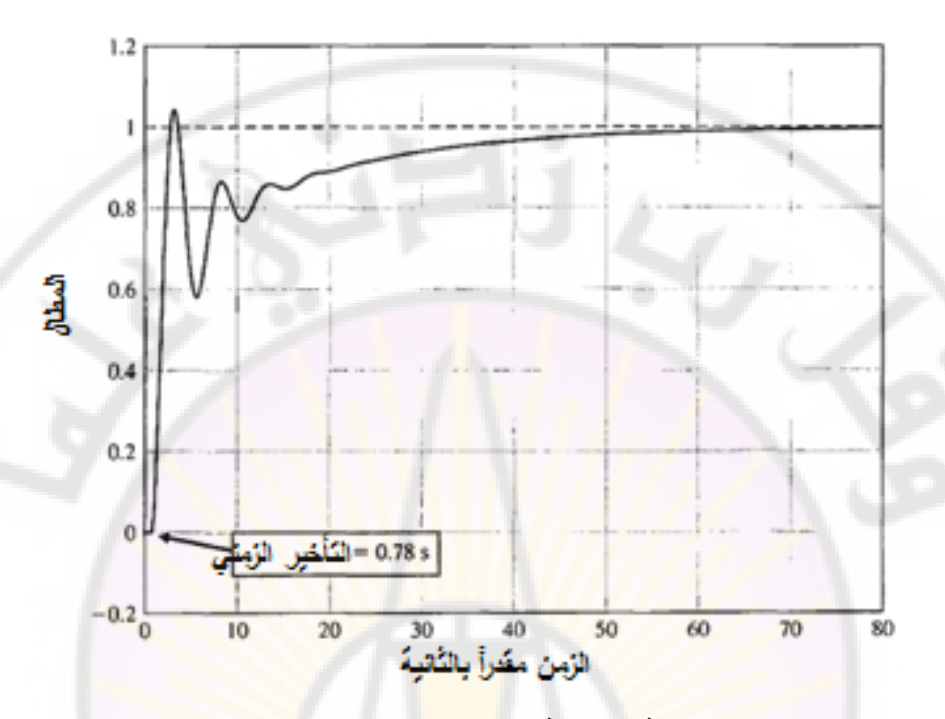

**الشكل )44-9(:االستجابة الخطوية لنظام التحكم بالروبوت باستخدام المتحكم** . **7-9 المتحكمات التناسبية التكاملية التفاضلية PID في المستوي الترددي:** كما رأينا سابقاً تحوي <mark>المتحكمات PID على ثلاثة بنو</mark>د: البند التتاسبي, البند التكاملي, البند التفاضلي, حيث أن تابع <mark>تحوي</mark>ل هذه المتحكمات:

> $G_c(s) = K_p + \frac{K}{s}$  $\frac{y}{s}$  +

إذا أسندنا القيمة صفر للمعامل نحصل على المتحكم التناسبي التكاملي:

$$
G_c(s) = K_P + \frac{K_I}{s} \dots \dots \dots (77 - 9)
$$

نحصل على المتحكم التتاسبي التفاضلي:  $K_I$  نحصل على المتحكم التتاسبي التفاضلي:  $G_c($ 

بشكل عام رأينا أن المتحكم PID مفيد إلنقاص خطأ الحالة المستقرة, ولتحسين االستجابة العابرة للنظام المتحكم به ذو تابع التحويل (G(s), وذلك إذا كان لـ (G(s) قطب واحد أو قطبين (أو يمكن تقريبه إلى نظام من الدرجة الثانية).

يمكننا أيضاً الاعتماد على طرق الاستجابة الترددية لبيان الفائدة من المتحكم PID. يمكن إعادة كتابة تابع تحويل المتحكم PID, المعطى بالعالقة )76-9( على النحو التالي:

$$
G_c(s) = \frac{\frac{K_I(\frac{K_D}{K_I}s^2 + \frac{K_P}{K_I}s + 1)}{s}}{s} = \frac{\frac{K_I(\tau s + 1)(\frac{\tau}{\alpha}s + 1)}{s}}{s} \dots (78 - 9)
$$

يبين الشكل (9-45) منحنيات بود للمتحكم الممثل بالمعادلة (9-78), وذلك عندما و 2 =  $\alpha = 10$ . من هذا الشكل يمكن <mark>م</mark>لاحظة أن المتحكم PID ليس إلا معوض  $\cdot K_I$  إيقاف النطاق أو (Band stop compensator) مع ربح متغير هو $K_I$ 

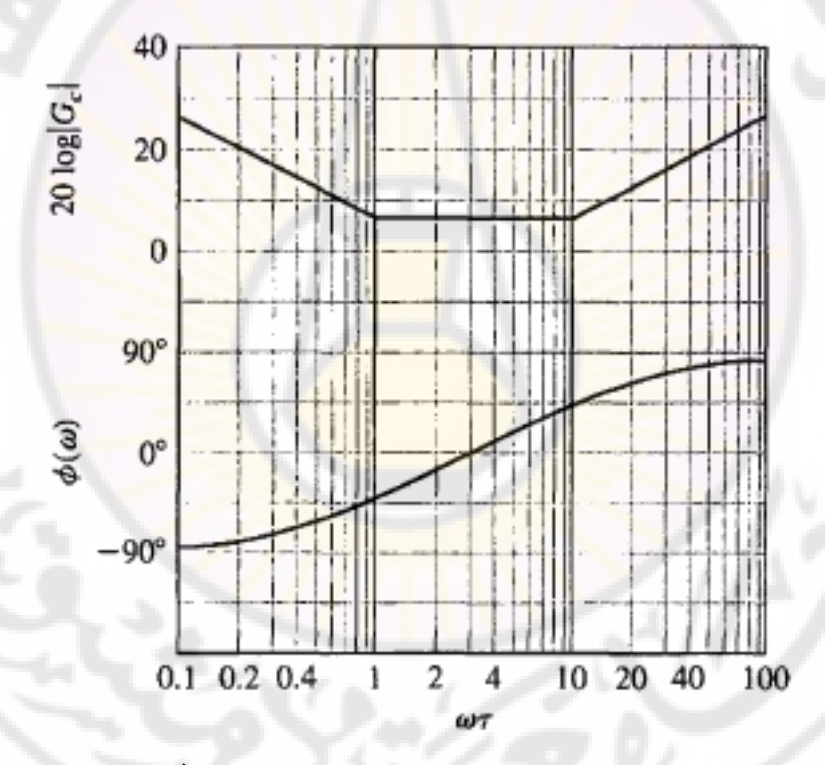

**الشكل )45-9(: منحنيات بود للمتحكم PID وذلك باستخدام طريقة المستقيمات المقاربة**  من الممكن أن يكون للمتحكم صفرين عقديين, وبالتالي فإن منحنيات بود للمتحكم ستعتمد على معامل التخامد ζ لهذه الأصفار العقدية. يمكن إظهار تأثير الاصفار على منحنيات بود, وذلك بالعودة إلى الشكل (8-21) والمتعلق بوجود الأقطاب العقدية,

551

ومالحظة أن منحنيات بود للمطال وللصفحة تختلف عند تغير قيم معامل التخامد ζ. يعطى المتحكم PID ذو األصفار العقدية بالعالقة:

> $G_c(s) = \frac{K_I[1+(2\zeta/\omega_n)j\omega-(\omega/\omega_n)^2]}{K_I(s)}$  $\frac{1}{j\omega}$   $\frac{1}{\omega}$   $\frac{1}{\omega}$  ...  $\zeta < \zeta < 0.9 < \zeta < 0.9$  حيث نختار عادةَ قيمة لـ  $\zeta$  ضمن المجال **9- 8 مثال تصميمي: نظام قارئة األقراص المدمجة:**

في هذا الفصل سنعود ونعالج نظام قارئة الأقراص المدمجة باستخدام النموذج المبين بالشكل (8-48). إن هذا النموذج يشمل تأثير أداة التع<mark>ل</mark>يق, ويحت*وى* متحكم تناسبي تفاضلي PD بصفر عند النقطة . سنعمل في هذا الفصل على تحديد هوام الربح والصفحة للنظام عند 400 = K. يبين الشكل (46-9) منحنيات بود للنظام المبين بالشكل (61-8) وذلك من أجل 400 = K. من هذا الشكل نجد أن هامش الربح يساوي , أما هام الصفحة فيساوي إلى . تبين االستجابة الخطوية للنظام . المبينة بالشكل (47-9) أن زمن استقرار ال<mark>نظام يس</mark>اوي 75.6 $T_{\scriptscriptstyle S} = 9.6\, m$ 

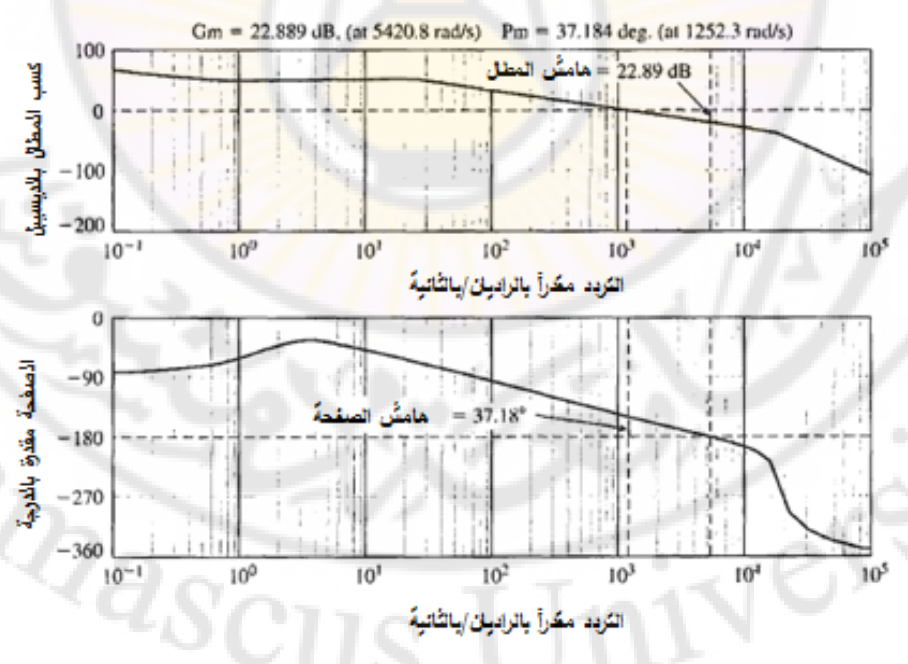

**الشكل )46-9(: منحني بود للنظام المبين بالشكل )48-8(**.

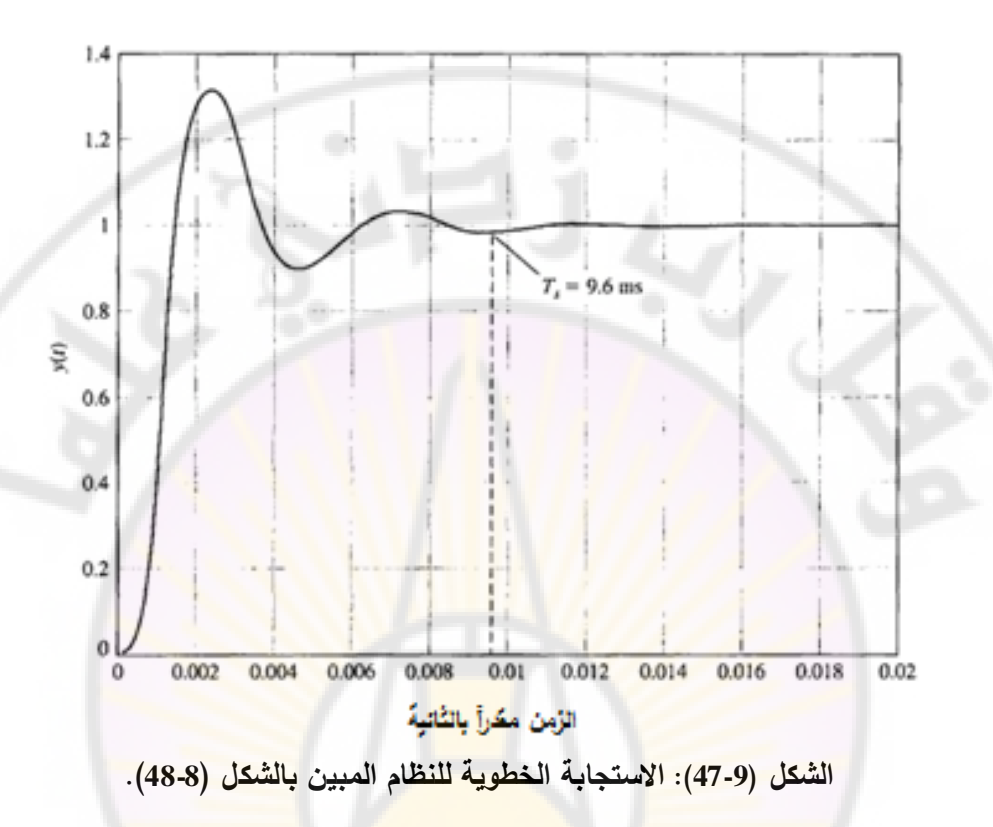

Nete

**RARGINE** 

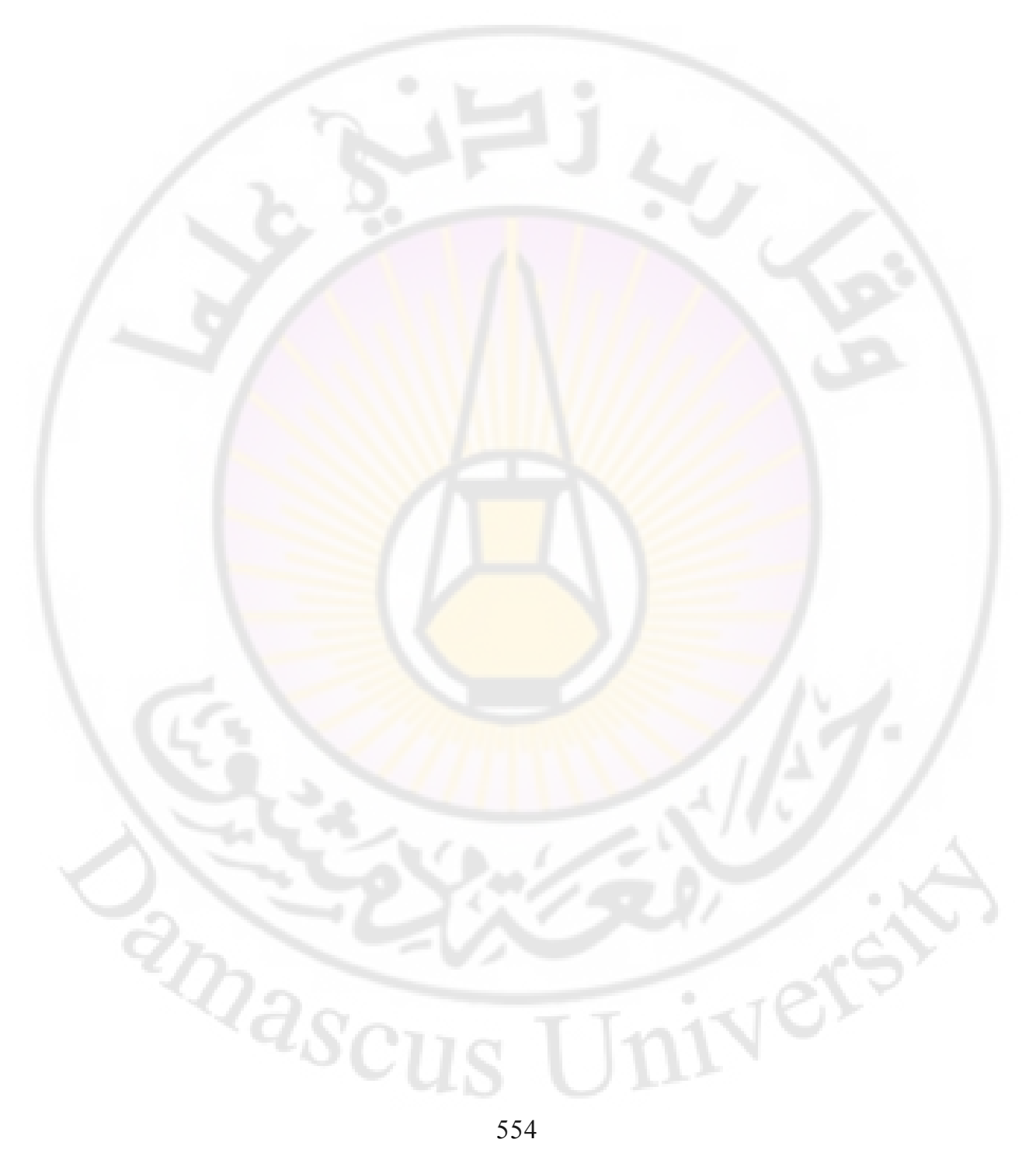

## **الفصل العاشر: تصميم نظم التحكم ذات التغذية الخلفية**

## **Chapter 10: The design of feedback control systems**

Nexe

**RARGICO** 

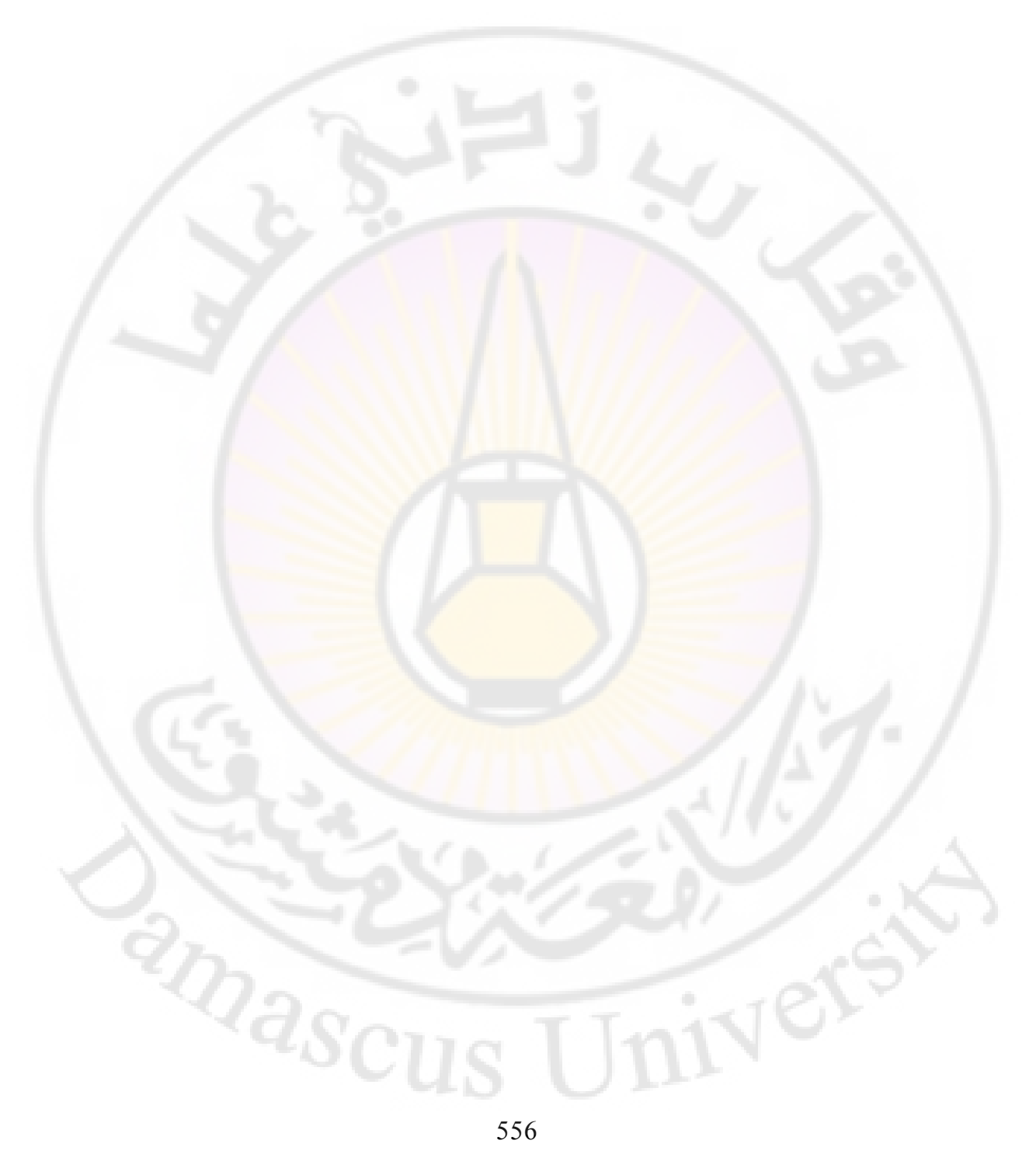

في هذا الفصل سنتوجت إلى المسألة األساسية في نظم التحكم ذات التغذية الخلفية وهي تصميم المعوضات (Design of compensator), حيث سنقدم عدة طرق تصميمية معتمدة على الطرق المدروسة في الفصول السابقة, بحيث يحقق النظام متطلبات األداء المطلوبة. سنقدم في هذا الفصل تصميم متحكمات تقديم وتأخير الطور, وسنشرح هذه الطرق بواسطة عدة أمثلة تصميمية.

إن طرق تصميم متحكمات تقديم أو تأخير ال<mark>ط</mark>ور الت<mark>ي</mark> ستقدم في هذا الفصل تعتمد على مسار الجذور للنظام ومنحنيات بود. سنراجع أيضا المتحكم التناسبي التكاملي )PI )وذلك بهدف تحقيق دقة عالي<mark>ة للنظام المتحكم به. سنختم الفصل ب</mark>طرق تصميم المتحكم التناسبي التفاضلي (PD) للمثال التصميمي المعالج في هذا الكتاب وهو قارئة الأقراص المدمجة.

## **1-10 مقدمة:**

يكتسب أداء نظم التحكم ذات التغذية ا<mark>لخلفية أ</mark>همية خاصية حيث تمت مناقشة هذه الناحية بالتفصيل في الفصل الخامس حيث وجدنا أن نظام التحكم المغلق الجيد يكون مستقرا ويزودنا باستجابة مقبولة لإشارات الدخل, وهو أقل حساسية لتغير بارامترات النظام, وذو خطأ حالة مس<mark>تقرة صغير , كما يمتلك القد</mark>رة ع<mark>لى إنقاص تأثير الا</mark>ضطرابات, وذلك بالطبع بالمقارنة مع نظام التحكم ذو الحلقة المفتوحة. إن نظام التحكم ذو الحلقة المغلقة والذي يزودنا بالأداء الأمثل دون الحاجة لأي عملية ضبط هو نظام نادر الوجود حيث إن معظم نظم التحكم تحتاج لعملية ضبط وتعيير .

عالجنا في الفصول السابقة مسألة تصميم وضبط بارامترات النظام بحيث نحصل على الاستجابة المطلوبة وعلى المتطلبات التصميمية المطلوبة, ولكن في أغلب الأحيان تَعَدّ عملية ضبط بارامترات النظام غير كافية للحصول على االستجابة المطلوبة, وبالتالي يجب, في بعض الأحيان,إعادة تشكيل بنية الحلقة المغلقة.

مما سبق يمكننا أن نعرف عملية تصميم نظام التحكم بأنها العملية المهتمة بترتيب بنية نظام التحكم, وباالختيار المناسب لعناصر نظام التحكم ولبارامتراتت .

على سبيل المثال, إذا كان المطلوب أن يحقق النظام المتطلبين التاليين: تجاوز نسبي أقل من 20% و 3.3 $\alpha_n T_p = 0$ . إن هذين المتطلبين يفرضان قيمتين مختلفتين ومتباعدتين لمعامل التخامد , وبالتالي إذا لم نكن قادرين على تحقيق هذين المتطلبين ولو بشكل نسبي, فال بد من تبديل بنية النظام. إن عملية تبديل أو ضبط نظام التحكم بحيث يحقق متطلبات أداء معينة يسمى بالتعويض )Compensation).

إذاً عملية التعويض تهدف للتغلب على عيوب ونواق<mark>ص</mark> وعدم دقة نظام التحكم. يمكن أن يكون المعوض (compensator) إما أداة كه<mark>رب</mark>ائية أ<mark>و</mark> ميكانيكية أو هيدروليكية أو هوائية, إال أنت من الشائع استخدام المعوضات الكهربائية.

إذاً مما سبق: ا**لمعوض هو عنصر أو دارة إضافية تدخل في نظام التحكم لتعويض نواقص األداء المطلوب.**

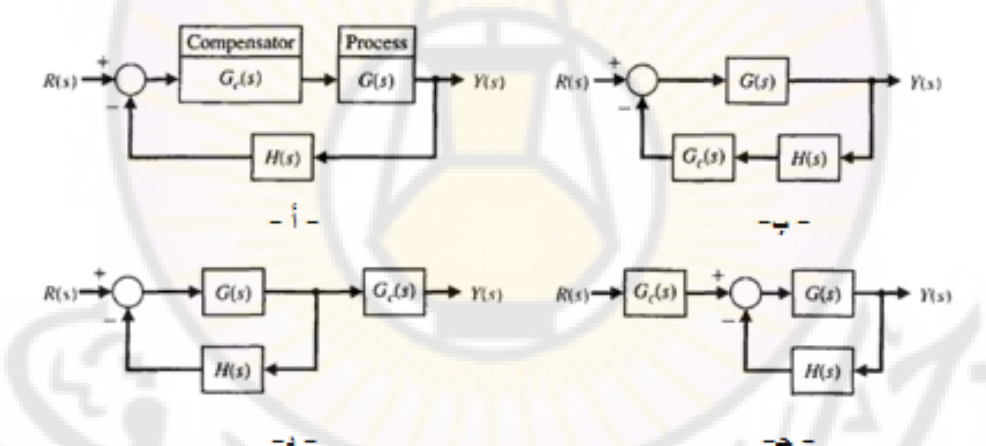

**الشكل )1-10(: أنواع التعويض أ- التعويض التسلسلي ب- التعويض بالتغذية الخلفية جذ- تعويض الخرج د- تعويض الدخل.**

يُشار إلى تابع تحويل المعوض بالعلاقة  $E_o(s)/E_{in}(s) = G_c(s)$ , حيث يمكن توضيع المعوض في عدة أماكن, وذلك حسب البنية المعتمدة لنظام التحكم. يبين الشكل )1-10( بنى نظم التحكم حسب مكان توضع المعوض, وذلك لنظام التحكم وحيد الحلقة. يسمى المعوض المتواجد في المسار األمامي لحلقة التحكم بالمعوض التسلسلي, وذلك كما هو

مبين بالشكل (10-1- أ). تبين الأشكال (10-1 – ب- جـ – د) المعوضات المسماة بمعوضات التغذية الخلفية, معوضات الخرج ومعوضات الدخل. إن اختيار بنية المعوض يعتمد على المتطلبات التصميمية وعلى استطاعة اإلشارات المتدفقة في نظام التحكم. في هذا الفصل لا يمكننا دراسة جميع البنى, لذلك سنخصّ أجزاء من الفصل القادم لمناقشة هذه البنى.

**2-10 طرق تصميم نظم التحكم:**

يمكن أن يوصف أداء نظام التحكم في المستوين الزمني والترددي. في المستوي الزمني يوصف الأداء بواسطة: زمن القمة T<sub>P</sub>, الت<mark>ج</mark>اوز النسبي الأعظمي, و زمن الاستقرار, وذلك في الاستجابة <mark>الخطوية. كما يوصف أيض</mark>اً بواسطة أخطاء الحالة المستقرة لإشارات الدخل القياسية, والمطبقة على مداخل النظام. يمكن أن يوصف النظام أيضا بواسطة مواقع أقطاب وأصفار تابع تحويل الحلقة المغلقة. كما رأينا في الفصل السابع, يتم الحصول على المحل الهندسي لجذور ال<mark>حلقة ا</mark>لمغلقة عن طريق تغيير أحد بارامترات النظام, والتحقق فيما إذا كانت أحد المواقع تحقق المتطلبات التصميمية للنظام, ولكن إذا لم تتواجد مواقع تحقق المتطلبات التصميمية فلا بدّ من إضافة معوّض كما في الشكل )1-10(, وذلك لتغيير المحل الهندسي للجذور. بالتالي يمكننا استخدام طريقة المحل الهندسي للجذور لتحديد تا<mark>بع تحويل المعوّض حيث إن المحل ال</mark>هندسي للجذور الناتج للنظام ككل يحقق المتطلبات التصميمية.

يمكننا أيضاً أن نصف أداء النظام ذو الحلقة المغلقة في المستوي الترددي, حيث يوصف بدلالة القيمة العظمى للاستجابة الترددية  $M_{Po}$ , تردد الرنين  $\omega_r$ , عرض المجال الترددي, وهوامش الصفحة والربح للنظام. إن تصميم المعوض الممثل بواسطة تابع التحويل  $G_{\mathcal{C}}(s)$  يمكن أن يتم في المستوي الترددي بواسطة منحني نايكويست في اإلحداثيات القطبية, أو بواسطة منحنيات بود, أو بواسطة منحنيات نيكولس.

إن إضافة تأثير المعوض  $\,G_{c}(s)\,$  في منحنيات بود تتم بصورة سهلة حيث تتم مثلاً إضافة تأثير الربح بالديسيبل بشكل جبري, لذلك فإننا نفضل دراسة تصميم المعوض باستخدام منحنيات بود.

 و مما سبق تتم عملية التصميم عن طريق إعادة تشكيل االستجابة الترددية أو المحل إذا الهندسي للجذور بحيث نحصل على متطلبات األداء التصميمية .

**3-10 دارات التعويض التسلسلي (networks compensation Cascade(:**

في هذه الفقرة سنعمل على ت<mark>ص</mark>ميم دارات التعويض التسلسلية والتغذية الخلفية والمبينة بالأشكال (10−1−أ − ب**). إن تابـع تح**ويل ال<mark>حل</mark>قة للنظام المبين بالشكل (10−1−أ) يُعطى بالعلاقة: L(s) = G<sub>c</sub>(s)G(s)H(s). يمكن اختيار المعوض(s) بحيث نعيد تشكيل المحل المندسي للجذور أو الاستجابة الترددية للنظام. في كلتا الحالتين سواءً أكان الهدف إعادة تشكيل المحل الهندسي للجذور أو الاستجابة الترددية, فإن الدارة تُختار بحيث يكون تابع تحويلها:

$$
G_c(s) = \frac{\kappa \Pi_{i=1}^m(s + z_i)}{\Pi_{j=1}^n(s + P_j)} \dots \dots \dots (1 - 10)
$$

في هذه الحالة تصبح المسالة هي <mark>اختيار اقطاب وأ</mark>صفار المعوّض. لشرح خصائص دارات التعويض سندرس <mark>المعوّض من الدرجة الأو</mark>لى, ع<mark>لما أن الطريق</mark>ة المقدّمة هنا لاستخلاص المعوّض من الدرجة الأولى يمكن أن تتوسع لتشمل المعوضات ذات الدرجات الأعلى وذلك عن طريق الربط التسلسلي لعدة معوضات من الدرجة الأولى. يعطي تابع تحويل المعوّض من الدرجة الأولى بالعلاقة:<br>.

$$
G_c(s) = \frac{K(s+z)}{s+p} \dots \dots \dots (2-10)
$$

في هذه الحالة تصبح المسألة التصميمية هي اختيار قيم  $p, z, K$  بحيث يحقق النظام متطلبات الأداء المطلوبة. عندما يكون |p| >|z|, يدعى المعوّض بالمعوّض نقديم صفحة أو (phase-Lead compensator), حيث يبين الشكل (2-10) توضع الأقطاب والأصفار لهذا المعوّض في المستوي اللابلاسي. إذا كان القطب مهملاً, أي  $|P|\ll |P|$ ,

روقع صفر التابع  $G_{\mathcal{C}}(\mathcal{S})$  في مركز الإحداثيات, نحصل على العنصر التفاضلي (Differentiator(, أي:

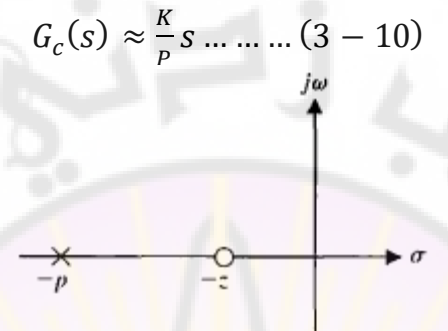

**الشكل )2-10(: مخطط األقطاب – األصفار لدارة تقديم الصفحة.**

في هذه الحالة, تعطي الخصائص الترددية للعنصر التفاضلي المعطي بالعلاقة (10-3) بالعالقة:

$$
G_c(j\omega) = j\frac{\kappa}{p}\omega = \left(\frac{\kappa}{p}\omega\right)e^{j90}\dots\dots\left(4-10\right)
$$

حيث إن <mark>فرق الصفحة لهذ</mark>ا المفاضل يساوي إلى 90°+. بالمثل, تعطى الاستجابة الترددية لدارة التفاضل الممثلة بالعلاق<mark>ة (10-2):</mark>

$$
G_c(j\omega) = \frac{\kappa(j\omega + z)}{j\omega + p} = \frac{\left(\frac{Kz}{p}\right)\left(\frac{j\omega}{z} + 1\right)}{\frac{j\omega}{p} + 1} = \frac{\kappa_1(1 + j\omega\alpha\tau)}{1 + j\omega\tau} \dots \dots (5 - 10)
$$

$$
\mathbf{a} \cdot \mathbf{r} = \frac{1}{p}, \quad p = \alpha z, \quad K_1 = K/\alpha
$$

يبين الشكل (10-3) الاستجابة الترددية لدارة تقديم الصفحة. تعطى علاقة الصفحة لهذه االستجابة الترددية بالعالقة:

$$
φ(ω) = tan^{-1}(αωτ) - tan^{-1}(ωτ) ... ... (6 - 10)
$$
  
بما أن صفر العنصر التقاضلي يقع قبل قبله على محر التردد, نحصل على  
خصائص تقدیم المفحة, وذلك کما هو مبين بالشكل (3-10). إن ميل المستقيم المقارب  
لکسب المطال هو de *dB*/decade.

يمكن الحصول على تابع تحويل معوّض تقديم الصفحة بواسطة الدارة المبينة بالشكل )4-10(. إن تابع تحويل هذ الدارة:

$$
G_c(s) = \frac{v_2(s)}{v_1(s)} = \frac{R_2}{R_2 + \frac{R_2/Cs}{R_1 + 1/Cs}} = \frac{R_2}{R_2 + R_1} \cdot \frac{R_1Cs + 1}{[R_1R_2/(R_1 + R_2)]Cs + 1} \dots \dots (7 - 10)
$$
  
tion: 
$$
\tau = (R_1R_2/R_1 + R_2)C \qquad \alpha = (R_1 + R_2)/R_2
$$

$$
\tau = \frac{1}{\sqrt{R_1 + R_2}} \cdot \frac{1}{\sqrt{R_1 + R_2}} = \frac{1}{\sqrt{R_1 + R_2}} \cdot \frac{1}{\sqrt{R_1 + R_2}} = \frac{1}{\sqrt{R_1 + R_2}}
$$

$$
G_c(s) = \frac{1+\alpha\tau s}{\alpha(1+\tau s)} \dots \dots (8-10)
$$

هذا التابع يكافئ تابع التحويل المعطى بالعلاقة (10-5) وذلك عند ربطه على التسلسل مع مكبر تناسبي ذو معامل ربح K.

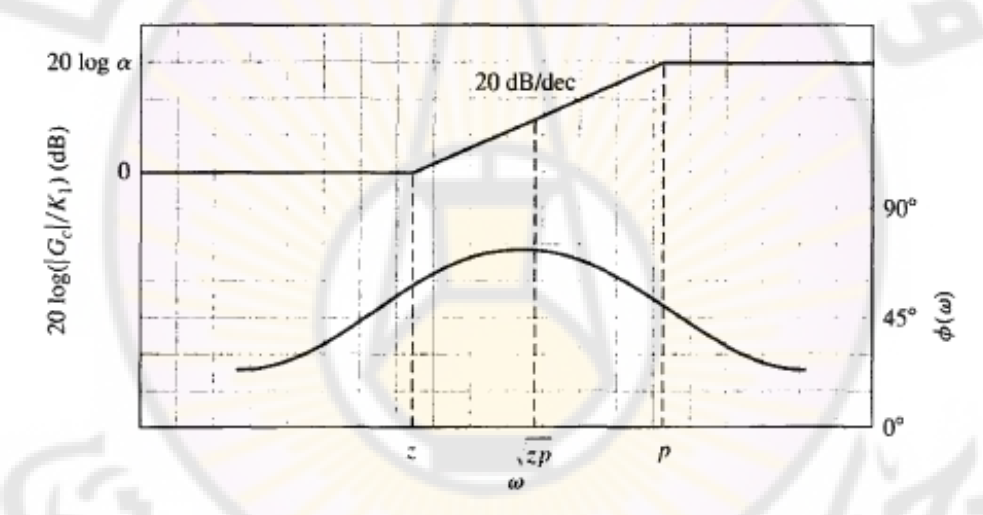

**الشكل )3-10(: منحنيات بود لدارة تقديم الصفحة.**

إن القيمة العظمى لتقديم الصفحة تحدث <mark>عند التردد ,,</mark>ω, الواقع في منتصف المسافة بين التردد المقابل للقطب  $\tau$ / $1/\tau$  وللتردد المقابل للصفر ( $z=1/(\alpha\tau)$  , وذلك على محور  $\omega_m = \sqrt{z.p} = 1/\tau \sqrt{\alpha}$  التردد اللوغاريتمي, أي:

للحصول على معادلة تمثل القيمة العظمى لزاوية تقديم الصفحة, نعيد صياغة المعادلة )5-10( على النحو التالي:  $\mathcal{D}_{\partial_t}$  $a\omega\tau-\omega\tau$ 

$$
\emptyset = \tan^{-1} \frac{\omega \omega \omega}{1 + (\omega \tau)^2 \alpha} \dots \dots \dots (9 - 10)
$$
  
:
$$
\omega = \omega_m = 1/\tau \sqrt{\alpha}
$$

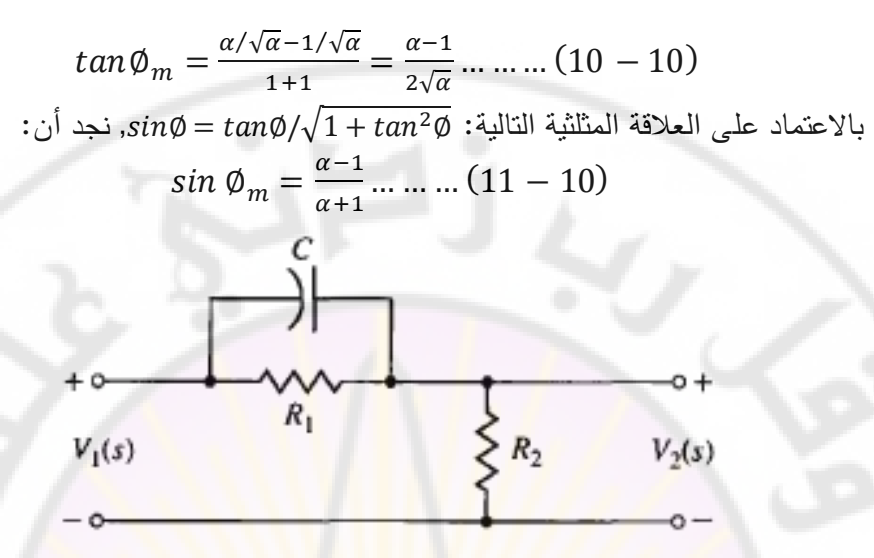

**الشكل )4-10(: دارة تقديم الصفحة.**

تَعَدّ المعادلة (10-11) مفيدة جدا لحساب  $\alpha$  الممثلة للنسبة بين قطب وصفر المعوّض ،<br>ا والمقابلة للقيمة العظمى المطلوبة لتقديم ال<mark>صفحة.</mark> يبين الشكل (5-10) العلاقة بين φ<sub>m</sub> و α. إن ال<mark>قيمة العظمى لتقديم</mark> الطور التي <mark>يمكن الح</mark>صول عليها من هذه الدارة هي 70°.  $\alpha$  من جهة أخرى طالما أن  $(R_1+R_2)/R_2$  , بالتالي فإن هناك حد أعظمي لقيمة التي يمكن الحصول عليها عملياً. إذا كان هناك حاجة للحصول على تقديم صفحة أكبر من 70° يمكننا في هذه الحالة استخدام دارتي <mark>تعويض تقديم صفحة</mark> مربوطين على . التسلسل, حيث في هذ الحالة يكون تابع التحويل الكلي هو في بعض الأحيان نحتاج إلى إضافة د<mark>ارة تعويض</mark> تأخر بصفحة النظام, حيث يبين )الشكل 6-10( دارة تأخير بالصفحة. إن تابع تحويل دارة تأخير الصفحة:  $G_c(s) = \frac{V_c}{V}$  $\frac{V_o(s)}{V_{in}(s)} = \frac{R}{R_2 + R_1}$  $\frac{R_2+1/(Cs)}{R_2+R_1+1/(Cs)}=\frac{R}{(R_2+R_1+1/(Cs))}$  $\frac{R_2}{(R_2+R_1)Cs+1}$ ... بفرض أن:  $\alpha = (R_1 + R_2)/R_2$  , بالتالي يصبح تابع تحويل دارة تأخير الصفحة:

$$
G_c(s) = \frac{1 + \tau s}{(1 + \tau \alpha s)} = \frac{1}{\alpha} \cdot \frac{s + z}{z + p} \dots \dots (13 - 10)
$$
  

$$
Z = 1/\tau, \quad p = 1/(\alpha \tau) \dots
$$

في هذه الحالة وبما أن 1 $\alpha>1$  فإن القطب يقع بالقرب من مركز الإحداثيات في المستوي اللابلاسي, كما هو مبين بالشكل (10-7). إن هذا النوع من الدارات التعويض يسمى بدارة التكامل (network Integrating(, ذلك ألن استجابتها الترددية تشبت االستجابة الترددية لعنصر التكاملي, وذلك ضمن مجال ترددي محدد. يمكن الحصول على منحني بود لدارة تأخير الصفحة باالعتماد على تابع التحويل:

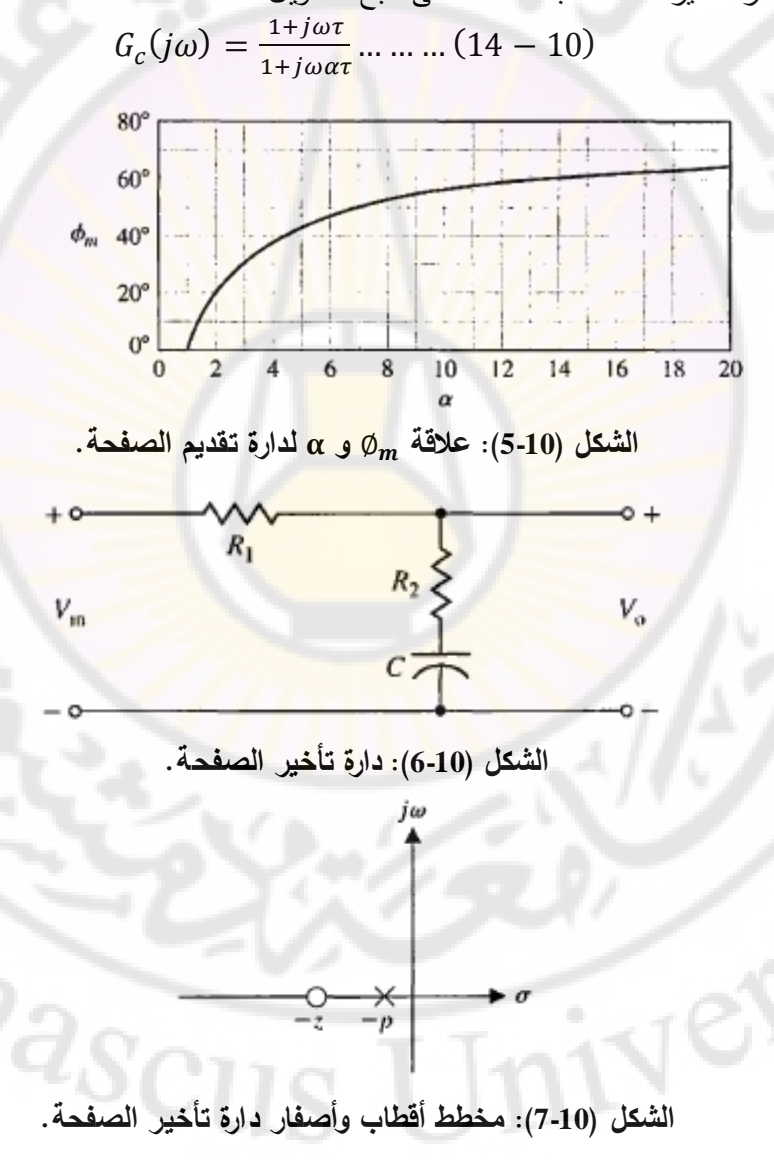

564

)يبين الشكل 8-10( منحنيات بود لدارة تأخير الصفحة. إن شكل منحنيات بود لدارة تأخير الصفحة تشبت منحنيات بود لدارة تقديم الصفحة. إن الفرق األساسي هو تصغير الربح وتأخير في الصفحة بدال من تكبير الربح وتقديم في الصفحة. الحظ أن أشكال المنحنيات المبينة بالشكل (10-3) وتلك المبينة بالشكل (10-8) متشابهة. مما سبق يمكن  $\omega_m=\sqrt{zp}$  أن نجد أن تأخير الصفحة الأعظمى يحدث عند التردد.

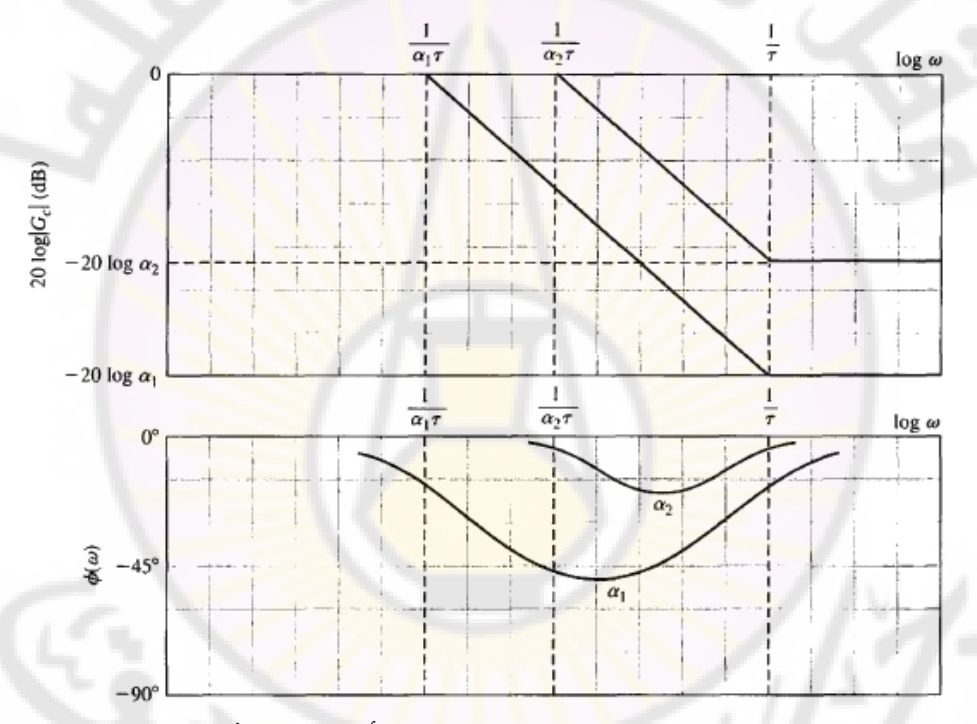

**الشكل )8-10(: منحنيات بود لدارة تأخير الصفحة.**

في الفقرات التالية, سنقوم باستخدام معوضات تقديم وتأخير صفحة بهدف الحصول على االستجابة الترددية المطلوبة للنظام أو المحل الهندسي للجذور المطلوب. إن دارة تقديم الصفحة تبدي تقديم بالصفحة وبالتالي تساعد على تحقيق هامش مقبول لصفحة النظام ككل. بالمقابل تمكننا دارة تأخير الصفحة من إعادة تشكيل المحل الهندسي للجذور, بحيث تتوضع الجذور في األماكن المطلوبة ويتحقق األداء الزمني المطلوب. إن دارة

تأخير الصفحة ال تستخدم لتأخير الصفحة, الذي يعتبر أحد العوامل المسببة لعدم استقرار النظام, وإنما تستخدم للتاثير على اخطاء الحالة المستقرة [16]. في الفقرات القادمة سنناقش الطرق التصميمية المعتمدة على دارات تقديم وتأخير الصفحة. **4-10 تصميم دارة تقديم الصفحة باالعتماد على منحنيات بود:**

**(Phase-Lead design using the Bode diagram)** 

في الواقع يُفضل استخدام منحنيات بود <mark>في</mark> تصميم دارة تقديم الصفحة عل*ى* باقي منحنيات الاستجابة الترددية<mark>, حيث تضاف</mark> الاستجابة الترددية لدارة التعويض إلى االستجابة الترددية للنظام قبل التعويض. إن السبب في ذلك يعود إلى أن تابع تحويل الحلقة للنظام المبين بالشكل (1-1 $(\dot{\omega})$  هو $\colon$  (1- $G(\dot{\omega})H(j\omega)$  , وبالتالي , $L(j\omega)=G(j\omega)$ نرسم أولاً منحنيات بود للتابع  $H(j\omega)$ ر، ومن ثم نتفحص هذه المنحنيات لتحديد بالأماكن المناسبة لـ  $p$  و  $z$  للتابع  $G_c(j\omega)$  بحيث يعاد تشكيل الاستجابة الترددية للنظام. يُرسم منحني بود للنظام قب<mark>ل التع</mark>ويض G(jω)H(jω, بحيث تحقق القيمة المطلوبة للربح خطأ حالة مستقرة مقبول. في الخطوة التالية سنتفحص هامش الصفحة والقيمة العظمى للاستجابة الترددية  $M_{p\omega}$  وذلك لنتحقق فيما إذا كانت المتطلبات التصميمية محققة. إذا كان المتطلب المتعلق بهامش الصفحة غير محقق (هامش الصفحة غير  $\emph{G}_{c}\left( \text { s } \right)$  كافي) يمكن إضافة تقديم صفحة عن طريق توضيع منحني تقديم الطور للتابع في المكان المناسب. للحصول على تقديم صفحة أعظمي يتم توضيع  $\omega_m$  لدارة تقديم الصفحة عند التردد الذي يجتاز فيه منحني الكسب خط 0 ديسيبل (راجع تعريف هامش الصفحة). إن قيمة تقديم الصفحة المضافة تسمح لنا بحساب قيمة α وذلك بالاعتماد  $z = 1/(\alpha \tau)$  على المعادلة (10-11) أو الشكل (10-5). يتم حساب صفر المعوض ( $z = 1/(\alpha \tau)$ بالاعتماد على حقيقة أن تقديم الصفحة الأعظمى يحدث عند التردد  $\omega_m = \sqrt{zp}$ , الواقع في منتصف المسافة بين تردد القطب وتردد الصفر. بما أن ربح المطال الكلي للدارة هو فإننا نتوقع ربح مطال مقداره  $log\alpha$  وذلك عند التردد . $\omega_m$ . مما سبق يمكننا تلخيص خطوات حساب دارة التعويض (تقديم الصفحة) بما يلي:

- 1 تقدير قيمة هامش الصفحة للنظام قبل إدخال دارة التعويض بحيث تكون قيمة ثوابت الخطأ مقبولة (أي تحقق المتطلبات التصميمية).
- تحديد قيمة تقديم الصفحة الواجب إضافتها  $\phi_m$  بحيث يتحقق هامش الصفحة –2 المطلوب.
	- حساب قيمة a بالاعتماد على المعادلة (10-11).
- 4− حساب المقدار 10*logα*, وتحديد ا<mark>ل</mark>تردد وليكن α, والذي يكون عنده قيمة ربح النظام قبل التعويض مساوية لد ديسيبل. بما أن دارة التعويض تقدم ربح مقداره  $\log a$  10 عند التردد  $\omega_m$ , يتم مطابقة  $\omega=\omega_m$  بحيث أن قيمة الربح عند هذا التردد يساوي إلى 0 <mark>ديسيبل.</mark>
	- $-2 = p/\alpha$  حساب القطب  $p = \omega_m \sqrt{\alpha}$  حساب القطب.
- 6– رسم الاستجابة الترددية للنظام بعد التعويض, والتحقق من قيمة هامش الصفحة, ر<mark>إعادة بعض الخطوا</mark>ت إذا اقتض<mark>ت الحا</mark>جة. أخيرا وحتى يكون التصميم مقبولا, يجب رفع قيمة ربح المكبر (Amplifier (لكي نأخذ بعين االعتبار مقدار التخفيض في قيمة الربح الذ<mark>ي أدخله المعوّض</mark> والمقدّر بـ 1/α .

**مثال :1-10 ض تقديم صفحة لنظام من النوع الثاني ّ تصميم معو :**

## **(A Lead Compensator design for type – two – system)**

ليكن لدينا نظام التحكم ذو التغذية الخلفية وحيد الحلقة والمبين بالشكل (10−1 −أ) حيث:

 $G(s) = \frac{K}{s}$  $\frac{\pi_1}{s^2}$ ,

إن النظام قبل إدخال المعوّض هو نظام من النوع الثاني, وبالتالي فإن أخطاء الحالة المستقرة, والناتجة عن تطبيق إشارات دخل صاعدة و خطوية ذات قيم مقبولة. من جهة أخرى, إن الاستجابة الزمنية الخطوية للنظام قبل التعويض تحوي اهتزازات غير متخامدة وذلك لأن:

$$
T(s) = \frac{Y(s)}{R(s)} = \frac{K_1}{K_1 + s^2} \dots \dots \dots (16 - 10)
$$

بعد إضافة دارة تعويض, يصبح تابع تحويل الحلقة للنظام (L(s) = G(s)  $G_c(s)$ . إن المتطلبات التصميمية لهذا النظام هي:

$$
T_{S} \leq 4s
$$
 ∴ 1000°  
− معامل تخامد: 0.45  
− معامل تخامد: 0.45  
|- معامل تخامد: 10-45  
|- 10.45 = 4  
2.22  
3.10

إن أبسط طريقة للتحقق من قيمة  $\omega_n$  لاستجابة ترددية هو ربط  $\omega_n$  بعرض المجال الترددي لهذه الاستجابة  $\omega_B$ . من الشكل (36-8), ومن أجل 0.45 = 7 نجد أن ن. إذا نحتاج أن يكون عرض المجال الترددي لنظام الحلقة المغلقة المدروسة مساوياً لـ 3 = 2.22(2.22). يمكننا التحقق من عرض المجال الترددي  $\omega_B=1.33$ (2.22) للنظام بعد إضافة التعويض باستخدام مخطط نيكولس.

 $\omega_n = \sqrt{K}$  من أجل النظام المغلق قبل إدخال التعويض نجد أن  $\omega_B = 1.33 \omega_n$  و , ربالتالي فإن ربح <mark>الحلقة المساوي لـ 5 =  $\omega_n^2$  = يُعَدّ كافياً. عند ر</mark>سم منحني بود لنعتبر أن X = 10, وذلك لأخذ بعين ال<mark>اعتبار</mark> هامش إضا<mark>في لزمن ا</mark>لاستقرار. لنرسم الآن منحني بود للنظام قبل التعويض, وذلك بالاعتماد على المعادلة:

$$
G(j\omega) = \frac{\kappa}{(j\omega)^2} = \frac{10}{(j\omega)^2}
$$

إن منحني بود لهذا النظام مبين بالشكل (10-9). بالاعتماد على المعادلة (9-57), نجد أن هامش صفحة النظام يجب أن يساوي تقريباً:

> $\phi_{PM} = \frac{\zeta}{\rho}$  $\frac{\zeta}{0.01} = \frac{0}{0}$  $\frac{0.75}{0.01}$  =

إن هامش الصفحة للنظام قبل التعويض يساوي إلى °0, وذلك لأن العنصر التكاملي المضاعف يُدخل تأخير صفحة ثابت مقداره 180°. بالتالي يجب أن نضيف تقديم ً صفحة مقدار وذلك عند تردد اجتياز خط ديسيبل للنظام بعد التعويض. لنحسب اآلن قيمة α فنجد:

$$
\frac{\alpha-1}{\alpha+1} = \sin\phi_m = \sin 45^\circ \dots \dots \dots (18-10)
$$
\n
$$
\alpha = 5.8
$$
...
$$
\alpha = 5.8
$$
...
$$
\alpha = 5.8
$$

 $\log a$  لنحسب الان قيمة المقدار  $\log a$  فنجد انه يساوي إلى 7.78 ديسيبل. إذا تضيف دارة التقديم ربح إضافي مقداره 7.78 ديسيبل عند التردد , $\omega_m$ , بالتالي فإن تردد الاجتياز لخط الد ديسيبل بعد إضافة المعوض هو التردد المقابل لمطال مقدار 7.78 ديسيبل قبل التعويض. في هذا المثال نجد أن هذا التردد يساوي 4.95 = ω. بالتالي فإن زاوية تقديم الصفحة الأعظمي التي يقدمها المعوّض نقابل التردد 4.95 =  $\omega_m = \omega_m = \omega_m$  وذلك كما هو  $p=\omega_m\sqrt{\alpha}=\omega$ مبين بالشكل (10-9). بالرجوع إلى الخطوة 5 نجد أن قطب المعوّض 1, أما صفر المعوّض فيسا<mark>و</mark>ي إلى 2.0 <mark>= *p*/α =</mark> 2.

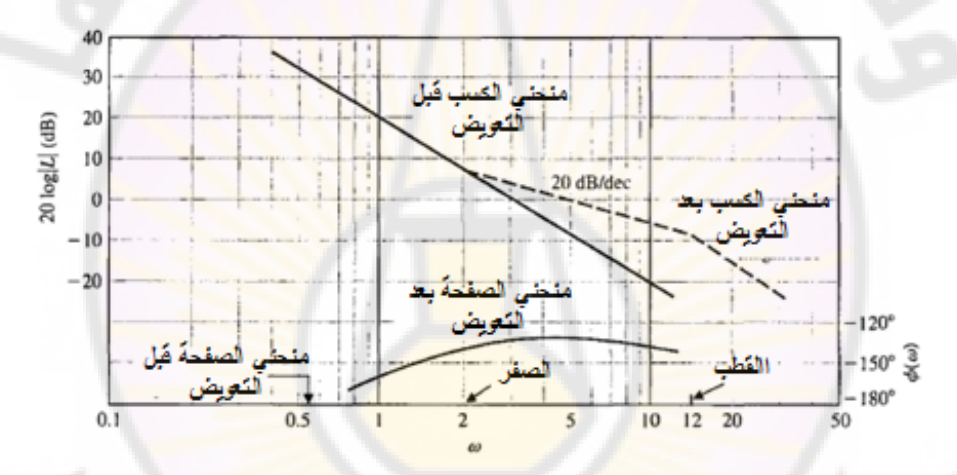

**الشكل )9-10(: منحنيات بود لللنظام المعالج بالمثال )1-10(**.

يمكن حساب عرض المجال الترددي للنظام بعد التعويض من منحنيات نيكولس. من الشكل (9-26) نجد أن الخط المقابل لكسب مقداره 2 $dB$  — للحلقة المغلقة يقابل كسب  $-140^{\circ}$  للحلقة المفتوحة  $G(j\omega)$  مقداره  $dB$  صنعات اللحلقة المفتوحة مقداره  $-140^{\circ}$ . إن عرض المجال الترددي للحلقة المفتوحة هو التردد المقابل لكسب مقدار . بالتالي فإن عرض المجال الترددي للنظام قبل التعويض يساوي التعويض يساوي إلى 4.4 $\omega_B = \omega$ , بينما عرض المجال الترددي بعد التعويض يساوي 8.4 $\omega_B = 8.4$ . إذا في هذا المثال يقوم المعوّض على مضاعفة عرض المجال الترددي, وبالتالي فإن الشرط المتعلق بعرض المجال الترددي هو 3 $\omega_B > \omega_B$  محقق.

مما سبق نجد أن التعويض في النظام قد تحقق وكذلك المتطلبات التصميمية. يعطى تابع تحويل الحلقة بعد التعويض بالعالقة :

 $L(j\omega) = G(j\omega)G_c(j\omega) = \frac{1}{(j\omega)^2}$  $\frac{16 [36/2.6 \cdot 1]}{(j\omega)^2 [j\omega/12.0 + 1]} ...$ يعد تعويض قيمة  $p,\alpha$  في العلاقة (10-8) نجد أن  $G_{c}(s)$  يعطى بالعلاقة:  $G_c(s) = \frac{1}{s}$  $\frac{1+\alpha\tau s}{\alpha(1+\tau s)}=\frac{1}{6}$  $\frac{1}{6} \cdot \frac{1}{1}$  $\frac{1+3/2.0}{1+5/12.0}$  ...

بما أن إضافة المعوّض نتج <mark>عن</mark>ه تخفيض ف<mark>ي ا</mark>لربح <mark>ال</mark>ساكن مقداره 1/6, بالتالي يجب أن يعمل المكبر في حلقة التحكم على رفع الربح الساكن بمقدار 6 أضعاف بحيث يبقى الربح الساكن للنظام مساوياً لـ 10, كما فرضت علينا المعادلة (10-19). عند إضافة منحني بود لدارة الت<mark>عويض إلى منحن</mark>ي بود للنظام قبل التعويض على النحو المبين بالشكل (9-10), فإننا نفترض أنه بإمكاننا رفع ربح المكبر لمواجهة تخفيض الربح الناتج عن المعوّض والمقدّر بـ 1/α. يمكن قراءة قيم القطب والصفر للمعوض من الشكل (-9  $p = \alpha z$  , وذلك بالاعتماد على العلاقة . $p = \alpha$ 

مما سبق نجد أن تابع تحويل الحلقة للنظام 
$$
\left(\frac{H(s) = 1}{\frac{10(1+s/2.0)}{s^2(s+1.0)}}\right) = \frac{60(s+2.0)}{s^2(s+12.0)}
$$

أما تابع تحويل الحلقة المغلقة فيعطى بالعالقة :

$$
T(s) = \frac{60(s+2)}{s^3 + 12s^2 + 60s + 120} \approx \frac{60(s+2)}{(s^2 + 6s + 20)(s+6)}
$$

إن قطب النظام الثالث عند 6— = s وصفره عند 2— = s يؤثران على الاستجابة العابرة للنظام. برسم هذه الاستجابة نجد أن ز<mark>من استقرار النظ</mark>ام يسا*وي* 1.4 ثانية أما قيمة التجاوز النسبي فيساوي إلى 34%.

**مثال :2-10 ض تقديم ّ تصميم معو الصفحة لنظام من الدرجة الثانية:**

**(A Lead Compensator design for second order system)** ليكن لدينا النظام المغلق ذو التغذية الخلفية الواحدية المبين بالشكل (10−1− أ), حيث يعطى تابع تحويل الحلقة لهذا النظام بالعالقة:

$$
L(s) = \frac{\kappa}{s(s+2)} \dots \dots \dots (21 - 10)
$$

 $H(s) = 1$  حيث  $L(s) = G(s)G_c(s)$ . نريد أن يبدي النظام خطأ حالة مستقرة لإشارة دخل صاعدة مساوياً لـ %5 من سرعة اإلشارة الصاعدة. بالتالي هذا يقتضي:

$$
K_v = \frac{A}{e_{ss}} = \frac{A}{0.05A} = 20 \dots \dots \dots (22 - 10)
$$

من جهة أخرى نريد أن يمتلك النظام هامش صفحة مساوياً لـ °45 على الأقل. إن الخطوة الأولى هي رسم منحني بود ل<mark>تا</mark>بع تح<mark>وي</mark>ل النظام قبل التعويض:

$$
G(j\omega) = \frac{K_v}{j\omega(0.5j\omega + 1)} = \frac{20}{j\omega(0. j\omega + 1)} \dots (23 - 10)
$$

يبين الشكل (10-10 <sup>–</sup> أ) منحني بود لهذا النظام قبل التعويض. إن التردد, والذي من أجله يجتاز منحني الكسب بالديسيبل خط الـ 0 ديسيبل هو 6.2 rad /sec, أما هامش الصفحة عند هذا التردد فيتم حسابت من معادلة الصفحة للتابع والمساوية لد:

 $\angle G(j\omega) = \phi(\omega) - 90^{\circ} - \tan^{-1}(0.5\omega)$  ... ... ... (24 - 10)  $\omega = \omega_c = 6.2 \ rad/s$  إن قيمة صفحة النظام عند تردد الاجتياز  $\phi(\omega) = -162^{\circ}$  ... ... (25 - 10)

بالتالي فإن هامش ال<mark>صفحة</mark> يساوي 18°. إن <mark>تقدير ه</mark>امش <mark>الصفحة ب</mark>استخدام المعادلة )24-10( يعتبر أسهل من رسم منحني بود للصفحة والمبين بالشكل )-10-10 أ(. مما سبق نجد أننا بحاجة لإضافة دارة تقديم صفحة ترفع هامش الصفحة إلى °45 وذلك عند تردد االجتياز الجديد. بما أن تردد االجتياز للنظام بعد التعويض أكبر من تردد الاجتياز للنظام قبل التعويض, بالتالي فإن تأخير الصفحة للنظام قبل التعويض أكبر من تأخير الصفحة للنظام بعد التعويض, وبالتالي لهذا السبب سنعمل أن يقوم المعوّض بتقديم صفحة مقدار , باإلضافة إلى زيادة بسيطة مقدارها وذلك لتالفي التأخير بالصفحة للنظام بعد التعويض, أي يتوجب علينا تصميم دارة تقديم صفحة ذات تقديم صفحة أعظمي مقداره : °30 = °3 + °27. لنحسب α لهذا المعوّض:<br>- $\alpha$ 

 $\frac{\alpha}{\alpha+1}$  = يحدث تقديم الصفحة الأعظمي عند التردد  $\omega_m$ , لذلك سنعمل على أن يتطابق هذا التردد مع تردد الاجتياز الجديد بعد التعويض. إن كسب دارة التعويض عند التردد  $\omega_m$  يساوي  $-4.8 dB$ . في التابع (G(jω, التردد المقابل للكسب –  $0 \log a = 10 \log 3 = 4.8 d$ هو تردد الاجتياز الجديد, ويساوي 8.4 $\omega_m=\omega_c=0$ . لنحسب الآن صفر وقطب المعوّض فنجد:  $z = \omega_m/\sqrt{\alpha} = 4.8$ ,  $p = \alpha z = 14.4$ بالتالي يعطى تابع تحويل دارة التعويض بالعالقة :

> $G_c(s) = \frac{1}{s}$  $\frac{1}{3} \cdot \frac{1}{1}$  $\frac{1+3/4.0}{1+5/14.4}$

يجب رفع ربح الحلقة الساكن للنظام بعد ال<mark>تع</mark>ويض <mark>ب</mark>مقدار ثلاثة أضعاف وذلك لتلافي التخفيض في ربح الحلقة الساكن الناتج عن <mark>ال</mark>معوّض والمقدّر بـ 1/3. لنحسب الآن تابع تحويل الحلقة للنظام بعد التعويض فنجد :

$$
L(s) = G(s)G_c(s) = \frac{20(s/4.8+1)}{s(0.5s+1)(s/14.4+1)} \dots \dots (28-10)
$$

للتحقق من هامش الصفحة للنظام نقوم بحساب قيمة الصفحة للتابع (L(s وذلك عند التردد 8.4 $\omega=\omega_c=\omega_c=0$ , ومن ثم نقوم بحساب هامش الصفحة. تعطى علاقة الصفحة  $L(s)$ على النحو التالي:

 $\phi(\omega_c)$  $= -90^{\circ} - 76.5^{\circ} - 30^{\circ} + 60.2^{\circ} = -136.3^{\circ} ... ... (29 - 10)$ 

بالتالي فإن هامش الصفحة للنظام <mark>بعد التعويض يساو</mark>ي إلى °43.7. إذا أردنا أن نصل  $\alpha = 3.5$  بقيمة هامش الصفحة إلى  $45^\circ$  فيجب زيادة قيمة  $\alpha$  ولتكن

تبدي الاستجابة الخطوية للنظام بعد التعويض تجاوز نسبي مقداره %28, وزمن استقرار مقداره 0.75 ثانية.

يبين الشكل (10-10 ب) منحنيات نيكولس للنظام قبل وبعد التعويض. إن إعادة تشكيل منحني الاستجابة الترددية واضح جداً على هذا الشكل. لاحظ أيضاً من هذا الشكل إن  $+12$  زيادة هامش الصفحة للنظام بعد التعويض ترافق بنقصان قيمة  $M_{p\omega}$  من القيمة 12 ديسيبل إلى القيمة 3.2+ ديسيبل. نلاحظ أيضاً أن عرض المجال الترددي بعد التعويض يساوي إلى بينما عرض المجال الترددي قبل التعويض يساوي إلى  ${}^{\prime\!}Sc_1$  $.9.5$  rad /sec

بإعادة النظر بالأمثلة (10-1) و (10-2) نلاحظ أن العملية التصميمية للنظام تحقق نتائج  $a$  جيدة, وذلك عندما يكون المستقيم المقارب لمطال التابع | $\log |G$  20 يقطع خط الـ ديسيبل بميل مقداره L-20 dB/Decade.

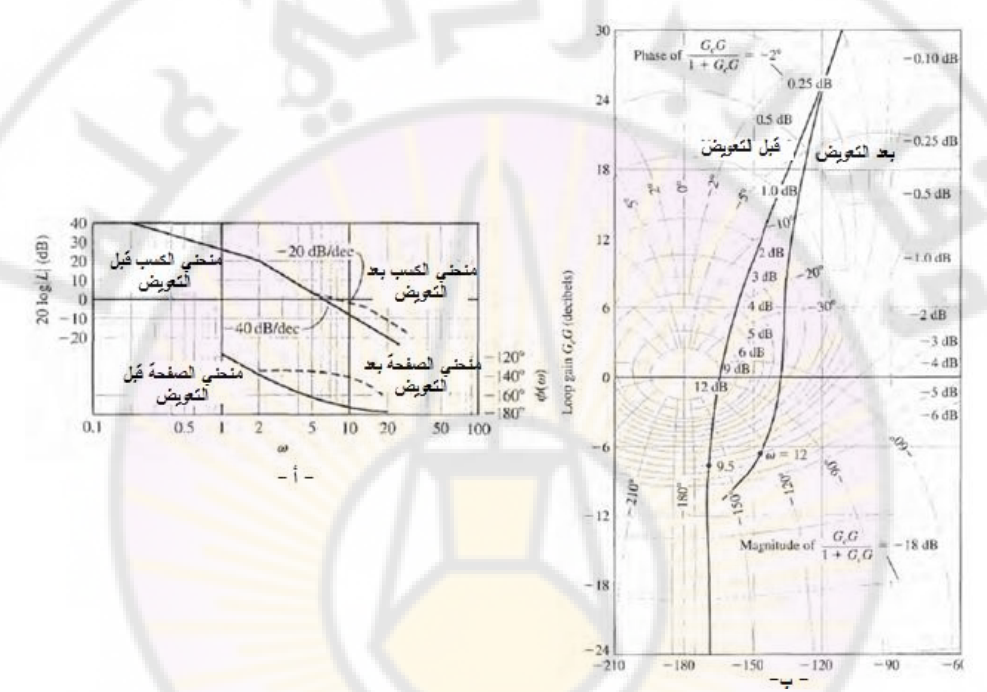

**الشكل )10-10(:المنحنيات الخاصة بالمثال )2-10(: أ- منحني بود ب- منحني نيكولس.** 

**5-10 تصميم دارة تقديم الصفحة باستخدام المحل الهندسي للجذور:**

**(Phase-Lead network design using the root locus)**

يمكن أن تتم عملية تصميم معوض تقديم الصفحة باستخدام طريقة المحل الهندسي للجذور. يعطى تابع تحويل معوض تقديم الصفحة بالعالقة :  $G(s) = \frac{s}{s}$  $\frac{s+1/\alpha\tau}{s+1/\tau} = \frac{s}{s}$  $rac{3+2}{s+p}$  ...

حيث محددة بواسطة عناصر دارة *RC*, وعلى النحو المبين بالعالقة )7-10(. يتم اختيار مواقع z, p بحيث يكون المحل الهندسي للنظام بعد التعويض محقق للمتطلبات التصميمية. تقوم الخطوات التصميمية لدارة تقديم الصفحة, باالعتماد على المحل الهندسي للجذور على الخطوات التالية :

1 – نحدّد المتطلبات التصميمية للنظام, ونترجمها إلى مواقع مطلوبة لتوضع الجذور المسيطرة في المستوي الالبالسي.

- -2 نرسم المحل الهندسي للجذور قبل التعويض, وذلك بغية التحقق من أن المواقع المطلوبة للجذور المسيطرة محققة بطبيعة الحال قبل التعويض.
- 3– إذا كان لابدّ من استخدام المعوّض<mark>,</mark> نقوم بتوضيع صفر المعوّض مباشرةً إلى الأسفل من موقع الجذر المطلوب, أو إلى يسار أول الأقطاب الواقعة على المحور الحقيقي.
- 4– نحدد موقع قطب المعوّض بحيث تكون الزاوية الكلية عند الموقع المطلوب للجذر مساوية لـ 180°, وبالتالي فإن هذا الموقع يقع على المحل الهندسي للجذور بعد التعويض.
- 5– نحسب ربح النظام الكلي عدد <mark>مواقع ال</mark>جذور المطل<mark>وبة, ومن ث</mark>مّ نحسب ثابت الخطأ.

-6 نعيد الخطوات إذا كانت قيمة ثابت الخطأ غير مقبولة.

إذا وبناءا على هذه الخطوات السابقة نقوم أولا بتحديد <mark>مواقع الجذور ال</mark>مسيطرة بحيث تتحقق المتطلبات التصميمية, بمعنى آخر إيجاد قيم  $\omega_n$  و ζ للجذور المسيطرة والتي تحقق المتطلبات التصميمية, وع<mark>لى النحو ال</mark>مبين بالشكل (10-11 – ا). يُرسم المحل الهندسي للجذور للنظام قبل التعويض على النحو الموضح بالشكل (10-11 – ب). في الخطوات التالية نقوم بإضافة صفر المعوّض وذلك لإضافة نقديم صفحة حيث يتم توضيع هذا الصفر إلى يسار أول قطب ذو قيمة حقيقية. يجب اخذ الحذر عند إضافة صفر المعوّض لأن هذا الصفر يجب أن لا يغيّر أو يُعدل من سيطرة الجذور المرغوبة.<br>-أي ال يجب توضيع الصفر بشكل أقرب من المركز اإلحداثيات من القطب المسيطر, والواقع أيضاً على المحور الحقيقي لأنه في هذه الحالة سيسيطر الصفر على استجابة
النظام. في الشكل (10-11 — جـ) نلاحظ ان الموقع المطلوب للجذر يقع مباشرةً فوق احد اقطاب النظام حيث تم توضيع صفر المعوّض z في مكان ما إلى يسار هذا القطب, وبحيث يكون أبعد من القطب من مركز اإلحداثيات. بما أن موقع الجذر المطلوب ليس إلا نقطة من المحل الهندسي لجذور النظام بعد التعويض, بالتالي فإن المجموع الجبري  $\theta_P$  الكلي لزوايا الأشعة عند هذه النقطة يساوي إلى 180°, بالتالي يمكننا حساب الزاوية المبينة بالشكل (10-11 –د) بحيث يكون مجموع الزوايا مساوياً لـ 180°.

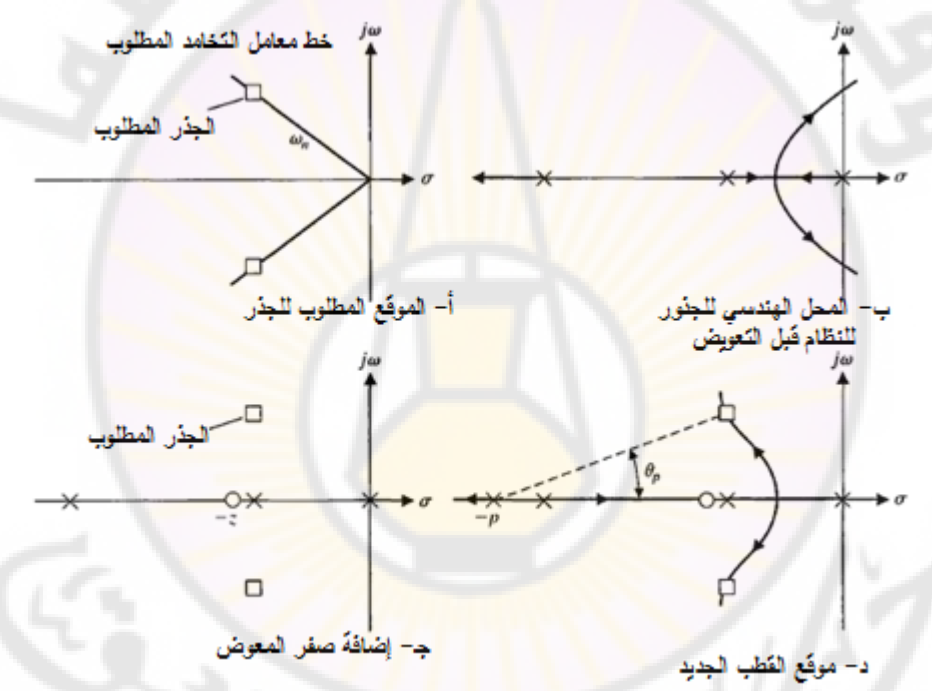

**الشكل )11-10(: التعويض في المستوي الالبالسي باستخدام دارة تقديم الصفحة.**

بعد حساب الزاوية  $\theta_P$ , نقوم برسم الخط المستقيم الذي يشكل مع المحور الحقيقي الزاوية , ويقطـع المحل الـهندسي لجذور النظام بعد التعويض عند الموقع المطلوب للجذر . إن  $\theta_{P}$ نقطة تقاطع هذا المستقيم مع المحور الحقيقي هي قطب المعوض p كما هو مبين بالشكل )11-10 – د(.

إن ميزة هذ الطريقة في تصميم المعوض أنها تعطي المصمم القدرة على تحديد أماكن الجذور المسيطرة وبالتالي تحديد االستجابة العابرة للنظام, أما سيئتها فهي عدم قدرتنا على تحديد, وبشكل مباشر, لثابت الخطأ (الثابت  $K_{\nu}$  على سبيل المثال) كما أتاحت لنا طريقة التصميم باستخدام منحنيات بود.

بعد االنتهاء من التصميم, نقوم بحساب ربح النظام عند الموقع المطلوب لجذر النظام, والذي يعتمد على قيم z,p, ومن ثم <mark>ن</mark>قوم بح<mark>س</mark>اب ثا<mark>بت الخطأ للنظام بعد التعويض.</mark> إذا كانت قيمة ثابت الخطأ غير مقبولة, نعيد الخطوات التصميمية مع تغيير موقع الجذر المطلوب, بالإضافة إلى موقع قطب وصفر المعوّض.

سنقوم فيما يلي بإعادة دراسة المثالين (10-1) و (2-10) بهدف دراسة تصميم معوّض تقديم الصفحة بالاعتماد عل<mark>ى طريقة المحل الهندسي للجذور .</mark>

**مثال :3-10 ض تقديم ّ تصميم معو الصفحة باستخدام المحل الهندسي للجذور:**

**(Phase- Lead Compensator design using the root Locus)** لنعود لدراسة النظام المعالج بالمثال (10-1<mark>) حي</mark>ث يُعطى تابع تحويل الحلقة للنظام قبل التعويض بالعلاقة:

$$
L(s) = \frac{K_1}{s^2} \dots \dots \dots (31 - 10)
$$

تعطى المعادلة المميزة للنظام قبل التعويض بالعالقة :

$$
1 + L(s) = 1 + \frac{k_1}{s^2} = 0 \dots \dots \dots (32 - 10)
$$

حيث أن المحل الهندسي للنظام قبل التعويض ينطبق على المحور التخيلي بالتالي نقترح تعويض هذا النظام باستخدام دارة ذات تابع التحويل التالي:

$$
G_c(s) = \frac{s+z}{s+p} \dots \dots \dots (33-10)
$$

حيث |2| < |2|. إن المتطلبات التصميمية لهذا النظام:

 $T_{\scriptscriptstyle S} \leq 4~sec$  : زمن الاستقرار: .

- تجاوز نسبي في االستجابة الخطوية للنظام . من المتطلبات التصميمية نجد أن . أيضا من المتطلب التصميمي المتعلق بزمن االستقرار نجد:

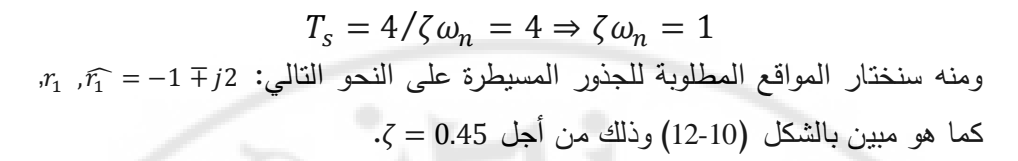

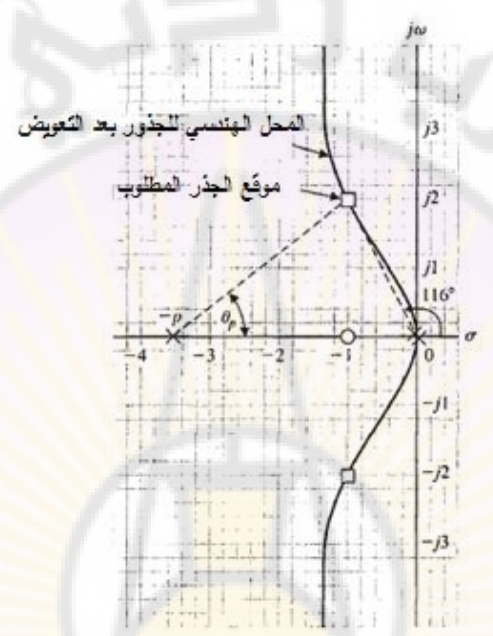

**الشكل )12-10(: تصميم معوض تقديم الصفحة للمثال )3-10(.** لنقوم الآن بتوضيع صفر المعوّض مباشرةً إلى الأسفل من الموقع المطلوب للجذر , أي عند النقطة  $z = -z = 0$ , وذلك كما هو مبين بالشكل (10-12). لنقيس الزاوية عند الموقع المطلوب للجذر ف<mark>نجد أن: .</mark>

 $\phi = -2(116^{\circ}) + 90^{\circ} = -142^{\circ}$ 

 $\theta_P$  فنجد:  $\theta_P$  فنجد:

$$
-180^{\circ} = -142^{\circ} - \theta_P \dots \dots \dots \dots (35 - 10)
$$

 $\theta_P = 38^\circ$  : ومنه:

لنقوم الآن برسم الخط المستقيم الذي يصنع زاوية  $\theta_P$  مع المحور الحقيقي, ويقطع المحل الهندسي للجذور بعد التعويض عند الجذر المطلوب. إن هذا الخط المستقيم يقطع

المحور الحقيقي عند النقطة °3.6− $p = -2.5$ , كما هو مبين بالشكل (10-12), بالتالي اصبح تابع تحويل المعوّض:

$$
G_c(s) = \frac{s+1}{s+3.6} \dots \dots \dots (36-10)
$$

أما تابع تحويل الحلقة للنظام بعد التعويض فيعطى بالعالقة :

$$
L(s) = G(s)G_c(s) = \frac{K_1(s+1)}{s^2(s+3.6)} \dots \dots (37-10)
$$

يمكن حساب قيمة الربح بقياس أطوال األشعة الواصلة بين أقطاب وأصفار النظام والموقع المطلوب للجذر, فنجد:

$$
K_1 = \frac{2.23^2 (3.25)}{2} = 8.1 \dots \dots \dots (38 - 10)
$$

في النهاية يمكننا حساب ثوابت الخطأ, حيث أن وجود عنصر ي تكاملي في المسار الأمامي سيؤدي إلى انعدام الأخطاء في الحالة المستقرة, وذلك عند تطبيق إشارات دخل خطوية وصاعدة. يُحسب ثابت خطأ التسارع على النحو التالي:

$$
K_{\alpha} = \frac{8.1}{3.6} = 2.25 \dots \dots \dots (39 - 10)
$$

إن أخطاء الحالة المستقرة لهذا النظام بعد التعويض مقبولة, وبالتالي انتهت عملية التصميم. إذا أردنا تقييم دارة ال<mark>تعويض المصممة في المستوي ا</mark>للابلاسي, والدارة المستنتجة باستخدام منحنيات بود نجد أن قيم الأقطاب والأصفار للمعوضات المستنتجة مختلفة, إلا أن أداء النظام بع<mark>د التعوي</mark>ض في كلا <mark>الحالتين متط</mark>ابق بالتالي فإننا لا نهتم بهذا الاختلاف في قيم الأقطاب والأصفار للمعوضات. في الواقع إن السبب في هذا الاختلاف ناتج عن الخطوة ال<mark>تصميمية الثالثة حيث تم تو</mark>ضيع صفر المعوّض بشكل اختياري إلى الأسفل من الموقع المطلوب للجذر المسيطر. إذا تمّ توضيع الصفر عند النقطة z = – 2 نجد أن القطب المستتتج في المستوي اللابلاسي يساوي تقريبا القطب المستنتج في المستوي الترددي باستخدام منحنيات بود.

تم صياغة المتطلبات التصميمية للمرحلة العابرة للنظام بداللة التجاوز النسبي وزمن الاستقرار٬ حيث تُرجمة هذه المتطلبات فيما بعد إلى قيم مكافئة لـ 7 و  $\omega_n$  وذلك بافتراض $\omega$ 

ان النظام من الدرجة الثانية. إن إضافة معوّض نقديم الصفحة للنظام يُنتج لدينا نظام من الدرجة الثالثة مع صفر هو صفر المعوّض.

عند رسم االستجابة العابرة لهذا النظام باستخدام المحاكاة الحاسوبية نجد أن التجاوز النسبي في الاستجابة الخطوية هي %46 أما زمن الاستقرار فيقدر بـ 3.8 ثانية. بمقارنة هذه القيم مـع المتطلبات التصميمية نجد أن الاختلاف في قيمة التجاوز النسبي ناتج عن أن الدراسة النظرية قائمة على تقريب النظام إلى نظام من الدرجة الثانية, بينما النظام بعد التعويض نظام من الدرجة الثالثة مع <mark>صفر الا يم</mark>كن إهمال تأثيره. لإلغاء تأثير صفر النظام, يتوجب علينا <mark>إضافة مرشح</mark> قبل الح<mark>لقة المغلقة يس</mark>مى المرشح المسبق (Prefilter), لنحصل بالنتيجة على تجاوز نسبي للنظام بحدود 30%. سنناقش هذه النقطة بالتفصيل في الفقرة (10-10).

**مثال :4-10 ض ّ تصميم معو تقديم الصفحة لنظام من النوع األول:**

**(Phase- Lead Compensator design for a type – one system)** لنعود لدراسة النظام التي تمت مناقشته في <mark>المثال</mark> (10-2) ولنعمل على تصميم معوض تقديم الصفحة باستخدام المحل الهندسي <mark>للجذور . إن</mark> تابـع تحويل الحلقة للنظام:  $L(s) = \frac{K}{s(s)}$  $\frac{1}{s(s+2)}$  ...

نريد أن تتميز استجابة النظام بالخصائص التالية: معامل تخامد الجذور المسيطرة للنظام , أما ثابت خطأ السرعة للنظام فيساوي إلى 20%. لتحقيق المتطلب التصميمي المتعلق بثابت خطأ السرعة, يجب أن يكون ربح النظام مساوياً لـ 40 أي 40  $\leq K$ . عند هذه القيمة لـ  $K$  تكون جذور النظام قبل التعويض:  $s^2$ 

نستطيع أن نالحظ من قيم جذور النظام أن معامل التخامد للنظام قبل التعويض يساوي إلى 0.16, وبالتالي لا بدَّ من إضافة دارة تعويض.

لتحقيق زمن استقرار سريع سنختار قيمة للجزء الحقيقي للجذور المسيطرة مساويا لـ , وبالتالي يصبح زمن الاستقرار . $T_{\rm s} = 1\, {\rm sec}$  إن هذا الاختيار لقيمة الجزء, $\zeta \omega_n = 4$ الحقيقي للجذور المسيطرة يفرض أن يكون قيمة التردد الطبيعي  $\omega_n$  لهذه الجذور كبيرة

α, بالتالي فإن ثابت خطا السرعة سيكون كبير ايضا. يبين الشكل (10-13 − ا)  $\omega_n = 9$  موقع الجذور المسيطرة من أجل  $\omega_n = 4$  و  $\zeta = \zeta$ . لنوضع صفر المعوّض عند النقطة x = −z = −4, مباشرة اسفل موقع الجذور المسيطرة, بالتالي فإن الزاوية عند الجذر المسيطر تساوي إلى:  $\phi = -116^{\circ} - 104^{\circ} + 90^{\circ} = -130^{\circ}$  ... ...  $(42 - 10)$ 

لنعمل الأن على تحديد زاوية قطب ال<mark>معوّض ء</mark>0:  $-180^\circ = 130^\circ - \theta_P \Rightarrow \theta_P = 50^\circ$ 

لنرسم هذه الزاوية بح<mark>يث يتقاطع الخط المستقيم مع الجذر</mark> المطلوب. إن نقطة تقاطع المستقيم الشكل لـ  $\theta_P$  مع المحور الحقيقي تقع عند 10.6  $-P=-\mathcal{S}$ , كما هو مبين بالشكل )13-10 - أ(.

لنحسب الآن قيمة ربح النظام بعد التعويض وذلك بالاعتماد على أطوال الأشعة المشكلة بين الجذر المطلوب وأقطاب وأصفار النظام فنجد أن :

$$
K = \frac{9(8.25)(10.4)}{8} = 96.5 \dots \dots \cdot (43 - 10)
$$

بالتالي فإ<mark>ن تابع تحويل الحلق</mark>ة للنظام بعد <mark>التعويض</mark> :

$$
L(s) = G(s)G_c(s) = \frac{96.5(s+4)}{s(s+2)(s+10.6)} \dots (44 - 10)
$$

ومنه فإن ثابت خطأ السرعة للنظام بعد التعويض:

 $K_v = lim_{s\to 0} s[G(s)G_c(s)] = \frac{9}{s^2}$  $\frac{10.5(4)}{(2)(10.6)}$ إن ثابت خطأ السرعة للنظام بعد التعويض أقل من وبالتالي يجب إعادة العملية التصميمية من أجل قيمة أخرى للموقع المطلوب للجذر . إذا اخترنا 10 =  $\omega_n$  كتمرين ذاتي للقارئ, يجب أن يجد القارئ بالنتيجة أن 22.7 =  $K_v = 2$  و  $p = 11.6$  .  $p = 11.6$ أخيرا لنحاول إيجاد دارة التعويض للمعوّض المعطى بالعلاقة (10-44) حيث:  $G_c(s) = \frac{s}{s}$  $\frac{s+4}{s+10.6} = \frac{s}{s+10.6}$  $\frac{1}{s+1/\tau}$  ...

إن تصميم دارة تقديم صفحة  $\mathit{RC}$  تستثمر  $\mathit{G}_c(s)$  معطاة بالشكل (10-4), تتتج مباشرةً من المعادالت )46-10( و )7-10(:

$$
G_c(s) = \frac{R_2}{R_2 + R_1} \left[ \frac{R_1 c s + 1}{(R_1 R_2 / (R_1 + R_2)) c s + 1} \right] \dots (47 - 10)
$$
  
580

بالتالي في هذا المثال, لدينا:

 $1/R_1C = 4$ ,  $\alpha = R_1 + R_2$ / بالتالي إذا اخترنا  $\mu$  1  $\mu$  بالتالي نجد أن قيم المقاومات التي تحقق العلاقات المبينة أعلاه هي:  $R_1 = 250\,K$  و  $R_2 = 152\,K$ . تبين الاستجابة الخطوية للنظام بعد التعويض والمبينة بالشكل (10-13 – ب) أن التجاوز النسبي للنظام هو 32% أما زمن استقرار فيساوي إلى . ■

يُعَدّ معوّض نقديم الصفحة جيدا كونه يغير من إداء نظام التحكم حيث يعمل على ،<br>ا إضافة زاوية تقديم صفحة وبالتالي يُحسن م<mark>ن هامش صفحة النظام. إن ا</mark>ستخدام طريقة المحل الهندسي للجذور , بهدف تصميم معوض تقديم الصفحة, يُمكننا من تغيير المحل الهندسي للجذور بحيث يتم توضيع الجذور في األماكن المطلوبة في المستوي اللابلاسي. عندما تحوي المتطلبات التصميمية شرط يتعلق بثابت الخطأ فإن تصميم المعوض بالاعتماد عل<mark>ى منحنيات</mark> بود **يعتبر أكثر ملائمة من التصمي**م في المستوي الالبالسي وذلك كون ثوابت خطأ النظام في المستوي الالبالسي تتبع خيارنا لصفر ولقطب المعوّض وبالتالي يجب علينا إعادة ع<mark>ملية</mark> تصميم المعوض (اختيار القطب والصفر) عدة مرات <mark>حتى نحقق الشرط المتعلق بثو</mark>ابت الخطأ. من جهة أخرى يُعَدّ التصميم في المستوي اللابلا<mark>سي</mark> جيد وذلك عندما تكون المتطلبات التصميمية متعلقة بالتجاوز النسبي وزمن الاستقرار, والتي تسمح بتحديد ζ ,ω<sub>n</sub> للجذور المسيطرة في المستوي اللابلاسي.

إن استخدام معوّض تقديم الصفحة يزيد من عرض المجال الترددي للنظام, مما يجعله أكثر عرضة للضجيج. أيضا لا يعد معوّض نقديم الصفحة مناسبا إذا كان الهدف هو الحصول على نظم ذات حالة مستقرة دقيقة. تذكر أن الحصول على ثوابت خطأ (Kp و كبيرة يقتضي استخدام دارات تعويض تكاملية, وهذا سيكون موضوع دراستنا في  $\left(K_{\nu}\right)$  ${^Q\!3} \overline{c_0}$ الفقرة التالية.

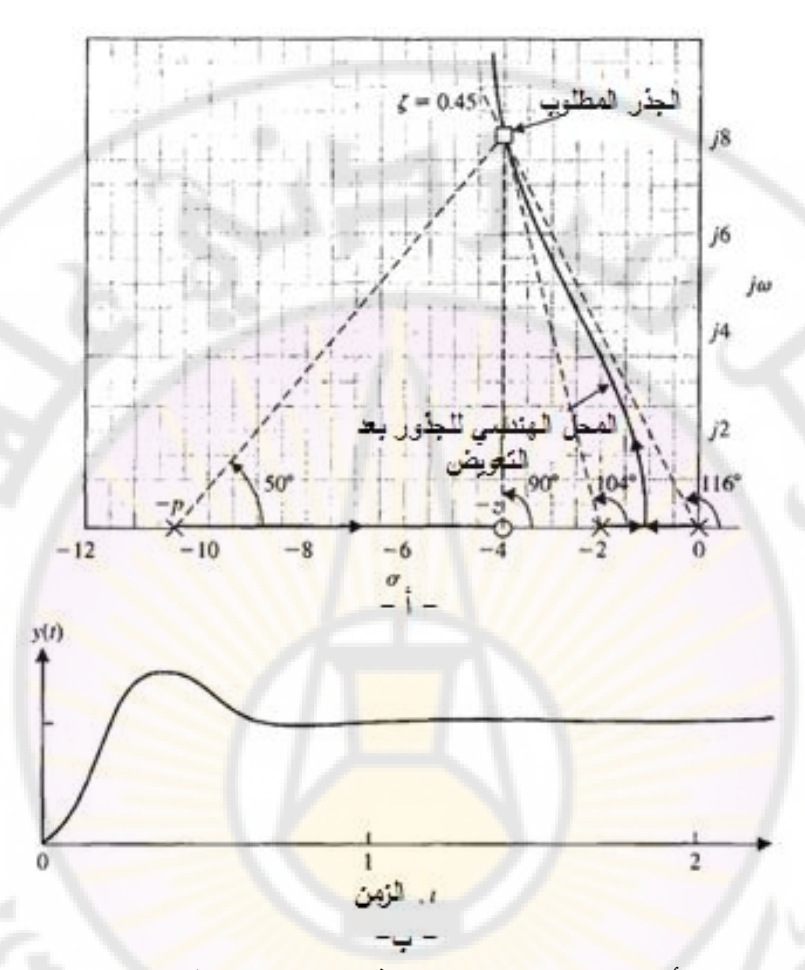

**الشكل )13-10(: أ- تصميم دارة تقديم صفحة للمثال )4-10( في المستوي الالبالسي ب- االستجابة الخطوية للنظام المعالج في المثال )4-10( بعد التعويض. 6-10 تصميم نظام باستخدام دارات تكاملية:**

## **(System design using integration networks)**

في الغالبية العظمى من نظم التحكم يكون الهدف األولي هو الحصول على نظام ذو دقة عالية في الحالة المستقرة. الهدف الثاني هو المحافظة على أداء مقبول للنظام خالل .المرحلة العابرة

582 كما وجدنا في الفصول السابقة من هذا الكتاب, يمكن زيادة دقة النظام في الحالة المستقرة بزيادة ربح المكبر الموضوع في المسار الأمامي لحلقة التغذية الخلفية, ولكن

بالمقابل سيؤدي ذلك للحصول على استجابة عابرة غير مقبولة على اإلطالق, وقد نصل إلى حالة عدم استقرار للنظام. بالتالي لابدّ من استخدام دارة تعويض في المسار الأمامي لحلقة التغذية الخلفية وذلك بغية الحصول على دقة كافية خالل المرحلة المستقرة . لندرس النظام وحيد الحلقة المبين بالشكل (10-14). تم اختيار دارة تعويض بحيث تزود النظام بثابت خطأ كبير. من أجل 1 $\zeta_P(s)=0$ , نجد أن خطأ الحالة المستقرة لهذا النظام:

$$
lim_{t\to\infty}e(t) = lim_{s\to 0} s \frac{R(s)}{1+G_c(s)G(s)H(s)} \dots \dots (48-10)
$$

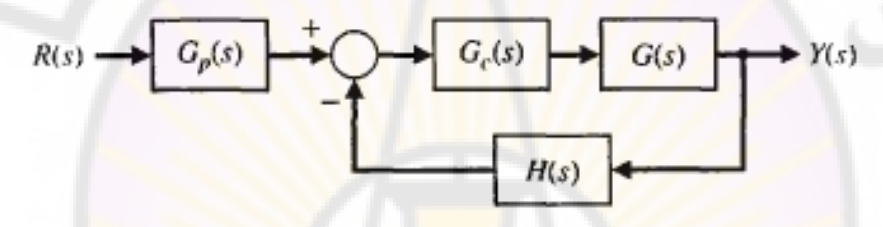

**الشكل )14-10(: نظام التحكم المغلق وحيد الحلقة.**

وجدنا سابقا أن خطأ الحالة المستقرة يعتمد على عدد الأقطاب المتواجدة عند مركز الإحداثيات وذلك لتابع الحلقة  $G_{C}(s)H_{C}(s)=G(s)$ . يعد القطب المتواجد في مركز الإحداثيات عنصراً تكاملياً وبا<mark>لتالي تعتمد الدقة في الحالة المستقرة عل</mark>ى عدد العناصر التكاملية المتواجدة في التابع . إذا كانت دقة النظام غير كافية خالل المرحلة المستقرة فلا بدّ من إضافة دارة تكاملية ذات تابع <mark>ت</mark>حويل (G<sub>c</sub>(s وذلك بهدف تعويض  $H(s)G(s)$  النقص (نقص العناصر التكاملية) في تابع تحويل الحلقة (B). إن أحد أشكال المتحكمات الشائعة االستخدام هي المتحكمات التناسبية التكاملية PI, ذات تابع التحويل:

$$
G_c(s) = K_p + \frac{K_I}{s} \dots \dots \dots (49 - 10)
$$
  
اندرس عامى مىبىل المثال نظام التحكم بدرجه الحرارة حيت في هذا النظام:  

$$
G(s) = \frac{K_1}{(\tau_1 s + 1)(\tau_2 s + 1)}, \ H(s) = 1
$$
يمثل (s) تابع تحويل عملية التبادل الحراري [22]

لنحسب خطا الحالة المستقرة للنظام قبل إضافة المعوّض, وذلك عند تطبيق إشارة دخل  $(R(s) = A/s$  (أي  $(A \cup B(s))$  :

> $\lim_{t\to\infty}e(t) = \lim_{s\to 1+} s \frac{A/s}{1+G(s)} = \frac{A}{1+g(s)}$  $\frac{1}{1+K_1}$  ...

حتى تكون قيمة خطأ الحالة المستقرة  $e(t)$  صغيرة, يجب أن تكون قيمة الربح  $K_1$  كبيرة جدا, هذا ينعكس بدوره سلبيا على السلوك العابر للنظام. الحل يكون بإضافة عنصر تكاملي ذو تابع تحويل  $G_{c}(s)$ , وعل<mark>ى</mark> النحو <mark>ال</mark>مبين بالشكل (10-14). لنعيد صياغة تابع تحويل المعوّض النتاسبي التكاملي ليصبح على النحو التالي:<br>-

 $G_c(s) = K_p + \frac{K}{s}$  $\frac{K_I}{S} = \frac{K}{S}$  $\frac{1}{s}$  ...

بمكن الحصول على هذا المعوّض باستخدام مكامل ومكبر عمليات ذو ربح K<sub>P،</sub> ومن ثم نقوم بجمع خرجيهما. لنقوم الآن بإيضاح تأثير المعوض التتاسبي التكاملي على خطأ الحالة المستقرة لالستجابة الخطوية:

$$
lim_{t\to 0}e(t) = lim_{s\to 0} s \frac{A/s}{1+G(s)G_c(s)} = lim_{s\to 0} \frac{A}{1+\frac{Kps+K_I}{s} \frac{K_1}{(\tau_1 s+1)(\tau_2 s+1)}} =
$$
  
0 ... ... (52 - 10)

من هذه العلاقة يتبين <mark>لنا أ</mark>ن ال<mark>معوض التناسبي ال</mark>تكاملي يقضي على خطأ الحالة المستقرة للاستجابة الخطوية. بفرض أن لدينا <mark>متطلبا</mark>ت تصميمية أخرى متعلقة بالأداء العابر ويتوجب على النظام المدروس أن يحققها, في <mark>هذه الحالة, يجب</mark> ضبط الثوابت باالعتماد على المحل الهندسي للجذور الذي يرسم عند تغير الربح . وبعد توضيع صفر النظام عند النقطة  $K_P$  , وبعد توضيع صفر النظام عند النقطة . $K_P$ 

لشرح تصميم هذا النوع من المعوضات التكاملية, سندرس نظام التحكم بدرجة الحرارة بشيء من التفصيل .

## **مثال :5-10 نظام التحكم بدرجة الحرارة (System Control Temperature(:**

يعطى تابع تحويل الحلقة لنظام التحكم بدرجة الحرارة ذو التغذية الخلفية الواحدية, وذلك قبل إضافة المعوّض, بالعلاقة التالية:<br>.

$$
L(s) = G(s) = \frac{\kappa_1}{(2s+1)(0.5s+1)} = \frac{\kappa_1}{(s+2)(s+0.5)} \dots \dots (53-10)
$$

 $K_1$  مع توافر إمكانية ضبط.

للحصول على قيمة معدومة لخطأ الحالة المستقرة في االستجابة الخطوية للنظام, سنستخدم دارة تعويض تناسبية تكاملية, ذات تابع تحويل :

$$
G_c(s) = K_P + \frac{K_I}{s} = K_P \frac{s + K_I/K_P}{s} \dots \dots (54 - 10)
$$

إن المتطلب التصميمي الثاني لهذا النظام هو الحصول على تجاوز نسبي في االستجابة الخطوية أقل أو يساوي الـ 10%, بالتالي يج<mark>ب</mark> توضيع الجذور العقدية المسيطرة للنظام عند (أو أسفل) خط 0.6 = 7, على النحو المبين بالشكل (10-15). سنقوم بضبط صفر  $\zeta\omega_n=0.75$  بحيث يقع الجزء السالب من الجذور العقدية المسيطرة عند 0.75 $G_c$ , وبالتالي سيكون زمن استقرار النظام 16/3 x $\zeta=\mu/\zeta$  و $T_s=4/\zeta$ . الآن وكما شرحنا في الفقرة السابقة (10-4) سنقوم باختيار موقع الصفر  $K_I/K_P$  = = بحيث يكون المجموع الكلي للزوايا عند الجذر المطلوب مساوياً لـ 180°–. إن مجموع الزوايا عند الجذر المطلوب يساوي إل<mark>ى:</mark>

 $-180^{\circ} = -127^{\circ} - 104^{\circ} - 38^{\circ} + \theta_z \Rightarrow \theta_z = 89^{\circ}$ حيث  $\theta_{\rm z}$  هي زاوية الصفر المراد تحديده, ومنه نجد أن موقع الصفر هو 0.75— z = –0.75. بالنهاية سنقوم بتحديد الربح عدد ال<mark>جذر المطلوب, وذلك</mark> بالاعتماد على أطوال الأشعة من الأقطاب والأصفار إلى الجذر المطلوب حيث نجد أن:

> $K = K_p K_l = \frac{1}{2}$  $\frac{1.0391.0}{1.0} =$

يبين الشكل (10-15) المحل الهندسي للجذور بعد التعويض, كما يبين أيضا موقع صفر  $S = -0.5$  إلى يسار القطب  $z = -K_I/K_P$  إلى المعوّض. لاحظ أنه تم توضيع الصفر وذلك لتأكيد سيطرة الجذور العقدية على االستجابة العابرة. يمكن تحديد موقع القطب الثالث للنظام بعد التعويض عند 1.0 – s , وبالتالي فإن هذا القطب ذو القيمة الحقيقية يساوي إلى 4/3 أمثال الجزء الحقيقي للجذور العقدية المسيطرة, وذلك كما هو مبين بالشكل )15-10(.

على الرغم من أن الجذور العقدية تسيطر على استجابة النظام, إال أن معامل التخامد للنظام أقل من 0.60 = 7, وذلك بسبب القطب الثالث ذو القيمة الحقيقية والصفر .

مما سبق نجد أن تابع تحويل الحلقة المغلقة للنظام المبين بالشكل (10-14):  $T(s) = \frac{G_P(s)G_c(s)}{1 + G(s)}$  $\frac{P(s)G_c(s)G(s)}{1+G(s)G_c(s)} = \frac{2.08(s+0.75)G_P(s)}{(s+1)(s+r_1)(s+r_2)}$  $\frac{2.88(3+8.75)dp(3)}{(s+1)(s+r_1)(s+r_1)}...$  $\cdot r_1 = -0.75 + j :$ حيث كما رأينا في الفصل الرابع, يعمل صفر النظام على زيادة التجاوز في االستجابة الخطوية للنظام. إذا أردنا الوصول إلى قيمة للتجاوز النسبي مقدارها فيجب إضافة مرشح قبل المعوض ذو تابع تحويل  $G_P(\mathcal{S})$  وذلك بهد<mark>ف</mark> إزالة تأثير صفر التابع (T(s, وبالتالي يكون تابع تحويل :

$$
G_P(s) = \frac{0.75}{s + 0.75} \dots \dots \cdot (56 - 10)
$$

إن قيمة التجاوز النسبي بدون مرشح تساوي 17.6% أما بوجود المرشح فتساوي 2%. سنناقش المرشح بشكل تفصيلي في الفقرة (10-10) .

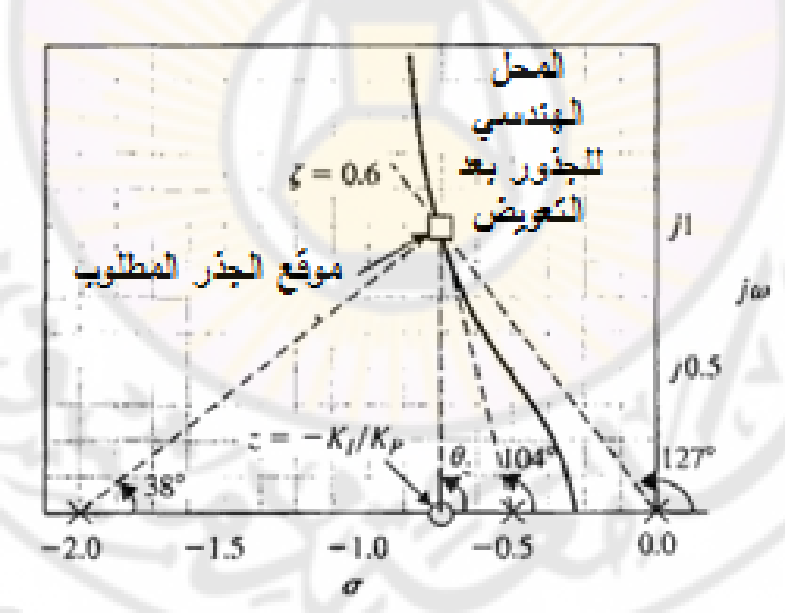

**الشكل )15-10(:التصميم في المستوي اللالبالسي للمعوض التكاملي.**

 $\partial_\mathcal{S}\overline{\mathrm{C}_\mathrm{U}}$ 

586

**7-10 تصميم معوض تأخير الصفحة باستخدام المحل الهندسي للجذور:**

**(Phase-Lag compensator using the root Locus)** إن دارة *RC* ذات تأخير الصفحة المبينة بالشكل )6-10( هي من النوا التكاملي حيث يمكن أن تستخدم لزيادة ثابت خطأ نظام التحكم ذو التغذية الخلفية. وجدنا في الفقرة )3-10( بأن تابع تحويل دارة *RC* ذات تأخير الصفحة يعطى بالعالقة:  $G_c(s) = \frac{1}{s}$  $\alpha$ S  $rac{3+2}{s+p}$ ...

وذلك كما هو مبين بالمعادلة <mark>(10-13)</mark>, حيث<mark>:</mark>

 $z = 1/\tau = 1/R_2C$ ,  $\alpha = (R_1 + R_2)/R_2$ ,  $P = 1/\alpha\tau$ يعطى خطأ الحالة المستقرة لنظام التحكم ذو التغذية الخلفية الواحدية, قبل إضافة دارة التعويض, بالعلاقة:

$$
lim_{t\to\infty}e(t) = lim_{s\to 0} s\left[\frac{R(s)}{1+G(s)}\right] \dots \dots (58-10)
$$

وبالتالي, وعلى سبيل المثال, يعطي ثابت خطأ السرعة لنظام من النوع الأول بالعلاقة:  $K_v = lim_{s\to 0} s\{G(s)\}$  ... ... (59 – 10) إذا كان معطى على النحو التالي:

$$
G(s) = \frac{K \prod_{i=1}^{M} (s + z_i)}{s \prod_{j=1}^{n} (s + p_j)} \dots \dots \dots \dots (60 - 10)
$$

بالتالي فإن ثابت خطأ السرع<mark>ة ل</mark>هذا النظام يساوي إلى:  $K_v = \frac{K \prod_{i=1}^{M}}{\prod_{i=1}^{n}}$  $\prod_{j=1}^n (p_j)$  $\ddotsc$ 

لنفرض اآلن أننا أضفنا إلى النظام التحكمي دارة تعويض عبارة عن دارة *RC* ذات تأخير بالصفحة ومن النوع التكاملي. لنقوم بتحديد ثابت خطأ السرعة للنظام بعد التعويض:  $K_{v,comp} = lim_{s\to 0} s\{G(s)G_{c}(s)\} = lim_{s\to 0} \{G_{c}(s)\}$  $=\frac{z}{z}$  $\frac{z}{p} \cdot \frac{1}{\alpha}$  $\frac{1}{\alpha}K_{v,unc}=\frac{z}{p}$  $rac{z}{p} \cdot \frac{K}{\alpha}$  $\frac{K}{\alpha}$ .  $\frac{\Pi}{\Pi}$  $\frac{dz_l}{\Pi p_i}$  ...

587 في هذه العلاقة  $K_{\pmb{\nu},comp}$  تشير إلى ثابت خطأ السرعة بعد إضافة دارة التعويض, أما فتشير إلى ثابت خطأ السرعة قبل إضافة دارة التعويض. إن قيمة الربح عند الموقع المطلوب للجذور على المحل الهندسي للجذور بعد التعويض سيكون . إذا تم اختيار صفر وقطب المعوّض بحيث 1 $|z|=\alpha$  فإن ثابت خطأ السرعة سيزداد

عند الموقع المطلوب للجذور بنسبة  $\alpha=z/p=\alpha$  على سبيل المثال إذا كان  $z=0.1$  و 10 فإن ثابت خطأ السرعة عند الموقع المطلوب للجذور سيزداد بمعامل 10  $p=0.01$ اضعاف. إذا تمّ توضيع صفر وقطب المعوّض بشكل متقارب من بـعضهما البعض في المستوى اللابلاسي فإن تأثيرهما على الموقع المطلوب للجذور سيكون مهمل, بالتالي فإن توضيع قطب وصفر المعوّض بالقرب من مركز الإحداثيات في المستوي اللابلاسي سيزيد ثابت خطأ نظام التحكم ذو الحلقة المغلقة بمقدار α ضعف, ولكن سيغير شكل المحل الهندسي للجذور بشكل بسيط. يملك <mark>ا</mark>لمعامل α قيمة عظمى بحدود α = 100, لأن قيم المقاومات والسعات المستخدمة في دارة التعويض ستصبح كبيرة جدا عدد القيم الأكبر من 100 لـ  $\alpha$ . على سبيل المثال, <mark>م</mark>ن أجل  $z = 0.1$  و α = 100 سنجد من المعادلة )57-10( أن:

 $z = 0.1 = 1/R<sub>2</sub>C$ ,  $\alpha = 100 = (R<sub>1</sub> + R<sub>2</sub>)/R<sub>2</sub>$ 

إذا اخترنا القيمة التالية لسعة المكثف  $\mu$   $\mu$  = 10, بالتالي نجد القيم التالية للمقاومات  $R_1 = 99M\Omega$  و 99M $R_2 = 1M\Omega$ 

إذا أردنا زيادة  $\alpha$  عن القيمة 100, يتوجب علينا زيادة القيمة المطلوبة لـ R1. نود التنويه أنت يمكن الوصول إلى قيمة لد تصل إلى وأكثر وذلك باستخدام المتحكمات أو المعوضات الهوائية (Pneumatic controller) وا<mark>لتي هي عبارة عن معوضات</mark> ذات تأخير صفحة.

> فيما يلي نوجز الخطوات الواجب إتباعها لتصميم دارة تأخير صفحة . -1 نرسم المحل الهندسي للجذور قبل إضافة دارة التعويض.

- -2 نحدد المتطلبات التصميمية لالستجابة العابرة, ونحدد مواقع الجذور المسيطرة التي تحقق المتطلبات التصميمية, ونتحقق من أن المحل الهندسي للجذور قبل إضافة المعوّض لا يحقق المتطلبات التصميمية.<br>.
- -3 نحسب ربح الحلقة عند المواقع المطلوبة للجذور, ومنت نحسب ثوابت خطأ  $z_{\rm SC}$ النظام.
- -4 نقارن ثوابت الخطأ للنظام قبل التعويض مع القيم المطلوبة لثوابت الخطأ, ومنت نحسب مقدار الزيادة الضرورية لثوابت الخطأ و لد α التي تنتج من إضافة المعوّض.
- -5 بعد تحديد α, ض بحيث يمر ّ نقوم بتحديد الموقع المناسب لصفر وقطب المعو المحل الهندسي للجذور من المواقع المطلوبة للجذور. نقوم بتوضيع القطب والصفر بالقرب من مركز الإحداثيا<mark>ت</mark> في المستوي اللابلاسي وذلك مقارنةً مع  $\cdot \omega$

يمكن أن تتحقق الخطوة الخامسة وذلك إذا كانت مطاالت القطب والصفر أصغر بكثير من  $\omega_n$  للجذور المسيطرة. إن إحدى الطرق المستخدمة لتوضيع قطب وصفر المعوّض تقوم على الحقيقة التالية: الفرق بين زاوية القطب وزاوية الصفر المقاسة عند الموقع المطلوب للجذر أقل من .

سنقوم في المثال التالي بشرح طريقة ت<mark>صميم معوّض تأخير الصفحة في</mark> المست*وي* اللابلاسي.

**مثال :6-10 ض تأخير صفحة ّ تصميم معو :**

لندرس نظام التحكم ذو التغذية الخلفية الواحدية, ذو تابع تحويل الحلقة (قبل التعويض):

 $L(s) = \frac{K}{s(s)}$  $\frac{1}{s(s+2)}$  ...

نرغب أن يكون معامل التخامد للجذور العقدية المسيطرة مساوياً لـ 0.45, كما نرغب أن يكون ثابت خطأ السرعة للنظام مساوياً لـ 20.

إن المحل الهندسي لجذور النظام قبل التعويض عبارة عن خط مستقيم عمودي على المحور الأفقي عند النقطة 1 – s. يتقاطع المحل الهندسي للجذور مع الخط الممثل لـ قند النقطة  $j2 = -1 \pm j$ , وذلك كما هو مبين بالشكل (10-16). لنقيس قيمة ζ = 0.45 ربح الحلقة عند هذا الجذر  $\pm j$   $\pm j$  فنجد أن 5 $^2=5$  (2.24) . بالتالي فإن  $K_{\nu}=\frac{K}{2}=\frac{5}{2}=2.5$  ثابت خطأ السرعة للنظام قبل التعويض:  $\frac{K}{2} = \frac{5}{2}$  $K_v = \frac{\pi}{2} = \frac{3}{2} =$ إن النسبة المطلوبة لصفر إلى قطب المعوّض هي:

$$
\left|\frac{z}{p}\right| = \alpha = \frac{K_{v,comp}}{K_{v,unc}} = \frac{20}{2.5} = 8 \dots \dots \dots (64 - 10)
$$
\n
$$
\left|\frac{z}{p}\right| = \alpha = \frac{K_{v,comp}}{K_{v,unc}} = \frac{20}{2.5} = 8 \dots \dots \dots (64 - 10)
$$
\n
$$
\left|\frac{17}{10}\right| \dots \left|\frac{17}{10}\right| \dots \left|\frac{17}{10}\right| \dots \left|\frac{17}{10}\right| \dots \left|\frac{17}{10}\right| \dots \left|\frac{17}{10}\right| \dots \left|\frac{17}{10}\right| \dots \left|\frac{17}{10}\right| \dots \left|\frac{17}{10}\right| \dots \left|\frac{17}{10}\right| \dots \left|\frac{17}{10}\right| \dots \left|\frac{17}{10}\right| \dots \left|\frac{17}{10}\right| \dots \left|\frac{17}{10}\right| \dots \left|\frac{17}{10}\right| \dots \left|\frac{17}{10}\right| \dots \left|\frac{17}{10}\right| \dots \left|\frac{17}{10}\right| \dots \left|\frac{17}{10}\right| \dots \left|\frac{17}{10}\right| \dots \left|\frac{17}{10}\right| \dots \left|\frac{17}{10}\right| \dots \left|\frac{17}{10}\right| \dots \left|\frac{17}{10}\right| \dots \left|\frac{17}{10}\right| \dots \left|\frac{17}{10}\right| \dots \left|\frac{17}{10}\right| \dots \left|\frac{17}{10}\right| \dots \left|\frac{17}{10}\right| \dots \left|\frac{17}{10}\right| \dots \left|\frac{17}{10}\right| \dots \left|\frac{17}{10}\right| \dots \left|\frac{17}{10}\right| \dots \left|\frac{17}{10}\right| \dots \left|\frac{17}{10}\right| \dots \left|\frac{17}{10}\right| \dots \left|\frac{17}{10}\right| \dots \left|\frac{17}{10}\right| \dots \left|\frac{17}{10}\right| \dots \left|\frac{17}{10}\right| \dots \left|\frac{17}{10}\right| \dots \left|\frac{17}{10}\
$$

الحظ أنت قد تم تكبير الربح *K* بمقدار وذلك ألخذ بعين االعتبار مقدار التخفيض الذي تحدثه دارة تعويض والمقدر بـ 1/α ضعف.

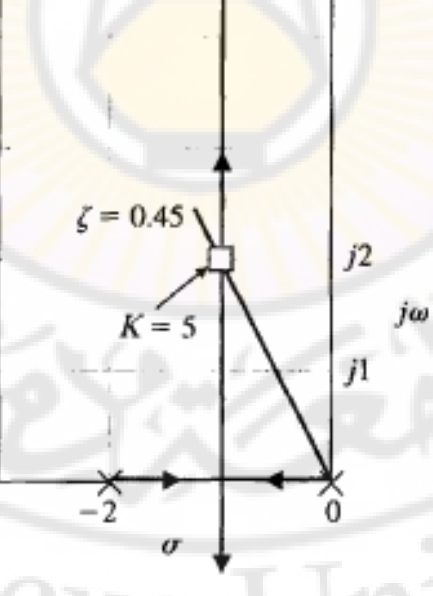

**الشكل )16-10(: المحل الهندسي للجذور للنظام, ض ّ وذلك قبل إضافة المعو .**

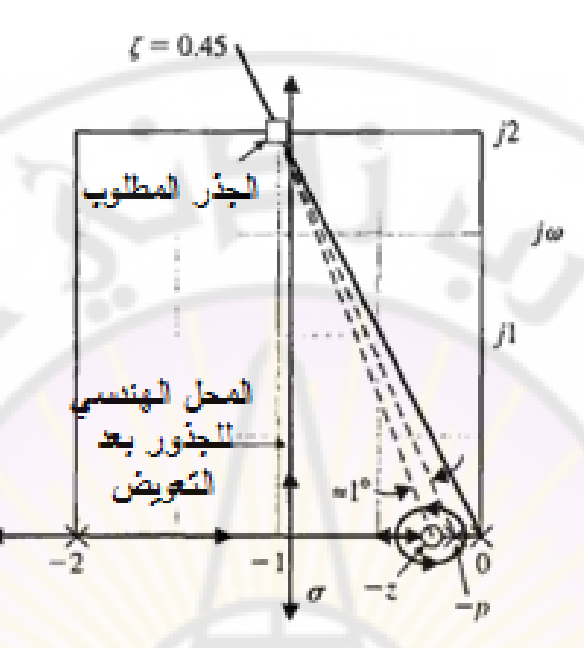

**الشكل )17-10(: المحل الهندسي للجذور بعد التعويض للمثال )16-10**(**. يغادر المحل الهندسي للجذور المحور الحقيقي عند** .

**مثال :7-10 ض تأخير صفحة ّ تصميم معو :**

لنفرض أن لدينا نظام التحكم ذو الحلقة المغلقة الواحدية, حيث أن تابع تحويل الحلقة للنظام قبل التعويض:

$$
L(s) = \frac{\kappa}{s(s+10)^2} \dots \dots \left(66 - 10\right)
$$

المطلوب أن يكون ثابت خطأ سرعة النظام مساوياً لـ 20, بينما معامل تخامد الجذور المسيطرة يساوي إلى .

 $K_v = 20$  لنحسب قيمة  $K$  والتي تحقق  $\kappa$  :

$$
K_v = 20 = \frac{K}{100} \Rightarrow K = 2000
$$

باستخدام معيار راوث نجد أن جذور المعادلة المميزة تقع على المحور التخيلي عند وذلك عندما 2000 =  $K$ . إن جذور النظام التي تحقق المتطلب التصميمي بعيدة جداً عن تحقيق المتطلب التصميمي المتعلق بمعامل التخامد ), المتعلق بمعامل التخامد حيث من الصعوبة إحضار الجذور المميزة من المحور التخيلي إلى الخط المستقيم

الممثل بد ζ, وذلك باستخدام دارة تقديم الصفحة, لذلك سنحاول القيام بذلك باستخدام دارة تاخير الصفحة. إن المحل الهندسي للجذور للنظام قبل إدخال المعوّض مبين بالشكل (18-10) والجذور التي تحقق 0.707 = ζ هي 12.9 $\pm$  - = -2.9. بقياس قيمة K عند هذه الجذور نجد أن 236 = K, وبالتالي فإن النسبة المطلوبة لصفر إلى قطب المعوض (بالاعتماد على المعادلة (10-64)):

$$
\alpha = \left| \frac{z}{p} \right| = \frac{2000}{236} = 8.5
$$

بالتالي سنختار 0.1 = z و 0.1/9 = وذلك لضمان هامش من الأمان. بالنظر إلى الشكل (10-18) نجد أن الفرق بين زوايا الصفر والقطب مع الجذر المطلوب مهمل, بالتالي فإن تابع تحوي<mark>ل الحلقة للنظام بعد التعوي</mark>ض:

> $G_c(s)G(s) = \frac{2}{s(1+s)}$  $\frac{236(3+0.1)}{s(s+10)^2(s+0.0111)}$

> > $\alpha = 9$ ,  $K/\alpha = 236$  : حيث

لقد شرحنا طريقة تصميم معوّض تأخير ا<mark>لصفحة</mark> في المستوي اللابلاسي وذلك بالاعتماد على المحل الهندسي للجذور , حيث قام <mark>هذا المع</mark>وّض بزيادة ثابت الخطأ للنظام قبل التعويض. لننتقل الآن لتقديم طرق تصميم معوّض تأخير الصفحة بالاعتماد على .منحنيات بود

**8-10 ض تأخير الصفحة باستخدام منحنيات بود ّ تصميم معو :**

**(Phase-Lag Compensator design using the bode diagrams)** يمكن أن يتم تصميم دارة تعويض مع تأخير بالصفحة باستخدام منحنيات بود. إن الفائدة من استخدام منحنيات بود لتصميم المعوّض واضحة وجليّة حيث تمكننا هذه المنحنيات من إضافة الاستجابة الترددية للمعوض مع الاستجابة الترددية للنظام قبل التعويض, بهدف الحصول على نظام ذو استجابة ترددية تحقق المتطلبات التصميمية. يمكن كتابة تابع تحويل دارة تأخير الصفحة, في المستوي الترددي, على النحو التالي:

$$
G_c(s) = \frac{1 + j\omega\tau}{1 + j\omega\alpha\tau} \dots \dots \dots (68 - 10)
$$

592 وذلك كما وجدنا في المعادلة (10-14). يبين الشكل (10-8) منحنيات بود لدارة تأخير صفحة وذلك من أجل قيمتين مختلفتين لـ  $\alpha$ . على هذه المنحنيات نجد أن قيمة قطب

وصفر المعوّض (دارة تاخير الصفحة) اصغر بكثير من قيمة اصغر قطب في النظام قبل التعويض (او قبل التصحيح), وبالتالي ليست الفائدة من هذا المعوّض هو تأخير الصفحة الذي يقدمه, ولكن الفائدة الحقيقية في تخفيضه للربح المقدّر بـ  $\log a$  20–. إذا نستخدم دارة أو معوّض تأخير الصفحة لتخفيض ربح النظام, وبالتالي لتصغير تردد الاجتياز (Crossover Frequency) لخط الـ 0 dB للنظام قبل التعويض. لكن بالحقيقة عند تخفيض تردد الاجتياز نجد أ<mark>ن</mark> هامش الصفحة قد ازداد وبالتال*ي* يكون متطلبنا التصميمي المتعلق بهامش الص<mark>فحة قد</mark> تحقق<mark>.</mark>

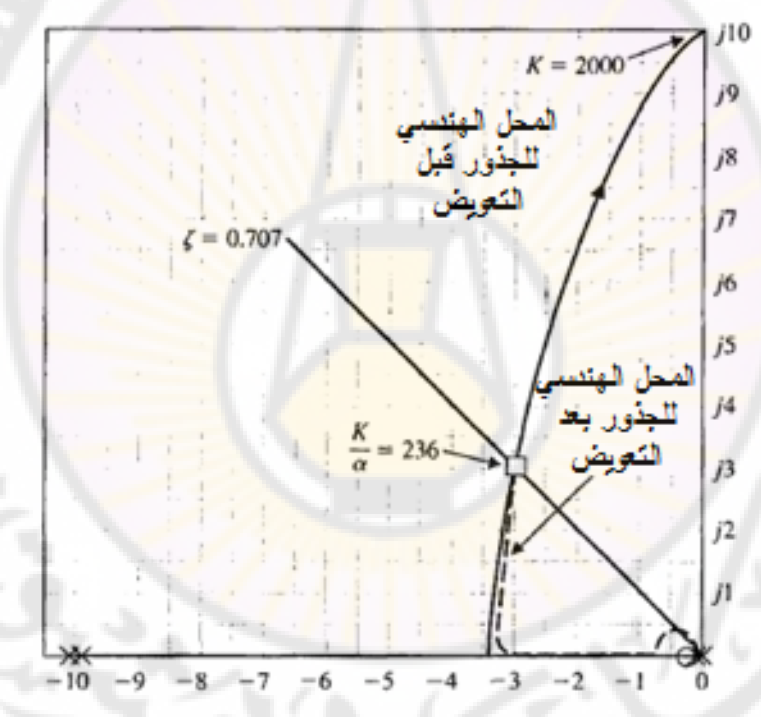

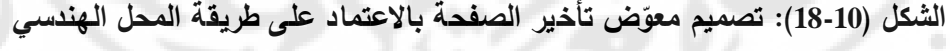

**للجذور.**

تقوم إجرائية تصميم المعوّض ذو تأخير الصفحة, بالاعتماد على منحنيات بود, على الخطوات التالية :

- -1 نرسم منحنيات بود للنظام قبل التعويض, وذلك من أجل قيمة للربح تحقق المتطلب التصميمي المتعلق بثابت الخطأ.
- 2– نحدد هامش الصفحة للنظام قبل التعويض, فإذا كانت غير كافية نقوم بالخطوات التالية.
- 3– نحدد التردد والذي من أجله يكون هامش الصفحة المطلوب محقق, بمعنى آخر نحدد التردد الذي <mark>سيجتاز عنده منحن</mark>ي رب<mark>ح المطال خط 0 dB , وتكون قيمة</mark>  $\omega_c$ هامش الصفحة عند هذا التردد تحقق القيمة المطلوبة. نسمي هذا التردد  $\omega_c$ (يسمح أن تقدم <mark>دارة التأخير 5</mark>° تأخ<mark>ير صفحة وذلك عند</mark> تحديد قيمة ′,@).
- 4− نوضّع صفر المعوض على بعد ديكاد واحد أسفل تردد الاجتياز <sub>/</sub>α, وهكذا نضمن أن يكون تأخير الصفحة المقدّم من دارة التأخير بالصفحة عند التردد .5° هو فقط 5°.
- نقيس مقدار تخفيض الربح الضروري عند التردد  $\omega_c$  بحيث نضمن أن يقوم  $-5$ منحني ربح المطال باجتياز خط الـ 0 ديسيبل عند ه<mark>ذا التردد .</mark>
- -6 نحسب قيمة α وذلك باالعتماد على حقيقة أن مقدار التخفيض بربح المطال الناتج عن دارة <mark>(أو معوّض) تأخير الصفحة, عند التردد/0<sub>0</sub>, يساوي إلى</mark>  $-20 \log \alpha$

7 نحسب قطب المعوّض باستخدام العلاقات التالية:  $\omega_P = 1/\alpha \tau = \omega_z/\alpha$ وبالنتيجة تكون العملية التصميمية انتهت .

سنقوم في المثال النالي بشرح وتطبيق هذه الخطوات التصميمية.

**مثال :8-10 تصميم دارة ) ض ّ أو معو ( تأخير صفحة:**

**(Design of Phase-Lag network or Compensator)** لنعود لمعالجة نظام التحكم ذو التغذية الخلفية الواحدية, والذي تمت مناقشتت بالمثال

)6-10(, ولنعمل على تصميم معوض تأخير صفحة بحيث نحصل على القيمة

المطلوبة لـهامش الصفحة. يعطى تابـع تحويل الحلقة للنظام قبل إضافة المعوّض :بالعالقة

$$
L(j\omega) = \frac{K}{j\omega(j\omega+2)} = \frac{K_v}{j\omega(0.5j\omega+1)} \dots \dots (69-10)
$$
  
 
$$
K_v = K/2 \stackrel{\text{d}}{\longrightarrow}
$$

نريد الوصول إلى نظام التحكم ذو الحلقة المغلقة بحيث يكون هامش الصفحة مساوياً لـ 45° , وذلك عندما 20 = Ky، يبين الشكل (10-19) منحنيات بود للنظام قبل التعويض (الخط الغامق). من هذا الشكل نجد أن النظام يملك هامش صفحة مقدارها 20° بالتالي <mark>يجب زيادة قيمة هذا الهامش. إن السم</mark>اح بأن يقدم المعوض زاوية تأخير مقدا<mark>رها 5° يدعوننا إلى البحث على المخطط على الت</mark>ردد المقابل للزاوية ر أي  $\phi = 130$  ليكون هذا التردد هو تردد الاجتياز , $\phi = 180^{\circ} - (45^{\circ} + 5^{\circ})$ الجديد. من المنحني نجد أن  $1.5$   $\omega_c{'}=1.5$ . إن مقدار التخفيض الواجب إدخاله باستخدام ال<mark>معوّض بحيث ي</mark>كون تردد <mark>الاجتي</mark>از هو 1.5 يساوي إلى 20 20. بالتالي لنحسب قيمة α <mark>التي تحق</mark>ق هذا التخفي<mark>ض في</mark> الربح.

$$
20\ dB = 20\ log\alpha \Rightarrow \alpha = 10
$$
نۊو ج
$$
\omega_c
$$
بتوضية 20
$$
\omega_c
$$
نتوم بتوضيع صفر المعوتض على بعد ديکاد واحد أسفل التردد  $^{\prime\prime}$ ،  $\theta_{\rm i2}$  :

$$
,\omega_z=\omega_c'/10=0.15
$$

 $\omega_p = \omega_z/\alpha = 0.015$  والقطب عند التردد.

مما سبق نجد أن تابع تحويل الحلقة للنظام بعد التعويض ) ض ّ بعد إضافة المعو (: 

يبين الشكل (10-19 أ) الاستجابة الترددية للنظام بعد التعويض (الخط المقطع). من الواضح من هذا الشكل أن تأخير الصفحة أدخل تخفيض ربح المطال, الذي أثر على تردد الاجتياز وخفض من قيمته. هذا الأخير زاد, بدوره, من قيمة هامش الصفحة. من الشكل (10-19  $^{\circ}$ ), لنتحقق من قيمة هامش الصفحة عند التردد 1.5 =  $\omega_c{}'$  لنجد أن وهي قيمة تحقق المطلوب.  $\phi_{PM} = 46.8^{\circ}$ 

قع صفر المعوّض على بعد ديکاد واحد إلى الأسلى من التردد القطع الجديد, أي:  
يقع صفر المعوّض على بعد ديکاد واحد إلى الأسلى من التردد القطع الجديد. 
$$
ωz = ωc'/10 = 0.15 rad/sec
$$
  
أما قطب المعوّض فيقع عند:  $ωp = ωz/α = 0.15/14.2$ 

596

 $K_v = K/100$  : حيث المطلوب أن يكون ثابت خطا السرعة  $K_p$  مساوياً إلى 20, ومعامل تخامد الجذور المسيطرة يساوي إلى 0.707. من الشكل (21-9) نجد أن القيمة المطلوبة لهامش الصفحة تساوي إلى °65. يبين الشكل (10-20) الاستجابة الترددية للنظام قبل التعويض حيث نجد أن هامش صف<mark>حة النظا</mark>م قبل التعويض يساوي إلى °0. إذا سمحنا بأن يقدم معوّض تأخير الصفحة °5 بالتالي <mark>يجب علينا توضيع التردد الاج</mark>تياز عند التردد المقابل  $1.74\ rad/sec$  للزاوية (~110 $-165^{\circ}+165^{\circ}+165^{\circ}+165^{\circ}+110^{\circ}$ ). إن هذا التردد يساوي إلى لذلك سنقوم بتوضيع تردد الاجتياز الجديد  $\omega_c{}'$  عند القيمة  $\omega_c{}' = 1.5\,rad/sec$  حيث  $\omega_c=\omega_c^{~\prime}$  أن قيمة مقدار تخفيض الربح الضروري لتوضيع يساوي إلى 23dB. يساوي إلى 23dB.  $\alpha$  لنحسب قيمة  $\alpha$  التي تحقق هذا التخفيض فنجد أن

: المثال (1-7). يطى تابع تحويل الحلقة للنظام قبل إضافة المعوتص بالعلاقة:  

$$
L(j\omega) = \frac{K}{j\omega(j\omega+10)^2} = \frac{K_p}{j\omega(0.1j\omega+1)^2} \dots \dots (71-10)
$$

**مثال :9-10 ض تأخير ّ تصميم معو - صفحة:** لنعود لمعالجة نظام التحكم ذو التغذية الخلفية الواحدية, والذي تمت مناقشتت سابقا

إذا استخدمنا مخطط نيكولس نجد أن عرض المجال الترددي للحلقة المغلقة قد انخفض من  $\omega_B = 2.5~rad/sec$  قبل إضافة المعوّض إلى القيمة  $\omega_B = 2.5~rad/sec$  بعد التعويض. إن هذا االنخفاض في عرض المجال الترددي يجعلنا نتوقع استجابة خطوية أبطئ للنظام بعد التعويض. يبين الشكل (10-19 – ب) الاستجابة الخطوية للنظام قبل وبعد التعويض. نلاحظ من هذه الاستجابة (بعد التعويض) أن قيمة التجاوز النسبي 25% أما زمن القمة فيساوي إلى 1.85 sec, با<mark>ل</mark>تالي هذه القيم تحقق المتطلبات التصميمية (تجاوز نسبي أقل <mark>م</mark>ن 30% وزم<mark>ن ق</mark>مة أصغر من 2 ثانية). بالتالي فإن تابع تحويل الحلقة بعد التعويض:

 $G(j\omega)G_c(j\omega) = \frac{2}{i\omega(2\pi)}$  $\frac{20(0.55)}{j\omega(0.1j\omega+1)^2(94.6j\omega+1)}$ ...

)يبين الشكل 20-10( االستجابة الترددية للنظام بعد التعويض. من هذا الشكل نجد أن هامش الصفحة عند التردد  $rad/sec$  1.5 مساوي  $\phi_{PM}$ , وهي القيمة التي  $\phi_{PM} = 67^\circ$ تحقق المتطلبات التصميمية. ■

مما سبق رأينا أن دارة التعويض ذات تأخير الصفحة تستخدم لتعديل الاستجابة الترددية لنظام التحكم ذو الحلقة المغلقة , وذلك لتحقيق المتطلبات التصميمية للنظام .

بالتدقيق بالأمثلة (10-8) و (10-9) وجدنا أن المتطلبات التصميمية قد تحققت وذلك عندما اجتاز منحني بود التقريبي للنظام بعد تعويض خط ديسيبل, وذلك بخط مستقيم ميله ab/decade-- من جهة أخرى تُنقص دارة التعويض ذات التأخير بالصفحة من كسب الربح عند تردد الاجتياز الجديد بحيث يكون الشرط المتعلق بهامش الصفحة عند هذا التردد محقق.

تقوم دارة تأخير الصفحة, وعلى العكس م<mark>ن دارة</mark> تقديم الصف<mark>حة, بإنقاص</mark> عرض المجال الترددي لنظام الحلقة المغلقة, وذلك من أجل المحافظة على قيم مناسبة لثوابت الخطأ . قد يتبادر إلى الأذهان السؤال التالي: قمنا في <mark>الخط</mark>وة التصميمية الرابعة بتوضيع صفر المعوّض إلى الأسفل من التردد 'α<sub>c'</sub> بمقدار ديكاد واحد, وذلك لضمان أن المعوّض يقدم  $\omega$ أخير بالصفحة عند  $\omega_c$  أقل من 5°, والسؤال لماذا لا نوضع الصفر بشكل أبعد عن تردد الاجتياز ' $\omega_c$  (أكثر من ديكاد واحد) ؟ يمكن الإجابة على هذا السؤال بالأخذ بالحسبان االعتبارات المفروضة على قيم المقاومات والمكثفات في دارة التأخير )انظر المعادلة (10-12)). عند إنقاص قيم صفر وقطب دارة التأخير فإن قيم المقاومات والمكثفات نزداد بما ينتاسب مع مقدار النقصان في قيم صفر وقطب المعوّض. يعطى صفر المعوّض بدلالة عناصر الدارة بالعلاقة:

 $z = 1/R_2C$ ,  $\alpha = (R_1 + R_2)/R_2$ 

إذا افترضنا, كما ورد في المثال (10-9), أننا يجب توضيع صفر النظام عند التردد , بالتالي في هذه الحالة فإن قيم  $\,$   $C$ ,  $R_{\,2}\,$  التي تقوم بذلك هي:  $\omega_{z}=0.15$ 

## $C = 1 \mu F$ ,  $R_2 = 6.66 M\Omega$  $R_1 = R_2(\alpha - 1)$  من جهة أخرى فإن قيمة  $R_1$  الموافقة يجب أن تحقق العلاقة التالية: في المثال (9-10) وجدنا أن 14 = a وبالتالي فإن قيمة  $R_1$  هي  $R_2$ 88 =  $R_1$ . مما سبق نجد أن المصمم لن يرغب بتوضيع الصفر عند تردد أبعد عن  $\omega_c{'}$  بأكثر من ديكاد  $R_1$  واحد لأن ذلك يتطلب أكبر قيم لـ  $C, R_2$  و  $R_1$ .

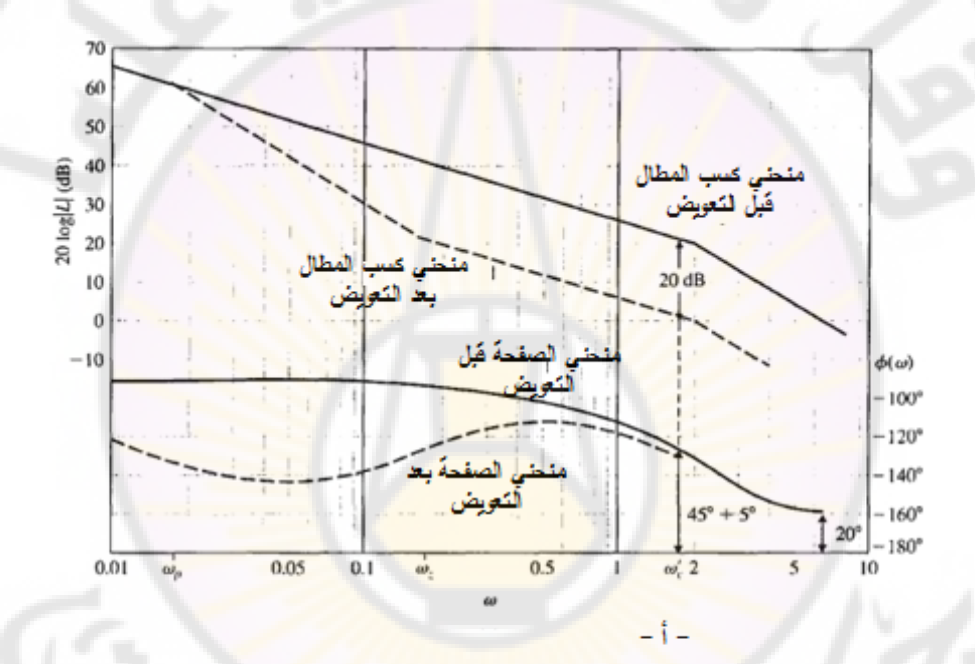

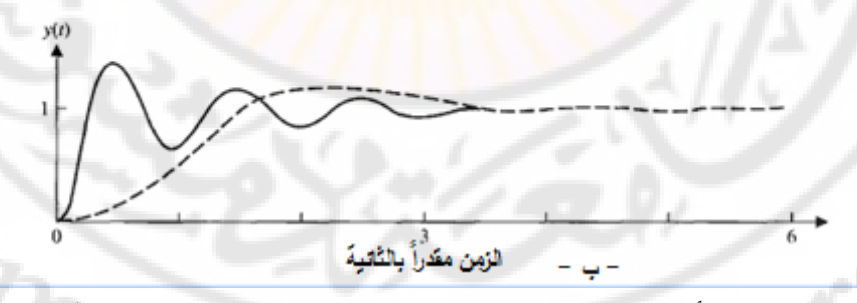

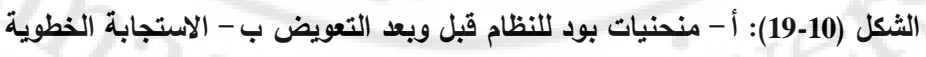

**للنظام قبل وبعد التعويض.**

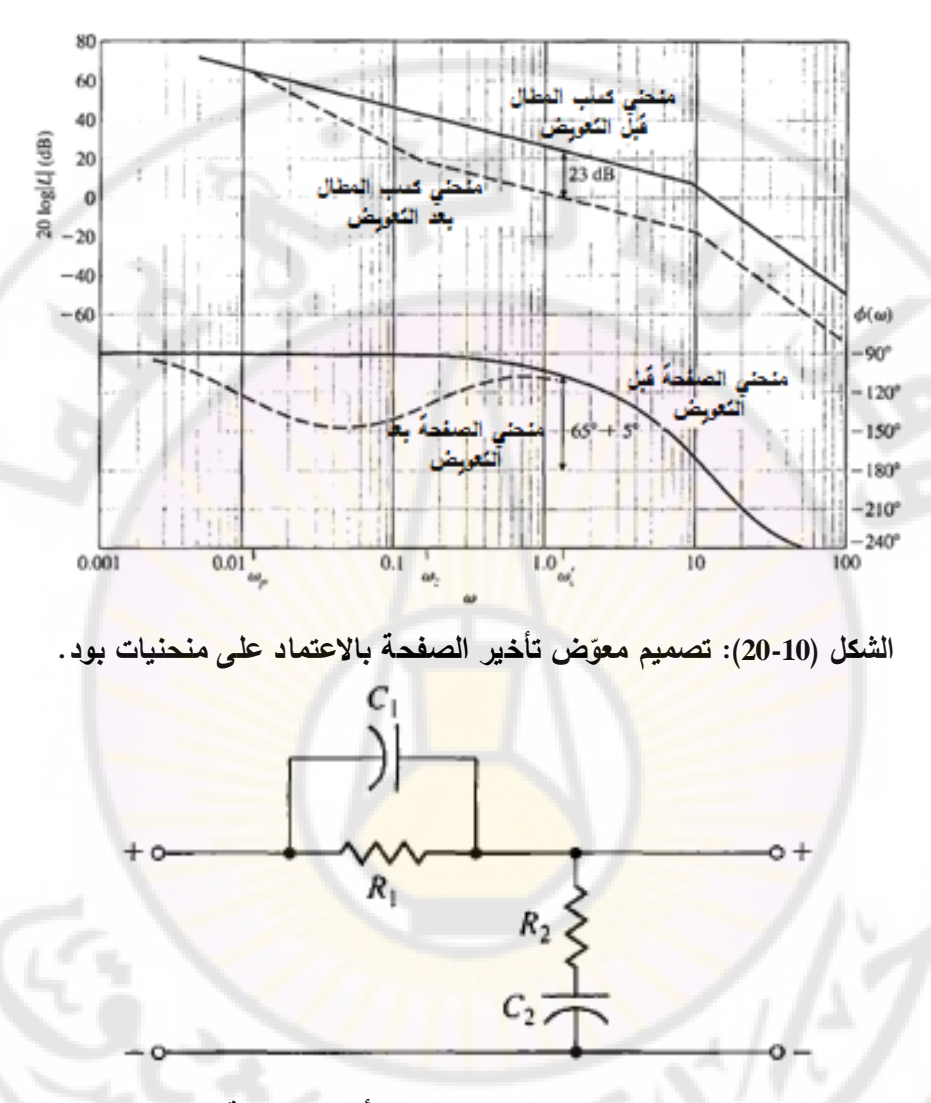

**الشكل )21-10(: دارة تقديم - تأخير الصفحة.**

تغير دارة تقديم الصفحة من االستجابة الترددية للنظام حيث يعمل على تقديم صفحة النظام وتزيد من هامش الصفحة عند تردد الاجتياز. في بعض الأحيان يرغب المصمم على الجمع بين ميزة معوض تأخير الصفحة, والمتمثلة بالتخفيض بالربح, وميزة معوض تقديم الصفحة المتمثلة بتقديم الصفحة. تسمى الدارة التي تجمع هاتين الميزتين بدارة –تقديم تأخير الصفحة )network lag-Lead )وهي مبينة بالشكل )21-10(. يعطى تابع تحويل هذه الدارة بالعلاقة:

$$
\frac{V_2(s)}{V_1(s)} = \frac{(R_1C_1s + 1)(R_2C_2s + 1)}{R_1R_2C_1C_2s^2 + (R_1C_1 + R_1C_2 + R_2C_2)s + 1} \dots (73 - 10)
$$

:بفرض أن

 $\alpha \tau_1 = R_1 C_1$ ,  $\beta \tau_2 = R_2 C_2$ ,  $\tau_1 + \tau_2 = R_1 C_1 + R_1 C_2 + R_2 C_2$ ,  $\tau_1 \tau_2 = R_1 R_2 C_1 C_2$  $\alpha\beta = 1$  : وبالتالي: 1 $\beta = \alpha\beta = \alpha$ , والمعادلة (10-73) تصبح على النحو التالي  $V_2($  $\frac{V_2(s)}{V_1(s)} = \frac{(\alpha \tau_1 s + 1)(\beta \tau_2 s)}{(1 + \tau_1 s)(1 + \tau_2 s)}$  $\frac{\frac{1}{(1+\tau_1 s)(1+\tau_2 s)}\cdots}{(1+\tau_1 s)(1+\tau_2 s)}$ 

حيث: a > 1, و z، إن المعاملات الأولى في بسط ومقام تابع التحويل المعطى بالعالقة )74-10(, والحاوية على الثابت الزمني , تمثل جزء الدارة الذي يعمل على تقديم الصفحة, أما الجزء الثاني والحاوي على الثابت الزمني τ<sub>2</sub>, فيمثل جزء الدارة التي تعمل على تأخير الصفحة. يتم ضبط البارامتر بحيث تزودنا الدارة بتخفيض الربح الالزم وذلك عند الترددات المنخفضة أما البارامتر α فيعمل على تزويدنا بتقديم الصفحة الإضافي عند تردد الاجتياز الجديد .

يوجد طريقة تصميم أخرى على تو<mark>ضيع قطب وصفر الجزء العامل على</mark> تزويدنا بتقديم الصفحة بحيث تقع الجذور المسيطرة في المواقع المطلوبة, كما سيتم استخدام الجزء العامل على تأخير الصفحة لرفع ثابت الخطأ عند المواقع المطلوبة للجذور, وذلك باختيار قيمة مناسبة لـ 1/β. يتم تصميم دارة تقديم – تأخير الصفحة بواسطة الخطوات التي تمت مناقشتها في الفقرات (10-5) و (10-7). يمكن العودة للمراجع [3, 16, 40] وذلك لمزيد من التفاصيل حول استخدام وتصميم معوض تقديم – تأخير الصفحة.

**9-10 ضات باالعتماد على منحنيات بود وباستخدام الطرق التحليلية ّ تصميم المعو : (Compensator design on Bode diagram using analytical methods)**  استخدام الحواسيب لمساعدة المصمم على اختيار القيم المناسبة لبارامترات يتم عادة المعوّض, وهذا يقتضي تطوير برنامج حاسوبي بدل الطرق المعتمدة على التجربة والخطأ, والتي تم استعراضها في الفقرات السابقة. يوجد العديد من البرامج الحاسوبية والتي تم تطويرها [35 ,16] وذلك بهدف اختيار القيم المناسبة لبارامترات المعوّضات, وبحيث يحقق التصميم في النهاية المتطلبات التصميمية المتعلقة باالستجابة الترددية, مثل, هامش الصفحة, على سبيل المثال. تمّ في المراجع [16, 14] تقديم طريقة تحليلية لاختيار بارامترات معوض تقديم أو تأخير الصفحة وذلك باالعتماد على منحنيات بود.

من أجل معوّض ذو مرحلة و<mark>ح</mark>يدة, يع<mark>ط</mark>ى تا<mark>بع التحويل بالعلاقة:</mark>

$$
G_c(s) = \frac{1 + \alpha \tau s}{1 + \tau s} \dots \dots \dots (75 - 10)
$$

حيث يتم اختيار \_ α < 1 من أجل معوض تأخير الصفحة, و \_α > 1 من أجل معوض  $\omega_c$  تقديم الصفحة. تعطى الصفحة التي يساهم بها المعوّض عند تردد الاجتياز المطلوب (انظر المعادلة (9-10)) بالعلاقة التالية:

$$
P = \tan \phi = \frac{\alpha \omega_c \tau - \omega_c \tau}{1 + (\omega_c \tau)^2 \alpha} \dots \dots (76 - 10)
$$

أما مطال الاستجابة الترددية للمعوض M بالديسيبل عند تردد الاجتياز , فيعطى بالعلاقة:

$$
C = 10^{M/10} = \frac{1 + (\omega_c \alpha \tau)^2}{1 + (\omega_c \tau)^2} \dots \dots (77 - 10)
$$

لنعمل الآن على حل المعادلتين (10-76) و (10-77) حلاً مشتركاً, لنحصل على المعادلة التالية:

 $(P^2 - C + 1)\alpha^2 + 2P^2C\alpha + P^2C^2 + C^2$ من أجل المعوضات وحيدة المرحلة نجد ضرورة تحقق الشرط التالي: 1 + 2 < C. بحل المعادلة (10-78) نجد قيم α, ومن ثم نستطيع إيجاد قيمة τ باستخدام العلاقة:

ىقادم فيما يلي الخطرات اللازمة انتصعيم معوصن تقديم المىفعة:  
ستقدم فيما يلي الخطرات اللازمة انتصعيم معوصن تقديم المصفعة:  
1− نختار تردد الاجتياز يس.  
وذلك باستخدام المعادمة (0-76).  
وذلك باستخدام المعادمة (0-76).  
.
$$
M > 0
$$
و 0  $\emptyset$ 

وذلك باستخدام المعادلة )76-10(. -3 نتحقق من أن ∅ و .

 $\mathcal{C}>P^2+1$  نتحقق من أن التعويض وحيد المرحلة كافي, وذلك باختبار  $+^2+^2>$ . - نحدد قيمة  $\alpha$  من المعادلة (10-78). -6 نحدد قيمة τ من المعادلة )79-10(. إذا أردنا أن نصمم معوّض تأخير الصفحة نعدل الخطوتين (3) و (4), أما باقي الخطوات فتبقى على حالها. تصبح الخطوات )3( و )4( بعد التعديل:  $-M < 0$ ,  $\emptyset < 0$  - $-C < 1/(1+P^2)$  -**مثال :10-10 التصميم باستخدام الطريقة التحليلية:** لنعود لمعالجة المثال المدروس بالمثال )1-10( وذلك بهدف تصميم معوض تقديم صفحة باستخدام الطريق<mark>ة التحليلية. بالتمعن بمنحنيات</mark> بود للنظام قبل التعويض والمبينة بالشكل , نختار 5 =  $\omega_c$ , كما نرغب أن يكون هامش الصفحة مساوياً لـ °45. يجب على )9-10 المعوّض أن يعطي تقديم بالصفحة مقداره <mark>45°, و</mark>بالتالي:  $P = \tan 45^\circ = 1 \dots \dots (80 - 10)$ أما قيمة مطال استجابة المعوّض M عند تردد الاجتياز يساو*ي AB =* 8 dB , وبالتالي:  $C = 10^{8/10} = 6.31$  ... (81 – 10) بالاعتماد على قيم C, P نحصل على المعادلة التالية: <mark>`</mark>  $-4.31\alpha^2$ بحل المعادلة (10-82) نجد أن: 5.84 = α. بحل المعادلة (10-79) نجد أن: , بالتالي فإن تابع تحويل المعوّض:  $G_c(s) = \frac{1}{4}$  $\frac{110.5133}{1+0.087s}$  ... إن قطب المعوّض يساوي إلى 11.5 أما صفره 1.94. إن هذه النتيجة تماثل تلك التي حصلنا عليها بالفقرة )4-10(, وذلك باالعتماد على الطريقة البيانية. ■ **10-10 النظم ذات المرشح المسبق (Prefilter a with System(:**

في الفقرات السابقة من هذا الفصل, استخدمنا المعوضات ذات الشكل :

$$
G_c(s) = \frac{s+z}{s+P}
$$

هذه المعوّضات تغير من جذور المعادلة المميزة للنظام الحلقة المغلقة حيث إن تابع تحويل الحلقة المغلقة سيحوي صفر التابع  $G_{\mathcal{C}}(s)$ . هذا الصفر سيؤثر على استجابة النظام الممثل بد .

اندرس النظام المبين بالشكل (22-10) حيت أن:  
\n
$$
G(s) = \frac{1}{s}, \quad G_c(s) = K_P + \frac{K_I}{s} = \frac{K_I + K_P s}{s}
$$
\n(22-10)

\n(22-10)

\n(22-10)

\n(22-10)

\n(22-11)

\n(22-12)

\n(22-13)

\n(22-14)

\n(22-15)

\n(22-16)

\n(22-17)

\n(22-18)

\n(22-19)

\n(22-10)

\n(22-10)

\n(22-14)

\n(22-19)

\n(22-10)

\n(22-10)

\n(22-11)

\n(22-12)

\n(22-13)

\n(22-14)

\n(22-15)

\n(22-16)

\n(22-17)

\n(22-18)

\n(22-19)

\n(22-19)

\n(22-10)

\n(22-10)

\n(22-10)

\n(22-11)

\n(22-10)

\n(22-11)

\n(22-10)

\n(22-11)

\n(22-10)

\n(22-11)

\n(22-10)

\n(22-11)

\n(22-10)

\n(22-11)

\n(22-10)

\n(22-11)

\n(22-10)

\n(22-11)

\n(22-10)

\n(22-11)

\n(22-10)

\n(22-11)

\n(22-10)

\n(22-11)

\n(22-10)

\n(22-10)

\n(22-11)

\n(22-10)

\n(22-10)

\n(22-11)

\n(22-10)

\n(22-10)

\n(22-11)

\n(22

إن المتطلبات التصميمية الواجب تحقيقها: زمن استقرار يساوي إلى ثانية, أما التجاوز ال<mark>نسبي فيساوي إلى تقري</mark>باً 4%.

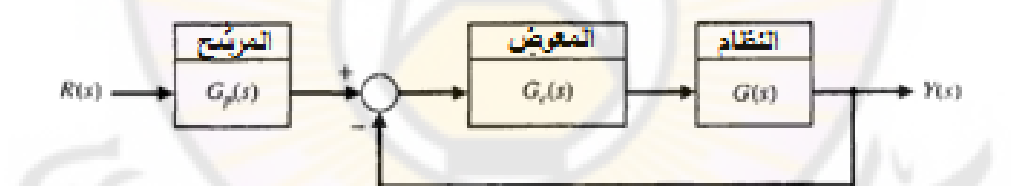

**الشكل )22-10(:نظام التحكم بوجود المرشح المسبق.**

\n liفرض أن 20/1 = 1/
$$
\sqrt{2}
$$
 \n  $\vec{f}$  \n  $T_s = \frac{4}{\zeta \omega_n} \Rightarrow \zeta \omega_n = 8 \Rightarrow \omega_n = 8\sqrt{2}$ \n

\n\n A point is given by:\n  $T_s = \frac{4}{\zeta \omega_n} \Rightarrow \zeta \omega_n = 16$ \n

\n\n A point is given by:\n  $K_P = 2\zeta \omega_n = 16$ \n

\n\n A point is given by:\n  $K_I = \omega_n^2 = 128$ \n

\n\n A point is given by:\n  $\omega_n = \frac{16(s+8)}{16(s+8)}$ \n

$$
T(s) = \frac{16(3+6)}{s^2 + 16s + 128}
$$

يعد تاثير صفر النظام g = = 8 على الاستجابة الزمنية للنظام مهم جدا ويجب اخذه بالحسبان. بالعودة إلى الشكل (4 -21 – أ) نجد أن قيمة التجاوز النسبي بحدود %21 علماً أن لدينا:  $\sqrt{2} = 1/\sqrt{2}$  و  $\alpha/\zeta$ ي تذكر أن هذا الشكل يأخذ بالحسبان تأثير وجود الصفر على االستجابة الخطوية لنظام من الدرجة الثانية.  $G_P(s)$  يعمل على إلغاء تأثير الصفر للتابع مع  $G_P(s)$  يعمل على المحافظة على ربح ساكن واحدي. يع<mark>ط</mark>ى تاب<mark>ع ت</mark>حويل هذا ال<mark>مرشح بالعلاقة:</mark>

$$
G_P(s) = \frac{8}{s+8}
$$

: بالتالي أصبح تابع تحويل الحلقة المغلقة بعد إضافة المرشح  $\mathbf{1}$ 

$$
T(s) = \frac{120}{s^2 + 16s + 12s}
$$

إن قيمة التجاوز النسبي لهذا النظام يساوي إلى %4.5. هذه القيمة تحقق المتطلب التصميمي. بالعودة إلى الشكل (4 -21 – أ), نلاحظ أن <mark>صفر النظام عند  $\alpha$ </mark> = 5 ذو تأثير هام على الاستجابة الخطوية للنظام وذلك عندما 5 > a/ζω $_{n}$ , علما أن  $\alpha$ – هو صفر النظام و جهان الجزء الحقيقي لجذور المعادلة المميزة للتابع (T(s (الجذور ) المسيطرة).

لنعود للمثال (10-3) والذي يناقش تصميم معوض تقديم صفحة. بفرض أن بنية الحلقة المغلقة للنظام المدروس في هذا المثال هي المبينة بالشكل (10-22), بالتالي فإن تابع تحويل هذا النظام يصبح على النحو التالي:

$$
T(s) = \frac{8.1(s+1)G_p(s)}{(s+1+2j)(s+1-2j)(s+1.62)}
$$

إذا كان 1 = ( $G_P(\mathcal{S})$ , أي النظام لا يحوي مرشحاً مسبقاً, نجد أن التجاوز النسبي للاستجابة الخطوية يساوي إلى %46.6 أما زمن الاستقرار يساوي إلى 3.8 ثانية. إذا استخدمنا المرشح المعطى بالعلاقة التالية:

$$
G_P(s) = \frac{1}{s+1}
$$

نجد أن التجاوز النسبي لالستجابة الخطوية يقدر بد أما زمن االستقرار يساوي إلى ثانية.

مما سبق نجد ان المرشح المسبق مفيد جدا حيث يسمح للمصمم باستخدام معوّض (الحاوي على صفر في تابع تحويله) وذلك بهدف ضبط مواقع أقطاب الحلقة المغلقة, ومن ثم يقوم المرشح بإلغاء تأثير الصفر من الاستجابة الزمنية للنظام. بشكل عام نستخدم المرشح المسبق مع المعوضات تقديم الصفحة أو المعوضات التناسبية التكاملية, بينما ال يستخدم المرشح مع المعوضات تأخير الصفحة حيث من المتوقع أن يكون صفر هذا المعوّض <mark>ذ</mark>و تأثي<mark>ر</mark> بسيط جدا على الاستجابة الزمنية للنظام. للتحقق من هذه النتيجة لنعود <mark>للمثال (</mark>6-10<mark>). إن</mark> تا<mark>بع تحويل الحلقة للنظا</mark>م المعالج في هذا المثال:

$$
G(s)G_c(s) = \frac{5(s+0.1)}{s(s+2)(s+0.0125)}
$$

حيث إن المعوّض المستخدم هو معوّض تأخير الصفحة. لنحسب تابع تحويل الحلقة المغلقة لهذا النظام فنجد أن :

> $T(s) = \frac{5}{(s^2 + 4.88)}$  $\frac{5(s+0.1)}{(s^2+1.98s+5.1)(s+0.095)} \approx \frac{5}{s^2+1.98s+5.1(s+0.095)}$  $s^2$

إذا افترضنا أن القطب عند 0.095— s والصفر عند 0.1— s يلغيان تأثير بعضهما البعض, نجد أن قيمة التجاوز النسب<mark>ي هي 20% أما ز</mark>من الاستقرار فيساوي إلى 4 ثانية, حيث أن البارامترات التصميمية هي 0.45 =  $\zeta = 0.45$  إذا لم يتم اعتماد هذه الفرضية نجد أن الاستجابة الفعلية للنظام نتمتع بالخصائص التالية: تجاوز نسبي % 26 رزمن استقرار 5.8 ثانية, وذلك تحت تأثير القطب 0.095— s. إذا نجد من هذا المثال أنه لا داعي لاستخدام المرشح ال<mark>مسبق مع النظم التي تستخدم معوضات تأخير صفحة.</mark> **مثال :11-10 تصميم نظام من الدرجة الثالثة:**

لندرس النظام ذو البنية المبينة بالشكل )22-10( حيث:

$$
G(s) = \frac{1}{s(s+1)(s+5)}
$$

. بحيث تتمتع الاستجابة الخطوية للنظام بما يلي $G_{\mathcal{P}}(S)$  بحيث تتمتع الاستجابة الخطوية للنظام بما يلي

- تجاوز نسبي أقل من .
- زمن استقرار أقل من ثانية.

 $d_{\mathcal{S}_{\text{C1}}}$ 

لتحقيق هذه الهدف سنستخدم معوض تقديم صفحة ذو تابع تحويل:  $G_c(s) = \frac{K}{s}$ S  $\zeta=0.45$  نختار قيمة  $K$  بحيث يكون معامل التخامد الجذور العقدية المسيطرة 0.45 = 6, فنجد أن هذه القيمة هي: 78.7 = K, بالتالي نجد أن تابع تحويل النظام:  $T(s) = \frac{7}{(s+1.71 + 1.157)}$  $\frac{1}{(s+1.71+j1.71)(s+1.71-j1.71)(s+1.45)(s+11.1)} \approx$  $7.1(s+1.2)G_p$  (  $(s^2)$ إذا اخترنا المرشح المس<mark>بق بحيث يكون تابع تح</mark>ويله <mark>:</mark>  $G_P(s) = \frac{p}{s}$  $\frac{p}{s+p}$ ...

بالتالي يصبح تابع تحويل النظام :

Nere

$$
T(s) = \frac{7.1p(s+1.2)}{(s^2+3.42s+5.85)(s+1.45)(s+p)}
$$

يلخص الجدول (1-10) خصائص الاستجابة الزمنية للنظام بوجود المرشح المسبق. إن قيمة 1.20 = p تلغي تأثير الصفر, أما <mark>زمن ال</mark>صعود من أجل 2.40 = p أصغر من زمن الصعود من أجل 1.2 = p. إذا يقوم المرشح المسبق بتقديم بارامتر إضافي يساعدنا على ضبط االستجابة الزمنية للنظام بحيث نحقق المتطلبات التصميمية. ■

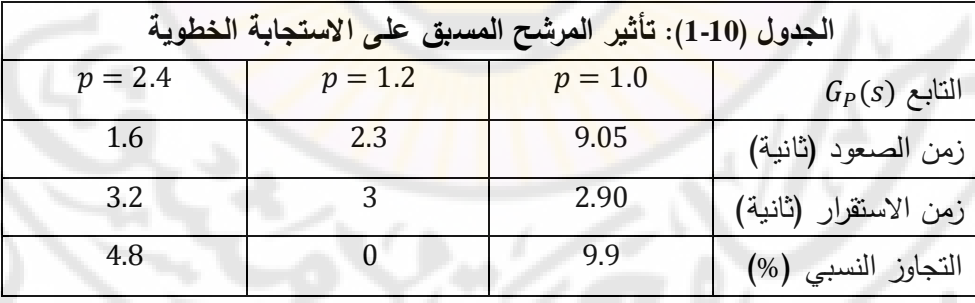

606

## **11-10 خاتمة:**

قدمنا في هذا الفصل العديد من الطرق التصميمية لنظام التحكم ذات حلقة التغذية الخلفية. وجدنا ان ربح متحكم او (معوّض) على التسلسل مع النظام المراد التحكم به, في المسار األمامي لحلقة التحكم, يعمل على تغيير شكل المحل الهندسي للجذور واالستجابة الترددية للنظام المراد التحكم بت .

درسنا أيضاً استخدام معوضات تقديم وتأخير الصفحة, حيث تم تصميم هذه المعوضات (المتحكمات) في المستوي اللابلاسي عن طريق المحل الهندسي للجذور , وفي المستوي الترددي بواسطة منحنيات بود. الاحظنا أن م<mark>عو</mark>ض تقديم الصفحة يزيد من هامش صفحة النظام, وبالتالي يزيد من استقرار النظام. وجدنا أنه إذا كانت المتطلبات التصميمية تشمل ثابت خطأ النظام فإ*ن* التصميم باستخدام منحنيات بود هو الأفضل, أما إذا كانت المتطلبات التصميمية تتعلق بالتجاوز النسبي وزمن االستقرار, وال يوجد متطلبات تتعلق بثوابت خطأ النظام, فمن الأفضل التصميم في المستوى اللابلاسي باستخدام المحل الهندسي للجذور . إذا كانت المتطلبات ا<mark>لتصميمي</mark>ة تقتضي<mark> قيماً كبير</mark>ة لثوابت الخطأ, فعندها يجب استخدام دارات أو معو<mark>ضات تكاملية (تأخير صفحة).</mark> وجدنا أيضاً أن معوضات تقديم ال<mark>صفحة تزيد من عرض المجال ا</mark>لتردد<mark>ي, بينما مع</mark>وضات تأخير الصفحة تنقص من عرض المجال الترددي للنظام.

إن عرض المجال الترددي يعتبر هاما جدا وخاصة إذا كان يوجد ضجيج على دخل النظام أو داخل النظام نفسه. لاحظنا أيضاً أن المتطلبات التصميمية للنظام تتحقق وذلك إذا قطع منحني كسب المطال (المستقيم المقارب) خط الـ 0 ديسيبل, بميل مقداره  $-20$  dB/Decade

يلخص الجدول )2-10( خصائص معوضات تقديم وتأخير الصفحة.

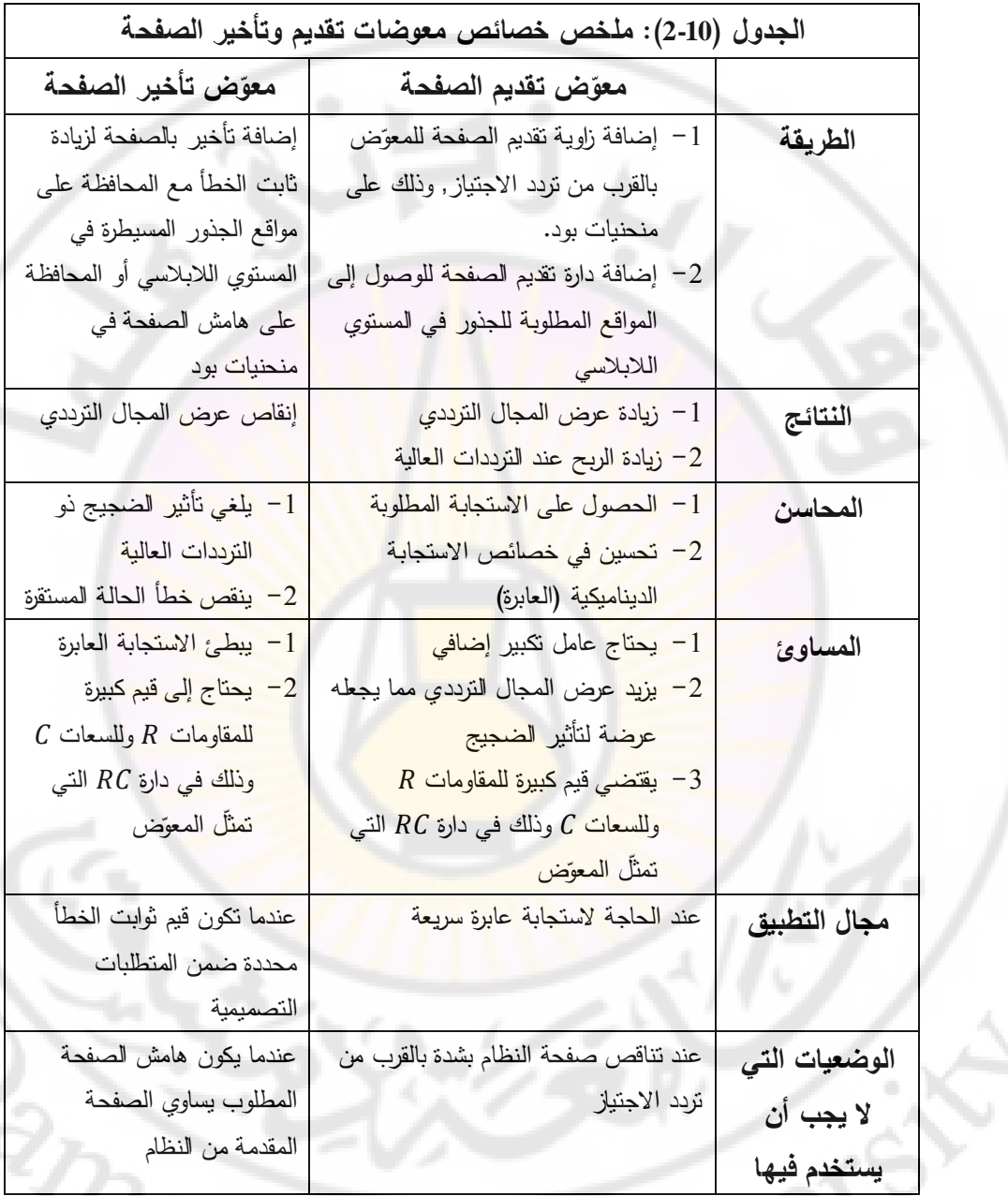

)يبين الجدول 3-10( دارات مكبرات العمليات المستخدمة لتنفيذ المعوضات التالية: تقديم الصفحة, النتاسبي التكاملي PI, النتاسبي التفاضلي PD.

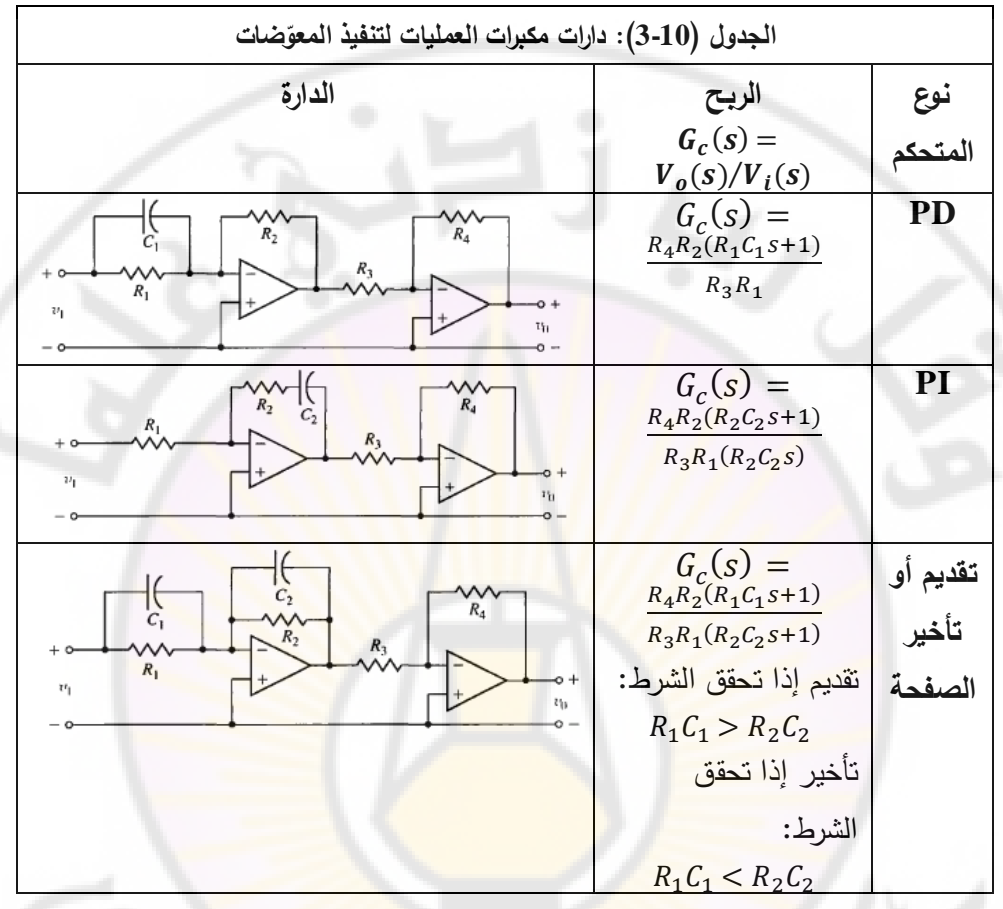

Tr

**HIVERS** 

**CONTROLL** 

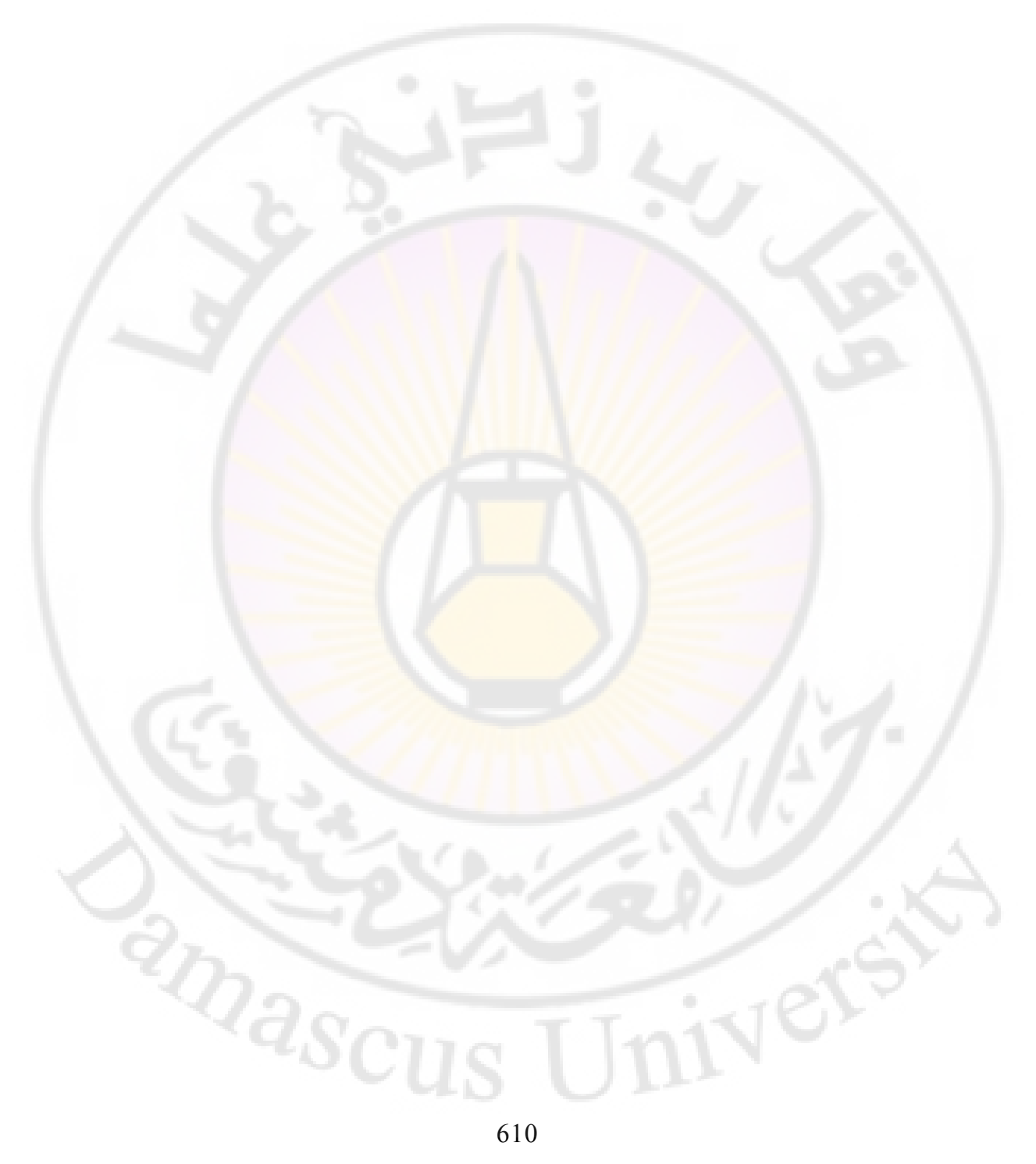
**الفصل الحادي عشر: تصميم نظم التحكم ذات التغذية الخلفية بمتحوالت الحالة** 

**Chapter 11: The Design of state Variable Feedback System** 

1IVers

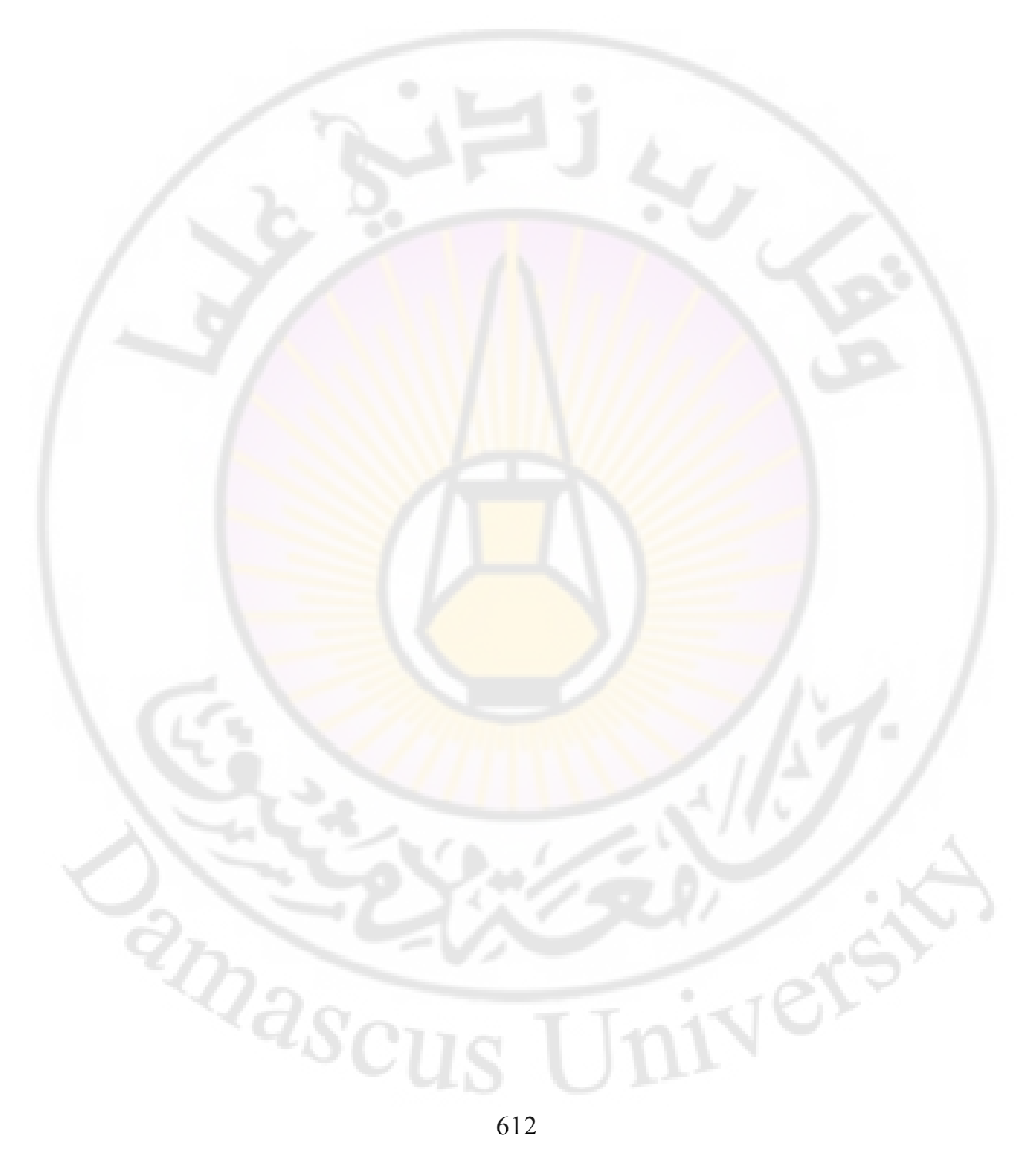

إن موضوع هذا الفصل هو تصميم المتحكمات للنظم المغلقة حيث تتم التغذية الخلفية بمتحولات الحالة, وهذا يقتضـي ان يكون النظم المدروسة ممثلة في فراغ الحالة. سنقدّم بدايةً, مفهومي قابلية التحكم (System controllability) وقابلية المراقبة للنظام )observablility System). سنقدم أيضا طريقة التصميم والمسماة طريقة توضيع األقطاب (Technique design Placement Pole(, والمعتمدة على فكرة التغذية الخلفية بمتحولات الحالة, حيث سنستخدم علاقات أكرمان (Ackermann's formula) وذلك لتحديد مصفوفة ربح التغذية الخلفية بمتحوالت الحالة بحيث نوضع أقطاب النظام عند مواقع محددة تحقق المتطلبات التصميمية. يمكننا توضيع الأقطاب, حيثما نريد في المستوي الالبالسي فقط, وفقط إذا كان النظام قابل للتحكم.

عندما لا يمكن التغذية خلفياً بجميع متحولات الحالة, يتوجب علينا استخدام مراقب الحالة (state Observer). في هذا الفصل سيتم توصيف عملية تصميم المراقب, وكذلك قابلية تطبيق علاقات أكرمان. يمكن استنتاج ا<mark>لمعوّض</mark> في فراغ الحالة بربط التغذية الخلفية بكامل متحوالت الحالة بفكرة المراقب.

## **1-11 مقدمة:**

يمكن أن يستخدم نموذج <mark>النظا</mark>م, في <mark>فراغ الحالة, لتص</mark>ميم <mark>متحكم أو معوّض</mark> لهذا النظام ذو الحلقة المغلقة, حيث نهتم بشكل أساسي بالتحكم بالنظام, عن طريق إشارة التحكم , والتي تتبع عدة متحوالت حالة مقاسة. بالتالي سنقوم بتصميم متحكم متحوالت الحالة والذي يعمل بعد الحصول على معلومات عن متحوالت الحالة, عن طريق القياس. إن هذا النوع من التحكم مفيد جداً لعملية أمثلة النظام (System Optimization), والذي سنتعرض لت في هذا الفصل. تقوم عملية تصميم متحكم متحوالت الحالة على ثالثة خطوات رئيسية. **في الخطوة األولى** نفترض أن جميع متحوالت الحالة مقاسة, حيث سنستخدمهم في تصميم نظام التحكم عند التغذية الخلفية بكامل متحوالت الحالة أو (full state feedback control law). إن التغذية الخلفية بكامل متحولات الحالة تعتبر حالة غير عملية حيث من غير الممكن عموماً فياس جميع متحولات الحالة, فقط بعض

لمتحوالتا , والتي تؤثر على مخارج النظام. **تقوم الخطوة الثانية** على بناء مراقب الحالة (State observer) وذلك لحساب أو تقدير المتحولات غير المقاسة, والمؤثرة على خرج النظام. يمكن أن تكون مراقبات الحالة إما لجميع متحولات الحالة (full state observer) أو لجزء من متحولات الحالة (reduced-order observer). تعتمد المراقبات الجزئية على فكرة أن بعض متحوالت الحالة والمؤثرة على خرج النظام غير ضرورية للعملية التحكمية, وبالتالي ليس هناك حاجة لمراقبتها وتقدير حالتها. في هذا الفصل سندرس المراقب لكامل متحوالت الحالة.

**تقوم الخطوة األخيرة** في العملية التصميمية على ربط فكرة مراقب الحالة بنظام التحكم عند التغذية الخلفية بجميع متحولات الحالة, حيث غالبا ما نشير إلى متحكم متحولات الحالة, والناتج <mark>عن هذه الخطوة بالمعوّض (Compen</mark>sator). إن العملية التصميمية المذكورة أعلا<mark>ه تعطي المعوّض ال</mark>مبين بالشكل (1-1). بالإضافة إلى ذلك من الممكن أن نطبق إشارات دخل مرجعية وذلك بهد<mark>ف دراس</mark>ة استجابة النظام بعد تصميم المعوّض. في الفقرات التالية سنناقش الخطوات التصميمية الثلاثة.

**2-11 قابلية التحكم والمراقبة (Observablility and Controllability(:**

إن السؤال الأساسي الذي يتبادر للأذهان عند تصميم معوض متحولات الحالة حول إمكانية توضيع جميع أقطاب الحلقة المغلقة, في المكان <mark>الذي نريده في ال</mark>مستوي العقدي. تذكر أن أقطاب الحلقة المغلقة تكافئ القيم الخاصة لمصفوفة النظام, وذلك عندما يكون النظام ممثل في فراغ الحالة.

في الحقيقة يمكن توضيع األقطاب في األماكن المطلوبة بحيث تتحقق المتطلبات التصميمية وذلك عندما يكون النظام قابل للتحكم (Controllable (وقابل للمراقبة (Observable), وبإنباع طريقة توضيع الأقطاب (Pole-Placement) [8]. إذا يجب أن يكون النظام قابال للتحكم بشكل كامل (Controllable Completely (وقابل للمراقبة بشكل كامل (Observable Completely (حتى نتمتع بقدرة توضيع جميع أقطاب الحلقة المغلقة بالمكان الذي نريد في المستوي العقدي.

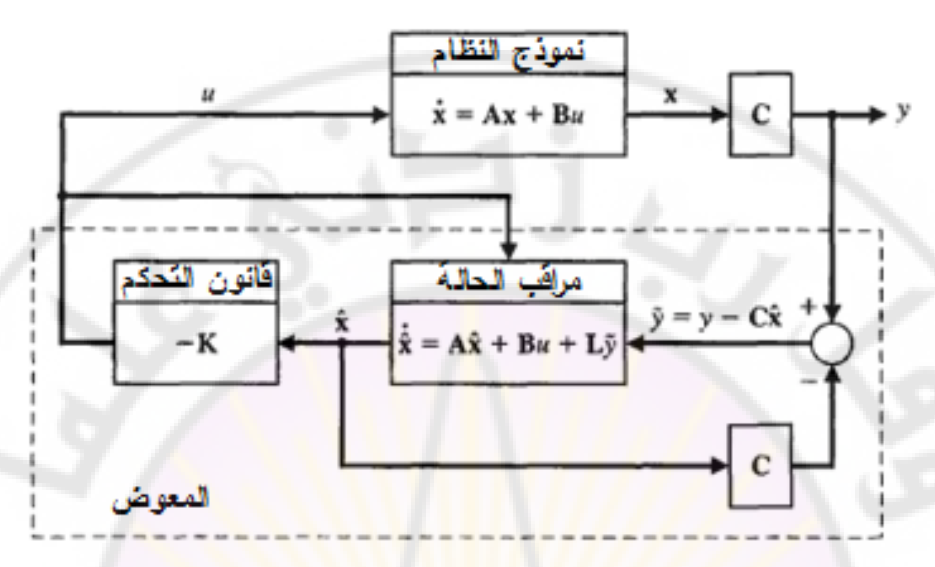

**الشكل )1-11(: معوض متحوالت الحالة حيث تم الربط التسلسلي لقانون التحكم عند التغذية الخلفية بكامل متحوالت الحالة مع مراقب الحالة.**

إن مبادئ قابلية التحكم والمراقبة التي نناقشه<mark>ا في</mark> هذه الفقرة, وضعت في عام 1960 من قبل العالم رودلف كالمان (Rudoph Kalman) [29, 28] .

**يكون النظام قابالل للتحكم بشكل كامل, إذا كان هنالك إشارة تحكم تسمح باالنتقال من أي حالة ابتدائية إلى أي حالة أخر وذلك خالل فترة زمنية محدودة**   $\cdot t_0 \leq t \leq T$ 

ليكن لدينا النظام الممثل بالمعادالت الحالة التالية :

$$
\mathbf{x}^* = \mathbf{A}\mathbf{x} + \mathbf{B}\mathbf{u}
$$

يمكننا تحديد فيما إذا كان النظام قابل للتحكم وذلك بالتحقق من الشرط الجبري التالي :  $rank[B \ AB \ A^2B \ A^{n-1}B] = n \dots (1-11)$ 

 $P_c$  لنعرف مصفوفة قابلية التحكم  $P_c$  بدلالة المصفوفات  $A$  ,  $B$  على النحو التالي:  $P_c = [B \ AB \ A^2B \ A^{n-1}B] \dots (2-11)$ 

 إن أبعاد المصفوفة هي , حيث *m* عدد مداخل النظام و *n* عدد متحوالت الحالة. إذا كان محدد المصفوفة  $P_c$  غير معدوم (أي أن المصفوفة  $P_c$  نظامية) يكون النظام قابل للتحكم [36]. بمعنى آخر نقول عن النظام بأنت قابل للتحكم, إذا وفقط إذا,

كانت الأشعة  $\underline{B}$ و  $[A^2]\underline{B}$  و ... ...و  $[A^{n-1}]\underline{B}$  مستقلة خطياً, وهذا يكافئ أن محدد المصفوفة  $P_c$ , الحاوية على هذه الأشعة, غير معدوم. يسمى هذا المعيار لاختبار قابلية التحكم بمعيار كالمان (Kalman criterion). في الواقع يمكننا أن نجد نظم غير قابلة للتحكم بشكل كامل حيث توجد حاالت قابلة للتحكم و حاالت غير قابلة للتحكم. في هذ الحالة يمكن استخدام تجزئة كالمان لفضاء الحالة (Kalman state space decomposition) والتي تعمل على تقسيم فضاء الحالة إلى حالات قابلة للتحكم بها وحال<mark>ات غير قابلة للتحكم بها. في</mark> هذا الفصل سندرس النظم القابلة للتحكم بها بشكل كامل.

**مثال 1-11 قابلية التحكم بنظام (System a of Controllability(:**

لندرس النظام التالي الممثل في فراغ الحالة:

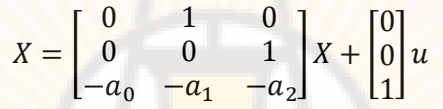

حيث المخطط ال<mark>صندوقي لهذ</mark>ا النظام مبين <mark>بالشك</mark>ل (2-11). في هذا النظام لدينا:  $A = \begin{pmatrix} 0 \\ 0 \end{pmatrix}$  $\equiv$  $\mid$ ,  $B = \mid 0$  $\mathbf{1}$  $A B = 1$ ÷ I

$$
A^2B = \begin{bmatrix} 1 \\ -a_2 \\ a_2^2 - a_1 \end{bmatrix}
$$

بالتالي تصبح مصفوفة قابلية التحكم :

$$
P_c = \begin{bmatrix} A & AB & A^2B \end{bmatrix} = \begin{bmatrix} 0 & 0 & 1 \\ 0 & 1 & -a_2 \\ 1 & -a_2 & a_2^2 - a_1 \end{bmatrix}
$$

 $P_c$  فنجد أن  $P_c$  فنجد أن  $\cdot$ 

$$
\det(P_c)=-1\neq 0
$$

وبالتالي فالنظام قابل للتحكم بشكل كامل. ■

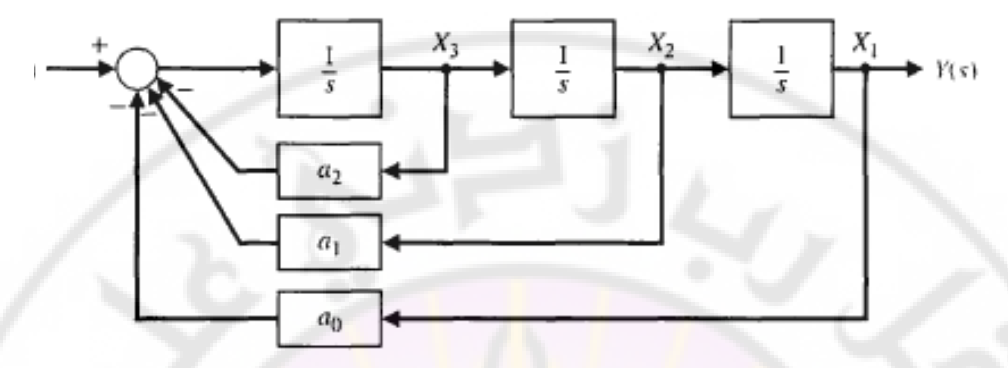

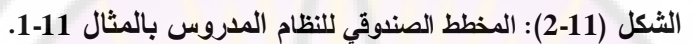

**مثال 2-11 قابلية التحكم بنظام ثنائي الحالة:** 

ليكن لدينا النظام الممثل بالمعادلات التالية<mark>:</mark>

$$
\begin{aligned}\n\dot{x}_1 &= -2x_1 + u \\
\dot{x}_2 &= -3x_2 + dx_2 \\
y &= x_2\n\end{aligned}
$$

يبين الشكل (3-11) المخطط الصندوقي <mark>لهذا ال</mark>نظام. لنحددّ شروط قابلية التحكم بشكل كامل لهذا النظام. لنكتب بداية معادالت الحالة والخرج لهذا النظام:

$$
\mathbf{x}^* = \begin{bmatrix} -2 & 0 \\ d & -3 \end{bmatrix} \mathbf{x} + \begin{bmatrix} 1 \\ 0 \end{bmatrix} u
$$

$$
y = \begin{bmatrix} 0 & 1 \end{bmatrix} \mathbf{x} + \begin{bmatrix} 0 \\ \end{bmatrix} u
$$

في هذا النظام, لدينا: **"** 

$$
B = \begin{bmatrix} 1 \\ 0 \end{bmatrix}, AB = \begin{bmatrix} -2 & 0 \\ d & -3 \end{bmatrix} \begin{bmatrix} 1 \\ 0 \end{bmatrix} = \begin{bmatrix} -2 \\ d \end{bmatrix}
$$

 $\cdot P_c$  لنكتب مصفوفة قابلية التحكم

$$
P_c = \begin{bmatrix} 1 & -2 \\ 0 & d \end{bmatrix}
$$

ين محدد المصفوفة  $P_c$  يساوي  $d = \det(P_c) = d$ , وبالتالي يكون النظام قابل للتحكم بشكل  $\frac{1}{2}$ كامل من أجل أي قيمة لـ  $b$  بحيث  $d \neq 0$ .<br> $\frac{1}{2}$ 

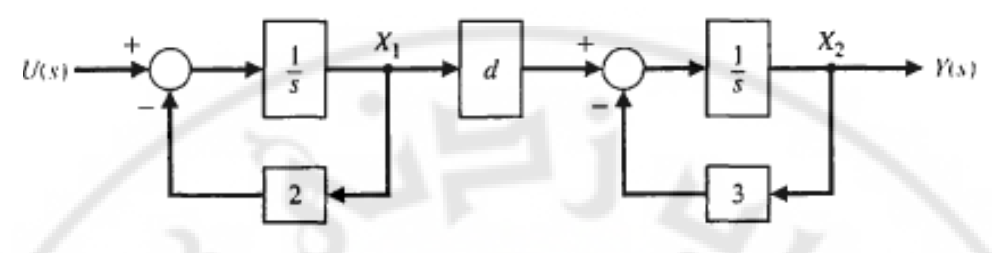

**الشكل )3-11(: المخطط الصندوقي للنظام المعالج بالمثال .2-11**

كما أسلفنا سابقا, يمكننا توضيع أقطاب الحلقة المغلقة حيثما نريد في المستوي العقدي وذلك إذا كان النظام قابل للتحكم وقابل للمراقبة. تعلمنا كيفية اختبار قابلية التحكم, لننتقل اآلن الختبار قابلية المراقبة. إن مفهوم قابلية المراقبة يعني توافر إمكانية تقدير أو حساب متحولات الحالة (أو أحد متحولات الحالة).

**يكون النظام قابل للمراقبة بشكل كامل, إذا وفقط إذا, تمكنا من تحديد الحالة االبتدائية**  , **وذلك خالل فترة زمنية محدودة , باالعتماد على مراقبة الخرج وعلى معرفة إشارة التحكم المطبقة, حيث .**

ليكن لدينا النظام و<mark>حيد الدخل,</mark> وحيد ا<mark>لخرج المعطى</mark> بمعادلات <mark>الحالة والخرج</mark> التالية:

 $\mathbf{x}^* = \mathbf{A}\mathbf{x} + \mathbf{B}\mathbf{u}$ 

 $y = Cx$ 

حيث C مصفوفة سطرية بعدها x ,1 \* n شعاع عمودي بعده 1 \* n. يكون النظام قابل للمراقبة بشكل كامل إذا كان محدد مصفوفة قابلية المراقبة (observablility matrix) غير معدوم حيث:

$$
P_0 = \begin{bmatrix} C \\ CA \\ CA^{n-1} \end{bmatrix} \dots \dots \dots (3-11)
$$

إن بعد المصفوفة هو .

**IRASC** 

**مثال 3-11 قابلية المراقبة لنظام (system a of Observablility(:**

لندرس النظام المعطى بالمثال (11-1) والممثل بالشكل (11-2). لنبني مصفوفة قابلية المراقبة  $P_0$  لهذا النظام حيث:

 $A = \begin{pmatrix} 0 \\ 0 \end{pmatrix}$  $\equiv$ I  $\mathcal{C}_{0}^{(n)}$  $P_0 = \begin{bmatrix} 0 & 1 & 0 \end{bmatrix}$  . وبالتالي:  $\mathbf{1}$  $\boldsymbol{0}$  $\boldsymbol{0}$ I

 $P_0$  فنجد:  $\det(P_0)=1\neq 0$  فنجد:  $\det(P_0)=1$  وبالتالي فالنظام قابل للمراقبة بشكل كامل. ■

**مثال 4-11 قابلية المراقبة لنظام ثنائي الحالة:**

ليكن لدينا النظام المعطى بمعادالت الحالة والخرج التالية :

$$
\mathbf{x}^* = \begin{bmatrix} 2 & 0 \\ -1 & 1 \end{bmatrix} \mathbf{x} + \begin{bmatrix} 1 \\ -1 \end{bmatrix} u
$$

$$
y = \begin{bmatrix} 1 & 1 \end{bmatrix} \mathbf{x}
$$

)يبين الشكل 4-11( المخطط الصندوقي لهذا النظام. لندرس قابلية المراقبة وقابلية التحكم

لهذا النظام, وذلك باستخدام المصفوفتين و .

في هذا النظام لدينا :

$$
B = \begin{bmatrix} 1 \\ -1 \end{bmatrix}, AB = \begin{bmatrix} 2 \\ -2 \end{bmatrix}
$$

وبالتالي تكون مصفوفة قابلية التحكم:

$$
P_c = [B \quad AB] = \begin{bmatrix} 1 & 2 \\ -1 & -2 \end{bmatrix}
$$

 $\det[P_c]=0$  : ميث نجد أن $\det[P_c]=0$ , وبالتالي فالنظام غير قابل للتحكم بشكل كامل and ascu

أيضا, لدينا في هذا النظام :

$$
C = \begin{bmatrix} 1 & 1 \end{bmatrix} , CA = \begin{bmatrix} 1 & 1 \end{bmatrix}
$$

لنحسب مصفوفة قابلية المراقبة :

حيث نجد أن $0: \det[P_0]=\det[P_0]$ , وبالتالي فالنظام غير قابل للمراقبة بشكل كامل. بالعودة إلى نموذج الحالة لهذا النظام, نلاحظ أن لدينا:

 $y = x_1 + x_2$ أبضاً لدينا:  $x_1 + x_2 = 2x_1 + (x_2 - x_1)$ من هاتين المعادلتين نلاحظ أن متحولات الحالة للنظام  $x_2$  و $x_1$  لا تعتمد على إشارة التحكم u للنظام, وبالتالي فالنظام غير قاب<mark>ل</mark> للتحكم به بشكل كامل. أيضا نلاحظ أن إشارة الخرج y تعتمد على الحالة البدائية لمتحولات الحالة, أي x1(0) و x2(0), حيث ال يمكننا أن نحدد هذ القيم االبتدائية وبالتالي فالنظام غير قابل للمراقبة بشكل كامل. ■

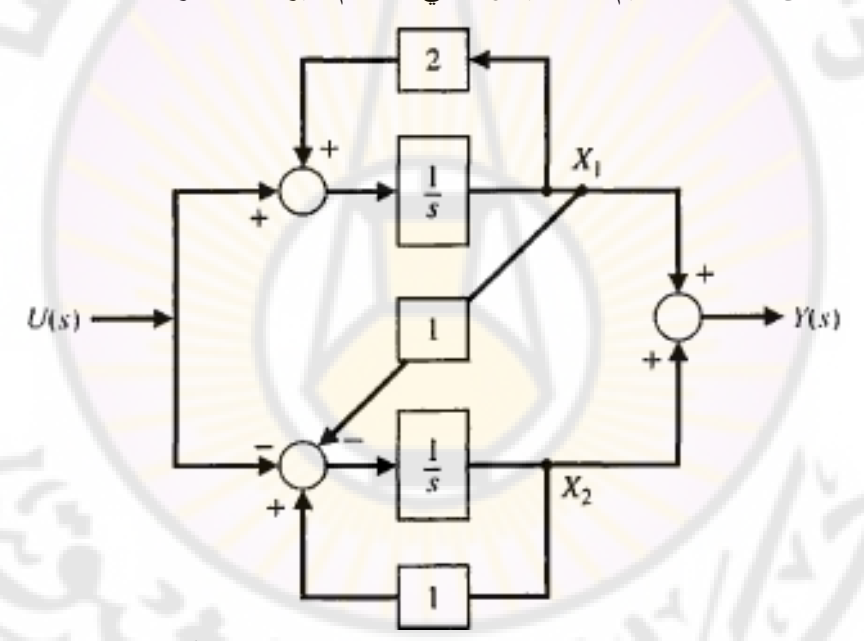

**الشكل )4-11(: المخطط الصندوقي لنظام ثنائي الحالة.** 

**3-11 تصميم نظام التحكم ذو التغذية الخلفية بكامل متحوالت الحالة: (Full-state Feedback control system Design)** في هذ الفقرة, سنعمل على تصميم نظام التحكم ذو التغذية الخلفية بكامل متحوالت الحالة, وذلك بهدف توضيع أقطاب الحلقة المغلقة في المواقع المطلوبة, بحيث تتحقق الخصائص المطلوبة لالستجابة.

نقوم الخطوه التصميمية الأولى على فرضية ان متحولات الحالة (x)، معرفة دائما مهما  
كانت قيمة (t). يحطى دخل النظام (u(t) بالعلاقة:  
[\ين هدفنا في هذه الفقرة هو تحديد مصفوفة الريح X. سنبرهن فيما يلي أن النظام المغلق  
استقرار النظام، وكان مراقب الحالة (State Observer) مستقر , حيت سناقش المراقبات  
في النقتر (النظام، وكان مراقب الحالة (State Observer) مستقر , حيت سناقش المراقبات  
يشرح الشكل (1-5) المخطط المسندوقي لنظام الممثل في فراغ الحالة:  
يشرح النخك (1-1) المخطط المسندوقي لنظام الممثل في فراغ الحالة:  
مناتالو، في هذا التغذية الخلفية:  

$$
\mathbf{x} = \mathbf{A}\mathbf{x} + \mathbf{B}u
$$

$$
u = -\mathbf{K}\mathbf{x}
$$

 $\mathbf{x}$ 

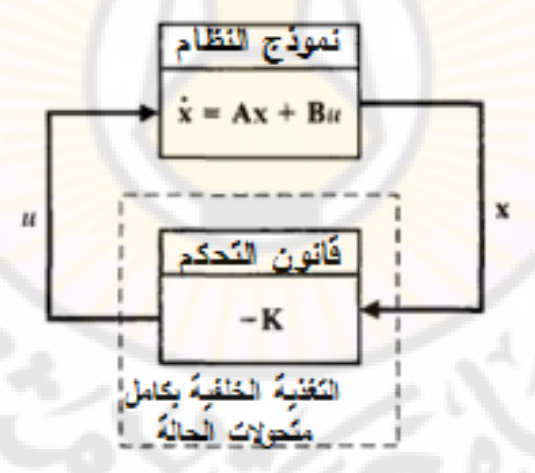

**الشكل )5-11(: المخطط الصندوقي لنظام التحكم ذو التغذية الخلفية بكامل متحوالت** 

الحالة (بدون إشارة دخل مرجعية).

تعطى المعادلة المميزة لمعادلة الحالة المعطاة بالعلاقة (11-5):  $\det(\lambda I - (A - BK)) = 0$ 

إذا كانت جميع جذور المعادلة المميزة تقع في النصف األيسر من المستوي الالبالسي, يكون نظام الحلقة المغلقة مستقر. بمعنى آخر: يسعى شعاع الحالة x(t) نحو الصفر وذلك عندما  $\circ$   $\rightarrow$  , أي:

$$
\mathbf{x}(t) = e^{(\mathbf{A} - \mathbf{B}\mathbf{K})t} \mathbf{x}(t_0) \to 0 \text{ and } t \to \infty
$$

حيث:  $\mathbf{x}_0(t)$  شعاع الحالة الابتدائي.

من أجل نظام معطى بالمصفوفات (A,B), يمكننا تحديد المصفوفة K بحيث تتوضع جميع أقطاب الحلقة ا<mark>لمغلقة في النصف الأيسر</mark> م<mark>ن المستوي اللاب</mark>لاسي, إذا وفقط إذا,  $P_c$  كان النظام قابل للتحكم به بشكل كامل. بمعنى اخر , إذا وفقط إذا كانت المصفوفة ذات رتبة كاملة.

لنضيف إشارة دخل مرجعية إلى المخطط الصندوقي المبين بالشكل (11-5), لتصبح إشارة التحكم:

$$
u(t) = -\mathbf{K}\mathbf{x}(t) + Nr(t)
$$

حيث  $r(t)$  هي الإشارة المرجعية.

 $t > t_0$  سنناقش في الفقرة (6-11) مسألة الإشارة المرجعية  $r(t)$ . عندما 0 $t = t_0$  و نقوم بحساب المصفوفة K بحيث تسعى جميع الشروط الابتدائية نحو الصفر, وفق مسار تحدد المتطلبات التصميمية. بمعنى آخر, عند استخدام التغذية الخلفية بكامل متحوالت الحالة المشروحة في هذه الفقرة, يتم توضيع جذور المعادلة المميزة بحيث تتحقق خصائص الاستجابة العابرة المتطلبات التصميمية.

**مثال 5-11 تصميم نظام من الدرجة الثالثة:**

لندرس النظام من الدرجة الثالثة الممثل بالمعادلة التفاضلية التالية :

$$
\frac{d^3y}{dt^3} + 5\frac{d^2y}{dt^2} + 3\frac{dy}{dt} + 2y = u
$$

لنختار متحوالت الحالة التالية:

$$
x_1 = y
$$
,  $x_2 = \frac{dy}{dt}$ ,  $x_3 = \frac{d^2}{dt}$ 

:بالتالي

 $\mathbf{x} = \begin{pmatrix} 0 \\ 0 \end{pmatrix}$  $\mathbf{x} + \mathbf{0}$ I - $\mathbf{1}$ تعطى مصفوفة ربح التغذية الخلفية بالحالة بالعالقة التالية:  $K = [K_1 \ K_2 \ K_3]$ :لدينا أيضا  $u = -Kx$ بالتالي, في النظام المغلق تصبح معادلة الحالة:  $\mathbf{x}$ لنحسب الآن المصفوفة (A – BK):  $\begin{bmatrix} A - BK \end{bmatrix} = \begin{bmatrix} 0 \end{bmatrix}$  $\overline{\phantom{a}}$ ۲ وبالتالي تصبح المعادلة المميزة للنظام:  $\Delta(\lambda) = \det(\lambda I - (A - BK)) = \lambda^3 + (5 + K_3)\lambda^2 + (3 + K_2)\lambda + (2 + K_1)$  $0$  ... ... ...  $(6 - 11)$ إذا كان هدفنا هو استجابة عابرة سريعة, بتجاوز نسبي قليل. لنفرض أن الشكل المطلوب للمعادلة المميزة راجع المعادلة) )79-4( والجدول)5-4((:  $\Delta(\lambda) = (\lambda^2 + 2\zeta\omega_n\lambda + \omega_n^2)(\lambda + \zeta\omega_n)$ نختار 0.8 = 7 وذلك للحصول على تجاوز نسبي صغير, ونختار  $\omega_n$  بحيث يتحقق , المتطلب التصميمي المتعلق بزمن الاستقرار حيث نريد T5 = 1 sec, وبالتالي:  $T_s = 4/\zeta \omega_n = 4/(0.8) \omega_n \approx 1$ إذا اخترنا 6 =  $\omega_n$ , تصبح المعادلة المميزة للنظام:  $(\lambda^2 + 9.6\lambda + 36)(\lambda + 4.8) = \lambda^3 + 14.4\lambda^2$ بمقارنة المعادلات (6-11) و (7-11) نحصل على المعادلات الثلاث التالية: 5 3  $2 + K_1 = 172.8$ بالتالي نجد: 170.2 . 79.1 . 79.1  $K_2 = 79.4$  و 9.4 . إن اعتماد هذه القيم تؤدي إلى نظام  $P. O\% = 0\%$  ,  $T_s = 1 \, sec$  ) مغلق ذو استجابة خطوية تتمتع بالخصائص التالية: وهي تحقق المتطلبات التصميمية.

**مثال 6-11 التحكم بالنواس المقلوب (Control Pendulum Inverted(:**

لندرس نظام التحكم بنواس مقلوب مركب على عربة والمبين بالشكل )21-5(. يمكننا قياس متحوالت الحالة بهدف التحكم بالنظام )انظر المثال 3-5(, حيث إذا أردنا قياس متحول الحالة 2 $\theta = x_3$ , يتوجب علينا تركيب مقياس جهد (Potentiometer) مربوط إلى محور مفصل النواس. بنفس الطريقة يمكننا قياس معدل تغير الزاوية , أي يمكننا قياس متحول الحالة ·c ـ باستخدام <mark>مولد تاكومتر. أيضاً يمكن قياس متحولات الحالة</mark> والتي تمثل موضع وسرعة العربة, وذلك باستخدام حساسات مناسبة. بالتالي إذا تمكننا من قياس جميع متحوالت الحالة, يمكننا استخدام متحكم في مسار التغذية الخلفية  $\mathbf{x}(t)$  حيث  $u = -\mathbf{Kx}$  و K مصفوفة الربح. يمثل x شعاع الحالة, وبالتالي فإن معرفة والمعادلات الوا<mark>صفة لديناميكية النظام, تشكل مصدر معلومات كافيا للتحك</mark>م بالنظام وللوصول به إلى حالة الاستقرار [15].

لشرح استخدام التغذية الخلفية بكامل مت<mark>حولات ا</mark>لحالة, سندرس الجزء غير مستقر من نظام النواس المقلوب وذلك بهدف تصمي<mark>م تغذية خلفية تعمل على إي</mark>صاله إلى حالة الاستقرار. إذا افترضنا أن إشارة التحكم  $u(t)$  هي إشارة التسارع, وافترضنا أن كتلة العربة مهملة, بالتالي يمكننا التركيز على الديناميكية اللامستقرة للنواس. باعتماد الفرضيات المذكورة أعلاه تصبح المعادلة (5-69) عل<mark>ى النحو ال</mark>تالي:

 $gx_3 - lx_4 = x_2$ 

في هذه الحالة, وكون إشارة التحكم هي إشارة التسارع فإ<mark>ن موضع وسرعة العربة عبارة</mark>  $[x_3, x_4]=\big[x_3,$ عن توابع تكاملية لـ  $u(t)$ . إن الجزء المعتبر من فضاء الحالة المدروس هو , بالتالي تصبح معادلة الحالة للنظام في هذه الحالة: $\theta,\theta$  ]

> $\boldsymbol{d}$  $rac{u}{dt}$  $\chi$  $\begin{bmatrix} x_3 \\ x_4 \end{bmatrix} = \begin{bmatrix} 0 \\ q \end{bmatrix}$  $\begin{bmatrix} 0 & 1 \\ g/l & 0 \end{bmatrix} \begin{bmatrix} x \\ x \end{bmatrix}$  $\begin{bmatrix} x_3 \\ x_4 \end{bmatrix} + \begin{bmatrix} 0 \\ -1 \end{bmatrix}$  $-\frac{0}{1/l}$

إن المصفوفة A في المعادلة (11-8) هو الجزء اليميني الأسفل من المصفوفة A للمعادلة ر حيث يقع في )70-6(. إن المعادلة المميزة للنظام:  $g/l = 0$  , حيث يوجد جذر وحيد يقع في النصف الأيمن من المستوي اللابلاسي. للوصول بالنظام إلى الاستقرار , نولد إشارة تحكم : تتبع لمتحولات الحالة  $x_3, x_4$ , أي $u(t)$ 

$$
u(t) = -\mathbf{K}\mathbf{x} = -[K_1 \quad K_2] \begin{bmatrix} x_3 \\ x_4 \end{bmatrix} = -K_1 x_3 - K_2 x_4
$$
  
:=
$$
\begin{aligned} \n\mathbf{K}_1 &= \begin{bmatrix} 8 & 11 \\ x_4 \end{bmatrix} \\ \n\mathbf{K}_2 &= \begin{bmatrix} 0 & 1 \\ g/l & 0 \end{bmatrix} \begin{bmatrix} x_3 \\ x_4 \end{bmatrix} + \begin{bmatrix} 0 \\ (1/l)(K_1 x_3 + K_2 x_4) \end{bmatrix} \\ \n\mathbf{K}_3 &= \begin{bmatrix} x_3 \\ x_4 \end{bmatrix} = \begin{bmatrix} 0 & 1 \\ (g + K_1)/l & K_2/l \end{bmatrix} \begin{bmatrix} x_3 \\ x_4 \end{bmatrix} \n\end{aligned}
$$

لنوجد المعادلة المميزة للنظام:

$$
\begin{bmatrix} \lambda & -1 \ -(g+K_1)/l & \lambda - K_2/l \end{bmatrix} = \lambda(\lambda - K_2/l) - (g+K_1)/l
$$

$$
= \lambda^2 - \left(\frac{K_2}{l}\right)\lambda + \frac{g+K_1}{l} \dots \dots (9-11)
$$

$$
= \lambda^2 - \left(\frac{K_2}{l}\right)\lambda + \frac{g+K_1}{l} \dots \dots (9-11)
$$

$$
K_2/l < 0 \quad , \quad K_1 > -g
$$

بالتالي تمكنا م<mark>ن تحقيق الاستقرار لنظام غير مستقر, وذلك عن طريق قي</mark>اس متحولات الحالة  $x_1$ و  $x_4$  واستخدام التابع التحكمي  $u=-\mathbf{Kx}$ . إذا أردنا تحقيق استجابة سريعة بتجاوز نسبي ضعيف, نختار  $\omega_n=10$  و  $0.8$  وبالتالي نحتاج إلى تحقق الشروط التالية:

$$
K_2/l = -16
$$
,  $(K_1 + g)/l = 100$ 

إذا درسنا الاستجابة الخطوية للنظام, وذلك من أجل القيم وK<sub>2</sub> و K<sub>1</sub> التي تحقق الشرطين السابقين, نجد أن قيمة <mark>التجاوز الن</mark>سبي تساوي إلى %1.5 أما زمن الاستقرار فيساوي 0.5 ثانية. ■

من المثالين السابقين وجدنا أن النظام ذو التغذية الخلفية بكامل متحوالت الحالة يعمل على زيادة استقرار النظام ويعمل أيضاً على الحصول على الاستجابة المطلوبة للنظام. لننتقل اآلن لمواجهة مسألة حساب المصفوفة بهدف توضيع األقطاب في المواقع المطلوبة. في النظم وحيدة الدخل — وحيدة الخرج, تعتبر علاقة أكرمان مفيدة جدا لتحديد المصفوفة K, حيث: z<sub>DaSI</sub>

$$
\mathbf{K} = [K_1 \quad K_2 \quad \cdots \quad K_n]
$$
\n
$$
u = -\mathbf{K}\mathbf{x}
$$
\n
$$
i \text{ with } i = 1, 2, \ldots, n
$$
\n
$$
q(\lambda) = \lambda^n + a_{n-1}\lambda^{n-1} + \cdots + a_0
$$

في هذ الحالة تحسب المصفوفة الربح بالعالقة:  $K = [0 \ 0 \ \cdots \ 0 \ 1]P_c$  $q(A) = A^n + \alpha_{n-1}A^{n-1} + \cdots + \alpha_1A + \alpha_0I$  : حيث مصفوفة قابلية التحكم المعطاة بالمعادلة )2-11(. **مثال 7-11 نظام من الدرجة الثانية (system order Second(:** لندرس النظام المعطى بالعالقة : Y  $\frac{Y(s)}{u(s)} = G(s) = \frac{1}{s^2}$  $s^2$ لنحدّد ربح التغذية الخلفية (المصفوفة K) وذلك بهدف توضيع أقطاب الحلقة المغلقة عند  $s = -1 \pm i$ إن المعادلة المميزة المطلوبة للنظام:  $q(\lambda) = \lambda^2 + 2\lambda + 2$  $\alpha_1 = \alpha_2 = 2$  : وبالتالي من أجل  $x_1 = y$ و  $x_2 = x_1$ , تعطى معاد<mark>لة الحا</mark>لة للنظام بالعلاقة:  $\mathbf{x}$  $\begin{bmatrix} 0 & 1 \\ 0 & 0 \end{bmatrix}$  x +  $\begin{bmatrix} 0 \\ 1 \end{bmatrix}$ إن مصفوفة قابلية <mark>التحكم لهذا النظام:</mark>  $P_c = [B \t AB] = \begin{bmatrix} 0 \\ 1 \end{bmatrix}$ لنحسب مصفوفة الربح K باستخدام العلاقة (10-11):  $K = [0 \t1]P_c$ :حيث  $P_c^{-1} = \frac{1}{2}$  $\frac{+1}{-1} \begin{bmatrix} 0 \\ 1 \end{bmatrix}$  $1 \quad 0 \mid -11$  $q(A) = \begin{bmatrix} 0 \\ 0 \end{bmatrix}$  $\overline{\mathbf{c}}$  $+2\begin{bmatrix}0\\0\\0\end{bmatrix}+2\begin{bmatrix}1\\0\\1\end{bmatrix}=\begin{bmatrix}2\\0\\0\end{bmatrix}$ :وبالتالي  $K = \begin{bmatrix} 0 & 1 \end{bmatrix} \begin{bmatrix} 0 \\ 1 \end{bmatrix}$  $1$   $0$ Ilo  $\boldsymbol{0}$  $\overline{c}$ ■  ${P_c}^{-1}$  من الملاحظ أن حساب مصفوفة الربح K باستخدام علاقة أكرمان يتطلب حساب ${P_c}^{-1}$ وبالتالي يجب أن يكون النظام قابل للتحكم بت بشكل كامل حتى نتمكن من حساب

, وذلك لأنه عندما يكون النظام متحكم به بشكل كامل فإن رتبة المصفوفة  $\bm{P_c}^-$ تساوي بعد النظام  $n = rank(P_c) = rank(P_c)$  و بالتالي يمكن حساب المصفوفة  ${\bf P_c}^{-1}$ . إذا كان  $\mathbf{P_c}^{-1}$  , لا يمكن حساب المصفوفة  $rank(P_c)$ 

**4-11 تصميم المراقب (design Observer):**

عندما ناقشنا تصميم التغذية الخلفية بكامل متحولات الحالة في الفقرة (3-11) افترضنا أن جميع متحولات الحالة متوفرة, وفي جميع <mark>اللحظات</mark>, وهذا غالبا ما يتطلب استخدام حساسات لقياس جميع متحوالت الحالة. هذا يقتضي زيادة في كلفة وتعقيد النظام وذلك مع زيادة عدد الحساسات المطلوبة لقياس متحوالت الحالة. لحسن الحظ, إذا كان النظام قابل للمراقبة بشكل كامل يمكننا تحديد (أو تقدير) <mark>متحولات الحالة غير مق</mark>اسة بشكل مباشر , وذلك باستخدام مراقب الحالة أو اختصارا المراقب.

بحسب لوينبرغر (Luenberger), يعطى مراقب كامل متحولات الحالة للنظام المعطى بالمعادالت:

$$
x = Ax + Bu \qquad y = Cx
$$

:بالعالقة

 ّ هو شعاا الحالة المقدر ) ن حيث ّ أو المخم (, أما مصفوفة فهي مصفوفة ربح المراقب (matrix gain Observer (الواجب تحديدها خالل عملية تصميم المراقب. يبين

 $\hat{\bm{x}}$  ) مراقب الحالة, والذي يملك دخلين  $u$  ,  $y$  وخرج وحيد .

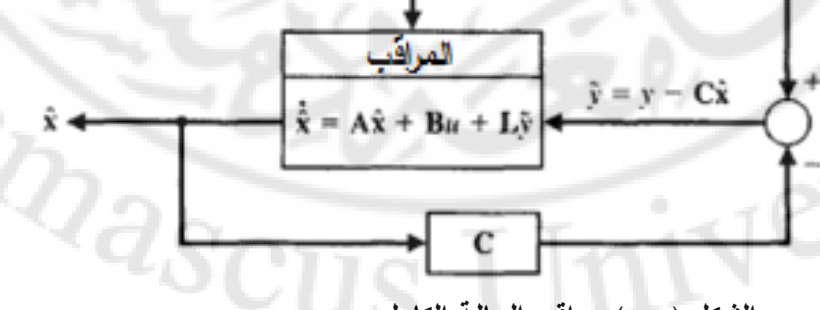

الشكل (11-6): مراقب الحالة الكامل (Full state Observer).

إن الهدف من المراقب هو تزويدنا بشعاع حالة مُخمّن & حيث x → \$, وذلك عندما تذكر أننا لا نعلم قيمة  ${\bf x}(t_0)$  بدقة لذلك يتوجب علينا تزويد المراقب بقيمة. $t\to\infty$ ابتدائية لــ ( $\hat{\mathbf{x}}(t_0)$ . يُحدد خطأ نقدير المراقب (Observer estimation error) على النحو التالي:

 $e(t) = \mathbf{x}(t) - \hat{\mathbf{x}}(t)$  ... ...  $(12 - 11)$ 

يتوجب على مصمم المراقب أن يصل لمراقب يتمتع بالخاصية التالية: 0 → (e(t) وذلك عندما ∞ → . إن إحدى النتائج النظرية ال<mark>مه</mark>مة هي: عندما يكون النظام قابل للمراقبة بشكل كامل, نستطيع د<mark>وما إيجاد المصفوفة L بحيث أن الخطأ ا</mark>لمرتكب نقريبا مستقر على القيمة المطلوبة .

> لنأخذ المشتق الزمني لخطأ التقدير المعطى بالعالقة )12-11(:  $e^{\cdot}$ باستخدام نموذج الحالة للنظام والمعادلة (11-11) نجد أن:

$$
e = Ax + Bu - A\hat{x} - Bu - L(y - C\hat{x})
$$

$$
e = (A - LC)e(t) \dots (13 - 11)
$$

 $e(t_0)$  يمكن أن نضمن أن  $e(t)\rightarrow e(t)$  عندما ∞ → t, وذلك من أجل خطأ تقدير ابتدائي معطى, وأيضا إذا كانت جميع جذور المعادلة المميزة التالية تقع في النصف الأيسر من المستوى اللابلاس<u>ي:</u>

 $\det(\lambda I - (A - LC)) = 0$  ... ...  $(14 - 11)$ 

بالتالي أصبحت مسألة تصميم المراقب عبارة عن إيجاد المصفوفة بحيث تقع جذور المعادلة المميزة (11-14) في النصف الأيس<mark>ر</mark> من المستوي اللابلاسي. إن هذه المسألة ممكنة الحل فقط إذا كان النظام قابل للمراقبة بشكل كامل. بعبارة أخرى, إذا كانت رتبة  $n$  المصفوفة  $P_0$  تساوي  $n$ .

**مثال 8-11 تصميم مراقب لنظام من الدرجة الثانية:**

مثال 1-8 تصميم مراقب ننظام من ال**درجهٔ** النثانية:  
مثال 1-8 تصميم مراقب ننظام من المرجهٌ من المعادلات التالية:  

$$
\mathbf{x} = \begin{bmatrix} 2 & 3 \\ -1 & 4 \end{bmatrix} \mathbf{x} + \begin{bmatrix} 0 \\ 1 \end{bmatrix} u
$$

$$
\mathbf{y} = \begin{bmatrix} 1 & 0 \end{bmatrix} \mathbf{x}
$$

في هذا المثال يمكننا مباشرة مراقبة متحول الحالة , بالتالي يبقى علينا فقط تقدير متحول الحالة x2, باستخدام مراقب حالة والذي يسمى بالمراقب ذو الدرجة المخفضة .[38, 4] (Reduced-order observer) ّ لكن وطالما أن الحساسات عرضة للضجيج فالبد أن ينعكس ذلك على متحوالت الحالة المقاسة بتلك الحساسات لذلك سنقوم, في هذا المثال بتقدير قيمة جميع متحوالت الحالة حتى المقاسة, وذلك بهدف إنقاص تأثير ضجيج الحساسات. يجب التنويه إلى إمكان<mark>ية</mark> استخدام مرشح كالمان (Kalman filter) لبناء مراقب الحالة في حالة وجود ضجيج يؤثر على النظام المدروس [30 23,]. يبدأ تصميم مراقب الحالة باختبار قابلية المراقبة وذلك للتأكد من أن المراقب يمكن أن يبنى. من نموذج النظام, <mark>لدينا :</mark>

 $A = \begin{bmatrix} 2 \\ -1 \end{bmatrix}$ 

بالتالي فإن مصفوفة قابلية المراقبة:

$$
\mathbf{P_0} = \begin{bmatrix} \mathbf{C} \\ \mathbf{CA} \end{bmatrix} = \begin{bmatrix} 1 & 0 \\ 2 & 3 \end{bmatrix}
$$

طالما أن محدد مصفوفة قابلية المراقبة 0 ≠ 3 = det[**P**0], بالتالي فالنظام قابل للمراقبة بشكل كامل. لنفرض أن المعادلة المميزة للنظام هي:

$$
\Delta_d(\lambda) = \lambda^2 + 2\zeta \lambda \omega_n + \omega_n^2 \dots \dots (15 - 11)
$$
 يمکن أن نختار 0.8 و و 10 = ,  
يمکن أن نختار 0.8 =  $\zeta$  و 10 = .  
س. حيث أن زمن الاستقرار الناتج عن هذه القيم أقل

من . لنحسب المعادلة المميزة للنظام بوجود المراقب:  $\det(\lambda I - (A - LC)) = \lambda^2 + (L_1 - 6)\lambda - 4(L_1 - 2) + 3(L_2 + 1) ... (16 - 11)$  $L = [L_1 \quad L_2]^T$  : حيث

\*  
بمساواة طرفي المعادلتين (11-11) و (11-14) نجد أن:  

$$
L_1 - 6 = 16, -4(L_1 - 2) + 3(L_2 + 1) = 100
$$

بحل هاتين المعادلتين :نجد أن

$$
\mathbf{L} = \begin{bmatrix} L_1 \\ L_2 \end{bmatrix} = \begin{bmatrix} 22 \\ 59 \end{bmatrix}
$$

بالتالي يعطى مراقب النظام بالعالقة:

i.e.  
\n
$$
\mathbf{L} = \begin{bmatrix} L_1 \\ L_2 \end{bmatrix} = \begin{bmatrix} 22 \\ 59 \end{bmatrix}
$$
\n
$$
\hat{\mathbf{x}} = \begin{bmatrix} 2 & 3 \\ -1 & 4 \end{bmatrix} \hat{\mathbf{x}} + \begin{bmatrix} 0 \\ 1 \end{bmatrix} u + \begin{bmatrix} 22 \\ 59 \end{bmatrix} (y - \widehat{x}_1)
$$

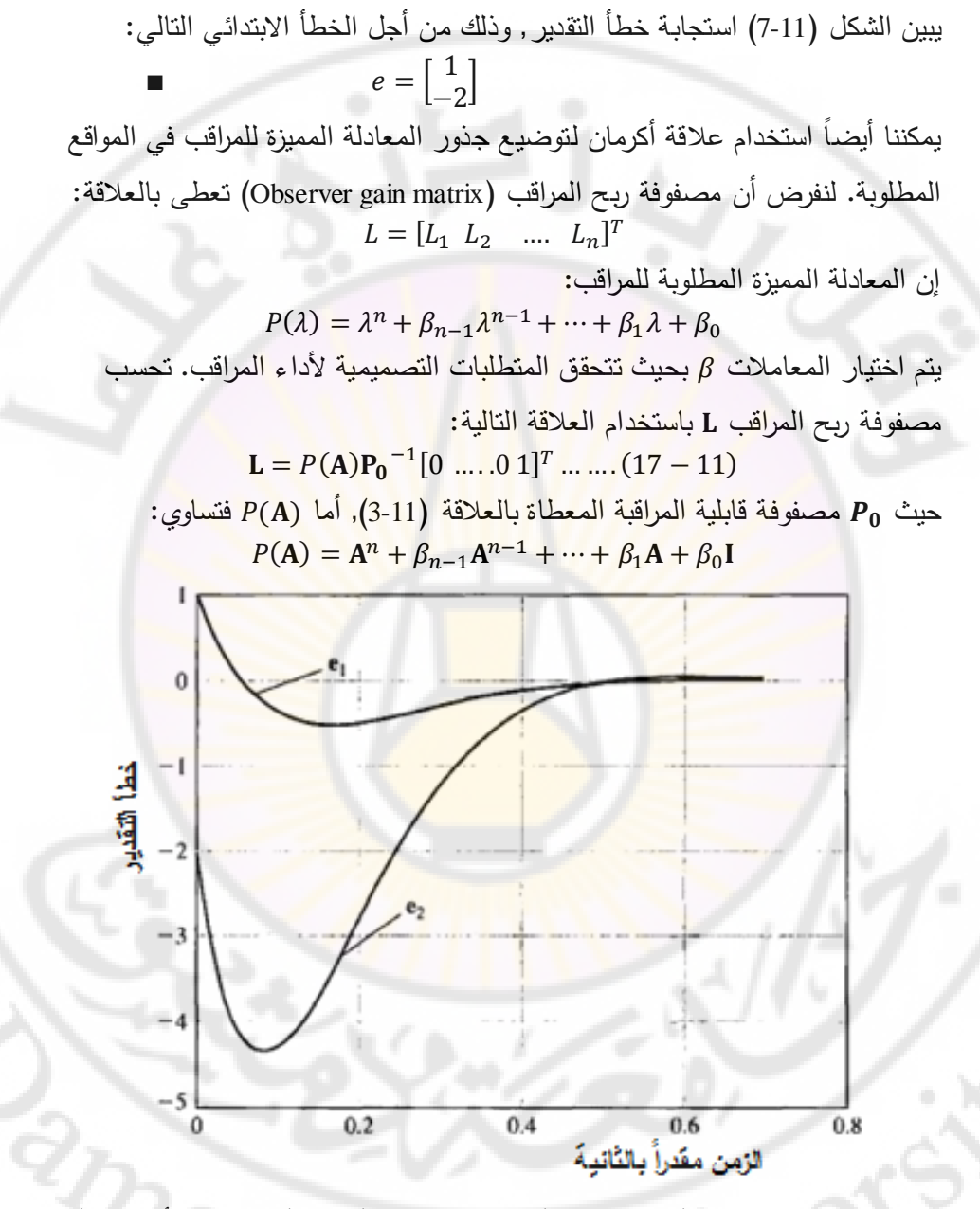

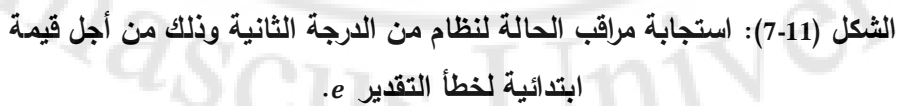

630

**مثال :9-11 تصميم مراقب لنظام من الدرجة الثانية باستخدام عالقة أكرمان**

**(Second – order system observer design using Ackermann's formula)** لنعود لدراسة النظام المدروس بالمثال (11-8), حيث تعطى المعادلة المميزة المطلوبة للمراقب بالعالقة:

> $P(\lambda) = \lambda^2 + 2\zeta \omega_n \lambda + \omega_n^2$  $\beta_2 = 100$ ,  $\beta_1 = 16$  وبالتالي  $\zeta = 0.8$  ,  $\omega_n = 10$  : حيث  $P(A)$  فنجد:  $P(A) = \begin{bmatrix} 2 \\ -1 \end{bmatrix}$  $\overline{c}$  $+16^{2}$ - $\mathbf{1}$  $0 \quad 1$   $-$

من المثال (8-11), وجدنا مصفوفة قابلية المراقبة:  $P_0 = \begin{bmatrix} 1 \\ 2 \end{bmatrix}$ 

:وبالتالي

 $\mathbf{P_0}^{-1} = \begin{bmatrix} 1 \\ 2 \end{bmatrix}$  $\begin{bmatrix} 1 & 0 \\ -2/3 & 1/3 \end{bmatrix}$ 

بتطبيق علاقة أكرمان المعطاة بالعلاقة (11-17) نجد مصفوفة ربح المراقب L:  $L = P(A)P_0^{-1}[0......01]^T$ —  $\mathbf{1}$  $\begin{bmatrix} 1 & 0 \\ -2/3 & 1/3 \end{bmatrix} \begin{bmatrix} 0 \\ 1 \end{bmatrix}$  $\begin{bmatrix} 0 \\ 1 \end{bmatrix} = \begin{bmatrix} 2 \\ 5 \end{bmatrix}$ نلاحظ أن هذه النتيجة تتطابق مع النتيجة التي تم التوصل إليها في المثال (11-8) والمعتمدة على طريقة مختلفة عن عالقة أكرمان. *■*

**5-11 دمج التغذية الخلفية بكامل متحوالت الحالة ومراقب الحالة:**

**(Integrating Full – state Feedback and observer)**

يبنى معوّض متحول الحالة (State variable compensator) عن طريق الربط المناسب للتغذية الخلفية بكامل متحولات الحالة (انظر الفقرة (11-3)) مع مراقب الحالة (انظر الفقرة (4-11)) . يبين الشكل (11-1) المعوض المبنى والناتج عن دمج التغذية الخلفية بكامل متحوالت الحالة ومراقب الحالة.

إن الطريقة المشروحة في الفقرة (11-3) لبناء التغذية الخلفية بكامل متحولات الحالة كانت تعتمد على أن إشارة التحكم  $u(t)$  تتناسب مع شعاع الحالة  ${\bf x}(t)$ , حيث إفترضنا إمكانية معرفة جميع متحوالت الحالة, وفي أي لحظة, بمعنى آخر: الشعاا

معروف في أي لحظة. في الفقرة (4-11) صممنا مراقب الحالة والذي يقوم بتزويدنا بشعاع الحالة المقدر .x(t). في هذه الفقرة يبدو لنا من المنطقي استخدام شعاع الحالة المقدّر ( $\widehat{\bm{x}}(t)$  بدلا من شعاع الحالة ( $\bm{x}(t)$ , وذلك في قانون التغذية الخلفية بكامل متحولات الحالة, بمعنى آخر: أصبح قانون التغذية الخلفية بكامل متحوالت الحالة:

 $u(t) = -K\hat{x}(t)$  ... ...  $(18-11)$ 

ولكن السؤال المطروح هل هذه الطريقة جيدة؟ في قانون التغذية الخلفية بكامل متحولات الحالة, صممت مصفوفة ربح التغذية الخلفية بحيث نضمن استقرار النظام المغلق. بمعنى آخر صممت K بحيث تقع جذور المعادلة المميزة:  $det(\lambda I - (A - BK)) = 0$ 

في النصف األيسر من المستوي. باالعتماد على أن فرضية أن شعاا الحالة معروف بحيث يمكن تغذيته خلفياً, وأن المصفوفة K صممت بشكل صحيح, فإن التغذية الخلفية بكامل متحولات الحالة تقودنا إلى النتيجة المطلوبة, وهي 9 → x(t) وذلك عندما , وبغض النظر عن القيمة الابتدائي<mark>ة لـ x(t<sub>0</sub>). فيما يلي وللبرهنة أن</mark> الاقتراح , ex المقدّم جيد يجب أن نبرهن أن قانون التغذية الخلفية بكام<mark>ل متحولات الحال</mark>ة المعطى بالعلاقة (11-18) يحافظ على استقرار نظام الحلقة المغلقة. لنفرض أن لدينا مراقب الحالة التالي :

 $\hat{\mathbf{x}} = \mathbf{A}\hat{\mathbf{x}} + \mathbf{B}u + \mathbf{L}(y - \mathbf{C}\hat{\mathbf{x}})$ 

بتعويض العلاقة (11-18) في معادلة المراقب نحصل على معادلة المعوّض:  $\hat{\mathbf{x}} = (\mathbf{A} - \mathbf{B}\mathbf{K} - \mathbf{L}\mathbf{C})\hat{\mathbf{x}} + \mathbf{L}\mathbf{y}$  $u = -K\hat{x}$  ... ... ...  $(19-11)$ 

نلاحظ أن النظام الممثل بالمعادلة (11-19) يملك الشكل العام لنظام ممثل في فراغ الحالة حيث يمثل y دخل النظام, أما خرجه فهو n, كما هو مبين بالشكل (11-8). لنحسب خطأ التقدير عند استخدام المعوض المعطى بالعلاقة (11-19):  $e^{\cdot}$ 

أو :

 $e^{\cdot}$ 

إن هذه العلاقة تتطابق مع النتيجة التي حصلنا عليها عندما حسبنا خطأ التقدير في الفقرة (4-11). كما هو واضح من العلاقة (11-20) فإن خطأ التقدير لا يتعلق بالدخل حيث ال يوجد بنود تتعلق بالدخل.

تذكر أن النظام المدروس يعطى بالعالقات التالية :

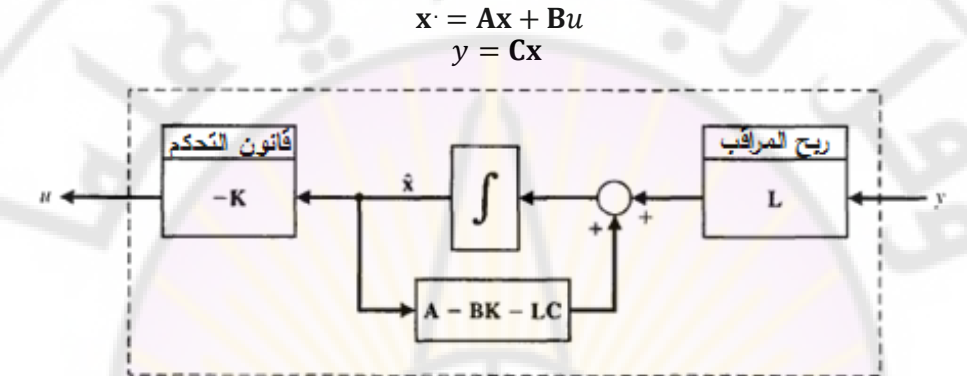

**الشكل )8-11(: معوض متحول الحالة والحاوي على تغذية خلفية بكامل متحوالت الحالة مدمج مع مراقب الحالة.**

> بتعويض قانون التغذية الخلفية في نموذج النظام نجد:  $\mathbf{x}$

بما أن: بالتالي نجد أن:

 $\mathbf{x}$ 

لنكتب العلاقات (11-20) و (11-21) على شكل مصفوفة, لنحصل على المعادلة التالية:  $\binom{X}{\infty}$  $\begin{bmatrix} a \\ e \end{bmatrix} = \begin{bmatrix} a - b & b \\ 0 & A - LC \end{bmatrix} \begin{bmatrix} a \\ e \end{bmatrix}$ 

تذكر أن هدفنا هو التحقق من أن اعتماد قانون التغذية الخلفية  $u = -\textbf{K}\hat{\textbf{x}}(t)$  يحافظ على استقرار نظام الحلقة المغلقة والمراقب. إن المعادلة المميزة الممكن الحصول عليها من المعادلة (11-22) هي:

$$
\Delta(\lambda) = \det(\lambda I - (A - BK)) * \det(\lambda I - (A - LC))
$$

633 بالتالي إذا كانت جذور , $\det(\lambda \mathbf{I} - (\mathbf{A} - \mathbf{B}\mathbf{K})) = 0$ , تقع في النصف الأيسر من المستوي, وهو ما تمّ العمل عليه عند تصميم التغذية الخلفية بكامل متحولات الحالة, وإذا كانت جذور 0 = det(λI – (A – LC)) نقع أيضا في النصف الأيسر من المستوي,

رهو ايضا ما نمّ العمل عليه عند تصميم مراقب الحالة, بالتالي فإن النظام ككل مستقر ,<br>. ومنت في الطريقة المتبعة وهي استخدام متحوالت الحالة المقدرة أو المخمنة في التغذية الخلفية هي طريقة جيدة تحافظ على استقرار النظام ككل.

بعبارة أخرى, عند استخدام قانون التغذية الخلفية  $u(t) = -\text{K}\hat{\textbf{x}}(t)$  حيث  $\textbf{K}$  صممت باستخدام الطرق المشروحة بالفقرة )3-11(, أما الشعاا فقد نتجت عن المراقب المشروح بالفقرة (11-4), فإن 0 $\mathbf{x}(t) \to \mathbf{x}(t)$  عندما  $t \to \infty$  عندما  $e(t_0)$ التقدير الابتدائي .

مما سبق يمكن تلخيض خطوات التصميم للمعوض في فراغ الحالة بما يلي :

- نحدد المصفوفة K بحيث أن جذور المحدد 0 = det( $\lambda$ I  $-$  (A  $-$  BK) في النصف األيسر من المستوي, ونوضع األقطاب بحيث تتحقق المتطلبات ال<mark>تصميمية لنظام التحكم. ي</mark>مكن توضيع الأق<mark>طاب حيثما نريد في</mark> المست*وى* العقدي فقط إذا كان النظام قابل للتحكم بت بشكل كامل.
- نحدد المصفوفة L بحيث أن جذور المحدد  $\det(\lambda \mathbf{I} (\mathbf{A} \mathbf{LC})) = 2$  نقع في  $-2$ النصف الأيسر من المستوي العقدي, ونوضع الأقطاب بحيث نحصل على أداء مقبول للمراقب. يمكن توضيع أقطاب المراقب حيثما نريد في المستوي العقدي فقط إذا كان النظام قابل للمراقبة بشكل كامل .
- 3– نوصل المراقب إلى حلقة التغذية الخلفية بكامل متحولات الحالة وذلك بالاعتماد على القانون:

## $u(t) = -K\hat{\mathbf{x}}(t)$

ت**ابع تحويل المعوّض:** يمكن التعبير عن المعوّض المعطى بالعلاقة (11-19) على شكل تابع تحويل حيث  $Y(s)$  يمثل دخل المعوّض و $U(s)$  يمثل خرج المعوّض. بتطبيق تحويلات لابـلاس عند شروط بدائية معدومة على معادلات المعوّض (11-19) نجد:<br> $s\hat{X}(s) = (A - BK - LC)\hat{X}(s) + LY(s)$  $U(s) = -K\hat{X}(s)$ بإعادة ترتيب المعادلات نجد أن:  $U(s) = \left[-K(sI - (A - BK - LC))^{-1}L\right]Y(s)$  ... (23 – 11)

:وبالتالي

$$
\frac{U(s)}{Y(s)} = -K\big(sI - (A - BK - LC)\big)^{-1}L
$$

إذا نظرنا إلى المعوّض على انه نظام مستقل بحدّ ذاته فقد يكون هذا المعوّض مستقر او ال يكون وذلك ألنت حتى إذا كان مستقر و مستقر فذلك ال يقتضي بالضرورة أن يكون مستقر, إال أن النظام ذو الحلقة المغلقة الكلي مستقر وذلك كما برهنا في المن<mark>ا</mark>قشات <mark>ال</mark>سابقة من هذه الفقرة.

**مثال :10-11 ض ّ تصميم المعو لنظام النواس المقلوب:**

لنعود لدراسة النواس الم<mark>قلوب الذي تمت معالجته بالمثال (3-5) حيث و</mark>جدنا أن نظام النواس المقلوب المركب على عربة يمكن أن يمثل بواسطة معادلة الحالة التالية:

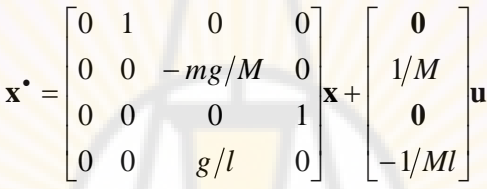

حيث:  $x_1$  الموضع  $x_2$  . تمثل  $x_1$  موضع العربة,  $x_2$  سرعة العربة,  $x_3$  الموضع الزاوي للنواس (مقاسا اعتبارا من الوضعية العمودية),  $\chi_4$  السرعة الزاوية للنواس, أما فيمثل الدخل المطبق عل<mark>ى العرب</mark>ة.

عندما ناقشنا هذا النظام في المثال )6-11( أشرنا أنت يمكننا أن نقيس متحول الحالة باستخدام مجزئ جهد (Potentiometer) مربوط إلى المحور وقياس متحول  $x_3 = \theta$ الحالة  $\alpha_4=\theta$  باستخدام مولد تاكومتر . لكن وبافتراض أنه لدينا حساس لقياس موضىع العربة, فهل من الممكن أن نحافظ على القيمة المطلوبة لزاوية النواس وذلك إذا توفر لدينا فقط معلومات حول موضع العربة أي كانت لدينا  $x_1$  بمعنى آخر إذا كانت معادلة خرج النظام:

 $y = [1 \ 0 \ 0 \ 0]x$ 

بفرض أن بارامترات النظام هي:

 $l = 0.098 m$ ,  $g = 9.8 m/s<sup>2</sup>$ , بتعويض قيم البارمترات في المصفوفات نجد أن:

$$
\mathbf{A} = \begin{bmatrix} 0 & 1 & 0 & 0 \\ 0 & 0 & -1 & 0 \\ 0 & 0 & 0 & 1 \\ 0 & 0 & 100 & 0 \end{bmatrix}, \ \mathbf{B} = \begin{bmatrix} 0 \\ 0.1237 \\ 0 \\ -1.2621 \end{bmatrix}
$$
  
:
$$
\mathbf{F}_{\mathbf{c}} = \begin{bmatrix} 0 & 0.1237 & 0 & 1.2621 \\ 0.1237 & 0 & 1.2621 \\ 0.1237 & 0 & 1.2621 & 0 \\ 0 & -1.2621 & 0 & -126.21 \\ -1.2621 & 0 & -126.21 & 0 \end{bmatrix}
$$

بحساب محدد المصفوفة P<sub>c</sub> نجد أن 0 ≠ 196.49 = det[**P**<sub>c</sub>], وبالتالي فالنظام قابل للتحكم به بشكل كامل.

> لنتحقق أيضاً من قابلية المراقبة وذلك عن طريق المصفوفة P<sub>o</sub> فنجد: P  $\mathbf{1}$  $\boldsymbol{0}$  $\bf{0}$  $\boldsymbol{0}$ I

بحساب محدد المصفوفة  $P_o$  نجد أن  $\rho \neq 0$  = 1, وبالتالي فالنظام قابل للمراقبة بشكل كامل. بعد التحقق من قابلية التحكم والمراقبة بشكل كامل يمكننا البدء بالخطوات الثلاثة التصميمية <mark>للمعوّض.</mark>

**الخطوة األولى: تصميم قانون التغذية الخلفية بكامل متحوالت الحالة:** إن أقطاب الحلقة المفتو<mark>حة للنظام متوضعة عند 10, 0, –1</mark>0, 0, 0, من الواضح أن النظام المفتوح غير مستقر وذلك <mark>لتواجد قطب في الطرف الأيمن</mark> من المستوي العقدي.

> لنفرض الآن أن المعادلة المميزة المطلوبة للنظام المغلق:  $q(\lambda) = (\lambda^2 + 2\zeta \omega_n \lambda + \omega_n^2)(\lambda^2)$

نقوم باختيار الثنائي (ζ,ω<sub>n</sub>) بحيث أن أقطاب البند (2 $\mu\lambda+\omega_n$  (2,ω<sub>n</sub>) هي  $(\lambda^2 + a\lambda + b)$  الأقطاب المسيطرة ونقوم باختيار الثنائي  $(a, b)$  بحيث تقع أقطاب البند بعيداً في النصف الأيسر من المستوي العقدي, وبالتالي لا تسيطر على استجابة النظام المغلق. للحصول على زمن استقرار أقل من ثانية وتجاوز نسبي ضعيف يمكن أن نختار 0.5 = 0.8, من ثم نختار عامل تباعد (Separation factor) بين األقطاب المسيطرة واألقطاب المتبقية الغير مسيطرة وليكن مقدار 20 بالتالي نجد أن

. يبين الشكل (9-11) توضع أقطاب وأصفار النظام في المستوى  $b=100$ ,  $a=16$ العقدي. يعتبر عامل التباعد بين األقطاب المسيطرة واألقطاب الغير مسيطرة, أحد البارامترات التي يمكن أن تأخذ قيم مختلفة وذلك خالل عملية التصميم, مع مالحظة أنت كلما تم اختيار قيمة أكبر لعامل التباعد, كلما توضعت الأقطاب الغير مسيطرة بشكل أبعد إلى أقصى يسار المستوى العقدي, وأيضاً كلما زادت قيم عناصر مصفوفة الربح K. يمكن تحديد الجذور المطلوبة للمعادلة المميز<mark>ة</mark> على ال<mark>ن</mark>حو التالي:

 $\det(\lambda I - (A - BK)) = (\lambda + 8 \pm i6)(\lambda + 0.4 \pm i0.3)$  $\lambda=-0.4\mp 0.3$  حيث أن الأقطاب عند  $\lambda=-0.4\mp 0.3$ بتطبيق عالقة أكرمان نستطيع حساب مصفوفة الربح فنجد أن:

 $K = [-2.2509 - 7.5631]$  $-169.0265 -14.0523$ **الخطوة الثانية: تصميم المراقب (Design Observer(:**

نحتاج إلى أن يزودنا مراقب الحالة بتقدير لمتحوالت الحالة غير المراقبة بشكل مباشر. إن الهدف التصميمي للمراقب أن يزودنا بتقدير لمتحولات الحالة بشكل دقيق وبأسرع شكل ممك<mark>ن وبدون الحاجة ل</mark>مصفوفة ربح L ذات قيم كبيرة. إن مقدار كبر عناصر المصفوفة L يعتمد على المسألة المدروسة, فعلى سبيل المثال إذا كان مستوى الضجيج في الإشارات المقاسة كبير (وذلك يتبع الحساس المستخدم, فعلينا في هذه الحالة المحافظة على قيم صغيرة لعناصر المصفوفة L وذلك لتجنب التكبير الضجيج القياس. خلال العملية التصميمية للمراقب, نسعى دائما إلى تباعد بين المواقع المطلوبة لأقطاب الحلقة المغلقة ومواقع أقطاب المراقب <mark>من مرحلة 2 إلى 10</mark> أضعاف, وذلك كما هو مبين بالشكل (9-11).

تمّ اختيار الشكل العام للمعادلة المميزة المطلوبة للمراقب على النحو التالي:<br>.  $P(\lambda) = (\lambda^2 + c_1 \lambda + c_2)^2$ يتم اختيار الثوابت  $c_1$  و $c_2$  بالشكل المناسب. كمحاولة أولى سنختار 32 $c_1=c_2$  و . إن هذه القيم تعطي استجابة بزمن استقرار أقل من 0.5 ثانية وبتجاوز

نسبي أصغري وذلك من أجل قيمة ابتدائية لخطأ التقدير. باستخدام عالقة أكرمان

المعطاة بالفقرة (11-3) نجد أن مصفوفة ربح المراقب L والتي تؤدي لتوضيع أقطاب المراقب في الأماكن المطلوبة

 $\det(\lambda I - (A - LC)) = (\lambda + 16 + j21.3)(\lambda + (6 - j21.3))^{2}$ 

هي :

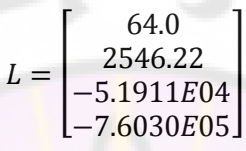

الخطوة الثالثة: تصمي<mark>م المعوّض (Compensator D</mark>esign):

تقوم الخطوة التصميمية الأخيرة عل<mark>ى ربط مراقب الحالة إلى ق</mark>انون التغذية الخلفية بكامل متحولات الحالة بواسطة العلاقة:  $u=-{\bf K}{\hat {\bf x}}$ . يبين الشكل (11-10) استجابة نظام النواس المقلوب المصمم. يتم توضيع النواس ابتدائياً على الزاوية 5.72° = ,0, أما العربة فهي متوقفة في الحالة الابتدائية. تم إسناد القيم البدائية للحالة المقدّرة في المراقب إلى الصفر . في الشك<mark>ل (10-10 أ) نجد أن</mark> النواس ت<mark>وازن في</mark> الوضعية <mark>العمودية خلال 4 ث</mark>واني. إن استجابة المعوّض (بوجود المراقب) أكثر اه<mark>تزازا م</mark>ن المتحكم بدون وجود المراقب, ولكن هنا الاختلاف في الأداء متوقع طال<mark>ما أن المراقب يستغرق زمن مقداره 0.4</mark> ثانية حتى يستطيع السعي إلى <mark>خطأ تقدير حالة أصغري, كما هو م</mark>بين ب<mark>الشكل (11-10</mark>-ب).

 $Q_{\widehat{\mathcal{d}_{S}}_{\mathcal{S}}}$ 

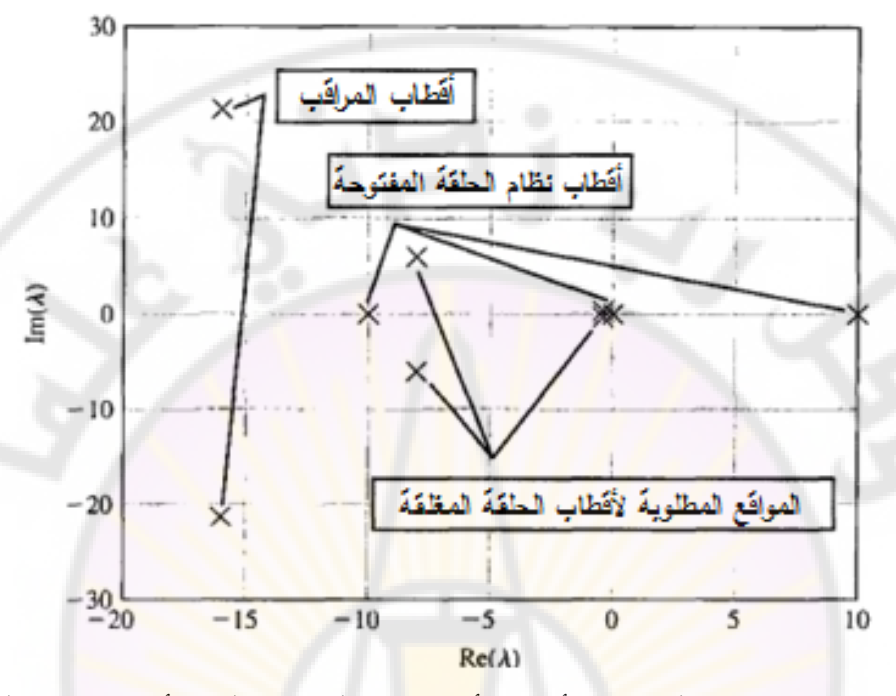

**الشكل )9-11(: خارطة توضع األقطاب: أقطاب الحلقة المفتوحة – األقطاب المطلوبة** 

**للحلقة المغلقة – أقطاب مراقب الحالة.** 

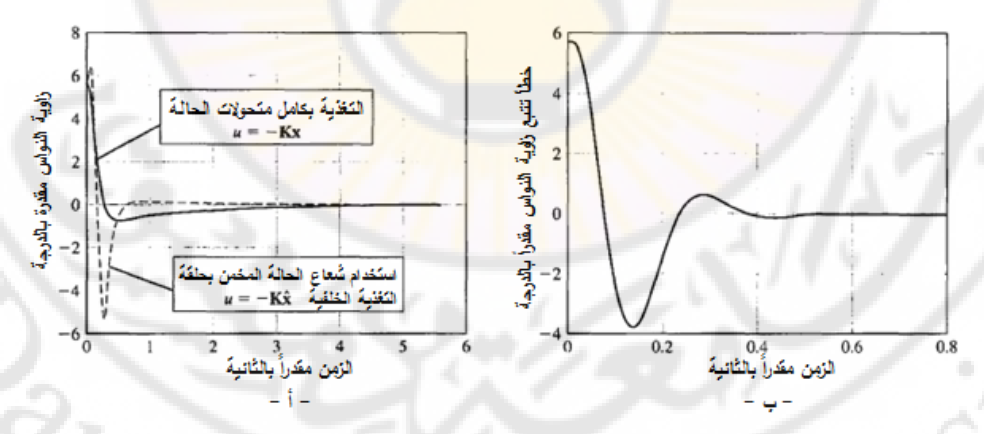

**الشكل )10-11( : ض ّ أداء النواس المقلوب عند استخدام المعو .**

639

**6-11 الدخل المرجعي (Inputs Reference(:**

إن بنية التغذية الخلفية, والتي تمت مناقشتها في الفقرات السابقة من هذا الفصل, والمبينة بالشكل (1-11), لم تلحظ وجود إشارات دخل مرجعية. إن المعوّض المصمم في الفقرة ), بدون إشارة دخل, أي  $(0, t) = r(t) = r(t)$ , يسمى المنظم (Regulator). طالما أن تتبع إشارة التحكم يعتبر أحد الجوانب المهمة في نظم التحكم المغلقة ذات التغذية الخلفية, لذلك يجب أن نبحث عن ك<mark>يف</mark>ية إد<mark>خا</mark>ل إشارة مرجعية إلى المعوّض ذو التغذية الخلفية بمتحوالت الحالة. في الواقع يوجد العديد من الطرق التي تسمح بتتبع إشارة دخل مرجعية حي<mark>ث سنناقش في هذه الفقرة, طريقتين من</mark> أكثر الطرق المتبعة إلدخال إشارة دخل مرجعية إلى نظام التحكم .

إن الشكل العام للمعوّض في فراغ الحالة:<br>.

 $\widehat{\mathbf{x}}$  $u = \tilde{u} + Nr = -K\hat{x} + Nr \dots (24-11)$ 

 $\tilde{u} = -K\hat{x}$  و **K** $\tilde{y} = y - C\hat{x}$  : يبين الشكل (11-11) معوّض في فراغ ا<mark>لحالة مع إ</mark>شارة دخل <mark>مرجعية. من الملاحظ</mark> أنه عندما M = 0 و N = 0 فإن ال<mark>معوّض المعطى بال</mark>علاقة (24-11) يصبح كالمنظم (Regulator) الموصوف بالفقرة (11-5), والمبين بالشكل (11-1).

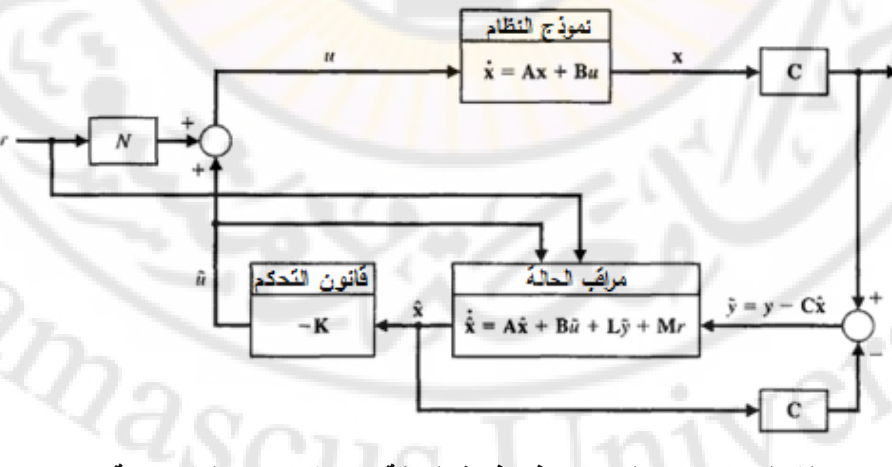

**الشكل )11-11(: ض في فراغ الحالة مع إشارات دخل مرجعية ّ المعو .**

إن البارامترات التصميمية الأساسية في المعوّض والتي تتيح للنظام إمكانية تتبع إشارة الدخل المرجعية هي N, M. عندما يكون الدخل المرجعي عبارة عن إشارة ذات قيمة عددية (بمعنى آخر لدينا دخل وحيد), فإن البارامتر M يصبح عبارة عن شعاع عمود يحوى  $n$  سطر حيث  $n$  عدد متحولات الحالة, أما البارامتر  $N$  فهو عبارة عن قيمة عددية. يمكننا أن نواجت إمكانيتين عند اختيار البارامترات . في الحالة األولى نختار N, M بحيث أن خطأ التقدير e(t) مستقل عن الدخل المرجعي r(t). في الحالة الثانية نختار N, M بحيث أن الخطأ المرتكب y(t) − r(t) يستخدم كدخل للمعوّض. في الحالة الأولى ينتج لدينا نظام ذو حلقة تغذية خلفية حيث أن المعوّض سيتواجد في المسار الخلفي, أما في الحالة الثانية ينتج لدينا نظام مغلق حيث أن المعوّض يتوضع في المسار الأمامي للنظام.

بالاعتماد على الشكل العام للمعوّض المعطى بالعلاقة (24-11) نجد أن خطأ التقدير يمكن أن يوصف بالمعادلة التفاضلية التالية:

> e  $e^{i} = (A - LC)e + (BN - M)r$  :  $\phi^{i}$

> > لنفرض أننا اخترنا:

$$
M = BN .... (25 - 11)
$$
  
بالتالي فزن خطأ التقدير المقابل يطلي بالعلالية :  

$$
e = (A - LC)e
$$

في هذه الحالة فإن خطأ التقدير مستقل ع<mark>ن الدخل المرجع</mark>ي (r(t. إن هذه النتيجة تتطابق مع تلك التي حصلنا عليها في الفقرة )4-11( والتي صممنا فيها مراقب الحالة بافتراض غياب الدخل المرجعي. إن المهمة المتبقية علينا هي تحديد القيمة المناسبة لد حيث يمكننا فيما بعد حساب المصفوفة باستخدام العالقة )25-11(. على سبيل المثال قد نختار قيمة بحيث نحصل على خطأ معدوم في الحالة المستقرة وذلك عند تطبيق إشارة دخل خطوية.

> عندما M = BN نجد أن معادلة المعوّض تصبح من الشكل:  $\hat{\mathbf{x}} = \mathbf{A}\hat{\mathbf{x}} + \mathbf{B}u + \mathbf{L}\tilde{\mathbf{y}}$

 $u = -K\hat{x} + Nr$ يبين الشكل (11-12) معوّض فراغ الحالة الموافق للحالة المدروسة: M = BN.

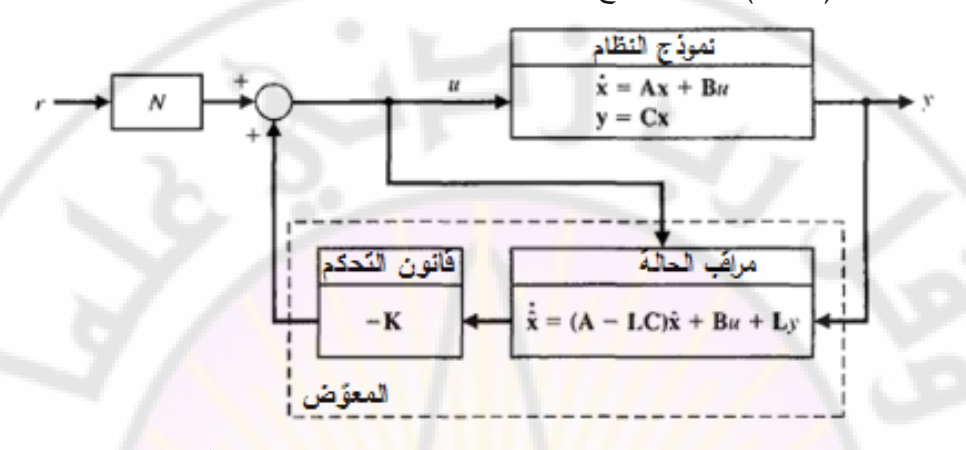

**الشكل )12-11(: ض فراغ الحالة بوجود دخل مرجعي وذلك من أجل ّ معو** .  $r(t)-y(t)-y(t)$  دخل المعوّض المراد  $\int f(t)dt$ تصميمه. لنفرض أننا اخترنا  $N=0$  و M =  $\sim$ M, وبالتالي فإن المعوّض المعطى بالعالقة )24-11( يصبح:

> $\hat{\mathbf{x}} = \mathbf{A}\hat{\mathbf{x}} + \mathbf{B}u + \mathbf{L}\tilde{\mathbf{y}} - \mathbf{L}r$  $u = -K\hat{x}$ لنعيد كتابة المعادالت السابقة على النحو التالي:

 $\hat{\mathbf{x}}$ 

$$
= (A - BK - LC)\hat{x} + L(y - r)
$$
  
u = -K\hat{x}

في هذه الحالة لاحظ أن إشارة دخل المراقب هي  $r-\tau$  , يبين الشكل (11-13) المعوّض الموافق لهذه الحالة المدروسة, والتي من أجلها  $N = 0$  و M =  $-$ L. من الملاحظ أنه في الحالة الأولى حيث افترضنا أن M = BN, يقع المعوّض في المسار الخلفي للنظام المغلق, بينما في الحالة الثانية, والتي افترضنا فيها أن و M فإن المعوّض يقع في المسار الأمامي للنظام المغلق. إن هانتين الحالتين ليستا الوحيدتين حيث أن الخيار مفتو لمصمم نظام التحكم, وذلك حسب القيم المختارة لد . على سبيل المثال سنقدم في الفقرة )8-11( طريقة لتتبع اإلشارات الدخل المرجعية

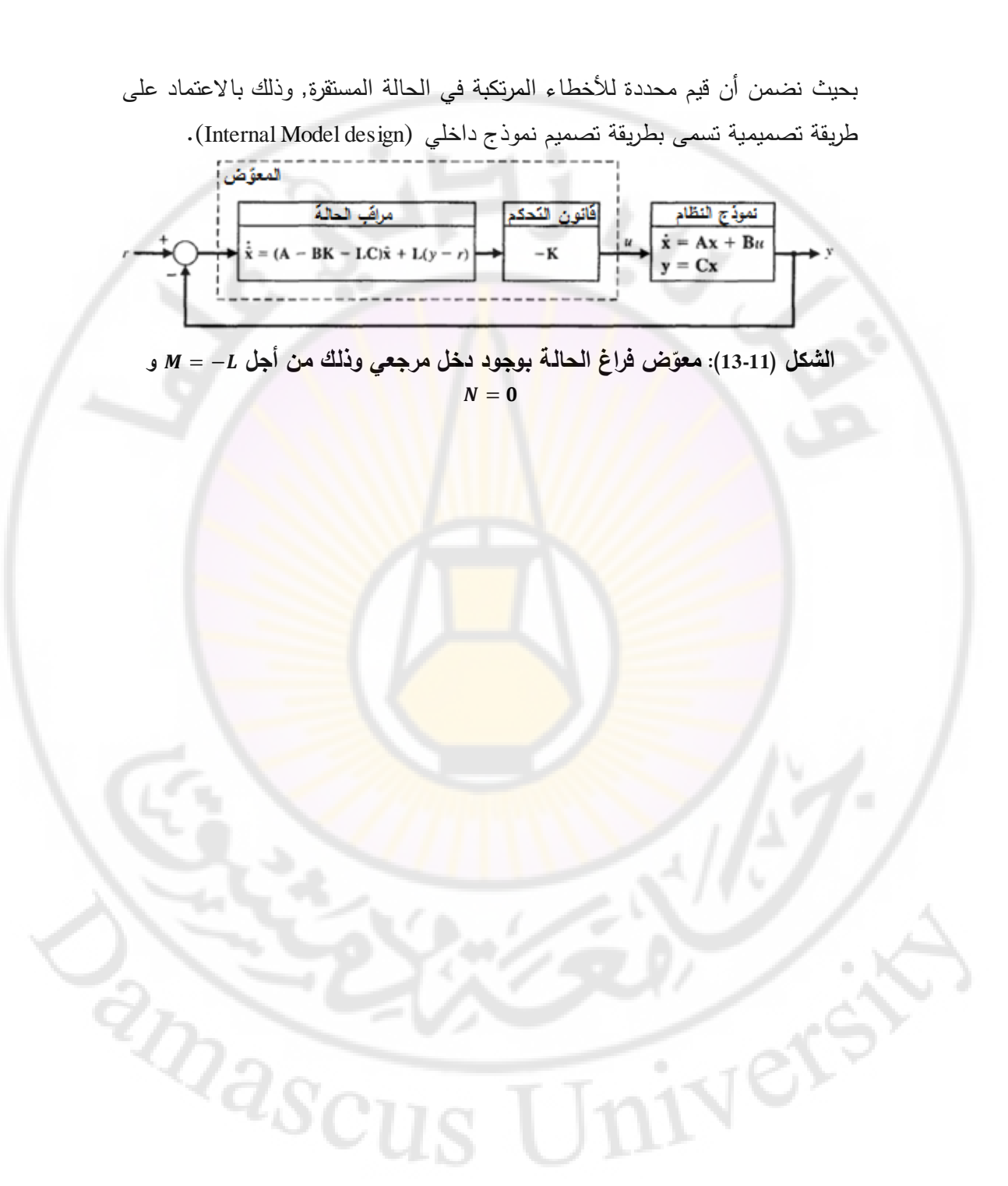

## المراجع الأجنبية

- 1- A. Cavallo, *Using MATLAB, SIMULINK, and Control System Toolbox,* Prentice Hall, Englewood Cliffs, N. X, 1996.
- 2- A. E. Bryson, "Optimal Control," *IEEE Control Systems,* June 1996, pp. 26-33.
- 3- C. T. Chen, *Analog and Digital Control Systems- Design,* Oxford University. Press, New York, 1996.
- 4- C. T. Chen, *Linear System Theory and Design*, 3<sup>rd</sup> ed., Oxford University Press, New York, 1999.
- 5- D. Xue, Y. Chen, D. Atherton, *Linear Feedback Control Analysis and Design with Matlab,* 2007.
- 6- F. L. Chernousko, *State Estimation for Dynamic Systems,* CRC Press, Boca Raton, Fla. 1993.
- 7- G. Goodwin, S. Graebe. and M. Salgado, *Control System Design,*  Prentice Hall, Saddle River, N.J., 2001.
- 8- G. F. Franklin, J. D. Powell, and A. Emami-Naeini, *Feedback Control of Dynamic. Systems,* 4th edition, Prentice Hall, Upper Saddle River, N. X, 2002.
- 9- H. H. Ottesen, "Future Servo Technologies for Hard Disk *Drives," Journal of the Magnetics Society of Japan,* Vol. 18,1994, pp. 31-36.
- 10- H. Nyquist, "Regeneration Theory," *Bell Systems Tech. J,* January 1932, pp. 126-147. Also in *Automatic Control: Classical Linear Theory,* G J Thaler, ed., Dowden, Hutchinson, and Ross, Stroudsburg, Pa., 1932, pp. 105-126.
- 11- H. M. James, N. B. Nichols, and R. S. Phillips, *Theory of Servomechanisms.* McGraw-Hill, New York, 1947.
- 12- I. Munteanu, A. I. Bratcu, N. A. Cutululis, and E. Ceanga, *Optimal Control of Wind Energy Systems,* Springer- Verlag, London, 2008.
- 13-J. Yan and S. E. Salcudean, "Teleoperation Controller Design," *JEEE Transactions on Control SystemsTechnology,* May 1996, pp. 244- 247.
- 14-J. R. Mitchell, "Comments on Bode Compensator Design," *IEEE Transactions on Automatic Control,* October 1977, pp. 869-870.
- 15-J. Farrell, "Using Learning Techniques to Accommodate Unanticipated Faults." *IEEE Control Systems,* June 1993, pp. 40-48.
- 16- K. S. Yeung, et al., "A Non-trial and Error Method for Lag-Lead Compensator Design," *IEEE Transactions on Education,* February 1998, pp. 76-80.
- 17- L. Hatvani, "Adaptive Control: Stabilization," *Applied Control,*  edited by Spyros G. Tzafestas, Marcel Decker, New York, 1993, pp. 273-287.
- 18- L. Y. Pao and K. E. Johnson, "A Tutorial on the Dynamics and Control of Wind Turbines and Wind Farms," *Proceedings of the American Control Conference,* St. Louis, MO, 2009, pp. 2076-2089.
- 19- M. G Wanzeller, R. N. C. Alves, J. V. da Fonseca Neto, and W. A. dos Santos Fonseca, "Current Control Loop for Tracking of Maximum Power Point Supplied for Photovoltaic Array," *IEEE Transactions on Instrumentation And Measurement,* Vol. 53, No. 4,2004, pp. 1304-1310.
- 20- M. D. Fagen, *A History of Engineering and Science in the Bell System,* Bell Telephone Laboratories, Inc., Murray Hill, N. X, 1978, Chapter 5.
- 21- M. W Spong and M. Vidyasagar, *Robot Dynamics and Control,* John Wiley & Sons, New York, 1989.
- 22- M. Berenguel, et al., "Temperature Control of a Solar Furnace," *IEEE Control Systems,* February 1999, pp. 8-19
- 23- M. S. Grewal, and A. P. Andrews, *Kalman Filtering:Theory and Practice Using MATLAB, 2nd ed.,*Wiley-Interscience, 2001.
- 24- R. C. Dorf and A. Kusiak, *Handbook of Manufacturing and Automation,* John Wiley & Sons, New York, 1994.
- 25- R. C. Dorf. *The Encyclopedia of Robotics,* John Wiley & Sons, New York, 1988.
- 26- R. C. Dorf, *Electrical Engineering Handbook*, 2<sup>nd</sup> ed., CRC Press, Boca Raton, Fla., 1998.
- 27- R. C. Dorf and A. Kusiak, *Handbook of Manufacturing and Automation,* John Wiley & Sons, New York, 1994.
- 28- R. E. Kalman, "Mathematical description of linear dynamical systems," *SI AM J. Control, Vol 1*, 1963, pp. 152-192.
- 29- R. E. Kalman and R. S. Bucy, "New Results in Linear Filtering and Prediction Theory," Transactions of the American Society of Mechanical Engineering Series D, *Journal of Basic Engineering,*  1961, pp. 95-108.
- 30- R. G. Brown and P. Y. C. Hwang, *Introduction to Random Signal Analysis and Kalman Filtering with Matlab Exercises and Solutions,*  John Wiley and Sons, Inc., 1996.
- 31- Richard C. Dorf, Robert H. Bishop, *Modern Control Systems,*  Prentice Hell, 12 edition, 2011.
- 32- Roland S. Burns, *Advanced Control Engineering,* Butterworth-Heinemann, 2001.
- 33- R. L. Williams, D. A. Lawerence, *Linear State-Space Control Systems, ,* John Wiley and Sons, Inc., 2007.
- 34- S. Leballais, P. Cordron, *Automatique Systèmes linéaires et continus,*  Dunod, 2ed edition, 2006.
- 35- W. R. Wakeland, "Bode Compensator Design," *IEEE Transactions on Automatic Control,* October 1976, pp. 771-773.
- 36- W. X Rugh, *Linear System Theory,* 2nd ed., Prentice Hall, Englewood Cliffs, N X, 1996.
- 37- X Pretolve, "Stereo Vision," *Industrial Robot,* Vol. 21, No. 2, 1994, pp. 24-31.
- 38- X. B. Burl, *Linear Optimal Control,* Prentice Hall, Upper Saddle River, N. X. 1999.
- 39- Y. Gronjon, *Automatique Systèmes linéaires, non linéaires, à temps continus, à temps discret, répresentation d'état,* Dunod, 2001.
- 40- Z. Gajic and M. Lelic, *Modern Control System Engineering,* Prentice Hall, Englewood Cliffs, N. X, 1996.

 $\eta_{\widehat{d_{S}}}$ 

**اللجنة العلمية: - األستاذ الدكتور كمال ناجي. - األستاذ الدكتور أبي سلمان. - المدرس الدكتور سالم محمود.**

 **:المدقق اللغوي**

HY OFS

**- الدكتور محسن العبيد**

**حقوق الطبع والترجمة والنشر محفوظة لمديرية الكتب والمطبوعات**

andscr